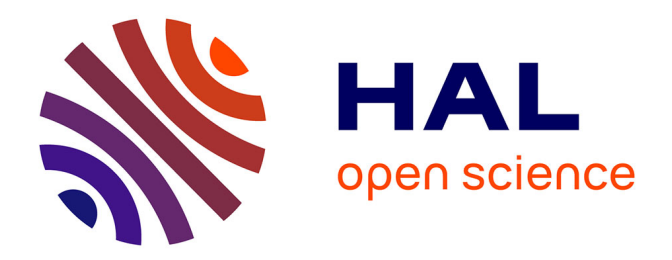

# **Conception d'un dispositif d'auto-apprentissage du FLE exploitant les potentialités du web social pour des étudiants vietnamiens**

Thuy An Ho

### **To cite this version:**

Thuy An Ho. Conception d'un dispositif d'auto-apprentissage du FLE exploitant les potentialités du web social pour des étudiants vietnamiens. Linguistique. Université Grenoble Alpes [2020-..], 2020. Français.  $NNT : 2020 \text{GRALL}026$ . tel-03170743

# **HAL Id: tel-03170743 <https://theses.hal.science/tel-03170743>**

Submitted on 16 Mar 2021

**HAL** is a multi-disciplinary open access archive for the deposit and dissemination of scientific research documents, whether they are published or not. The documents may come from teaching and research institutions in France or abroad, or from public or private research centers.

L'archive ouverte pluridisciplinaire **HAL**, est destinée au dépôt et à la diffusion de documents scientifiques de niveau recherche, publiés ou non, émanant des établissements d'enseignement et de recherche français ou étrangers, des laboratoires publics ou privés.

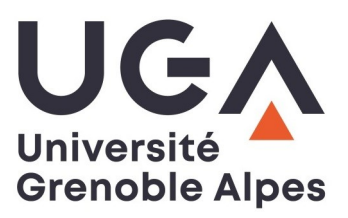

# **THÈSE**

Pour obtenir le grade de **DOCTEUR DE L'UNIVERSITÉ GRENOBLE ALPES** Spécialité : **Sciences du langage – Didactique du Français Langue Étrangère** Arrêté ministériel : 25 mai 2016

Présentée par **Thuy An HO**

Thèse dirigée par **François MANGENOT, Professeur émérite, Université Grenoble Alpes**

préparée au sein du **Laboratoire de Linguistique et Didactique des Langues Étrangères et Maternelles** dans **l'École Doctorale Langues, Littératures et Sciences Humaines**

# **Conception d'un dispositif d'auto-apprentissage du FLE exploitant les potentialités du web social pour des étudiants vietnamiens**

Thèse soutenue publiquement le **13 novembre 2020**, devant le jury composé de : **Monsieur François MANGENOT** Professeur émérite, Université Grenoble Alpes, Directeur de thèse **Madame Anne-Laure FOUCHER** Professeure, Université Clermont Auvergne, Rapportrice **Monsieur Jean-François BOURDET** Professeur, Le Mans Université, Rapporteur **Monsieur Thierry SOUBRIÉ** Maître de conférence, Université Grenoble Alpes, Examinateur **Monsieur Van Dai VU** Professeur, Université de Hanoï, Président

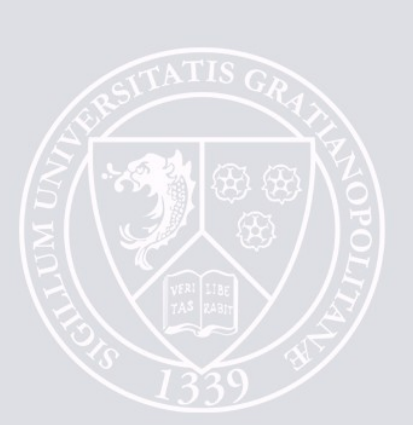

### **CONCEPTION D'UN DISPOSITIF D'AUTO-APPRENTISSAGE DU FLE EXPLOITANT LES POTENTIALITÉS DU WEB SOCIAL POUR DES ÉTUDIANTS VIETNAMIENS**

#### **Résumé**

S'inscrivant dans la didactique des langues et cultures - français langue étrangère (DLC-FLE), ou plus précisément dans l'apprentissage des langues assisté par ordinateur (ALAO), cette thèse vise à savoir dans quelles conditions les étudiants de FLE vietnamiens tireraient profit d'une approche basée sur le web social (WS). Nous cherchons également à comprendre si une telle démarche favoriserait l'autonomie chez eux.

Le WS est la dimension participative du web 2.0, où tous les utilisateurs peuvent créer et publier des contenus. Il offre un environnement propice aux tâches interactionnelles dans lesquelles se déroulent des interactions sociales dans des situations réelles et les apprenants deviennent de vrais usagers de la langue face à des destinataires réels. Dans cette perspective, en 2014, le projet « Autoapprentissage du français avec Internet » a été mis en place auprès des étudiants en deuxième année de licence au Département de Français de l'École Supérieure de Langues Étrangères – Université de Hué.

Grâce à deux questionnaires administrés à ces participants au début et à la fin du projet, à leurs productions publiées dans les groupes Facebook (plates-formes du projet) et sur les pages WS employées, et surtout aux 12 entretiens semi-directifs effectués, nous avons procédé au croisement des données afin d'y identifier les difficultés qu'avaient rencontrées nos apprenants. Elles étaient d'ordre linguistique, thématique, technique, matériel, stratégique, pédagogique et particulièrement psychologique. De plus, des caractéristiques souhaitables d'un dispositif d'auto-apprentissage du FLE exploitant le WS destiné au public vietnamien ont été relevées.

*Mots-clés :* français langue étrangère (FLE), ALAO, étudiants vietnamiens, Internet, web social, tâche, approche interactionnelle, auto-apprentissage, autonomie

-------------------------------

### **DESIGNING A SELF DIRECTED ENVIRONMENT TAKING ADVANTAGE OF THE SOCIAL WEB FOR VIETNAMESE STUDENTS OF FRENCH**

#### **Abstract**

Being part of the teaching of languages and cultures – French as a foreign language, or more precisely Computer Assisted Language Learning (CALL), this thesis aims to study in which conditions Vietnamese students of French can benefit from the teaching method based on the social web. We also try to find out if this teaching method could encourage self-learning.

The social web is a part of the web 2.0, where people can create and publish content. It provides an environment for interactional tasks in which social interactions take place in genuine situations and learners become real users of the language. In this perspective, in 2014, the project "Self-learning French with the Internet" was set up for second year undergraduate students at the Department of French, of the College of Foreign Languages, Hue University.

Thanks to two questionnaires sent to the participants at the start and at the end of the project; the works published on the groups' Facebook pages and other social websites; and most importantly 12 semi-structured interviews, we have cross-referenced the data in order to identify the difficulties encountered by our students. They were linguistic, thematic, technical, material, strategic, pedagogic and above all psychological. In addition, desirable characteristics of a self directed environment taking advantage of the social web for Vietnamese students of French also noted.

*Key words:* French as a foreign language, CALL, Vietnamese students, Internet, social web, task, interactional approach, self-learning, autonomy

Remerciements

*Mes remerciements vont d'abord à l'Agence Universitaire de la Francophonie (AUF) car sans son concours financier, il m'aurait été impossible de réaliser ce projet de thèse. Je tiens donc à remercier les personnels de ses bureaux Asie-Pacifique (Hanoï, Danang) et Services centraux (Paris) qui ont effectué le suivi de mon dossier de mobilité.*

*Mes remerciements s'adressent ensuite à mes directeurs, Monsieur François Mangenot et Monsieur Nguyên Minh Thang, pour leur accompagnement tout au long de mon travail.*

*Je souhaite également exprimer mes remerciements aux membres de mon jury, Madame Anne-Laure Foucher, Monsieur Jean-François Bourdet, Monsieur Vu Van Dai et Monsieur Thierry Soubrié, pour le temps qu'ils ont bien voulu consacrer à la lecture et à l'évaluation.*

*J'exprime ma gratitude à mes étudiants : cette recherche est le fruit de leurs productions et entretiens.*

*Je manifeste ma reconnaissance envers mes responsables scientifiques et hiérarchiques à l'École Supérieure de Langues Étrangères – Université de Hué, qui ont eu la gentillesse de m'accorder des intervalles de pauses afin de préparer cette thèse. J'éprouve également beaucoup de reconnaissance, d'abord, à l'égard de mes professeurs et collègues au Département de Français, pour leurs aides et conseils, et ensuite, à l'égard des personnels des Services de l'Administration, de la Scolarité et des Relations internationales et particulièrement la secrétaire de notre département pour le temps consacré à mes dossiers.*

*Je voudrais remercier le Laboratoire de Linguistique et Didactique des Langues Étrangères et Maternelles (Lidilem) – Université Grenoble Alpes, notamment les membres de l'Axe 3, pour leur accueil. Les discussions avec eux ont vraiment nourri ma réflexion.*

*Merci aux animateurs des formations des Écoles doctorales : leurs interventions m'ont permis non seulement de préparer cette thèse mais encore de me développer dans le métier d'enseignantechercheuse. Merci à mon ancienne étudiante Câm Tú, qui m'a appris à m'approprier le logiciel PhotoScape que j'ai utilisé pour prendre les captures d'écran et les rendre floues ensuite. Merci à Hoai, Thuân, Song, à Thu Ba, et surtout à Bich pour leurs aides. Un grand merci à mon professeur Monsieur Pham Anh Tu, ma collègue Thu Hanh et à Madame Marinette Matthey pour m'avoir encouragée. Mes remerciements vont également aux membres de mon comité de suivi, Madame Elke Nissen et Madame Laura Abou Haidar qui m'ont prodigué leurs conseils.*

*Merci aux amis à Grenoble (Nhu, Yen, Kim Anh, Nam…) pour les moments passés avec eux.*

*Merci à mes amis et mes proches pour leurs encouragements.*

*Merci infiniment à ceux qui restent toujours à côté de moi malgré les précipitations de la vie…*

# <span id="page-7-0"></span>*Sommaire du volume 1*

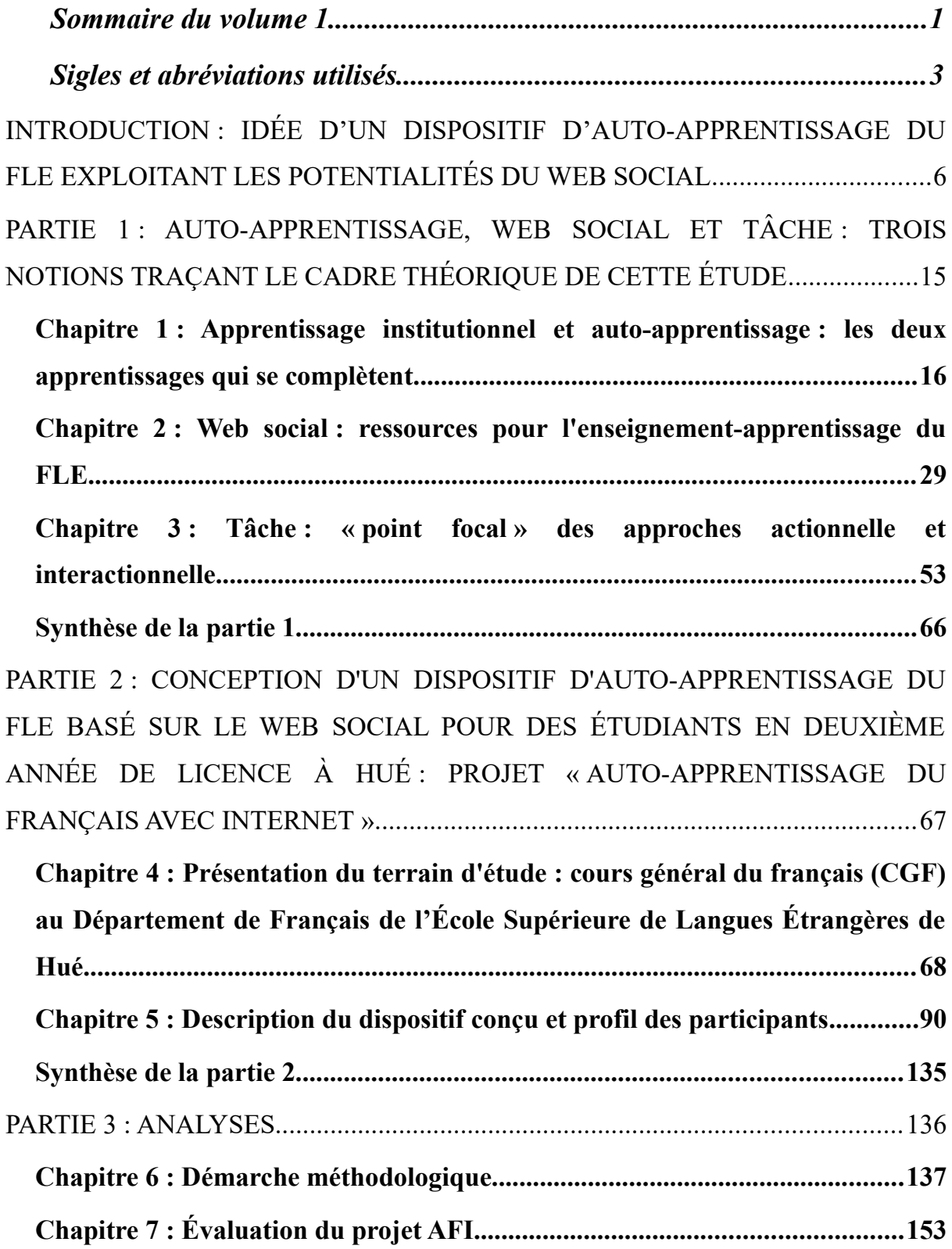

#### *Sommaire du volume 1 ------------------------*

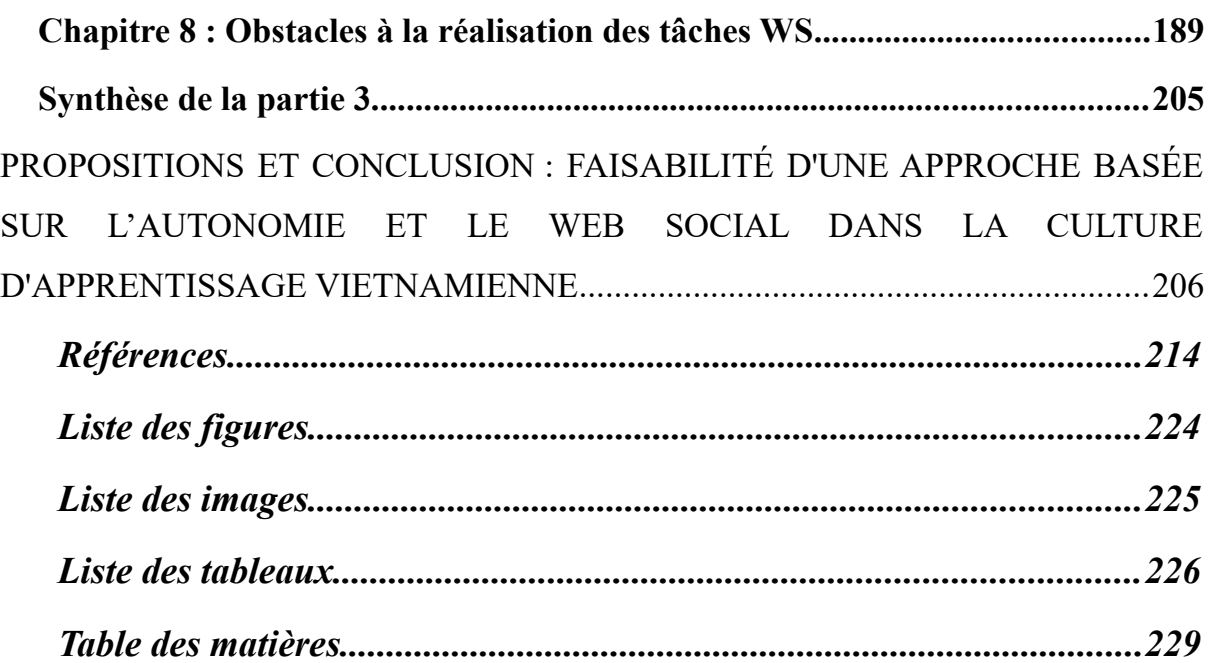

# <span id="page-9-0"></span>*Sigles et abréviations utilisés*

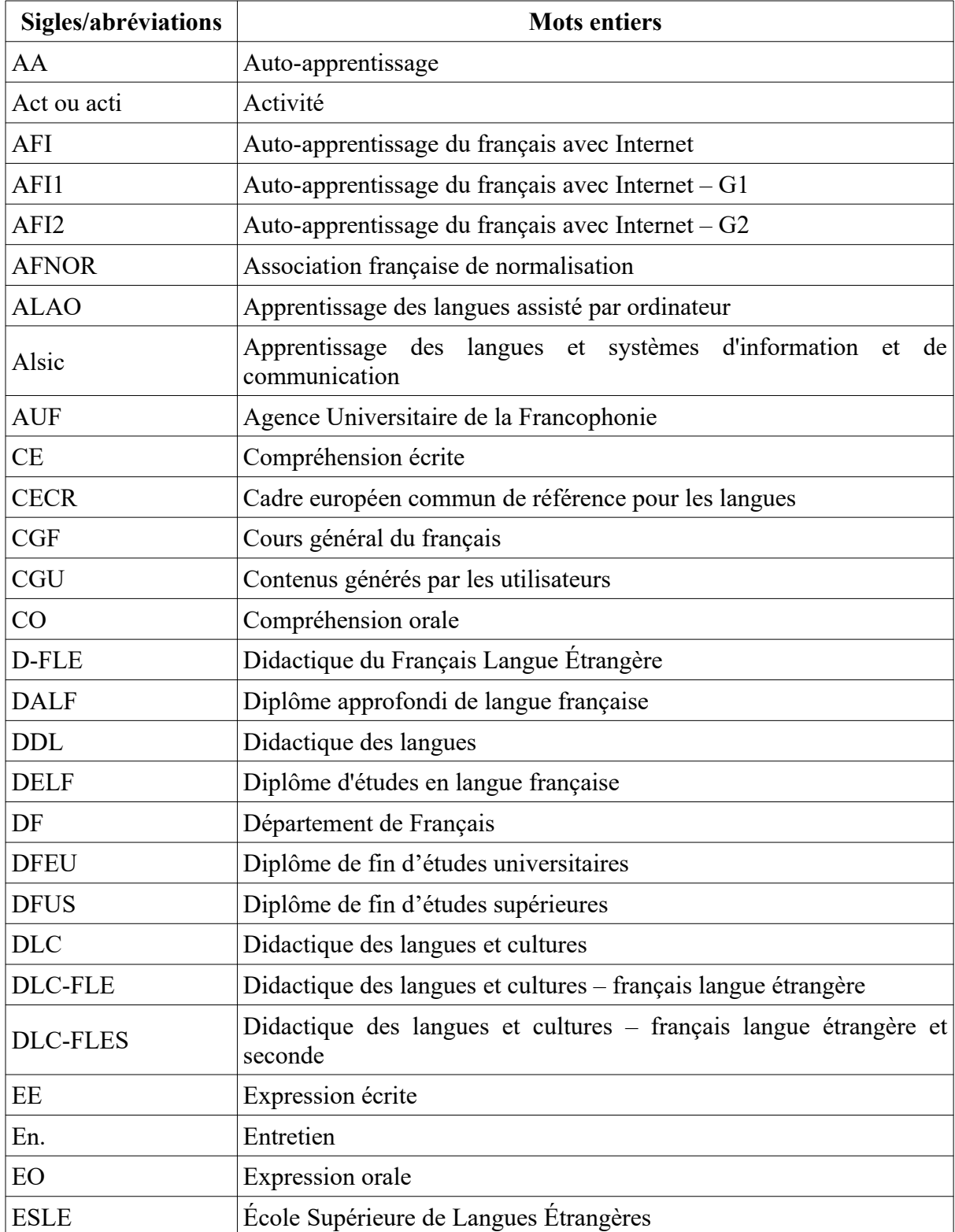

### *Sigles et abréviations utilisés*

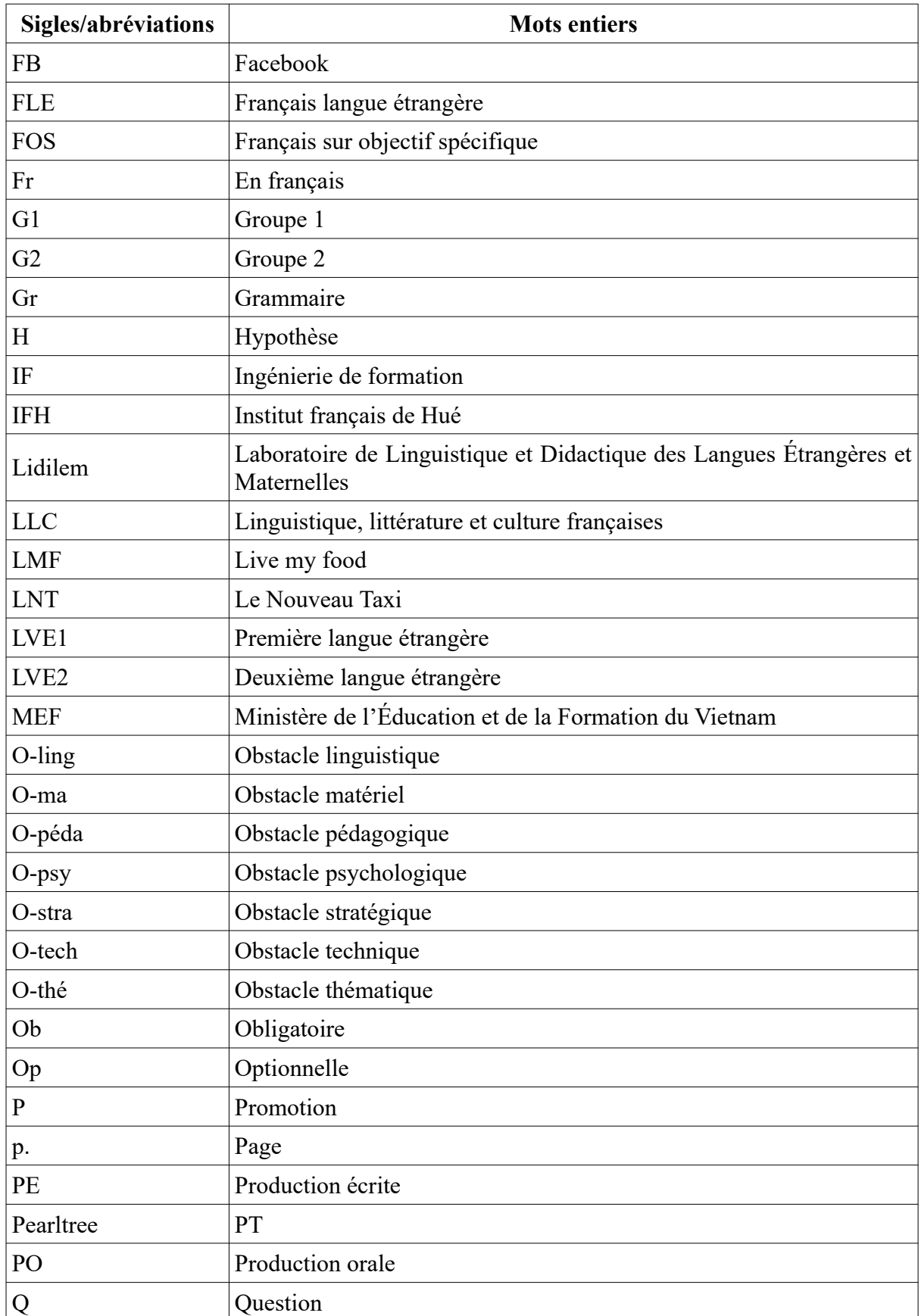

### *Sigles et abréviations utilisés*

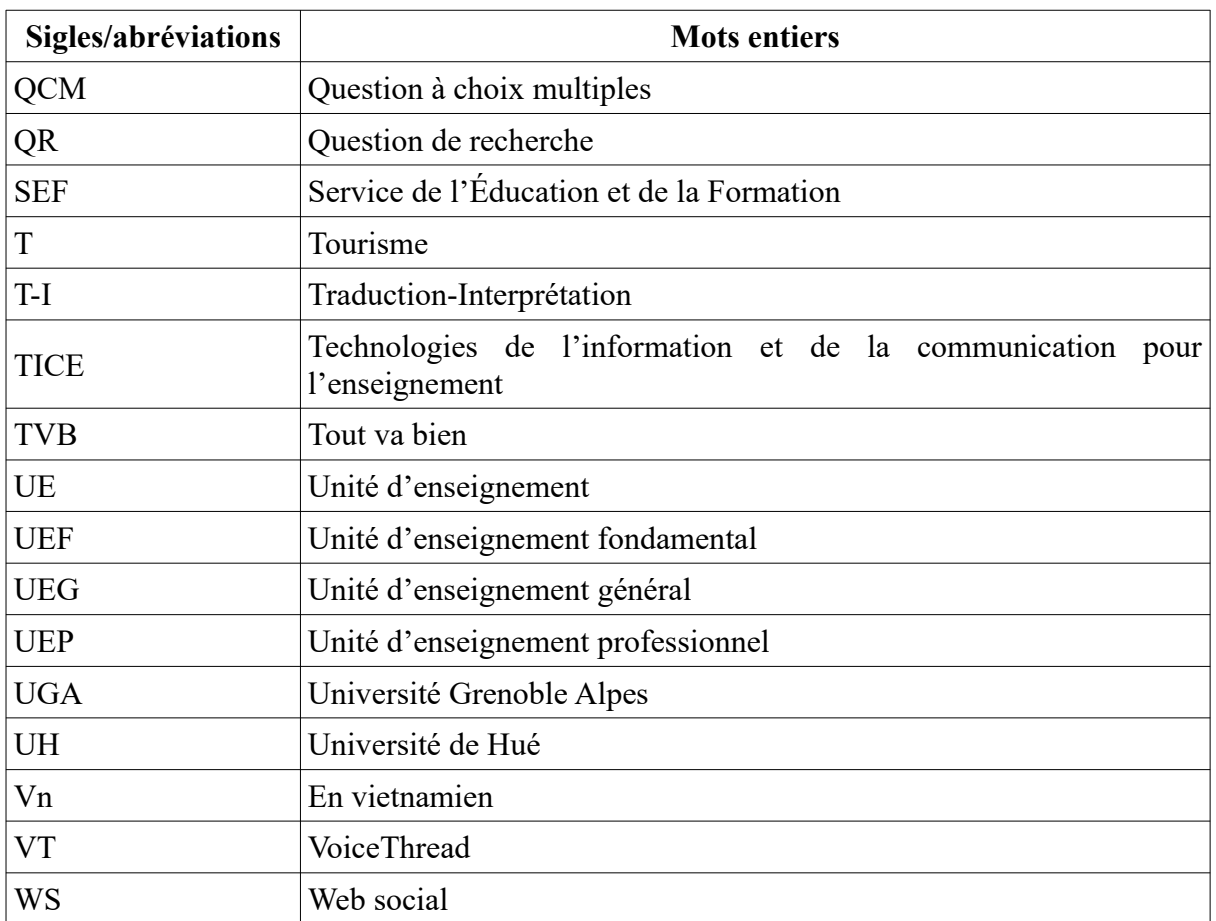

# <span id="page-12-0"></span>*Introduction : Idée d'un dispositif d'auto-apprentissage du FLE exploitant les potentialités du web social*

# <span id="page-13-2"></span>**1. Contexte professionnel**

« Enseigner, c'est apprendre deux fois ». Cette phrase de Joubert (1754-1824), qui se trouvait dans un de mes manuels de français au lycée, m'est revenue à l'esprit quand j'ai été recrutée pour être enseignante-chercheuse au sein du Département de Français (DF) de l'École Supérieure de Langues Étrangères (ESLE) – Université de Hué (UH). Enseigner, pour moi, c'est apprendre. J'ai commencé à travailler le français en classe de sixième. Depuis, j'étudie cette langue et je continue toujours. À partir de septembre 2010, dans le cadre de mon nouveau statut, j'enseigne le français à des étudiants. Par ailleurs, en débutant cette carrière, je me trouve en situation d'apprentissage : j'apprends le métier d'enseignante. J'apprends la façon de travailler avec les étudiants : les motiver, les faire travailler, leur transmettre des connaissances sur la langue et la culture françaises. Cet apprentissage, à mon avis, dure toujours car, même si le contenu d'un cours demeure le même d'une année à l'autre (on peut en douter, vu l'explosion d'informations dans le monde où nous vivons), les groupes d'étudiants avec qui je collabore diffèrent, ce qui rend ce métier passionnant à mes yeux. En résumé, à travers mon prisme, être enseignante de FLE signifie : j'apprends le français, je l'apprends ensuite à mes étudiants et ces derniers, à leur tour, m'apprennent à leur apprendre cette langue. Cette vision du métier m'a guidée dans mes pratiques pédagogiques.

Le poste d'enseignante-chercheuse que j'occupe à l'ELSE de Hué a fait suite à l'obtention de mon Master 2 en Didactique des langues et des cultures – français langue étrangère et seconde (DLC-FLES), option Environnement Informatique d'Apprentissage (EIA) à l'Université Blaise Pascal (Clermont-Ferrand, France) du 09/2009 au 07/2010, à mon diplôme de traduction au Centre de Formation d'Interprètes et de Traducteurs Vietnamien-Français (CFIT)<sup>[1](#page-13-0)</sup> (Hanoï, Vietnam) du 09/2007 au 06/2009. L'ESLE de Hué était le lieu où j'ai passé mon Diplôme de fin d'études universitaires (DFEU)<sup>[2](#page-13-1)</sup> en Didactique du Français

<span id="page-13-0"></span><sup>1</sup> Il s'agit d'un projet de coopération entre l'Académie Diplomatique du Vietnam et l'Ambassade de France au Vietnam pour former des traducteurs et interprètes professionnels. Le CFIT a pris pour modèle de l'ESIT (École Supérieure d'Interprètes et de Traducteurs) – Université Sorbonne Nouvelle Paris 3.

<span id="page-13-1"></span><sup>2</sup> Conformément aux articles 38-43 (section 4) de la loi sur l'Éducation (datée du 14 juin 2005, entrée en vigueur le 1<sup>er</sup> janvier 2006) (appelée ci-après loi 2005 sur l'Éducation), l'enseignement supérieur au Vietnam comprend quatre niveaux : niveau supérieur sanctionnant un diplôme de fin d'études supérieures (DFUS) dans des écoles ou des universités (de 2 à 3 ans de formation pour ceux qui ont obtenu un diplôme de fin d'études secondaires (équivalent du baccalauréat en France), ou de 1,5 à 2 ans de formation pour ceux qui ont obtenu un diplôme professionnel de même spécialité) ; niveau universitaire sanctionnant un diplôme de fin d'études universitaires (DFEU) dans des universités (de 4 à 6 ans de formation pour ceux qui ont obtenu un baccalauréat, de 2,5 à 4 ans pour ceux qui ont obtenu un diplôme professionnel de même

Langue Étrangère (D-FLE) de 2003 à 2007. Après trois ans de va-et-vient (ce qui m'a permis d'obtenir quelques expériences dans la traduction, le tourisme), je suis revenue à l'ESLE avec une question dans la tête : « Est-ce que le fait de bien conjuguer le verbe « être » au subjonctif imparfait, de pouvoir distinguer le signifiant du signifié va permettre à un diplômé de réussir un entretien d'embauche étant donné que j'ai échoué dans plusieurs ? ».

Durant mes trois années d'enseignement, les unités d'enseignement (UE) dont je me suis occupé relèvent pour la plupart du cours général du français (CGF), ou plus précisément de la compréhension orale (CO). J'ai pu alors constater qu'une grande majorité de mes étudiants ignorait les techniques de travail à l'université, que très peu d'entre eux faisaient preuve d'autonomie dans leur apprentissage. Or, avec l'application du système de crédits capitalisables dans les universités vietnamiennes (à partir de l'année académique 2007-2008 avec l'arrêt ministériel n° 43/2007/QD-BGD&DT) (Quyết định số 43/2007/QĐ-BGDĐT của Bộ Giáo dục và Đào tạo : Ban hành Quy chế đào tạo đại học và cao đẳng hệ chính quy theo hệ thống tín chỉ./Arrêt ministériel sur l'application du système de crédits capitalisables dans les écoles supérieures et universités du Vietnam, 2007), attendu que le nombre d'heures de cours en présentiel diminue, l'autonomie des étudiants est de plus en plus exigée. De plus, comme notre DF recrute depuis 2008 de vrais débutants en français<sup>[3](#page-14-0)</sup>, que les contraintes sont plus rigoureuses<sup>[4](#page-14-1)</sup>, l'auto-apprentissage [c'est-à-dire « un processus dans lequel l'apprenant mobilise tous ses efforts et moyens, toute sa responsabilité pour mener à bien son apprentissage en dehors des heures de cours qu'il suit à l'école, dans un enseignement officiel ou institutionnel » (Hô, 2007, p. 28)] devient essentiel et indispensable. Il faut donc mettre en œuvre un dispositif permettant et encourageant cette pratique chez les étudiants.

spécialité, de 1,5 à 2 ans pour ceux qui ont obtenu un DFUS) ; niveau master sanctionnant un diplôme de master dans des universités ou des instituts de recherche (de 1 à 2 ans de formation pour ceux qui ont obtenu un DFEU) ; niveau doctorat sanctionnant un diplôme de doctorat dans des universités ou des instituts de recherche (4 ans de formation pour ceux qui ont obtenu un DFEU, de 2 à 3 ans de formation pour ceux qui ont obtenu un master). Dans la vie courante, la tendance est de regrouper les deux derniers niveaux pour parler d'un niveau post-universitaire. (Luật Giáo dục/Loi vietnamienne sur l'éducation, 2005)

<span id="page-14-0"></span><sup>3</sup> Au Vietnam, avant 2015, pour entrer à l'université, les bacheliers devaient réussir le concours national d'entrée à l'université qui s'organisait en début de juillet. L'épreuve se composait de trois tests en trois matières par filière. Il s'agissait de la filière D pour les futurs étudiants du DF ; ils passaient un test en mathématiques, un en lettres vietnamiennes et un en langue étrangère (soit l'anglais – filière D1, soit le français – filière D3). En 2013, pour être admis, les candidats ont dû avoir 13,5/30 en total au minimum.

<span id="page-14-1"></span><sup>4</sup> Selon le projet national sur l'enseignement-apprentissage de langues étrangères période 2008-2020, les étudiants doivent atteindre le niveau B2 ou C1 à la sortie de l'université. (Quyết định số 1400/QĐ-TTG của Thủ tướng Chính phủ về việc phê duyệt Đề án « Dạy và học ngoại ngữ trong hệ thống giáo dục quốc dân giai đoạn 2008 – 2020 »/Décision du premier ministre sur le projet 2020, 2008)

# **2. Vécu en tant qu'apprenante**

« On n'enseigne pas ce que l'on sait ou ce que l'on croit savoir : on n'enseigne et on ne peut enseigner que ce que l'on est »*,* a dit Jean Jaurès (1859-1914). Ainsi, le vécu de l'enseignant en tant qu'apprenant pourrait, à mon avis, exercer une influence sur sa façon de travailler. En effet, durant ma scolarité, bonne élève, j'ai été sélectionnée par mes professeurs pour participer à des concours impliquant les meilleurs élèves<sup>[5](#page-15-0)</sup>. Comme le sujet de ces concours dépasse souvent le contenu des manuels, hormis des heures d'entraînement supplémentaires organisées par l'école, dans le dessein de pouvoir décrocher un prix, nous nous trouvions dans l'obligation de travailler davantage chez nous. D'ailleurs, il existe encore d'autres compétitions pour nous : celles des concours d'entrée au collège, au lycée, et la plus dure étant le concours national d'entrée à l'université. Afin de réussir à tous ces concours, souvent, les élèves vietnamiens suivent des cours particuliers dispensés, pour la plupart, par des enseignants en poste, ce qui était difficile pour mon cas étant donné de longs déplacements. Pour cette raison, dès mon plus jeune âge, j'ai été préparée par mes parents à travailler seule avec des livres. Ainsi, l'autonomie constituait, pour moi, un recours qui m'a permis de réussir aux concours que je devais passer.

# **3. Projet de thèse**

Compte tenu de mes expériences personnelles, et comme en témoigne mon mémoire intitulé *Internet et auto-apprentissage du français chez les étudiants de troisième année de Français, Section Pédagogique, École Supérieure de Langues Étrangères de Hué* en vue d'obtenir le DFEU en 2007, je suis persuadée qu'Internet constitue un puissant allié « capable de guider un apprentissage individuel, d'amener les apprenants vers un apprentissage plus autonome » (Porcher, 2004, p. 74). À cette perception, s'ajoutent de nouveaux enjeux liés à mon poste d'enseignante-chercheuse au sein du DF de l'ESLE de Hué (cf. [1. Contexte professionnel\)](#page-13-2), ce qui m'a amenée à proposer un projet de thèse auprès de mes directeurs et à solliciter le financement de l'Agence Universitaire de la Francophonie (AUF).

<span id="page-15-0"></span><sup>5</sup> Organisés par les institutions de l'Éducation et de la Formation de tous niveaux, ces concours sont destinés à sélectionner, parmi les candidats, les meilleurs élèves pour participer à un autre concours de même type mais de niveau supérieur. La plus grande compétition, placée sous l'égide du Ministère de l'Éducation et de la Formation (MEF), est le concours national de meilleurs élèves, réservé à des lycéens de première et terminale, ayant lieu en mars.

### **3.1. Conditions de travail**

Selon le règlement de l'AUF, ma recherche est conduite de manière alternative entre l'établissement d'accueil (Laboratoire de linguistique et didactique des langues étrangères et maternelles [Lidilem] – Université Grenoble Alpes [UGA]) et celui d'origine (DF – ESLE de Hué). La durée d'une période d'alternance varie de 3 à 7 mois au maximum pour chacune. J'étais donc au Lidilem de septembre 2013 à janvier 2014 et au DF de février à juin 2014 pour l'année 2013-2014 ; au Lidilem d'octobre 2014 à avril 2015 et au DF de mai à juillet 2015 pour l'année 2014-2015 ; de septembre à novembre 2015 à Hué et de décembre 2015 à juin 2016 à Grenoble pour l'année 2015-2016.

### **3.2. Protocole de recherche**

Mon projet initial, qui consistait à concevoir un dispositif d'auto-apprentissage du FLE sur Internet destiné au public vietnamien, était vague et ambitieux, ce qui posait des problèmes quant à sa faisabilité. J'ai voulu conduire une étude de cas enveloppant deux cours de français, qui présentent des caractéristiques bien différentes : le cours intensif de français à l'École des Sciences Économiques de Hué<sup>[6](#page-16-0)</sup> et le CGF au DF, ESLE de Hué, car j'ai travaillé en parallèle avec ces deux cours pendant trois ans. Cette double expérience en tant qu'enseignante de FLE a nourri mes réflexions. D'ailleurs, en collaborant avec l'Institut français de Hué (IFH), en tant qu'examinatrice des épreuves DELF/DALF, j'ai eu l'occasion de confronter plusieurs profils d'apprenants de FLE vietnamiens. Il me semble que plusieurs cultures d'enseignement-apprentissage du FLE coexistent à Hué.

C'est mon directeur français, le Professeur François Mangenot, qui m'a proposé de travailler sur le web social (WS) et de choisir un de ces deux cours. Le projet est alors devenu **« Conception d'un dispositif d'auto-apprentissage du FLE exploitant les potentialités du web social pour des étudiants vietnamiens »** avec la question de départ : *« Quelles opportunités de pratique de la langue française offre le WS ? »*. Cette thèse vise donc à

<span id="page-16-0"></span><sup>6</sup> Son public est constitué d'étudiants en finance bancaire faisant partie de la procédure de double diplôme entre l'École des Sciences Économiques de Hué et l'Université de Rennes 1. Selon la convention entre ces deux établissements, en troisième année, les étudiants qui remplissent les conditions fixées partent en France pour passer une licence 3 en économie et gestion. Ceux qui réussissent leurs études vont recevoir deux diplômes : une licence française et une licence vietnamienne. Le cours intensif de français est assuré par l'IFH. Chaque groupe d'une vingtaine d'étudiants est placé sous la responsabilité de deux enseignants : un Français et un Vietnamien (la plupart des enseignants vietnamiens viennent du DF de l'ESLE). Les deux enseignants prennent le relais l'un de l'autre. Chaque binôme communique via un journal de bord préparé à l'avance par la direction de l'IFH sur Google Documents.

présenter et analyser un dispositif d'auto-apprentissage du français, qui fonctionne en parallèle de l'apprentissage institutionnel dispensé par l'ESLE ; ce dispositif va puiser dans le WS pour proposer des activités, qui devraient rendre les étudiants plus autonomes.

### **3.2.1. Objet d'étude et démarche entamée**

Aussi, de mars à juin 2014, le projet **« Auto-apprentissage du français avec Internet »** (AFI) a été mis en place. Les étudiants en deuxième année de licence<sup>[7](#page-17-0)</sup> au DF de l'ESLE de Hué ont été choisis comme public de l'expérience. Deux questionnaires leur ont été remis au commencement et à la fin du projet afin de prospecter leurs attentes et retours. Ensuite, des entretiens semi-directifs ont été effectués en vue d'une meilleure compréhension des différentes représentations de certains participants. Une approche qualitative et ethnographique est donc adoptée : nous cherchons à comprendre les ressentis des participants en vue d'une amélioration du dispositif dans de prochains montages.

Je me suis fortement impliquée dans ledit projet : concevoir les tâches, effectuer le tutorat en ligne. J'ai également assuré, en présentiel, des cours de pratique de langue pour ces étudiants. Mon observation était alors participative (et subjective).

Une volonté de travailler autrement et une intention de faire évoluer la situation d'apprentissage (et d'enseignement) au sein du DF constituaient l'objectif du projet. Ce travail possède ainsi des caractéristiques d'une recherche-action et d'une recherchedéveloppement.

### **3.2.2. Hypothèses (H) et questions (Q) de recherche**

En élaborant ce dispositif, nous présupposons que les étudiants, nés avec les technologies, ont une certaine aisance avec les ordinateurs (présupposé). De plus, l'introduction du WS (notamment Facebook) en classe devrait susciter leur adhésion (H1). D'ailleurs, vu l'éloignement géographique entre le Vietnam et la France (d'où la faible occasion d'entrer en contact avec des francophones natifs), le WS devrait constituer une opportunité intéressante de pratique du français pour eux (H2). Ainsi, l'analyse des productions réalisées par des étudiants durant le projet aussi bien que l'étude de leurs réponses aux questionnaires et

<span id="page-17-0"></span><sup>7</sup> Au terme de l'article 43 de la loi 2005 sur l'éducation, en sciences fondamentales, en droit, en sciences économiques, en didactique, le DFEU porte le nom de « licence » et il faut 4 ans de formation pour pouvoir l'obtenir. (Luật Giáo dục/Loi vietnamienne sur l'éducation, 2005)

notamment des entretiens effectués auprès de certains participants devraient nous permettre de répondre à des questions de recherche (QR) suivantes :

QR1 : *Dans quelle mesure une approche exploitant le WS profitera à des étudiants vietnamiens ?*

QR2 : *À quels blocages se heurte-t-elle chez ces étudiants-là ?*

Avec ces deux questions, nous allons vérifier si les hypothèses H1 et H2 sont valables. Quant au présupposé, il sera confirmé (ou infirmé) durant le déroulement du projet AFI. Nous cherchons alors à savoir quelles seront les méthodes à appliquer et les démarches à suivre pour que le WS soit bénéfique aux étudiants vietnamiens, qui présentent des caractères bien spécifiques. Par conséquent, une troisième question est posée :

QR3 : *Quelles sont les caractéristiques souhaitables d'un dispositif d'auto-apprentissage de FLE exploitant les potentialités du WS destiné au public vietnamien ?*

Nos analyses seront axées sur ces trois questions-là.

### **3.3. Domaines scientifiques abordés**

Traitant le WS en classe de FLE, ce sujet de recherche s'inscrit en premier lieu en didactique des langues et cultures – français langue étrangère (DLC-FLE) et puis en apprentissage des langues assisté par ordinateur (ALAO). Par ailleurs, comme son objectif est de concevoir un dispositif d'auto-apprentissage du FLE, le volet d'ingénierie de formation (IF) est également concerné conformément à la définition de ce domaine de l'AFNOR<sup>[8](#page-18-0)</sup>. Par conséquent, afin de mieux situer notre travail, nous présentons ici un bref aperçu de ces trois domaines scientifiques et nous essayons également de définir ce qu'est un dispositif de formation.

# **3.3.1. Didactique des langues et cultures – français langue étrangère (DLC-FLE)**

En France, le « français langue étrangère » (FLE) – c'est-à-dire le français approprié par des personnes qui ne le parlent pas comme langue maternelle – n'a fait son apparition comme un vrai champ scientifique que dans les années 1980. En effet, des licences avec mention FLE ont été créées en 1983, un an après la publication du rapport Auba<sup>9</sup>. Pourtant, il a fallu

<span id="page-18-0"></span><sup>8</sup> « L'ensemble des démarches méthodologiques cohérentes qui s'appliquent à la conception de systèmes d'actions et de dispositifs de formation pour atteindre efficacement l'objectif fixé » (cité par Pothier, 2003, p. 81).

attendre jusqu'en 1985 pour que les diplômes d'aptitude de français réservés aux étrangers DELF et DALF voient le jour (Robert, 2008; Vigner, 2009).

La didactique des langues (DDL), quant à elle, est née un peu plus tôt : c'était en 1977 que Robert Galisson a proposé de remplacer les termes « linguistique appliquée » par « didactique des langues étrangères ». Par ailleurs, comme dans cette discipline langue et culture constituent une dualité inséparable, il vaudrait mieux parler de la didactique des langues et cultures (DLC) (ASDIFLE & Cuq (dir.), 2003, p. 147-148; Barthélémy et al., 2011, p. 117; Cuq & Gruca, 2008).

Ainsi, la didactique des langues et cultures – français langue étrangère (DLC-FLE), qui est un sous-ensemble des sciences du langage<sup>[10](#page-19-0)</sup>, est un nouveau domaine scientifique concernant l'enseignement et l'apprentissage du français dans des milieux non naturels. Pour cela, elle mobilise plusieurs types d'interventions provenant de diverses disciplines. Ces interventions sont destinées à un public spécifique, c'est-à-dire à une classe concrète (Boyer et al., 1992, p. 7-8).

### **3.3.2. Apprentissage des langues assisté par ordinateur (ALAO)**

Le terme « apprentissage des langues assisté par ordinateur » (ALAO), qui correspond à « Computer Assisted Language Learning » (CALL) en anglais, a été proposé par Thierry Chanier en 1993 pour remplacer « enseignement des langues assisté par ordinateur » (ELAO). Développé depuis les années 1980, ce nouveau champ scientifique – aussi appelé « apprentissage des langues et systèmes d'information et de communication » (Alsic – c'est aussi le nom de la revue francophone consacrée à ce domaine, créée en 1998) – s'intéresse au rôle des systèmes d'information et de communication dans l'enseignement-apprentissage des langues, ce qui va de la conception de matériaux pédagogiques jusqu'à la pratique pédagogique (Alsic, 2008, 2009; Mangenot, 2002; Pothier, 2003).

### **3.3.3. Ingénierie de formation (IF) et définition du dispositif**

Le terme « ingénierie » a été créé par des chercheurs britanniques pour désigner « une activité d'analyse, d'anticipation et de projection, conduite dans quelque domaine que ce soit ». Dans le domaine de la formation, l'ingénierie de formation (IF) consiste à « élaborer le plan de

<sup>9</sup> Établi par la commission sur l'enseignement du FLE en France, dont l'Inspecteur général de Lettres Jean Auba est le président.

<span id="page-19-0"></span><sup>10</sup> Nous penchons plutôt sur cette appartenance scientifique de la DLC-FLE.

formation par étapes successives dans les meilleures conditions possibles, tout en tenant compte des différents acteurs intervenant dans le dispositif, puis à le mettre en œuvre, à le suivre et à l'évaluer » (Parmentier, 2012, p. 2).

Le dispositif, quant à lui, « est un construit d'éléments en fonction des demandes, des situations, des contextes, pour une action de formation donnée dans un contexte d'organisation(s) et d'institution(s) » (Michel Bernard, 1999, p. 263 cité par Pothier, 2003, p. 82). Par conséquent, afin de pouvoir en monter un, il faut d'abord identifier des besoins à satisfaire, puis prévenir des moyens nécessaires pour arriver enfin à la réalisation d'un système, plutôt en ligne vu la richesse de moyens de communication à l'heure actuelle et qui répond au mieux aux attentes (ASDIFLE & Cuq (dir.), 2003, p. 74-75).

Aussi, la conception d'un dispositif d'auto-apprentissage du FLE exploitant les potentialités du WS pour des étudiants vietnamiens consiste en une analyse du terrain (ici le CGF au DF de l'ESLE de Hué) pour proposer ensuite des solutions et évaluer si ces solutions sont appropriées.

## **4. Plan de rédaction**

Ce travail comprend trois parties. La première est consacrée au cadre théorique. Les trois chapitres qui la composent traitent successivement l'auto-apprentissage, le web social et l'approche par tâches ; ce sont des notions-clés de cette thèse. Dans la deuxième partie, les différentes étapes d'élaboration et de mise en place au projet « Auto-apprentissage du français avec Internet » (AFI) seront abordées ; les démarches d'exploration et de collecte de données via ledit projet seront également expliquées dans cette partie. Enfin, nous réserverons la troisième partie à nos analyses, qui ont pour finalité de relever des caractéristiques d'un dispositif d'auto-apprentissage du FLE exploitant le WS adapté au public vietnamien.

Un deuxième volume est également consacré aux annexes, où se sont regroupées les données que nous avons utilisées pour l'analyse.

# <span id="page-21-0"></span>Partie 1 : Auto-apprentissage, web social et tâche : trois notions traçant le cadre théorique de cette étude

# <span id="page-22-0"></span>**Chapitre 1 : Apprentissage institutionnel et auto-apprentissage : les deux apprentissages qui se complètent**

L'apprentissage désigne généralement un processus d'appropriation de nouveaux comportements. Dans le cadre de cette thèse, nous abordons seulement l'apprentissage et l'auto-apprentissage de langues et de cultures, plus précisément du FLE dans le milieu scolaire. Une partie sera alors consacrée à la clarification de termes liés. Nous expliquerons également pourquoi seul l'apprentissage institutionnel ne suffisant pas, il faut recourir aussi à l'auto-apprentissage. Un bref aperçu de la situation d'auto-apprentissage au Vietnam (notre terrain d'étude) terminera ce chapitre.

# **1.1. Notions et concepts**

### <span id="page-22-1"></span>**1.1.1. Apprentissage institutionnel et ses limites**

**« Apprentissage »** – cette notion-clé de plusieurs domaines scientifiques (pédagogie, psychologie, neuroscience,…) – possède plusieurs définitions. Dans *le Dictionnaire de didactique du français langue étrangère et seconde*, il est considéré comme « un ensemble de décisions relatives aux actions à entreprendre dans le but d'acquérir des savoirs et des savoirfaire en langue étrangère » (ASDIFLE & Cuq (dir.), 2003, p. 22). Ces décisions concernent les objectifs à atteindre, les moyens et les modalités de réalisation, la gestion des activités à suivre successivement, et l'évaluation. Lorsque celles-ci sont prises dans un cadre formel (écoles, centres de langues, etc.), il s'agit d'un **apprentissage formel** ou **institutionnel**.

Pour ASDIFLE & Cuq (dir.) (2003, p. 22), la prise de telles décisions relève de la compétence de l'apprenant : « l'apprentissage est la démarche consciente, volontaire et observable dans laquelle un apprenant s'engage, et qui a pour but l'appropriation ». Henri Holec (1992), quant à lui, ne partage pas ce point de vue. Selon cet auteur, dans les systèmes

traditionnels où l'apprentissage hétéro-dirigé prime, « c'est l'enseignant (ou l'auteur de manuel, ou un programme informatisé…) qui prend en charge les décisions et l'apprenant n'a plus qu'à se conformer à ces décisions » (Holec, 1992, p. 46). Il s'agit alors d'un apprentissage fourni et subi : l'apprenant ne peut pas être maître de son apprentissage. Or, savoir prendre de telles décisions constitue la réussite de l'apprentissage (Holec, 1992).

# <span id="page-23-1"></span>**1.1.2. Apprendre à apprendre**

« La capacité de préparer et de prendre les décisions concernant la définition, les contenus, l'évaluation et la gestion d'un programme d'apprentissage » est la **capacité d'apprendre** ou le **savoir-apprendre** (ASDIFLE & Cuq (dir.), 2003, p. 21). Cette compétence n'est pas innée. Il faut donc s'entraîner. Tout enseignant et enseigné doit **apprendre à apprendre**. Cela signifie que les enseignants doivent développer cette compétence chez leurs apprenants ; et ceux-ci, sous le guide des premiers, construisent petit à petit leurs savoir-apprendre.

En effet, cette compétence joue le rôle décisif dans l'apprentissage : « pour être un bon élève, il faut avoir acquis le savoir-apprendre » (Porcher, 1995, p. 27). Néanmoins, ces prérequis ne sont pas dispensés dans tous les établissements scolaires, ce qui provoque l'inégalité et un désavantage pour ceux qui viennent des milieux défavorisés où les programmes de formation ne sont pas riches et où cette compétence est souvent négligée ou même ignorée. Pour cette raison, la « première tâche » de l'enseignant est d'apprendre à apprendre à leurs apprenants étant donné que ce savoir leur est nécessaire à l'intérieur aussi bien qu'à l'extérieur de l'école (même toute la vie) : le premier a par conséquent pour mission d'aider les derniers à identifier leurs besoins en fonction de leurs caractéristiques, et à s'auto-évaluer grâce à des outils procurés (Barthélémy et al., 2011; Porcher, 1995). Une fois les besoins et niveaux déterminés, ils peuvent réfléchir et choisir un programme d'apprentissage qui leur convient. Un (petit ou grand ?) pas vers l'autonomie…

### **1.1.3. Autonomie**

L'**autonomie**, qui vient du grec *autonomia[11](#page-23-0)*, désigne en général la capacité de quelqu'un ou de quelque chose qui fonctionne selon ses propres règles (Larousse, s. d.-a; Robert, 2008, p. 20). En didactique, il s'agit, d'après Louis Porcher (1995, p. 27), de la capacité d'un élève de « conduire son propre apprentissage, d'en être maître », c'est-à-dire il est capable de « prendre conscience (et décider) de ses objectifs et des modalités pour y parvenir ». Henri

<span id="page-23-0"></span><sup>11</sup> Qui se compose de « auto » - soi-même et de « nomos » - loi.

Holec (1988), quant à lui, indique trois éléments que doit définir un apprenant qui veut être autonome : quoi apprendre, comment apprendre et comment évaluer (cité par Barbot, 2000, p. 21). Ces quoi et comment apprendre rejoignent les objectifs et modalités de Porcher et ils sont tous déterminés conformément aux caractéristiques de l'apprenant (besoins, acquisitions antérieures, goûts et préférences,…). L'évaluation – le troisième facteur de Holec – porte sur les résultats atteints et la pertinence des deux premiers. Toujours selon Holec (1988 cité par Barbot, 2000), apprendre à apprendre aidera les apprenants à devenir petit à petit autonomes.

Cette autonomie est vitale car sans elle aucune méthode centrée sur l'apprenant ne peut être déployée. Seul l'apprenant apprend (et à son seul compte), personne ne peut le faire à sa place. Il lui faut s'engager, prendre la responsabilité étant donné que l'apprentissage relève de son travail personnel, que les savoirs et savoir-faire acquis appartiennent à lui seul. L'autonomie est par conséquent un instrument, un moyen d'apprentissage. De plus, elle constitue un but que tout enseignement doit atteindre. Ainsi, le travail des enseignants consiste à mettre en place des situations dans lesquelles les élèves prennent en charge euxmêmes de leur apprentissage et ces premiers jouent le rôle de guides, qui apportent leurs aides aux derniers. Au fur et à mesure de ce guidage, l'autonomie se forme ; ces deux éléments sont inversement proportionnels : plus l'apprenant est autonome, moins présent est l'enseignant. Aussi, l'acquisition du savoir autonome est un processus de longue durée, nommé « **autonomisation** », au cours duquel il faut de l'effort et du travail à la fois de l'enseignant et de l'apprenant (Cuq & Gruca, 2008; Porcher, 1995, 2004).

Le poids de l'autonomie est d'autant plus important qu'avec des connaissances acquises de manière autonome, les élèves les (ré)utilisent plus facilement parce qu'elles sont intégrées dans leur identité (Porcher, 1995). En outre, d'après Piaget, « un apprenant n'apprend que s'il est mis en situation d'initiative » (Porcher, 2004, p. 58).

En classe de langues, l'autonomie est une signe qui montre que l'apprenant maîtrise la langue : il réussit toutes les situations de communication dans la langue cible, et arrive à l'utiliser de manière spontanée, « sans y penser » (Porcher, 1995, p. 29; Robert, 2008, p. 20).

### <span id="page-24-0"></span>**1.1.4. Auto-apprentissage, apprentissage autodirigé**

Tout comme « autonomie », « **auto-apprentissage** », c'est-à-dire « **apprentissage autonome** » ou « **apprentissage en autonomie** », a fait son apparition au cours des années 1970 dans le monde anglo-saxon. Il désigne, d'après Galisson & Coste (1976, p. 63), « un apprentissage mené par l'apprenant en l'absence d'un enseignant ». Cette définition rejoint celle donnée par ASDIFLE & Cuq (dir.) (2003, p. 31) au sens restrictif : c'est « un apprentissage indépendant, mené hors de la présence d'un enseignant, et dans lequel la marge de manœuvre de l'apprenant est généralement limitée à la possibilité de gérer dans le temps l'enseignement qu'il s'administre lui-même ». Au sens large, il s'agit tout simplement d'un « apprentissage pris en charge par l'apprenant ». Pour Marie-José Barbot (2000, p. 16), l'**auto-apprentissage institutionnel** regroupe « des modalités d'apprentissage dans lesquels l'apprenant est conduit à prendre les responsabilités de son apprentissage dans un cadre institutionnel donné ».

À côté de l'auto-apprentissage, l'apprentissage autonome, dans la littérature du domaine, il existe également le terme « **apprentissage autodirigé** ». Proposé par le le Crapel<sup>[12](#page-25-0)</sup> et considéré comme synonyme des deux premiers, celui-ci est défini comme suit :

*« est qualifié d'autodirigé tout apprentissage pris en charge, c'est-à-dire défini, géré et évalué, par celui-là même qui réalise l'apprentissage, qui apprend. (…). Prendre en charge, ou diriger, guider un apprentissage signifie prendre des décisions raisonnées, préparées (avant, pendant et, pour certaines, après cet apprentissage), concernant les objectifs d'acquisition langagière qui seront visées, les moyens (contenus, méthodologie) qui seront mis en œuvre, la gestion du déroulement de l'apprentissage, l'évaluation des acquisitions réalisées au regard des acquisitions visées, et l'évaluation de l'apprentissage en tant que tel »* (ASDIFLE & Cuq (dir.), 2003, p. 30)

Aussi, toutes ces définitions ont un point commun : l'apprenant occupe la place centrale de son apprentissage, il doit prendre des décisions concernant les objectifs à atteindre, les moyens de réalisation et l'évaluation, c'est-à-dire il possède de la capacité d'apprendre, autrement dit pour qu'un apprenant puisse mener à bien son auto-apprentissage, il lui faut apprendre à apprendre (Holec, 1991, 1992). Un autre constat : bien que l'enseignant soit absent, l'apprenant n'est pas seul ni solitaire. Il prend ses décisions avec l'aide du premier qui

<span id="page-25-0"></span><sup>12</sup> Acronyme du Centre de Recherches et d'Applications Pédagogiques en Langues, nom porté depuis 1969 pour remplacer le Groupe de Recherche en Pédagogie (GRAP) ; depuis 2006, l'équipe fait partie du laboratoire Atilf (Analyse et Traitement Informatique de la Langue Française, UMR 7118, Université de Lorraine et CNRS). (*Historique Crapel*, s. d.; Holec, 2000)

assume les rôles de gestionnaire, de personne-ressource, et de conseiller (Barthélémy et al., 2011; Camilleri, 2002).

# **1.1.5. Distinction entre auto-apprentissage, autodidaxie, et autoformation**

Les trois termes « autodidaxie », « autoformation » et « auto-apprentissage » provoquent souvent des confusions et une unique distinction acceptée par tous les chercheurs n'existe pas. En effet, Dumazedier (1978 cité par Albero, 2000, p. 42-43), d'un point de vue historique et sociologique, considère l'autoformation comme une succession de l'autodidaxie : la dernière est née à l'époque où les écoles primaires et secondaires étaient rares tandis que la première, s'inscrivant dans la société contemporaine, est le « produit d'une formation postsecondaire » pour combler les lacunes de l'éducation de masse. Albero (2000), quant à elle, place l'autodidaxie dans les pratiques hors institution et l'autoformation dans celles en relation avec une institution. L'autoformation telle qu'elle détermine<sup>[13](#page-26-0)</sup> est, nous semble-t-il, proche des définitions de l'auto-apprentissage données par les auteurs ci-contre (cf. [1.1.4.](#page-24-0) [Auto-apprentissage, apprentissage autodirigé](#page-24-0)). Dans ce cas, l'ajout des adjectifs qualificatifs (« formel » ou « institutionnel ») s'avère redondant étant donné que cette pratique (autoapprentissage ou autoformation) se passe dans un cadre institutionnel.

Dans une autre classification proposée par Champy & Étévé (dir.) (1994), l'autoformation, formation réalisée par soi-même, est la notion la plus ample : elle englobe l'autodidaxie et l'auto-apprentissage. Quant aux deux derniers termes, leur majeure différence réside dans le milieu où se déroule l'acte d'apprendre. L'auto-apprentissage se passe à l'école, dans une institution tandis que l'autodidaxie a lieu hors de tous ces espaces destinés à l'apprentissage. Concernant les décisions d'apprentissage (cf. [1.1.1. Apprentissage institutionnel et ses](#page-22-1) [limites\)](#page-22-1), l'auto-apprenant est guidé par un enseignant ou un conseiller tandis que l'autodidacte se trouve souvent seul, sans aide humaine (ASDIFLE & Cuq (dir.), 2003; Barbot, 2000; Galisson & Coste, 1976).

# **1.1.6. Délimitation du terme « auto-apprentissage » dans le cadre de ce travail**

<span id="page-26-0"></span><sup>13</sup> « L'autoformation renvoie de manière générique à l'ensemble des processus par lesquels un sujet est placé en situation d'orienter, organiser, contrôler ses apprentissages et son développement. » (Albero, 2013)

L'auto-apprentissage que nous utilisons désigne donc un processus durant lequel l'apprenant assume petit à petit son apprentissage institutionnel, ou bien, comme nous l'avons dit dans l'introduction, « un processus dans lequel l'apprenant mobilise tous ses efforts et moyens, toute sa responsabilité pour mener à bien son apprentissage en dehors des heures de cours qu'il suit à l'école, dans un enseignement officiel ou institutionnel » (Hô, 2007, p. 28). L'auto-apprentissage constitue alors une suite, un approfondissement de l'apprentissage institutionnel, et contribue à la réussite de ce dernier.

# **1.2. Caractéristiques de l'auto-apprentissage**

### **1.2.1. Autonomie de l'apprenant**

Comme Marie-José Barbot (2000, p. 22) l'a récapitulé : « le problème de l'auto-apprentissage est donc avant tout le problème de l'autonomie, ou mieux, de l'éducation à l'autonomie », l'autonomie se présente comme est le trait dominant de l'auto-apprentissage. Elle est à la fois un moyen et une finalité pour Barbot (2000) ; un but, un instrument, un moyen d'apprentissage pour Porcher (2004). C'est grâce à ce savoir autonome que l'apprenant mène son (auto-)apprentissage. Un sujet devient autonome lorsqu'il « sait préparer et prendre les décisions concernant son programme d'apprentissage » : « se définir les objectifs, une méthodologie et des contenus d'apprentissage », « gérer son apprentissage dans le temps », et « évaluer son acquis et son apprentissage » (ASDIFLE & Cuq (dir.), 2003, p. 31).

L'acquisition de l'autonomie est un long processus qui demande beaucoup d'efforts, de temps, et de la patience de la part de ceux qui s'y entraînent aussi bien que de ceux qui sont chargés de préparer les apprenants. Pour les premiers, il leur faut surmonter plusieurs obstacles car cette valeur n'est pas appréciée par la société et l'école, où tout doit être soumis à un certain ordre donné. Sur le plan personnel, le passage à l'autonomie est souvent vécue comme un grand bouleversement psychologique étant donné que l'homme est par vocation dépendant. Pour cette raison, il vaudrait mieux de ne pas forcer un apprenant à être autonome à tout prix : il le deviendra quand il sera prêt (Barbot, 2000, p. 23-24).

L'autonomie d'un sujet ne dépend pas de son âge ni de son niveau mais de son attitude et de sa capacité d'adaptation (Barbot, 2000). Plus un apprenant est ouvert et flexible, plus il aura de chance d'être plus autonome. Par ailleurs, le degré d'autonomie d'un individu change en fonction de son caractère personnel. Marie-José Barbot (2000) en distingue deux grands types : les preneurs de risques et les perfectionnistes. Les preneurs de risques sont des aventuriers qui prennent toujours des initiatives, qui sont prêts à communiquer, même avec leurs maigres bagages linguistiques, sans peur de l'échec ou des erreurs. Contrairement aux premiers, les perfectionnistes sont prudents, ils ne commencent pas la communication sans avoir accumulé suffisamment de savoirs et savoir-faire. Une troisième catégorie existe également : des intermédiaires ou des mixtes qui tantôt s'aventurent tantôt se montrent vigilants.

### **1.2.2. Responsabilité de l'apprenant**

Le deuxième grand trait caractérisant l'apprentissage autodirigé est la part de responsabilité qu'endosse l'auto-apprenant (Albero & Barbot, 1992). Celui-ci doit choisir parmi de différentes possibilités offertes ce qu'il voudrait acquérir, décider la modalité de réalisation de ses objectifs (Porcher, 2004). Il est par ailleurs « responsable de l'organisation et du rythme des activités d'apprentissage » (Holec, 1992, p. 47).

L'autonomie et la responsabilité constituent ainsi un couple de propriété inséparable de l'auto-apprentissage : un apprenant devient autonome lorsqu'il sait prendre en charge de son apprentissage ; en revanche, un apprenant qui sait prendre la responsabilité de son apprentissage avance pas à pas vers l'autonomie.

### **1.2.3. Transposition de rôles**

Dans un auto-apprentissage, l'apprenant assume sa responsabilité et prend des décisions qui relevaient auparavant de la tâche de l'enseignant ou de l'institution. Alors, les rôles s'inversent. L'apprenant devient l'acteur principal et le maître de son apprentissage. Quant à l'enseignant, n'étant plus le « professeur enseigneur, débiteur du savoir », il se transforme en « celui qui aide à apprendre » (André, 1992, p. 71-72). Son travail consiste par conséquent à « placer l'apprenant dans la situation où celui-ci est amené à apprendre, pour son propre bien, en quelque sorte « obligé » d'apprendre, d'exercer sa liberté d'action qui le conduit à l'apprentissage » (Porcher, 2004, p. 58). De plus, il lui faudrait aider ce dernier à acquérir le savoir-apprendre, une compétence indispensable pour son auto-apprentissage.

Aussi, dans l'apprentissage autodirigé, l'enseignant joue le rôle d'accompagnateur ou de tuteur. Il reste à côté de ses apprenants pour leur donner des conseils, les guider dans la prise de décisions concernant leur apprentissage. Pourtant, ce premier n'intervient pas dans leurs

choix (même s'il s'avère mauvais) : ces derniers ont toute leur liberté d'entreprendre et . apprendront quand même de leurs échecs et erreurs (Porcher, 2004).

# **1.3. Rôles de l'auto-apprentissage**

### **1.3.1. « Tout apprentissage est auto-apprentissage »**

« Tout apprentissage est auto-apprentissage », cette affirmation de Louis Porcher (2004, p. 60) et de Marie-José Barbot (2000, p. 23) confirme le statut de l'apprentissage autodirigé dans tout processus d'apprentissage. En effet, « seul l'apprenant apprend et se situe en position d'apprendre » : c'est lui seul « qui gouverne le processus par lequel il apprend », qui prend toutes les décisions concernant son apprentissage (objectifs, contenu, progression, méthodologie, déroulement, évaluation) (Porcher, 2004, p. 60). Son enseignant ou ses proches ne peuvent que l'aider en apportant des suggestions ou en donnant des conseils mais personne ne peut le remplacer dans ses choix. Par ailleurs, c'est l'apprenant qui est le seul bénéficiaire de son apprentissage. Les savoirs et savoir-faire acquis appartiennent à lui seul, forment son propre bien, indissociable de sa personnalité. De plus, le fruit de l'apprentissage dépend entièrement du travail de chaque apprenant. Plus celui-ci déploie ses efforts, meilleurs sont ses résultats ; moindre est son investissement, plus maigres sont ses connaissances. L'auto-apprentissage constitue ainsi la clé de succès de tout apprentissage.

### **1.3.2. Compétence de vie et à vie**

Dans le contexte actuel où les connaissances se renouvellent tous les jours, l'autoapprentissage est de plus en plus exigé. Ce point de vue est partagé par Barbot (2000), Massacret (1992) et Porcher (1992). D'après ces auteurs, vu que le monde du travail change de jour en jour, tout employé a besoin, entre autres<sup>[14](#page-29-0)</sup>, de l'autonomie et de l'initiative pour s'adapter aux nouvelles donnes du métier ou adopter une autre voie professionnelle. L'autoapprentissage devient donc une compétence de vie et à vie pour chaque apprenant aussi bien que pour tout être humain. Il s'instaure comme le préalable indispensable de l'apprentissage tout au long de la vie et de la société cognitive. De cette raison, plusieurs chercheurs et didacticiens prônent son importance et préconisent l'entraînement à ce savoir-faire dans tout système d'enseignement. Bernard André (1992), Marie-José Barbot (2000), Louis Porcher

<span id="page-29-0"></span><sup>14</sup> D'après le sociologue du travail Gilbert de Terssac (1992), dans l'organisation du travail, il faut des compétences implicites suivantes : communication, initiative, autonomie, apprentissage et coopération (cité par Barbot, 2000, p. 31).

 $(1981)^{15}$  $(1981)^{15}$  $(1981)^{15}$  insistent tous sur l'« impérieuse nécessité » d'une « pédagogie de l'autonomie » dans « toute entreprise de formation ».

# **1.3.3. Fondement indispensable pour l'apprentissage d'une langue étrangère**

Par rapport à d'autres disciplines, l'apprentissage de langues étrangères, qui sont « labiles par nature », présente des particularités spécifiques : il exige de ceux qui les apprennent une forte implication et une grande responsabilité (Porcher, 2004). En effet, pour parvenir à utiliser une langue, le sujet doit écouter, parler, lire, écrire, interagir ; il est obligé de travailler lui-même ses compétences. Il lui faut par ailleurs pratiquer sans arrêt pour que l'usage de la langue étudiée devienne une habitude, un réflexe ; et que la langue qui lui était étrangère s'incorpore comme son propre bien. Cet engagement personnel et cet entraînement perpétuel constituent alors le gage du maintien et de l'amélioration de la performance linguistique chez chacun des apprenants.

De plus, à cette ère numérique où les TICE se profilent, de nombreuses possibilités de pratique d'une langue étrangère s'ouvrent à ceux qui veulent travailler davantage après leurs heures à l'école (radio en ligne, podcast, Youtube, etc.). De cette raison, favoriser l'apprentissage en autonomie est un choix judicieux de la part des enseignants, surtout quand les études ont montré que « des débutants en langues font des progrès spectaculaires en travaillant seuls » (Barbot, 2000, p. 25), et que l'apprentissage autodirigé « habitue les élèves à n'être pas seulement des applicateurs mais des innovateurs » (Porcher, 2004, p. 63).

# **1.4. Paramètres pour un auto-apprentissage réussi**

Selon Henri Holec (1992), afin de mener à bien son apprentissage autodirigé, l'apprenant doit savoir apprendre et disposer de ressources adéquates. Pour la première condition, il est important que l'enseignant et l'institution veillent à travailler cette compétence chez leurs élèves. Dès lors, ces derniers seront capables de définir leurs objectifs à atteindre, les moyens de réalisation, l'évaluation de résultats obtenus ainsi que la gestion de tous ces processus (ASDIFLE & Cuq (dir.), 2003; Porcher, 2004) (cf. [1.1.2. Apprendre à apprendre\)](#page-23-1). En ce qui concerne les ressources à se procurer, des centres de documentation du modèle du Centre d'Auto-apprentissage de l'Institut Français de Barcelone ont été mis à la disposition des

<span id="page-30-0"></span><sup>15</sup> (cité par André, 1992).

(auto-)apprenants. Internet constitue par ailleurs un atout non négligeable. Pourtant, vu que les documents sont nombreux, les informations (sur le net surtout) sont trop riches et parfois divergentes, le guidage et l'éducation aux compétences informationnelles – c'est-à-dire la capacité d'identifier ses besoins en informations et de trouver, d'utiliser des informations pertinentes (ACRL & Groupe de travail sur la formation documentaire (trad), 2004; ADBU, 2012) – sont nécessaires. Ceci aide l'apprenant à ne pas s'égarer dans la pléthore des informations. En ce qui concerne ces deux conditions, le rôle que joue la première est, à notre avis, plus déterminant car sans ce savoir, même si l'apprenant possède d'une très bonne documentation, il est loin d'être capable de l'exploiter efficacement. En revanche, ceux qui savent apprendre savent également choisir des documents dont ils ont besoin pour leur (auto-)apprentissage (Holec, 1988, p. 8 cité par Barbot, 2000, p. 21).

Outre la capacité d'apprendre, l'apprenant doit être motivé pour la matière étudiée et le type d'apprentissage pour lesquels il a opté : s'il ne l'est pas, nul ne peut le forcer à travailler. Sa motivation provient des facteurs extérieurs (rencontres, travail, séjours ou tourismes) aussi bien qu'intérieurs (plaisir, curiosité d'apprendre). Si les premiers n'incitent l'apprenant qu'à court terme, les derniers le poussent souvent à aller plus loin dans ses études et maintenir l'apprentissage pendant de longues périodes. Alors, l'idéal est de transformer la motivation externe en interne. Dans ce cas, le sujet entreprendra ses études de façon volontaire, et avec un grand sens de sa responsabilité, d'où de meilleurs résultats (Barbot, 2000).

Finalement, le sentiment d'efficacité personnelle et la perception qu'a l'apprenant du résultat de son travail exercent aussi des influences sur son auto-apprentissage. Plus celui-ci croit que ses résultats sont proportionnels à ses efforts, plus il s'investit dans son (auto-)apprentissage (Barbot, 2000). L'efficacité personnelle, quant à elle, se rapporte à « la croyance de l'individu en sa capacité d'organiser et d'exécuter la ligne de conduite requise pour produire des résultats souhaités ». Cette croyance contribue à la réussite de l'apprentissage en agissant sur les efforts que déploie l'apprenant, sur la persévérance qu'il éprouve en cas de difficultés : plus il se croit efficace, plus il s'implique dans ses études, plus il se montre patient pour surmonter des obstacles rencontrés et meilleurs sont ses résultats (Bandura & Lecomte (trad), 2015, p. 12).

# **1.5. Auto-apprentissage au Vietnam**

# **1.5.1. Un mot pour trois phénomènes**

Contrairement au français, il existe, en vietnamien, un seul terme pour désigner tout à la fois l'autoformation, l'autodidaxie et l'auto-apprentissage : « tự học », qui signifie littéralement « apprendre par soi-même ».

S'entend par ce mot, d'après l'éducateur Nguyên Hiên Lê (1954, p. 14), le fait d'« explorer, rechercher soi-même, sans être obligé par quiconque d'autres, afin d'acquérir plus de connaissances. Le sujet qui adopte cette pratique peut avoir à ses côtés un enseignant ou non mais il est libre de choisir la matière à travailler, le moment à y consacrer » [16](#page-32-0). Quant à Nguyên Canh Toan (1997) – un des pionniers dans la recherche de ce domaine au Vietnam, cet auteur considère « tự học » comme « un processus dans lequel l'apprenant déploie luimême son esprit, sa réflexion, utilise ses capacités intellectuelles (observation, comparaison, analyse et synthèse), et même musculaires (utilisation des instruments de travail) ainsi que ses qualités personnelles telles que motivations, sentiments, points de vue (honnêteté, impartialité, constance face aux difficultés, patience, volonté, passions pour les sciences, désirs de réussir les examens, de surmonter les difficultés,…) en vue d'accumuler des connaissances de l'humanité, de les faire sienne » [17](#page-32-1) (cité par Phan & Lê Khắc, 2003, p. 26). Thai Duy Tuyên (2003)<sup>[18](#page-32-2)</sup>, lui aussi, partage cette dernière idée. La seule différence entre sa définition et celle de Nguyên Canh Toan réside dans les mots préliminaires : « activité indépendante » au lieu de « processus ». Ce chercheur met alors plus d'accent sur l'autonomie de l'apprenant tandis que Nguyên Canh Toan insiste plutôt sur la longue durée, l'enchaînement de la pratique.

Toujours à propos de ce sujet, une autre caractérisation a été signalée par Dô Thi Phi Nga (2018, p. 238) dans son article sur *Tap chi Giao duc*[19](#page-32-3) : c'est « un processus durant lequel l'apprenant planifie son temps en vue de réviser des connaissances préalablement étudiées [en classe], conquérir d'autres sommets de savoirs sur la base des acquis, appliquer ces derniers de manière active afin de les porter vers de nouveaux horizons » [20](#page-32-4) . Des dictionnaires

<span id="page-32-0"></span><sup>16</sup> Notre traduction.

<span id="page-32-1"></span><sup>17</sup> Notre traduction.

<span id="page-32-2"></span><sup>18</sup> Cité par Dô, 2018.

<span id="page-32-3"></span><sup>19</sup> Revue de l'Éducation.

<span id="page-32-4"></span><sup>20</sup> Notre traduction.

généraux de la langue vietnamienne proposent également des explications plus condensées : il s'agit du fait d'« apprendre soi-même dans les livres sans enseignant » (Viện Ngôn ngữ học/Institut de la linguistique, 2008, p. 921). Le dictionnaire de la science de l'éducation détaille un peu plus le phénomène en l'identifiant comme « un processus durant lequel l'individu acquiert lui-même des connaissances scientifiques et s'entraîne aux compétences pratiques sans l'aide des enseignants ni la gestion directe d'un établissement de formation »<sup>[21](#page-33-0)</sup> (Bui et al., 2001, p. 458).

Aussi, en comparant les définitions données par des auteurs français et vietnamiens, nous constatons que « tự học » dans des dictionnaires prend le sens de l'autodidaxie, ceux de Nguyên Hiên Lê (1954) et Nguyên Canh Toan (1997) relèvent de l'autoformation. La définition de Dô (2018), quant à elle, est plus proche de l'auto-apprentissage étant donné que cette pratique se passe après les cours à l'école.

# **1.5.2. Une culture d'apprentissage peu favorable à l'autonomie**

Présentée comme l'objectif à atteindre pour l'enseignement vietnamien, la philosophie éducative « con ngoan trò giỏi » – enfants sages et élèves forts – a contribué, d'après le chercheur renommé en culture vietnamien Trân Ngoc Thêm (2016), à maintenir la stabilité de la société vietnamienne tout au long de son histoire. Néanmoins, dans le nouveau contexte actuel, les côtés négatifs de ce principe se révèlent.

Un individu est considéré comme sage et fort lorsqu'il est obéissant et récite bien ses leçons. Or, la soumission aux ordres des parents rend les jeunes gens plus ou moins dépendants : petits, ils étudient pour la joie et la gloire de leurs géniteurs ; grands, ils se marient, et même choisissent leurs conjoints sur avis de ces derniers. Pour cette raison, ils ne peuvent pas être eux-mêmes, ni vivre la vie dont ils ont envie. De plus, leur sens de responsabilité est limité car ils ont souvent du mal à prendre eux-mêmes des décisions et à les assumer entièrement. La répétition, quant à elle, tue la créativité. En effet, avec des rédactions-modèles, des sujetsmodèles, il est difficile pour les élèves de sortir des sentiers battus car leurs productions ne correspondent guère aux corrigés-types, donc sont dépréciées par leurs professeurs. L'esprit critique est également éliminé car le fait de contester son maître est souvent considéré comme une impolitesse, même une absence d'éducation.

<span id="page-33-0"></span><sup>21</sup> Notre traduction.

En résumé, dans une société où l'assujettissement aux ordres des supérieurs est souvent valorisé, revendiquer l'autonomie chez les apprenants, surtout quand ceux-ci n'y étaient pas préparés, semble absurde. Un entraînement progressif est donc nécessaire pour que l'autoapprentissage devienne une habitude chez chacun des élèves.

# **1.5.3. Cas du Département de Français de l'École Supérieure de Langues Étrangères de Hué**

Au DF de l'ESLE de Hué, au sujet de l'auto-apprentissage, deux études ont été menées : en 2007, Hô Thuy An a réalisé son mémoire de licence intitulé *Internet et auto-apprentissage du* français chez les étudiants de 3<sup>e</sup> année de français, section pédagogique, École Supérieure de *Langues Étrangères de Hué* ; et en 2010, Trân Thi Khanh Phuoc a publié son rapport d'étude sur l'auto-apprentissage de la compréhension orale dans le nouveau contexte de crédits capitalisables.

Même si elles ne sont pas exhaustives, ces recherches ont permis d'avoir une vision, même fragmentée, de la situation de l'auto-apprentissage au DF. D'après Hô (2007, p. 9-12), une grande importance était accordée à l'auto-apprentissage : 80,85 % des étudiants l'ont trouvé très importants et 19,15 % l'ont qualifié important. Pourtant, les pratiques n'étaient pas à la hauteur : 57,45 % des interrogés l'ont souvent effectué et le reste (42,55 %) l'a fait quelquefois seulement. De plus, les enseignants n'ont pas beaucoup apprécié cette aptitude chez leurs étudiants : 58,33 % l'ont estimée moyenne et un tiers l'ont trouvée faible. Le tableau tracé par T. K. P. Trân (2010, p. 22) n'était guère positif : 32 % des étudiants interrogés ont déclaré ne pas pratiquer l'auto-apprentissage de la CO après les heures de cours en classe.

Ainsi, avec ces deux études, on pouvait constater que la pratique de l'auto-apprentissage n'était pas très populaire chez les étudiants du DF, ce qui correspond bien à la culture d'apprentissage vietnamienne.

# <span id="page-35-0"></span>**Chapitre 2 : Web social : ressources pour l'enseignement-apprentissage du FLE**

Dans la littérature du domaine ALAO, les termes tels que « web 2.0 », « web social », « médias sociaux », « web participatif », « site de réseautage social » ou « réseaux sociaux numériques » sont utilisés avec des significations parfois divergentes. C'est pourquoi, dans un premier temps, nous proposons ici un éclaircissement de certains de ces termes, ce qui reste difficile et peu probant vu l'évolution constante des technologies. Nous inventorierons ensuite les utilités du WS dans les parties suivantes.

# **2.1. Notions et concepts**

### **2.1.1. Web 2.0**

Le terme « **web 2.0** » est souvent associé au nom de Tim O'Reilly car c'est à lui et ses collègues, au sein de la société *O'Reilly Media*, que nous devons la clarification et la popularisation du terme depuis 2004 via le *Web 2.0 Summit* (*Web 2.0 Conference* au début). Pourtant, le mot « web 2.0 » existe bien avant cette date. En effet, en 1999, dans un article publié dans le magazine *Print*, Darcy DiNucci a déjà annoncé : « The first glimmerings of Web 2.0 are beginning to appear » (DiNucci, 1999, p. 220).

Le web 2.0 est un héritage et une suite du *world wide web* qu'avait inventé Tim Berners-Lee au début des années 1990. Néanmoins, sa philosophie de fonctionnement diffère de celle de son ancêtre : à la différence du web 1.0 qui était statique et qui restait le monopole de ceux qui possèdent des moyens techniques et financiers, le web 2.0 est à la portée de tous les internautes grâce à ses nouvelles technologies (blogues, wiki, sites de partage de signets, de documents, etc.). Il est une plate-forme de travail caractérisée par les modèles de programmation légère, la fin des cycles des versions différentes d'un produit, le rôle important des données et l'intelligence collective (Ollivier & Puren, 2011; O'Reilly, 2005). Aussi, tous les internautes peuvent participer à la création et la publication de contenus
(textes, images, sons, vidéos,…) – les contenus sont générés par les utilisateurs (CGU). Ils peuvent aussi les commenter, les partager, les manipuler à leur dessein. Le web 2.0 est alors plus focalisé sur les utilisateurs que sur les fournisseurs (c'était le cas du web 1.0). C'est à cette dimension participative et interactive du web 2.0 que nous nous intéressons pour notre recherche.

#### **2.1.2. Web social (WS)**

Le **web social** est la dimension la plus importante et la plus populaire du web 2.0 : « le web 2.0 dans son ensemble a un aspect social éminemment important » (Ollivier & Puren, 2011, p. 15). Il fait référence aux possibilités, chez les internautes, de socialiser leurs productions aussi bien que d'entretenir et de créer des relations sociales via des sites tels que *Facebook*, *LinkedIn*. La dimension sociale du web 2.0 tient aussi au fait que les internautes peuvent interagir entre eux (écrire et commenter des billets de blogue, téléverser des photos et faire commenter d'autres internautes,…).

Cependant, le mot « web social » a fait son apparition beaucoup plus tôt que « web 2.0 ». En effet, en 1955, August C. Krey a écrit un livre intitulé *History and the Social Web : A Collection of Essays* ; en 1998, Peter Hoschka a rédigé l'article *CSCW research at GMD-FIT: from basic groupware to the social Web*.

À partir de 2005, avec l'arrivée du web 2.0 caractérisé par son ouverture, son horizontalité, sa multidirectionnalité, le terme **« web social »** est associé à la dimension « open » - libre, ouverte - du web 2.0 où les utilisateurs d'Internet peuvent contribuer à l'émergence, l'évaluation, la manipulation… des contenus, partager leurs savoirs et connaissances. Cette dimension sociale du web 2.0 est alors assimilée à sa dimension participative. Aussi, le **web social** est également appelé **web participatif**. Par ailleurs, comme Internet et le net sont souvent utilisés comme des synonymes du web, **web social**, **Internet social** et **net participatif** se réfèrent à la même notion (Castello, 2016; Dejean-Thircuir & Mangenot, 2013; Mangenot, 2013; Zourou, 2012).

Ainsi, le **web social** est le web 2.0 privé de sa dimension technique où les utilisateurs jouent un rôle actif et dynamique, et qui vit grâce à la solidarité des internautes.

# **2.1.3. Médias sociaux, réseaux sociaux, réseaux sociaux numériques, réseaux socionumériques, sites de réseaux sociaux, sites de réseautage social**

Pour Zourou (2012), les **médias sociaux**, les **réseaux sociaux** ou le **web social** désignent le même phénomène. Il s'agit d'« un groupe d'applications qui s'appuient sur les fondements idéologiques et techniques du web 2.0, qui permet la création et l'échange de contenus générés par les utilisateurs » (Kaplan & Haenlein, 2010, p. 61 traduit et cité par Zourou, 2012, p. np). Aussi, les technologies relevant du web 2.0 (neuf selon la classification de Ollivier & Puren (2011) dix selon la classification de Conole & Alevizou (2010) reprise par Zourou (2012) font également partie de ces médias sociaux.

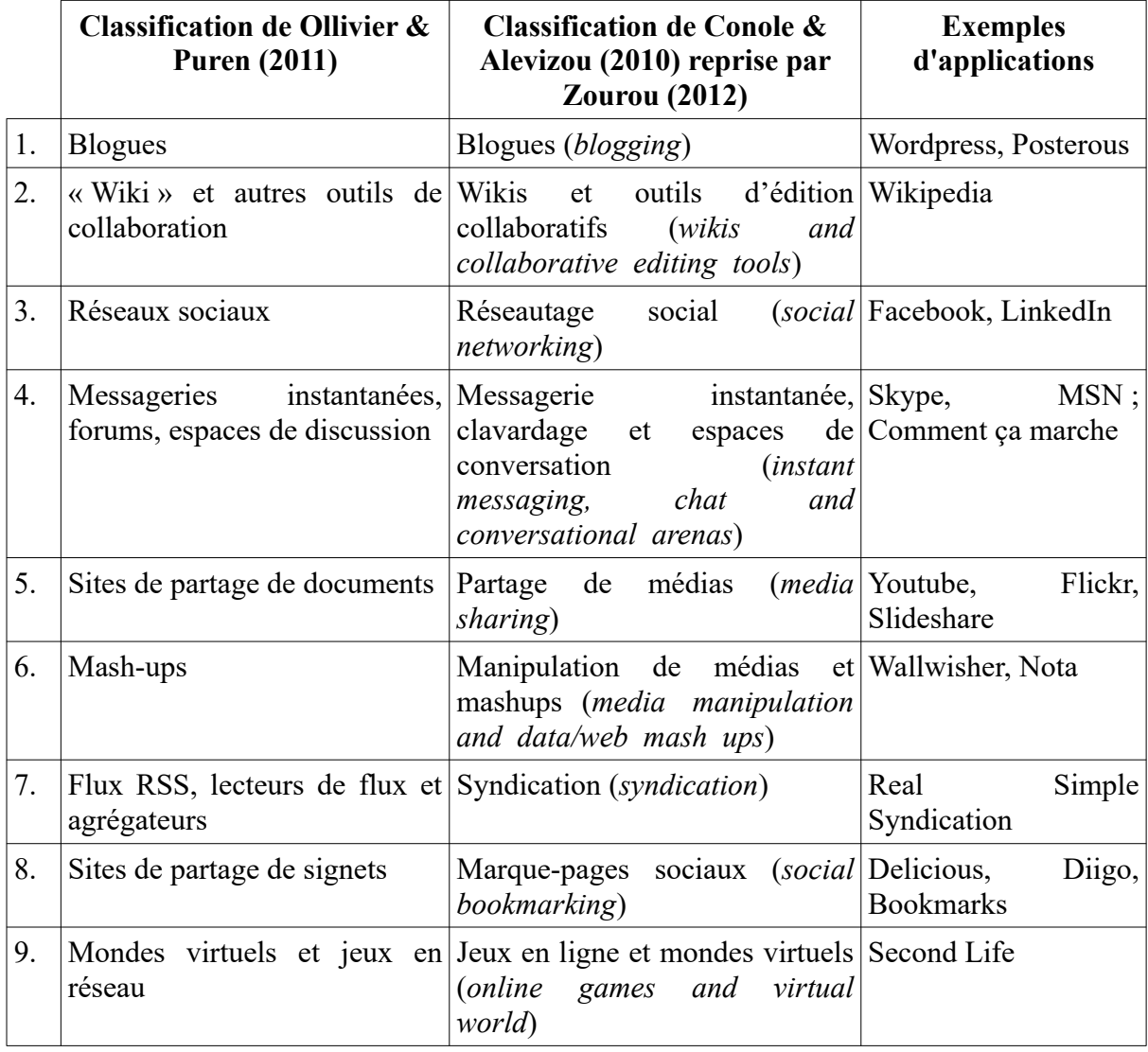

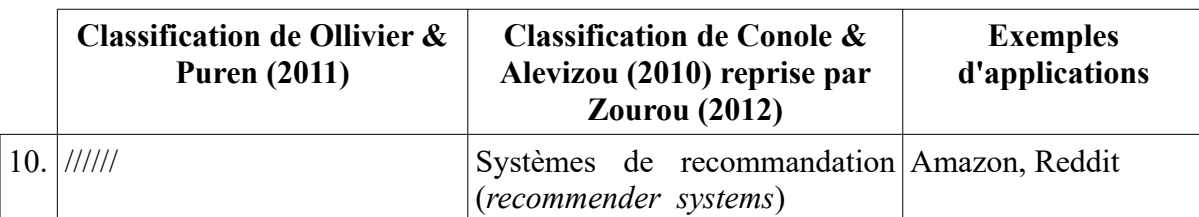

<span id="page-38-0"></span>Tableau 1: Classification des médias sociaux selon Ollivier & Puren (2011) et Conole & Alevizou (2010)

En examinant le tableau [1](#page-38-0) ci-dessus, nous constatons une grande similitude dans les deux classifications sauf que la dixième catégorie (*systèmes de recommandation*) n'existe pas chez Ollivier & Puren (2011). Par ailleurs, dans la troisième catégorie, les appellations ne sont pas les mêmes. Ollivier & Puren (2011) nomment des sites tels que *Facebook*, *LinkedIn* **« réseaux sociaux »** tandis que Conole & Alevizou (2010) les labellisent **« réseautage social »** (*social networking*) ou plutôt **« sites de réseautage social »** (*social networking sites – SNS*).

Zourou (2012) adopte le même point de vue que Boyd & Ellison (2007) pour appeler *Facebook*, *Ning*,… **« sites de réseaux sociaux »** (*social network sites – SNS*) car « réseautage (*networking*) souligne l'initiation de la relation, souvent entre étrangers ». Or, « ce qui rend les sites de réseaux sociaux uniques n'est pas qu'ils permettent aux individus de rencontrer des étrangers, mais plutôt qu'ils permettent aux utilisateurs d'articuler et de rendre visible leurs réseaux sociaux » au sens sociologique du terme (Boyd & Ellison, 2007, p. np, notre traduction). Les **sites de réseaux sociaux** sont alors définis comme :

*des services basés sur le web qui permettent à des individus de (1) se construire un profil public ou semi-public à l'intérieur d'un système délimité, (2) de mettre en forme une liste d'autres usagers avec qui ils sont en contact, (3) de parcourir leur liste de contacts et les listes créées par d'autres usagers du système, et (4) d'introduire un affichage de repérages temporels de sa vie quotidienne » (Boyd & Ellison, 2007;* Boyd, 2011 traduit et cité par Zourou, 2012, p. np)

En 2011, le numéro 59 de la revue *Hermès* baptisé *Ces réseaux numériques dits sociaux* (Stenge & Coutant, 2011) a été consacré à ce thème. Comme « un réseau peut se définir comme une structure de liens et d'interactions entre individus », quel que soit le contexte social (en classe, dans une entreprise, sur Internet, etc.) (Tubaro, 2012, p. np), les auteurs précisent que l'appellation « réseaux sociaux » pour *Facebook, MySpace, Google+* est trompeuse et proposent le terme **« réseaux socionumériques »**.

Le terme **« réseaux sociaux numériques »** (*digital social networks*) est également utilisé dans le milieu de recherche. Thelwal (2009) les classe en trois catégories : les réseaux sociaux de socialisation conçus pour les loisirs et la communication sociale entre les membres (*Facebook*, *MySpace*) ; les réseaux sociaux de réseautage utilisés pour trouver de nouveaux contacts (*LinkedIn*) ; les réseaux sociaux de navigation qui aident les utilisateurs à trouver un type particulier d'informations ou de ressources (*Delicious*, *Digg*) (repris par Girard & Fallery, 2009). Cette troisième catégorie de réseaux sociaux numériques, qu'a proposée Thelwal (2009), rejoint les septième et huitième catégories des médias sociaux qu'ont créées Conole & Alevizou (2010) et Ollivier & Puren (2011), et la dixième catégorie des médias sociaux indiquée par Conole & Alevizou (2010) : flux RSS, lecteurs de flux et agrégateurs ou syndication (*syndication*) ; sites de partage de signets ou marque-pages sociaux (*socialbookmarking*) ; systèmes de recommandation (*recommendersystems*).

Cavazza (2008), quant à lui, propose un autre regroupement des **médias sociaux** en huit catégories comme suit :

+ Outils de publication : blog (*Skyblog*), wiki (*Wikipedia*), portails de journalisme citoyen (*Digg*) ;

+ Outils de partage : vidéos (*YouTube*), photos (*FlickR*), liens (*Delicious*), musique (*Deezer*), diaporamas (*Slideshare*), revues de produits (*Crowdstorm*), suggestions d'évolution (*Feedback 2.0*) ;

+ Outils de discussion : forums (*PHPbb*), systèmes de messagerie (*Skype*) ;

+ Réseaux sociaux : *Facebook*, *MySpace*, *Orkut*, *LinkedIn*, *Ning* ;

+ Outils de micropublication : *Twitter*, *FriendFeed* ;

+ Plateformes de *livecast* – web TV : *Justin.tv*, *Flixwagon* ;

+ Univers virtuels : *Second Life*, *Club Penguin* ;

+ Plateformes de jeux : *Gaia Online*, *World of Warcraft, Kongregate* (Cavazza, 2008 repris par Girard & Fallery, 2009, p. np).

Ainsi, nous pouvons constater une grande diversité de terminologie et de classification des médias sociaux chez les auteurs. Le consensus n'est pas encore établi. C'est pourquoi, nous proposons ici un schéma récapitulatif résumant les principaux termes du domaine :

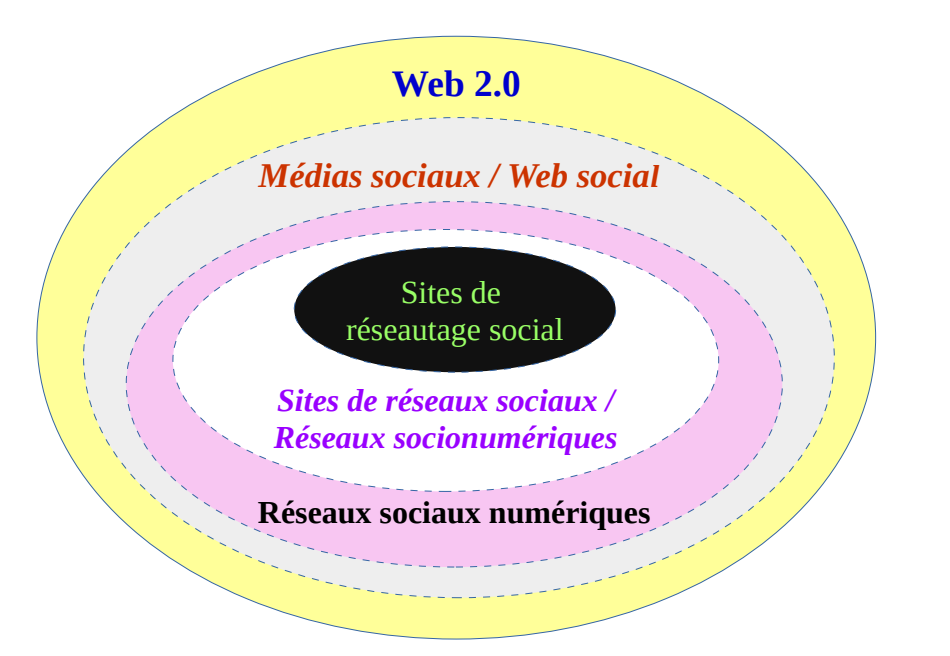

<span id="page-40-0"></span>Figure 1: Schéma récapitulatif des termes web 2.0

Si l'on se réfère à la figure [1,](#page-40-0) le web 2.0 se présente comme un grand ensemble comprenant les médias sociaux ou le web social, autrement dit, le web social est un sous-ensemble du web 2.0. Les réseaux sociaux numériques, à leur tour, sont un sous-ensemble des médias sociaux ; les sites de réseaux sociaux ou les réseaux socionumériques un sous-ensemble des réseaux sociaux numériques ; les sites de réseautage social un sous-ensemble des sites de réseaux sociaux.

En ce qui concerne le terme « réseaux sociaux », nous préconisons de l'employer avec beaucoup de précautions pour éviter des ambiguïtés terminologiques éventuelles. En effet, comme nous avons pu le constater ci-dessus, ce terme renvoie à plusieurs réalités : soit à des relations qui se tissent entre individus dans la société (sens sociologique), soit à des sites de réseaux sociaux tels que *Facebook*, *LinkedIn* (sens courant qui a été plus ou moins faussé), soit à l'ensemble des applications web 2.0 – des médias sociaux.

Notre recherche intitulée *Conception d'un dispositif d'auto-apprentissage du FLE exploitant les potentialités du web social pour des étudiants vietnamiens* consiste donc à puiser dans la dimension sociale, participative, interactive des médias 2.0 afin de construire un dispositif d'auto-apprentissage du FLE destiné à des étudiants vietnamiens.

# **2.1.4. Communautés web 2.0 d'apprentissages des langues, sites d'apprentissage et de réseautage en langues**

Dans la pléthore des médias sociaux, il existe des sites purement destinés à l'apprentissage de langues (*Busuu*, *Livemocha*, *Babbel*,…). Chotel & Mangenot (2011) les nomment **« sites d'apprentissage et de réseautage en langues ».** Loiseau, Potolia et Zourou, quant à eux, les appellent **« communautés web 2.0 d'apprentissages des langues »**. Ils ont proposé une première tentative de classification de ces sites en quatre catégories : les communautés d'apprentissage des langues structurées (*Livemocha*, *Busuu*, *Babbel*) où les matériaux pédagogiques sont insérés ; les *marketplaces* (*italki*, *Palabea*) où les apprenants peuvent rechercher des tuteurs en ligne ; des sites d'échanges en langues (*Lingofriends*, *Polyglot Club*) où les usagers se rencontrent pour des échanges linguistiques sans la possibilité de recourir à des matériaux pédagogiques ; les communautés non basées sur des sites destinés uniquement à l'apprentissage des langues (page *Facebook* de BBC, RFI, etc.) (Loiseau et al., 2011; Potolia et al., 2011; Zourou, 2012).

Bien que Chotel & Mangenot (2011) ne citent que *Busuu*, *Livemocha* et *Babbel* comme exemples, nous constatons que la dénomination *«* sites d'apprentissage et de réseautage en langues » englobe toutes les quatre catégories que définissent Loiseau, Potolia et Zourou (Zourou, 2012). Nous préférons par ailleurs la formulation « sites d'apprentissage et de réseautage en langues » à celle de « communautés web 2.0 d'apprentissages des langues ». En effet, le terme « communauté », bien qu'il s'inscrive dans le monde du logiciel libre (*open source*), offre de nombreuses connotations sous-jacentes (administrative, biologique, juridique, politique, sociologique…) qui ne sont pas forcément présentes dans le cadre de l'apprentissage de langues en ligne, par contre, « réseautage » souligne mieux la nature de la relation qui existe sur ces sites : les internautes, qui ne se connaissent pas, y viennent et initialisent ensuite des relations dans le but d'apprendre une ou plusieurs langues ; ils ne se sentent pas forcément être dans une communauté où ils partagent certaines valeurs en commun. En plus, le terme « sites d'apprentissage et de réseautage en langues » est plus facile à comprendre : il ne présuppose pas l'appréhension de la notion « web 2.0 ». En outre, il restera valable au cas où le web évoluerait.

# <span id="page-42-0"></span>**2.2. WS au service de l'enseignement-apprentissage des langues**

# **2.2.1. Tentative de classification des applications du WS pouvant faire l'objet d'une exploitation en classe de langues**

En nous basant sur les classements faits par les auteurs mentionnés ci-dessus, en partant du point de vue d'enseignants de langues qui maîtrisent peu les outils informatiques et dans une perspective d'alléger des notions fortement techniques (qui effraient ceux qui ne les connaissent pas), nous proposons de regrouper des applications du web social qui peuvent faire l'objet d'une exploitation en classe de langues en cinq catégories : outils de publication ; outils de travail avec les médias, les liens ; outils de discussion ; réseaux socionumériques ; et jeux vidéo, mondes virtuels (*Tableau [2](#page-43-0) et figure [2](#page-44-0)*). Ainsi, pour procéder à cette classification, nous partons plutôt de l'idée « Tiens, je voudrais faire ceci, faire cela avec mes apprenants, je vais chercher un outil qui me permettra de travailler avec eux. » que de celle « Tiens, cette application est intéressante, je cherche à la travailler avec mes apprenants. ». Néanmoins, cela n'empêche pas que l'enseignant procède de manière différente. Il peut partir d'une application qu'il trouve passionnante et propose des activités qui permettent à ses apprenants de travailler avec cet outil.

Pour les réseaux socionumériques, nous proposons de les distinguer en deux sous-catégories : les sites de réseaux sociaux et les sites de réseautage social. Les premiers ont vocation à mettre en contact des personnes qui se connaissent déjà dans la vie réelle tandis que les deuxièmes tendent à tisser des relations entre ceux qui ne se connaissent pas encore. Les sites d'apprentissage et de réseautage en langues font partie de la deuxième sous-catégorie.Pour la cinquième catégorie, nous regroupons les jeux vidéo et les mondes virtuels car ces applications sont caractérisées par leur visualisation en trois dimensions.

Par rapport aux quatre premières catégories d'outils, nous supposons que l'exploitation pédagogique de la cinquième demande plus d'investigations et de connaissances d'ordre technique. *Second Life*, par exemple, qui est très vivant avec les avatars 3D, exige l'installation d'un programme particulier, ce qui n'est pas évident pour la plupart des enseignants de langues. Par contre, avec les quatre premières catégories d'outils, tout peut se faire sur un navigateur Internet ou avec un logiciel facile à installer.

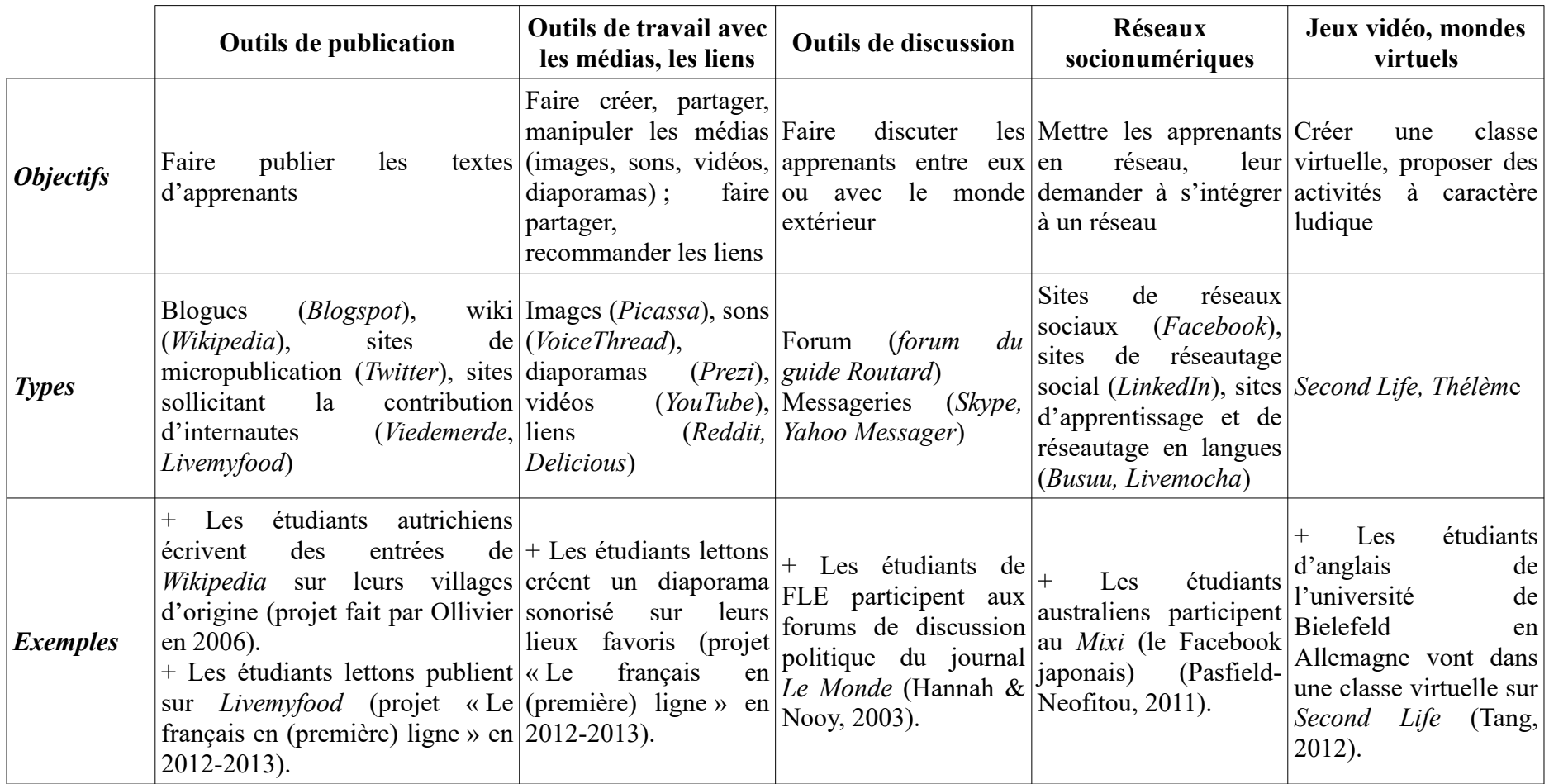

<span id="page-43-0"></span>Tableau 2: Classification des applications du WS pouvant faire l'objet d'exploitation en classe de langues

*2.2. WS au service de l'enseignement-apprentissage des langues*

*------------------------*

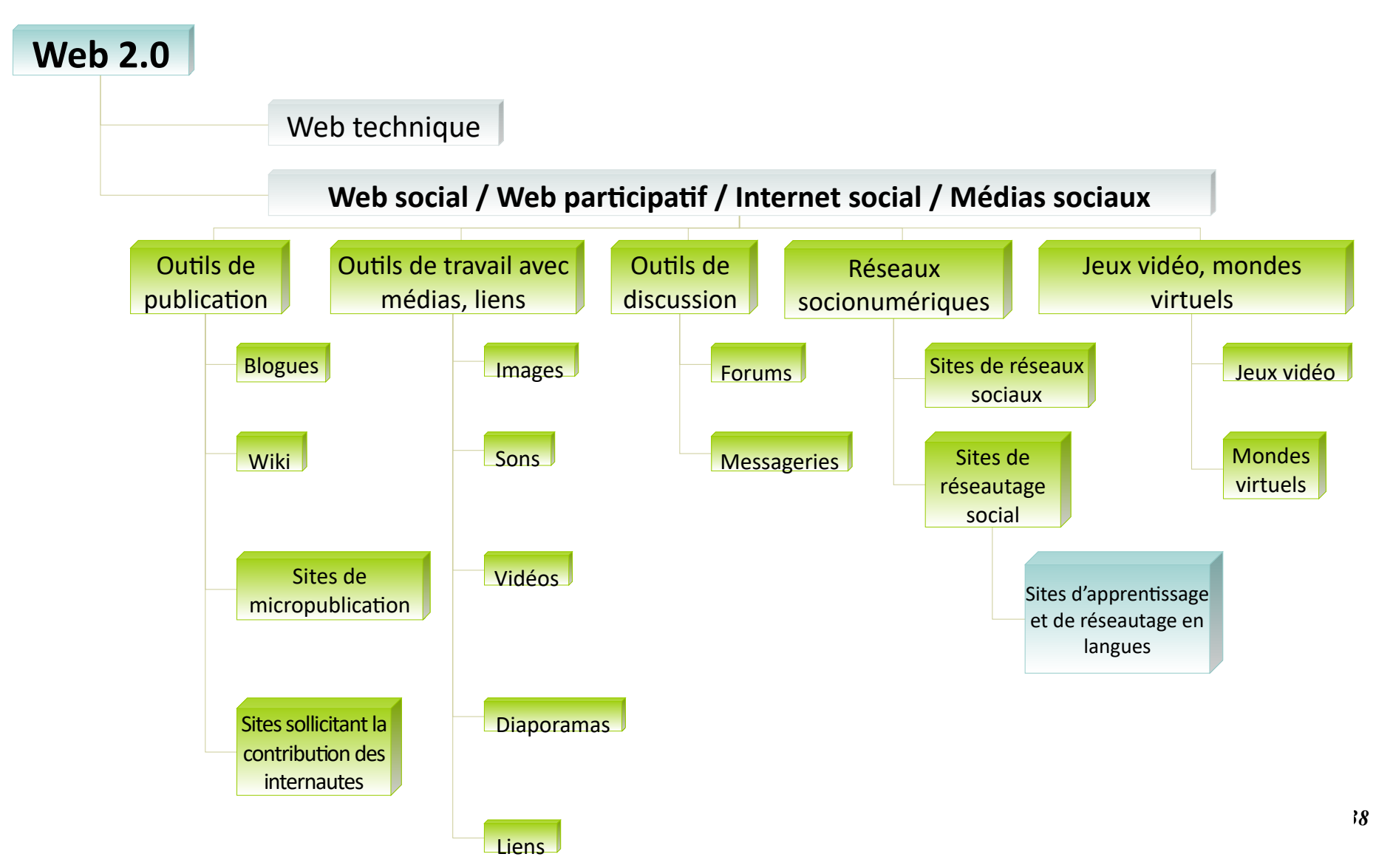

<span id="page-44-0"></span>Figure 2: Schéma de classification des applications du WS faisant l'objet d'une exploitation en classe de langues

#### **2.2.2. Intérêts du WS en classe de langues**

De nos jours, Internet ou le web 2.0 ou le WS fait partie intégrante de la vie quotidienne. Au lieu de le prohiber, de nombreux pédagogues et professeurs expriment expressément leur accord pour l'intégration de ces nouveaux outils d'informations et de communication en classe et l'accompagnement des apprenants dans l'utilisation. En effet, dans l'éditorial intitulé *Un pas de côté…* (revue *Cahiers pédagogiques*, numéro 482), Atabekian & Jouneau-Sion (2010) ont précisé :

*« L'école doit donc se préoccuper du web 2.0 parce qu'elle forme les enfants d'aujourd'hui, dans ce monde-ci, tel qu'il est, imprégné de ces technologies qui permettent d'écrire, de publier, de partager textes, images et sons, qui permettent d'échanger en temps réel et qui conserve les traces de tout, mais aussi de m'importe quoi. »* (Atabekian & Jouneau-Sion, 2010b, p. 10).

L'intégration du web 2.0 en classe, quel que soit le cours, permet par ailleurs l'acquisition de la littératie numérique, ce qui constitue un objectif à atteindre à la sortie du système scolaire actuel (Crinon, 2010). Le travail de l'école (des enseignants) consiste alors à faire découvrir aux apprenants la dimension sociale du web 2.0, qui se trouve au-delà de leurs besoins « narcissistes ». Le web 2.0 sert non seulement à se détendre, à rester en contact avec des amis mais encore à travailler, à ouvrir sur le monde. De plus, comme il existe à la fois du bon et du mauvais sur le web 2.0 (car la plupart des contenus sont créés par les utilisateurs), c'est à l'école d'initier ses apprenants à la recherche d'informations, à l'évaluation de leur fiabilité, et à une synthèse adéquate. Il faut qu'elle leur enseigne en outre à assumer leur responsabilité dans l'utilisation du web 2.0. En effet, l'atout, qui est aussi le défaut du web 2.0, est que tout internaute peut publier n'importe quoi, n'importe quand. C'est pourquoi, l'apprenant doit être sensibilisé de cette question. Avant chaque publication, il est nécessaire qu'il se demande : « Qu'est-ce que je peux publier ? Est-ce que mes publications vont porter atteinte à mon image à moi ou à celle de quelqu'un d'autre ? Comment les autres vont percevoir mes publications ? » (Atabekian, 2010).

Souvent, les enseignants éprouvent une certaine réticence vis-à-vis des technologies et cela les empêche d'utiliser le WS en classe. Pourtant, ce qu'il faut faire découvrir aux apprenants en ce qui concerne le WS, ce n'est pas son côté technique (parce que les apprenants le maîtrisent déjà très bien et même beaucoup mieux que les enseignants) mais ses côtés informationnel et communicationnel que nous venons d'analyser ci-dessus car malgré la malaise avec Internet, les enseignants maîtrisent tous ces deux domaines tandis que les apprenants les ignorent presque (Atabekian, 2010).

Ainsi, l'intégration du WS en classe s'inscrit dans la tendance pédagogique actuelle. Son exploitation en classe de langues présente certainement des utilités spécifiques que nous allons présenter ci-dessous.

# **2.2.2.1. Publication sur le WS : plus de sens aux productions réalisées par les apprenants de langues**

Dans le contexte scolaire, comme les productions d'apprenants ne sont destinées qu'à leur enseignant (le public visé existe mais il reste fictif dans la plupart des cas), la réalisation de ces productions est souvent artificielle : l'enseignant reste le seul destinateur qui les commente, corrige et évalue. A vrai dire, en produisant, l'apprenant cherche plutôt à plaire à son enseignant qu'à son lectorat/auditoire visé ; mieux l'apprenant répond aux critères fixés par son enseignant, meilleures sont ses notes.

Aussi, la publication sur le WS permet de dépasser cette dimension artificielle, fictive, subjective, et met plutôt l'accent sur l'évaluation des produits réalisés en classe de langues. En publiant sur un blogue, un wiki, un site de micropublication ou un site sollicitant la contribution des internautes, l'apprenant pourrait et devrait oublier son enseignant, sa posture d'apprenant pour adapter sa production à son lectorat/auditoire, ce qui donne plus d'authenticité à des travaux effectués en classe et constitue une source de motivation pour les apprenants (exemple de participation au forum du journal *Le Monde* des étudiants qui apprennent le français de Hannah & Nooy, 2003). Cette authenticité est d'autant plus significative qu'il s'agit de classe de langues car « apprendre une langue étrangère, c'est alors avoir des échanges réels avec des partenaires d'un autre pays sur des sujets qui engagent des enjeux personnels et culturels autant que des apprentissages linguistiques » (Crinon, 2010, p. 16)*.* Ces échanges réels via le WS ont certainement des effets positifs sur le processus d'apprentissage. En effet, dans une étude portant sur l'analyse des 100 premiers articles et des 117 commentaires d'internautes postés sur ces articles et approuvés par les modérateurs du blogue intitulé *Le plus bel endroit du monde*, Ollivier & Puren (2011) ont démontré que les apprenants de langues qui y publiaient avaient des comportements langagiers assez proches de ceux de locuteurs natifs impliqués dans une même tâche. Il existe alors une reproduction,

un transfert des actes de parole utilisés par des natifs, ce qui est très propice au développement des compétences langagières chez les apprenants.

De plus, une fois appelés à publier sur le WS, notamment sur les sujets qui leur sont familiers, les apprenants se sentent souvent plus engagés, plus enthousiastes pour réaliser des choses plus originales, plus valorisantes car ils sont impliqués dans le jeu du partage, de l'expertise (des rôles qui leur sont rarement attribués), et qu'ils sont conscients que leurs produits vont au-delà des murs de la classe. La qualité des productions serait alors meilleure (Ollivier & Puren, 2011).

# **2.2.2.2. Travail avec les médias, les liens sur le WS : plus d'originalité aux productions réalisées par les apprenants de langues**

Il existe sur le WS une multitude d'outils permettant de travailler (créer, manipuler, partager) avec les médias et les liens, à savoir *Picassa* pour les photos, *Prezi* pour les présentations multimédia, *Symbaloo* pour les liens, *Pearltrees* pour les liens, notes et images, *VoiceThread* pour les sons et images, etc.

Avec ces applications, les apprenants de langues peuvent produire autrement (et facilement). Par exemple, dans le cadre du projet *Le français en (première) ligne[22](#page-47-0)*, en novembre 2012, des étudiants de français lettons ont réalisé une présentation d'un film letton sur *Prezi* [\(https://prezi.com/\\_nj0ivogyik4/kolka-cool/](https://prezi.com/_nj0ivogyik4/kolka-cool/)) dans laquelle ils ont mis non seulement du texte, des images mais encore un extrait du film, ce qui est impossible avec un support papier.

Par ailleurs, comme tout se fait sur Internet, l'intérêt de ces instruments consiste aussi dans la possibilité de libérer les contraintes d'espace et de temps, ce qui favorise la réalisation collaborative ou coopérative des tâches à distance. Leur fonctionnalité de partage facilite également la mise en commun des productions, permet aux apprenants de bénéficier du travail d'autrui (sites de partage de signets). La diffusion de ces travaux est également possible.

Ainsi, c'est à l'enseignant de mettre en place des activités exploitant les atouts de ces outils pour dynamiser la classe et développer la créativité des apprenants.

<span id="page-47-0"></span><sup>22</sup> Il s'agit d'une recherche-action reliant des étudiants en master de FLE en France et des apprenants de FLE provenant des universités australiennes, espagnoles, américaines, japonaises, lettonnes, luxembourgeoises via Internet. [\(http://fle-1-ligne.u-grenoble3.fr/](http://fle-1-ligne.u-grenoble3.fr/))

# **2.2.2.3. Discussion sur le WS : un nouveau mode d'expression pour les apprenants de langues**

La discussion sur le WS se déroule dans la plupart des cas sous deux formes : forums et messageries. Les forums ont plutôt un caractère asynchrone et la discussion, portant sur un sujet précis, se passe souvent entre les personnes qui ne se connaissent pas dans la vie réelle. Par exemple, un internaute pose une question sur le forum du *Comment ça marche* [\(http://www.commentcamarche.net/\)](http://www.commentcamarche.net/) et d'autres y répondent. Les messageries, quant à elles, ont plutôt un caractère synchrone et la discussion se passe souvent entre les personnes qui se connaissent déjà dans la vie réelle, les sujets sautent fréquemment du coq à l'âne. Il est important, pour les enseignants de langues, de tenir compte de ces caractéristiques en vue de bien choisir un outil adéquat pour chacune des situations de communication différentes.

En effet, des études (Lamy & Hampel, 2007) ont montré que les apprenants s'exprimaient plus et mieux quand ils se trouvaient face à l'ordinateur. Cela est dû à l'effet de l'outil : avec le clavardage, tout le monde peut taper en même temps, les apprenants n'ont pas besoin d'écouter les autres, d'attendre leur tour de rôle. De plus, ils se sentent moins stressés, ils cherchent plus facilement les mots, ils ont plus de temps pour formuler les phrases, ils peuvent chercher des informations, se renseigner sur un point grammatical où ils sont bloqués en même temps. Aussi, l'organisation d'un débat par clavardage sur un site de messagerie tel que *Skype* ou *MSN* est tout à fait envisageable en classe de langues, surtout quand il s'agit d'un groupe nombreux, que les apprenants n'ont pas la culture de s'exprimer en public (glossophobie, problèmes de faces).

L'envoi des apprenants de langues dans des forums de locuteurs natifs pourrait être aussi une piste intéressante. Dans ce cas, il vaut mieux aborder les sujets dont les apprenants sont experts. Cela évitera une charge cognitive supplémentaire pour eux et le jeu du partage de savoirs et/ou de savoir-faire pourra apporter des résultats bénéfiques.

# **2.2.2.4. Réseaux socionumériques : une ouverture au monde extérieur des classes de langues**

Les réseaux socionumériques, comme leur nom l'indique, permettent aux internautes de se connecter les uns aux autres, d'établir et d'élargir leurs liens sociaux. Aussi, les apprenants de langues peuvent en profiter pour chercher d'autres locuteurs outre leurs enseignants et collègues en présentiel. Il s'agit d'une façon innovante de pratiquer la langue. *Foreigners in Lille* est un projet de ce type. Réunissant plus de 1000 utilisateurs de nationalités différentes, cette plate-forme sur Ning<sup>[23](#page-49-0)</sup> constitue un lieu d'échange intéressant et fécond pour les apprenants de FLE. Par ailleurs, il existe une multitude de groupes d'apprentissage de langues sur Facebook : pour échanger avec d'autres personnes, les apprenants peuvent créer leurs propres groupes ou s'intégrer à un groupe déjà existant. Aussi faut-il faire attention à la fiabilité des informations qui y circulent.

Quant à *Busuu[24](#page-49-1)* , *Livemocha[25](#page-49-2)* ou *Lang-8[26](#page-49-3)*, ces sites ont été spécialement conçu pour le réseautage et l'apprentissage en langues. Les apprenants peuvent y trouver des interlocuteurs natifs, faire corriger leurs productions. Pourtant, afin que ces premiers puissent bien en tirer profit, il vaudrait mieux que l'enseignant leur donne des tâches précises auparavant (Chotel & Mangenot, 2011). Par ailleurs, une réflexion minutieuse sur la nature du réseau socionumérique utilisé et les pratiques pédagogiques appliquées est également nécessaire (Yun, 2012).

# **2.2.2.5. Jeux vidéo, mondes virtuels : une manière vivante pour apprendre des langues**

La dimension visuelle est le caractère marquant des mondes virtuels, ce qui les rend plus attractifs que d'autres outils du WS, nous semble-t-il. Aussi, en exploitant cet atout, certains enseignants ont conçu de nombreuses activités intéressantes, notamment des jeux de rôle et des simulations. En effet, l'étude en 2009 de Gao, Noh & Koehler (cité par Bayle, 2014, p. 139) a relevé que pour les jeux de rôle, *Second Life* primait sur le présentiel : tours de parole plus nombreux et moins longs, activités plus appréciées par les apprenants. Par ailleurs, vu ce côté graphique, les mondes virtuels sont des milieux particulièrement propices pour rafraîchir des activités traditionnelles de description et de visites de lieux (Cooke-Plagwitz, 2008 cité par Bayle, 2014, p. 136).

<span id="page-49-0"></span><sup>23</sup><http://foreignerinlille.ning.com/>

<span id="page-49-1"></span><sup>24</sup><https://www.busuu.com/fr>

<span id="page-49-2"></span><sup>25</sup><http://www.livemocha.co/>

<span id="page-49-3"></span><sup>26</sup><http://lang-8.com/>

Pour les jeux vidéo – qui se popularisent de plus en plus à l'heure actuelle, même si des jeux spécialement créés pour l'apprentissage d'une langue comme *Tactical Iraqi[27](#page-50-0)* ou *Thélème[28](#page-50-1)* restent peu nombreux, nous nous demandons pourquoi nous ne profitons pas de ces distractions pour pratiquer la langue que nous étudions en discutant avec d'autres joueurs parlant celle-ci.

En résumé, le WS offre de nombreuses pistes d'exploration intéressantes pour la classe de langue. Pourtant, dans le cadre de cette recherche, vu notre méconnaissance en ce qui concerne des jeux vidéo et mondes virtuels, nous limitons notre travail aux quatre premières catégories d'applications : outils de publication ; outils de travail avec les médias, les liens ; outils de discussion ; et réseaux socionumériques.

#### **2.2.3. Défis à relever et rôles de l'enseignant**

L'exploitation du WS en classe de langues est complexe car les atouts peuvent parfois se présenter autant que les inconvénients. Les facteurs motivants du WS peuvent être considérés comme une source de stress qui augmente les difficultés dans l'enseignement/apprentissage de langues. En effet, l'ouverture au monde extérieur de la classe rend les interactions plus vivantes grâce à un public extra-institutionnel mais elle brise la frontière entre l'école, qui est un espace plus ou moins sécurisé pour l'apprentissage, et l'extérieur, qui est considéré comme un espace plus ou moins risqué. Une fois exposés au WS, les apprenants s'affronteraient à des violences, à la pédophilie,… Dans ces cas-là, comment vont-ils se comporter, comment vont-ils faire pour se protéger ? En outre, en classe, tout apprenant a droit de faire des erreurs et cela fait partie de son apprentissage, de ses progrès. Pourtant, en dehors de l'école, est-ce que le fait de commettre des erreurs grammaticales par exemple est acceptée et pardonnée ? L'école est faite pour pouvoir constituer un espace sécurisé, dédié aux préparations, privilégié à l'apprentissage, qui isole les apprenants de la complexité du monde extérieur. L'exploitation du WS en classe en général et en classe de langues en particulier va-t-elle à l'encontre de ce principe ?

<span id="page-50-0"></span><sup>27</sup> Jeu vidéo conçu par l'Institut des sciences de l'information de l'université de Californie du Sud pour apprendre l'arabe aux soldats américains (Leser, 2006).

<span id="page-50-1"></span><sup>28</sup><http://www.theleme-lejeu.com/>

D'ailleurs, le lancement d'une activité sur le WS exige de la part des enseignants la réflexion sur l'identité numérique, c'est-à-dire « l'expression dans le monde numérique de l'identité civile et sociale d'un individu » (Guillaud, 2010, p. 15), de leurs apprenants aussi bien que d'eux-mêmes. Est-ce qu'il faut utiliser son vrai nom ou un plutôt un pseudonyme ? Est-ce qu'il faut mettre sa photo ou plutôt un avatar ? Une réflexion sur la visibilité des publications est également indispensable. Est-ce qu'il faut les réserver à un groupe privé où seuls les membres puissent les voir ? Est-ce qu'il faut les laisser en mode public où tout le monde peut les voir ?

La part de la simulation dans ces publications constitue également un autre sujet de réflexion (Dejean-Thircuir & Mangenot, 2013). Comment peut-on avoir de « vraies » interactions sur Internet dans la mesure où les productions des étudiants sont presque artificielles ? Quelle est la chance de rencontrer un public pour les productions d'apprenants sur le WS ? Qui va s'y intéresser ?

La dérégulation du temps et de l'espace pourrait entraîner certainement des expériences désagréables. Par exemple, dans l'article intitulé *Peut-on être « ami » avec ses élèves ?* publié dans les *Cahiers pédagogiques*, Sylvie Grau (2010), professeure de mathématiques en lycée à Orvault, raconte qu'elle s'est sentie importunée quand un élève lui a envoyé un message par le chat en direct sur *Facebook* lorsqu'elle se connectait tard dans le nuit.

De plus, « toute participation au web 2.0 demande un sens des responsabilités qu'il convient de développer avant d'agir et interagir en ligne » (Ollivier & Puren, 2011, p. 71) : règles de bonne conduite, droits d'auteur, droits à l'image et à la vie privée. C'est à l'enseignant de sensibiliser ses apprenants à toutes ces questions avant de les lancer dans un projet sur le WS.

#### <span id="page-51-0"></span>**2.2.4. Quelques grandes lignes à suivre**

Qui dit enseignement dit méthodes d'enseignement. C'est pourquoi, dès lors que l'enseignant compte exploiter le WS en classe de langues, il faut qu'il ait en tête quelques principes suivants pour faire travailler ses apprenants.

#### **2.2.4.1. Cognitivo-socio-constructivisme**

Le cognitivisme, dont l'appellation provient du terme *cognition* (connaissance), reconnaît que l'apprentissage est un processus de construction de savoirs pendant lequel l'apprenant établit des liens entre les nouvelles informations et celles déjà organisées. Le socioconstructivisme, quant à lui, insiste sur l'aspect social de la construction de savoirs, c'est-à-dire le partage réciproque entre pairs au sein d'un groupe favorise l'apprentissage de chacun de ses membres.

Aussi, les deux approches mettent toutes en avant l'activité de l'apprenant : il est agent de son propre apprentissage. L'enseignant joue le rôle du coach qui oriente ses apprenants, filtre les informations et assure plutôt l'expertise que la transmission de savoirs. La mise en place d'une approche cognitivo-socio-constructive consiste alors à utiliser des tactiques qui permettent le dialogue, l'interaction entre apprenants, qui les encouragent à trouver et traiter les informations dont ils ont besoin (Ollivier & Puren, 2011).

L'utilisation du WS en classe de langues s'inscrit dans le courant du cognitivo-socioconstructivisme parce qu'en poussant ses apprenants à aller sur le WS, l'enseignant reconnaît que leur acquisition de savoirs et savoir-faire est due à la communauté d'internautes.

#### **2.2.4.2. Approches actionnelle et interactionnelle**

L'approche ou la perspective actionnelle est la méthode de travail recommandée par le Conseil de l'Europe pour l'enseignement et l'évaluation des langues vivantes. L'approche interactionnelle, quant à elle, est proposée par Ollivier & Puren en 2011 comme un prolongement de la première pour travailler avec le WS. Ces deux approches se basent toutes sur les tâches. Nous regarderons de plus près cette dernière notion ainsi que les deux approches ci-mentionnées dans le chapitre suivant.

#### **2.2.4.3. Pédagogie de projet**

D'après Perrenoud (2002), la pédagogie de (ou par) projet

*« - est une entreprise collective gérée par le groupe-classe ;*

*- s'oriente vers une production concrète ;*

*- induit un ensemble de tâches dans lesquelles tous les élèves peuvent -s'impliquer et jouer un rôle actif, qui peut varier en fonction de leurs moyens et intérêts ;*

*- suscite l'apprentissage de savoirs et de savoir-faire de gestion de projet (décider, planifier, coordonner, etc.) ;*

*- favorise en même temps des apprentissages identifiables (au moins après-coup) figurant au programme d'une ou plusieurs disciplines »*. (cité par Reverdy, 2013, p. 6)

Cette pédagogie est mobilisée, à notre avis, en cas de tâches « web social » de longue haleine qui demandent l'engagement de tout le groupe-classe. Pour cela, elle exige sûrement beaucoup d'investissements de la part de l'enseignant étant donné que celui-ci doit assumer plusieurs rôles à la fois : motivateur, médiateur et accompagnateur selon Dumas & Leblond (2002) ou entraîneur, animateur, motivateur, évaluateur d'après Proulx (2004) (cité par Reverdy, 2013, p. 18).

Ainsi, le point commun des trois méthodes ci-dessus est la place centrale qu'occupe l'apprenant durant son apprentissage : il est l'acteur principal de son processus d'appropriation de connaissances. Celles-ci ne viennent pas seulement de l'enseignant comme dans les méthodes traditionnelles mais aussi de ses pairs et d'autres acteurs qui participent à ce processus. L'apprenant ne subit pas l'apprentissage de manière passive comme dans les cours magistraux mais il apprend en faisant (en réalisant des tâches) pour aboutir à un produit concret. L'application de ces trois méthodes actives (et avec le WS) soufflera un nouveau vent (avec de l'air du temps moderne) aux classes de langues.

# **2.3. WS en classe de FLE**

# **2.3.1. Quelques pistes d'exploitation**

Dans les articles publiés sur le WS, le fait que Hannah & Nooy conduisaient leurs étudiants sur les forums de discussion politique du journal *Le Monde* est souvent cité comme première tâche « web social » de FLE. Ollivier et Puren (entre autres) sont considérés comme les pionniers du domaine avec la parution du livre *Le web 2.0 en classe de langue* en 2011 et la proposition de l'approche interactionnelle. Nous présentons ici deux exemples d'exploitation du WS en classe de FLE : *Wikipedia* est une tâche de longue haleine ; *Le français en (première) ligne*, quant à lui, réunit plutôt de petites tâches pour les apprenants à distance.

#### **2.3.1.1. Exemple du** *Wikipedia*

Le projet consistait à rédiger un article sur la ville ou le village d'origine des étudiants pour contribuer à *Wikipedia*. À l'Université de Salzbourg<sup>[29](#page-53-0)</sup>, Ollivier a mené la même expérience avec deux publics différents : les étudiants du cours d'utilisation d'Internet en classe de FLE en 2006 et ceux de compétence écrite en 2007. Leurs niveaux étaient B1+ au minimum. 31

<span id="page-53-0"></span><sup>29</sup> En Autriche.

articles sur 39 inscrits ont été publiés. La participation des étudiants était libre. Leurs productions étaient revues par l'enseignant si ceux-ci en avaient besoin.

Le résultat a été satisfaisant : par rapport à d'autres activités, le taux de participation au projet était meilleur ; les écrits étaient de bonne qualité sur le plan linguistique aussi bien qu'informationnel (aucun n'a été rejeté par la communauté sur *Wikipedia*) ; les étudiants ont avoué que c'était l'activité la plus motivante car ils pouvaient écrire pour un large public réel et que leurs productions suscitaient la vive réaction chez autres Wikipédiens (Ollivier, 2010).

#### **2.3.1.2. Exemples du** *français en (première) ligne*

Mis en place depuis 2002, *Le français en (première) ligne* relie les étudiants en master de FLE en France (Lyon, Besançon et Grenoble) et les apprenants de français d'autres pays (Australie, Espagne, États-Unis, Japon, Lettonie, Chypre). Les premiers conçoivent des tâches multimédias pour les derniers et les accompagnent dans leur réalisation via des platesformes d'échange en ligne. L'objectif du projet est de favoriser le contact avec les natifs pour les apprenants et la mise en pratique de la didactique du FLE pour les futurs enseignants.

Ma page ► Mes cours ► Français Langue Etrangère ► Le français en première ligne ► CG13 ► ► Introduction à la tâche 5

Introduction à la tâche 5

## Tâche 5: Voyage voyage !!!

Bonjour à toutes ! Cette semaine, nous allons parler de voyage.

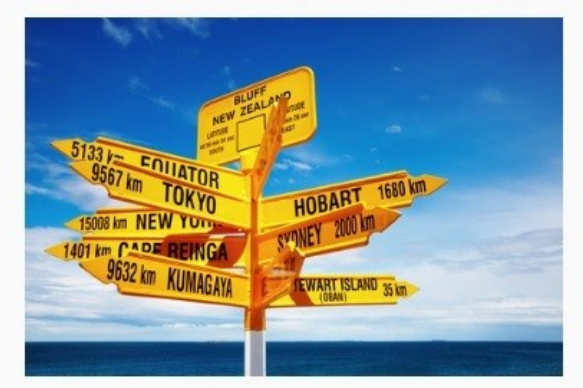

Vous aurez à effectuer les deux activités suivantes :

Activité 1 : A la découverte de Grenoble ! Activité 2 : Faites-nous voyager !

> Date de rendu du travail fixée au jeudi 21 novembre **Bon travail!**

<span id="page-54-0"></span>Image 1: Capture d'écran de la tâche "Voyage, voyage" (1)

Nous présentons ici une tâche « WS » proposée par deux étudiantes grenobloises (une Chinoise et une Française) à des apprenants chypriotes de niveaux B1/B2 en 2013-2014[30](#page-55-0). Le thème était classique (concevoir un programme de visite) mais *VoiceThread* (VT) a rendu le produit final plus vivant avec les images et la voix (*Images [1](#page-54-0), [2](#page-56-0) et [3](#page-57-0)*).

<span id="page-55-0"></span><sup>30</sup> Pour d'autres tâches, voir l'annexe A de l'article « Apports et limites des tâches web 2.0 dans un projet de télécollaboration asymétrique » (Dejean-Thircuir & Mangenot, 2014) [\(https://www.learntechlib.org/p/147444/\)](https://www.learntechlib.org/p/147444/)

## Activité 1 : A la découverte de Grenoble !

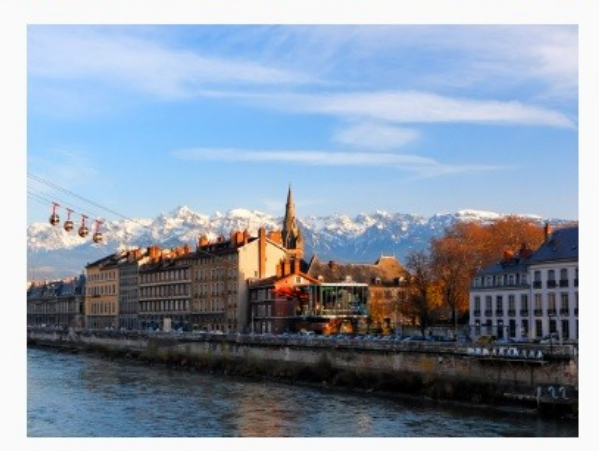

Pour cette activité, vous travaillerez en binôme ou par groupe de trois.

Vous souhaitez passer quelques jours de vacances en France et plus particulièrement à Grenoble.

A vous d'organiser un programme de 4 jours à Grenoble. Pour en savoir un peu plus sur votre destination, regardez cette vidéo.

Dans votre programme de 4 jours, vous devez :

- · Découvrir un lieu culturel (en indiquant le lieu, les horaires d'ouverture, les tarifs...)
- · Pratiquer un sport (à la montagne, en salle, en ville...)
- · Assister à un spectacle (théâtre, concert, évènement...), une exposition ou aller au cinéma.
- · Organiser une sortie entre amis en journée ou le soir (pique-nique dans un parc, restaurant, discothèque...)

Voici deux sites qui peuvent vous aider à concevoir votre programme :

- . Le site de la ville de Grenoble avec notamment sa section sport et culture.
- · Le site de l'office de tourisme de la ville.

Si vous avez des difficultés sur le lexique, voici un dictionnaire (cliquez ici) en ligne pour vous aider.

Vous présenterez votre programme détaillé de manière claire, précise et illustrée (avec PowerPoint ou Word).

N'oubliez d'indiquer vos noms pour chacun des groupes.

<span id="page-56-0"></span>Image 2: Capture d'écran de la tâche "Voyage, voyage" (2)

# Activité 2 : Faites-nous voyager !

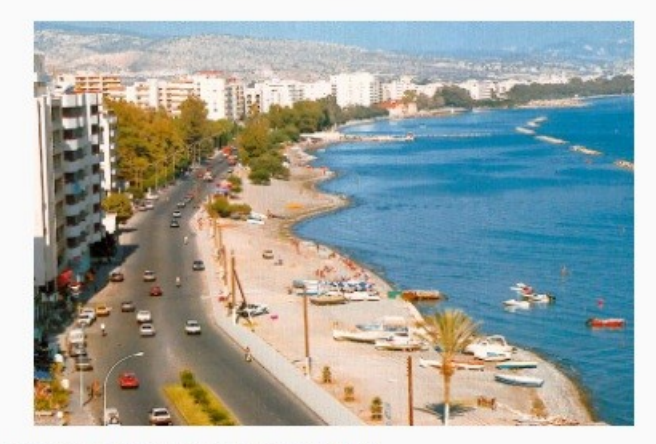

Dans cette seconde partie, vous travaillerez par binôme ou par groupe de trois.

Vous devez :

- Choisir une destination (que vous connaissez de préférence, Nicosie par exemple),
- . Organiser un programme de quelques jours permettant de découvrir :
	- Le patrimoine local (un monument remarquable à visiter).
	- · La gastronomie locale (un restaurant à découvrir absolument).
	- · Les évènements culturels (des spectacles ou fêtes traditionnelles).
	- · La faune et le flore (des parcs ou des lieux naturels où il est agréable de se promener),
	- La pratique d'un sport ou d'un jeu local.
- Votre travail sera réalisé avec l'outil VoiceThread et durera au minimum 5min.
- . Pensez à bien vous répartir les tours de parole afin que chacun puisse parler le même temps que les autres.
- . N'oubliez d'indiquer vos noms pour chacun des groupes.

Faites-nous rêver!

<span id="page-57-0"></span>Image 3: Capture d'écran de la tâche "Voyage, voyage" (3)

Les liens de produits finaux (les VT) ont été publiés dans les fils de discussion réservés à la tâche (*Moodle* de l'Université Stendhal-Grenoble). Les tutrices pouvaient ajouter directement leurs éventuels commentaires ou corrections aux VT des apprenants. Voici la capture d'écran d'un VT qu'ont créé des étudiants chypriotes (*Image [4](#page-58-0)*).

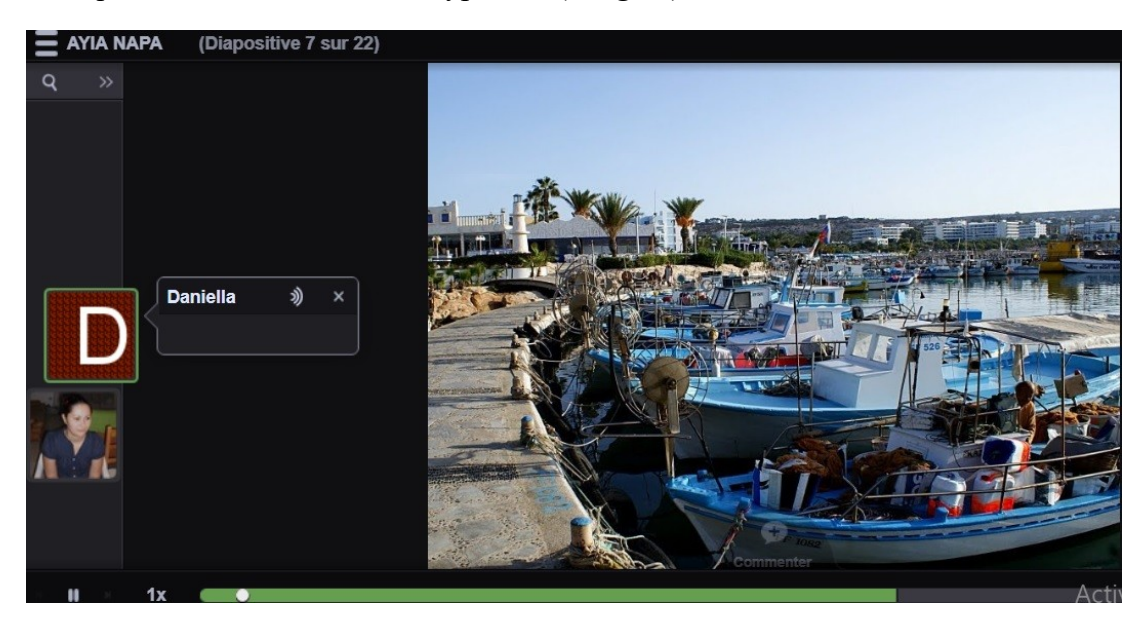

Image 4: Capture d'écran d'un VoiceThread réalisé par un étudiant chypriote

#### <span id="page-58-1"></span><span id="page-58-0"></span>**2.3.2. Quelques conseils d'exploitation**

Pour une exploitation réussie du WS en classe de FLE, les pionniers du domaine insistent sur la « nécessité de proposer aux apprenants un environnement protégé dans lequel ils aient la possibilité de s'entraîner à agir et interagir et de faire des erreurs avant de passer dans la vie réelle » (Ollivier & Puren, 2011, p. 65). Ainsi, la classe reste un lieu de préparation, de répétition pour les apprenants. C'est pourquoi, il vaudrait mieux que l'enseignant organise le travail de façon qu'il y ait des va-et-vient convenables et harmonieux entre le WS et le présentiel.

Par ailleurs, il faudrait que l'enseignant donne des consignes précises et détaillées sur la tâche à effectuer : outil(s) à utiliser, indications techniques, types de produits attendus, etc. car sans consignes les apprenants risqueraient de procéder à l'aveugle (Dejean-Thircuir & Mangenot, 2013).

# **Chapitre 3 : Tâche : « point focal » [31](#page-59-0) des approches actionnelle et interactionnelle**

Avec le Cadre européen commun de référence pour les langues (CECR), le terme « tâche » se répand dans la littérature de la didactique des langues et cultures (DLC). Pourtant, le mot existe déjà bien avant. Dans ce chapitre, nous examinerons d'abord différentes significations qui se cachent derrière le terme et analyserons ensuite les rôles que jouent les tâches dans les approches actionnelle et interactionnelle.

## **3.1. Tâche**

#### **3.1.1. Définitions**

Issue du latin *taxa*[32](#page-59-1), une tâche, dans le sens courant, est un « travail défini et limité, imposé par autrui ou par soi-même, à exécuter dans certaines conditions » (CNRTL, 2012 ; Larousse, s. d.). En DLC, cette notion prend des acceptions plus spécifiques, qui évoluent au cours des années.

#### **3.1.1.1. Avant le CECR**

Avant la naissance du CECR, David Nunan, Dave Willis et Rod Ellis sont les plus grands contributeurs à la clarification du terme. En effet, avant ces didacticiens, la définition de tâche restait encore vague. D'après Breen (1987), il s'agissait tout simplement de projets de travail pour faciliter l'apprentissage d'une langue (cité par Bérard, 2009, p. 38). Nunan (1989), Willis (1996) et Ellis (2003), quant à eux, ont considéré « tâche » comme un travail focalisé sur le sens (*meaning focused work*) et avec de l'aide d'un support authentique, permettant à l'apprenant de reproduire la langue d'une manière proche de la vie réelle (Nunan, 1989 cité

<span id="page-59-0"></span><sup>31</sup> Terme repris du nom du 2<sup>e</sup> colloque international Tidilem « La tâche comme point focal de l'apprentissage », 10-11 juin 2010, Clermont-Ferrand. Nous y avons assisté quand nous étions étudiante de Master 2.

<span id="page-59-1"></span><sup>32</sup> Qui signifie « estimer ».

par Mangenot & Louveau, 2006, p. 38-39; Ellis, 2003 cité par Mangenot & Louveau, 2006, p. 39; ASDIFLE & Cuq (dir.), 2003, p. 234; Guichon, 2006).

Ainsi, par rapport à des méthodes nées auparavant (traditionnelle, directe, SGAV), l'approche basée sur les tâches constituait une avancée car elle a mis l'accent sur le sens, l'authenticité de la langue cible.

#### **3.1.1.2. Avec le CECR**

Le CECR a hérité les travaux de Nunan, Willis et Ellis et élargi cette notion au-delà de la dimension langagière. S'entend par ce mot

*toute visée actionnelle que l'acteur se représente comme devant parvenir à un résultat donné en fonction d'un problème à résoudre, d'une obligation à remplir, d'un but qu'on s'est fixé. Il peut s'agir tout aussi bien, suivant cette définition, de déplacer une armoire, d'écrire un livre, d'emporter la décision dans la négociation d'un contrat, de faire une partie de cartes, de commander un repas dans un restaurant, de traduire un texte en langue étrangère ou de préparer en groupe un journal de classe.* (Conseil de l'Europe & Division des politiques linguistiques, 2005, p. 16)

Ainsi, les tâches qu'a spécifiées le CECR ne sont pas purement langagières mais beaucoup plus variées, et englobent un large éventail de situations durant lesquelles l'apprenant, considéré comme usager de la langue et acteur social, agit en mobilisant ses compétences et stratégies afin d'aboutir à un certain résultat tangible. Cette délimitation du CECR touche alors le sens général du mot. Pourtant, les tâches du CECR, tout comme celles de Nunan, Willis et Ellis, restent proches de la vie réelle.

#### **3.1.2. Catégorisations**

La division de tâches en catégories est aussi diverse que les définitions de cette notion. Elle change d'un auteur à l'autre. Les petits tableaux ci-dessous (*Tableau [3](#page-62-0)*) vont schématiser ces différentes distinctions : de Ellis (2003), du CECR (2005), de Mangenot & Louveau (2006) et de Willis (2005).

Contrairement aux trois premières qui se basent plutôt sur la nature des tâches elles-mêmes, la classification de Willis en 2005 est un peu particulière car celle-ci repose sur les activités de l'apprenant. Elle comprend 6 types d'activités en tout : lister, ordonner et classer, comparer, résoudre un problème, partager une expérience personnelle, et participer à une

tâche créative. Les classifications de Ellis, du CECR et de Mangenot & Louveau ont toutes 2 catégories chacune. Leur point commun : l'une catégorie (micro-tâches, tâches communicatives, tâches fermées) se restreint plutôt dans des activités d'ordre linguistique et l'autre (macro-tâches, tâches cibles, tâches ouvertes) s'ouvre sur un résultat, un produit final concret. Par ailleurs, ces deux catégories sont inséparables et se complètent : la première sert à préparer la deuxième et celle-ci constitue la raison d'être de celle-là. En effet, une activité sur l'imparfait ne fait sens que si les apprenants utilisent ces connaissances pour produire un texte sur leurs souvenirs d'enfance par exemple.

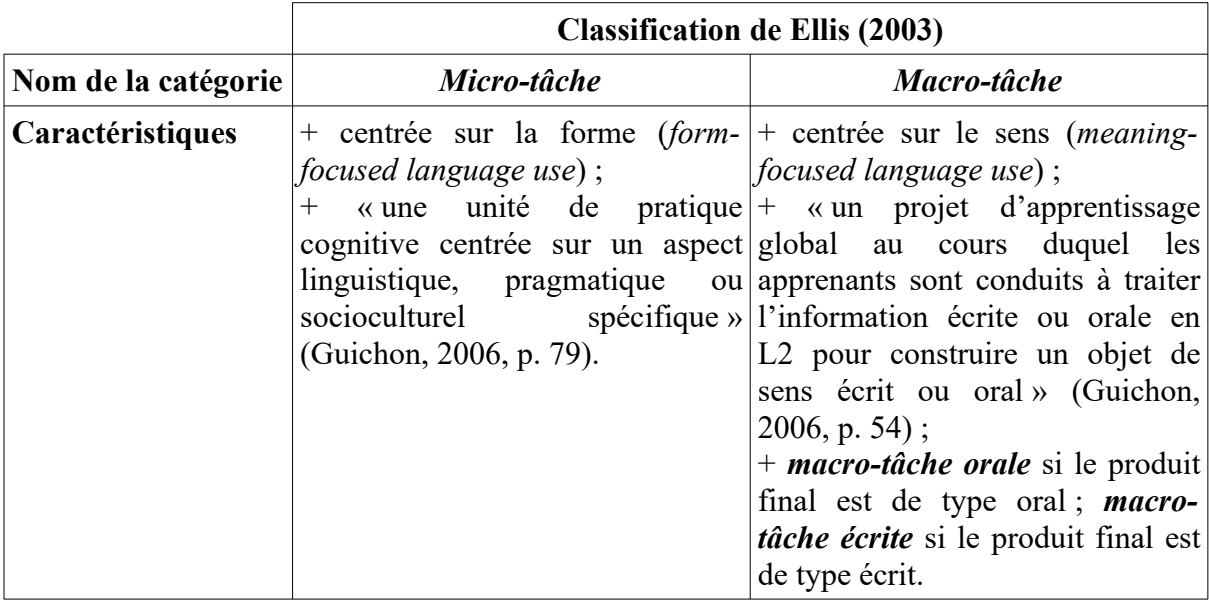

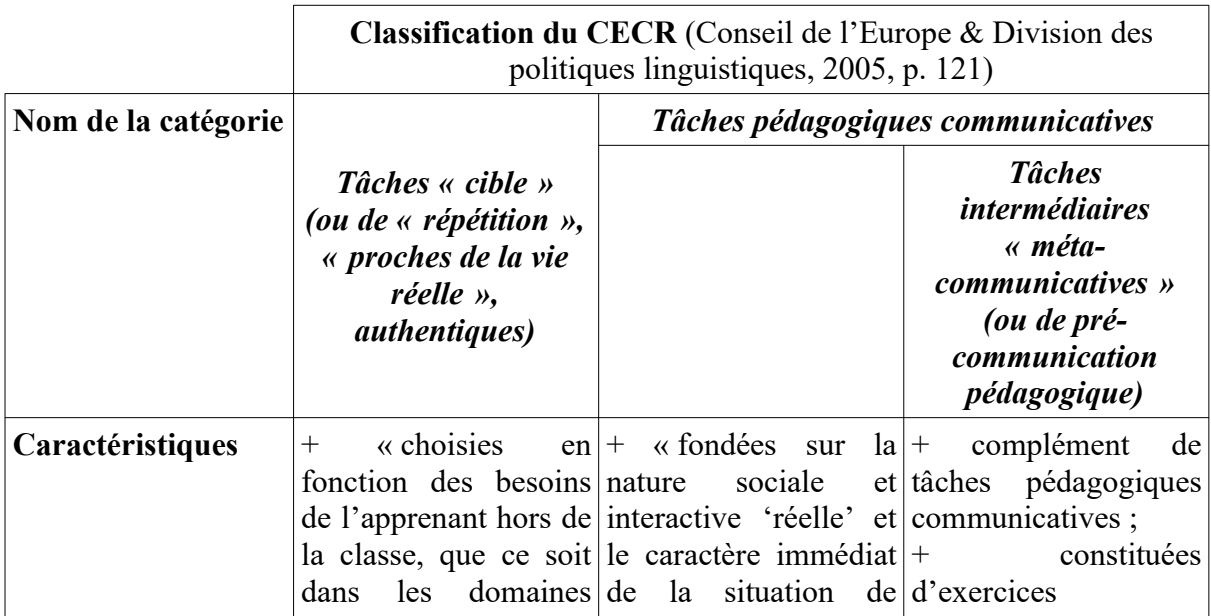

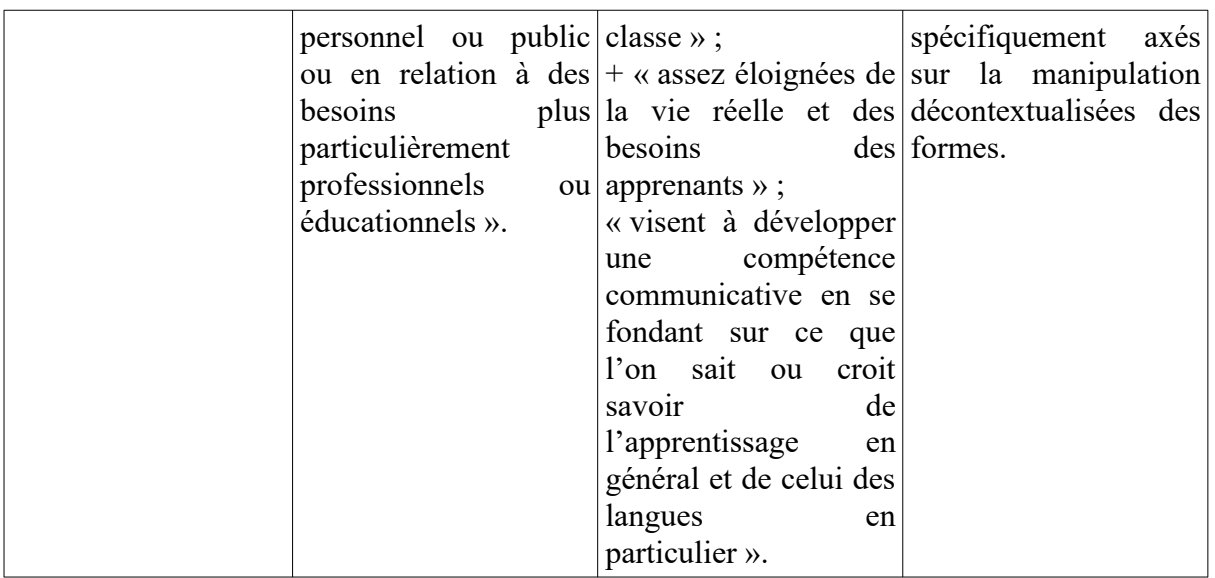

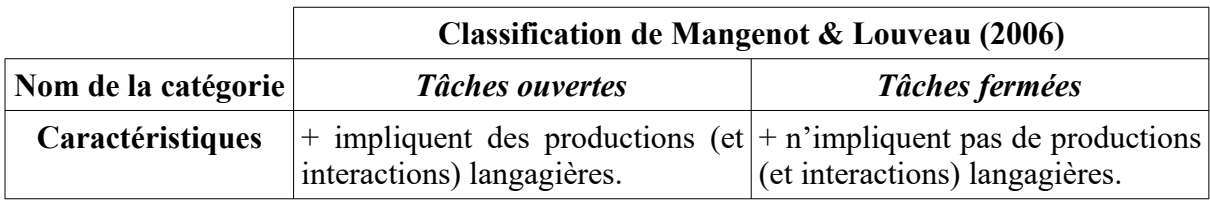

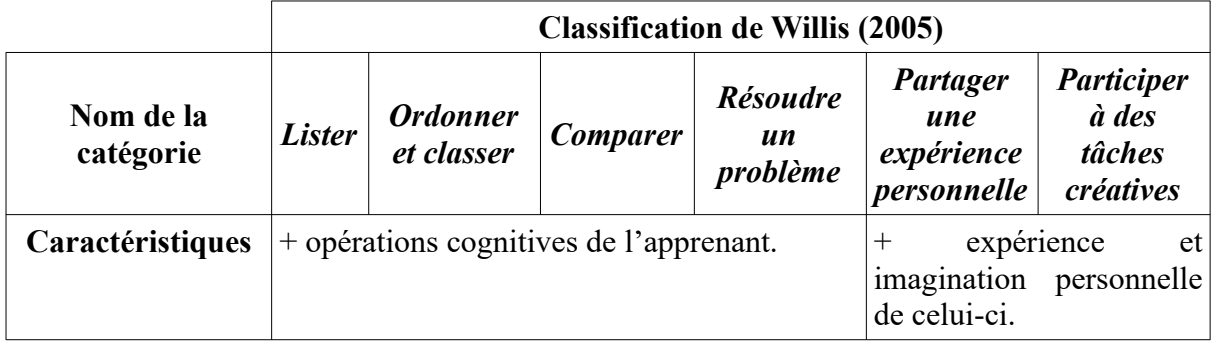

<span id="page-62-0"></span>Tableau 3: Classification de tâches selon de différents auteurs

## **3.1.3. Intérêts**

Du point de vue didactique, la notion de tâche permet de voir comment fonctionner les trois sommets du triangle pédagogique. En effet, comme l'enseignant concrétise le savoir via les tâches destinées à leurs apprenants et ceux-ci les réalisent ensuite, la mise en scène des contenus d'enseignement, le travail de l'enseignant et de l'enseigné peuvent être observés et analysés à travers les tâches (Cora et al., 2013, p. 212-213).

En classe de langues, les apports de la tâche sont indéniables. Premièrement, elle aide les apprenants à améliorer leurs compétences de communication en direct, leur précision

pragmatique et à avoir une certaine complexité dans la production langagière (Ellis, 2003). Deuxièmement, grâce aux tâches, les apprenants construisent leur confiance en eux, réagissent dans une interaction spontanée, négocient les tours de parole, essaient diverses stratégies de communication (Willis, 1996). Troisièmement, comme les tâches simulent le réel, après les avoir réalisées en classe, ces derniers peuvent les exécuter ensuite dans la vie quotidienne (Bérard, 2009). Dernièrement, sur le plan évaluatif, l'évaluation via les tâches « permet une remédiation, aisément intégrée au processus d'apprentissage », d'autant plus que ce mode d'évaluation est facile à comprendre pour l'apprenant (la tâche est-elle réalisée ou non), celui-ci est capable de s'auto-évaluer et de rectifier son apprentissage (Veltchef, 2009, p. 135).

Dans le contexte d'aujourd'hui où les TICE (dont Internet) font partie intégrante des classes de langue, les tâches s'avèrent comme moyen idéal pour faire travailler les apprenants :« les bénéfices d'une approche pilotée par les tâches afin de tirer le meilleur parti des potentialités offertes par Internet font aujourd'hui consensus parmi les didacticiens des langues étrangères » (Mangenot, 1998 cité par Mangenot & Penilla, 2009, p. 82). De plus, « nombre de tâches ne pourraient être imaginées sans ces technologies ». En outre, avec les TICE, la gestion des tâches, qui sont complexes par nature, est grandement facilitée (Demaizière & Narcy-Combes, 2005, p. 58). Et, la tâche, de son côté, constitue « le fil d'Ariane permettant aux apprenants de ne pas se perdre dans le labyrinthe de la Toile ». Elle facilite l'exploration d'Internet, permet la construction d'un sens par l'utilisateur et, en même temps, elle évalue ce qu'il aura compris et retiré (Mangenot & Louveau, 2006, p. 41).

Ainsi, comme nous avons abordé dans la section [2.2.4. Quelques grandes lignes à suivre,](#page-51-0) les tâches constituent une passerelle intéressante que devraient emprunter les enseignants qui veulent exploiter le WS.

#### **3.1.4. Distinctions**

#### **3.1.4.1. Exercice, activité et tâche**

Dans le CECR, les termes « tâche » et « activité » sont souvent juxtaposés. C'est pourquoi, nous nous demandons si leurs significations sont similaires et ce qui les diffère de l'« exercice » - mot traditionnellement utilisé pour désigner le travail à faire des apprenants. Le tableau [4](#page-64-0) met en évidence ces différences et ressemblances.

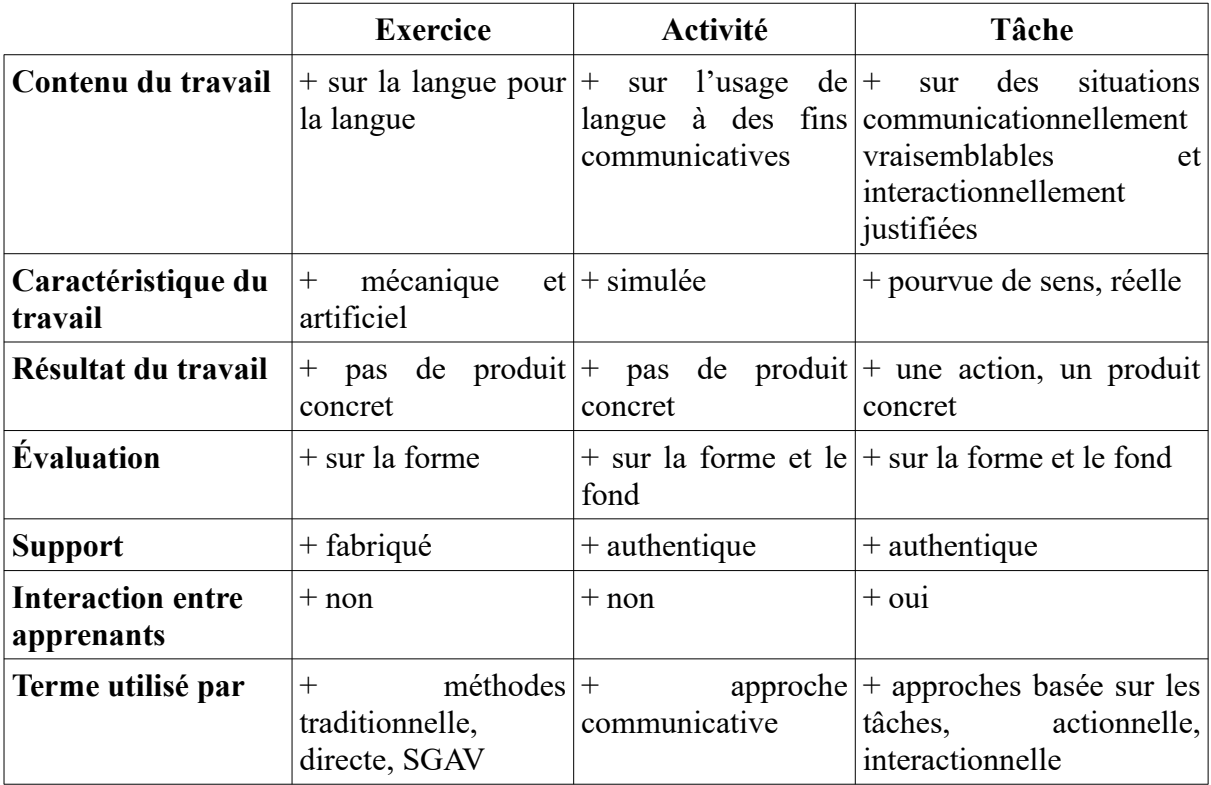

<span id="page-64-0"></span>Tableau 4: Distinction entre exercice, activité et tâche

D'après Bouchard (1989 cité par Cuq & Gruca, 2008, p. 444), la plus grande différence de ces trois termes réside dans leur contenu. L'exercice se penche sur la correction linguistique tandis que l'activité s'oriente vers la simulation de la communication. La tâche, quant à elle, est un degré plus élevé : des situations réelles et évaluées par la société. Mangenot (2002) ajoute une autre dimension à cette distinction qui est l'interaction. Il précise que même avec l'aide de l'ordinateur, si l'enseignant ne prévoit pas d'interactions humaines (entre pairs ou entre enseignant/enseigné), il s'agit plutôt d'une activité. La tâche doit être « interactionnellement justifiée dans la communauté où elle se déroule » (Mangenot, 2002, p. 135).

Par ailleurs, nous constatons également une évolution chronologique et caractéristique dans l'utilisation de ces trois termes. L'exercice – mécanique et artificiel – est souvent associé à des méthodes nées avant l'approche communicative (avant 1970). L'activité – qui simule la réalité – s'inscrit dans le courant de l'approche communicative (de 1970 à 2000). La tâche – proche de la vie réelle – se répand à partir des années 2000 avec l'approche actionnelle.

#### **3.1.4.2. Tâche, scénario de communication et scénario pédagogique**

Comme nous venons de le voir, un travail destiné aux apprenants ne peut qu'être classé comme tâche si les interactions humaines ont lieu. C'est pourquoi, il vaudrait mieux prévoir le scénario de communication, c'est-à-dire des échanges susceptibles de se produire. Le scénario pédagogique (ou didactique), quant à lui, est « une tâche combinée avec un scénario de communication et prévoyant une chronologie des échanges » (Dejean & Mangenot, 2004, p. 312-313). Le schéma ci-dessous (d'après Dejean & Mangenot (2004)) fait ressortir la relation entre ces trois notions : un scénario pédagogique se compose d'une tâche, d'un scénario de communication au fil du temps ; la tâche, pour sa part, est divisée en sous-tâches à l'aide des ressources (*Figure [3](#page-65-0)*). Toujours selon Dejean & Mangenot (2004), la séparation de la tâche des interactions pédagogiques dans ce schéma est intéressante étant donné que l'enseignant peut, sans avoir besoin de changer le contenu de la tâche, adapter ses paroles à de différents publics.

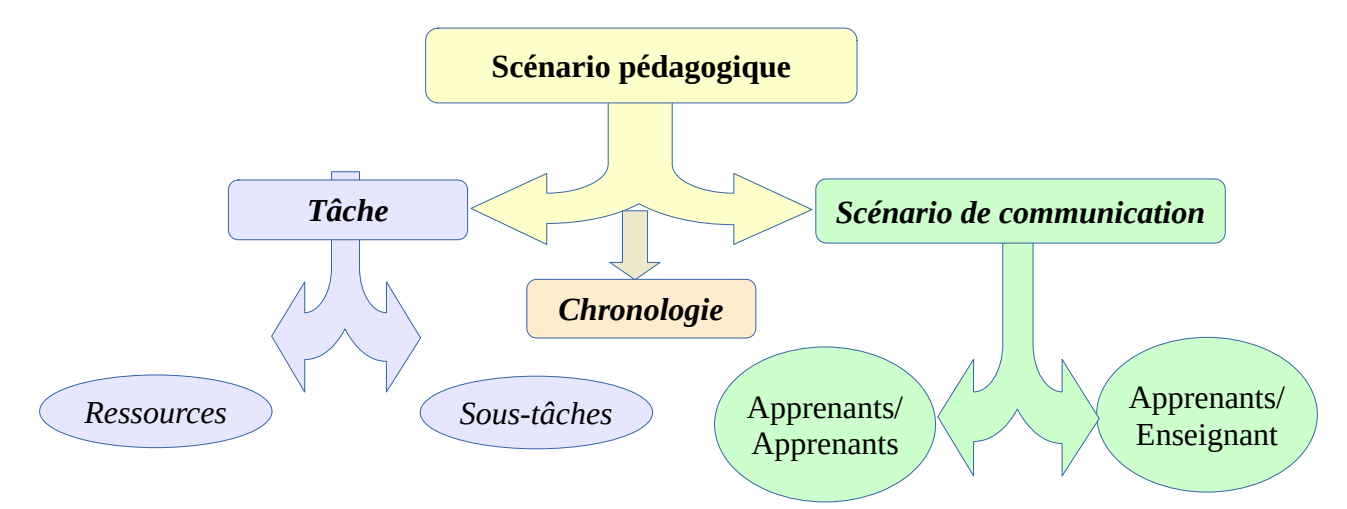

<span id="page-65-0"></span>Figure 3: Relation entre tâche, scénario de communication et scénario pédagogique (Dejean & Mangenot, 2004)

#### <span id="page-65-1"></span>**3.1.5. Conception et exécution de tâches**

#### **3.1.5.1. Conception**

La conception de tâches relève de la compétence de l'enseignant et les réaliser est le travail des apprenants. Afin que qu'une tâche soit réussie, le concepteur doit prendre en compte certains principes. D'abord, une analyse fine des paramètres (objectifs, support, activités à réaliser de l'apprenant, rôles de l'enseignant et des apprenants, dispositif et résultat de la

tâche) va permettre de parvenir à une proposition de tâche appropriée (Mangenot & Louveau, 2006 ; ASDIFLE & Cuq (dir.), 2003). Par ailleurs, il faut déterminer la difficulté de la tâche afin de pouvoir l'adapter en fonction du public. Celle-ci dépend de la tâche elle-même et des caractéristiques et compétences de l'apprenant. En effet, une tâche est d'autant plus difficile que ses conditions et contraintes sont rigoureuses. À paramétrer alors l'aide extérieure (informations sur la situation; aide linguistique), le temps (durées de préparation, de l'exécution, des tours de parole, de la tâche), le but (attentes au produit final), la prévisibilité (stabilité des paramètres de la tâche), les conditions matérielles (interférences), les participants (coopération, élocution, compétence communicative) pour les tâches de production et d'interaction ; l'aide extérieure (préparation, travail en sous-groupe, consignes simples et pertinentes), les caractéristiques du texte (complexité linguistique, type, structure, longueur, conditions matérielles, intérêts de l'apprenant), les types de réponses attendus (réponse verbale ou non verbale) pour les tâches de compréhension. Quant aux facteurs humains liés à l'apprenant, il n'est pas évident de les mesurer et manipuler. Pourtant, l'enseignant devrait en prendre conscience quand même. À savoir : les facteurs cognitifs (familiarité de la tâche ; aptitudes interpersonnelles, interculturelles, stratégiques de l'apprenant ; capacité de relier de différentes étapes de la tâche), affectifs (confiance en soi, motivation et implication, condition physique et émotive, ouverture à d'autres cultures) et linguistiques (niveau de connaissance et de contrôle de la grammaire, du vocabulaire, de la phonologie et de l'orthographe requis, capacité de compenser des lacunes linguistiques) (Conseil de l'Europe & Division des politiques linguistiques, 2005, p. 123-126; Robert, 2008, p. 194).

Aussi, le travail de l'enseignant consiste à bien doser les différents paramètres afin d'offrir une tâche pertinente, ni simple ni complexe. Il lui faudrait également créer des obstacles (cognitifs surtout) car ceux-ci aident les apprenants à prendre conscience de l'écart entre les acquis et les ignorances, et à avoir le recul souhaité (Demaizière & Narcy-Combes, 2005). De plus, d'après Guichon (2006), une bonne tâche devrait combiner compréhension et production car la première ne fait sens que si la deuxième existe avec un produit final concret : le travail de compréhension fournit des matériaux pour celui de la production. L'apprentissage devient par conséquent moins artificiel, plus profond et focalisé sur le fond et la forme tous à la fois.

#### **3.1.5.2. Exécution**

D'après Willis (1996), l'exécution d'une tâche se déroule en trois phases : avant-tâche (*pretask*), cycle principal (*task cycle*) et retour sur la langue (*langage focus*). Le cycle principal se divise encore en trois étapes : tâche (*task*), planification (*planning*), et rapport (*report*) ; et la phase finale en deux : analyse (*analysis*) et pratique (*practice*) (*Tableau [5](#page-67-1)*).

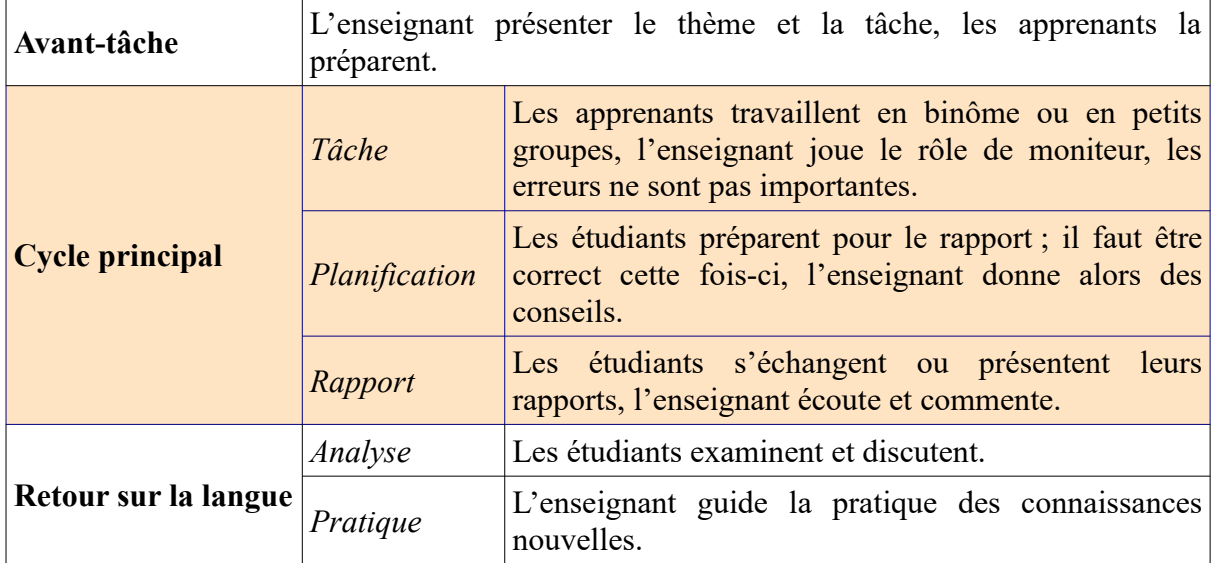

<span id="page-67-1"></span>Tableau 5: Modèle d'exécution d'une tâche (Willis, 1996, p. 38 cité par Rodríguez-Bonces & Rodríguez-

Bonces,  $2010$ <sup>[33](#page-67-2)</sup>

Ellis (2003), pour sa part, adopte un autre avancement qui se compose également de trois stades : avant-tâche (*pre-task*), pendant-tâche (*during task*), et après-tâche (*post-task*) (*Tableau [6](#page-67-0)*).

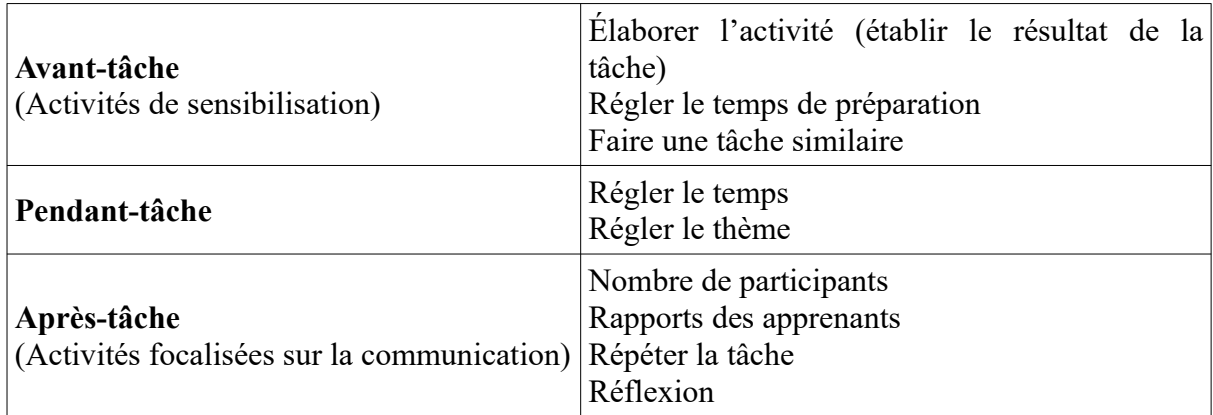

<span id="page-67-0"></span>Tableau 6: Modèle d'exécution d'une tâche (Ellis, 2003 cité par Rodríguez-Bonces & Rodríguez-Bonces,

 $2010$ <sup>[34](#page-67-3)</sup>

<span id="page-67-3"></span>34 Notre traduction.

<span id="page-67-2"></span><sup>33</sup> Notre traduction.

En comparant ces deux modèles, nous constatons une légère différence : l'ordre des activités sur la grammaire est inversé. Le premier met plus d'accent sur la grammaire en finalisant la tâche par le retour sur la langue tandis que le deuxième focalise sur la communication : une tâche inscrivant dans ce modèle débute par la grammaire et celle-ci ne sert que de l'outil pour la communication, nous semble-t-il.

En résumé, l'exécution d'une tâche nécessite une progression en trois temps : préparation, réalisation et récapitulation. À l'enseignant d'adopter la démarche qui convient au mieux à ses objectifs et son public. Il lui faudrait également, tout comme au moment de création, tenir compte des compétences et caractéristiques de l'apprenant, des conditions et contraintes propres à la tâche (Conseil de l'Europe & Division des politiques linguistiques, 2005 ; Robert, 2008).

# **3.2. Approche actionnelle**

#### **3.2.1. Naissance**

L'approche actionnelle a fait son apparition au début des années 2000 avec la publication du CECR. En effet, dans son deuxième chapitre, ce cadre précise :

*La perspective privilégiée ici est, très généralement aussi, de type actionnel en ce qu'elle considère avant tout l'usager et l'apprenant d'une langue comme des acteurs sociaux ayant à accomplir des tâches (qui ne sont pas seulement langagières) dans des circonstances et un environnement donnés, à l'intérieur d'un domaine d'action particulier.* (Conseil de l'Europe & Division des politiques linguistiques, 2005, p. 15)

Cette approche fait suite alors au communicatif qui circulait dans le monde de la DLC depuis les années 1980. Elle se distingue des précédentes par le fait de considérer la langue comme le moyen d'une action sociale et la communication comme un moyen pour réaliser cette tâche sociale (Barthélémy et al., 2011).

#### **3.2.2. Rôles de l'enseignant et de l'apprenant**

En nous rapportant à la définition de l'approche actionnelle ci-dessus, nous constatons un grand changement dans le rôle de l'apprenant. Il n'est plus un simple apprenant mais se métamorphose désormais en usager de la langue et acteur social. Il s'agit ici d'un progrès important : l'apprenant est placé au centre de de son apprentissage. Par ailleurs, vu que celui-

ci est considéré comme acteur social, son fardeau devient plus lourd : il est le seul responsable de son acquisition langagière. Il devrait par conséquent être actif, autonome et déterminé pour fixer des objectifs, mobiliser ses ressources, et prendre des décisions durant son accomplissement de tâches.

Du côté de l'enseignant, son rôle s'éclipse mais ne disparaît pas : il se retire dans les coulisses pour céder la scène à ses apprenants. Néanmoins, il ne perd pas son importance : ses fonctions se transforment. En effet, le détenteur du savoir se transpose en concepteur de tâches, accompagnateur et facilitateur. Ce concepteur devrait, outre les caractéristiques et compétences de ses apprenants mentionnées dans la section [3.1.5. Conception et exécution de](#page-65-1) [tâches](#page-65-1), tenir également compte de leurs besoins, objectifs, goûts et préférences. Au moment de réalisation de la tâche, il reste toujours à leur côté en tant que personne de ressources : répond à leurs éventuelles questions, les aide en cas de problèmes survenus.

#### **3.2.3. Caractéristiques des tâches selon le CECR**

Les tâches qui s'inscrivent dans l'approche actionnelle, ci-après appelées tâches actionnelles, sont proches de la vie réelle. D'après le CECR, il s'agit des « faits courants de la vie quotidienne dans les domaines personnel, public, éducationnel et professionnel » et « il y a 'tâche' dans la mesure où l'action est le fait d'un (ou de plusieurs) sujet(s) qui y mobilisent stratégiquement les compétences dont il(s) disposent en vue de parvenir à un résultat déterminé » (Conseil de l'Europe & Division des politiques linguistiques, 2005, p. 15, 121). Aussi, toute action de l'être humain peut inspirer l'enseignant, surtout lorsqu'il devrait préparer ses apprenants à l'intégration dans un autre milieu ou une autre société. La nature des tâches est par conséquent très variée : elles englobent un large éventail de situations. Elles peuvent par ailleurs être très simples ou extrêmement complexes.

L'exécution des tâches peut demander ou non des activités langagières. Si la langue est requise, cette réalisation passe par deux canaux : oral et/ou écrit. L'enseignant peut alors envisager des activités d'interaction, de réception, de production, de compréhension ou de médiation (l'interaction est souvent privilégiée). La compétence de communication langagière est ainsi établie au fur et à mesure. Dans le cas contraire où les activités langagières ne sont pas exigées, la réalisation de la tâche se déroule avec d'autres types d'actions non verbales.

En résumé, une tâche actionnelle doit être authentique, résoudre un problème concret pour atteindre un résultat précis, et prendre en compte à la fois la dimension verbale et non verbale (Bento, 2013 ; Conseil de l'Europe & Division des politiques linguistiques, 2005).

# **3.3. Approche interactionnelle**

## **3.3.1. Naissance**

Dans l'approche actionnelle, l'apprenant accomplit des tâches qui ne sont pas purement langagières en vue de s'approprier petit à petit des compétences langagières. Pourtant, cette approche présente certaines limites : l'action et l'interaction se déroulent sous contrainte relationnelle ; la simulation et la communication sont souvent faussées car il est impossible de pouvoir toujours proposer des tâches visant un destinataire réel ; la présence de l'enseignant évaluateur modifie, contourne la réalisation de la tâche.

Pour cette raison, Ollivier (2010) et Ollivier & Puren (2011) proposent une autre méthode de travail qu'ils nomment l'approche interactionnelle. Elle est un prolongement de l'approche actionnelle qui réclame des tâches de la vie réelle dans les cours de langues car

*« si l'on veut vraiment préparer l'apprenant à être un acteur social compétent, il faut aussi lui donner l'occasion de co-agir et de communiquer avec des personnes différentes dans des relations interpersonnelles variées et réelles en dépassant le cadre des relations apprenant(s)-enseignant et apprenant(s)-apprenant(s) »* (Ollivier & Puren, 2011, p. 66).

Ces deux auteurs définissent cette approche comme suit :

*« Nous appelons approche interactionnelle cette approche actionnelle de l'enseignement/apprentissage des langues qui tient pleinement compte des interactions sociales au sein desquelles s'inscrivent les tâches. »*

Ils précisent également que :

*« Mettre en œuvre une approche interactionnelle, c'est proposer des tâches dans lesquelles l'apprenant n'est plus seulement un apprenant, mais devient un « usager » de la langue, c'est proposer des tâches qui ont un enjeu réel et dans lesquelles les aspects non langagiers retrouvent la place qu'ils ont dans la réalité. Mettre en œuvre une approche interactionnelle, c'est permettre à l'apprenant d'utiliser dans une*

*situation réelle lui demandant d'interagir avec des individus réels, des compétences qu'il a développées dans des tâches d'entraînement et de répétition. »* (Ollivier & Puren, 2011, p. 66)

#### **3.3.2. Mise en place des tâches interactionnelles**

En nous référant à la définition donnée par Ollivier & Puren ci-dessus, nous déduisons que la mise en place des tâches interactionnelles nécessite des situations réelles dans lesquelles se déroulent des interactions sociales. Les apprenants deviennent alors de vrais usagers de la langue face à des destinataires réels ; ils ne jouent plus des rôles fictifs comme dans les simulations, ils sont eux-mêmes, et assument les rôles que la société leur attribue.

Toujours selon ces auteurs, le web 2.0 (ou plus précisément le web social) offre un environnement propice aux tâches interactionnelles : publication destinée à un vrai public, discussion avec des locuteurs natifs à l'autre bout du monde, etc. ([2.2. WS au service de](#page-42-0) [l'enseignement-apprentissage des langues](#page-42-0)). Et avant de lancer ses apprenants sur Internet, il vaudrait mieux que l'enseignant les prépare : les tâches interactionnelles servent plutôt à appliquer ce qui est déjà acquis. Pour les nouvelles compétences et connaissances, il faudrait prendre des précautions étant donné que sans répétition à l'avance, la réussite de telles tâches n'est pas assurée ([2.3.2. Quelques conseils d'exploitation](#page-58-1)).
## **Synthèse de la partie 1**

Le rôle que joue l'auto-apprentissage dans tout processus d'apprentissage est donc indéniable : il permet à l'apprenant de compléter ce qui lui manque dans un apprentissage institutionnel et d'acquérir ainsi de meilleurs résultats. Le web social, quant à lui, constitue une source pédagogique inépuisable pour la classe de langues. La combinaison de ces deux pratiques, autrement dit l'exploitation du WS via des tâches (inter)actionnelles en vue de l'(auto-)apprentissage du français, apportera-t-elle des résultats prometteurs ? L'expérience que nous conduisons y fournira des éléments de réponse. Elle servira aussi à illustrer ou réfuter un constat : la culture d'apprentissage vietnamienne n'encourage guère l'autonomie même si les discours officiels l'exigent toujours.

*Partie 2 : Conception d'un dispositif d'auto-apprentissage du FLE basé sur le web social pour des étudiants en deuxième année de licence à Hué : projet « Auto-apprentissage du français avec Internet »*

# **Chapitre 4 : Présentation du terrain d'étude : cours général du français (CGF) au Département de Français de l'École Supérieure de Langues Étrangères de Hué**

Le terrain d'étude est le cours général du français (CGF) à l'École Supérieure de Langues Étrangères (ESLE) – Université de Hué (UH). Aussi, avant de le décrire et de l'analyser ensuite dans la section *[4.3. Cours général du français \(CGF\)](#page-88-0)*, nous commencerons par présenter brièvement cet établissement, son Département de Français (DF) ainsi que les licences de D-FLE et de français dont ce cours est considéré comme noyau. Cette présentation a été réalisée sur échanges avec la direction du DF de Hué vu le peu d'informations auxquelles nous avons pu accéder via les pages web de l'UH et de l'ESLE. Les programmes de formation des licences de D-FLE et de français (*Annexe 1*) sont extraits du carnet des étudiants de l'ESLE année 2014-2015[35](#page-74-0). Les contenus d'enseignement du CGF (*Annexe 2*) relèvent, quant à eux, des documents ou des comptes rendus internes auxquels nous avions accès.

Le présent chapitre a donc pour but de dresser un aperçu sur les contextes dans lesquels cette thèse s'inscrit.

## **4.1. Département de Français (DF)**

## **4.1.1. École Supérieure de Langues Étrangères (ESLE) – Université de Hué (UH)**

<span id="page-74-0"></span><sup>35</sup> Il s'agit d'un document officiel distribué à des étudiants lors de leur inscription en première année. Ceux-ci s'en servent pour faire des demandes d'inscription pour les UE qu'ils suivront.

L'ESLE est une des huit écoles de l'UH[36](#page-75-0). Elle a été fondée en 2004 en fusionnant les départements de langues étrangères venant de différentes écoles et facultés de cette université.

L'ESLE de Hué, encore jeune, est très attachée à ses missions de formation et de recherche en langues et cultures. Elle propose et développe des formations autour de langues étrangères (anglais, français, russe, chinois, coréen, japonais), des études vietnamiennes et internationales. (HUCFL, 2010)

## <span id="page-75-3"></span>**4.1.2. Département de Français (DF)**

#### **4.1.2.1. Création et fonctionnement**

Le Département de Français est un des neuf départements de l'ESLE. Il est le fruit de l'union du département de français de l'École Normale Supérieure et du groupe de français de l'École Supérieure des Sciences. En ce qui concerne l'enseignement, il a pour missions d'assurer des formations sanctionnées par trois diplômes nationaux : diplôme de fin d'études secondaires<sup>[37](#page-75-1)</sup>, option français; licence de français, licence de D-FLE; master de D-FLE et master de linguistique française. D'autres formations sanctionnées par des certificats (français de médecine, français de communication, technique de traduction et d'interprétation, certificats niveau élémentaire, intermédiaire, avancé...) sont également offertes en options. Par ailleurs, le DF dispense aussi des cours de français à des étudiants qui l'apprennent comme deuxième langue étrangère  $(LVE2)^{38}$  $(LVE2)^{38}$  $(LVE2)^{38}$  et une formation continue sanctionnant par une seconde licence de français.

En 2014, le DF de l'ESLE de Hué fête son dixième anniversaire. Nonobstant, son histoire remonte en 1957 où les départements de français de l'École Normale Supérieure et de la Faculté des Lettres sont nés en même temps de la création de l'Institut universitaire de Hué. Le groupe de français de l'École Supérieure des Sciences, quant à lui, a été créé dans les années 1990.

<span id="page-75-0"></span><sup>36</sup> L'UH a été crée en 1957. Elle regroupe à l'heure actuelle 8 écoles (École Supérieure des Sciences, École Normale Supérieure, École Supérieure de Médecine et de Pharmacie, École Supérieure d'Agriculture et de Forêt, École Supérieure des Beaux-Arts, École Supérieure des Sciences Économiques, École Supérieure de Langues Étrangères, École Supérieure de Droit) et 2 facultés (Éducation physique, Tourisme). Elle se figure parmi les 14 plus grandes universités du Vietnam. (Hue University, 2011)

<span id="page-75-1"></span><sup>37</sup> Équivalent du baccalauréat français.

<span id="page-75-2"></span><sup>38</sup> Les étudiants du DF apprennent le français comme leur première langue étrangère (LVE1). Les étudiants d'autres départements (anglais, russe, chinois, coréen, japonais) apprennent le français (s'il le choisissent) comme leur deuxième langue étrangère (LVE2).

À l'heure actuelle, le DF est dépendant de l'ESLE, qui est ensuite dépendante de l'UH, tandis que cette dernière reçoit les directives du Ministère de l'Éducation et de la Formation vietnamien.

#### **4.1.2.2. Corps professoral**

Le nombre des enseignants-chercheurs au sein du DF est de 20 en 2013-2014 et de 18 en  $2014-2015$  car il y avait un départ à la retraite<sup>[39](#page-76-0)</sup>, deux mutations internes et un nouveau recrutement.

L'âge moyen des enseignants est de 41,35 ans en 2014 et de 40,44 ans en 2015. Les « entre 40 et 49 ans » sont en majorité (35 % en 2014 et 33,33 % en 2015). Par contre, les très jeunes (moins de 30 ans) sont minoritaires (15 % en 2014 et 22,22 % en 2015).

Concernant la parité homme-femme, comme dans beaucoup d'autres domaines en sciences sociales et humaines, le nombre des femmes prime sur celui des hommes et la tendance ne cesse d'accentuer : 77,78 % de femmes en 2014-2015 contre 65 % de l'année précédente.

Au sujet du niveau d'études, la plupart ont obtenu un master (12 en 2013-2014, soit 60 % et 11 en 2014-2015, soit 61,11 %). Le taux des enseignants-chercheurs qui possèdent un doctorat est de 30 % en 2013-2014 et de 27,78 % en 2014-2015, dont trois sur cinq ont plus de 50 ans. Celui des licenciés<sup>[40](#page-76-1)</sup> est de 10 % en 2013-2014 et de 11,11 % en 2014-2015.

En matière de domaines de travail, avant janvier 2015, les enseignants-chercheurs du département étaient répartis en 4 groupes de travail qui s'appelaient respectivement : Pratique – Didactique de la langue (5 enseignants dont 2 spécialisés en Didactique) ; Linguistique (5 enseignants) ; Français de spécialité – Français LVE2 (4 enseignants) ; Civilisation (2 enseignants) – Littérature (1 enseignant) – Traduction-Interprétation (3 enseignants). En janvier 2015, une nouvelle réorganisation du corps professoral a été faite : le nombre de groupes reste 4 mais cinq enseignants-chercheurs (soit 27,78 %) ont changé leur domaines de travail. Les 4 nouveaux groupes sont : Didactique de la langue (4 enseignants), Français de spécialité – Français LVE2 (5 enseignants), Pratique de la langue – Traduction-Interprétation

<span id="page-76-0"></span><sup>39</sup> 55 ans pour les femmes, et 60 ans pour les hommes.

<span id="page-76-1"></span><sup>40</sup> La présence du niveau « licence » au sein d'un corps professoral pourrait s'expliquer en partie par les modalités de recrutement des enseignants-chercheurs. Souvent, les universités gardent certains de leurs meilleurs licenciés pour être enseignants-chercheurs. C'est aux licenciés d'effectuer des études supplémentaires pour atteindre le niveau prescrit.

(4 enseignants), Linguistique (2 enseignants) – Culture (1 enseignant en Civilisation, 2 enseignants en Littérature).

Chacun des enseignants-chercheurs est rattaché à un domaine de travail, cela veut dire que les cours liés à un tel domaine sont faits par les membres d'un tel groupe, sauf ceux qui débutent leur carrière. Ces derniers ont un certain temps pour se préparer tant sur le contenu que sur les pratiques pédagogiques. En principe, tout enseignant-chercheur du département peut être mobilisé pour s'occuper des unités d'enseignement (UE) de pratique de la langue (c'est-àdire le CGF que nous présenterons en détails dans la subdivision [4.3. Cours général du](#page-88-0) [français \(CGF\)](#page-88-0)) et/ou de français LVE2. Le français de spécialité au DF ne concerne que le tourisme.

#### <span id="page-77-0"></span>**4.1.2.3. Étudiants au DF**

Les premiers étudiants du DF de l'ESLE de Hué ont été recrutés en 2004-2005 et ont reçu leurs diplômes (licence de D-FLE ou licence de français) en 2007-2008. Il s'agit de la première promotion (P1). Quant aux promotions précédentes, les étudiants ont été recrutés par l'École Normale Supérieure (DFEU de D-FLE) et l'École Supérieure des Sciences (DFEU de Traduction-Interprétation Français-Vietnamien). En ce qui concerne des lycéens à option français, il n'y avait que deux promotions : ceux-ci ont reçu leurs diplômes en 2008- 2009 et et 2009-2010. Au sujet des étudiants de master, les derniers diplômés étaient de l'année 2007-2008. Après ces dates, aucun nouveau recrutement n'a été fait pour ces deux dernières catégories de formation.

En principe, les étudiants en français, après leur deuxième année, ont la possibilité de choisir une parmi des trois options proposées : Traduction-Interprétation (T-I) ; Linguistique, Littérature et Culture (LLC) ; et Tourisme (T) ; outre les UE de l'option choisie, ils peuvent capitaliser les UE d'une autre option s'ils le souhaitent. Dans la réalité, ce choix n'est pas probable. En effet, les conditions administratives stipulent que l'effectif d'un groupe de travail doit être supérieur à 25, cela veut dire que si le nombre d'étudiants d'une promotion varie de 30 à 40, un seul choix est imposé à tous les membres de la classe.

Pour les quatre premières promotions (de P1 à P4), il y avait des étudiants en toutes les deux spécialités : D-FLE et français. De 2008-2009 (P5) à 2010-2011 (P7), la D-FLE a été supprimée vu le maigre nombre de candidatures au concours d'entrée à l'université. En 2011, vu que le niveau réel des étudiants après les deux premières années ne correspondait pas aux

exigences des UE de traduction et d'interprétation, le département a décidé de suspendre cette option. L'option LLC est déconseillée car le débouché professionnel est vraiment difficile : les étudiants peinent à trouver un stage (et un travail après) en la matière au Vietnam. Il reste donc le tourisme. Ainsi, à compter de janvier 2015, les 4 premières promotions (P1 à P4) ont fait la T-I, la 5<sup>e</sup> la LLC et les 4 promotions qui restent le tourisme (*Tableau [7](#page-78-0)*).

|                  | Année     | Recrutés         | Diplômés | Garçons  | D-FLE | Français      |                |               |
|------------------|-----------|------------------|----------|----------|-------|---------------|----------------|---------------|
| <b>Promotion</b> | d'entrée  |                  |          |          |       | $T-I$         | <b>LLC</b>     | T             |
| P1               | 2004-2005 | -pas de données- | 72       | 11       | 33    | 39            | $\prime\prime$ | $\frac{1}{2}$ |
| P <sub>2</sub>   | 2005-2006 | -pas de données- | 55       | 8        | 27    | 28            | $\frac{1}{2}$  | $\frac{1}{2}$ |
| P <sub>3</sub>   | 2006-2007 | -pas de données- | 57       | 9        | 25    | 32            | $\frac{1}{2}$  | $\frac{1}{2}$ |
| P <sub>4</sub>   | 2007-2008 | 42               | 36       | 7        | 14    | 22            | $\frac{1}{2}$  | $\frac{1}{2}$ |
| P <sub>5</sub>   | 2008-2009 | 34               | 28       | 9        | Non   | //            | 28             | $\frac{1}{2}$ |
| <b>K6</b>        | 2009-2010 | 36               | 31       | 3        | Non   | $\frac{1}{2}$ |                | 31            |
| P <sub>7</sub>   | 2010-2011 | 25               | 22       | 3        | Non   | $\frac{1}{2}$ |                | 22            |
| <b>P8</b>        | 2011-2012 | 43               | $38*$    | $\theta$ | $12*$ | $\frac{1}{2}$ |                | $36*$         |
| P <sub>9</sub>   | 2012-2013 | 46               | $37*$    | 3        | $7*$  | $\frac{1}{2}$ |                | $30*$         |
| P10              | 2013-2014 | 113              | 95*      | 14       | $63*$ | $\frac{1}{2}$ |                | $32*$         |
| <i>P11</i>       | 2014-2015 | 78               |          | 11       | $27*$ | $\frac{1}{2}$ |                | $51*$         |

<span id="page-78-0"></span>Tableau 7: Étudiants au DF de 2004 à 2015 *(\* chiffres en janvier 2015)*

Au sujet de la parité homme-femme, comme dans le corps professoral, une grande majorité des étudiants sont des filles (de 67,86 % - P5 à 100 % - P8). La tendance est confirmée : ce milieu se féminise.

Pour ce qui est de l'orientation professionnelle, sauf le cas de la promotion 10, de 2004 à 2015, la part des étudiants en D-FLE ne dépasse pas 40 % de l'effectif total d'une promotion, ce qui pourrait s'expliquer par la difficulté de trouver un débouché professionnel. Apparemment, pendant plusieurs années, le Service de l'Éducation et de la Formation (SEF) de Thua Thiên Hué<sup>[41](#page-78-1)</sup> ne recrute pas d'enseignants pour les lycées de la province car les élèves ne veulent plus apprendre cette langue (Vietnamnet, 2007). D'ailleurs, étant donné que les étudiants en didactique sont exonérés de frais d'inscription selon la politique de l'État, nous ignorons leur vraie motivation : est-ce que le métier d'enseignement les intéresse ou est-ce

<span id="page-78-1"></span><sup>41</sup> Le Vietnam est divisé en 64 provinces et villes ; chaque province a un chef-lieu. La ville de Hué est le cheflieu de la province de Thua Thiên Hué.

qu'ils veulent juste travailler le français pour trouver ensuite des emplois dans d'autres secteurs ?

La différence entre le nombre d'étudiants recrutés (en début de la première année) et celui de diplômés (en fin de la quatrième année) ne signifie pas que certains n'ont pas eu leur diplôme (le seul redoublant que nous avons connu jusqu'au janvier 2015 est celui d'un étudiant de P7). En effet, certains étudiants abandonnent leurs études au DF en cours de route : soit ils changent d'orientation en passant encore une fois le concours d'entrée à l'université, soit ils partent faire des études à l'étranger. Ce phénomène est assez récurrent chez les étudiant des deux premières années.

Ainsi, nous pouvons constater que le français au DF de Hué est en train de se dévaloriser. Certes, le débouché professionnel est difficile. Mais, est-ce que cela est dû à une absence totale des offres d'emplois francophones ? La réponse est non. Sur la page FB « Tuyển dụng nhân sự tiếng Pháp tại Việt Nam » (*Recrutement du personnel francophone au Vietnam*) [42](#page-79-0), des offres sont assez nombreuses. Néanmoins, vu que les recruteurs exigent une bonne (même parfaite) maîtrise du français (la communication surtout car les candidats vont travailler soit en tant qu'interprètes, soit en tant qu'agents commerciaux avec des partenaires francophones), nous ignorons si les étudiants du DF, une fois leur diplôme obtenu, peuvent poser leur candidatures à ces postes. En ce qui concerne l'enseignement, dans le colloque « Tăng cường giảng dạy tiếng Pháp trong hệ thống giáo dục quốc dân » (*Valoriser l'enseignement du français dans le système éducatif vietnamien*) organisé par le MEF en novembre 2007, le directeur adjoint du SEF de Thua Thiên Hué a fait savoir que la désaffection du français chez les élèves était en partie due aux faiblesses du corps d'enseignants : le degré de maîtrise de la langue et les pratiques pédagogiques de ce dernier ne sont pas à la hauteur des exigences des élèves. La SEF de Thua Thiên Hué comptait alors normaliser son corps d'enseignants : ceux qui enseignent le français LVE1 et le français LVE2 doivent obtenir un DELF B2, ceux qui travaillent avec des classes bilingues et à option français doivent obtenir un DALF C2<sup>[43](#page-79-1)</sup> (Vietnamnet, 2007). Aussi, nous nous demandons si les étudiants en D-FLE de l'ESLE de Hué possèdent ce niveau pour postuler à un éventuel poste d'enseignant dans le secondaire à Hué.

<span id="page-79-0"></span><sup>42</sup><https://www.facebook.com/Recrutement.francais.au.VietNam/>

<span id="page-79-1"></span><sup>43</sup> Et en mai 2013, tous les enseignants de français du SEF de Thua Thiên Hué ont dû passer un DELF ou un DALF à l'IFH.

## **4.1.2.4. DF et projet national sur l'enseignement-apprentissage de langues étrangères période 2008-2020**

Le 30 septembre 2008, le gouvernement a lancé le projet national sur l'enseignementapprentissage de langues étrangères période 2008-2020, souvent appelé projet 2020, en vue d'une amélioration du niveau en langue(s) étrangère(s) chez les élèves et étudiants vietnamiens. Conformément à la décision du premier ministre, la première langue étrangère (LVE1) (l'anglais pour la plupart des cas) est enseignée de manière continue et obligatoire du cours élémentaire 2 à la terminale. Cette réforme est appliquée à partir de l'année scolaire 2010-2011. En outre, une deuxième langue étrangère (LVE2) peut être étudiée à partir de la sixième jusqu'à la terminale comme une matière optionnelle. De plus, parmi les mesures mises en place, la prescription de niveaux à atteindre pour les élèves selon le Cadre européen commun de référence pour les langues (CECR) a été fixée : niveau 1 (A1) en LEV1 après l'école primaire ; niveau 2 (A2) en LVE1 et niveau 1 (A1) en LVE2 après le collège ; niveau 3 (B1) en LVE1 et niveau 2 (A2) en LVE2 après le lycée. Quant aux étudiants, ceux qui préparent une licence en langue(s) étrangère(s) doivent avoir le niveau 5 (C1) pour leur langue de spécialité et le niveau 3 (B1) pour leur deuxième langue étrangère. En ce qui concerne les enseignants de langues, ledit projet stipule que ces derniers doivent posséder deux niveaux supérieurs à celui de leurs élèves/étudiants, c'est-à-dire, la compétence langagière des enseignants-chercheurs de LEV1 à l'université doit parvenir au niveau 6 (C2) et ainsi de suite (*Tableau [8](#page-80-0)*). (Quyết định số 1400/QĐ-TTG của Thủ tướng Chính phủ về việc phê duyệt Đề án « Dạy và học ngoại ngữ trong hệ thống giáo dục quốc dân giai đoạn 2008 – 2020 »/Décision du premier ministre sur le projet 2020, 2008)

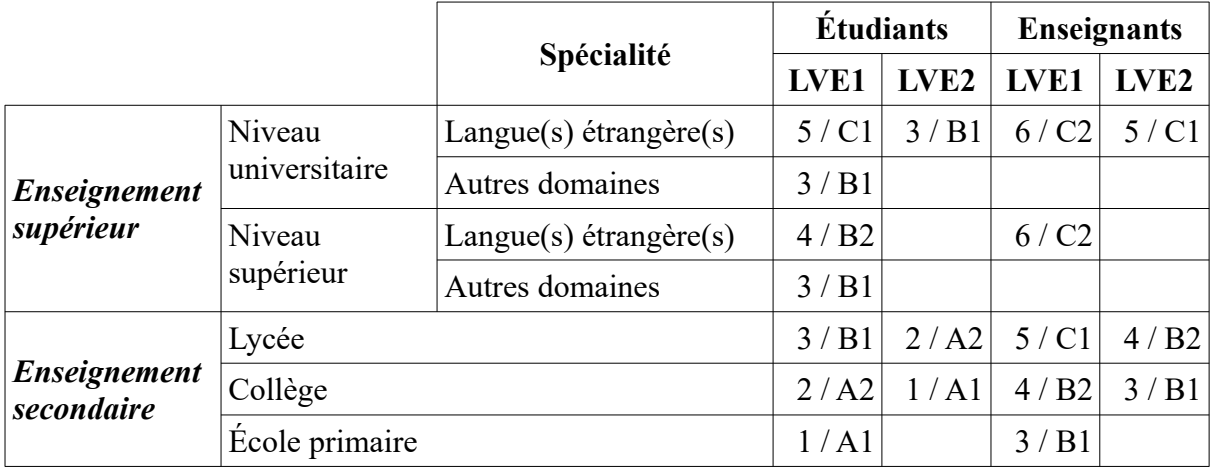

<span id="page-80-0"></span>Tableau 8: Niveaux de langues prescrits selon le projet 2020

Au début de l'année 2011-2012, le projet 2020 est entré en application à l'ESLE de Hué. Les enseignants-chercheurs d'anglais ont passé un test de niveaux. Quant au français, aucun examen n'a été mis en place. Pourtant, les réactions chez son corps professoral étaient diverses : certains se montraient prêts à s'affronter à une telle épreuve, d'autres semblaient plutôt réservés. Les étudiants, quant à eux, se sont sentis inquiets.

Au 1<sup>er</sup> semestre de l'année académique 2012-2013, en novembre 2012, afin de faire préparer aux enseignants les sujets d'examen de fin du 1<sup>er</sup> semestre pour les UE relevant du CGF (qui allait dérouler en début de janvier 2013), l'ESLE a stipulé que ces sujets prenaient désormais le format du CECR, c'est-à-dire un test d'un niveau se compose de 4 compétences : compréhension de l'oral, compréhension des écrits, production écrite<sup>[44](#page-81-0)</sup>, production orale ; la grammaire constitue un test à part, qui comprend de 40 à 60 questions à choix multiples (QCM). Aussi, les étudiants de P9 ont passé un test de niveau A1, les P8 un B1.1 et les P7 un B2.1[45](#page-81-1). Les résultats n'étaient pas très satisfaisants, surtout avec les étudiants de troisième année (P7). Ces derniers n'étaient pas contents : « L'apprentissage est à l'asiatique, les examens sont à l'européenne. », ont-ils dit.

Au bout de quatre années d'études, en juin 2014, 22 sur 23 étudiants de P7 (soit 95,65 %) ont eu leurs diplômes sans passer un test de niveau B2<sup>[46](#page-81-2)</sup> à la fin de leur cursus ; seuls deux meilleurs (soit 8,69 %) ont manifesté le courage de passer le DELF B2 à l'IFH.

Jusqu'en janvier 2015, nous nous demandions toujours quand cette politique de niveau prescrit serait appliqué aux étudiants (et enseignants) du DF et quel diplôme il leur faudrait obtenir : le certificat B2 délivré par l'ESLE de Hué ou le DELF B2 du ministère français de l'éducation nationale, de l'enseignement supérieur et de la recherche. Par ailleurs, il faut souligner que le DELF B2 est plus apprécié sur le marché du travail.

Ainsi, il existe une volonté de changer, d'effectuer des réformes de la part des autorités supérieures (MEF, ESLE). S'y ajoutent en outre de nouvelles donnes du marché de travail (secteur d'enseignement secondaire à Hué par exemple) et de nouvelles attentes de la part des

<span id="page-81-0"></span><sup>44</sup> Il nous semble qu'il existe deux façons de comprendre cette notion au sein de l'ESLE étant donné que le même mot « viết », qui signifie « écrire », est utilisé en vietnamien. « Viết » signifie, pour nous, la production des textes écrits et pour d'autres, nous paraît-il, des exercices sur le lexique et la grammaire.

<span id="page-81-1"></span><sup>45</sup> Selon les explications de l'ESLE, un B1.1 est égal à 50 % des connaissances du B1 et 50 % des connaissances du A2 ; un B2.1 = 50 % du B1 + 50 % du B2.

<span id="page-81-2"></span><sup>46</sup> Au début, le niveau prescrit était C1 pour tous les étudiants de l'ESLE de Hué. Après, il devient C1 pour les étudiants d'anglais et B2 pour ceux d'autres langues.

étudiants : ils sont de plus en plus nombreux à prendre l'initiative de passer un DELF ou un DALF. Il reste donc au DF à jouer sa carte.

D'ailleurs, un autre phénomène constaté chez le DF pourrait être corollaire de cette nouvelle politique d'enseignement-apprentissage de langues étrangères de l'État (enseignement de la LVE2 à partir de la sixième). En effet, par rapport aux précédentes promotions, le nombre des étudiants P10 et P11, notamment ceux en D-FLE de la 10<sup>e</sup> promotion, a enregistré une forte croissance. De 38,17 recrutés en moyenne de 2007 à 2013, ce chiffre s'est élevé à 113 en 2013 et à 70 en 2014, soit une progression de 196 % et de 83,39 %.

#### **4.1.2.5. Place de la doctorante au sein du DF**

Comme je viens de le présenter dans l'introduction, ma carrière d'enseignante-chercheuse a débuté en 09/2010 : j'ai eu d'abord deux CDD d'un an chacun avec l'ESLE et en 03/2012, j'ai été officiellement titularisée avec un CDI.

Avec le diplôme de traduction obtenu à Hanoï, je suis affectée à l'équipe des enseignants qui traitent (ou traiteront) les UE de traduction et d'interprétation. Aussi, pendant quatre ans (de 2010 à 2014), j'étais membre du groupe « Civilisation – Littérature - Traduction-Interprétation » et à partir du janvier 2015, avec la nouvelle organisation du corps professoral, je m'intègre dans le groupe « Pratique de la langue - Traduction-Interprétation ». Pour ce qui est de niveau d'études, je fais partie d'une bonne dizaine d'enseignants qui ont obtenu un master. Quant à l'âge, avant 2014, je me suis située dans les « moins de 30 ans » et à partir de 2015, je me suis promue dans les « entre 30 et 39 ans » ; pourtant, à compter jusqu'en 01/2015, je reste une des quatre plus jeunes professeurs du DF.

En matière de l'enseignement, étant donné que je débute dans le métier, de 2010-2011 à 2012-2013, les UE dont je me suis occupée concernaient soit la pratique de la langue, c'est-àdire le CGF (8 sur 11 UE), soit le français LVE2 (3 sur 11 UE). Pour ce qui est du CGF, j'ai travaillé, pour la plupart du temps, la compréhension orale (CO) (6 sur 8 des UE dispensées, soit 75 %) avec les « Groupe 2 », c'est-à-dire ceux qui ont passé le concours d'entrée à l'université avec l'anglais (*Tableau [9](#page-83-0)*). Au 1<sup>er</sup> semestre de 2010-2011, selon le règlement du DF pour les enseignants débutants, j'ai effectué seulement des observations de cours donnés par mes prédécesseurs. L'UE « Expression écrite (EE) 4 » a été faite sur la demande d'une dizaine d'étudiants de P7. En effet, comme ces derniers avaient échoué dans cette matière au 2 e semestre de leur deuxième année, ils ont dû la rattraper en troisième année.

*4.1. Département de Français (DF)*

 $\degree$  année B2

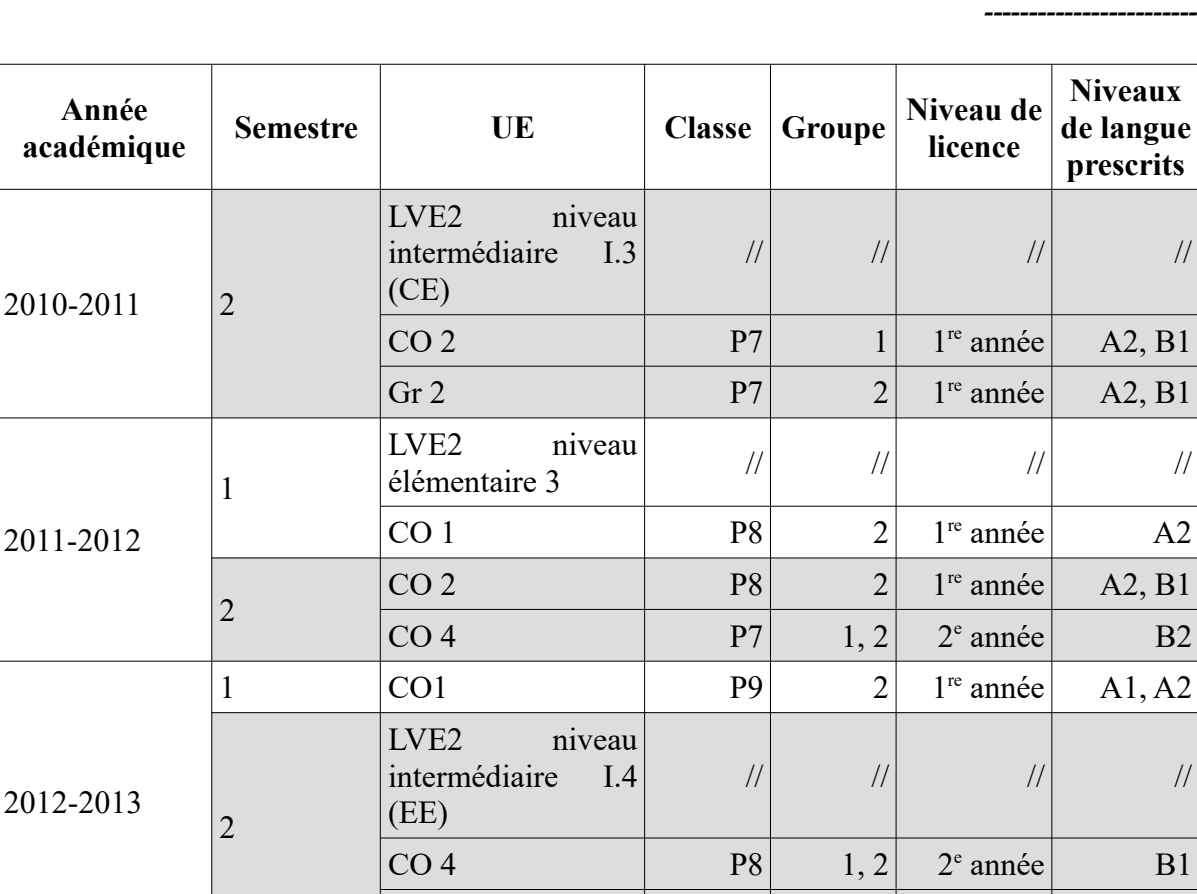

<span id="page-83-0"></span>Tableau 9: UE dont la doctorante s'est occupée de 2010-2011 à 2012-2013

EE4  $|P7|$  3 3

Sur le plan administratif, j'ai été enseignante responsable des étudiants de la promotion P7 durant les années 2011-2012 et 2012-2013 et responsable des activités extrascolaires au sein du DF en 2011-2012.

## **4.2. Programmes de formation des licences de D-FLE et de français**

Comme nous avons pu le remarquer dans la division [4.1.2. Département de Français \(DF\),](#page-75-3) le DF de Hué a pour principale mission de former des licenciés en D-FLE et en français. Aussi, cette partie sera d'abord consacrée à la description de ses deux programmes de formation de licence. Ensuite, des évaluations et analyses seront faites dans l'intention d'en déduire de principales caractéristiques de ces programmes.

## **4.2.1. Description**

Les licences de D-FLE et de français ont pour objectif de transmettre à des étudiants qui les préparent des connaissances en langue, culture et littérature françaises. Au bout de quatre

années d'études, les jeunes diplômés seront capables de communiquer aisément en français et de l'utiliser dans de différents milieux de travail (enseignement, traduction-interprétation, hôtellerie, restauration, etc.).

A partir de l'année académique 2007-2008, avec l'arrêt ministériel n° 43/2007/QD-BGD&DT, ces licences sont soumises aux règles du système de crédits capitalisables. Ainsi, pour avoir le diplôme, en quatre années académiques<sup>[47](#page-84-0)</sup>, les étudiants doivent valider<sup>[48](#page-84-1)</sup> environ 60 unités d'enseignement (UE), soit de 139 à 145 crédits en total. Les unités d'enseignement général (UEG)<sup>[49](#page-84-2)</sup> et les unités d'enseignement fondamental (UEF)<sup>[50](#page-84-3)</sup> sont les mêmes pour les deux licences. Ce sont les unités d'enseignement professionnel (UEP) relevant de l'option choisie qui les différencient. Pour cette raison, sur le plan organisationnel, pendant les deux premières années, les étudiants des deux licences travaillent tous ensemble, surtout pour les UEF, UEG relatives au français. C'est à partir de la troisième année qu'ils suivent différents cours conformément à leur spécialité (les UEP).

Après la deuxième année, les étudiants en licence de français ont, en théorie, la possibilité de choisir une parmi les trois options proposées (T-I : 12 UEP - 24 crédits ; LLC : 12 UEP - 24 crédits ; T : 10 UEP - 30 crédits) et capitaliser les UEP d'une autre option. Pourtant, comme nous l'avons dit dans la subdivision [4.1.2.3. Étudiants au DF](#page-77-0), seule l'option Tourisme semble viable. Les étudiants en didactique du FLE, quant à eux, ont 12 UEP (26 crédits).

Après la troisième année, tous les étudiants doivent effectuer un stage qui vaut 5 crédits pour découvrir le monde du travail (pour les étudiants en LLC, au lieu de le faire, ils suivent les UE qui le remplacent). Au deuxième semestre de la quatrième année, afin de terminer leurs études, ils réalisent un mémoire qui vaut 7 crédits ou suivent les UE qui le remplacent (voir *Annexe 1* pour plus de détails).

<span id="page-84-0"></span><sup>47</sup> Une année académique au Vietnam se divise en deux semestres (de septembre à mi-janvier et de mi-janvier à juin). Chaque semestre comprend 15 semaines de cours, 1 semaine de pause et 3 semaines pour les examens.

<span id="page-84-1"></span><sup>48</sup> Les notes données par les enseignants sont sur 10. Elles sont converties ensuite en système de lettres : un A équivaut à une fourchette de 8,5 à 10 ; un B de 7,0 à 8,4 ; un C de 5,5 à 6,9 ; un D de 4,0 à 5,4 ; un F pour une note inférieure à 4,0. Les lettres sont converties enfin en système de 1, 2, 3, 4, c'est-à-dire, un A correspond à un 4, un B un 3, un C un 2, un D un 1. Donc, pour avoir son diplôme, l'étudiant doit obtenir au moins 2,00/4 en moyenne.

<span id="page-84-2"></span><sup>49</sup> 4 UE - 10 crédits sur le marxisme-léninisme, 2 UE - 4 crédits sur les sciences naturelles, 4 UE - 8 crédits sur les sciences sociales, 2 UE - 4 crédits sur les sciences humaines et 6 UE - 14 crédits sur la deuxième langue étrangère ; l'éducation physique et l'entraînement militaire ne sont pas comptés dans la moyenne totale.

<span id="page-84-3"></span><sup>50</sup> 20 UE - 44 crédits sur la pratique de la langue, 1 UE – 2 crédits sur la traduction, 1 UE – 2 crédits sur le français de spécialité, 4 UE - 8 crédits sur la linguistique, 3 UE - 6 crédits sur la culture et la littérature.

### **4.2.2. Constatations**

En observant ces programmes de formation, en particulier les UEG et les UEF qui ont un rapport direct avec le français (UEF de pratique de la langue non comprises), nous constatons que ces derniers couvrent plusieurs vastes domaines (*Tableau [10](#page-85-0)*). Il s'agit de la linguistique (linguistique comparative, morphologie, syntaxe, grammaire textuelle, phonétique et phonologie, lexicologie) ; des lettres (histoire de la littérature française, littérature des pays francophones, littérature française contemporaine) ; du français sur objectifs spécifiques - FOS (français du commerce, français du tourisme, français de l'hôtellerie et de la restauration) ; de la civilisation (histoire et géographie de la France, société française contemporaine) ; de l'art (histoire de l'art français) ; de la traduction et l'interprétation (pratique de traduction en classe de langue) ; de la recherche (méthodologie de recherche scientifique).

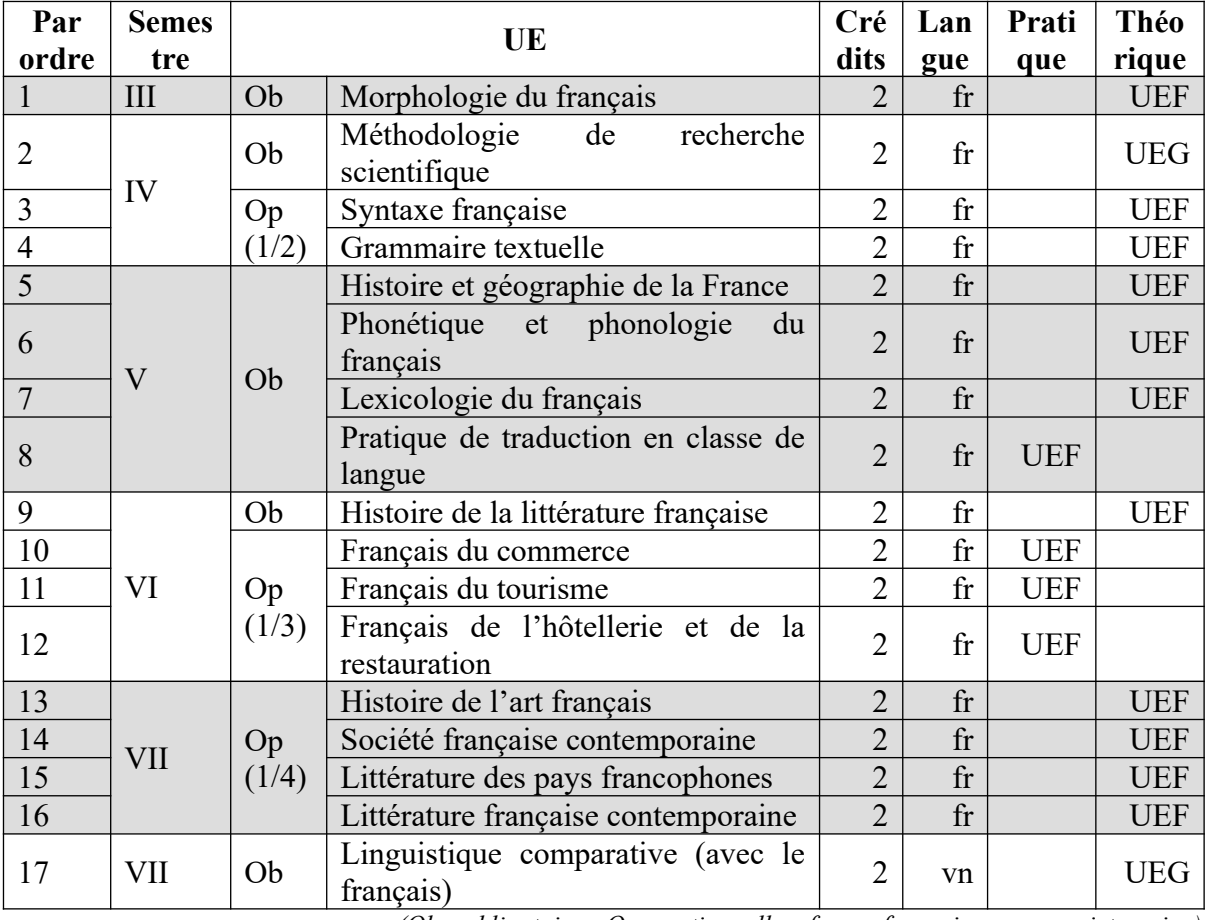

*(Ob : obligatoire ; Op : optionnelle ; fr : en français ; vn : en vietnamien)*

<span id="page-85-0"></span>Tableau 10: UEF, UEG relatives au français outre les UEF de pratique de la langue

Certes, cette richesse de contenus d'enseignement peut permettre aux étudiants d'avoir une vue d'ensemble sur le trésor infini des connaissances du monde. Pourtant, les matières théoriques priment sur celles à caractère pratique : les dernières ne représentent que 23,53 % de l'offre et 18,18 % des UE enseignés, ce qui aggrave la réputation de l'enseignement supérieur vietnamien d'être trop théorique .

D'ailleurs, nous nous interrogeons sur l'utilité de certaines UE telles que « Méthodologie de recherche scientifique » ou « Histoire de l'art français ». La première est une UE obligatoire dispensée en français au 4<sup>e</sup> semestre. Elle a pour objectif de motiver les étudiants et les préparer à réaliser des recherches scientifiques telles que le mémoire de fin d'études universitaires. Néanmoins, étant donné qu'il faut obtenir une moyenne supérieure à 7,00 pour les UE de pratique de la langue au 5<sup>e</sup> semestre et à 7,50 pour les résultats d'études de la troisième année, seuls certains étudiants vont profiter de cette UE au 8<sup>e</sup> semestre. Le stage, quant à lui, est obligatoire pour tous les étudiants. Or, aucune UE n'est destinée à les guider dans la rédaction d'un rapport de stage.

De plus, si l'on examine la figure [4](#page-87-0), on remarque que la part de la linguistique est dominante : 6 sur 17 UE offertes (soit 35,29 %) et 5 sur 11 UE enseignées (soit 45,45 %) ; les autres domaines (FOS, traduction, recherche) n'occupent que 9,09 % des UE enseignées chacun ; quant aux lettres et à la civilisation, ce taux varie selon le choix des étudiants mais ne dépasse pas 18,18 % (*[Figure 4](#page-87-0)*).

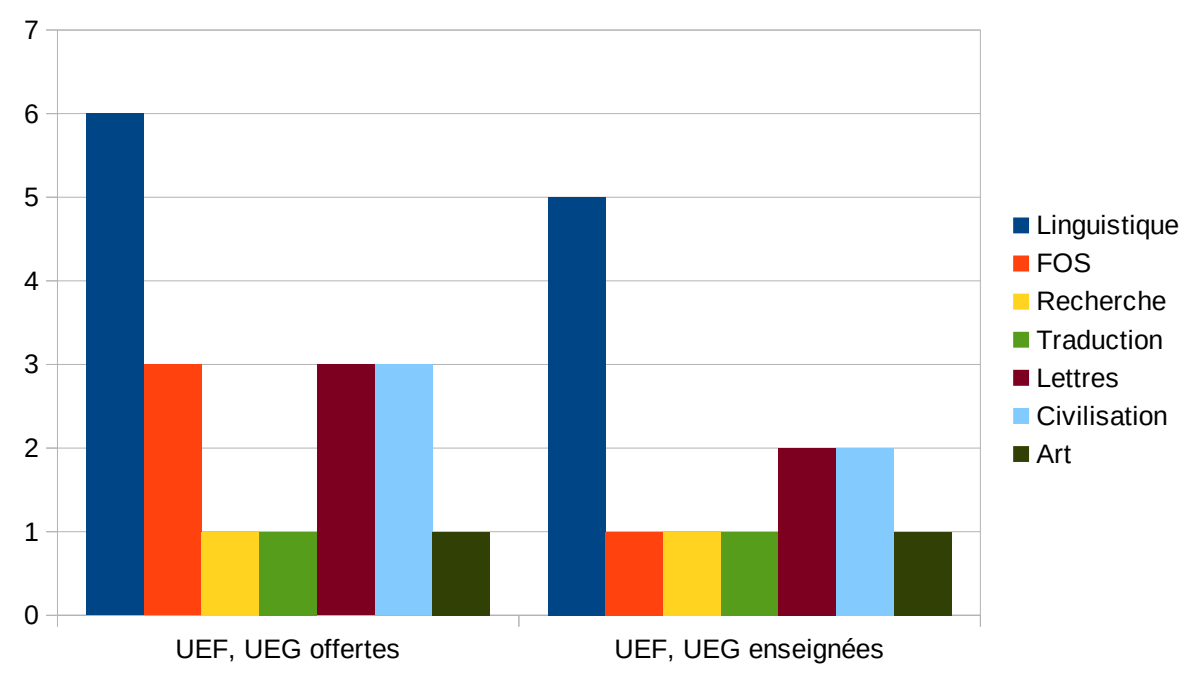

<span id="page-87-0"></span>Figure 4: Répartition des domaines dans les UEF, UEG relatives au français offertes et enseignées (outre le CGF)

La place prépondérante de la linguistique dans les UEF est en relation avec le taux élevé des enseignants-chercheurs qui se sont investis dans ce domaine de travail avant janvier 2015 : 25 % du corps professoral contre 10 % en didactique, 20 % en français de spécialité, 10 % en civilisation, 5 % en littérature, 15 % en traduction-interprétation. En janvier 2015, avec la nouvelle réorganisation du corps professoral, nous nous demandons si une réforme de ces programmes de licence, visant une meilleure harmonie entre la théorie et la pratique, une répartition plus équitable des domaines de travail, sera programmée.

## **4.2.3. Questionnement personnel**

D'après Louis Porcher (2004) – auteur de l'ouvrage *L'enseignement des langues étrangères*, l'ultime objectif de tout apprenant de langue(s) étrangère(s) est d'être capable de comprendre des locuteurs de la langue apprise (natifs et non natifs) et de se faire comprendre par eux dans des situations concrètes, réelles, c'est-à-dire, être capable de communiquer. Pour cette raison, l'étude des règles de fonctionnement d'une langue étrangère ne semble pas bienvenue : « rien, […] quelle que soit la situation, quels que soient les élèves, n'a jamais montré qu'une compétence métalinguistique, fût-elle de communication, a entraîné une capacité à pratiquer une langue » (Porcher, 2004, p. 33). En effet, ce « savoir stérile » décourage rapidement les

apprenants car il ne répond pas à leur besoin de parler, d'échanger. De plus, contrairement à l'enseignement-apprentissage de la langue maternelle, le métalangage dans une classe de langue étrangère multiple des difficultés que rencontrent les apprenants car ces derniers ne maîtrisent pas ou maîtrisent très peu la langue dans laquelle il leur faut étudier sa syntaxe, sa morphologie, sa lexicologie et sa phonologie. Aussi, nous nous demandons s'il est bénéfique, pour les apprenants qui débutent l'apprentissage d'une langue étrangère, d'étudier les règles de fonctionnement de cette langue. Vaudrait-il mieux que le DF, au lieu d'accorder une telle importance à des dimensions d'ordre linguistique de la langue française, réajuste cette discipline pour que ses étudiants tirent mieux profit de son enseignement ?

## <span id="page-88-0"></span>**4.3. Cours général du français (CGF)**

## **4.3.1. Description**

### **4.3.1.1. Objectifs**

Le cours général du français (CGF) comprend les UE sur la pratique de la langue. Faisant partie des UEF, il permet aux étudiants d'acquérir des connaissances de base sur le français pour pouvoir ensuite travailler avec les matières du et en français. Son rôle est d'autant plus important qu'avec le projet national sur l'enseignement-apprentissage de langues étrangères période 2008-2020, les étudiants doivent atteindre le niveau B2 après leur licence.

#### *4.3. Cours général du français (CGF)*

*------------------------*

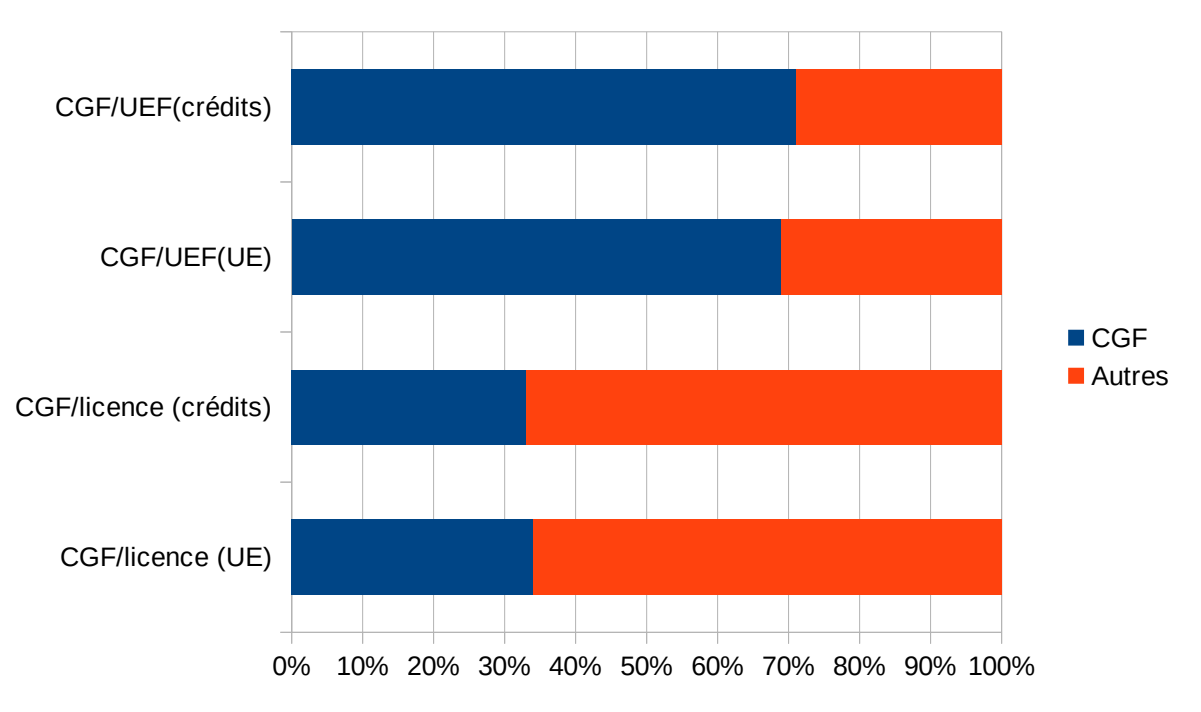

<span id="page-89-0"></span>Figure 5: Part du CGF dans les licences de D-FLE et de français

Ce cours représente 20 UE et 44 crédits, soit plus d'un tiers des programmes de licences de D-FLE et de français (20 sur 59 UE, 44 sur 132 crédits en total, l'éducation physique et l'entraînement militaire non compris). En effet, bien qu'il ne soit qu'une composante de l'enseignement fondamental, son volume est bien supérieur à celui des UEG (à peu près de 30 %) et des UEP (20 % environ) (*Figure [5](#page-89-0)*). De plus, même au sein des UEF, le CGF occupe déjà 68,97 % en termes d'UE et 70,97 % en termes de crédits. Aussi, nous pouvons constater que le CGF joue un rôle extrêmement important dans la formation des futurs enseignants de FLE et des licenciés de français.

#### **4.3.1.2. Déroulement**

Le CGF est dispensé du premier au cinquième semestre et comprend les UE sur quatre compétences (compréhension orale – CO, expression orale – EO, compréhension écrite – CE, expression écrite – EE) et la grammaire (Gr). Les UE de même numéro sont dispensées séparément et simultanément pendant un semestre, c'est-à-dire 15 semaines. Le nombre de  $c$ rédits<sup>[51](#page-89-1)</sup> correspond aux périodes de travail<sup>[52](#page-89-2)</sup> par semaine.

Les manuels prescrits sont *Tout va bien* (TVB) 1, 2, 3, 4 et *Le Nouveau Taxi* (LNT) 1, 2, 3 à partir de l'année académique 2014-2015. Les niveaux et les contenus d'enseignement

<span id="page-89-1"></span><sup>51</sup> Un crédit correspond à 15 périodes de travail en présentiel en classe.

<span id="page-89-2"></span><sup>52</sup> Une période de travail dure 50 minutes.

prescrits varient selon les périodes. Avant le 1<sup>er</sup> semestre de l'année académique 2012-2013, les niveaux prescrits étaient de A2 à C1 ; un TVB était utilisé par semestre. Durant l'année 2012-2013 et le 1er semestre de l'année 2013-2014, les niveaux prescrits étaient de A1 à B2 ; les TVB étaient toujours adoptés (toujours un par semestre) mais d'autres manuels étaient insérés, surtout dans les UE portant sur la CO ; une baisse du niveau réel était également constatée. En effet, à la fin de l'année 2011-2012, une révision des contenus d'enseignement a été faite vu le grand écart entre le niveau prescrit et le niveau réel des étudiants. Les enseignants qui s'occupaient des UE de même compétence se sont réunis pour alléger les contenus d'enseignement existants. Des baisses de niveaux, des remplacements de documents exploités ont été faits, surtout avec la CO car les étudiants se sont plaints que les enregistrements sonores dans les TVB étaient trop difficiles pour eux et les enseignants, de leur côté, ont trouvé que ces enregistrements dépassaient le niveau réel de leurs étudiants. Pourtant, ces contenus révisés n'étaient qu'appliqués pendant une année et un semestre.

En février 2014, le conseil scientifique du département a pris une nouvelle décision, applicable dès le 2<sup>e</sup> semestre de l'année 2013-2014 pour toutes les classes : les niveaux enseignés et à atteindre deviennent ainsi de A1 à B1. Une nouvelle révision des contenus d'enseignement a été faite. Les TVB 1 et 3 étaient réutilisés. Cette fois-ci, les enseignants qui s'occupaient des UE de même niveau se sont réunis pour se concerter sur les contenus d'enseignement (pour plus de détails, voir *Annexe 2*).

En juin 2014, sur avis favorable de la plupart des enseignants-chercheurs du département, les TVB ont été remplacés par les LNT. Ce changement de manuels était applicable dès le 1<sup>er</sup> semestre de l'année 2014-2015 pour toutes les classes. D'ailleurs, vu l'organisation des contenus d'enseignement dans les LNT (les activités s'enchaînent, il n'y a pas de frontières nettes entre les compétences), un nouveau mode de travail a été proposé : les professeurs prennent le relais de leurs collègues et travaillent toutes les compétences. Pour le niveau A1, LNT 1 est utilisé ; LNT 2 pour A2 et LNT 3 pour B1.

Le  $17/09/2014$ , après deux semaines de travail du 1<sup>er</sup> semestre de l'année 2014-2015, les enseignants se sont réunis à nouveau pour harmoniser les contenus d'enseignement. Pour les étudiants de première année (P11), les LNT 1, 2, 3 sont traités de manière successive, l'un après l'autre, les leçons ne sont pas sautées. Pour les étudiants de deuxième année (P10), LNT 2 est abordé dès les premières leçons et au lieu de finir ce manuel au bout d'un semestre

comme décidé dans la réunion de fin d'année 2013-2014, les enseignants peuvent travailler au rythme des étudiants et s'arrêter à l'unité 7, au deuxième semestre, on finit le reste de LNT 2 et entame LNT 3. Pour les étudiants de troisième année (P9), LNT 3 est abordé dès son début.

Pour chacune des UE, l'évaluation finale est la moyenne de l'assiduité, des contrôles continus (ou du test de mi-semestre) et du test de fin du semestre, qui représentent respectivement 10 %, 30 % et 60 %. Les deux premières notes (10 % de l'assiduité et 30 % de contrôles continus) relèvent de la compétence des enseignants.

En ce qui concerne l'organisation, pour le CGF, en début de la première année, les étudiants doivent passer un test de placement qui se compose d'exercices de grammaire et de phrases à traduire (thème, version). En fonction de leurs résultats obtenus, ces derniers seront ensuite répartis dans de différents groupes : les D3 (ceux qui ont passé le concours d'entrée à l'université avec le français) et les D1 (ceux qui l'ont fait avec l'anglais). Pour les promotions de P4 à P9, après le test, les étudiants étaient divisés en deux : le groupe 1 comprenait ceux qui avaient déjà appris le français : les faux débutants ; et le groupe 2, ceux qui n'avaient aucune notion de français : les vrais débutants. Pour la promotion P10, vu le nombre élevé des étudiants (113), il y en avait 4 : groupe 1 pour les D3 ; et groupes 2, 3 et 4 pour les D1. Ces groupes restent inchangeables durant le CGF, c'est-à-dire pendant cinq semestres, sauf pour des cas très particuliers.

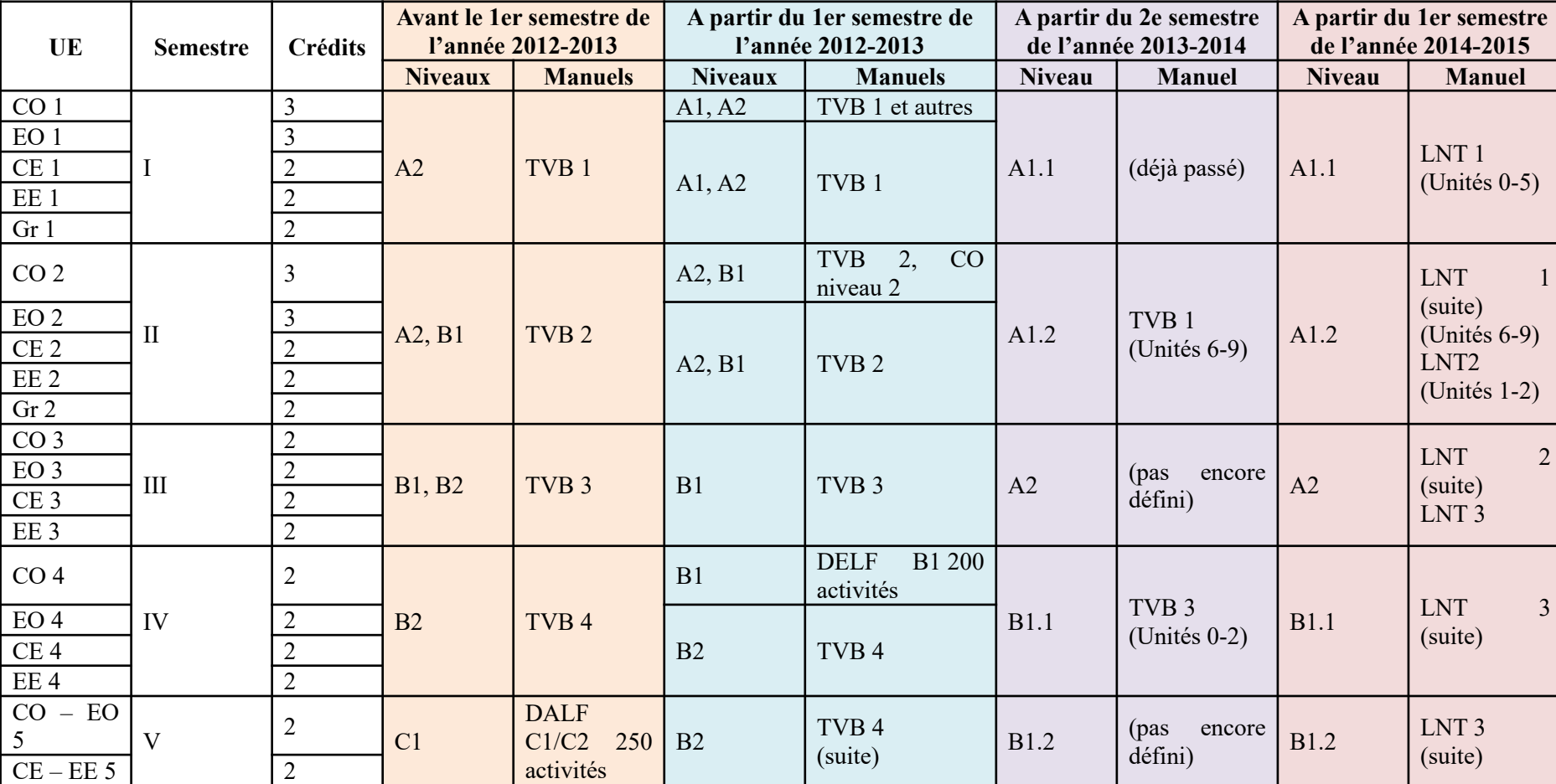

<span id="page-92-0"></span>Tableau 11: Niveaux prescrits et contenus d'enseignement du CGF selon les périodes

#### **4.3.2. Constatations**

#### **4.3.2.1. Un cours plein de mutations**

Le manque de stabilité est le point le plus facile à remarquer chez le CGF. En effet, entre 09/2010 et 09/2014, plusieurs modifications ont été enregistrées : deux changements de niveaux prescrits en 09/2012 et en 02/2014, un changement de manuels en 06/2014, trois changements de contenus d'enseignement en 09/2012, en 02/2014 et en 09/2014 (*Tableau [11](#page-92-0)*).

Ces modifications ont été effectuées de manière assez brusque, ce qui a certainement causé des difficultés chez les étudiants aussi bien que chez les enseignants. Les étudiants de la promotion P9, par exemple, étaient en plein dans ce processus de fluctuations. À la première année, en 2012-2013, ils ont travaillé avec les TVB 1 et 2. En deuxième année, c'était TVB 3 au 1<sup>er</sup> semestre et au 2<sup>e</sup> semestre, après deux semaines de travail avec TVB 4, vu la décision du département, ils ont retravaillé avec les premières leçons du TVB 3. La troisième année, étant donné le changement de manuel, ils ont entamé LNT 3.

Ainsi, le déficit de cohérence, la répétition dans les contenus d'enseignement-apprentissage sont les deux points les plus faciles à remarquer. Le gaspillage du temps et de l'argent est également constaté : les étudiants ont payé leurs TVB 4[53](#page-93-0) pour ne travailler qu'avec ce manuel juste pendant deux semaines. D'ailleurs, sur le plan psychologique, ces changements imprévisibles pouvaient être perçus, surtout chez les étudiants, comme des perturbations révélant le manque de vision à moyen terme du DF : les professeurs étaient en train d'effectuer de multiples essais, qui étaient infructueux, c'est pourquoi, ils ont dû rectifier le programme maintes fois.

#### **4.3.2.2. Un mode de travail un peu particulier**

<span id="page-93-0"></span>Jusqu'au 1<sup>er</sup> semestre de l'année 2014-2015, les quatre compétences (CO, EO, CE et EE) et la grammaire pour les deux premiers semestres étaient dispensées de manière séparée par de différents enseignants. Pour la plupart des cas, un groupe d'étudiants avait 4 ou 5 professeurs lors d'un semestre pour son CGF. Par ailleurs, aucun mécanisme n'a été mis en place pour inciter les enseignants qui travaillent la même compétence ou les enseignants qui s'occupent d'un même groupe d'étudiants à communiquer (et il n'y avait pas de communication entre eux). La séparation des compétences provoque certainement des dysfonctionnements dans 53 Les photocopies, bien sûr ; mais elles coûtent un peu cher quand même.

l'enseignement et l'apprentissage : l'enchaînement dans les contenus du manuel a été détruit. Le manque de cohérence entre les UE au sein du CGF est également observé car la progression n'était pas la même pour chacune des compétences. De plus, comme on ignorait ce qu'avaient fait les autres enseignants, l'intention de déclencher la séance grâce à une activité dans le livre était presque impossible. Le risque d'empiétement était probable : on ne savait pas si on devait travailler une telle partie avec les étudiants ou si c'était la tâche de l'autre enseignant. D'ailleurs, les étudiants risquaient d'avoir une vision défavorable sur les façons de travailler. En effet, certains avaient du mal à faire le pont entre connaissances acquises dans de différentes matières ; quelques autres pensaient toujours que tout ce qu'on pouvait faire dans un cours de compréhension orale, c'était écouter, écouter et écouter ; qu'on ne pouvait rien faire autre qu'écouter des enregistrements.

À partir du  $1<sup>er</sup>$  semestre de 2014-2015, un nouveau mode de travail a été adopté : les enseignants de quatre compétences CO, CE, EO, EE doivent prendre le relais l'un de l'autre. Par rapport à la séparation de compétences, cette organisation des cours s'avérerait meilleure car la continuité des leçons et des thèmes abordés est assurée. Avec cette nouvelle façon de faire, le CGF pourrait alors être considéré comme une entité cohérente.

#### **4.3.3. Questionnement personnel**

Au début de l'année académique 2009-2010, le DF de l'ESLE de Hué a recruté pour la première fois les étudiants qui sont vrais débutants en français, c'est-à-dire pour être admis, les bacheliers ne sont plus obligés d'avoir étudié cette langue à l'école secondaire : ils peuvent passer le concours d'entrée à l'université avec l'anglais. Au fil des années, un grand écart entre le niveau prescrit et le niveau réel des étudiants a été constaté, ce qui a provoqué des difficultés dans l'enseignement et l'apprentissage. Les étudiants ont souvent dénoncé les difficultés des TVB : malgré leurs efforts inlassables, ils ne pouvaient pas suivre les leçons dans ce manuel, notamment les documents sonores. Les contenus d'enseignement prescrits se sont montrés éloignés du niveau réel des étudiants, ce qui a entraîné une lassitude dans l'enseignement et l'apprentissage. En tant qu'enseignante, nous nous demandions toujours ce qu'il fallait faire : suivre le programme, le niveau prescrit (ce qui va à l'encontre de l'enseignement centré sur l'apprenant – préconisé ces derniers temps par plusieurs didacticiens) ou adapter les contenus d'enseignement aux niveaux, aux besoins des étudiants ?

Le deuxième point qui nous interpelle est la grammaire, qui reste toujours une matière à part, sans être intégrée aux quatre compétences CO, CE, EO, EE. Or, d'après le Conseil de l'Europe & la Division des politiques linguistiques (2005), l'enseignement de la grammaire consiste à mettre l'apprenant – usager de la langue, acteur social – dans des situations de familiarisation qui lui permettent d'intérioriser petit à petit la compétence grammaticale, qui est définie comme

*« capacité de comprendre de comprendre et d'exprimer du sens en produisant et en reconnaissant des phrases bien formées selon ces principes [principes qui régissent la combinaison d'éléments en chaînes significatives marquées et définies (les phrases)] et non de les mémoriser et de les reproduire comme des formules toutes faites »* (Conseil de l'Europe & Division des politiques linguistiques, 2005, p. 89).

Aussi, nous nous interrogeons si la séparation de la grammaire des quatre matières CO, CE, EO, EE va permettre aux apprenants d'acquérir cette compétence grammaticale et comment ils peuvent appliquer les règles (souvent absentes de contextes) dans des situations concrètes.

# **Chapitre 5 : Description du dispositif conçu et profil des participants**

Afin de mettre en place un dispositif d'auto-apprentissage du FLE exploitant les potentialités du WS pour des étudiants vietnamiens, le projet *Auto-apprentissage du français avec Internet* (AFI), qui est notre objet d'étude, a vu le jour. Il a été mis en route auprès des étudiants de deuxième année du DF de l'ESLE de Hué au 2<sup>e</sup> semestre de l'année universitaire 2013-2014. Dans ce chapitre, nous allons décrire ce projet en deux étapes : élaboration et réalisation. L'évaluation, quant à elle, sera abordée dans les chapitres qui suivent.

Concernant le profil des participants, il est rédigé à partir des réponses à la fiche de profil et suit le même ordre que celle-ci en ce qui concerne les thèmes à traiter ([6.1.1.1. Fiche de](#page-143-0) [profil\)](#page-143-0). Nous aurons d'abord l'identité des interrogés, leurs expériences avec une langue étrangère, leurs motivations pour le français et nous terminerons par leurs souhaits à travers le projet. Leur participation à l'apprentissage et l'auto-apprentissage du français ainsi que leurs usages d'Internet constituent, quant à eux, le noyau du chapitre. Rappelons aussi que 66,67 % des participants du G1 et 68,75 % du G2, soit 21 étudiants au total, ont rempli cette fiche. Avec ces taux, la représentativité des échantillons (G1, G2 et G1 + G2, c'est-à-dire les étudiants de la deuxième année) est établie.

## **5.1. Élaboration du projet** *Auto-apprentissage du français avec Internet* **(AFI)**

Destiné à des étudiants de niveau B1 ou plus, *Auto-apprentissage du français avec Internet* (AFI) comprenait différentes tâches exploitant la dimension sociale du web 2.0. Pendant 12 semaines (du 10 mars au 1<sup>er</sup> juin 2014), à travers 5 tâches (une toutes les deux semaines), nous avons espéré que des étudiants trouveraient des pistes pour améliorer leur apprentissage (et auto-apprentissage) du français avec Internet, d'où le nom du projet.

Vu que l'ESLE de Hué ne possédait pas d'environnement numérique de travail, le groupe Facebook (FB) a été utilisé comme plate-forme. Les étudiants en deuxième année (classe Français promotion 9 – Français P9) ont été choisis comme public de l'expérimentation mais leur participation était libre et récompensée par 3/10 points de bonus au contrôle continu de l'UE « Compréhension orale 4 » dont nous nous sommes chargée. Cette classe était divisée en deux groupes : le groupe 1 (G1) rassemblait 17 étudiants qui avaient étudié le français à l'école secondaire, leurs niveaux estimés étaient de B1 à B2 à la fin du 1<sup>er</sup> semestre de l'année 2013-2014 ; le groupe 2 (G2), quant à lui, se composait de 25 étudiants qui avaient passé le concours d'entrée à l'université avec l'anglais et leurs niveaux au bout des trois semestres d'études étaient de A2 à B1 environ. Ainsi, deux groupes de travail (deux groupes FB) ont été constitués.

## **5.1.1. Choix du niveau et du public**

En nous basant sur quelques expériences exploitant le WS déjà menées (Hanna & de Nooy, 2003 ; Ollivier, 2007), nous étions consciente que les étudiants devaient posséder un certain niveau de langues pour fonctionner correctement dans le monde virtuel. Avec les niveaux A1- A2, les bagages langagiers acquis restent encore minces tandis qu'avec le niveau B1, les utilisateurs indépendants sont déjà capables de se livrer à des tâches web 2.0 pourvu que les thèmes à aborder leur soient familiers.

Par conséquent, la classe Français P9 a été sélectionnée car au moment de la conception du projet ( $1<sup>er</sup>$  semestre de l'année 2013-2014), le niveau prescrit pour ces étudiants au  $2<sup>e</sup>$ semestre de l'année 2013-2014 était B1 pour la CO et B2 pour les autres compétences, ce qui correspond très bien au niveau exigé pour la réalisation des tâches du projet. Par ailleurs, vu que cette classe était divisée en deux groupes de niveaux estimés différents (B1-B2 pour le G1 et A2-B1 pour le G2), nous avons souhaité les confronter au même travail afin de savoir avec quel groupe AFI fonctionnerait le mieux.

## **5.1.2. Choix du temps de réalisation et planning**

Comme un semestre dure 15 semaines, nous avons compté mettre le projet en œuvre pendant les 12 ou 13 premières semaines. En effet, les deux dernières semaines, les étudiants sont souvent pris par les contrôles continus ou les rapports : ils n'auraient pas disposé de temps pour le projet. De plus, le rythme d'une tâche toutes les deux semaines nous semblait

convenable : les étudiants ne se sentiraient pas stressés par trop de travail à effectuer à la maison.

Nous avons prévu de réserver les deux premières semaines (du 10 au 23 mars 2014) au démarrage du projet. Cette étape consistait à présenter AFI aux étudiants, prospecter leurs attentes via une fiche de profil. Un test a été envisagé afin de connaître leurs niveaux de langues. Et puis, après dix semaines de réalisation des tâches (du 24 mars au 1<sup>er</sup> juin 2014), nous avons compté administrer une fiche de bilan anonyme et effectuer des entretiens auprès de quelques étudiants pour évaluer le projet (*Tableau [12](#page-99-0)*).

| <b>Semaines</b>    | Nom de la tâche                                                                                    | Site web                                                            | <b>Missions à accomplir</b>                                                                                                    |  |  |
|--------------------|----------------------------------------------------------------------------------------------------|---------------------------------------------------------------------|----------------------------------------------------------------------------------------------------|--|--|
| $10/03 -$<br>23/03 | Présentation du<br>projet et préparation                                                           |                                                                     | - Test de niveau de français;<br>- Fiche de profil à remplir;<br>- Création des groupes FB.                                                                                                    |  |  |
| $24/03 -$<br>06/04 | Des sites pour<br>apprendre le français                                                            | Pearltrees <sup>54</sup>                                            | - Réunir et partager des sites pour<br>l'apprentissage du FLE.                                                                                                    |  |  |
| $07/04 -$<br>20/04 | <b>On est Vietnamiens,</b><br><i>aidons les</i><br>francophones à<br>découvrir notre beau<br>pays! | Forum<br>des<br>questions<br>du<br>Routard<br>Vietnam <sup>55</sup> | - Répondre à une ou plusieurs<br>questions posées dans le forum<br>(longueur minimale des réponses :<br>100 mots).                                                                                                    |  |  |
| $21/04 -$<br>04/05 | Présentons des plats<br>vietnamiens au<br>monde entier !                                           | Livemyfood $56$                                                     | - Pas de plats vietnamiens sur Live<br>my food -> faire des présentations<br>sur des plats vietnamiens.                                                                                                    |  |  |
| $05/05 -$<br>18/05 | <b>Présentons une</b><br>activité culturelle du<br><i>Vietnam!</i>                                 | VoiceThread <sup>57</sup>                                           | - Présenter un événement culturel/<br>une activité culturelle de votre ville                                                                                                    |  |  |
| $19/05 -$<br>01/06 | Préparons notre stage<br>en France!                                                                | Busuu <sup>58</sup> ,<br>Livemocha <sup>59</sup>                    | - Aller sur Busuu, Livemocha et<br>chercher<br>Français<br>un<br>pour<br>demander des informations<br>- Préparer des questions sur la vie<br>familiale, la vie étudiante, le mode<br>de logement (le thème est choisi<br>par les étudiants). |  |  |

<span id="page-98-0"></span><sup>54</sup> Lancé en 2009, Pearltrees ([https://www.pearltrees.com\)](https://www.pearltrees.com/) permet l'organisation et le partage de pages web, de fichiers, de photos et de notes.

<span id="page-98-1"></span><sup>55</sup><https://www.routard.com/forum/vietnam/54.htm>

<span id="page-98-2"></span><sup>56</sup> Ce réseau social culinaire devient *VizEat* à l'heure actuelle (https://fr.vizeat.com/?c=EUR).

<span id="page-98-3"></span><sup>57</sup> Outil permettant l'ajout de la voix à des présentations en ligne ([https://voicethread.com/\)](https://voicethread.com/).

<span id="page-98-4"></span><sup>58</sup> Le site a sa version en vietnamien maintenant [\(https://www.busuu.com/vi\)](https://www.busuu.com/vi).

<span id="page-98-5"></span><sup>59</sup><https://www.livemochas.com/>

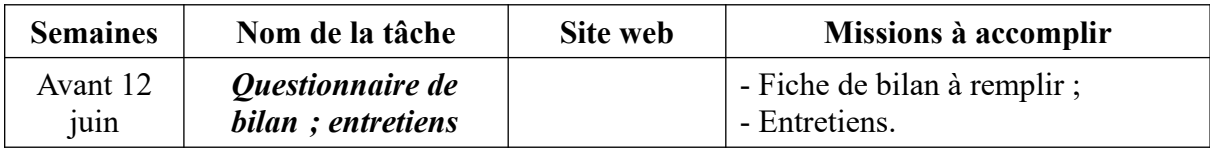

<span id="page-99-0"></span>Tableau 12: Planning de réalisation du projet AFI

## **5.1.3. Choix de la plate-forme**

En ce qui concerne la plate-forme de travail, nous avons hésité entre *Google Sites*, groupe FB et page FB. Finalement, nous avons opté pour le groupe FB car la plupart des étudiants vietnamiens disposent d'un compte FB, que nous maîtrisons assez bien cet outil et que par rapport à la page FB, qui est publique, le groupe nous permet de mettre nos publications en mode privé, c'est-à-dire seuls ses membres peuvent les voir.

## **5.1.4. Choix de la langue de communication**

Les consignes de tâches ont été rédigées en français, puis réexpliquées en vietnamien pour ne pas doubler les difficultés langagières chez les étudiants. Le français n'était pas obligatoire, les étudiants s'exprimeraient en langue de leur choix.

## **5.1.5. Choix du contenu et du nombre des tâches**

La plupart des tâches composées (trois sur cinq) ont porté sur le partage des connaissances et expériences personnelles des étudiants. Par conséquent, ils disposeraient de matériaux pour les réaliser. Alors, les participants à AFI ont été invités à répondre à des questions concernant le Vietnam qu'avaient posées les internautes sur le forum du Routard avec « On est Vietnamiens, aidons les francophones à découvrir notre beau pays ! », à publier une recette de plat vietnamien sur *Live my food* (LMF) avec « Présentons des plats vietnamiens au monde entier ! ». Ensuite, ils ont été invités à réaliser un VoiceThread (VT) pour exposer une activité culturelle du Vietnam avec « Présentons une activité culturelle du Vietnam ! » (cf. [2.3.1.2.](#page-54-0) [Exemples du français en \(première\) ligne](#page-54-0)). En effet, comme cette tâche est venue après le déroulement du Festival Hué 2014 – une activité artistique et culturelle qui se déroule tous les deux ans à Hué, nous avons présumé qu'en participant à ce festival, les étudiants auraient des photos, des vidéos pour créer leurs VT.

Quant à la première tâche « Des sites pour apprendre le français », elle a visé à faire apprendre à des étudiants : en réunissant et partageant des sites pour leur apprentissage du français, ils auraient des idées pour mener à bien leur apprentissage (et auto-apprentissage) du

français. La dernière tâche a eu pour but de faire connaître les sites d'apprentissage et de réseautage en langues tels que *Busuu*, *Livemocha*. Pourtant, son authenticité était à revoir : il nous semblait que les étudiants n'avaient aucun intérêt pour préparer un stage en France.

En ce qui concerne leur origine, ces tâches ont été inspirées du projet *Français en (première) ligne* ou de l'ouvrage intitulé *Le Web 2.0 en classe de langue* de Ollivier & Puren (2011) (voir *Annexe 3[60](#page-100-0)* pour plus de détails).

## **5.1.6. Choix de la présentation des tâches**

Chaque tâche a été coupée en plusieurs messages (nous les avons publiés tous les 2 ou 3 jours environ). Cette division avait pour but de faciliter la réalisation des tâches chez les étudiants : ils n'avaient que de petites tâches à faire chaque fois. Par ailleurs, vu que FB n'a pas permis la publication de messages volumineux, cette coupure était obligatoire.

## **5.2. Mise en place du projet**

## **5.2.1. Lancement du projet**

#### **5.2.1.1. Modalités de lancement**

Le projet a été mis en place le jeudi 13/03/2014, le jour où nous avons débuté l'UE « Compréhension orale 4 ». Nous avons fait une présentation orale sur le projet. Aucune question n'a été posée en classe. Pour manifester leur acceptation de participation, les étudiants pouvaient nous écrire un mail ou un message privé FB avant le 16/03/2014. Après le délai fixé, seuls 5 sur 17 étudiants du G1 (soit 29,41 %) et 10 sur 25 étudiants du G2 (soit 40 %) ont exprimé leur accord de participation.

Le 17/03/2014, deux groupes FB ont été crées. Nous les avons nommés successivement *Auto-apprentissage du français avec Internet – G1* (AFI1) pour le groupe 1 (*Image [5](#page-101-0)*) et *Auto-apprentissage du français avec Internet – G2* (AFI2) pour le groupe 2 (*Image [6](#page-102-0)*). Afin d'assurer la confidentialité et l'anonymat des étudiants, nous avons décidé de les mettre en mode privé, c'est-à-dire seuls les membres du groupe peuvent voir les publications.

<span id="page-100-0"></span><sup>60</sup> En relisant les tâches lors de la traduction, j'ai reconnu que j'avais fait des erreurs sur le genre, l'accord dans la rédaction des tâches.

#### *5.2. Mise en place du projet*

*------------------------*

<span id="page-101-0"></span>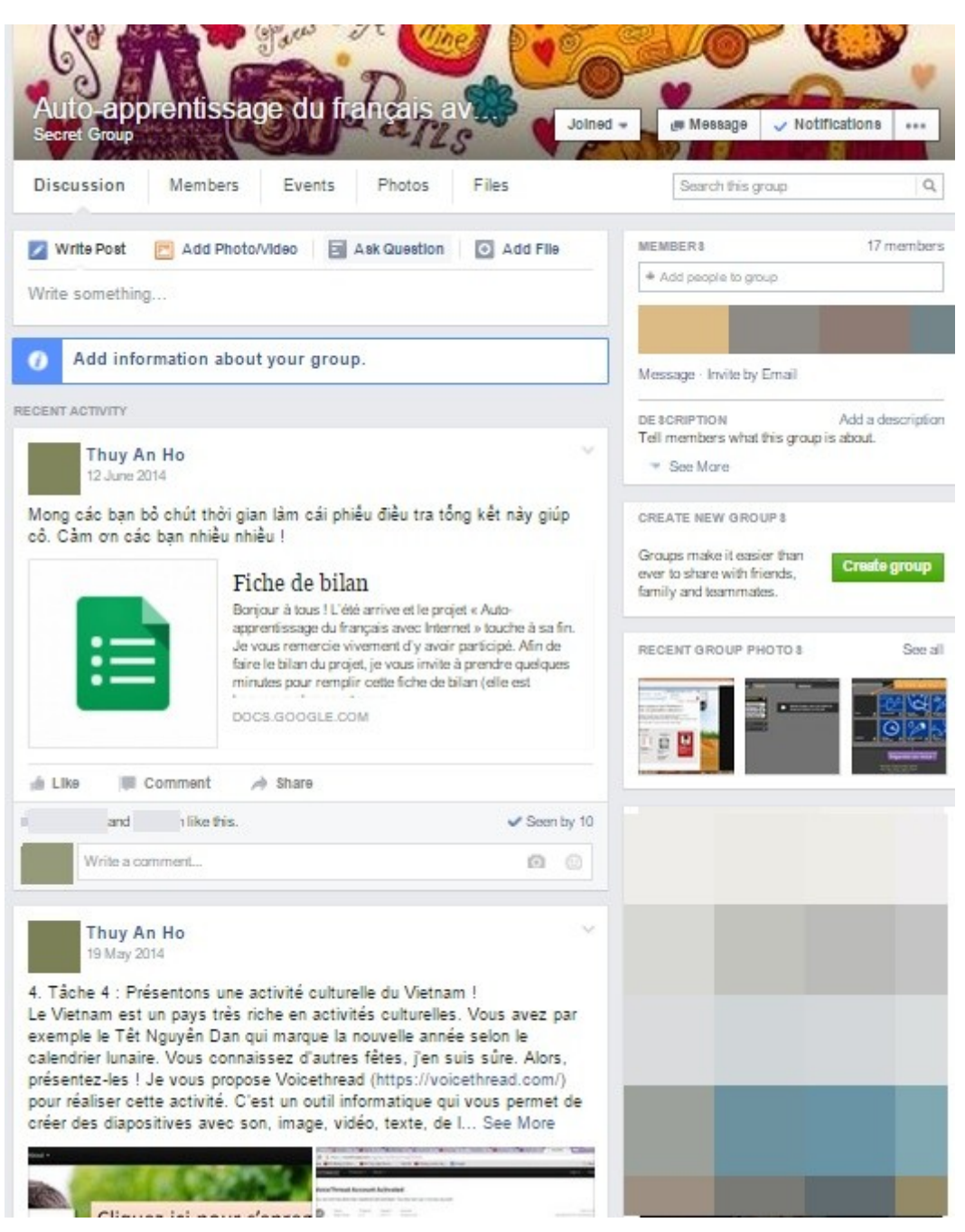

Image 5: Capture d'écran du groupe FB du G1 – AFI1

<span id="page-102-0"></span>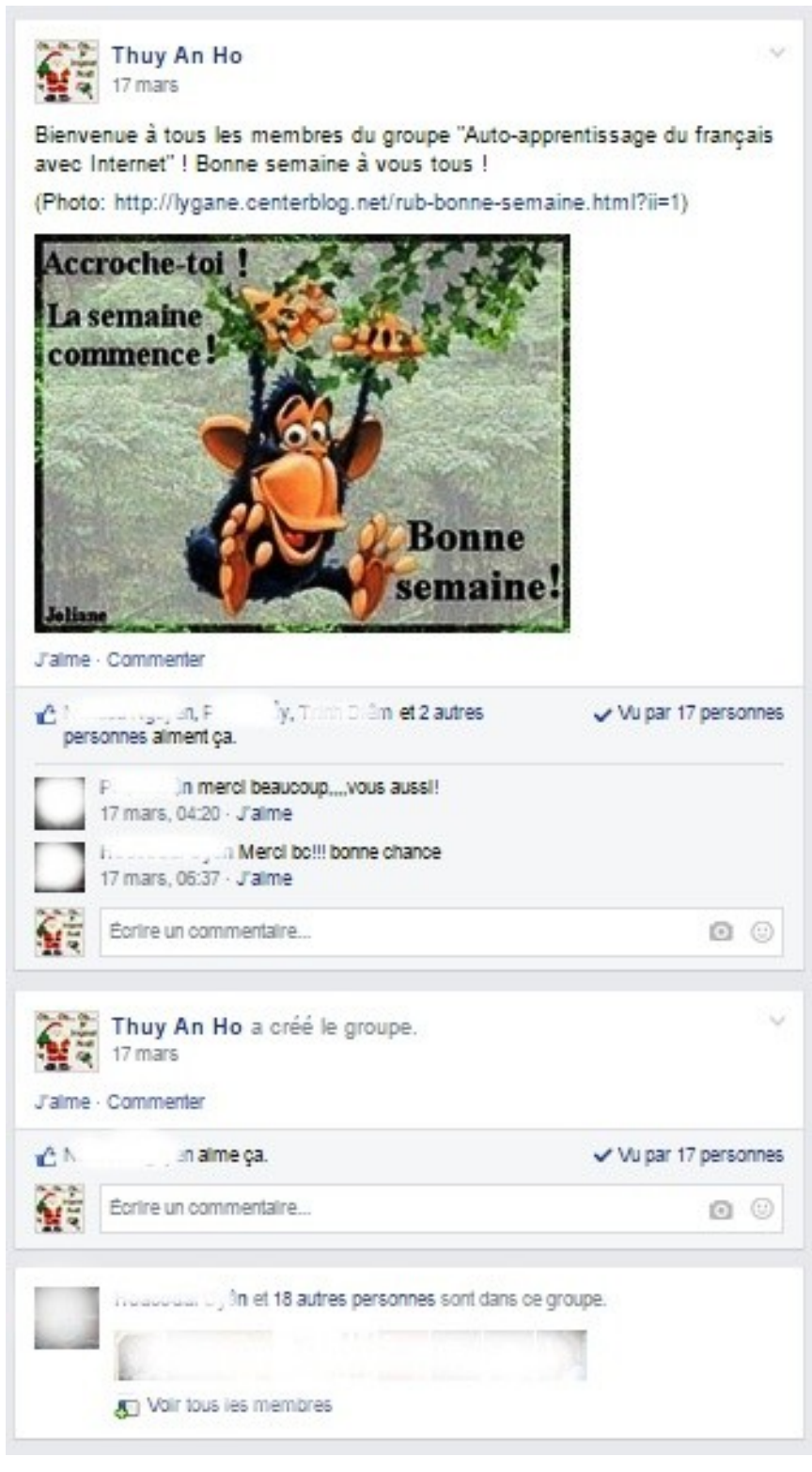

Image 6: Capture d'écran du groupe FB du G2 – AFI2 lors de sa création

Après la création des groupes FB, 5 autres étudiants du G1 et 1 autre du G2 nous ont rejoints. Le nombre de participants s'est ainsi élevé à 10 pour le G1 (soit 58,82 %), 11 pour le G2 (soit 44 %).

Le 20/03/2014, le second lancement a été effectué en classe, lors de notre deuxième séance de cours. Le dernier délai a été fixé le 21/03/2014, à 16 heures. Un message FB a également envoyé depuis le groupe FB du G2 [61](#page-103-1) (voir *Annexe 4*). 5 autres étudiants de chaque groupe (dont 4 après le dernier délai fixé) ont manifesté leur volonté de participation.

Au final, nous avons eu 15 participants pour le G1 et 16 participants pour le G2, qui représentaient respectivement 88,23 % et 64 % de l'effectif de chaque groupe (*Figure [6](#page-103-0)*). Ainsi, en comparant les deux groupes, à première vue, nous pourrions dire que les étudiants du G1 étaient plus motivés pour le projet.

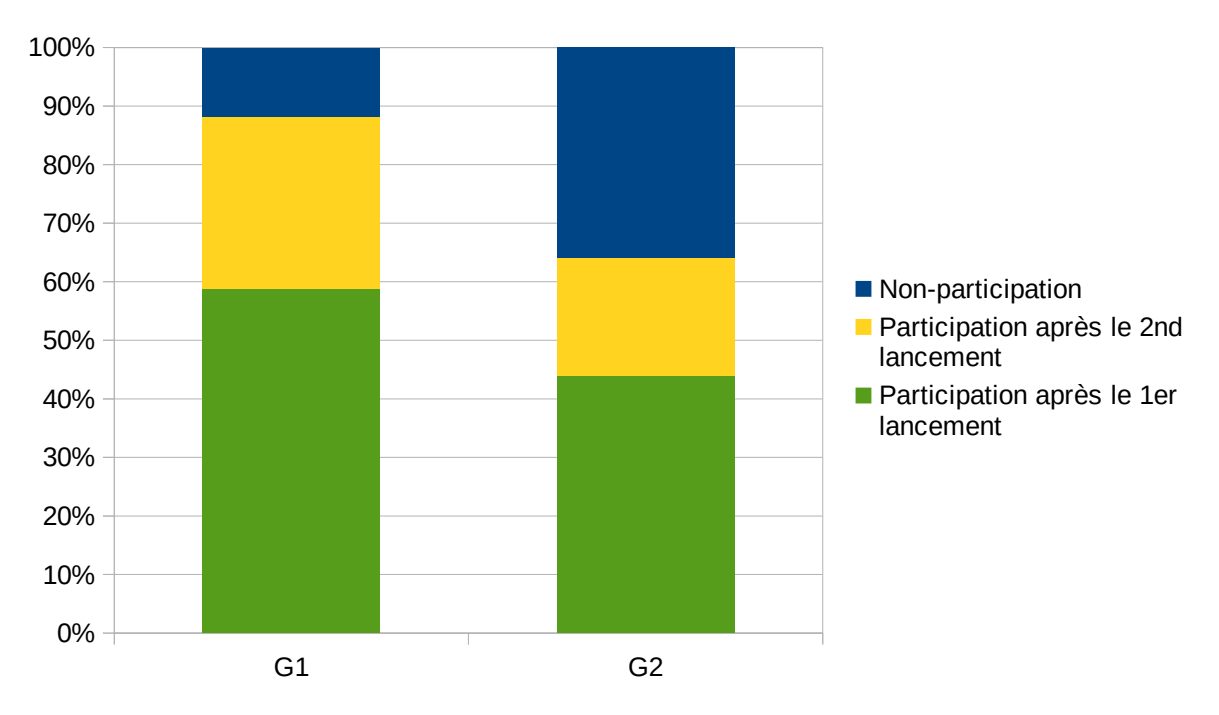

<span id="page-103-0"></span>Figure 6: Taux d'acceptation de participation au projet chez les deux groupes

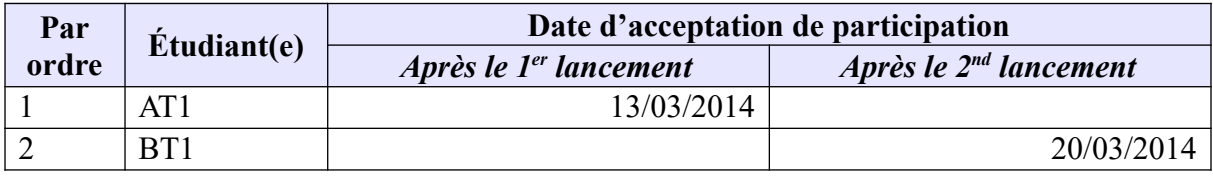

<span id="page-103-1"></span>61 Les étudiants du G2 avaient leur propre groupe FB. Comme au 2<sup>e</sup> semestre de l'année 2013-2014, nous avons travaillé avec eux deux UE « Compréhension orale 4 » et « Compréhension écrite 4 » à la fois, ils nous ont invitée à les joindre.

| Par            |                    | Date d'acceptation de participation |                             |
|----------------|--------------------|-------------------------------------|-----------------------------|
| ordre          | <b>Étudiant(e)</b> | Après le 1 <sup>er</sup> lancement  | Après le $2^{nd}$ lancement |
| 3              | CP1                | 17/03/2014                          |                             |
| $\overline{4}$ | DH1                |                                     | 20/03/2014                  |
| 5              | DT <sub>1</sub>    | 17/03/2014                          |                             |
| 6              | HT1                | 19/03/2014                          |                             |
| $\overline{7}$ | KL1                | 13/03/2014                          |                             |
| 8              | LT1                |                                     | 20/03/2014                  |
| 9              | MH1                | 13/03/2014                          |                             |
| 10             | NT <sub>1</sub>    |                                     | 20/03/2014                  |
| 11             | PT1                |                                     | 20/03/2014                  |
| 12             | QN1                | 17/03/2014                          |                             |
| 13             | TD1                | 19/03/2014                          |                             |
| 14             | TG1                | 15/03/2014                          |                             |
| 15             | TM1                | 13/03/2014                          |                             |

Tableau 13: Liste des étudiants qui participent au projet du G1

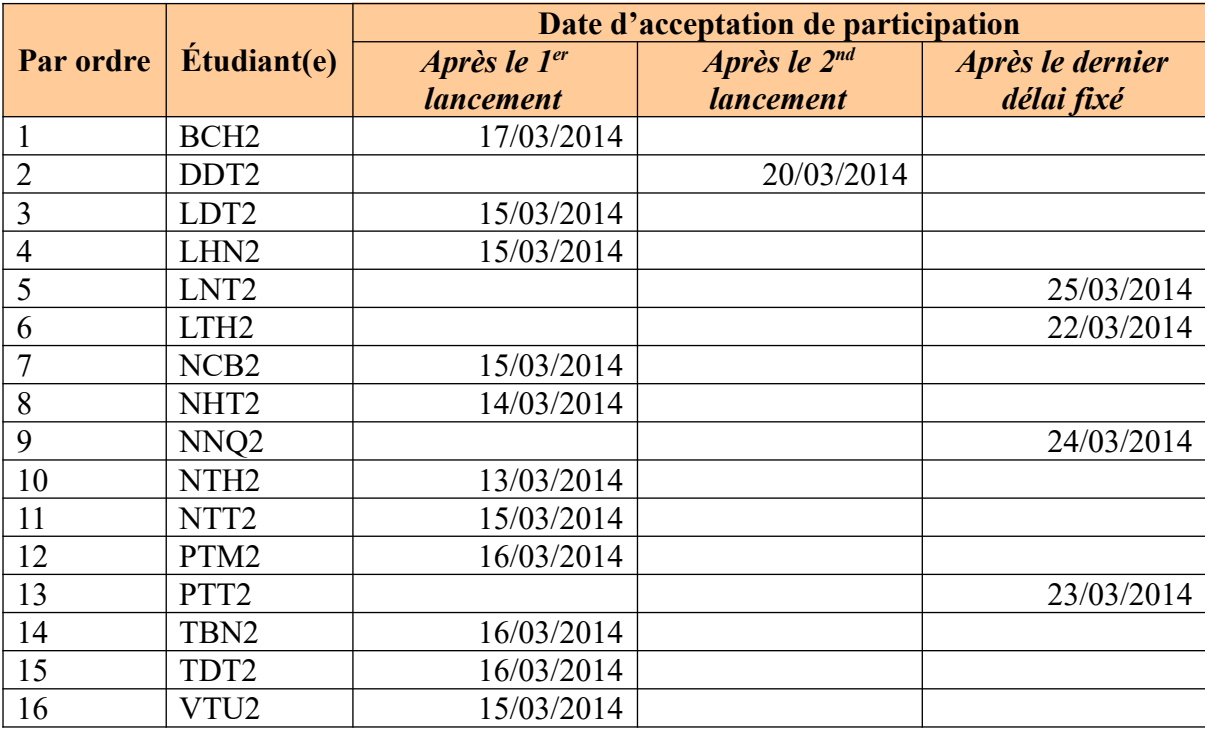

Tableau 14: Liste des étudiants qui participent au projet du G2

Il existe un cas particulier dans le G2. PTH2 a été ajouté par NCB2 au groupe *Autoapprentissage du français avec Internet – G2* un mois après le commencement du projet. Ce premier n'a laissé aucun trace de sa présence : il n'a ni aimé, ni commenté les publications. Pourtant, la fonctionnalité « Vu par » de FB a accusé son observation silencieuse.

#### **5.2.1.2. Questions posées par des étudiants**

Aucun étudiant du G1 n'a posé de questions. Toutes les questions soulevées (arrivées dans notre message privé FB) sont venues du G2. Elles portaient, pour la plupart, sur le contenu du projet (NHT2 : *« qu'est-ce qu'on va faire précisément »* ; PTM2 : *« je ne comprends pas trop le jeu que tu vas mettre sur Internet »* ; VTU2 : *« qu'est-ce qu'il y aura ? »*), les compétences travaillées (LHN2 : *« C'est juste des exercices de compréhension orale, n'estce pas ? »*). Par ailleurs, les étudiants ont demandé quand le projet commencerait (LHN2, NCB2 : « *Quand est-ce qu'on va commencer ? »*) et quelles serait les conditions de participation (LDT2 : « *est-ce qu'il y a des conditions pour participer à ton projet ?* ; *est-ce qu'il faut répondre à certains critères pour pouvoir y participer ? »*) (cf. Annexe 5.2).

En voyant ces interpellations, nous nous sommes interrogée sur le fait de savoir si nous avions bien présenté le projet en classe. Le fait de croire que le projet ne traiterait que la compréhension orale était compréhensible car nous travaillions ensemble l'UE « CO4 » en présentiel. Certains étudiants ont également prévu leurs difficultés logistiques : BCH2 ne pouvait pas se connecter de manière fréquente (*« je ne me connecte pas très souvent à Facebook, est-ce que je peux participer ?\* »*) (cf. Annexe 4). Le manque de confiance était également observé dès ce début : cas de LDT2 (« *je voudrais y participer mais j'ai peur que mes compétences ne soient pas à la hauteur\* »*) et de LHN2 (« *j'ai peur que mes compétences restent encore faibles\* »*). TBN2, quant à elle, s'est montrée plutôt réservée : elle ne souhaitait pas coopérer avec les collègues plus forts qu'elle (« *j'ai de l'appréhension quand je travaille avec des meilleurs étudiants\* »*) (cf. Annexe 5.2). Ce sont de mauvais augures du bon déroulement du projet AFI, nous semblait-il.

## **5.2.2. Exécution des tâches chez les étudiants-participants**

#### **5.2.2.1. Modification du projet**

Par rapport au planning (cf. Tableau [12](#page-99-0)), les tâches 2 et 3 ont été rallongées une semaine (3 au lieu de 2). De nombreux retards ont été enregistrés. Par ailleurs, la tâche 5 a été supprimée pour ne pas dépasser les 12 semaines affectées au projet.

Sur le plan de présentation, la tâche 4 n'a pas été divisée en plusieurs étapes comme les précédentes : elle a été postée d'un seul coup afin de savoir si la totalité de la consigne était plus propice à la réalisation d'une tâche. Par ailleurs, l'interface du groupe Facebook, qui n'a pas été créée pour mettre les cours en ligne, nous a causé quelques difficultés : les messages publiés n'ont pas suivi un ordre chronologique et se sont perdus au fil des discussions. C'est pourquoi, il était un peu difficile aux étudiants de les retrouver après un certain temps. Pour remédier à cette petite difficulté, nous avons numéroté les étapes.

#### **5.2.2.2. Participation des étudiants**

En regardant les tableaux [15,](#page-109-1) [16](#page-109-0) et la figure [7](#page-110-0), nous apercevons que le projet AFI n'a pas beaucoup attiré les étudiants. En effet, sauf les étapes 1.1 et 2.2 pour le G1 et l'étape 1.1 pour le G2, le taux de participation n'a pas dépassé 40 %. De plus, il diminuait progressivement.

Un autre constat : les étudiants ont participé plus aux étapes intermédiaires (1.1, 1.2 ; 2.1, 2.2, 2.3 ; 3.1, 3.2) qu'à la finalisation des tâches (1.4 ; 2.4 ; 3.3). Seuls quelques-uns sont parvenus jusqu'aux produits finaux : 6 du G1, 4 du G2 pour la tâche 1 ; 3 du G1 pour la tâche 2 ; et 3 du G1 pour la tâche 3. La tâche 4, quant à elle, a été abandonnée car les étudiants du G1 ont été pris par les contrôles continus et les rapports, ceux du G2 n'ont pas su manipuler VT et n'avaient pas d'idée pour la réaliser. Aucun produit final n'a été obtenu pour cette tâche.

Au sein des groupes FB, les échanges les plus vifs se sont passés aux étapes 1.4 (19 commentaires de la part des étudiants, 10 de l'enseignant), 2.3 (19 des étudiants, 11 de l'enseignant) et 3.3 (19 des étudiants, 10 de l'enseignant) pour le G1 et aux étapes 1.4 (15 des étudiants, 12 de l'enseignant), 2.2 (41 des étudiants, 26 de l'enseignant) et 3.1, 3.2 (44 des étudiants, 30 de l'enseignant) pour le G2. C'étaient des phases où les étudiants ont publié leurs produits finaux (1.4 ; 3.3) et/ou soumis leurs productions brutes à la suggestion de l'enseignante et de leurs camarades (2.2, 2.3 ; 3.3). Les étapes 3.1 et 3.2, quant à elles, ont recueilli le plus de commentaires car les étudiants du G2 rencontraient des difficultés techniques : ils n'ont pas pu créer leurs comptes LMF.

En ce qui concerne la langue de communication, le français a été plus utilisé chez le G1 et les participants du G2 privilégié le vietnamien. Cet usage de langues s'est déroulé de façon presque naturelle car les étudiants du G1 maîtrisaient mieux le français et avaient alors vocation à le pratiquer. Pour la publication sur le WS, les étudiants du G1 l'ont fait plus que ceux du G2 : 6 contre 4 pour la tâche 1 ; 3 contre 0 pour les tâches 2 et 3. Aussi, à première vue, on pourrait dire que le projet AFI était plus réussi chez le G1.

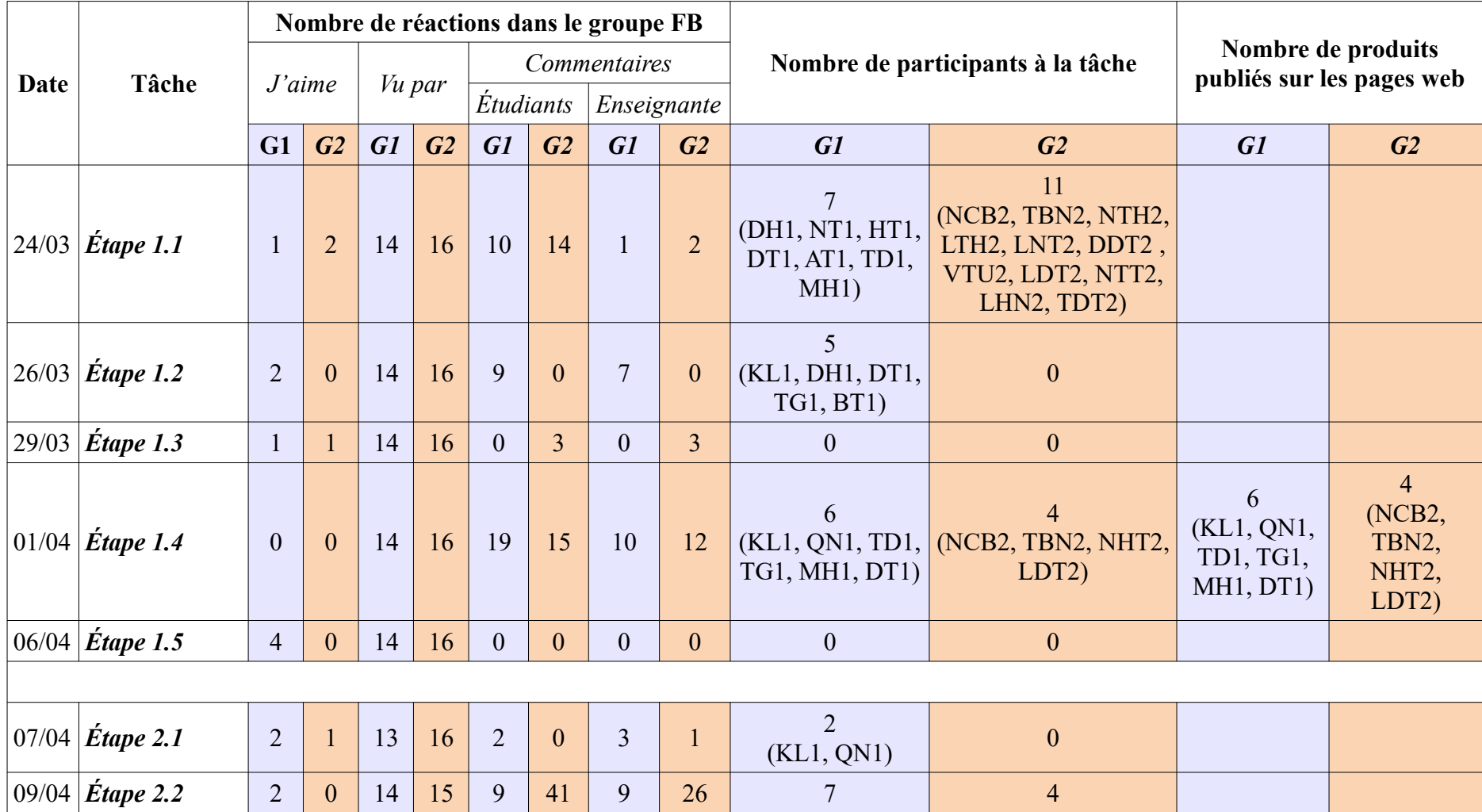
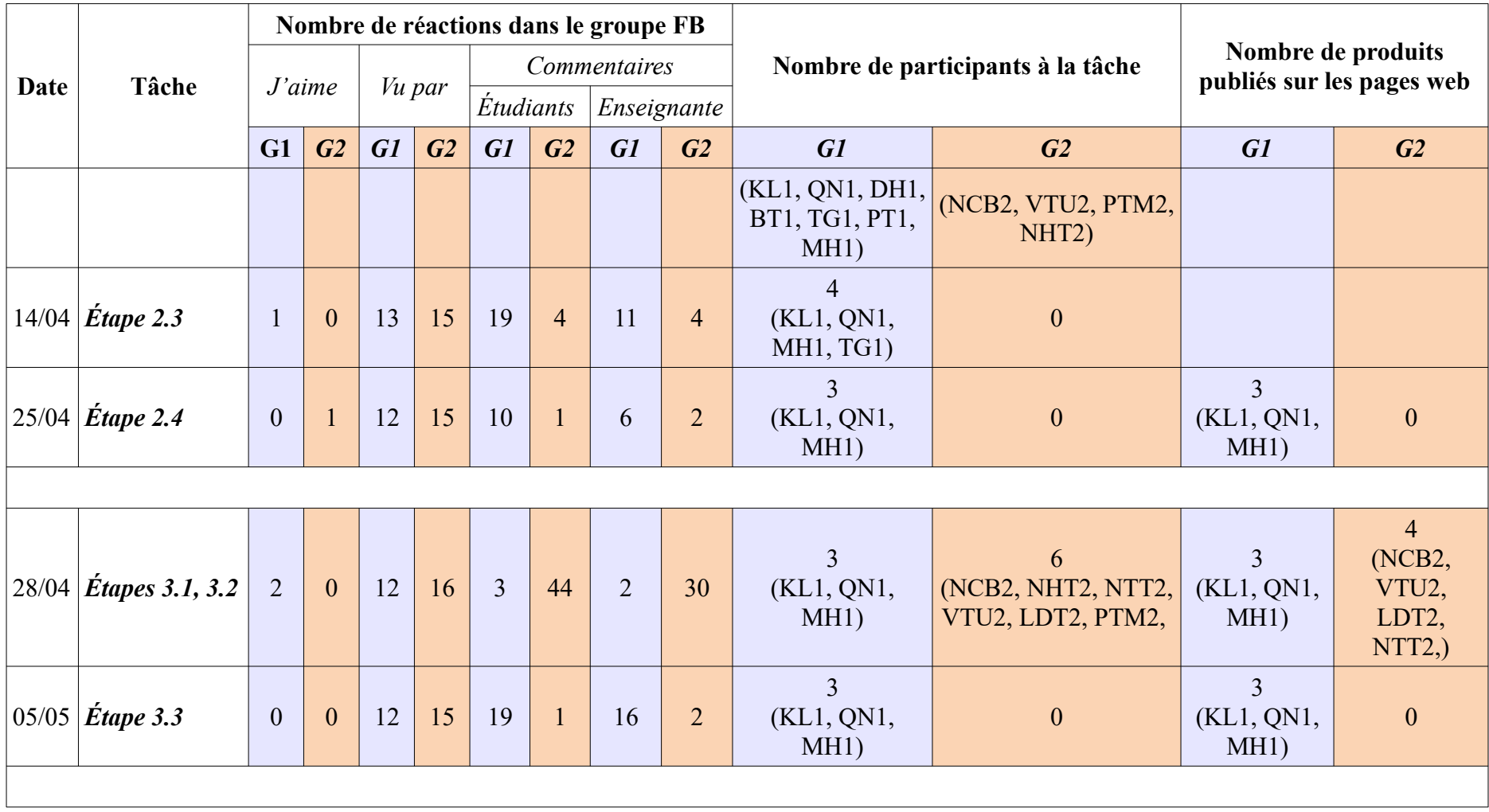

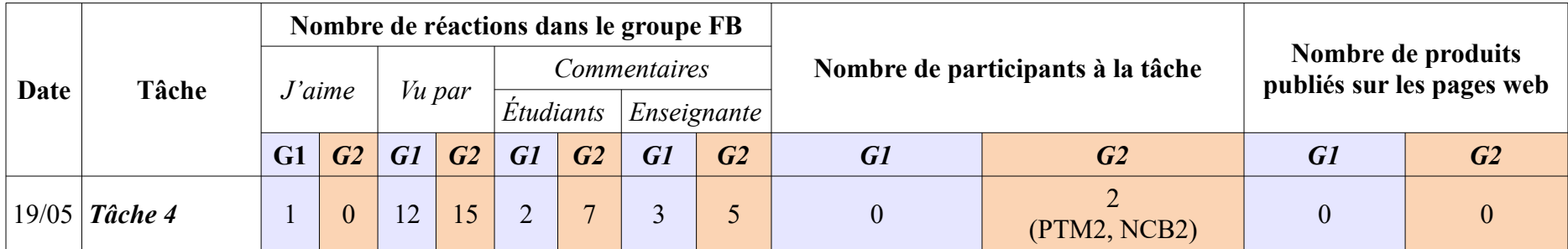

Tableau 15: Récapitulatif de la réalisation des tâches chez les étudiants-participants (chiffres provenant des deux groupes FB)

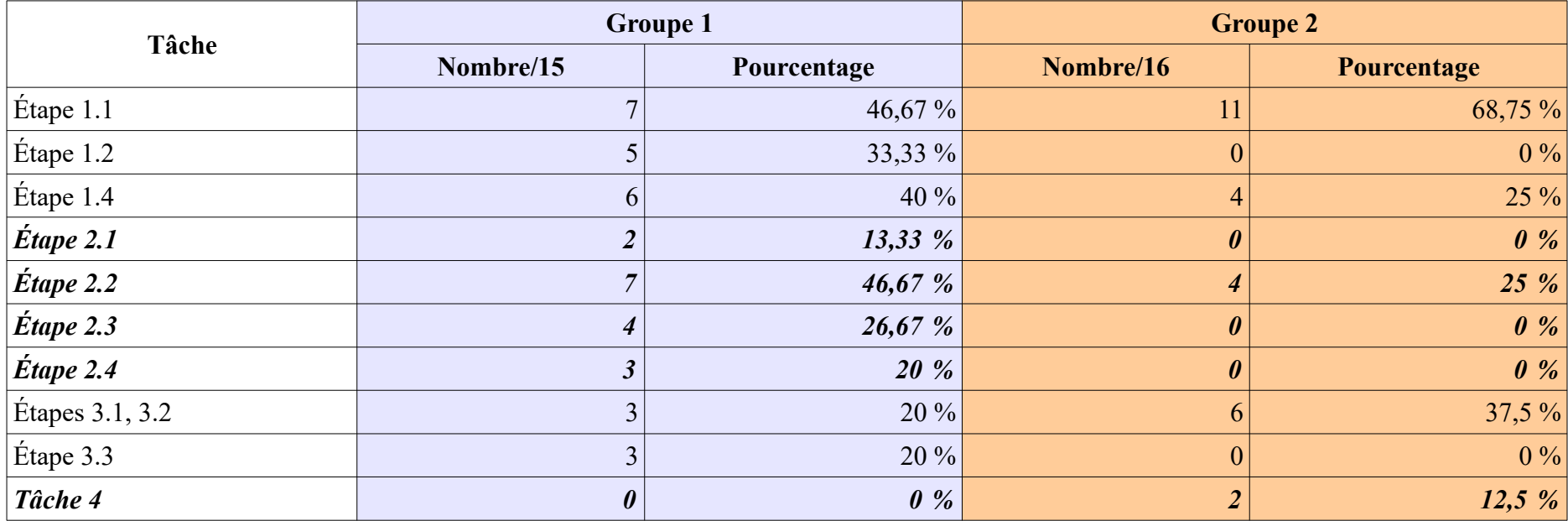

Tableau 16: Taux de participation chez les étudiants de deux groupes

#### *5.2. Mise en place du projet*

*------------------------*

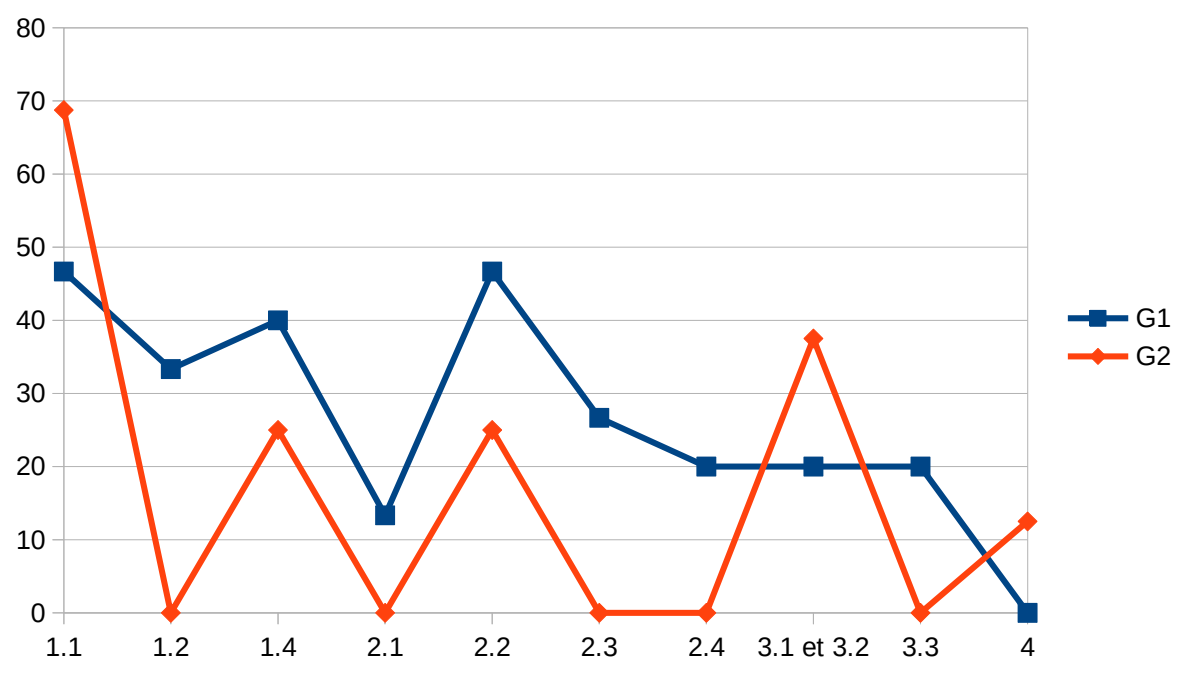

Figure 7: Taux de participation chez les étudiants de deux groupes

#### **5.2.2.3. Catégorisation des participants**

En se basant sur leur degré de participation, nous avons classé les étudiants en 4 catégories : très actifs, actifs, moyennement actifs et passifs (*Tableau [17](#page-110-0) et figure [8](#page-111-0)*). Pourtant, ce degré n'était pas le même chez les participants de même catégorie du G1 et du G2 : les « très actifs » du G2 étaient beaucoup moins impliqués que les « très actifs » du G1 par exemple.

|                                           | Code de l'étudiant         |                                                                    | <b>Nombre</b>  |                | Pourcentage |         |
|-------------------------------------------|----------------------------|--------------------------------------------------------------------|----------------|----------------|-------------|---------|
| Catégories                                | G <sub>1</sub>             | G2                                                                 | GI             | G2             | GI          | G2      |
| Participants très<br>actifs               | QN1, KL1, MH1              | NCB2, LDT2                                                         | 3              | $\overline{2}$ | 20 %        | 12,5%   |
| <b>Participants actifs</b>                | DH1, TG1, TD1              | TBN2, NHT2,<br>PTM2, VTU2,<br>NTT <sub>2</sub>                     | 3              |                | 20%         | 31,25%  |
| <b>Participants</b><br>moyennement actifs | HT1, AT1, BT1,<br>DT1, PT1 | NTH <sub>2</sub> , DDT <sub>2</sub> ,<br>LTH2, LNT2,<br>LHN2, TDT2 | $\overline{5}$ | 6              | 33,33 %     | 37,5 %  |
| <b>Participants passifs</b>               | NT1, CP1, TM1,<br>LT1      | BCH2, NNQ2,<br>PTT <sub>2</sub>                                    | $\overline{4}$ | $\overline{3}$ | 26,67%      | 18.75 % |

<span id="page-110-0"></span>*Tableau 17:* Catégorisation des étudiants-participants

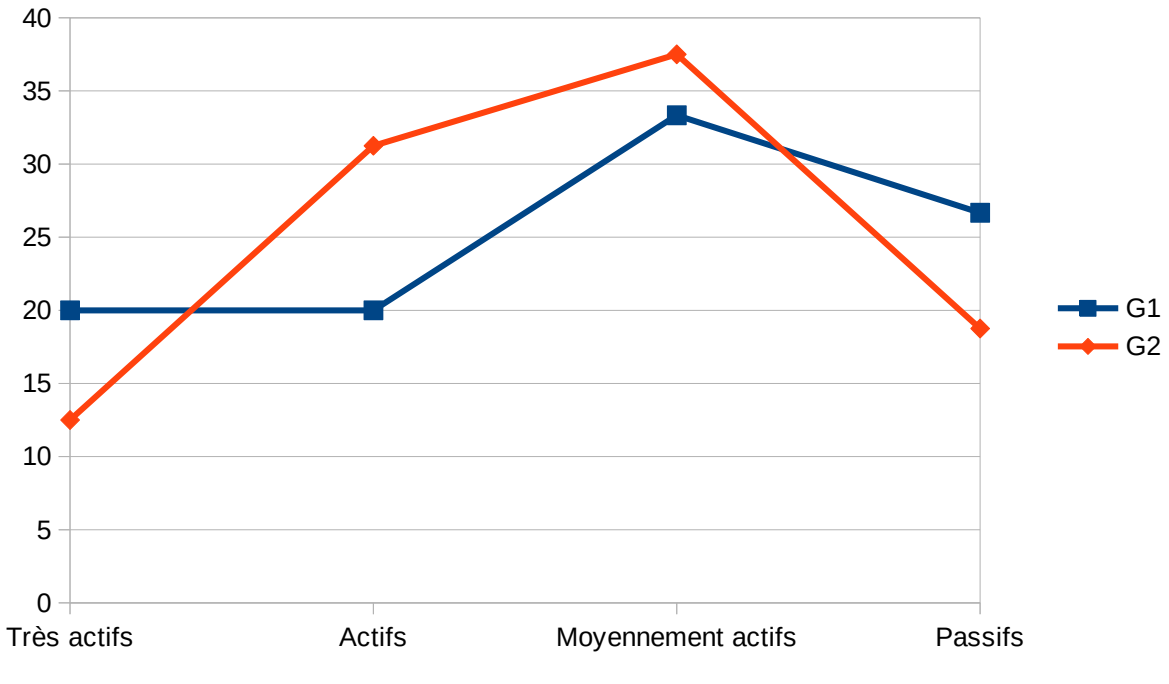

<span id="page-111-0"></span>Figure 8: Taux de chaque catégorie de participants

Les « moyennement actifs » étaient les plus nombreux dans les deux groupes : 33,33 % chez le premier et 37,5 % chez le deuxième. La somme des « très actifs » et « actifs » dans les deux groupes n'a pas dépassé la moitié : 40 % chez le G1 et 43,75 % chez le G2. Encore une preuve qui renforce la constatation : le projet AFI n'est pas très bien accueilli par les étudiants.

## **5.3. Apprentissage en présentiel**

Afin de pouvoir monter le projet AFI avec les étudiants de la promotion 9 (les « deuxième année »), nous avons fait la demande à nos responsables hiérarchiques de travailler avec cette classe. Nous étions alors chargée des UE de la CO4 pour le G1 et celles de la CO4 et de la CE4 pour le  $G2^{62}$ .

## **5.3.1. Étud[ia](#page-111-1)nts inscrits**

17 étudiants étaient dans le G1 et 25 dans le G2 <sup>63</sup>. Ces deux groupes ont été constitués au début de leur première année (ceux qui ont appri[s](#page-111-2) le français au secondaire allaient dans le premier et le deuxième regroupait des vrais débutants en français) et sont restés inchangés tout au long du CGF. Afin d'avoir une idée sur le niveau des étudiants, dès la première

<span id="page-111-1"></span><sup>62</sup> L'année précédente, j'ai travaillé la CO1 avec le G2.

<span id="page-111-2"></span><sup>63</sup> Il n'y avait que des filles dans le G1 et seulement 3 garçons dans le G2.

séance, nous leur avons soumis à un test en ligne qui se trouvait sur la page DELF DALF Suisse<sup>64</sup>. Ils étaient libres de le faire sur l'ordinateur<sup>65</sup> et nous ont communiqué leurs résultats après [l'a](#page-112-1)voir fini (*Tableaux 18, 19*).

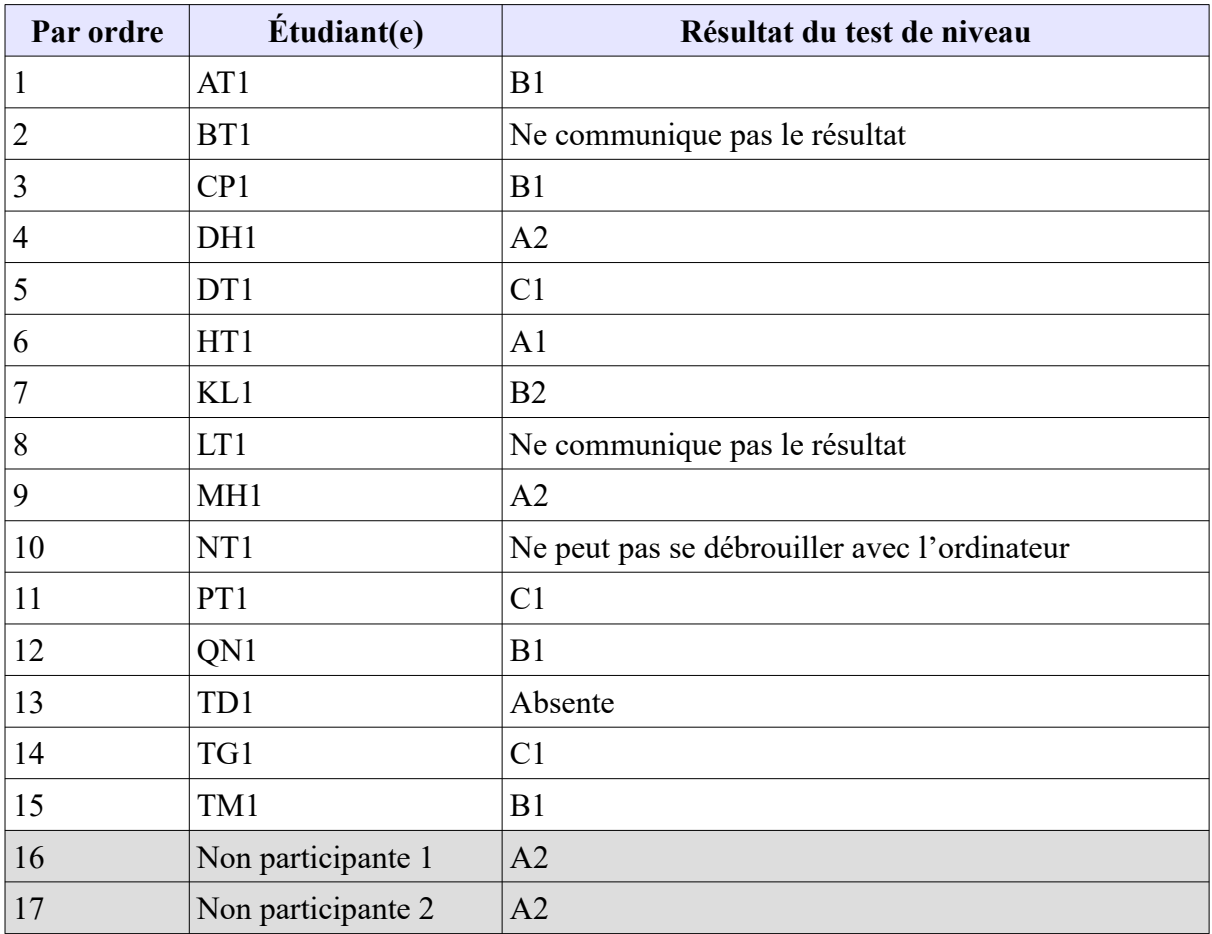

<span id="page-112-0"></span>Tableau 18: Résultat du test de niveau chez les étudiants du G1

| Par ordre | Étudiant(e)      | Résultat du test de niveau |
|-----------|------------------|----------------------------|
|           | BCH <sub>2</sub> | A <sub>2</sub>             |
|           | DDT <sub>2</sub> | $B^{\prime}$               |
|           | LDT <sub>2</sub> | ${\rm A}1$                 |
|           | LHN <sub>2</sub> | B <sub>1</sub>             |
|           | LNT <sub>2</sub> | B <sub>2</sub>             |

<span id="page-112-1"></span> Lien ne marche plus ; à l'époque, c'était un test gratuit permettant d'évaluer la compréhension de l'oral, la compréhension de l'écrit, la grammaire et le lexique du même type de Evalang à l'heure actuelle [\(https://evalang.ch/candidats-individuels/](https://evalang.ch/candidats-individuels/)).

 Avec les séances de CO4, nous avons travaillé dans le laboratoire de langues, c'est-à-dire nous avons eu des ordinateurs connectés à Internet. Néanmoins, après trois semaines, Internet a été coupé, des activités en ligne n'étaient plus possibles.

#### *5.3. Apprentissage en présentiel*

*------------------------*

| Par ordre | Étudiant(e)        | Résultat du test de niveau |
|-----------|--------------------|----------------------------|
| 6         | LTH <sub>2</sub>   | B1                         |
| 7         | NCB <sub>2</sub>   | A <sub>1</sub>             |
| 8         | NHT <sub>2</sub>   | A <sub>1</sub>             |
| 9         | NNQ <sub>2</sub>   | A2                         |
| 10        | NTH <sub>2</sub>   | B1                         |
| 11        | NTT <sub>2</sub>   | B1                         |
| 12        | PTM2               | B <sub>2</sub>             |
| 13        | PTT <sub>2</sub>   | A2                         |
| 14        | TBN <sub>2</sub>   | A2                         |
| 15        | TDT2               | A2                         |
| 16        | VTU <sub>2</sub>   | B1                         |
| 17        | Non participant 1  | A2                         |
| 18        | Non participante 2 | A2                         |
| 19        | Non participante 3 | B1                         |
| 20        | PTH <sub>2</sub>   | B2                         |
| 21        | Non participante 4 | A <sub>1</sub>             |
| 22        | Non participante 5 | B1                         |
| 23        | Non participante 6 | B1                         |
| 24        | Non participante 7 | B1                         |
| 25        | Non participante 8 | Absente                    |

<span id="page-113-0"></span>Tableau 19: Résultat du test de niveau chez les étudiants du G2

En regardant ces deux tableaux ci-contre, nous constatons que le niveau de langue chez les étudiants était très hétérogène : de A1 à C1 chez le G1 et de A1 à B2 chez le G2<sup>66</sup>; le nombre des utilisateurs élémentaires (niveaux A1, A2) était assez élevé : 29,41 % chez [le](#page-113-1) G1 et 44 % chez le G2. Par ailleurs, si on ne tient compte que des participants au projet AFI, seule la moitié possède le niveau qui répond aux exigences du projet : 53,33 % chez le G1 et de 50 % chez le G2. De plus, en comparant avec leur degré de participation (*Tableau 17*), nous voyons que l'implication des étudiants était proportionnelle à leur niveau de lan[gue](#page-110-0) : cas des très actifs (QN1, KL1, MH1) et des actifs (DH1, TG1, TD1) du G1. Nous reviendrons sur ce point dans une autre partie.

<span id="page-113-1"></span><sup>66</sup> Pourtant, il ne faut pas se fier totalement à ce résultat car certains étudiants ont eu recours à des dictionnaires en ligne ou à Google Traduction pour faire le test ; les G2 l'ont fait plus que les G1 d'après notre observation.

## **5.3.2. Contenu des UE et déroulement**

Pour chacune des UE, nous avions deux périodes de travail par semaine et chaque UE a duré 15 semaines. Les contenus d'enseignement (*Annexe 2.2*) ont été concrétisés dans les plans de travail distribués aux étudiants (*Images 7, 8*).

Les modules de la CO4 débutaient le 13 mars 2014 et celui de la CE4 le 11 mars. Pourtant, le timing n'a pas été respecté, surtout po[ur](#page-114-1) [le](#page-114-0) G2 : faute de temps, le thème « Vie politique en France » a été supprimé dans le cours de CO4 et dans les heures de CE4, ce thème a été remplacé par « Santé publique : virus Ebola » en vue de répondre au contenu de révision du test final.

Les séances de « Lexique, sensibilisation au sujet » de la CO4 étaient destinées, comme leur nom l'indique, à préparer les étudiants au contenu du document sonore. Ceux-ci, en petit groupe, faisaient un exposé de 5 à 10 minutes sur le thème (ou sous-thème) du jour ; la présentation et les connaissances sur le sujet pouvaient être en français et/ou en vietnamien mais le lexique devait être en français.

Sur le plan logistique, les étudiants du G2 possédaient eux aussi leur propre groupe FB privé dont nous avons profité pour télécharger des diapositives, publier des exercices supplémentaires. Pour cette raison, certains se sont plaints d'avoir trop de travail à faire.

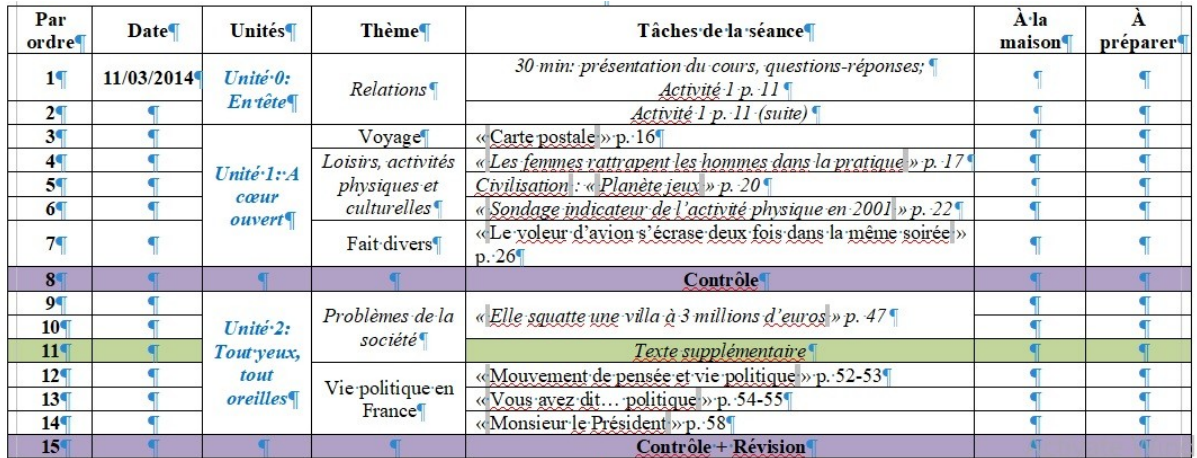

| - -             | <b>START START</b>       | Relations                  |                                  | company is                         |  |
|-----------------|--------------------------|----------------------------|----------------------------------|------------------------------------|--|
| 3 <sub>1</sub>  | $En$ -tête               |                            |                                  |                                    |  |
| 4 <sup>1</sup>  |                          |                            |                                  | Lexique, sensibilisation au sujet  |  |
| 5 <sup>°</sup>  |                          | Voyage                     | Paris <sup></sup>                | Contrôle                           |  |
| 6 <sup>7</sup>  |                          | Loisirs,                   |                                  | Lexique, sensibilisation au sujet  |  |
| 7 <sub>1</sub>  | Unité-1:-A               |                            | Loisirs                          |                                    |  |
| 8 <sub>1</sub>  | $c$ <i>eur</i>           | activités<br>physiques et  | Sports <sup></sup>               |                                    |  |
| 9 <sub>1</sub>  | ouvert                   | culturelles                | Activités<br>culturelles         |                                    |  |
| 10 <sub>0</sub> |                          |                            |                                  | Lexique, sensibili sation au sujet |  |
| 119             |                          | Fait divers                |                                  | <b>Contrôle</b>                    |  |
| 12 <sup>7</sup> |                          |                            |                                  | Lexique, sensibili sation au sujet |  |
| 13T             | $Unité-2:$<br>Tout year, | Problèmes de<br>la société | Crise-du<br>travail <sup>4</sup> |                                    |  |
| 14 <sup>°</sup> | tout                     |                            |                                  | Lexique, sensibilisation au sujet  |  |
| 15 <sup>q</sup> | oreilles                 | Vie politique<br>en France |                                  | Contrôle, révision                 |  |

<span id="page-114-1"></span><span id="page-114-0"></span>Image 7: Plan de travail de la CE4

## **5.4. Profil des participants**

## **5.4.1. Identités personnelles**

La grande majorité des participants étaient des filles. NCB2 était le seul garçon parmi eux. Pourtant, il n'a pas réagi à ce questionnaire. Ces membres avaient presque toutes (85,71 %) le même âge : 20 ans. Quelques autres avaient un (9,52%) ou deux ans (4,76%) de plus (*[Tableau 20](#page-115-1)*).

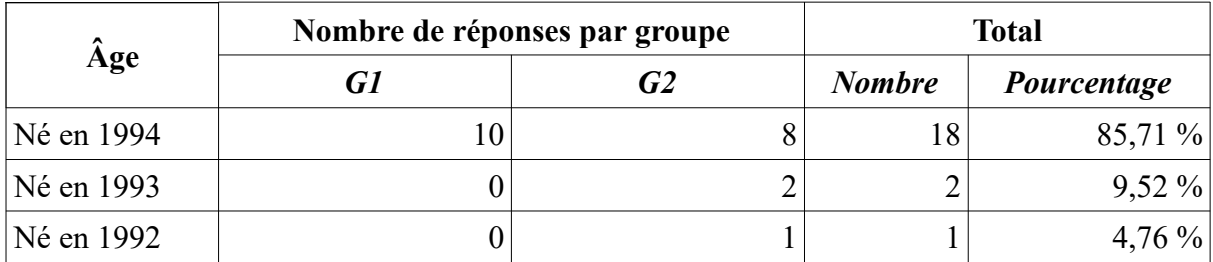

<span id="page-115-1"></span>Tableau 20: Âges des participants au projet AFI

## **5.4.2. Expériences avec une langue étrangère**

Contrairement à celles du G1, les participantes du G2 avaient beaucoup moins d'expériences en langue étrangère et en français évidemment. En effet, outre le français et le vietnamien, celles-ci (90,91%) ne connaissaient que l'anglais tandis que les langues parlées par les premières étaient plus variées : anglais – 69,23 %; chinois – 15,38 %; coréen et japonais – 7,69 % chacune (*Tableau [21](#page-115-0)*). Pour le séjour à l'étranger, sauf une étudiante du G1 qui est allée en Thaïlande pour faire du tourisme, aucune n'a effectué un voyage dans un autre pays, ni vécu une autre culture (*Tableau [22](#page-116-0)*).

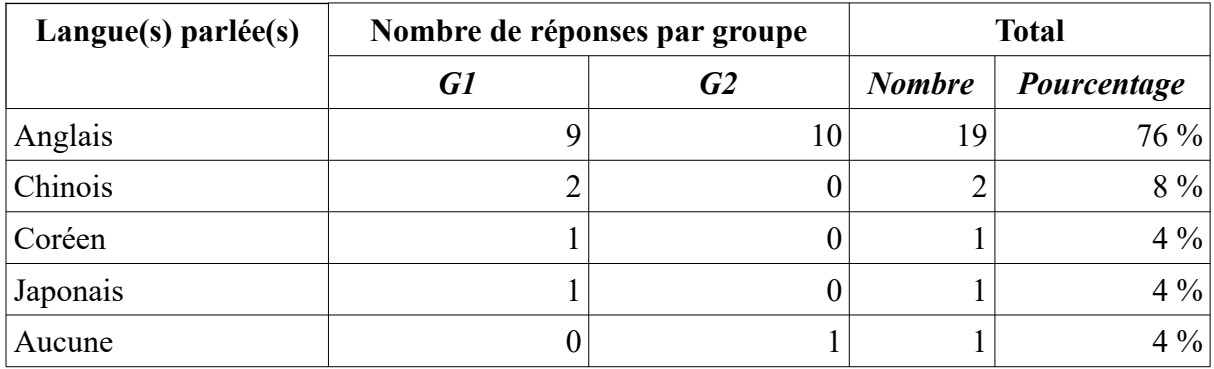

<span id="page-115-0"></span>Tableau 21: Langue(s) parlée(s) outre le français et le vietnamien

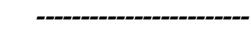

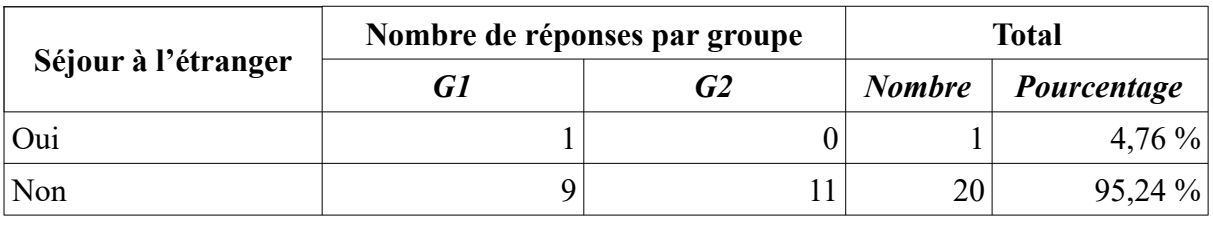

<span id="page-116-0"></span>Tableau 22: Séjour à l'étranger

En ce qui concerne le français, avant l'entrée à l'université, seule une étudiante du G2 en a connu quelques mots. Quant aux membres du G1, elles ont passé de bons et mauvais moments avec cette langue dans de différents milieux : classes bilingues ou à option (30 %), LVE1 (50 %), LVE2 (20 %) ou même cours particuliers. Leurs durées d'apprentissage variaient de 3 (10 %) à 12 (10 %) en passant par 7 années (80 %) (*Tableau [23](#page-116-1)*). Les diplômes qu'ont obtenus ces dernières étaient également multiples : DELF A1, A2 (2 étudiantes) ; DELF B1 (2 étudiantes) ; DELF B2 (3 étudiantes) ; baccalauréat francophone (3 étudiantes) (*Tableau [24](#page-117-0)*).

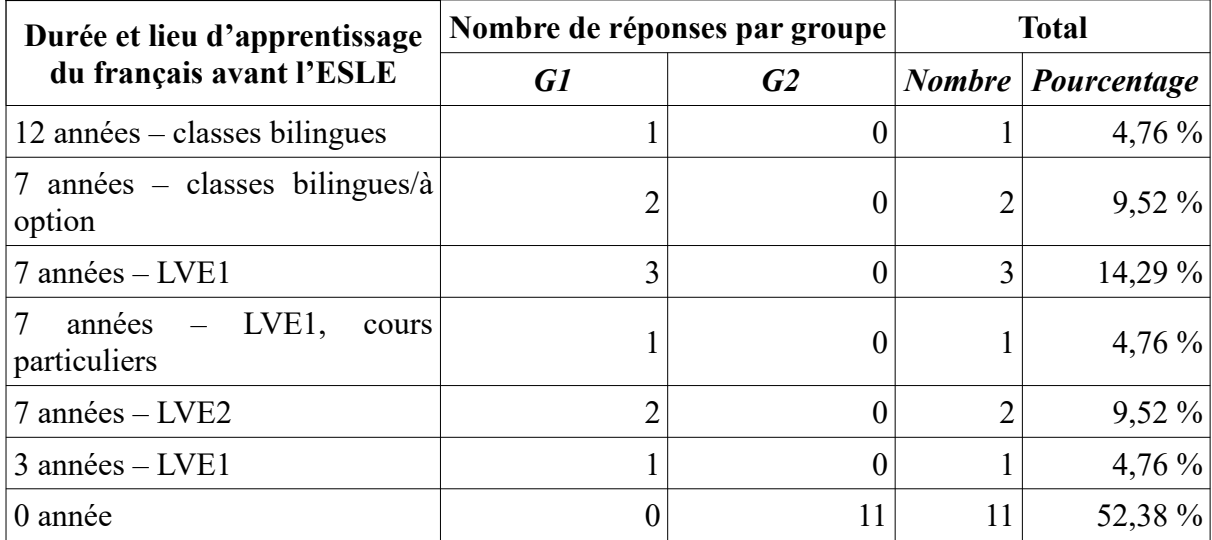

<span id="page-116-1"></span>Tableau 23: Durée et lieu d'apprentissage du français avant l'entrée à l'université

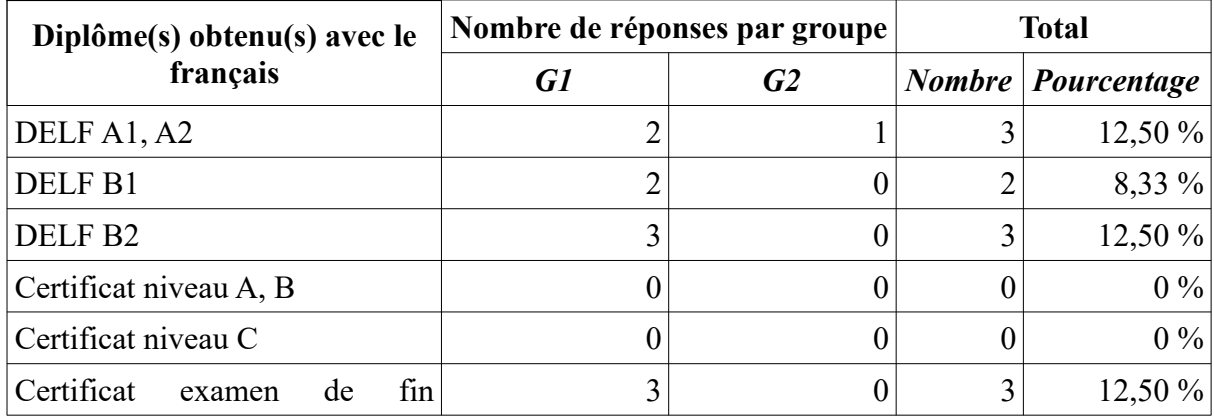

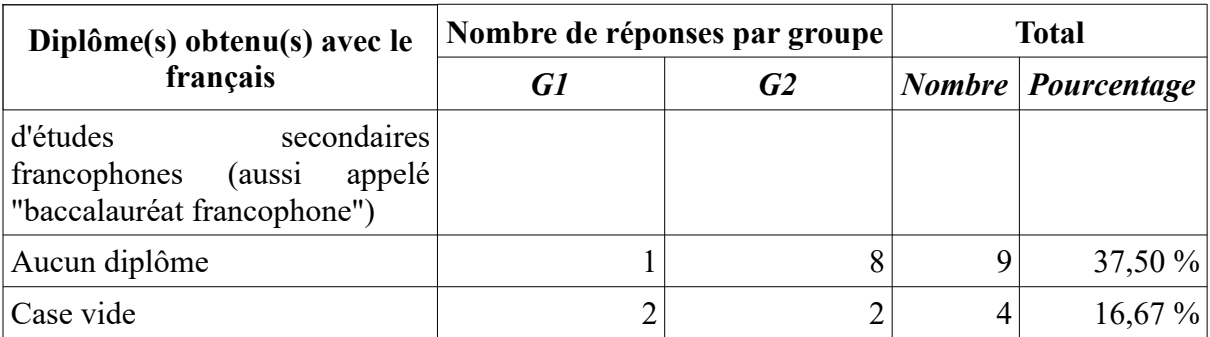

<span id="page-117-0"></span>Tableau 24: Diplôme(s) obtenu(s) avec le français

## **5.4.3. Motivations pour le français**

Les étudiantes ont choisi le français pour étudier à l'université d'abord parce qu'elles l'ont aimé (34,38 %). Cet amour s'explique par plusieurs raisons dont vient en premier lieu le charme de la langue, du pays et de ses habitants (*« une belle langue\*[67](#page-117-1) », « je le [le français] trouve beau, intéressant\* », « c'est une langue très romantique\* », « cette langue a une très belle sonorité\* », « une langue intéressante, facile à prononcer\* » ; « la France a plusieurs beaux paysages et les Français sont très amicaux\* », « une bonne occasion pour que je puisse découvrir sa culture, entrer en contact avec des personnes de ce pays\* », « Comme j'aime la France, je veux apprendre le français afin de mieux connaître la culture, la gastronomie, l'architecture françaises.\* »*). S'y ajoute encore l'opportunité de travailler dans le tourisme (*« après je voudrai devenir une guide touristique,ou un travail dans le touriste.c'est pourquoi je peut gagner l'argent,voyager beaucoup des paysages,rencontrer pluisieurs gens,et découvrir nouvelles cultures », « à l'heure actuelle, le nombre de touristes francophones au Vietnam augmente considérablement, de plus très peu de personnes parlent couramment cette langue dans ma ville natale (hôi an)\* »*). Ceci joint à l'aspiration professionnelle qu'ont manifestée ces étudiantes : près de la moitié (41,38 %) souhaiteraient œuvrer dans ce secteur après avoir eu leurs diplômes.

Quant au deuxième motif de cette option, il révèle le côté plutôt dévalorisant de l'enseignement de la langue française au Vietnam (et de cette formation de licence). En effet, 18,75 % des étudiantes ont déclaré que ladite orientation leur avait offert plus de chance pour réussir le concours d'entrée à l'université. Deux autres ont également précisé que le français constituait leur sauvetage pour ne pas échouer dans cette compétition si importante (*« avant*

<span id="page-117-1"></span><sup>67</sup> Le signe « \* » signifie que l'énoncé est en vietnamien à l'origine, traduit en français par la doctorante. L'absence de l'astérisque veut dire que les extraits sont pris tels quels.

*c'était parce que je n'avais pas aucun choix autre que le français, maintenant c'est parce que j'aime la France\* », « J'ai raté ma première option au concours d'entrée à l'université, c'est pourquoi, j'ai choisi le français pour ma deuxième option\* » [68](#page-118-1)*).

Les deux autres causes qui se trouvent au troisième rang sont la bonne compétence en français que possédaient ces participantes et leur intention de faire des études en France ou dans un pays francophone (12,5 %). Cette dernière coïncide avec leur projet après l'université : un quart d'entre elles (24,14 %) ont compté partir étudier.

Concernant les autres explications, elles occupent une part assez marginale : 6,25 % pour des proches francophones ; 3,12 % pour l'opportunité du travail, la recommandation des sœurs religieuses ou le refus de cette option au début du cursus (*« je n'ai pas eu l'intention d'étudier le français\* »*) (*Tableaux [25,](#page-118-0) [26](#page-119-0)*).

| Raison(s) de choix du français                                                                                              |          | Nombre de réponses par groupe | <b>Total</b> |                           |  |
|----------------------------------------------------------------------------------------------------|----------|-------------------------------|--------------|---------------------------|--|
| à l'université                                                                                                    | G1       | G2                            |              | <b>Nombre</b> Pourcentage |  |
| Vous aimez le français.                                                                                                    | 7        | 4                             | 11           | 34,38 %                   |  |
| Parmi les matières étudiées à<br>l'école secondaire, c'est<br>en<br>français que vous êtes le plus<br>fort (la plus forte). | 4        | $\theta$                      | 4            | 12,50%                    |  |
| Vous avez plus de chance pour<br>réussir le concours d'entrée à<br>l'université.                                            | 3        | 3                             | 6            | 18,75 %                   |  |
| Vous avez plus de chance pour<br>trouver un emploi après la sortie<br>de l'université.                                      |          | $\boldsymbol{0}$              |              | $3,12\%$                  |  |
| Vous comptez faire des études<br>en France ou dans un pays<br>francophone.                                                  | 4        | $\overline{0}$                | 4            | 12,50 %                   |  |
| Vous avez des proches qui<br>résident en France ou dans les<br>pays francophones.                                           | 0        | 2                             | 2            | 6,25 %                    |  |
| Autre                                                                                                    | $\theta$ | 4                             | 4            | 12,50 %                   |  |

<span id="page-118-0"></span>Tableau 25: Raison(s) de choix du français à l'université

<span id="page-118-1"></span><sup>68</sup> Au concours d'entrée à l'université, chacun des candidats, en fonction de ses résultats, a trois options à faire. S'il échoue à la première, il fait une deuxième, ainsi de suite. Pourtant, les universités publiques prennent rarement les candidats de la troisième option.

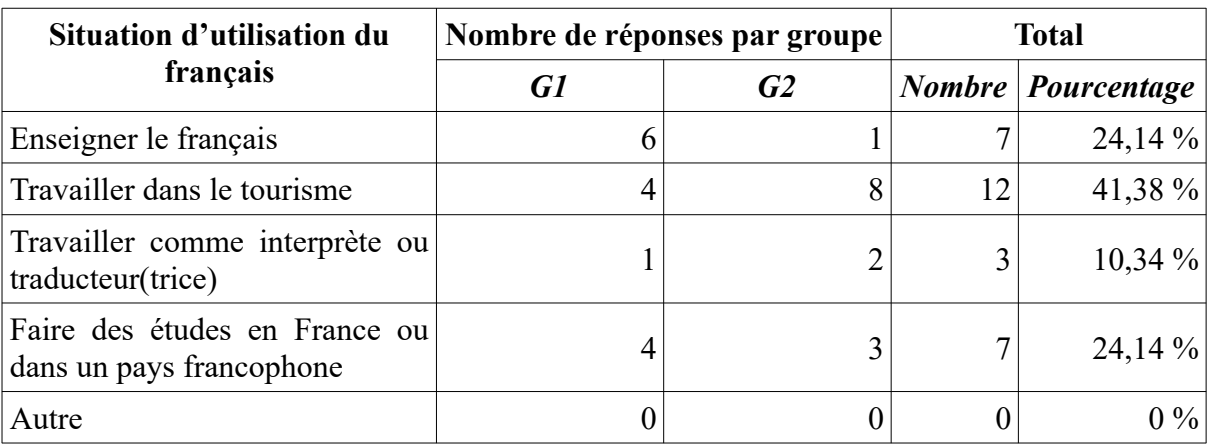

<span id="page-119-0"></span>Tableau 26: Situation d'utilisation du français souhaitée après l'université

## **5.4.4. Apprentissage du français**

#### **5.4.4.1. Facilités et difficultés**

Les avantages et inconvénients que les étudiantes ont rencontrés au cours de leur apprentissage du français à l'université portaient sur plusieurs aspects. Dans le tableau [27](#page-123-0) cicontre, les propos partagés ont été regroupés en 5 catégories : langue française, compréhension orale, enseignants et méthodes d'enseignement, matériel, et bagages personnels.

À la première vue de celui-ci, nous constatons que les difficultés auxquelles se sont heurtées ces étudiantes étaient beaucoup plus nombreuses que leurs agréments. De plus, certains traits ont été considérés par les unes comme un atout mais pour les autres, il s'agissait plutôt d'une entrave. La prononciation du français, par exemple, était facile selon AT1 mais DDT2 l'a trouvé difficile et cela l'a empêchée de bien travailler. Même constat pour les remarques sur les enseignants. En effet, NTH2 a fait savoir qu'elle avait du mal à appréhender les leçons de certains d'entre eux ; quant à DDT2 – qui se trouvait dans le même groupe et possédait les mêmes professeurs, elle a bien apprécié le dévouement de ces derniers et la clarté de leurs explications. Concernant le matériel, l'avantage était que les étudiants pouvaient accéder à un large éventail de documents disponibles à la bibliothèque de l'Institut français de Hué (sans compter ceux sur Internet). Néanmoins, pour ceux qui manquent de compétences informationnelles, cette pléthore les met souvent dans l'embarras : ils ne peuvent pas trouver des ressources qui leur conviennent.

Les plus grands obstacles que devaient surmonter les étudiantes étaient le français et surtout la CO. Celles-ci ont qualifié la langue de Molière difficile parce qu'elle diffère beaucoup du

vietnamien avec les genres, les conjugaisons, les temps verbaux… La polysémie des mots, la richesse du vocabulaire leur ont également causé des ennuis. Pour la CO, leur faiblesse était due en partie à l'absence de cette matière au niveau secondaire : « *j'apprends le français depuis un certain temps mais c'était dans un lycée général, pas dans un lycée à options. L'enseignement du français y étaient focalisé sur la grammaire, la compréhension orale et l'expression orale étaient totalement négligées. »*.

À propos du bagage personnel, il était assez léger chez celles qui possédaient un niveau médiocre : manque de vocabulaire, de connaissances grammaticales, de créativité, ou de techniques de travail. Par contre, la passion et l'expérience vécue avec une langue étrangère ont constitué des facteurs facilitant l'apprentissage du français chez les étudiantes.

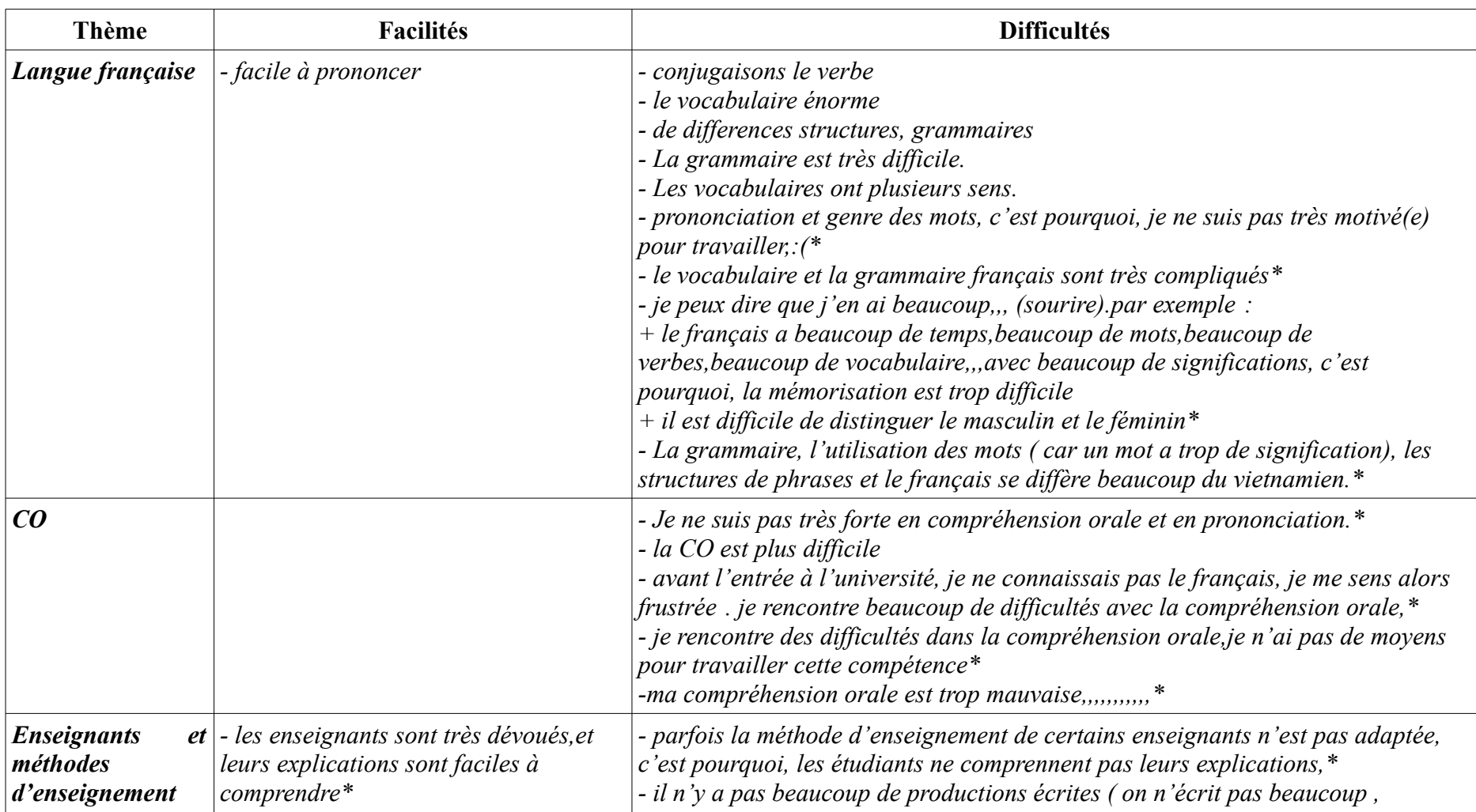

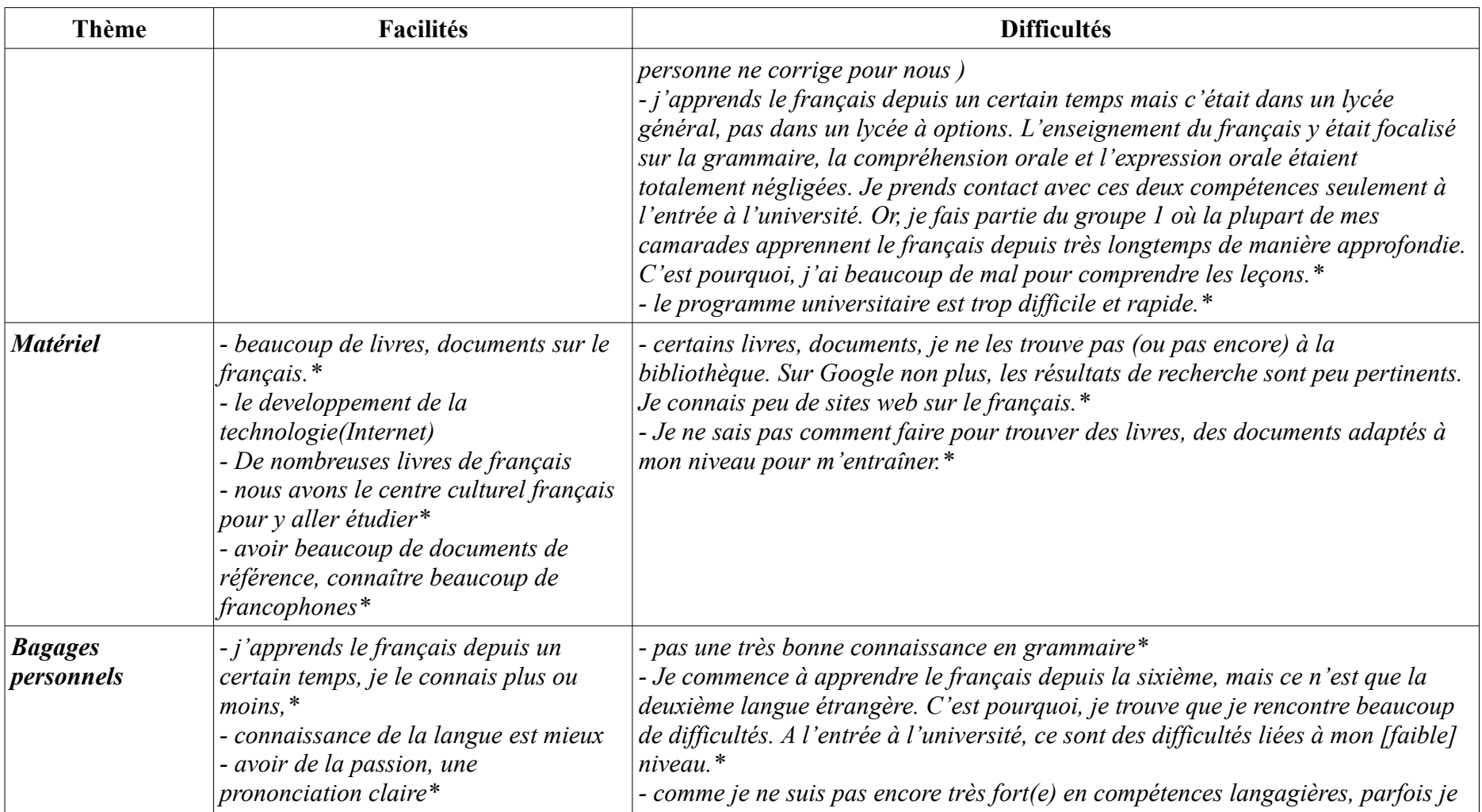

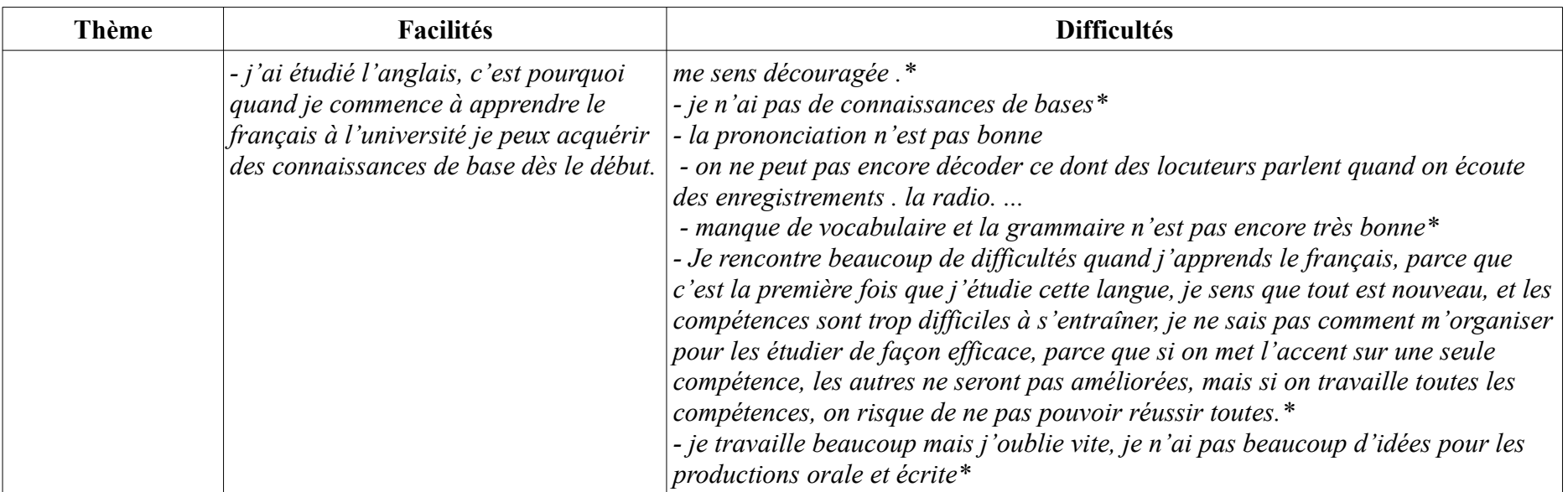

<span id="page-123-0"></span>Tableau 27: Récapitulatif des facilités et difficultés dans l'apprentissage du français

## **5.4.4.2. Compétence(s) préférée(s)**

Parmi les quatre compétences, la EO était la plus préférée : plus d'un quart des étudiantes (28,57 %) ont coché la case qui y était dédiée. Viennent ensuite la CO, la CE, le binôme CO et EO ou la combinaison de toutes les 4 compétences avec le même taux de 14,29 %. La production écrite (PE) arrive en avant-dernière position (9,52 %) et le trio EO, CE et EE termine le classement avec 4,76 % (*Tableau [28](#page-124-0)*).

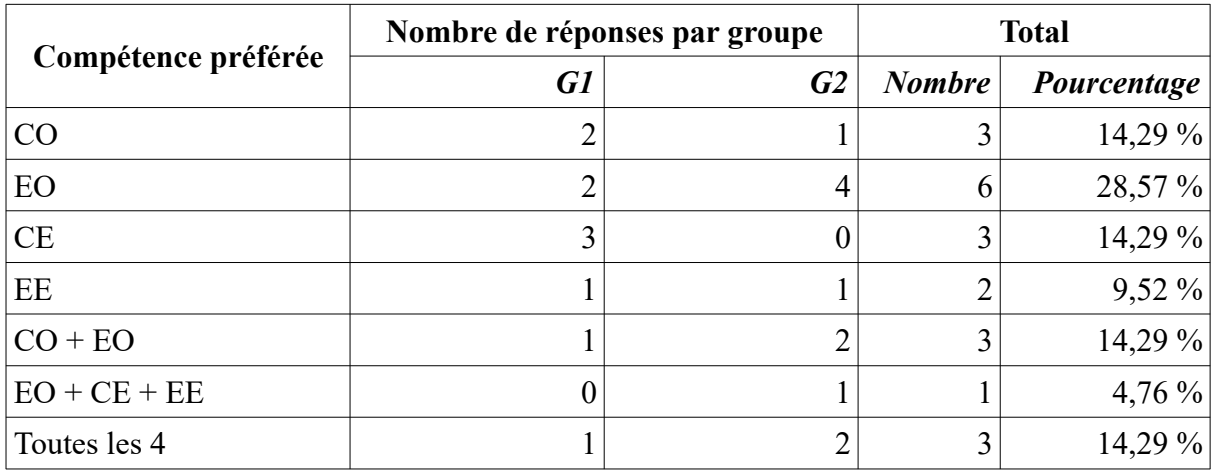

<span id="page-124-0"></span>Tableau 28: Compétence(s) préférée(s)

Plusieurs raisons ont été avancées par les étudiantes pour expliquer leur choix (*Tableau [29](#page-126-0)*). Pour celles qui aimaient la production orale (PO), cette matière leur a permis en premier lieu d'esquiver les règles grammaticales complexes. Par ailleurs, elle les a poussées à mettre en application plusieurs compétences et connaissances acquises (grammaire, vocabulaire, prononciation, etc). De plus, d'après ces interviewées, avec la CO, la PO constituait la facette la plus importante de l'apprentissage d'une langue étrangère : capacité de discuter avec des locuteurs qui la parlent. Il s'agissait alors d'un accès « vivant » et « concret » à la langue. Concernant la CE ou la EE, l'accent était mis sur l'utilité de ces compétences : *« [avec la CE] on peut connaître des mots nouveaux, les structures de phrase, la grammaire\* » ; « la EE me permet de maîtriser la grammaire,les belles structures du français\* »*. Les étudiantes ont également trouvé que la CE était plus abordable que les autres (« *quand on maîtrise le vocabulaire, on peut lire et comprendre un texte facilement mais avec les autres compétences, ce n'est pas possible\* »*). La CO, par contre, était appréciée ou peu aimée pour sa difficulté : comme ces dernières étaient faibles en la matière, elles ont voulu s'y entraîner plus ou l'ont délaissée. Quant aux étudiantes ayant opté pour toutes les quatre compétences, elles ont insisté sur leur complémentarité (« *toutes très utiles et indispensables »*).

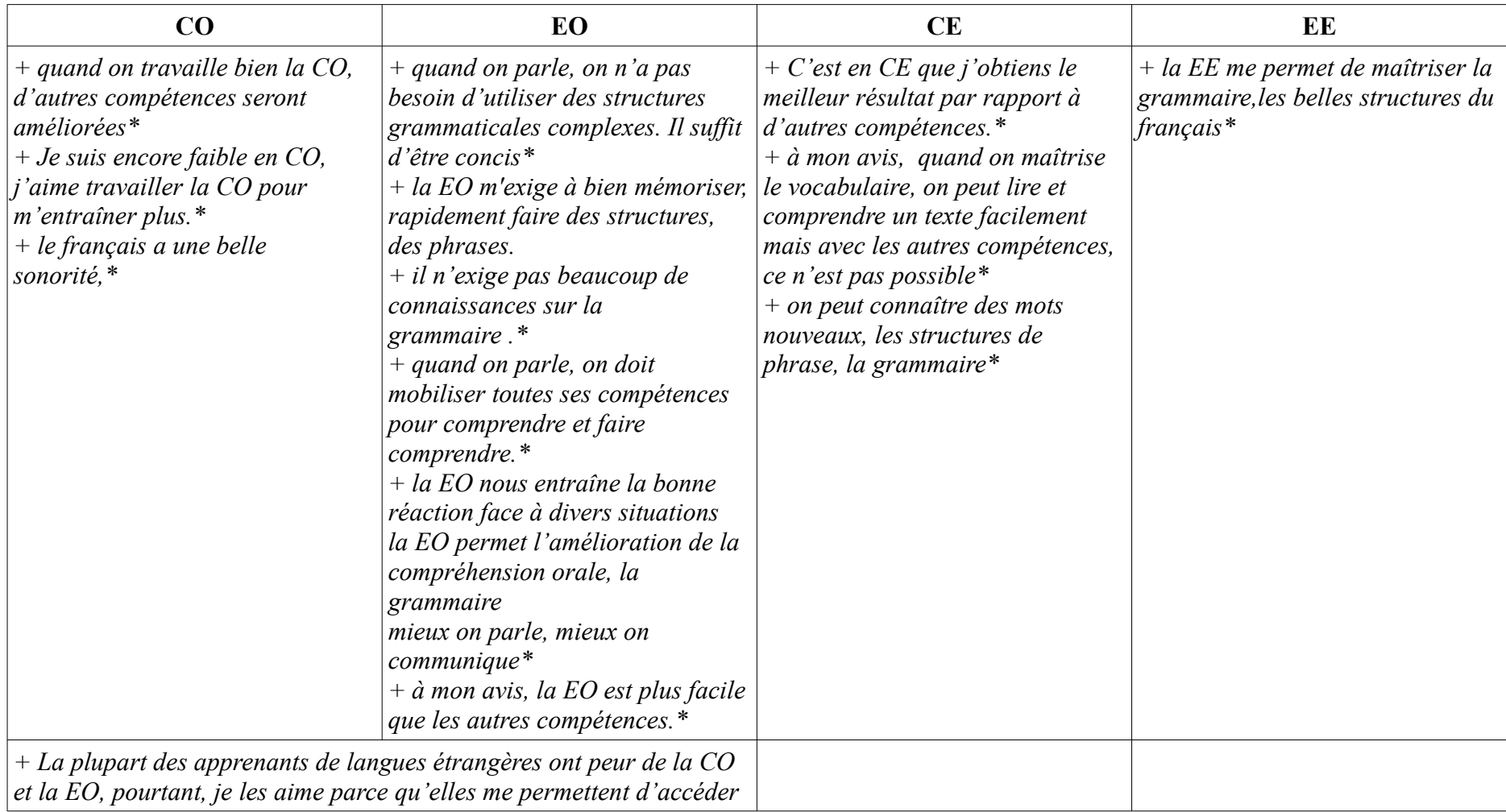

*------------------------*

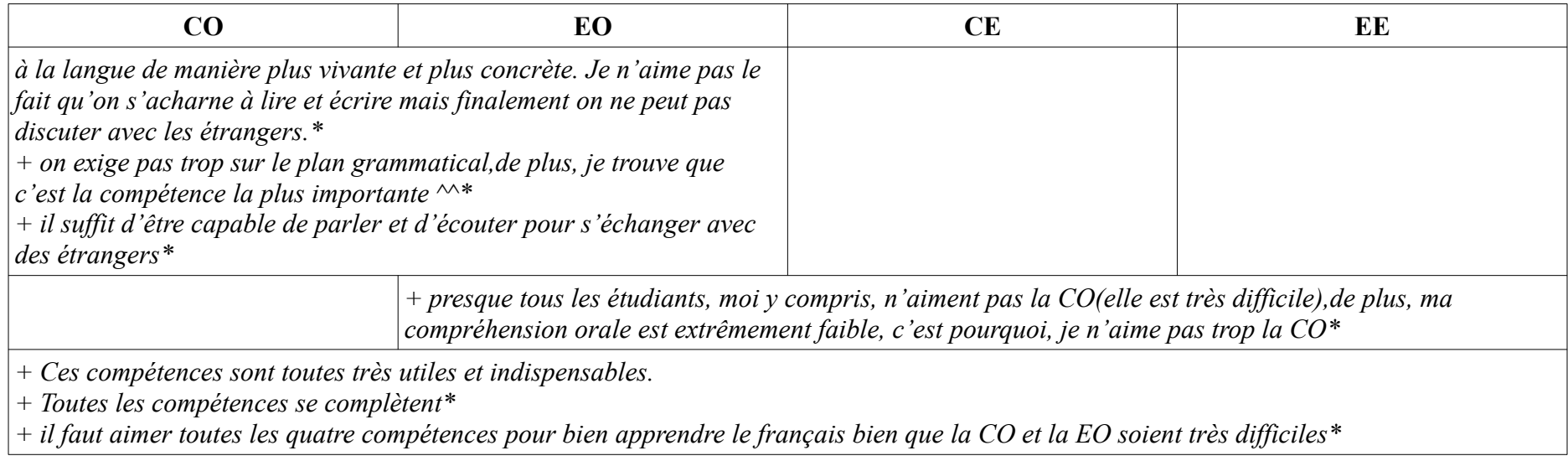

<span id="page-126-0"></span>Tableau 29: Récapitulatif des raisons de préférence d'une compétence à l'autre

#### **5.4.4.3. Auto-évaluation**

« Faible » est l'adjectif qui a apparu le plus fréquemment dans les auto-évaluations des étudiantes. En nous basant sur leur emploi de ce qualificatif, nous avons classé leurs niveaux en quatre degrés : les « satisfaisant » regroupent 3 étudiantes du G1 (QN1 : *« Après 8 ans d'apprentissage, j'ai une connaissance de base sur le français. »* ; MH1 : *« Je me trouve que mon niveau de langue est normal à l'heure actuelle. [...] Je possède à fond la grammaire et la culture »* ; et KL1 : *« Niveau assez suffisant pour établir des communications\* »*) ; les « plutôt satisfaisant » sont celles qui ont caractérisé leur niveau « moyen » ou « normal » ; les « peu satisfaisant » ont utilisé, quant à elles, les termes « bas », « assez faible », « encore faible » ou « pas très bon » ; et la dernière catégorie « non satisfaisant » rassemble les étudiantes qui ont attribué « très faible », « trop faible », « trop mauvais », ou « beaucoup de faiblesses » à leur compétence langagière. Aussi, plus de la moitié des étudiantes (57,14 %) ont estimé leur français modeste (*Tableau [30](#page-127-0)*).

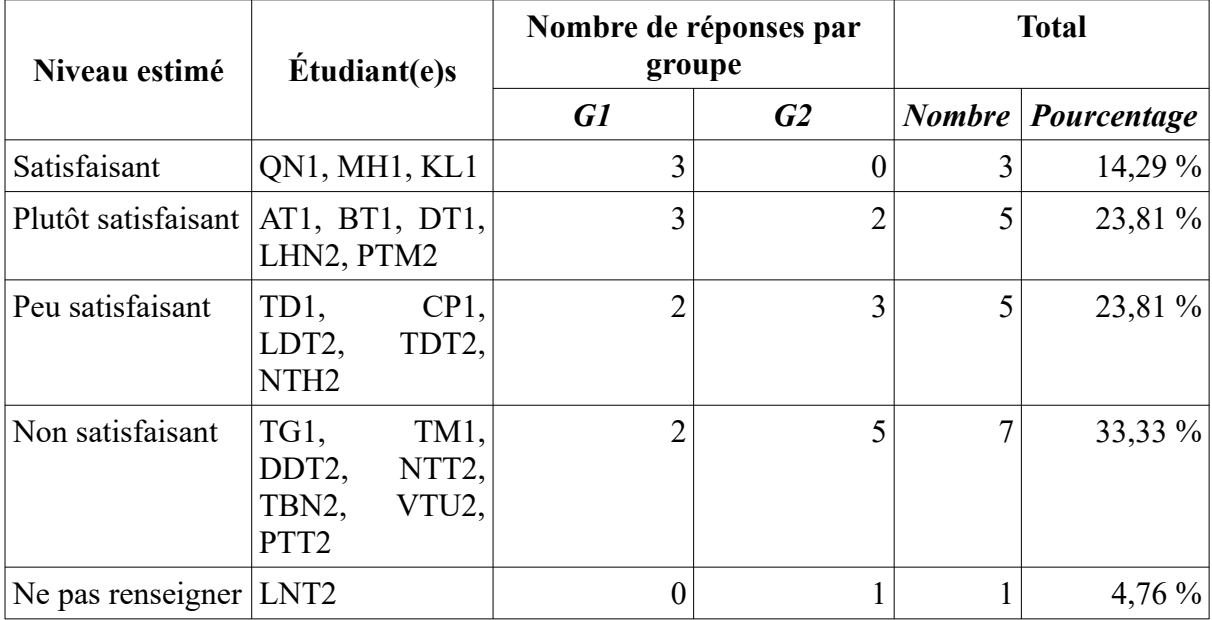

<span id="page-127-0"></span>Tableau 30: Niveau de français estimé

À la première vue du tableau [31,](#page-132-0) nous constatons tout de suite que les points forts soulevés par les étudiantes étaient assez peu nombreux par rapport à leurs imperfections. Par ailleurs, seule une petite quantité des étudiantes (3 du G1 et 4 du G2) ont fait part de leurs atouts qui portaient notamment sur leurs personnalités : confiance, créativité dans les productions orales ou bonne capacité d'acquisition de connaissances. De plus, celles-ci se sont jugées ellesmêmes être fortes en grammaire et en CE.

Concernant les défaillances, la plus grande difficulté de nos participantes résidait dans l'oral (faibles en compréhension aussi bien qu'en production). La grammaire et le vocabulaire leur posaient également problème : une étudiante a même précisé que le manque de ces connaissances l'a empêchée d'atteindre des résultats souhaitables. L'absence d'une méthode de travail efficace constituait en outre une entrave significative à leurs bons aboutissements. Un autre obstacle pour ces étudiantes était leur timidité, ce qui les a privées parfois des occasions de s'exprimer oralement.

Après les auto-évaluations, les participantes ont avancé des résolutions pour remédier à leurs faiblesses. La plupart comptaient consacrer leur temps à lire, à écouter ou à apprendre le vocabulaire car elles croyaient que cet entraînement leur permettrait de mieux parler et d'écrire et que les connaissances grammaticales s'acquéraient presque naturellement au fur et à mesure des lectures. Quelques-unes consacraient leur temps à parler et à rédiger en français. Pour le lexique, une étudiante a manifesté le souhait que les enseignants suggèrent aux apprenants les méthodes d'apprentissage et leur procurent du vocabulaire courant. D'autres ont insisté sur la nécessité d'un bon planning d'études et de l'auto-apprentissage. À côté de ces idées, certaines mesures proposées s'avéraient un peu vagues et faisaient défaut des « comment faire » concrets (« *je réserve tout mon temps libre pour apprendre le français n'importe quand n'importe où\* » ; « Il faut étudier avec assiduité, chercher des informations concernant le français.\* »*).

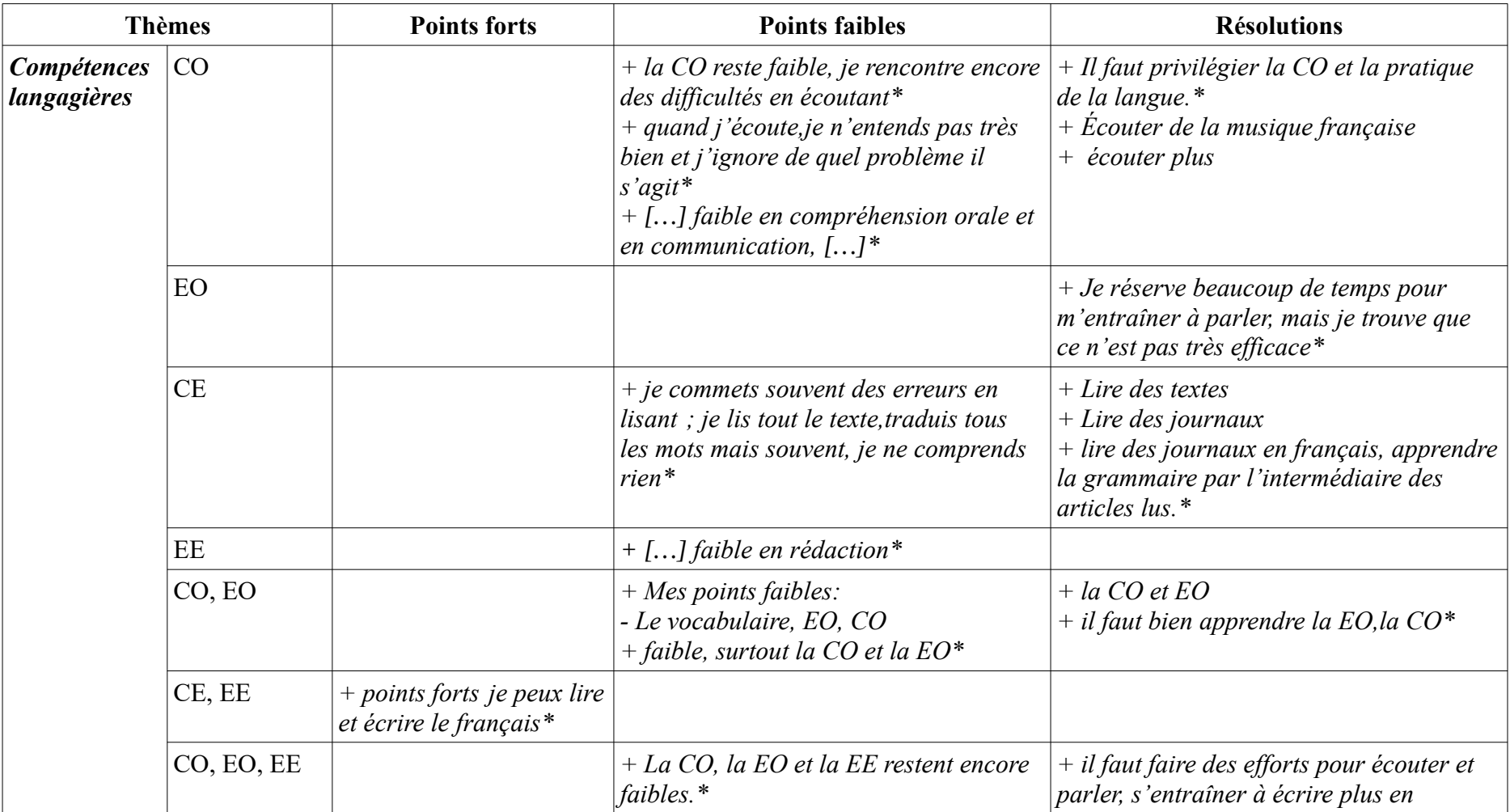

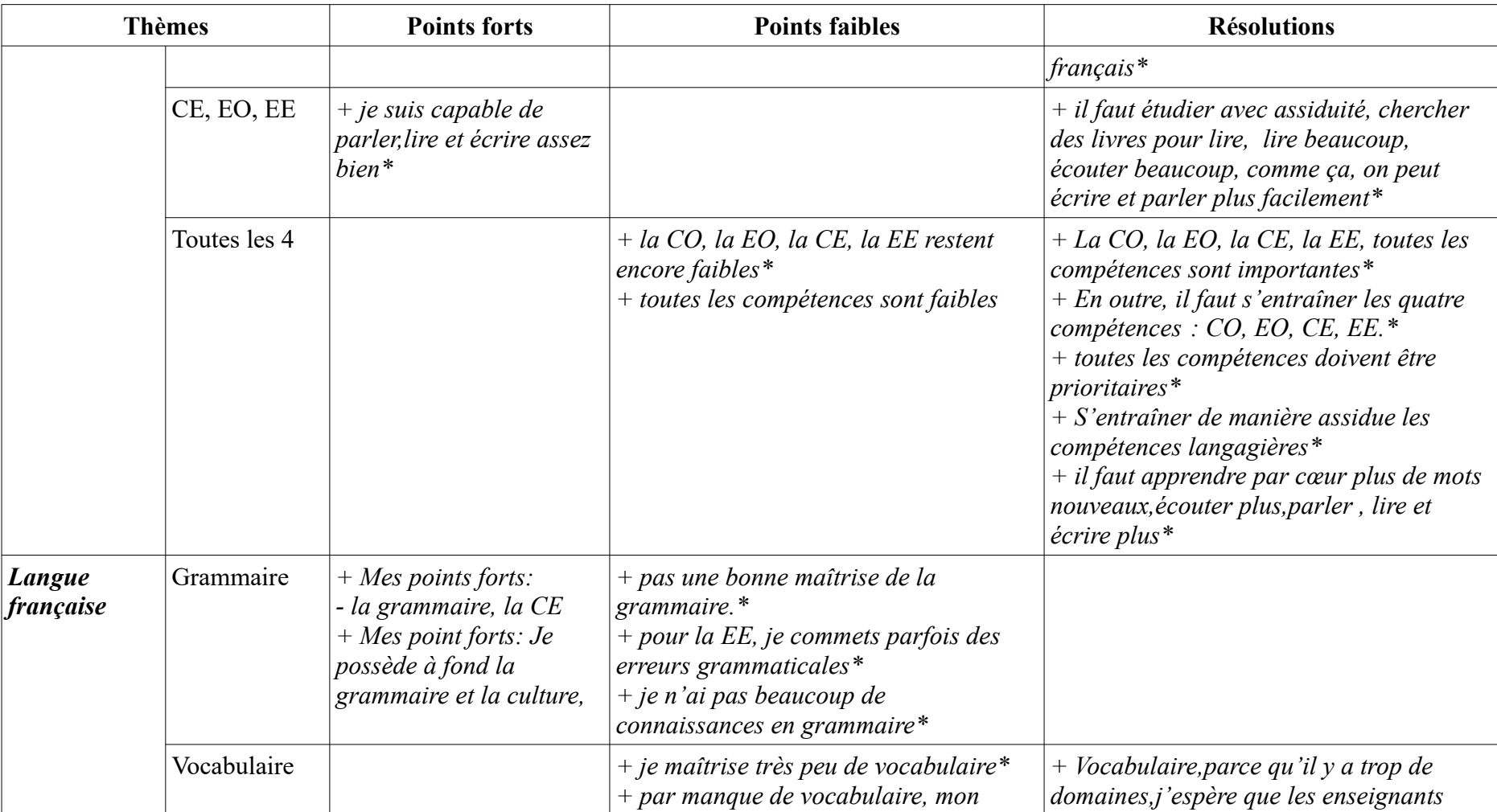

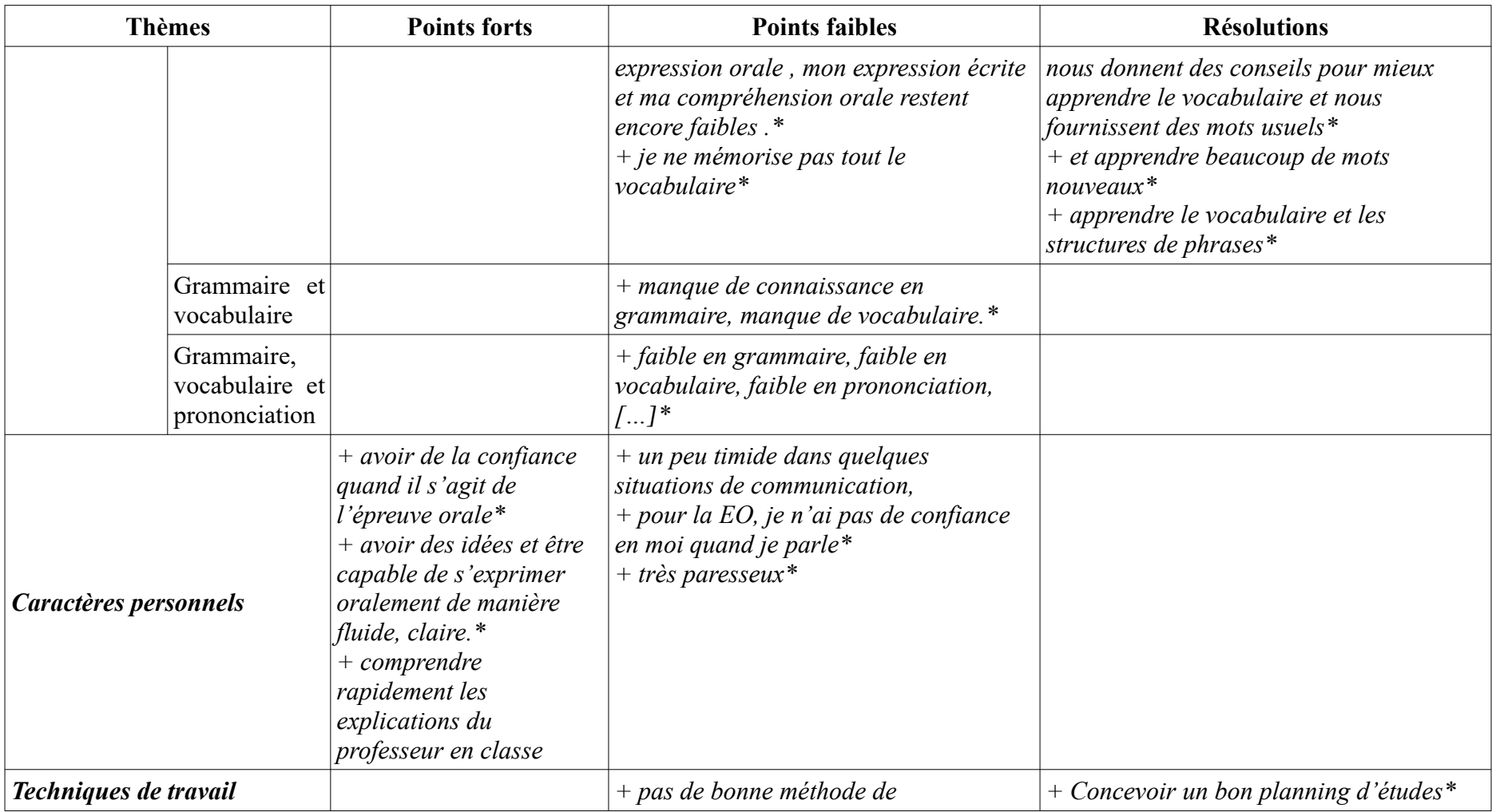

*------------------------*

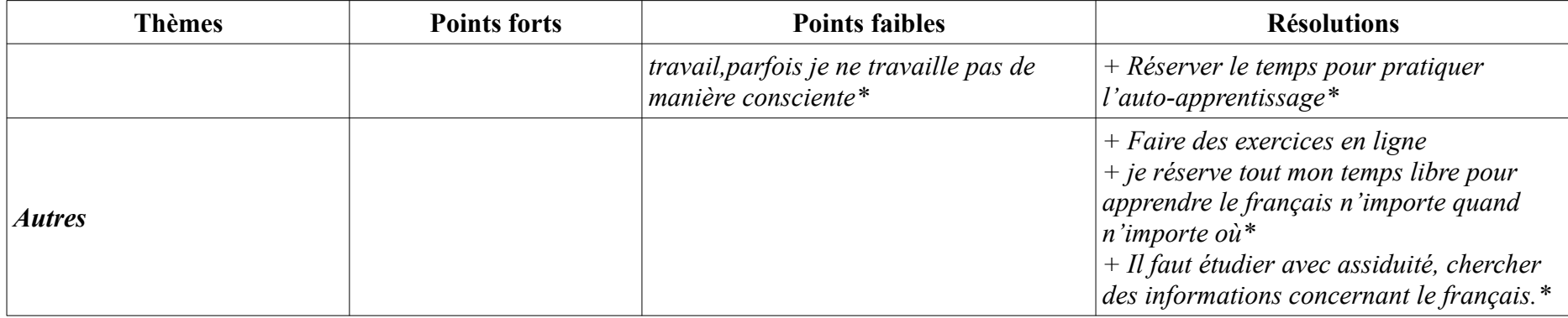

<span id="page-132-0"></span>Tableau 31: Récapitulatif des points forts, points faibles et des améliorations

## **5.4.5. Auto-apprentissage du français**

#### **5.4.5.1. Importance et pratique en général**

La plupart des étudiantes ont accordé une grande importance à l'auto-apprentissage :sur une échelle de quatre niveaux, 85,72 % y ont attribué le numéro 1 tandis que seul un petit nombre ont choisi le numéro 3 (9,52 %) ou 4 (4,76 %) (*Tableau [32](#page-133-0)*).

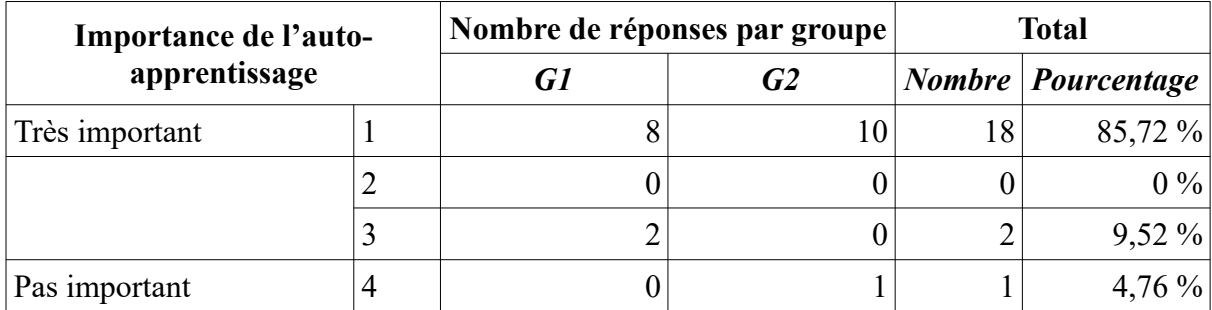

<span id="page-133-0"></span>Tableau 32: Importance de l'auto-apprentissage

Concernant la pratique, près de la moitié des participantes (47,62 %) s'y sont lancées en apprenant elles-mêmes un instrument de musique (4 du G1 et 1 du G2), un sport (2 du G1 et 2 du G2), ou l'informatique (1 du G2). La plupart ont qualifié leur expérience difficile mais intéressante, surtout lorsque leurs efforts étaient récompensés (*« apprendre seul, je trouve que c'était difficile mais quand j'avais des résultats, je me sentais heureux\* »* ; *« J'ai découvert moi-même des logiciels et cherché à les utiliser, je me sentais très enthousiaste , motivée pour continuer car c'était quelque chose que j'ai trouvé moi-même.\* »* ; *« Je trouve que c'est intéressant de chercher moi-même la méthode d'apprentissage.\* »*). Pourtant, se trouvant souvent seules (et solitaires), quelques-unes ont vite abandonné leurs essais : *« je trouve que c'est très ennuyeux d'apprendre seul, ce n'est pas intéressant\* »* ; *« Au début j'étais curieuse, alors, j'ai trouvé tous les documents concernés et j'ai cherché patiemment toute seule mais après un certain temps je trouve que ce n'est pas efficace car je n'ai pas la bonne méthode ; ensuite, j'ai demandé l'aide d'une personne experte et j'ai pu finalement jouer.\* »*.

#### **5.4.5.2. Auto-apprentissage du français**

À propos du français, outre le temps passé en classe, nombreuses étaient les étudiantes qui ont consacré 2 ou 3 heures pour cette langue (27,78 %). Les autres quotients (0 heure, plus de 6 heures ; moins d'une heure, 4-5 heures, ou autre) occupaient un taux moins important : 11,11 % pour les deux premiers et 16,67 % pour les trois derniers (*Tableau [33](#page-134-0)*). Écouter de la

musique était l'activité préférée des apprenantes (13 mentions). Venait ensuite l'accomplissement des exercices donnés par les enseignants ou de ceux en ligne trouvés par les étudiantes elles-mêmes (7 énonciations). La lecture (de la presse ou des récits) et le travail sur le vocabulaire arrivaient à la 3e place avec 4 évocations. Les pratiques moins fréquentes étaient la traduction de texte, la consultation de dictionnaires, l'écoute de Radio France, le regard de TV5 ou de l'actualité.

| Heures consacrées au français |    | Nombre de réponses par groupe | <b>Total</b> |                           |  |
|-------------------------------|----|-------------------------------|--------------|---------------------------|--|
| outre celles en classe        | G1 | G2                            |              | <i>Nombre Pourcentage</i> |  |
| Presque nulle                 |    |                               |              | $11,11\%$                 |  |
| Moins d'une heure             |    | າ                             | 3            | 16,67%                    |  |
| De 2 à 3 heures               | 3  | ∍                             |              | 27,78 %                   |  |
| De 4 à 5 heures               |    |                               | 3            | 16,67 %                   |  |
| 6 heures ou plus              | ∍  |                               | ↑            | $11,11\%$                 |  |
| Autre                         |    | 3                             | 3            | 16,67%                    |  |

<span id="page-134-0"></span>Tableau 33: Heures consacrées au français outre celles en classe

Au sujet des objectifs fixés, ceux-ci portaient notamment sur les performances langagières et la vocation professionnelle. Plus de la moitié des étudiantes (65%) ont manifesté leur souhait de parler français couramment, de pouvoir communiquer avec des francophones. Trois d'entre elles ont même précisé leurs niveaux à atteindre : DELF B2 ou DALF C1 à la fin de leur licence. Pour ce qui est de projets professionnels, quatre (20%) voulaient devenir guides, trois (15%) aimeraient travailler dans l'enseignement ou poursuivre encore leurs études (supérieures ou à l'étranger, surtout dans un pays francophone). Trois autres (15%) ont mentionné des désirs un peu flous : « avoir un bon diplôme », « un bon travail ».

S'agissant des actions dans les six mois à venir pour l'amélioration de leur niveau de français, la plupart (6 sur 18 étudiantes) ont dit tout simplement leur volonté de s'investir plus en cette matière. D'autres ont prévu des mesures plus concrètes : aller à la bibliothèque de l'Institut français de Hué pour travailler ou chercher des livres (4) ; apprendre des mots nouveaux et/ou réviser la grammaire (3) ; suivre des cours supplémentaires (2) ; consulter des documents de référence recommandés, s'entraîner avec des exercices en ligne ou le français de spécialité (1). De plus, 3 apprenantes ont privilégié des activités un peu ludiques en écoutant des chansons ou en regardant des films. 3 autres ont opté pour une façon de faire plus vivante : aller à la rencontre des étrangers francophones. En effet, une étudiante du G2 a raconté son

expérience passée à la pagode de la Dame Céleste : « peut-être j'irai régulièrement à la pagode de la Dame Céleste où il y a beaucoup de touristes, notamment des francophones, je pense que cela m'aidera à améliorer mon expression orale.( je l'ai fait plusieurs fois, au début, j'étais timide, je n'osais pas parler mais au fur et à mesure j'ai pris courage de parler bien que mon niveau de langue reste encore faible)\* ». Quelques-unes se sont plutôt penchés sur l'organisation de leurs études : recherche d'une méthode de travail plus efficace (1) ; auto-apprentissage (2) ; travail en groupe (2) (*Tableau [34](#page-135-0)*).

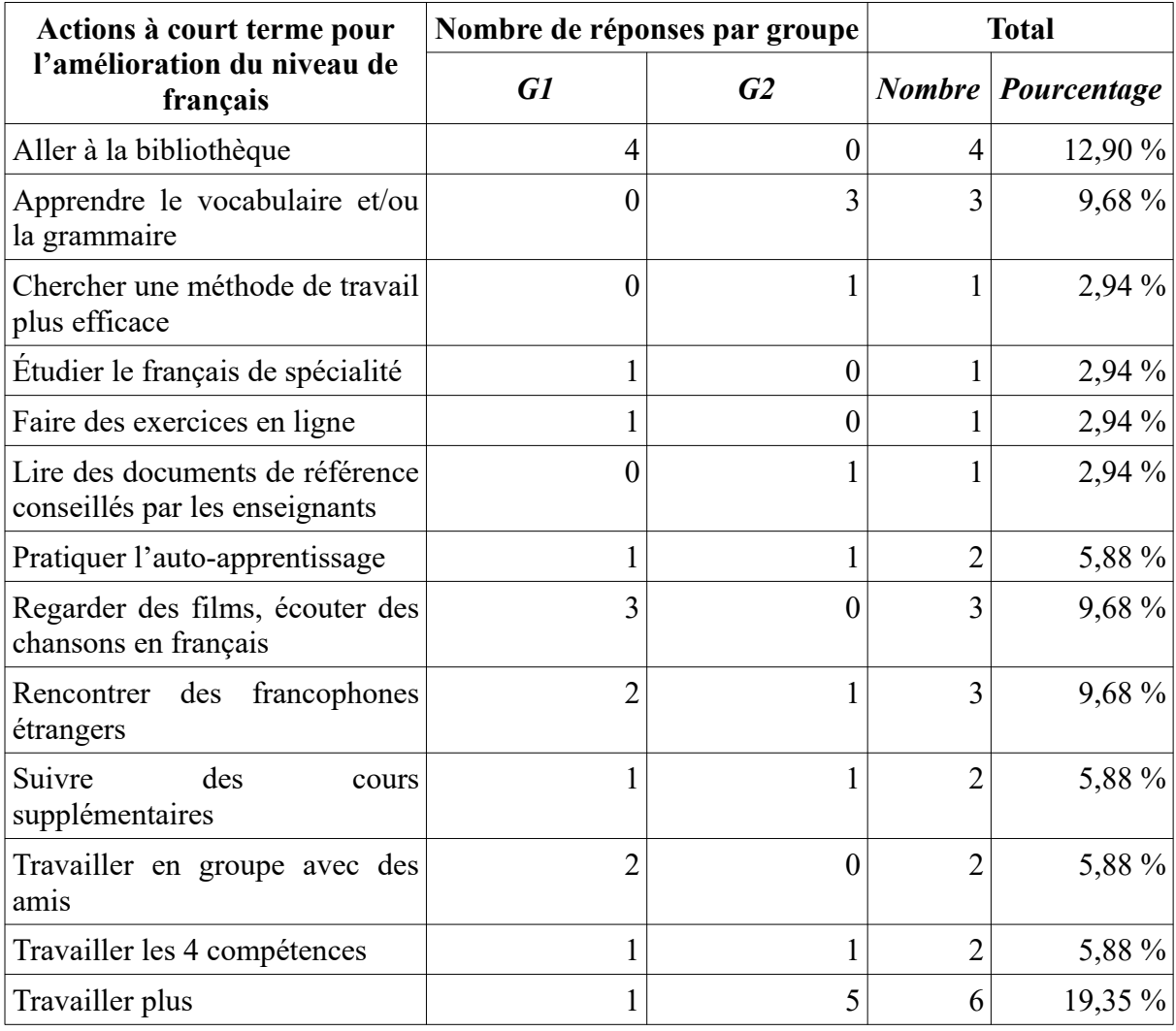

<span id="page-135-0"></span>Tableau 34: Actions pour une amélioration du niveau de français

## **5.4.6. Matériels disponibles et pratiques d'Internet**

## **5.4.6.1. Compétence informatique**

Face à l'ordinateur, les étudiantes ne se sont pas trouvées dans le même confort. Pourtant, le nombre de celles qui maîtrisent l'outil (les « 1 et 2 ») l'a emporté sur celui des moins compétentes (les « 3 et 4 ») : 57,14 % contre 42,86 %. De plus, près de la moitié des participantes (47,62 %) se sont estimées satisfaites de leur aptitude en informatique ; et le taux des « pas du tout à l'aise » (14,29 %) a primé celui des « sans aucune peine » (9,52 %) (*[Tableau 35](#page-136-0)*).

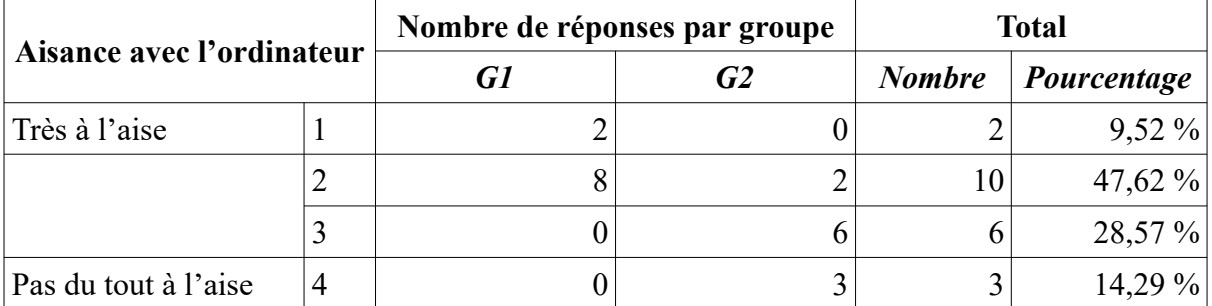

<span id="page-136-0"></span>Tableau 35: Aisance avec l'ordinateur

#### **5.4.6.2. Équipements et pratiques**

En ce qui concerne le matériel, une grande majorité étaient bien équipées : trois quarts (71,43 %) disposaient d'un ordinateur connecté à Internet et un tiers (33,33 %) d'un smartphone avec connexion 3G (*Tableau [36](#page-137-1)*). D'ailleurs, la possession du matériel allait de pair avec la maîtrise des outils chez ces participantes. En effet, celles qui ont déclaré être « très à l'aise » possédaient toutes à la fois un ordinateur et un smartphone connectés. La fréquence de connexion des étudiantes dépendait aussi de leur équipement. Celles qui avaient des moyens techniques se joignaient à Internet presque quotidiennement (66,67 %). Par contre, celles qui en étaient privés se connectaient un peu moins souvent : deux ou trois (28,57 %) ou même une seule fois (4,76 %) par semaine (*Tableau [37](#page-137-0)*).

Les pratiques en ligne de ces participantes étaient assez diverses et multiples. Les loisirs arrivaient en tête avec 61,9 % des étudiantes qui avaient attribué « 1 » à cet item. Venait ensuite au deuxième rang la recherche d'informations : une bonne moitié des personnes répondant à l'enquête (52,38 %) y avaient accordé « 1 ». Le contact avec les autres via les réseaux sociaux ou les clavardages ne constituait pas une priorité pour elles : seules 42,86 % l'ont considéré comme leur première activité. Le blog et les jeux en ligne étaient les usages

les moins répandus : près de deux tiers les avaient classés dans la case n°7. Un autre constat : les étudiantes n'utilisaient pas beaucoup leur mail : moins d'un quart (23,81 %) l'ont signalé comme une de leurs habitudes Internet les plus courantes (*Tableau [38](#page-138-0)*).

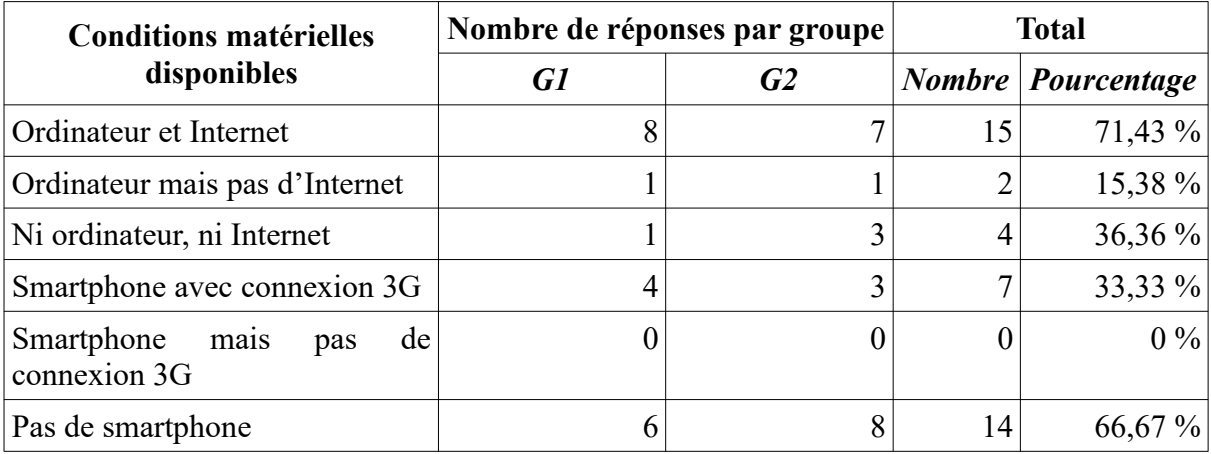

<span id="page-137-1"></span>Tableau 36: Conditions matérielles disponibles

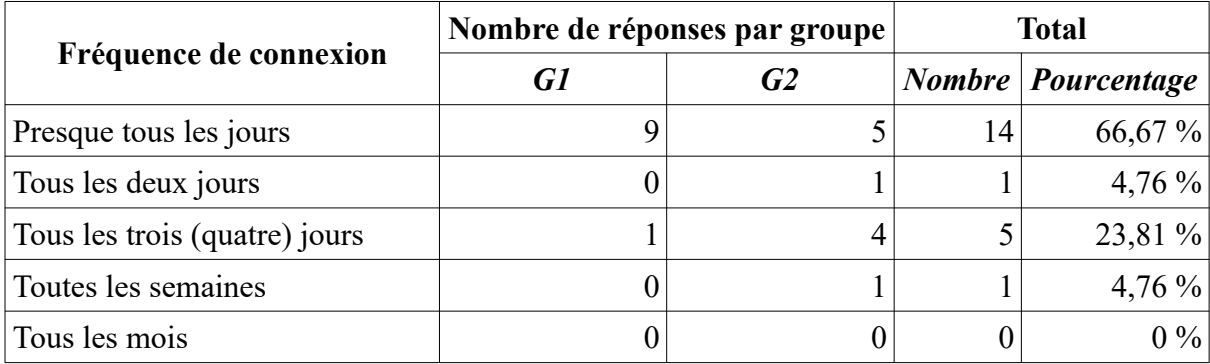

<span id="page-137-0"></span>Tableau 37: Fréquence de connexion

*------------------------*

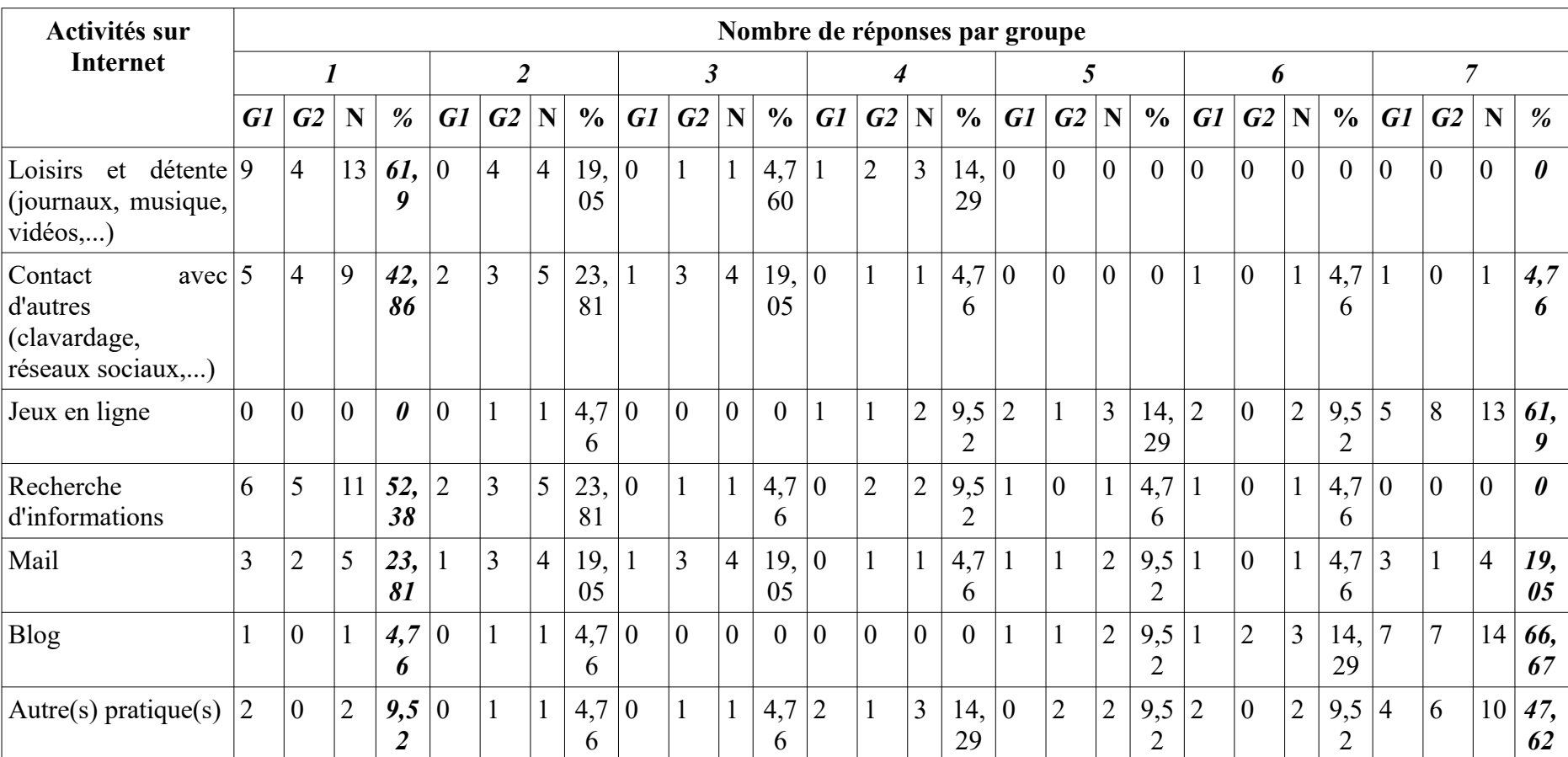

<span id="page-138-0"></span>Tableau 38: Pratiques d'Internet chez les étudiants

## **5.4.7. Attentes et temps accordés au projet**

En participant au projet AFI, presque tous les étudiantes souhaitaient avant tout améliorer leurs niveaux de français (60 %) ou le parler plus couramment (13,34 %) grâce à un contact régulier avec cette langue. Par ailleurs, certaines (6,66 %) cherchaient plutôt des suggestions d'ordre méthodologique : comment travailler le français (3,33 %), comment surmonter les difficultés (3,33 %). Une étudiante a même considéré son engagement comme une bonne occasion pour rendre son utilisation d'Internet plus profitable et productive (3,33 %). D'autres désirs, pour soi-même (enrichir ses connaissances, bénéficier des activités intéressantes) et pour l'autrui (porter assistance à des amis), étaient également manifestés avec un taux de 3,33 % chacune. Le bonus, quoiqu'il soit considéré par la doctorante comme facteur motivant les participations, n'était mentionné que par une apprenante (3,33 %) (*[Tableau 39](#page-139-0)*).

|                                                          |          | Nombre de réponses par groupe | <b>Total</b> |                           |  |
|----------------------------------------------------------|----------|-------------------------------|--------------|---------------------------|--|
| Attentes des étudiants                                   | G1       | G2                            |              | <b>Nombre</b> Pourcentage |  |
| Améliorer<br>niveau<br>de<br>son<br>français             | 8        | 10                            | 18           | 60 %                      |  |
| des<br>Faire<br>progrès,<br>mieux<br>pratiquer la langue | 2        | 2                             | 4            | 13,34 %                   |  |
| Avoir le contact régulier avec le<br>français            | $\theta$ |                               | 1            | 3,33 %                    |  |
| Avoir des activités intéressantes                        |          | $\boldsymbol{0}$              | 1            | 3,33 %                    |  |
| Enrichir ses connaissances                               |          | $\boldsymbol{0}$              | 1            | 3,33 %                    |  |
| Aider les autres à améliorer<br>leurs niveaux            | 1        | $\boldsymbol{0}$              | 1            | 3,33 %                    |  |
| Avoir une méthode de travail<br>efficace                 |          | $\overline{0}$                | 1            | 3,33 %                    |  |
| Trouver des remèdes pour les<br>difficultés rencontrées  | 0        |                               | 1            | 3,33 %                    |  |
| Avoir le bonus                                           | $\Omega$ | 1                             | 1            | 3,33 %                    |  |
| Utiliser Internet de façon plus<br>lucrative             |          | $\theta$                      | 1            | 3,33 %                    |  |

<span id="page-139-0"></span>Tableau 39: Attentes des étudiants

Quant au temps attribué au projet, il variait selon les étudiantes. Près de la moitié (47,62 %) y accorderaient moins de cinq heures par semaine. De plus, le taux de celles qui comptaient

travailler avec AFI environ 45 minutes ou une heure par jour n'était pas très élevé : seulement 23,81 %. Il existait aussi un cas assez particulier : deux étudiantes (une dans chaque groupe, soit 9,52 %) ont avancé un chiffre énorme. Ces dernières octroieraient jusqu'à 36 et 48 heures au projet. AFI ferait alors partie intégrante de leur vie. C'est pourquoi, nous doutons un peu de la véracité de ces réponses. En comparaison avec celles-ci, un autre cinquième se sont montrées plutôt sincères en disant qu'elles s'impliqueraient en fonction du travail demandé (*[Tableau 40](#page-140-0)*).

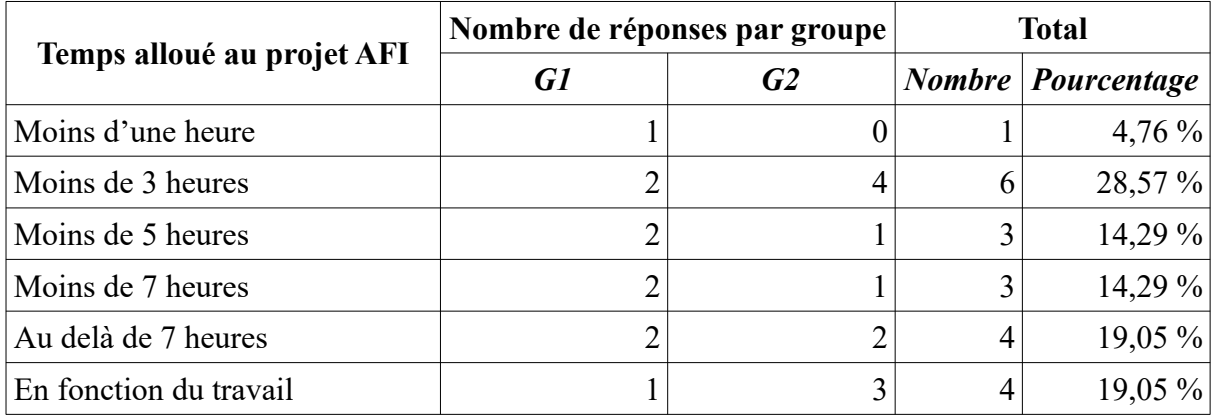

<span id="page-140-0"></span>Tableau 40: Temps alloué au projet AFI

# **Synthèse de la partie 2**

En somme, avec un faible taux de participation et le petit nombre de publications sur le WS, le projet *Auto-apprentissage du français avec Internet* n'a pas obtenu le succès escompté, à notre point de vue. Des lacunes dues à notre manque de compétences et d'expériences dans la conception et le suivi du projet ont été enregistrées. Pourtant, cette étude de cas a relevé quelques traits propres à l'utilisation du WS chez des étudiants vietnamiens que nous analyserons dans la partie suivante.

*Partie 3 : Analyses ------------------------*

# *Partie 3 : Analyses*

## **Chapitre 6 : Démarche méthodologique**

Comme son titre l'indique, ce chapitre sert à présenter tout d'abord les différentes étapes de collecte et de traitement de données. Une section sera ensuite réservée à la caractérisation de ce travail de recherche. Enfin, un descriptif de méthodes d'analyse terminera cette division.

### **6.1. Collecte de données**

Nos données comprennent des réponses à deux questionnaires (fiches de profil et de bilan), des entretiens conduits auprès de certains participants et des productions qu'ont publiées les étudiants dans les groupes FB aussi bien que sur les pages WS employées.

#### **6.1.1. Questionnaires**

#### **6.1.1.1. Fiche de profil**

La fiche de profil (*Annexe 6.1*) se composait de 25 questions (Q) dont 17 obligatoires<sup>[69](#page-143-0)</sup>. Elles étaient toutes rédigées, à la fois, en français et en vietnamien afin de faciliter la compréhension des étudiants, qui étaient libres de choisir la langue pour leurs réponses. Les cases « Nom et prénom » et « Année de naissance » n'étaient pas comptées comme des questions : elles servaient à reconnaître l'identité des interviewés seulement.

Plusieurs thèmes étaient traités dans ces 25 questions (15 fermées avec les cases à cocher et 10 ouvertes qui exigent un peu plus de rédaction). Les cinq premières étaient destinées à prospecter les expériences qu'avaient passées les étudiants avec une langue étrangère (Q1), un pays étranger (Q2) et notamment avec le français (durée d'apprentissage – Q3, lieu d'apprentissage – Q4 et diplômes obtenus – Q5). Les trois suivantes ont permis de découvrir les motivations qui se cachaient derrière leur choix de ce parcours avec le français ainsi que leurs projections professionnelles. Avec les Q 9, 10, 11 et 12, les enquêtés étaient conduits à réfléchir sur leur apprentissage du français (facilités, difficultés, matières préférées, niveau, points forts, points faibles, points à améliorer). Les 13, 14, 15, 16 et 17 les ont appelés à partager leurs avis sur l'auto-apprentissage du français, leurs expériences d'auto-

<span id="page-143-0"></span><sup>69</sup> Certains étudiants ont critiqué la longueur de cette fiche.
apprentissage et leurs pensées sur un auto-apprentissage du français (objectifs, plans à court terme). La 18<sup>e</sup> sondait les sujets qui intéressaient nos participants. Les cinq qui s'enchaînent cherchaient à connaître leurs pratiques d'Internet et les conditions matérielles et techniques dont ils disposaient pour la réalisation du projet. Les deux dernières étaient consacrées au projet : les étudiants ont parlé de leurs attentes et leur temps consacré au AFI.

Au sujet de leur origine, certaines de ces interrogations sur l'auto-apprentissage ont été inspirées ou reprises de l'ouvrage *Les auto-apprentissages* de Marie-José Barbot (2000) ; celles sur les pratiques d'Internet étaient adaptées de notre mémoire de licence.

## **6.1.1.2. Fiche de bilan**

Contrairement à celle de profil, la fiche de bilan (*Annexe 7.1*) était plus concise : elle ne comprenait que 9 questions (6 fermées, 3 ouvertes). Elle était par ailleurs anonyme afin que les étudiants soient assurés de ne pas être pénalisés pour ce qu'ils avaient dit. Toutes les questions étaient obligatoires et rédigées en deux langues française et vietnamienne.

Dans la première question, les participants étaient invités à évaluer le projet de manière globale en procurant cinq adjectifs qualificatifs. Les 2, 3 et 4 les ont incités à apprécier les tâches. Les 5<sup>e</sup> et 6<sup>e</sup> abordaient successivement les difficultés rencontrées par les étudiants et l'accompagnement effectué par l'enseignante. Les trois questions qui restent ont reconduit les étudiants au projet : ils ont parlé de ses apports ainsi que des points à améliorer.

## **6.1.1.3. Administration**

Les deux questionnaires ont été conçus avec *Google Formulaire* et mis sur les groupes FB le 21 mars 2014 pour la fiche de profil (*[Image 9](#page-145-1)*) et le 12 juin 2014 pour la fiche de bilan (*[Image 10](#page-145-0)*).

Du 21 au 30 mars, 10 étudiants du G1 (soit 66,67 %) et 11 du G2 (soit 68,75 %) ont rempli la fiche de profil. Quant à celle de bilan, elle a recueilli moins d'attention que la précédente : 11 réponses pour le G1 (73,33 %) et seulement 6 pour le G2 (37,5 %) (*[Figure 9](#page-146-0)*).

### *6.1. Collecte de données*

 $\boldsymbol{i}$ 

 $\blacksquare$ 

*------------------------*

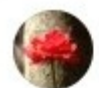

Thuy An Ho a partagé un lien. 21 mars 2014

Bonsoir à toutes !

D'abord, je vous adresse mes remerciements pour vos participations à ce projet.

Pour mieux vous connaître, je vous invite à répondre à une fiche de profil. Veuillez cliquer ici (https://docs.google.com/

.../1arpMESYaXE2mWRJtLZYuhGj.../viewform).

Très bonne soirée à vous toutes et à demain au camping ! ^^

P/s: La première activité va commencer lundi prochain (24/03/2014). Je vais poster le message vers 9 heures du matin.

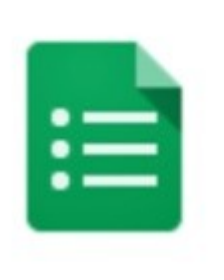

## DOCS.GOOGLE.COM

Fiche de profil Bonjour à toutes et à tous ! D'abord, je vous remercie d'avoir accepté de participer à ce projet intitulé "Auto-apprentissage du français avec Internet". Pour mieux vous connaître, veuillez

 $\mathbf{D}$ <sub>3</sub>

3 commentaires Vue par tout le monde

### <span id="page-145-1"></span>Image 9: Diffusion de la fiche de profil dans le groupe FB du G1

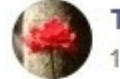

Thuy An Ho a partagé un lien. 12 juin 2014 · Ajouter des sujets

Mong các bạn bỏ chút thời gian làm cái phiếu điều tra tổng kết này giúp cô. Cảm ơn các ban nhiều nhiều !

|  |  | DOCS.GOOGLE.COM<br>Fiche de bilan | Bonjour à tous ! L'été arrive et le projet « Auto-<br>apprentissage du français avec Internet » touche à<br>sa fin. Je vous remercie vivement d'y avoir<br>participé. Afin de faire le bilan du projet, je vous |  |  |
|--|--|-----------------------------------|----------------------------------------------------------------------------------------------------|--|--|
|  |  | et 2 autres personnes             | Vu par 14 personnes                                                                                                    |  |  |

<span id="page-145-0"></span>Image 10: Diffusion de la fiche de bilan dans le groupe FB du G2

### *6.1. Collecte de données*

*------------------------*

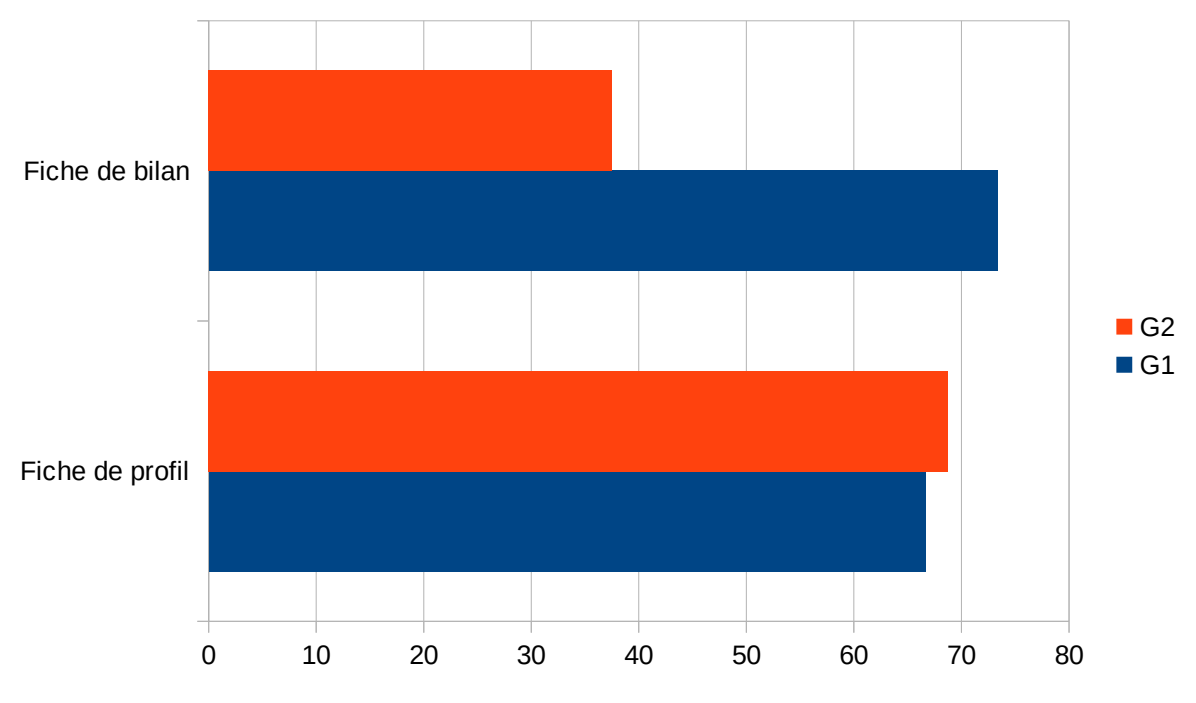

<span id="page-146-0"></span>Figure 9: Taux de réponses aux fiches de profil et de bilan

# **6.1.2. Entretiens**

### <span id="page-146-2"></span>**6.1.2.1. Choix des interviewés**

12 entretiens semi-directifs ont été effectués auprès de 12 étudiants-participants (6 du G1 et 6 du G2). Les interviewés ont été sélectionnés sur leur profil et leur degré de participation au projet AFI. Nous avons essayé de diversifier les portraits afin que les points de vue prononcés soient représentatifs et variés. En effet, KL1, MH1, NCB2 et LDT2 faisaient partie des « très actifs » ; DH1, TG1, TBN2 et VTU2 relevaient des « actifs » ; HT1, DDT2 et NTH2 étaient des « moyennement actifs » ; NT1 était la seule participante passive interrogée<sup>[70](#page-146-1)</sup>. En ce qui concerne leur origine, à côté des Huéens qui occupaient jusqu'à deux tiers des enquêtés (KL1, MH1, DH1, HT1, NT1, NCB2, TBN2, NTH2), il existait également des étudiantes originaires de provinces qui se trouvent au Nord (TG1, VTU2) et au Sud (LDT2, DDT2) de cette ville. Pour les parcours avec le français que les étudiants avaient effectués avant l'université, ils étaient divers : ceux du G2 n'avaient pas appris cette langue, KL1 l'avait eue comme LVE2, TG1 comme LVE1 et MH1 l'avait étudiée dans les classes bilingues. Leurs motivations pour le français à l'université étaient également multiples : KL1 et MH1 voulaient faire des études en France ou dans un pays francophone ; TBN2 et VTU2

<span id="page-146-1"></span><sup>70</sup> La catégorisation des étudiants est assez relative : NCB2 par exemple était plus dynamique que ses collègues du G2 mais beaucoup moins entreprenant par rapport aux très actifs du G1

souhaitaient parler à leurs proches qui résident en France ; DDT2 et LDT2 comptaient travailler dans le tourisme après avoir eu leurs diplômes. NCB2 constituait un cas particulier : étant le seul garçon parmi les participants, il était invité à prendre la parole.

## **6.1.2.2. Contenu des entretiens**

Pour les étudiants de deux premières catégories, la conversation portait sur leurs impressions, leurs motivations de participation, les modalités de réalisation de tâches affectées et les difficultés rencontrées. Il était par ailleurs important de sonder leurs ressentis lors du travail dans un environnement spécifique tel que le WS. Concernant les étudiants dont la participation était faible, l'intérêt des entretiens était de chercher à savoir ce qui les avait bloqués durant l'effectuation de telles tâches (*[Tableau 41](#page-147-0)*).

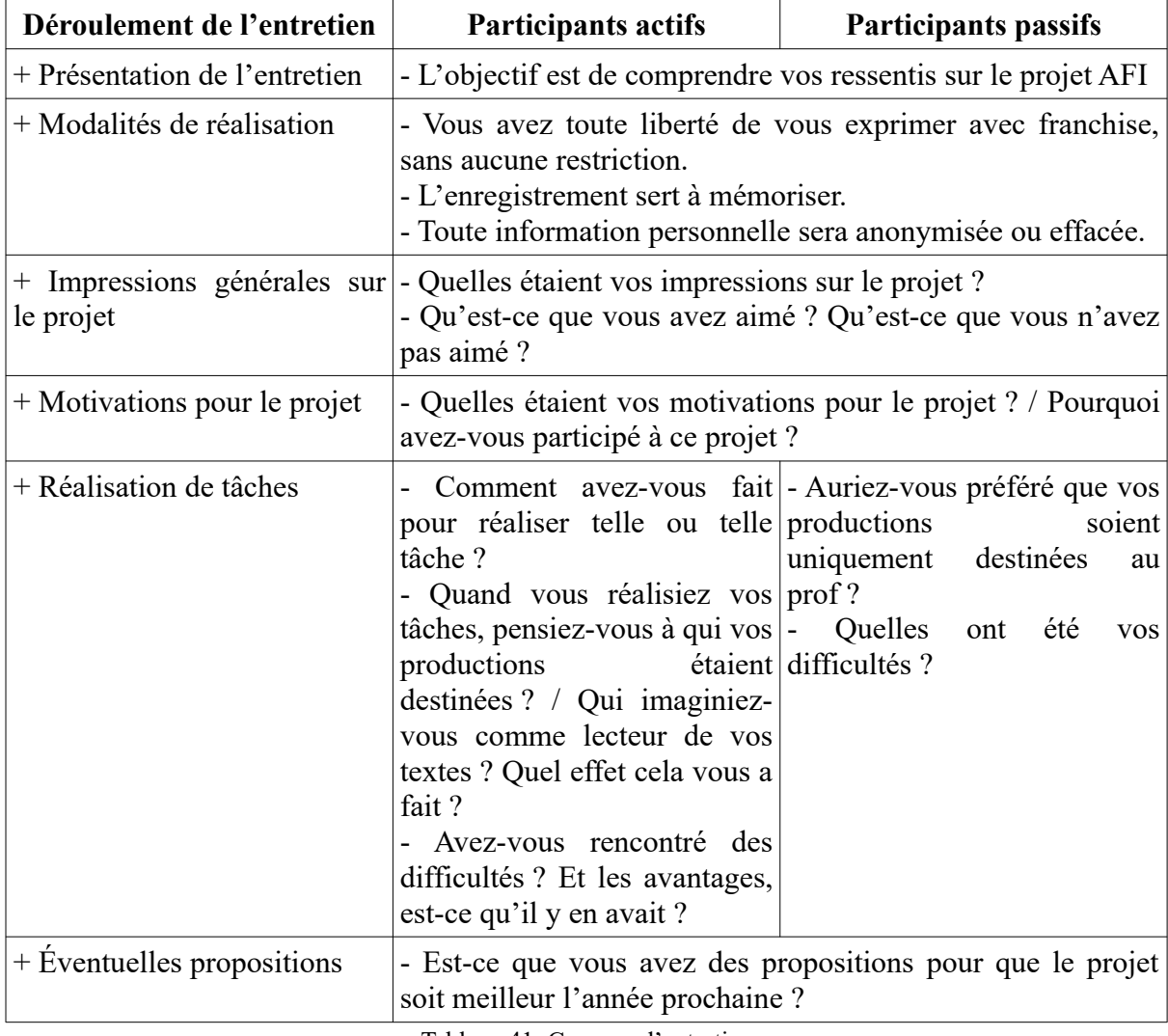

<span id="page-147-0"></span>Tableau 41: Canevas d'entretien

Du 17 juin au 13 septembre 2014, 12 entretiens se sont déroulés dans de différents lieux : café, Institut français de Hué, restaurant universitaire, salle de classe… Au total, nous avons eu plus de 4 heures d'enregistrement. Le canevas servait de fil de conducteur et notre propos a été adapté en fonction de réactions des interrogés : certaines questions ont été ajoutées pour rebondir sur leurs idées. Les 12 entretiens forment alors 12 manières de voir le projet AFI, qui ne se répètent pas.

Contrairement aux fiches de profil et de bilan (qui étaient toutes rédigées en deux langues), seul le vietnamien était utilisé pour les entretiens afin d'éviter toute difficulté linguistique. Certains étudiants se sont montrés plutôt réservés, nous avions beaucoup de mal à les inciter à verbaliser leurs pensées (HT1, NCB2). Quelques-uns d'autres étaient beaucoup plus à l'aise à s'exprimer (KL1, TG1, MH1, VTU2). Les conversations avec ces derniers étaient courtes mais efficaces. Avec NT1 et TBN2, c'était une autre situation : ces étudiantes ont beaucoup parlé mais n'ont manifesté aucun intérêt pour les questions posées. C'est pourquoi, il était un peu difficile de les ramener au sujet de l'entretien (*[Tableau 42](#page-150-0)*).

### *6.1. Collecte de données*

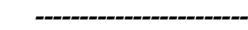

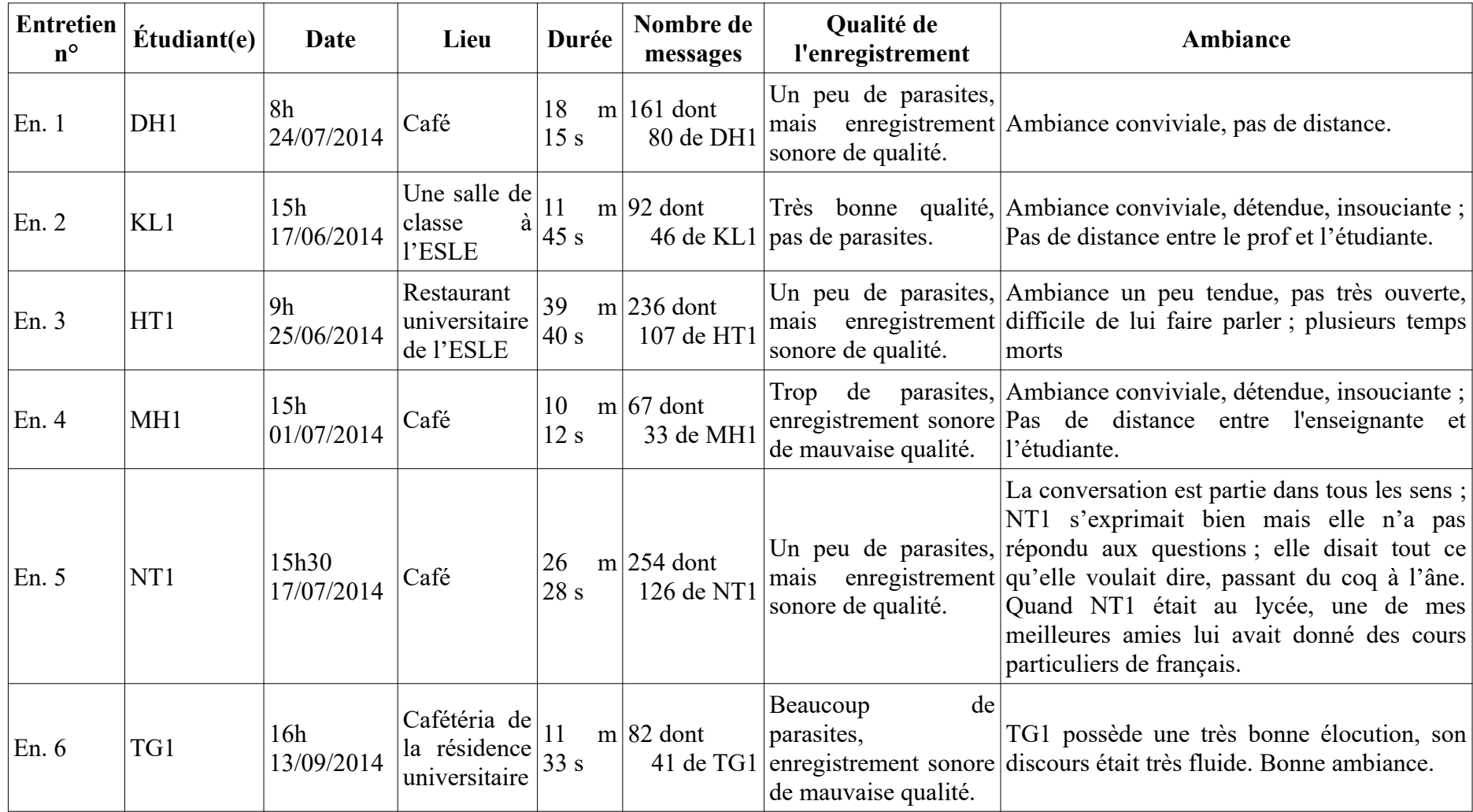

### *6.1. Collecte de données*

*------------------------*

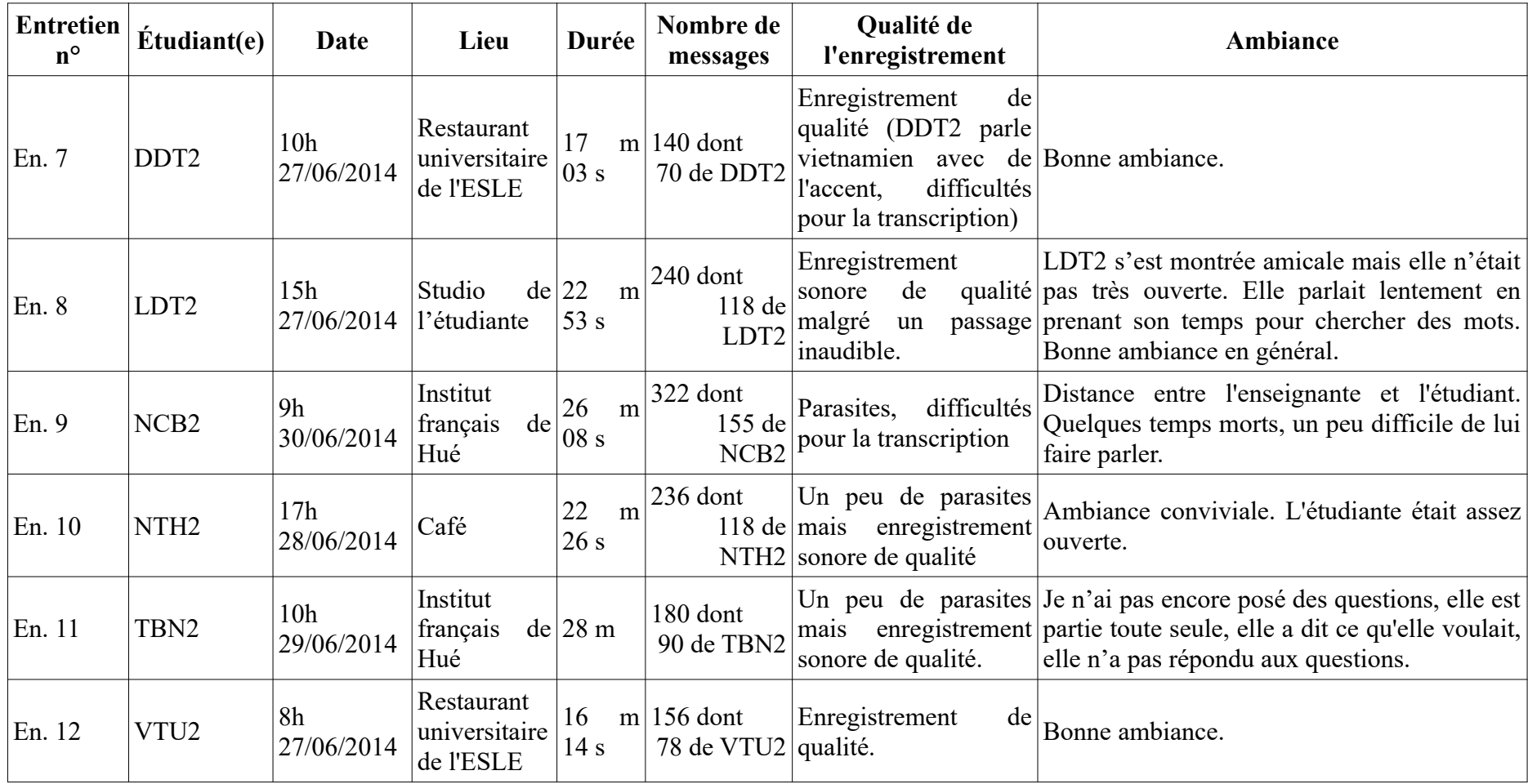

<span id="page-150-0"></span>Tableau 42: Récapitulatif des entretiens effectués

# **6.1.3. Productions des étudiants-participants**

Comme les tâches ont toutes exigé des productions finales (un Pearltrees regroupant des sites d'apprentissage du français, une réponse à une question posée sur le forum du Routard, une recette d'un plat vietnamien sur *Live my food*, un VoiceThread présentant une activité culturelle du Vietnam), les publications sur le WS faisaient partie intégrante du résultat de travail des participants. Alors, nous avons obtenu en somme 10 PT, 3 réponses sur le forum du Routard, 7 profils et 3 recettes LMF (mais aucun VT n'a été réalisé). La plupart des productions sont venues du G1, notamment de trois étudiantes KL1, MH1 et QN1 (*Tableaux [15](#page-109-0), [42](#page-150-0)*). Ci-dessous une recette qu'a fournie une étudiante du G1 (*[Image 11](#page-151-0)*).

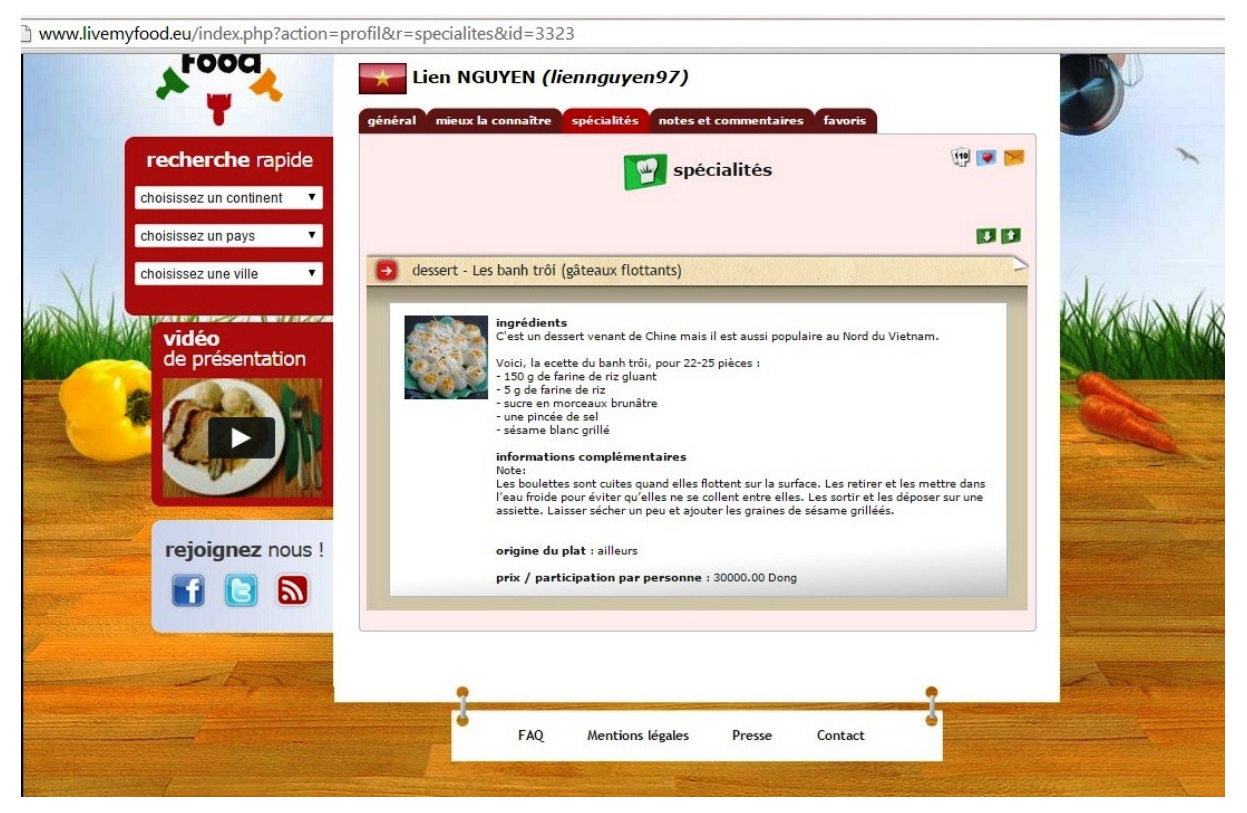

Image 11: Recette faite par une étudiante sur *Live my food*

<span id="page-151-0"></span>Une autre source de productions des étudiants était issue de leurs échanges entre pairs et surtout avec l'enseignante dans les groupes privés FB. Ces commentaires étaient assez nombreux : 178 chez le G1 et 240 chez le G2 (*Annexe 9*).

# **6.2. Traitement de données**

# **6.2.1. Anonymisation et traitement de données**

Comme nos données étaient en vietnamien pour la plupart, notre principal travail consistait à les traduire en français. En vue de faciliter cette tâche, un traitement préliminaire a été opéré.

En ce qui concerne les réponses à la fiche de profil – récupérées depuis *Google Formulaire* dans deux fichiers Excel différents, elles ont été regroupées en 8 blocs qui traitent le même thème ou sous-thème : Q 1, 2 pour les identités personnelles ; Q 3, 4, 5 pour l'expérience avec une langue étrangère ; Q 6, 7, 8 et Q 9, 10, 11, 12 pour l'apprentissage du français ; Q 13, 14, 15, 16, 17 pour l'auto-apprentissage de cette langue ; Q 18 pour les thèmes qui captivent les étudiants ; Q 19, 20, 21, 22, 23 pour leurs matériels disponibles et pratiques d'Internet ; et Q 24, 25 pour leurs attentes et temps accordés au projet (*[Tableau 43](#page-152-1)*). Chacun des groupes possède alors sa propre section dans les annexes : 6.2.1 pour le G1 et 6.2.2 pour le G2 (*Annexe 6*).

|                             | 1. Langue(s) parlée(s)<br>outre le français et le<br>vietnamien. | 2. Avez-vous déjà<br>passé un séjour à<br>l'étranger ? | Si oui, dans quel(s)<br>pays et pour quel(s)<br>$motif(s)$ ? |
|-----------------------------|------------------------------------------------------------------|--------------------------------------------------------|--------------------------------------------------------------|
| 1 – [code de<br>l'étudiant] | [réponse]                                                        | [réponse]                                              | [réponse]                                                    |
| 2 - [code de<br>l'étudiant] | [réponse]                                                        | [réponse]                                              | [réponse]                                                    |
| $\bullet\bullet\bullet$     | $\cdot\cdot\cdot$                                                | $\cdots$                                               | $\cdot \cdot \cdot$                                          |

<span id="page-152-1"></span>Tableau 43: Exemple d'un tableau de réponses à la fiche de profil

Les réponses à la fiche du bilan, quant à elles, étaient rassemblées, question par question, dans des tableaux avec celles du G1 à gauche et du G2 à droite. Pour des questions fermées, des diagrammes générés automatiquement par *Google Formulaire* étaient également ajoutés (*[Tableau 44](#page-152-0), image [12](#page-153-0) et annexe 7*).

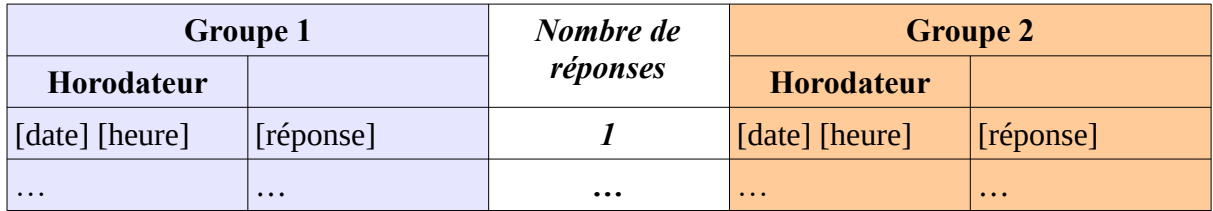

<span id="page-152-0"></span>Tableau 44: Exemple d'un tableau de réponses ouvertes au questionnaire de bilan

### *6.2. Traitement de données*

*------------------------*

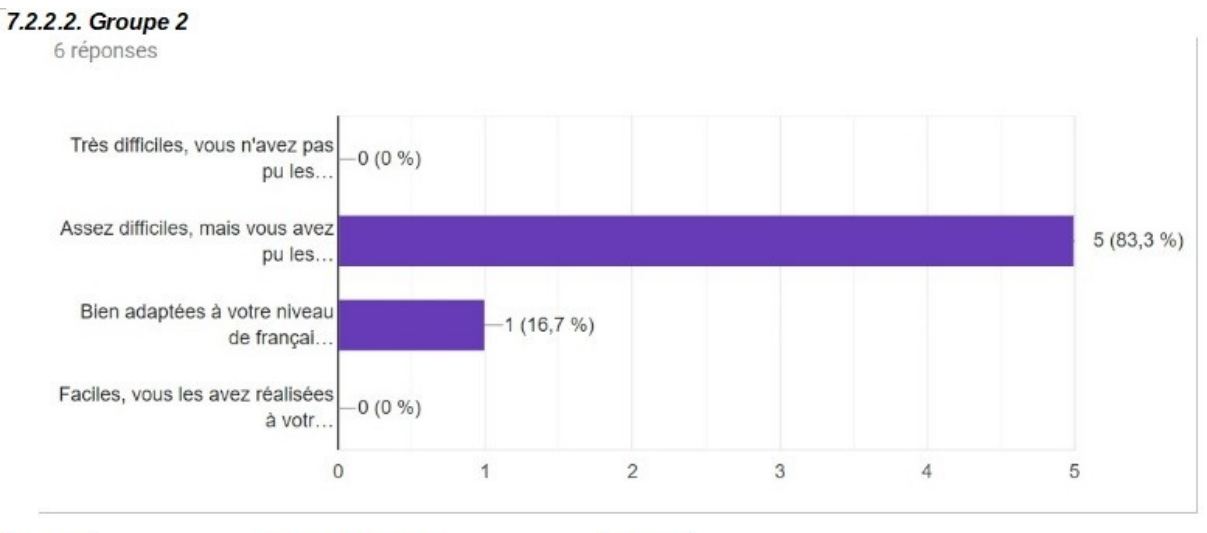

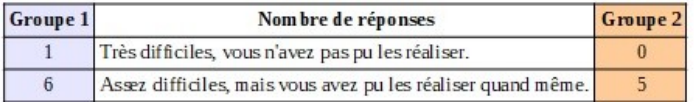

<span id="page-153-0"></span>Du côté des entretiens, ils ont été d'abord transcrits dans un tableau de quatre colonnes et la traduction des scripts a été effectuée après (*[Tableau 45](#page-153-1) et annexe 8*). Image 12: Exemple d'un récapitulatif de réponses à une question fermée de la fiche de bilan

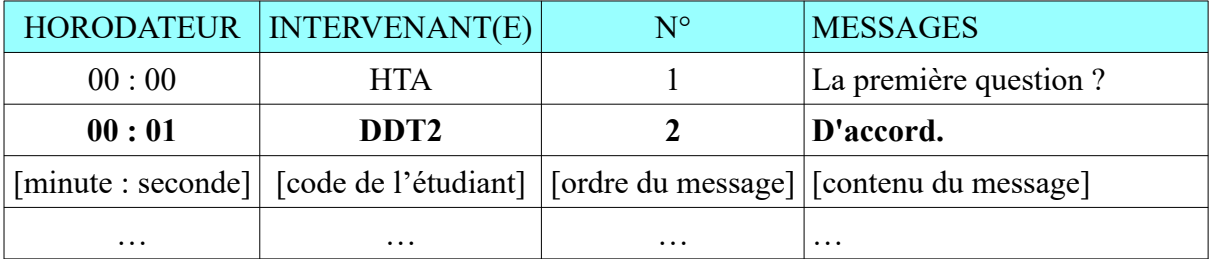

<span id="page-153-1"></span>Tableau 45: Exemple d'un entretien

À propos de ce qui se passe sur FB, tous ces contenus ont été mis dans des tableaux aussi (*[Tableau 46](#page-154-0) et annexe 9*).

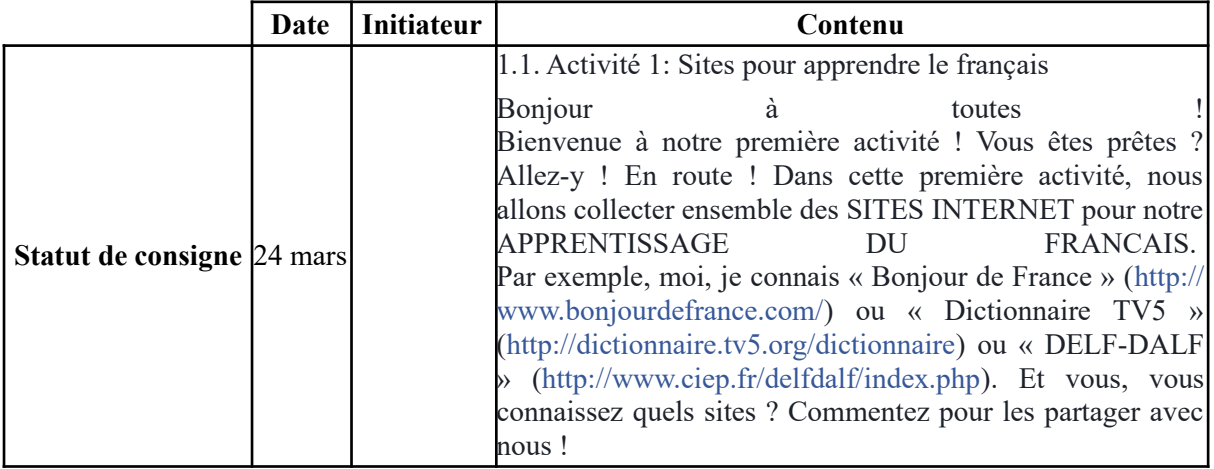

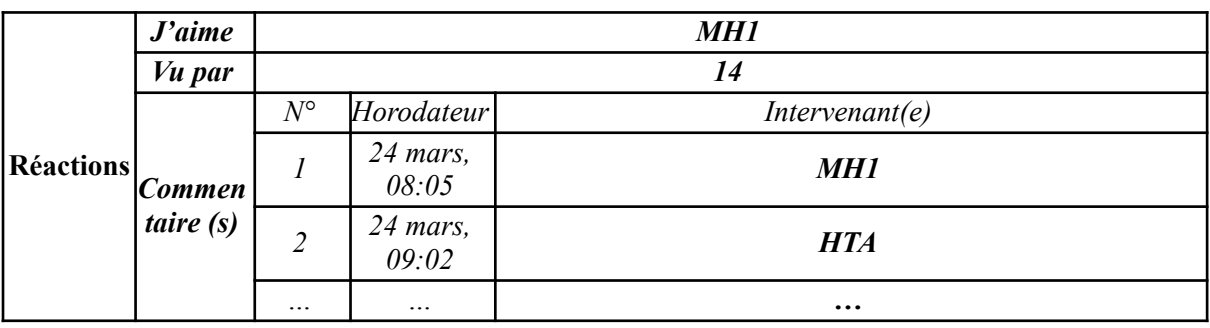

<span id="page-154-0"></span>Tableau 46: Exemple d'une consigne de tâche dans le groupe FB privé

Afin de préserver la vie privée des participants, toutes les informations liées à leurs identités étaient cachées (pour les textes écrits) ou enlevées (pour les documents sonores). Le codage comprenait deux lettres en majuscules et le chiffre 1 pour les étudiants du G1, trois lettres et le chiffre 2 pour ceux du G2 (*[Tableau 47](#page-154-1)*). L'enseignante, quant à elle, était codifiée HTA.

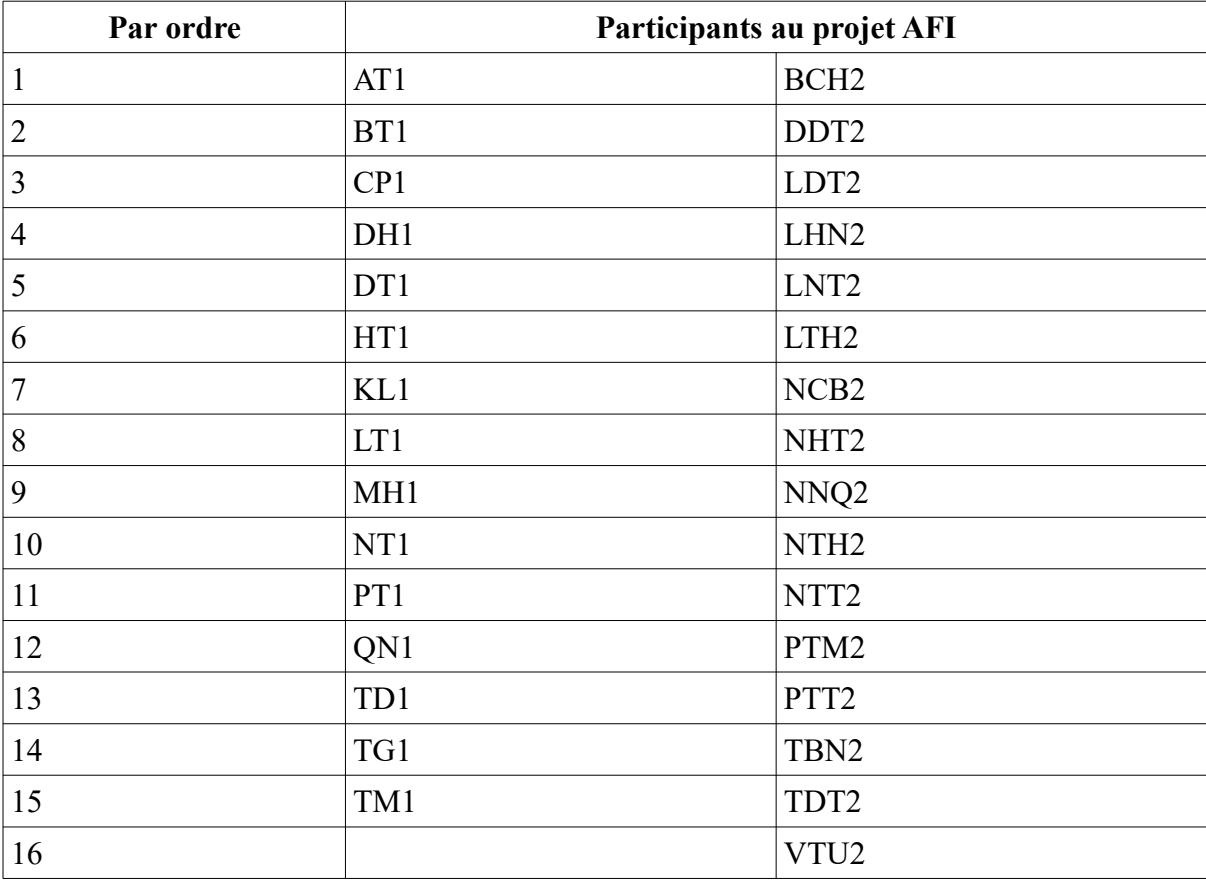

<span id="page-154-1"></span>Tableau 47: Codification des participants au projet AFI

# **6.2.2. Principe de traduction**

Dans nos traductions, nous avons gardé un aspect spécifique de l'utilisation du français au Vietnam : « mademoiselle » côtoie « tu ». Ce phénomène s'explique comme suit :

En classe, avec les étudiants, nous avons eu une « convention » dès la première séance : en français, l'enseignante disait « tu » avec eux et ils étaient autorisés à la tutoyer. Il s'agit d'une convention et d'une permission parce qu'avec d'autres enseignants, les étudiants les vouvoient tandis que ces premiers disent « tu » seulement avec les derniers.

Le tutoiement entre nous se passe dans le contexte vietnamien où la langue enregistre certaines particularités. En effet, en vietnamien, les pronoms personnels sont très nombreux, ils varient selon l'âge, le sexe, la profession, la relation... entre les interlocuteurs. Les pronoms personnels proprement dits sont souvent utilisés dans des situations très formelles (communication scientifique, discours...). Les autres pronoms personnels sont aussi les noms communs, c'est-à-dire il y a toujours un sens derrière un pronom. Un autre attribut de notre langue : en fonction du contexte, un même mot peut être la première, la deuxième ou la troisième personne. Par exemple, un ami à nous (qui n'est pas très intime) veut savoir ce que nous faisons en France pose cette question : « An đang làm gì ở Pháp vậy? ». Nous lui répondons : « An đi học. » (je fais mes études). « An » – notre prénom, joue le rôle d'un pronom qui signifie « tu » dans la question de notre ami et « je » dans notre réponse.

Le pronom personnel adopté pour une enseignante est « cô » (lorsqu'elle désigne elle-même ou que les autres l'appellent) ; en français, « cô » devient « mademoiselle ou madame ». Pour les étudiants, il en existe à peu près d'une dizaine dont le plus populaire est « em ». Quand le duo « cô - em » est employé, une certaine hiérarchie est exprimée : l'enseignante se trouve au rang supérieur en ce qui concerne l'âge, le savoir... Comme nous voulions jouer sur la proximité, au lieu d'appeler les étudiants par « em », nous disions « bạn », ce qui veut dire « ami » en vietnamien. Avec ce nouveau couple, le pouvoir de l'enseignante diminue et celui de l'étudiant augmente, mais l'ordre hiérarchique ne s'efface pas : l'enseignante reste toujours « cô ».

À notre avis, l'emploi du « tu » à côté de « mademoiselle » viennent du fait que nos étudiants étaient ravis de dire « tu » à l'enseignante en français mais la mentalité vietnamienne persiste : « si j'enlève le "cô"/"mademoiselle", c'est très impoli, même mal élevé ». Étant observée dans les commentaires sur FB de certains étudiants, cette singularité était gardée dans les traductions d'entretiens.

En outre, pour ce qui est de « lỗi » - qui désigne « erreur » et « faute » tout à la fois en français, nous l'avons retranscrit par « faute » car nos étudiants culpabilisaient trop à chaque

fois qu'ils commettaient des erreurs (cf. Chapitre 8 [: Obstacles à la réalisation des tâches](#page-195-0) [WS](#page-195-0)).

# <span id="page-156-1"></span>**6.3. Statut de la doctorante dans le dispositif et ses modalités d'intervention**

La place que la doctorante a occupée au sein du dispositif conçu était particulière : c'était elle qui a créé des tâches, mis en place le projet AFI et accompagné ses étudiants tout au long de leurs réalisations des tâches. Par ailleurs, elle a assumé des cours en présentiel pour ces participants. Ces fonctions multiples (enseignante, chercheuse, conceptrice de projet, tutrice en ligne) l'ont aidée à avoir une vision complète de tout ce qui s'est passé autour du projet. Pourtant, trop de rôles tuent souvent le rôle : ses missions risquaient de se mêler entre elles et n'aboutiraient pas à des résultats attendus, ce qui réduirait la qualité du projet. D'ailleurs, vu que la doctorante était fortement impliquée, une distanciation lui serait nécessaire pour détecter les lacunes du dispositif et proposer des solutions à y remédier.

Au sujet du tutorat, les soutiens de l'enseignante ont porté notamment sur les aspects pédagogique et logistique tandis que le côté socio-affectif (mots de Forgues, 2000 et de Bernatchez, 2003 cité par Quintin, 2005, p. 16) se réduisait à des félicitations prodiguées après une production ou une publication réussie. En effet, le principal travail de la doctorante consistait à proposer des améliorations ou des corrections pour les produits des participants. Elle a aidé par ailleurs ceux-ci à résoudre des problèmes techniques survenus (création de compte, publication sur les WS…). Pour ce faire, elle a mis à exécution sept des neuf fonctions que devrait remplir un tuteur selon la Téluq<sup>[71](#page-156-0)</sup> : informer, s'informer, clarifier, faciliter, corriger, encourager et soutenir (Peraya, 2001 cité par Quintin, 2005, p. 16). Quant au travail d'évaluation et de notation, elle s'en est abstenue vu que la participation au projet AFI se basait sur le principe du volontariat. En ce qui concerne sa réaction aux sollicitations des étudiants, elle était assez prompte : un grand nombre de discussions étaient presque instantanées, surtout celles qui déroulaient le soir. En outre, la tutrice encourageait souvent ses participants à réaliser des tâches conçues. Pourtant, elle les a laissés décider eux-mêmes de leur degré de participation. L'encadrement effectué était donc de caractère non-arbitraire et

<span id="page-156-0"></span><sup>71</sup> Télé Université du Québec

relevait plutôt du type réactif étant donné que les réponses de l'enseignante, malgré leur promptitude, venaient souvent après les commentaires des étudiants.

# **6.4. Caractéristiques de la recherche et méthode d'analyse 6.4.1. Caractéristiques de cette recherche**

Ayant adopté le projet AFI comme le seul et unique objet d'étude, cette recherche a pour but de déduire, à partir de l'échantillon choisi – les étudiants en deuxième année au DF de Hué, les spécificités de l'utilisation du WS au service de l'(auto-)apprentissage du FLE chez le public étudiant vietnamien. Il s'agit ici de l'étude d'une unité afin de la généraliser ensuite à d'autres situations semblables ; des caractéristiques d'une étude de cas sont alors constatées (Gerring, 2004 cité par Lalancette, 2014 ; dictionnaire en ligne Merriam-Webster cité par Gagnon, 2011). Elle est en plus marquée par une observation participante de la part de la chercheuse, qui assumait plusieurs rôles à la fois [\(6.3. Statut de la doctorante dans le](#page-156-1) [dispositif et ses modalités d'intervention](#page-156-1)). Cette observation lui a permis d'examiner maints aspects : les chemins qui ont conduit les étudiants à choisir le français à l'université, leurs motivations de participation au AFI ainsi que leurs attentes, et surtout leurs ressentis pendant et après le projet.

Cependant, puisqu'elle relève d'une étude de cas et que la doctorante y était fortement impliquée, cette recherche qualitative est loin d'être objective et représentative. Aussi, pour confirmer ou infirmer des résultats obtenus, elle nécessite encore d'autres investigations.

# **6.4.2. Méthode d'analyse**

Afin de faire apparaître les résultats de cette étude, nous avons recouru à l'analyse de contenu. Il s'agit, d'après Mucchielli (1991), de « rechercher les informations », et de « dégager le sens ou les sens » qui se cachent derrière les documents (cité par Dany, 2016, p. 9). Largement utilisée pour détecter les attitudes, les opinions ou les croyances, cette technique adopte des textes sélectionnés au préalable comme matériau de base (Aubert-Lotarski, 2007; Dany, 2016; Henry & Moscovici, 1968).

Concernant notre corpus, il comprend notamment les 12 entretiens effectués auprès de 12 participants et les avis qu'ont renvoyés les étudiants dans les questions ouvertes (10 de la fiche de profil et 3 de la fiche de bilan). Quant aux productions que ces derniers ont publiées sur le WS ainsi que leurs publications dans les groupes FB, elles servent à confronter ce

qu'ils ont dit à ce qu'ils ont fait. Nous avons tout d'abord parcouru ces données. Les lectures détaillées et sélectives qui viennent ensuite nous ont permis de repérer dans les discours des interviewés ce que nous cherchons (exploitation du WS en contexte vietnamien, difficultés rencontrées par les étudiants) et de classer les contenus trouvés en des thèmes communs. Au final, nous avons procédé à l'interprétation et l'inférence de ces contenus, ce qui nous a aidé à en déduire les attributs d'un dispositif d'(auto-)apprentissage du FLE exploitant le WS destiné au public étudiant vietnamien. Ces travaux ont été réalisés manuellement pour la plupart.

# **Chapitre 7 : Évaluation du projet AFI**

Dans ce chapitre, nous présenterons en premier lieu les jugements qu'ont donnés les étudiants sur le projet AFI. Ensuite, nous considérerons quelques productions que certains étudiants ont mises sur le WS pour comprendre pourquoi ceux-ci y sont parvenus. À la fin, des lacunes de ce dispositif d'auto-apprentissage seront soulignés en vue d'un meilleur résultat lors de son prochain montage.

Les données qui ont permis ces analyses provenaient toutes de 17 réponses à la fiche de bilan et de 12 entretiens effectués à la fin du projet. Notons aussi que seul un bon tiers des participants du G2 (37,5 %) ont rempli la première, cela veut dire qu'avec ces 6 répliques, toutes les visions ne pourront pas être examinées. Pourtant, quand nous prenons le grand groupe, c'est-à-dire G1 + G2, en considération, le taux de ceux qui y ont réagi est de 54,84 %. La représentativité de tout l'échantillon est alors assurée (quoiqu'elle soit assez faible). En ce qui concerne les entretiens, bien que le nombre des interviewés n'occupe que 40 % pour le G1 et 37,5 % pour le G2, comme nous avons diversifié les types de profil et les catégories de participants ([6.1.2.1. Choix des interviewés\)](#page-146-2), les voix exprimées sont capables de caractériser la population interrogée, nous semble-t-il.

# **7.1. Appréciations générales**

## **7.1.1. Caractérisation du projet**

Pour qualifier AFI, les étudiants ont indiqué 25 adjectifs dans les réponses à la fiche de bilan et 21 dans les entretiens. Ceux-ci ont été répertoriés dans les deux tableaux [48](#page-160-0) et [49](#page-162-0) suivants (pris tels quels ou générés à partir d'énoncés des interviewés) ; des synonymes ou quasisynonymes (« concis » et « succinct » ; « nouveau » et « novateur » ; « compliqué » et « complexe ») ont été énumérés comme des mots distincts.

En ce qui concerne les réactions au questionnaire, 24 sur 25 qualificatifs mentionnés (96 %), avaient une signification positive et le seul de sens négatif inventorié était « difficile ». Celuici occupait la troisième place avec 9,86 %. Les deux premières positions étaient

respectivement réservées à « intéressant *»* et « utile » avec 18,31 % et 16,9 %. Venaient ensuite au même rang « bon », « nouveau » et « pratique » avec 5,63 %. Le contraire de « difficile » - « facile », quant à lui, n'a été cité que trois fois (4,23 %), au même titre que « séduisant ». 4 autres adjectifs (« amusant » « convenable », « rapide », et « varié ») ont été évoqués deux fois ; 13 qui restent une seule fois (*[Tableau 48](#page-160-0)*).

|                | Adjectifs utilisés ou générés | Nombre de fois              |                         | <b>Total</b>   |               |
|----------------|-------------------------------|-----------------------------|-------------------------|----------------|---------------|
| Par ordre      |                               | G1                          | G2                      | <b>Nombre</b>  | Pourcentage   |
| $\mathbf{1}$   | Amusant                       | $\overline{2}$              | $\boldsymbol{0}$        | $\overline{2}$ | 2,82 %        |
| $\overline{c}$ | Avantageux                    | 1                           | $\boldsymbol{0}$        | $\mathbf{1}$   | 1,41 %        |
| $\overline{3}$ | Bon                           | $\mathbf{0}$                | $\overline{4}$          | $\overline{4}$ | 5,63 %        |
| $\overline{4}$ | Complet                       | $\mathbf{1}$                | $\boldsymbol{0}$        | $\mathbf{1}$   | 1,41 %        |
| 5              | Concis                        | $\mathbf{1}$                | $\boldsymbol{0}$        | $\mathbf{1}$   | 1,41 %        |
| 6              | Convenable                    | $\overline{2}$              | $\boldsymbol{0}$        | $\overline{2}$ | 2,82 %        |
| $\overline{7}$ | Créatif                       | $\boldsymbol{0}$            | $\mathbf{1}$            | $\mathbf{1}$   | 1,41%         |
| 8              | Efficace                      | $\mathbf{1}$                | $\boldsymbol{0}$        | $\mathbf{1}$   | 1,41 %        |
| 9              | Facile                        | $\overline{3}$              | $\boldsymbol{0}$        | $\overline{3}$ | 4,23 %        |
| 10             | Génial                        | $\boldsymbol{0}$            | 1                       | $\mathbf{1}$   | 1,41 $\%$     |
| 11             | Idéal                         | $\boldsymbol{0}$            | $\mathbf{1}$            | $\mathbf{1}$   | 1,41%         |
| 12             | Intéressant                   | 9                           | $\overline{\mathbf{4}}$ | 13             | 18,31 %       |
| 13             | Nécessaire                    | $\boldsymbol{0}$            | 1                       | $\mathbf{1}$   | 1,41%         |
| 14             | Nouveau                       | $\overline{3}$              | $\mathbf{1}$            | $\overline{4}$ | 5,63 %        |
| 15             | Populaire                     | $\boldsymbol{0}$            | $\mathbf{1}$            | $\mathbf{1}$   | 1,41 %        |
| 16             | Pratique                      | $\overline{3}$              | $\mathbf{1}$            | $\overline{4}$ | 5,63 %        |
| 17             | Proche                        | $\mathbf{1}$                | $\boldsymbol{0}$        | $\mathbf 1$    | 1,41 %        |
| 18             | Rapide                        | $\overline{2}$              | $\boldsymbol{0}$        | $\overline{2}$ | 2,82 %        |
| 19             | Séduisant                     | $\mathbf{1}$                | $\overline{c}$          | $\overline{3}$ | 4,23 %        |
| 20             | Significatif                  | $\mathbf{1}$                | $\boldsymbol{0}$        | $\mathbf{1}$   | 1,41 %        |
| 21             | Singulier                     | $\boldsymbol{0}$            | $\mathbf{1}$            | $\mathbf{1}$   | $1,\!41$ $\%$ |
| 22             | Succinct                      | $\mathbf{1}$                | $\mathbf{0}$            | $\mathbf{1}$   | 1,41 %        |
| 23             | <b>Utile</b>                  | 8                           | $\overline{\mathbf{4}}$ | 12             | 16,9%         |
| 24             | Varié                         | $\mathbf{1}$                | $\mathbf{1}$            | $\overline{2}$ | 2,82 %        |
| 25             | <b>Difficile</b>              | $\overline{\boldsymbol{4}}$ | $\mathfrak{z}$          | $\overline{7}$ | 9,86 %        |

<span id="page-160-0"></span>Tableau 48: Qualificatifs employés dans les réponses à la fiche de bilan

Par rapport aux réponses à la fiche de bilan, dans les entretiens, la part des qualificatifs positifs et négatifs s'avérait beaucoup plus équilibrée : 12 contre 9, 18 fois contre 16 fois, 52,94 % contre 47,06 %). Ceci s'explique par le fait que les profils des interviewés ont englobé presque toutes les catégories de participants (ce qui n'était pas confirmé chez la fiche de bilan puisque les réponses étaient anonymes), d'où les points de vue plus divers. « Difficile » et « utile » étaient les plus cités avec 6 et 5 occurrences (17,65 % et 14,71 %). Au troisième rang se trouvaient « nouveau », « proche de la vie » et « chronophage », « pas efficace » (2 mentions, soit 5,88 %). Ainsi, jusqu'ici, la balance entre les jugements positifs et les remarques plutôt défavorables reste encore à l'équilibre. Pourtant, avec les adjectifs les moins énumérés (1 évocation, soit 2,94 %), les jugements favorables l'emportent : 9 (« bénéfique », « bon », « facile », « intéressant », « novateur », « pertinent », « pratique », et « transférable ») contre 6 (« chargé », « compliqué », « complexe », « fatigant », « pas convenable », et « pas créatif »). Nous y trouvons en outre des paires d'antonymes comme « facile » et « compliqué » ou « complexe », « pertinent » et « pas convenable » (*[Tableau 49](#page-162-0)*). Un autre constat : la plupart des adjectifs de signification positive venaient des étudiants du G1 (77,78 %) tandis que ceux du G2 avaient un regard plutôt négatif sur le projet (81,25 %).

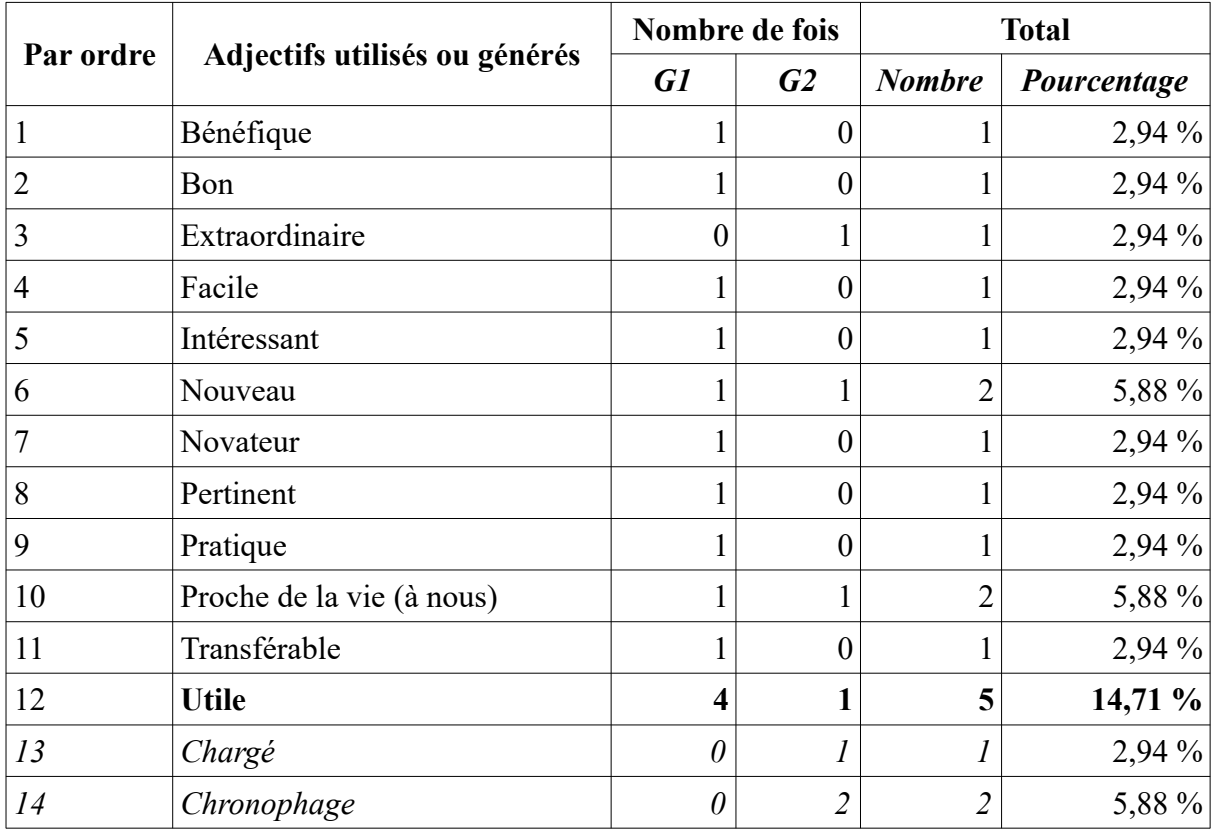

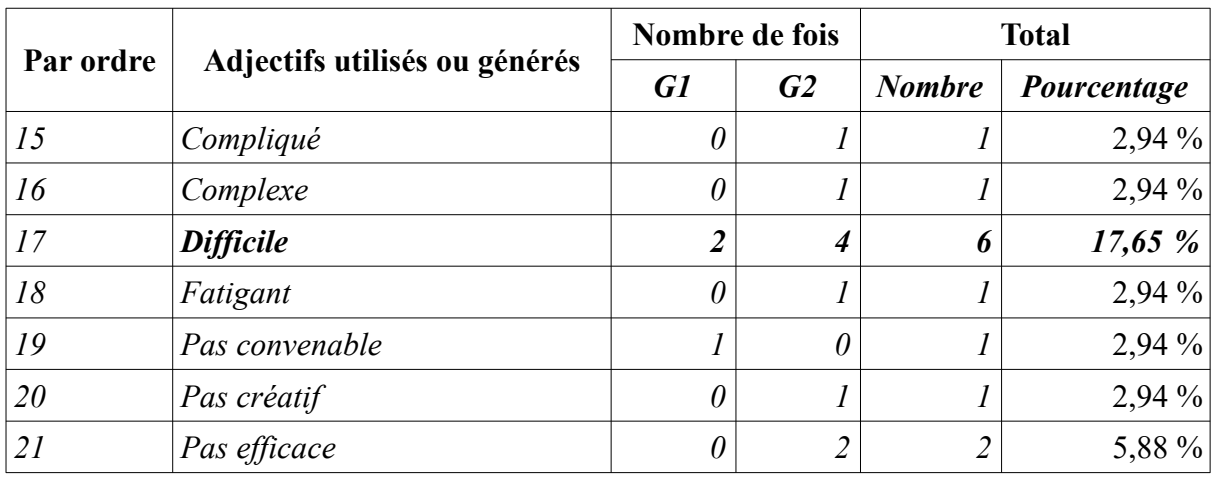

<span id="page-162-0"></span>Tableau 49: Qualificatifs employés dans les entretiens

D'ailleurs, en comparant ces deux tableaux, nous apercevons également que certains mots étaient adoptés tous à la fois dans les réponses au questionnaire et les entretiens mais avec des taux un peu différents : « utile » (16,9 % dans les premières et 14,71 % dans les deuxièmes) et « difficile » (9,86 % et 17,65 %) étaient les plus cités. Nous ignorons s'ils étaient fournis par les mêmes étudiants étant donné que l'identité n'était pas demandée chez ceux qui ont réagi à la fiche de bilan (toutefois, nous avons l'impression que seuls les actifs de deux groupes ont répondu à ce questionnaire). Outre ces 8 adjectifs en commun, des paires d'antonymes (« convenable » et « pas convenable », « créatif » et « pas créatif », « efficace » et « pas efficace ») étaient également observés mais leur quotient n'était pas très élevé (5,88 % au maximum) (*[Tableau 50](#page-163-1)*).

La figure [10](#page-163-0) ci-dessous systématise les différents adjectifs les plus employés par les participants. Aussi, pour caractériser AFI, nous dirons qu'il était utile, intéressant, nouveau, bon, pratique, proche de la vie mais difficile, chronophage et pas efficace. En version courte, il s'agissait d'un projet utile, intéressant mais difficile.

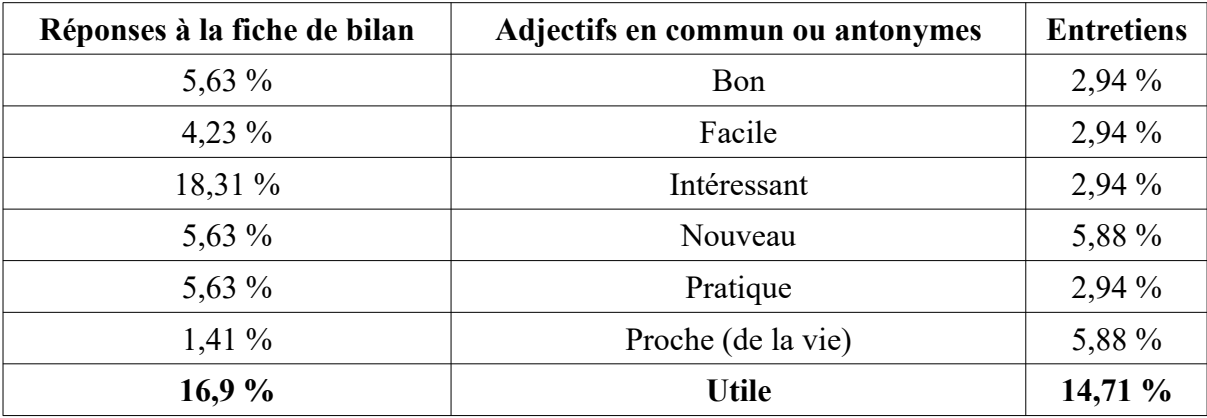

### *7.1. Appréciations générales ------------------------*

| Réponses à la fiche de bilan | Adjectifs en commun ou antonymes |                | <b>Entretiens</b> |
|------------------------------|----------------------------------|----------------|-------------------|
| 9,86%                        | <b>Difficile</b>                 |                | 17,65%            |
| 2,82 %                       | Convenable                       | Pas convenable | 2,94%             |
| $1,41\%$                     | Créatif                          | Pas créatif    | 2,94 %            |
| $1,41\%$                     | Efficace                         | Pas efficace   | 5,88 %            |

<span id="page-163-1"></span>Tableau 50: Adjectifs et antonymes utilisés en commun

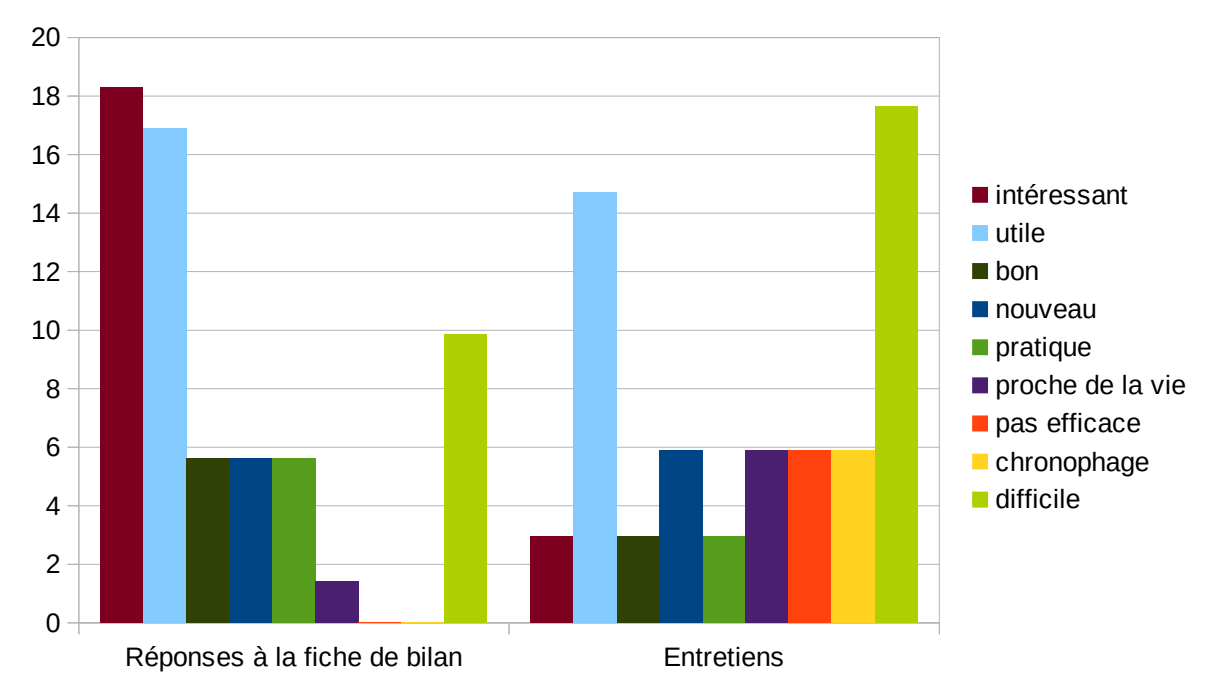

<span id="page-163-0"></span>Figure 10: Les adjectifs les plus utilisés par les étudiants

En regardant de plus près les entretiens (*[Tableau 52](#page-168-0)*), nous déduisons aussi que les jugements favorables (+ +) émanaient tous de participants très actifs et actifs du G1. Les remarques à la fois positives et négatives (+ -) ou purement défavorables (- -), quant à elles, provenaient de tous les deux groupes. Avec les premières, nous avions un moyennement actif du G1 et trois du G2 (un très actif, un actif et un moyennement actif) tandis que toutes les catégories de participants apparaissaient chez les dernières (*[Tableau 51](#page-163-2)*).

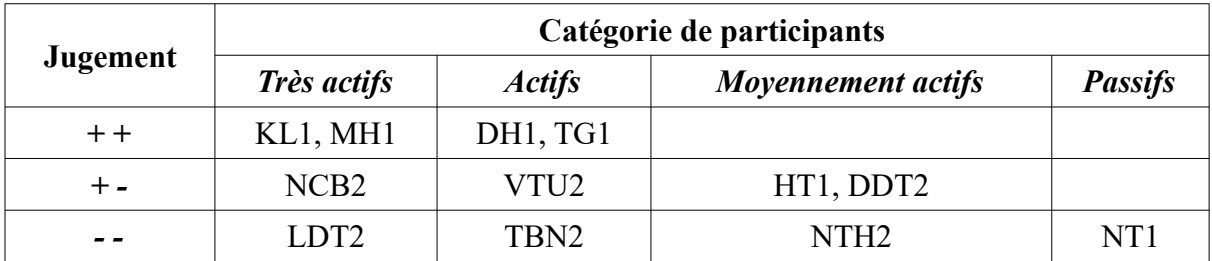

<span id="page-163-2"></span>Tableau 51: Relation entre la catégorie du participant et la nature de son jugement

« Difficile » était le mot le plus cité par ces étudiants (*plus pratique par rapport au support papier. Pourtant, c'était difficile parce que je n'ai pas su manipuler* - HT1 ; *trop difficile pour mon niveau* – LDT2 ; *Puisque c'était extraordinaire, c'était difficile* - VTU2). Au deuxième rang se trouvaient l'aspect chronophage du projet (*pris beaucoup de temps* – NCB2) et le vain résultat de leurs investissements (*je n'ai pas beaucoup acquis finalement* – LDT2 ; *je n'ai rien acquis avec tes tâches* – TBN2). Pour ce qui est de positif, les participants ont insisté sur les apports de AFI (*ce que tu avais proposé nous était utile, surtout quand on travaillera ou quand on veut voyager* - DH1 ; *le projet était très intéressant car il nous a permis d'accéder à des connaissances sur le tourisme, la gastronomie, la création des vidéos* – KL1 ; *J'ai trouvé qu'il était utile, qu'il nous a aidés à mieux travailler* – MH1 ; *j'ai trouvé que cette participation m'était très utile. Elle m'a apporté beaucoup de connaissances* – TG1). Dans les sections qui suivent, nous traiterons en détails les bienfaits de ce projet ainsi que les difficultés auxquelles se sont heurtés les étudiants durant son déroulement.

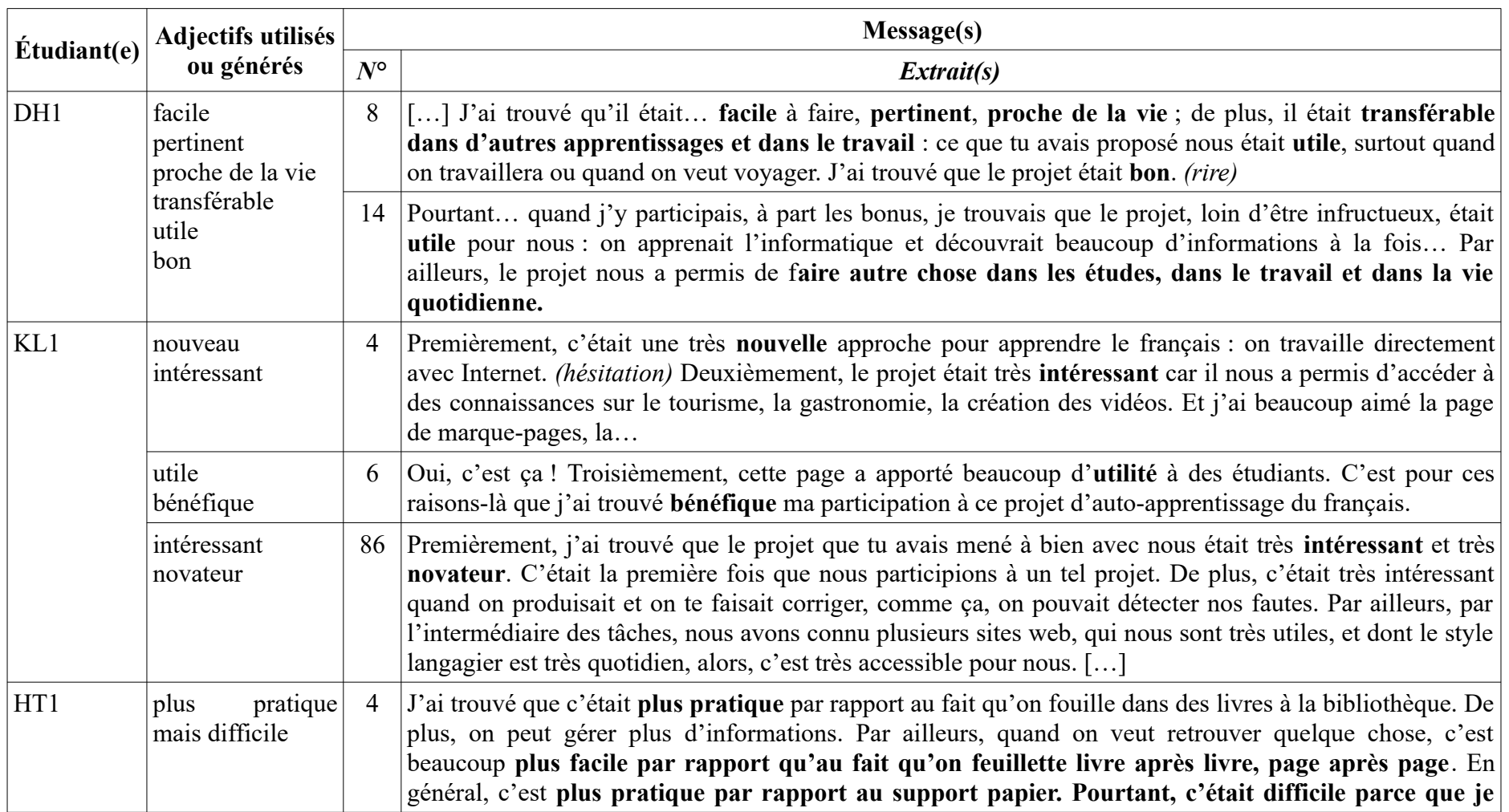

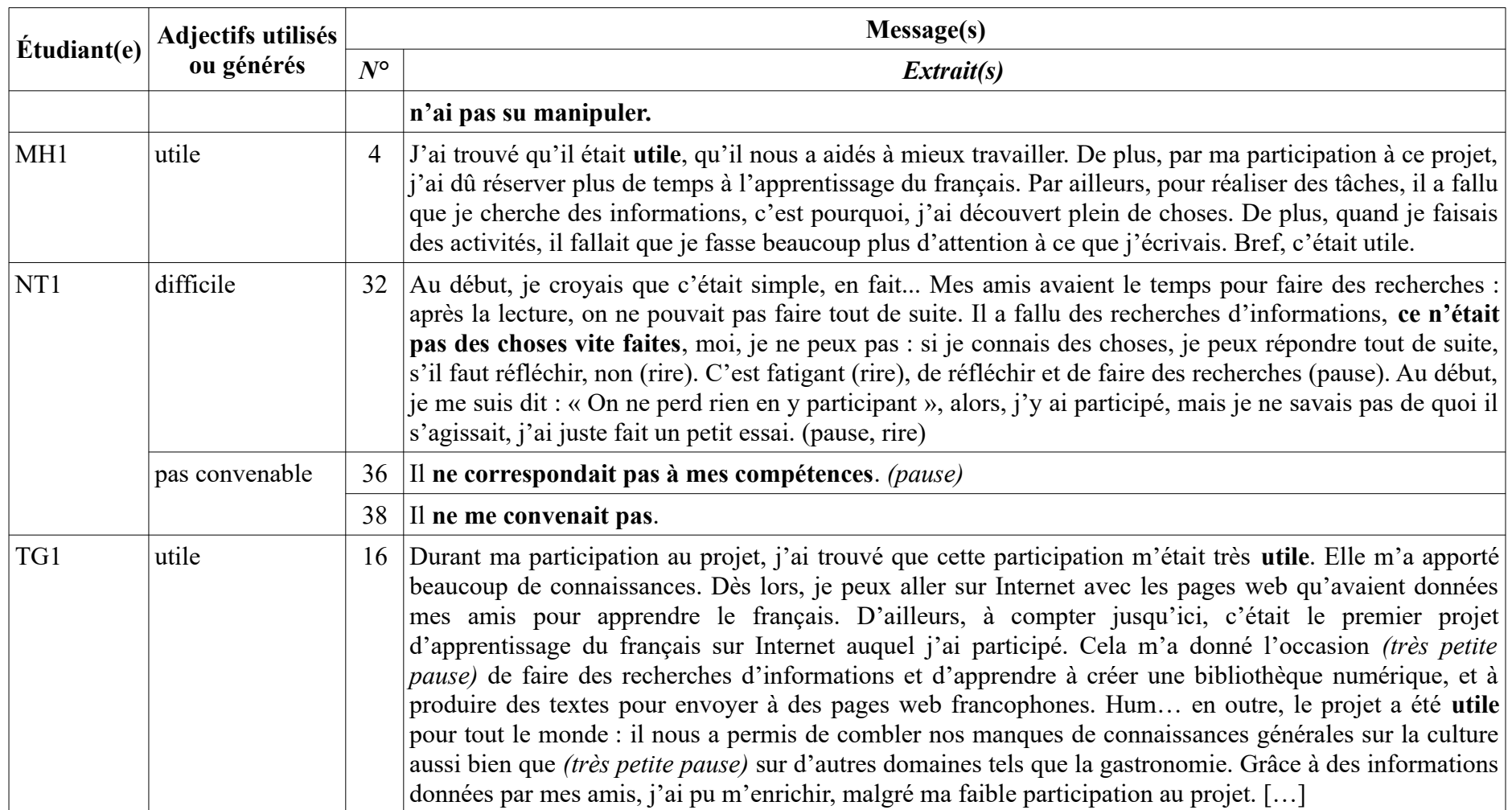

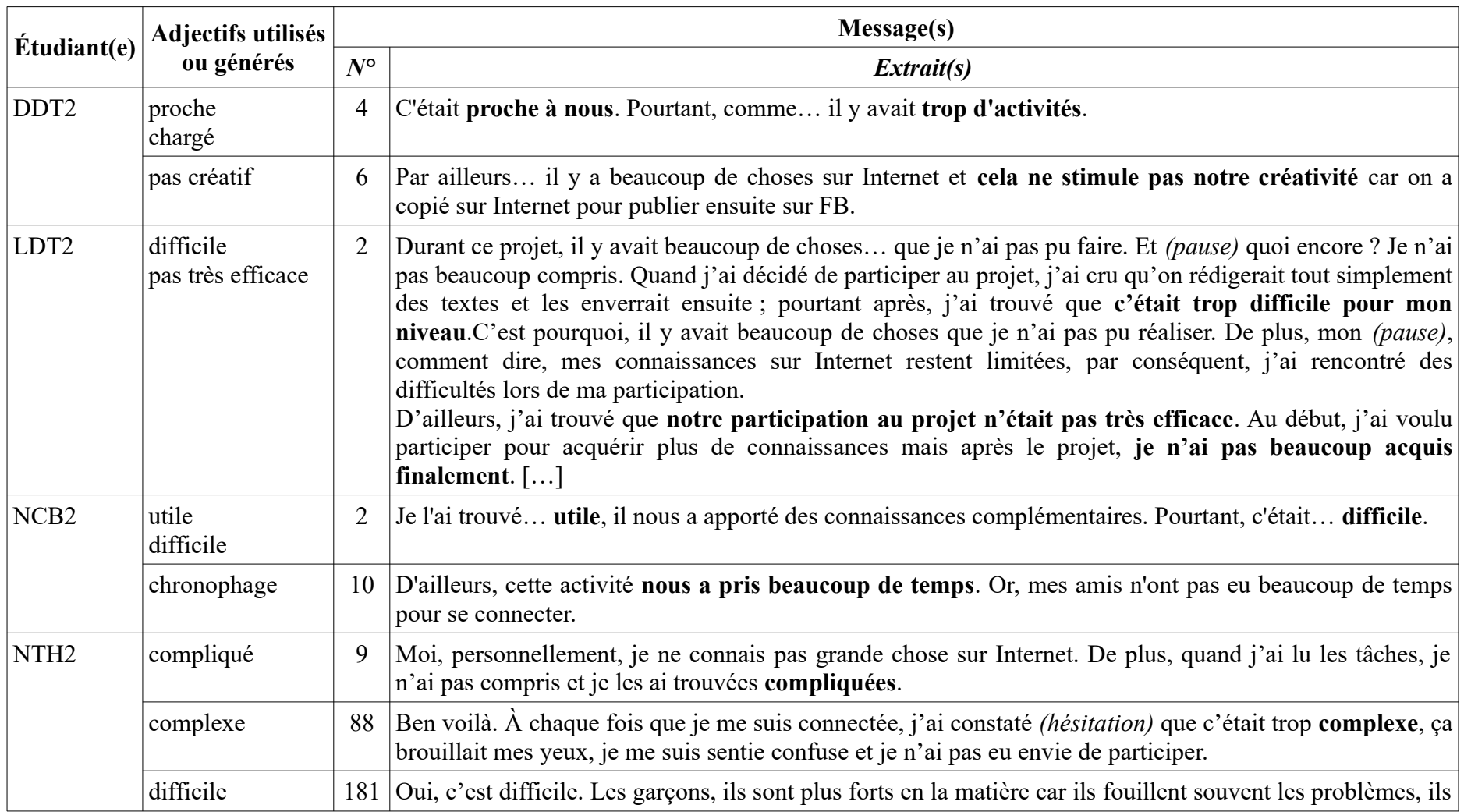

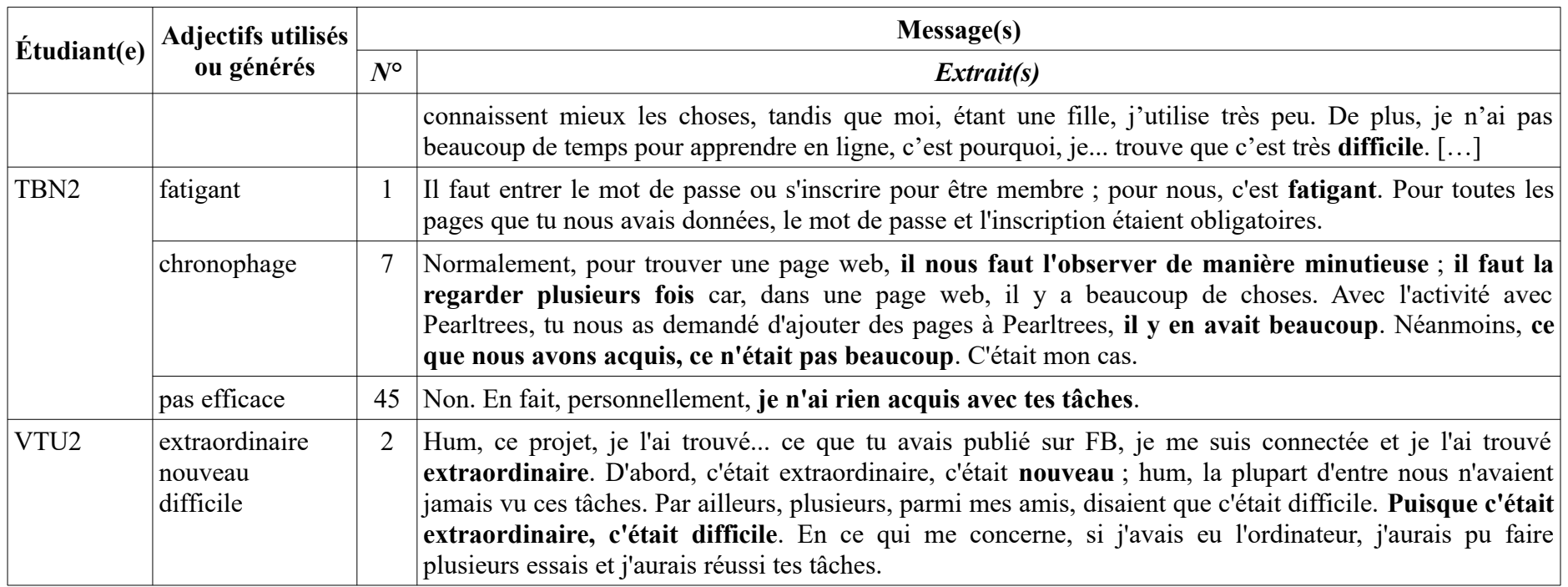

<span id="page-168-0"></span>Tableau 52: Récapitulatif des impressions données par les étudiants sur le projet AFI

## **7.1.2. Apports du projet**

En répondant à la question « Le projet a-t-il répondu à vos attentes ? », la plupart des enquêtés (64,71 %) ont dit « plutôt » et près d'un quart ont choisi « tout à fait ». Aussi, une grande majorité (88,24 %) se sont montrés satisfaits de ce dont ils ont bénéficié à travers AFI. Quant aux « pas vraiment », ceux-ci n'occupaient qu'un dixième et personne ne s'est déclaré « pas du tout » content (*[Tableau 53](#page-169-0)*).

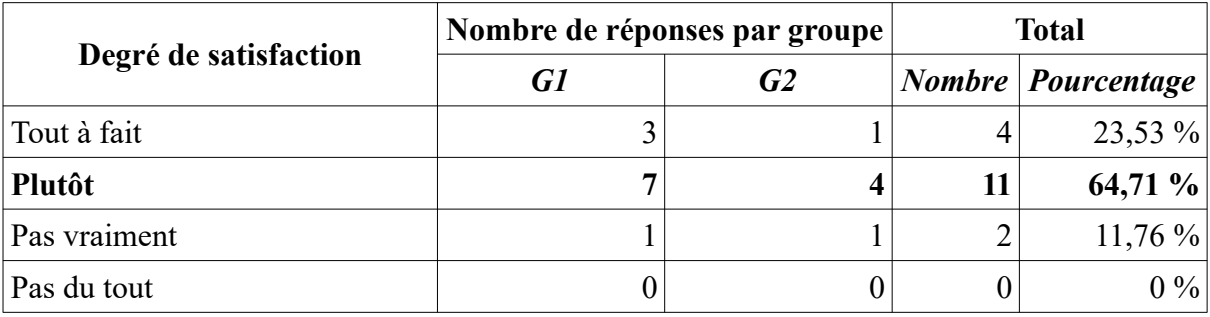

<span id="page-169-0"></span>Tableau 53: Degré de satisfaction

Concernant les apports du projet, nous en avons recensé 27 et les avons codifiés successivement de A1 à A27 afin de pouvoir classer les avis donnés par les étudiants dans les tableaux [54](#page-172-0) et [55](#page-174-0). Le tableau [56,](#page-176-0) quant à lui, sert à tout récapituler. Trois grands types de contributions sont alors constatés : connaissances et informations (de A1 à A12 avec 57,5 % des opinions exprimées dans les réponses à la fiche de bilan et 60 % dans les entretiens) ; apprentissage du français (de A18 à A26 avec respectivement 30 % et 24 %) ; et littératie numérique (de A13 à A16 avec 10 % et 12 %). Les items A17 - « outils nécessaires pour ses études » (seulement 2,5 % dans les réponses au questionnaire), et A27 - « transfert dans d'autres apprentissages, et dans le travail » (seulement 4 % dans les entretiens) n'entrent pas dans ces catégories et restent à part.

Pour le premier thème, les étudiants ont fait savoir que le projet leur a permis d'accéder à de multiples sites et d'en retirer des connaissances ou expériences intéressantes. Dans les réponses au questionnaire, des sites pour l'apprentissage du français (A2) arrivaient en tête avec 17,5 %. Venaient ensuite au deuxième rang (12,5 %) le fait d'acquérir plus de connaissances ou d'informations utiles (A1) et au troisième l'exploration du Vietnam – leur pays natal (A10 – 10 %). Dans les entretiens, les interviewés ont évoqué en deux premiers lieux des « informations et connaissances intéressantes  $v^{2}$  (A1) et des « sites de gestion de

<span id="page-169-1"></span><sup>72</sup> MH1 : j'ai découvert plein de choses ; TG1 : m'a apporté beaucoup de connaissances ; NCB2 : nous a apporté des connaissances complémentaires.

pages web » (A4) de la tâche 1[73](#page-170-0). Ces deux unités détenaient successivement 16 % et 12 %. En troisième position (8 %) se trouvaient des connaissances sur la gastronomie (A8) de la tâche 2[74](#page-170-1). D'autres idées (sites de partage d'idées – A3, création de vidéos – A6, activités en français sur Internet – A9, connaissance sur le tourisme – A5, la culture générale – A7, la France – A11, et découverte d'autres pays ou d'autres cultures – A12), quant à elles, n'ont été relevées que par 1 ou 2 étudiants. C'est pourquoi, leurs taux n'étaient pas très élevés, juste 2,5 % ou 5 % pour les réactions au questionnaire et 4 % pour les entretiens.

Au sujet de l'apprentissage du français, l'accès au nouveau vocabulaire (A20) occupait la première place avec 7,5 % dans les réponses à la fiche de bilan et 4 % dans les entretiens. Les trois autres contributions en termes d'apprentissage du français en ligne (A18), de perfectionnement du niveau en général (A19) et de la compétence écrite (A22) en particulier ont été mentionnées toutes à la fois dans les deux types d'investigation avec 5 % et 4 %. Celles relatives à la grammaire (A21), à une meilleure compréhension des leçons (A23) et à la systématisation des acquis (A24), quant à elles, ont été citées par un étudiant chacune dans les retours au questionnaire (2,5 %). Le meilleur résultat de travail (A26) a été abordé par MH1 dans son entretien (4 %).

Pour ce qui est de la littératie numérique, grâce à AFI, les étudiants ont appris à participer à des forums d'opinion (A14), à améliorer leur compétence informatique (A16) (2,5 % dans les réponses à la fiche de bilan), à chercher des informations sur un sujet (A13), et à écrire de courts textes pour publier sur des sites web (A15) (2,5 % et 4 % dans tous les deux types de retours).

Aussi, pour faire le bilan des points positifs de ce projet, nous retiendrons trois mots : informations, français et informatique, c'est-à-dire l'implication dans AFI a ajouté de connaissances et de performances aux bagages cognitifs de ceux qui y ont activement participé.

<span id="page-170-0"></span><sup>73</sup> KL1 : j'ai beaucoup aimé la page de marque-pages ; HT1 : c'était plus pratique par rapport au fait qu'on fouille dans des livres à la bibliothèque ; TG1 : Cela m'a donné l'occasion […] d'apprendre à créer une bibliothèque numérique.

<span id="page-170-1"></span><sup>74</sup> KL1 : accéder à des connaissances sur le tourisme, la gastronomie ; TG1 : combler nos manques de connaissances générales sur la culture aussi bien que *(très petite pause)* sur d'autres domaines tels que la gastronomie.

## *7.1. Appréciations générales*

*------------------------*

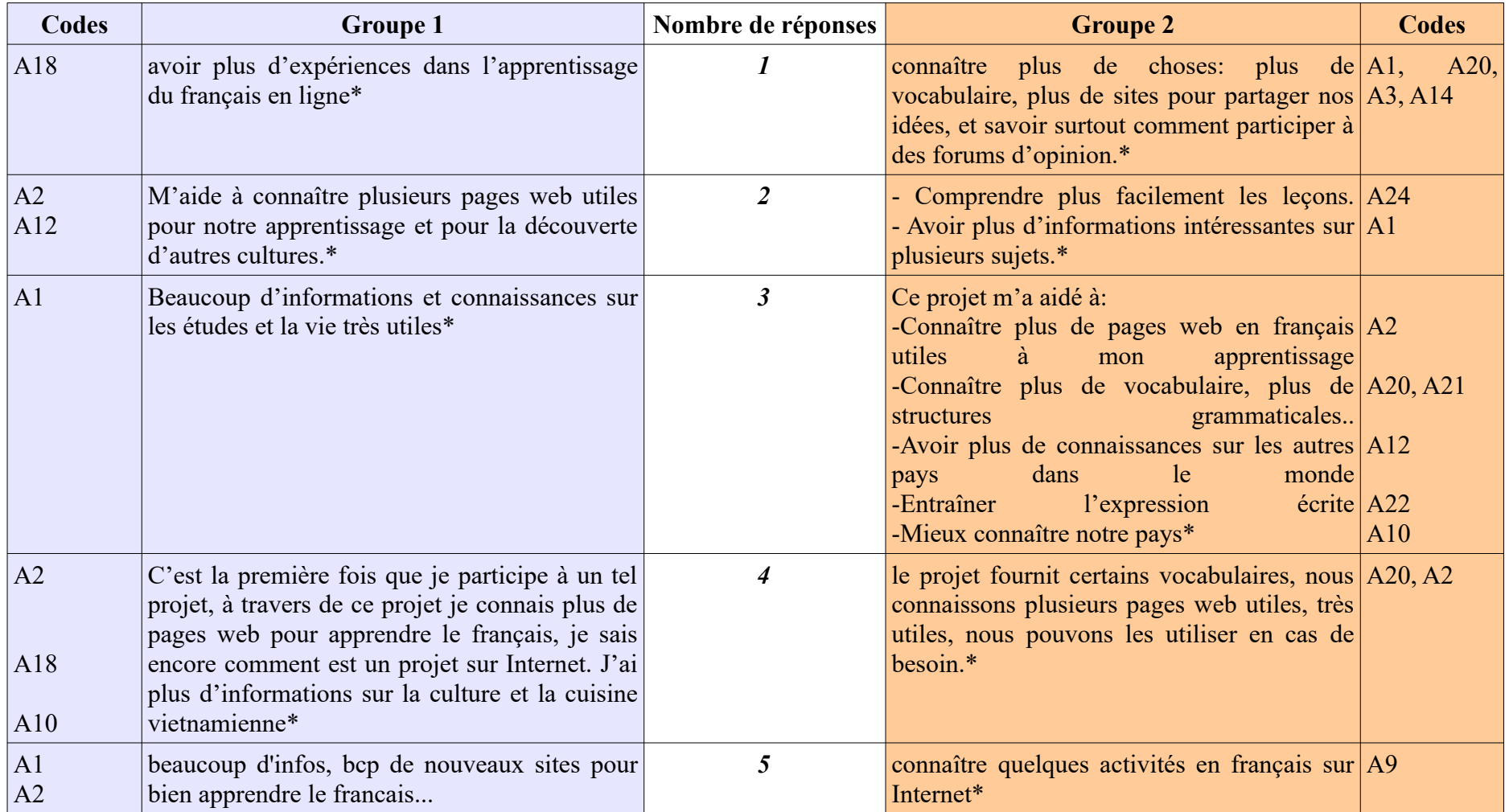

#### *7.1. Appréciations générales ------------------------*

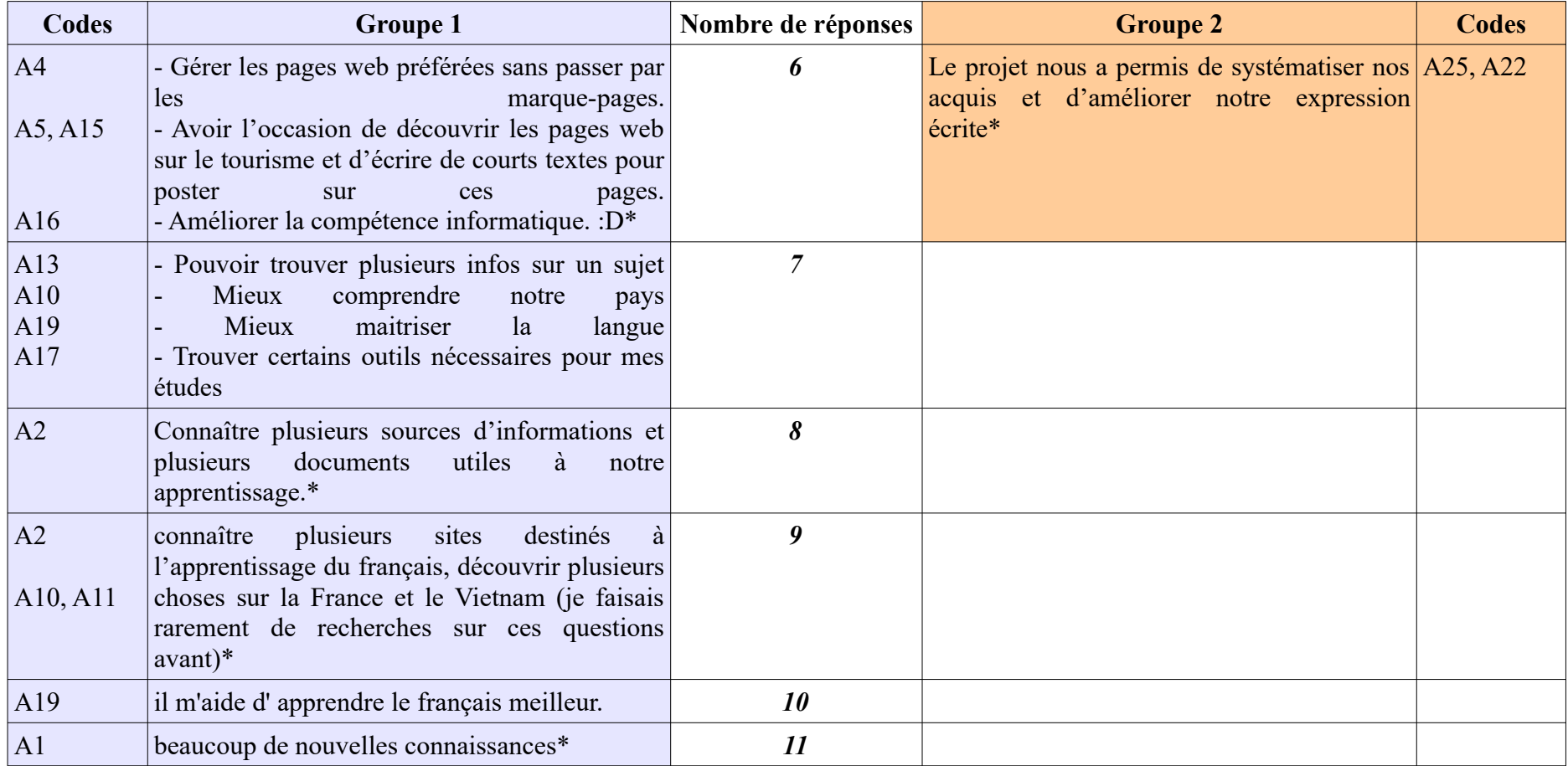

<span id="page-172-0"></span>Tableau 54: Apports du projet selon les réponses à la fiche de bilan

## *7.1. Appréciations générales*

*------------------------*

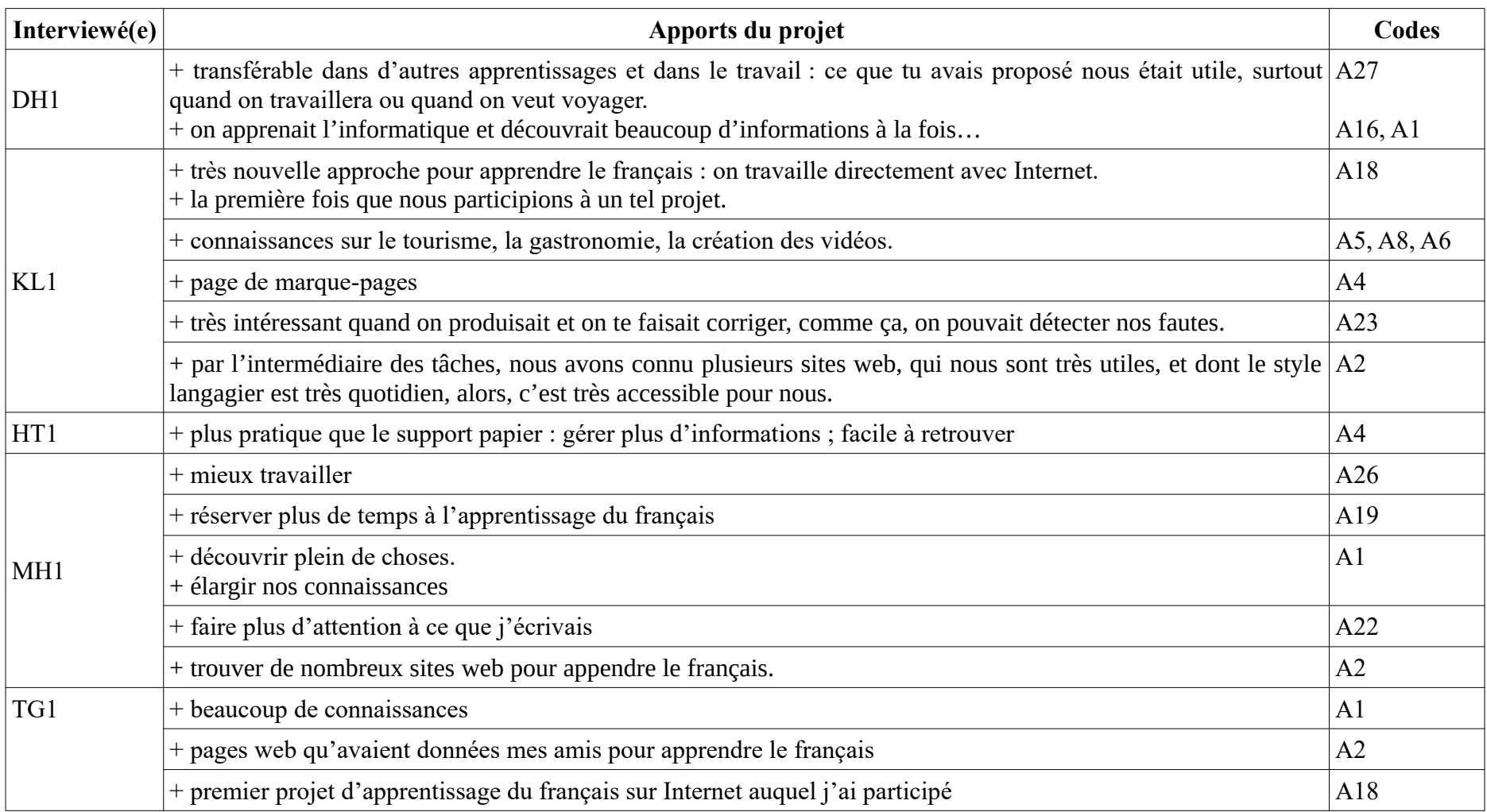

#### *7.1. Appréciations générales ------------------------*

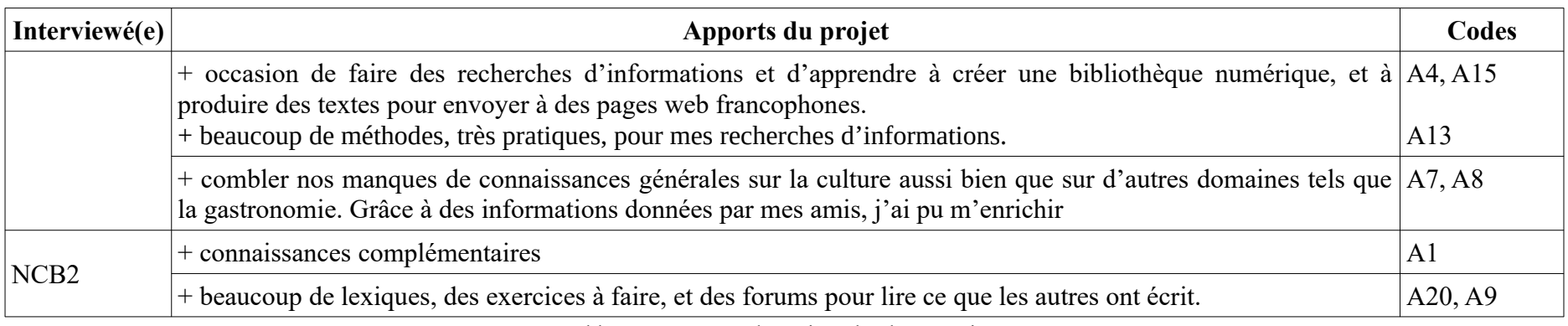

### <span id="page-174-0"></span>Tableau 55: Apports du projet selon les entretiens

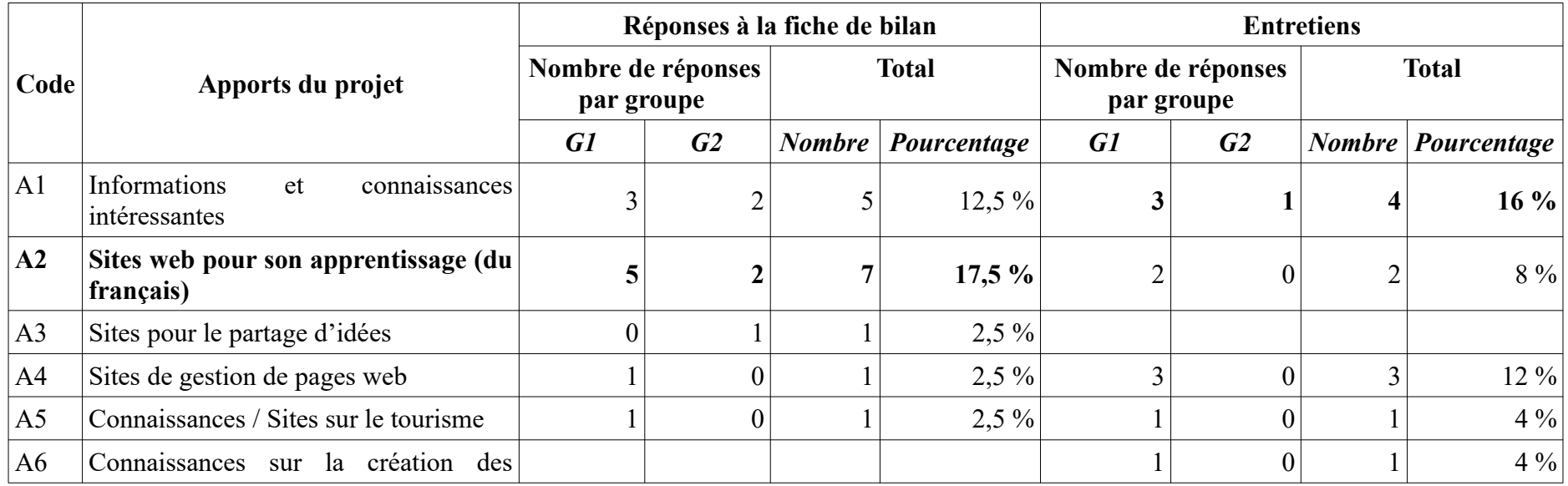

## *7.1. Appréciations générales*

*------------------------*

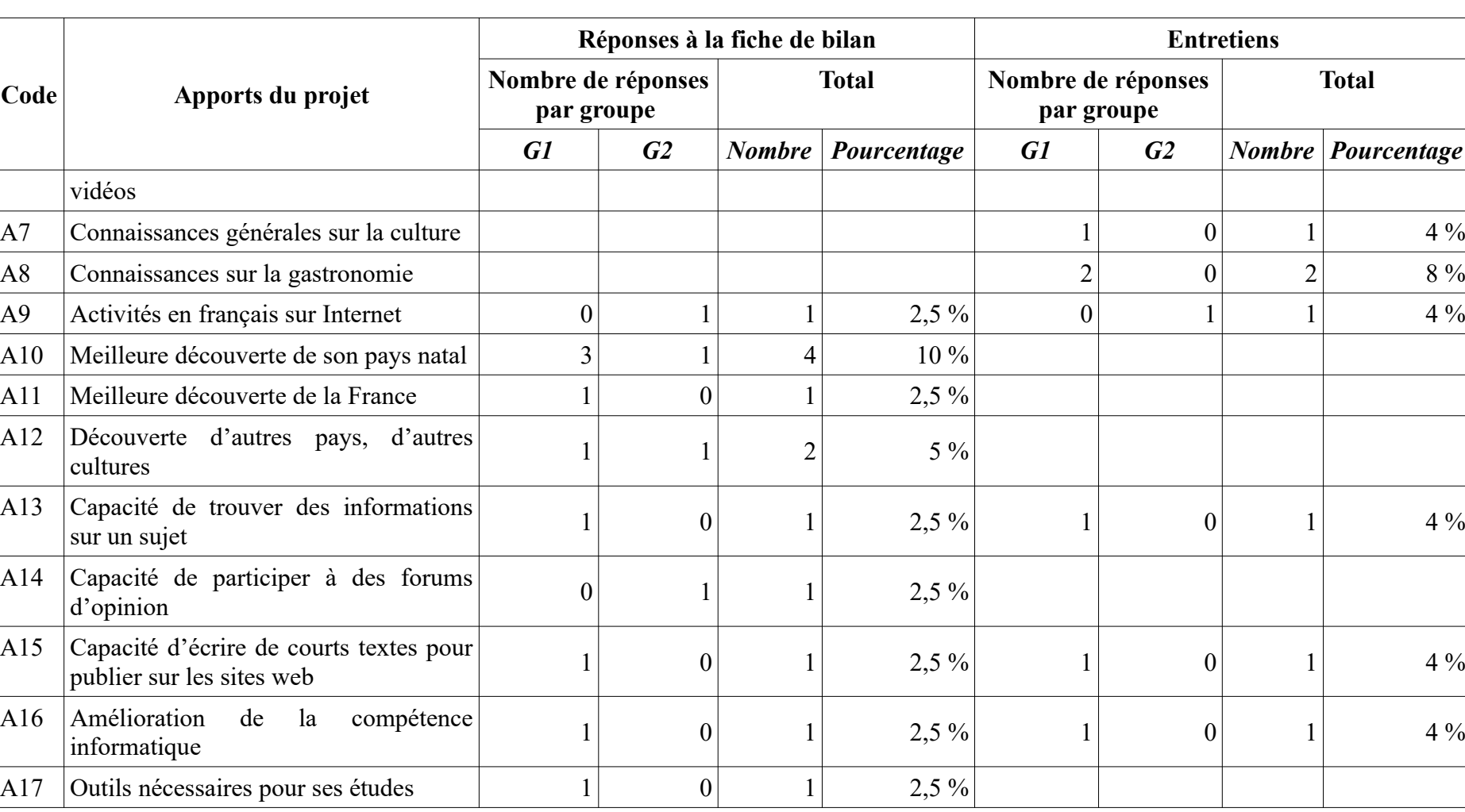

#### *7.1. Appréciations générales ------------------------*

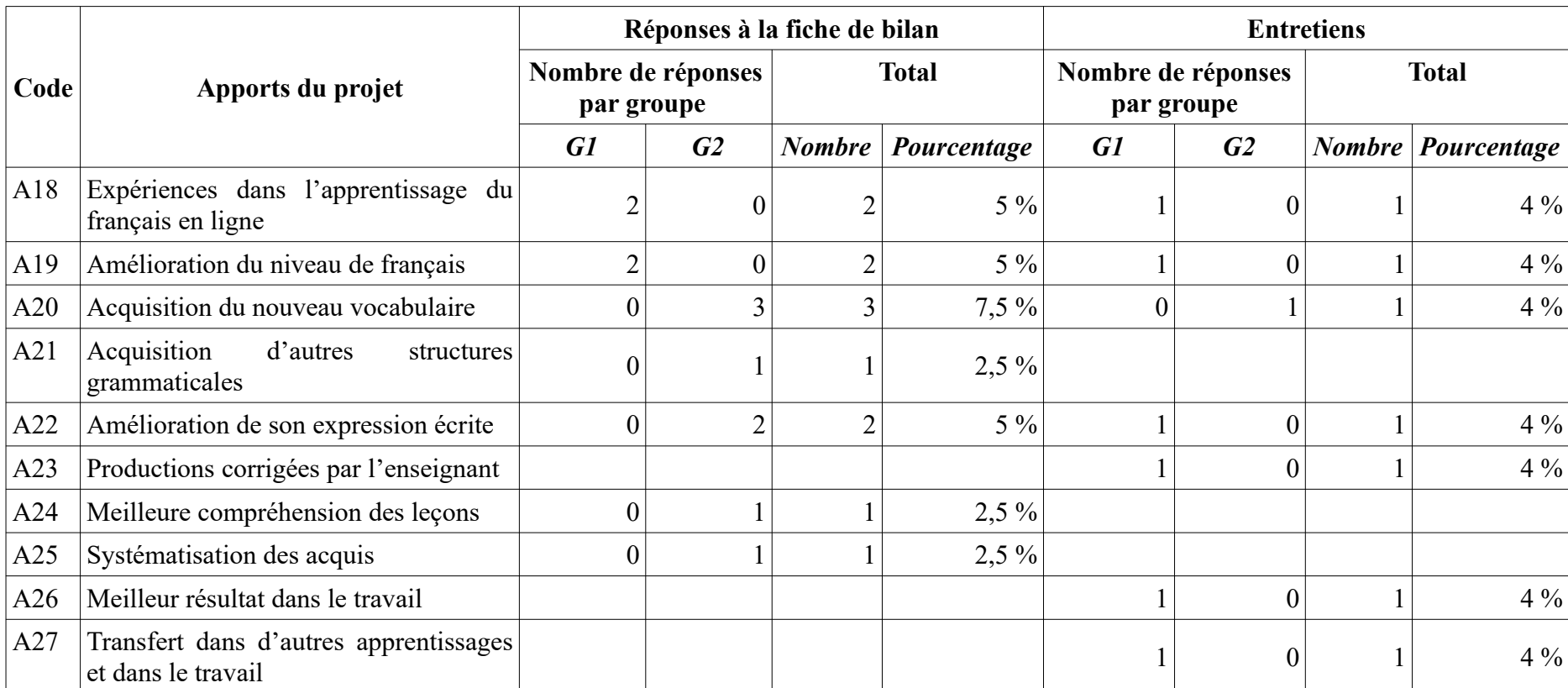

<span id="page-176-0"></span>Tableau 56: Récapitulatif des apports du projet AFI

# **7.1.3. Appréciations sur les tâches**

D'une vue d'ensemble, dans les réponses à la fiche de bilan, la plupart des étudiants (64,71 %) ont estimé que les tâches étaient assez difficiles mais ils avaient pu les réaliser quand même et un bon quart (29,41 %) ont fait savoir que leur niveau de français correspondait aux exigences de celles-ci. De l'autre côté de l'échelle de graduation, un étudiant du G1 (soit 5,88 %) a dit qu'il n'était pas parvenu à les effectuer vu la très grande difficulté des tâches et personne n'a trouvé que celles-ci étaient faciles (*[Tableau 57](#page-177-0)*).

|                                                                 | Nombre de réponses par groupe |    | <b>Total</b> |                           |
|-----------------------------------------------------------------|-------------------------------|----|--------------|---------------------------|
| Degré de difficultés des tâches                                 | G1                            | G2 |              | <i>Nombre Pourcentage</i> |
| Très difficiles, vous n'avez pas<br>pu les réaliser.            |                               |    |              | 5,88 %                    |
| Assez difficiles, mais vous avez<br>pu les réaliser quand même. | 6                             |    | 11           | 64,71%                    |
| Bien adaptées à votre niveau de<br>français.                    |                               |    |              | 29,41%                    |
| Faciles, vous les avez réalisées à<br>votre aise.               |                               |    |              | $0\%$                     |

<span id="page-177-0"></span>Tableau 57: Degré de difficultés des tâches

La tâche 1 était la plus appréciée des étudiants. En effet, dans les répliques au questionnaire, près de trois quarts (72,73 %) y ont attribué le numéro 1. Venaient ensuite au deuxième rang la tâche 3 et au troisième la tâche 2. En fait, les nombres de ceux qui les ont choisies comme leurs première et troisième préférences étaient les mêmes chez ces deux tâches (2 et 4 étudiants, soit 9,09 % et 25 %) ; c'étaient les taux de ceux qui y ont accordé « 2 » et « 4 » qui ont fait ressortir les différences (40,91 % et 12,5 % pour la tâche 3 contre 36,36 % et 37,5 % pour la tâche 2) (*[Tableau 58](#page-178-0)*). Dans les entretiens, 6 interviewés, soit 50 % de l'échantillon, ont mentionné 1 comme leur tâche adorée. Selon eux, c'était la plus facile à faire (LDT2, NCB2). De plus, ils pouvaient exploiter ce qu'ils ont acquis à travers de celle-ci dans d'autres circonstances (NCB2) ou bénéficier du travail des autres (LDT2). HT1, quant à elle, a insisté sur le côté pratique de l'outil *Pearltrees* : « on peut repérer facilement les informations ». D'ailleurs, il nous semble que l'impression personnelle jouait un rôle assez important dans le choix des étudiants : LDT2 s'est sentie assurée parce qu'elle y publiait des pages où elle s'était rendue pour étudier, c'est-à-dire qui lui étaient familières ; DDT2 a également fait

savoir qu'elle avait inspecté le contenu des pages avant de les diffuser, ce qui l'a aidée à obtenir plus de connaissances. Concernant les tâches 2 et 3, elles ont été toutes évoquées 2 fois par deux étudiants du G1 pour la dernière et un membre de chaque groupe pour la première. VTU2 a bien apprécié la tentative d'écrire à des étrangers via le forum du Routard et DH1 a trouvé dans les questions posées sur *Live my food* une bonne occasion pour mieux découvrir son pays natal. Il existe aussi trois cas particuliers dans les interviews effectuées : TBN2 n'a aimé aucune tâche car elle n'en avait rien recueilli ; NT1 et NTH2 n'ont pas travaillé le projet, donc, elles n'ont pas pu fournir leurs tâches préférées. En outre, dans l'entretien procédé avec TG1, cette question n'était pas abordée. C'est pourquoi, nous n'avons pas de données pour classer son point de vue (*[Tableau 59](#page-179-0)*).

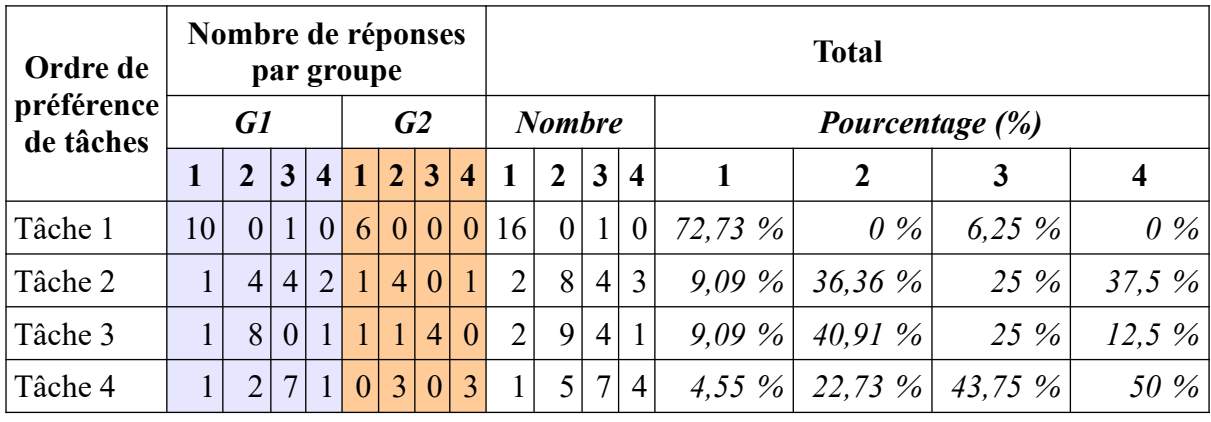

<span id="page-178-0"></span>Tableau 58: Ordre de préférence des tâches (décroissant) (réponses à la fiche de bilan)

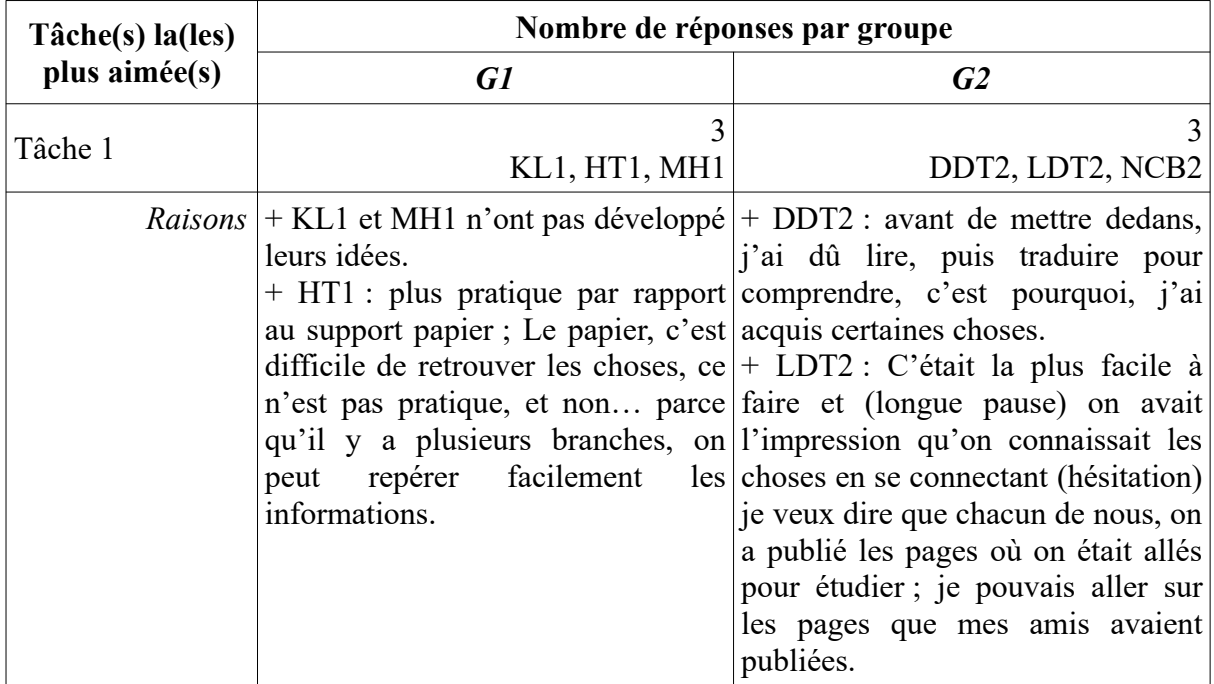

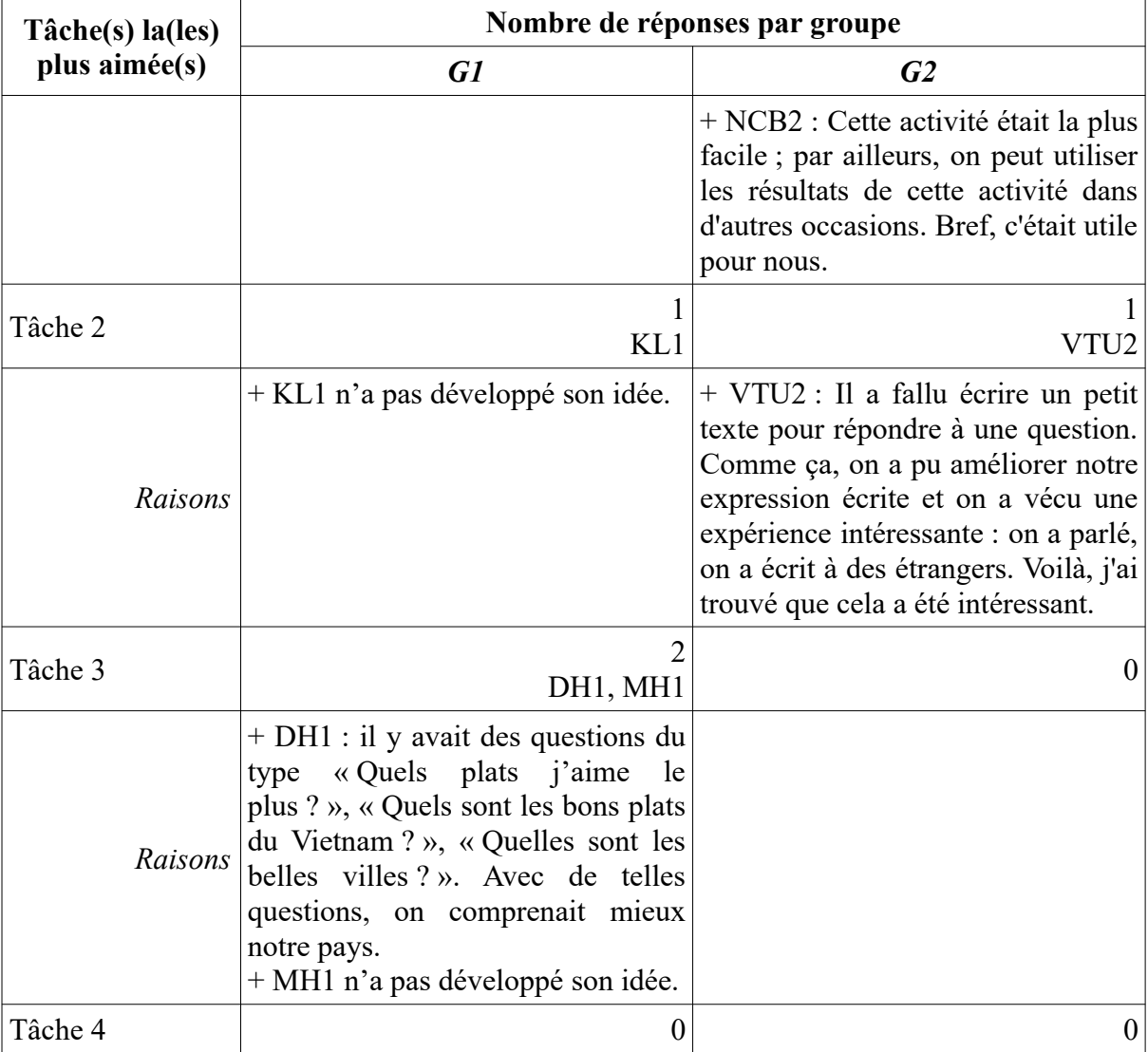

<span id="page-179-0"></span>Tableau 59: Tâche(s) la(les) plus aimée(s) et raisons de choix (entretiens)

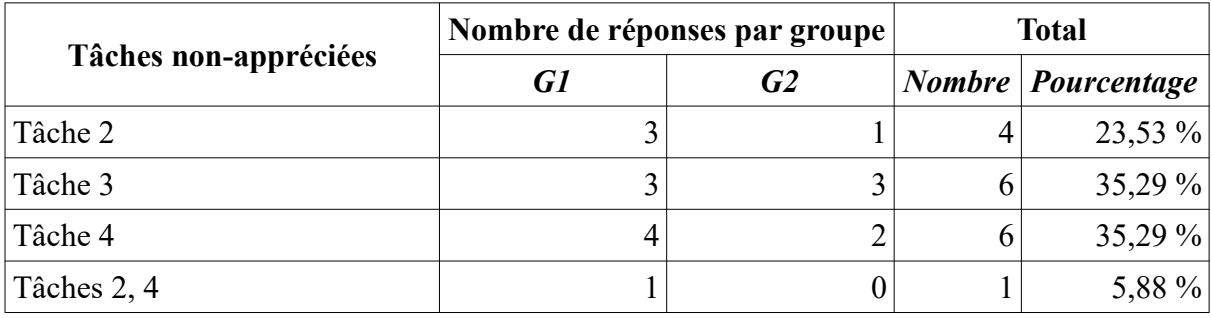

<span id="page-179-1"></span>Tableau 60: Tâches non-appréciées (réponses à la fiche de bilan)

La tâche la moins appréciée portait le numéro 4. Ceci coïncide avec le résultat de la Q4 « Vous n'avez pas aimé quelle(s) tâche(s) ? » (*[Tableau 60](#page-179-1)*). En réalité, les taux de ceux qui ont répondu « tâche 3 » et « tâche 4 » étaient les mêmes : 6 étudiants, soit 35,29 %. Pourtant, un
autre a sélectionné « 2 et 4 ». Au final, le taux de ceux qui ont éprouvé du désintérêt pour la tâche 4 était de 41,18 % (le plus élevé) contre 35,29 % pour la tâche 3 et 29,41 % pour la tâche 2.

Ainsi, la tâche 1 était la plus cotée aux yeux des étudiants et 4 était la moins prisée. Quant aux positions intermédiaires, les avis étaient divergents : d'après les réponses à la Q3, la tâche 3 était plus appréciée ; mais dans les répliques à la Q4, par rapport à la tâche 2, elle a été rejetée par un participant de plus. Cependant, avec une seule voix qui différenciait les résultats chaque fois, le vrai choix des étudiants nous semble difficile à déterminer vu le maigre nombre de l'échantillon (11 du G1 et 6 du G2). Les entretiens, eux non plus, n'ont pas permis de trancher étant donné que le score était le même pour ces deux tâches.

Afin d'expliquer leur option, les étudiants ont avancé plusieurs raisons (*[Tableau 61](#page-182-0)*). Une fois de plus, « difficile » et son dérivé « difficulté » apparaissaient avec une densité assez élevée : une mention pour le substantif et 10 pour l'adjectif. La première pierre d'achoppement sur laquelle ont buté ces étudiants était leur bagage linguistique insuffisant. Sept d'entre eux, soit 41,18 %, ont signalé qu'ils manquaient de vocabulaire pour traiter la culture (tâche 4), la gastronomie (tâche 3) et le tourisme au Vietnam (tâche 2). Des connaissances relatives à ces sujets leur faisaient également défaut. Ce manque était observé chez trois participants (17,65 %). De plus, étant donné que les étudiants étaient dépourvus d'idées et d'informations pour construire leurs exposés, la réalisation de telles tâches nécessitait toujours des recherches sur Internet, souvent coûteuses en temps, en énergie aussi bien qu'en effort mental. Encore une autre entrave relevée par trois étudiants (17,65 %). D'ailleurs, un avis (5,88 %) a focalisé notre attention sur le caractère technique du site *Live my food* de la tâche 3 : la limite du nombre de mots publiés n'a pas autorisé la transmission de « toutes les informations qu'on veut ».

Outre « difficile », le terme « large » a été utilisé par deux étudiants (11,76 %) pour caractériser la tâche 2 et un autre participant (5,88 %) a qualifié la 3 de « trop générale ». Ces critiques proviendraient peut-être du fait que celles-ci ont laissé beaucoup de marge de manœuvre aux étudiants, d'où leurs embarras dans le choix d'un thème précis pour l'aborder ensuite. Des difficultés thématiques sont alors manifestées, mais sous un nouvel aspect : absence de délimitation du sujet.

Quant au dernier motif – pointé par un enquêté, il portait sur la comparaison entre les contributions de chaque tâche. Cet étudiant a sous-évalué le numéro 2 car il a trouvé que cette tâche ne lui avait pas apporté beaucoup d'utilités (*[Figure 11](#page-181-0)*).

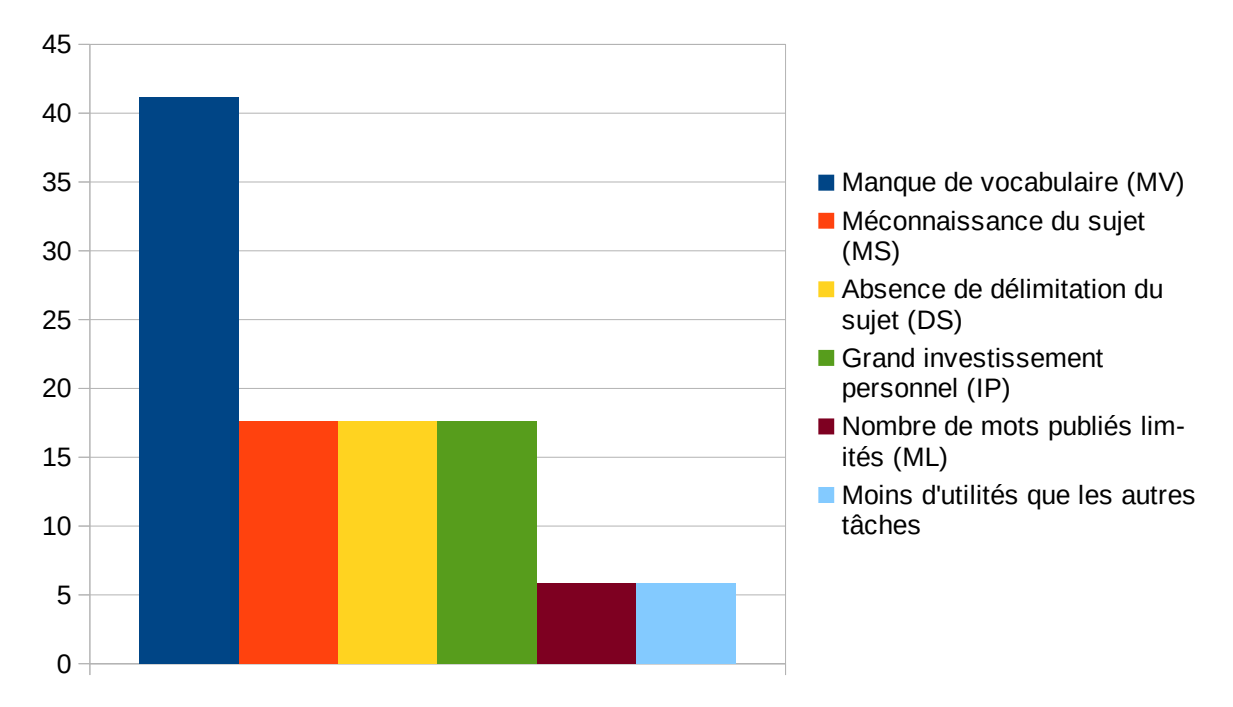

<span id="page-181-0"></span>Figure 11: Raisons du rejet de tâches (réponses à la fiche de bilan)

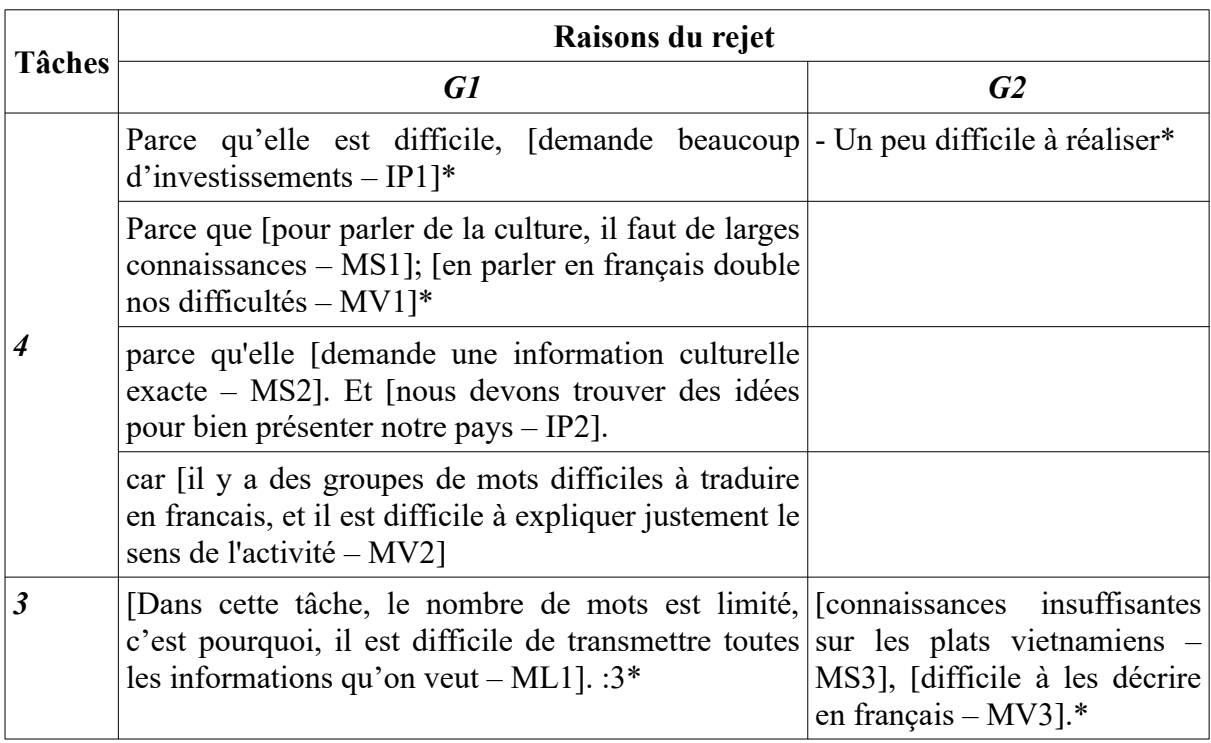

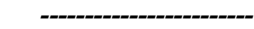

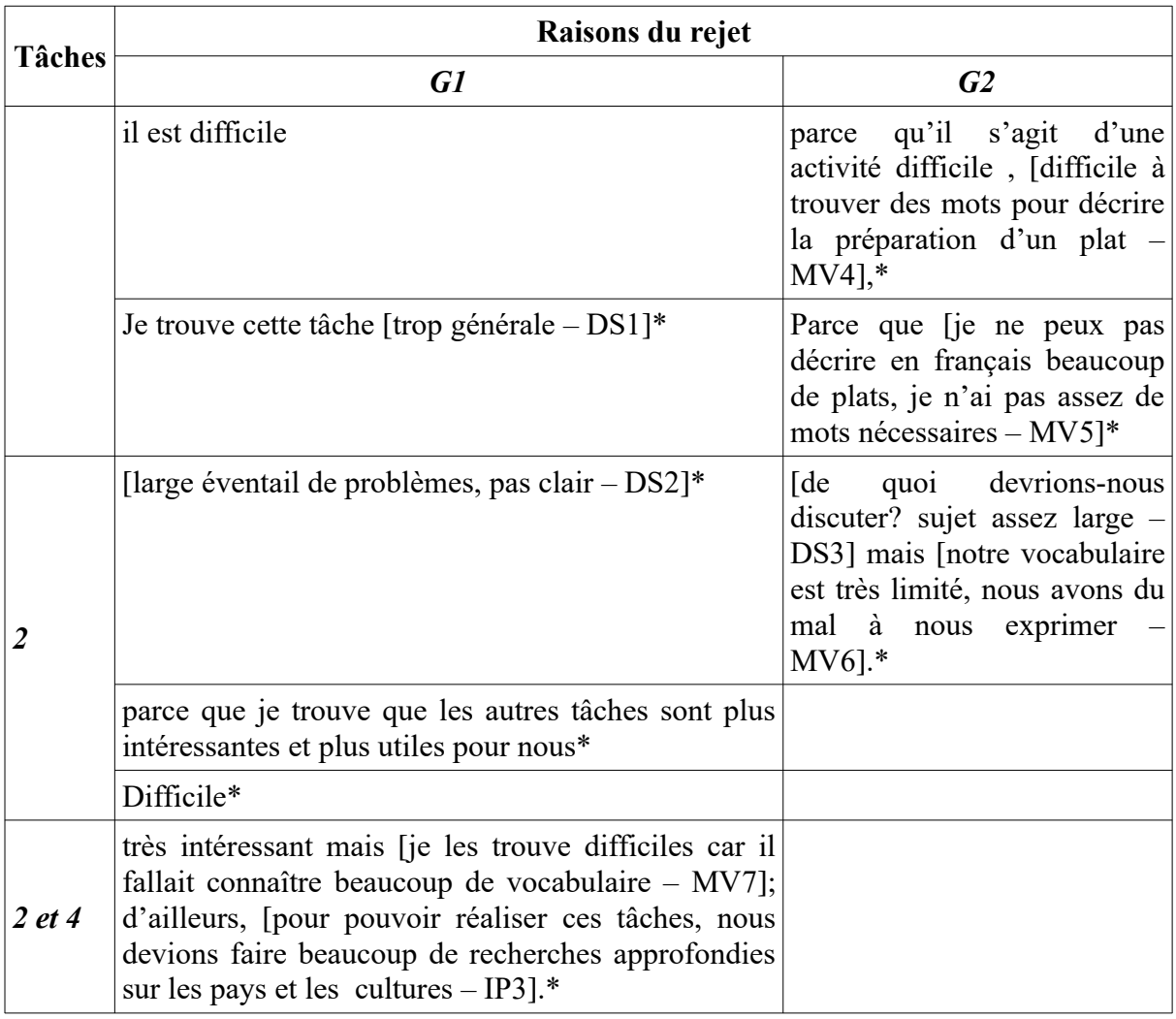

<span id="page-182-0"></span>Tableau 61: Raisons du rejet de tâches (réponses à la fiche de bilan)

### **7.1.4. Accompagnement de l'enseignante**

Concernant l'accompagnement effectué par l'enseignante, une grande majorité (94,12 %) l'ont trouvé pertinent et seul un enquêté du G1 (5,88 %) l'a jugé déficient. Le nombre total des « très contents » et des « moyennement satisfaits » était le même (8 étudiants) mais la plupart des membres du G1 (63,64 %) s'inscrivaient dans la deuxième catégorie tandis que la plus grande partie du G2 (83,33 %) se trouvaient dans la première (*[Tableau 62](#page-183-0)*).

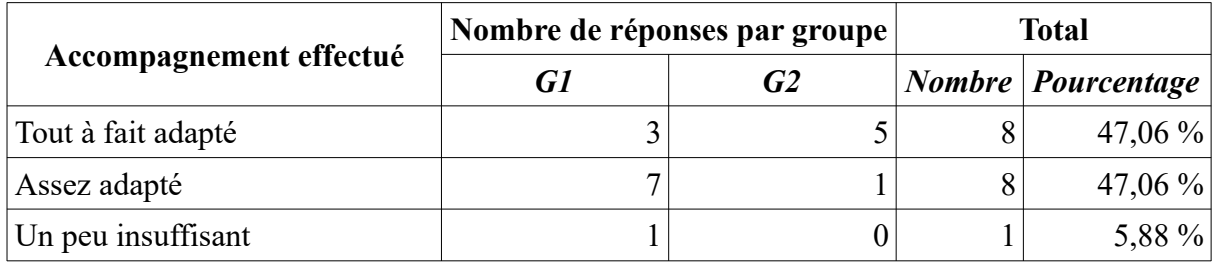

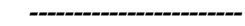

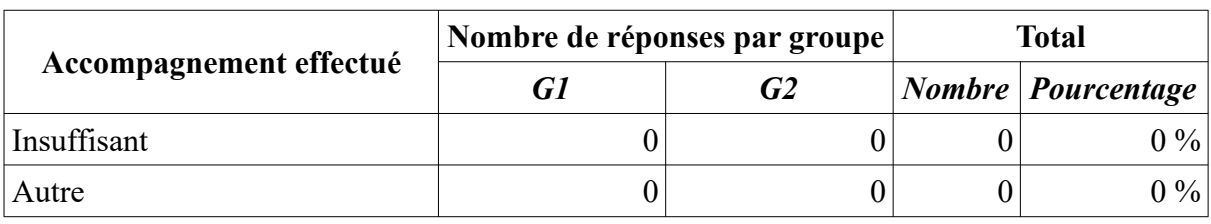

<span id="page-183-0"></span>Tableau 62: Accompagnement effectué par l'enseignante

# **7.2. Productions sur le WS**

# <span id="page-183-2"></span>**7.2.1. Nombre**

Le tableau ci-dessous récapitule le nombre de productions partagées sur le WS aussi bien que leurs auteurs. En fait, nous avons repris ces chiffres du tableau [15](#page-109-0) et ajoutons le cas de TG1 et de PTM2 en ce qui concerne la tâche 2. En effet, dans les groupes FB du projet, ces étudiantes n'avaient pas diffusé la preuve de leurs publications sur le forum du Routard mais dans l'entretien effectué avec TG1, celle-ci a affirmé son travail parvenu. De plus, en poursuivant la trace de ce post, nous avons découvert le message de PTM2. Au final, nous avons eu 25 productions WS dont 10 Pearltrees, 5 réponses sur *Routard Vietnam*, 7 comptes et 3 recettes sur *Live my food* ; et 13 participants, soit 41,94 % de l'effectif total, ont réussi à mettre du contenu en ligne. Autre constat : la quantité de réalisations achevées a drastiquement diminué. En effet, une perte successive d'une moitié et de deux tiers de gain par rapport à la tâche 1 a été observée chez les tâches 2 et 3. De plus, des recettes provenant du G2 étaient complètement absentes sur LMF (*[Tableau 63](#page-183-1)*).

|       |          | Nombre de productions sur le WS                             | <b>Total</b>                             |                    |             |  |  |
|-------|----------|-------------------------------------------------------------|------------------------------------------|--------------------|-------------|--|--|
| Tâche |          | GI                                                          | G2                                       | $\textbf{N}$ ombre | Pourcentage |  |  |
|       |          | (KL1, QN1, TD1, TG1,<br>MH <sub>1</sub> , D <sub>T1</sub> ) | (NCB2, TBN2, NHT2,<br>LDT <sub>2</sub> ) | 10                 | $32,26\%$   |  |  |
|       |          | $3 + 1$<br>$(KL1, QN1, MH1 + TG1)$                          | $+1$<br>(PTM2)                           |                    | $16,13\%$   |  |  |
| 3     | Comptes  | (KL1, QN1, MH1)                                             | (NCB2, VTU2, LDT2,<br>NTT2,              |                    | 22,58 %     |  |  |
|       | Recettes | (KL1, QN1, MH1)                                             |                                          | 3                  | 9,68 %      |  |  |
|       |          |                                                             |                                          |                    | $0\%$       |  |  |

<span id="page-183-1"></span>Tableau 63: Nombre de productions sur le WS

Quant à la figure [12](#page-184-0), elle détaille la somme de productions qu'a créées chacun des étudiants (une réponse sur Routard est considérée comme œuvre achevée tandis que l'ouverture d'un compte sur LMF ne fait partie que de l'étape intermédiaire). 3 étudiants (KL1, QN1 et MH1) ont abouti à 4 réalisations (3 finales et 1 intermédiaire) ; 3 autres (TG1, LDT2 et NCB2) en ont élaboré 2 (2 finales pour TG1 et 1 finale, 1 intermédiaire pour les deux derniers). 7 qui restent n'en ont effectué qu'une seule : soit une finale (5 étudiants : TD1, DT1, TBN2, NHT2 et PTM2), soit une intermédiaire (2 étudiants : PTT2 et VTU2). Ces fabrications venaient majoritairement du G1 : 13 finales et 3 intermédiaires (soit 64 %) contre 5 finales et 4 intermédiaires du G2 (*[Figure 12](#page-184-0)*).

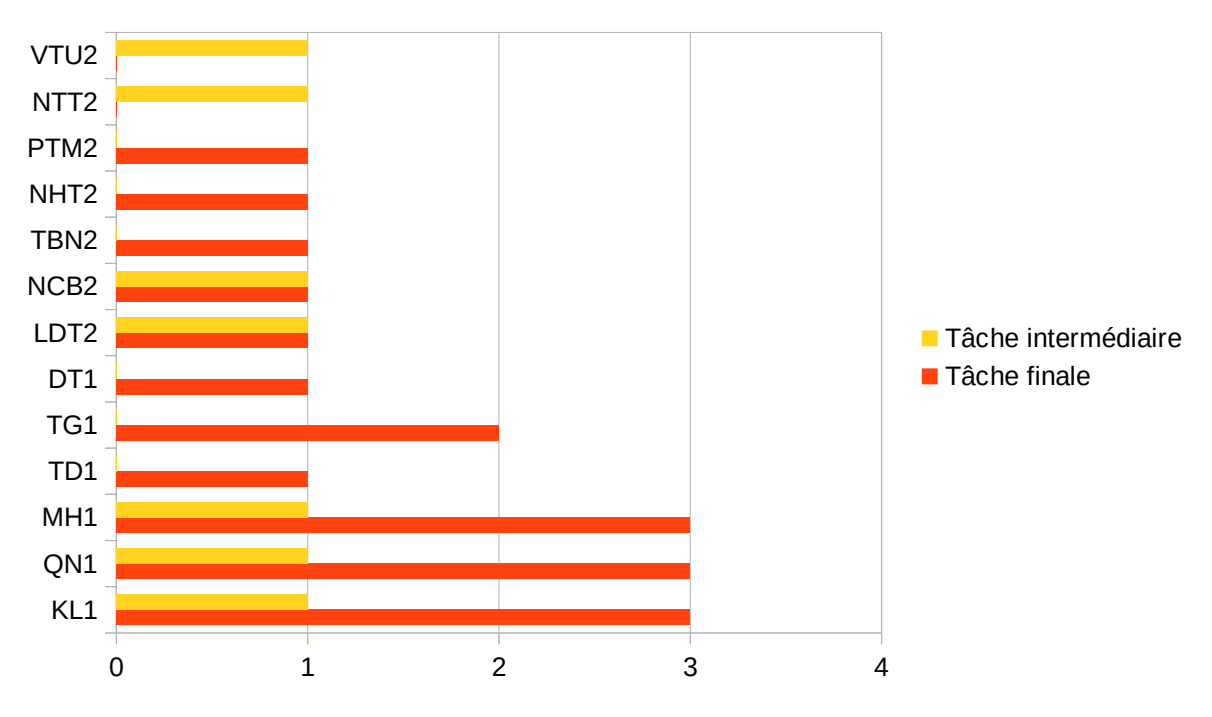

<span id="page-184-0"></span>Figure 12: Nombre de productions par étudiant

Concernant la figure [13](#page-185-0), celle-ci fait ressortir le nombre de productions WS dans chaque catégorie de participants (une production intermédiaire est comptée comme une demiproduction ; les trois premières colonnes sont réservées au G1 et les restes au G2). Bien évidemment, les plus productifs étaient les très actifs et les passifs n'ont rien fait. Nous avions 13,5 réalisations en provenance des très actifs, 6 des actifs et 2 des moyennement actifs. Pour les deux derniers types de participants, ce nombre était le même chez les deux groupes : 3 faites par les actifs et 1 par les moyennement actifs. Pour les très actifs, la quantité des créations du G1 primait sur celle du G2 : 10,5 contre 3 (*[Figure 13](#page-185-0)*). De plus, en termes du fonds, les productions du G2 étaient plus simples car ces étudiants ont choisi de ne

réaliser que les tâches qui ne leur ont pas demandé pas de composer. En effet, 7 sur 8 publications sur le WS (réponses sur le forum du Routard, recettes sur LMF) ont été effectuées par les très actifs (KL1, MH1 et QN1) et actifs (TG1) du G1. Cette observation nous permet alors de conclure que le projet AFI était plus réussi chez le G1.

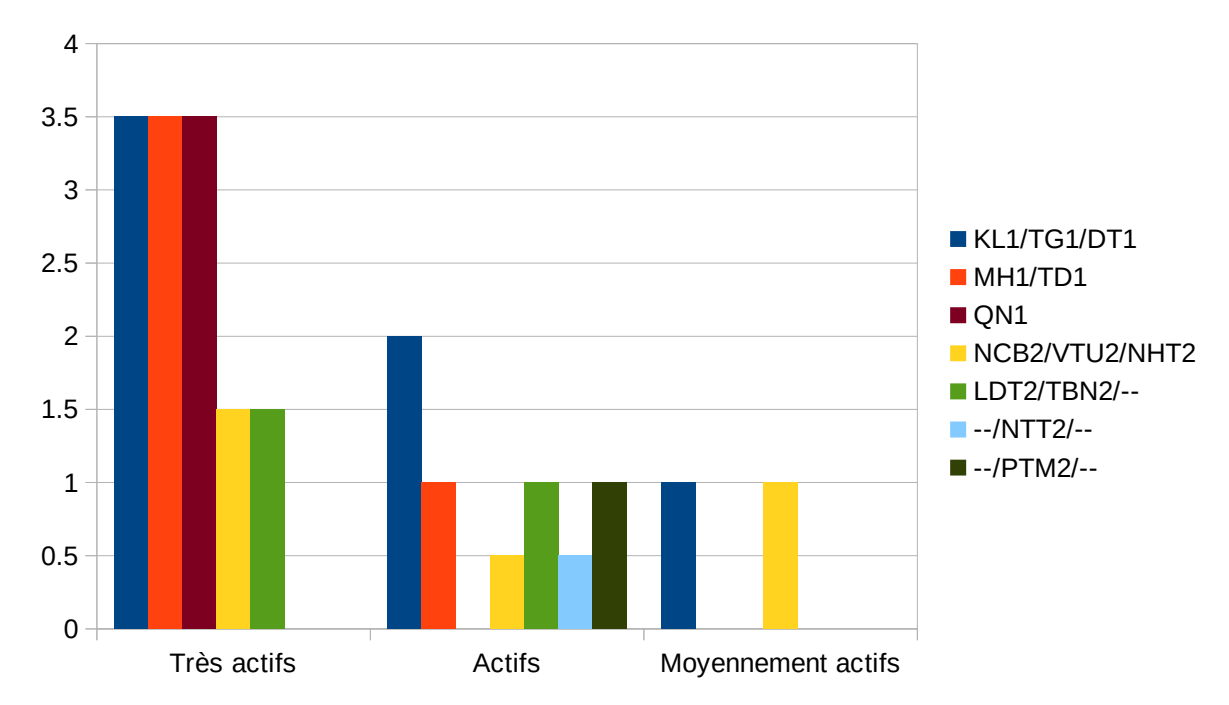

<span id="page-185-0"></span>Figure 13: Degré de participation et nombre de produits WS

## **7.2.2. Exemples**

Les images ci-dessous sont les captures d'écran des productions WS qu'ont réalisées nos étudiants. Elles ont été sélectionnées au hasard, sans aucun critère préalable. TD1, par exemple, a ajouté les liens pour d'autres cours à sa bibliothèque numérique (*[Image 13](#page-185-1)*). Quant à la tâche 2, jusqu'à maintenant, nous retrouvons encore les réponses des étudiants sur le site du Routard (*[Image 14](#page-186-1)*). Concernant les recettes de la tâche 3, il est un peu dommage que *Live my food* n'existe plus (*Images [15](#page-186-0) et [16](#page-187-0)*).

<span id="page-185-1"></span>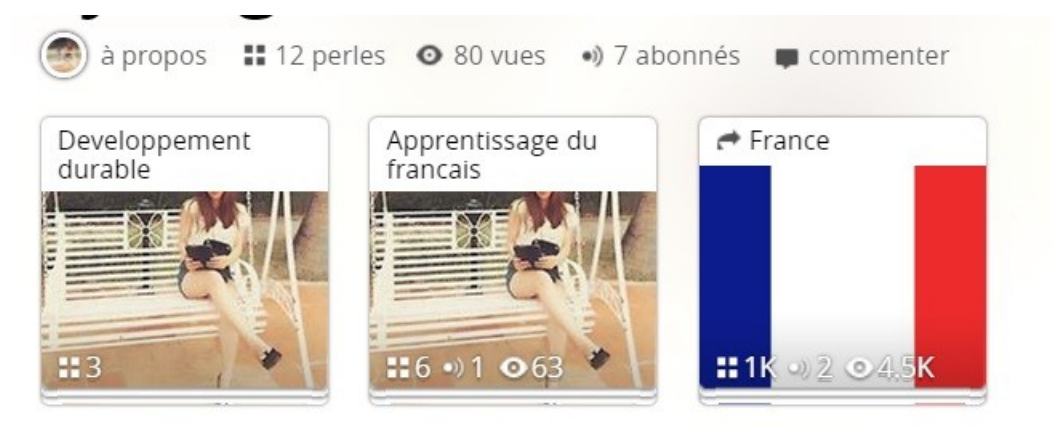

Image 13: Pearltrees de TD1

#### voyage a hue

#### Posté par Giang (1 message) le 5 mai 2014 à 17:25

Hué est une ville célèbre du Vietnam, elle a attirré beaucoup de touristes étranges et vous l'avez choisi pour voyager pendant 2 jours, c'est une décision correcte. D'après moi, pour visiter la ville vous pouvez prendre les cyclo-pousse parce que cette ville est vieille et en plus il y a plusieurs petits carrefours, si vous prenez les cyclo-pousse vous pourrez contempler les beautés romanesques de cette patrie. Pour les tombeaux royaux qui se trouve vers la soure de la des Parfums, les 3 tombeaux principaux sont Minh Mang, Khai Dinh et Tu Duc vous prennez le taxi( prennez l'agence de taxi Mai Linh 054898989, elle est moins chère que les autres agences). Bon voyage!

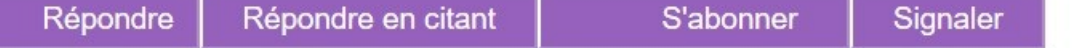

 $Ac$ 

| PHAN                 |                                                |                                                                                                    |                          | τ                            |
|----------------------|------------------------------------------------|----------------------------------------------------------------------------------------------------|--------------------------|------------------------------|
| 20 ans               |                                                |                                                                                                    |                          | $\overline{\mathbf{J}}$      |
| Đoan<br>LÊ           | langues parlées<br>Français (France) - courant | présentation<br>$\cdots$                                                                                                 | notes reçues<br>8 -      | $\overline{\mathbf{u}}$      |
| $18$ ans             |                                                |                                                                                                    |                          | $\overline{\phantom{a}}$     |
|                      | langues parlées                                | présentation                                                                                                    | notes reçues             | $\overline{\mathbf{u}}$<br>ı |
|                      | Vietnamien - courant                           | $\cdots$                                                                                                    |                          |                              |
| Lê<br>ĐOAN<br>20 ans |                                                |                                                                                                    |                          | $\mathbf{u}$                 |
|                      |                                                |                                                                                                    |                          |                              |
|                      | langues parlées                                | présentation                                                                                                    | notes reçues             | $\overline{119}$             |
|                      | Français - courant<br>Anglais - débutant       | Une fille venant de Vietnam,<br>amusante et dynamique.<br>J'aime bien la cuisine car la<br>gastronomie est une aspect de | $\overline{\phantom{0}}$ |                              |
| Lien<br>NGUYEN       |                                                |                                                                                                    |                          | E                            |
| 20 ans               |                                                |                                                                                                    |                          | $\blacksquare$               |

<span id="page-186-1"></span>Image 14: Réponse de TG1 sur le forum du Routard

<span id="page-186-0"></span>Image 15: Membres de Hué sur *Live my food*

#### *7.2. Productions sur le WS*

*------------------------*

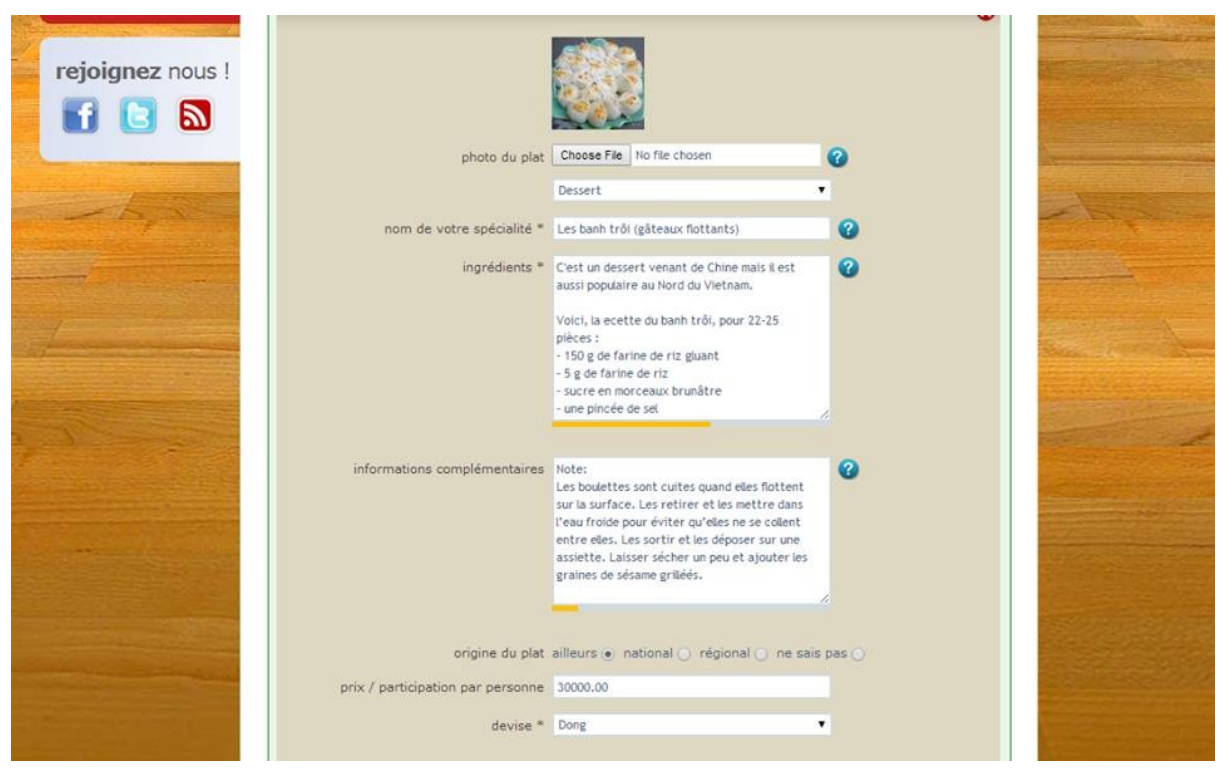

Image 16: Recette de KL1 sur *Live my food*

#### <span id="page-187-0"></span>**7.2.3. Clés de réussite**

Parmi les 13 étudiants qui ont publié sur le WS, nous en avons eu 7 aux entretiens (KL1, MH1, TG1, LDT2, NCB2, TBN2 et VTU2). Leurs discours nous ont permis d'identifier les conditions nécessaires pour bien réussir ce type de tâche. Tout d'abord, il faut affirmer que la possession du matériel jouait un rôle assez important. Prenons le cas de VTU2 : tout en étant motivée, elle n'a pas pu arriver jusqu'au bout car la connexion dans les cybercafés lui a présenté beaucoup de désagréments (*« Comme je n'ai pas d'ordinateur, pour réaliser tes tâches, j'ai dû me connecter dans les cybercafés. Il y avait beaucoup d'inconvénients et ce n'était pas très pratique. »*). De plus, ce manque de l'outil allait souvent de pair avec des embarras éprouvés dans les manipulations informatiques (*« À mon avis, si j'avais eu l'ordinateur, j'aurais mieux fait. ; Bien sûr que oui, pleins de problèmes [avec les pages, les inscriptions ou les accès aux comptes] !; LMF, j'ai fait l'inscription mais je n'ai pas reçu le mail de confirmation, je n'ai rien reçu. »*). Les autres étudiants, par contre, avaient tous à leur disposition un ordinateur avec (10 d'entre eux) ou sans (2 qui restent) Internet. MH1 a même considéré cette condition matérielle, entre autres, comme ses atouts (*« Tu veux dire que je possède quels atouts, n'est-ce pas ? J'ai mon propre ordinateur, je peux prendre beaucoup de*

*temps pour faire des recherches d'informations, pour mieux faire mes exercices, pour répondre aux exigences de ton projet. »*).

Le deuxième facteur qui est intervenu était l'aisance avec l'ordinateur et notamment avec Internet. En effet, KL1 et MH1 ont rencontré très peu de problèmes informatiques (KL1 : *« Oui, c'était très facile à manipuler [Pearltrees]. Pour LMF, j'ai dû d'abord faire beaucoup de recherches sur Internet et ensuite il m'a fallu choisir une source d'informations qui est à la fois courte et concise puisque cette page limite le nombre de caractères. ; Non, aucun [problème sur le plan informatique] »* ; MH1 : *« Pour parler des problèmes, c'était seulement avec LMF, puisque j'ai fait une recette trop détaillée, avec beaucoup d'ingrédients et plusieurs étapes de préparation. »*) tandis que LDT2, par exemple, n'a pas pu se débrouiller elle-même avec la création de comptes (*« À chaque fois que je crée un compte, j'ai toujours besoin de quelqu'un qui m'aide à remplir le formulaire. Je heurte toujours à des difficultés lors de la création des comptes. »*). Ces difficultés, nous les développerons dans les chapitres suivants.

L'envie de se perfectionner et surtout le bon niveau de langue que possédait l'étudiant, quant à eux, nous semblaient déterminants dans cette œuvre. Les plus productives du projet (KL1, MH1 et QN1) étaient aussi les meilleures étudiantes en classe. Elles avaient toutes l'intention de partir étudier en France ou dans un pays francophone (cf. Annexe 6.2.1.4). De l'autre côté, NT1 a fait savoir que ce manque de compétence linguistique et informatique l'a totalement bloquée (*« Quand on est faible, on ne réagit pas, on n'aime pas ; on souhaite être un bon étudiant. Quand on est fort, on veut participer à n'importe quel événement ; mais quand on est faible, si on participe à un quelconque événement, on constate que les autres ont un super bon niveau, tandis que nous, on est nul, on suit mal les autres. »*).

Encore un point commun remarqué chez ceux qui ont abouti : MH1, DH1 et TG1 ne se sont pas senties trop blessées lorsqu'on leur reprochait d'avoir commis des erreurs. Les deux premières ont considéré les « fautes » comme partie intégrante de l'apprentissage et y porteraient plus d'attention dans l'avenir (DH1 : *« Si les autres me font des remarques, ça veut dire que j'ai commis des fautes : mes compétences sont comme ça, alors, je l'accepte : je vais faire des efforts pour les prochaines fois. On va toujours du bas en haut, si on ne commet pas de fautes, ce n'est pas l'apprentissage. »* ; MH1 : *« quand on nous dit que nous avons commis une faute, nous allons le retenir et nous l'éviterons. »*). Quant à TG1, elle a su

surmonter sa peur des « fautes grammaticales » : « l'important, c'est qu'on a fait des efforts ». KL1, elle, a insisté sur la confiance accordée aux renseignements procurés afin d'être capable de défendre son point de vue en cas de besoin (*« Ainsi, pour réaliser une telle tâche, premièrement, il faut du temps pour la préparation et deuxièmement, il faut faire confiance à sa propre réponse. ; Parce qu'on commet parfois des fautes ou parce que nos réponses ne correspondent pas à la façon de penser des gens. ; Alors, il faut que nous sachions défendre nos réponses ou nos propositions. »*). De plus, toujours selon cette participante, l'investissement personnel devait être grand aussi : « pour répondre à une question posée par des Francophones, nous avons besoin de temps pour réfléchir et formuler ensuite notre réponse ». Cette remarque a été confirmée par MH1 : « je peux prendre beaucoup de temps pour faire des recherches d'informations, pour mieux faire mes exercices, pour répondre aux exigences de ton projet ».

Ainsi, nous pourrons résumer le profil-type d'un apprenant qui réussit ses tâches WS (ciaprès apprenant WS) comme suit : posséder un ordinateur et une connexion Internet et savoir le manipuler ; avoir le niveau B1 ou plus ; être suffisamment motivé pour s'investir en temps et en énergie et assez ouvert face aux critiques d'autrui pour pouvoir rester sûr de soi-même et ne pas perdre le moral en cas de défaillance (*[Figure 14](#page-189-0)*).

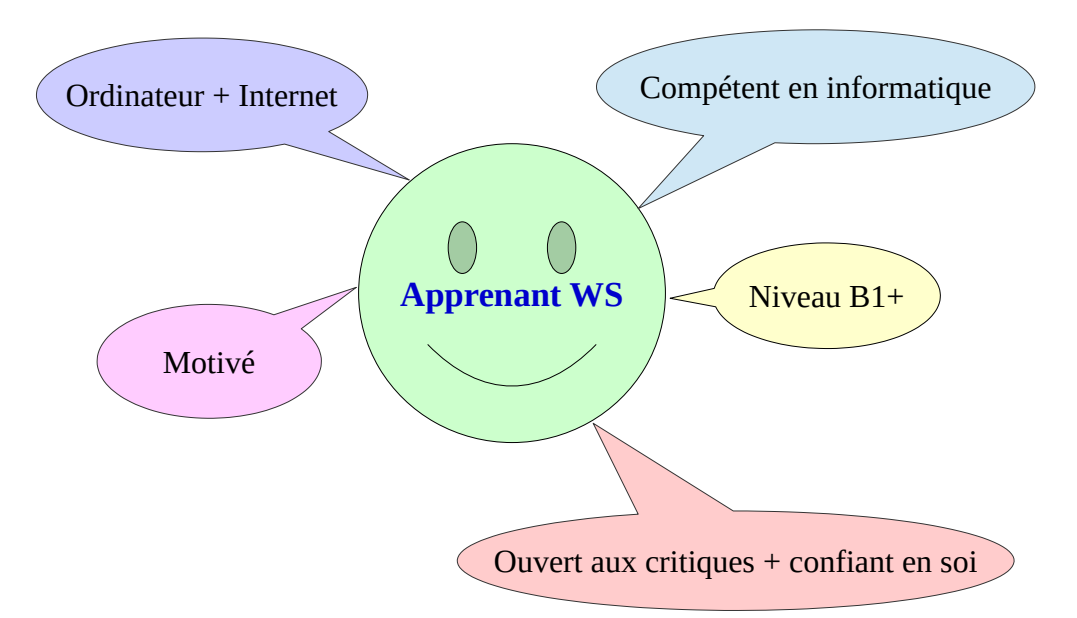

<span id="page-189-0"></span>Figure 14: Portrait-robot d'un apprenant WS

#### <span id="page-190-1"></span>**7.2.4. Limites**

En analysant les productions des étudiants dans leurs détails, nous constatons qu'elles sont venues en (grand ou petite) partie d'Internet. Prenons le cas de QN1 : sa recette LMF a été reprise d'une vidéo d'origine française qu'elle a partagée. De plus, dans les entretiens effectués, certains interviewés (KL1 : [tâche 2] *« pour réaliser cette tâche, d'abord, j'ai cherché des pages web traitant du tourisme sur le net. Ensuite, j'ai cherché des guides touristiques. ; Pour avoir plus d'informations et j'ai écrit, j'ai écrit moi-même un court paragraphe et je l'ai posté sur le site. »*, [tâche 3] *« pour la tâche qui nous a demandé de présenter un plat vietnamien, nous n'avons pas pu le présenter nous-mêmes. C'est pourquoi, nous avons fait des recherches sur les pages web traitant la gastronomie et nous avons copié la totalité d'une recette ou nous avons fait du copier-coller en supprimant certaines phrases. Ce n'était pas nous qui avons nous-mêmes présenté une recette vietnamienne. »* ; MH1 : [tâche 3] *« J'ai fait des recherches pour savoir comment on prépare nos plats, quels sont les ingrédients, et après, j'ai écrit la recette en français et je l'ai publiée ensuite. »* ; et TG1 : [tâche 2] *« Et j'ai lu les écrits d'autres personnes, les réponses que certains ont envoyées à la page du Routard… J'ai tiré expérience de leurs façons d'écrire. J'ai aussi fait des recherches d'informations en français et en vietnamien pour pouvoir ensuite rédiger un texte en français. »*) ont également fait savoir que leurs productions n'étaient pas le fruit de leurs propres créations mais des recherches d'informations, voire du copier-coller. N'étant pas capables de réaliser eux-mêmes certaines tâches (n° 3 selon KL1), ils ont reproduit, entièrement ou partiellement, ce qu'avaient publié les autres. Il s'agissait alors du plagiat, bien que ces derniers n'en prennent pas conscience. Nous nous demandons toujours s'il faudrait sanctionner sévèrement cet acte ou s'il vaudrait mieux sensibiliser les étudiants au fur et à mesure à cette question déontologique étant donné qu'ils sont imprégnés, depuis leurs écoles primaires, dans un milieu d'apprentissage où les rédactions-modèles<sup>[75](#page-190-0)</sup> règnent et où il leur est difficile de sortir des sentiers battus.

<span id="page-190-0"></span><sup>75</sup> Pour les exercices de composition écrite, les enseignants fournissent souvent un travail tout fait et les élèves n'ont qu'à suivre ce modèle pour réaliser leurs productions (ou bien il est très facile de trouver les rédactions de ce type dans les ouvrages de référence, sur Internet). Alors, les copies rendues se ressemblent pour la plupart des cas.

# **7.3. Lacunes du dispositif**

À côté des contributions qui ont été soulevées par les étudiants dans la section [7.1.2. Apports](#page-169-0) [du projet,](#page-169-0) AFI enregistre certainement des imperfections, qui expliquent en partie la faible participations des étudiants et le modeste nombre de membres actifs.

#### **7.3.1. Préparations**

À la fin du projet, nous avons reconnu n'avoir pas assez précisément préparé les étudiants à un tout nouveau défi pour eux : travailler en autonomie sur le web social. L'absence de phase d'accoutumance a beaucoup affecté le bon déroulement de ce projet. En effet, comme nous l'avons indiqué dans le chapitre 1, pour rendre les apprenants autonomes, il est nécessaire de les accompagner au fil de l'eau, surtout dans le contexte vietnamien où cette compétence leur fait souvent défaut ([1.5. Auto-apprentissage au Vietnam](#page-32-0)). Or, dans le cas de nos étudiants, ils ont été lancés à pratiquer l'auto-apprentissage sur le WS sans être éduqués à œuvrer tout seuls dans cet environnement peu familier : sans notice pour les guider, petit à petit, à devenir plus autonomes, sans avertissement pour les acclimater, pas à pas, à des publications sur le WS. D'ailleurs, bien que certains participants (BCH2 par exemple) aient signalé leur manque de matériel [\(5.2.1.2. Questions posées par des étudiants](#page-105-0)), aucune aide significative (accès à des salles d'informatique de l'école…) n'a été mise en œuvre par l'enseignante. De plus, après la coupure d'Internet dans la salle où ils travaillaient en présentiel, celle-ci est tombée dans une situation très passive. Dorénavant, la participation à AFI s'appuyait uniquement sur la volonté des étudiants, sur leurs propres ressources et leur disponibilité en dehors des heures à l'ESLE. Cette carence de soutien logistique a rendu alors le projet moins accessible à ceux qui ne possédaient pas de moyens et creusait encore les écarts qui existaient déjà entre les étudiants.

#### <span id="page-191-0"></span>**7.2.2. Thèmes traités**

Le tableau [64](#page-192-0) ci-dessous met en évidence les thématiques qu'ont abordées le projet AFI et les cours en classe (de CO dont nous nous occupions pour le G1, de CO et de CE pour le G2 ; ceux qui restent étaient pris en charge par d'autres enseignants). Seuls deux thèmes en communs sont constatés : voyage et activités culturelles. De plus, les lieux où se sont déroulées ces actions étaient aussi différents (au Vietnam pour le premier cas et en France ou dans des pays européens pour le second), d'où les critiques de faible concordance entre le présentiel et le WS étaient enregistrées. En effet, d'après TBN2, les contenus sur la culture, le

tourisme n'étaient pas du tout transposables vu l'absence de ces sujets dans les devoirs en classe (*« En classe, il n'y avait pas de sujets sur ces thème [culture, tourisme] ; c'est pourquoi, il n'y avait pas d'applications. »*). DH1, au contraire, a adopté un discours tout à fait différent. Elle a trouvé des liens entre le projet et les matières en classe (*« dans d'autres matières, on avait des exercices qui avaient un certain lien avec ce qu'on faisait dans le projet. ; Par exemple, pour l'expression orale, on abordait aussi le tourisme, et la gastronomie, c'était avec la compréhension écrite. »*). C'est peut-être pour cette raison que leurs points de vue sur le projet étaient divergents : l'une a qualifié AFI d'utile tandis l'autre l'a jugé chronophage et inefficace.

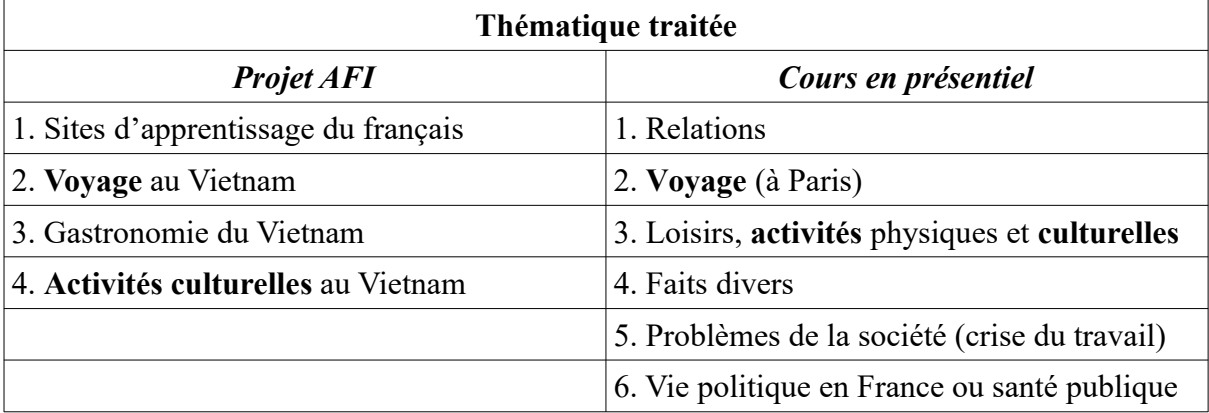

<span id="page-192-0"></span>Tableau 64: Thématique traitée dans le projet AFI et les cours en présentiel

D'ailleurs, selon quelques étudiants, les sujets tels que la gastronomie (tâche 3), la culture (tâche 4) étaient difficiles pour eux. Ces difficultés provenaient d'une part de leur manque de connaissances sur ces questions (cas de TG1 : *« Pour les autres tâches, par exemple, celle sur la culture, en général, c'était difficile parce que la culture est vaste. Par ailleurs, mes connaissances en culture vietnamienne restent encore faibles, par conséquent, je n'ai pas pu rédiger un texte pour la présenter aux autres. »*) et d'autre part de leur faible niveau de langue. HT1, LDT2 et NCB2 ont tous fait savoir que même si le sujet semblait proche de leurs expériences personnelles, ils n'avaient pas pu les exprimer en français faute de vocabulaire approprié (HT1 : *« Parce que mon niveau de français reste insuffisant pour aborder de tels sujets [nourriture, gastronomie, questions culturelles]. »* ; LDT2 : *« Le thème, en fin de compte, ce n'était pas difficile puisqu'on parlait de notre culture ; pourtant, j'ai eu peur que mon vocabulaire. C'était difficile sur le plan lexical. »* ; NCB2 : *« Parce qu'on n'avait pas de lexiques, on ne savait pas comment exprimer. »*).

De plus, en confrontant les raisons ci-dessus avec celles que certains étudiants ont données dans leurs réponses à la fiche de bilan pour expliquer leur appréciation négative vis-à-vis des tâches 3 et 4 (*Figure [11](#page-181-0) et tableau [61](#page-182-0)*), nous apercevons des points en commun : la méconnaissance du sujet (MS) et le manque de vocabulaire (MV) étaient tous évoqués dans les deux types d'enquête.

En outre, comme les tâches proposées leur semblaient difficiles à réaliser (surtout quand ils ont travaillé seuls) mais faciles à faire du copier-coller sur Internet, KL1 et DDT2 les ont trouvées peu créatives (KL1 : *« pour la tâche qui nous a demandé de présenter un plat vietnamien, nous n'avons pas pu le présenter nous-mêmes. C'est pourquoi, nous avons fait des recherches sur les pages web traitant la gastronomie et nous avons copié la totalité d'une recette ou nous avons fait du copier-coller en supprimant certaines phrases. Ce n'était pas nous qui avons nous-mêmes présenté une recette vietnamienne. ; C'est pourquoi, je trouve que cette tâche n'a pas suscité la créativité chez les étudiants. »* ; DDT2 : *« Par ailleurs… il y a beaucoup de choses sur Internet et cela ne stimule pas notre créativité car on a copié sur Internet pour publier ensuite sur FB. ; Comme ça, nous n'avons pas pu développer nos idées personnelles. Je préfère des choses personnelles, des écrits que nous rédigeons nous-mêmes, des choses qui suscitent notre créativité. Nous souhaitons achever quelque chose. »*). La plupart des étudiants préféraient des thèmes plus originaux, moins sérieux et un peu ludiques. Pourtant, ayant beaucoup appris à partir d'autres publications sur le net, VTU2 les a qualifiés intéressants (*« Je les trouve intéressants. On avait l'occasion de pratiquer le français, et de s'instruire. On a appris beaucoup de choses à partir des publications d'autres Internautes. »*). Les points de vue étaient alors assez éloignés.

#### **7.2.3. Enchaînement des tâches**

Comme chacune des tâches a traité un sujet différent avec une nouvelle application chaque fois, DH1 et HT1 leur ont reproché de ne pas s'entraîner entre elles. La première a éprouvé des sentiments d'étrangeté, d'anxiété et même d'impuissance au commencement de chaque tâche (*« Pourtant, les tâches ne se sont pas très enchaînées, c'est pourquoi, à la première lecture, on trouvait que c'était très nouveau et on avait peur de ne pas pouvoir les réaliser. »*). La seconde, quant à elle, a cru que celles-ci faisaient partie d'une suite, qui se liaient entre elles (*« je croyais que ces deux tâches se sont liées comme une plante. »*). C'est pourquoi, n'étant pas très experte en informatique, elle s'est montrée un peu déroutée

lorsqu'il fallait basculer entre les outils : « Tantôt c'était avec Pearltrees, tantôt, c'était avec le Routard, je n'ai rien compris. ». Aussi, selon ces étudiantes, il vaudrait mieux privilégier les thèmes qui ont un certain lien entre eux, qui font partie d'une suite et avec une application qui passe partout.

Contrairement à ses deux collègues, NTH2, qui a pensé dès le début que les tâches s'enchaînaient entre elles (*« parce que au début, j'ai pensé que ton projet était une suite, les activités se liaient entre elles. »*), après la relecture, a trouvé qu'il serait plus bénéfique de les laisser distinctes (*« Après avoir fixé notre rendez-vous, je suis allée sur notre groupe FB, j'ai regardé les publications et je trouve que c'est fructueux. ; Et c'est utile. Par ailleurs, comme ces deux activités sont distinctes l'une de l'autre, ce serait plus intéressant. »*). À nous de juger alors.

# **Chapitre 8 : Obstacles à la réalisation des tâches WS**

Dans les réponses à la question 5 de la fiche de bilan (*[Tableau 65](#page-195-0)*) et surtout dans les entretiens effectués (*Annexes 8 et 10*), les étudiants ont fait part des entraves qui les avaient empêchés de participer plus activement au projet AFI, autrement dit de réaliser les tâches WS proposées. Elles étaient de différents ordres. Ce chapitre sera donc réservé à l'inventaire et l'interprétation de ces obstacles.

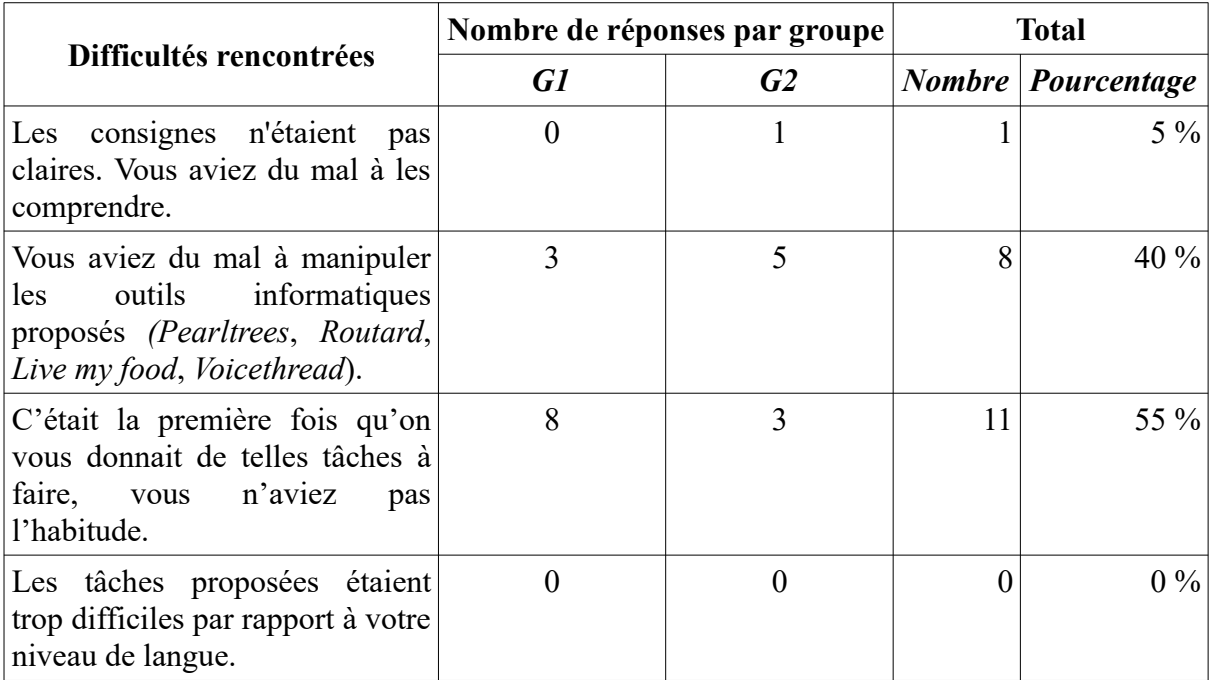

<span id="page-195-0"></span>Tableau 65: Difficultés rencontrées lors de la réalisation des tâches (réponses à la fiche de bilan)

# **8.1. Inventaire**

# **8.1.1. Nouveauté du projet**

D'abord, il faut tenir compte de la nouveauté du projet. Les participants ont beaucoup apprécié son originalité : « nouveau » a été le quatrième adjectif le plus cité par les étudiants pour qualifier AFI (*[Figure 10](#page-163-0)*). Néanmoins, cela a été aussi considéré comme source de leurs

difficultés. En effet, dans les réactions à la fiche de bilan, ce point a été évoqué en premier lieu : plus d'une moitié des participants qui y avaient répondu ont avoué que leur embarras provenait en grande partie de leur expérience inédite dans les tâches de ce type (*[Tableau 65](#page-195-0)*). De plus, ce constat coïncide avec l'idée qu'ont partagée TG1 (*« il faut tenir compte du fait que c'est le premier projet du type auquel on a participé, par conséquent, c'était difficile pour nous »*) et VTU2 (*« Puisque c'était extraordinaire [et c'était nouveau], c'était difficile »*).

#### **8.1.2. Qualité des consignes et de l'accompagnement**

AFI a été nouveau, donc difficile. Or, contrairement à l'appréciation positive qu'ont émise les participants dans leurs réponses à la Q6 de la fiche de bilan (*[Tableau 62](#page-183-0)*), certains interviewés (ceux qui ont peu participé au projet et donné un jugement plus ou moins défavorable en ce qui le concerne) ont trouvé que les instructions données par l'enseignante étaient inappropriées. DDT2 a critiqué le manque de clarté dans ses explications *(« Si les tâches avaient été plus simples, si tu les avais divisées en plusieurs étapes, si tu nous avais expliqué plus clairement, nous aurions travaillé plus régulièremen*t. »). Cette ambiguïté a été également notifiée par un participant (soit 5 %) dans les réactions à la fiche de bilan (*[Tableau](#page-195-0) [65](#page-195-0)*). DDT2, elle, a également signalé la grande quantité de messages publiés (*« Il y en avait tellement, à chaque fois que j'avais fini la lecture, je n'ai pas compris ce qu'il faudrait faire. J'ai lu deux ou trois fois même, j'ai lu le vietnamien mais je ne suis pas arrivée à comprendre ce que tu nous avais demandé à faire. »*). Quant à NTH2, outre la complexité des tâches (pointée aussi ci-dessus par DDT2), elle a critiqué l'absence du dépannage technique déployé (*« En ce qui concerne l'ordinateur, je ne connais que des choses simples, me connecter à FB ou surfer les web par exemple. Ce que tu nous as demandé à faire, c'était difficile. Par ailleurs, personne ne nous a guidés, c'est pourquoi, je n'ai pas su faire. »*). D'ailleurs, étant donné que les étudiants cachaient souvent leurs problèmes, HT1 a fait une recommandation : « À mon avis, tu devrais dire de façon plus précise sur l'utilisation pour qu'ils puissent mieux comprendre. Parce que certains ne disent pas quand ils n'ont pas compris, on ne peut pas le savoir. ».

#### **8.1.3. Niveau de langue**

Sur le plan linguistique, tandis que personne n'a reconnu que les tâches proposées dépassaient sa compétence dans les réactions au questionnaire final (*[Tableau 65](#page-195-0)*), beaucoup

d'interviewés ont signalé leurs problèmes : 7 sur 12, soit 58,33 %, ont fait savoir, de manière directe ou indirecte, qu'avec leur niveau actuel, ils n'avaient pas pu réaliser le projet. « Difficile » (2 fois), « faible » (2 fois), « restreint », « insuffisant » ou « pas suffisant », « mauvais » ou « pas bon », « je ne comprends pas » ou « je n'ai pas compris » étaient des mots qui ont véhiculé leurs discours. En effet, DH1 et LDT2 ont trouvé que les tâches étaient un peu ou trop difficiles pour elles (DH1 : *« il y avait des tâches qui dépassaient mon niveau, un peu difficiles pour moi »* ; LDT2 : *« c'était trop difficile pour mon niveau. », « mon niveau actuel reste trop mauvais et je ne peux pas comprendre grand-chose. »*). HT1, NTH2 et TBN2, elles, ont toutes jugé que leur compétence n'était pas à la hauteur des exigences (HT1 : *« mon niveau de français reste insuffisant pour aborder de tels sujets. »* ; NTH2 *« Mon niveau de langue n'est pas bon. Si nous maîtrisons la langue, ces activités seront très intéressantes pour nous. », « ma compétence en langue française est trop faible, je n'ai pas pu réaliser mes pensées. »* ; TBN2 : *« nos connaissances en grammaire et vocabulaire ne sont pas suffisantes pour écrire de telles productions. »*). Quant à NCB2 et VTU2, ces deux étudiants ont avoué qu'ils n'avaient pas très bien compris le français dans le projet (NCB2 : *« Si j'avais compris ce qui a été écrit en français, j'aurais pu réaliser l'activité. C'était parce que je n'ai pas compris certaines choses. »* ; VTU2 : *« Avec notre niveau, on n'a pas très bien compris les choses. »*). Il existe ainsi un écart entre le niveau exigé des tâches et le niveau réel des étudiants.

En outre, certains participants ont également précisé que leurs peines résidaient plutôt dans l'aspect lexical (DH1, DDT2, LDT2 et NCB2) ou grammatical (HT1 et TG1). LDT2 et NCB2 ont partagé l'idée que la faible maîtrise de ces premières connaissances les a empêchés de s'exprimer en français (LDT2 : *« on n'a pas connu le lexique, on n'a pas trouvé de mots pour rédiger »* ; NCB2 : *« Parce qu'on n'avait pas de lexiques, on ne savait pas comment exprimer. », « On manquait de lexiques. On ne connaissait pas beaucoup de structures. »*). DDT2, aussi, a avoué que ses collègues et elle-même souffraient tous du manque de vocabulaire (*« je trouve qu'en classe… nous manquons trop de vocabulaire. C'est trop vaste et nous, nous ne savons pas où commencer et comment faire pour nous enrichir du vocabulaire. »*). Par ailleurs, DH1 a révélé que ses difficultés techniques étaient étroitement liées à sa faible compétence lexicale (*« C'est à cause de notre manque de vocabulaire en général : on ne connaissait pas des mots, c'est pourquoi, on s'est souvent trompé. »*).

Concernant la grammaire, HT1 a fait part de sa peur des « fautes grammaticales » (*« j'ai eu peur d'avoir commis plein de fautes grammaticales. »*) ; pour TG1, ces erreurs lui ont également posé problème (*« Encore une autre difficulté : les fautes grammaticales »*).

#### <span id="page-198-0"></span>**8.1.4. Maîtrise du numérique**

Du point de vue technique, les difficultés auxquelles se sont heurtés les interviewés étaient multiples et cela était dû en grande partie à leur déficience en informatique. En effet, 5 étudiantes (NT1, TG1, LDT2, NTH2 et VTU2) ont fait part de leurs situations un peu embarrassantes. Les quatre dernières ont toutes attribué leur faible participation à leur modeste maîtrise de l'outil (TG1 : *« c'était dû en partie à ma faible compétence en Internet. »* ; LDT2 : *« comment dire, mes connaissances sur Internet restent limitées, par conséquent, j'ai rencontré des difficultés lors de ma participation »* ; NTH2 : *« Principalement à ma faible compétence en informatique : j'utilise très peu les web et je ne peux pas manipuler ces fonctions-là. »* ; VTU2 : *« je ne suis pas forte en informatique, je ne maîtrise pas l'ordinateur. Puisque je n'ai pas d'ordinateur, je ne suis pas forte en informatique. Par conséquent, c'était difficile pour moi de réaliser ces tâches. »* ; *« J'ai trouvé que la plupart de mes amis ne s'intéressaient pas à ce projet. Cela était dû, en partie, à leur faible compétence en informatique »*). NT1 et NTH2, elles, ont franchement avoué qu'elles ne pouvaient qu'effectuer des manipulations simples et habituelles alors que les outils qu'avait proposés le projet étaient trop complexes par rapport à leur compétence (NT1 : *« Moi, en ce qui concerne l'ordinateur, je ne connais que quelques notions très simples, je connais seulement les choses que je suis en train de faire, des choses très simples »* ; NTH2 : *« Moi, personnellement, je ne connais pas grande chose sur Internet. »*, *« En ce qui concerne l'ordinateur, je ne connais que des choses simples, me connecter à FB ou surfer les web par exemple. Ce que tu nous as demandé à faire, c'était difficile. »*).

L'application la plus signalée était *Pearltrees*. N'étant pas capables de l'utiliser, HT1, TG1 et NTH2 ont abandonné la tâche 1 (HT1 : *« c'était difficile parce que je n'ai pas su manipuler. »* ; TG1 : *« en ce qui concerne la création d'une bibliothèque numérique, je ne savais pas pourquoi mais je n'ai pas pu la faire, elle était vide, par conséquent je n'ai pas fait cette tâche. »* ; NTH2 : *« Première partie. Pour finir, tu nous as demandé de copier quelque chose, un lien très long. »*, *« Je n'ai pas su où copier. »*, *« Oui mais je n'ai pas pu faire quand même. »*). Quant à DH1, elle y est arrivée mais il lui a fallu plusieurs essais

(*« Après, je me suis basée sur les instructions. Au début, j'ai mal fait ; c'est au bout de plusieurs essais que je suis parvenue à créer un Pearltrees tel que le tien ou ceux d'autres. »*). LDT2 et NTH2, de leurs côtés, ont toujours rencontré des difficultés lors des créations de comptes et des aides extérieures leur étaient nécessaires (LDT2 : *« À chaque fois que je crée un compte, j'ai toujours besoin de quelqu'un qui m'aide à remplir le formulaire. Je heurte toujours à des difficultés lors de la création des comptes. »* ; NTH2 : *« Finalement, j'ai demandé de l'aide pour avoir mon compte »*). C'était aussi le cas de VTU2 bien que son problème soit réglé après le guidage de l'enseignante (*« LMF, j'ai fait l'inscription mais je n'ai pas reçu le mail de confirmation, je n'ai rien reçu. »*, *« Après, tu m'as guidée, j'ai enfin trouvé le lien et j'ai pu faire l'activité. »*). Quant à TBN2, cette étudiante n'a pas bien aimé le système d'identifiants et de mots de passe (« *Il faut entrer le mot de passe ou s'inscrire pour être membre ; pour nous, c'est fatigant. »*).

De plus, pour expliquer leur faiblesse, ces étudiants ont également avancé des raisons. Le manque de connaissance de langue en était la première : n'ayant pas compris les instructions (en anglais ou en français), DH1 et NT1 n'ont pas pu manier des logiciels (DH1 : *« Parce que c'était facile de se tromper. C'est à cause de notre manque de vocabulaire en général : on ne connaissait pas des mots, c'est pourquoi, on s'est souvent trompé. »* ; NT1 : *« je suis nulle en anglais. Or, avec les ordinateurs, c'est bourré d'anglais. »*). En ce qui concerne NTH2, lors des problèmes techniques survenus, cette étudiante n'a pas été libérée, faute de tutorat, notamment en présentiel (*« personne ne nous a guidés, c'est pourquoi, je n'ai pas su faire.* »). S'agissant de VTU2, son modeste niveau était, à son avis, corollaire du fait qu'elle ne possédait pas d'ordinateur (*« Puisque je n'ai pas d'ordinateur, je ne suis pas forte en informatique. »*).

D'ailleurs, MH1 a fait savoir que la restriction de mots publiés sur *Live my food* l'avait obligée à raccourcir son texte (*« Pour parler des problèmes, c'était seulement avec LMF, puisque j'ai fait une recette trop détaillée »*, « *Au début, je me suis sentie un peu frustrée mais, après, j'ai relu ce qui est écrit sur la page, il n'y avait que les ingrédients, alors, j'ai supprimé certaines parties, je n'ai gardé que les ingrédients, les phrases importantes »*). Cette gêne a été aussi abordée par une étudiante dans sa réponse à la fiche de bilan pour expliquer son désintérêt vis-à-vis la tâche 3 : « le nombre de mots est limité, c'est pourquoi, il est difficile de transmettre toutes les informations qu'on veut » (*[Tableau 61](#page-182-0)*).

#### **8.1.5. Outils de travail**

Outre VTU2 [\(8.1.4. Maîtrise du numérique](#page-198-0)), l'absence de moyens indispensables à la réalisation du projet a été également relevé par quelques autres interviewés. Selon NCB2, les tâches proposées par AFI ne pouvaient qu'être effectuées sur l'ordinateur (*« La plupart d'entre eux se connectaient avec un téléphone. Or, avec tes activités, il fallait un ordinateur.* »). Or, la plupart des participants se connectaient souvent avec leurs téléphones. De plus, NTH2 a fait savoir que certains d'entre ses amis (BCH2, TDT2) ne possédaient pas d'ordinateur (*« Si ils sont issus de familles plutôt aisées, ils en possèdent. Par contre, BCH2, TDT2 ou PTM2, PTM2, je ne sais pas mais les deux premières n'en ont pas. »*). En fait, BCH2 a signalé son problème dès le début du projet ([5.2.1.2. Questions posées par des](#page-105-0) [étudiants](#page-105-0)).

#### **8.1.6. Techniques de travail**

En termes de techniques de travail, les étudiants en étaient dépourvus considérablement. En effet, TBN2 a fait savoir qu'ils avaient du mal à faire des recherches d'informations sur Internet (*« il y a trop de choses sur Internet, on est incapable de distinguer le vrai du faux. En fait, certaines pages ne sont pas très fiables, je trouve. Par exemple, avec la page Vdict que les profs nous ont présentée, j'ai fait recherches, mais quand je lisais mes traductions en classe, le prof m'a dit que ce n'était pas bon. Je n'ai pas compris pourquoi. »*). La compétence informationnelle leur faisait alors défaut. De plus, même s'ils pouvaient trouver quelque chose d'intéressant, ils ne savaient pas les synthétiser pour en faire une production propre à eux. Par conséquent, la plupart se sont contentés du copier-coller (KL1 : *« nous avons fait des recherches sur les pages web traitant la gastronomie et nous avons copié la totalité d'une recette ou nous avons fait du copier-coller en supprimant certaines phrases »*). Certains ont même pensé qu'il s'agissait d'une méthode efficace (NT1 : *« Les autres, je ne sais pas où ils ont trouvé les textes mais après ils les ont copiés tels quels, en français, bien sûr »*, *« Si on le sait, on va toutes faire comme eux »*).

D'ailleurs, quelques-uns tâtonnaient encore dans leurs études. DDT2, tout en étant consciente de son manque de vocabulaire, n'ont pas su comment faire pour améliorer la situation (*« nous manquons trop de vocabulaire. C'est trop vaste et nous, nous ne savons pas où commencer et comment faire pour nous enrichir du vocabulaire »*). Concernant TBN2, en dépit de certaines pistes mentionnées (livres, films, Vlogs), elle a tout de même avoué ne pas

savoir où et comment commencer pour combler son insuffisance de connaissances (*« On ne sait pas encore écrire et parler à la française »*, *« on ne sait pas comment faire pour structurer les phrases, organiser les idées »*). Quant à HT1, elle nous a posé beaucoup de questions d'ordre méthodique, qui allaient de la consultation des dictionnaires à la façon de travailler les quatre compétences en passant par les loisirs liés au français. Elle a aussi reconnu son manque de stratégies d'apprentissage (*« le problème, c'est que je ne sais pas comment faire pour apprendre »*).

#### **8.1.7. Investissement personnel**

Afin d'expliquer la non-participation de leurs collègues, TG1 et VTU2 l'ont attribué à la paresse (TG1 : *« À mon avis, il faut avouer que ces amis-là étaient paresseux. »* ; VTU2 : *« Mes amis, franchement, la plupart d'entre eux étaient paresseux. Ils ont dit qu'ils se sentaient contrariés de voir les notifications de leurs FB : HTA a publié telle ou telle chose. »*). NT1 a même dit : « Il a fallu des recherches d'informations, ce n'était pas des choses vite faites, moi, je ne peux pas : si je connais des choses, je peux répondre tout de suite, s'il faut réfléchir, non. C'est fatigant, de réfléchir et de faire des recherches. ». Dans les réponses à la fiche de bilan (*[Tableau 61](#page-182-0)*), le même phénomène est constaté : les tâches 2 et 4 ont été rejetées car il a fallu « faire beaucoup de recherches approfondies sur les pays et les cultures ».

D'ailleurs, il a fallu tenir compte encore de la disponibilité des étudiants. NT1 n'a pas eu le temps parce qu'elle devait travailler à temps partiel. Quant à LDT2 et VTU2, ces deux participantes ont fait savoir qu'au moment des dernières tâches, elles ont été prises par les exercices et les contrôles continus en classe. (LDT2 : *« À l'époque, nous avions beaucoup d'exercices, il me semble. »* ; VTU2 : *« je n'ai pas fait les dernières tâches parce que nous avions beaucoup d'exercices en classe et qu'il fallait réviser pour les contrôles continus. »*). En fait, dans le groupe FB du projet, le 5 juin, quand l'enseignante a demandé si les étudiants ont voulu réaliser la tâche 4, MH1 a répliqué : « accorde-nous un peu plus de temps, mademoiselle :))) une fois qu'on aura fini le devoir pour la méthodologie de recherche, on mettra la main à la pâte tout de suite et immédiatement =D =D\* ».

#### **8.1.8. Peurs**

Dans les interviews, les étudiants ont signalé les différentes peurs et appréhensions qu'ils avaient vécues. Celles de commettre des erreurs et de perdre la face constituaient les deux barrières les plus significatives qui les ont empêchés de participer de manière active au projet AFI et/ou de publier sur le WS. À propos du premier type de phobie, 4 sur 6 participantes ont mentionné les fautes grammaticales (KL1 : *« J'ai craint qu'il y ait des fautes grammaticales et que les autres se moquent de moi car j'ai posté une réponse avec des fautes. » ;* HT1 : *« j'ai eu peur de publier, j'ai eu peur d'avoir commis plein de fautes grammaticales. » ;* TG1 : *« Encore une autre difficulté : les fautes grammaticales » ;* et TBN2 : *« J'ai peur que les autres rigolent et ils ont tout à fait raison de rigoler. Ils peuvent me dire, par exemple : « Bourré de fautes grammaticales ! » »*) et 1 étudiante les erreurs en général (DDT2 : *« Je n'osais poster mes productions qu'après cette double correction. J'avais peur de commettre des erreurs. »*). LDT2, quant à elle, s'est souciée de la qualité de ses productions car elle a jugé que son niveau, surtout sa compétence lexicale, n'était pas à la hauteur des tâches exigées (*« nous avions toujours peur que nos productions soient mauvaises. Nous avons toujours cette appréhension. »*, *« C'était difficile sur ce côté-là. Le thème, en fin de compte, ce n'était pas difficile puisqu'on parlait de notre culture ; pourtant, j'ai eu peur que mon vocabulaire. C'était difficile sur le plan lexical. »*).

Du côté de la face, les 6 interviewées qui ont prononcé leurs avis sur ce point étaient unanimes pour dire non à la publication de leurs productions sur la plate-forme du projet, même en bénéficiant de la correction de l'enseignante. L'hétérogénéité du groupe en était la raison. Des sentiments négatifs ont été évoqués. Il s'agissait de la crainte des moqueries chez DDT2 (*« j'ai peur qu'ils se moquent de moi si je commets des fautes »*), LDT2 (*« j'avais une très grande appréhension. Je n'ai pas osé publier »*) et TBN2 (*« J'ai une grande peur de ces méchants commentaires »*), du complexe d'infériorité chez HT1 (*« on se sent très stressés parce que quand les professeurs posent des questions, ils connaissent déjà les réponses »*) et TG1 (*« je me suis sentie gênée avec mes amis qui ont bien réalisé leurs productions »*) et de la répugnance chez NT1 (*« quand on est faible, on ne réagit pas, on n'aime pas »*).

En outre, il existe aussi une autre crainte : incapacité de faire passer le message vu le maigre bagage linguistique qu'ont possédé DH1 (*« ce qui m'inquiète le plus, c'est qu'il faut écrire*

*en français, surtout quand c'est adressé à des étrangers : j'ai peur qu'ils ne me comprennent pas si je fais des fautes »*), TG1 (*« mes compétences en français ne sont pas bonnes, j'ai eu peur, j'ai eu peur d'avoir mal écrit, par conséquent, les autres n'ont pas pu comprendre »*), LDT2 (*« Si je les publiais sur une page où il n'y a que des Français ou des Francophones, on risquerait de ne pas comprendre ce que j'avais écrit. »*) ou NHT2 (*« mon français n'est pas bon, j'ai peur que les autres ne me comprennent pas. »*).

De plus, la pertinence des réponses a inquiété DH1 (*« j'ai peur que ma réponse ne corresponde pas à la question posée car je la rédige à mon goût, selon mes connaissances. »*) ; ou bien pour DDT2, c'était la fiabilité des pages sur l'apprentissage du français que ses collègues et elle-même avaient partagées (*« J'ai eu peur de… de ne pas avoir tout compris, d'avoir dérapé quant au contenu principal. Par ailleurs, j'ai eu peur que mes amis n'aient pas vérifié les pages qu'ils avaient partagées. »*).

### **8.2. Commentaires**

#### **8.2.1. Catégorisation**

Parmi les 8 obstacles à la réalisation des tâches WS recensés ci-dessus, si les deux premiers relèvent de la nature et du déroulement du projet AFI, les 6 qui suivent se rapportent plutôt aux étudiants (leurs compétences linguistique et informatique, leurs conditions financières, leurs sens d'organisation ou leurs ouvertures d'esprit). Aussi, pour donner un nom à ces derniers, nous proposons d'appeler O-ling (obstacle linguistique) pour le niveau de langue des participants, O-tech (obstacle technique) pour leur faible maîtrise du numérique, O-ma (obstacle matériel) pour leur pénurie d'outils, O-psy (obstacle psychologique) pour leurs phobies, et O-stra (obstacle stratégique) pour leur manque de techniques de travail et d'investissement personnel. Concernant les lacunes dans le tutorat effectué et la conception des tâches – inhérentes aux compétences de l'enseignante, nous les nommons O-péda (obstacle pédagogique). Au sujet de la nouveauté du projet, nous la considérons plutôt comme un O-psy. En effet, un étudiant est prêt à accueillir des nouveautés si son esprit est ouvert.

En conférant aux raisons de rejet de tâches (*[Figure 11](#page-181-0)*), nous remarquons que le manque du vocabulaire appartient aux obstacles linguistiques (O-ling), l'absence de délimitation du sujet au côté pédagogique (O-péda), le grand investissement personnel au stratégique (O-stra) et le

nombre de mots limités de *Live my food* au technique (O-tech). Quant à la méconnaissance du sujet que TG1 a également soulevée dans la section [7.2.2. Thèmes traités](#page-191-0) (« *mes connaissances en culture vietnamienne restent encore faibles, par conséquent, je n'ai pas pu rédiger un texte pour la présenter aux autres. »*), nous la baptisons O-thé (obstacle thématique). Pourtant, quand un étudiant a jugé qu'un tel sujet lui était difficile à cause de son manque de vocabulaire, il s'agit d'un O-ling (cas de HT1, LDT2 et NCB2).

Au final, nous avons 7 types d'obstacles à la réalisation des tâches WS chez les étudiants vietnamiens : linguistique (O-ling), thématique (O-thé), technique (O-tech), matériel (O-ma), psychologique (O-psy), stratégique (O-stra) et pédagogique (O-péda).

Le tableau ci-dessous recense ces blocages que nous avons aperçus chez chacun des interviewés ; nous notons « G », c'est-à-dire « grand », pour les obstacles qui ont arrêté plus ou moins les étudiants et « P », c'est-à-dire « petit », pour les difficultés qui ont existé mais qui étaient minimes ou que les étudiants ont pu surmonter (*[Tableau 66](#page-204-0)*).

| Interviewé                  | $O-$<br>ling | $O-$<br>thé | O-tech                     | $O-$<br>ma     | O-psy                      | O-stra                     | O-péda | <b>Total</b><br>(interviewé) |
|-----------------------------|--------------|-------------|----------------------------|----------------|----------------------------|----------------------------|--------|------------------------------|
| DH1                         | G            |             | G                          |                | $\mathbf P$                |                            |        | 2 G, I P                     |
| KL1                         |              |             |                            |                | $\mathbf{P}$               | $\mathbf{P}$               |        | 2P                           |
| HT1                         | G            |             | G                          |                | G                          | G                          | G      | 5 G                          |
| MH <sub>1</sub>             |              |             | $\mathbf{P}$               |                |                            |                            |        | 1 P                          |
| NT1                         | G            |             | G                          |                | G                          | G                          |        | 4G                           |
| TG1                         | G            | G           | G                          |                | ${\bf P}$                  |                            |        | 3 G, 1 P                     |
| DDT <sub>2</sub>            | G            |             |                            |                | G                          |                            | G      | 3 G                          |
| LDT <sub>2</sub>            | G            |             | G                          |                | G                          |                            |        | 3G                           |
| NCB <sub>2</sub>            | G            |             |                            |                | ${\bf P}$                  |                            |        | 1 G, 1 P                     |
| NTH <sub>2</sub>            | G            |             | G                          |                | Plutôt<br>G                |                            | G      | 4 G                          |
| TBN <sub>2</sub>            | G            |             | G                          |                | G                          | G                          |        | 4G                           |
| VTU <sub>2</sub>            | G            |             | G                          | G              |                            |                            |        | 3G                           |
| <b>Total</b><br>(catégorie) | 10G          | 1 G         | 8 G, 1<br>$\boldsymbol{P}$ | 1 <sub>G</sub> | 6 G, 4<br>$\boldsymbol{P}$ | 3 G, 1<br>$\boldsymbol{P}$ | 3G     |                              |

<span id="page-204-0"></span>Tableau 66: Nombre d'obstacles constatés chez les interviewés (G : grand ; P : petit)

Parmi les 7 catégories, les côtés linguistique et psychologique étaient les plus relevés par les interviewés (10 mentions chacune). Venaient ensuite les entraves technique (9), stratégique (4) et pédagogique (3). Quant aux deux dernières positions, elles était occupées par les blocages thématique et matériel (1 mention chacun).

# **8.2.2. Rapport entre les obstacles rencontrés et les productions sur le WS**

En examinant de plus près chacun des cas, nous apercevons que ceux qui avaient publié le plus (3,5 productions) ont rencontré très peu de difficultés :1P pour MH1 (*« Pour parler des problèmes, c'était seulement avec LMF »*, *« Pour le reste, j'ai rencontré très peu de difficultés. »*) et 2P pour KL1 (*« Pourtant, quand je postais ma réponse, je me sentais un peu inquiète. J'ai craint qu'il y ait des fautes grammaticales et que les autres se moquent de moi car j'ai posté une réponse avec des fautes. »*, *« Parce qu'il y avait des tâches où on a rencontré beaucoup de difficultés quand on les a réalisées tout seul. Par exemple, pour la tâche qui nous a demandé de présenter un plat vietnamien, nous n'avons pas pu le présenter nous-mêmes. »*). Quant à TG1, qui avait deux productions, cette étudiante s'est heurtée tout à la fois à des obstacles linguistique (commission des erreurs grammaticales), thématique (manque de connaissances sur la culture vietnamienne) et technique (impossibilité de manipuler Pearltrees). Pourtant, sur le plan psychologique, elle a su surmonter ses peurs pour aboutir à un certain résultat (*« On est dans la même classe, on se voit souvent, c'est pourquoi, on a souvent des appréhensions. »*, *« Pourtant, je trouve que cela n'est pas très important, l'important, c'est qu'on a fait des efforts. »*). Concernant VTU2, sa situation était un peu particulière : très motivée, cette étudiante est allée dans les cybercafés pour réaliser quelques tâches (*« Comme je n'ai pas d'ordinateur, pour réaliser tes tâches, j'ai dû me connecter dans les cybercafés. Il y avait beaucoup d'inconvénients et ce n'était pas très pratique. »*). Néanmoins, faute d'ordinateur, même si elle n'était pas arrêtée par l'entrave psychologique, elle n'a pas pu produire beaucoup plus (*« j'ai eu l'intention de publier sur le Routard mais je n'ai pas su comment faire ; j'ignorais s'il fallait retaper tout le message ou s'il suffisait de le copier et de le coller ensuite dans le Routard. Je n'ai pas su comment faire, c'est pourquoi, je me suis abstenue. »*) sauf l'ouverture d'un compte sur LMF (mais elle était classée parmi les participants actifs grâce à ses publications dans le groupe FB du projet).

De plus, trois sur quatre étudiants qui ont rencontré le plus de difficultés (5G pour HT1, 4G pour NT1, NTH2 et TBN2) n'avaient aucun production sur le WS tandis que TBN2 a créé un Pearltrees. Pour ceux qui ont buté contre trois obstacles, DH1 et LDT2 ont connu les mêmes

entraves linguistique, technique et psychologique ; DDT2, elle, s'est heurtée aux obstacles linguistique, psychologique et pédagogique. Toutefois, seule LDT2 a réalisé 1,5 productions (mais ce n'est qu'un Pearltrees et un compte LMF) pendant que les deux autres n'ont rien publié malgré leurs activités sur FB (*[Figure 15](#page-206-0)*).

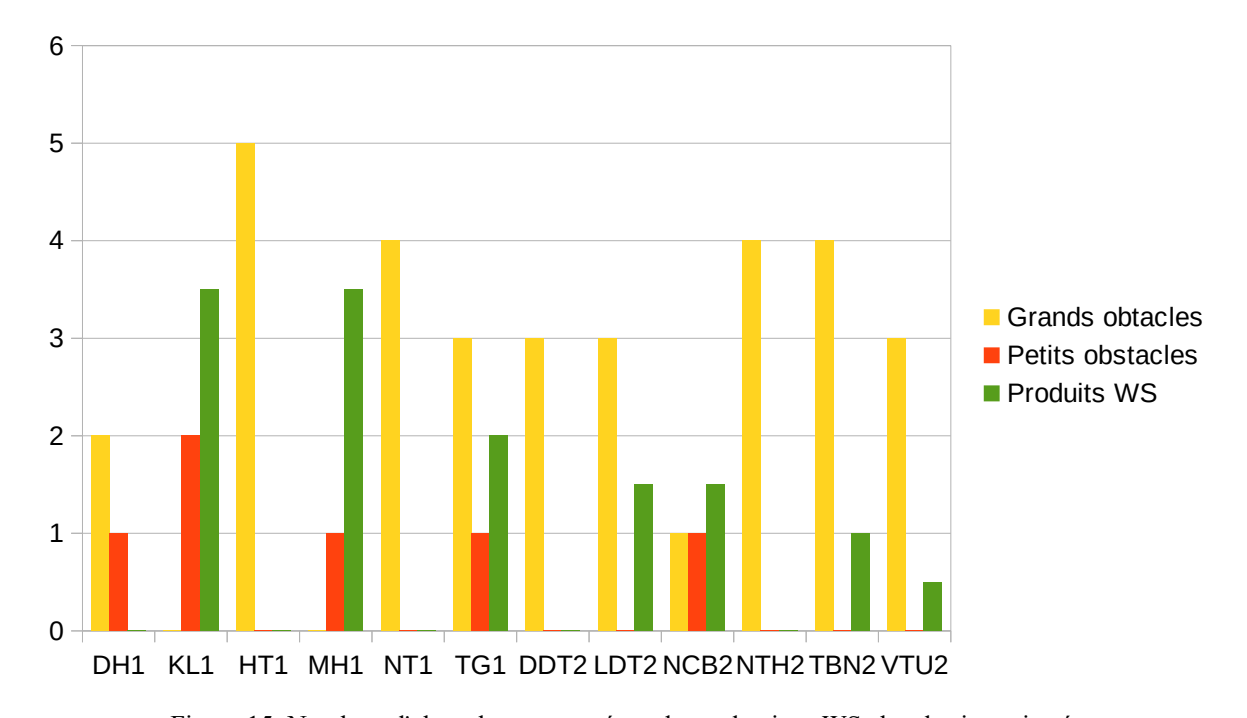

<span id="page-206-0"></span>D'ailleurs, en observant seulement les cas des interviewés qui n'ont eu aucune production sur le WS, nous remarquons que DH1, HT1, NT1, DDT2 et NTH2 se sont toutes heurtées à l'Oling (5G) et à l'O-psy (4G et 1P). Vient ensuite l'O-tech (4G). Quant à l'O-stra et l'O-péda, ils n'ont apparu que 2 fois chacun (*[Figure 16](#page-207-0)*). Figure 15: Nombres d'obstacles rencontrés et de productions WS chez les interviewés

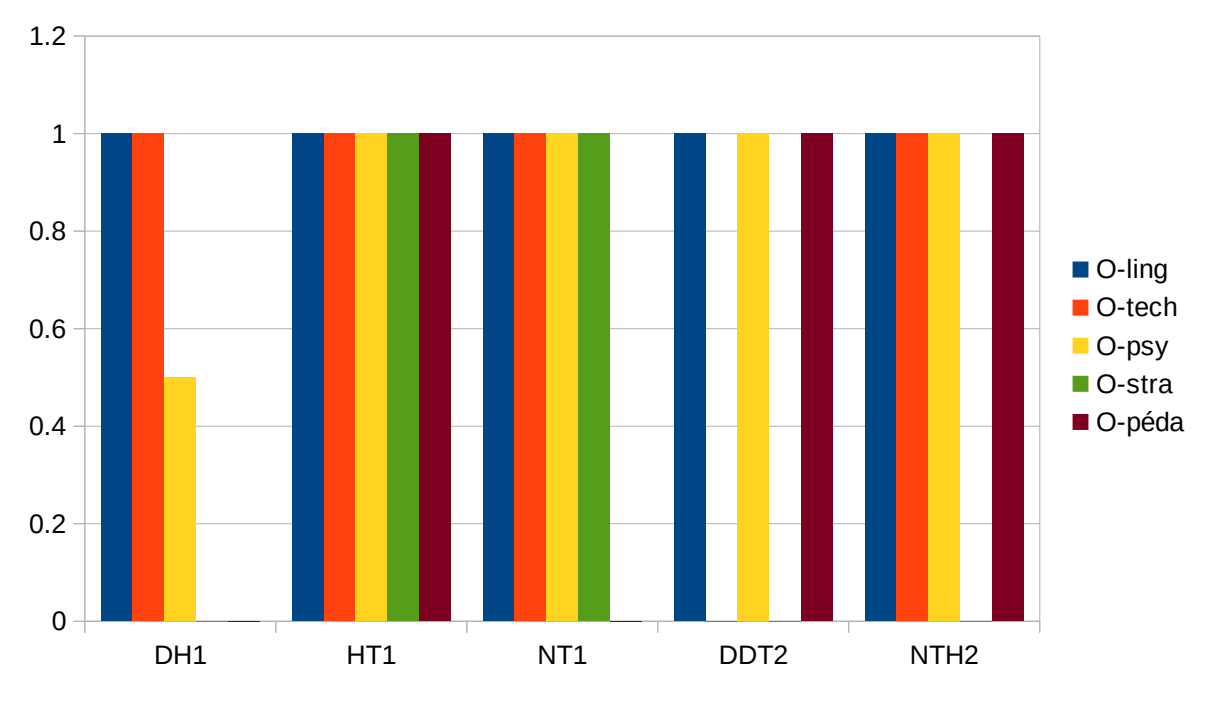

<span id="page-207-0"></span>Figure 16: Obstacles rencontrés chez les moins productifs sur le WS

Par conséquent, nous déduisons que les étudiants ont été presque paralysés une fois coincés dans le triangle formé de trois côtés : linguistique, psychologique et technique. Parmi ces trois éléments, l'aspect psychologique a joué le rôle déterminant lorsque les étudiants ont pris la décision de partager leurs fabrications, même avec leurs collègues. En effet, plus leur esprit était ouvert aux critiques, moins les participants étaient sensibles aux « fautes » qu'ils ont considérées comme partie intégrante de l'apprentissage comme en ont témoigné TG1 (cf. cidessus), DH1 (*« On va toujours du bas en haut, si on ne commet pas de fautes, ce n'est pas l'apprentissage »*), MH1 (*« quand on nous dit que nous avons commis une faute, nous allons le retenir et nous l'éviterons. »*) ou VTU2 (*« à mon avis, si nous commettons des erreurs, les Français vont corriger pour nous. Par conséquent, je n'avais aucune crainte ni appréhension »*). C'est pourquoi, ces étudiants ont plus osé et se sont montrés prêts à faire des essais. Leurs activités effectuées étaient alors plus nombreuses, variées et rentables. Ainsi, nous pouvons déduire qu'une fois que les O-psy associés à de différentes peurs cidessus mentionnées étaient franchis, les étudiants sont souvent arrivés à soumettre leurs réalisations au sein de leur groupe de travail ou sur le WS. La figure [17](#page-208-0) ci-dessous visualise cette relation. Une valeur de 0 est attribuée à des cas où les O-psy ont été absents, de 0,5 s'ils n'ont pas été significatifs (P) et de 1 s'ils ont bloqué les étudiants (G). Concernant l'implication de ces derniers au projet, les très actifs sont codifiés 2 et les actifs 1,5 tandis que

1 et 0,5 sont successivement réservés aux moyennement actifs et passifs. Nous constatons donc que les O-psy auxquels se sont heurtées KL1, MH1 et TG1 – les plus efficaces – étaient beaucoup moindres que HT1, NT1, DDT2 et NTH2, celles qui n'ont presque rien fait pendant le projet : 2P/3 étudiantes contre 4G/4 participantes, soit 33,33 % contre 100 % (*[Figure 17](#page-208-0)*).

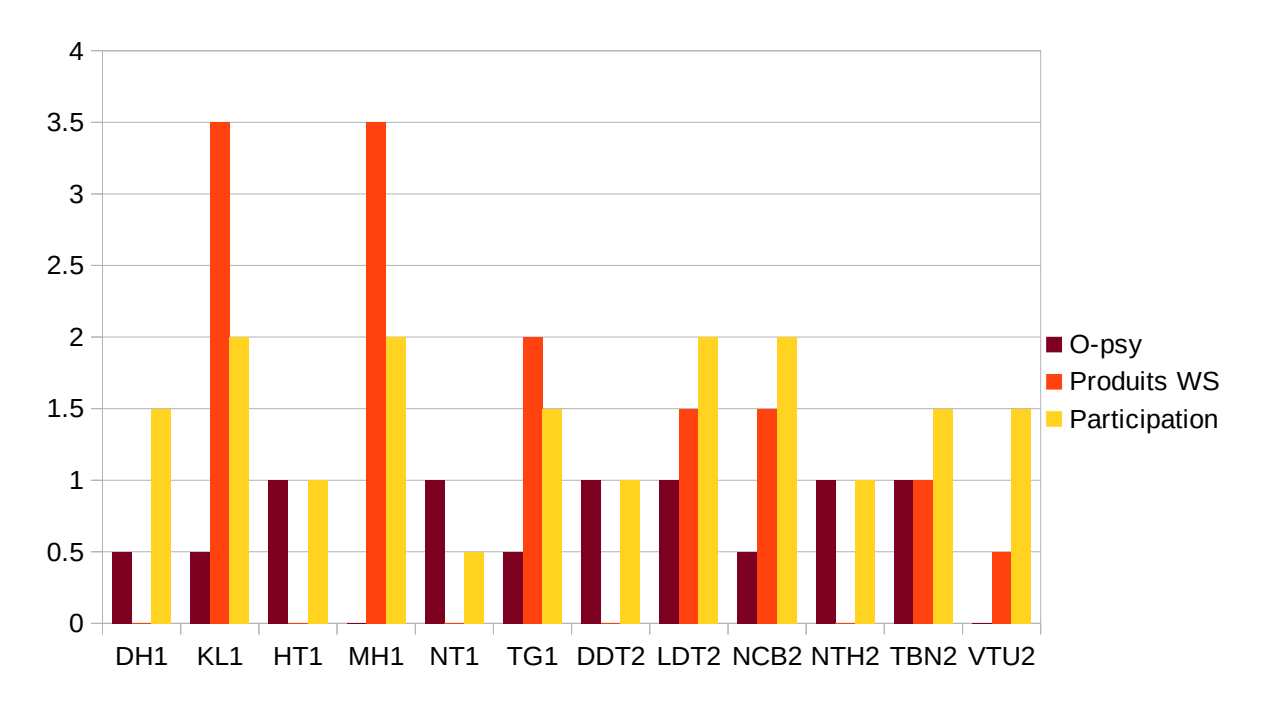

<span id="page-208-0"></span>Figure 17: Rapport entre les O-psy et la rentabilité des étudiants

# <span id="page-208-1"></span>**8.2.3. Rapport entre les obstacles rencontrés et l'implication à AFI des étudiants**

Lorsqu'on confronte le degré de participation au projet des interviewés [\(5.2.2.3.](#page-110-0) [Catégorisation des participants\)](#page-110-0) et leurs productions sur le WS ([7.2.1. Nombre](#page-183-2)), nous pouvons classer ces 12 participants en trois catégories : les plus, les moins et les moyennement efficaces. La première catégorie comprenait ceux qui ont activement participé à AFI et ont beaucoup publié sur le WS ; c'étaient KL1, MH1 et TG1. Ces trois étudiantes étaient aussi les plus productives sur le WS. Quant aux moins efficaces, c'étaient aussi les moins productifs sauf DH1 : HT1, NT1, DDT2 et NTH2 n'ont eu aucune production WS et leur participation à AFI était modeste. La catégorie intermédiaire regroupait 5 étudiants qui restent : DH1, LDT2, NCB2, TBN2 et VTU2 ont réalisé quelques activités sur les platesformes du projet aussi bien que sur le WS.

Comme dans la section précédente, une valeur de 0,5 est accordée à un petit obstacle et de 1 aux grands. Ainsi, les obstacles auxquels se sont heurtés les plus efficaces ont été, par ordre décroissant, psychologique et technique (50 %), linguistique et thématique (33,33 %), et stratégique (16,67 %). Chez les moyennement efficaces, leurs difficultés ont porté sur les côtés linguistique (100 %), technique (80 %), psychologique (60 %), stratégique et matériel (20 %) ; et linguistique et psychologique (100 %), technique et pédagogique (75 %), et stratégique (50 %) chez les moins efficaces (*[Tableau 67](#page-209-0)*).

|                                       | O-ling         |                   | $O-$ psy |            | $O$ -tech      |    | O-stra |                  | O-péda   |                       | O-thé    |       | $O$ -ma        |           |
|---------------------------------------|----------------|-------------------|----------|------------|----------------|----|--------|------------------|----------|-----------------------|----------|-------|----------------|-----------|
| Catégorie                             | N              | %                 | N        | %          | N              | %  | N      | %                | N        | %                     | N        | %     | N              | %         |
| plus efficaces<br>Les<br>(3)          | 1 <sup>1</sup> | 33,33             | 1,5      | 50         | 1,5            |    |        | 50   0.5   16,67 | $\theta$ | $\boldsymbol{\theta}$ |          | 33,33 | $\overline{0}$ |           |
| Les<br>moyennement<br>efficaces $(5)$ | $\mathfrak{z}$ | <i><b>100</b></i> | 3        | 60         | $\overline{4}$ | 80 |        | <b>20</b>        | $\theta$ | $\boldsymbol{\theta}$ | $\Omega$ |       |                | <b>20</b> |
| Les moins efficaces<br>(4)            | $\overline{4}$ | <i><b>100</b></i> | 4        | <i>100</i> | 3              | 75 | 2      | 50               | 3        | 75                    | $\theta$ |       | 0              |           |

<span id="page-209-0"></span>Tableau 67: Obstacles rencontrés chez chaque catégorie d'interviewés (N : nombre)

Un point commun est alors observé : O-ling, O-psy et O-tech étaient les trois premiers obstacles enregistrés chez toutes les trois catégories d'interviewés, avec l'ordre un peu différent (O-psy, O-tech puis O-ling pour les plus efficaces ; O-ling, O-psy puis O-tech pour les moins ; O-ling, O-tech puis O-psy pour les intermédiaires). Ceci confirme le constat : Oling, O-psy et O-tech constituaient la triade infernale et ont totalement bloqués les étudiants lors de la réalisation des tâches WS. De plus, pour les deux derniers types d'interviewés, étant donné que leurs niveaux de langue étaient inférieurs à l'exigence du projet, ils ont tous mentionné l'aspect linguistique en premier lieu. Par contre, chez les plus rentables, cette entrave n'a apparu qu'en troisième position (pointée seulement par TG1 car KL1 et MH1 possédaient un niveau assez satisfaisant).

Un autre trait, relevé par 3 sur 4 enquêtées « les moins efficaces », nous semble intéressant : les défauts dans l'accompagnement effectué par l'enseignante (consignes peu claires, absence d'aides techniques, manque de mesures destinées à préserver la face des étudiants) leur ont causé des difficultés. Nous avons ainsi l'impression que ces vulnérables avaient plus besoin de la présence de l'enseignante. L'accompagnement déployé auprès de ce dernier type

d'étudiants devrait donc être plus important pour qu'ils puissent parvenir à réaliser quelques productions sur le WS.

#### **8.2.3. Rapport entre les obstacles et conséquences sur le projet**

Comme nous avons pu le remarquer dans les discours des étudiants, les obstacles recensés n'existaient pas de manière indépendante mais se sont étroitement liés entre eux. Prenons le cas de VTU2, sa faible compétence informatique (O-tech) était due à son manque d'outil de travail (O-ma). Ce défaut du matériel lui a aussi ôté l'occasion de participer plus profondément au projet quelle que soit la volonté dont elle avait fait preuve (*« J'aime beaucoup la photographie, j'ai voulu faire une vidéo comme celle que tu avais faite pour nous présenter comme exemple. C'était intéressant. J'aurais voulu en faire une, mais j'en étais désolée, je n'avais pas de moyens ; c'était impossible pour moi de réaliser des vidéos comme ça. »*). Concernant DH1 et NT1, leurs difficultés techniques (O-tech) provenaient du fait qu'elles n'ont pas très bien compris l'anglais et/ou le français (O-ling). Le faible niveau de langue (O-ling) a également entraîné les peurs psychologiques (O-psy) : plusieurs étudiants n'ont osé produire parce que les « fautes grammaticales » les ont obsédés et qu'ils risqueraient de perdre la face lors de l'étalage de leurs imperfections. Par conséquent, ils avaient tendance à abandonner, surtout lorsqu'une activité leur demandait de s'investir. Ils ont préféré des tâches moins compliquées et moins coûteuses en temps et en énergie. L'esprit de « fast food » ou de « nouilles instantanées » semblait dominer chez certains parmi nos étudiants (O-stra). De plus, incapables de rédiger eux-mêmes leurs propres textes, vu leurs médiocres compétences linguistique (O-ling) et informationnelle (O-stra), quelques-uns ont pastiché Internet [\(7.2.4. Limites](#page-190-1)). En outre, des consignes peu claires, le manque d'aides techniques de la part de l'enseignante (O-péda) ont aggravé les difficultés techniques (Otech), d'où la chute du taux de participation à AFI.

# **Synthèse de la partie 3**

Même si un assez grand nombre d'enquêtés a qualifié AFI d'utile et d'intéressant, vu sa difficulté et sa nouveauté, le taux de ceux qui s'y sont impliqués a été modeste et la qualité des productions WS reste à critiquer. Ceci pourrait s'expliquer par les 7 obstacles (linguistique, technique, thématique, matériel, psychologique, pédagogique et stratégique) que les interviewés ont relevés. Et comme nous avons pu l'apercevoir, ces empêchements étaient interdépendants et constituaient un cercle vicieux : le manque d'outils de travail et l'absence de tutorat en présentiel ont souvent provoqué les défaillances techniques ; la nonmaîtrise de compétence informationnelle a abouti à du plagiat inconscient ; et plus particulièrement, le faible niveau de langues a inévitablement engendré les difficultés techniques et dressé une barrière psychologique qui a anéanti tous les efforts qu'auraient dû déployer les étudiants. Des mesures consistant à lever ces blocages seront alors nécessaires si nous souhaitons mettre nos étudiants vietnamiens dans un environnement d'apprentissage spécifique et peu familier pour eux tel que le WS.

# *Propositions et conclusion : Faisabilité d'une approche basée sur l'autonomie et le web social dans la culture d'apprentissage vietnamienne*

# **1. Synthèse des résultats**

Jusqu'ici, nous avons eu des éléments de réponses à nos questions de recherche posées. Commençons d'abord par nos deux hypothèses (le WS enthousiasmerait les étudiants et se présenterait comme un bon moyen pour leur pratique de la langue française). Contrairement à nos attentes, le projet AFI n'a pas suscité un très grand intérêt chez nos apprenants. En effet, quand on calcule la moyenne des taux de participation à chacune des étapes des 4 tâches proposées (*[Tableau 16](#page-109-1)*), elle n'était que de 21,77 % (26,67 % chez le G1 et 16,88 % chez le G2), c'est-à-dire que seul un cinquième des inscrits ont effectué quelques réalisations pour aboutir à 21,5 productions WS, soit 0,69 fabrication par participant pour toutes les 4 tâches.

Au sujet des questions de recherche (QR1 : *Dans quelle mesure une approche exploitant le WS profitera à des étudiants vietnamiens ?*; QR2 : *À quels blocages se heurte-t-elle chez ces étudiants-là ?*), l'approche basée sur le WS serait profitable si l'étudiant remplissait les cinq conditions suivantes : être motivé, avoir au moins le niveau B1, posséder un minimum de maîtrise du numérique, posséder le matériel nécessaire et savoir surmonter ses peurs, de « fautes grammaticales » surtout (*[Figure 14](#page-189-0)*). Autrement dit, outre la motivation et la détermination dont il faisait preuve, l'étudiant ciblé devait jouir tout à la fois de l'aisance linguistique, technique, matérielle et psychologique. De l'autre côté du miroir, parmi les 7 obstacles recensés (O-ling, O-thé, O-tech, O-ma, O-psy, O-péda et O-stra), quand la triade linguistique, technique et psychologique se conjuguait, l'exploitation du WS n'était plus bénéfique : l'apprenant semblait paralysé devant ses faiblesses([8.2.3. Rapport entre les](#page-208-1) [obstacles rencontrés et l'implication à AFI des étudiants](#page-208-1)). Pour la troisième QR (QR3 : *Quelles sont les caractéristiques souhaitables d'un dispositif d'auto-apprentissage de FLE exploitant les potentialités du WS destiné au public vietnamien ?*), voici des points à retenir si l'on compte mettre des étudiants de FLE vietnamiens à l'épreuve du WS et de l'autonomie.

## **2. Adaptation au public étudiant vietnamien**

Comme notre public vietnamien comporte des caractéristiques bien spécifiques (manque de matériel, faible compétence linguistique et technique, grande peur des erreurs, et culture d'apprentissage peu favorable à l'autonomie), la mise en place d'une approche basée sur le WS et l'autonomie dans ce contexte nécessite un recadrage de plusieurs paramètres pour que les problèmes rencontrés par les étudiants soient réglés au fur et à mesure. De plus, il faudrait

prévoir un travail de longue haleine étant donné que les O-ling, O-psy et O-stra ne peuvent être réglés du jour au lendemain.

#### **2.1. De la conception de tâches WS**

Dans les entretiens effectués, MH1, DDT2 et VTU2 ont suggéré que les tâches proposées auraient dû être plus simples, surtout sur le plan linguistique, pour susciter plus de participations[76](#page-214-0). Ceci coïncide avec l'avis qu'ont partagé une grande majorité (70,59 %) des étudiants qui avaient répondu à la fiche de bilan (*[Tableau 57](#page-177-0)*) et celui de NTH2[77](#page-214-1) sur le public visé : ces tâches, qui étaient difficiles à leurs yeux, s'adresseraient plutôt à des étudiants qui possèdent déjà un certain niveau de langue. De plus, le point de vue relevé par VTU2 était assez intéressant tant sur le côté linguistique que psychologique : la croyance d'incapacité anéantissait toute tentative de faire des essais et des efforts chez nos participants<sup>[78](#page-214-2)</sup>. C'est le sentiment d'(in)efficacité personnelle.

Au sujet de l'affichage, toujours selon MH1 et DDT2, les tâches ne devraient pas comprendre trop d'étapes et il vaudrait mieux « une tâche simple chaque semaine » et « une seule étape chaque fois  $v^{79}$  $v^{79}$  $v^{79}$ .

Concernant les thèmes, outre la culture et la gastronomie, qui n'intéressaient guère les étudiants, ces enquêtées ont évoqué d'autres thèmes susceptibles d'attirer leur attention, à

<span id="page-214-0"></span><sup>76</sup> MH1 : « De plus, tu aurais dû rédiger des tâches avec moins d'étapes, des tâches plus simples, comme ça, les autres auraient trouvé que les tâches étaient moins compliquées et ils y auraient plus participé. C'est peut-être qu'ils ont trouvé qu'il y avait trop d'étapes ; c'était trop fatigant de voir cela et ils se sentaient surchargés. » ; DDT2 : « on aurait bien aimé des exercices simples. Il y aurait eu moins d'exercices. », « Il aurait fallu progresser lentement, très lentement. Tu aurais dû diviser une tâche en deux sous-tâches par exemple. Comme ça, nous pourrions faire étape par étape ; une seule étape chaque fois, c'est tout. Ce que tu as publié, c'était trop long, nous n'avons pas pu imaginer ce qu'il fallait faire. » ; VTU2 : « Pour le niveau de français, cela devrait... être moins difficile. En fait, notre niveau n'était pas bon ; aussi *(hésitation)* si la tâche et le français avaient été plus faciles à comprendre, on y aurait plus participé. »

<span id="page-214-1"></span><sup>77</sup> NHT2 : « tout était en français. Si c'étaient destiné à des étudiants de faible niveau de français, ce ne serait pas efficace. À mon avis, il vaudrait mieux faire travailler ceux qui maîtrisent bien le français. En effet, sur la page du Routard, il nous faut écrire des commentaires en français. Alors, notre français doit être correct pour qu'on puisse nous comprendre. Pour le cas des étudiants de faible niveau, il est difficile de faire comprendre leurs idées. Ces activités ne leur conviennent pas. »

<span id="page-214-2"></span><sup>78</sup> VTU2 : « Le niveau linguistique exigé était plus élevé que le nôtre. Nous avons cru que notre niveau n'était pas à la hauteur des exigences, alors, nous n'avons pas participé. »

<span id="page-214-3"></span><sup>79</sup> MH1 : « Tu aurais dû faire plusieurs tâches, c'est-à-dire une tâche simple chaque semaine » ; DDT2 : « Il aurait fallu progresser lentement, très lentement. Tu aurais dû diviser une tâche en deux sous-tâches par exemple. Comme ça, nous pourrions faire étape par étape ; une seule étape chaque fois, c'est tout. Ce que tu as publié, c'était trop long, nous n'avons pas pu imaginer ce qu'il fallait faire. »

savoir : la mode et le K-pop (VTU2)<sup>[80](#page-215-1)</sup>, le voyage en sac à dos  $(DH1)^{81}$  $(DH1)^{81}$  $(DH1)^{81}$ , et les loisirs, les films et les Vlogs surtout (DH1<sup>[82](#page-215-3)</sup>, TBN2<sup>[83](#page-215-4)</sup>). Ces deux derniers sujets (voyage et loisirs), avec la culture, ont également figuré parmi les trois plus cités par les étudiants dans leurs retours à la fiche de profil (*[Tableau 68](#page-215-0)*). Néanmoins, dans les entretiens réalisés, certains étudiants ont dénoncé l'inadéquation des tâches sur la culture [\(7.2.2. Thèmes traités](#page-191-0)). Il nous faudrait donc reconsidérer la validité de ce thème ou bien trouver d'autres manières de le faire travailler outre la présentation d'une activité culturelle du Vietnam<sup>[84](#page-215-5)</sup>. Arrivant à la quatrième position selon le résultat de ce précédent sondage, l'amour constituerait une piste intéressante à exploiter.

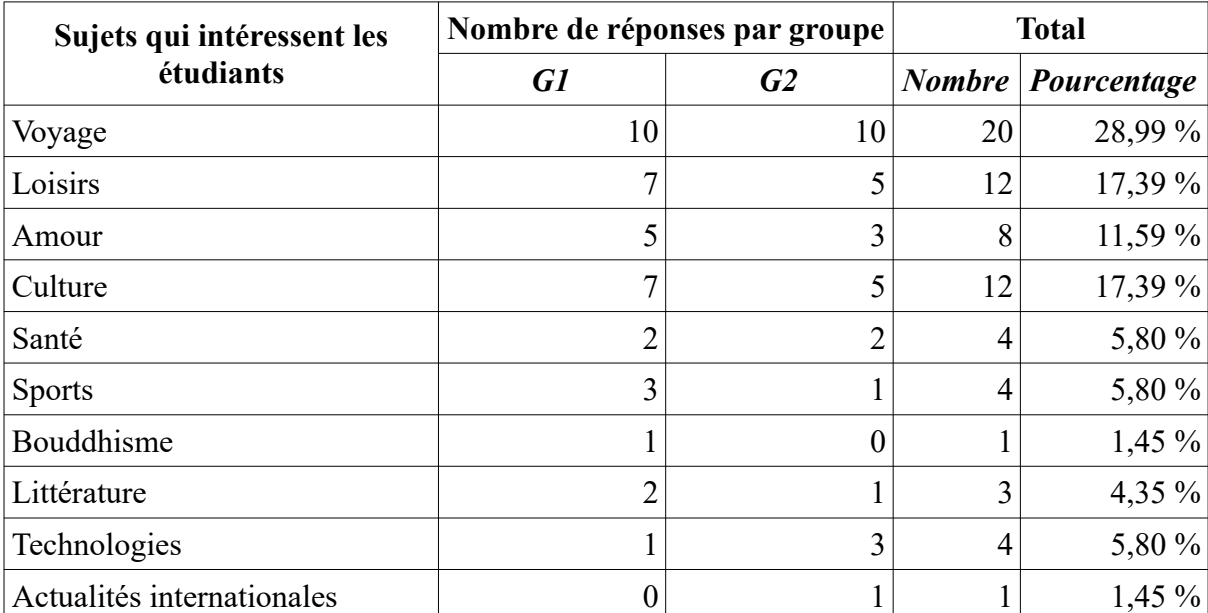

<span id="page-215-0"></span>Tableau 68: Sujets qui intéressent les étudiants (réponses à la fiche de profil)

<span id="page-215-1"></span><sup>80</sup> VTU2 : « À mon avis, il faudrait parler de la mode, c'est le thème qui nous intéresse le plus. Ou des acteurs célèbres, des Coréens surtout. Tout cela nous attire plus. »

<span id="page-215-2"></span><sup>81</sup> DH1 ; « J'aime *(rire)* le thème « voyage en sac à dos ».

<span id="page-215-3"></span><sup>82</sup> DH1 : « Oui, oui [tu aimes… parler des loisirs dans les études], si on n'aborde que les études, c'est trop sec. »

<span id="page-215-4"></span><sup>83</sup> TBN2 : « À mon avis, outre le côté d'apprendre, ce projet d'auto-apprentissage devrait être un lieu de loisirs où on peut regarder des films, où on peut se distraire. Je trouve qu'avec le côté de distraction, ce sera plus agréable par rapport au fait de soigner nos devoirs *(hésitation)* pour qu'ils soient bons, impeccables et de les publier ensuite sur le net, afin que les autres nous lisent. »

<span id="page-215-5"></span><sup>84</sup> C'est aussi l'avis de LDT2 : « J'aime parler de la culture de cette façon : les étrangers parlent de leurs pays, de ce qui existe chez eux; et moi, je parle de notre pays, de ce qui existe chez nous. Ou bien je leur raconte les séjours que j'ai faits. J'aime parler comme ça. »
Quant à KL1<sup>[85](#page-216-0)</sup> et LDT2<sup>[86](#page-216-1)</sup>, ces dernières ont suggéré deux autres tâches, qui leur permettraient de mobiliser leur créativité et de mieux profiter du contact avec des étrangers : interviewer un étranger francophone qui habite à Hué ou qui est en visite de cette ville, et créer une page web où les étudiants de français pourraient discuter de n'importe quel sujet de la vie quotidienne.

En somme, afin de toucher un public plus large que ceux qui ont atteint le niveau B1, il est conseillé à l'enseignant de proposer des tâches moins volumineuses et adaptées à différents niveaux pour que d'avantage d'étudiants puissent en profiter. Il lui faudrait aussi penser au volet ludique, amusant ou pragmatique de celles-ci, qui devraient en outre être focalisées sur les centres d'intérêt du public visé et dont la consigne serait clairement formulée.

## <span id="page-216-3"></span>**2.2. À la modalité de travail**

En ce qui concerne le mode de travail, plusieurs points peu pertinents ont été soulevés par des interviewés. D'après TBN2<sup>[87](#page-216-2)</sup>, il vaudrait mieux jouer sur l'obligation et les sanctions car avec le volontariat, seuls les étudiants très motivés participent (et la réalité du projet AFI l'a prouvé). De plus, l'obligation du travail en binôme ou en trinôme serait requise étant donné qu'avec des tâches difficiles, les étudiants n'étaient pas en mesure de les réaliser tout seuls.

<span id="page-216-0"></span><sup>85</sup> KL1 : « Peut-être une tâche qui nous demande d'interviewer un étudiant étranger qui est en train de faire ses études au Vietnam ou un touriste qui visite Hué. Une petite interview sur les impressions d'un touriste qui vient à Hué, par exemple. Comme ça, nous, les étudiants, aurons l'occasion de parler à des étrangers francophones. »

<span id="page-216-1"></span><sup>86</sup> LDT2 : « il vaudrait mieux créer une page appartenant aux Vietnamiens et on inviterait des étrangers à y participer avec nous. Comme ça, les distances se réduiraient. En effet, quand on se connecte dans les pages étrangères, il y a beaucoup d'étrangers mais très peu de Vietnamiens. C'est pourquoi, je ne me sens pas très bien à l'aise, il y a beaucoup de distance. », « J'aime, je veux une page où on peut parler de n'importe quoi. », « Pour qu'on se communique et notre compétence langagière s'améliore. », « Si on aborde un nouveau domaine, il faudrait apprendre le lexique, le vocabulaire de spécialité et la conversation va souvent dans un sens unique. Je n'aime pas ça. Je n'aime que... qu'on puisse parler de n'importe quoi. »

<span id="page-216-2"></span><sup>87</sup> TBN2 : « C'était obligatoire, si l'on ne le faisait pas, on serait sanctionnés. […] Avec toi, tout portait sur le volontariat. Cela n'allait pas. Il fallait nous obliger, sinon… »

Pourtant, quand le libre-choix était appliqué, la plupart ne se sont pas manifestés et les actifs ont effectué les tâches individuellement (avis de KL1<sup>[88](#page-217-0)</sup>, NCB2<sup>[89](#page-217-1)</sup> et VTU2<sup>[90](#page-217-2)</sup>).

D'ailleurs, il est nécessaire d'agencer de telle sorte que la face des étudiants soit toujours respectée. HT1 a suggéré un questionnaire anonyme pour vérifier la compréhension de la consigne aussi bien que des instructions techniques<sup>[91](#page-217-3)</sup> et DDT2 un lien sur *Google Formulaire* pour que les étudiants puissent déposer leurs devoirs<sup>[92](#page-217-4)</sup>. Quant à NCB2, il a même préféré la manière classique : rendre les rédactions sur une feuille de papier<sup>[93](#page-217-5)</sup>. En plus, comme les « fautes » obsédaient nos étudiants, de toute façon, la publication du nom des auteurs est à bannir. À ce propos, une sensibilisation au rôle que jouent les erreurs dans l'apprentissage s'avérerait indispensable afin que les étudiants vietnamiens, n'ayant souvent qu'une connotation dans leur tête car un seul mot existe dans leur langue maternelle, puissent se débarrasser la dimension fautive et répréhensible et adopter une attitude plus positive, plus ouverte. Pour cela, l'enseignant ne devrait pas sanctionner les erreurs de ses étudiants (Champy & Étévé (dir.), 1994, p. 400; Cuq & Gruca, 2008, p. 86-87). En outre, comme nous l'avons suggéré dans les sections précédentes ([1.4. Paramètres pour un auto-apprentissage](#page-30-0) [réussi](#page-30-0), [2.1. De la conception de tâches WS\)](#page-214-0), un travail progressif sur l'efficacité personnelle exercerait des effets positifs sur la psychologie des étudiants : une fois qu'ils ont à l'esprit qu'ils sont capables de réaliser un certain ouvrage, ils se mobiliseront pour y parvenir.

<span id="page-217-0"></span><sup>88</sup> KL1 : « Oui, bien sûr. Pourtant, je voudrais qu'elles soient plus interactives ou qu'on puisse travailler en groupe. […] Parce qu'il y avait des tâches où on a rencontré beaucoup de difficultés quand on les a réalisées tout seul. »

<span id="page-217-1"></span><sup>89</sup> NCB2 : « pour ces activités, il vaudrait mieux travailler en groupe à deux ou à trois, surtout avec des activités difficiles. Avec notre niveau, tout seul, on ne peut pas finir l'activité. », « J'ai parlé à mes amis, pour leur dire de faire l'activité. Pourtant, eux […] Ils ne m'ont pas répondu. »

<span id="page-217-2"></span><sup>90</sup> VTU2 : « on aurait dû travailler en groupe. En petits groupes seulement. S'il s'agit de grands groupes qui se composent de plusieurs personnes, on compte de manière passive sur l'aide de ses amis ; on n'apprend pas beaucoup. »

<span id="page-217-3"></span><sup>91</sup> HT1 : « Parce que certains ne disent pas quand ils n'ont pas compris, on ne peut pas le savoir. […] À mon avis, il vaut mieux que tu rédiges une question comme la recherche que tu avais faite : « c'est compris, ce n'est pas encore compris, c'est difficile à comprendre », et tu regardes le pourcentage pour voir si on a compris ou non. C'est plus facile à faire par rapport aux commentaires publics. »

<span id="page-217-4"></span><sup>92</sup> DDT2 : « tu crées un lien de même type des confessions sur les forums. On t'envoie nos devoirs via ce lien, comme ça, tu ne sais pas à qui appartient un devoir ; et nous, non plus. Alors, on peut corriger les fautes plus facilement ; on évite de publier le nom des auteurs. »

<span id="page-217-5"></span><sup>93</sup> NCB2 : « À mon avis, il vaudrait mieux écrire des productions sur une feuille de papier pour te les remettre après. Tu corriges et après on va publier sur le net. […] Parce qu'on a peur de commettre des fautes, on publie rarement sur FB. »

Au sujet du temps, NCB2 a également préconisé d'être plus souple dans les contraintes. Au lieu d'assigner le rythme d'une tâche toutes les deux semaines, il serait préférable de le varier en fonction de la complexité des tâches et de l'adapter suivant la progression des étudiants. En outre, il serait aussi fructueux de les laisser (ou les pousser à) finir une tâche avant de passer à une autre<sup>[94](#page-218-0)</sup>. Cela signifie qu'il faudrait privilégier la vitesse d'appropriation des apprenants sur le planning préétabli.

Quant aux problèmes techniques, après la collecte du retour des étudiants via *Google Formulaire*, la mise en place d'un encadrement personnel en présentiel serait nécessaire. Il faudrait en plus faciliter l'accès à des salles informatiques de l'école pour les participants dépourvus d'ordinateur afin que les impacts de l'obstacle matériel soient minimisés.

En termes de stratégies d'apprentissage, un entraînement à l'autonomie, autrement dit une préparation à l'auto-apprentissage, est exigé vu que la culture d'apprentissage vietnamien génère rarement cette compétence (Trebbi, 2004).

Enfin, le rôle que joue l'enseignant devrait être plus important. Il lui faut être plus dynamique et adopter le mode de tutorat proactif.

## <span id="page-218-1"></span>**3. Limites de cette recherche et perspectives**

Comme notre travail n'était qu'une étude de cas avec un échantillon assez restreint (31 participants, 21 réponses à la fiche de profil, 17 retours au questionnaire de bilan et 12 entretiens), nous nous interrogeons toujours sur la généralisation de résultats qui restent peu représentatifs par rapport au nombre des étudiants vietnamiens. C'est pourquoi, il nécessite encore d'autres recherches avec d'autres publics dans d'autres milieux universitaires. De plus, il faudrait une deuxième phase d'expérimentation comme dans un cycle de rechercheaction pour voir si les pistes d'amélioration proposées fonctionnent. Une autre déficience de notre recherche réside dans l'obsolescence de nos données : recueillies en 2014, elles

<span id="page-218-0"></span><sup>94</sup> NCB2 : « Il faut aller jusqu'au bout. D'après ce que j'ai pu constater, après la première semaine, on devait créer le compte, après la deuxième semaine, on devait publier. En fait, il y avait très peu de participations. Et au bout de deux semaines, tu as changé d'activités. C'était fini. », « Il faudrait attendre plus de publications, voir quelles seraient les réactions. Dans notre cas, on n'avait pas encore fini la précédente activité et une nouvelle semaine a déjà commencé, c'était une autre activité. Le travail s'est doublé […] Alors, mes amis, ils ont peut-être trouvé qu'ils ne pouvaient pas tout finir. […] Par ailleurs, on avait beaucoup d'exercices avec d'autres matières aussi. […] C'est pour ça qu'on n'a pas pu suivre le rythme du projet. […] Ça dépend du thème. Avec des thèmes plus faciles, on peut les faire vite et après on change d'activités. Pour des activités plus difficiles, quand on ne peut pas les finir, il faudrait prolonger le délai. *(pause)* Parce que, mes amis, ils se connectaient très peu avec un ordinateur. »

s'avèrent périmées à présent vu l'évolution constante des technologies. Cependant, malgré ces changements techniques, nous sommes persuadée que les bonnes pratiques pédagogiques peuvent être transposées dans d'autres contextes plus ou moins similaires comme en témoigne le cours de pratique de traduction que nous assumons depuis l'année académique 2015/2016. En effet, avec le déploiement de mesures destinées à préserver la face des étudiants, ceux-ci ont pris plus de courage pour montrer et rectifier des erreurs (les leurs et celles de leurs collègues), qui n'étaient pas condamnées quand il ne s'agissait pas de l'évaluation. Par conséquent, une étude plus détaillée sur les représentations de l'erreur chez les étudiants de FLE vietnamiens constituerait, à notre avis, une piste intéressante. Nous aimerions en plus développer un travail sur l'efficacité personnelle attendu que cette notion est tout à fait nouvelle chez nous. Concernant les tâches WS, nous avons l'intention de faire travailler nos étudiants, dans une autre étude, sur des chaînes *Youtube* traitant des sujets qui les intéressent. Nous espérons qu'ils rencontreront des interlocuteurs, ce qui donnera lieu à de vraies discussions.

## <span id="page-220-0"></span>*Références*

- 1. ACRL, & Groupe de travail sur la formation documentaire (trad). (2004). *Norme sur les compétences informationnelles dans l'enseignement supérieur*. CREPUQ. http://www.ala.org/acrl/sites/ala.org.acrl/files/content/standards/InfoLIt-French.pdf
- 2. ADBU. (2012). *Référentiel de compétences informationnelles pour réussir son parcours de formation des les établissements d'enseignement supérieur*. https://www.enssib.fr/bibliotheque-numerique/documents/60368-referentiel-descompetences-informationnelles-adbu.pdf
- 3. Albero, B. (2000). *L'autoformation en contexte institutionnel : Du paradigme de l'instruction au paradigme de l'autonomie*. L'Harmattan.
- 4. Albero, B. (2013). Autoformation. In *Dictionnaire des concepts de la professionnalisation* (p. 45-48). De Boeck Supérieur. https://www-cairninfo.sidnomade-2.grenet.fr/dictionnaire-des-concepts-de-la-professionnalisati-- 9782804188429-page-45.htm
- 5. Albero, B., & Barbot, M.-J. (1992). Mise en place d'un centre d'auto-apprentissage en contexte institutionnel. Expériences et balbutiements. *Les auto-apprentissages*, *Le français dans le monde. Recherches et applications*, 21-33.
- 6. Alsic. (2008, décembre 19). *Présentation d'Alsic* [Texte]. Alsic. https://alsic.revues.org/960
- 7. Alsic. (2009, février 10). *Sur Alsic* [Texte]. Alsic. https://alsic.revues.org/965
- 8. André, B. (1992). De l'autonomisation à l'autonomie en didactique des langues non maternelles. *Les auto-apprentissages*, *Le français dans le monde. Recherches et applications*, 66-74.
- 9. ASDIFLE, & Cuq (dir.), J.-P. (2003). *Dictionnaire de didactique du français langue étrangère et seconde*. CLE International.
- 10. Atabekian, C. (2010). Au travail, Narcisse ! *Le Web 2.0 et l'école*, *Cahiers pédagogiques*(482), 11-13.
- 11. Atabekian, C., & Jouneau-Sion, C. (2010). Un pas de côté... *Le Web 2.0 et l'école*, *Cahiers pédagogiques*(482), 10.

- 12. Aubert-Lotarski, A. (2007). *Analyse de contenu*. École Supérieure de l'Éducation nationale. http://ekladata.com/Dsr8UytzzimB\_6LkNmJkTtv-mcU.pdf
- 13. Bandura, A., & Lecomte (trad), J. (2015). *Auto-efficacité. Le sentiment d'efficacité personnelle*. De Boeck Supérieur.
- 14. Barbot, M.-J. (2000). *Les auto-apprentissages*. CLE International.
- 15. Barthélémy, F., Groux, D., & Porcher, L. (2011). *Le français langue étrangère*. L'Harmattan.
- 16. Bayle, A. (2014). *La construction de la relation pédagogique à distance : Étude d'un dispositif de télécollaboration au sein d'un monde virtuel pour la formation des enseignants de FLE* [Thèse de Doctorat, Université Blaise Pascal - Clermont-Ferrand]. https://tel.archives-ouvertes.fr/tel-01121894/document
- 17. Bento, M. (2013). Regards théoriques sur la perspective actionnelle dans l'enseignement des langues en France. *Éducation et didactique*, *7*(7-1), 87-100. https://doi.org/10.4000/educationdidactique.1404
- 18. Bérard, E. (2009). Les tâches dans l'enseignement du FLE : rapport à la réalité et dimension didactique. *La perspective actionnelle et l'approche par les tâches en classe de langue*, *Le français dans le monde. Recherches et applications*(45), 36-44.
- 19. Quyết định số 43/2007/QĐ-BGDĐT của Bộ Giáo dục và Đào tạo : Ban hành Quy chế đào tạo đại học và cao đẳng hệ chính quy theo hệ thống tín chỉ./Arrêt ministériel sur l'application du système de crédits capitalisables dans les écoles supérieures et universités du Vietnam, Pub. L. No. 43/2007/QĐ-BGDĐT, 43/2007/QĐ-BGDĐT (2007). http://www.chinhphu.vn/portal/page/portal/chinhphu/hethongvanban? class id=1& page=277&mode=detail&document id=38739
- 20. Boyd, D. M., & Ellison, N. B. (2007). Social Network Sites : Definition, History, and Scholarship. *Journal of Computer-Mediated Communication*, *13*(1), 210–230. https:// doi.org/10.1111/j.1083-6101.2007.00393.x
- 21. Boyer, H., Butzbach, M., & Pendanx, M. (1992). *Nouvelle introduction à la didactique du français langue étrangère*. CLE International.
- 22. Bui, H., Nguyên, V. G., & Nguyên, H. Q. (2001). Tự học. In *Tự điển giáo dục học/Dictionnaire de la science de l'éducation* (p. 458-459). Tự điển Bách khoa.

23. Camilleri, A. (2002). Autonomie de l'apprenant et rôle de l'enseignant. In *Autonomie de l'apprenant—La perspective de l'enseignant* (p. 41-47). Éditions du Conseil de l'Europe.

http://portail-du-fle.info/glossaire/autonomieperspectiveenseignantCamillerilivre.pdf

- 24. Castello, E. (2016). *Le Net participatif, levier d'acquisition des littératies traditionnelle et numérique : Étude sur deux terrains, en FLE et auprès d'un public migrant faiblement scolarisé* (Numéro 2016GREAL007) [Thèse de Doctorat, Université Grenoble Alpes]. https://tel.archives-ouvertes.fr/tel-01563335
- 25. Champy, P., & Étévé (dir.), C. (1994). *Dictionnaire encyclopédique de l'éducation et de la formation*. Nathan.
- 26. Chotel, L., & Mangenot, F. (2011). Autoformation et sites d'apprentissage et de réseautage en langues. *Actes du colloque EPAL 2011*. EPAL (Échanger pour apprendre en ligne), Grenoble. http://w3.u-grenoble3.fr/epal/dossier/06 act/pdf/epal2011-chotelmangenot.pdf
- 27. CNRTL. (2012). TÂCHE : Définition de TÂCHE. In *Dictionnaire du CNRTL*. http://www.cnrtl.fr/definition/t%C3%A2che
- 28. Conole, G., & Alevizou, P. (2010). *A literature review of the use of Web 2.0 tools in Higher Education*. The Open University. http://www.heacademy.ac.uk/assets/EvidenceNEt/Conole\_Alevizou\_2010.pdf
- 29. Conseil de l'Europe, & Division des politiques linguistiques. (2005). *Un cadre européen commun de référence pour les langues : Apprendre, enseigner, évaluer*. Conseil de l'Europe, Division des politiques linguistiques. http://www.coe.int/t/dg4/linguistic/source/framework\_fr.pdf
- 30. Cora, C.-A., Daunay, B., Delcambre, I., Lahanier-Reuter, D., & Reuter (éd.), R. (2013). *Dictionnaire des concepts fondamentaux des didactiques* (3e édition actualisée). De Boeck.
- 31. Crinon, J. (2010). Communication numérique et pédagogie. *Le Web 2.0 et l'école*, *Cahiers pédagogiques*(482), 16-18.
- 32. Cuq, J.-P., & Gruca, I. (2008). *Cours de didactique du français langue étrangère et seconde*. Presses universitaires de Grenoble.

- 33. Dany, L. (2016). Analyse qualitative du contenu des représentations sociales. In *Les représentations sociales* (p. 85-102). De Boeck. https://hal-amu.archives-ouvertes.fr/hal-01648424/document
- 34. Dejean, C., & Mangenot, F. (2004). Tâches et scénario de communication dans les classes virtuelles. *Les usages des TICE en FLE/FLS*, *Les Cahiers de l'Asdifle*(17), 310-321.
- 35. Dejean-Thircuir, C., & Mangenot, F. (2013). Apports et limites des tâches web 2.0 dans un projet de télécollaboration asymétrique. *Actes du colloque EPAL 2013*. EPAL (Échanger pour apprendre en ligne), Grenoble.
- 36. Dejean-Thircuir, C., & Mangenot, F. (2014). Apports et limites des tâches web 2.0 dans un projet de télécollaboration asymétrique / Benefits and limitations of web 2.0 tasks in an asymmetrical tele-collaboration project. *Canadian Journal of Learning and Technology / La Revue Canadienne de l'apprentissage et de La Technologie*, *40*(1). https://www.learntechlib.org/p/147444/
- 37. Demaizière, F., & Narcy-Combes, J.-P. (2005). Méthodologie de la recherche didactique : Nativisation, tâches et TIC. *Alsic. Apprentissage des Langues et Systèmes d'Information et de Communication*, *Vol. 8, n° 1*. https://doi.org/10.4000/alsic.326
- 38. DiNucci, D. (1999). Fragmented Future. *Print*, *32*, 220-222.
- 39. Dô, T. P. N. (2018). Thực trạng và một số giải pháp nâng cao hiệu quả tự học môn tiếng Anh cho sinh viên khối không chuyên Trường Đại học Sư phạm Hà Nội. *Tạp chí Giáo dục*, *188*, 238-241.
- 40. Gagnon, Y.-C. (2011). *L' étude de cas comme méthode de recherche* (2e édition). Presses de l'Université du Québec. https://www.puq.ca/catalogue/livres/etude-cascomme-methode-recherche-edition-2271.html
- 41. Galisson, R., & Coste, D. (1976). *Dictionnaire de didactique des langues*. Hachette.
- 42. Girard, A., & Fallery, B. (2009). Réseaux Sociaux Numériques : Revue de littérature et perspectives de recherche. *AIM 2009*. Association Information et Managament (AIM), Marrakech, Maroc. https://aim.asso.fr/upload/Colloques\_AIM/AIM%202009/ aim2009\_submission\_066.pdf

- 43. Grau, S. (2010). Peut-on être « ami » avec ses élèves ? *Le Web 2.0 et l'école*, *Cahiers pédagogiques*(482), 38-39.
- 44. Guichon, N. (2006). *Langues et TICE. Méthodologie de conception multipédia*. Ophrys.
- 45. Guillaud, H. (2010). Enseigner à l'heure du 2.0, c'est d'abord enseigner. *Le Web 2.0 et l'école*, *Cahiers pédagogiques*(482), 14-15.
- 46. Hanna, B. E., & de Nooy, J. (2003). A funny thing happened on the way to the forum : Electronic discussion and foreign language learning. *Language Learning & Technology*, *7*(1), 71–85.
- 47. Henry, P., & Moscovici, S. (1968). Problèmes de l'analyse de contenu. *Langages, 3e année*, *n° 11*, 36-60.
- 48. *Historique Crapel*. (s. d.). Site du laboratoire ATILF. Consulté 23 mai 2017, à l'adresse http://www.atilf.fr/spip.php?article811
- 49. Hô, T. A. (2007). *Internet et auto-apprentissage du français chez les étudiants de troisième année de Français, Section Pédagogique, École Supérieure de Langues Étrangères de Hué* [Mémoire de Licence]. École Supérieure de Langues Étrangères - Université de Hué.
- 50. Holec, H. (1991). Autonomie de l'apprenant : De l'enseignement à l'apprentissage. *Éducation permanente*, *101*. http://epc.univ-lorraine.fr/EPCT\_F/pdf/Autonomie.pdf
- 51. Holec, H. (1992). Appendre à apprendre et apprentissage hétéro-dirigé. *Les autoapprentissages*, *Le français dans le monde. Recherches et applications*, 46-52.
- 52. Holec, H. (2000). Le C.R.A.P.E.L. à travers les âges. *Mélanges CRAPEL*, *25*, 5-12.
- 53. Hoschka, P. (1998). CSCW research at GMD-FIT : From basic groupware to the social Web. *SIGGROUP Bull.*, *19*(2), 5–9. https://doi.org/10.1145/290575.290576
- 54. HUCFL. (2010). *Hue University College of Foreign Languages*. Hue University College of Foreign Languages. http://hucfl.edu.vn/home/
- 55. Hue University. (2011). *Université de Hué*. Hue University. http://hueuni.edu.vn/portal/index.php/vi/gioithieu/index/gioithieu\_lichsu
- 56. Krey, A. C. (1955). *History and the social web. A collection of essays*. University of Minnesota Press.

- 57. Lalancette, R. (2014). *L'étude de cas en tant que stratégie pédagogique aux études supérieures : Recension critique*. Livre en ligne du CRIRES. https://lel.crires.ulaval.ca/sites/lel/files/etude\_de\_cas\_strategie.pdf
- 58. Lamy, M.-N., & Hampel, R. (2007). *Online Communication in Language Learning and Teaching and Telecollaborative Language Learning*. Palgrave Macmillan. http:// www.irrodl.org/index.php/irrodl/article/view/749/1332
- 59. Larousse. (s. d.-a). *Définitions : Autonomie Dictionnaire de français Larousse*. Consulté 11 janvier 2019, à l'adresse https://www.larousse.fr/dictionnaires/francais/autonomie/6779
- 60. Larousse. (s. d.-b). *Définitions : Tâche Dictionnaire de français Larousse*. Consulté 25 novembre 2018, à l'adresse https://www.larousse.fr/dictionnaires/francais/t %C3%A2che/76339
- 61. Leser, E. (2006, octobre 7). *Apprendre langues et cultures par un jeu vidéo*. https://www.lemonde.fr/a-la-une/article/2006/10/07/apprendre-langues-et-culturespar-un-jeu-video\_821087\_3208.html
- 62. Loiseau, M., Potolia, A., & Zourou, K. (2011). Communautés web 2.0 d'apprenants de langue avec parcours d'apprentissage : Rôles, pédagogie et rapports au contenu. *Actes EIAH 2011 : À la recherche des convergences entre les acteurs des EIAH*. Environnements Informatiques pour l'Apprentissage Humain (EIAH), Mons (Belgique). http://hal.archives-ouvertes.fr/docs/00/70/43/35/PDF/Loiseau\_Potolia\_Zourou\_2011\_

- 63. Mangenot, F. (2002). L'apprentissage des langues. In *Psychologie des apprentissages et multimédia* (p. 128-153). Armand Colin.
- 64. Mangenot, F. (2013). Internet social et perspective actionnelle. *Mutations technologiques, nouvelles pratiques sociales et didactique des langues*, *Le français dans le monde. Recherches et applications*(54), 41-51.
- 65. Mangenot, F., & Louveau, E. (2006). *Internet et la classe de langue*. CLE International.

EIAH\_FR.pdf

- 66. Mangenot, F., & Penilla, F. (2009). Internet, tâches et vie réelle. *La perspective actionnelle et l'approche par les tâches en classe de langue*, *Le français dans le monde. Recherches et applications*(45), 82-90.
- 67. Massacret, M. (1992). Apprendre autodirigé et qualification professionnelle. Le cas des Ateliers pédagogiques personnalisés. *Les auto-apprentissages*, *Le français dans le monde. Recherches et applications*, 15-20.
- 68. Nguyên, H. L. (1954). *Tự học để thành công/S'autoformer pour réussir ; Tự học : Một nhu cầu của thời đại/Autoformation : Un besoin du temps*. NXB Văn hóa Thông Tin.
- 69. Ollivier, C. (2007). Ressources Internet, wiki et autonomie de l'apprenant. *Actes du colloque EPAL 2007*. EPAL (Échanger pour apprendre en ligne), Grenoble. http://epal.u-grenoble3.fr/actes/pdf/olivier-wiki.pdf
- 70. Ollivier, C. (2010). Écriture collaborative en ligne : Une approche interactionnelle de la production écrite pour des apprenants acteurs sociaux et motivés. *Revue française de linguistique appliquée*, *XV*(2), 121-137.
- 71. Ollivier, C., & Puren, L. (2011). *Le Web 2.0 en classe de langue : Une réflexion théorique et des activités pratiques pour faire le point*. Éditions La Maison des langues.
- 72. O'Reilly, T. (2005). *What Is Web 2.0 : Design Patterns and Business Models for the Next Generation of Software*. http://oreilly.com/web2/archive/what-is-web-20.html
- 73. Parmentier, C. (2012). *L'ingénierie de formation*. Eyrolles-Éd. d'Organisation.
- 74. Pasfield-Neofitou, S. (2011). Online domains of language use : Second language learners' experiences of virtual community and foreignness. *Language Learning and Technology*, *15*(2), 92-108.
- 75. Phan, T. T. O., & Lê Khắc, M. P. (2003). Về năng lực tự học của học sinh trung học phổ thông ở một số trường tại Tp Hồ Chí Minh. *Tạp chí Giáo dục*, *63*, 26-28.
- 76. Porcher, L. (1992). Omniprésence et diversité des auto-apprentissages. *Les autoapprentissages*, *Le français dans le monde. Recherches et applications*, 6-14.
- 77. Porcher, L. (1995). *Le français langue étrangère*. CNDP : Hachette éducation.
- 78. Porcher, L. (2004). *L'enseignement des langues étrangères*. Hachette.

- 79. Pothier, M. (2003). *Multimédias, dispositifs d'apprentissage et acquisition des langues : Une trilogie d'avenir*. Ophrys. https://edutice.archives-ouvertes.fr/edutice-00275185
- 80. Potolia, A., Loiseau, M., & Zourou, K. (2011). Quelle(s) pédagogie(s) voi(en)t le jour dans les (grandes) communautés web 2.0 d'apprenants de langue ? *Actes du colloque EPAL 2011*. EPAL (Échanger pour apprendre en ligne), Grenoble. http://w3.ugrenoble3.fr/epal/dossier/06\_act/pdf/epal2011-potolia-et-al.pdf
- 81. Quintin, J.-J. (2005). *Effet des modalités de tutorat et de scénarisation dans un dispositif de formation à distance* [Rapport de recherche]. Université de Mons-Hainaut, Faculté de Psychologie et des Sciences de l'Éducation. https://edutice.archives-ouvertes.fr/edutice-00001429
- 82. Luật Giáo dục/Loi vietnamienne sur l'éducation, Pub. L. No. 38/2005/QH11 (2005). http://www.moj.gov.vn/vbpq/Lists/Vn%20bn%20php%20lut/View\_Detail.aspx? ItemID=18148
- 83. Reverdy, C. (2013). *Des projets pour mieux apprendre ?* IFÉ ENS de Lyon. http://veille-et-analyses.ens-lyon.fr/DA/detailsDossier.php? parent=accueil&dossier=82&lang=fr
- 84. Robert, J.-P. (2008). *Dictionnaire pratique de didactique du FLE*. Ophrys.
- 85. Rodríguez-Bonces, M., & Rodríguez-Bonces, J. (2010). Task-Based Language Learning : Old Approach, New Style. A New Lesson to Learn. *Profile: Issues in Teachers´ Professional Development*, *12*(2), 165-178.
- 86. Stenge, T., & Coutant, A. (2011). *Ces réseaux numériques dits sociaux*. CNRS éd.
- 87. Tang, W. J. (2012). Utilisation des stratégies d'apprentissage d'une langue étrangère dans un environnement virtuel multi-utilisateurs en trois dimensions. *Alsic. Apprentissage des Langues et Systèmes d'Information et de Communication*, *Vol. 15, n° 2*. https://doi.org/10.4000/alsic.2521
- 88. Quyết định số 1400/QĐ-TTG của Thủ tướng Chính phủ về việc phê duyệt Đề án « Day và học ngoại ngữ trong hệ thống giáo dục quốc dân giai đoạn  $2008 -$ 2020 »/Décision du premier ministre sur le projet 2020, Pub. L. No. 1400/QĐ-TTg

(2008). http://vanban.chinhphu.vn/portal/page/portal/chinhphu/hethongvanban? class  $id=1$ & page=1&mode=detail&document  $id=78437$ 

- 89. Trân, N. T. (2016, décembre 19). *Đã qua thời « con ngoan, trò giỏi »* [Entretien]. https://vietnamnet.vn/vn/giao-duc/khoa-hoc/da-qua-thoi-con-ngoan-tro-gioi-346799.html
- 90. Trân, T. K. P. (2010). *Vấn đề tự học môn Nghe hiểu của sinh viên tiếng Pháp theo học chế tín chỉ : Khảo sát và đề xuất giải pháp* [Rapport de recherche]. École Supérieure de Langues Étrangères de Hué.
- 91. Trebbi, T. (2004). L'autonomie et les TIC. *Les usages des TICE en FLE/FLS*, *Les Cahiers de l'Asdifle*(17), 154-163.
- 92. Tubaro, P. (2012). Ces réseaux numériques dits sociaux. A propos de Thomas Stenger et Alexandre Coutant (dir.), « Ces réseaux numériques dits sociaux » (Hermès, n° 59, 2011). *Sociologie*. http://sociologie.revues.org/1118
- 93. Veltchef, C. (2009). Évaluer par les tâches : Une évaluation formative accessible aux enseignants et aux apprenants. *La perspective actionnelle et l'approche par les tâches en classe de langue*, *Le français dans le monde. Recherches et applications*(45), 133-141.
- 94. Viện Ngôn ngữ học/Institut de la linguistique. (2008). Tự học. In *Tự điển tiếng Việt/Dictionnaire du vietnamien* (p. 921). NXB Hai Phong.
- 95. Vietnamnet. (2007, novembre 28). Hàng ngàn học sinh « nói không » với học tiếng Pháp. *Vietnamnet*. http://www.kinhtenongthon.com.vn/Hang-ngan-hoc-sinh-noikhong-voi-hoc-tieng-Phap-137-6257.html
- 96. Vigner, G. (2009). Un moment d'échange entre F.L.M. et F.L.E. dans la France des années 60. Le Plan Rouchette et le Manifeste de Charbonnières. *Documents pour l'histoire du français langue étrangère ou seconde*, *43*, 211-224.
- 97. Yun, H. (2012). Sites de réseautage social pour l'enseignement / apprentissage d'une langue étrangère : Quel potentiel pédagogique ? In *Ouvrage collectif du GRIP-TIC (Groupe de Recherche sur l'Intégration pédagogique des Technologies de l'Information et de la Communication)* (p. n.p.). https://hal.archives-ouvertes.fr/hal-00620089

98. Zourou, K. (2012). De l'attrait des médias sociaux pour l'apprentissage des langues – Regard sur l'état de l'art. *Alsic. Apprentissage des Langues et Systèmes d'Information et de Communication*, *Vol. 15, n°1*. https://doi.org/10.4000/alsic.2485

# <span id="page-230-0"></span>*Liste des figures*

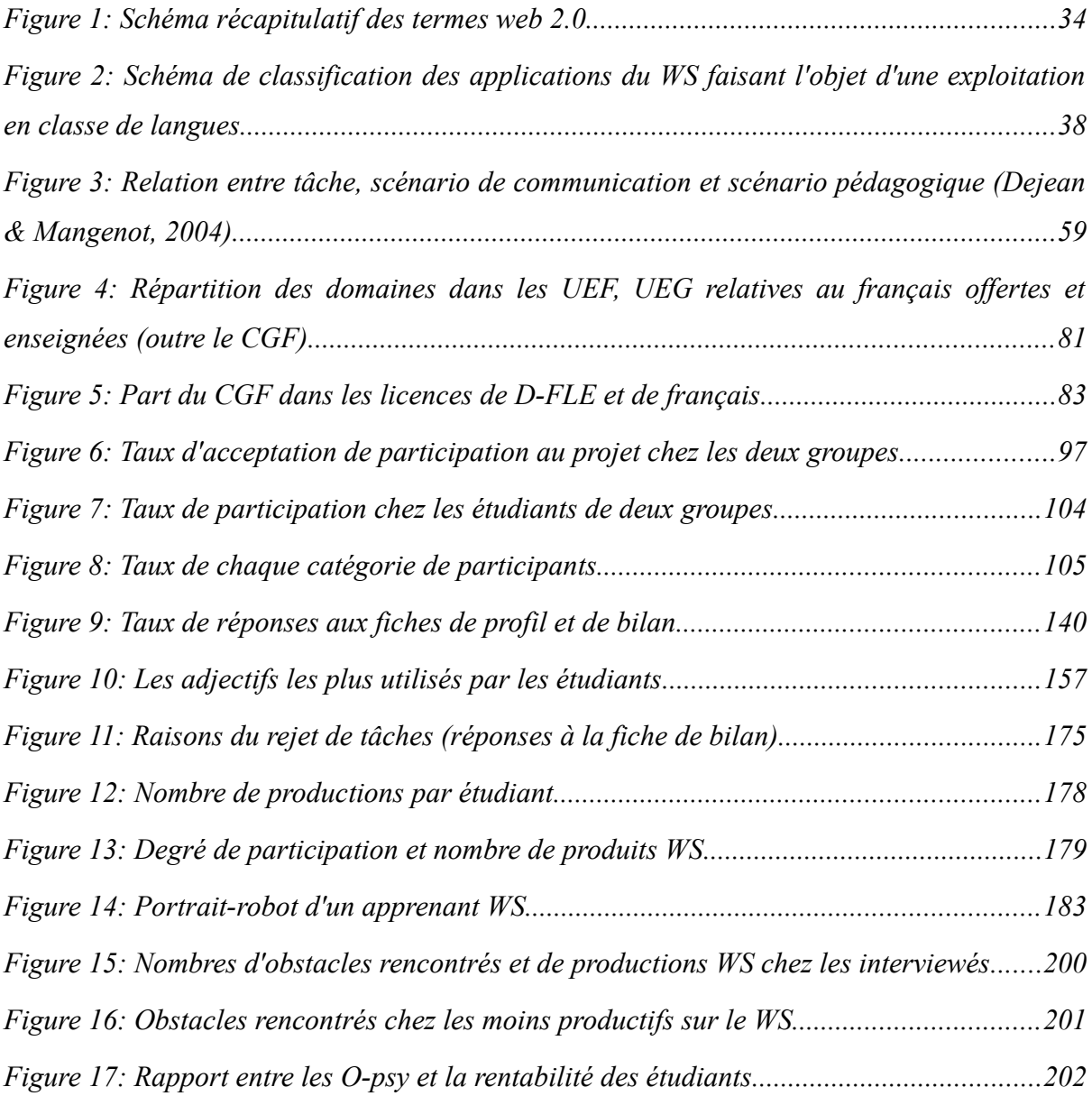

# <span id="page-231-0"></span>*Liste des images*

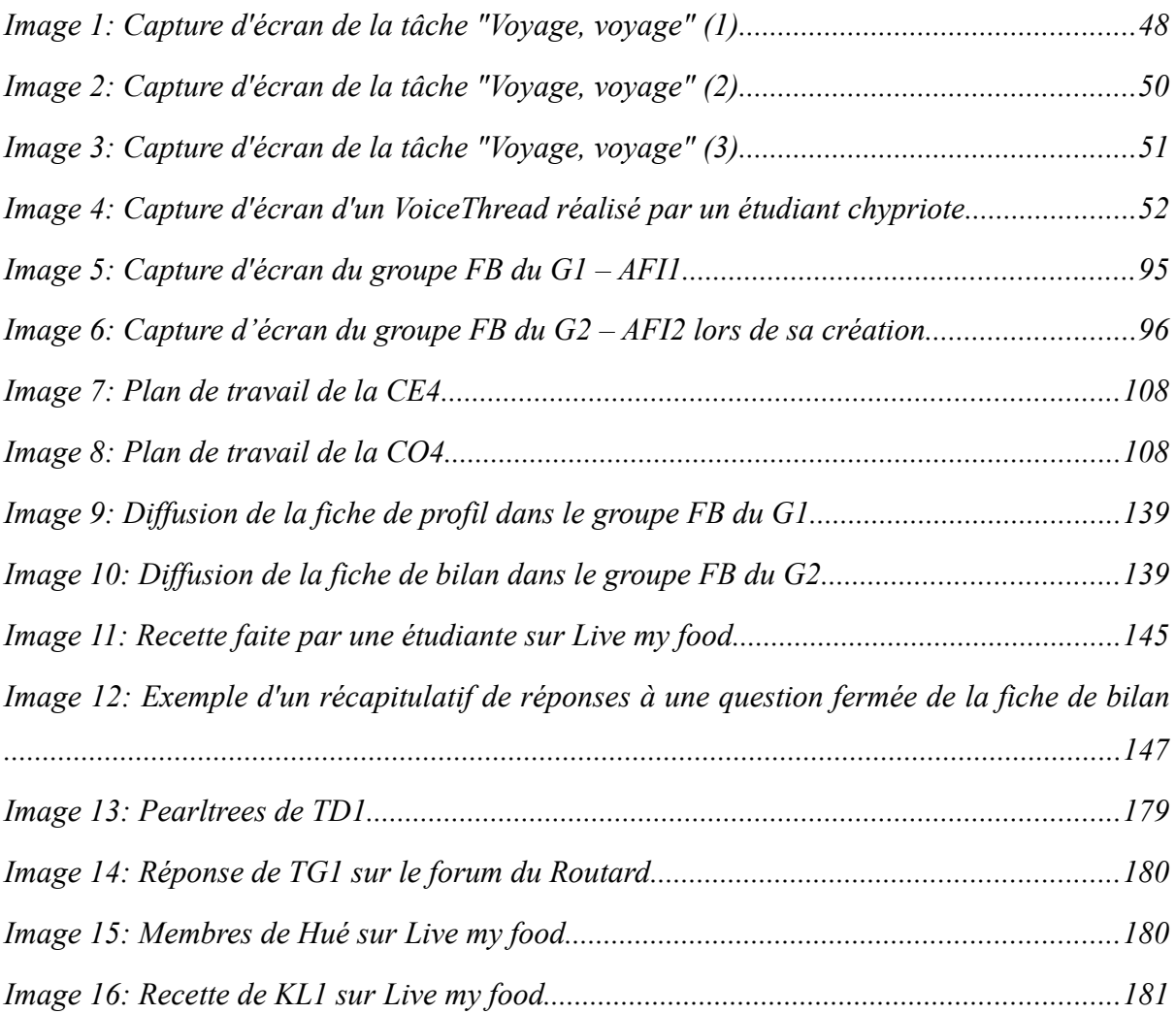

## <span id="page-232-0"></span>*Liste des tableaux*

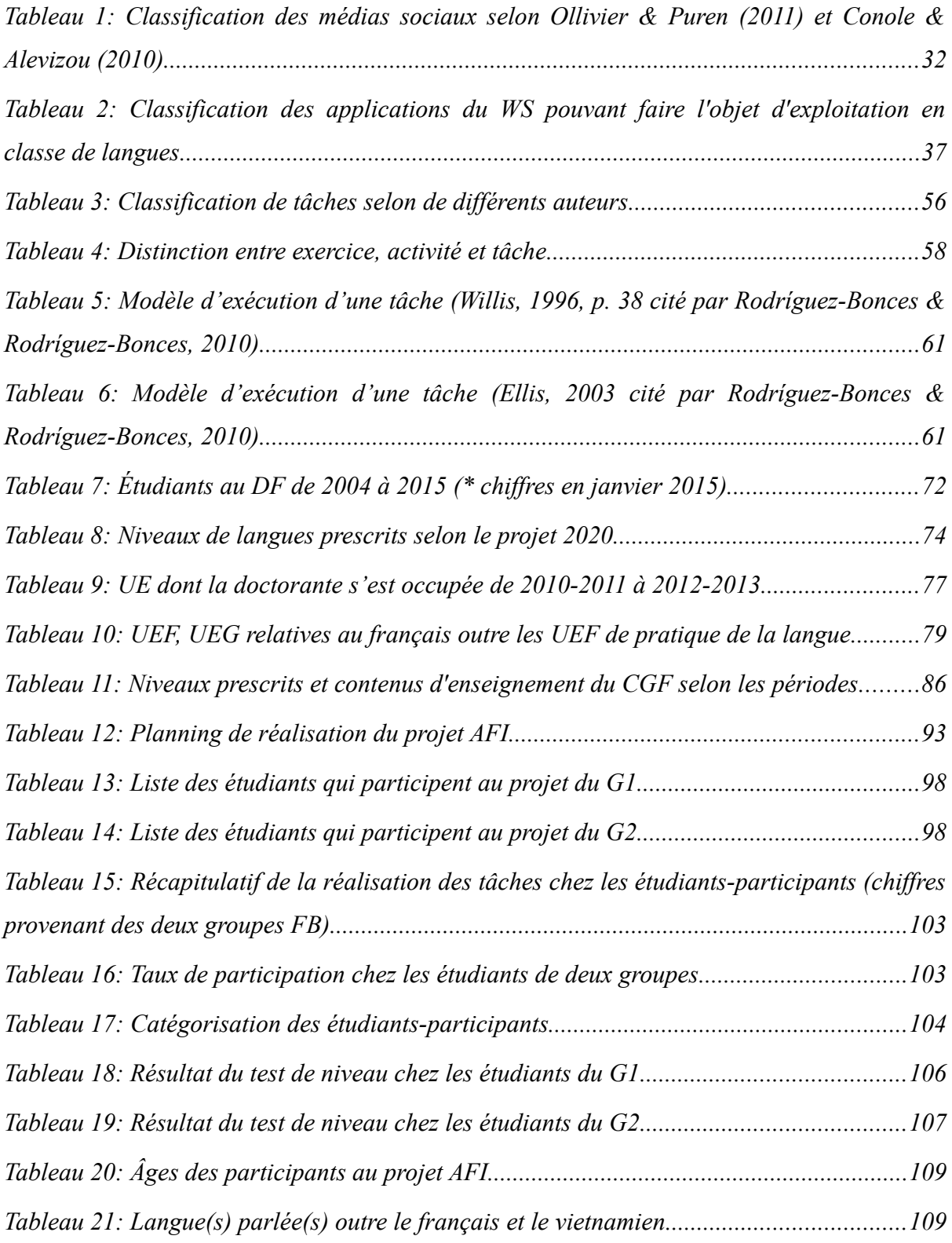

#### *Liste des tableaux ------------------------*

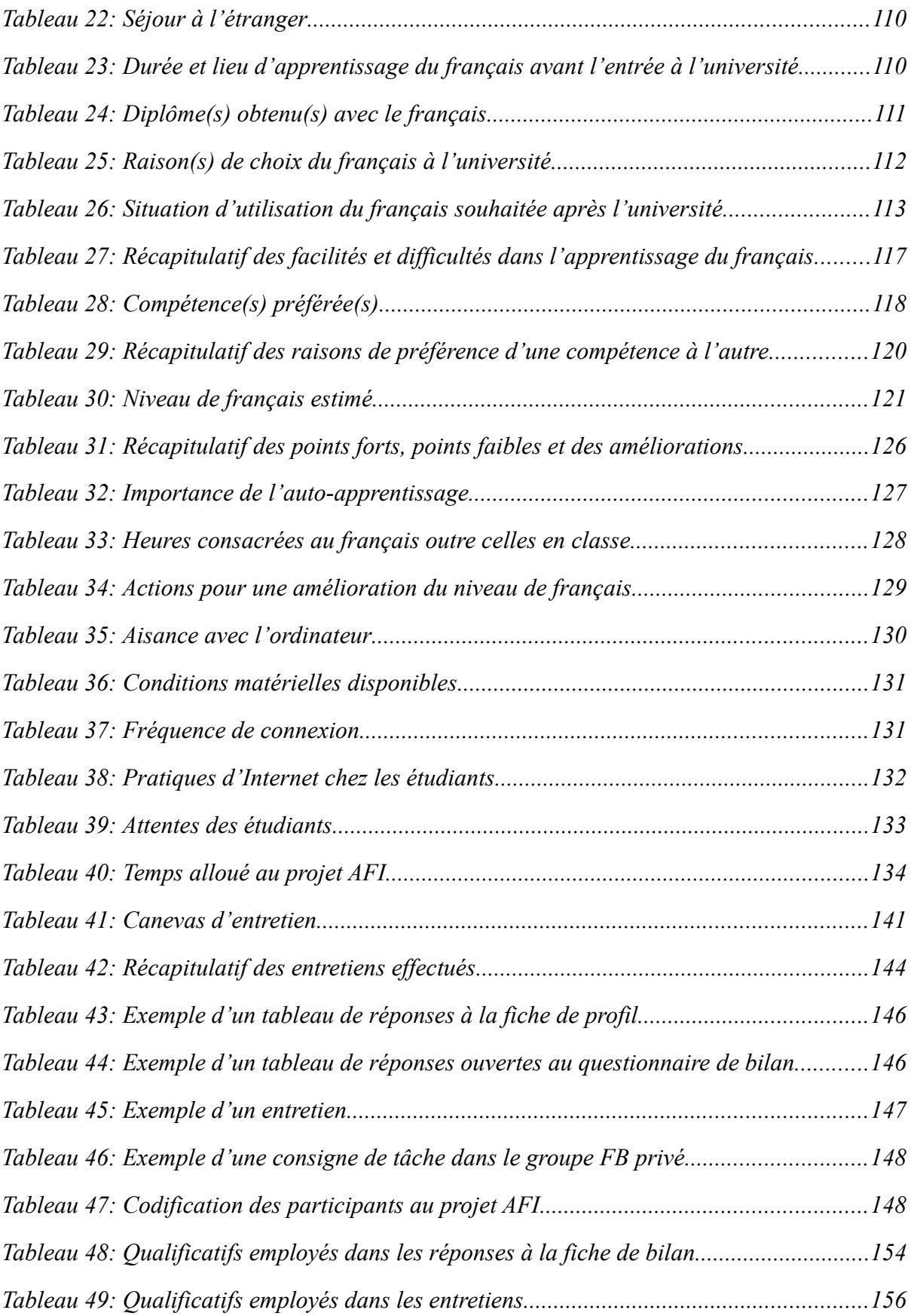

#### *Liste des tableaux ------------------------*

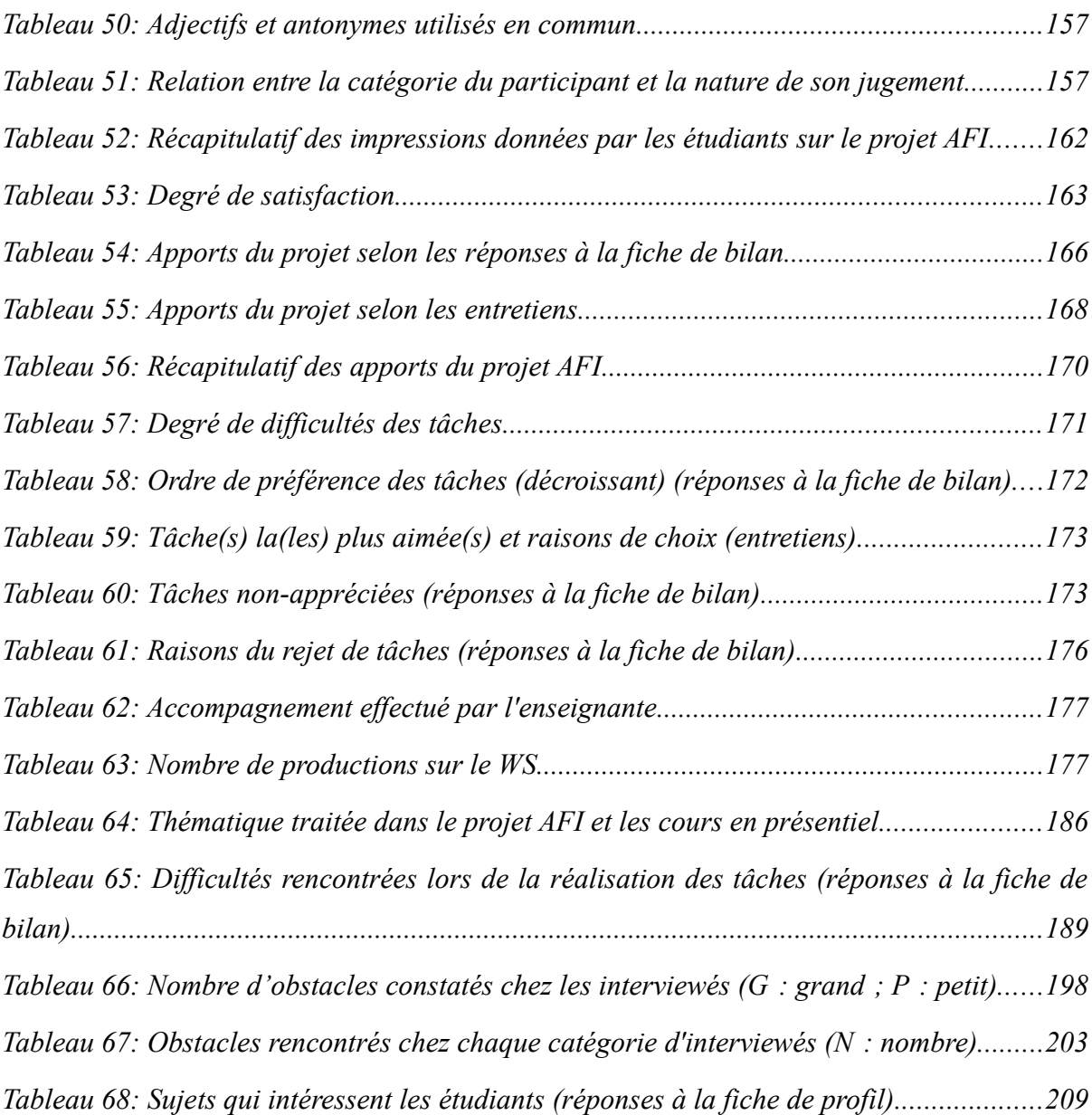

## <span id="page-235-0"></span>*Table des matières*

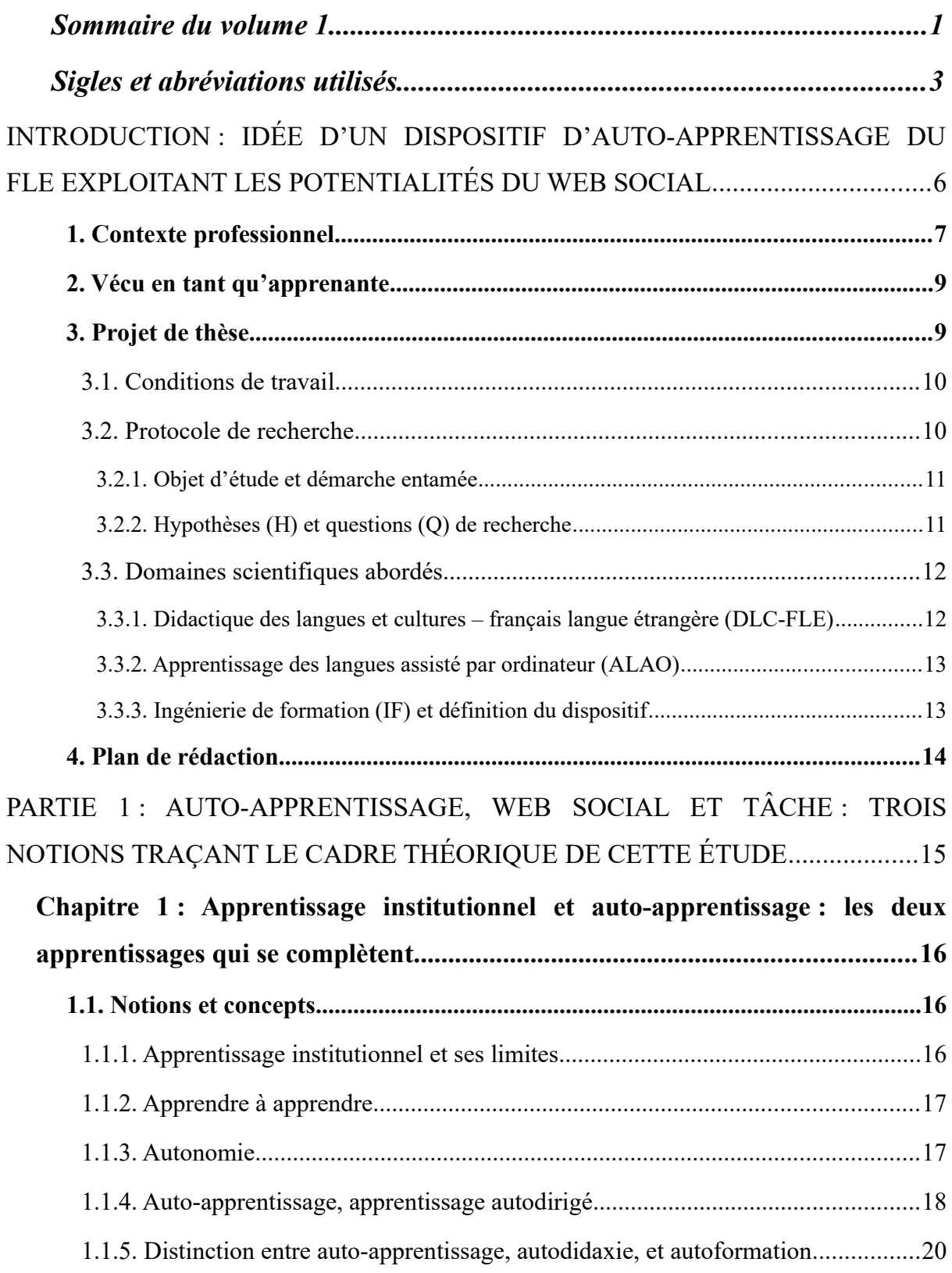

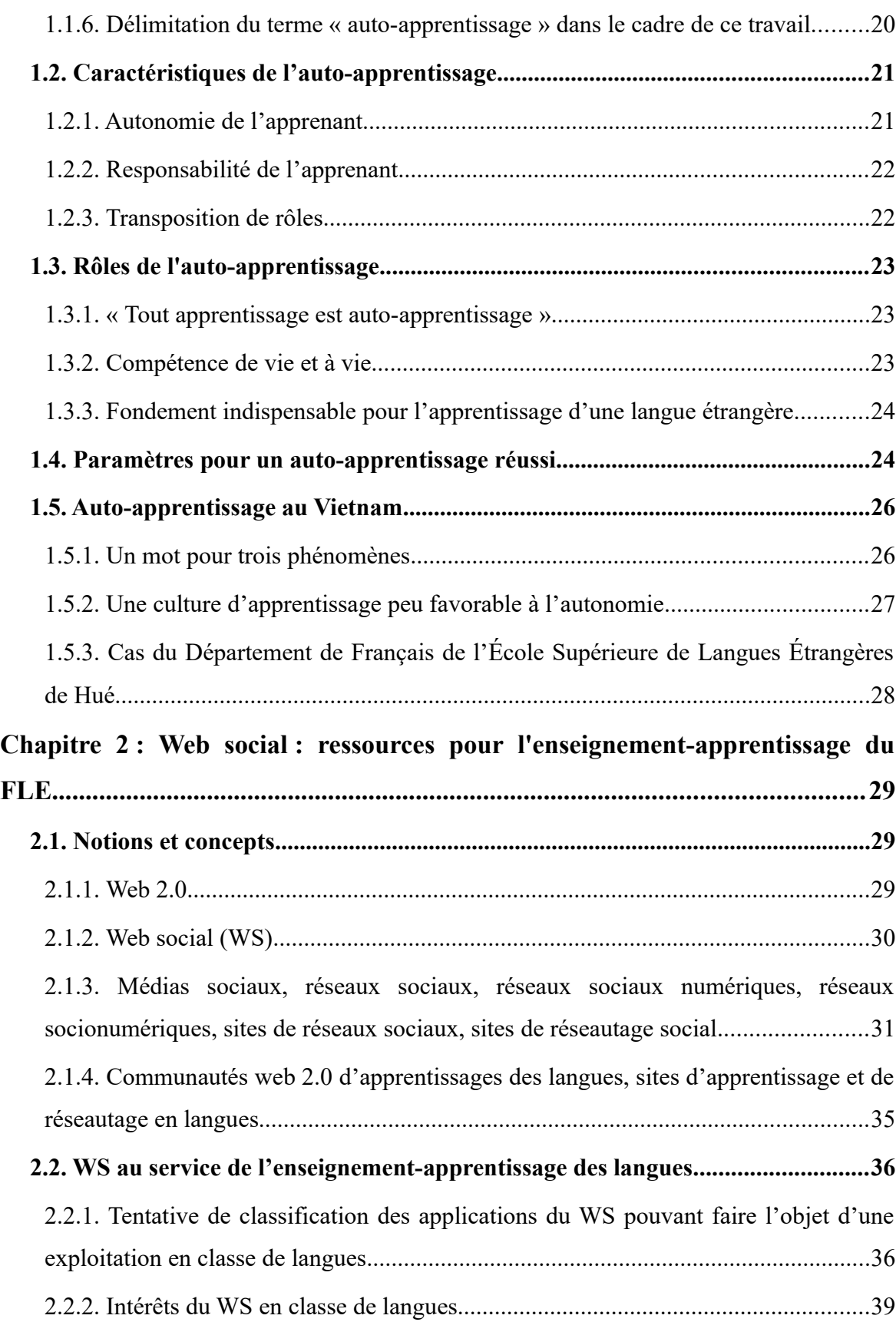

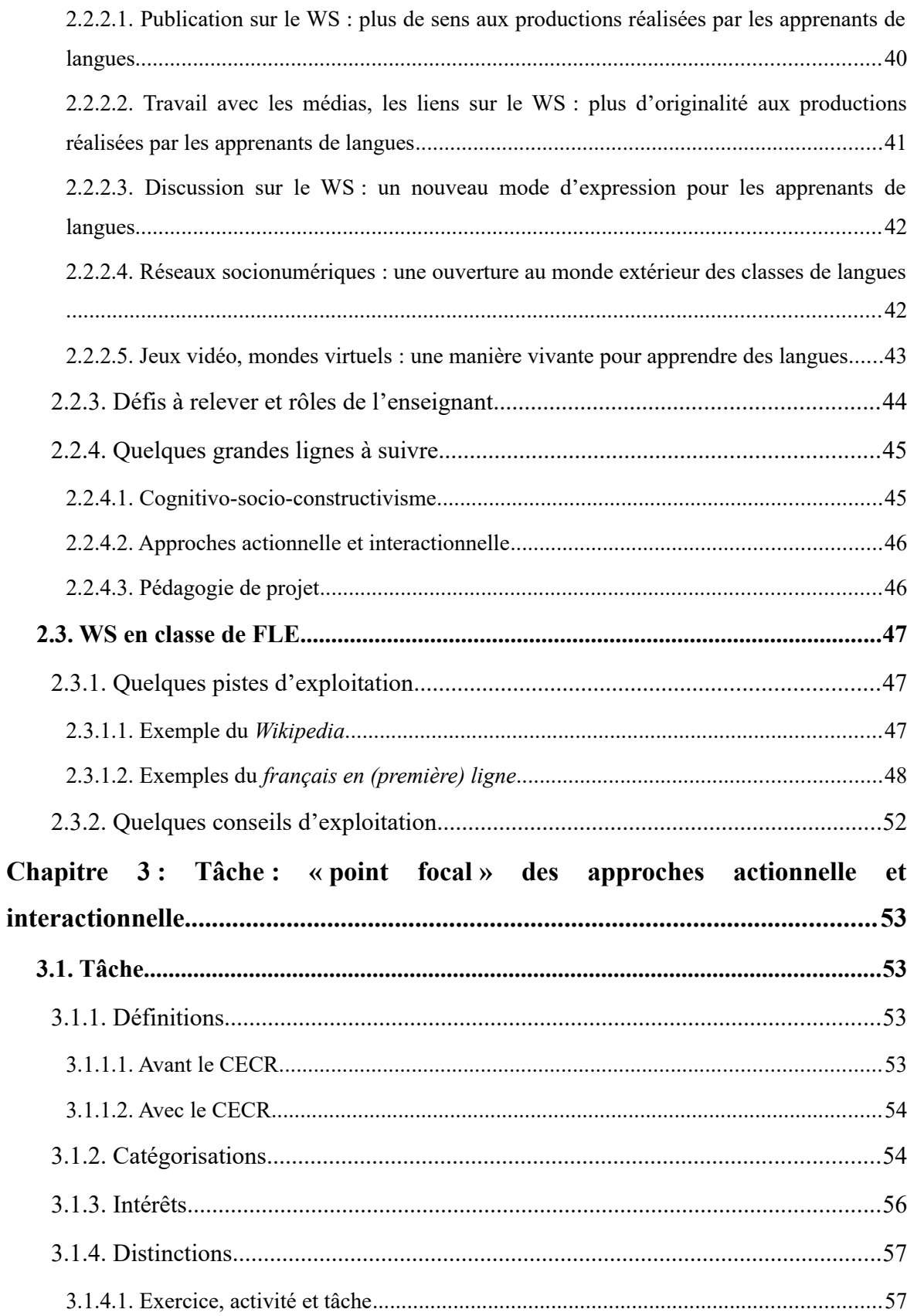

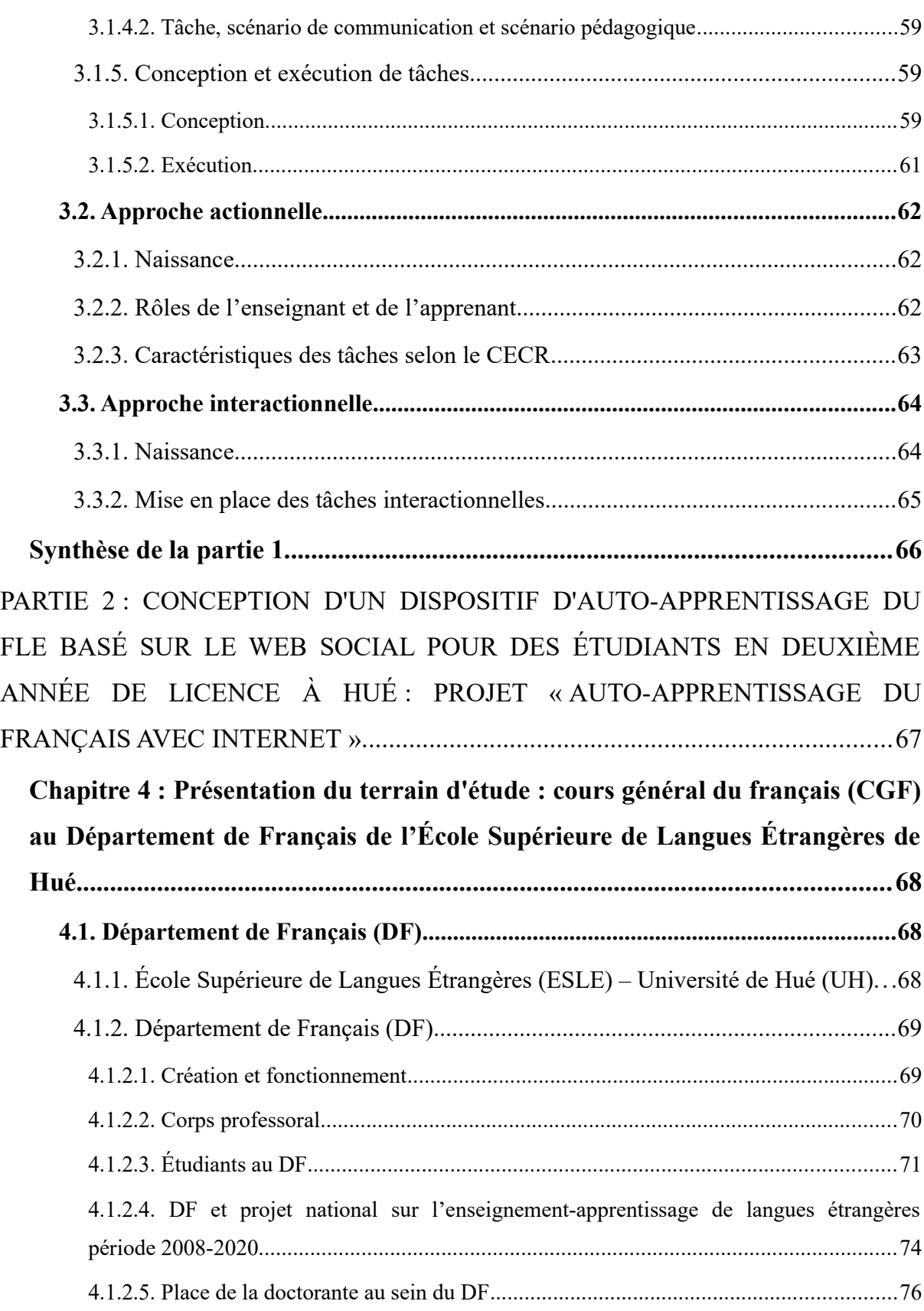

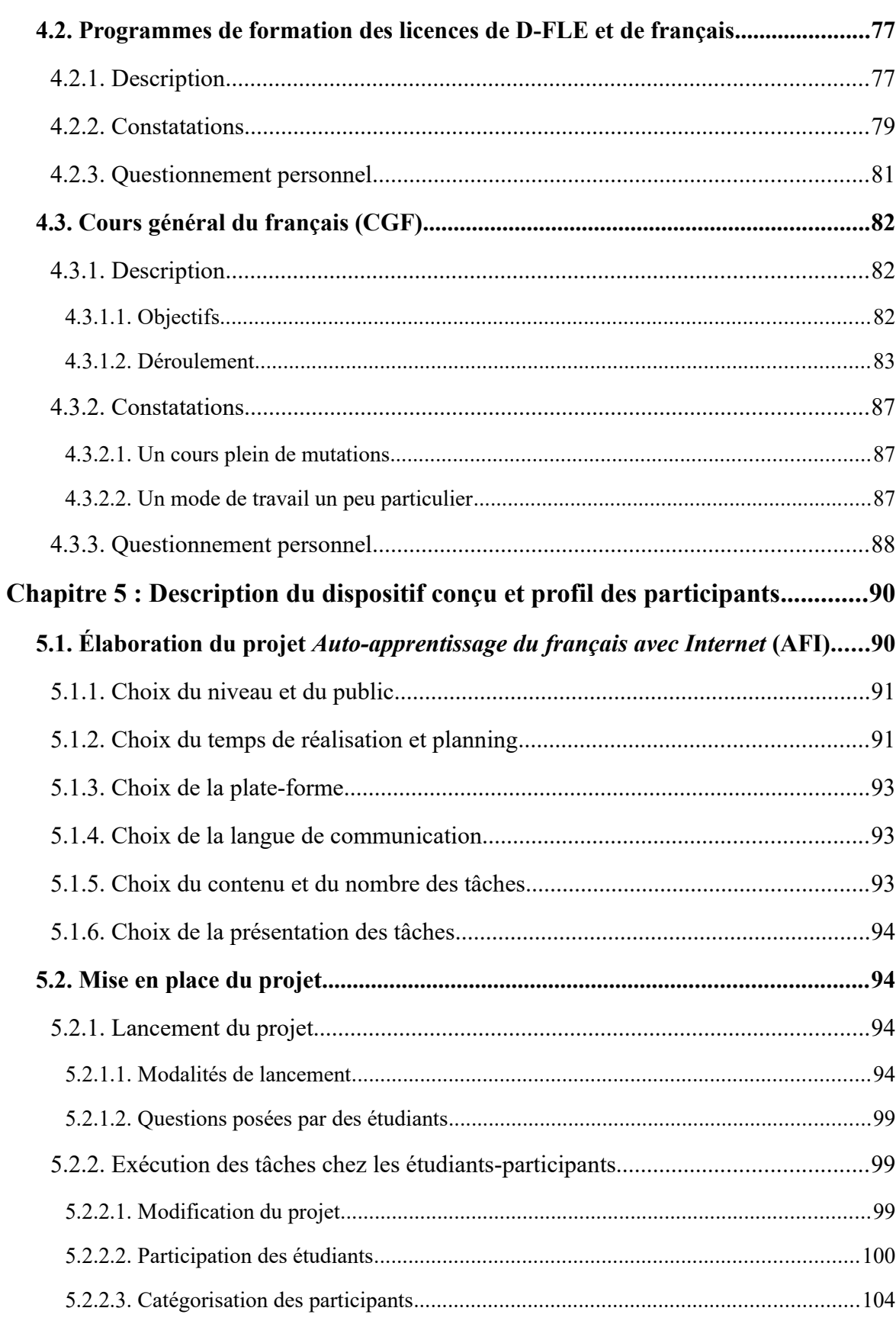

### Table des matières

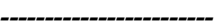

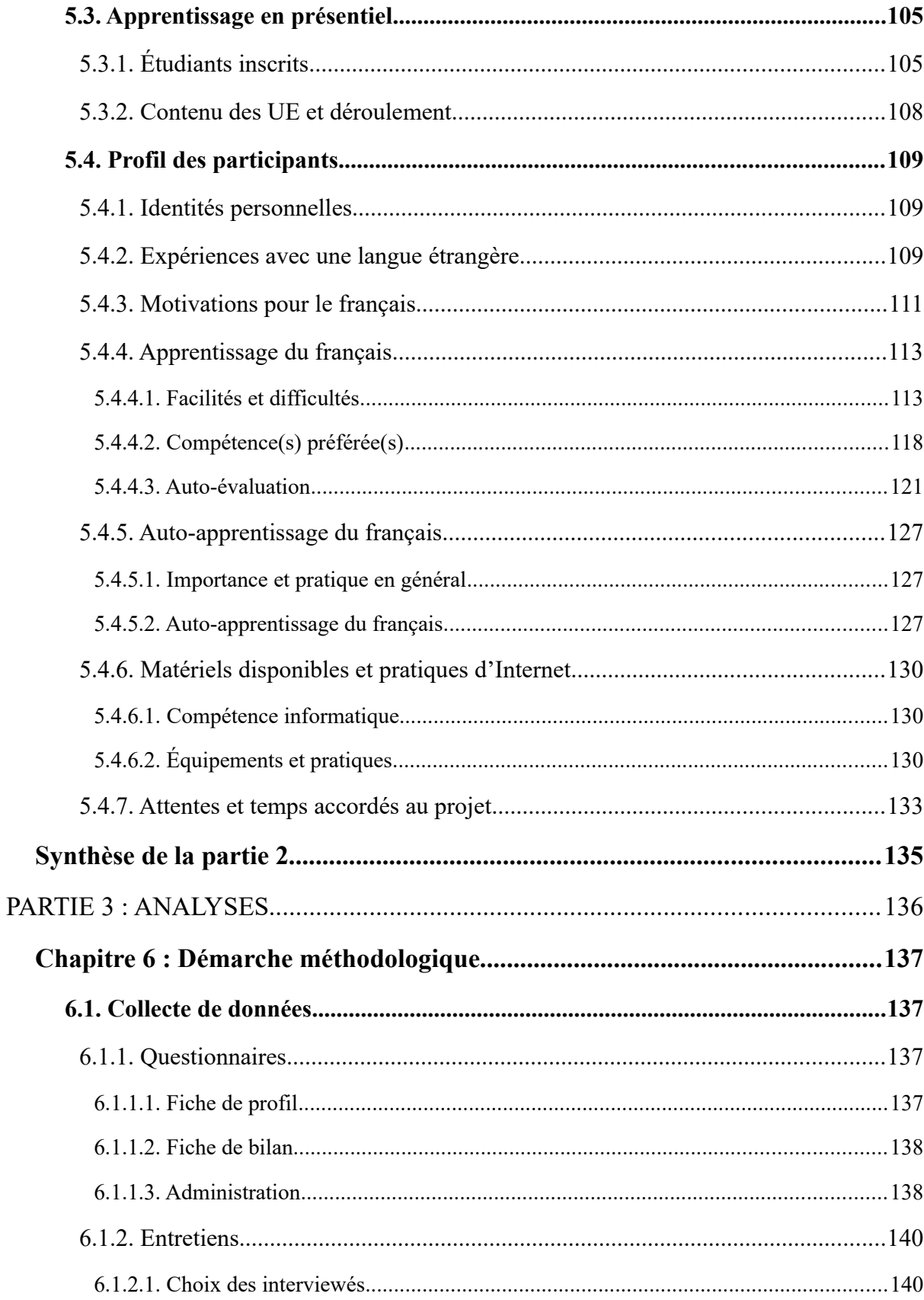

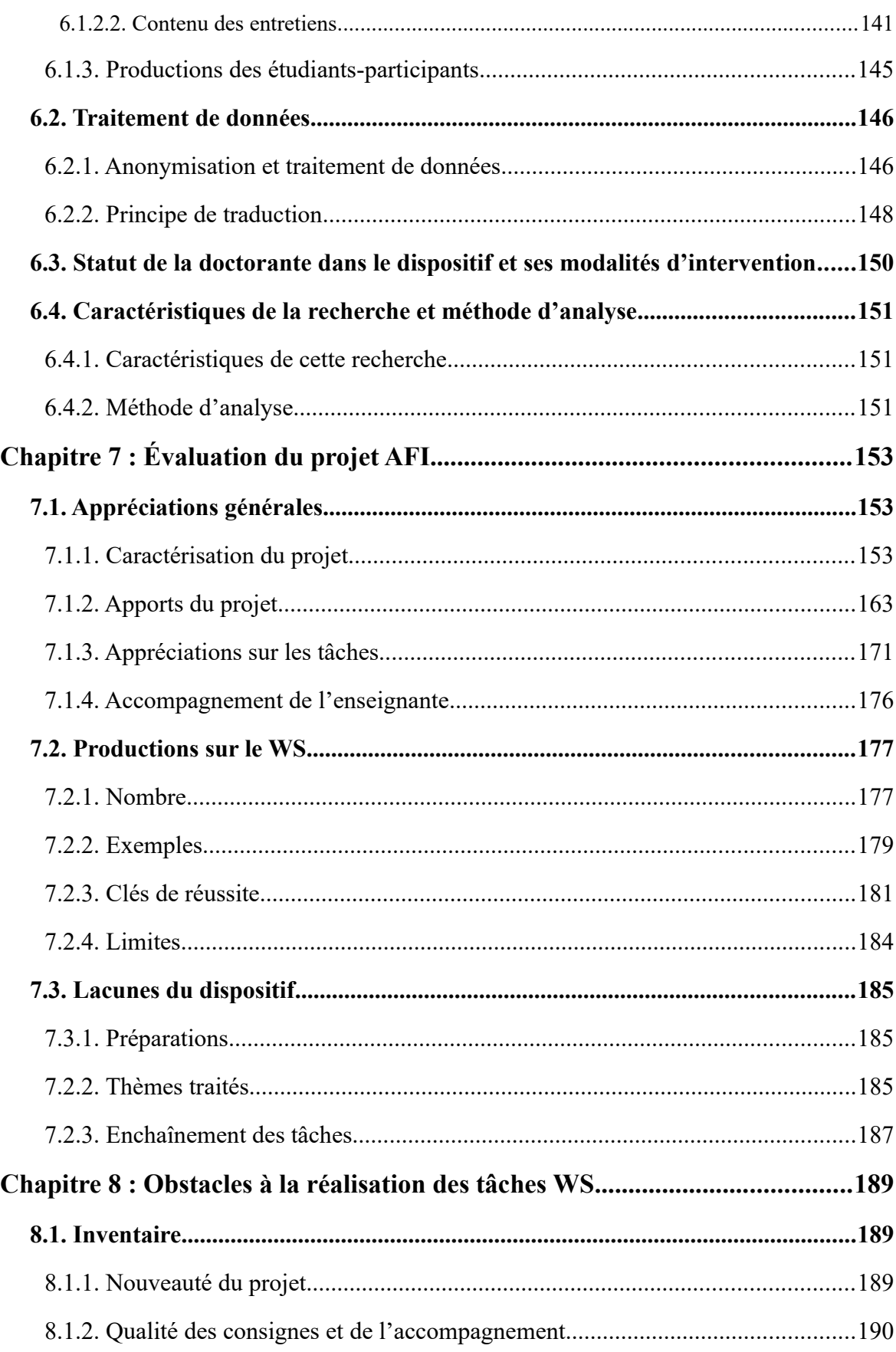

### Table des matières

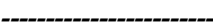

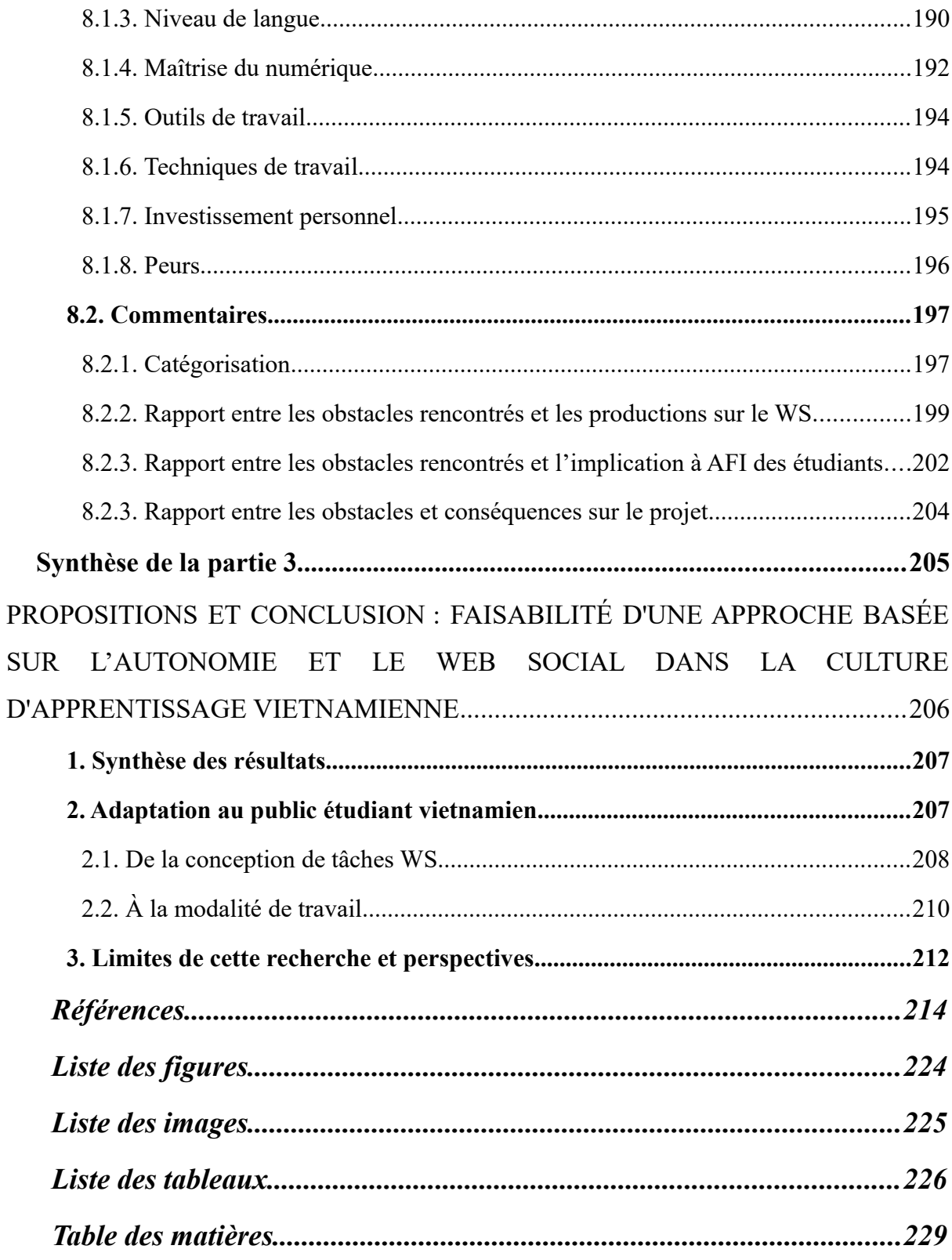

### **CONCEPTION D'UN DISPOSITIF D'AUTO-APPRENTISSAGE DU FLE EXPLOITANT LES POTENTIALITÉS DU WEB SOCIAL POUR DES ÉTUDIANTS VIETNAMIENS**

#### **Résumé**

S'inscrivant dans la didactique des langues et cultures - français langue étrangère (DLC-FLE), ou plus précisément dans l'apprentissage des langues assisté par ordinateur (ALAO), cette thèse vise à savoir dans quelles conditions les étudiants de FLE vietnamiens tireraient profit d'une approche basée sur le web social (WS). Nous cherchons également à comprendre si une telle démarche favoriserait l'autonomie chez eux.

Le WS est la dimension participative du web 2.0, où tous les utilisateurs peuvent créer et publier des contenus. Il offre un environnement propice aux tâches interactionnelles dans lesquelles se déroulent des interactions sociales dans des situations réelles et les apprenants deviennent de vrais usagers de la langue face à des destinataires réels. Dans cette perspective, en 2014, le projet « Autoapprentissage du français avec Internet » a été mis en place auprès des étudiants en deuxième année de licence au Département de Français de l'École Supérieure de Langues Étrangères – Université de Hué.

Grâce à deux questionnaires administrés à ces participants au début et à la fin du projet, à leurs productions publiées dans les groupes Facebook (plates-formes du projet) et sur les pages WS employées, et surtout aux 12 entretiens semi-directifs effectués, nous avons procédé au croisement des données afin d'y identifier les difficultés qu'avaient rencontrées nos apprenants. Elles étaient d'ordre linguistique, thématique, technique, matériel, stratégique, pédagogique et particulièrement psychologique. De plus, des caractéristiques souhaitables d'un dispositif d'auto-apprentissage du FLE exploitant le WS destiné au public vietnamien ont été relevées.

*Mots-clés :* français langue étrangère (FLE), ALAO, étudiants vietnamiens, Internet, web social, tâche, approche interactionnelle, auto-apprentissage, autonomie -------------------------------

## **DESIGNING A SELF DIRECTED ENVIRONMENT TAKING ADVANTAGE OF THE SOCIAL WEB FOR VIETNAMESE STUDENTS OF FRENCH**

#### **Abstract**

Being part of the teaching of languages and cultures – French as a foreign language, or more precisely Computer Assisted Language Learning (CALL), this thesis aims to study in which conditions Vietnamese students of French can benefit from the teaching method based on the social web. We also try to find out if this teaching method could encourage self-learning.

The social web is a part of the web 2.0, where people can create and publish content. It provides an environment for interactional tasks in which social interactions take place in genuine situations and learners become real users of the language. In this perspective, in 2014, the project "Self-learning French with the Internet" was set up for second year undergraduate students at the Department of French, of the College of Foreign Languages, Hue University.

Thanks to two questionnaires sent to the participants at the start and at the end of the project; the works published on the groups' Facebook pages and other social websites; and most importantly 12 semi-structured interviews, we have cross-referenced the data in order to identify the difficulties encountered by our students. They were linguistic, thematic, technical, material, strategic, pedagogic and above all psychological. In addition, desirable characteristics of a self directed environment taking advantage of the social web for Vietnamese students of French also noted.

*Key words:* French as a foreign language, CALL, Vietnamese students, Internet, social web, task, interactional approach, self-learning, autonomy

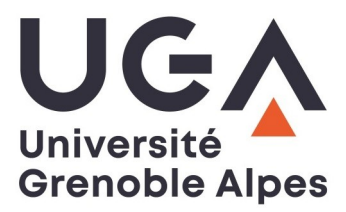

## **THÈSE**

Pour obtenir le grade de **DOCTEUR DE L'UNIVERSITÉ GRENOBLE ALPES** Spécialité : **Sciences du langage – Didactique du Français Langue Étrangère** Arrêté ministériel : 25 mai 2016

Présentée par **Thuy An HO**

Thèse dirigée par **François MANGENOT, Professeur émérite, Université Grenoble Alpes**

préparée au sein du **Laboratoire de Linguistique et Didactique des Langues Étrangères et Maternelles** dans **l'École Doctorale Langues, Littératures et Sciences Humaines**

## **Conception d'un dispositif d'auto-apprentissage du FLE exploitant les potentialités du web social pour des étudiants vietnamiens** *Volume 2 (Annexes)*

Thèse soutenue publiquement le **13 novembre 2020**, devant le jury composé de : **Monsieur François MANGENOT** Professeur émérite, Université Grenoble Alpes, Directeur de thèse **Madame Anne-Laure FOUCHER** Professeure, Université Clermont Auvergne, Rapportrice **Monsieur Jean-François BOURDET** Professeur, Le Mans Université, Rapporteur **Monsieur Thierry SOUBRIÉ** Maître de conférence, Université Grenoble Alpes, Examinateur **Monsieur Van Dai VU** Professeur, Université de Hanoï, Président

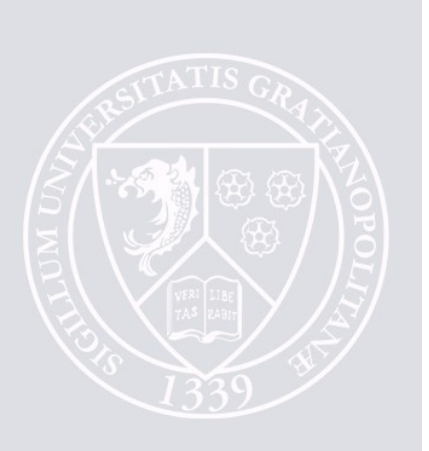

### **CONCEPTION D'UN DISPOSITIF D'AUTO-APPRENTISSAGE DU FLE EXPLOITANT LES POTENTIALITÉS DU WEB SOCIAL POUR DES ÉTUDIANTS VIETNAMIENS**

### **Résumé**

S'inscrivant dans la didactique des langues et cultures - français langue étrangère (DLC-FLE), ou plus précisément dans l'apprentissage des langues assisté par ordinateur (ALAO), cette thèse vise à savoir dans quelles conditions les étudiants de FLE vietnamiens tireraient profit d'une approche basée sur le web social (WS). Nous cherchons également à comprendre si une telle démarche favoriserait l'autonomie chez eux.

Le WS est la dimension participative du web 2.0, où tous les utilisateurs peuvent créer et publier des contenus. Il offre un environnement propice aux tâches interactionnelles dans lesquelles se déroulent des interactions sociales dans des situations réelles et les apprenants deviennent de vrais usagers de la langue face à des destinataires réels. Dans cette perspective, en 2014, le projet « Autoapprentissage du français avec Internet » a été mis en place auprès des étudiants en deuxième année de licence au Département de Français de l'École Supérieure de Langues Étrangères – Université de Hué.

Grâce à deux questionnaires administrés à ces participants au début et à la fin du projet, à leurs productions publiées dans les groupes Facebook (plates-formes du projet) et sur les pages WS employées, et surtout aux 12 entretiens semi-directifs effectués, nous avons procédé au croisement des données afin d'y identifier les difficultés qu'avaient rencontrées nos apprenants. Elles étaient d'ordre linguistique, thématique, technique, matériel, stratégique, pédagogique et particulièrement psychologique. De plus, des caractéristiques souhaitables d'un dispositif d'auto-apprentissage du FLE exploitant le WS destiné au public vietnamien ont été relevées.

*Mots-clés :* français langue étrangère (FLE), ALAO, étudiants vietnamiens, Internet, web social, tâche, approche interactionnelle, auto-apprentissage, autonomie

-------------------------------

## **DESIGNING A SELF DIRECTED ENVIRONMENT TAKING ADVANTAGE OF THE SOCIAL WEB FOR VIETNAMESE STUDENTS OF FRENCH**

### **Abstract**

Being part of the teaching of languages and cultures – French as a foreign language, or more precisely Computer Assisted Language Learning (CALL), this thesis aims to study in which conditions Vietnamese students of French can benefit from the teaching method based on the social web. We also try to find out if this teaching method could encourage self-learning.

The social web is a part of the web 2.0, where people can create and publish content. It provides an environment for interactional tasks in which social interactions take place in genuine situations and learners become real users of the language. In this perspective, in 2014, the project "Self-learning French with the Internet" was set up for second year undergraduate students at the Department of French, of the College of Foreign Languages, Hue University.

Thanks to two questionnaires sent to the participants at the start and at the end of the project; the works published on the groups' Facebook pages and other social websites; and most importantly 12 semi-structured interviews, we have cross-referenced the data in order to identify the difficulties encountered by our students. They were linguistic, thematic, technical, material, strategic, pedagogic and above all psychological. In addition, desirable characteristics of a self directed environment taking advantage of the social web for Vietnamese students of French also noted.

*Key words:* French as a foreign language, CALL, Vietnamese students, Internet, social web, task, interactional approach, self-learning, autonomy

----------------

# <span id="page-248-0"></span>Table des annexes

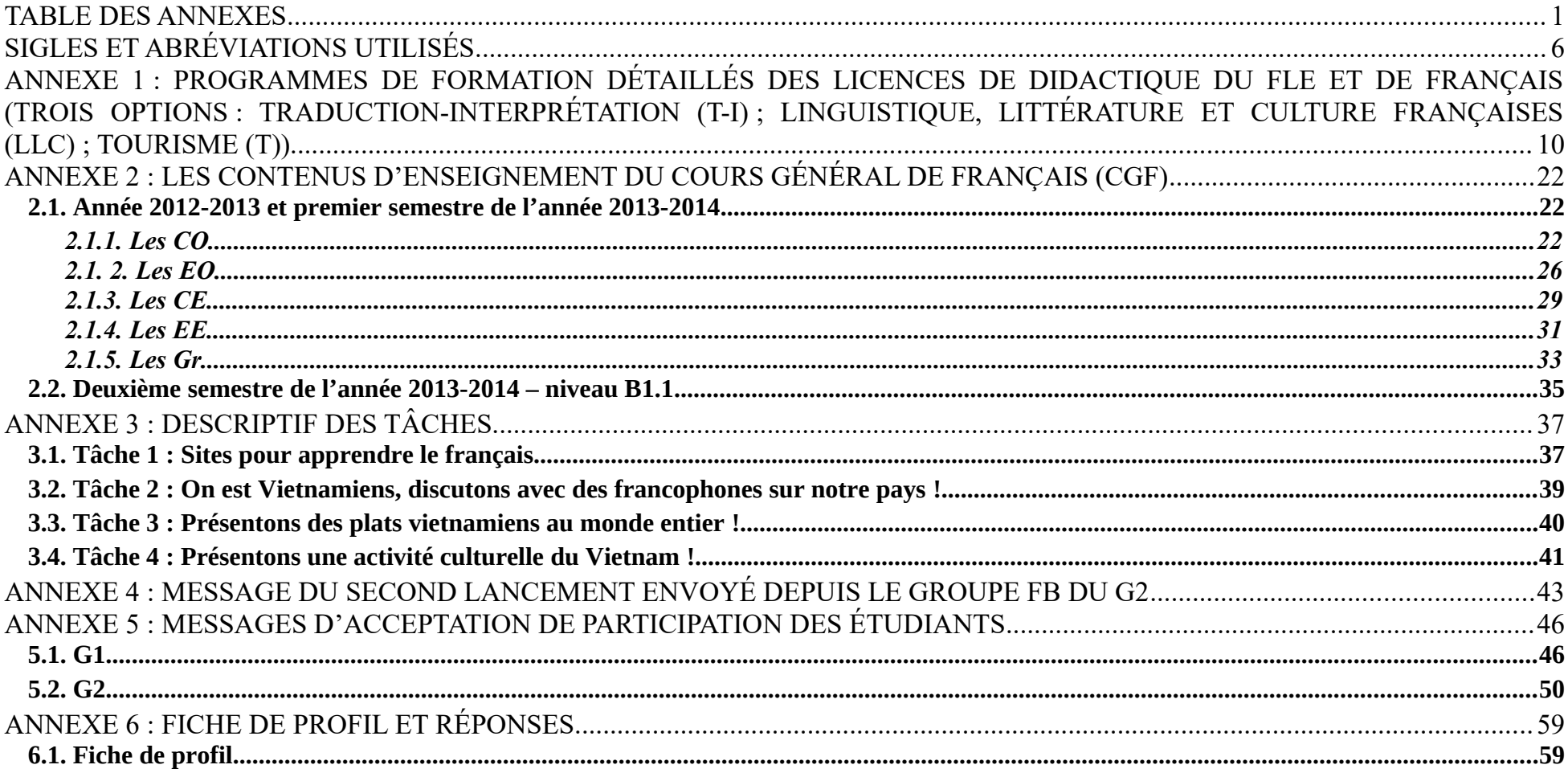

. \_ \_ \_ \_ \_ \_ \_ \_ \_ \_ \_ \_ \_ \_ \_ \_ \_ \_ \_\_\_\_\_\_\_\_\_\_\_\_\_\_\_\_\_\_\_\_\_\_\_\_\_\_\_\_\_\_\_\_\_\_

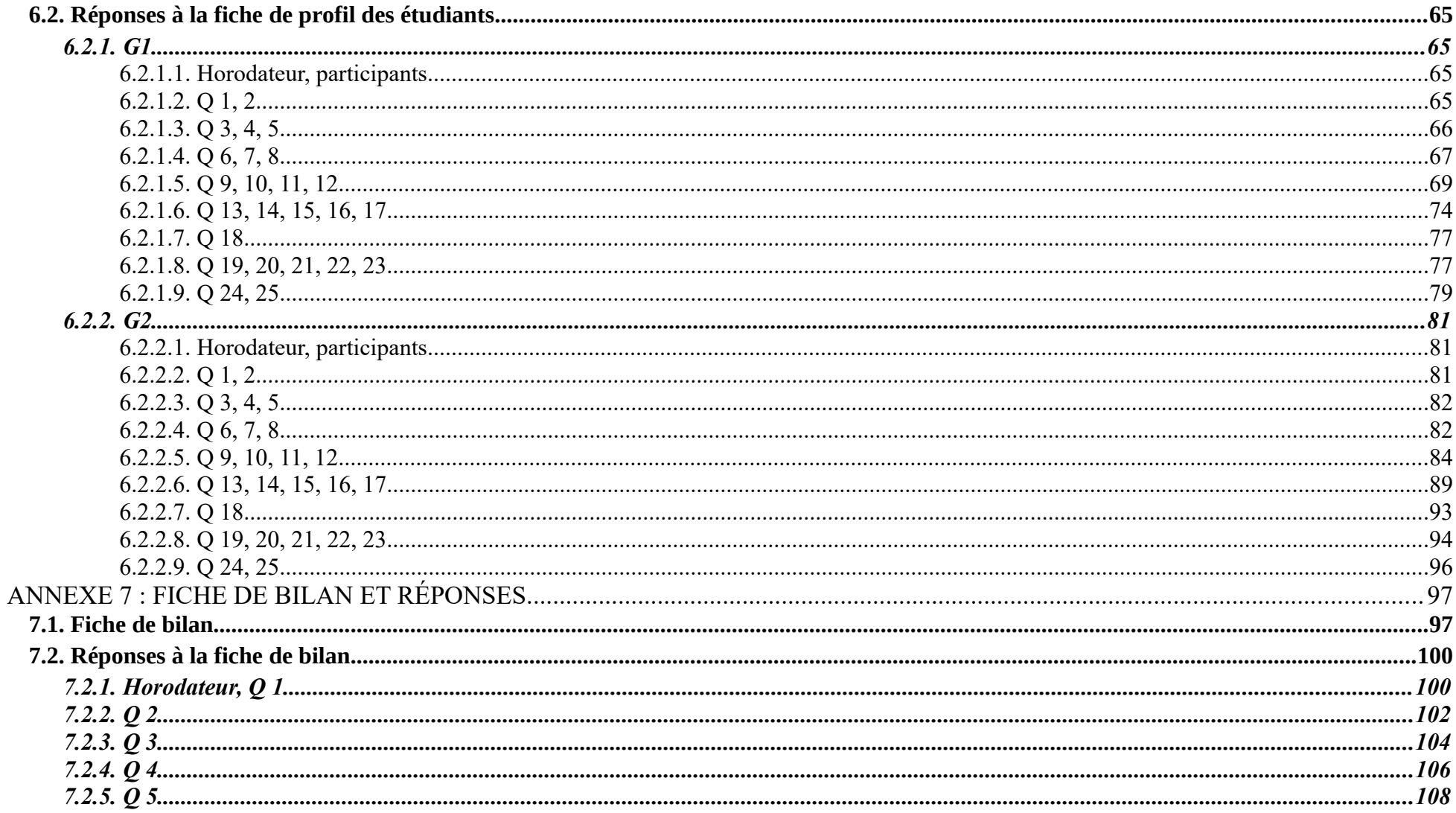

------------------ $---$ --------------------------

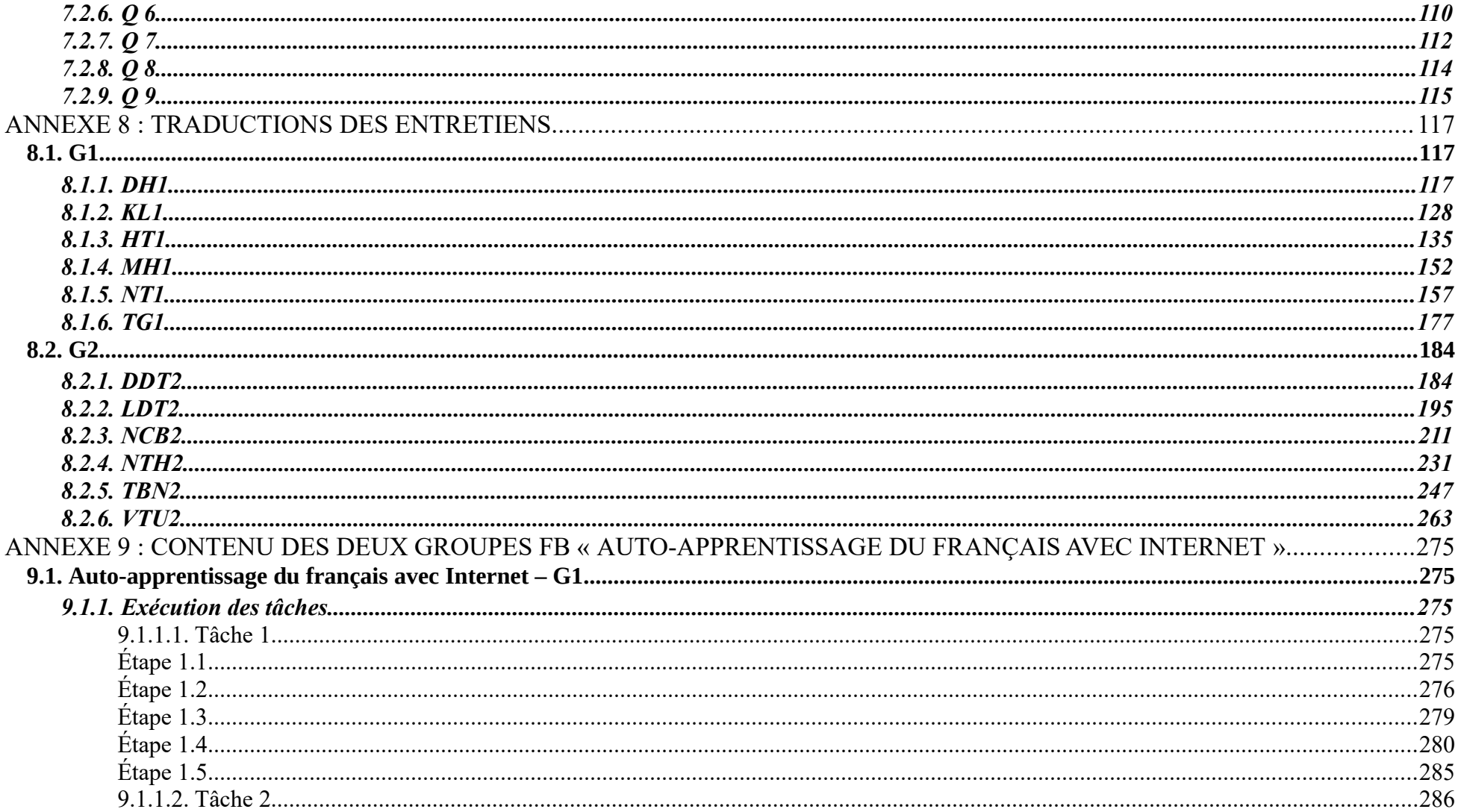

-----------------

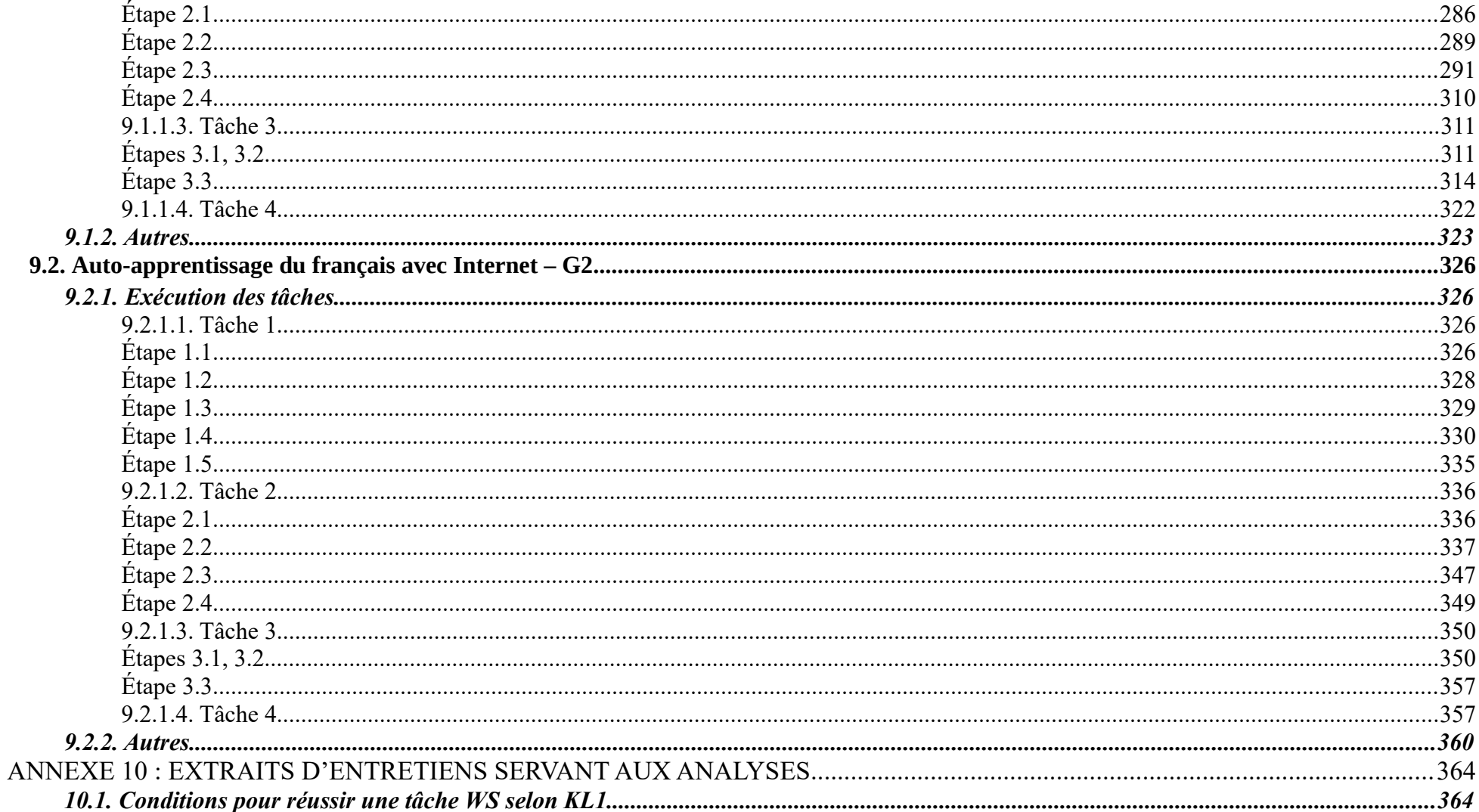
#### Table des annexes

------------------ $---$ --------------------------

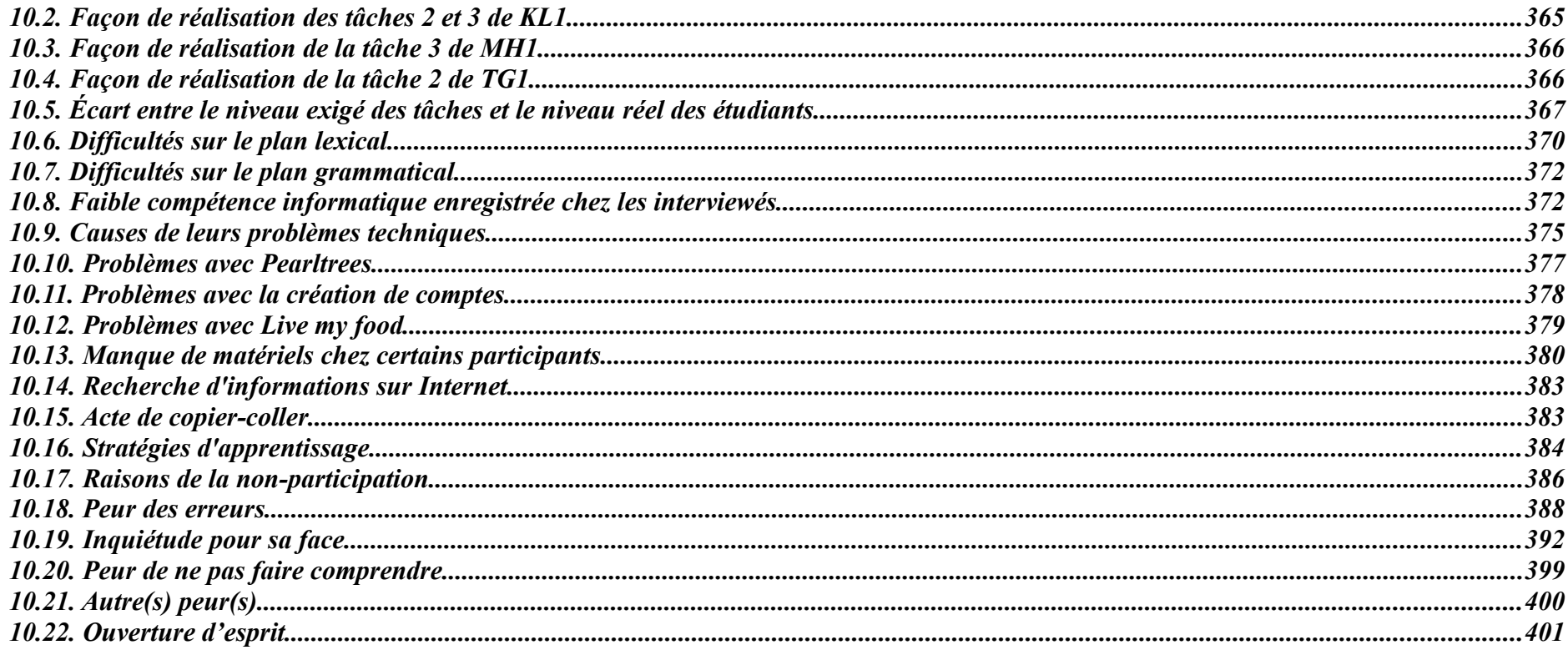

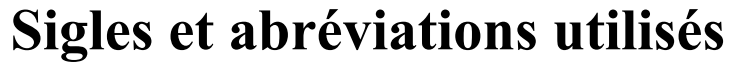

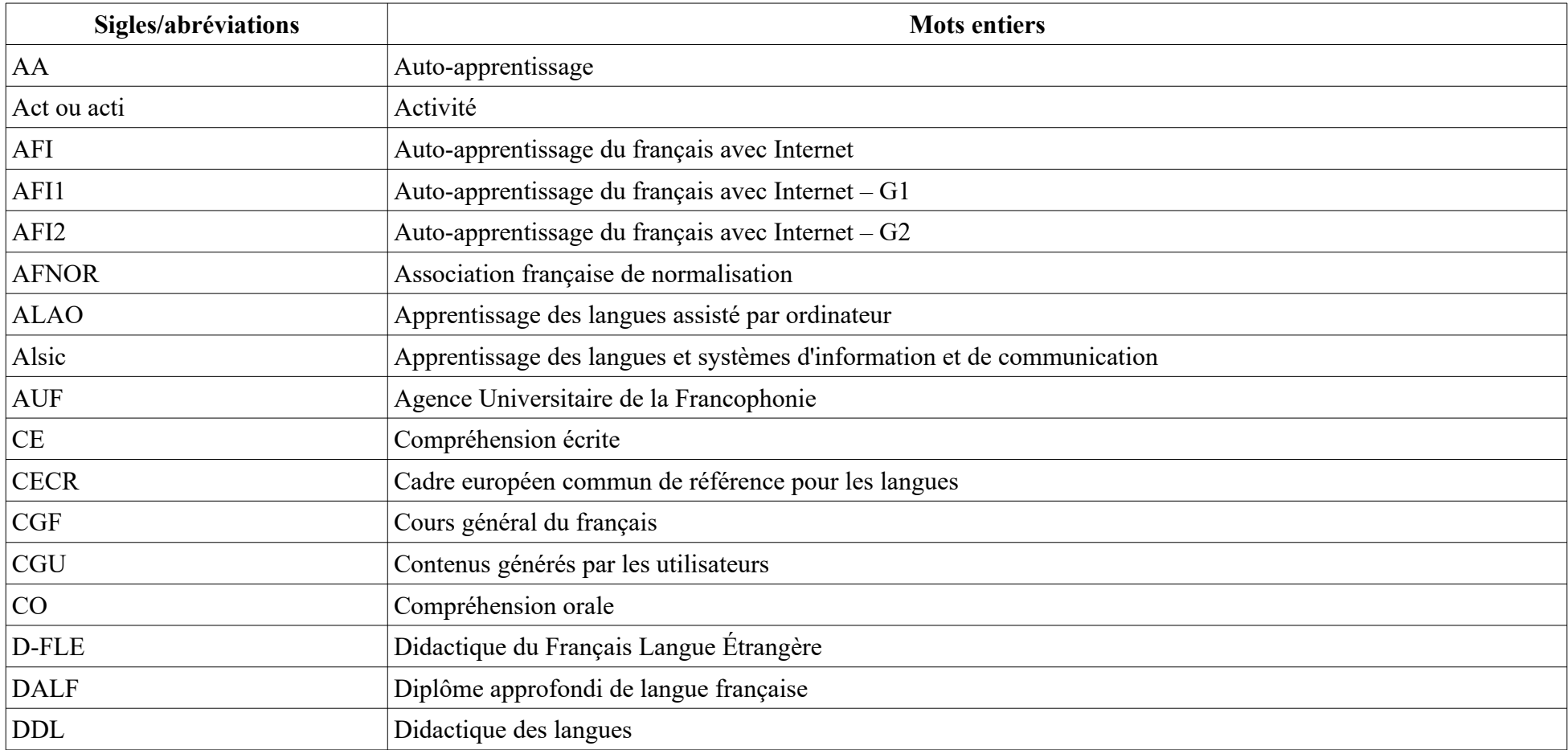

#### **Sigles et abréviations utilisés**

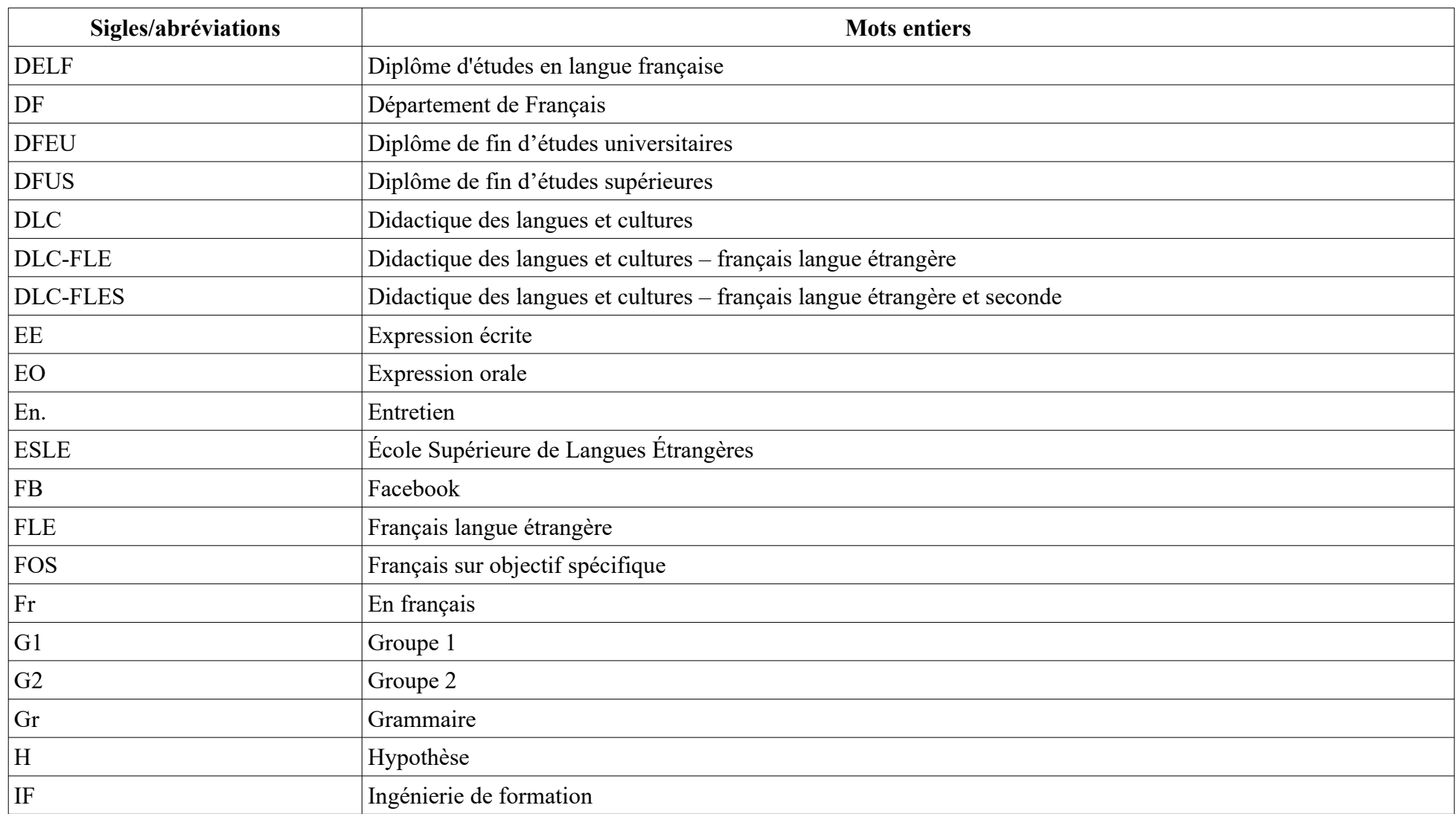

#### **Sigles et abréviations utilisés**

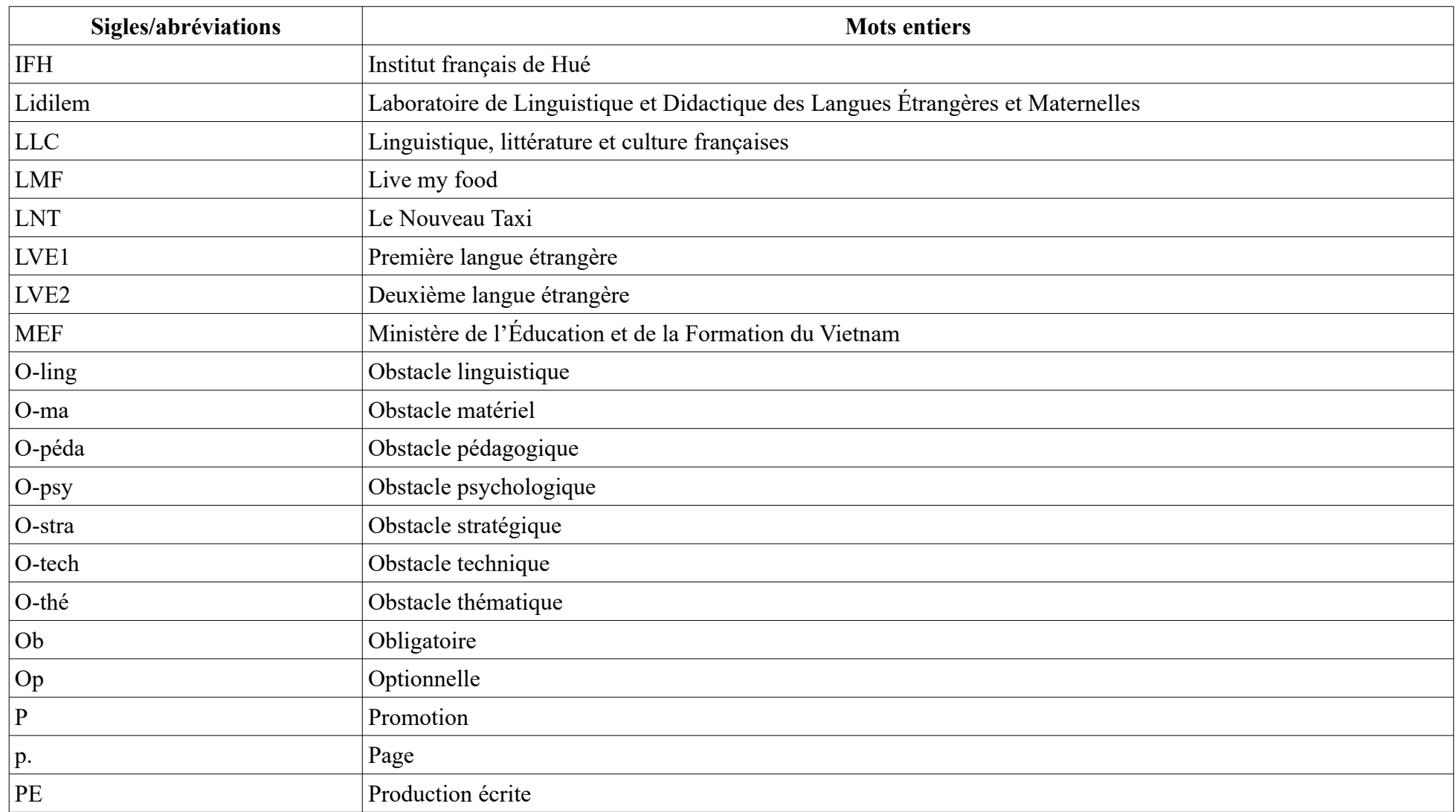

#### **Sigles et abréviations utilisés**

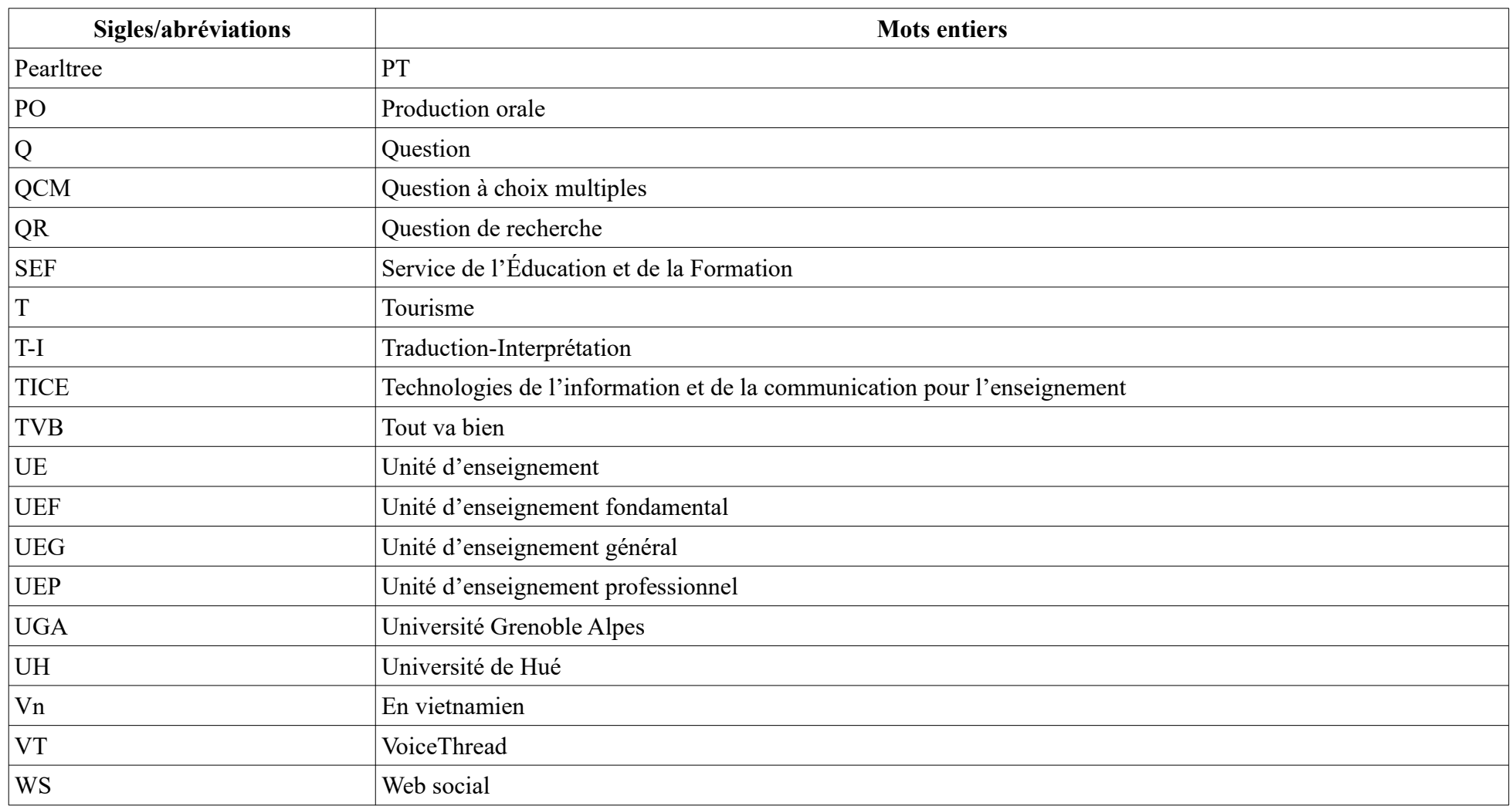

# **Annexe 1 : Programmes de formation détaillés des licences de didactique du FLE et de français (trois options : traduction-interprétation (T-I) ; linguistique, littérature et culture françaises (LLC) ; tourisme (T))[1](#page-257-0)**

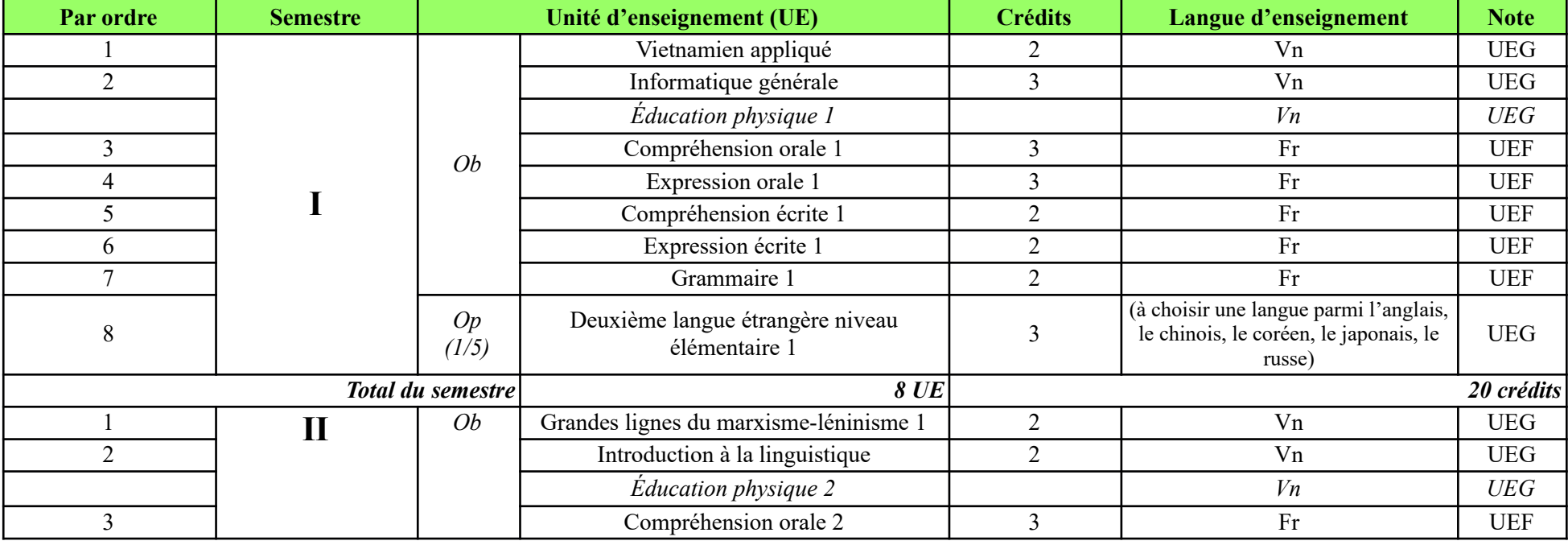

*Ob : Obligatoire ; Op : Optionnelle ; Vn : en vietnamien ; Fr : En français*

<span id="page-257-0"></span>1 En vietnamien en original, traduit en français par la doctorante. Nous avons effectué quelques modifications en ce qui concerne leur présentation en vue d'une meilleure appréhension.

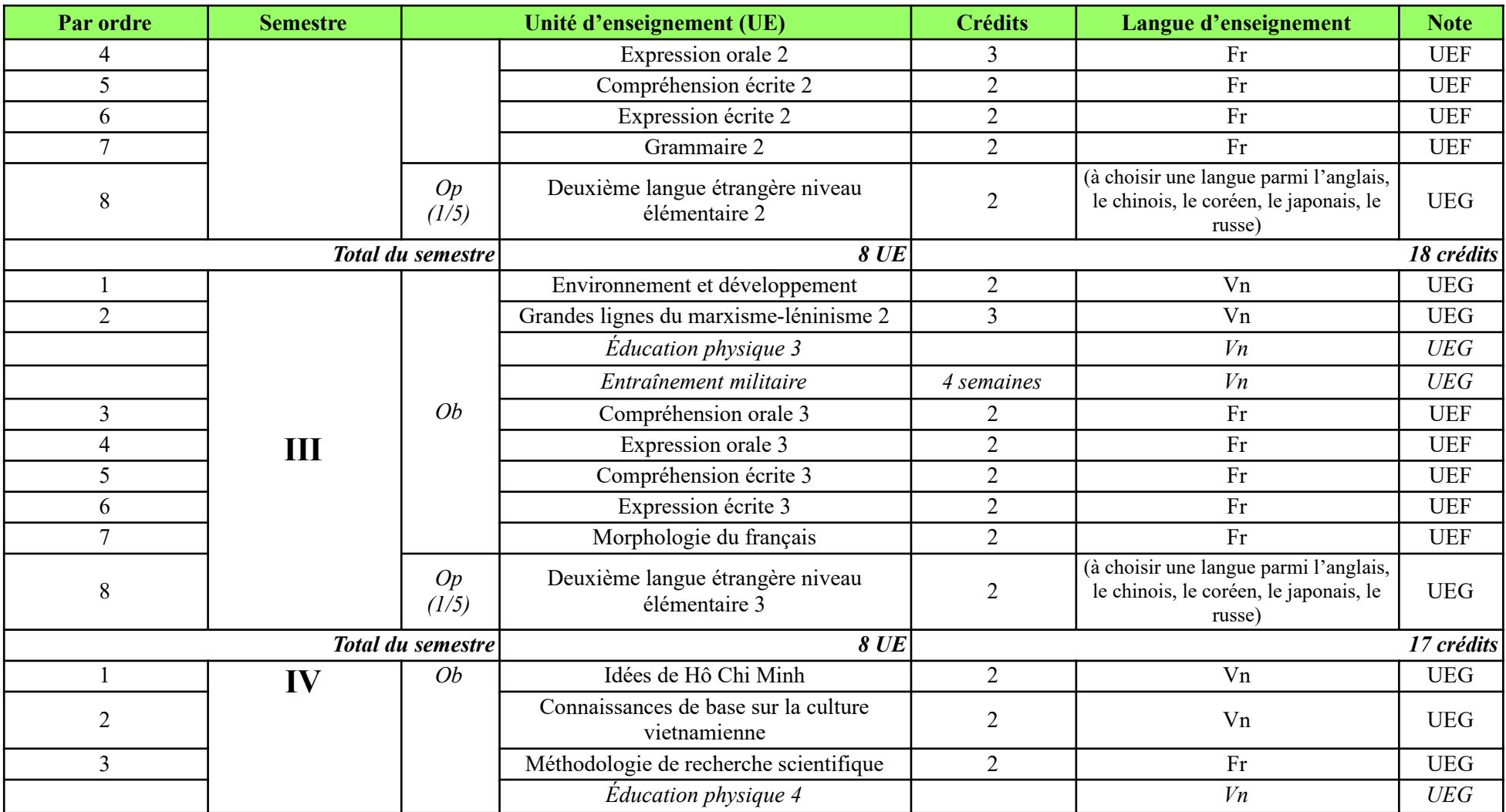

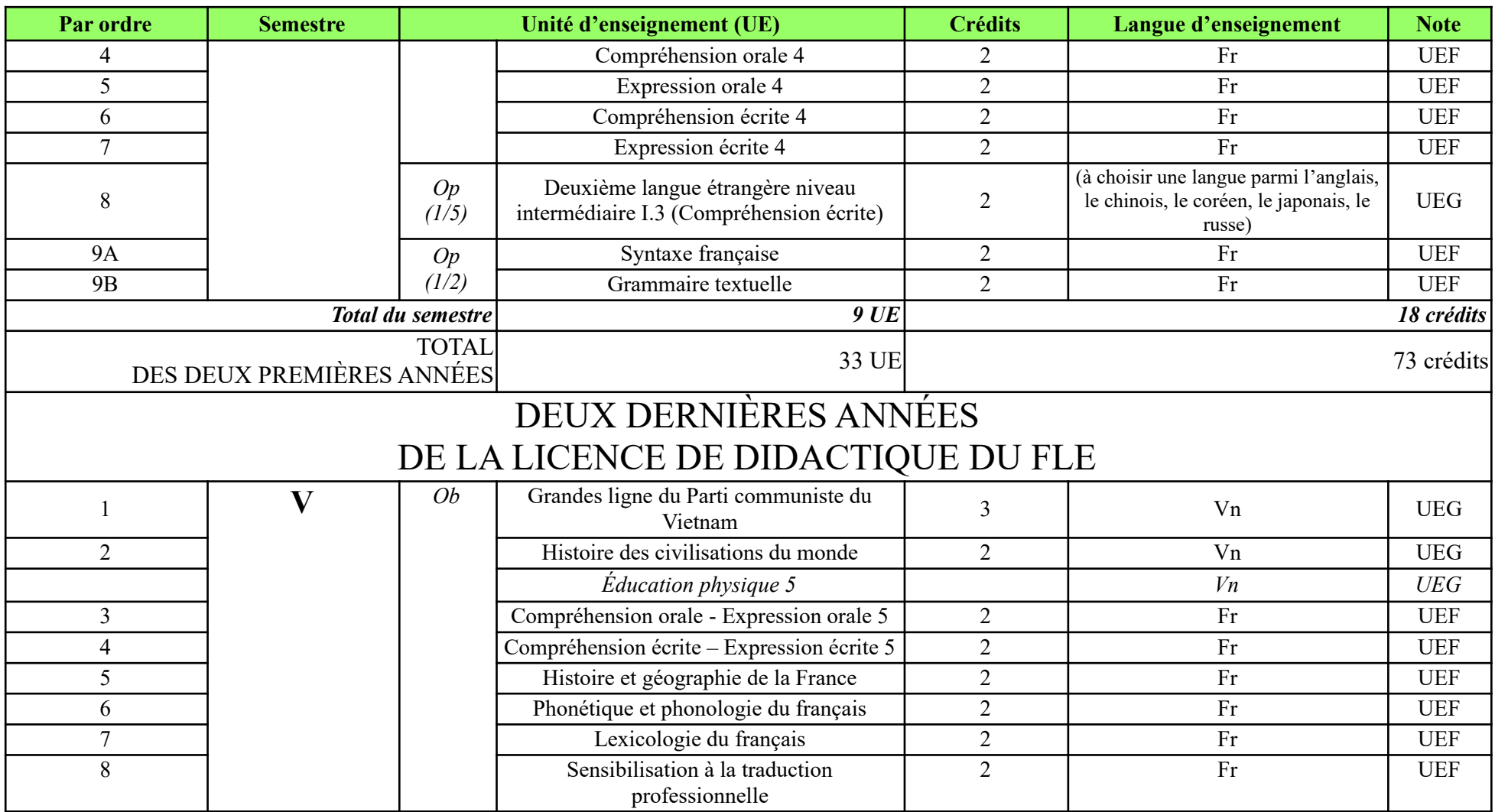

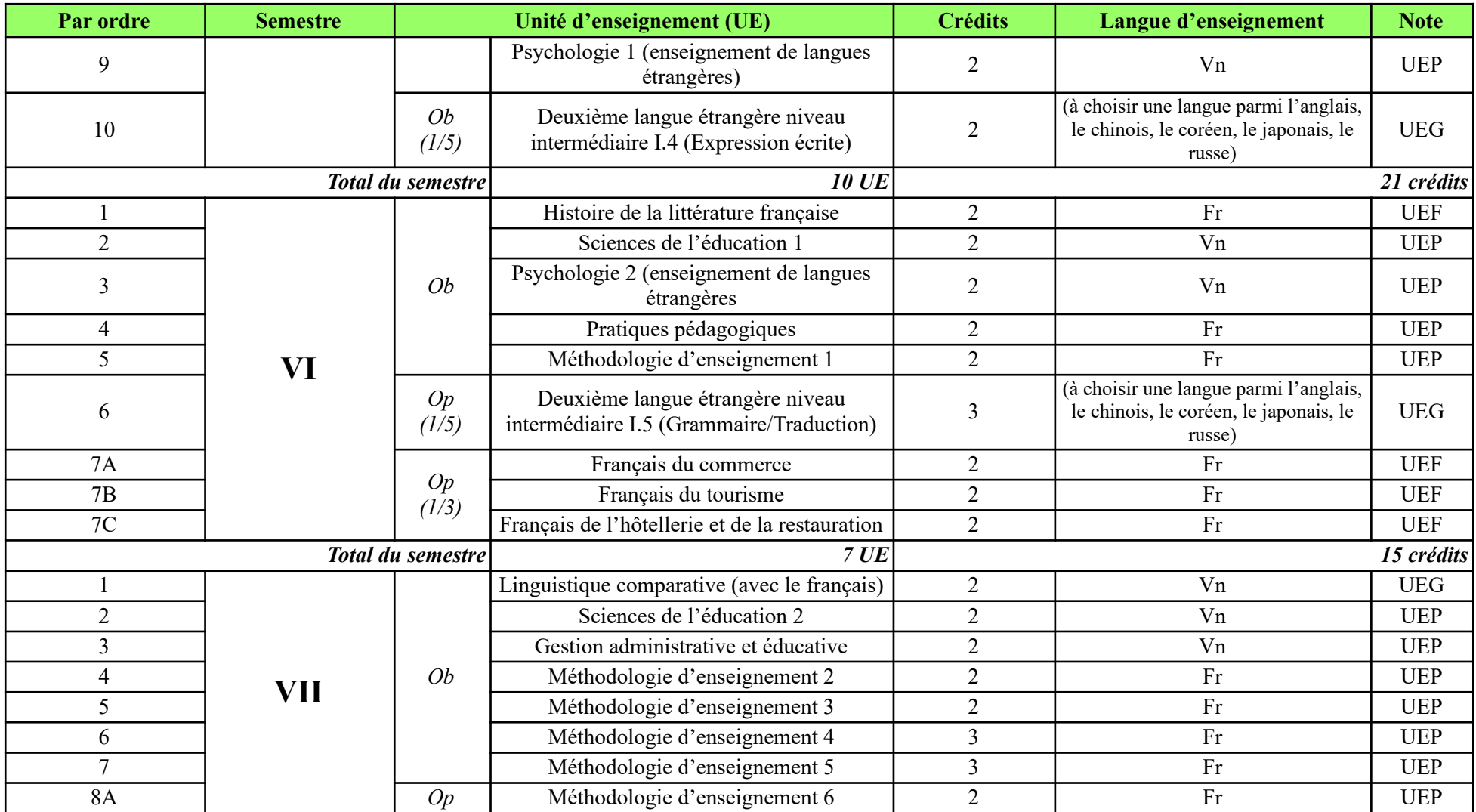

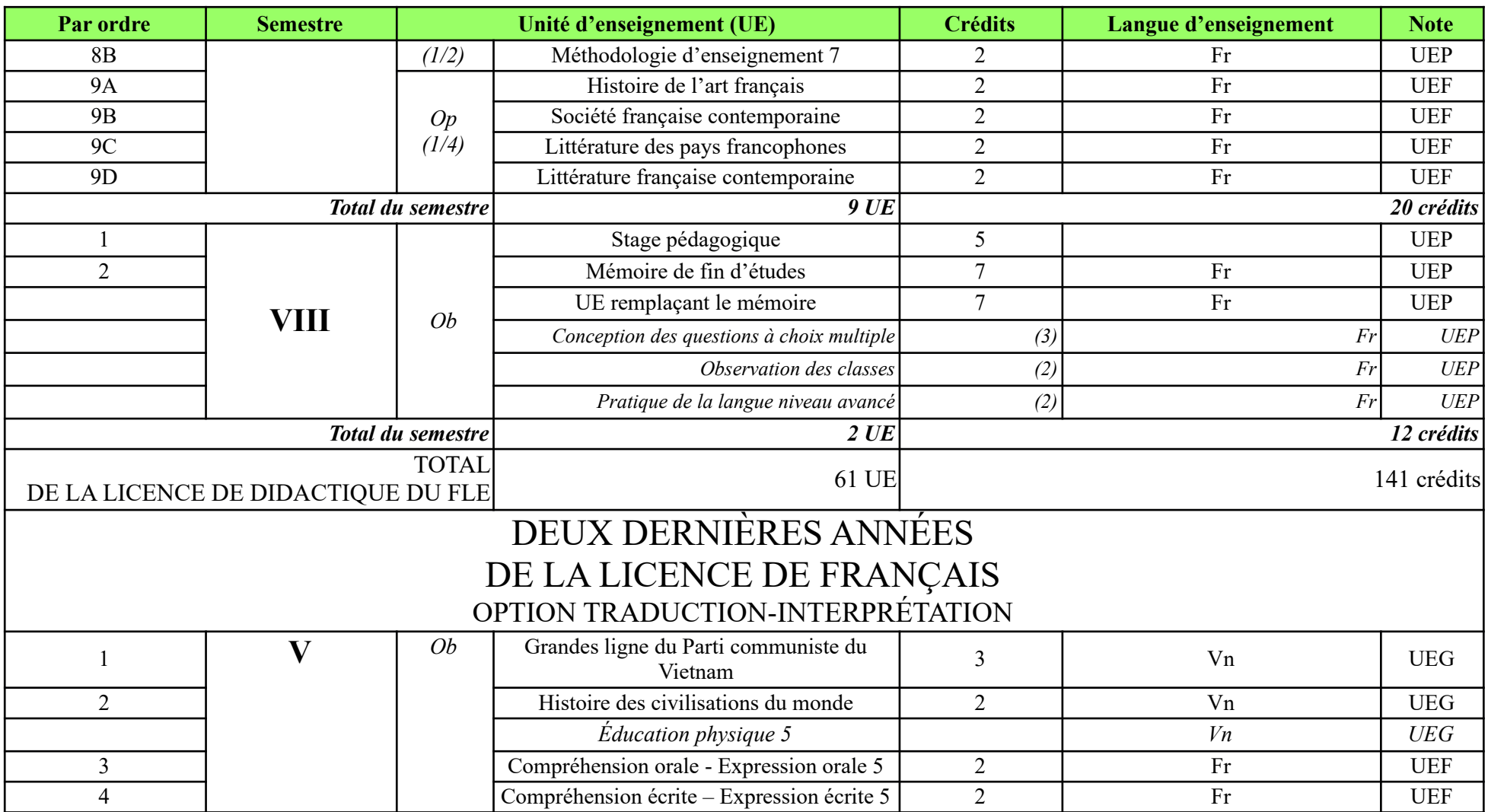

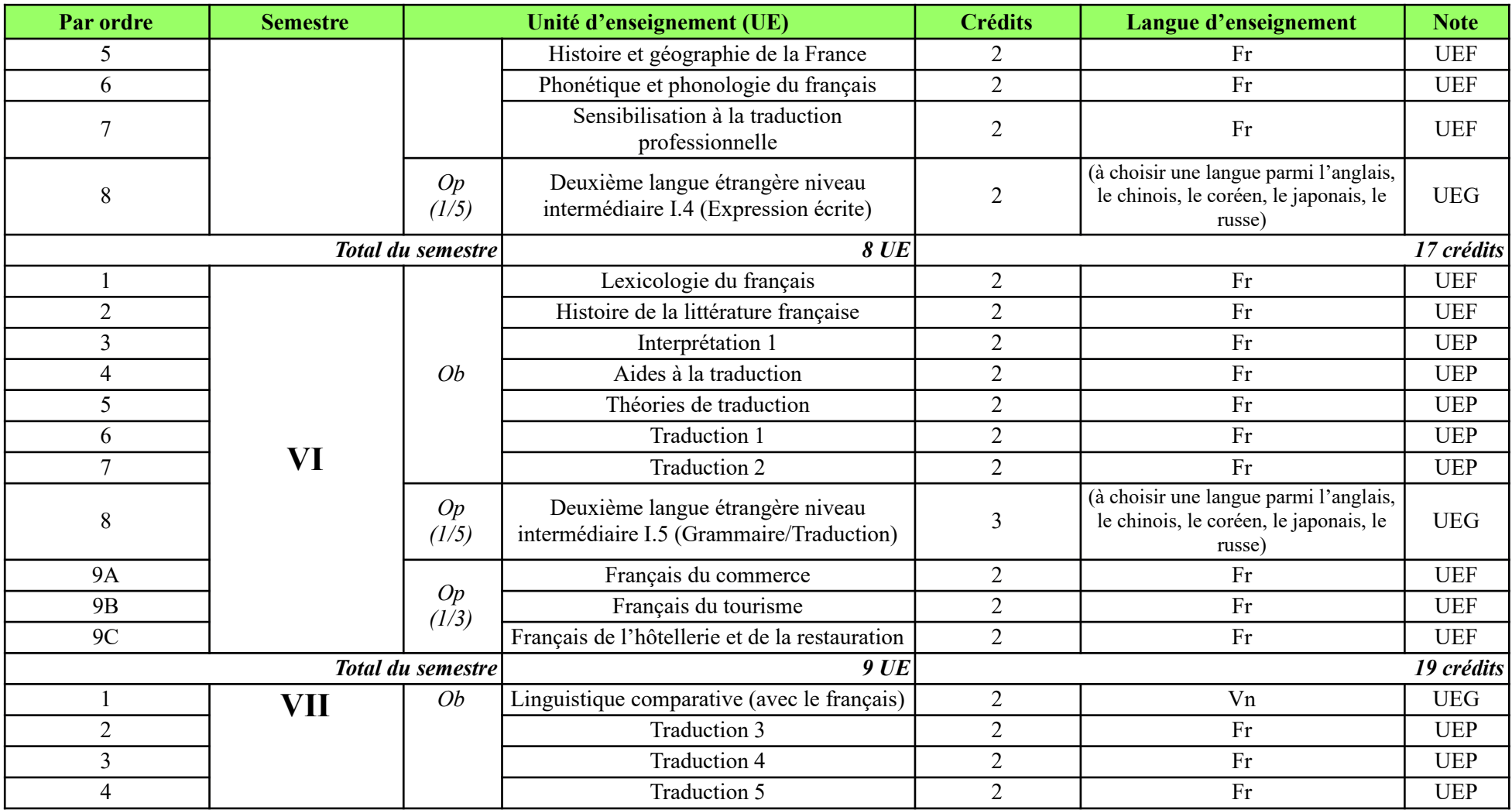

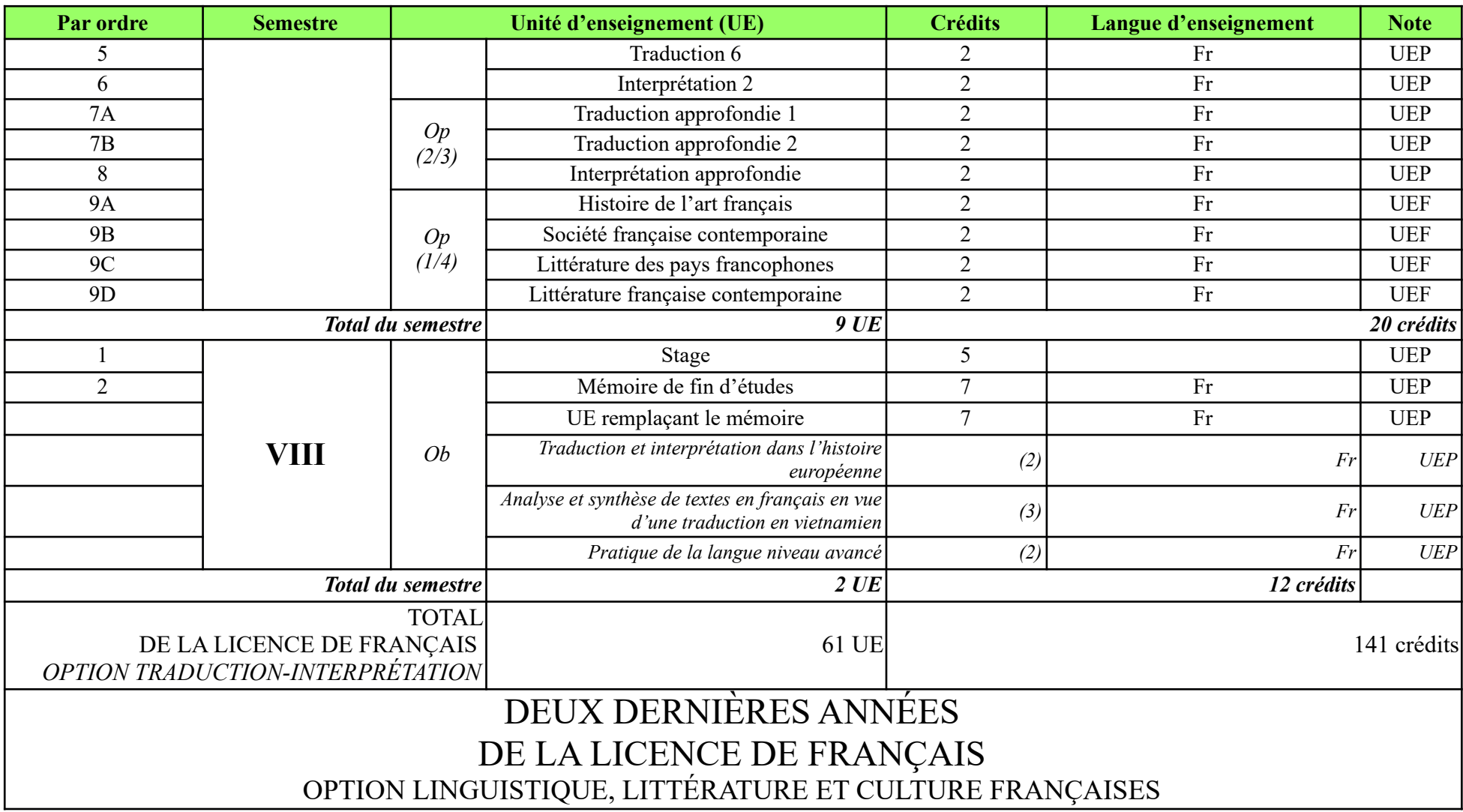

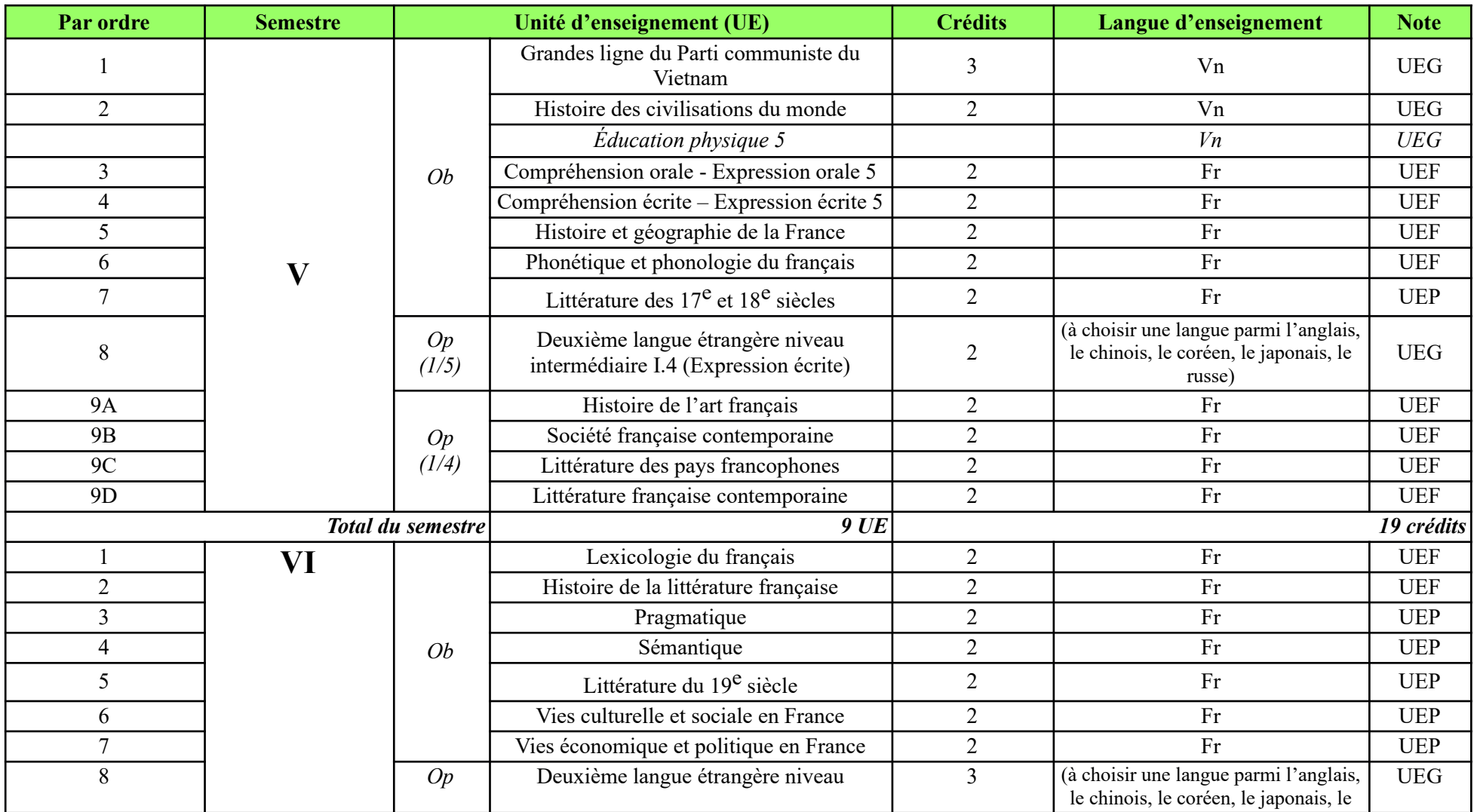

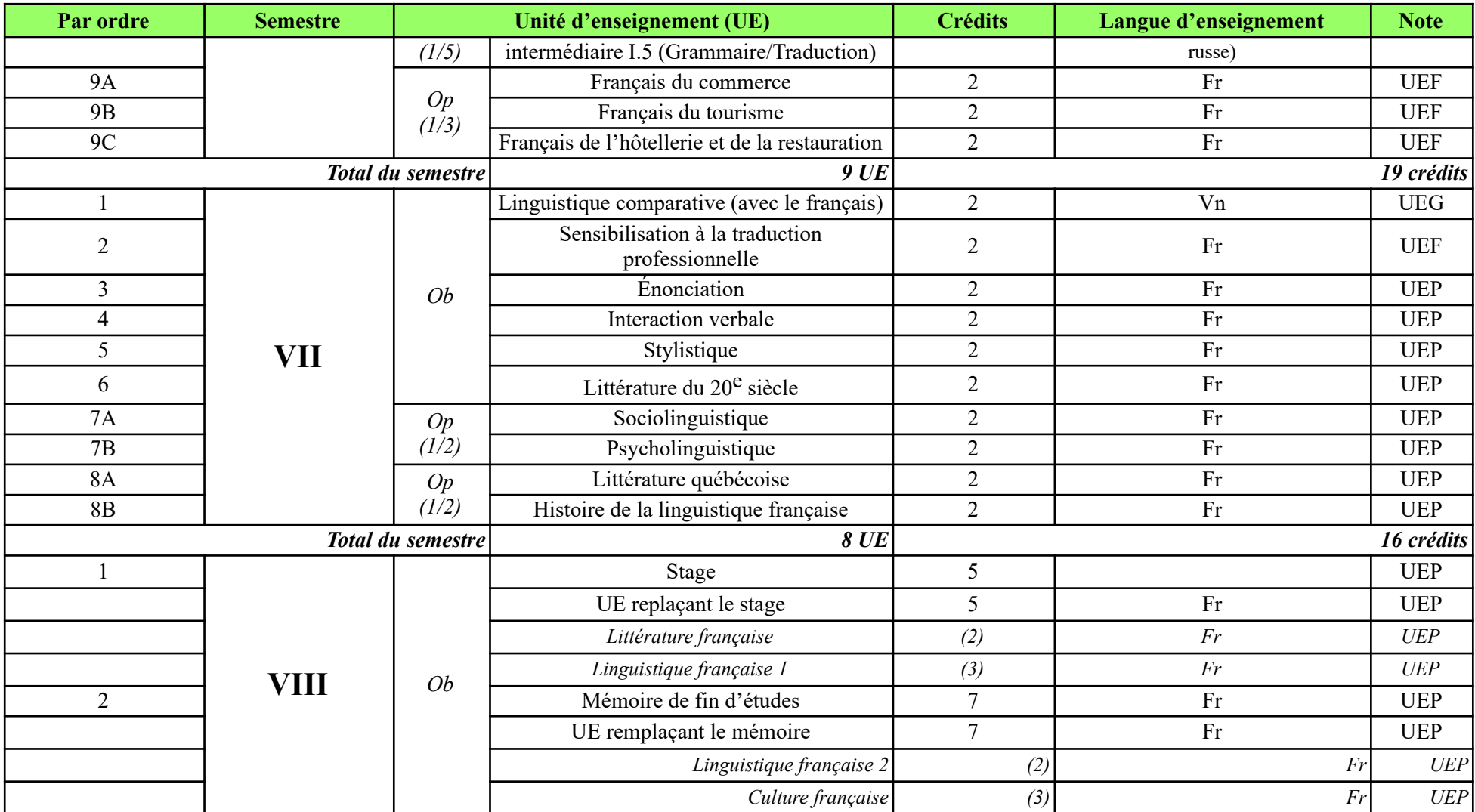

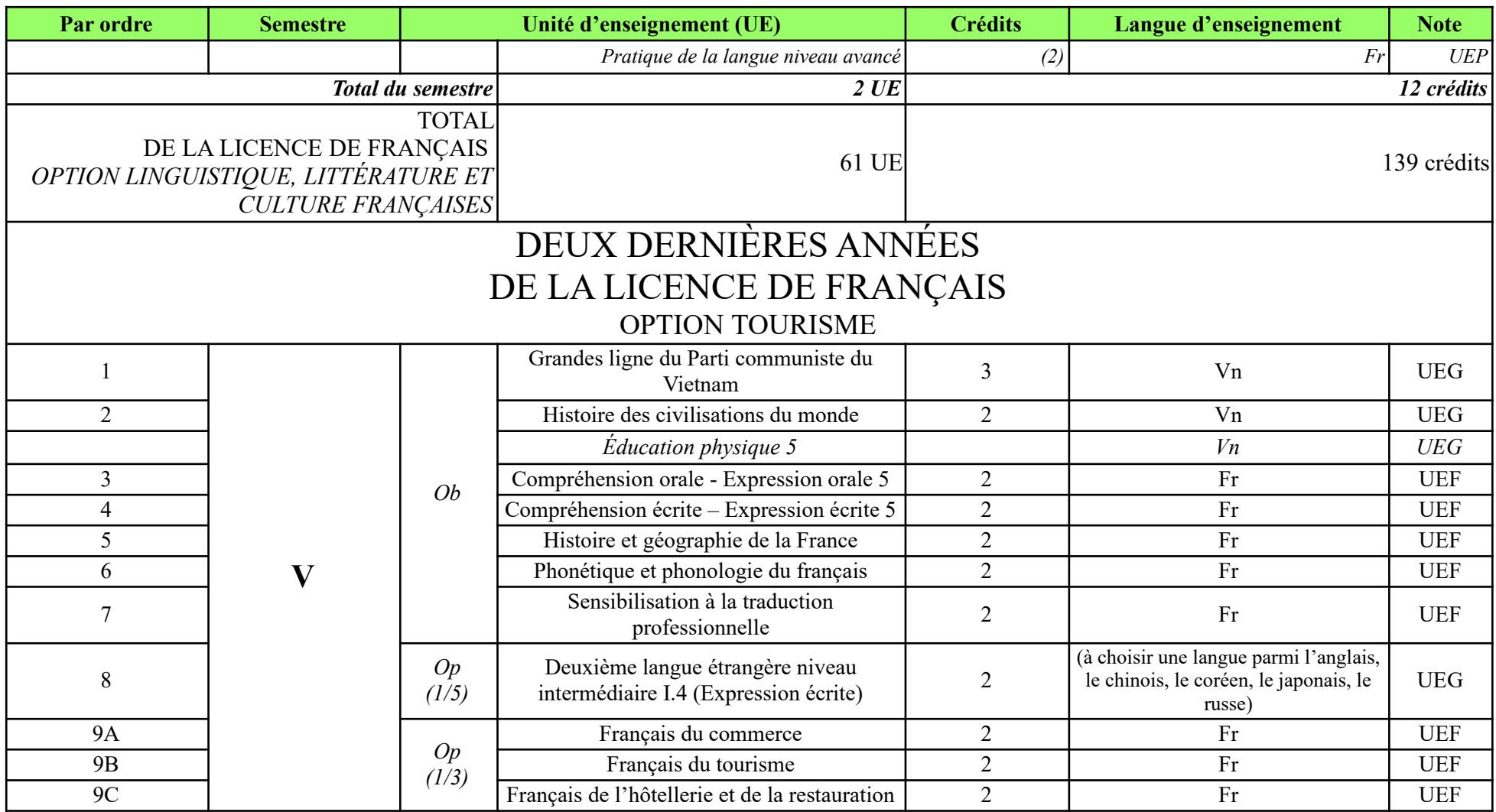

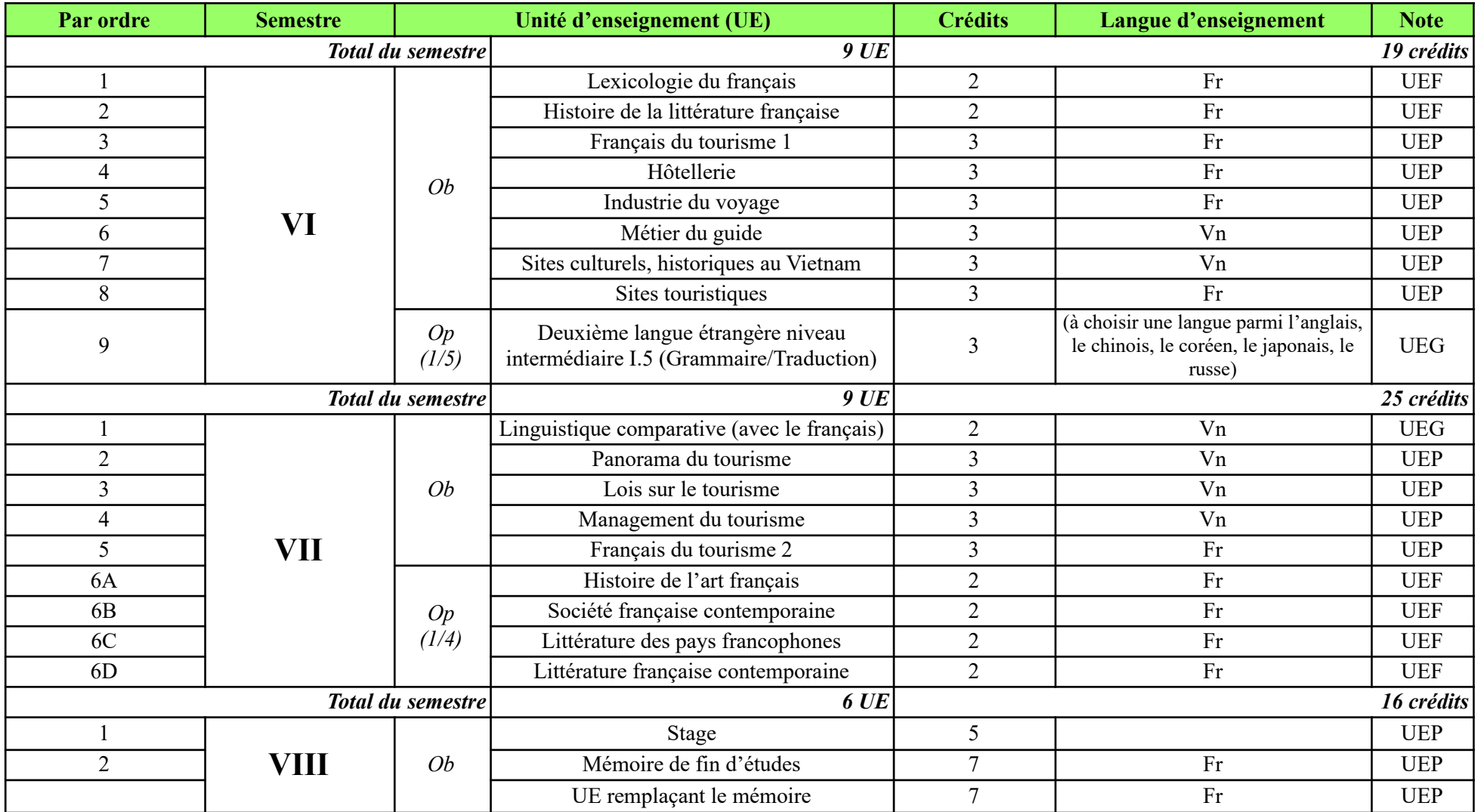

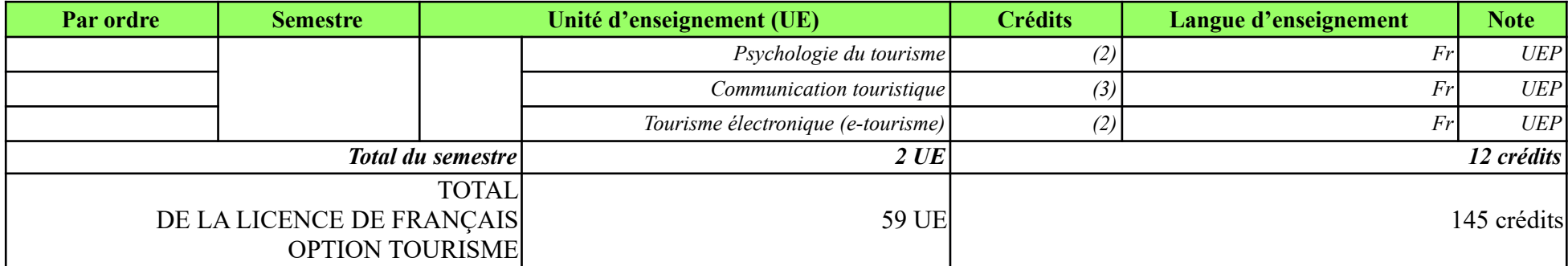

# **Annexe 2 : Les contenus d'enseignement du cours général de français (CGF)**

## **2.1. Année 2012-2013 et premier semestre de l'année 2013-2014[2](#page-269-0)**

### **2.1.1. Les CO**

### *2.1.1.1. CO1*

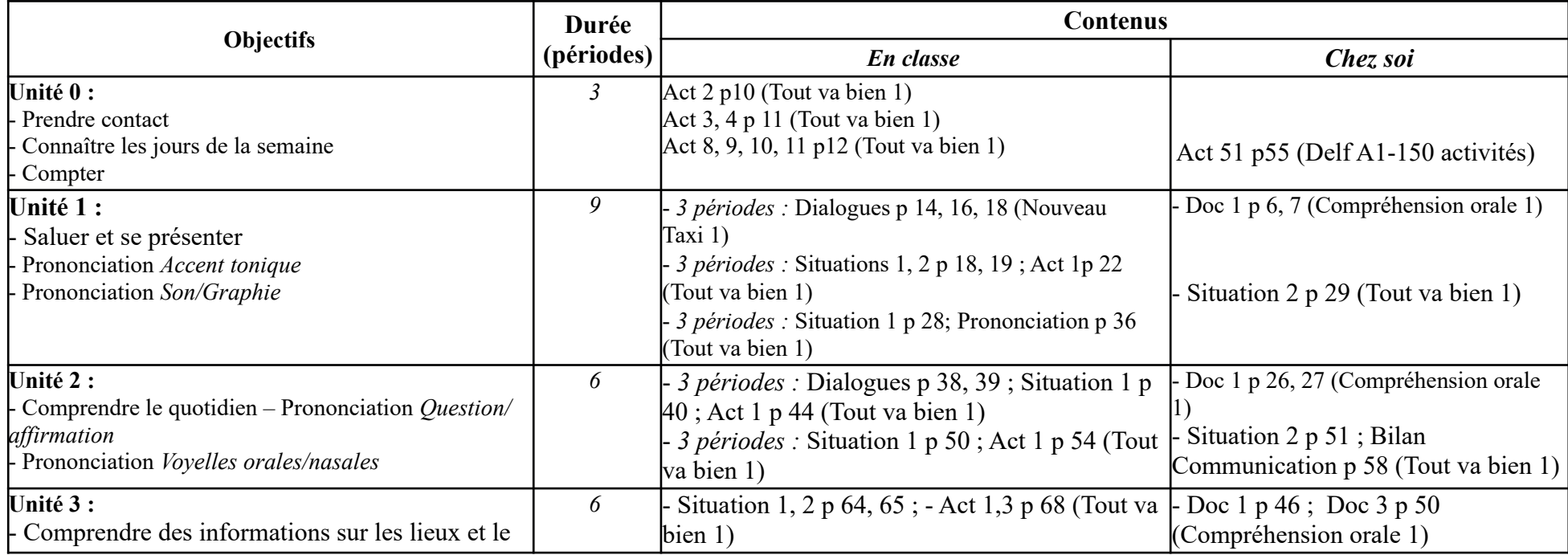

<span id="page-269-0"></span>2 Pris tel quel dans un document interne intitulé « Programme-cadre du cours général du français »

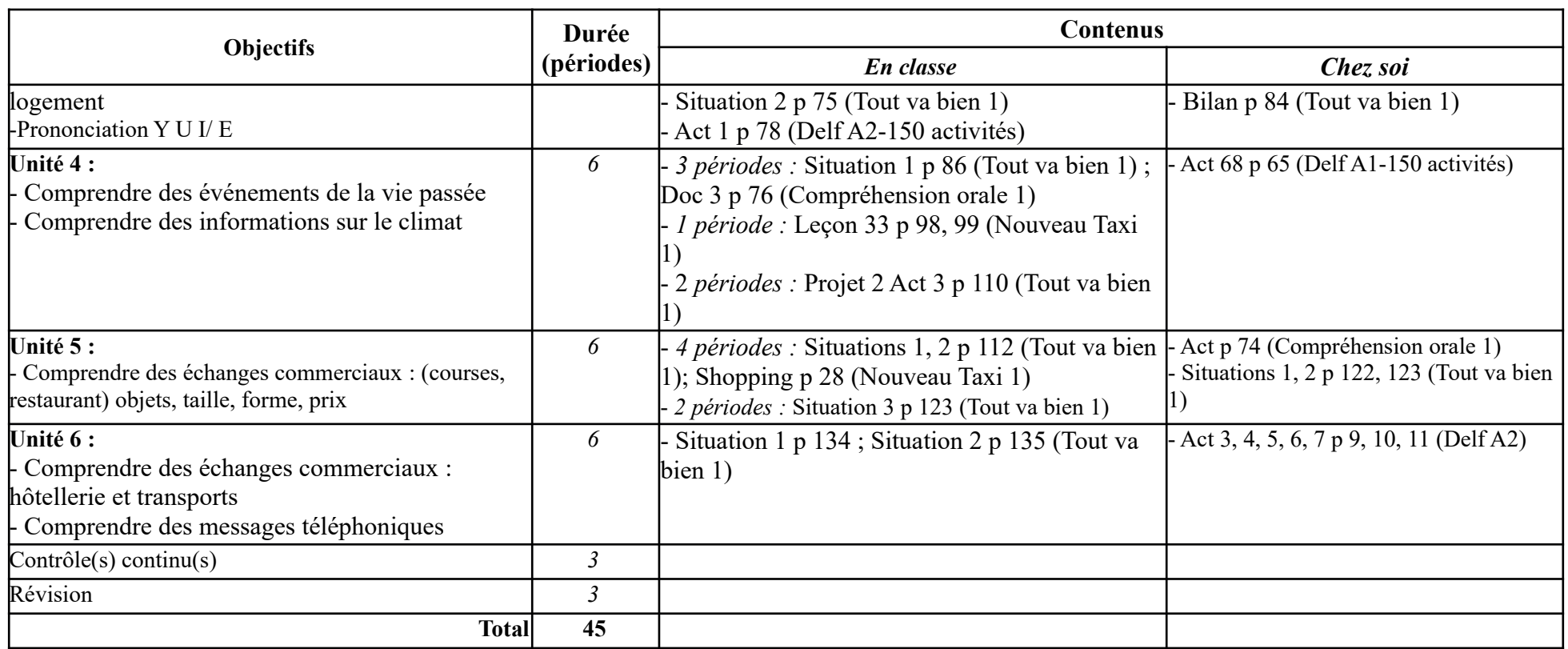

### *2.1.1.2. CO2*

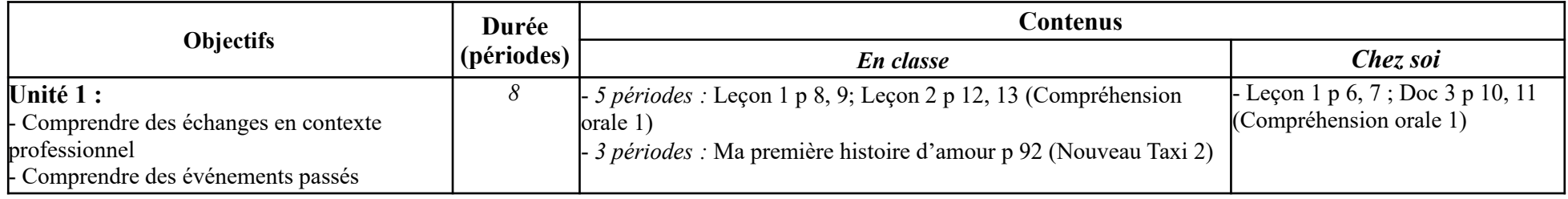

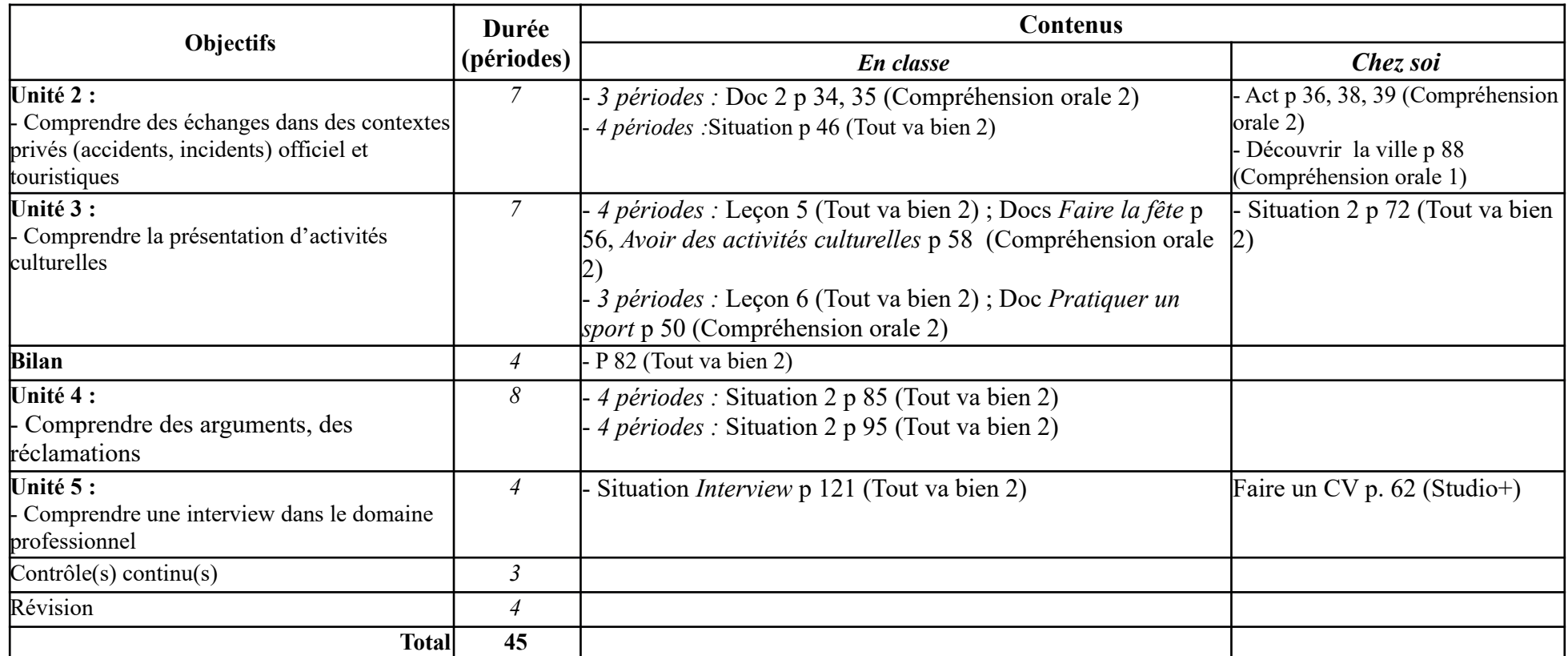

### *2.1.1.3. CO3*

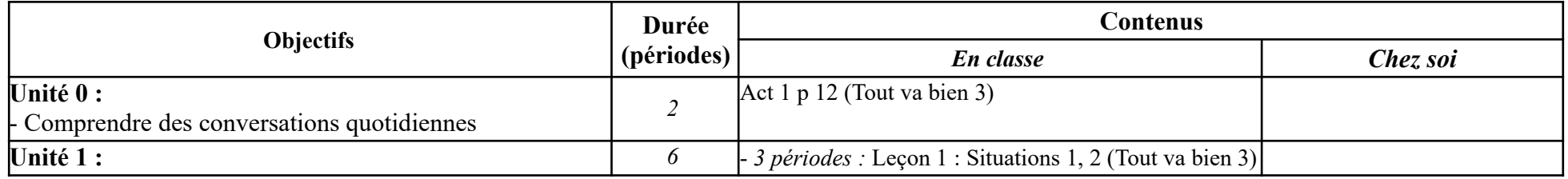

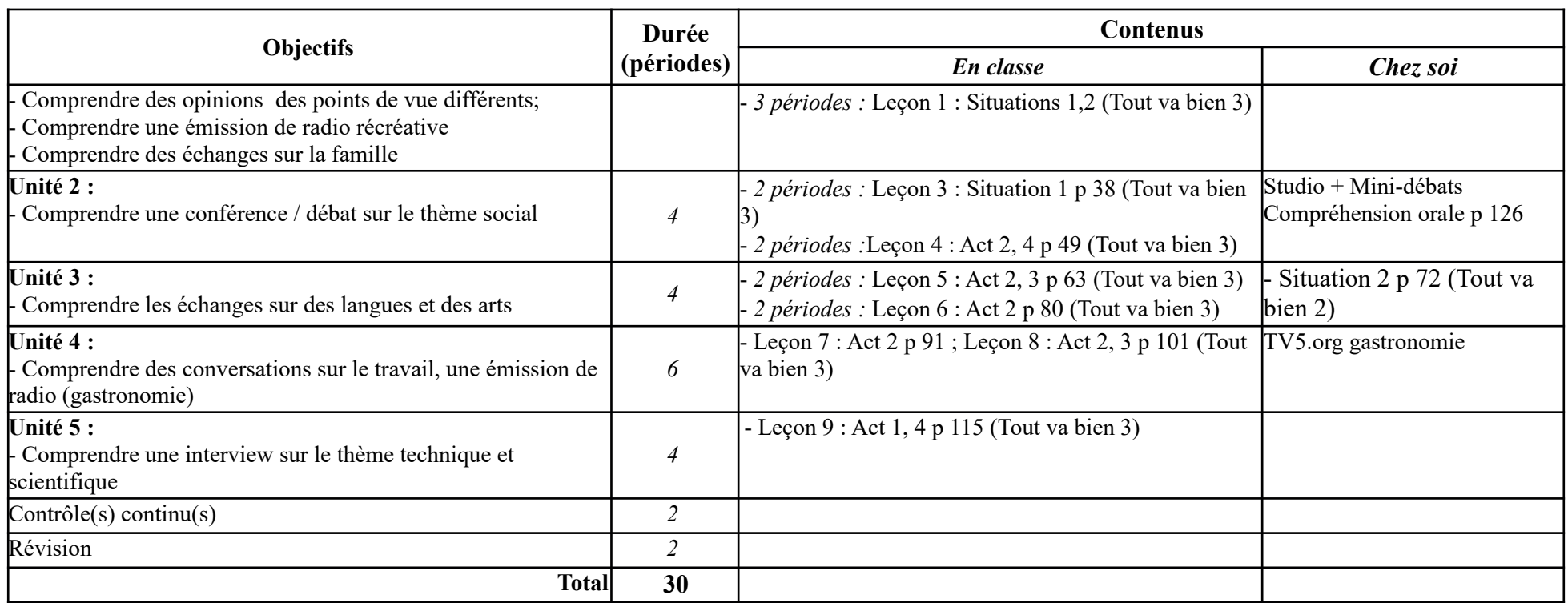

### *2.1.1.4. CO4*

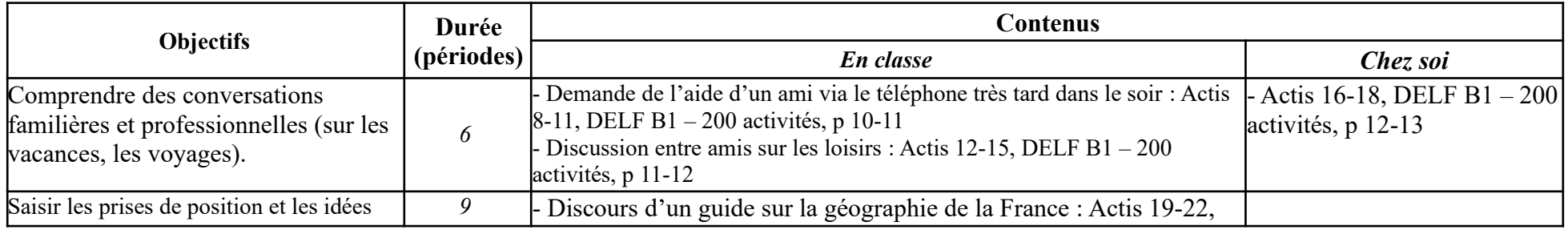

#### **2.1.1. Les CO**

**-----------------------------------------------------------**

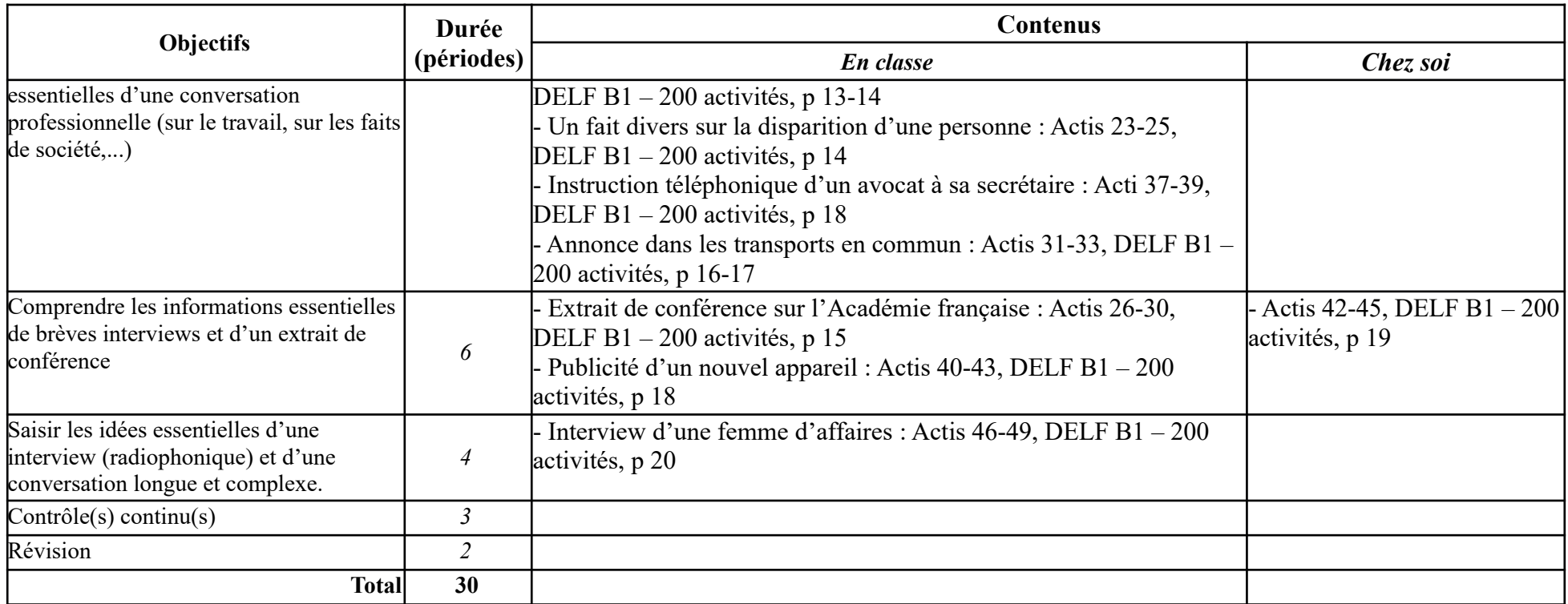

### **2.1. 2. Les EO**

### *2.1.2.1. EO1*

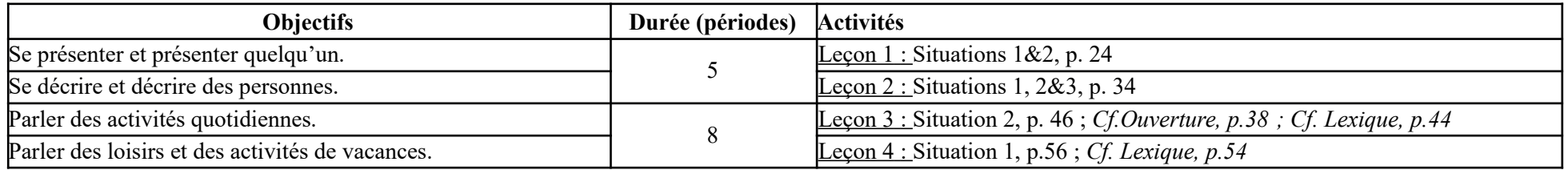

#### **2.1. 2. Les EO**

**-----------------------------------------------------------**

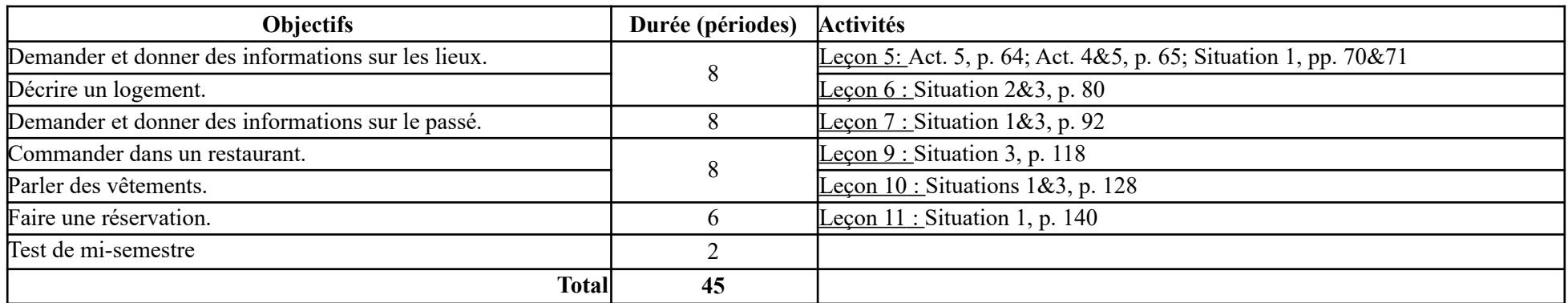

### *2.1.2.2. EO2*

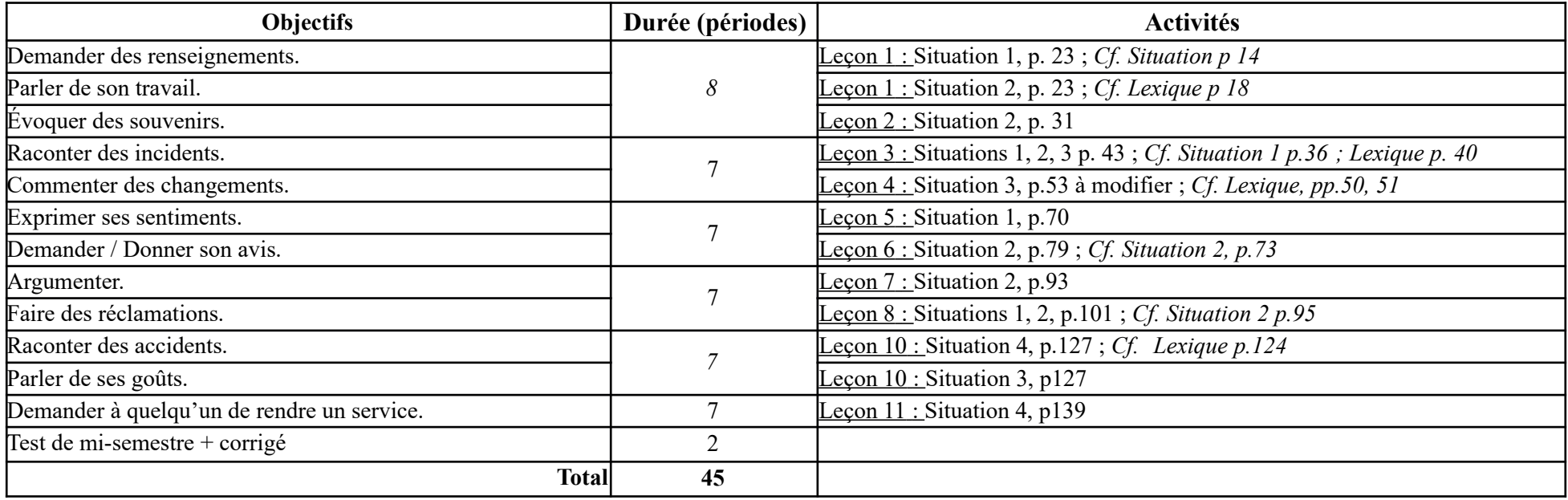

### *2.1.2.3. EO3*

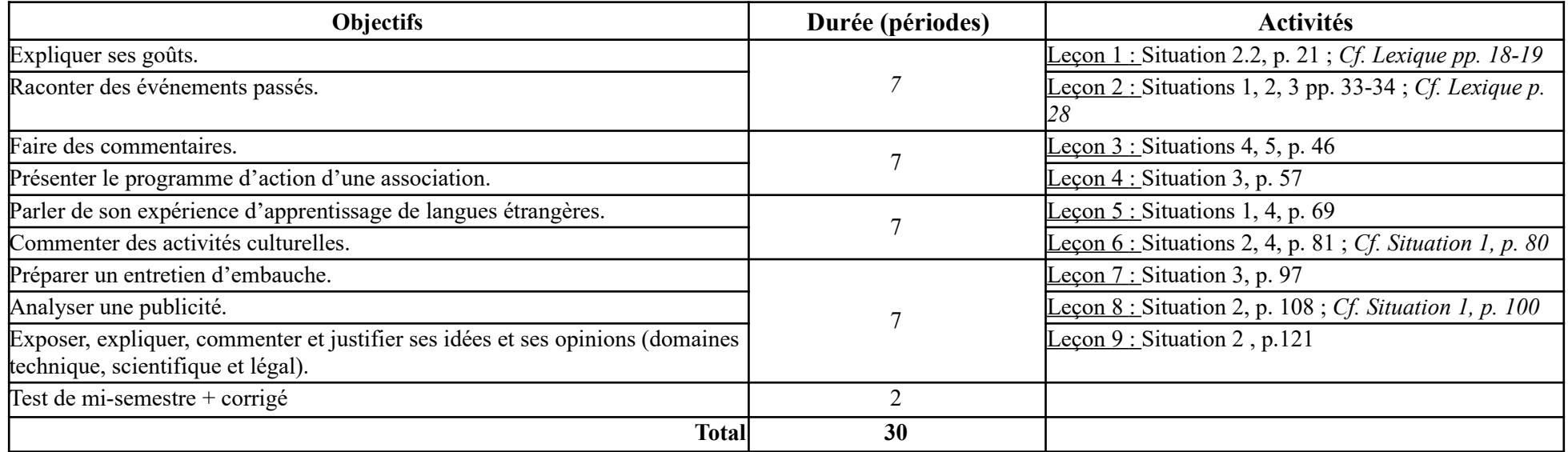

### *2.1.2.4. EO4*

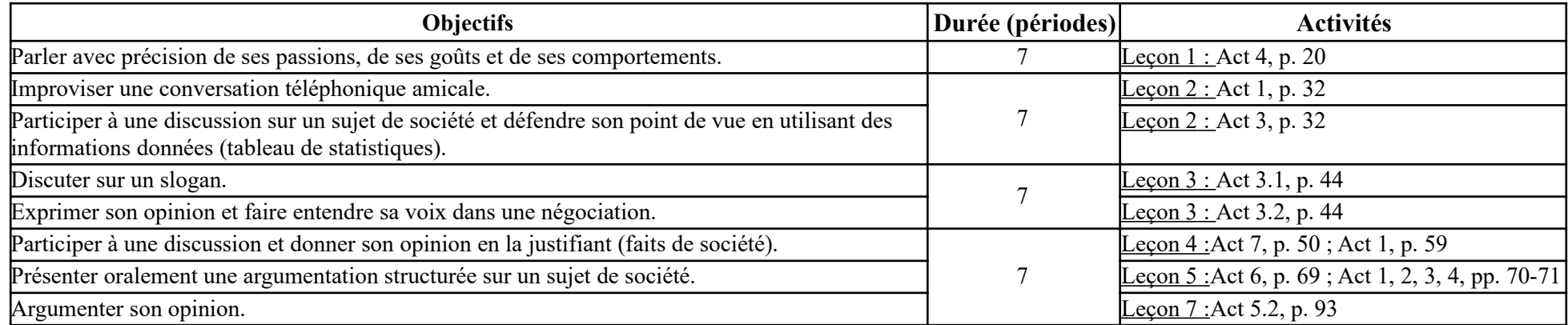

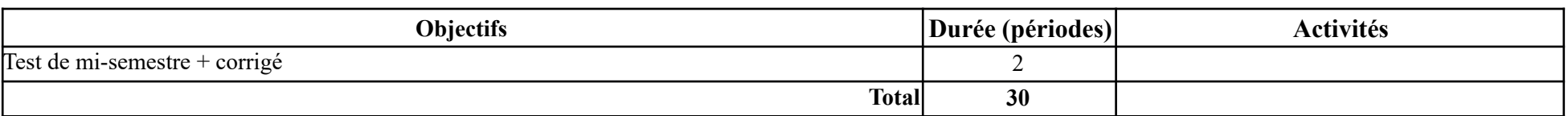

### **2.1.3. Les CE**

### *2.1.3.1. CE1*

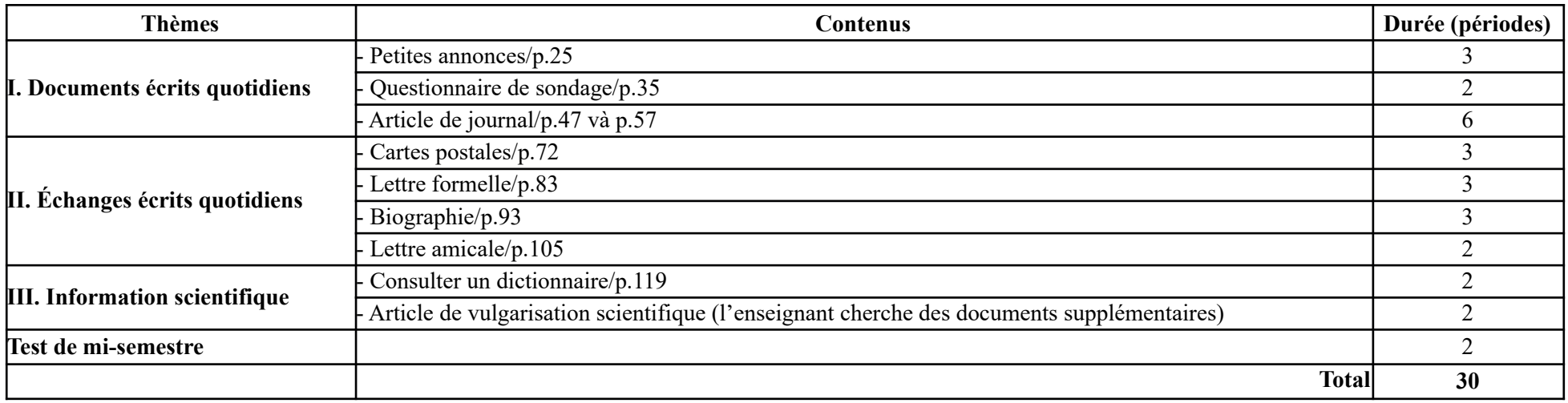

### *2.1.3.2. CE2*

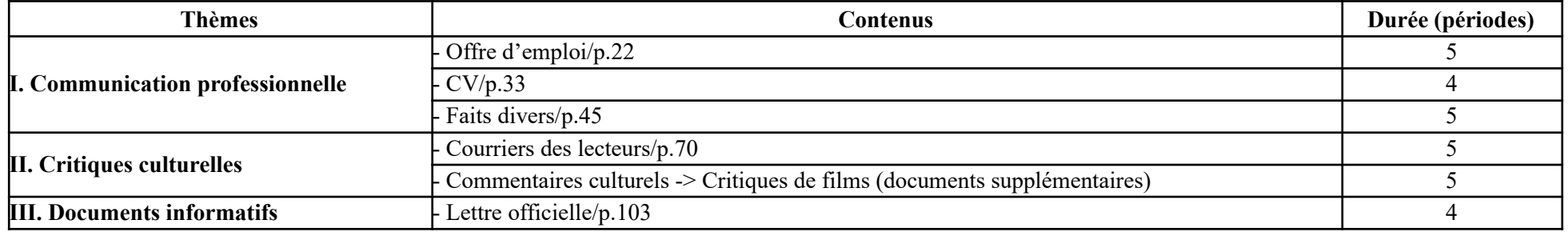

**2.1.3. Les CE**

**-----------------------------------------------------------**

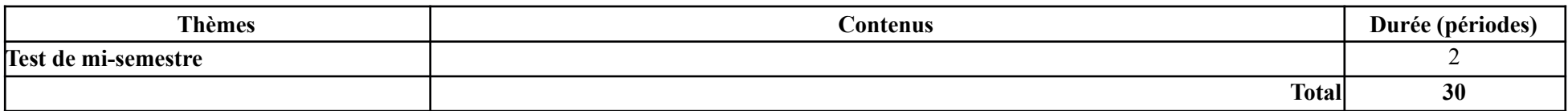

### *2.1.3.3. CE3*

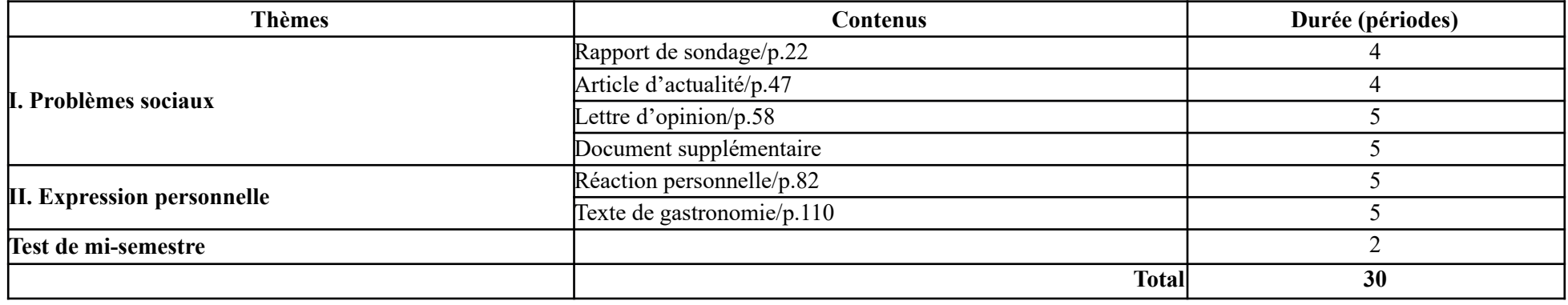

### *2.1.3.4. CE4*

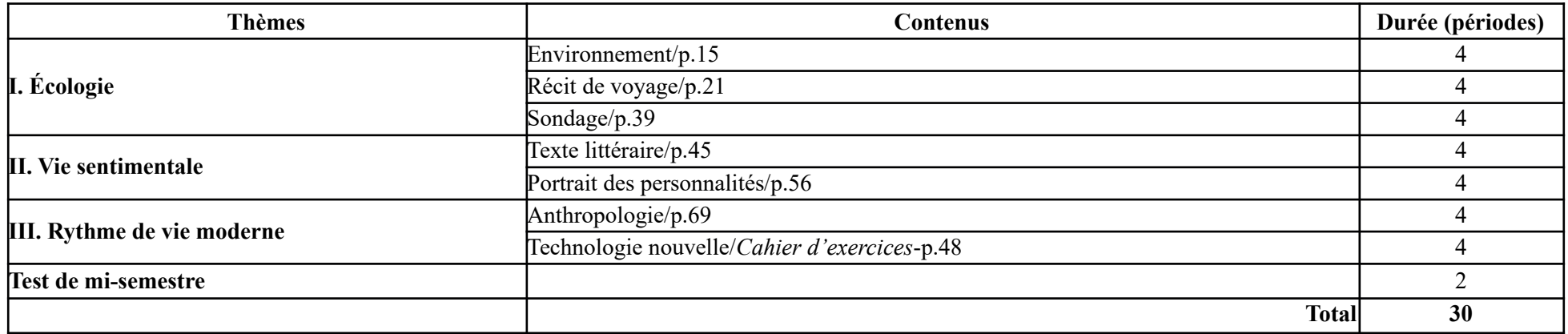

**2.1.4. Les EE**

### **2.1.4. Les EE**

### *2.1.4.1. EE1*

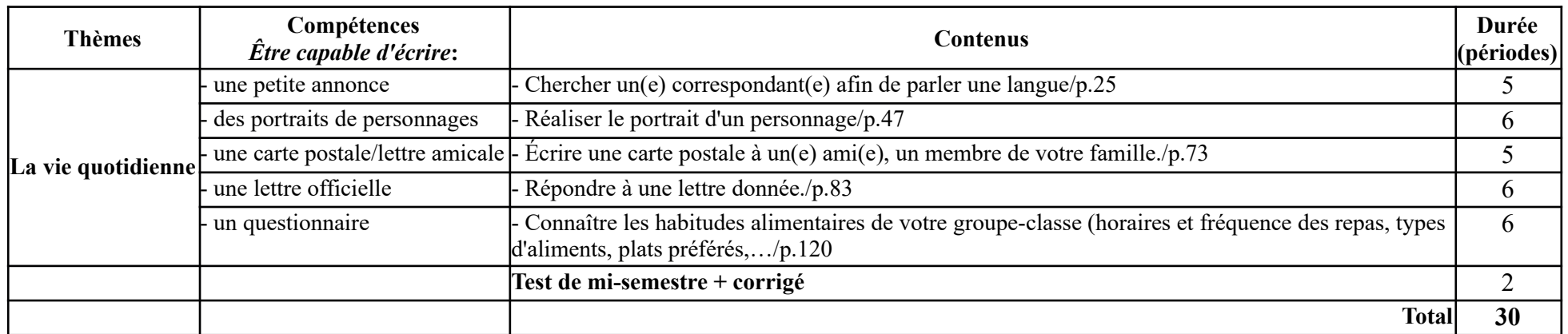

### *2.1.4.2. EE2*

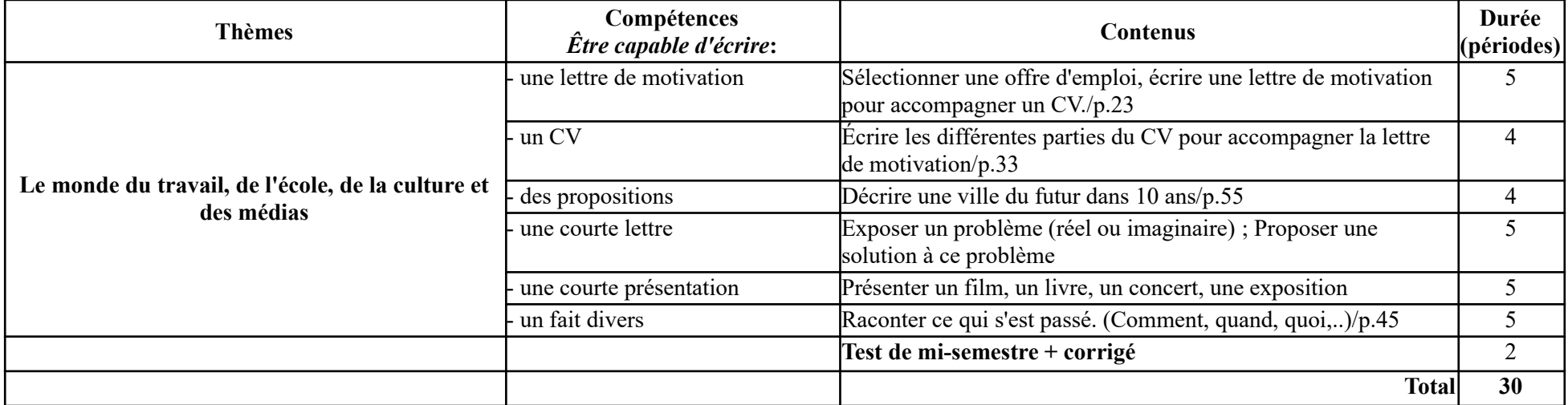

### *2.1.4.3. EE3*

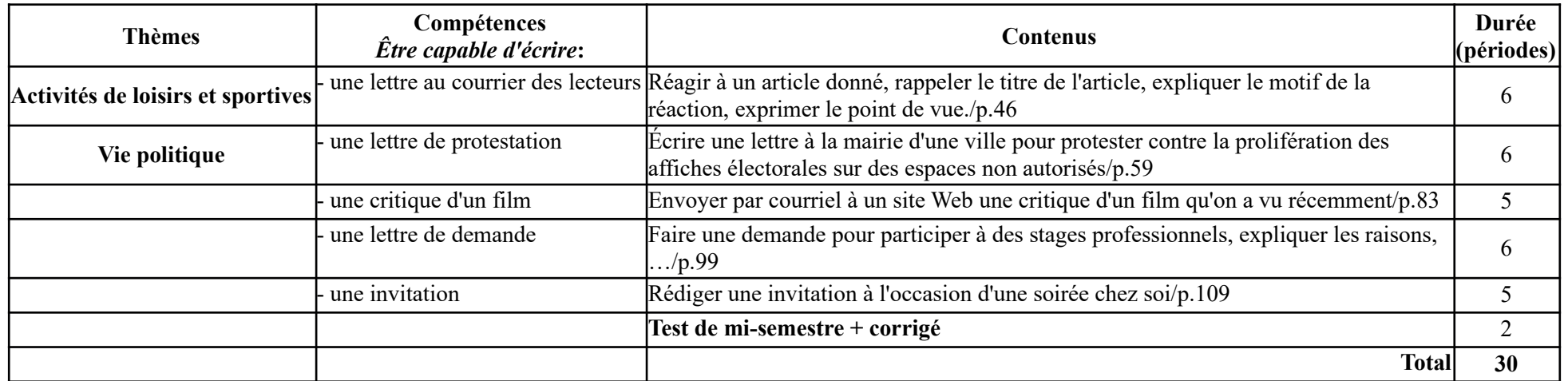

### *2.1.4.4. EE4*

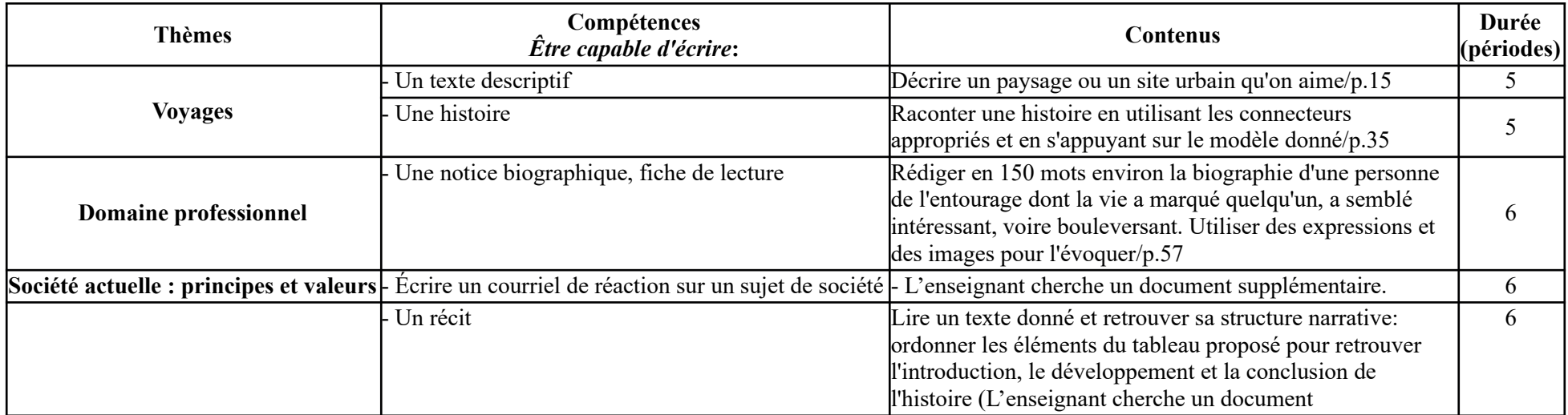

**Thèmes Compétences** *Être capable d'écrire***: Contenus Durée (périodes)** supplémentaire.) **Test de mi-semestre + corrigé** 2 **Total 30**

### **2.1.5. Les Gr**

### *2.1.5.1. Gr 1*

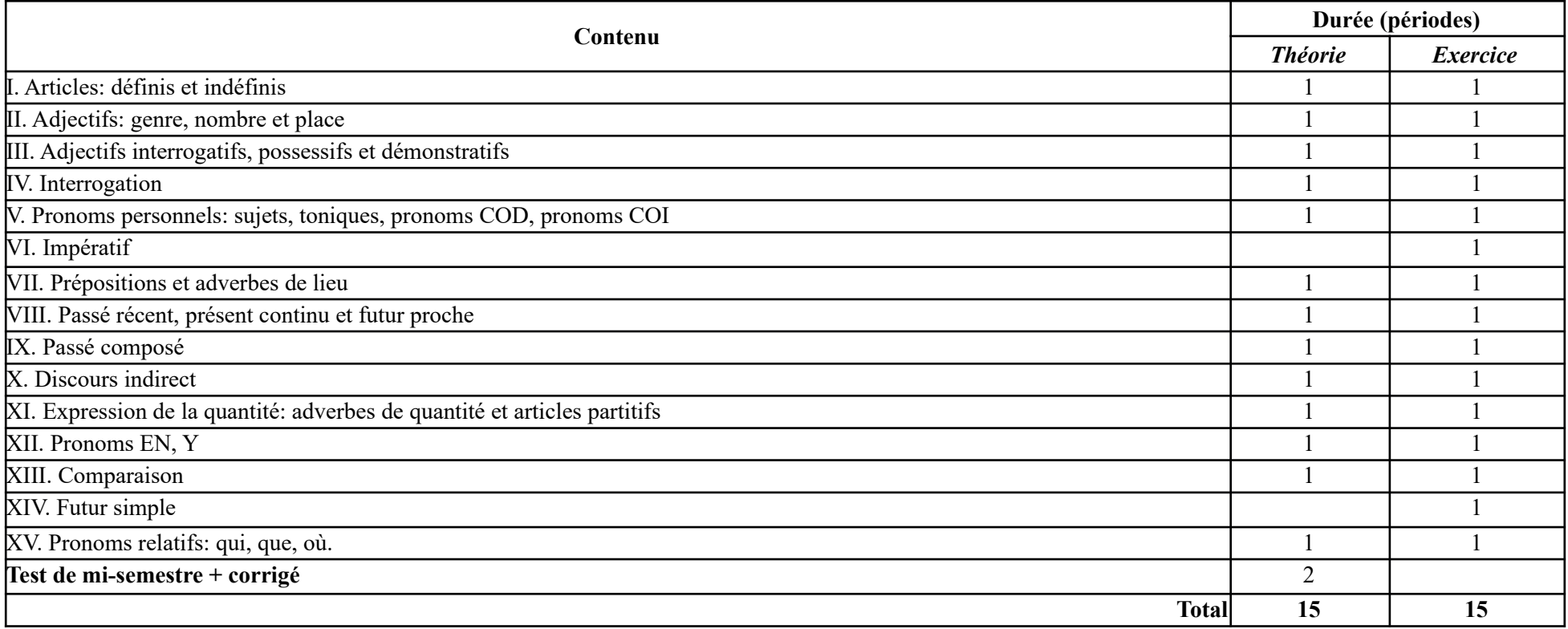

### *2.1.5.2. Gr 2*

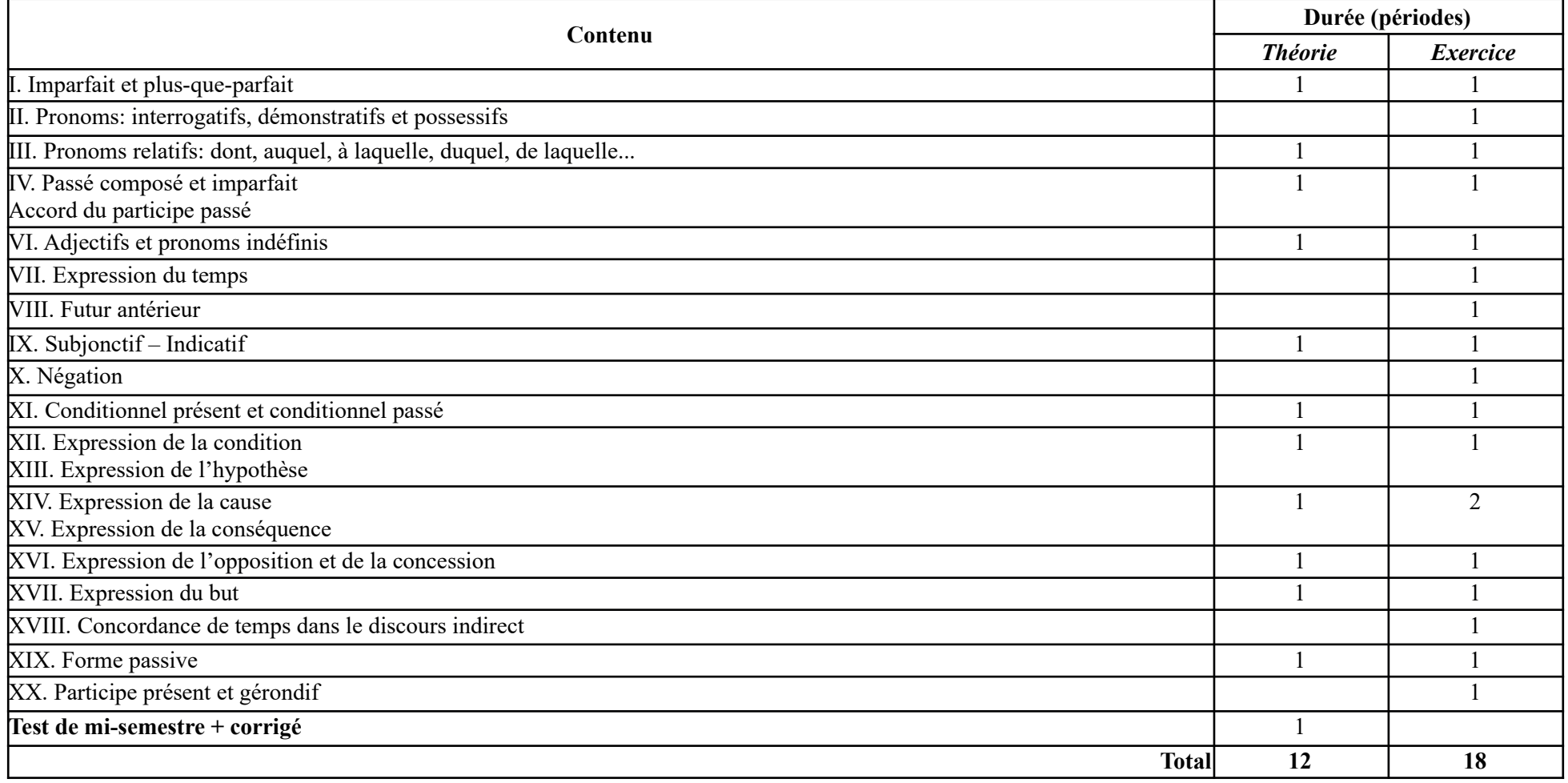

## **2.2. Deuxième semestre de l'année 2013-2014 – niveau B1.1[3](#page-282-0)**

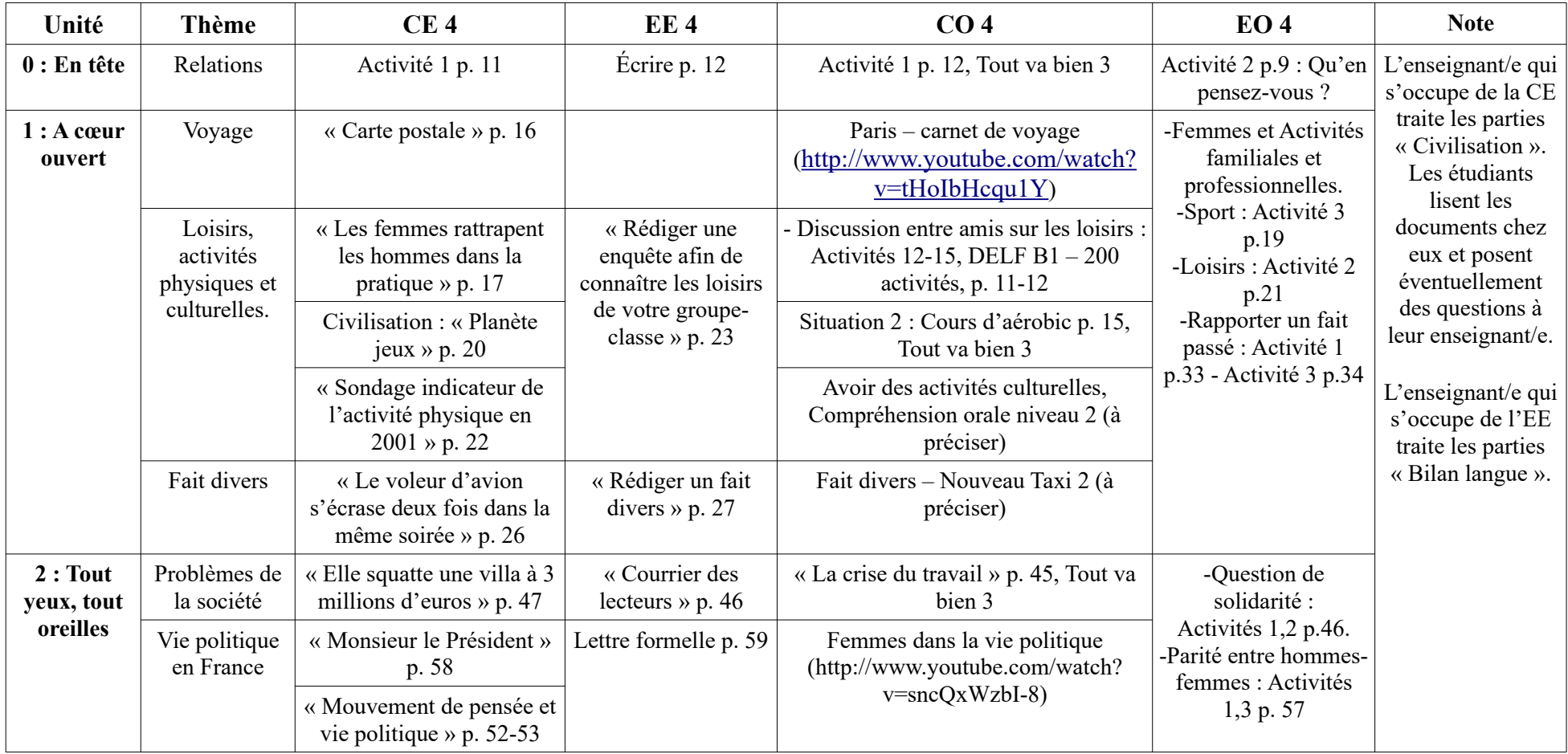

<span id="page-282-0"></span>3 Extrait du compte rendu de la réunion entre les 4 enseignants qui s'occupent des UE de même niveau en vue d'une concertation du contenu d'enseignement. Compte rendu fait par la doctorante.

#### **2.2. Deuxième semestre de l'année 2013-2014 – niveau B1.1**

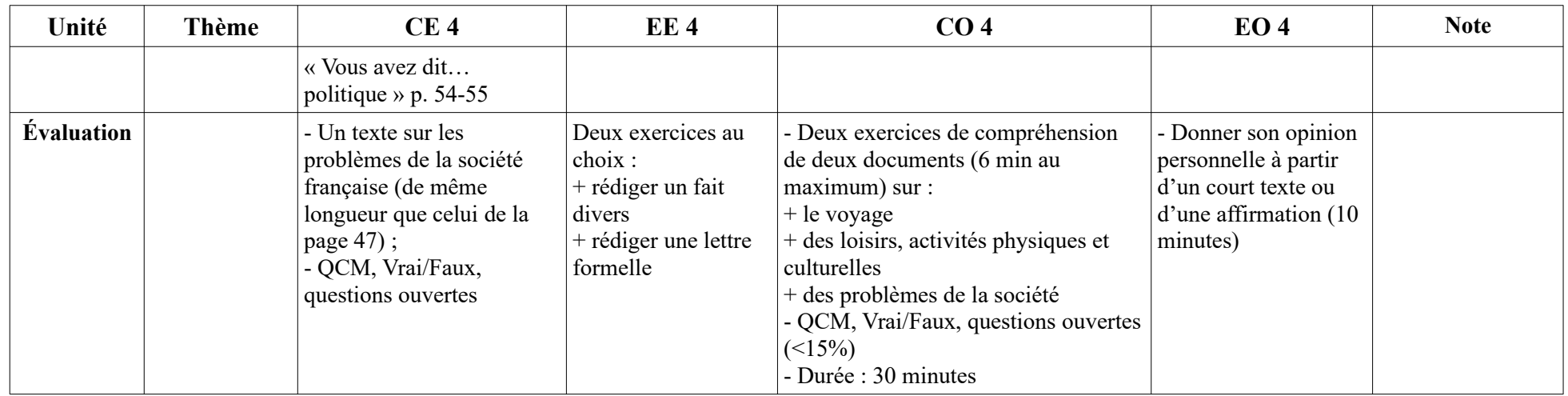

**Annexe 3 : Descriptif des tâches**

**-----------------------------------------------------------**

# **Annexe 3 : Descriptif des tâches**

## **3.1. Tâche 1 : Sites pour apprendre le français**

### **1 er message : 2 jours (lundi-mardi)**

Bonjour à tous !

Bienvenue à notre première activité ! Vous êtes prêts ? Allez-y ! En route !

Dans cette première activité, nous allons collecter ensemble des sites Internet pour notre apprentissage du français.

Par exemple, moi, je connais « Bonjour de France » [\(http://www.bonjourdefrance.com/\)](http://www.bonjourdefrance.com/) ou « Dictionnaire TV5 »

([http://dictionnaire.tv5.org/dictionnaire\)](http://dictionnaire.tv5.org/dictionnaire) ou « DELF-DALF » (<http://www.ciep.fr/delfdalf/index.php>). Et vous, vous connaissez quels sites ? Commentez pour les partager avec nous !

### **2 e message : 3 jours (mercredi, jeudi, vendredi)**

Le principe de cette activité est qu'on va partager des sites qu'on connaît pour que tout le monde puisse en bénéficier. Plus on partage, plus on est riche !

Pour la modalité du travail, je propose qu'on procède en trois étapes :

### *Etape 1 : Déterminons les RUBRIQUES !*

D'abord, on va déterminer le NOM DES RUBRIQUES, ce sont aussi des **mots-clés** qu'on met sur **Google.fr** (<https://www.google.fr/>) pour effectuer des recherches. Ensuite, on peut organiser les liens qu'on trouve dans ces différentes rubriques, comme ça, on peut trouver facilement ce dont on a besoin.

Par exemple, je veux passer le DELF B2 en mai prochain, je vais sur Google.fr et je tape DELF B2. Voici les liens que je trouve intéressants : <http://www.ambafrance-vn.org/DELF-DALF>

[http://www.ciep.fr/delfdalf/documents/DELF\\_B2\\_junior.pdf](http://www.ciep.fr/delfdalf/documents/DELF_B2_junior.pdf)

<https://delfdalf.ch/index.php?id=96>

Maintenant, c'est à votre tour ! Proposez des mots-clés ! Réfléchissez comment vous allez organiser votre petite « bibliothèque numérique » pour apprendre le français. Allez-y ! A vos claviers ! Commentez !

### **3 e message : 3 jours (samedi, dimanche, lundi)**

#### *Etape 2 : Faites votre BIBLIOTHEQUE NUMERIQUE avec Peartrees*

Vous avez maintenant des mots-clés, des idées pour l'organisation de votre bibliothèque numérique. Je vous propose **Pearltrees** (<http://www.pearltrees.com/>) pour « construire » votre bibliothèque personnelle, bénéficier de celle des autres et la partager ensuite.

1. Regardez d'abord cette vidéo pour savoir pourquoi on va utiliser Pearltrees :<http://www.youtube.com/watch?v=jsfFjB5LJV4>

2. Créez ensuite un compte Pearltrees :

- Vous allez sur [http://www.pearltrees.com/;](http://www.pearltrees.com/)

- Vous entrez votre nom, votre email, votre mot de passe. Et c'est parti ! Vous avez maintenant un compte Pearltrees. (image)

3. Puis, regardez cette vidéo pour voir comment on utilise cet outil.

Vidéo en français [:http://www.youtube.com/watch?v=86WQl3WKSKo](http://www.youtube.com/watch?v=86WQl3WKSKo)

Vidéo en anglais :<http://www.youtube.com/watch?v=-XEdR0l-0DQ>

4. Maintenant, faites votre bibliothèque personnelle pour apprendre le français avecPearltrees.

Si quelqu'un d'entre vous rencontre des difficultés avec Peerltrees ou avec les recherches sur Internet, dites-nous, commentez et on va vous aider.

#### **4 e message : 3 jours (mardi, mercredi, jeudi)**

#### *Etape 3 : PARTAGEONS nos Pearltrees*

Nous avons tous nos Pearltrees maintenant. Mais, ce sera plus bénéfique si nous partageons notre travail avec les autres. Alors, mettons en commun nos bibliothèques :

1. Connectez-vous à Pearltrees.

2. Cliquez sur votre perle réservée à l'apprentissage du français.

3. Cliquez sur intégrer (image)

4. Copiez le lien donné par Pearltrees pour partager avec nous (image).

Voici mon Pearltrees. Comment vous le trouvez ? Au plaisir de voir les vôtres ! J'ai hâte !

#### **5 e message : 3 jours (vendredi, samedi, dimanche)**

Pensons à ARROSER nos Pearltrees

Si vous trouvez les liens de vos amis intéressants, n'hésitez pas à les « piquer » et les mettre dans votre Pearltrees. Et surtout, n'oubliez pas de l'arroser, ajoutez de temps en temps les liens que vous trouvez utiles. Ce sera profitable pour les révisions à la fin du semestre.

Très bon week-end à nous tous ! A l'activité suivante (elle va être publiée le 07 avril) !

## **3.2. Tâche 2 : On est Vietnamiens, discutons avec des francophones sur notre pays !**

#### **1 er message : 2 jours (lundi, mardi)**

Bienvenue à notre deuxième activité !

Vous avez passé un bon week-end ? C'est lundi, démarrons la nouvelle semaine ! Allons-y ! Au boulot !

Comme l'activité précédente, je propose qu'on va procéder en trois étapes.

### *Etape 1 : Guide du Routard*

1. Vous regardez les trois vidéos suivantes :

Vie d'un Routard : <http://www.youtube.com/watch?v=W-4Z6hjqDGU>

Publicité « Le Guide du Routard » : <http://www.youtube.com/watch?v=8mcz1PG7QDQ>

Guide du Routard : à 40 ans, il est devenu une institution : <http://www.youtube.com/watch?v=CFtGAdieolY>

2. Dites-nous vos impressions ou répondez à des questions suivantes :

- Qu'est-ce que la vie d'un Routard, d'après vous ? Comment vous trouvez cette vie ? Aimez-vous cette vie ?

- Le Guide du Routard est destiné à quels types de voyageurs ? Et vous, quel est votre profil de voyageur ?

- Quelles sont les valeurs que présente le Guide du Routard ? Comment vous les trouvez ?

### **2 e message : 3 jours (mercredi, jeudi, vendredi)**

### *Etape 2 : Forum du voyage du Guide du Routard*

Le Guide du Routard offre également aux Internautes la possibilité de discuter ensemble. Découvrons ces forums de voyage en lisant le mode d'emploi, la foire aux questions et la charte d'utilisation ([http://www.routard.com/comm\\_forum\\_de\\_voyage.asp\)](http://www.routard.com/comm_forum_de_voyage.asp).

Rendons-nous maintenant dans le forum sur le Vietnam et cherchez un fil de discussion qui vous intéresse

([http://www.routard.com/forum/vietnam/54.htm\)](http://www.routard.com/forum/vietnam/54.htm)! Vous commentez le lien de cette discussion ici pour que tout le monde puisse le voir.

Bon week-end et à la semaine prochaine pour l'étape suivante de l'activité !

### **3 e message : 3 jours (lundi, mardi, mercredi)**

### *Etape 3 : Discutons avec des francophones sur le Vietnam !*

Une nouvelle semaine commence, allons-y ! Au travail !

Vous avez maintenant des liens de discussion qui vous intéressent. Je propose que vous allez travailler en groupe de deux à trois personnes. D'abord, chaque groupe choisit un ou des fils de discussion qui vous plaît les plus. Vous commentez ici la personne (les personnes) avec qui vous

**3.2. Tâche 2 : On est Vietnamiens, discutons avec des francophones sur notre pays !**

**-----------------------------------------------------------**

travaillez et les fils de discussion que vous aimez travailler. Ensuite, en groupe, vous rédigez ensemble vos réponses à ces fils de discussion. La longueur totale de vos réponses doit être supérieure à 100 mots, c'est-à-dire, si vous faites une réponse de 100 mots, vous répondez à un seul fil de discussion, si vous faites une réponse de 50 mots environ, vous répondez à deux fils de discussion. Vous avez trois jours pour faire ce travail, c'est-àdire il faut poster votre production au plus tard mercredi le 16/04 à minuit. Je vais poster mes feed-back au plus tard vendredi le 18/04 à midi. Au plaisir de vous lire !

#### **4 e message : 2 jours (jeudi, vendredi)**

Vos réponses à des fils de discussion sont prêtes maintenant ! Allez-y ! Postez-les !

1. Vous cliquez sur l'icône « Répondre à ce message » ou « Répondre à ce message en le citant » qui se trouve en bas du fil de discussion (image).

2. Si vous avez déjà un compte Routard, connectez-vous ; si vous n'avez pas encore de compte, inscrivez-vous (image) !

Pour créer un compte Routard, vous remplissez les informations demandées. Ensuite, vous consultez votre mail et cliquez sur le lien donné pour activer votre compte (image).

3. Postez votre message en suivant les indications données par le site ! Bonne discussion !

Si vous rencontrez des problèmes, dites-nous, on va vous aider.

## **3.3. Tâche 3 : Présentons des plats vietnamiens au monde entier !**

#### **1 er message :**

Vous aimez la cuisine vietnamienne ! Ça, j'en suis sûre ! ^^ Alors, présentez-la au monde entier !

Live my food [\(http://www.livemyfood.eu/index.php?loc=fra](http://www.livemyfood.eu/index.php?loc=fra)) est une page web qui nous aide à le faire. Elle permet aussi aux foodies (membres de Live my food) à se connecter, à inviter d'autres membres à venir chez eux pour goûter des plats préparés par eux-mêmes. Vous pouvez cliquer sur « Le concept » qui se trouve en haut de la page pour mieux découvrir Live my food (image LMF1) ([http://www.livemyfood.eu/index.php?](http://www.livemyfood.eu/index.php?action=concept) [action=concept](http://www.livemyfood.eu/index.php?action=concept)).

Vous pouvez également effectuer une recherche rapide pour découvrir des plats de chaque pays : vous choisissez d'abord le continent, puis le pays, et ensuite la ville, s'il y en a (image LMF2).

En ce qui concerne le Vietnam, il n'y a qu'une vingtaine de membres et il n'y a PAS ENCORE de recettes vietnamiennes (image LMF3). Alors, vous êtes les PREMIERS à présenter des plats vietnamiens au monde entier ! Publiez vos recettes pour que tout le monde sache que le pho, le nem, le bun bo… sont délicieux ! Pour y arriver, on va procéder en trois étapes.

*Etape 1 : Créer son profil sur Live my food*
#### **3.3. Tâche 3 : Présentons des plats vietnamiens au monde entier !**

**-----------------------------------------------------------**

1. D'abord, il faut créer son profil sur Live my food en cliquant sur « s'enregistrer » qui se trouve en haut de la page (image LMF4).

2. Vous remplissez le formulaire demandé (image LMF5).

3. Vous allez dans votre boîte d'email et cliquez sur le lien donné pour confirmer l'inscription et activer votre compte.

#### *Etape 2 : Modifier son profil sur Live my food*

Personnalisez vos profil en cliquant sur « modifier mon profil ». Vous remplissez les parties « général », « mieux vous connaître » (image LMF6).

Vous avez une semaine pour réaliser ces deux premières étapes. Avant de publier sur Live my food, veuillez commenter ici pour qu'on puisse regarder ensemble votre production. La troisième étape va être publiée le 05 mai. Très bon congé à nous tous ! ^^

#### **2 e message :**

#### *Etape 3 : Publier une recette vietnamienne sur Live my food*

1. Cliquez sur « mes spécialités » dans votre espace. Si vous êtes visiteur, il faut changer votre situation en « hôte et visiteur » dans la partie « général ».

2. Cliquez sur « ajouter une spécialité » et remplissez les cases correspondants<sup>[4](#page-288-0)</sup>. Vous avez une semaine pour réaliser cette étape. Comme dans l'étape précédente, avant de publier sur Live my food, veuillez commenter ici pour qu'on puisse regarder ensemble votre production.

## **3.4. Tâche 4 : Présentons une activité culturelle du Vietnam !**

Le Vietnam est un pays très riche en activités culturelles. Vous avez par exemple le Têt Nguyên Dan qui marque la nouvelle année selon le calendrier lunaire. Vous connaissez d'autres fêtes, j'en suis sûre. Alors, présentez-les ! Je vous propose Voicethread [\(https://voicethread.com/\)](https://voicethread.com/) pour réaliser cette activité. C'est un outil informatique qui vous permet de créer des diapositives avec son, image, vidéo, texte, de les partager ensuite avec vos amis et de commenter entre vous.

#### *ETAPE 1 : CREER VOTRE COMPTE VOICETHREAD*

1. Cliquez sur « Register » (image 1).

2. Remplissez les informations demandées (image 2).

3. Connectez-vous à votre boîte mail et cliquez sur le lien donné pour confirmer l'enregistrement (image 3).

<span id="page-288-0"></span><sup>4</sup> J'ai fait une erreur : « les cases correspondantes » au lieu de « les cases correspondants ».

**3.4. Tâche 4 : Présentons une activité culturelle du Vietnam !**

**-----------------------------------------------------------**

4. Connectez-vous ensuite à votre compte Voicethread, regardez les Voice sur votre page d'accueil : elles vous expliquent comment utiliser Voicethread (image 4). Elles sont toutes en anglais, c'est un peu dommage !

#### *ETAPE 2 : CREER VOTRE PROPRE VOICE SUR UNE ACTIVITE CULTURELLE DU VIETNAM*

Vous avez déjà votre compte Voicethread. Maintenant, créez votre propre Voice pour présenter une activité culturelle du Vietnam. Vous avez 10 jours (du 19 au 29 mai) pour réaliser cette activité. Si vous avez besoin de l'aide (corriger votre texte écrit par exemple), n'hésitez pas à commenter ici !

Voici quelques indications pour vous aider :

1. Pour créer une Voice :

Cliquez sur « Create » (image 5). D'abord, il faut « upload », c'est-à-dire téléverser les fichiers. Vous pouvez téléverser des documents, des photos, des vidéos depuis votre ordinateur ou votre compte Flickr ou vous filmer avec votre webcam (image 6). Une fois que les photos ont été téléversées, vous pouvez donner un nom à votre Voice et ajouter un nom et un lien Internet à chacune de vos photos (images 7 et 8).

2. Pour commenter une Voice :

Quand vous avez déjà toutes les photos (ou vidéos), ajoutez des commentaires en cliquant sur « comment » (image 9). Vous pouvez parler et enregistrer avec votre microphone (« record) ou faire un commentaire écrit (« type » (image 10).

3. Pour partager votre Voice :

Cliquez sur « Menu » de la Voice que vous voulez partager (toutes vos Voice se trouvent dans « My Voice ») (image 11) et copiez le lien donné par Voicethread. N'oubliez pas de rendre publique votre Voice sinon on ne peut pas la voir.

Voici une Voice que j'ai faite (https://voicethread.com/share/5770518/). Comment vous la trouvez ?

Allez-y ! J'ai hâte de voir vos produits !  $\wedge$ 

# **Annexe 4 : Message du second lancement envoyé depuis le groupe FB du G2**

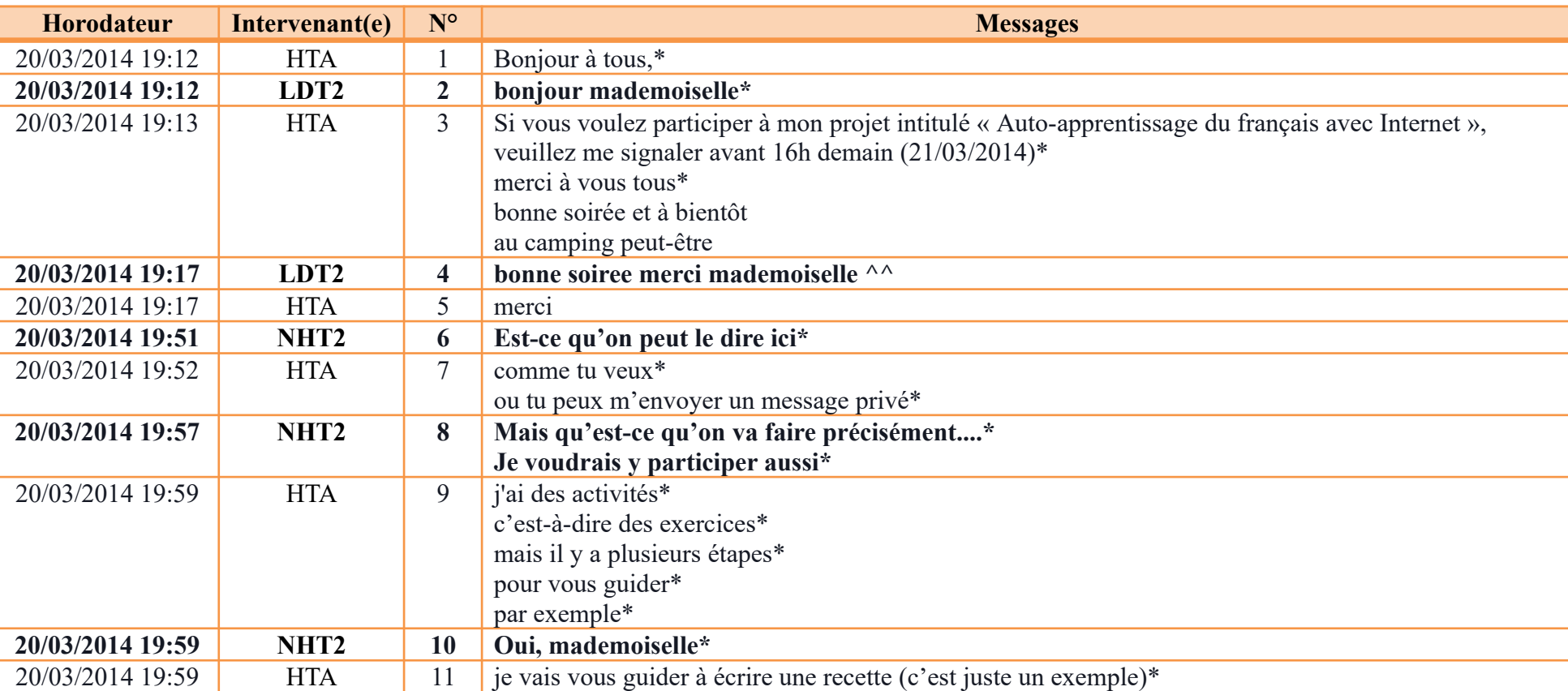

37 messages, dont 18 de HTA ; 9 de NHT2 ; 3 de LDT2 ; 2 de LTH2, LNT2, PTT2 ; et 1 de BCH2

#### **Annexe 4 : Message du second lancement envoyé depuis le groupe FB du G2**

**-----------------------------------------------------------**

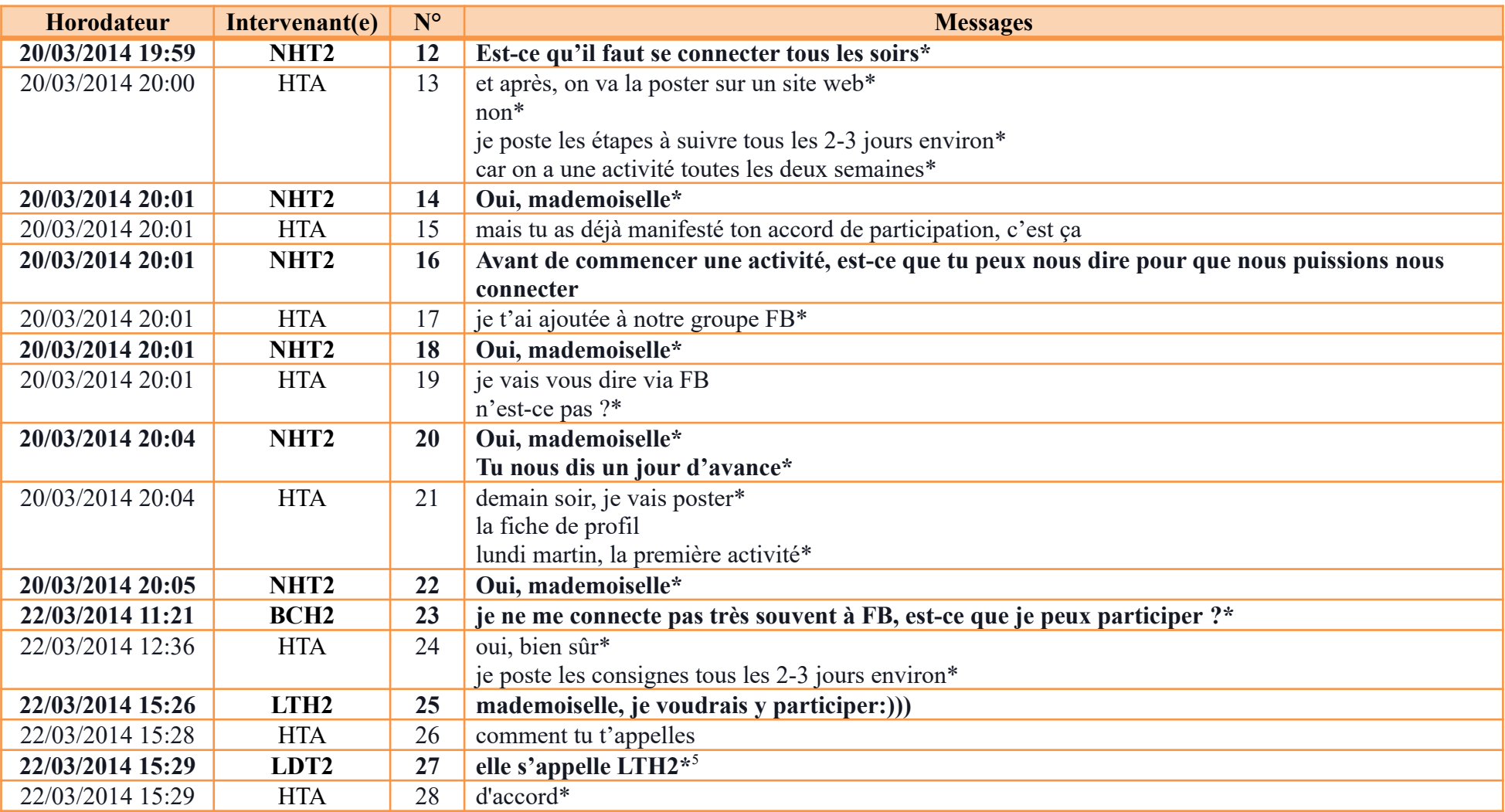

<span id="page-291-0"></span>5 Certains étudiants n'utilisent pas leurs vrais noms sur FB.

#### **Annexe 4 : Message du second lancement envoyé depuis le groupe FB du G2**

**-----------------------------------------------------------**

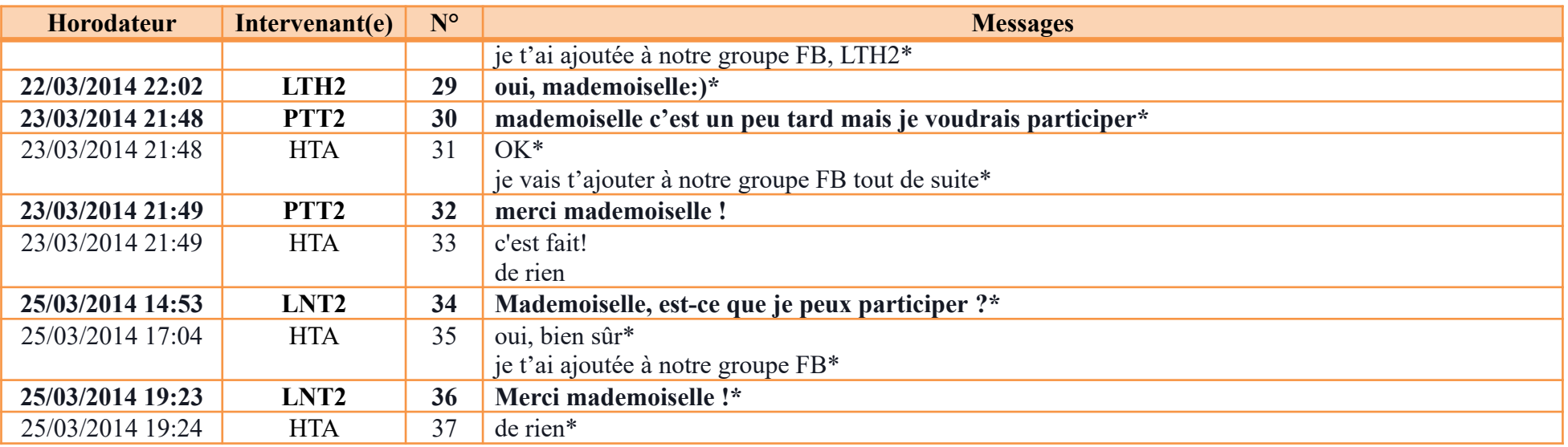

*\* en vietnamien, traduit en français par la doctorante ; les ponctuations et les émoticônes sont gardées.*

# **Annexe 5 : Messages d'acceptation de participation des étudiants**

# **5.1. G1**

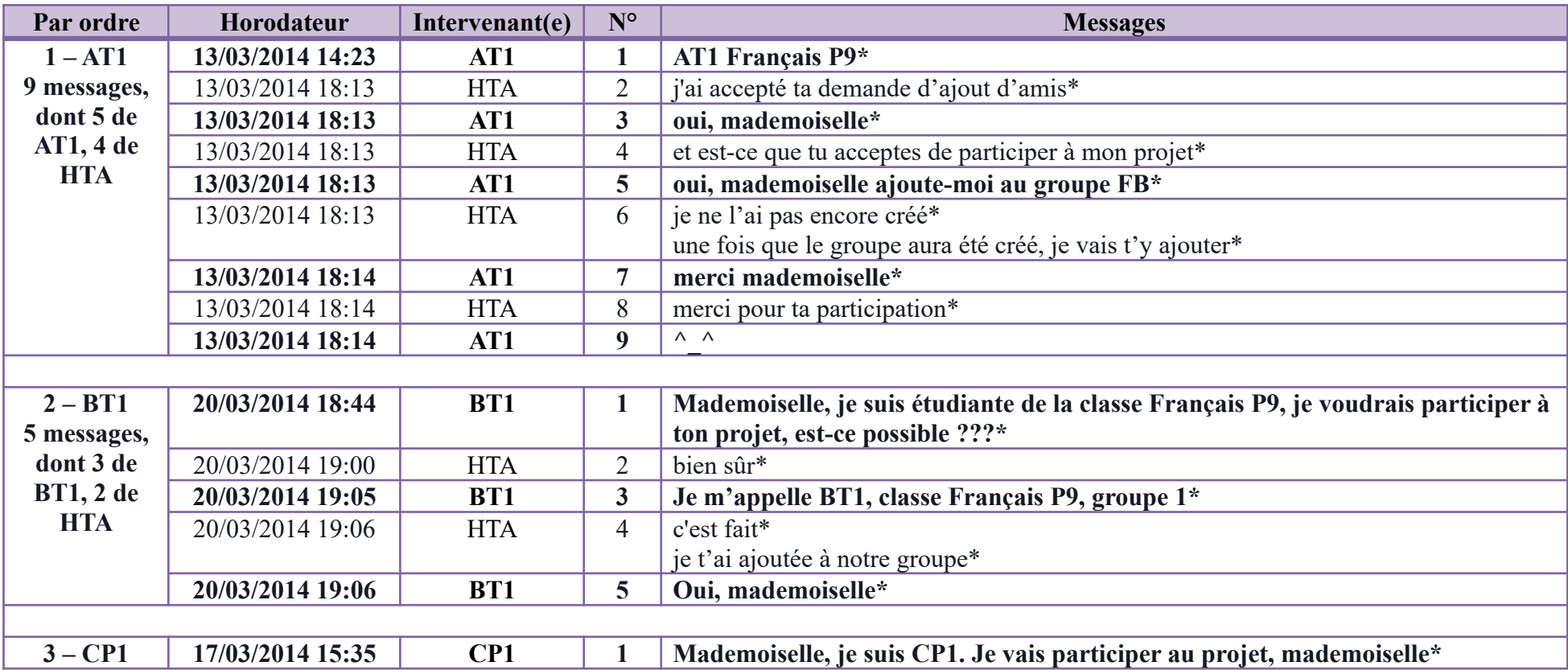

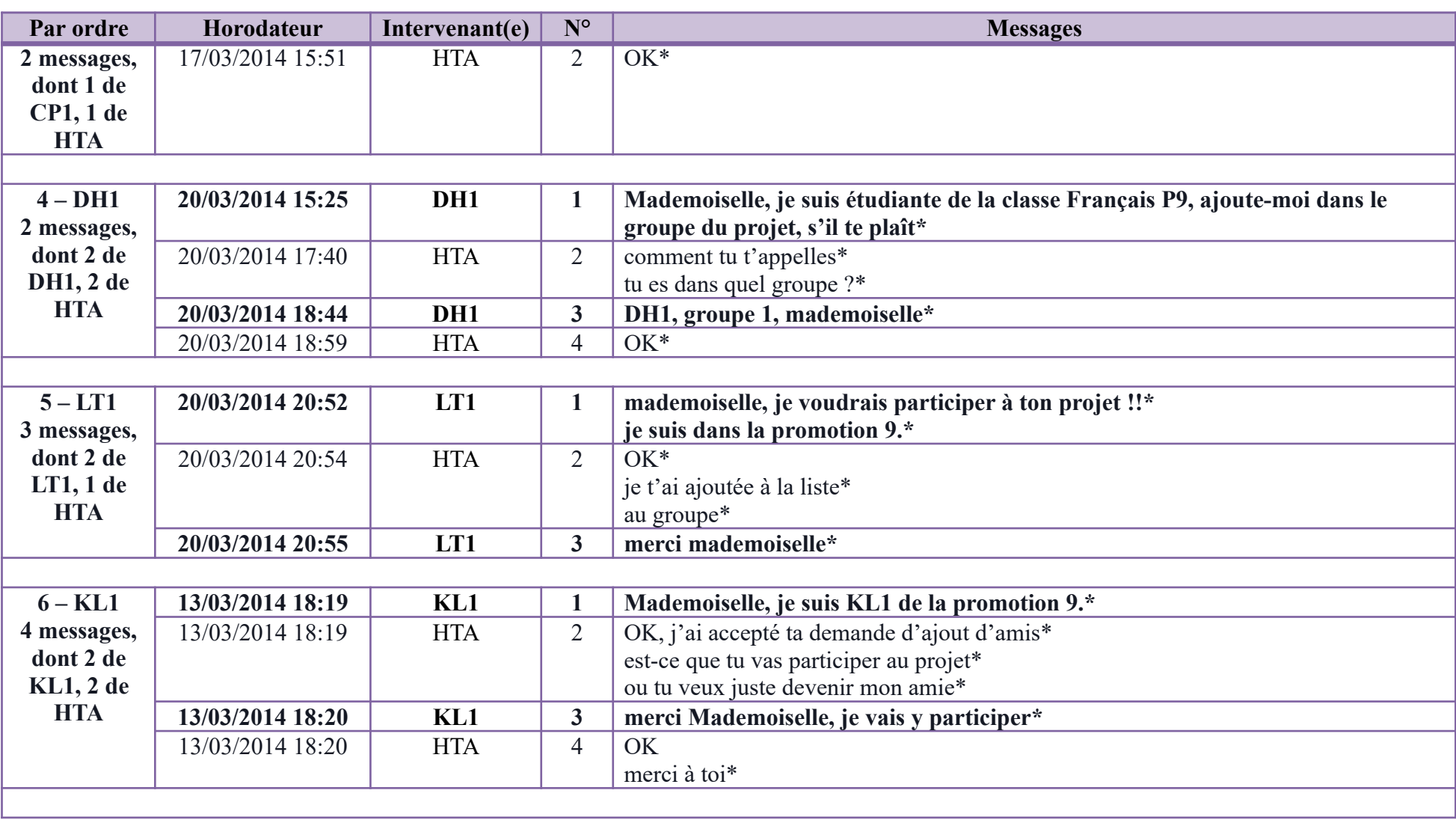

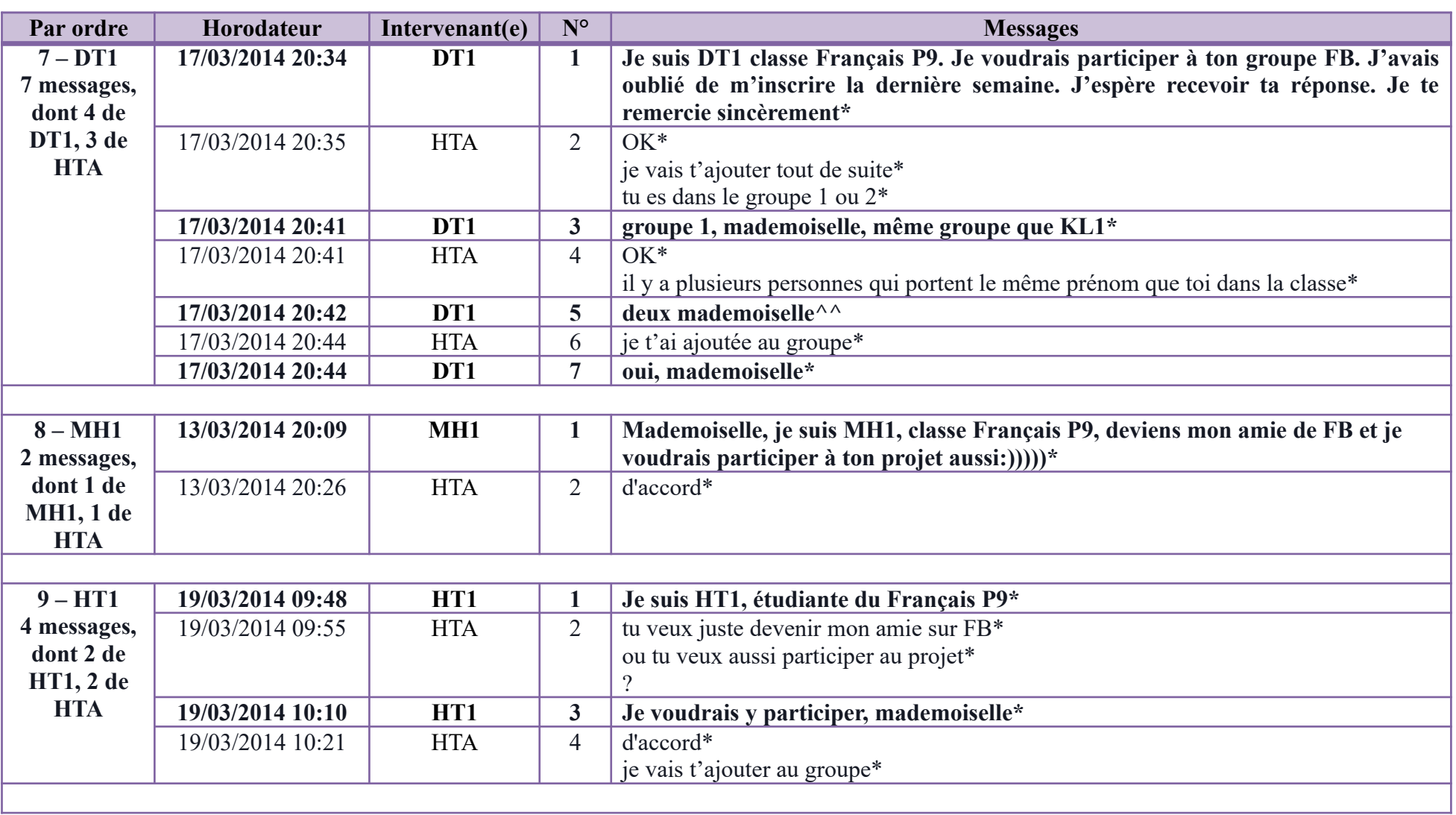

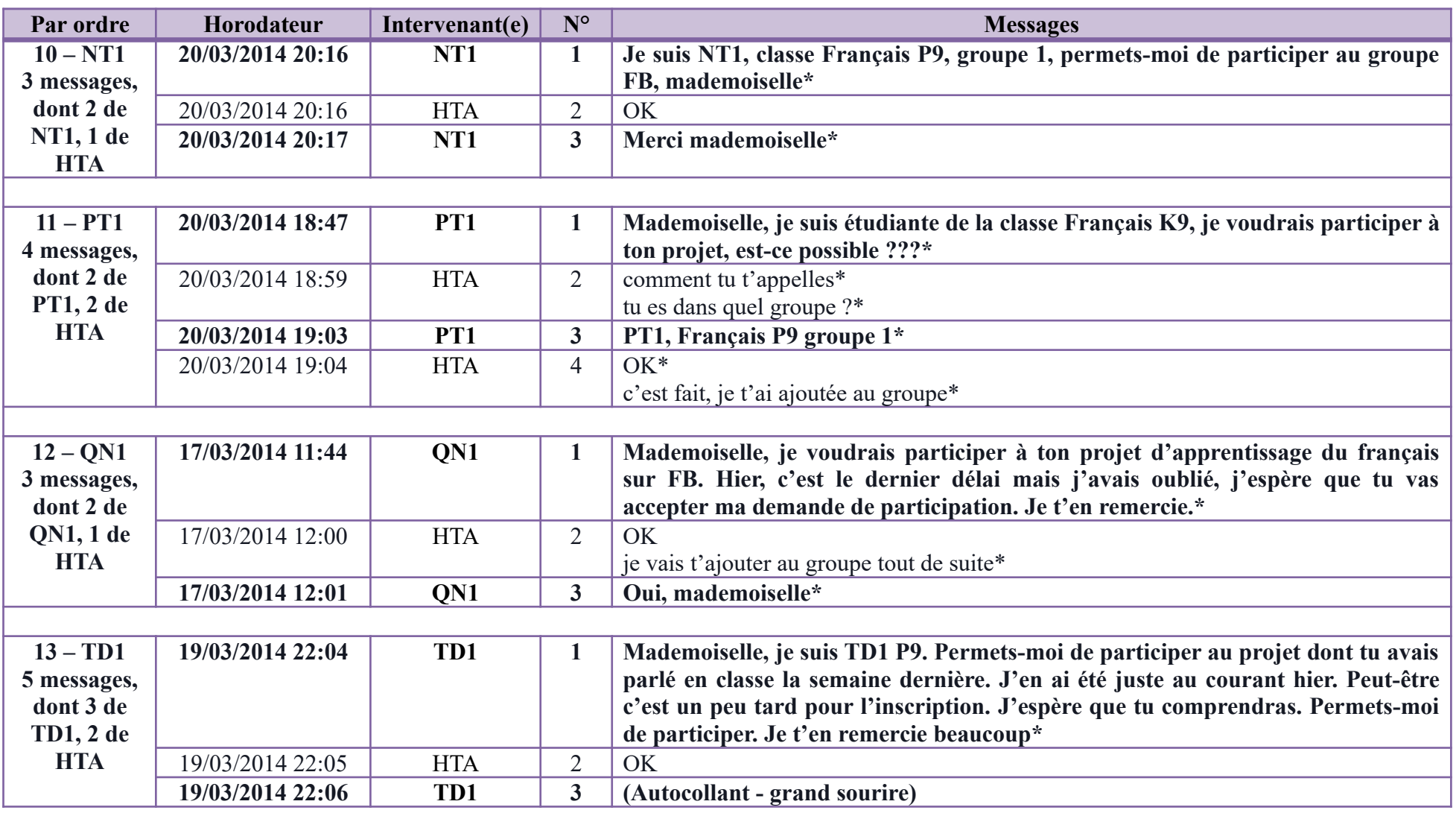

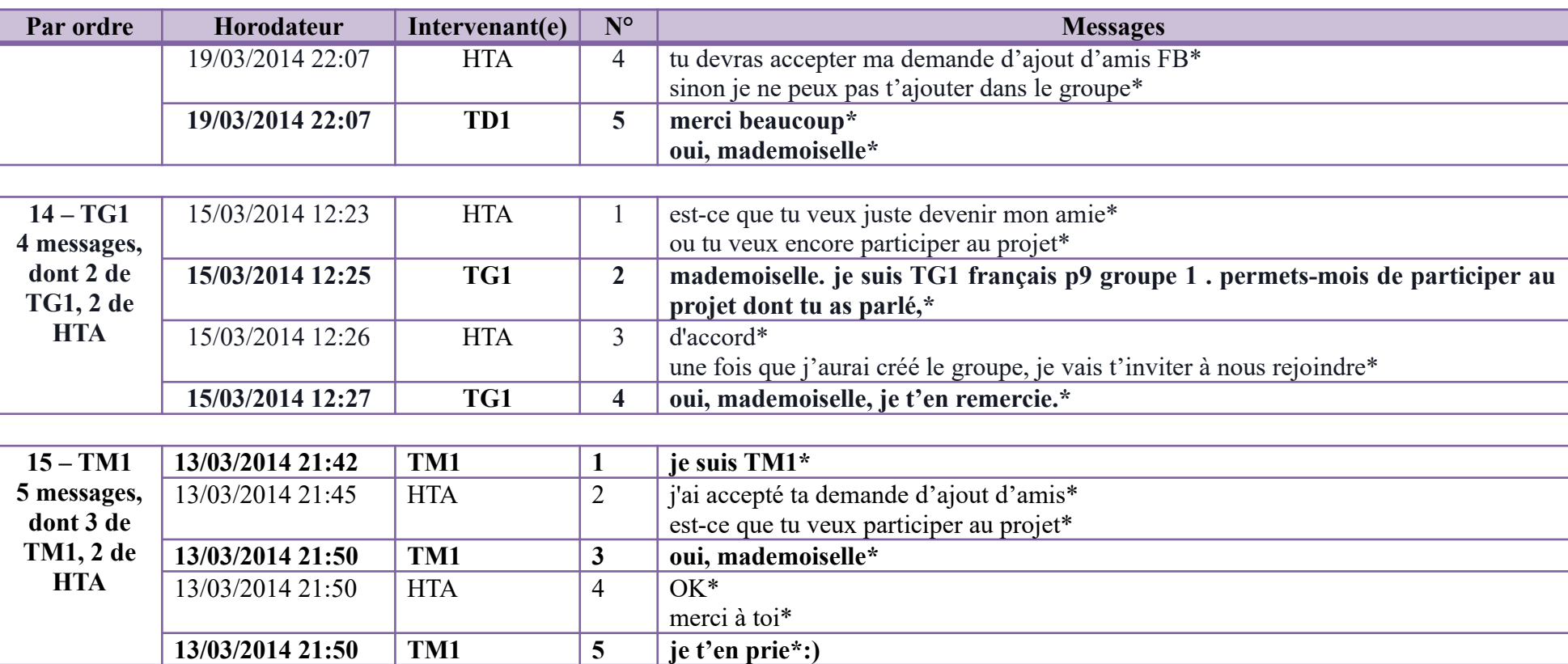

# **5.2. G2**

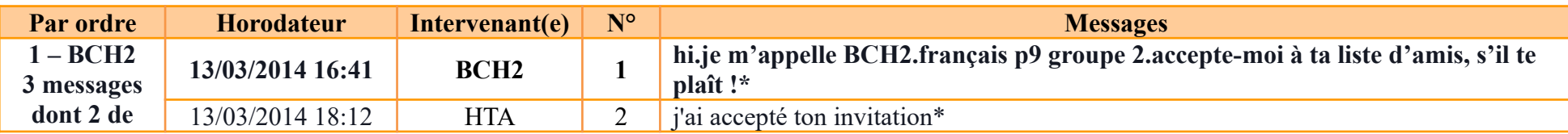

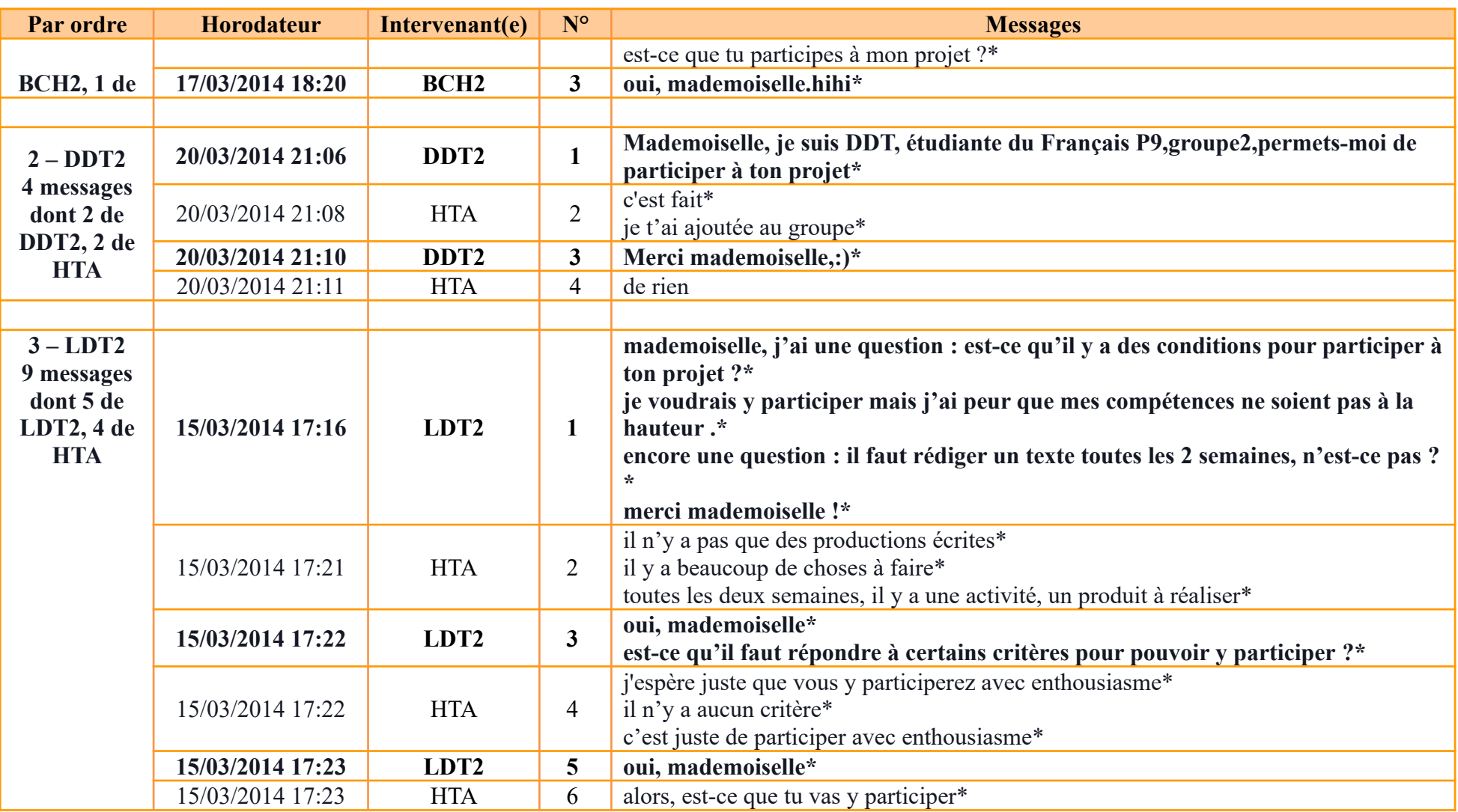

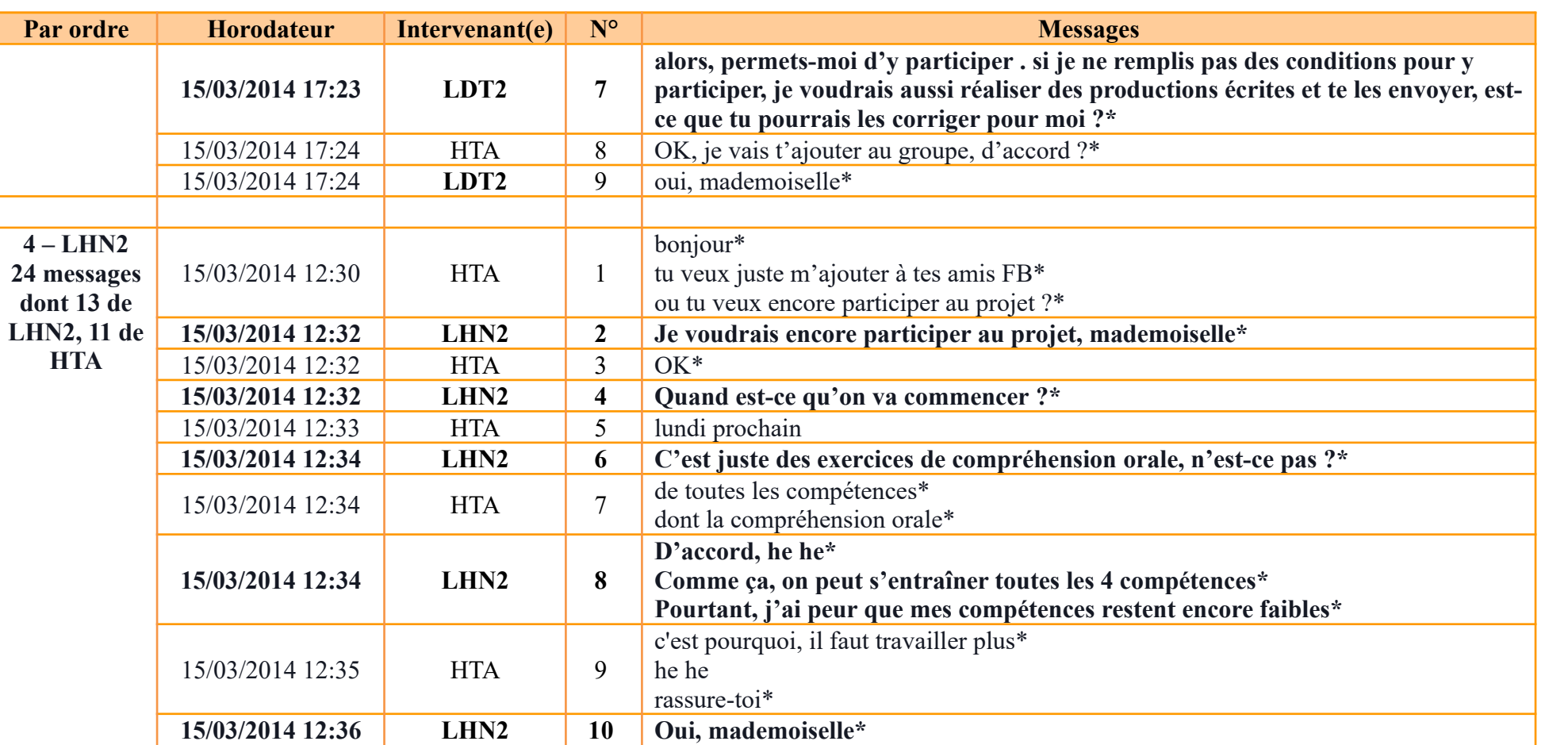

**J'espère que je ferai des progrès\***

**Je vais faire mes efforts\***

**Ohyeah**

**Hehe**

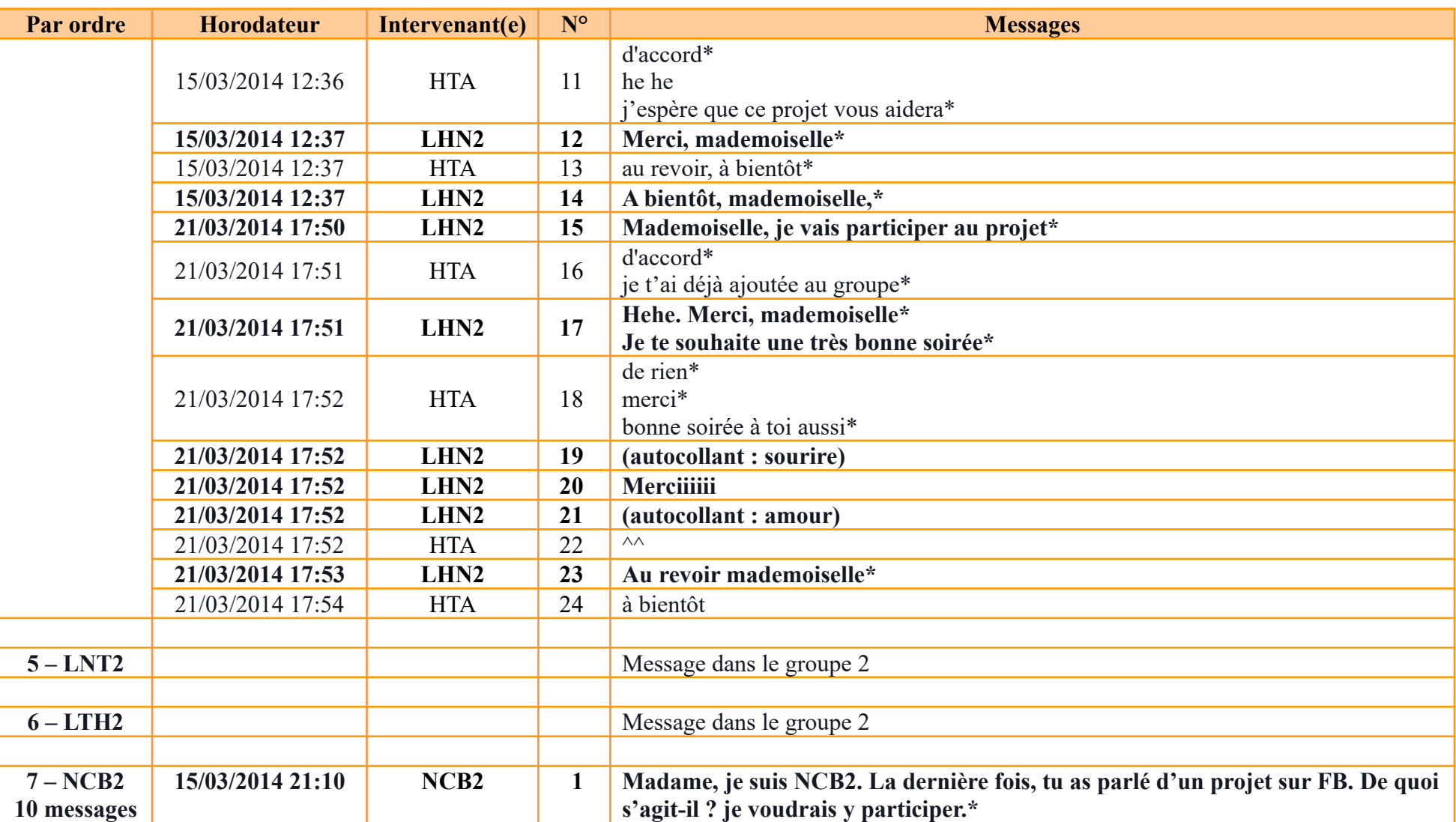

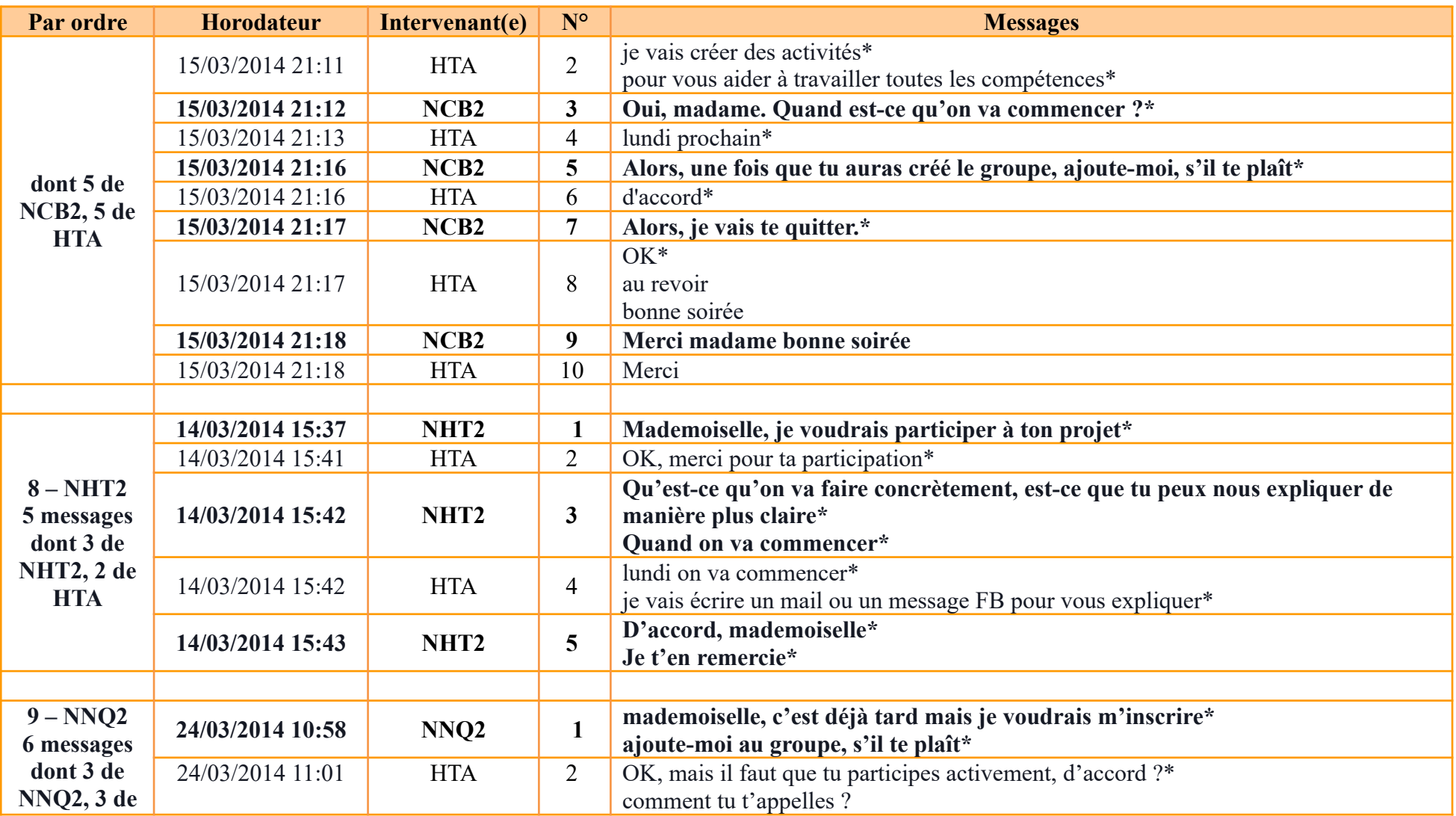

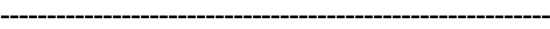

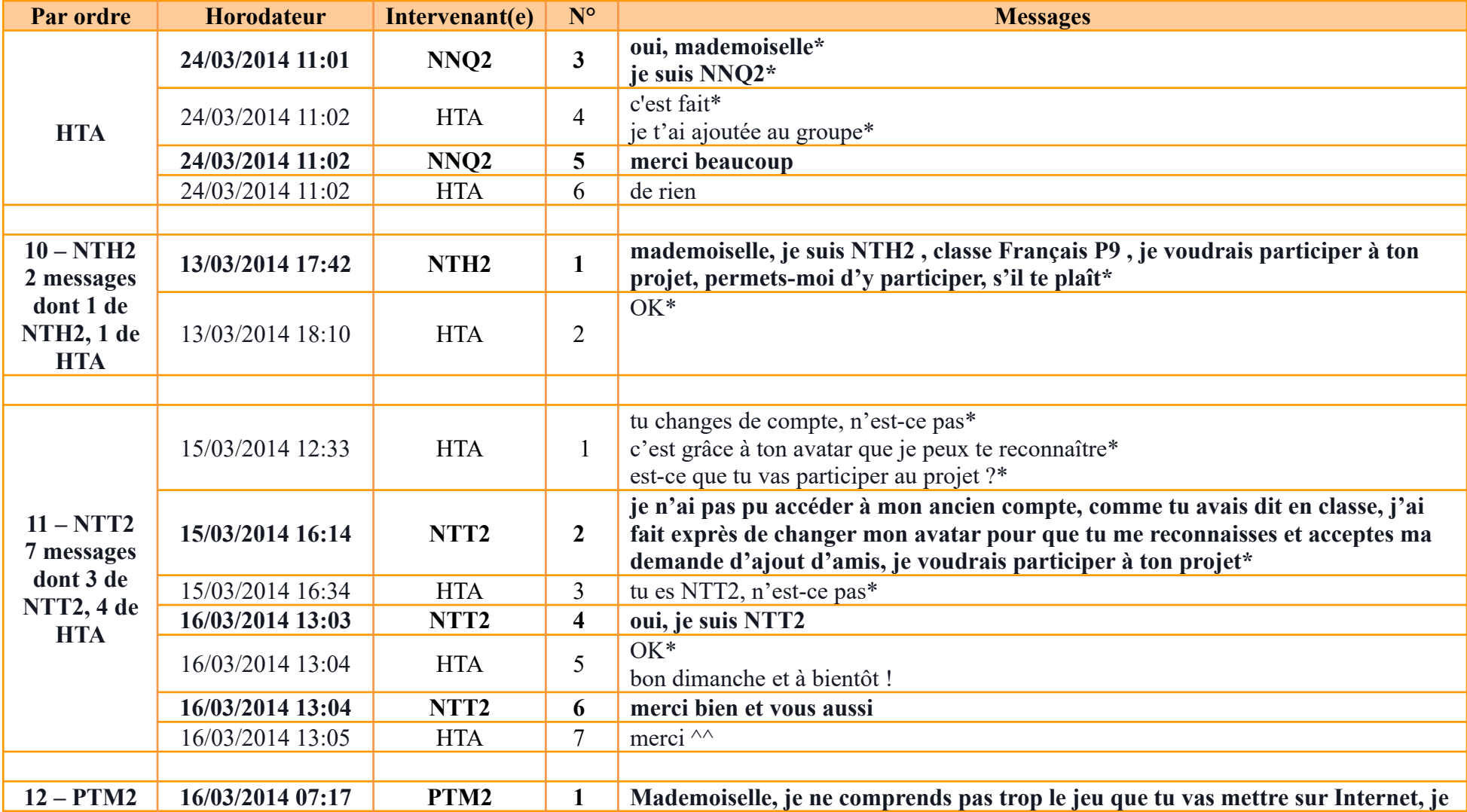

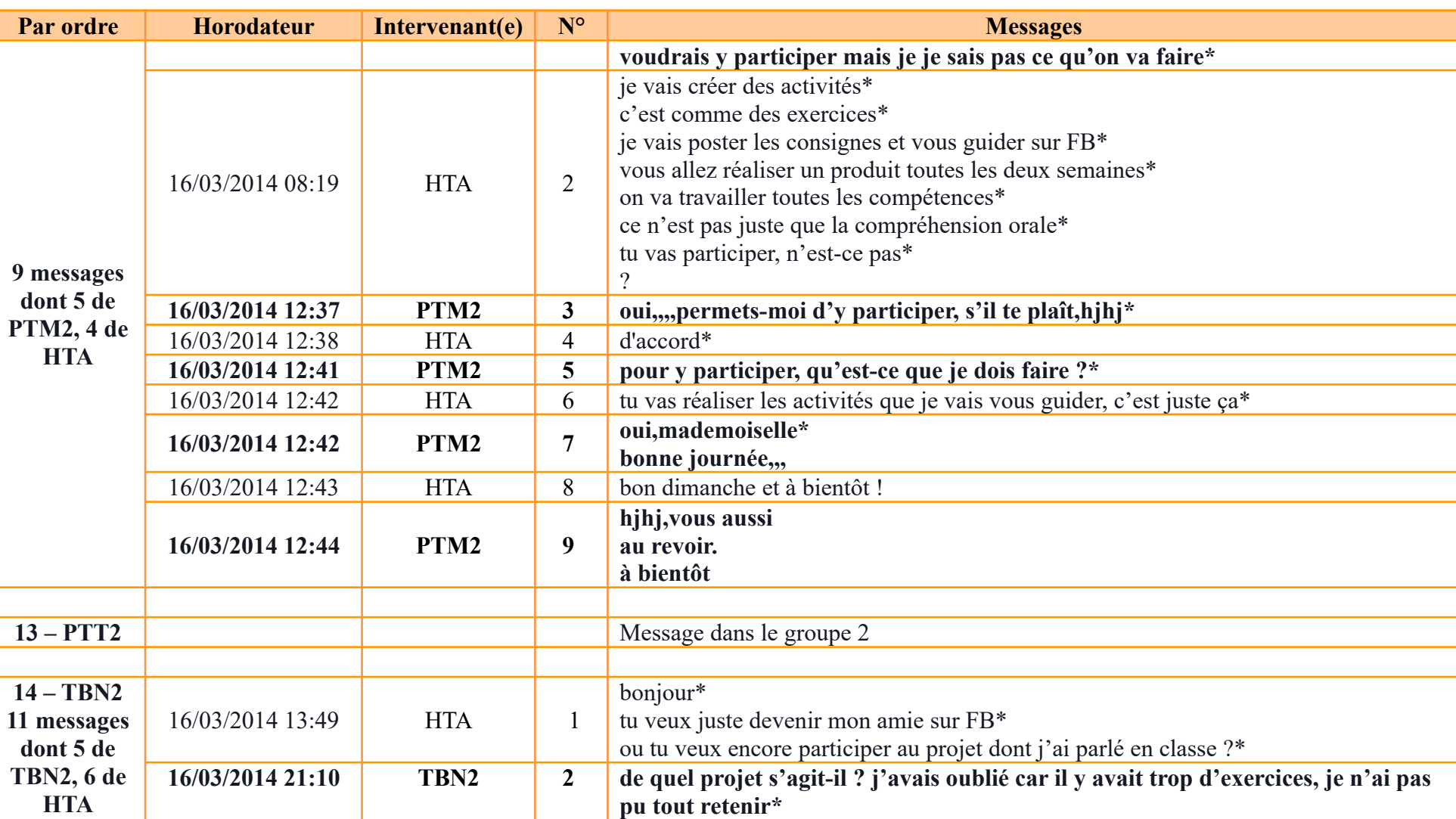

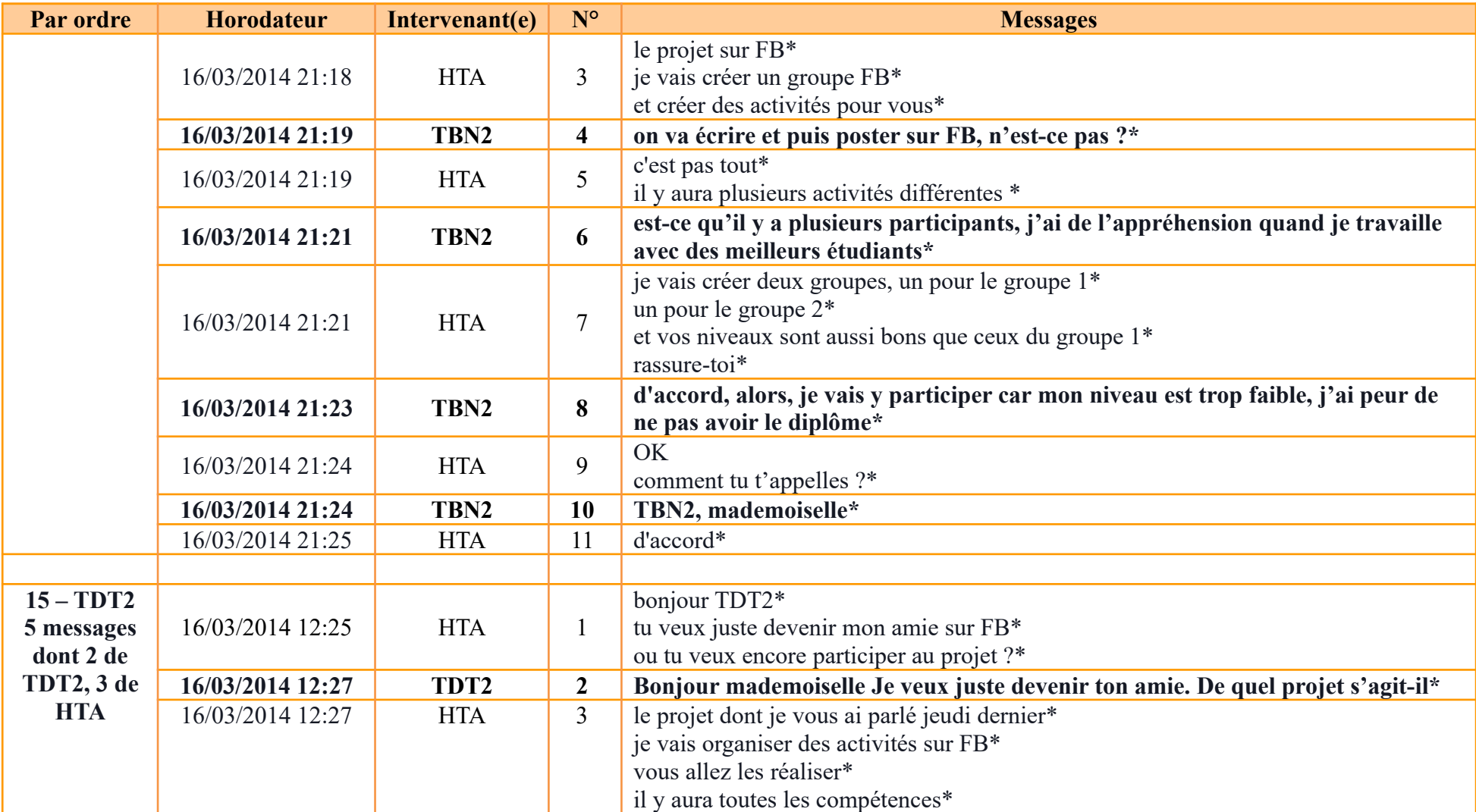

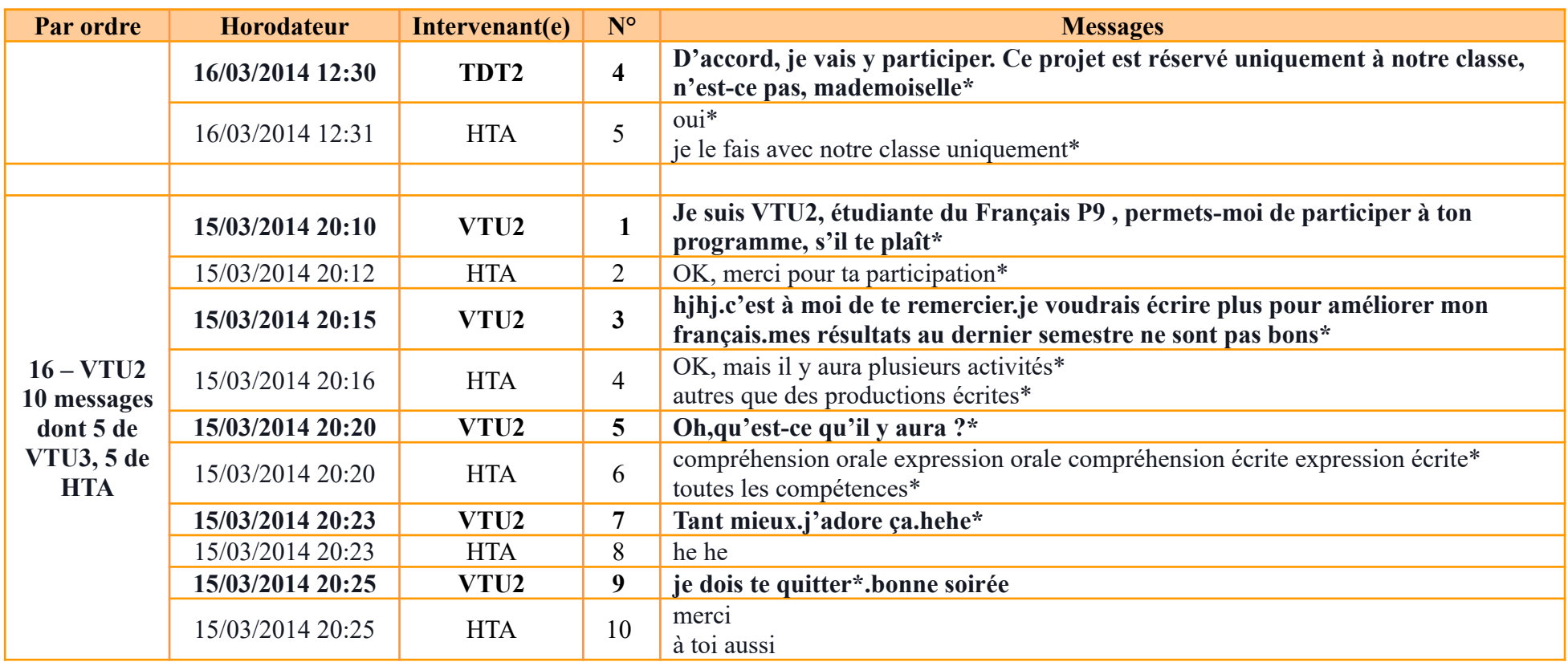

*\* en vietnamien, traduit en français par la doctorante ; les ponctuations et les émoticônes sont gardées.*

# **Annexe 6 : Fiche de profil et réponses**

### **6.1. Fiche de profil**

Fiche de profil

*Bonjour à toutes et à tous !*

D'abord, je vous remercie d'avoir accepté de participer à ce projet intitulé "Auto-apprentissage du français avec Internet".

Pour mieux vous connaître, veuillez répondre à cette fiche de profil. Vos réponses peuvent être en français ou en vietnamien. Toutes vos informations *personnelles seront anonymisées.*

*Merci encore de votre collaboration !*

*--------------------------------------------*

*HO Thuy An*

*Xin chào các bạn!*

Trước tiên, cảm ơn các bạn đã đồng ý tham gia dự án mang tên "Tự học tiếng Pháp cùng với Internet" này. Để hiểu hơn về các ban, các ban vui lòng trả lời phiếu điều tra này. Các ban có thể trả lời bằng tiếng Pháp hoặc tiếng Việt đều được. Tất cả thông tin *cá nhân của các bạn sẽ được giấu đi. Cảm ơn các bạn đã hợp tác!*

*Hồ Thủy An*

**Nom et prénom / Họ và tên\***

#### **Année de naissance / Năm sinh\***

- 1. 1988
- 2. 1989
- 3. 1990
- 4. 1991

**6.1. Fiche de profil**

**-----------------------------------------------------------**

5. 1992

6. 1993

7. 1994

8. 1995

9. 1996

### **1. Langue(s) parlée(s) outre le français et le vietnamien. / Ngoài tiếng Pháp và tiếng Việt, bạn biết thêm:\***

*(Plusieurs réponses sont possibles. / Có thể chọn nhiều phương án trả lời.)*

Anglais / Tiếng Anh Chinois / Tiếng Trung Japonais / Tiếng Nhật Aucune / Không nói thêm ngôn ngữ nào Autre :

#### **2. Avez-vous déjà passé un séjour à l'étranger ? / Bạn từng đi nước ngoài chưa?**

Oui / Rồi Non

**Si oui, dans quel(s) pays et pour quel(s) motif(s) ? / Nếu rồi, bạn đã đi nước nào và vì lý do gì?**

### **3. Durée d'apprentissage du français avant l'entrée à l'université. / Thời gian bạn đã học tiếng Pháp trước khi vào đại học.\***

12 années / 12 năm 7 années / 7 năm 3 années / 3 năm 0 année Autre :

### **4. Lieu d'apprentissage du français avant l'entrée à l'université. / Nơi bạn đã học tiếng Pháp trước khi vào đại học.**

*(Plusieurs réponses sont possibles. / Có thể chọn nhiều phương án trả lời.)* à l'école, dans les classes bilingues / ở trường, lớp Pháp tăng cường à l'école, dans les classes à option / ở trường, lớp chuyên Pháp

**6.1. Fiche de profil -----------------------------------------------------------**

à l'école, dans les classes de français, LVE1 / ở trường, lớp tiếng Pháp ngoại ngữ 1 à l'école, dans les classes de français, LVE2 / ở trường, lớp tiếng Pháp ngoại ngữ 2 dans un centre de langues étrangères / ở trung tâm ngoại ngữ dans des cours particuliers /  $\dot{\sigma}$  các lớp học thêm Autre :

#### **5. Quel(s) diplôme(s) avez-vous avec le français ? / Bạn có bằng cấp nào về tiếng Pháp không?**

*(Plusieurs réponses sont possibles. / Có thể chọn nhiều phương án trả lời.)* DELF A1, A2 DELF B1 DELF B2 Certificat niveau A, B / Chứng chỉ A, B Certificat niveau C / Chứng chỉ C Certificat examen de fin d'études secondaires francophones (aussi appelé "baccalauréat francophone") / Chứng chỉ tiếng Pháp và các môn khoa học bằng tiếng Pháp cấp trung học phổ thông (hay còn gọi "bằng tốt nghiệp THPT Pháp ngữ") Autre :

#### **6. Pourquoi avez-vous choisi le français à l'université ? / Tại sao bạn chọn học tiếng Pháp ở đại học?\***

*(Plusieurs réponses sont possibles. / Có thể chọn nhiều phương án trả lời.)* Vous aimez le français. ;

Parmi les matières étudiées à l'école secondaire, c'est en français que vous êtes le plus fort (la plus forte). / Trong các môn học ở trường phổ thông, bạn học giỏi nhất môn tiếng Pháp.

Vous avez plus de chance pour réussir le concours d'entrée à l'université. / Ban dễ thi đâu vào đại học hơn.

Vous avez plus de chance pour trouver un emploi après la sortie de l'université. / Bạn dễ tìm được việc sau khi tốt nghiệp đại học hơn.

Vous comptez faire des études en France ou dans un pays francophone. / Ban định du học tại Pháp hoặc một nước nói tiếng Pháp.

Vous avez des proches qui résident en France ou dans les pays francophones. / Bạn có người thân cư trú tại Pháp hoặc các nước nói tiếng Pháp. Autre :

#### **7. Après l'université, dans quelles situations voulez-vous utiliser le français ? / Sau khi ra trường, bạn muốn sử dụng tiếng Pháp như thế nào?\*** *(Plusieurs réponses sont possibles. / Có thể chọn nhiều phương án trả lời.)*

Enseigner le français Travailler dans le tourisme Travailler comme interprète ou traducteur(trice) Faire des études en France ou dans un pays francophone Autre :

**8. Aimez-vous le français ? Pourquoi ? / Bạn có thích tiếng Pháp không? Vì sao?\***

**9. Quelles sont vos facilités et difficultés quand vous apprenez le français ? / Bạn gặp thuận lợi và khó khăn gì khi học tiếng Pháp?\***

**10. Préférez-vous la CO, la EO, la CE ou la EE ? / Bạn thích Nghe, Nói, Đọc hay Viết hơn?\***

*(Plusieurs réponses sont possibles. / Có thể chọn nhiều phương án trả lời.)*

CO EO

CE

EE

**Pourquoi ? / Tại sao?**

**11. Comment trouvez-vous votre français à l'heure actuelle ? Quels sont vos points forts et vos points faibles ? / Bạn thấy trình độ tiếng Pháp của mình hiện nay như thế nào? Những điểm mạnh và điểm chưa mạnh của bạn là gì?\***

**12. Qu'est-ce qui vous paraît prioritaire dans votre cas pour améliorer votre français ? / Theo bạn, điều gì bạn cần ưu tiên để hoàn thiện trình độ tiếng Pháp của bản thân?**

**13. Que pensez-vous de l'auto-apprentissage du français ? / Bạn nghĩ gì về việc tự học tiếng Pháp?**

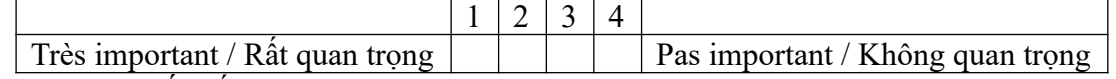

Autre avis / Ý kiến khác

**14. Avez-vous déjà appris seul quelque chose : sport, instrument de musique, informatique ? Comment le trouvez-vous ? / Bạn đã bao giờ học cái gì đó (thể thao, nhạc cụ, tin học) một mình chưa? Bạn cảm thấy thế nào?**

**15. Outre les heures en classe, combien d'heures consacrez-vous au français ? Que faites-vous (lire des BD, écouter de la musique,...) ? / Ngoài thời gian học ở lớp, bạn dành bao nhiêu thời gian cho tiếng Pháp? Bạn thường làm gì (đọc truyện tranh, nghe nhạc,...)?**

**16. Fixez-vous des objectifs pour votre apprentissage du français ? Lesquels? / Bạn có xác định mục tiêu cho việc học tiếng Pháp của bản thân không? Đó là những mục tiêu gì?**

**17. Que pensez-vous faire dans les six mois à venir pour améliorer votre français ? / Trong sáu tháng tới, bạn dự định làm gì để nâng cao trình độ tiếng Pháp của bản thân?**

**18. Quels sont les sujets qui vous intéressent concernant le français ou la vie en général ? / Về tiếng Pháp hoặc cuộc sống nói chung, bạn quan tâm đến những chủ đề nào?\***

*(Plusieurs réponses sont possibles. / Có thể chọn nhiều phương án trả lời.)* Voyage / Du lịch Amour / Tình yêu Loisirs / Giải trí Technologies / Công nghệ Culture / Văn hóa Santé / Y tế Sports / Thể thao Littérature / Văn học Autre :

#### **19. Etes-vous à l'aise avec l'ordinateur, Internet ? / Bạn có sử dụng máy tính, Internet thành thạo không?\***

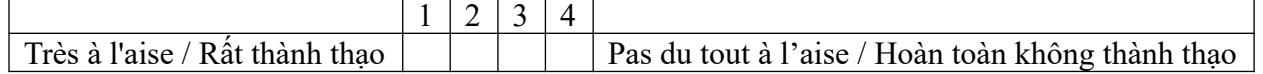

**20. Possédez-vous un ordinateur et une connexion Internet chez vous ? / Bạn có máy tính và Internet ở nhà không?\***

Ordinateur et Internet / Cả máy tính và Internet Ordinateur mais pas d'Internet / Có máy tính nhưng không có Internet Ni ordinateur, ni Internet / Không có cả máy tính lẫn Internet

### **21. Possédez-vous un smartphone avec une connexion 3G ? / Bạn có điện thoại thông minh có kết nối 3G không?\***

Smartphone avec connexion  $\overline{3G}$  / Điện thoại thông minh với kết nối 3G Smartphone mais pas de connexion 3G / Điện thoại thông minh nhưng không có kết nối 3G Pas de smartphone / Không có điện thoại thông minh

### **22. Indiquez vos pratiques d'Internet par ordre de fréquence. / Hãy cho biết bạn thường sử dụng Internet làm gì.\***

(1: pratique la plus fréquente / thường xuyên sử dụng nhất, 7: pratique la moins fréquente / it thường xuyên sử dụng nhất; Vous pouvez choisir un même chiffre pour plusieurs pratiques. / Các bạn có thể chọn một số cho nhiều cách sử dụng khác nhau.)

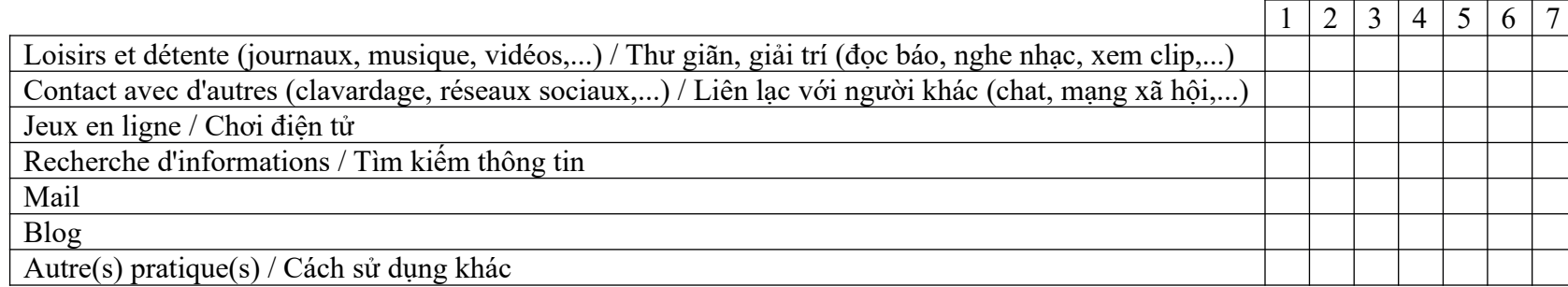

#### **23. Utilisez-vous souvent Internet ? / Bạn có thường xuyên sử dụng Internet không?\***

Presque tous les jours / Gần như ngày nào cũng sử dụng Tous les trois (quatre) jours / Ba (bốn) ngày sử dụng một lần Toutes les semaines / Mỗi tuần sử dụng một lần Tous les mois / Mỗi tháng sử dụng một lần Autre :

**24. Combien d'heures par semaine comptez-vous consacrer à ce projet "Auto-apprentissage du français avec Internet" ? / Bạn dự định dành bao nhiêu giờ mỗi tuần để tham gia dự án "Tự học tiếng Pháp cùng với Internet" này?\***

**25. Quelles sont vos attentes par rapport à ce projet ? / Khi tham gia dự án này, bạn mong đợi điều gì?\***

*\* question obligatoire*

## **6.2. Réponses à la fiche de profil des étudiants**

### **6.2.1. G1**

#### **6.2.1.1. Horodateur, participants**

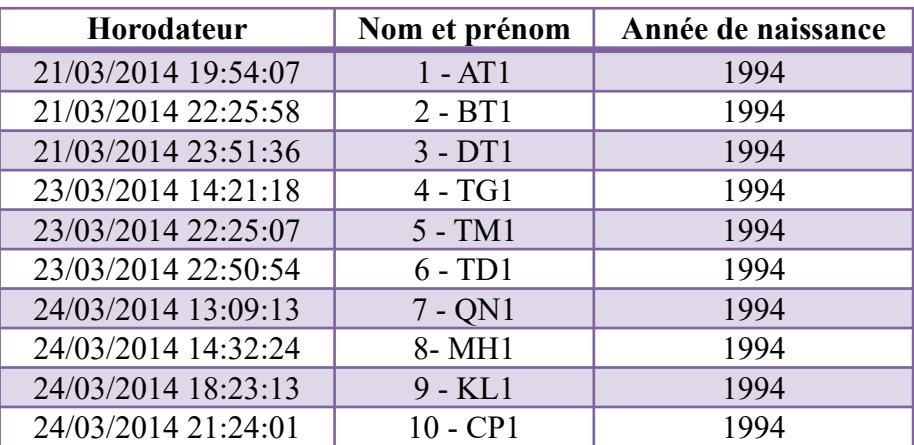

#### **6.2.1.2. Q 1, 2**

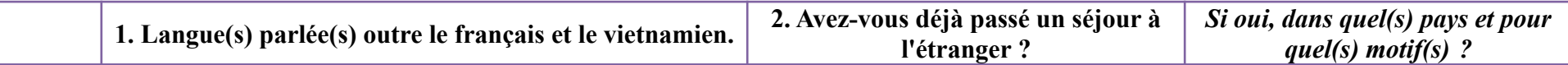

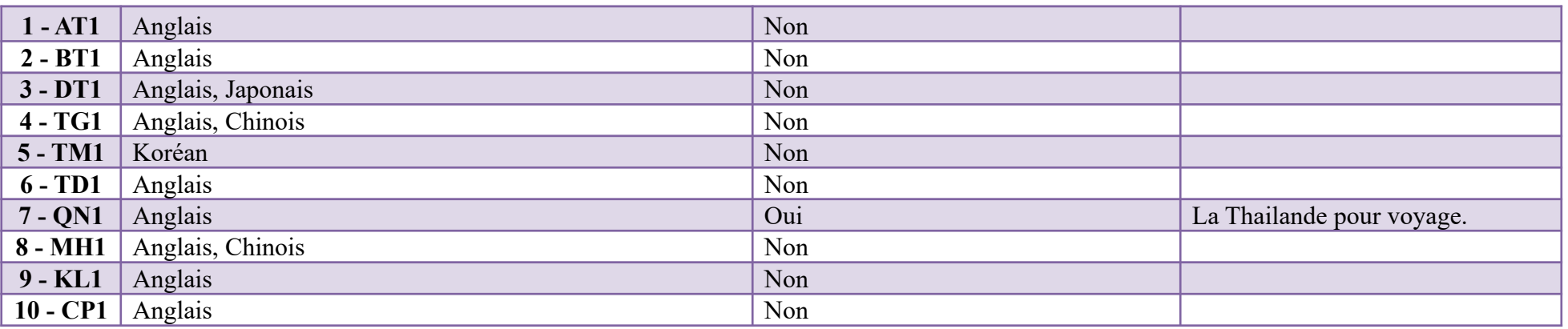

## **6.2.1.3. Q 3, 4, 5**

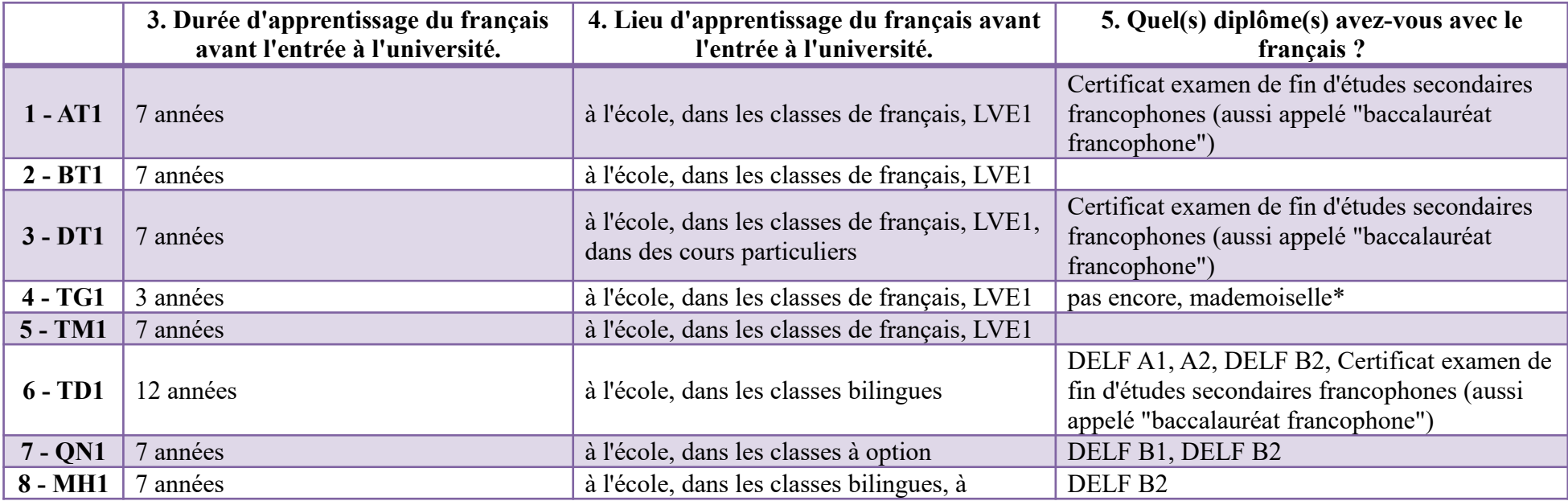

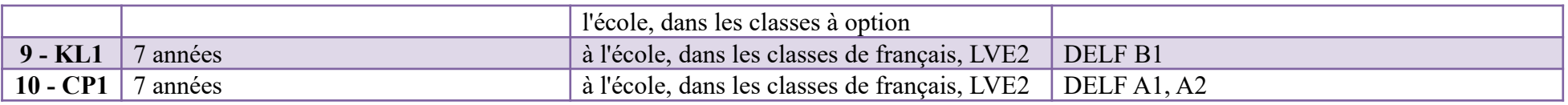

## **6.2.1.4. Q 6, 7, 8**

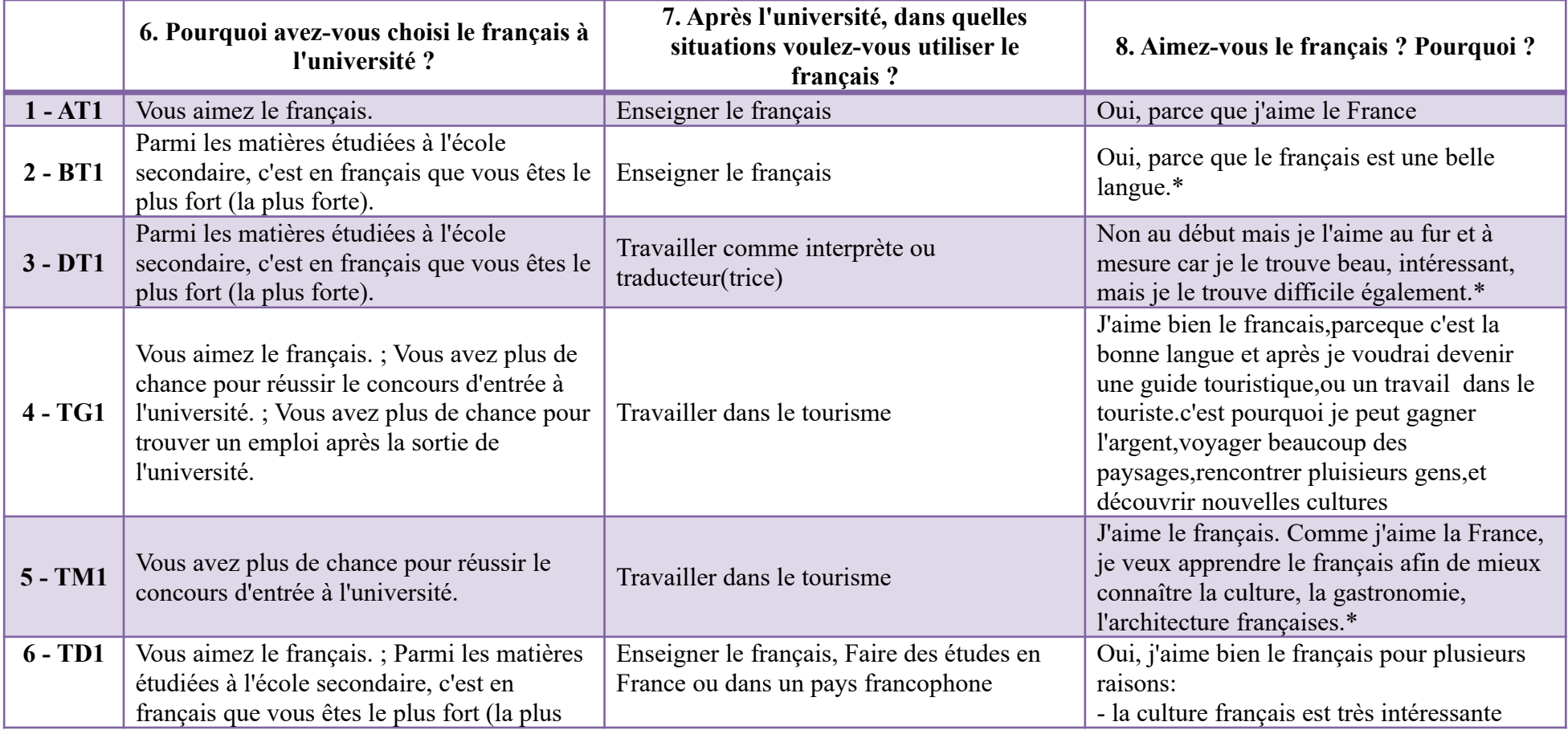

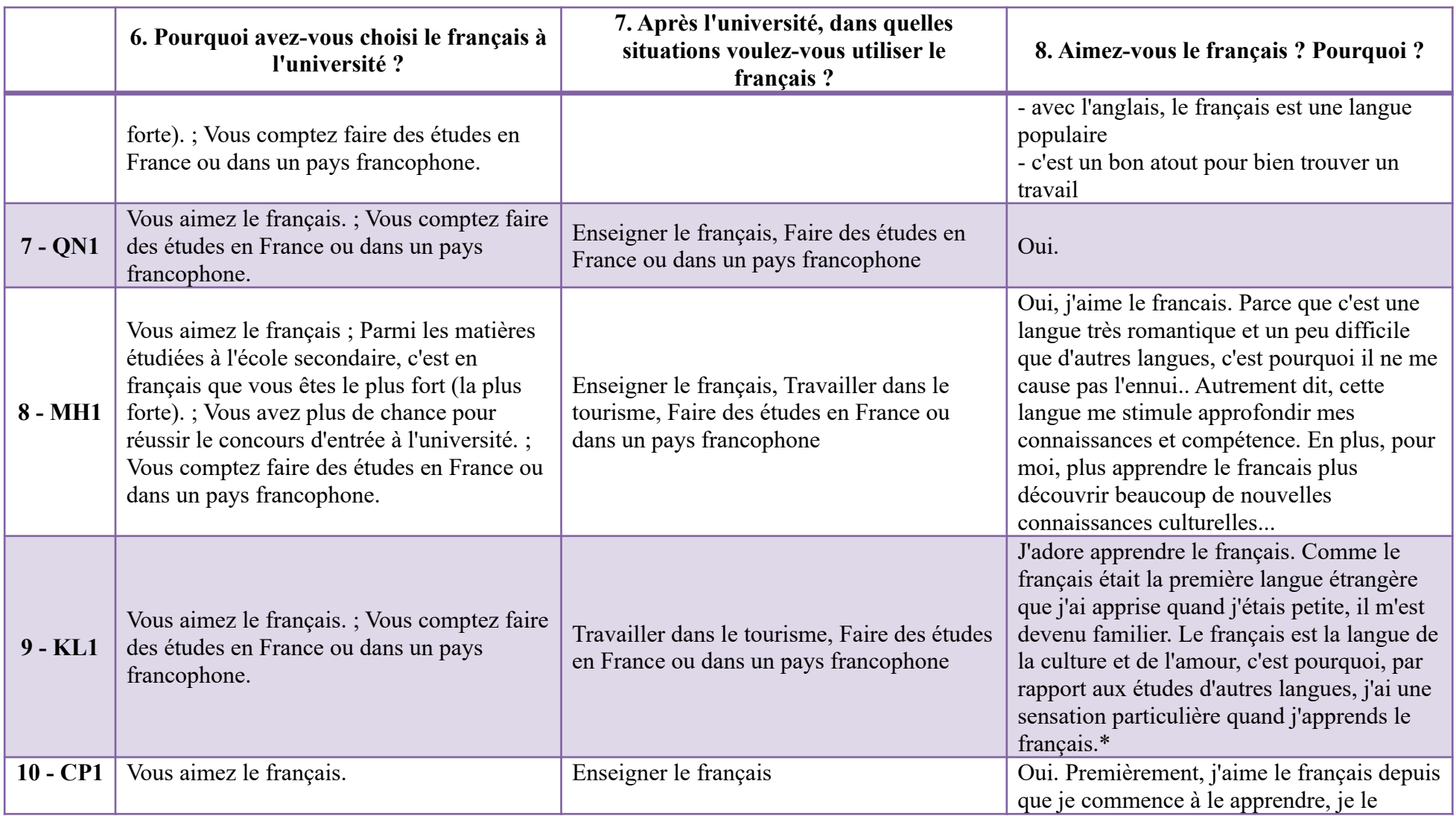

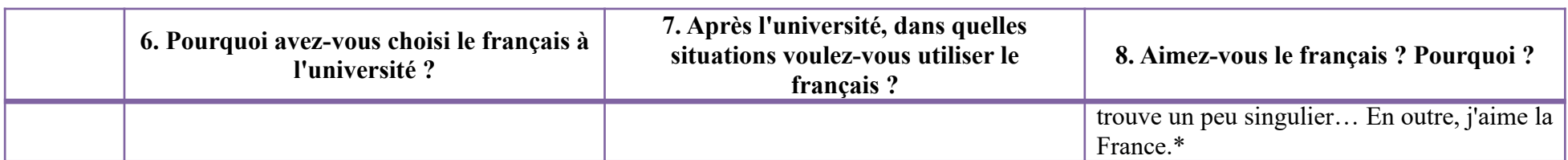

### **6.2.1.5. Q 9, 10, 11, 12**

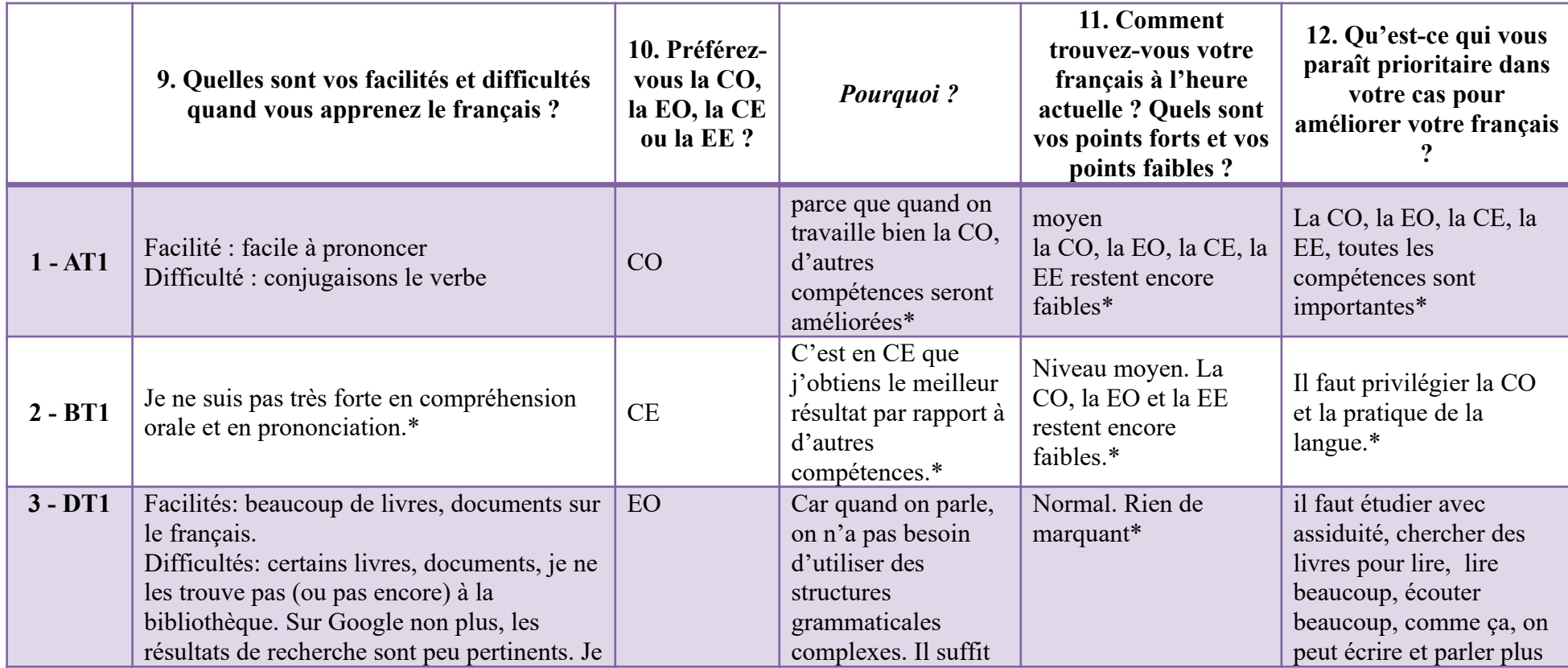

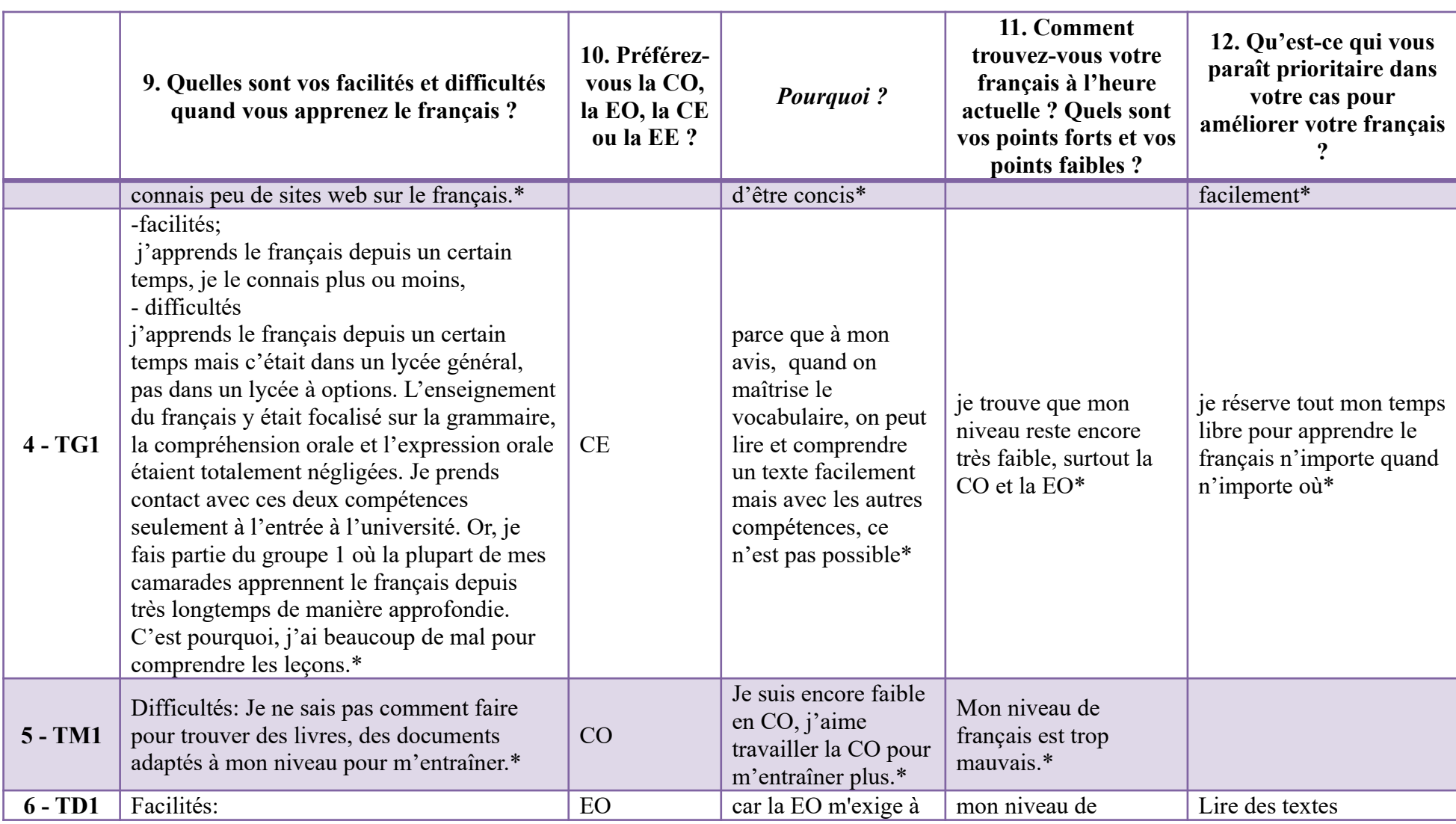

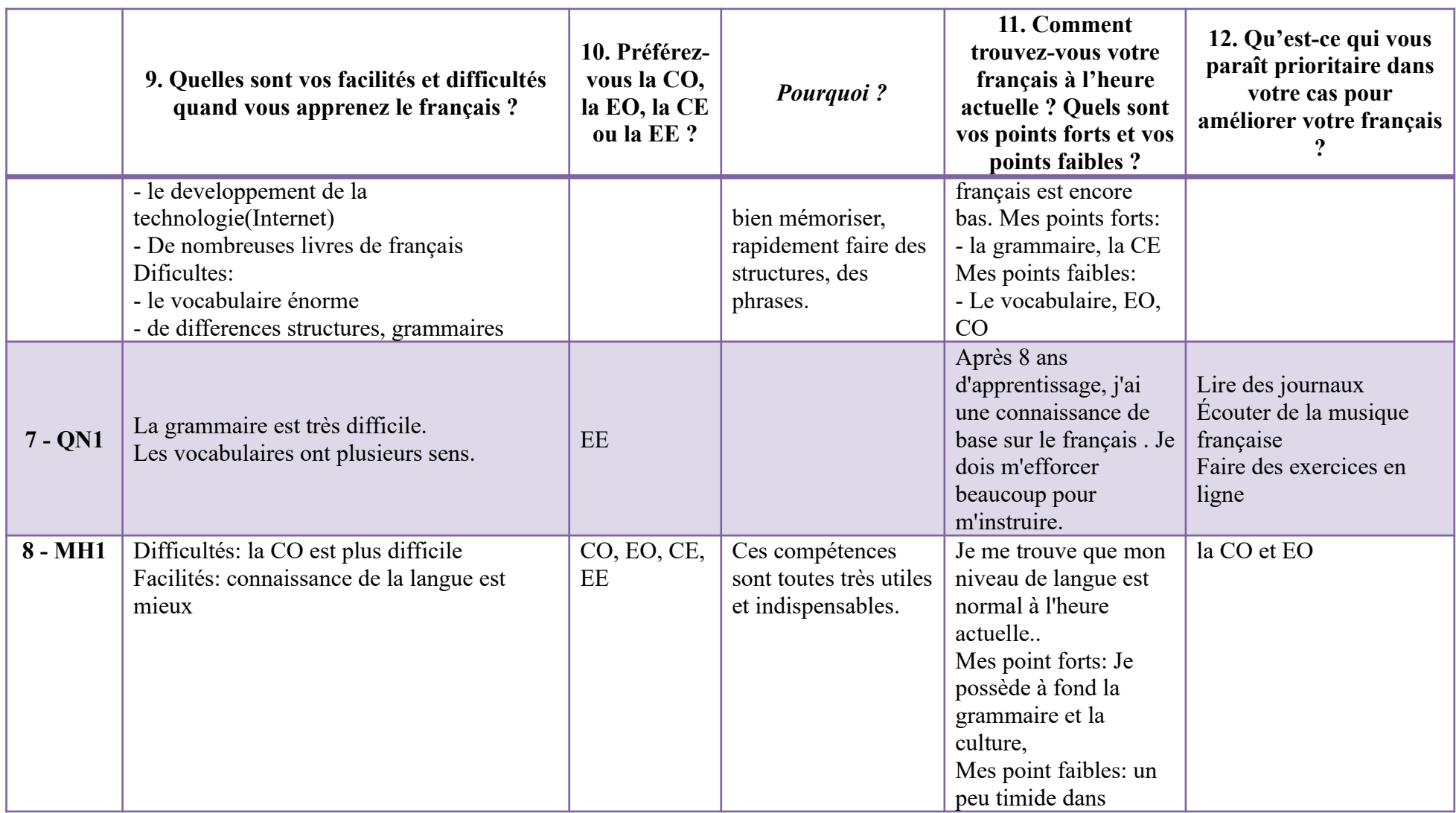

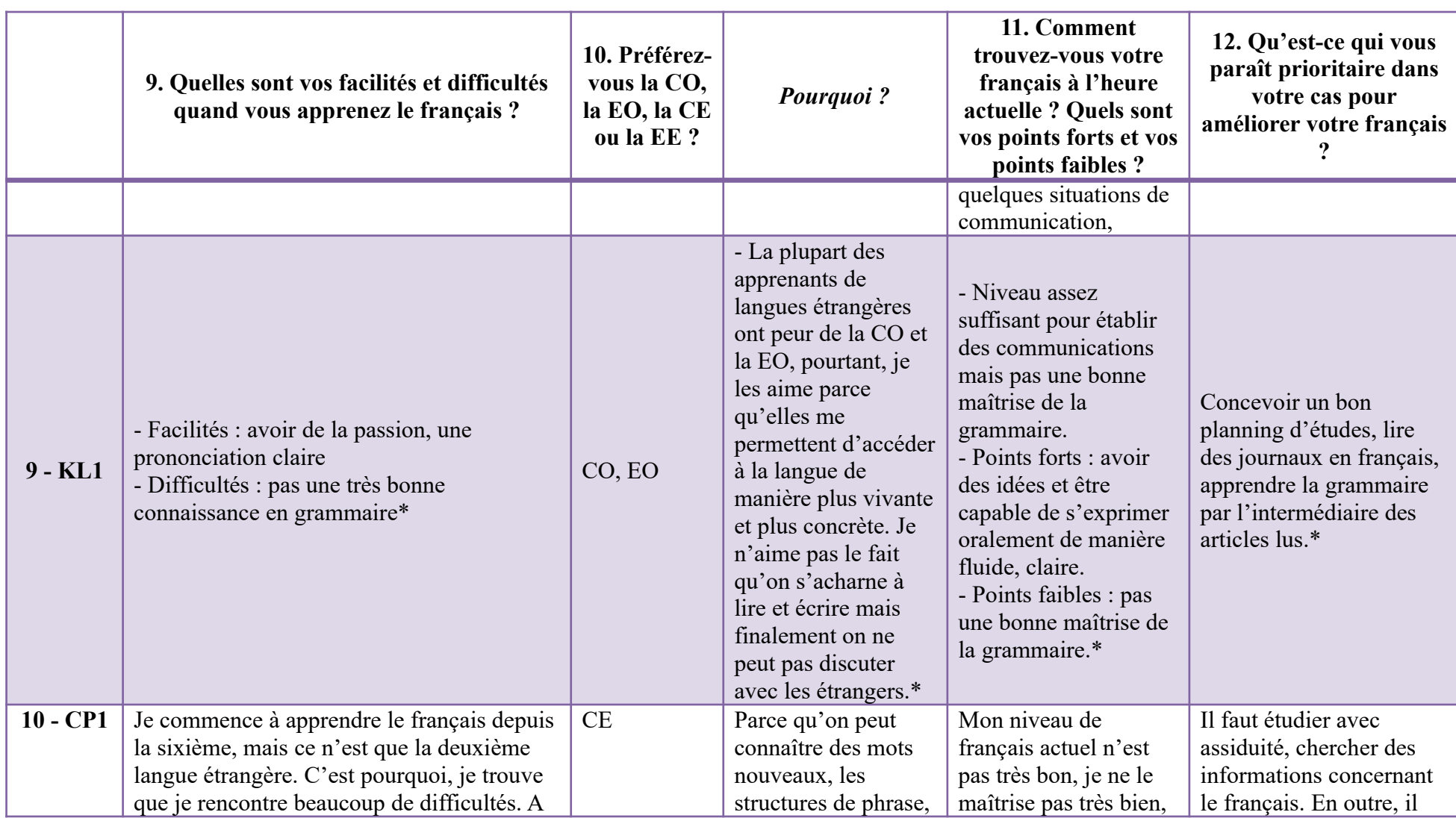

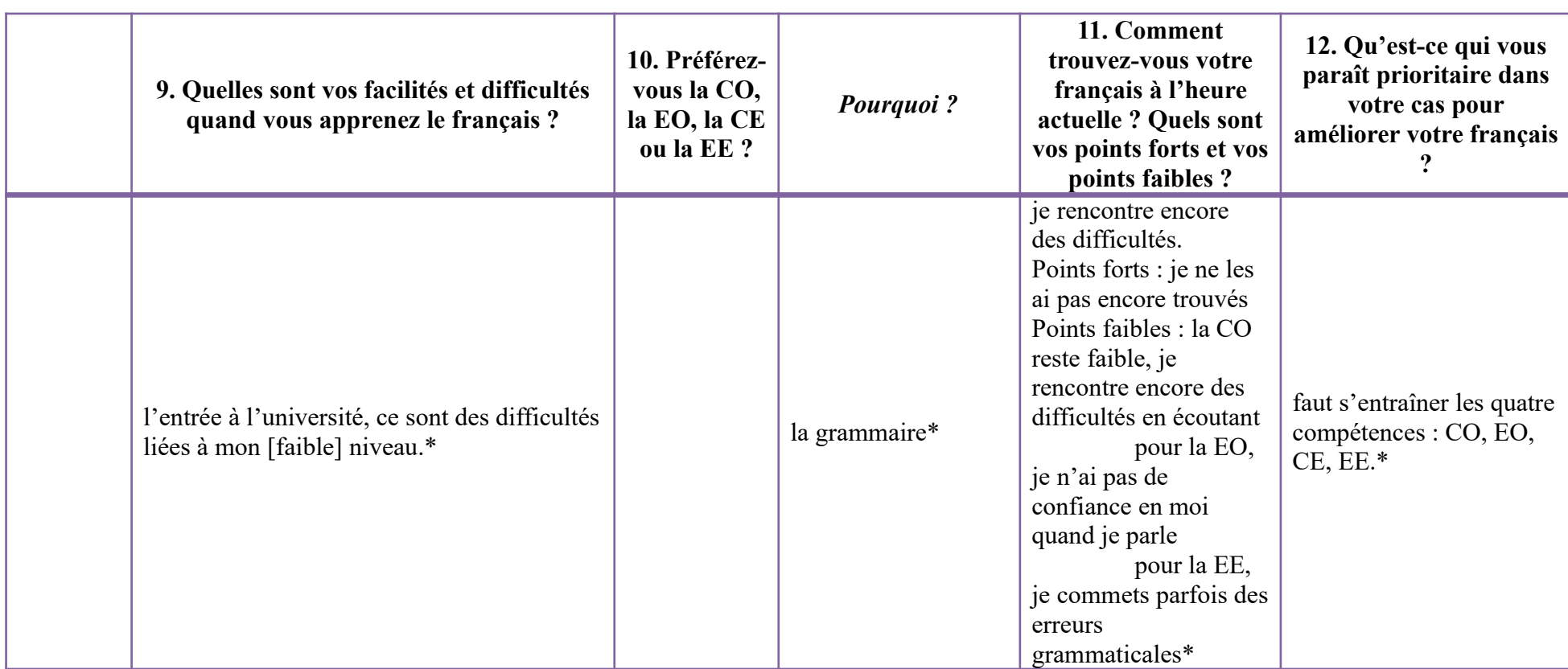

### **6.2.1.6. Q 13, 14, 15, 16, 17**

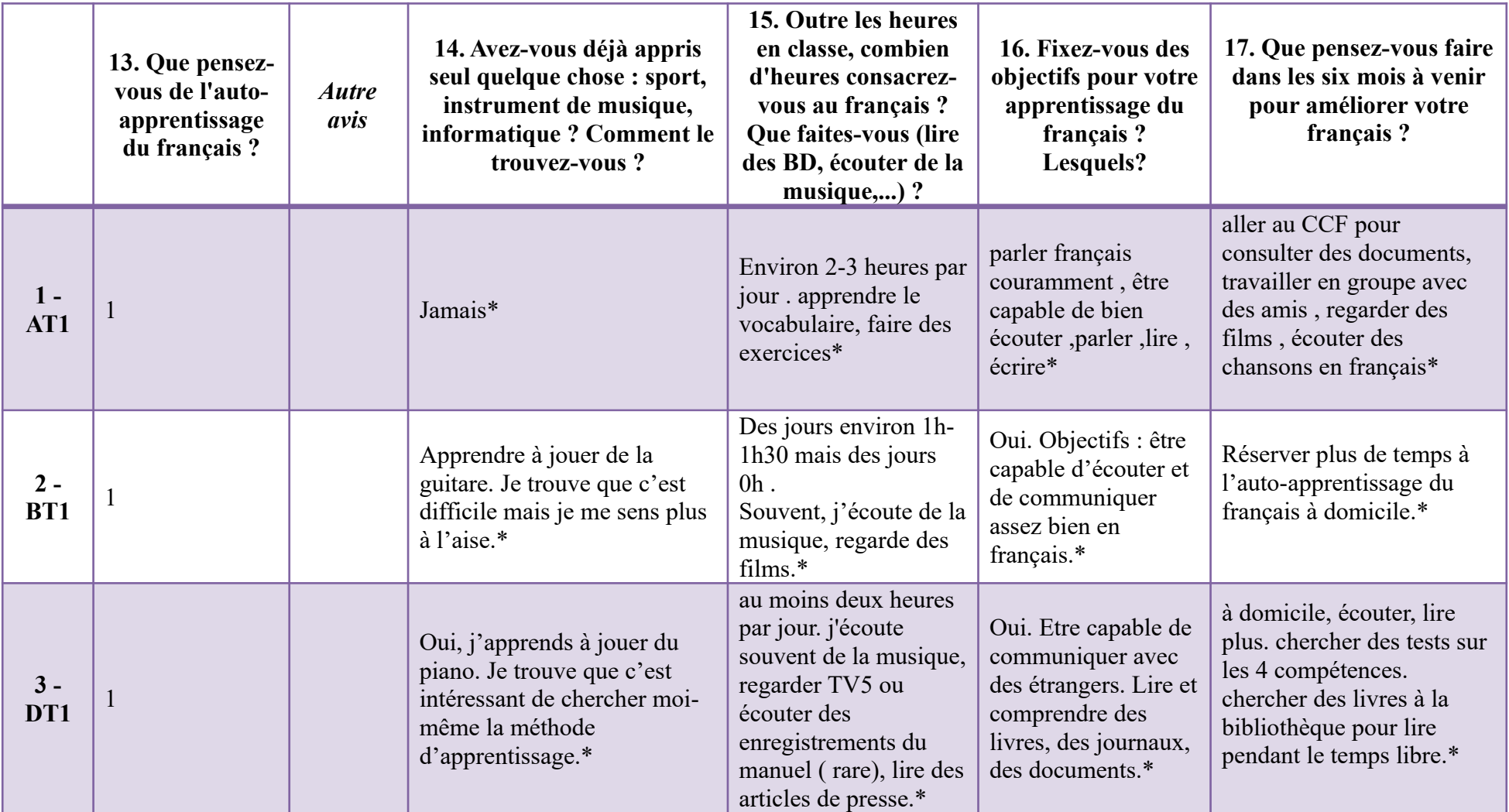

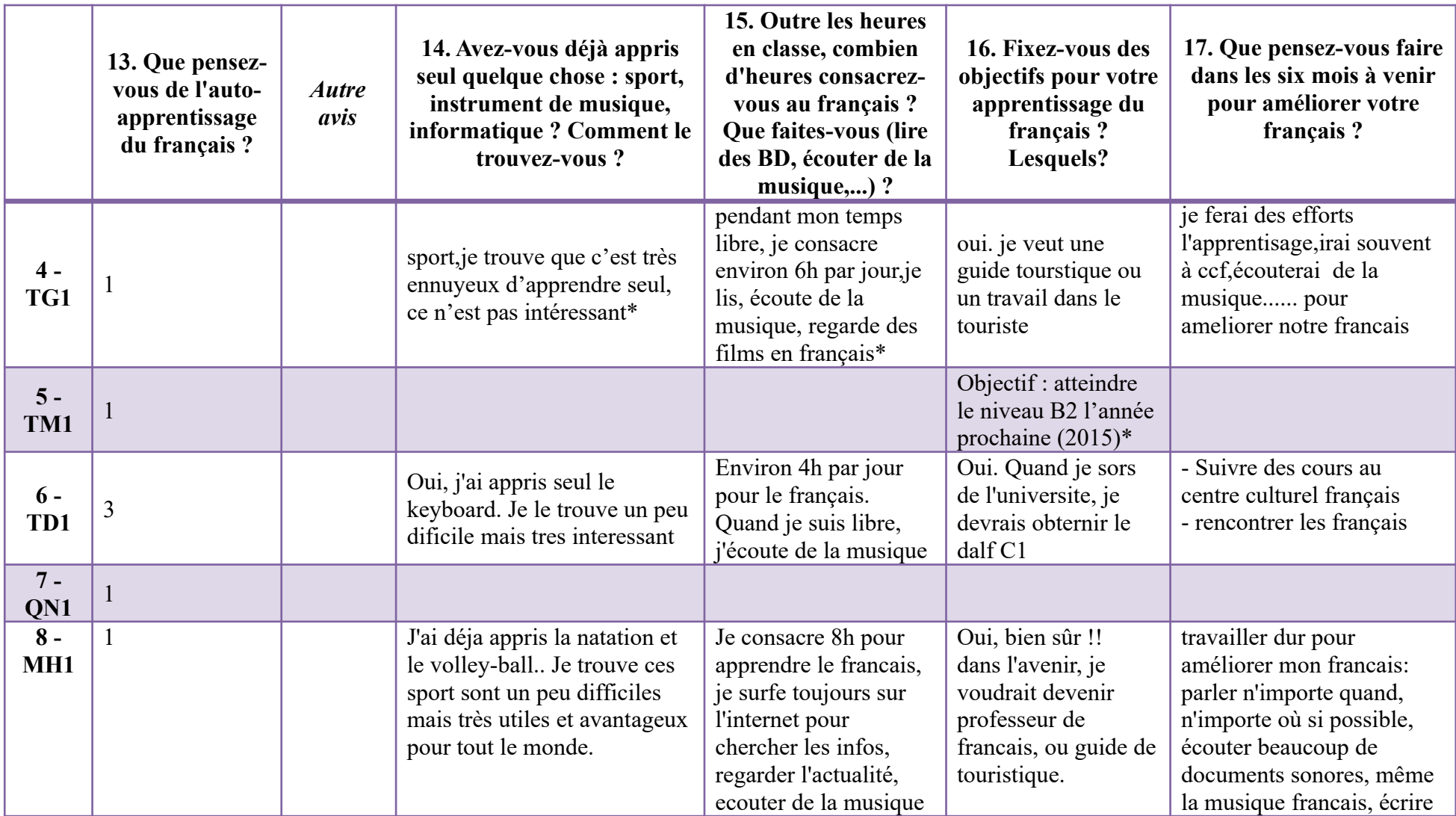

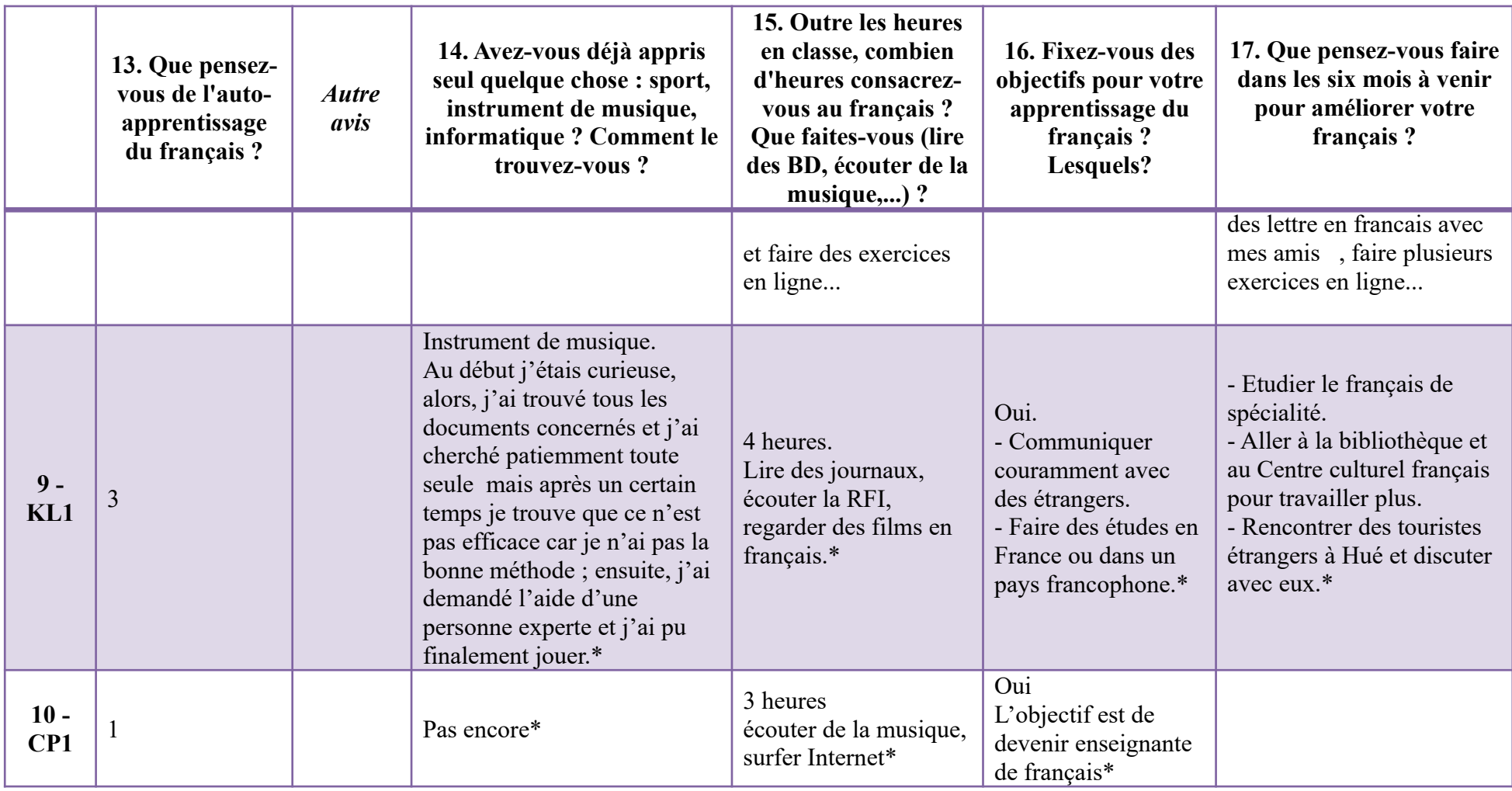
### **6.2.1.7. Q 18**

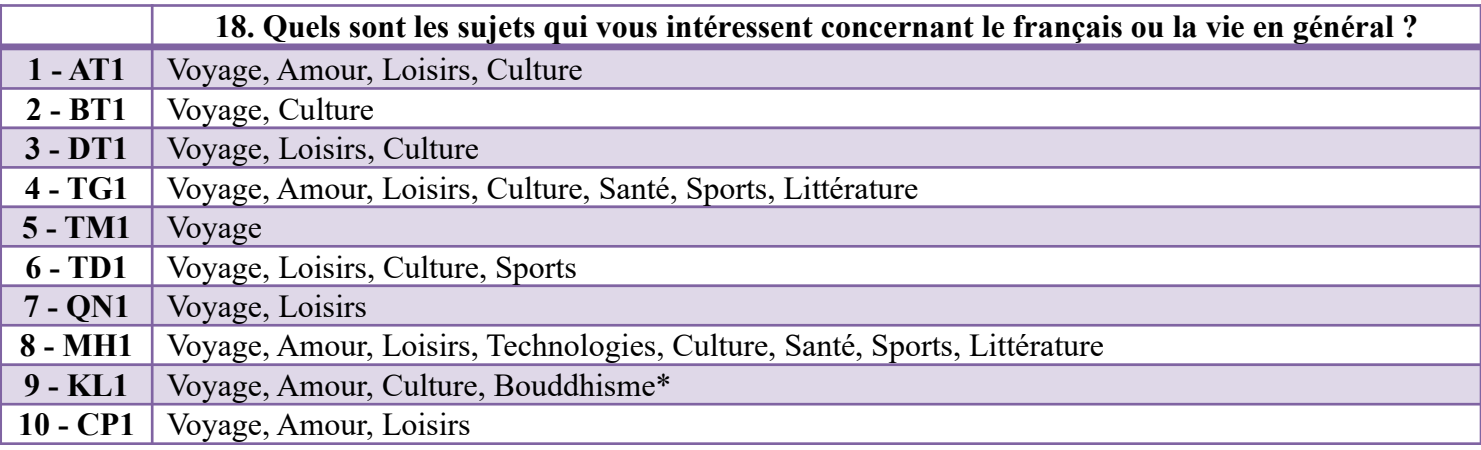

### **6.2.1.8. Q 19, 20, 21, 22, 23**

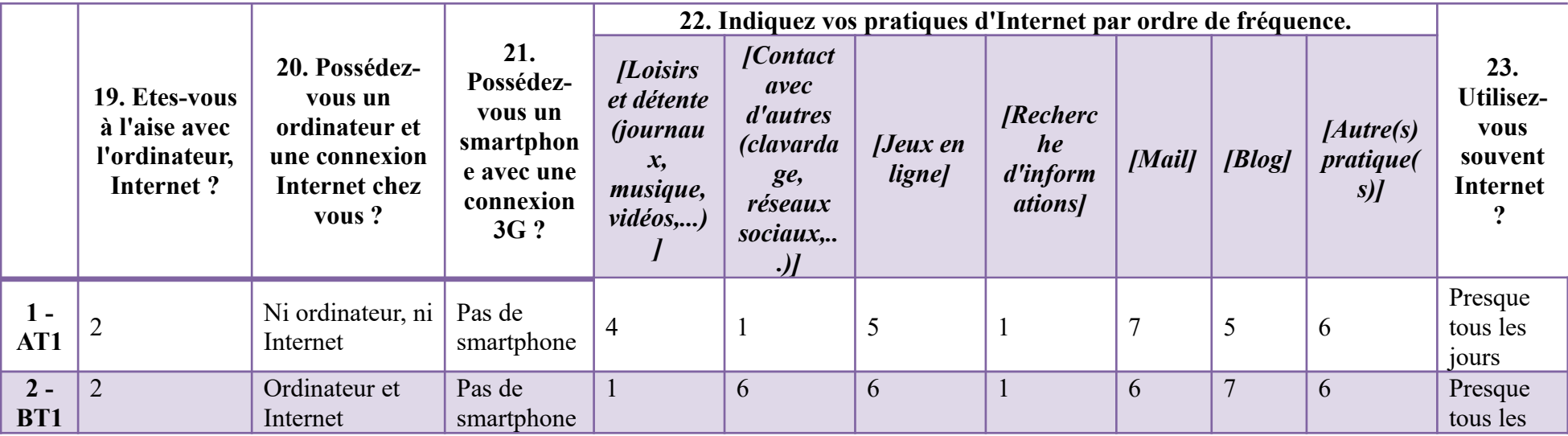

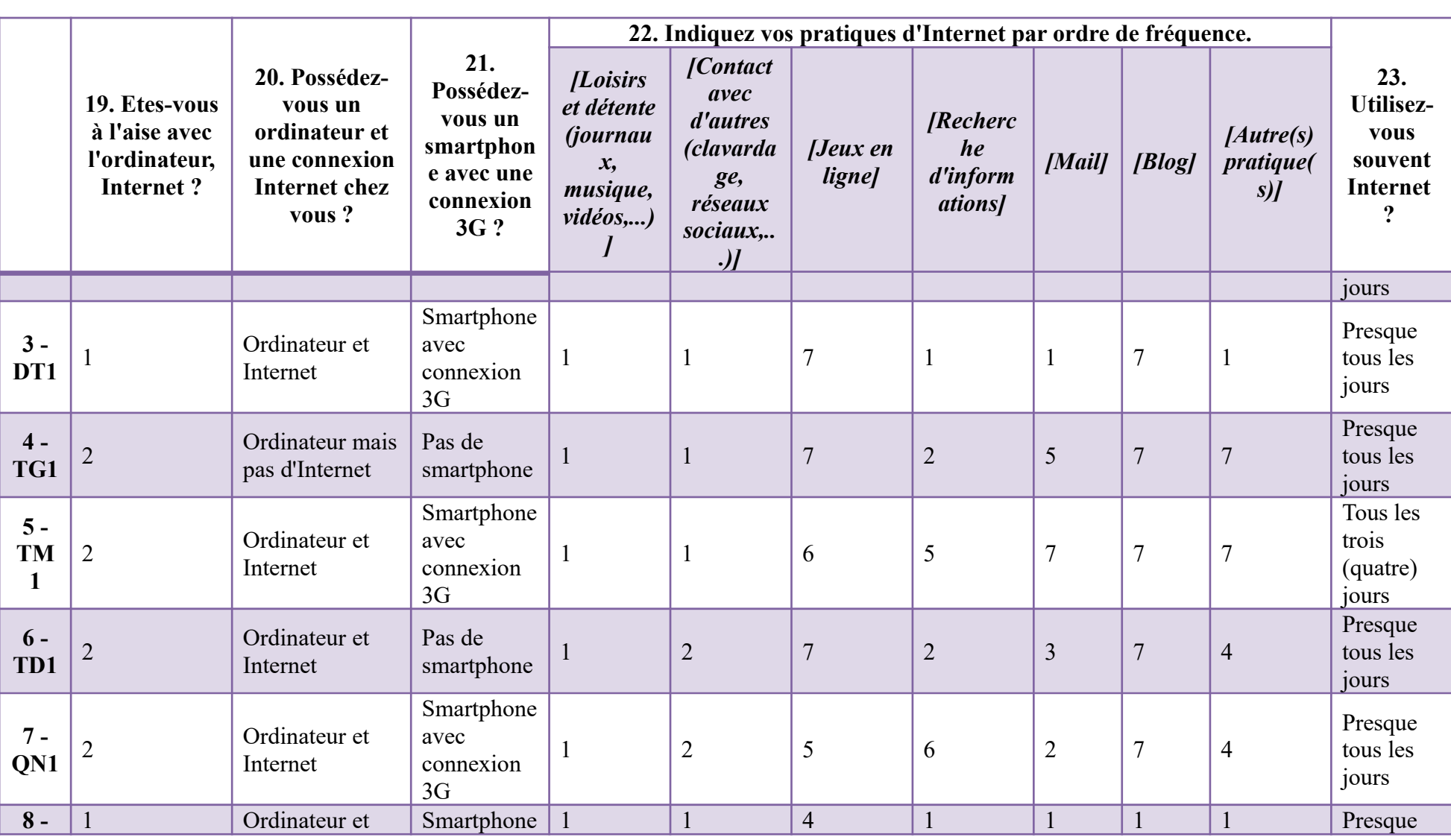

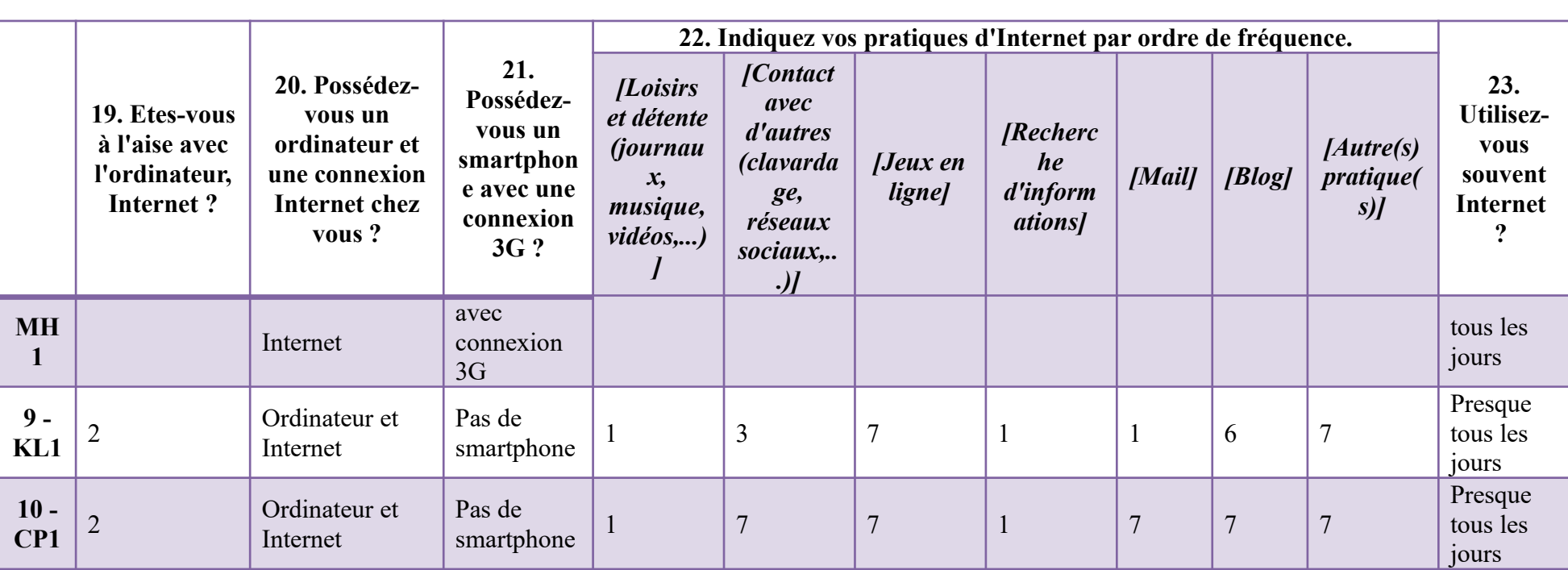

### **6.2.1.9. Q 24, 25**

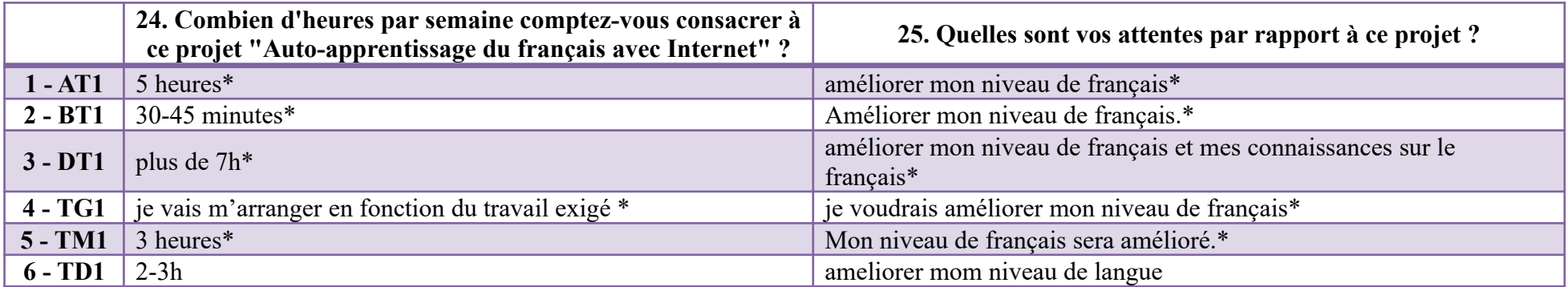

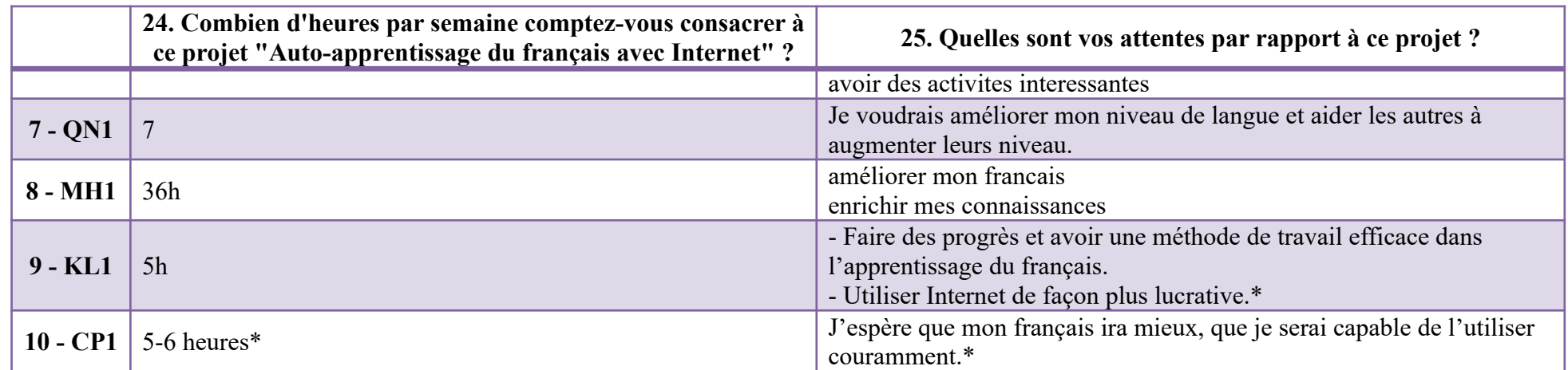

*\* en vietnamien, traduit en français par la doctorante ; les ponctuations et les émoticônes sont gardées.*

### **6.2.2. G2**

### **6.2.2.1. Horodateur, participants**

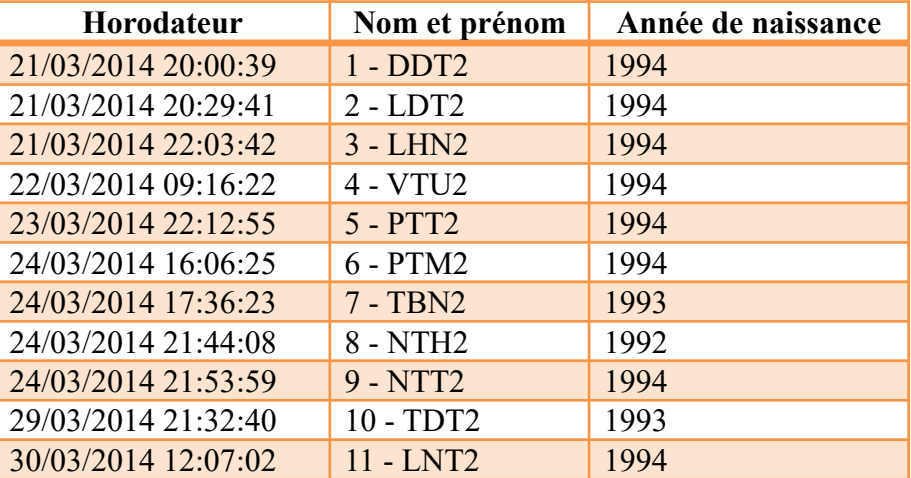

### **6.2.2.2. Q 1, 2**

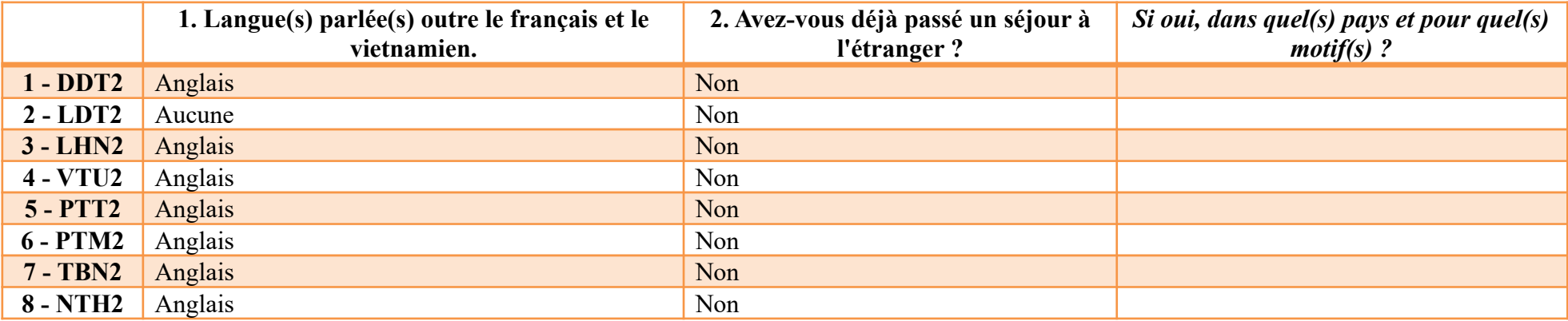

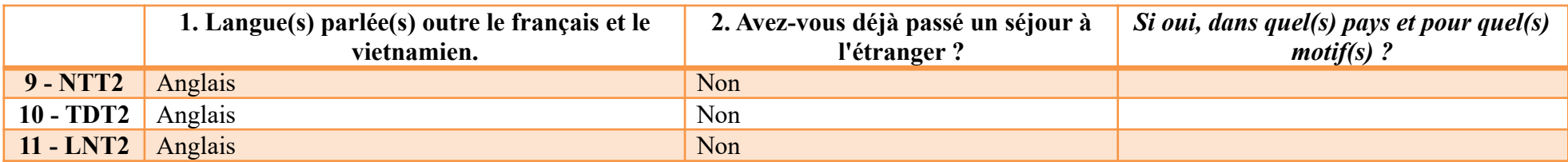

### **6.2.2.3. Q 3, 4, 5**

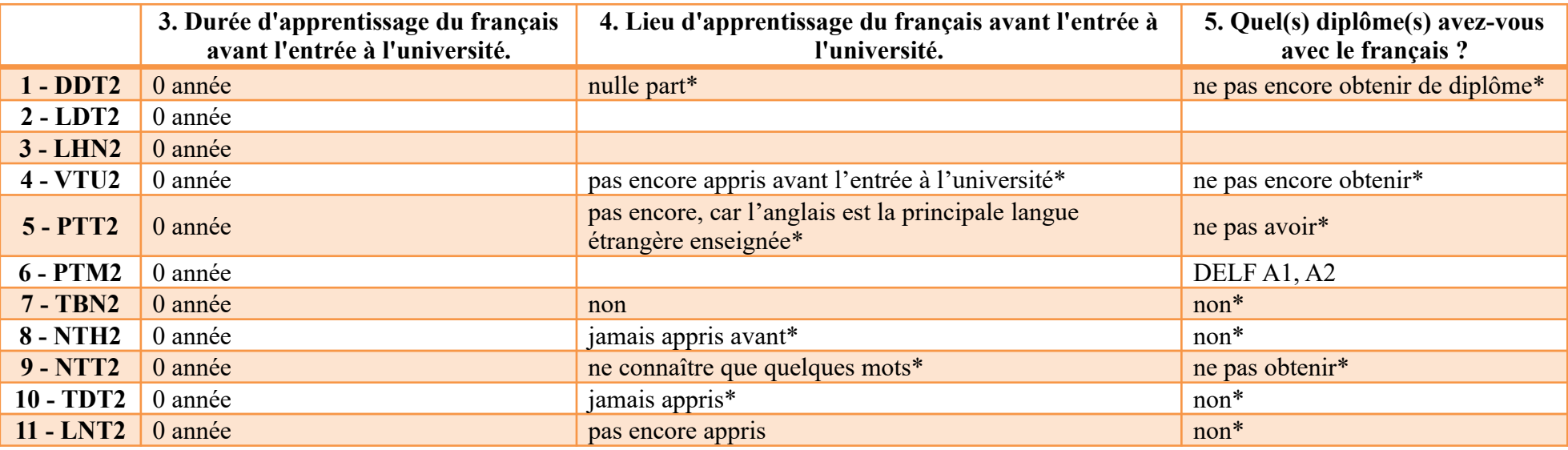

### **6.2.2.4. Q 6, 7, 8**

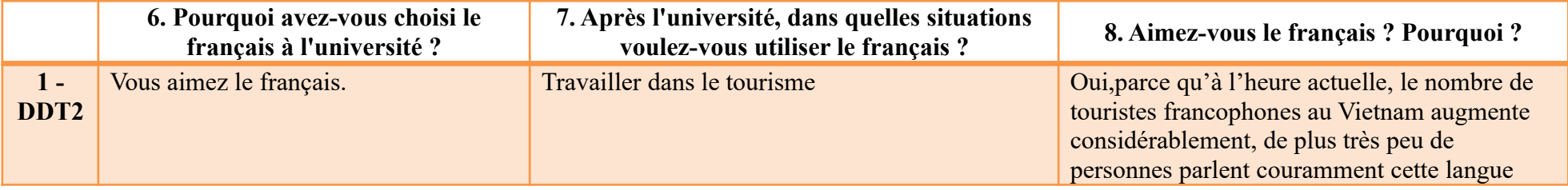

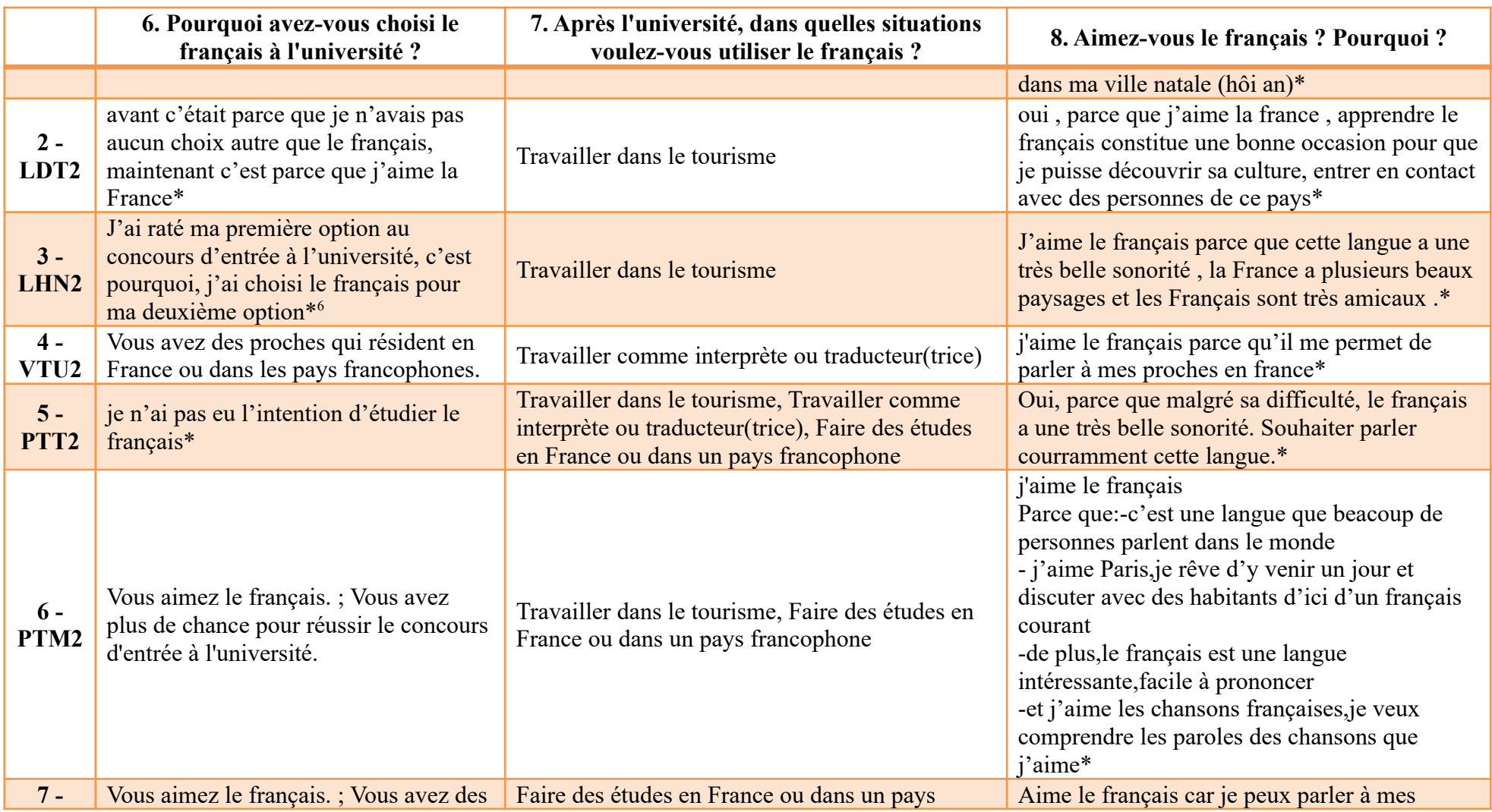

<span id="page-330-0"></span>6 Au concours d'entrée à l'université, chacun des candidats, en fonction de ses résultats, a trois options à faire. S'il rate la première, il fait une deuxième, ainsi de suite.

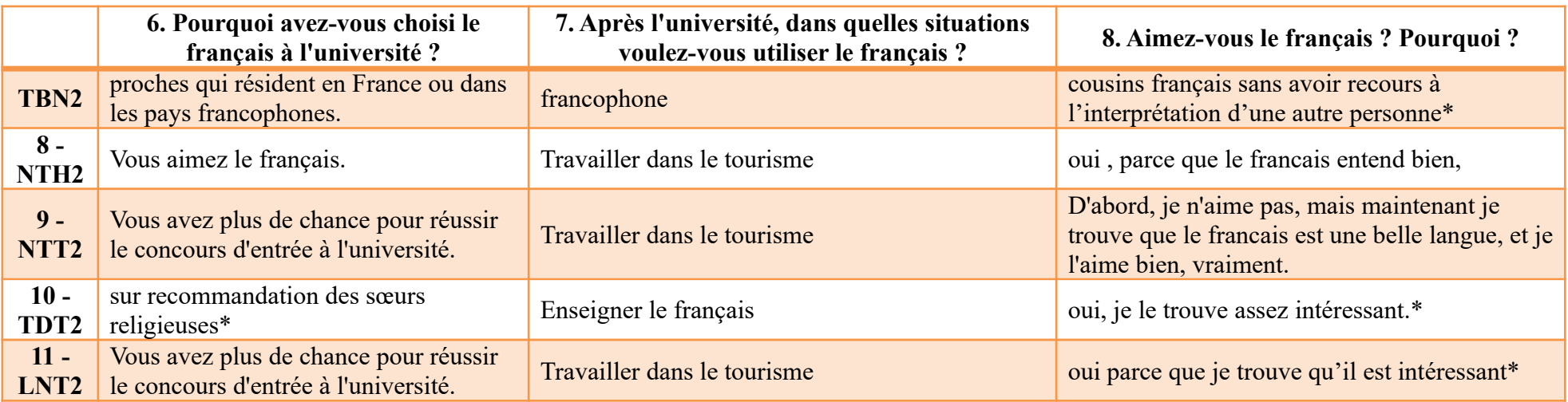

### **6.2.2.5. Q 9, 10, 11, 12**

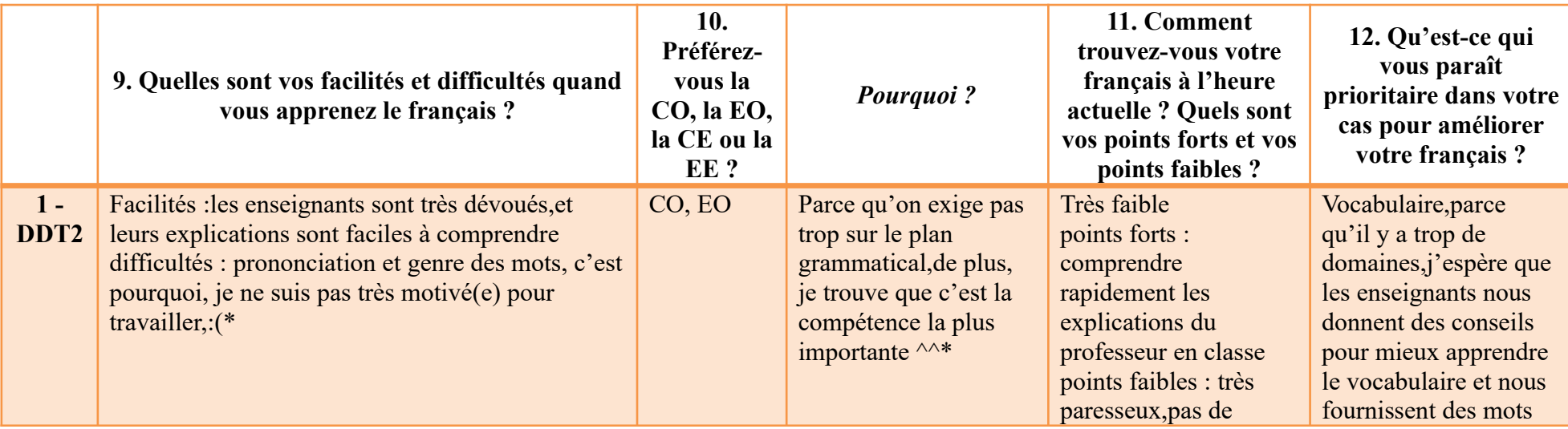

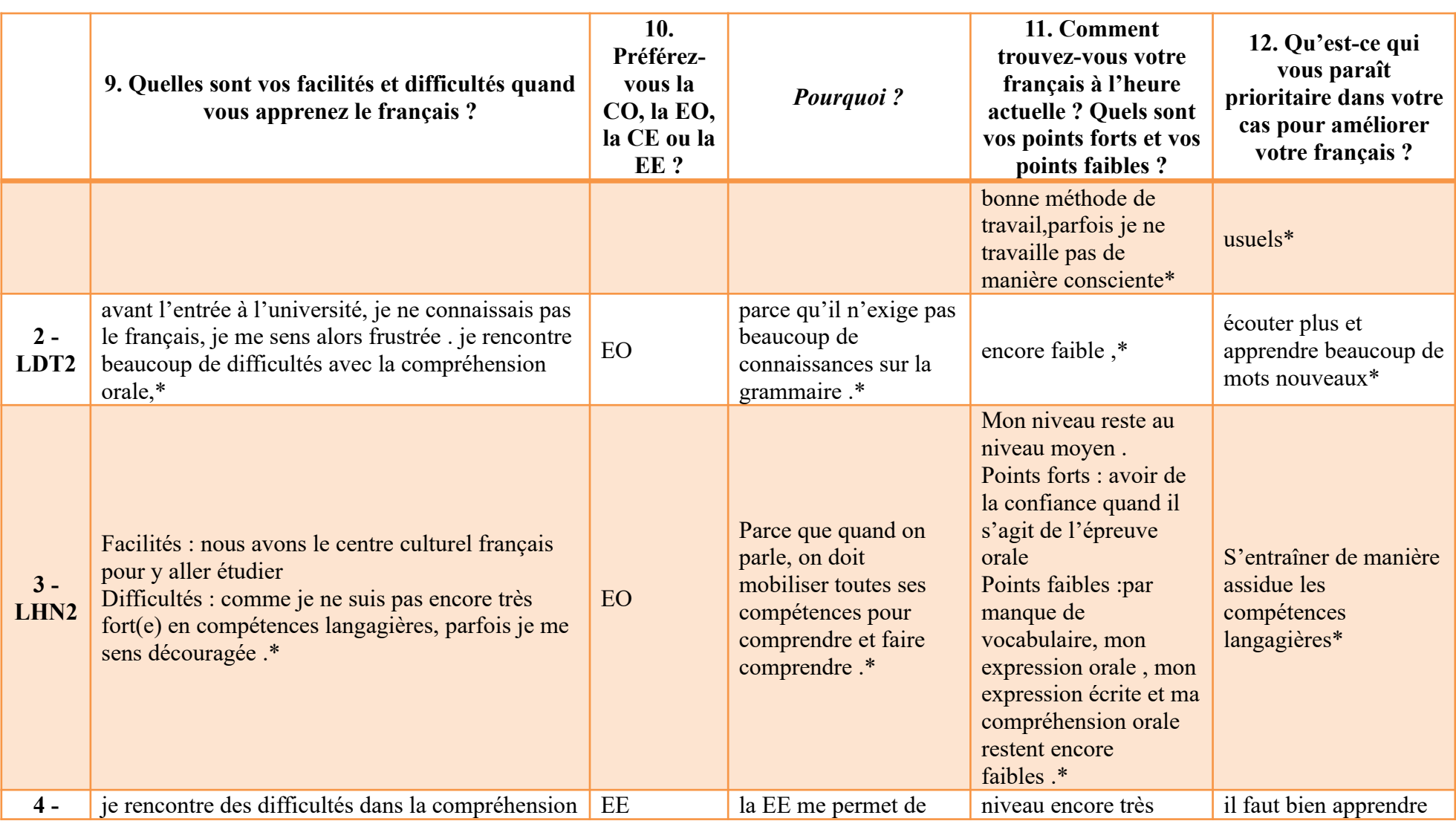

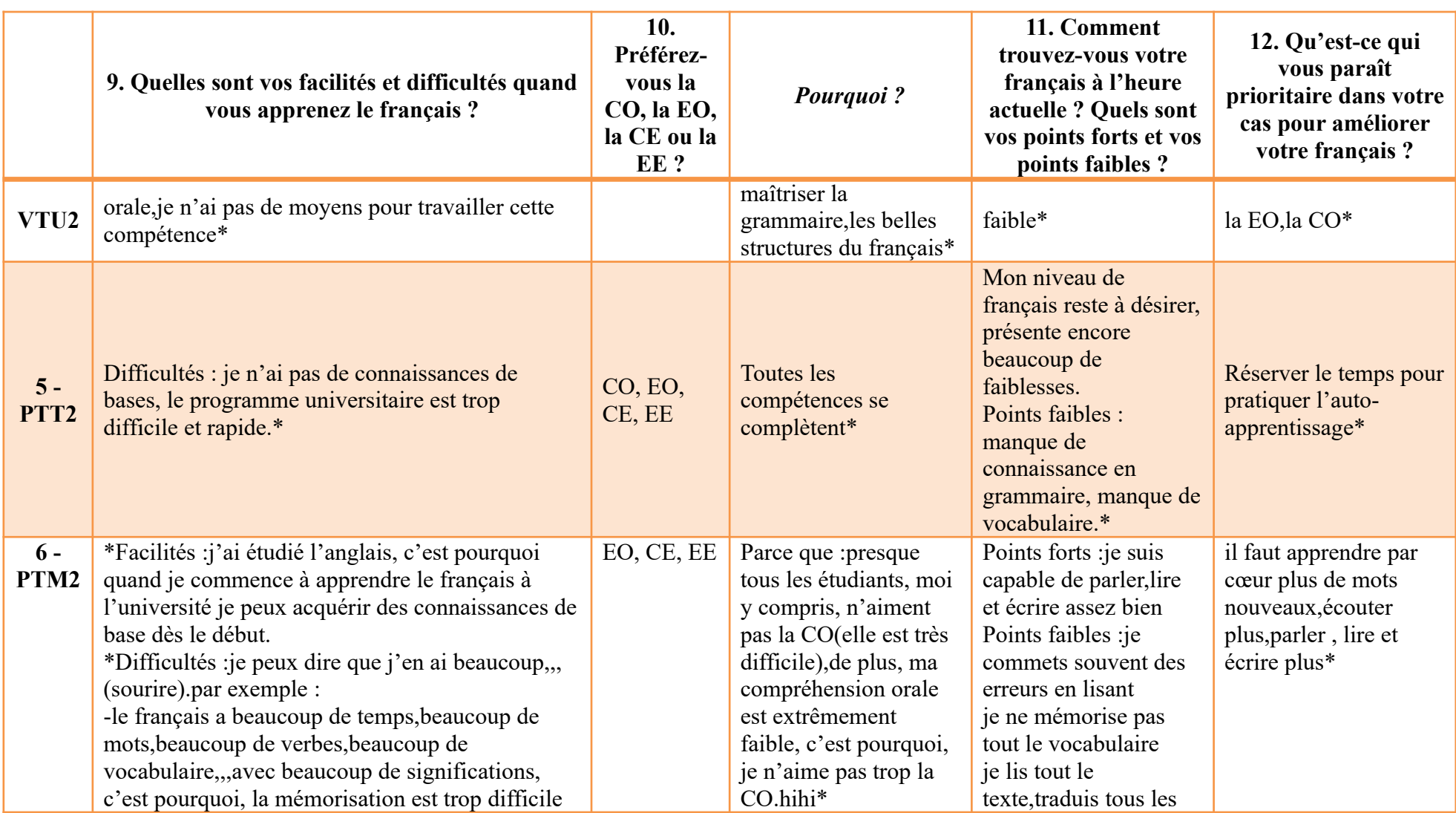

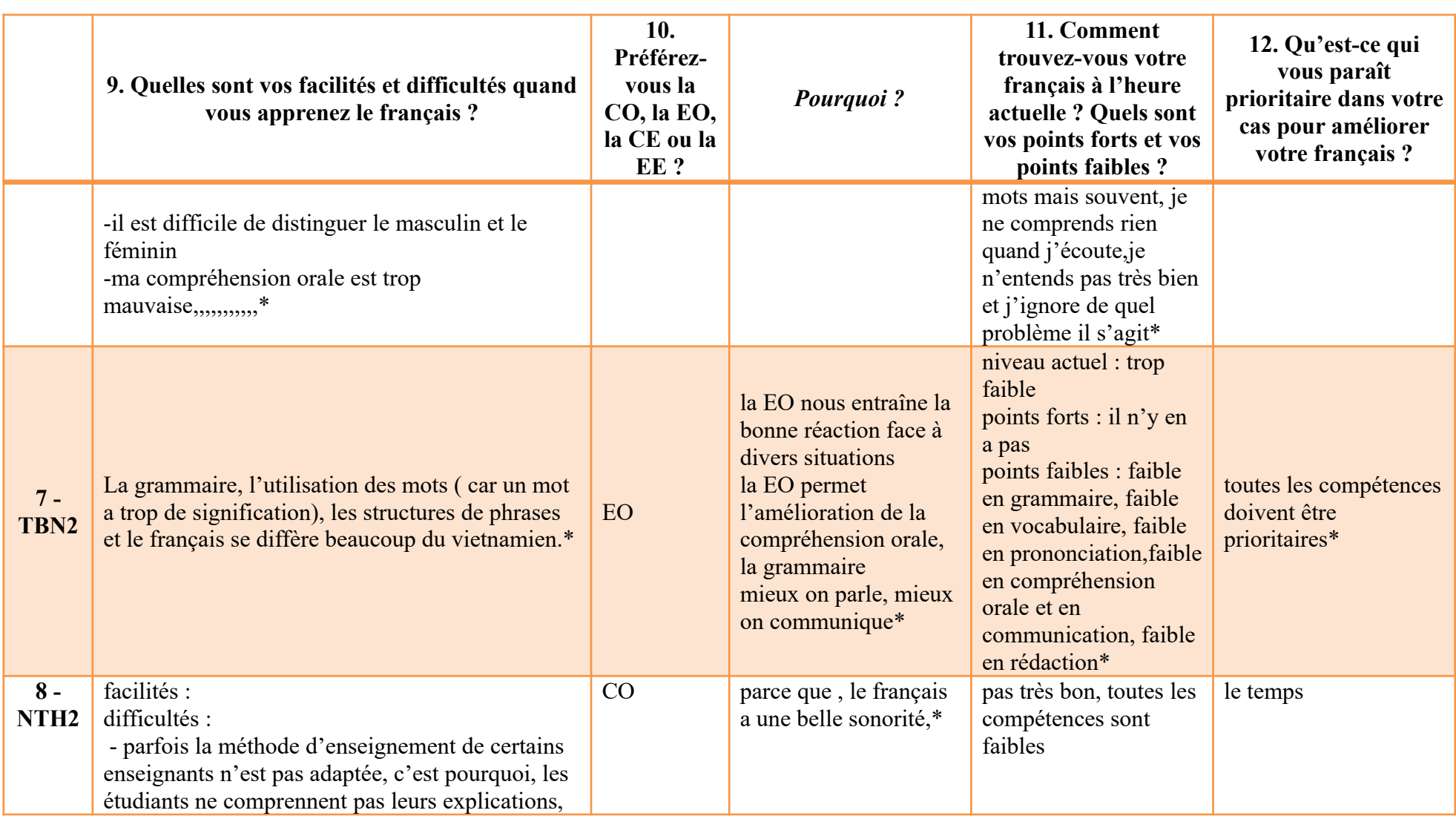

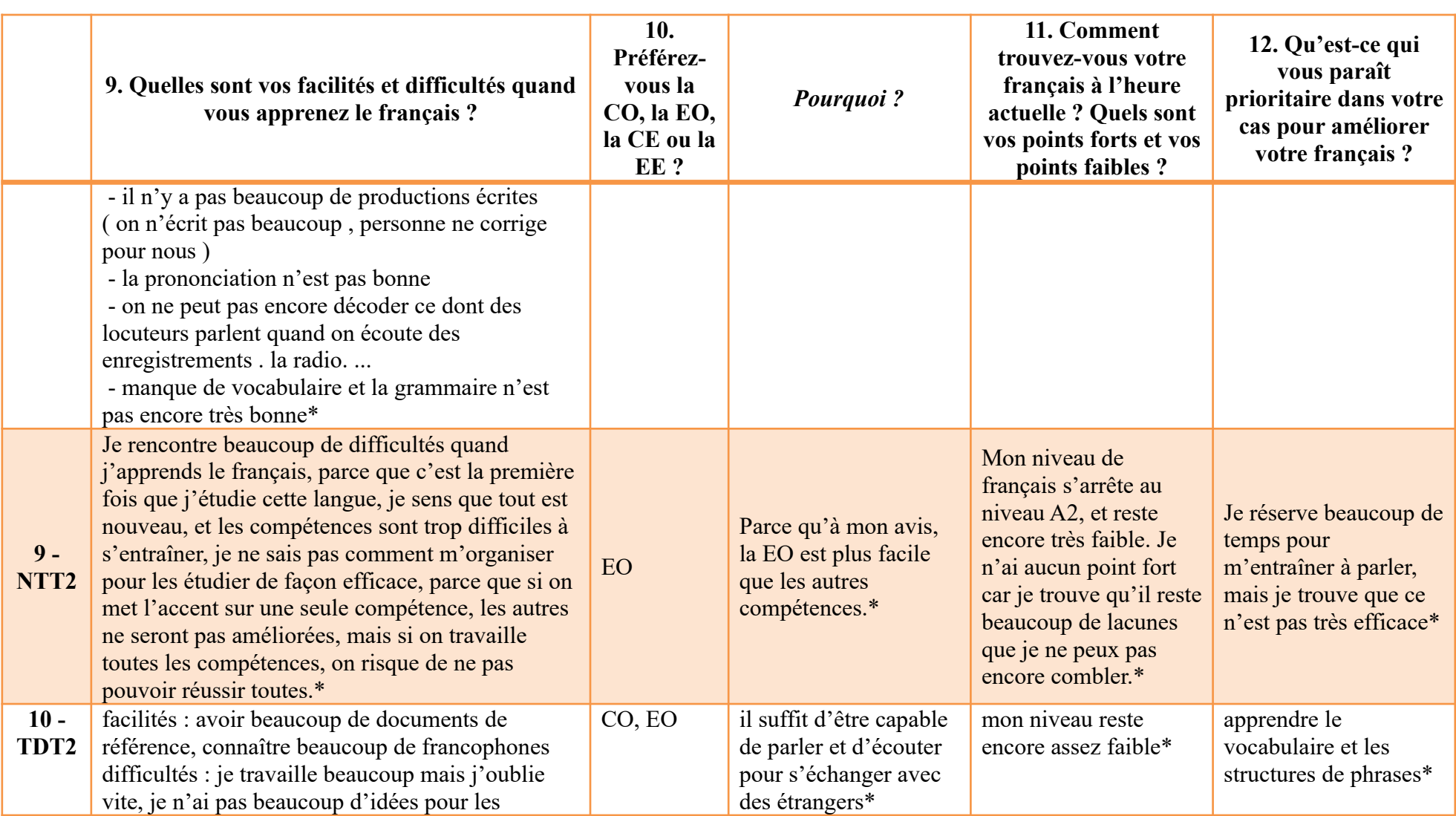

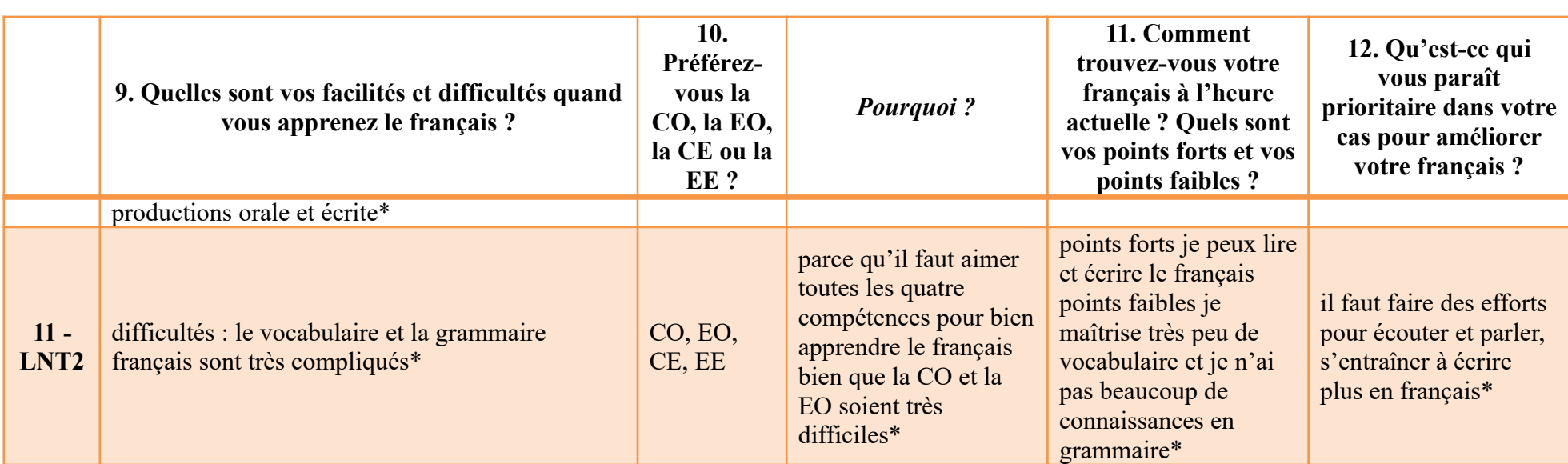

### **6.2.2.6. Q 13, 14, 15, 16, 17**

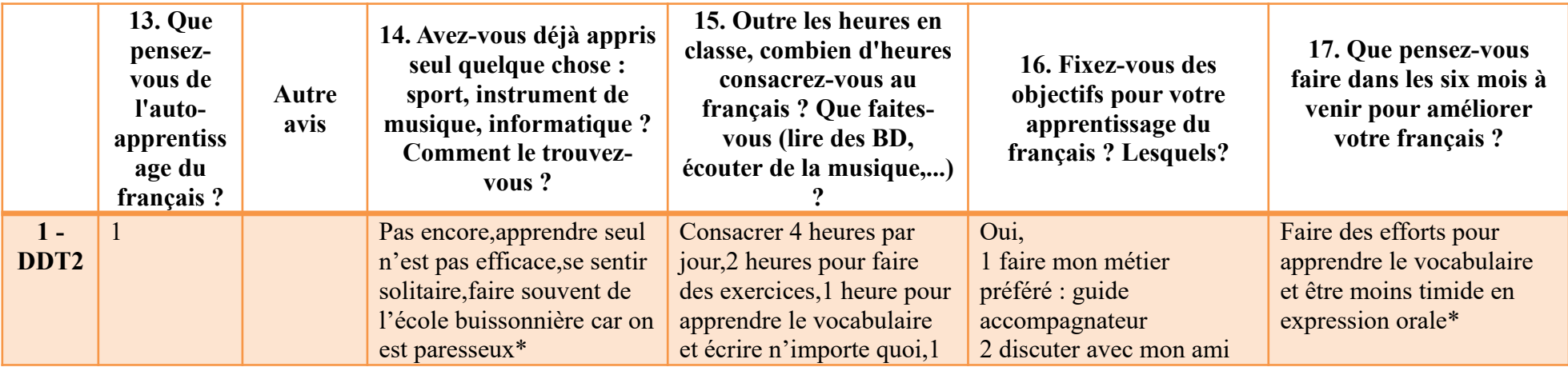

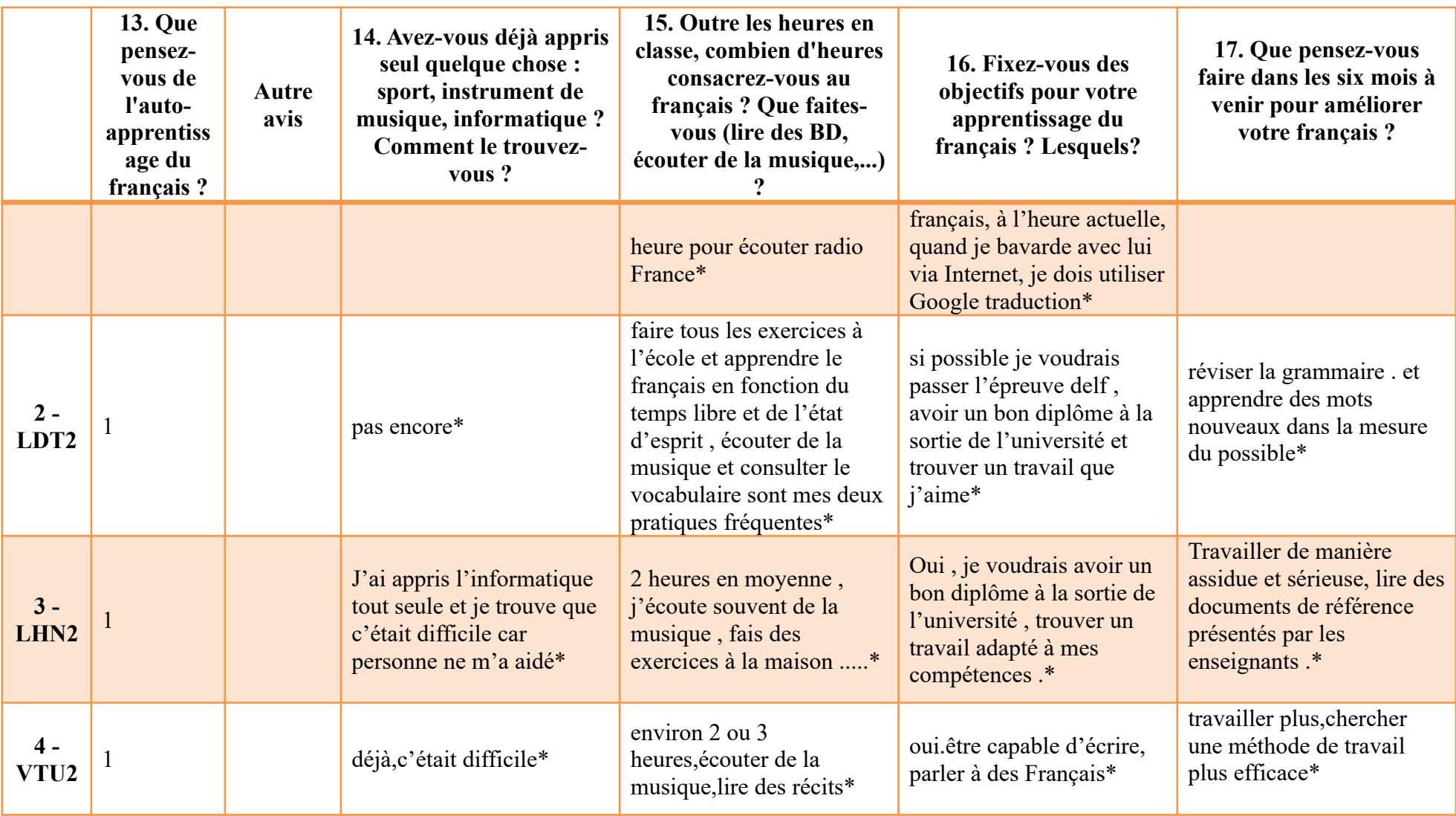

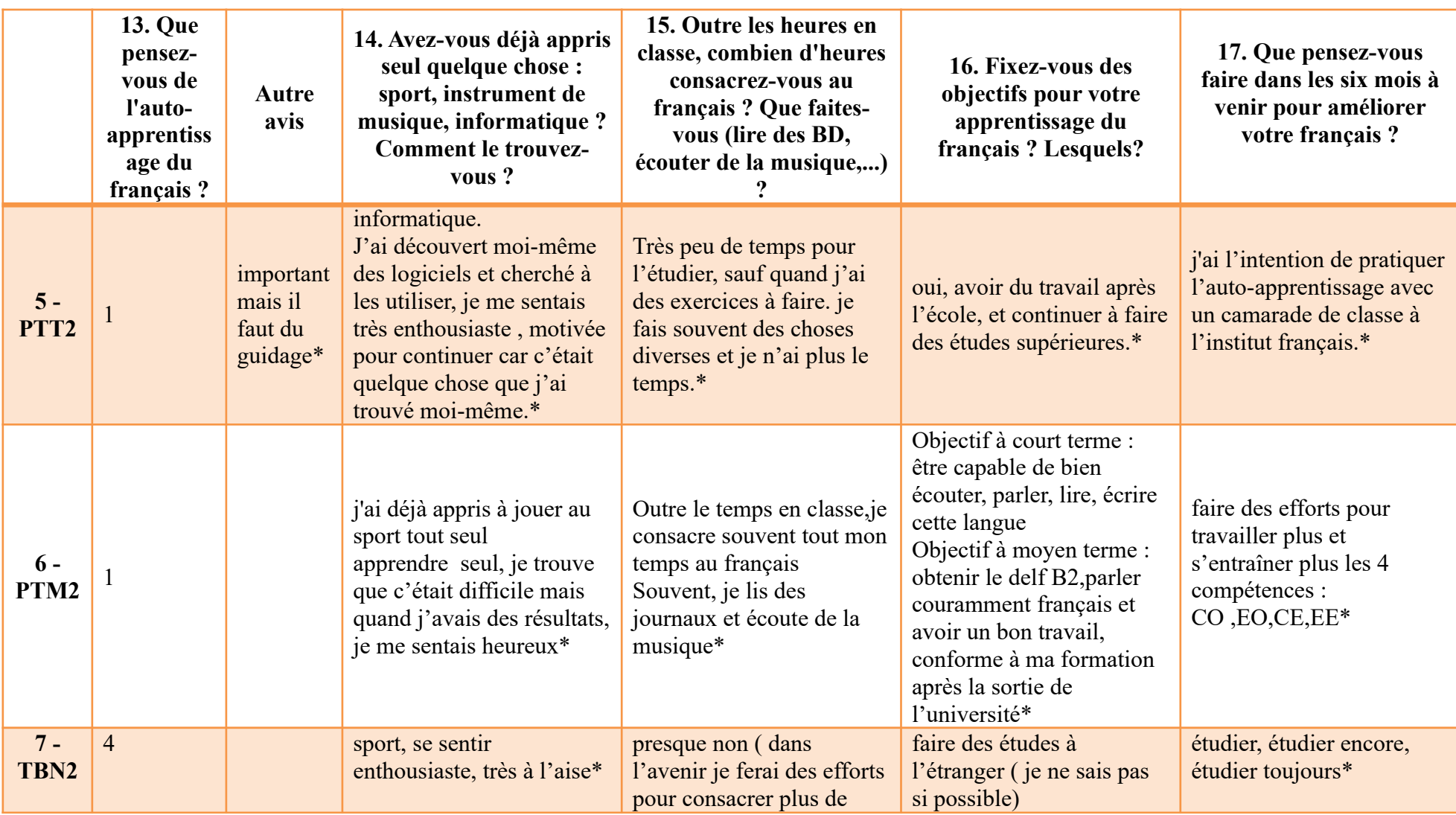

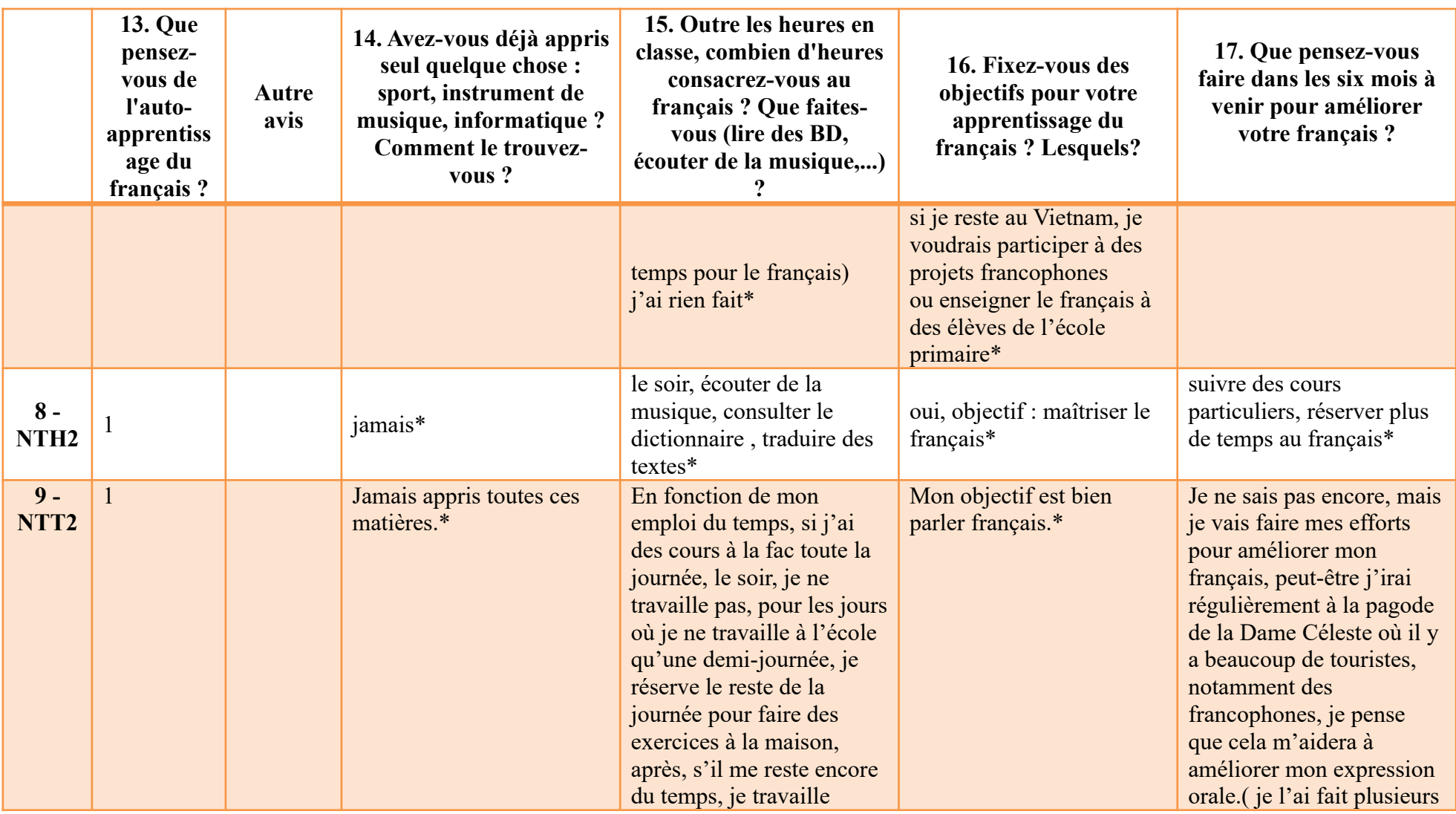

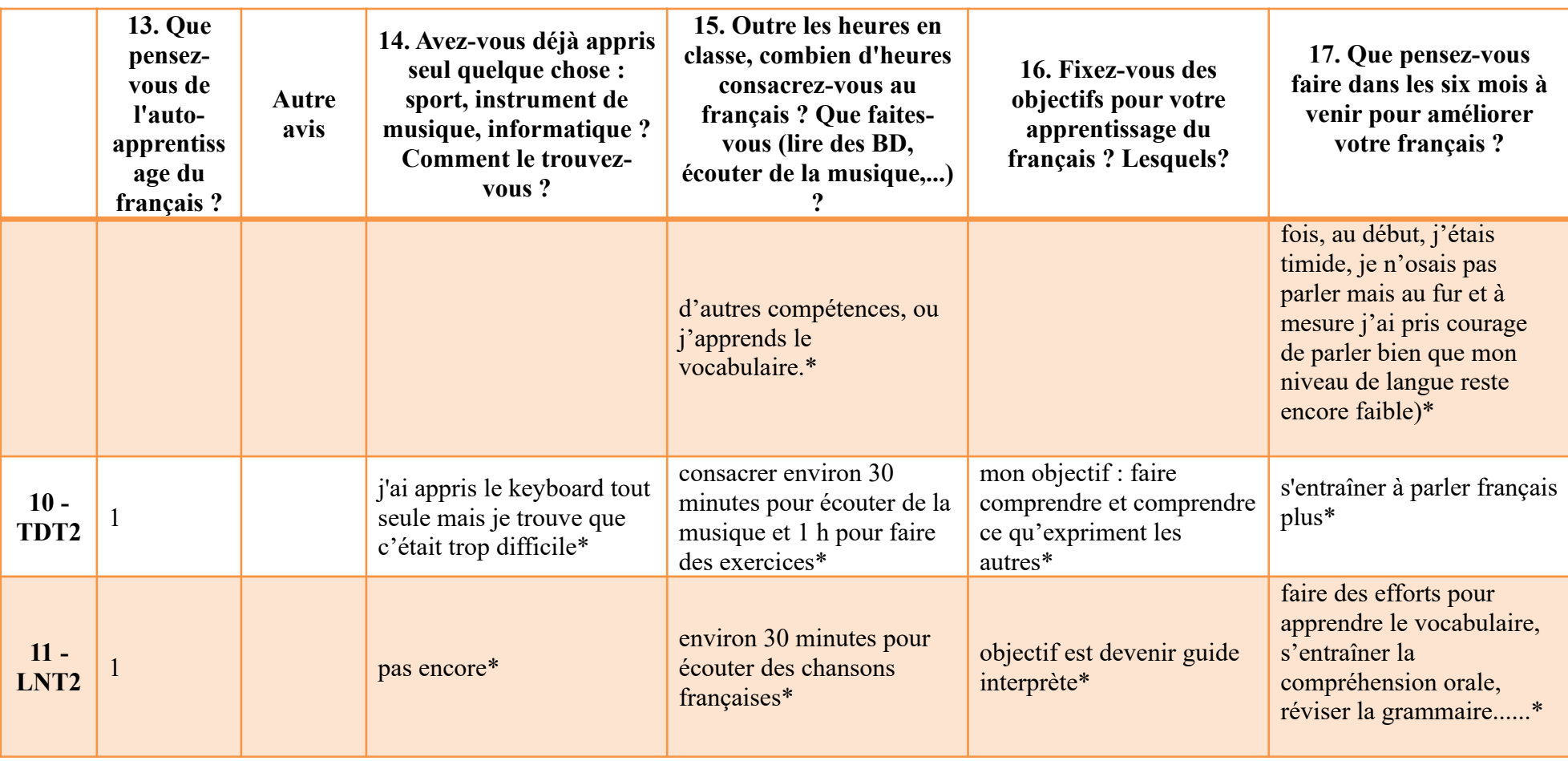

### **6.2.2.7. Q 18**

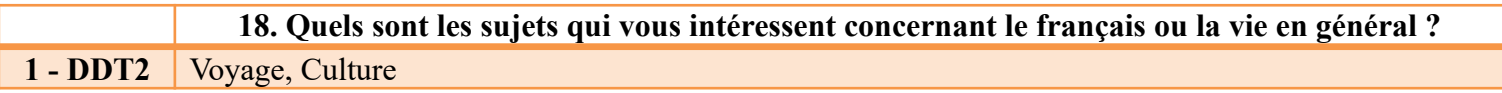

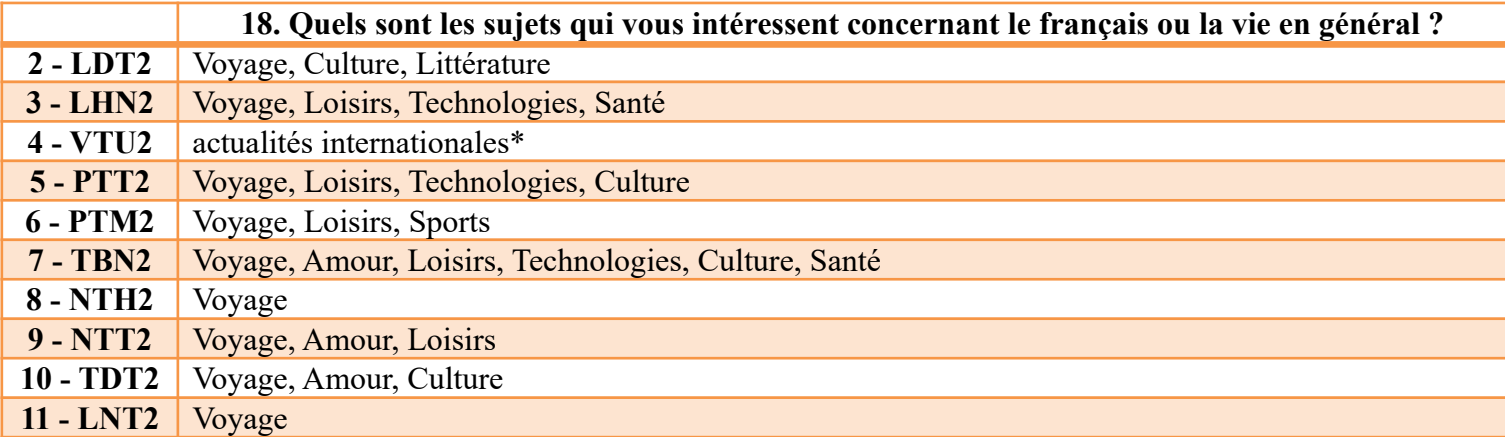

### **6.2.2.8. Q 19, 20, 21, 22, 23**

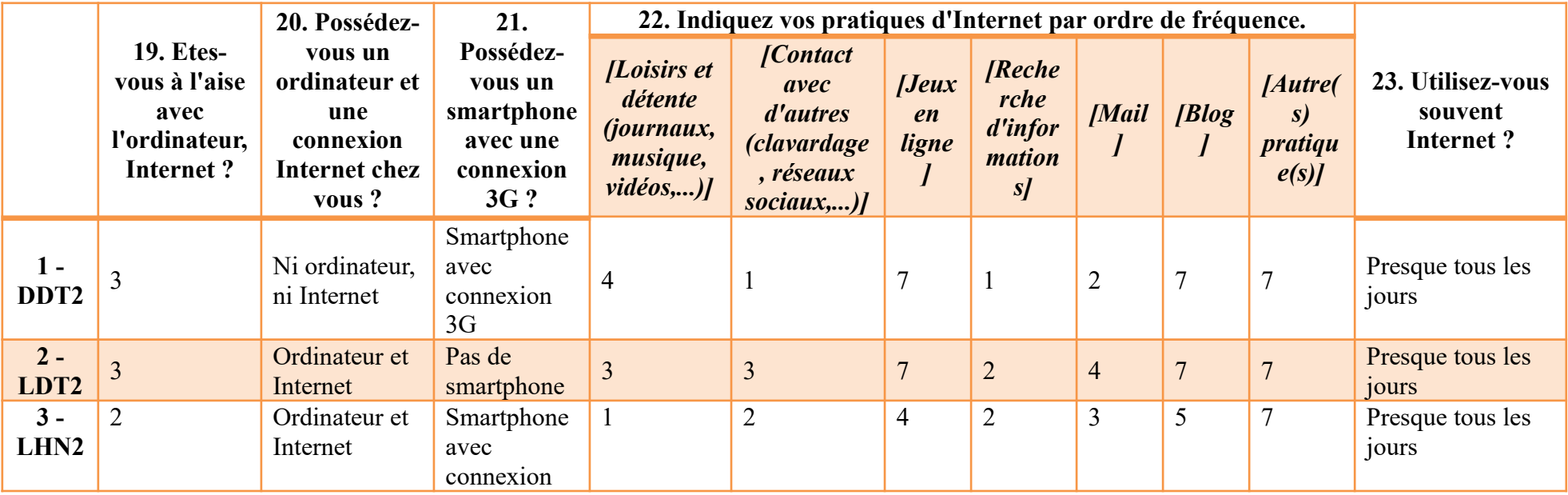

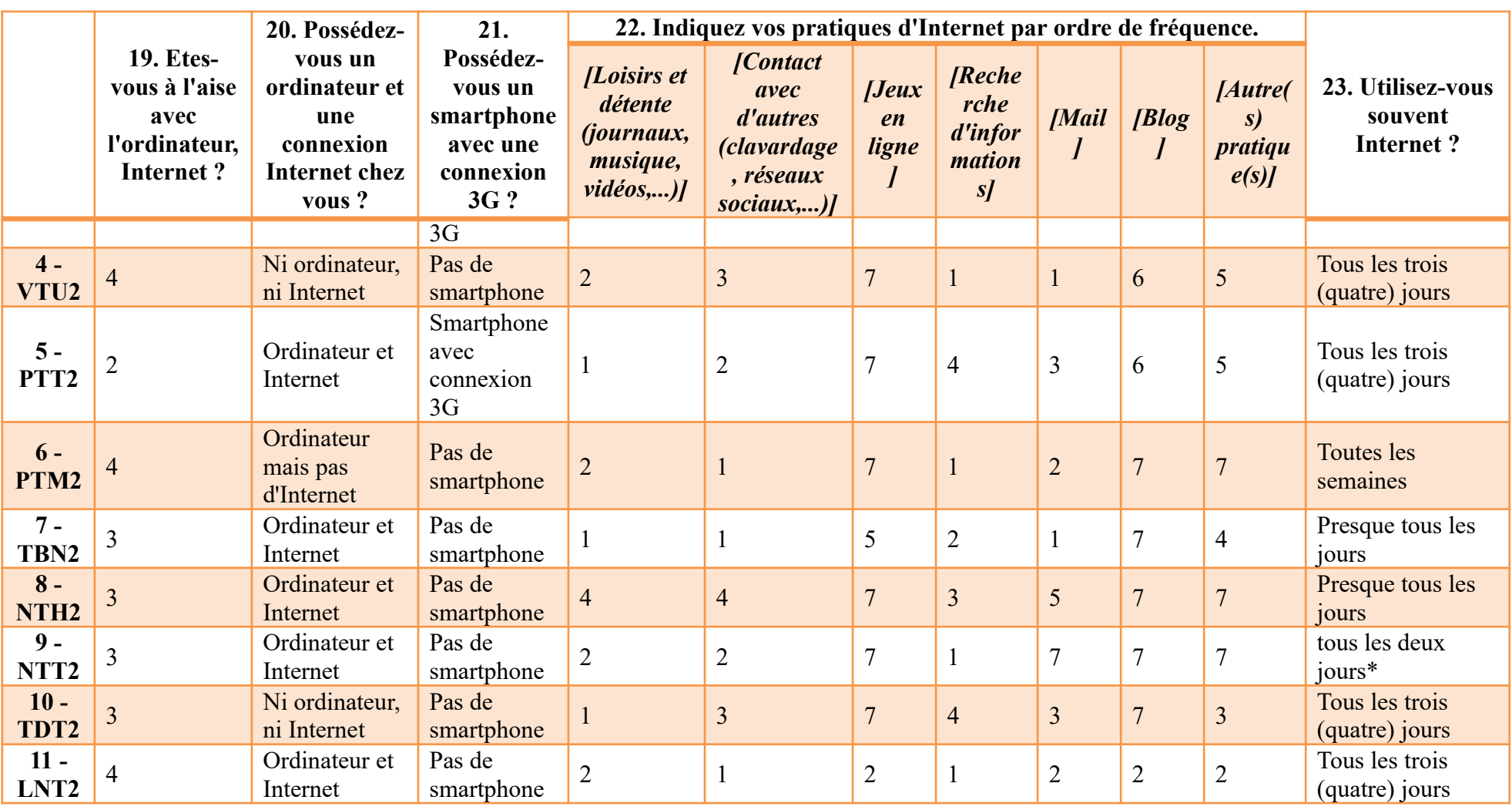

#### **6.2.2.9. Q 24, 25**

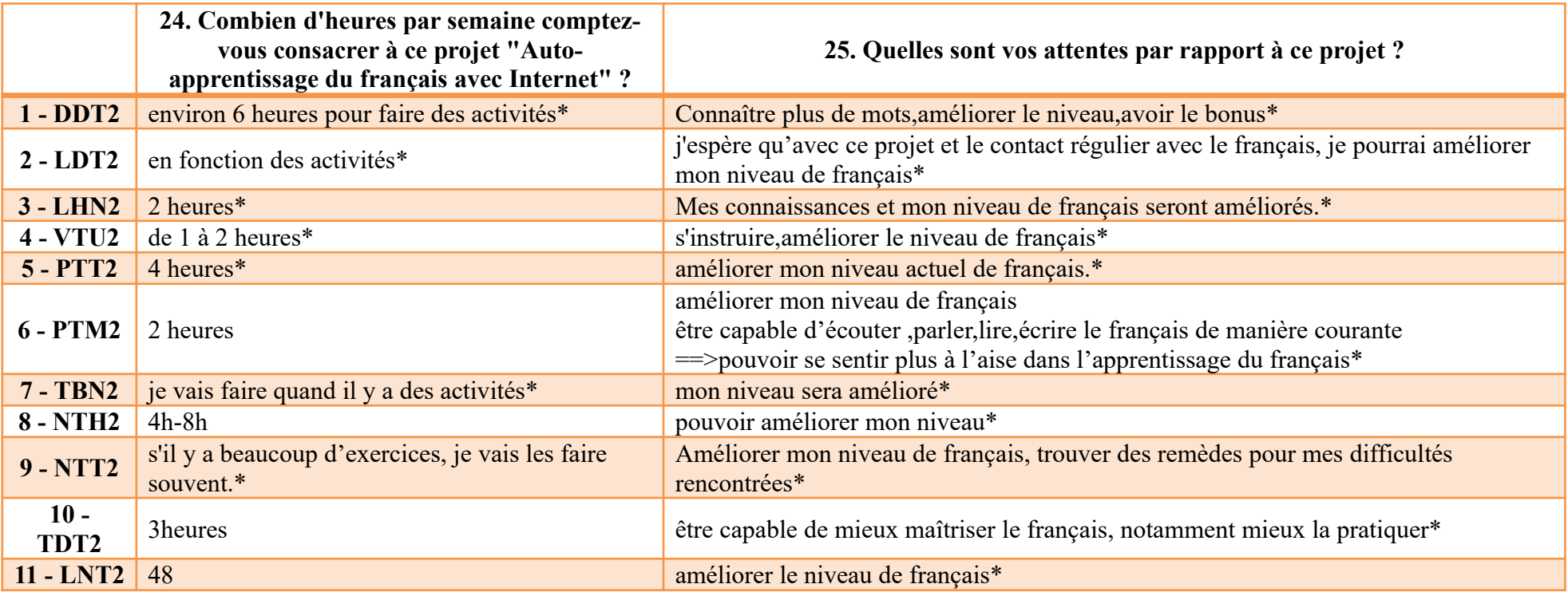

*\* en vietnamien, traduit en français par la doctorante ; les ponctuations et les émoticônes sont gardées.*

# **Annexe 7 : Fiche de bilan et réponses**

# **7.1. Fiche de bilan**

### Fiche de bilan

*Bonjour à tous !*

L'été arrive et le projet « Auto-apprentissage du français avec Internet » touche à sa fin. Je vous remercie vivement d'y avoir participé.

Afin de faire le bilan du projet, je vous invite à prendre quelques minutes pour remplir cette fiche de bilan (elle est beaucoup plus courte que la fiche de profil). Vos réponses peuvent être en français ou en vietnamien et toutes vos informations personnelles seront anonymisées.

*Encore une fois mes profonds remerciements et très bon examen à vous tous !*

*HO Thuy An*

*---- Chào các bạn!*

Mùa hè đến rồi và dự án "Tự học tiếng Pháp cùng với Internet" cũng đến hồi kết thúc. Cô chân thành cảm ơn các bạn đã tham gia.

Để tổng kết dự án, các bạn vui lòng trả lời phiếu điều tra này giúp cô (nó ngắn hơn nhiều so với phiếu điều tra lúc bắt đầu). Các bạn có thể trả lời bằng tiếng Pháp hoặc tiếng Việt đều được. Tất cả thông tin cá nhân của các bạn sẽ được giấu đi.

*Cô cảm ơn các bạn một lần nữa và chúc các bạn thi tốt!*

*Hồ Thủy An*

**1. Comment trouvez-vous le projet « Auto-apprentissage du français avec Internet » ? Donnez-nous cinq adjectifs pour le qualifier. / Bạn thấy dự án "Tự học tiếng Pháp cùng với Internet" thế nào? Hãy nêu năm tính từ để mô tả dự án này.**

**2. Comment trouvez-vous les quatre tâches (c'est-à-dire les activités) proposées ? / Bạn thấy bốn hoạt động vừa qua như thế nào?**

Très difficiles, vous n'avez pas pu les réaliser.

Assez difficiles, mais vous avez pu les réaliser quand même.

Bien adaptées à votre niveau de français.

Faciles, vous les avez réalisées à votre aise. / Dễ, ban dễ dàng thực hiện chúng.

Autre

#### **3. Classez les tâches par ordre de votre préférence décroissant. / Hãy sắp xếp các hoạt động theo mức độ yêu thích của các bạn.**

1 pour la tâche la plus appréciée, 4 pour la moins appréciée. / 1 đối với hoạt động bạn thích nhất, 4 đối với hoạt động bạn ít thích nhất.

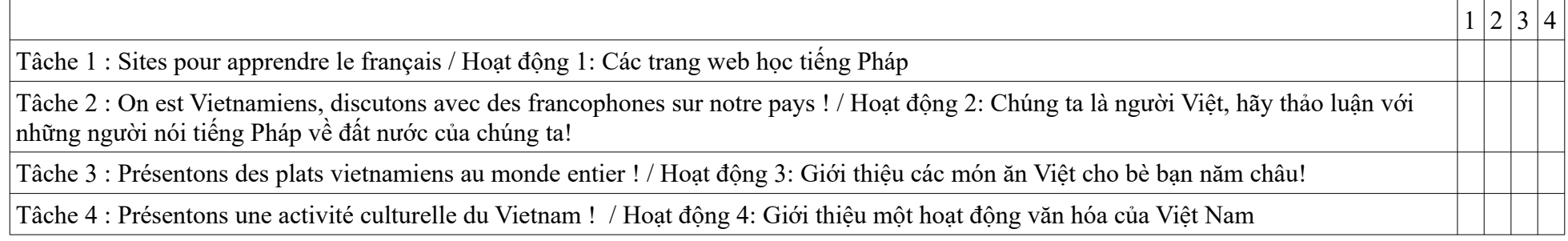

#### **4. Vous n'avez pas aimé quelle(s) tâche(s) ? / Bạn không thích hoạt động nào?**

*(Plusieurs réponses sont possibles. / Có thể chọn nhiều phương án trả lời.)*

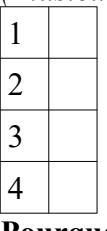

**Pourquoi ? / Tại sao?** 

#### **5. Quelles ont été vos difficultés pendant la réalisation des tâches ? / Bạn gặp khó khăn gì khi thực hiện các hoạt động**

*(Plusieurs réponses sont possibles. / Có thể chọn nhiều phương án trả lời.)*

Les consignes n'étaient pas claires. Vous aviez du mal à les comprendre. / Yêu cầu không rõ ràng. Bạn cảm thấy khó hiểu.

Vous aviez du mal à manipuler les outils informatiques proposés (Pearltrees, Routard, Live my food, Voicethread). / Bạn gặp khó khăn với các công cụ tin học dùng để thực hiện hoạt động (Pearltrees, Routard, Live my food, Voicethread).

C'était la première fois qu'on vous donnait de telles tâches à faire, vous n'aviez pas l'habitude. / Đây là lần đầu tiên ban được đề nghị thực hiện những hoạt động như thế, bạn không quen.

Les tâches proposées étaient trop difficiles par rapport à votre niveau de langue. / Các hoạt động quá khó so với trình độ tiếng Pháp của ban. Autre

#### **6. L'accompagnement apporté par le professeur vous paraissait-il adapté ? / Theo bạn, những hướng dẫn, giải thích của giáo viên có phù hợp không?**

Tout à fait adapté / Hoàn toàn phù hợp Assez adapté / Khá phù hợp Un peu insuffisant / Hơi thiếu Insuffisant / Thiếu Autre

#### **7. Le projet a-t-il répondu à vos attentes ? / Dự án có như mong đợi của bạn không?**

Tout à fait / Hoàn toàn như mong đơi Plutôt / Khá như mong đơi Pas vraiment / Không thực sự như mong đợi Pas du tout / Hoàn toàn không như mong đợi Autre

**8. Qu'est-ce que le projet vous a apporté ? / Dự án này đã mang lại điều gì cho bạn?**

**9. Quelles sont vos propositions afin d'améliorer le projet pour une nouvelle année ? / Bạn có đề nghị gì để hoàn thiện dự án này cho năm sau không?**

# **7.2. Réponses à la fiche de bilan**

# **7.2.1. Horodateur, Q 1**

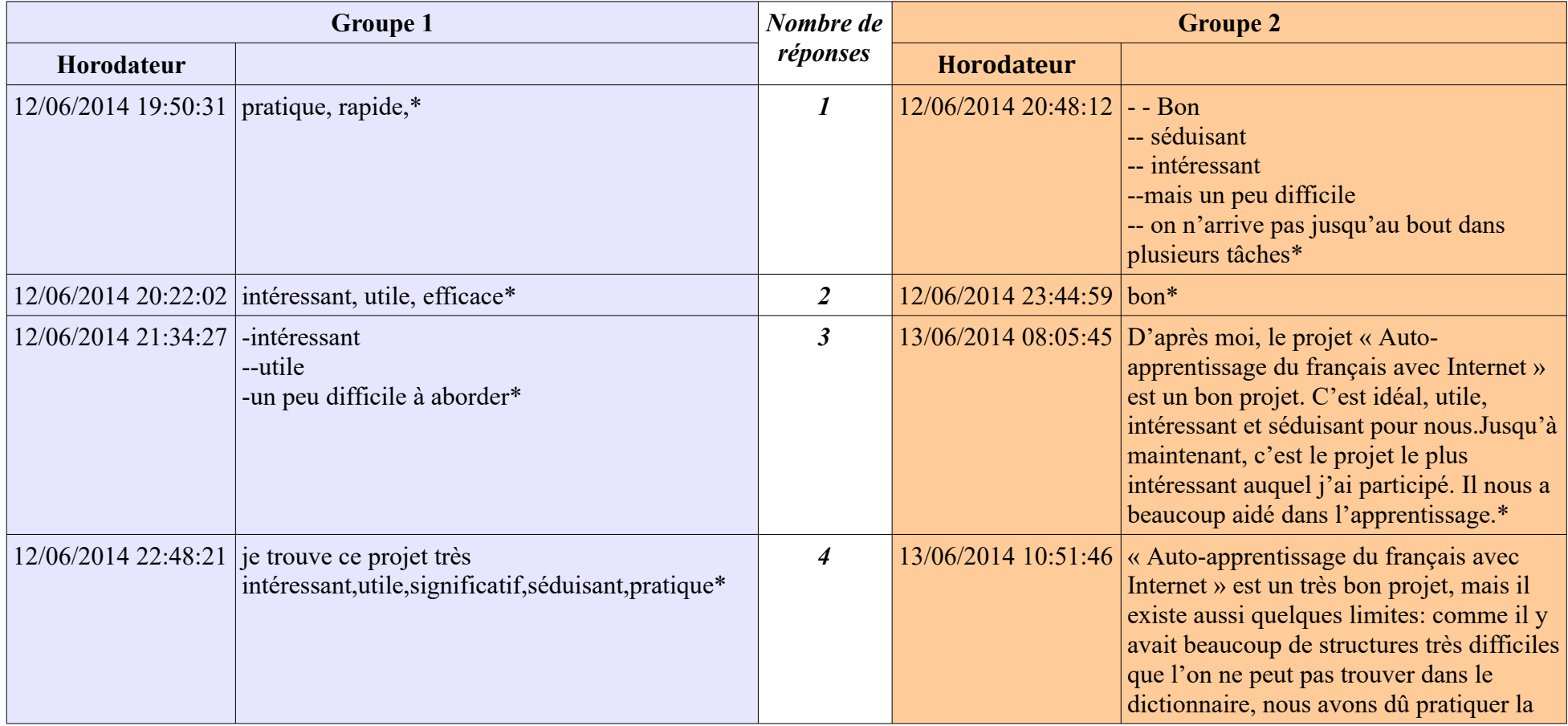

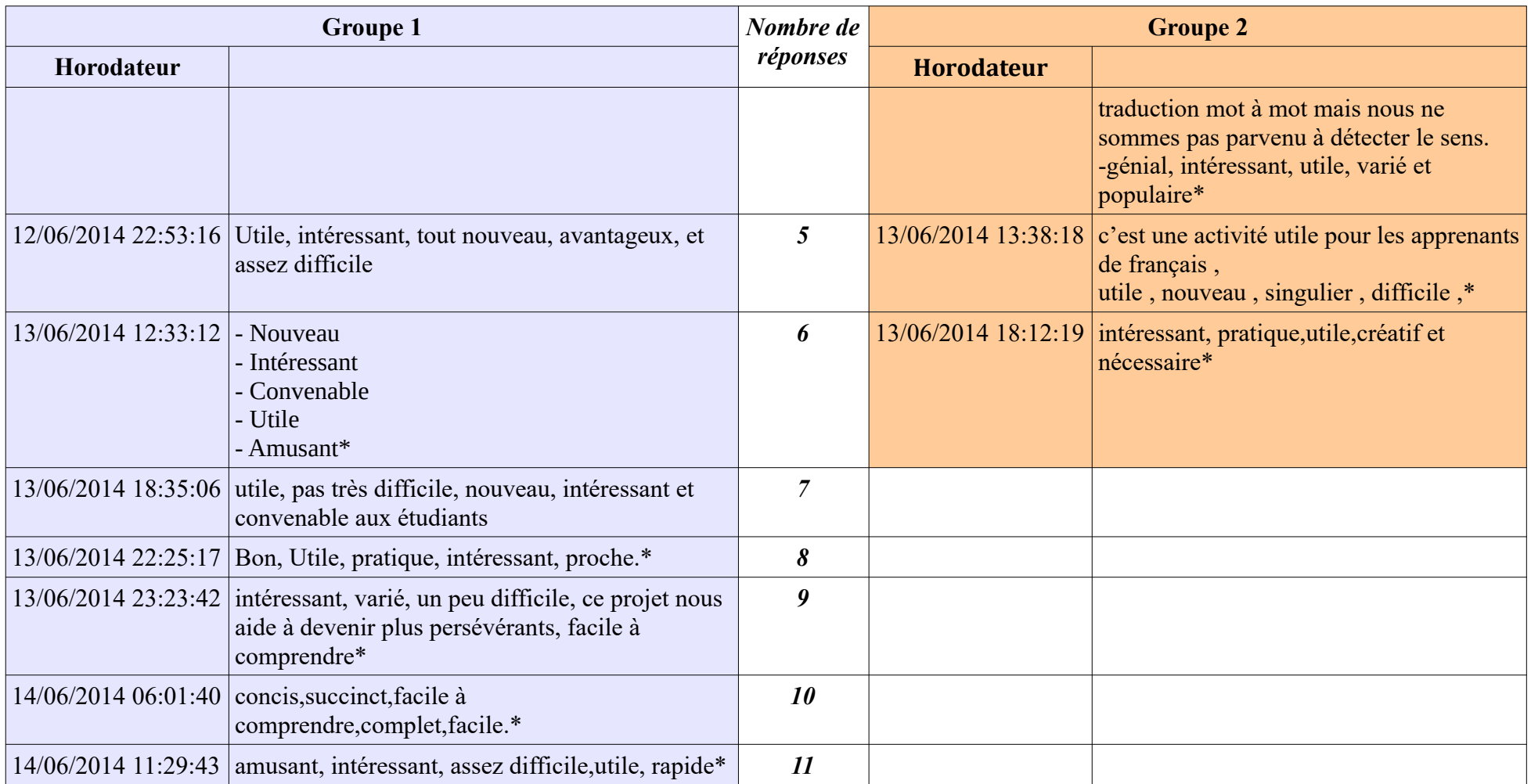

 $7.2.2. Q2$ 

# $7.2.2. Q2$

### 7.2.2.1. G1

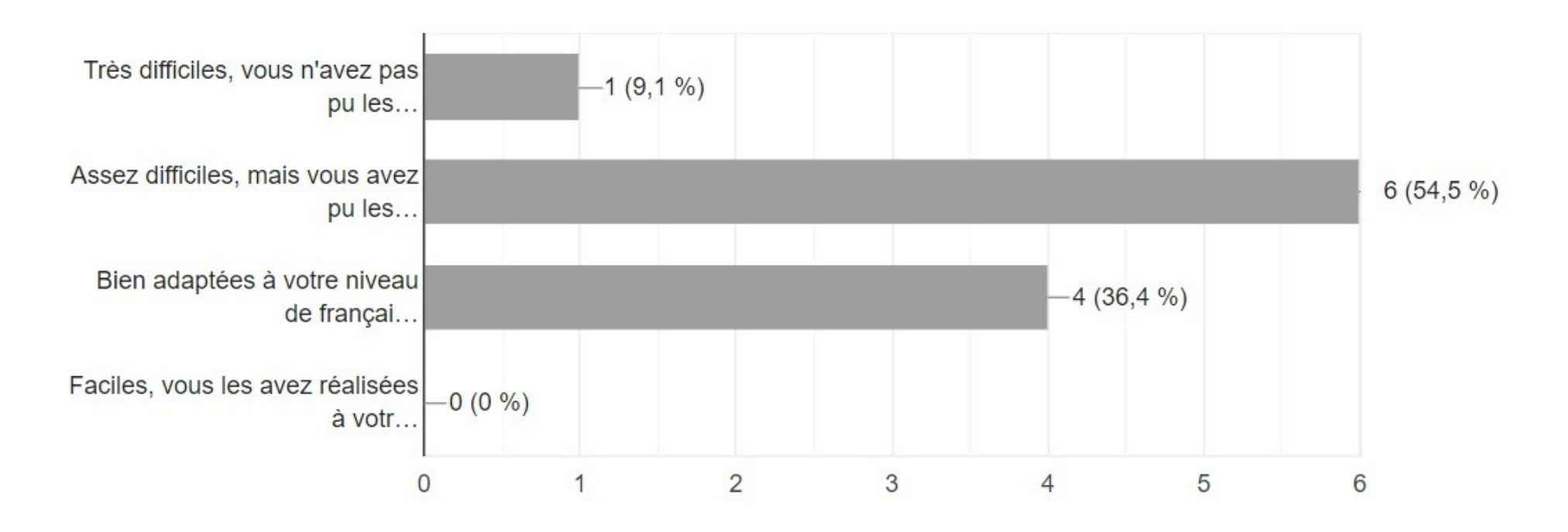

# *7.2.2.2. G2*

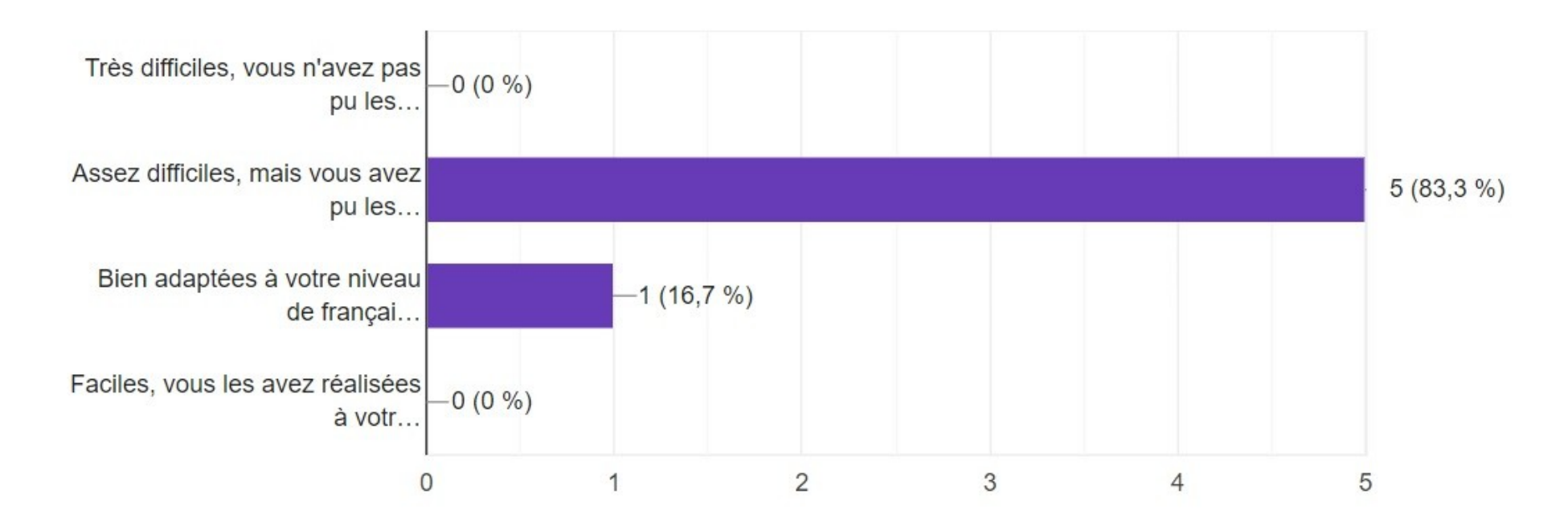

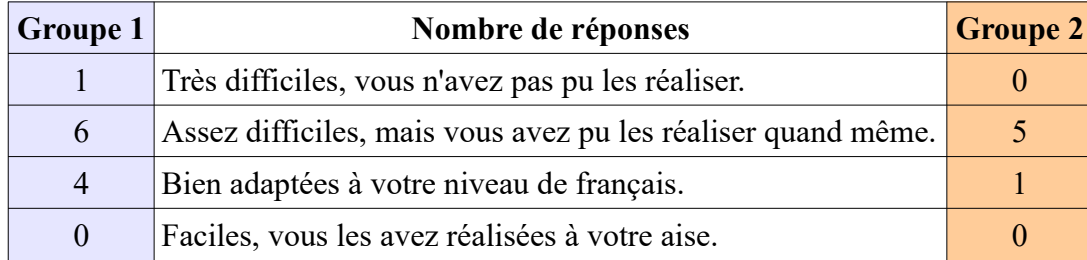

 $7.2.3. Q3$ 

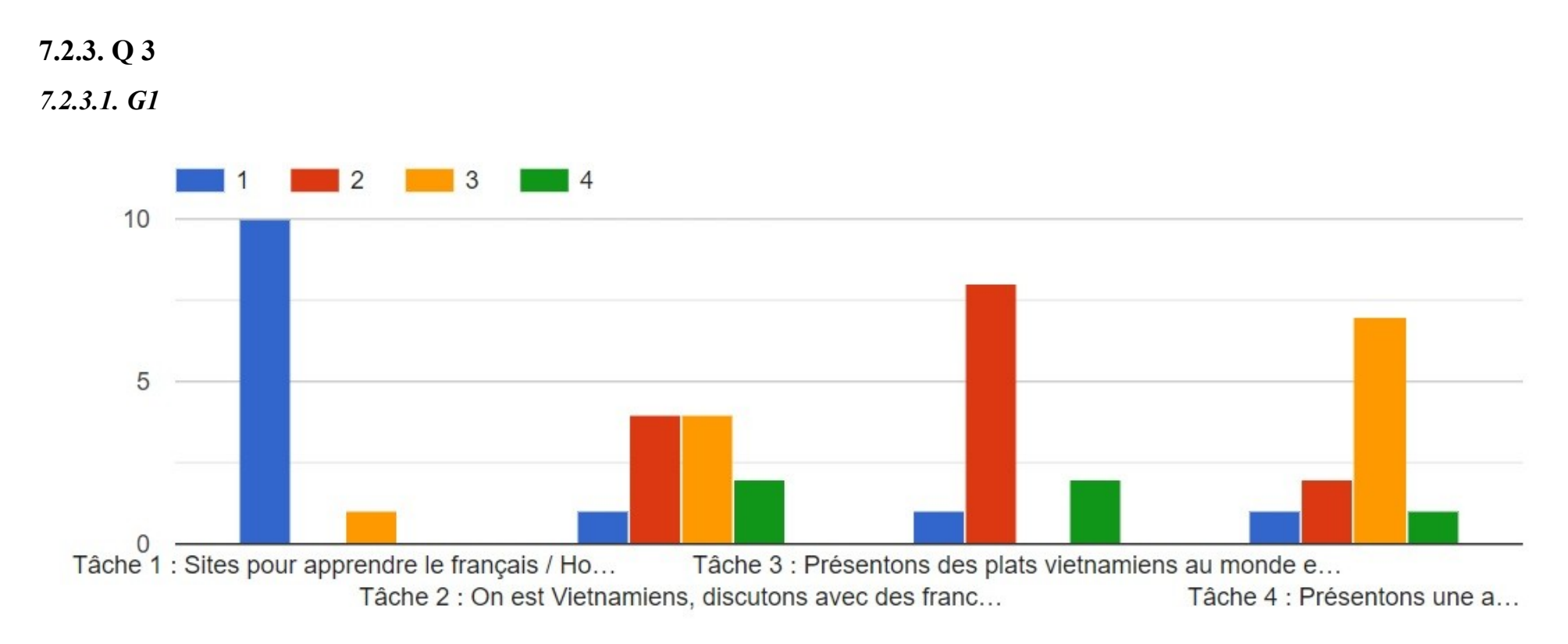

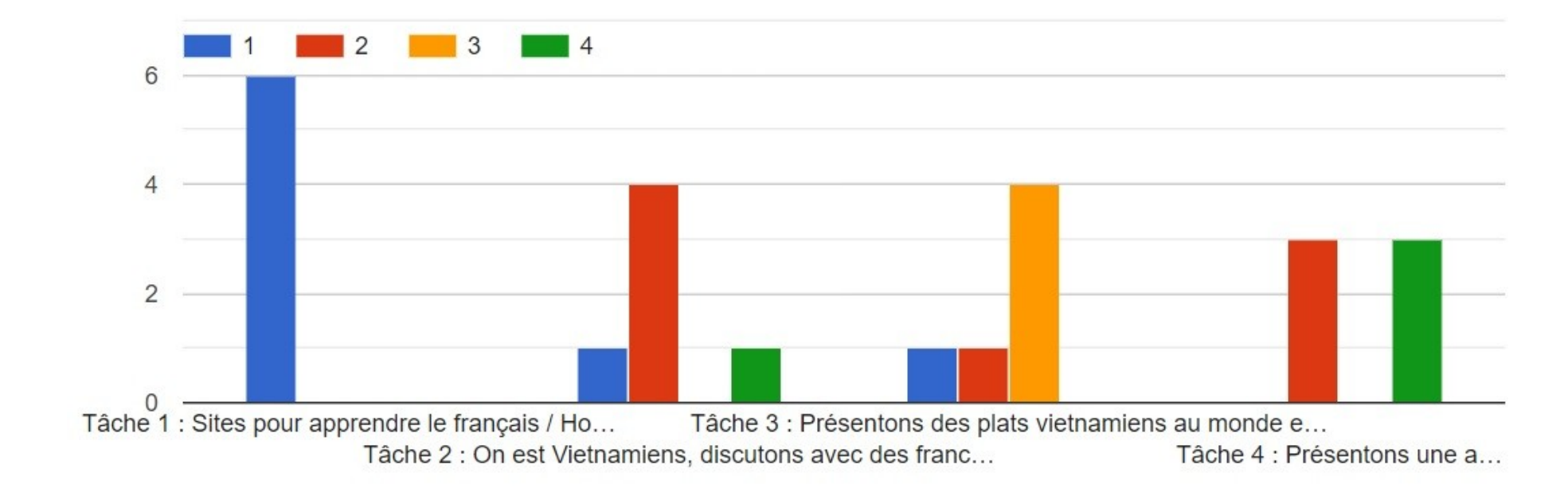

### *7.2.3.2. G2*

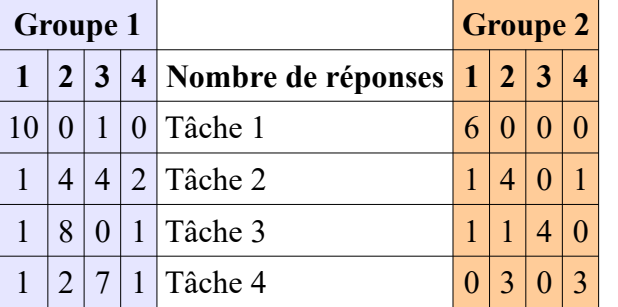

# **7.2.4. Q 4**

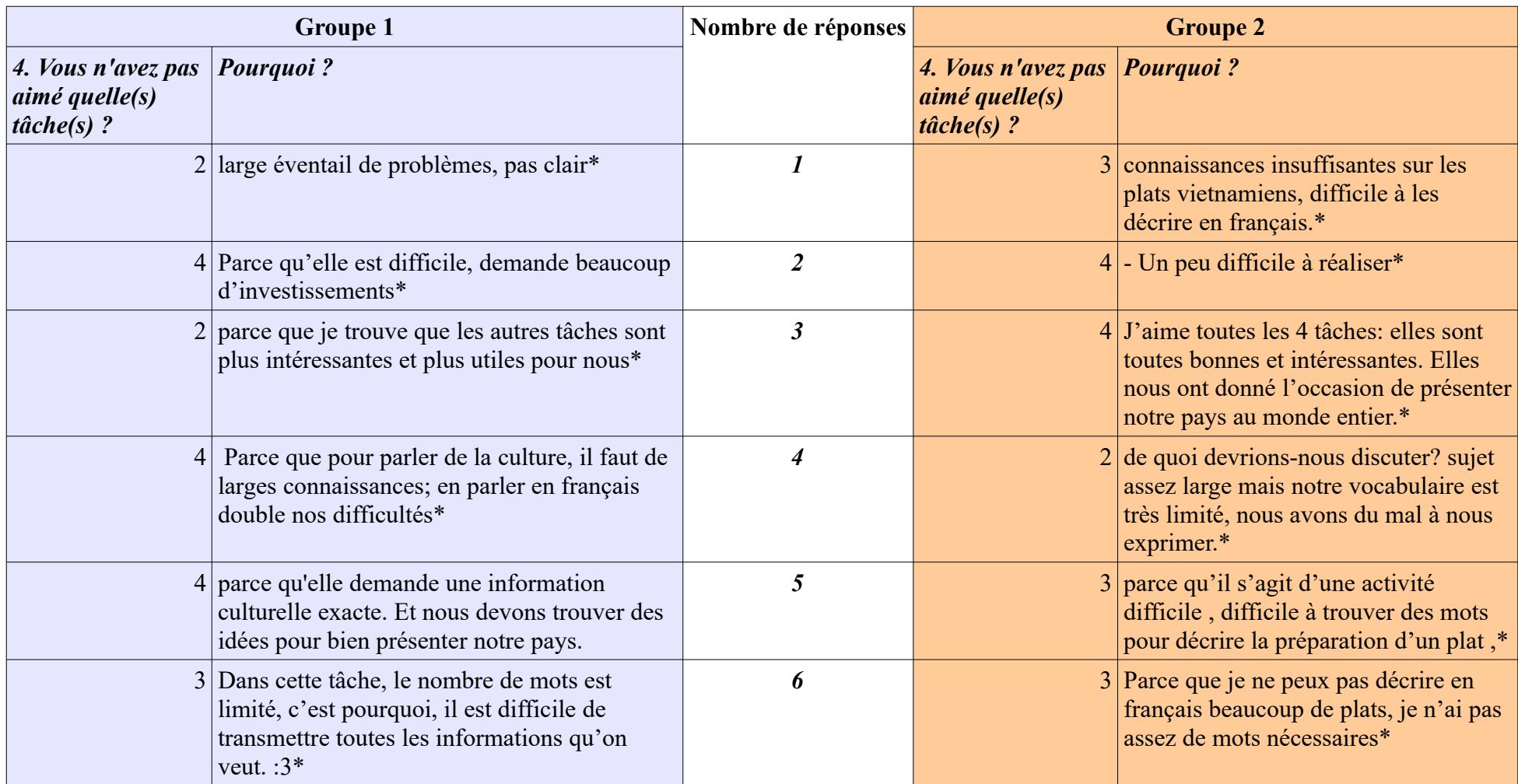

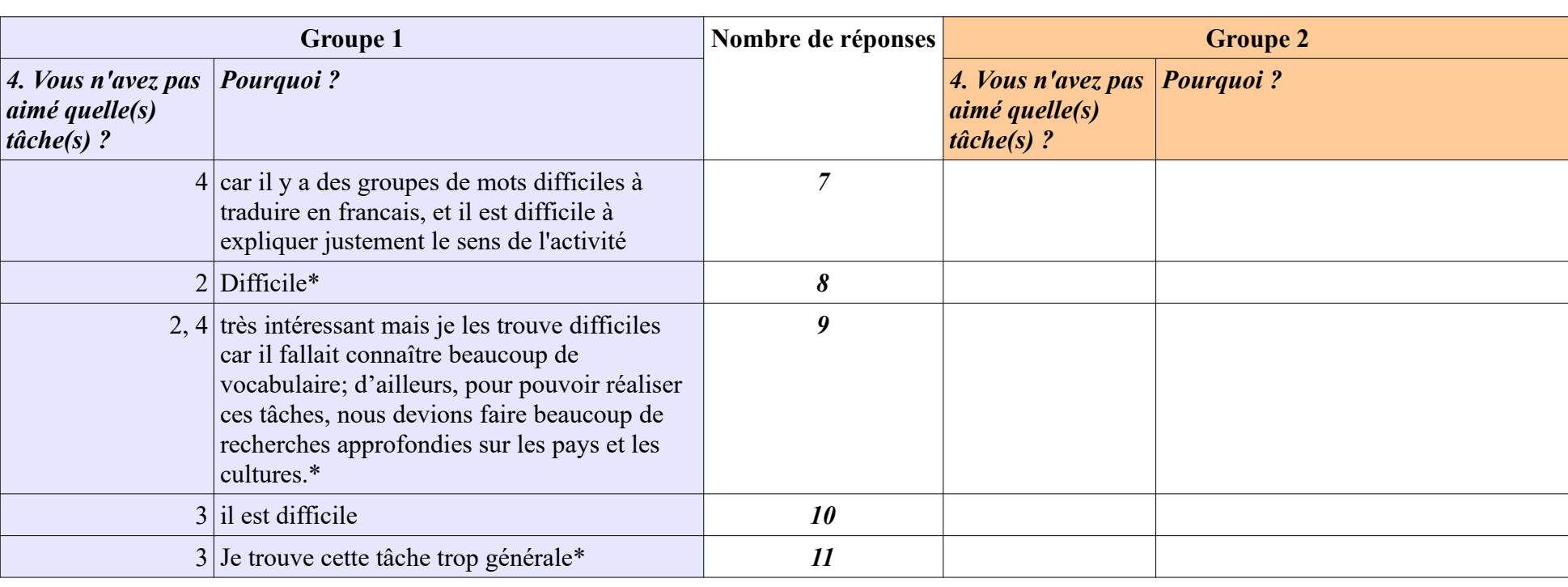

 $7.2.5. Q5$ 

# 7.2.5.  $Q$  5

### 7.2.5.1. G1

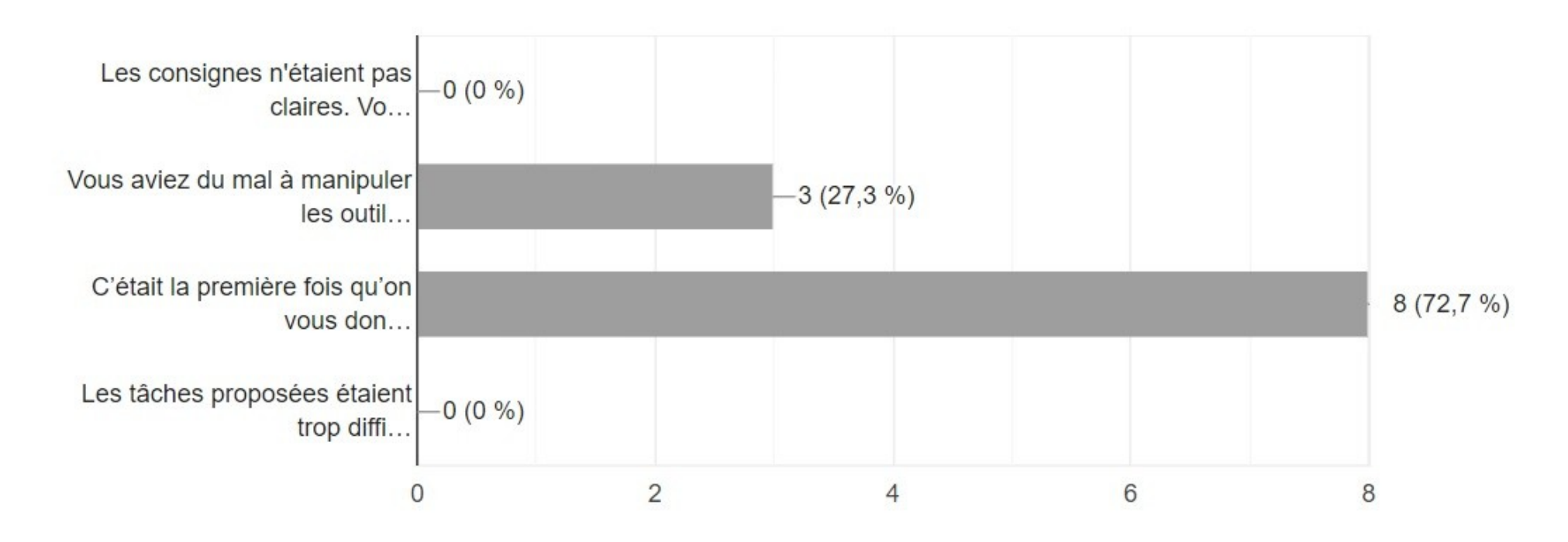

### *7.2.5.2. G2*

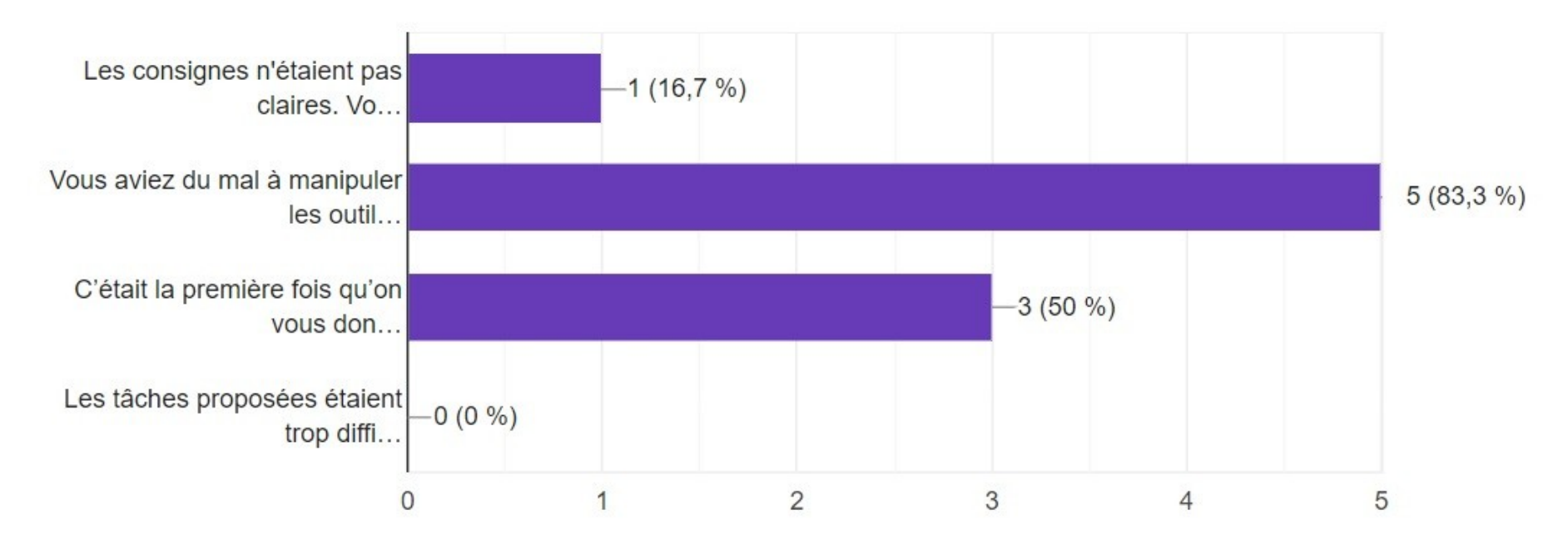

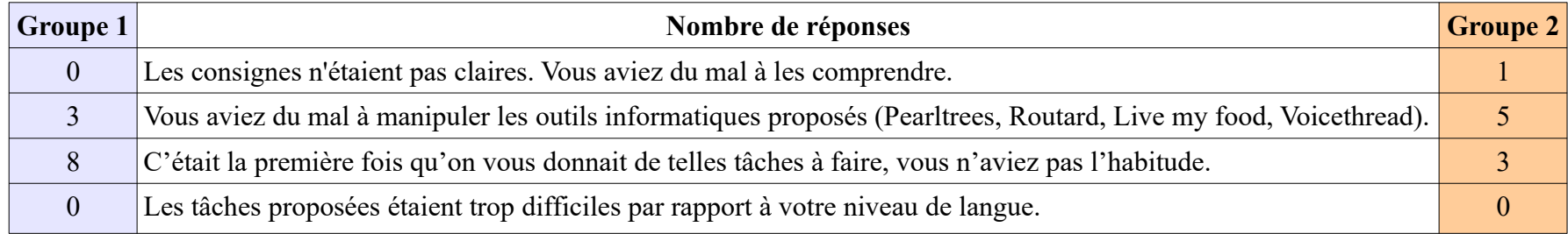

 $7.2.6. Q6$ 

# $7.2.6. Q6$  $7.2.6.1. \; G1$

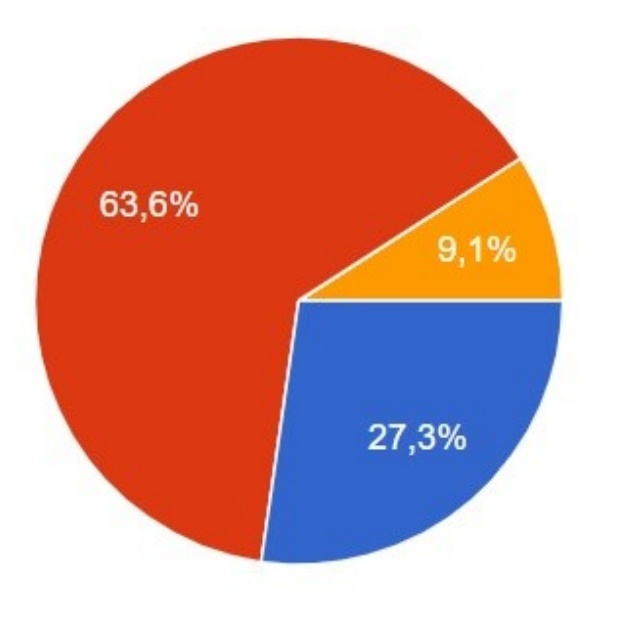

- Tout à fait adapté / Hoàn toàn phù hợp
- Assez adapté / Khá phù hợp
- Un peu insuffisant / Hơi thiếu o.
- Insuffisant / Thiếu

### *7.2.6.2. G2*

6 réponses

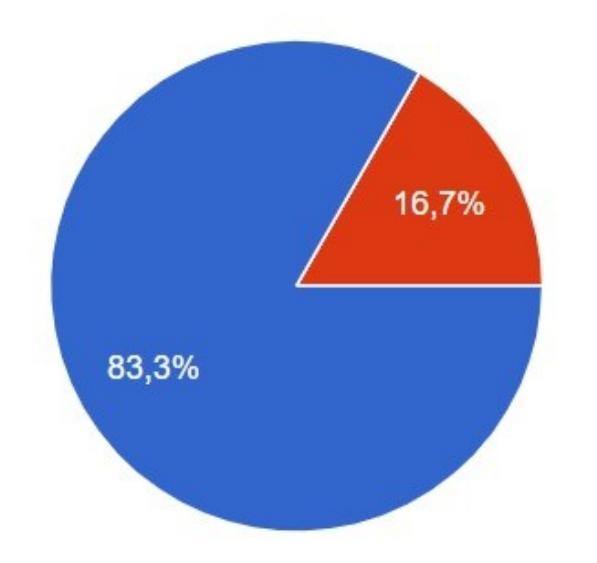

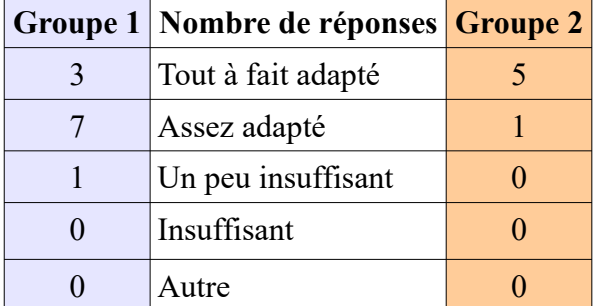

● Tout à fait adapté / Hoàn toàn phù hợp Assez adapté / Khá phù hợp Un peu insuffisant / Hơi thiếu Insuffisant / Thiếu

 $7.2.7. Q 7$ 

# $7.2.7. Q 7$ 7.2.7.1. G1 11 réponses

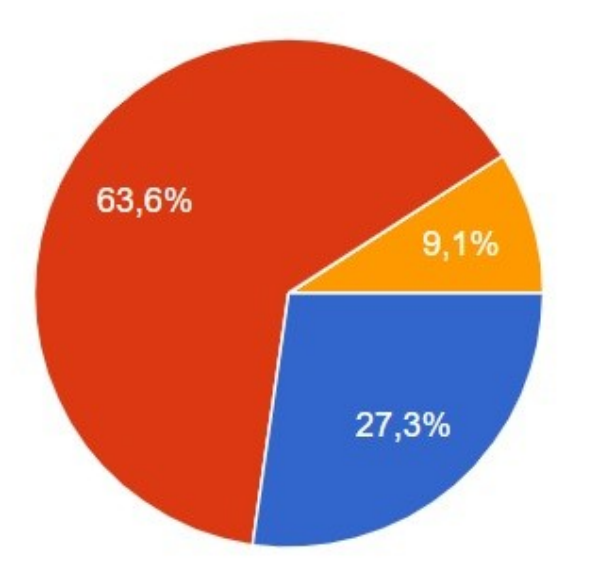

- Tout à fait / Hoàn toàn như mong đợi Plutôt / Khá như mong đợi
- Pas vraiment / Không thực sự như mong đợi
- Pas du tout / Hoàn toàn không như mong đợi
# *7.2.7.2. G2* 6 réponses

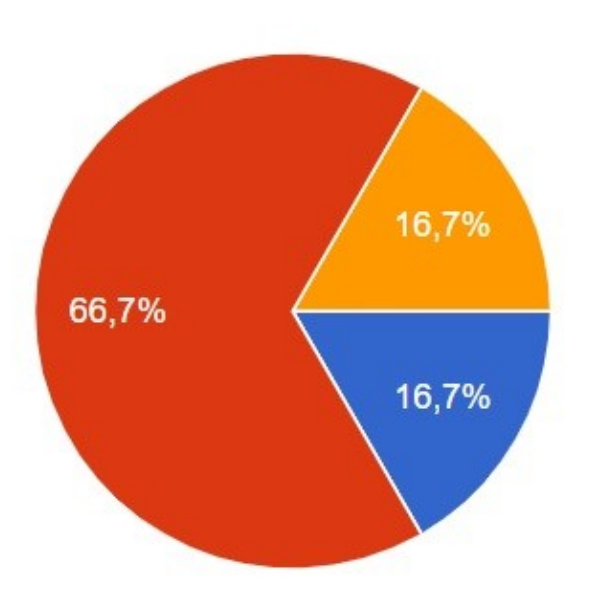

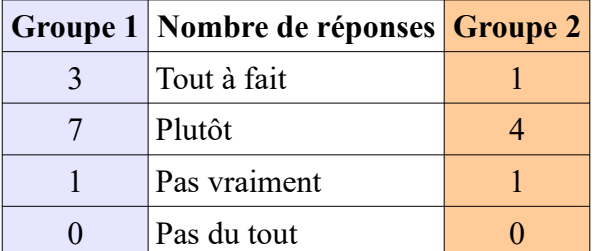

Tout à fait / Hoàn toàn như mong đợi

- Plutôt / Khá như mong đợi
- Pas vraiment / Không thực sự như mong đợi

Pas du tout / Hoàn toàn không như mong đợi

### **7.2.8. Q 8**

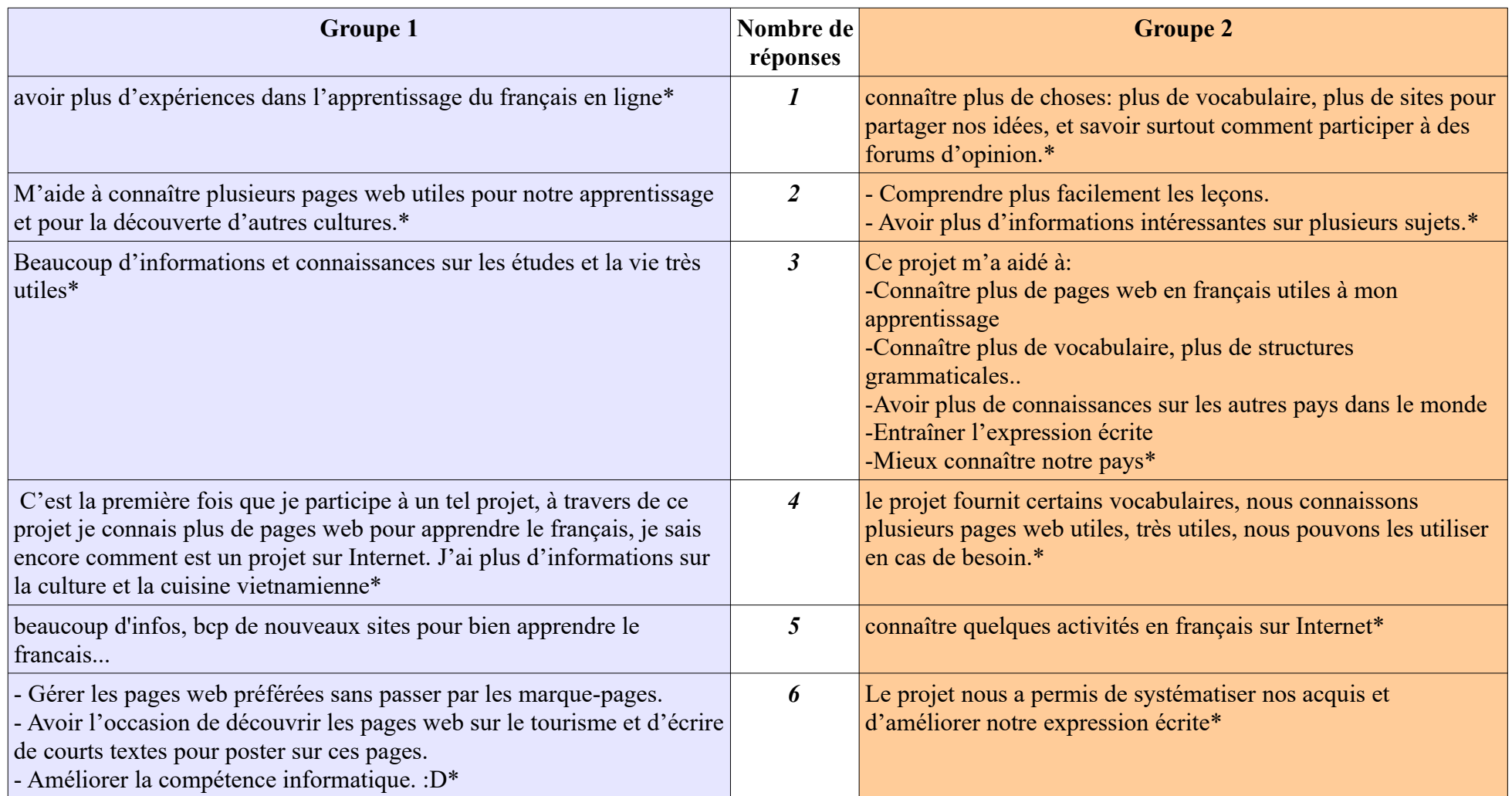

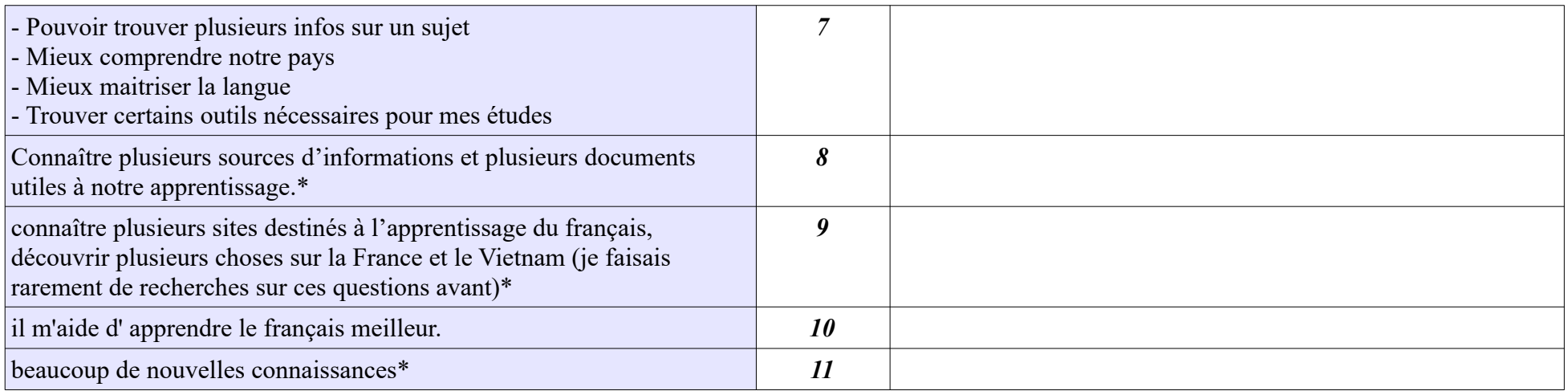

# **7.2.9. Q 9**

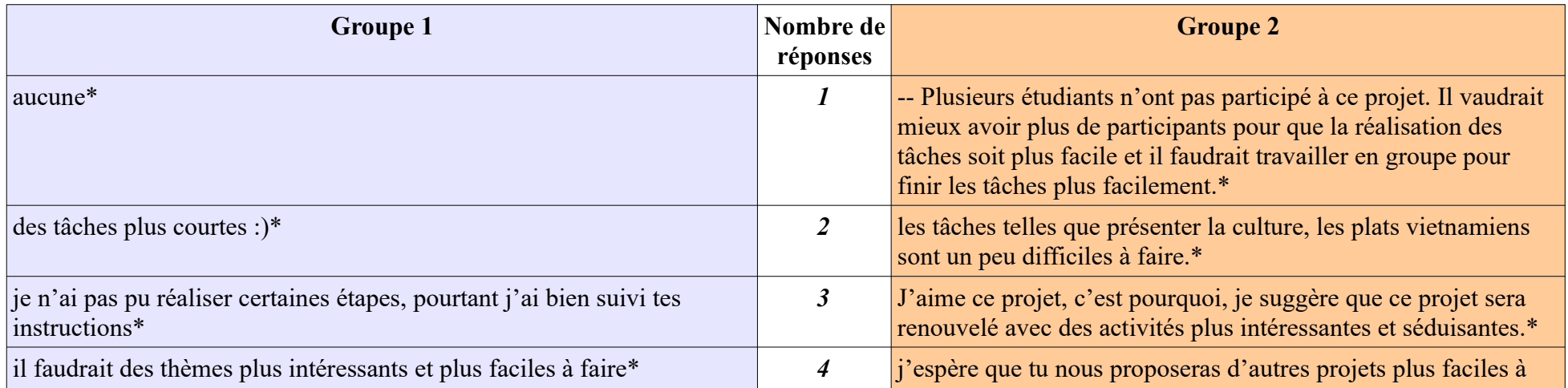

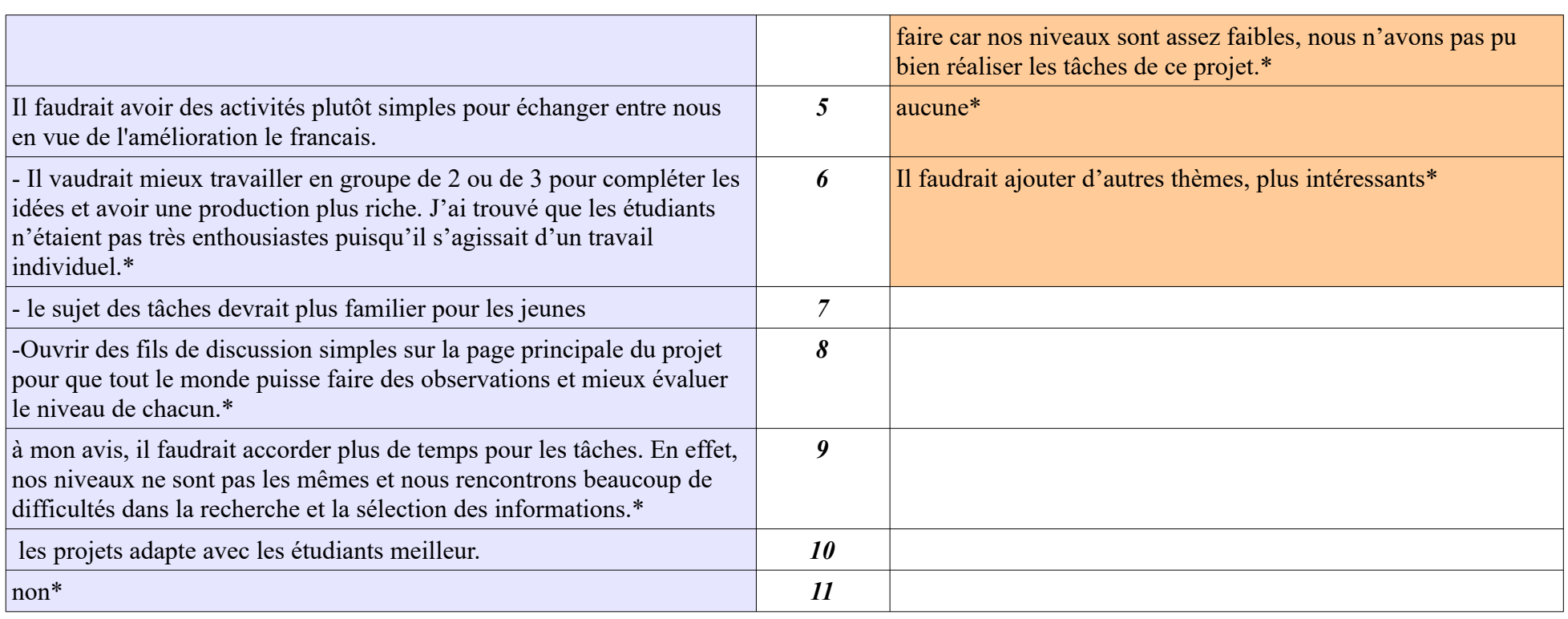

# **Annexe 8 : Traductions des entretiens**

# **8.1. G1**

### **8.1.1. DH1**

Durée : 18 minutes 15 secondes ; 80 messages de DH1, 81 messages de HTA L'entretien s'est déroulé dans un café, un peu de parasites, mais enregistrement sonore de qualité.

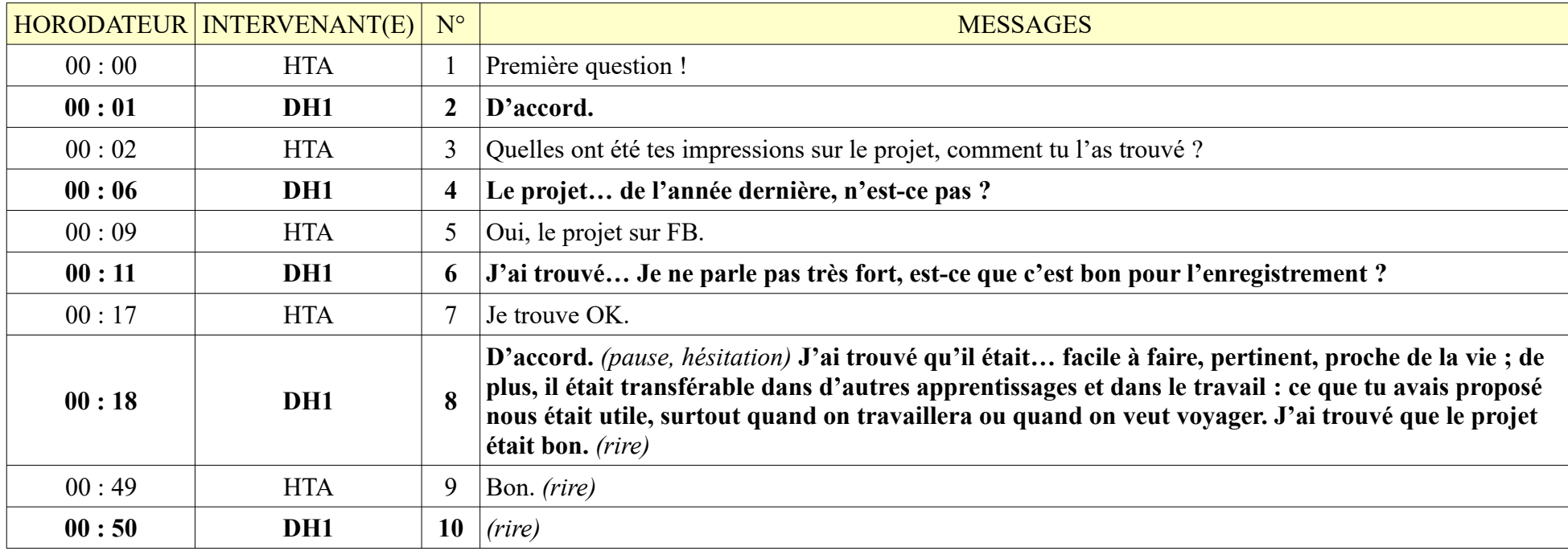

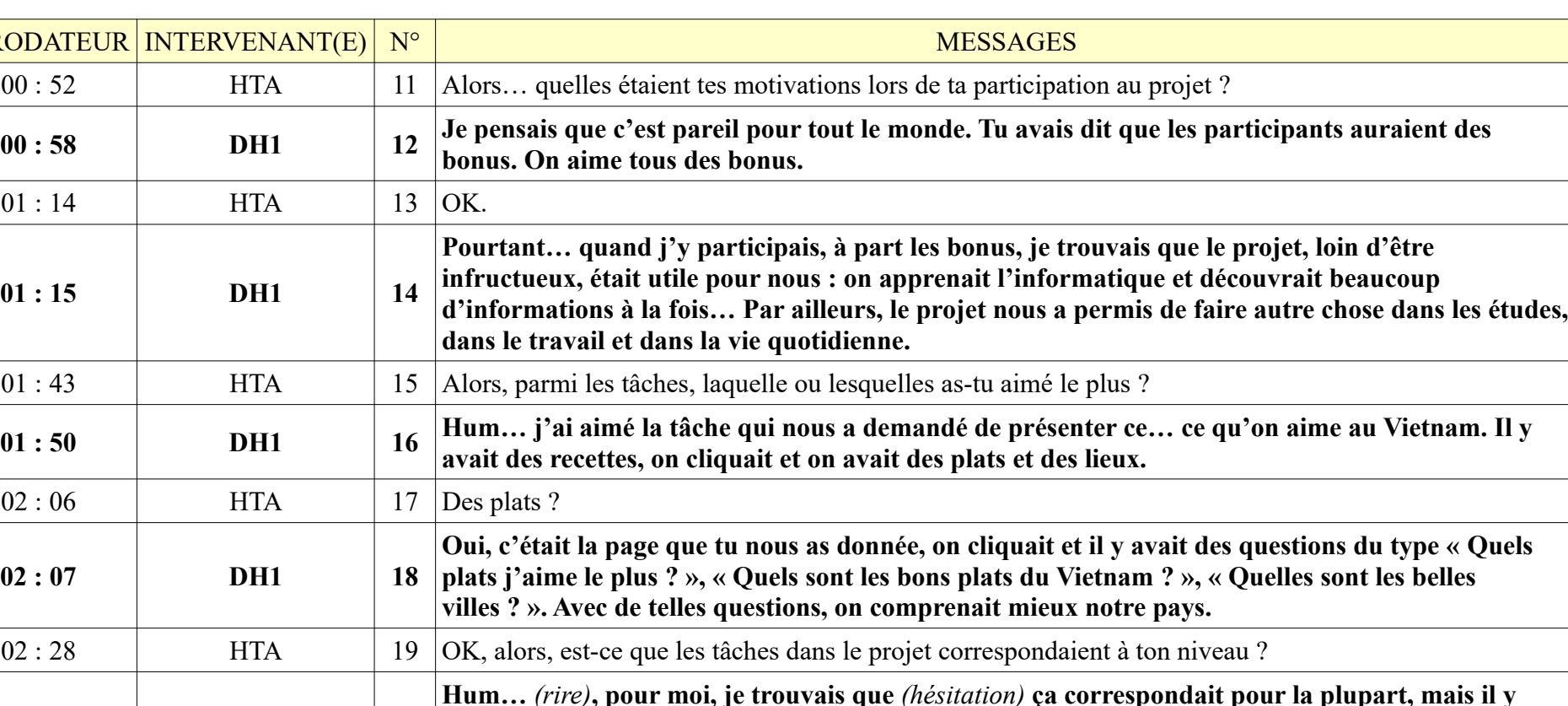

**HORODATEUR** 

 $01:14$ 

 $01:15$ 

 $02 : 06$ 

 $02 : 07$ 

**02 : 36 DH1 20**

 $03:08$  HTA 23 OK.

**pas.** 

**avait des tâches qui dépassaient mon niveau, un peu difficiles pour moi, pour les autres, je ne sais**   $02:53$  HTA  $\vert$  21 Un peu difficiles. C'était quelle tâche, par exemple ? **02** : 58 **DH1 22 Celle de créer un Pearltrees. Parce qu'il fallait en consulter plusieurs… ceux d'autres amis, le tien aussi, suivre les instructions. Au début, j'ai mal fait. J'ai trouvé que cette tâche était difficile.**

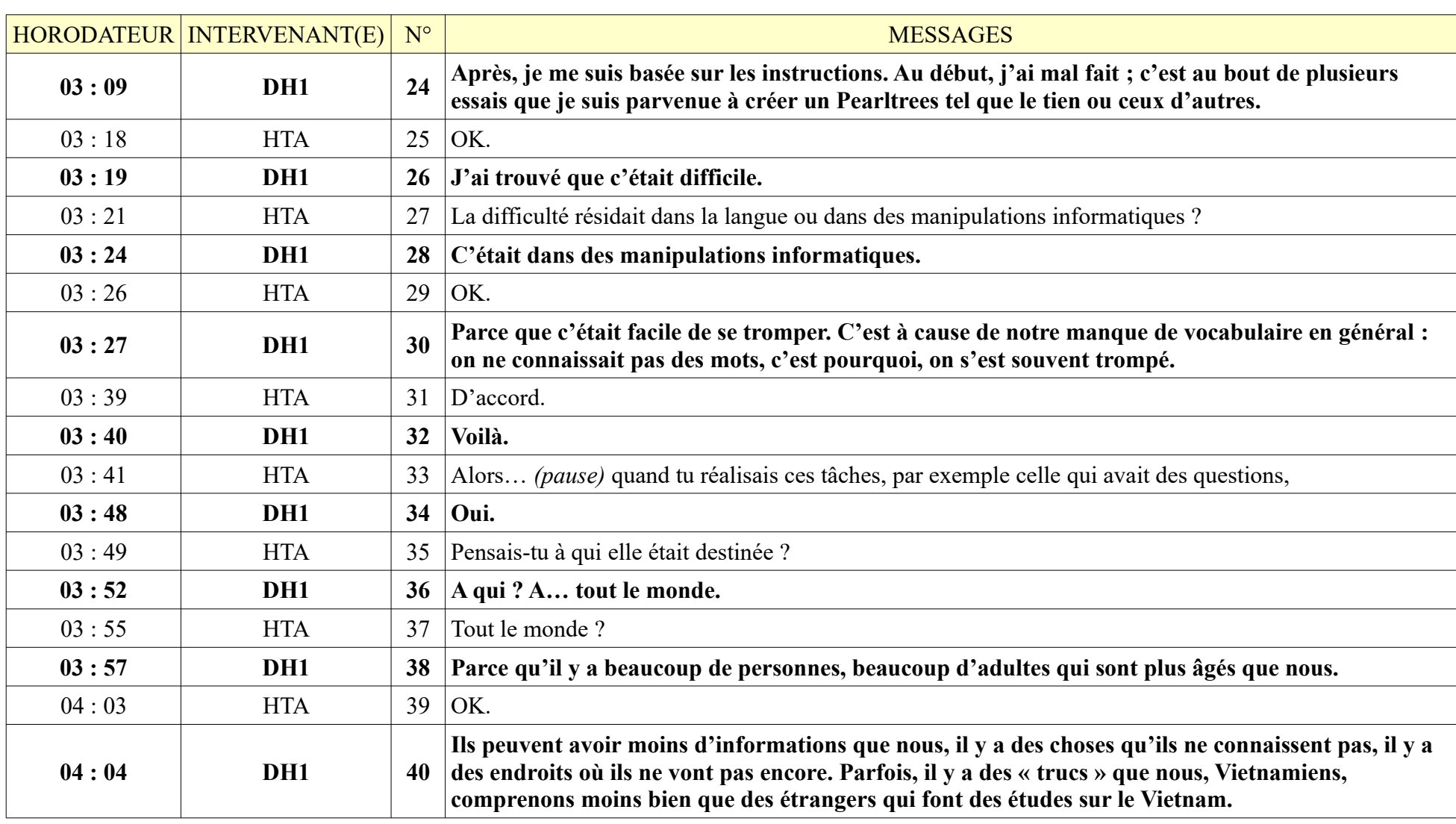

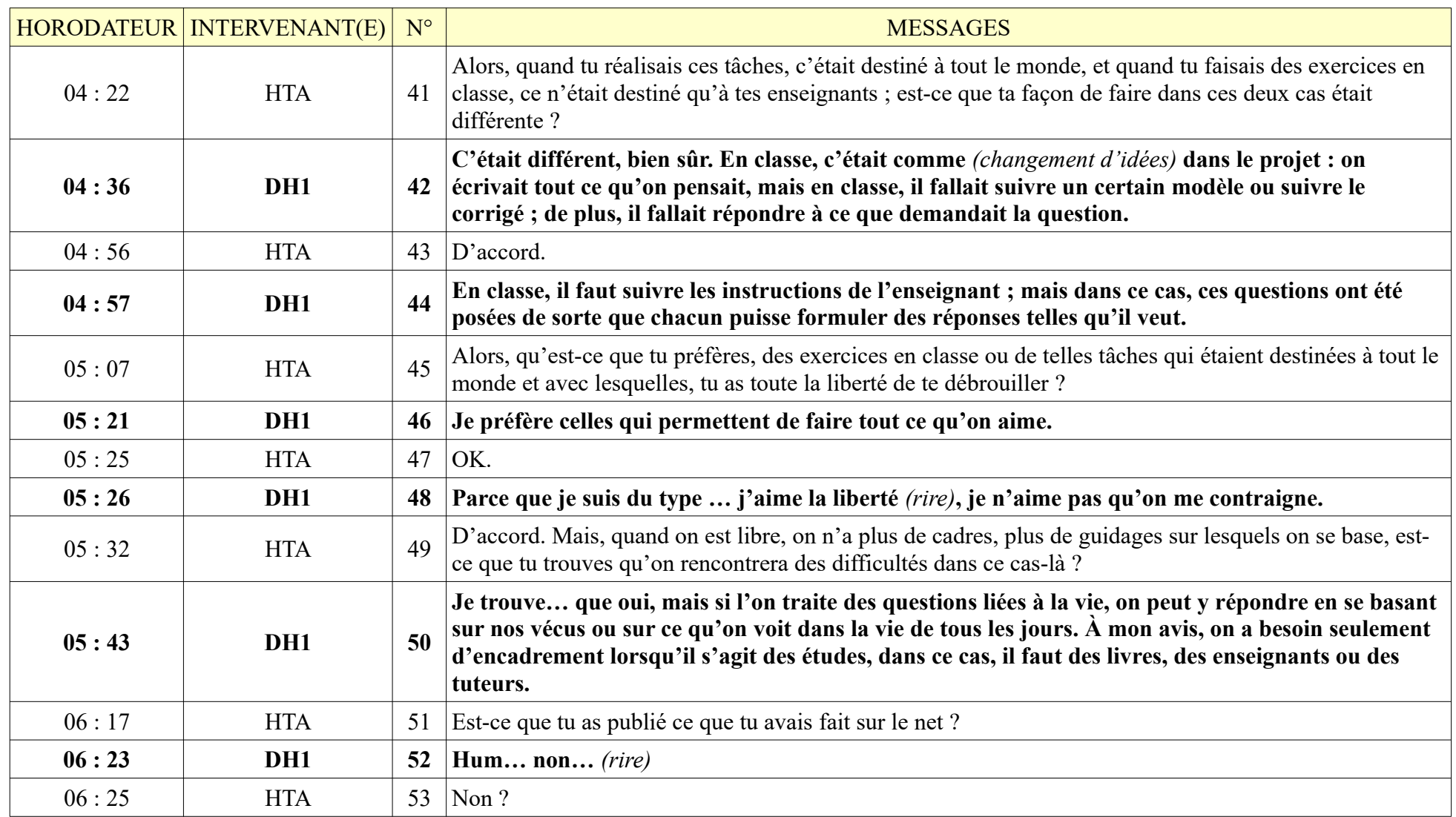

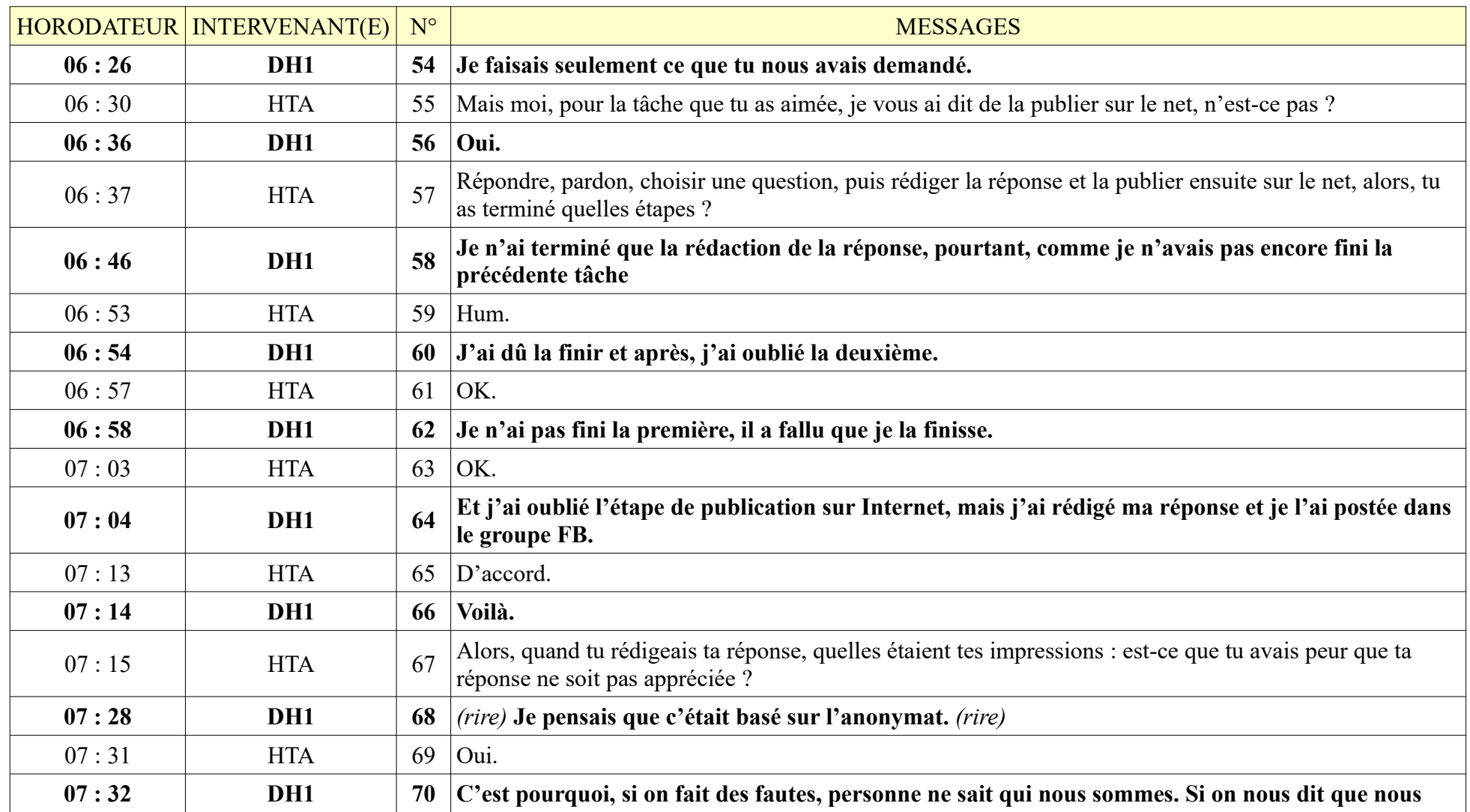

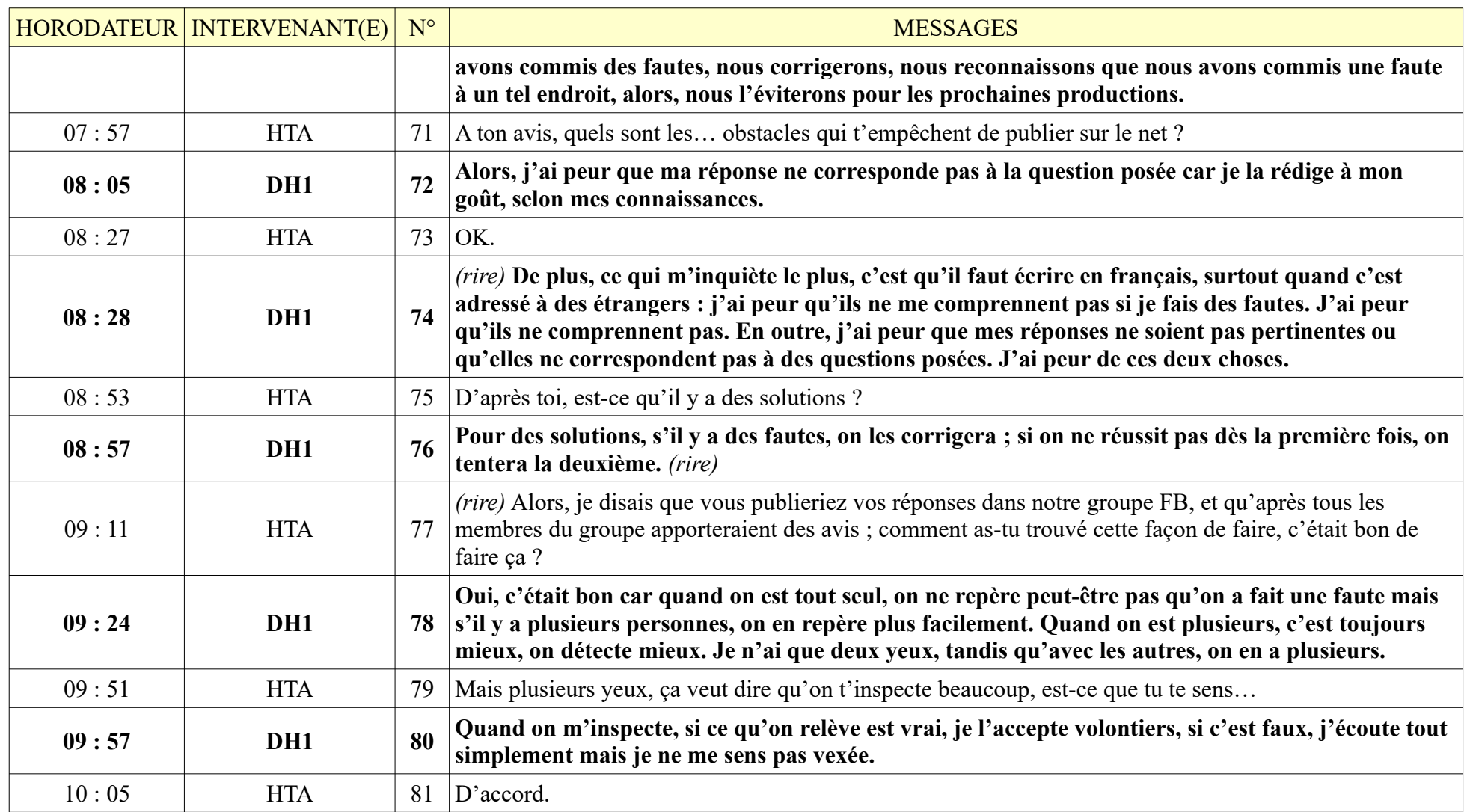

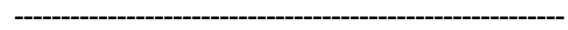

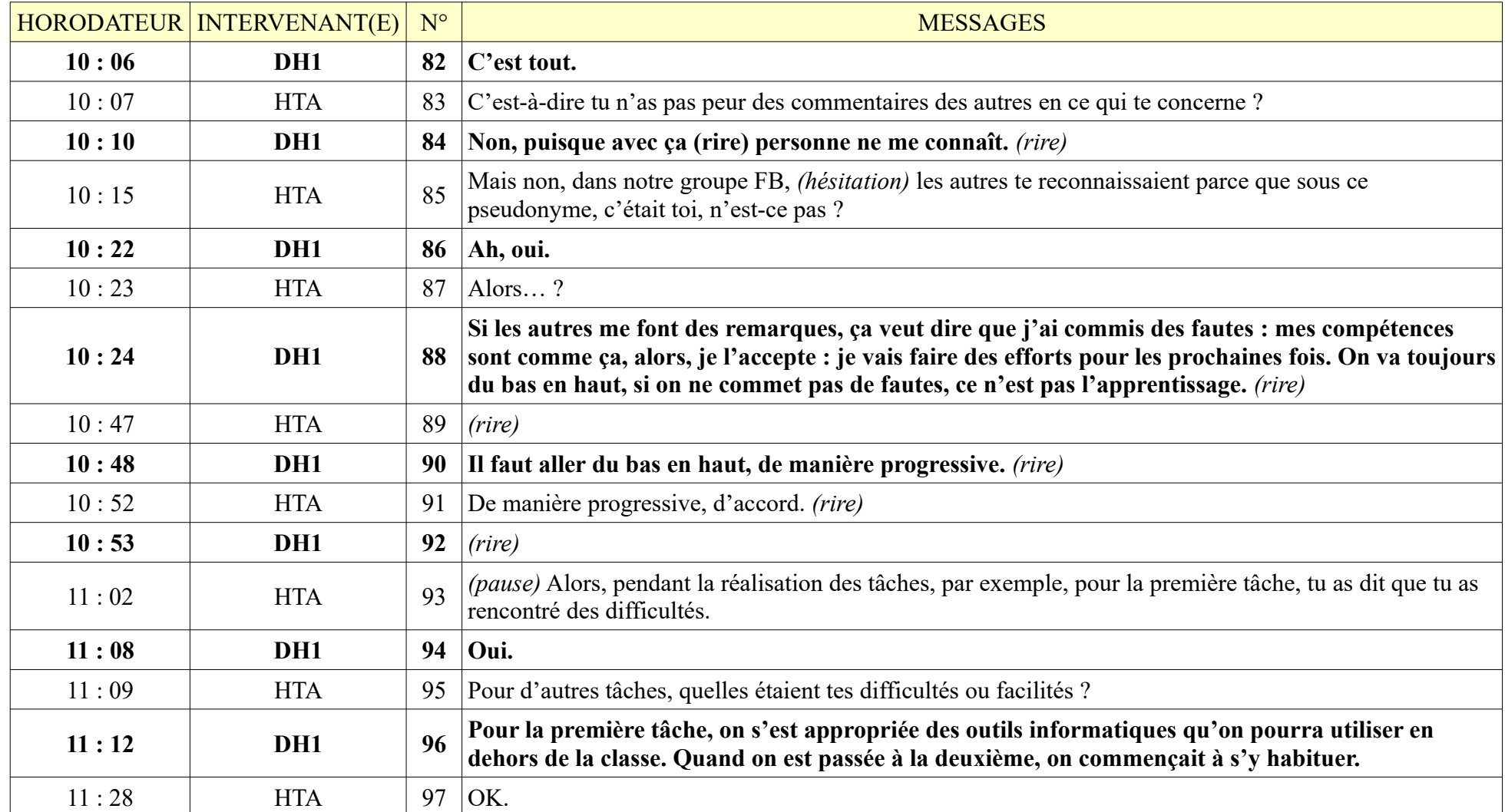

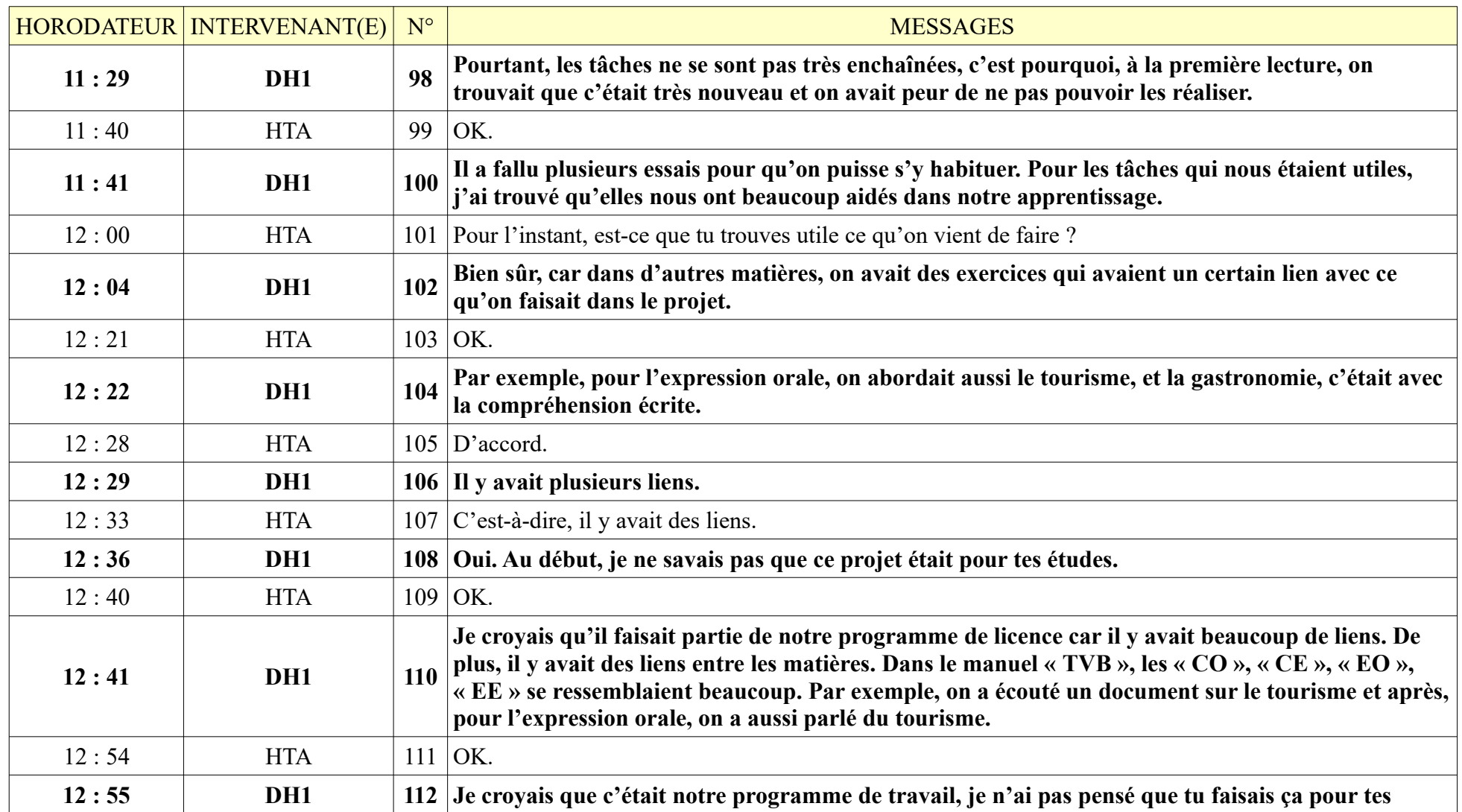

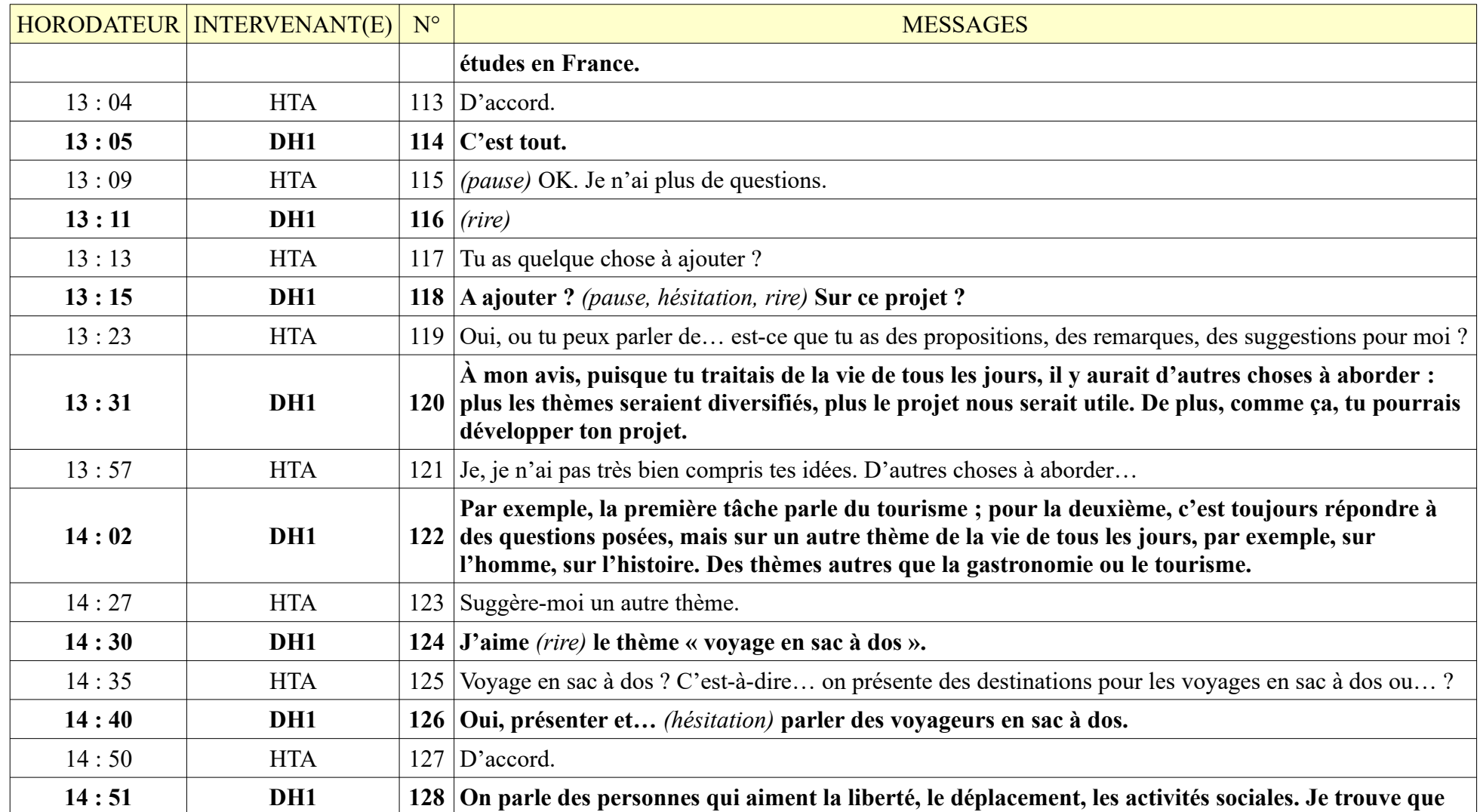

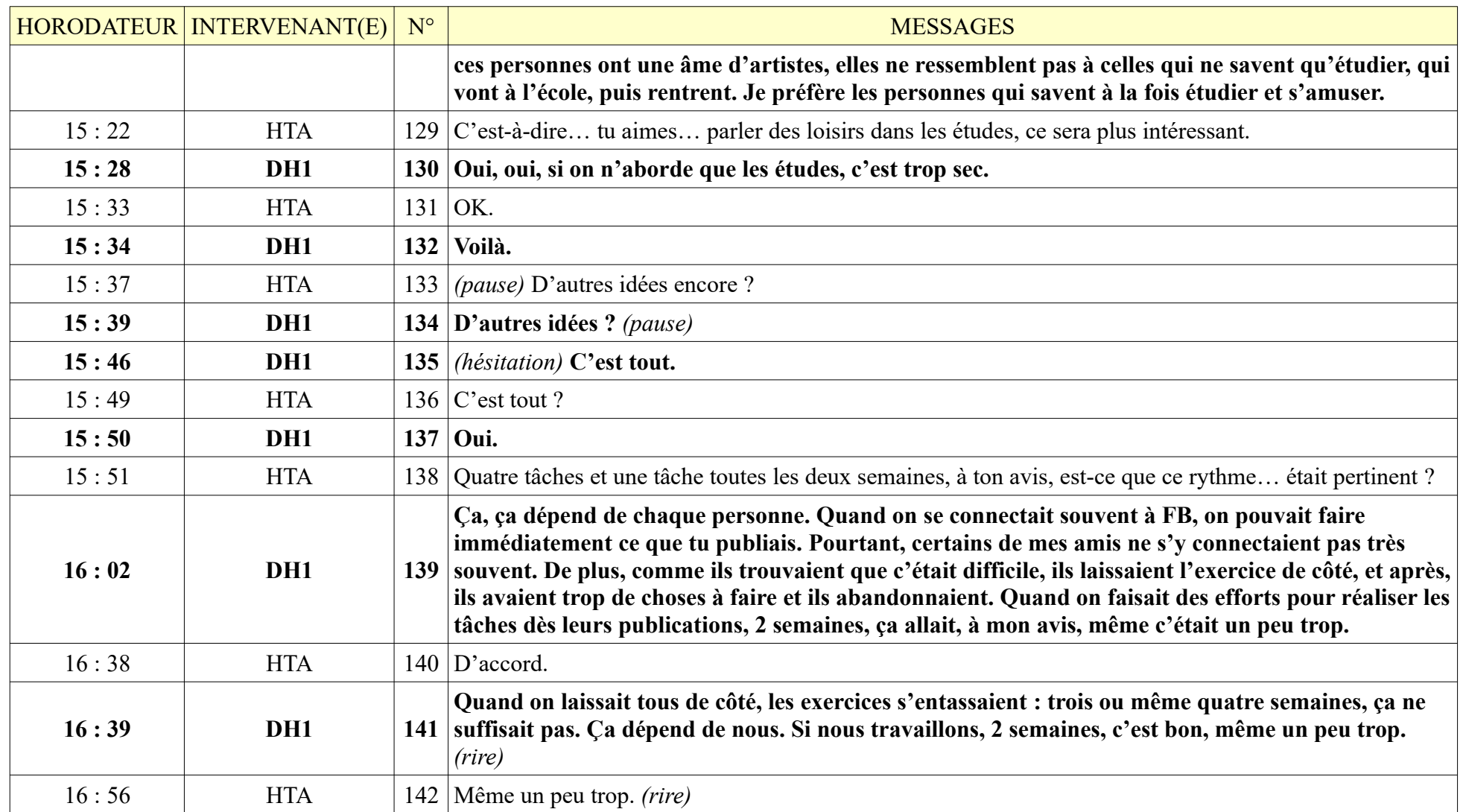

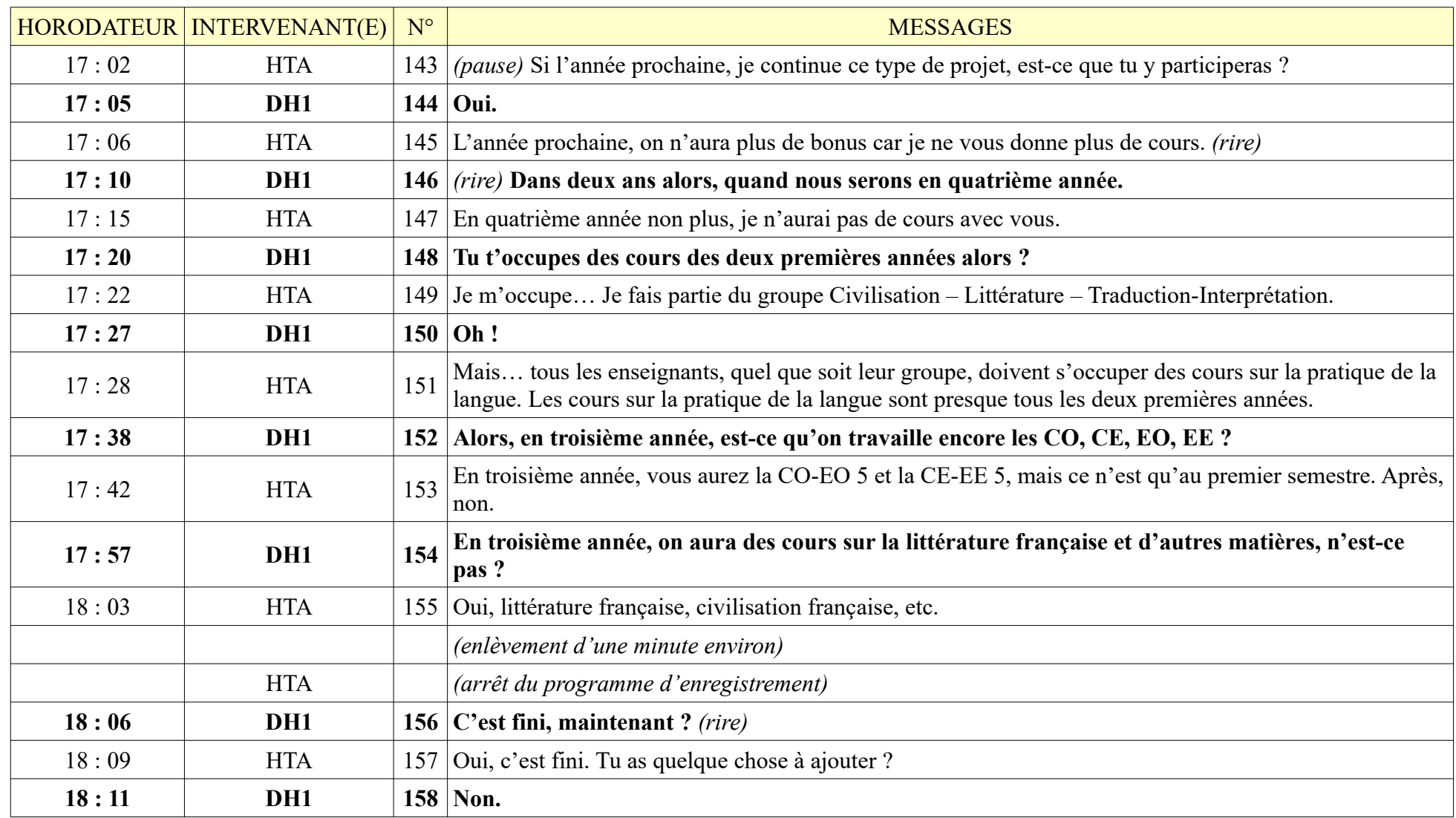

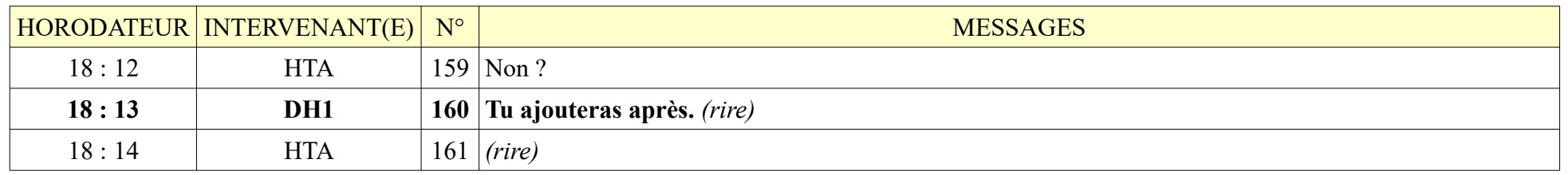

#### **8.1.2. KL1**

Durée : 11 minutes 45 secondes ; 46 messages de KL1, 46 messages de HTA

L'entretien s'est déroulé dans une salle de classe, très calme, enregistrement sonore de très bonne qualité, pas de parasites.

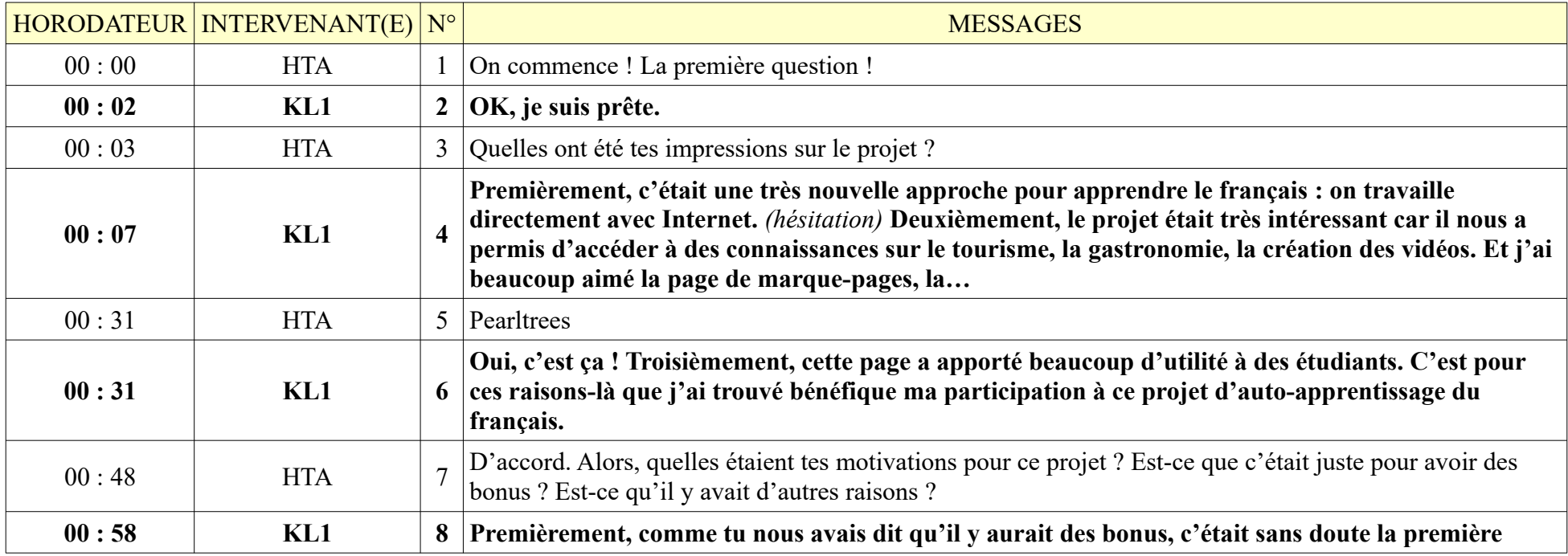

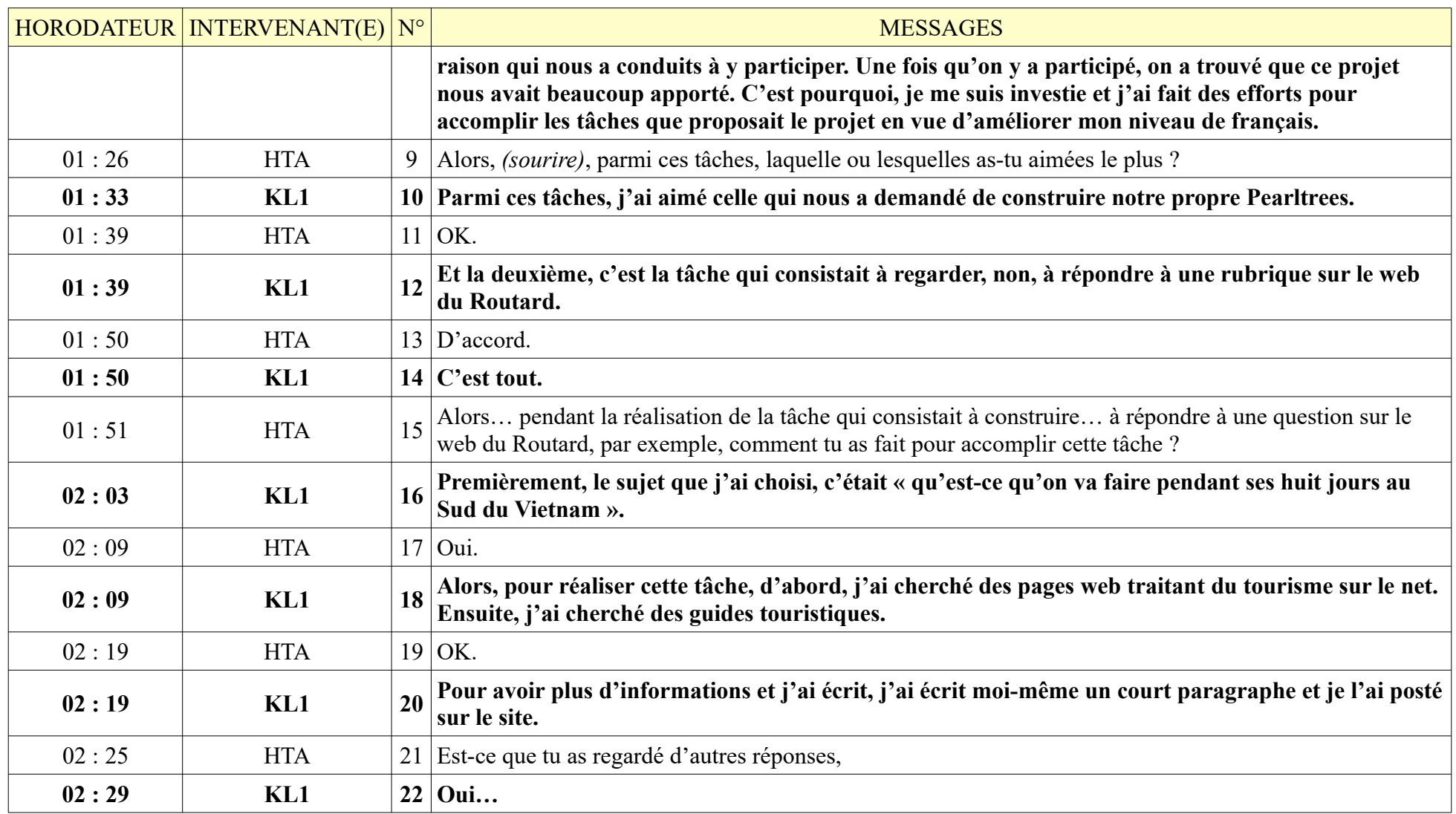

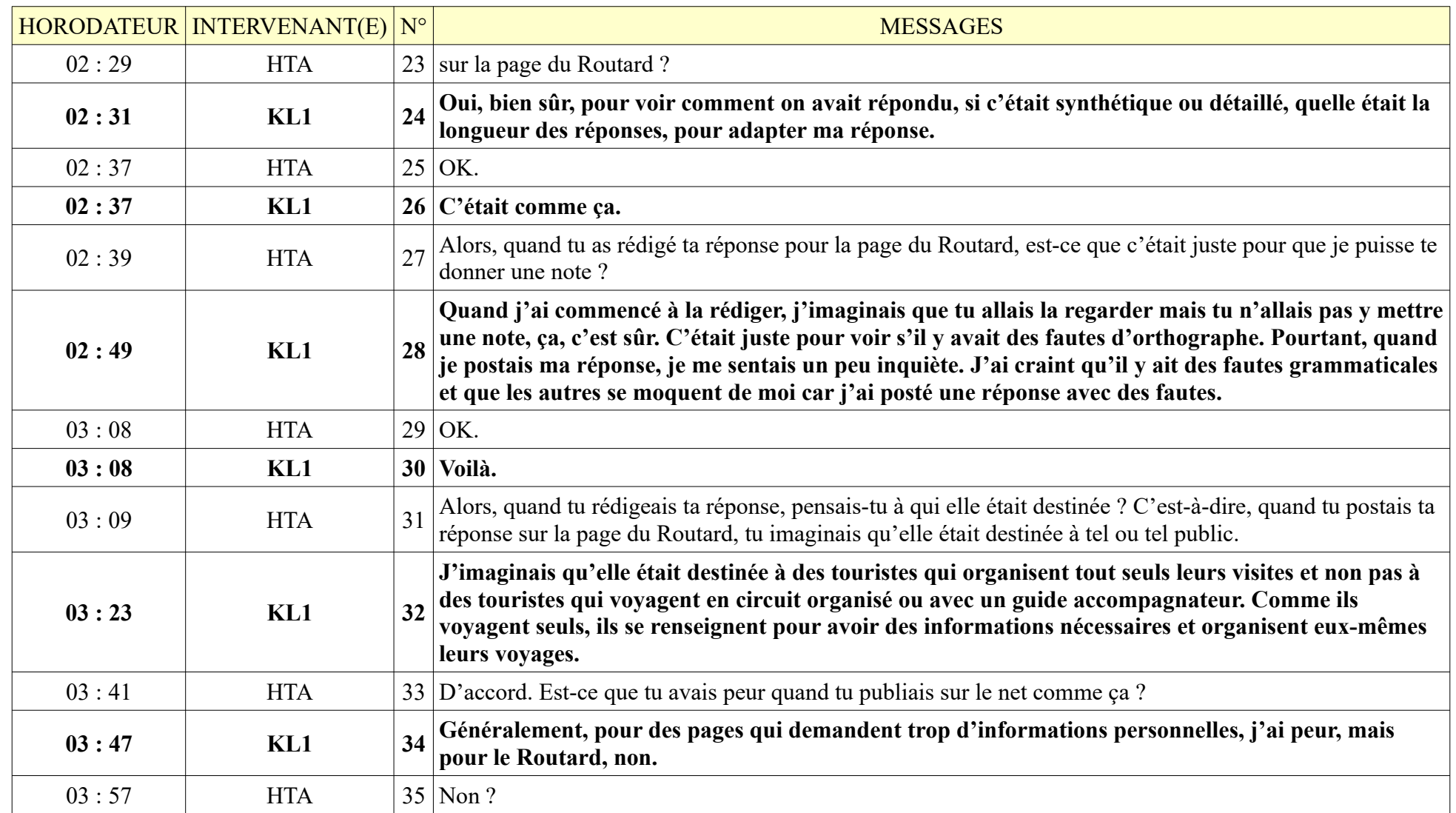

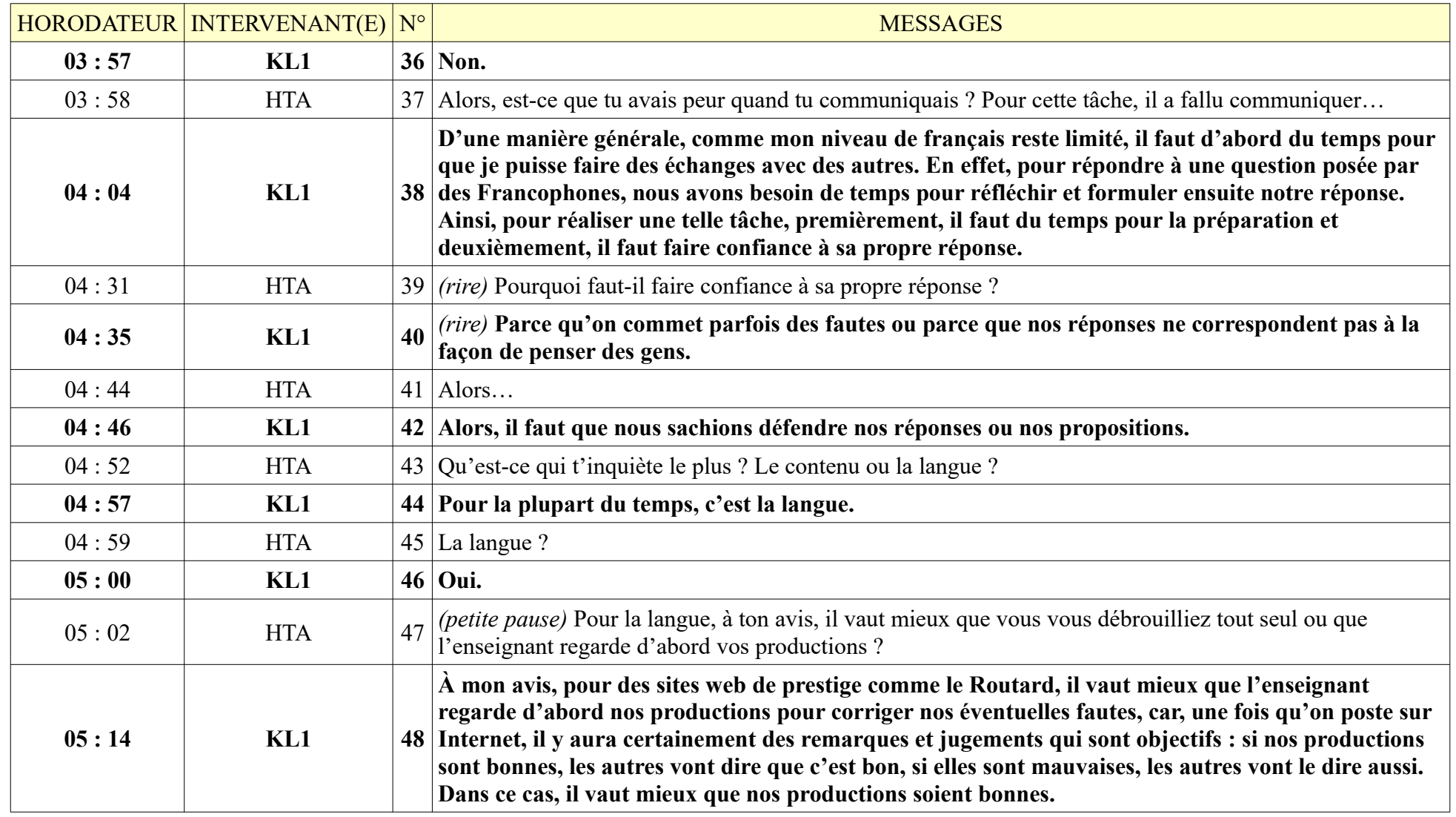

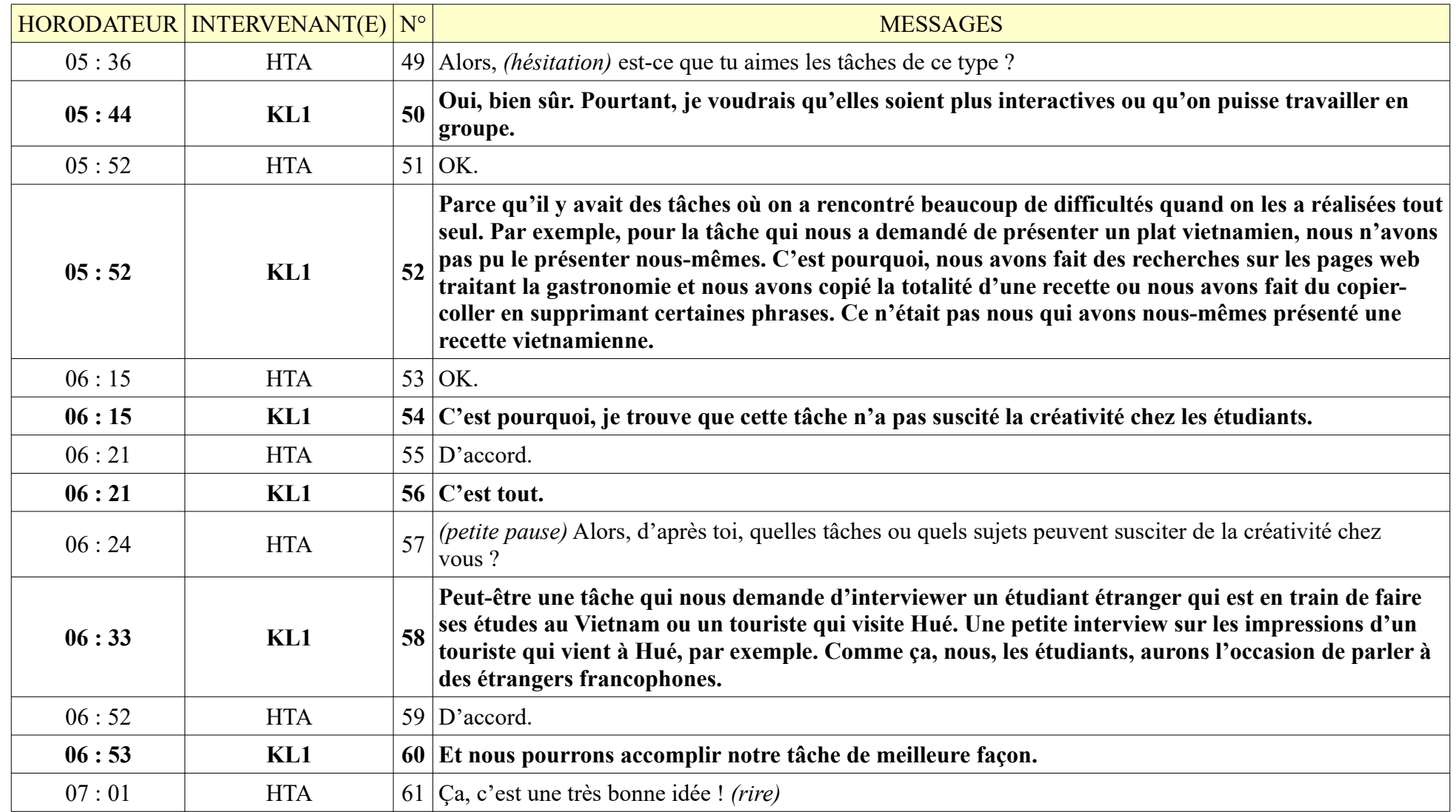

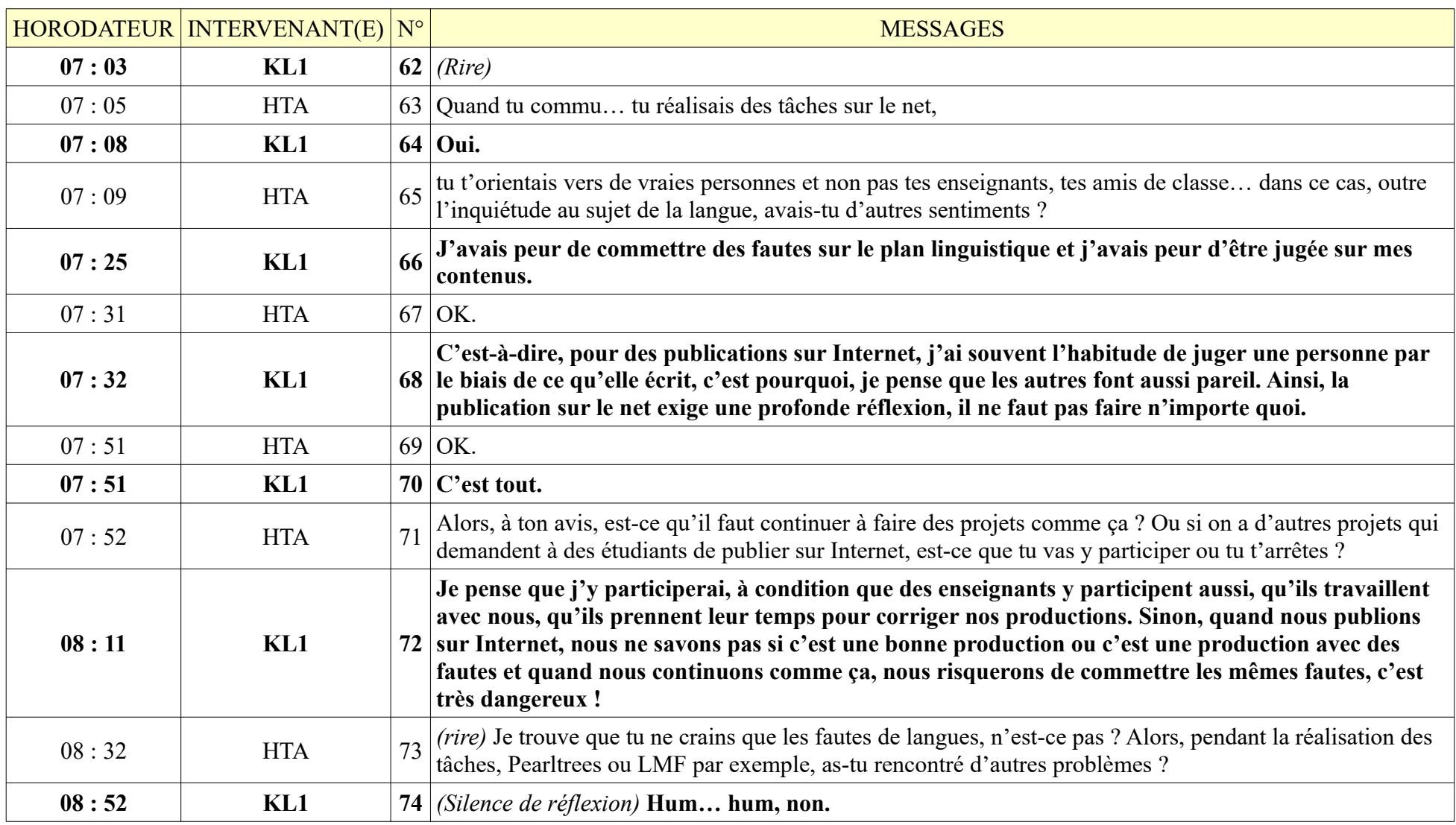

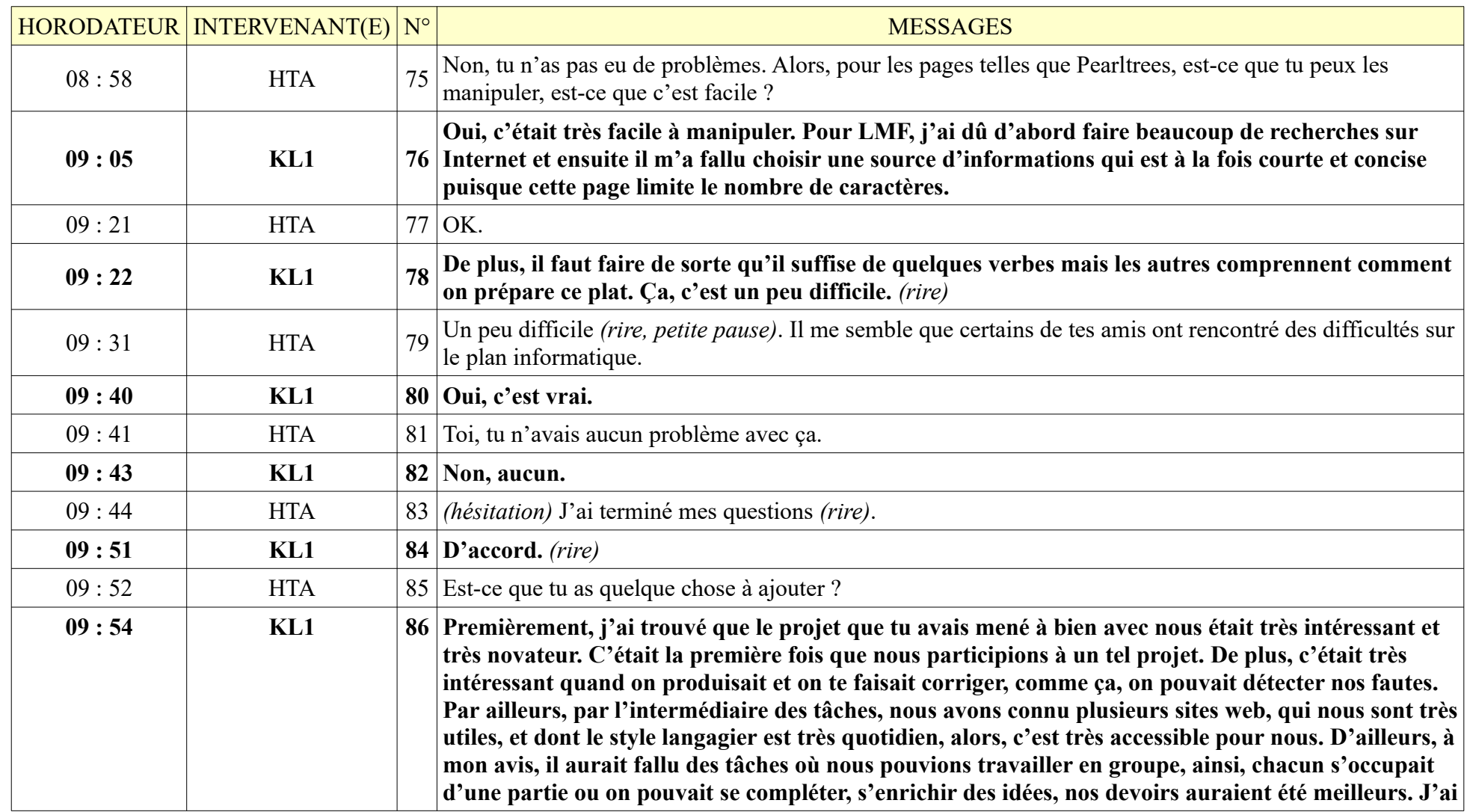

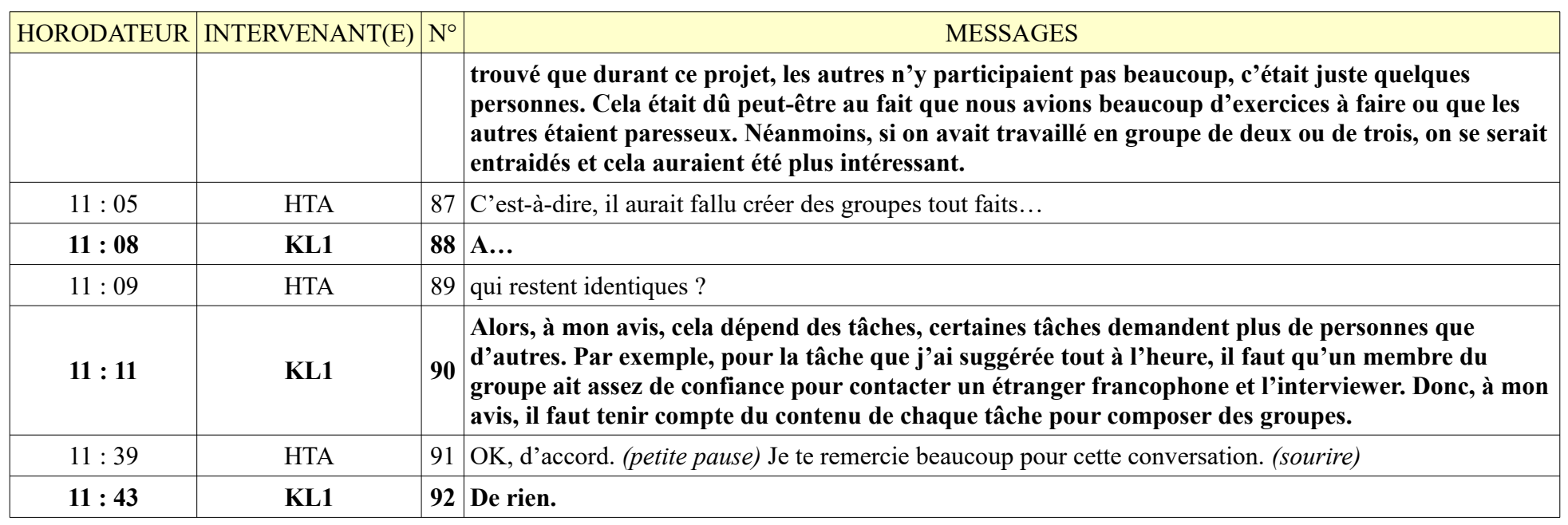

### **8.1.3. HT1**

HT1 – 39 minutes 40 secondes – 107 messages de HT1 ; 129 messages de HTA

L'entretien s'est déroulé au restaurant universitaire de l'ESLE de Hué, un peu de parasites, mais enregistrement sonore de qualité. Ambiance un peu tendue, pas très ouverte, difficile de lui faire parler ; plusieurs temps morts.

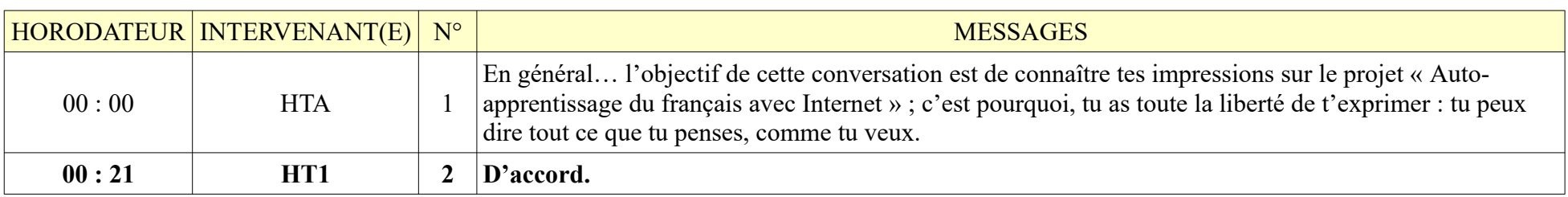

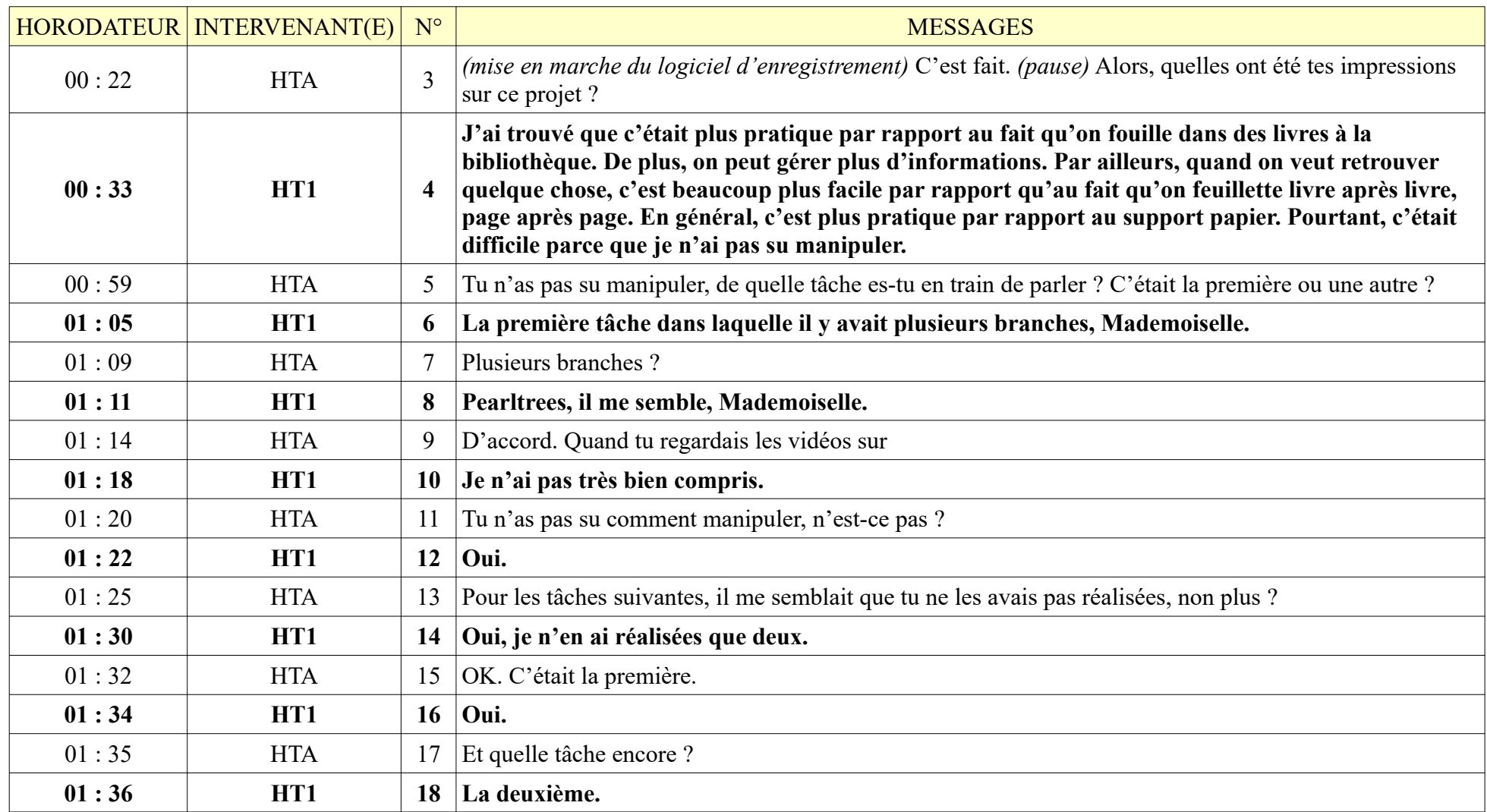

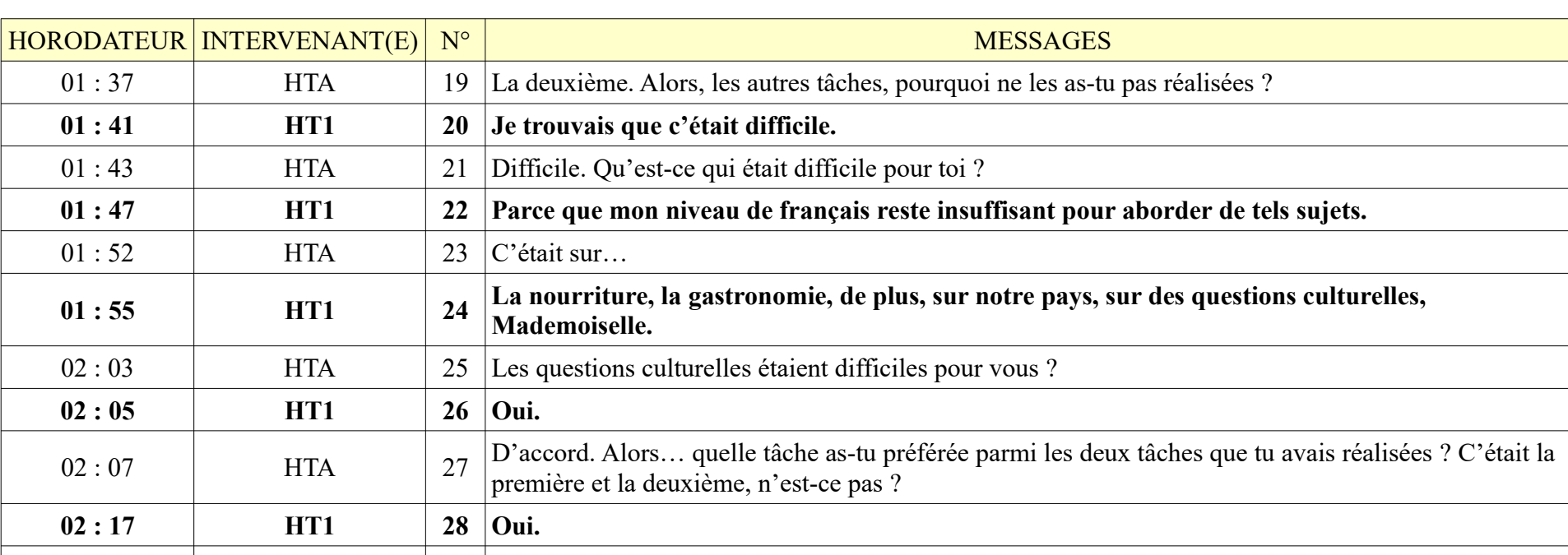

 $02:05$  **H**  $02:07$  HTA  $27$   $\boxed{D'$ accord. Alors... quelle tâche as-tu préférée parmi les deux tâches que tu avais réalisées ? C'était la  $02:17$  **H**  $02:18$  HTA 29 Alors, quelle tâche as-tu préférée ? Quelle tâche as-tu appréciée le plus ? **<sup>02</sup> : 21 HT1 <sup>30</sup> J'ai apprécié la première tâche parce qu'elle nous a enseigné la manipulation, et après on comprenait mieux et on pouvait utiliser…** 02 : 35 **HTA**  $\begin{array}{|c|c|c|c|c|} \hline 31 & (pause)$  Alors ... toi, il me semblait que tu n'avais pas fini ton Pearltrees.  $02:41$  **HT1 32 Non.** 02 : 42 HTA 33 Mais est-ce que tu as vu les pages web que tes amis ont postées ? **02 : 45 HT1 34 Oui, je les ai déjà vues.**  $02:46$  HTA 35 OK. Est-ce qu'elles étaient utiles pour toi ?

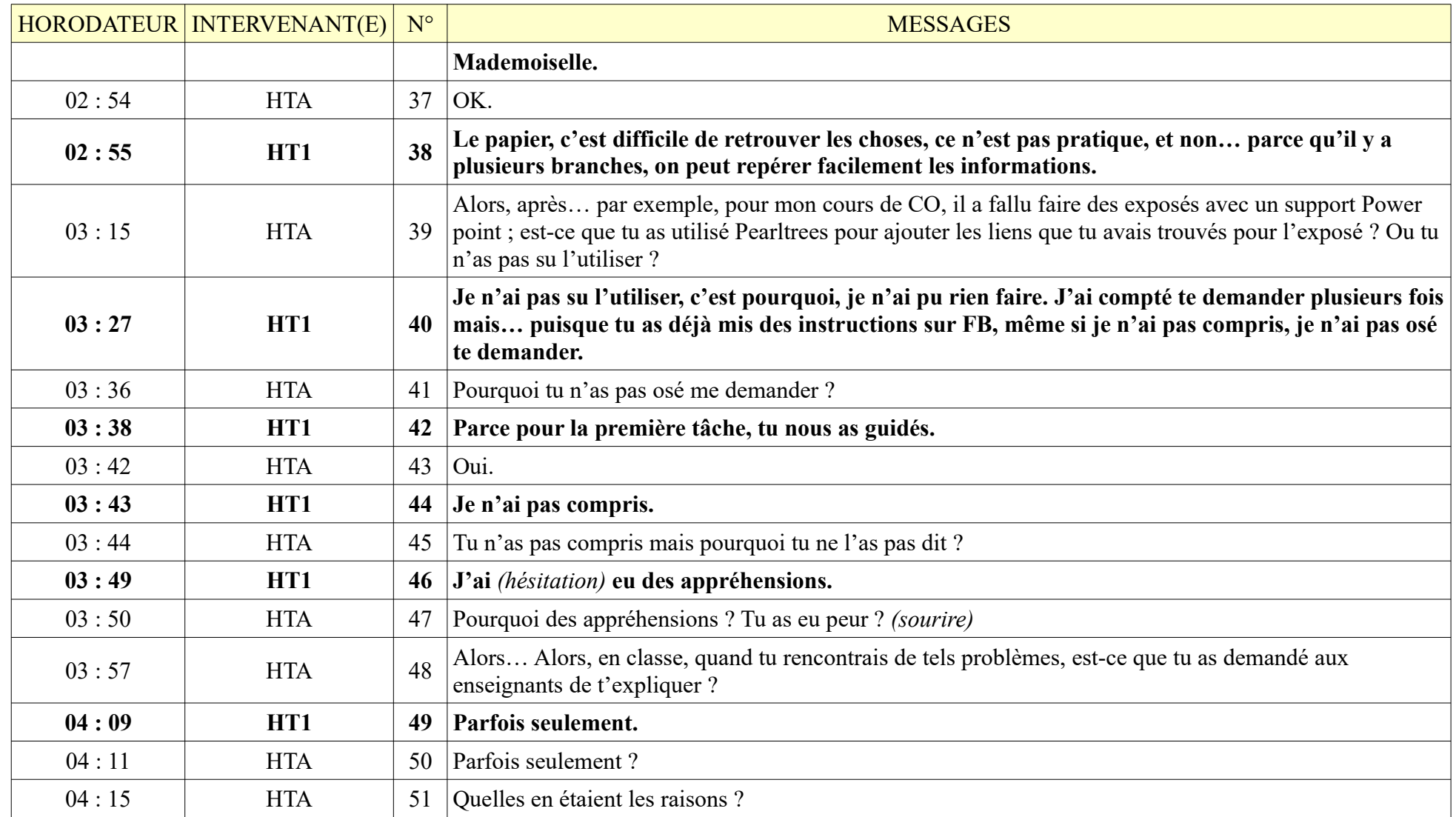

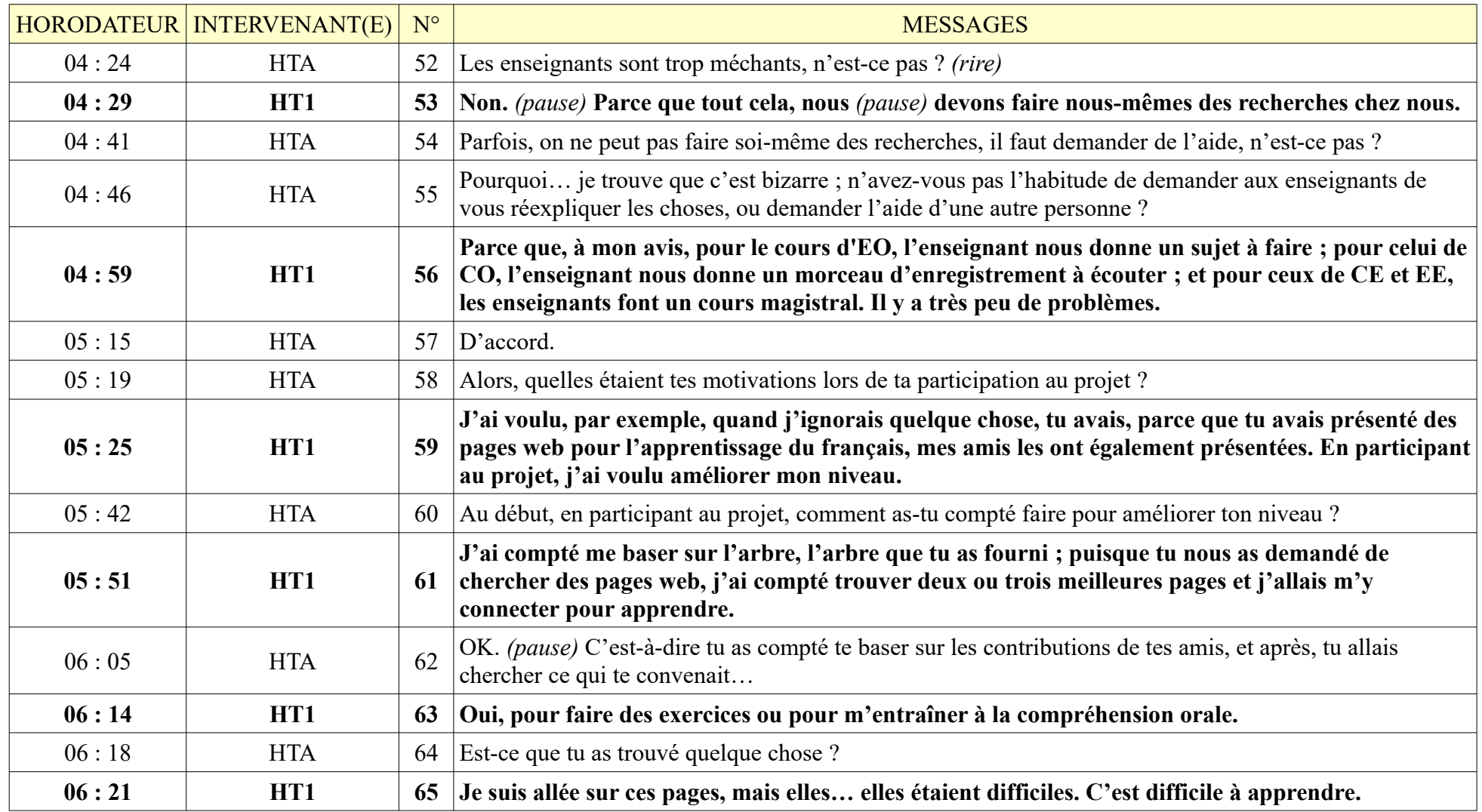

|       | HORODATEUR   INTERVENANT(E) | $N^{\circ}$ | <b>MESSAGES</b>                                                                                                    |
|-------|-----------------------------|-------------|----------------------------------------------------------------------------------------------------|
| 06:27 | <b>HTA</b>                  | 66          | Quelles pages, par exemple ?                                                                                                    |
| 06:28 | HT1                         | 67          | Tiengphap, hoctiengphap.com                                                                                                    |
| 06:31 | <b>HTA</b>                  | 68          | OK. (pause) Il me semblait que ces pages étaient faites par des Vietnamiens, n'est-ce pas ?                                                                                                    |
| 06:40 | HT1                         | 69          | Je ne sais pas, (pause) il y avait du vietnamien.                                                                                                    |
| 06:46 | <b>HTA</b>                  | 70          | Il y avait du vietnamien. Est-ce que tu es allée sur les pages faites par les Français ou les pages<br>entièrement écrites en français ?                                                                                                    |
| 06:55 | HT1                         | 71          | Oui, tv5.                                                                                                    |
| 06:57 | <b>HTA</b>                  | 72          | Juste TV5, est-ce que tu connais d'autres pages ?                                                                                                    |
| 07:01 | HT1                         | 73          | Non, je ne connais pas des pages web françaises. Quand je veux écouter de la musique, par<br>exemple, je vais sur Google pour chercher mais il n'y a que des chansons pour les personnes âgées,<br>de vieilles chansons. C'est pourquoi, je n'aime plus écouter des chansons françaises. Je n'ai pas pu<br>trouver des chansons réservées aux jeunes.               |
| 07:15 | <b>HTA</b>                  | 74          | Pas de chansons réservées aux jeunes ? (pause) Alors, au lieu des sites web pour l'apprentissage du<br>français, quels sujets proposes-tu pour que toi ou tes amis, vous vous sentiez plus intéressés ?                                                                                                    |
| 07:32 | HT1                         | 75          | Je souhaite des sites web où on peut regarder des films animés, écouter de la musique, comme ça,<br>on peut se distraire en apprenant le français. Par ailleurs, il faut que les films animés aient des<br>mots <sup>7</sup> , s'il n'y a pas de mots, je ne peux pas les suivre. J'ai cherché des films de ce type mais je ne<br>les ai pas trouvés, Mademoiselle. |
| 07:54 | <b>HTA</b>                  | 76          | D'accord, (rire) des films animés                                                                                                    |
| 07:55 | HT1                         | 77          | Avec des mots, Mademoiselle.                                                                                                    |
| 07:56 | <b>HTA</b>                  | 78          | Avec des mots, d'accord.                                                                                                    |

<span id="page-387-0"></span><sup>7</sup> Elle a voulu dire : « les films soient sous-titrés » mais elle n'a pas connu le bon terme.

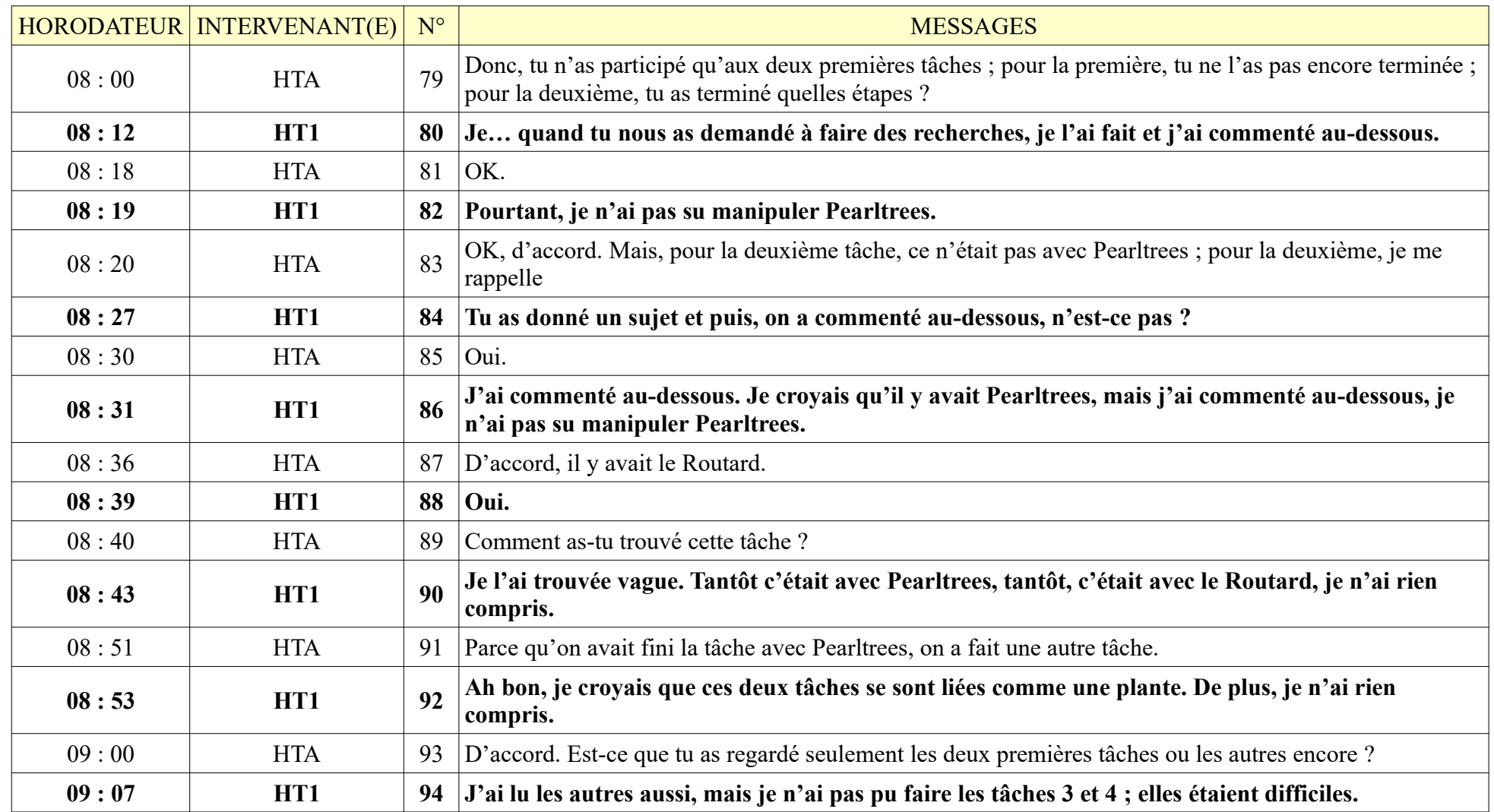

**HORODATEUR INTERVENANT(E)** N° **MESSAGES** 09 : 12 HTA 195 Tu n'as pas pu les faire. As-tu lu ce qui était en vietnamien ou en français ? **09 : 17 HT1 96 Tous les deux.** 09 : 18 HTA 97 Tous les deux, cela veut dire que tu n'as pas compris ce que j'avais écrit, n'est-ce pas ? **09 : 25 HT1 98 Non, j'ai compris certaines choses, mais c'était difficile à faire.** 09 : 29 HTA 99 Difficile à faire, est-ce que tu peux préciser un peu ? **09 : 33 HT1 100 Par exemple… par exemple pour dire en vietnamien, c'était facile, mais en français, je n'avais pas encore… j'ai eu peur de commettre des fautes, surtout en ce qui concerne la culture, la gastronomie.**  $09:45$  HTA Tu as peur de commettre des fautes. Pourtant, je vous ai dit de publier vos productions dans les commentaires, et tout le monde allait vous aider en donnant son avis ; *(pause)* comment as-tu trouvé cette façon de faire ? **09 : 56 HT1 102 Je** *(hésitation)* **c'est une bonne méthode.** *(mot par mot)*  $10 \cdot 0$ ? HTA 103 Mais pourquoi n'as-tu pas profité de cette occasion pour que tout le monde... puisse t'aider, quand tu ne savais pas, par exemple ? **10 : 21 HT1 104 Je** *(hésitation)* **j'ai eu peur de commettre de nombreuses fautes.**  $10:25$  HTA  $105$  Encore des fautes ? **10 : 27 HT1 106 Oui.** 10 : 28 HTA 107 Alors, pour la tâche Routard ou la tâche sur la gastronomie, la culture, tu as eu peur que tout le monde voie tes fautes, n'est-ce pas ? **10 : 41 HT1 108 Oui, j'ai eu peur de publier, j'ai eu peur d'avoir commis plein de fautes grammaticales.**  $10:49$  HTA  $109$  OK. **10 : 50 HT1 110 Des fautes grammaticales.** *(à voix basse)*

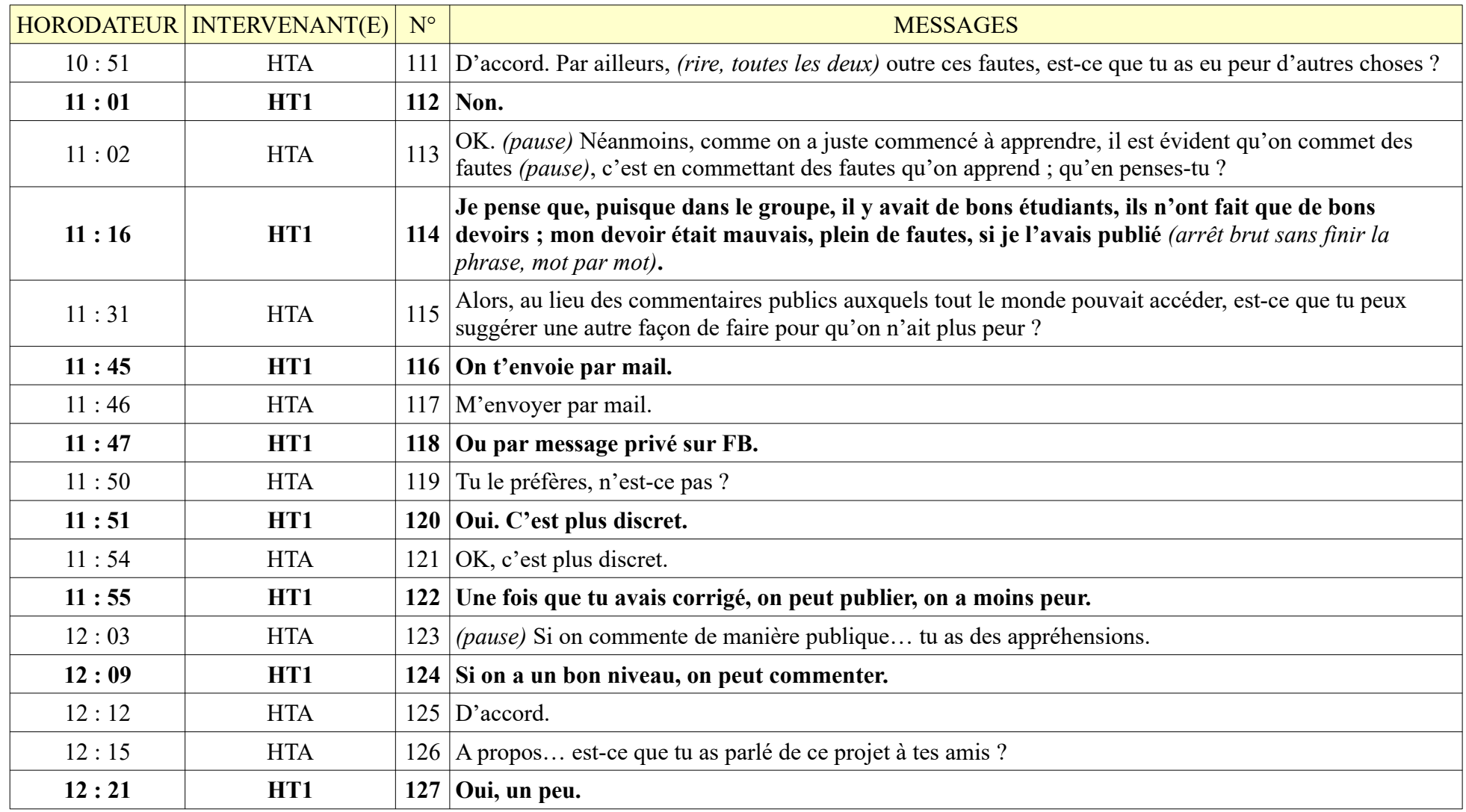

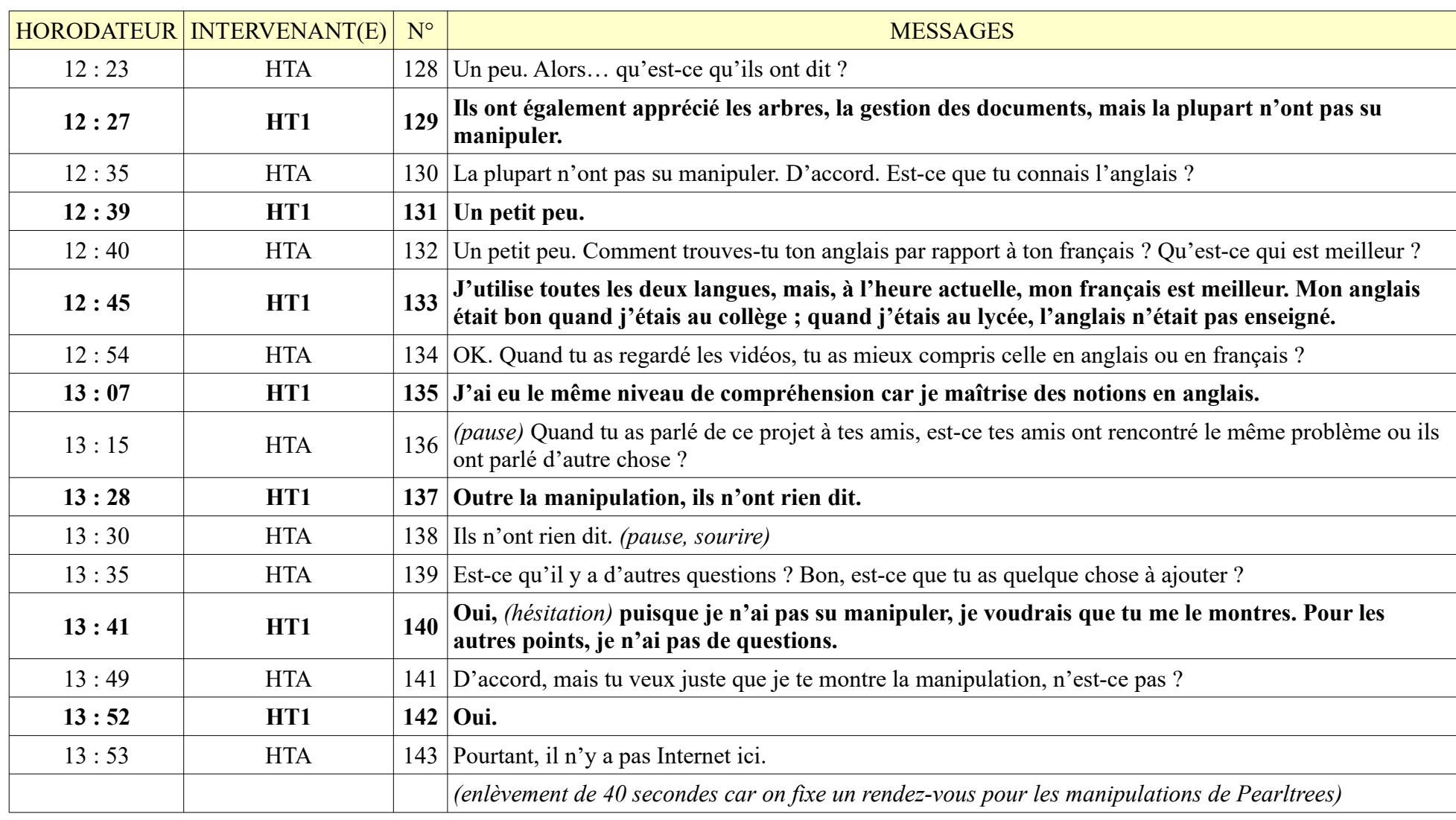

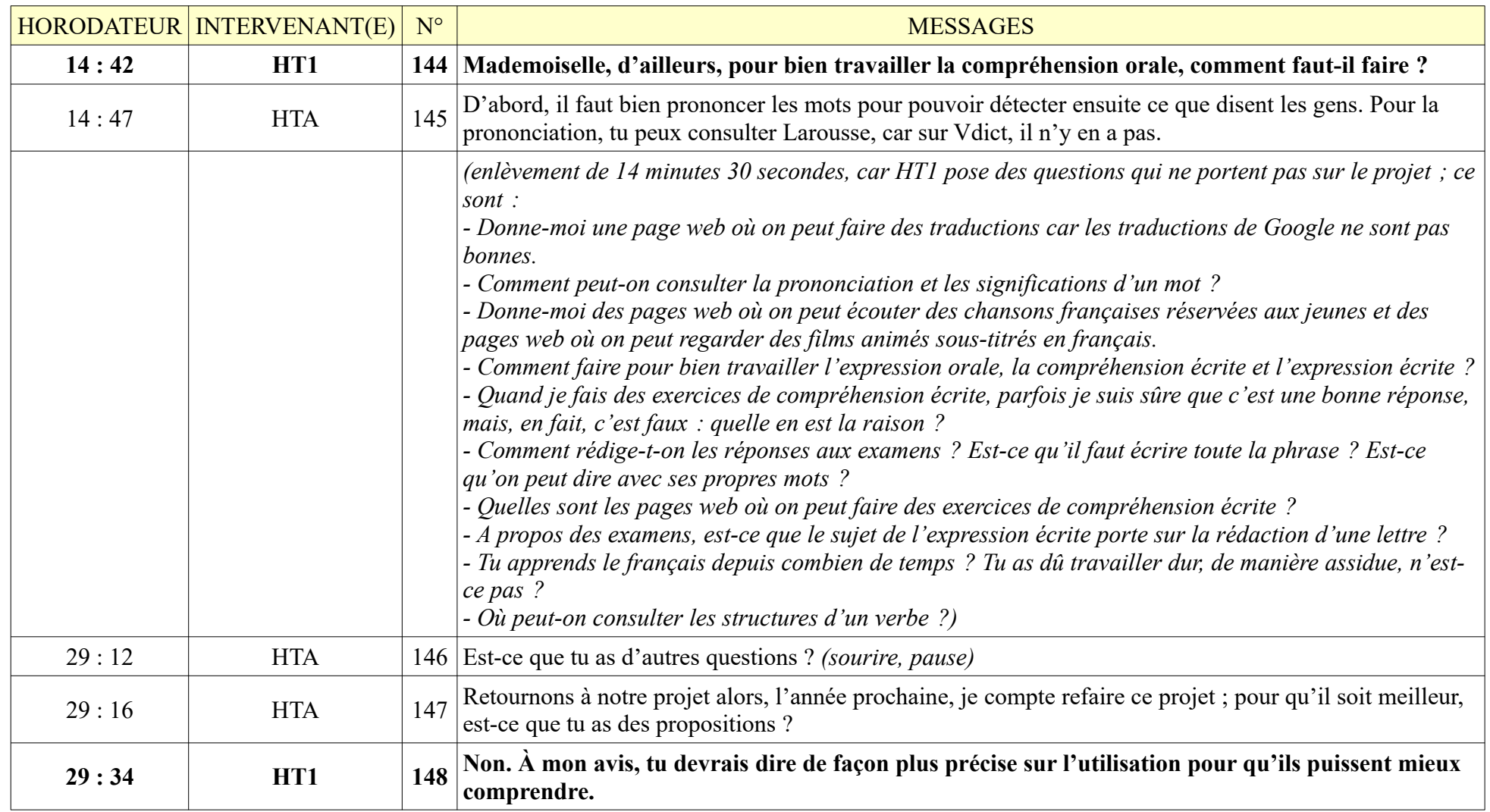

|       | HORODATEUR   INTERVENANT(E) | $N^{\circ}$ | <b>MESSAGES</b>                                                                                                    |
|-------|-----------------------------|-------------|----------------------------------------------------------------------------------------------------|
| 29:42 | <b>HTA</b>                  |             | 149 Dire de façon plus précise sur l'utilisation, c'est-à-dire ?                                                                                                    |
| 29:44 | HT1                         |             | 150 Parce que certains ne disent pas quand ils n'ont pas compris, on ne peut pas le savoir.                                                                                                    |
| 29:55 | <b>HTA</b>                  | 151         | Alors, à ton avis, est-ce qu'il y a une façon pour que tout le monde tout le monde le dise quand on n'a<br>pas compris ?                                                                                                    |
| 30:03 | HT1                         | 152         | A mon avis, il vaut mieux que tu rédiges une question comme la recherche que tu avais faite :<br>« c'est compris, ce n'est pas encore compris, c'est difficile à comprendre », et tu regardes le<br>pourcentage pour voir si on a compris ou non. C'est plus facile à faire par rapport aux<br>commentaires publics. |
| 30:27 | <b>HTA</b>                  | 153         | C'est-à-dire je ne sais pas si j'ai bien compris. Quand j'ai une tâche, je fais aussi un questionnaire <sup>2</sup><br>pour que vous <sup>8</sup> cochiez, et ce questionnaire doit être anonyme, n'est-ce pas ?                                                                                                    |
| 30:48 | HT1                         |             | 154   Oui.                                                                                                    |
| 30:49 | <b>HTA</b>                  | 155         | On ne sait pas qui a dit ça, je demande si vous avez bien compris la consigne et vous cochez.                                                                                                    |
| 30:54 | HT1                         |             | 156 Si vous avez bien compris la manipulation.                                                                                                    |
| 30:56 | <b>HTA</b>                  | 157         | On ne fait pas de commentaires publics ?                                                                                                    |
| 31:00 | HT1                         |             | $158$ Non.                                                                                                    |
| 31:01 | <b>HTA</b>                  |             | 159 Comme ça, on ne le fait pas ?                                                                                                    |
| 31:02 | HT1                         |             | 160   Non, on n'aime pas.                                                                                                    |
| 31:03 | <b>HTA</b>                  | 161         | Vous n'aimez pas. D'accord. Mais pour pour les tâches destinées aux autres et non à l'enseignant,<br>vous n'aimez pas, non plus ?                                                                                                    |
| 31:20 | HT1                         |             | 162   Non, c'est parce qu'on a peur de dire qu'on n'a pas compris, on a des appréhensions, on est                                                                                                    |

<span id="page-393-0"></span><sup>8</sup> Les étudiants en général, y compris l'interviewée (« các bạn » ou « mấy bạn »). Le fait de changer de pronoms personnels pour désigner plusieurs étudiants rendre l'interviewée moins impliquée, donc moins coupable de ses « fautes ».

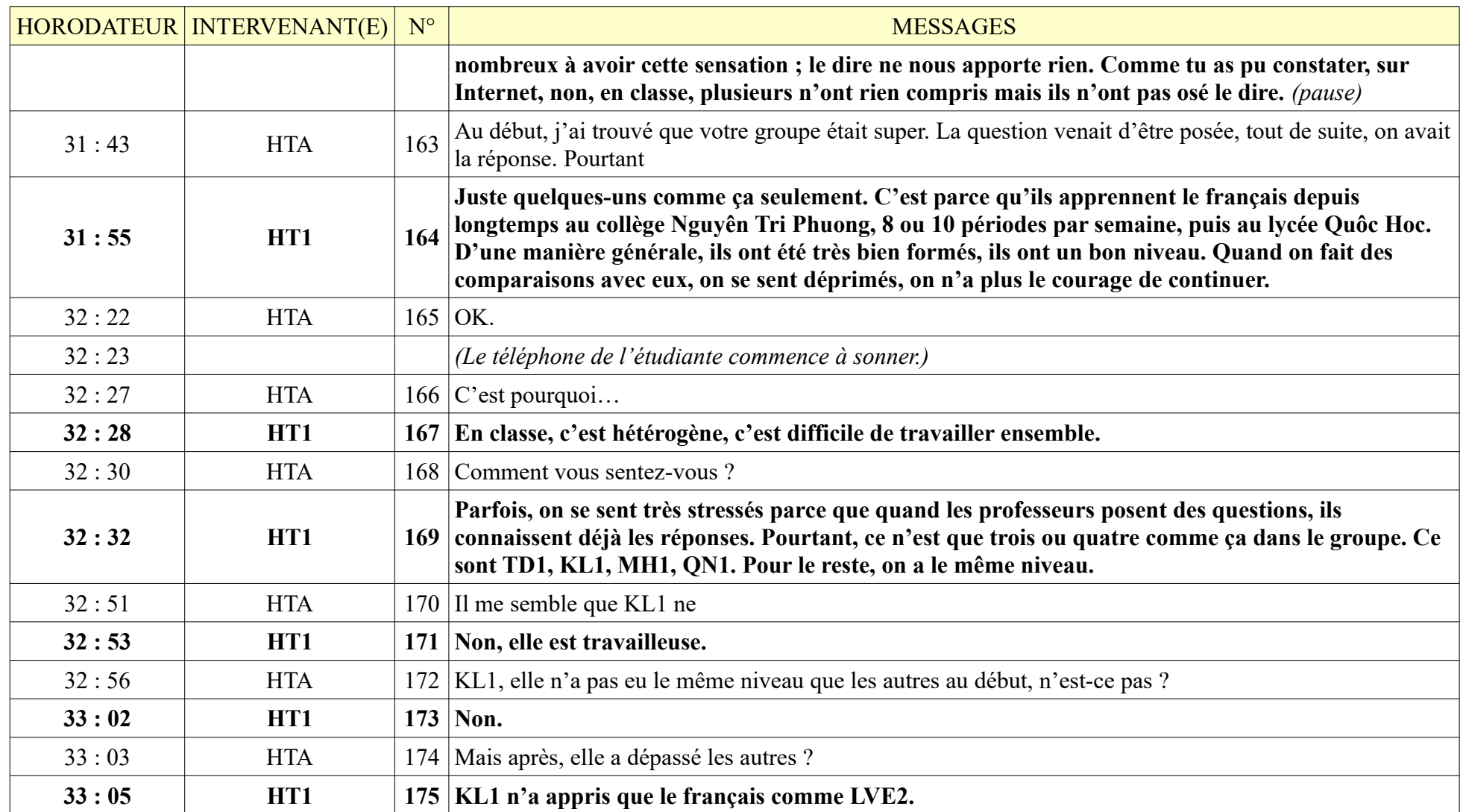

|       | HORODATEUR   INTERVENANT(E) | $N^{\circ}$ | <b>MESSAGES</b>                                                                                                    |
|-------|-----------------------------|-------------|----------------------------------------------------------------------------------------------------|
| 33:09 | <b>HTA</b>                  |             | $176$ D'accord.                                                                                                    |
| 33:10 | HT1                         |             | 177 Mais après, elle a dépassé les autres.                                                                                                    |
| 33:14 | <b>HTA</b>                  |             | 178 Est-ce que vous lui avez demandé de partager ses clés du succès ?                                                                                                    |
| 33:18 | HT1                         |             | Parfois, nous nous l'interrogeons aussi. Quand on parlait d'elle, on disait qu'elle était super,<br>qu'elle a dû travailler dur. Au début, son niveau était moins bon que le nôtre <sup>9</sup> , parce que le<br>179 français était sa LVE2 ; après, elle a dépassé les autres : elle fait maintenant partie des meilleurs<br>du groupe. En début de la première année, KL1 n'a pas maîtrisé la grammaire. Elle a<br>énormément travaillé. |
| 33:51 | <b>HTA</b>                  |             | 180   Alors, est-ce que vous avez la confiance de faire comme KL1 ?                                                                                                    |
| 33:58 | HT1                         | 181         | J'ai souvent envie de faire des efforts comme elle. Parfois, j'ai voulu demander des conseils auprès<br>des enseignants mais je n'ai pas su à qui j'allais poser mes questions.                                                                                                    |
| 34:07 | <b>HTA</b>                  |             | 182   Pourquoi ?                                                                                                    |
| 34:09 | HT1                         |             | 183 Je n'ai pas une très bonne relation avec des enseignants.                                                                                                    |
| 34:17 | <b>HTA</b>                  |             | 184 Est-ce que le problème vient des enseignants ou des étudiants ?                                                                                                    |
| 34:24 | HT1                         | 185         | C'est de moi-même <sup>10</sup> , je crois. J'ai des appréhensions, je ne veux pas déranger les enseignants.<br>(bruit de l'extérieur)                                                                                                    |
| 34:37 | <b>HTA</b>                  |             | 186 Mais quand tu présentais des exposés, j'ai trouvé que tu étais confiante en toi.                                                                                                    |
| 34:42 | HT1                         | 187         | C'est vrai. Je n'ai pas peur de la foule, je ne suis pas de caractère timide ; le problème, c'est que je<br>ne sais pas comment faire pour apprendre.                                                                                                    |
| 34:54 | <b>HTA</b>                  |             | 188 Je trouve que KL1 est un bon exemple.                                                                                                    |

<span id="page-395-0"></span><sup>9</sup> Elle change de pronom personnel pour s'auto-désigner. Jusqu'à maintenant, elle dit « em », mais ici elle dit « cháu », « tụi cháu ».

<span id="page-395-1"></span><sup>10</sup> Elle reprend le pronom « em ».
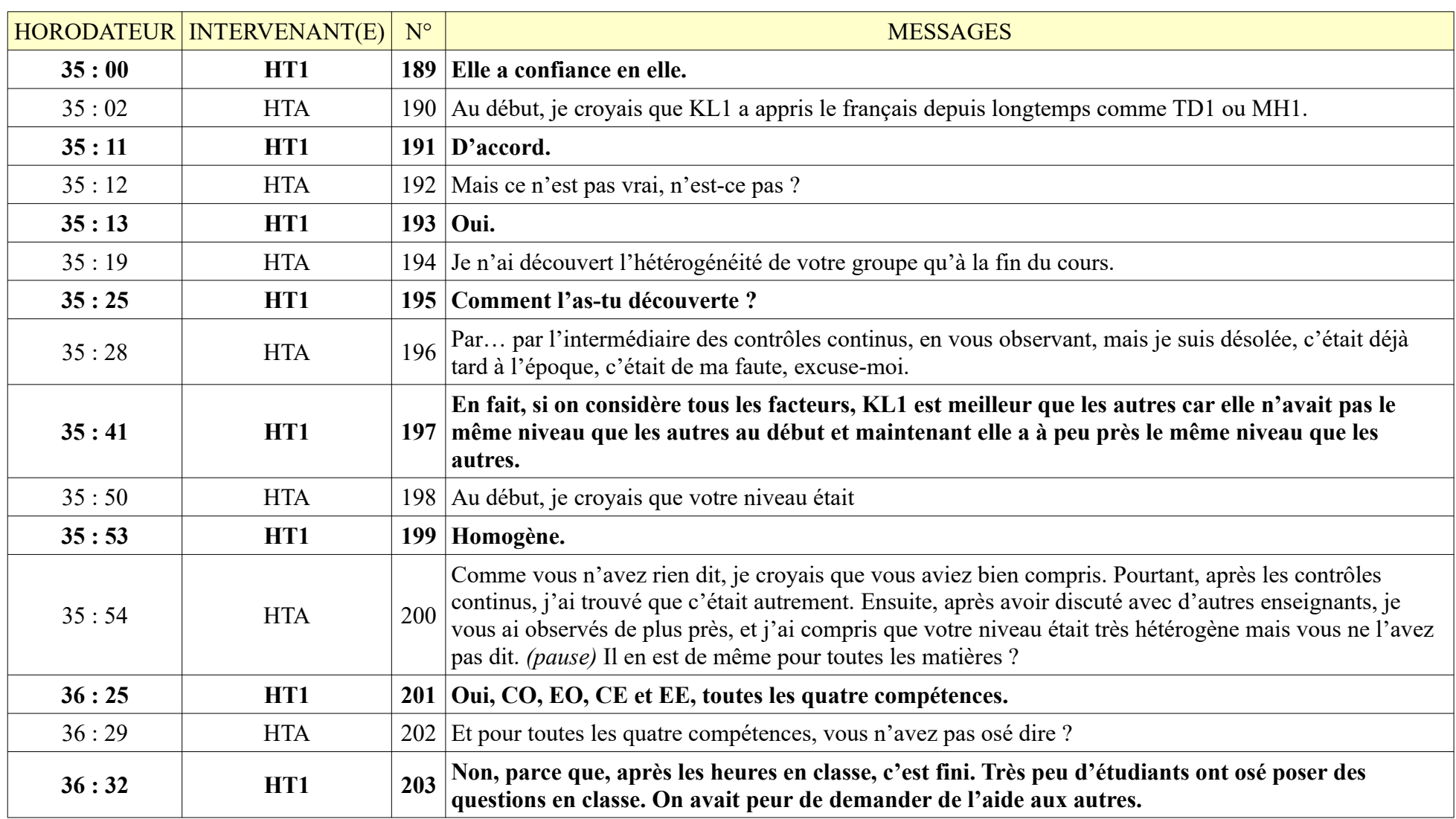

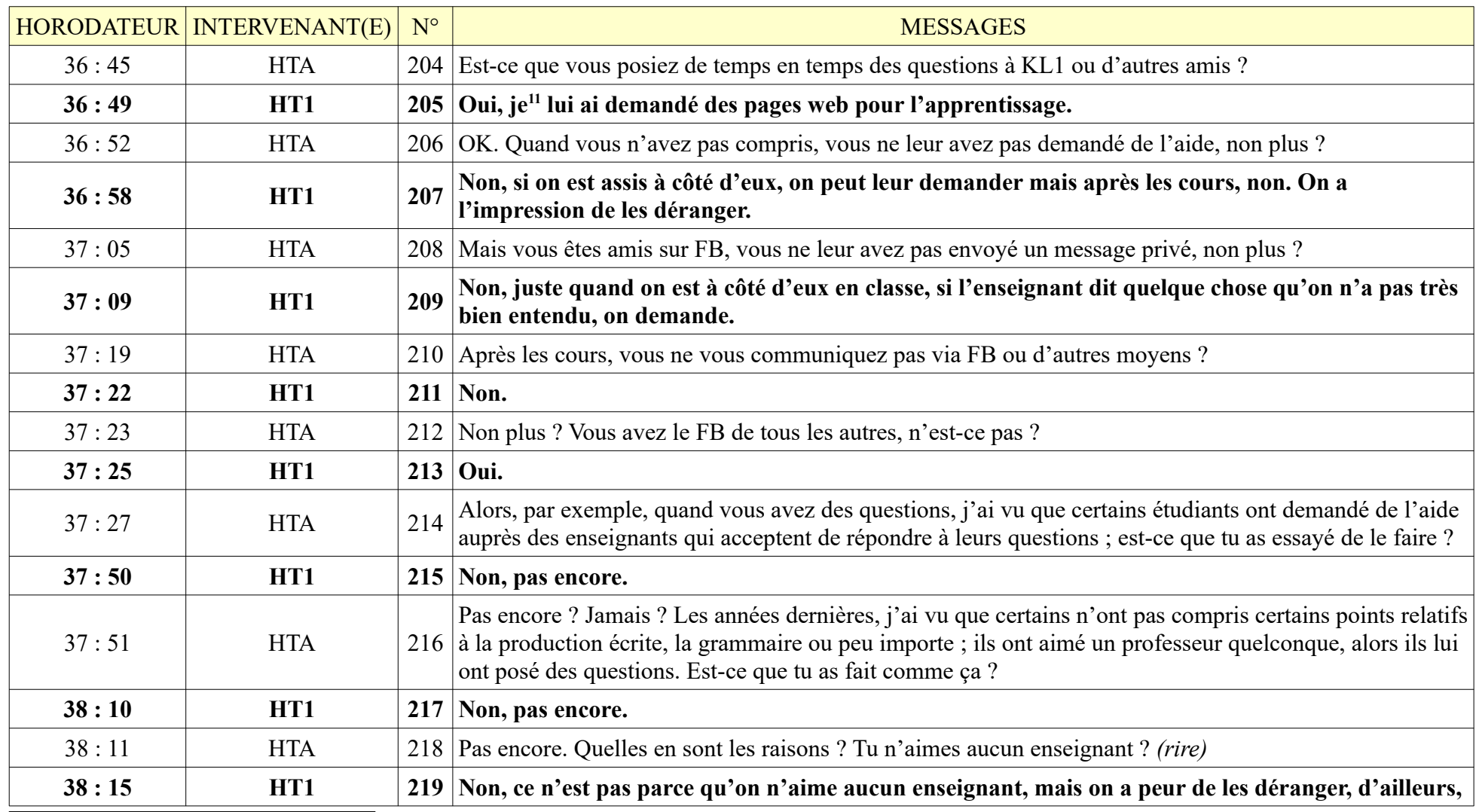

<span id="page-397-0"></span>« Cháu »

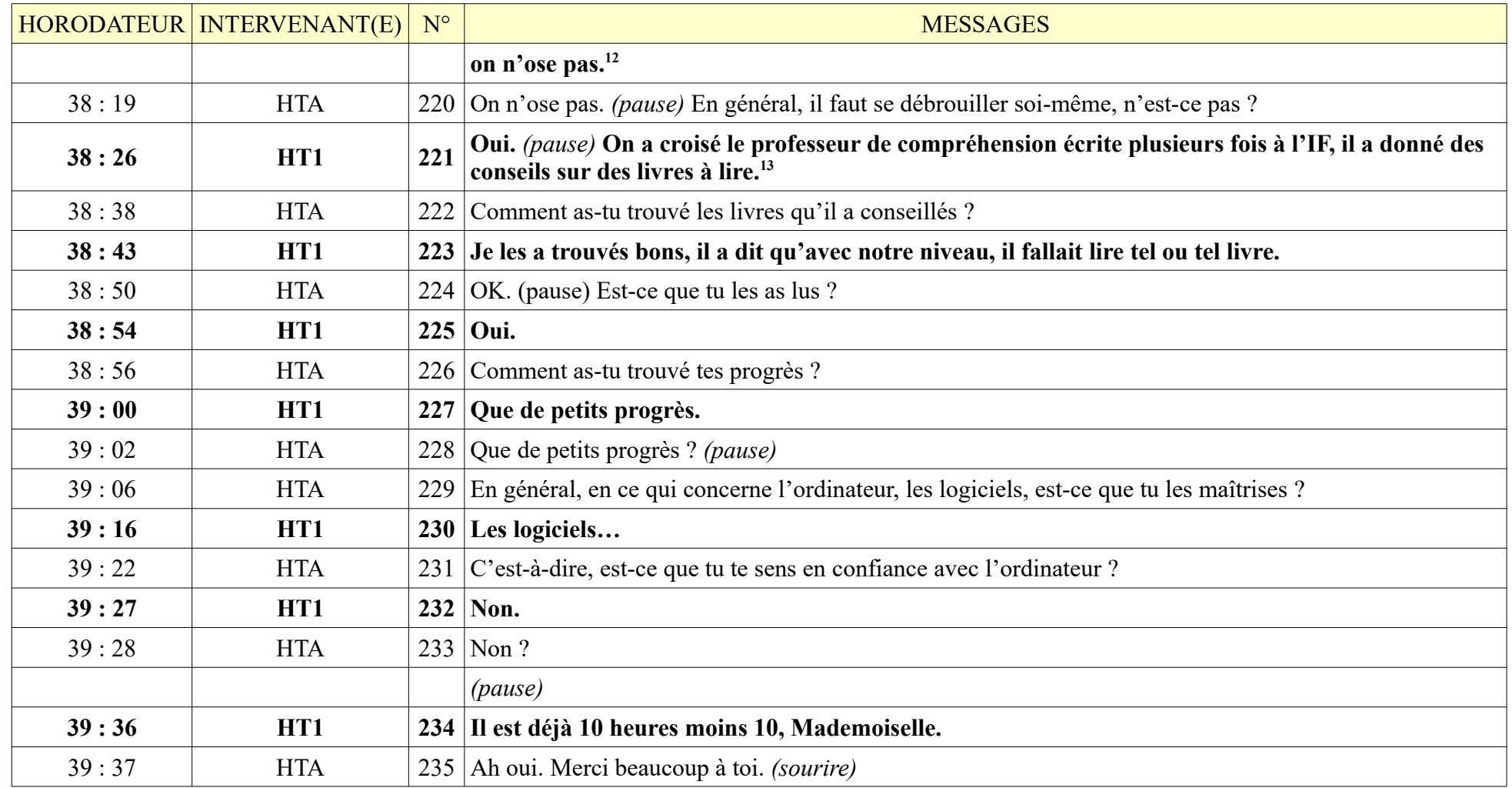

<span id="page-398-0"></span>Elle parle sans utiliser de pronoms personnels.

<span id="page-398-1"></span>Elle parle sans utiliser de pronoms personnels.

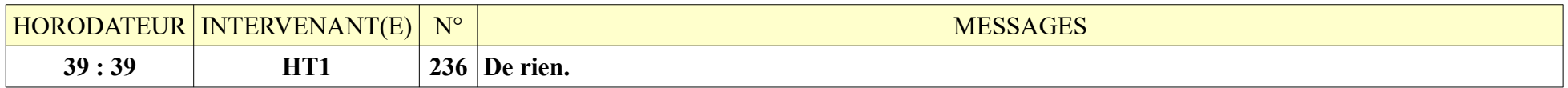

#### **8.1.4. MH1**

Durée : 10 minutes 12 secondes ; 33 messages de MH1, 34 messages de HTA. L'entretien s'est déroulé dans un café, beaucoup de parasites, enregistrement sonore de mauvaise qualité.

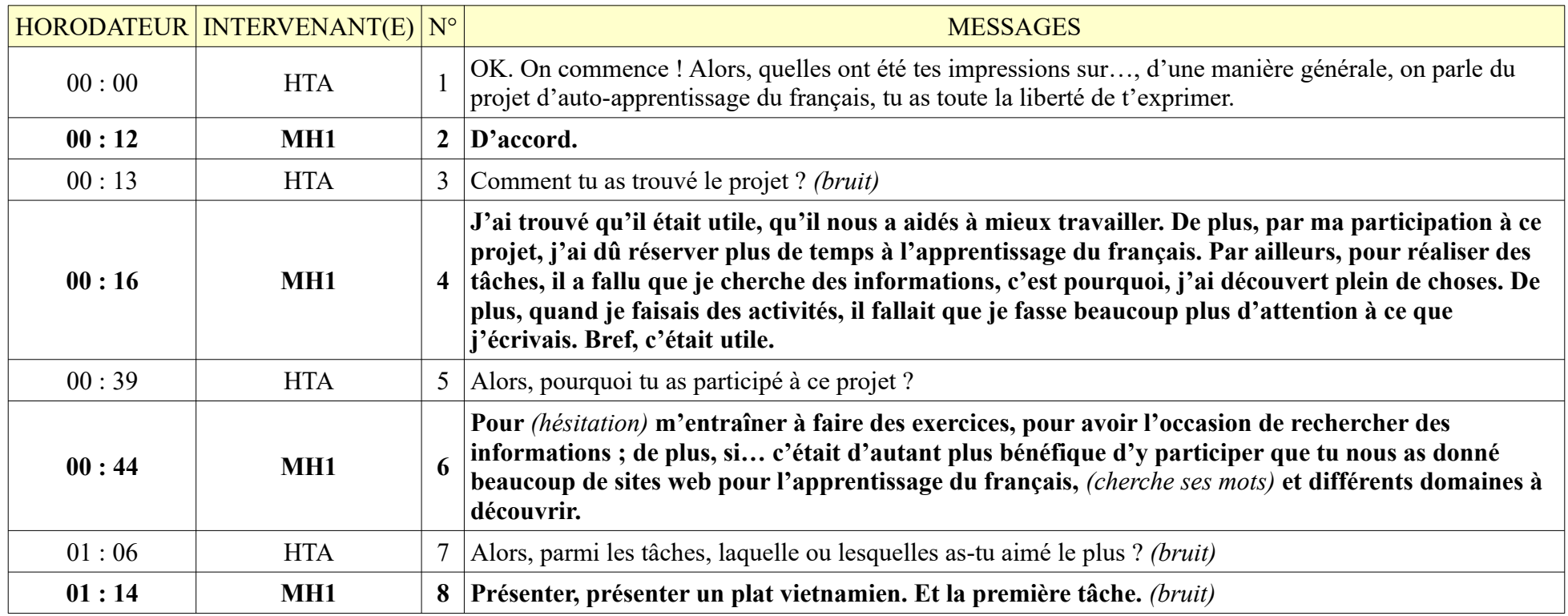

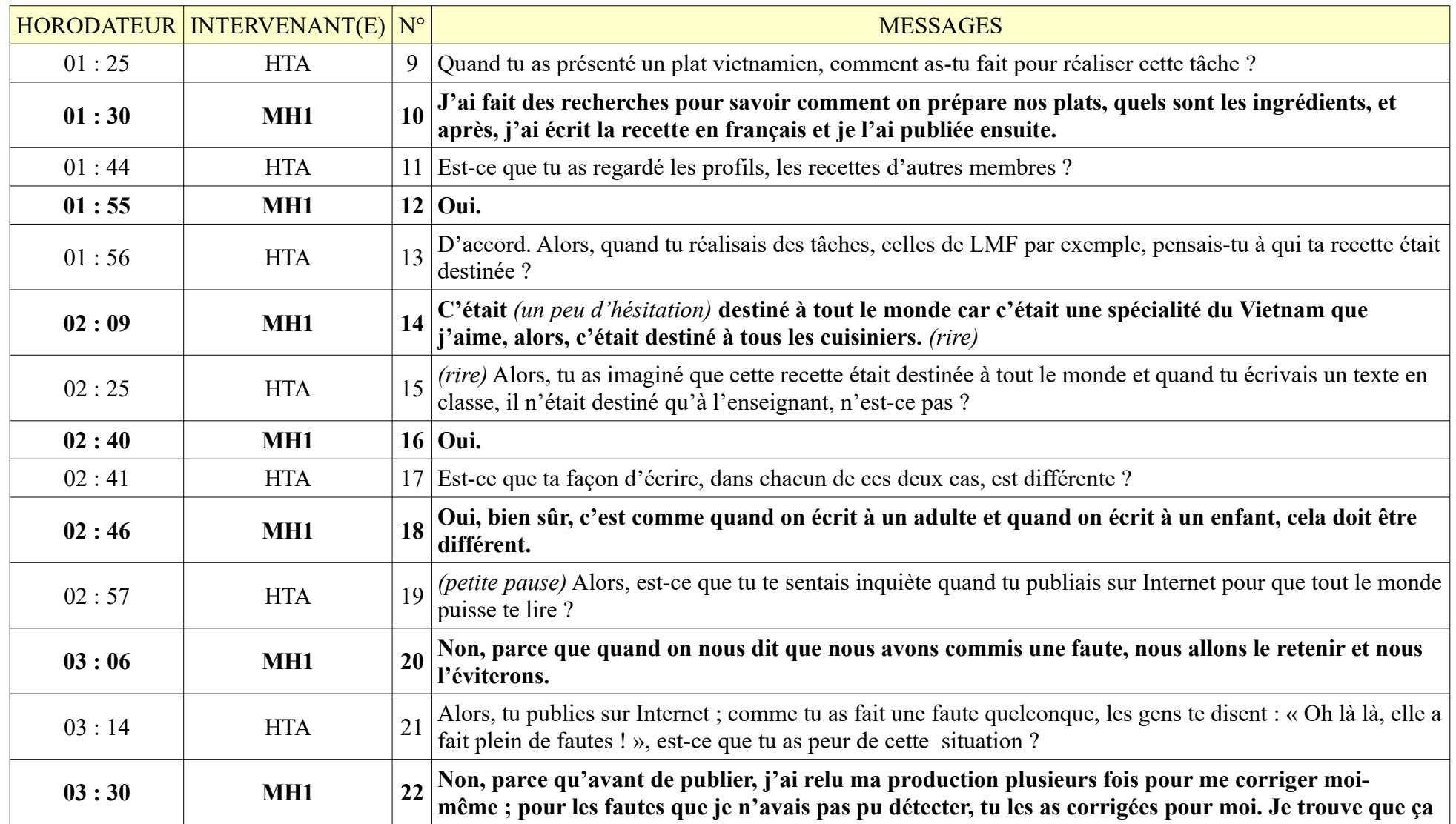

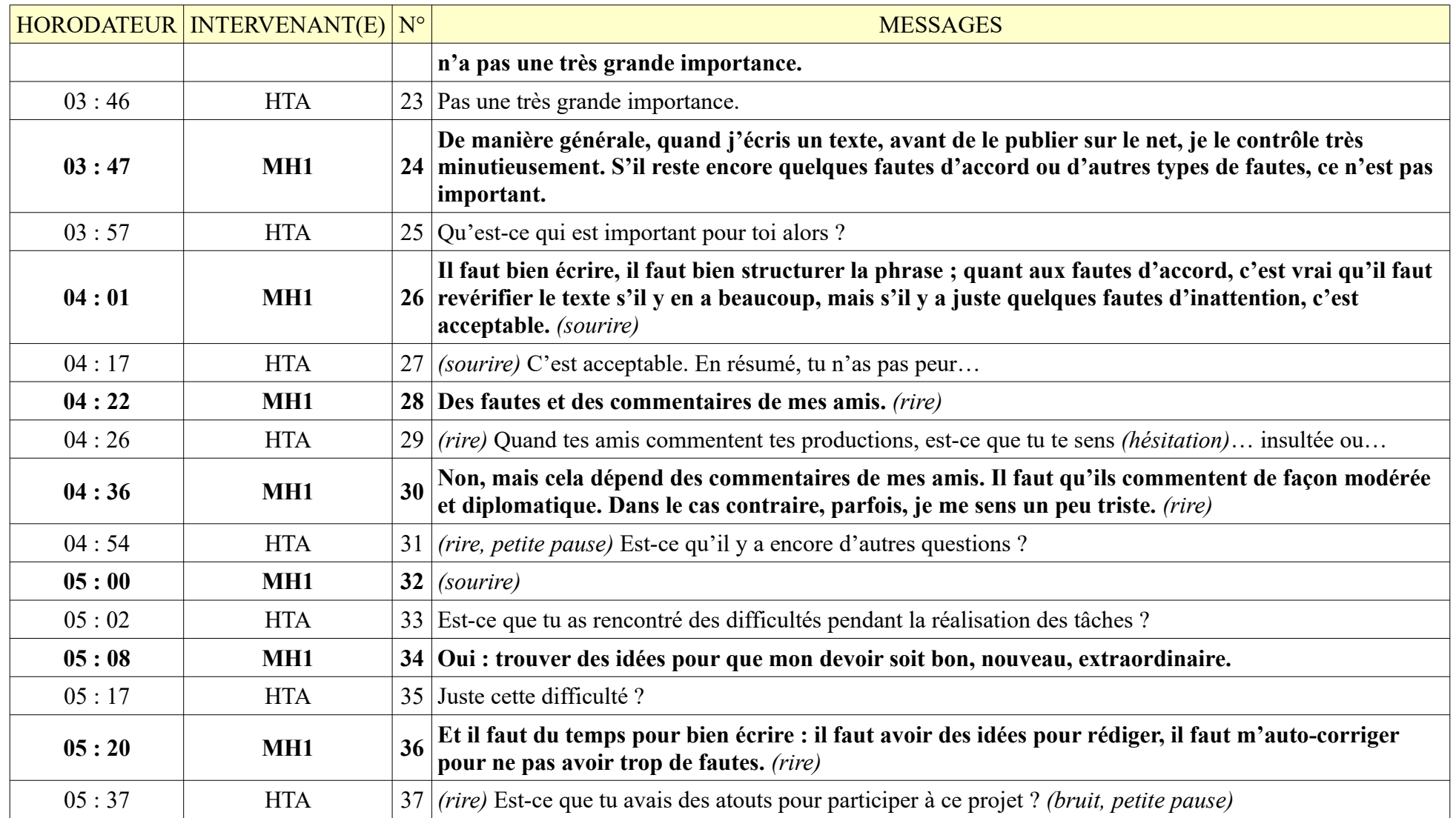

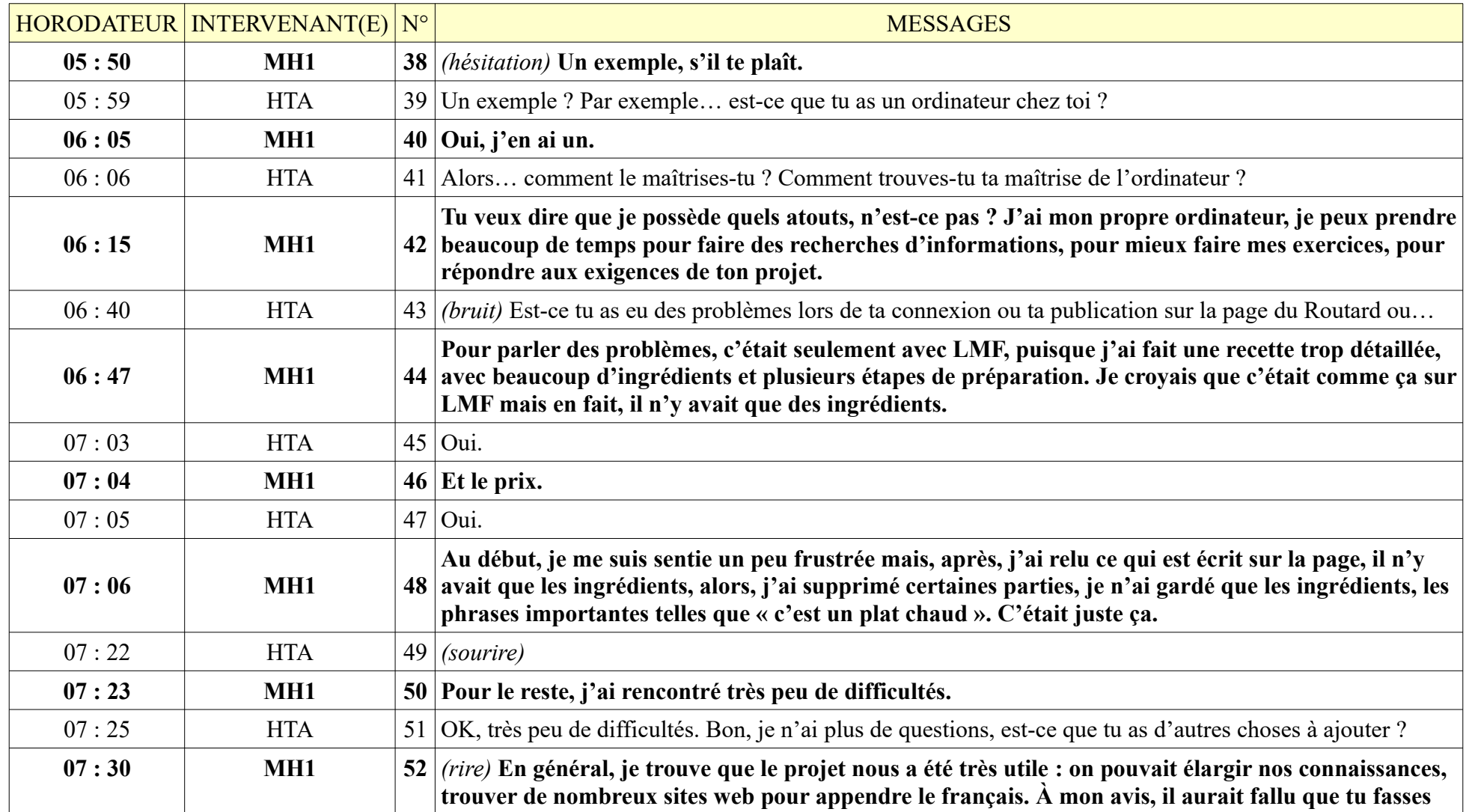

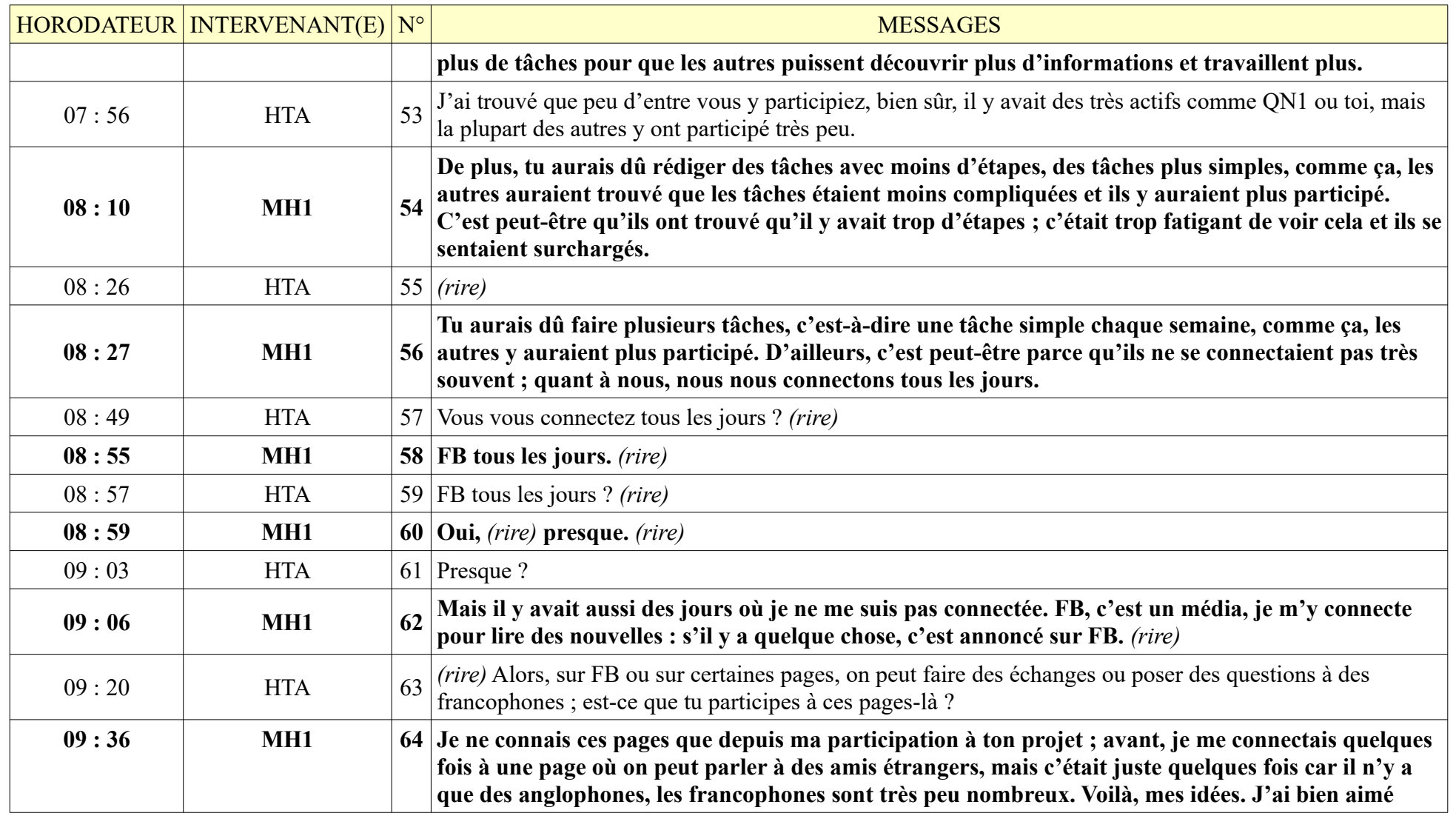

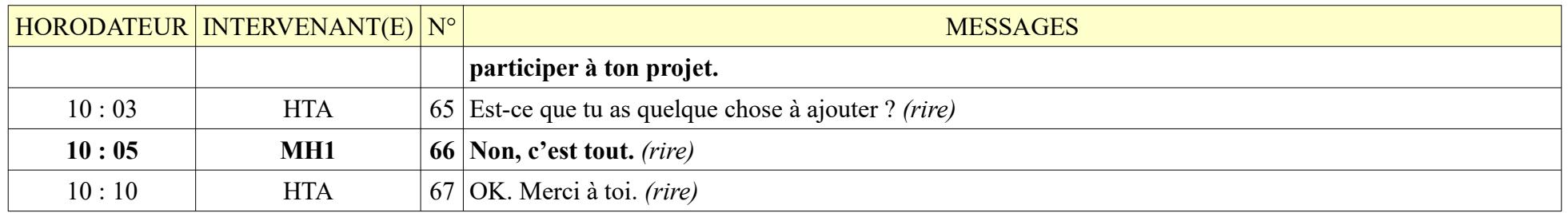

#### **8.1.5. NT1**

NT1 – 26 minutes 28 secondes – 126 messages de NT1 ; 128 messages de HTA

L'entretien s'est déroulé dans un café : un peu de parasites, enregistrement sonore de qualité.

La conversation est partie dans tous les sens ; NT1 s'exprimait bien mais elle n'a pas répondu aux questions ; elle disait tout ce qu'elle voulait dire, passant du coq à l'âne. Quand NT1 était au lycée, une de mes meilleures amies lui avait donné des cours particuliers de français.

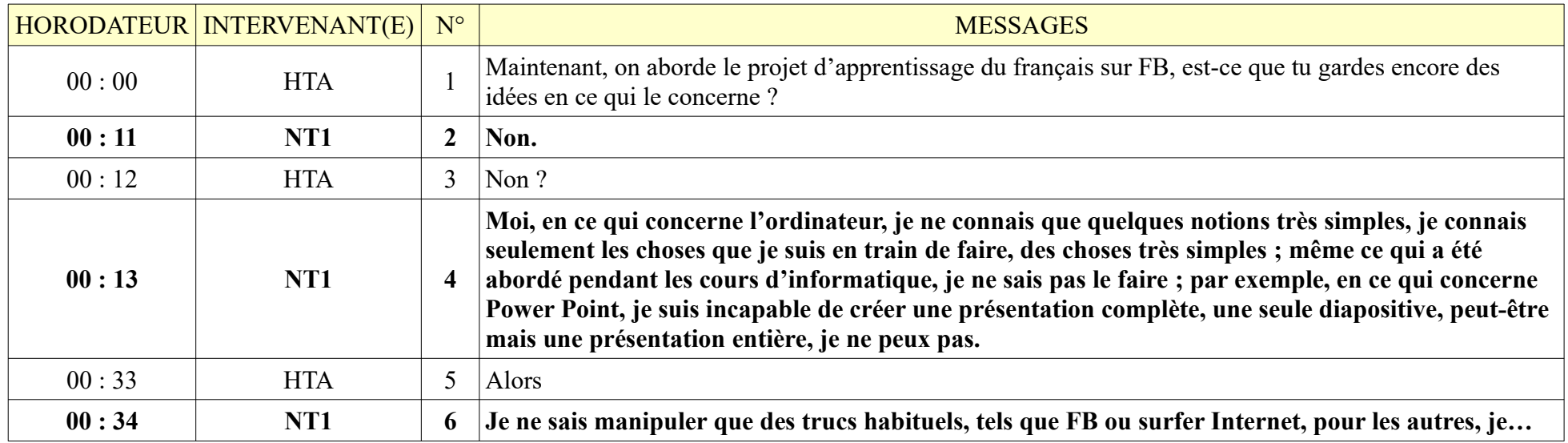

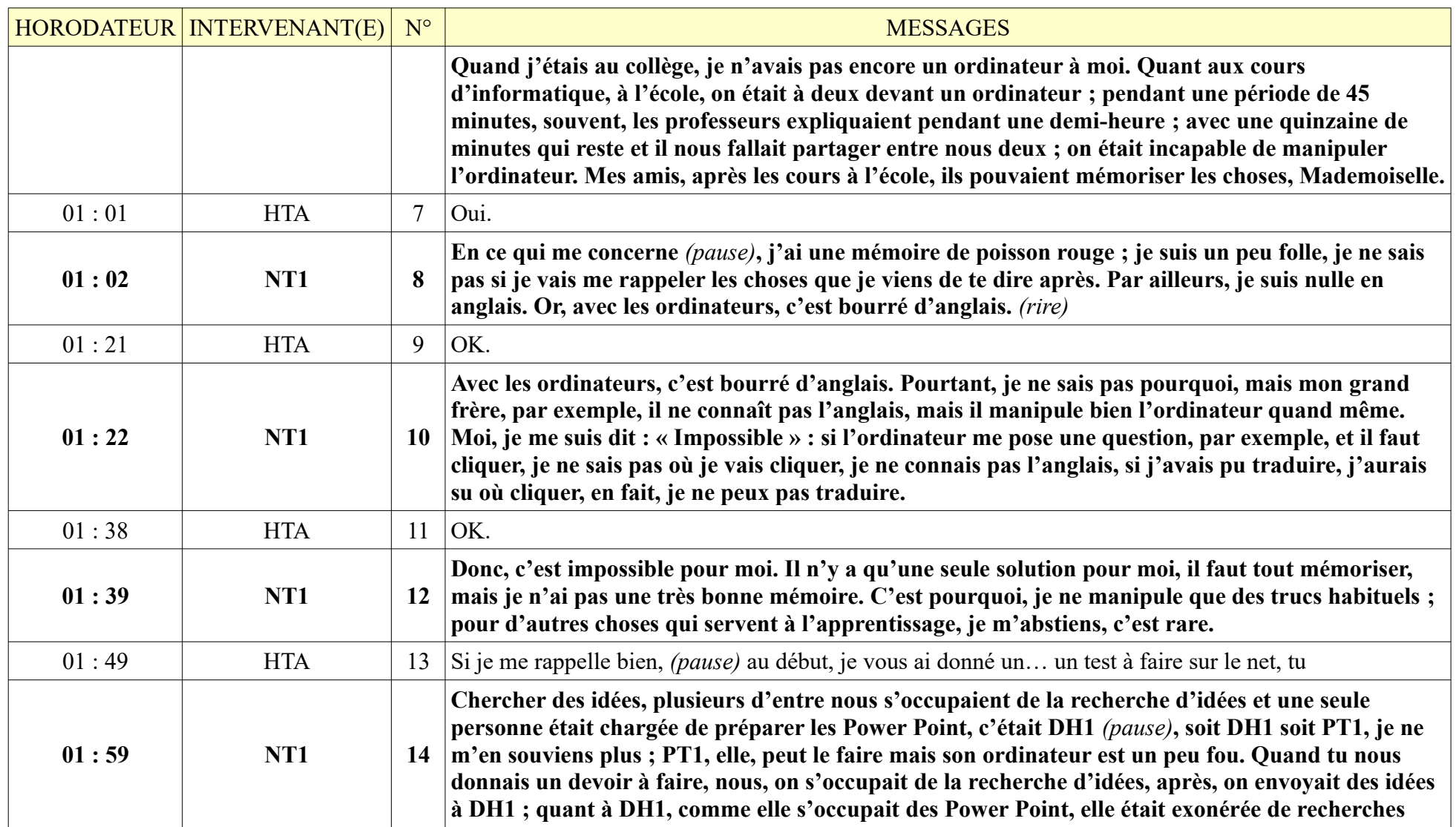

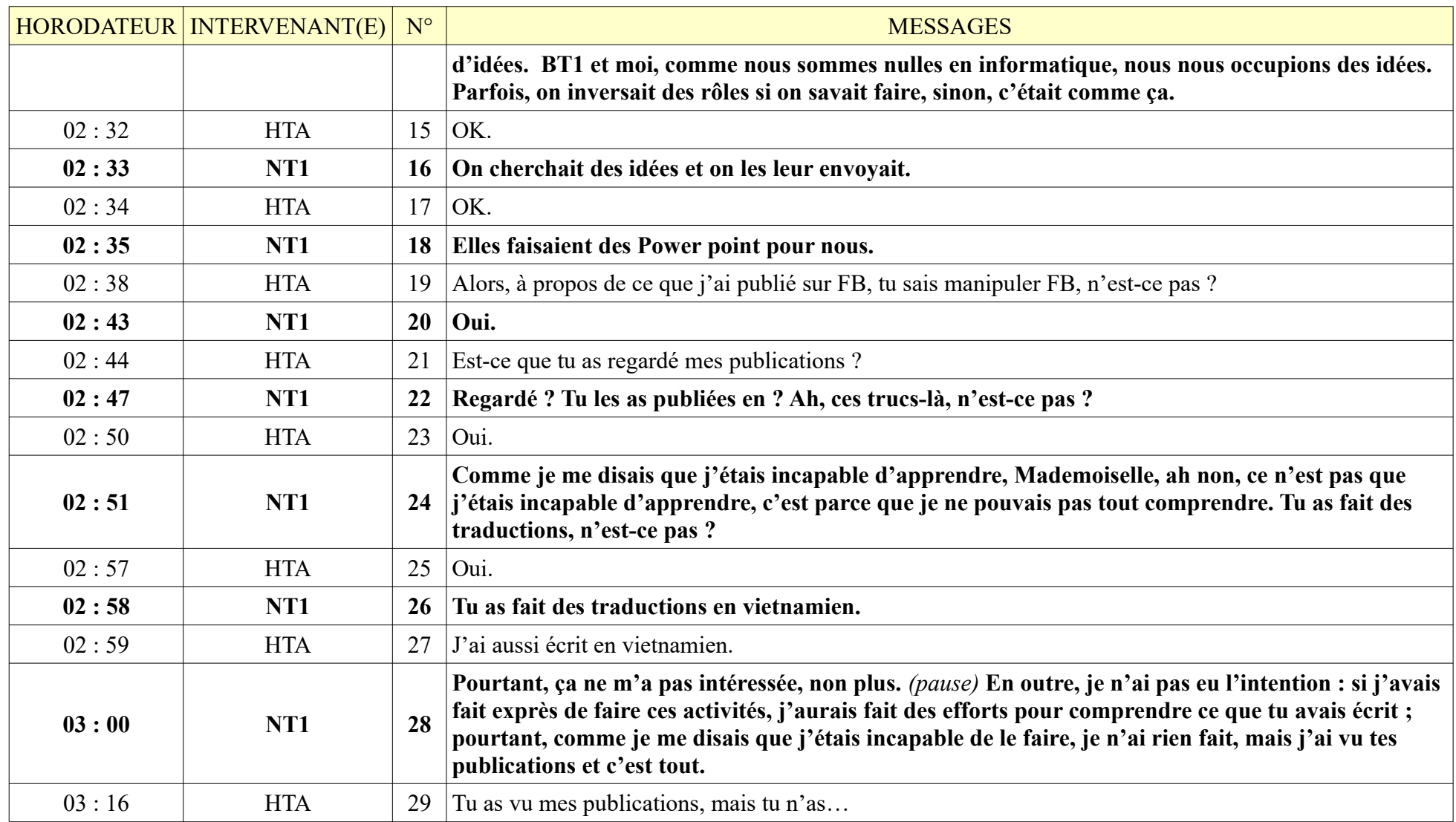

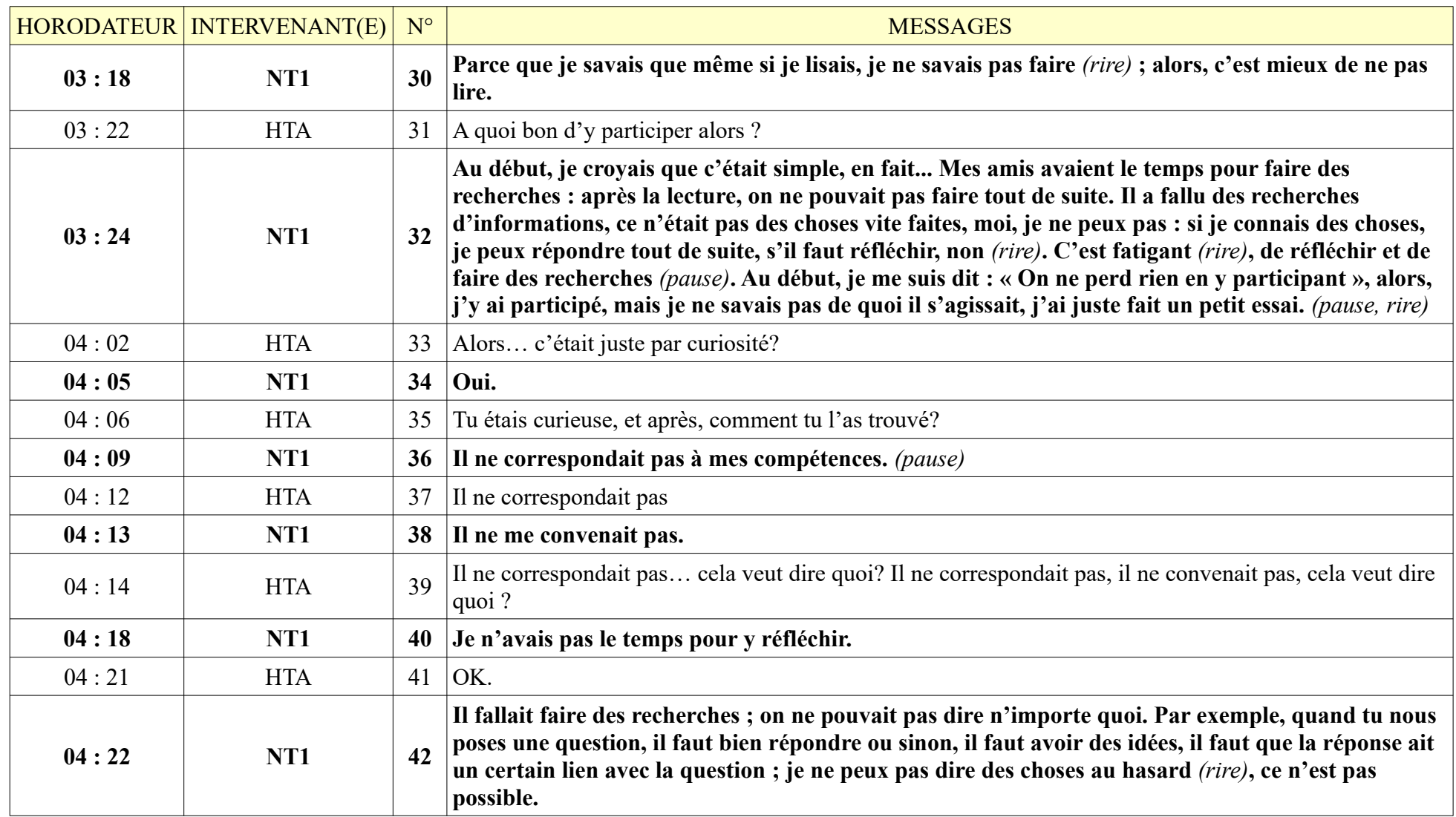

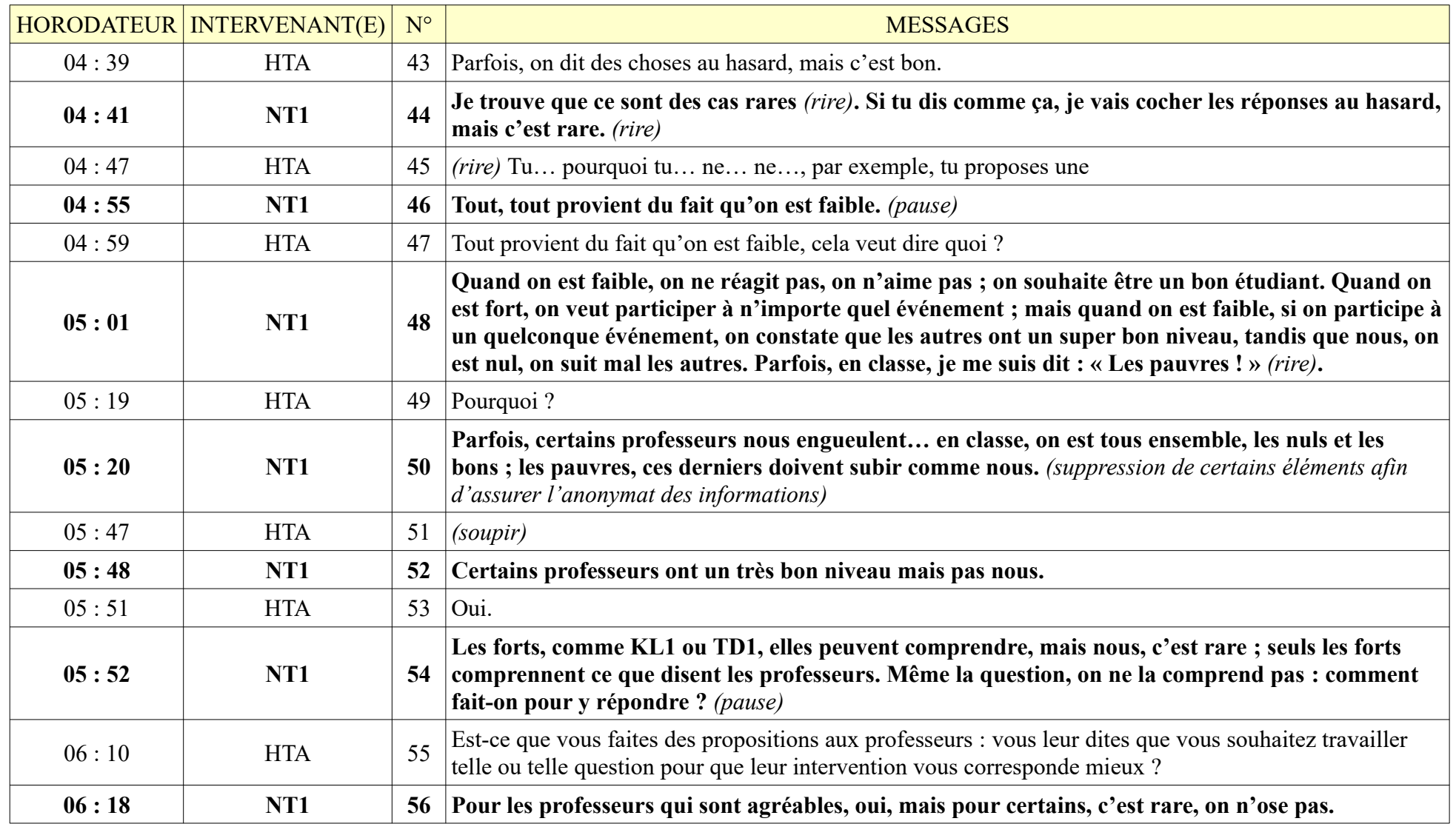

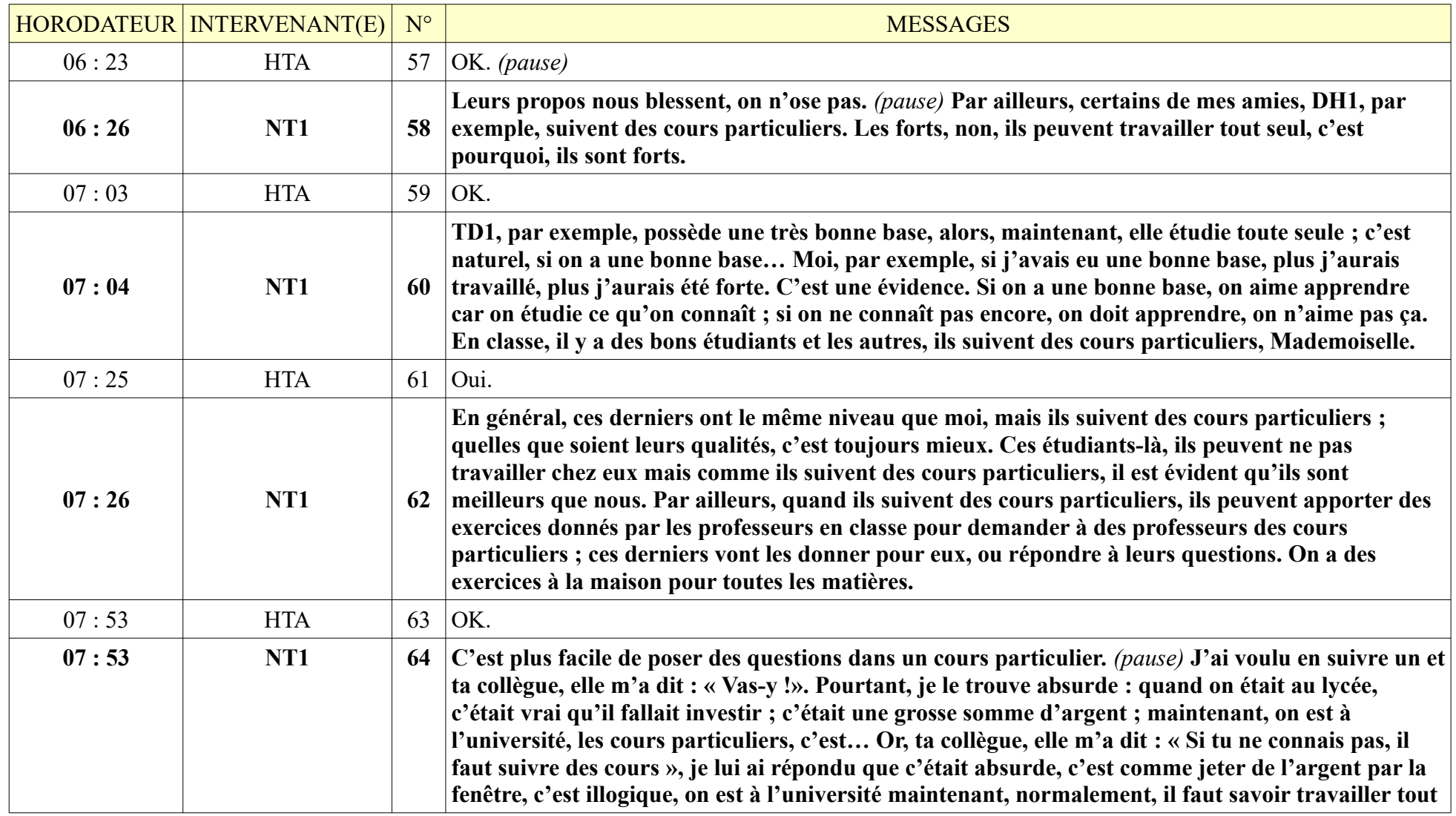

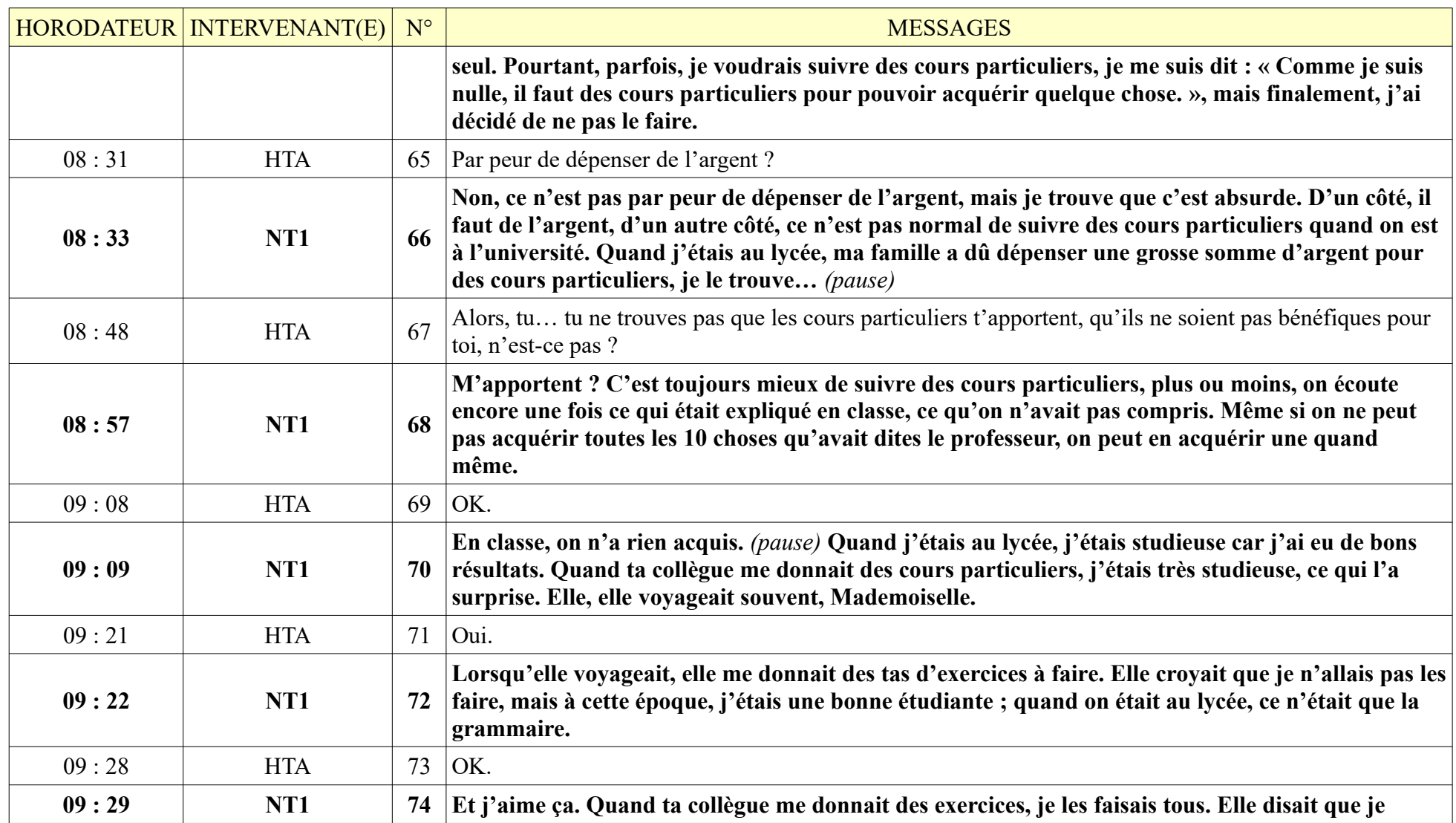

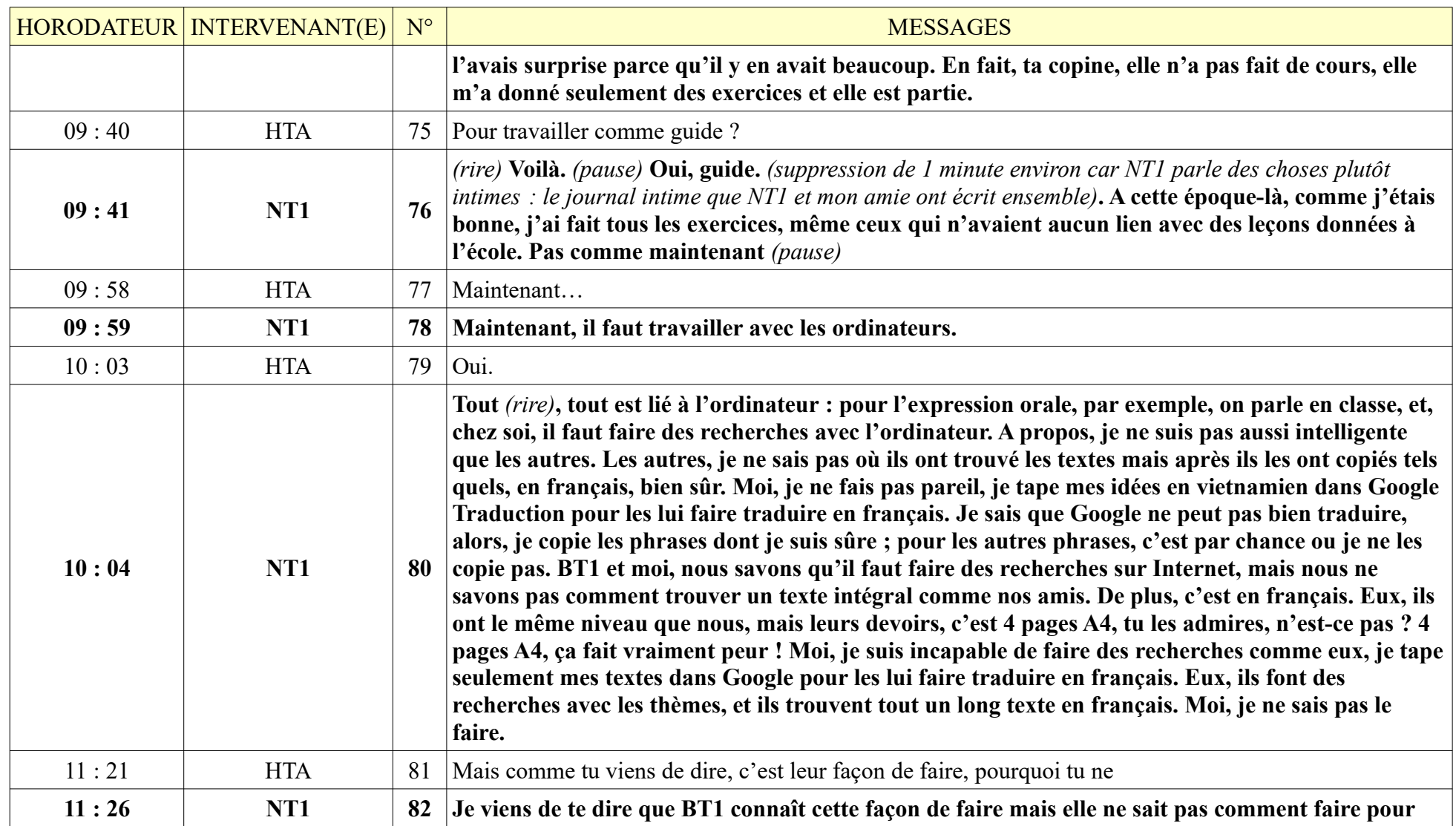

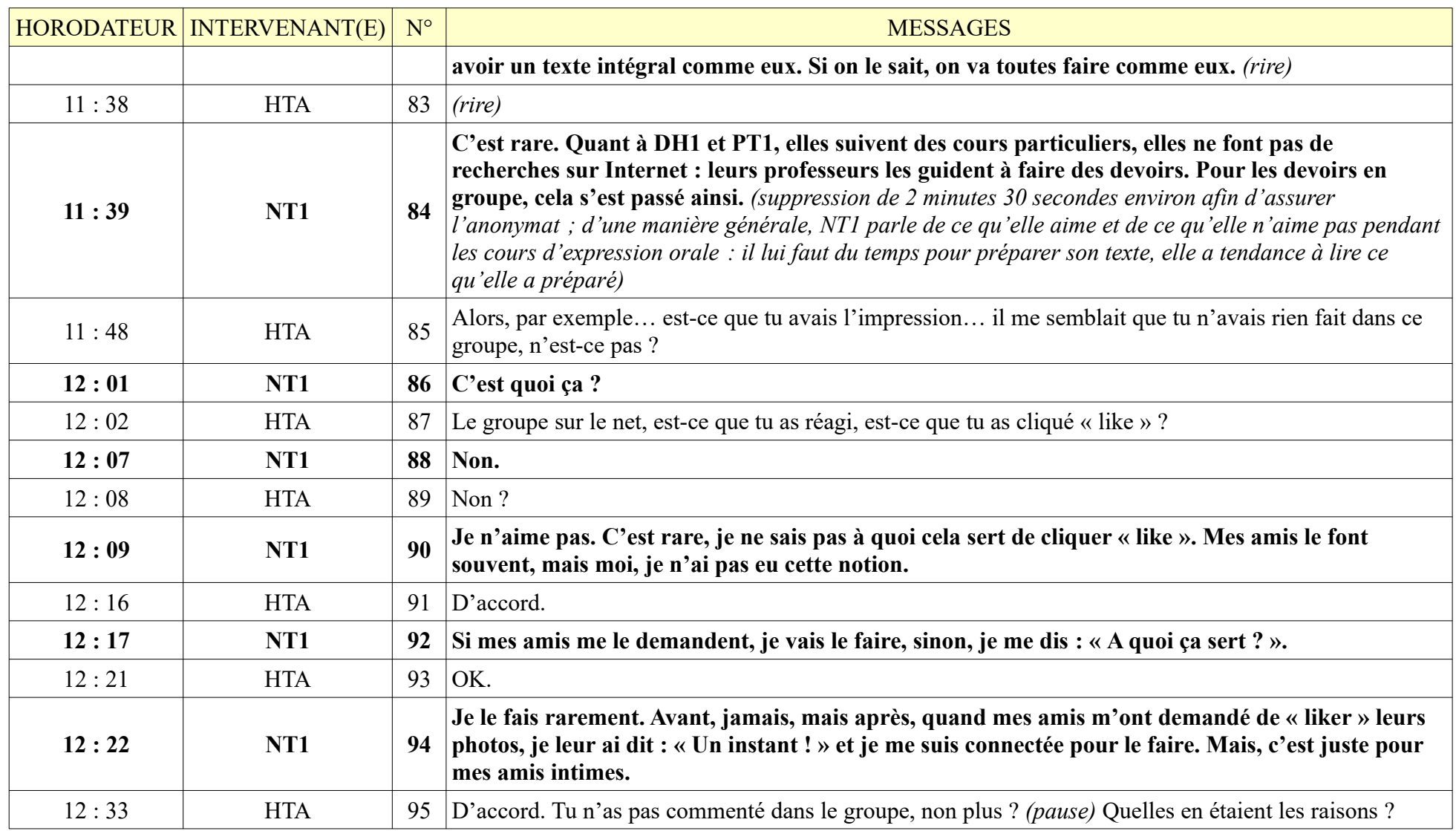

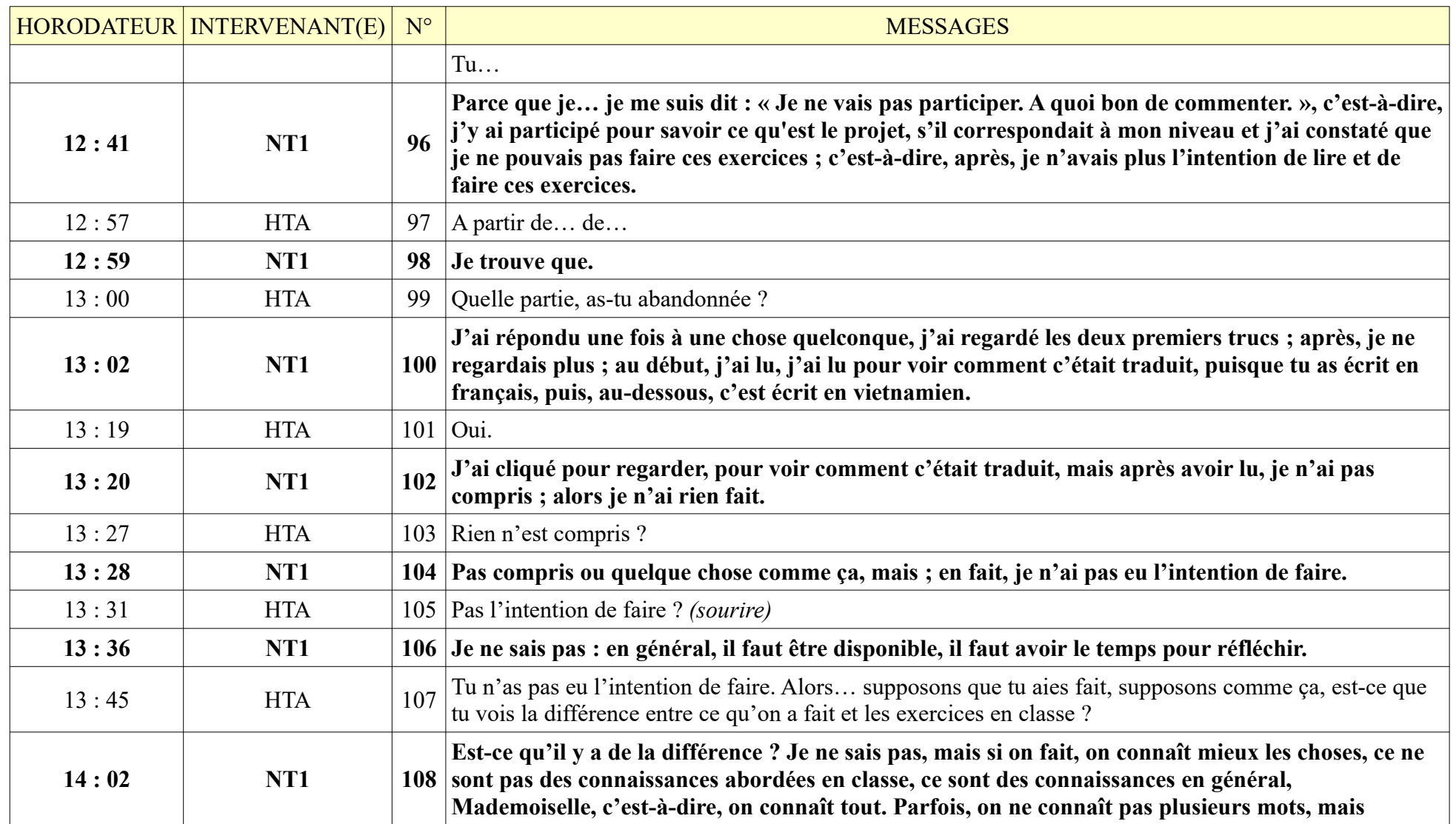

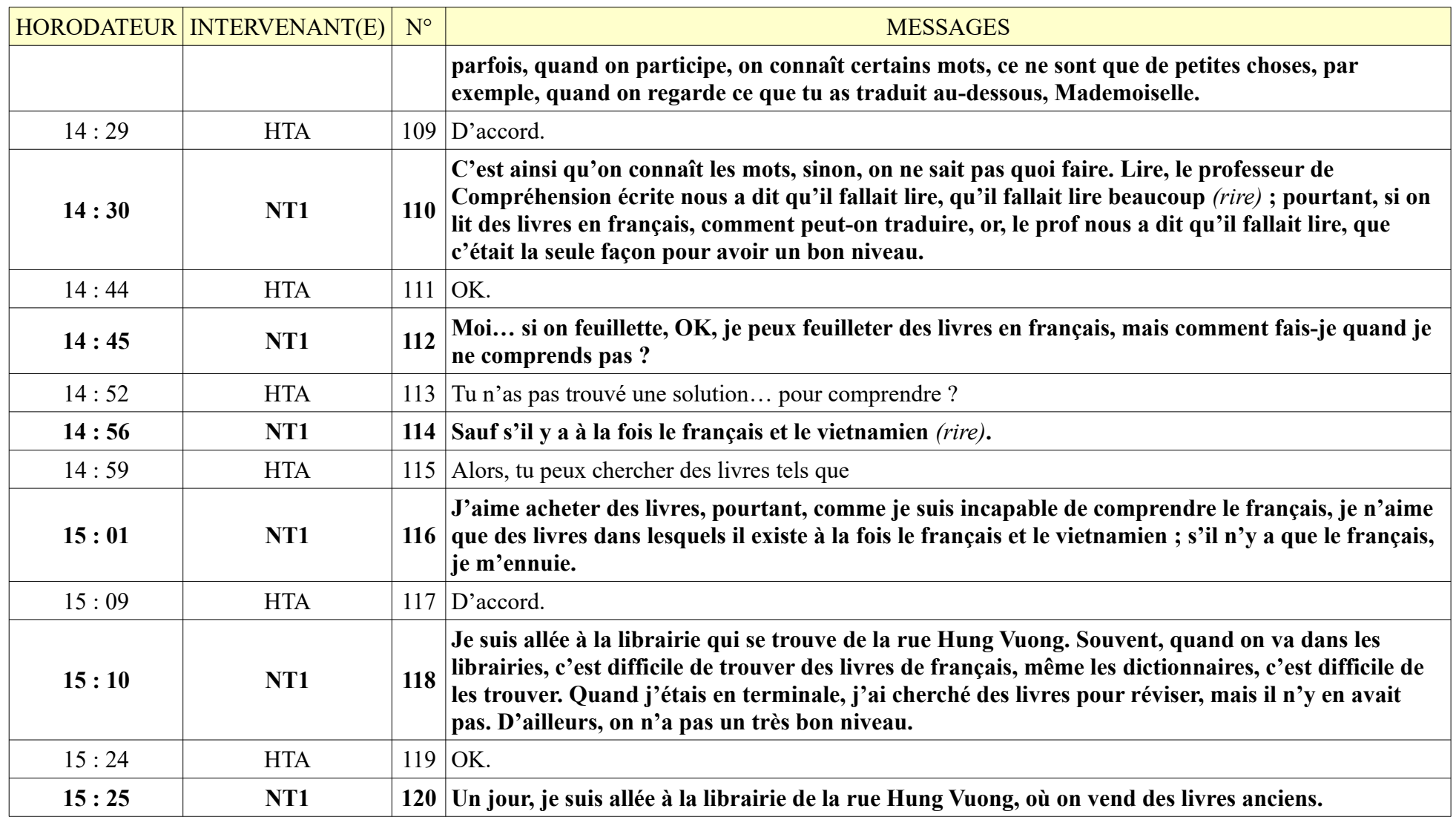

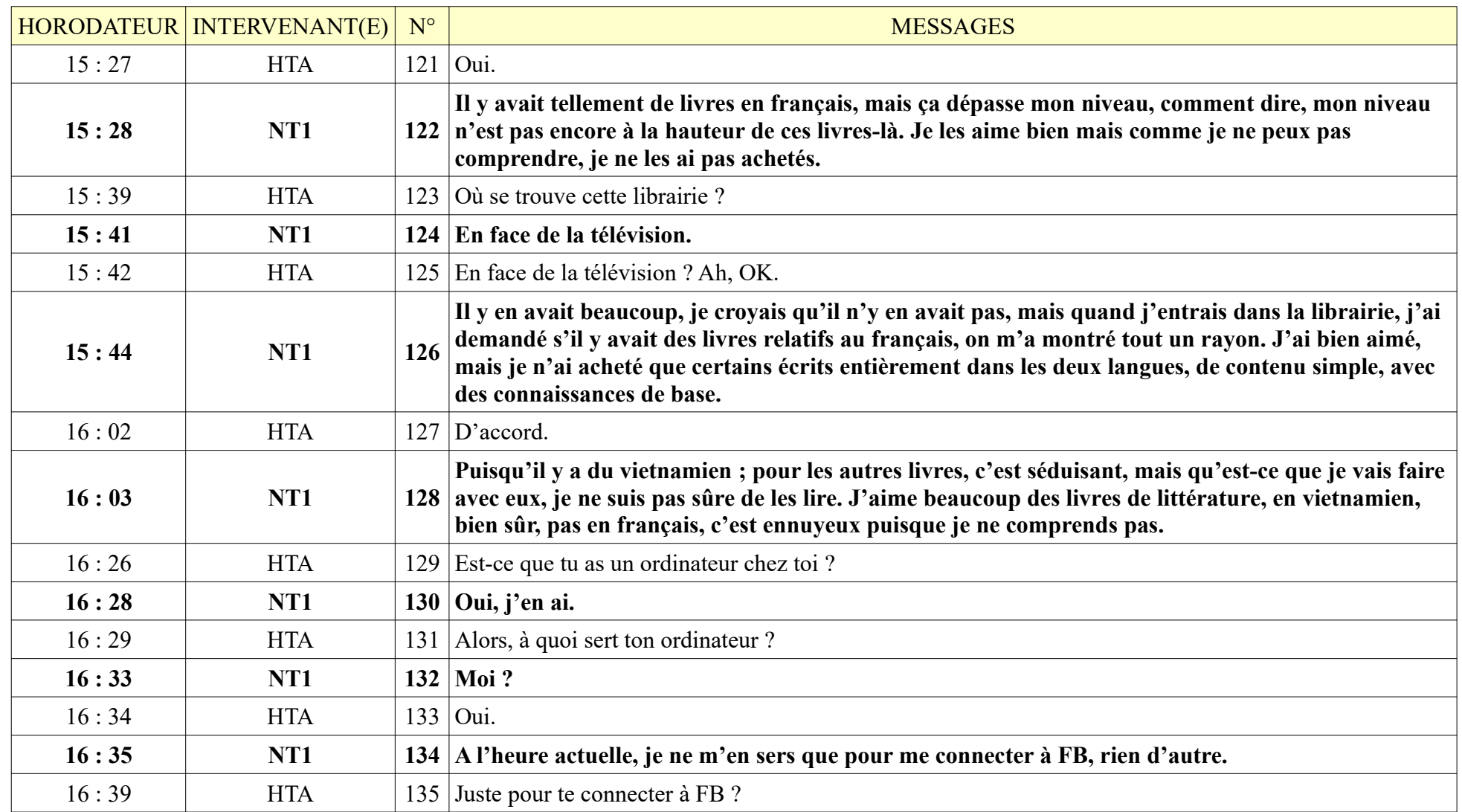

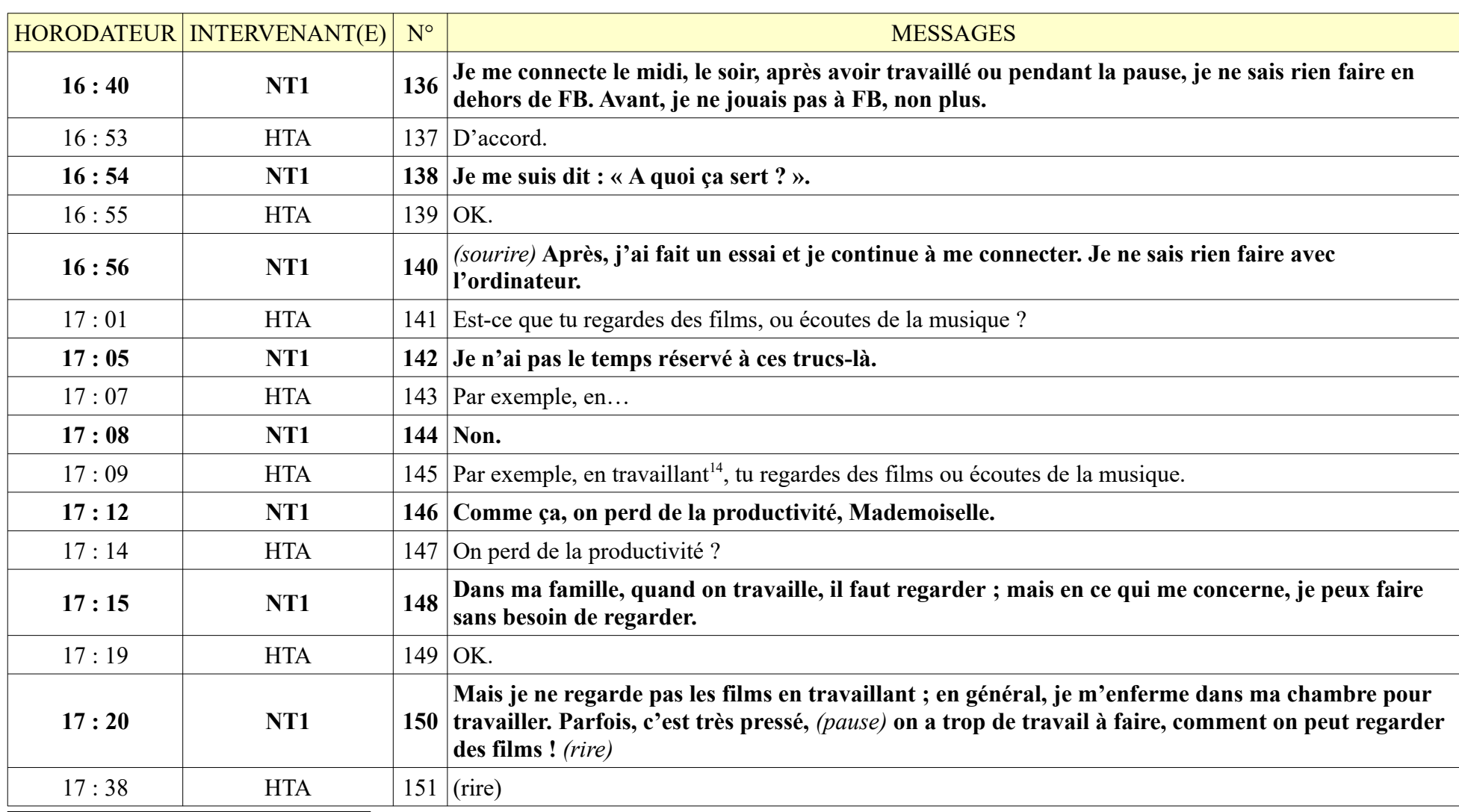

<span id="page-416-0"></span>NT1 exerce un travail manuel.

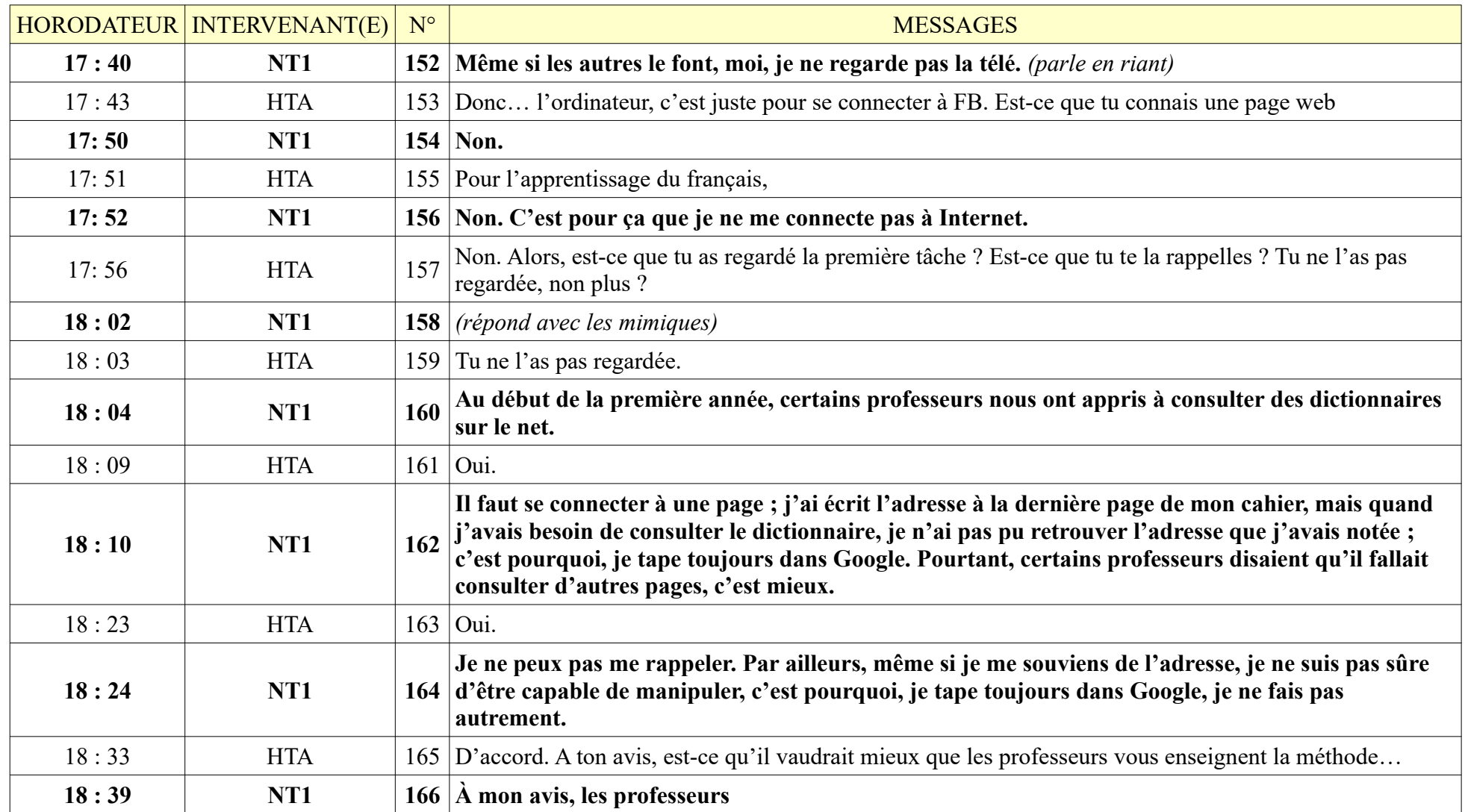

**8.1.5. NT1**

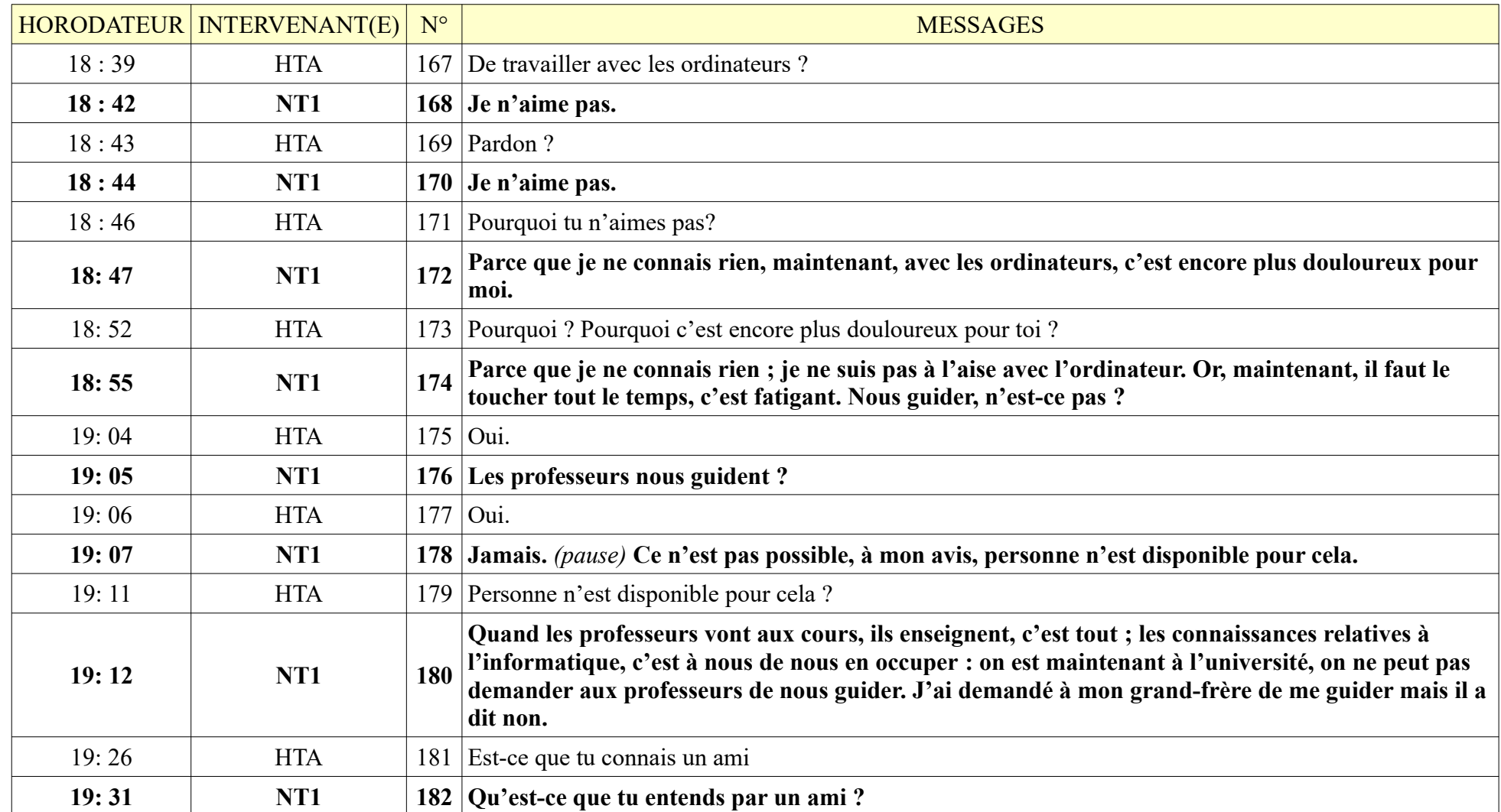

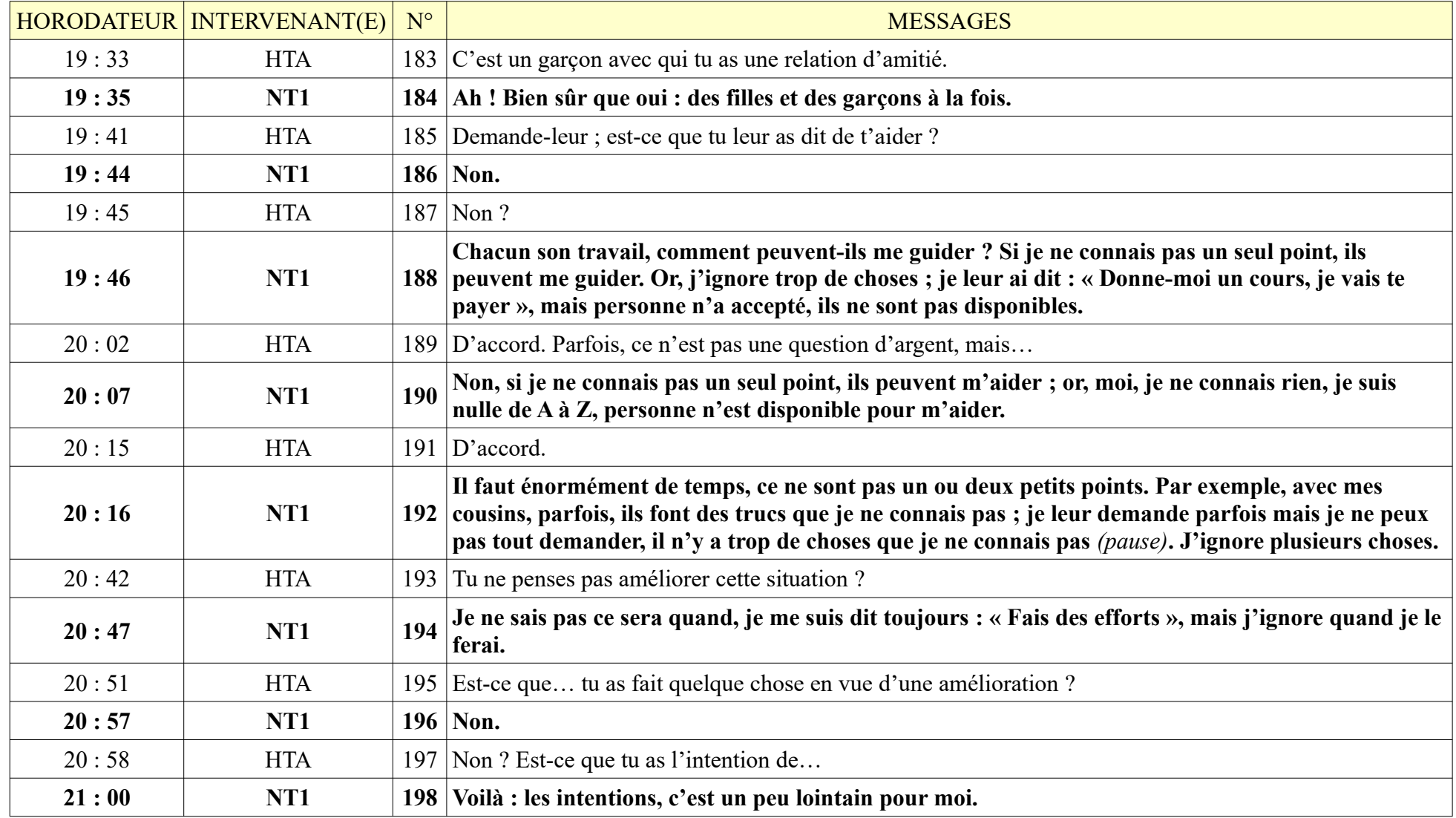

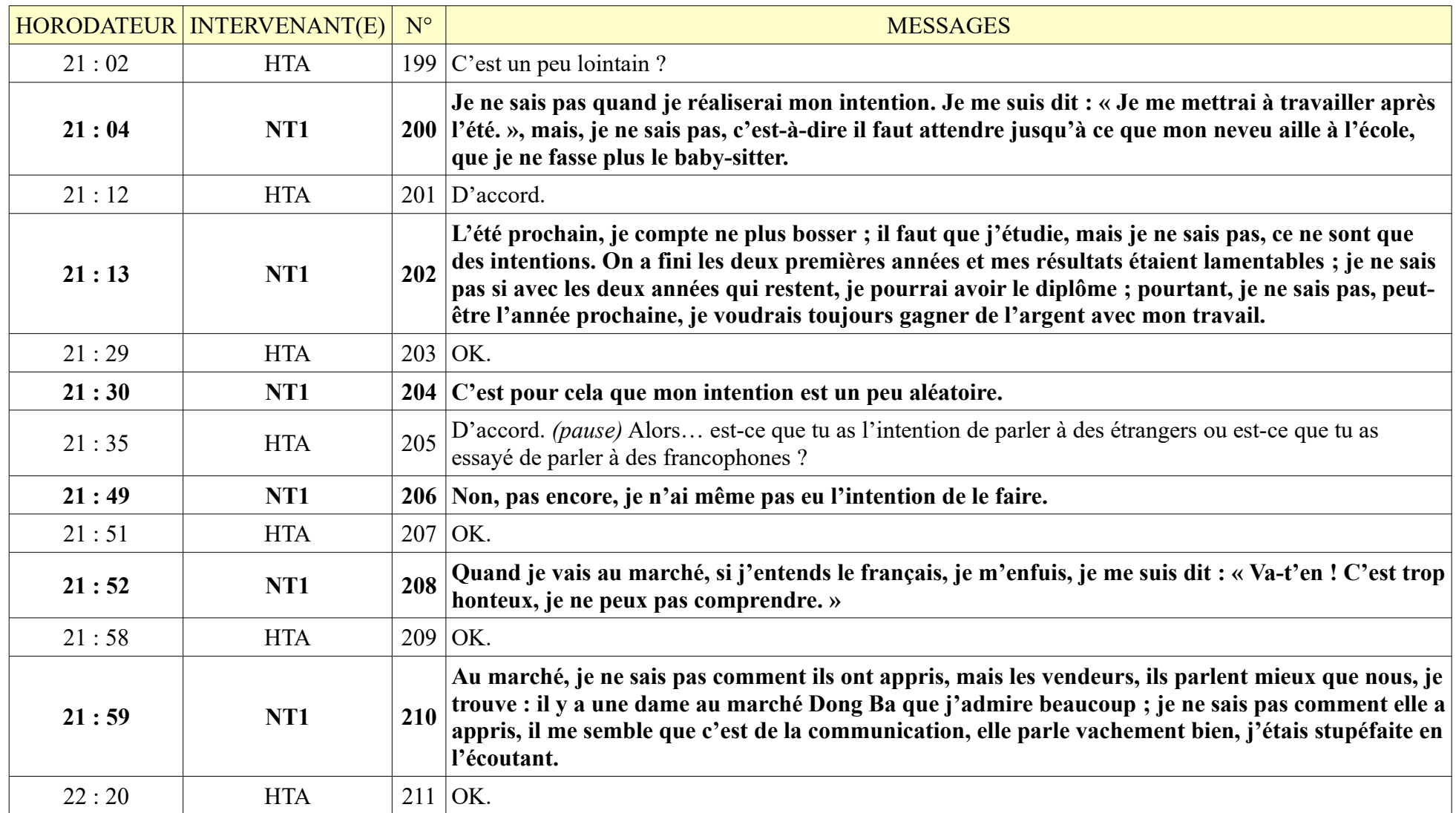

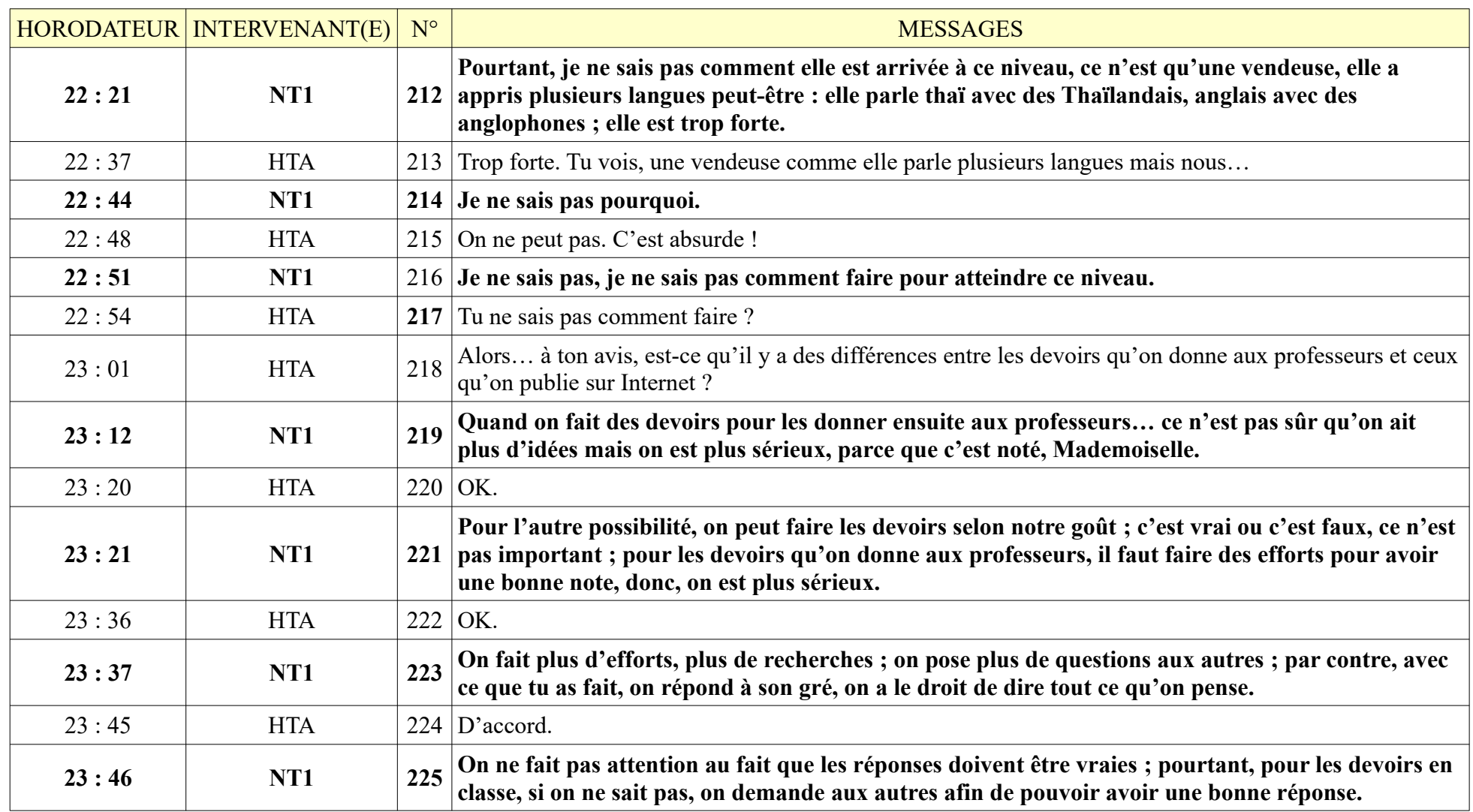

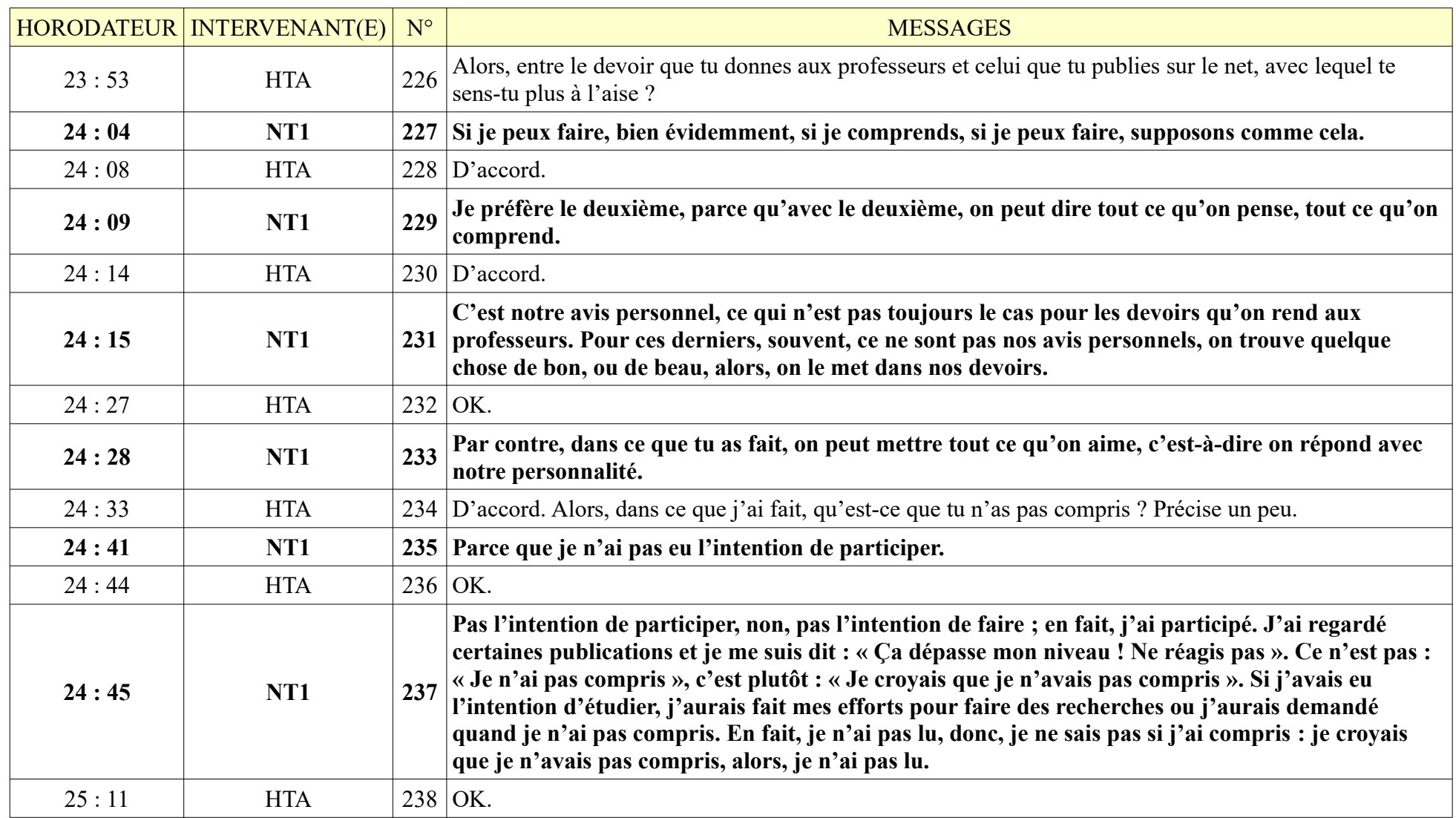

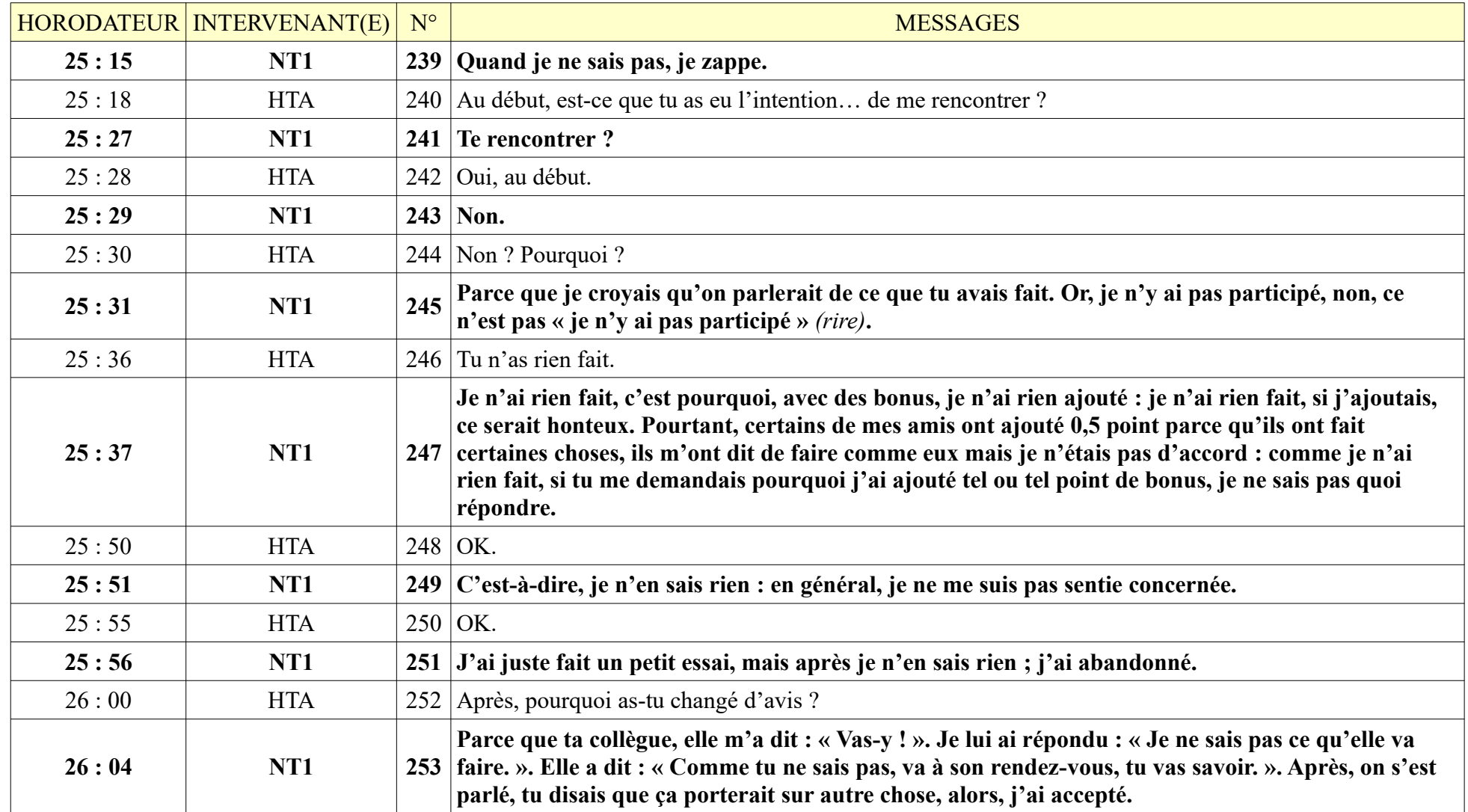

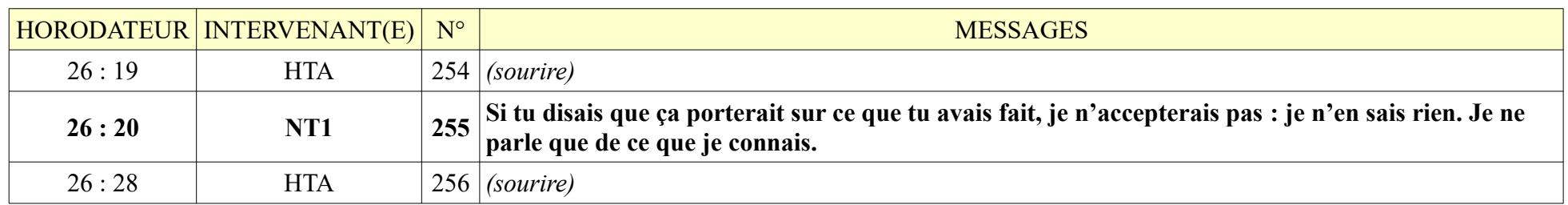

## **8.1.6. TG1**

TG1 – 11 minutes 33 secondes – 41 messages de TG1 ; 41 messages de HTA

L'entretien s'est déroulé à la cafétéria de la résidence universitaire de l'Université de Hué, beaucoup de parasites, enregistrement sonore de mauvaise qualité.

TG1 possède une très bonne élocution, son discours était très fluide. L'entretien s'est fait en septembre.

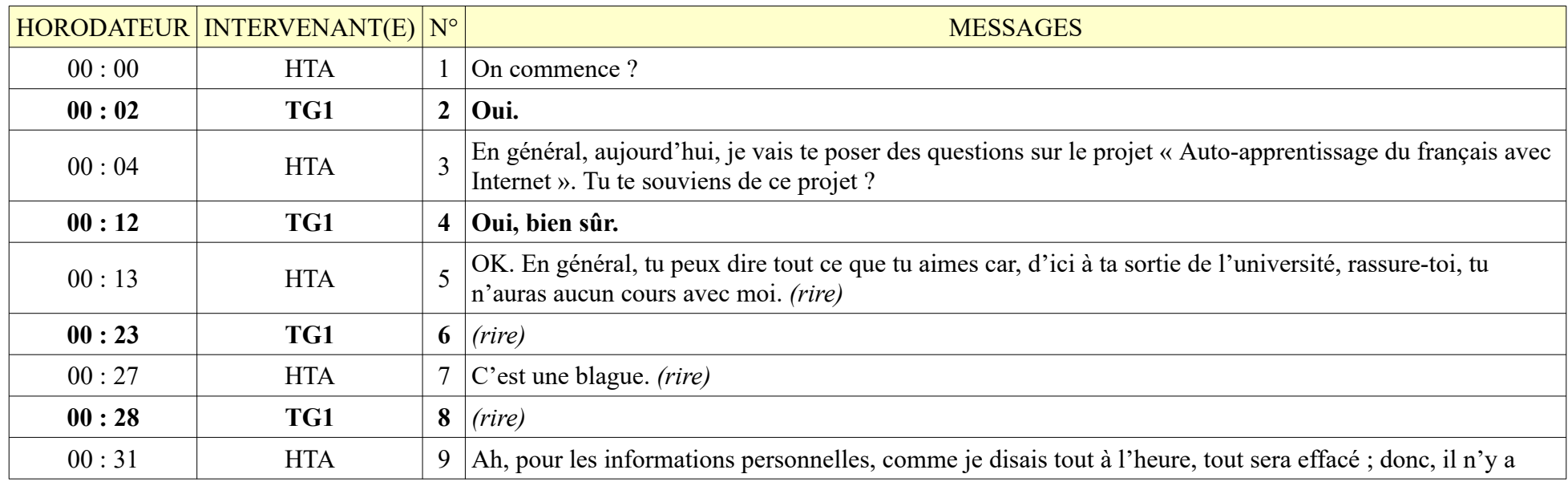

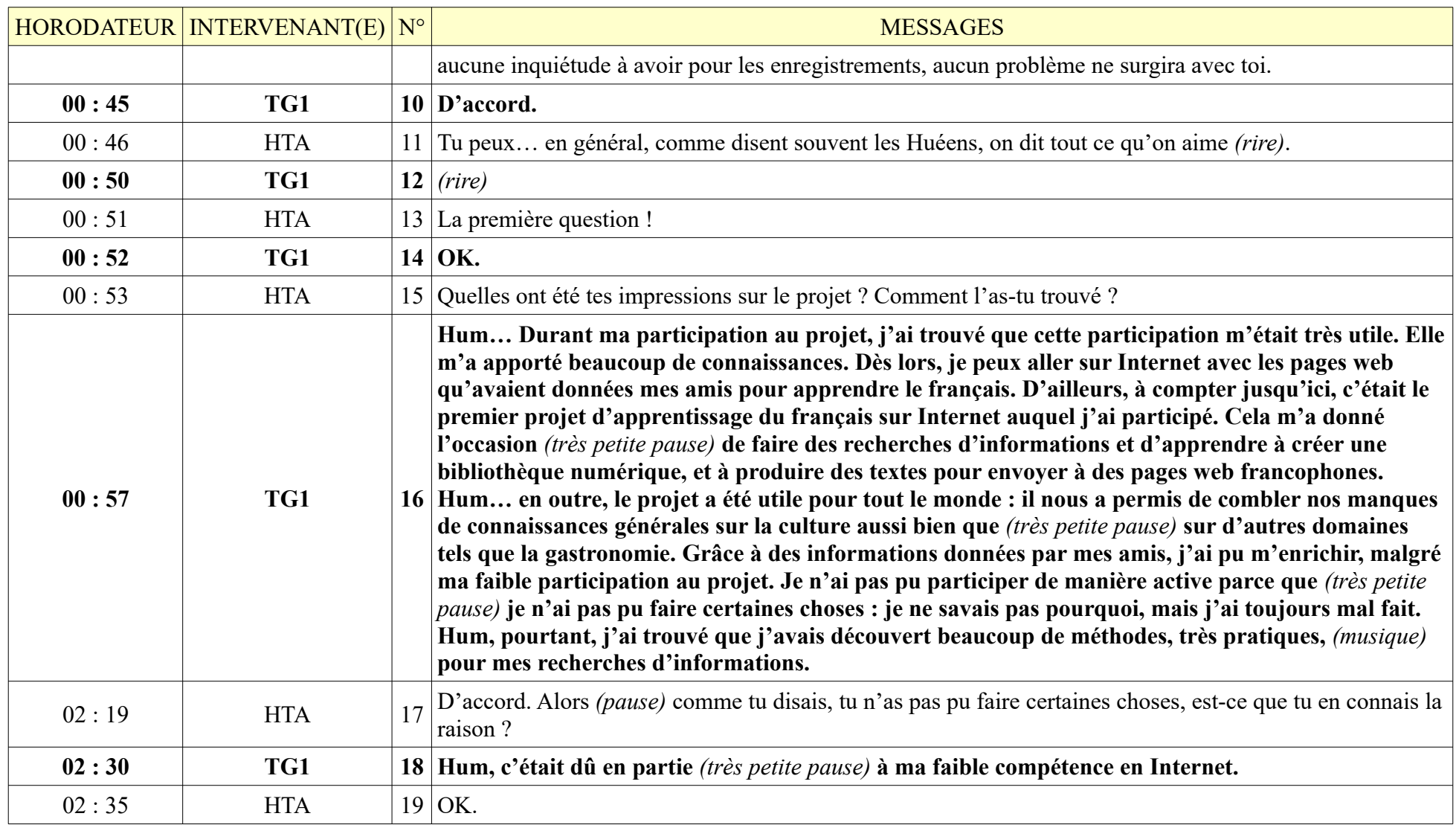

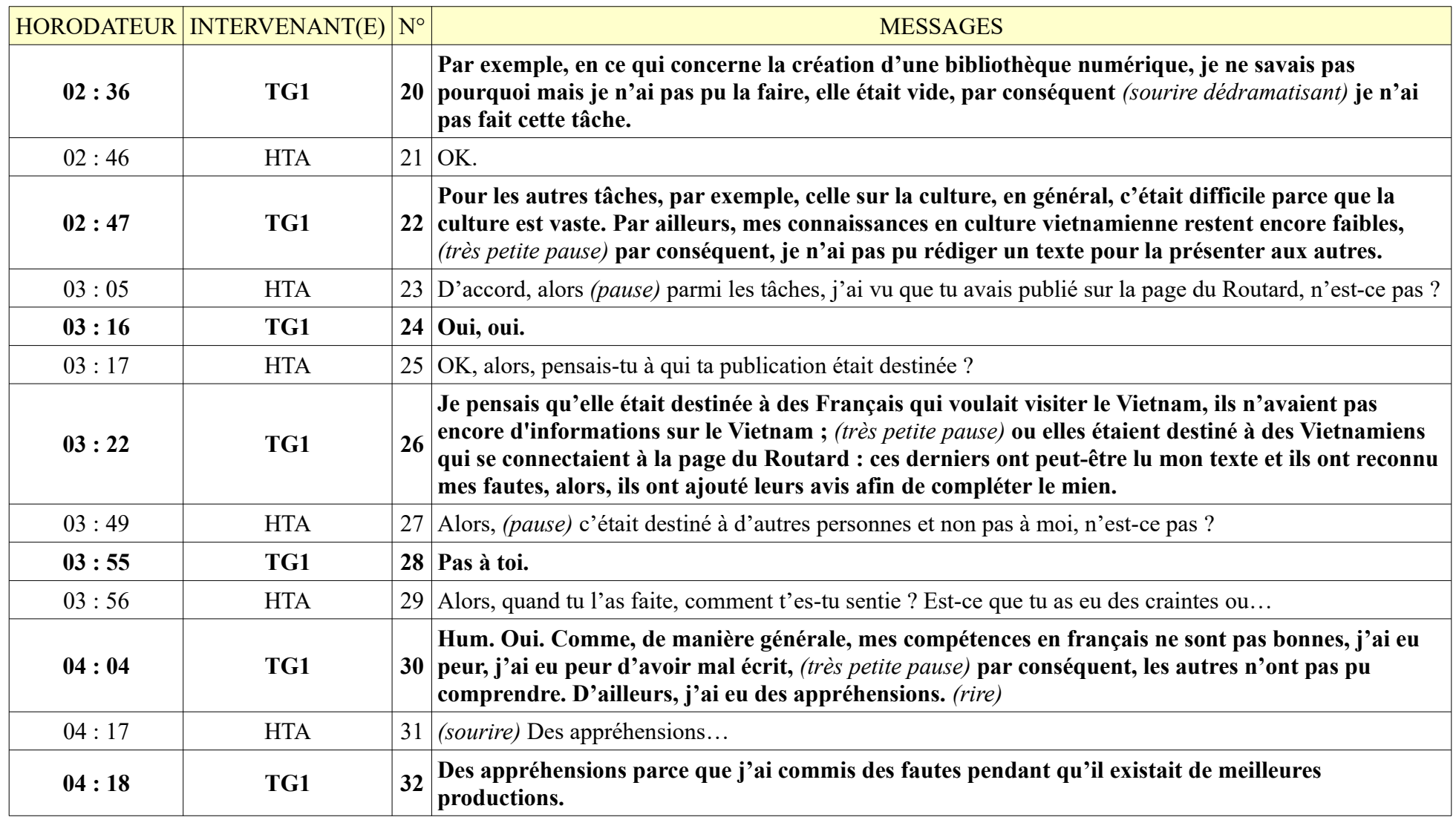

|       | HORODATEUR MTERVENANT(E) $N^{\circ}$ |                 | <b>MESSAGES</b>                                                                                                    |
|-------|--------------------------------------|-----------------|----------------------------------------------------------------------------------------------------|
| 04:22 | <b>HTA</b>                           | 33              | Pourtant (pause) au au lieu de on a un sujet, il faut l'écrire pour donner à une enseignante <sup>15</sup> ; et le<br>même sujet, il faut publier sur la page du Routard. Que préfères-tu ?                                                                                                    |
| 04:44 | TG1                                  |                 | 34 (pause de 6 secondes) Donner à une enseignante <sup>16</sup> , c'est-donner à un professeur ?                                                                                                    |
| 04:46 | <b>HTA</b>                           | 35 <sup>2</sup> | Oui, donner à des professeurs.                                                                                                    |
| 04:47 | TG1                                  |                 | 36 Hum (réflexion)                                                                                                    |
| 04:53 | <b>HTA</b>                           | 37 <sup>1</sup> | Et publier sur la page du Routard, c'est public, tout le monde peut voir, comment trouves-tu ?                                                                                                    |
| 04:59 | TG1                                  | 38              | Je trouve que ces deux façons de faire possèdent toutes des points positifs. Si je donne mon texte à<br>une enseignante, mon texte sera corrigé. (très petite pause) Si je le publie sur la page du Routard,<br>mon texte ne sera pas corrigé. Dans ce dernier cas, il sera plein de fautes mais il sera connu,<br>beaucoup de personnes pourront le lire. |
| 05:15 | <b>HTA</b>                           |                 | 39 OK.                                                                                                    |
| 05:16 | TG1                                  |                 | Sur la page du Routard, ce sont des personnes qui veulent se renseigner sur le Vietnam, qui veulent<br>40 visiter notre pays; et nous, on leur fournit de bonnes informations. A mon avis, c'est mieux de<br>publier sur la page du Routard. Je le préfère.                                                                                                |
| 05:29 | <b>HTA</b>                           | 41              | Tu le préfères ?                                                                                                    |
| 05:30 | TG1                                  |                 | $42$ Oui.                                                                                                    |
| 05:31 | <b>HTA</b>                           |                 | 43 Alors quand un enseignant donne un sujet à écrire, c'est souvent une situation artificielle, n'est-ce pas ?                                                                                                    |
| 05:43 | TG1                                  |                 | $44$ Oui.                                                                                                    |
| 05:44 | <b>HTA</b>                           | 45              | Et après, tout le monde rédige. Autre méthode de travail : écrire un certain texte du type Routard A ton<br>avis, qu'est-ce qui est plus utile pour toi ?                                                                                                    |

<span id="page-427-0"></span><sup>15</sup> HTA est orignaire de Hué, donner à « cô » signifie, pour elle, à une enseignante.

<span id="page-427-1"></span><sup>16</sup> TG1 est originaire d'une province de la Côte centrale du Nord, donner à « cô » signifie, pour elle, à sa tante ou à n'importe quelle femme qui a à peu près le même âge que sa tante.

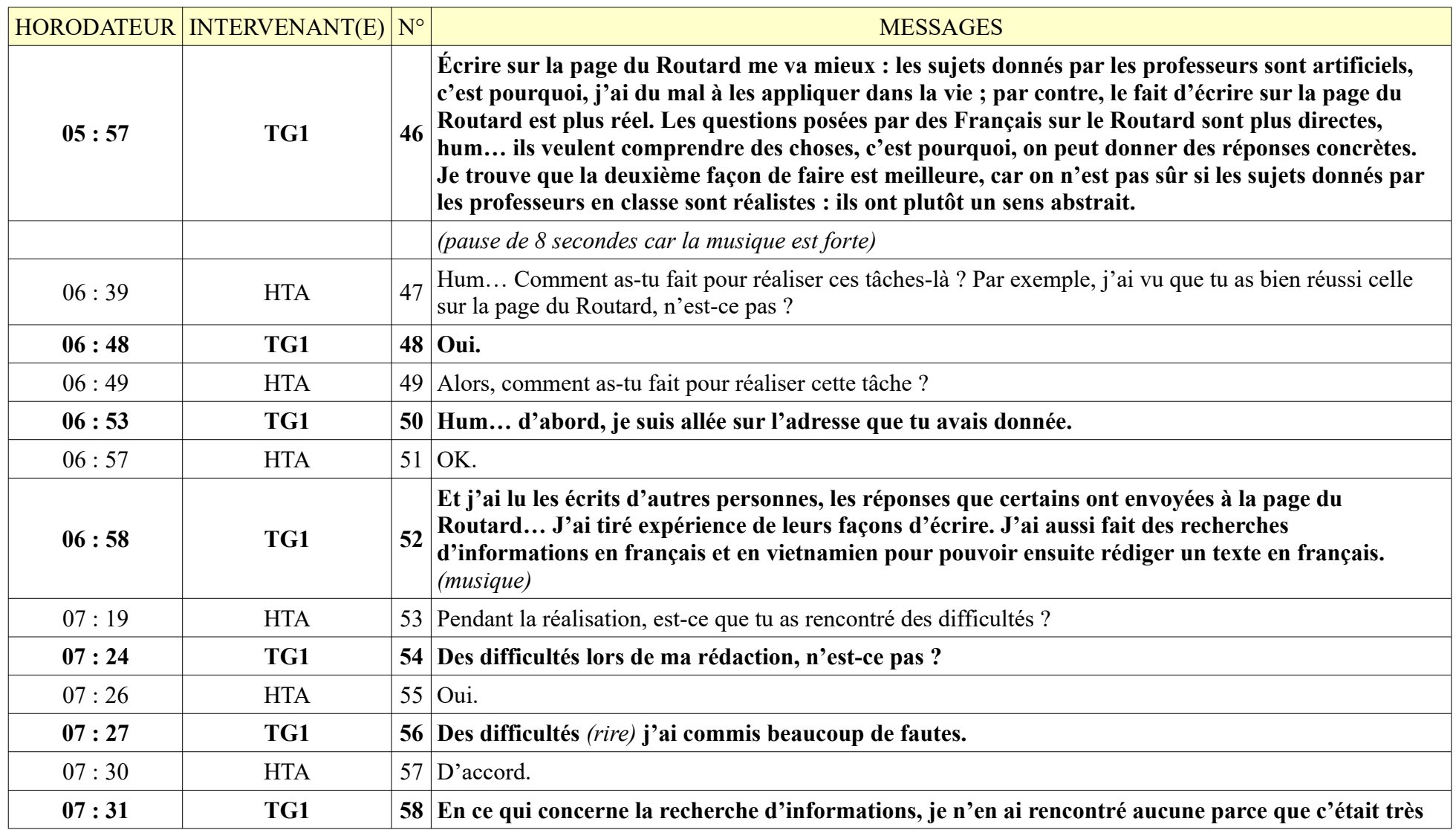

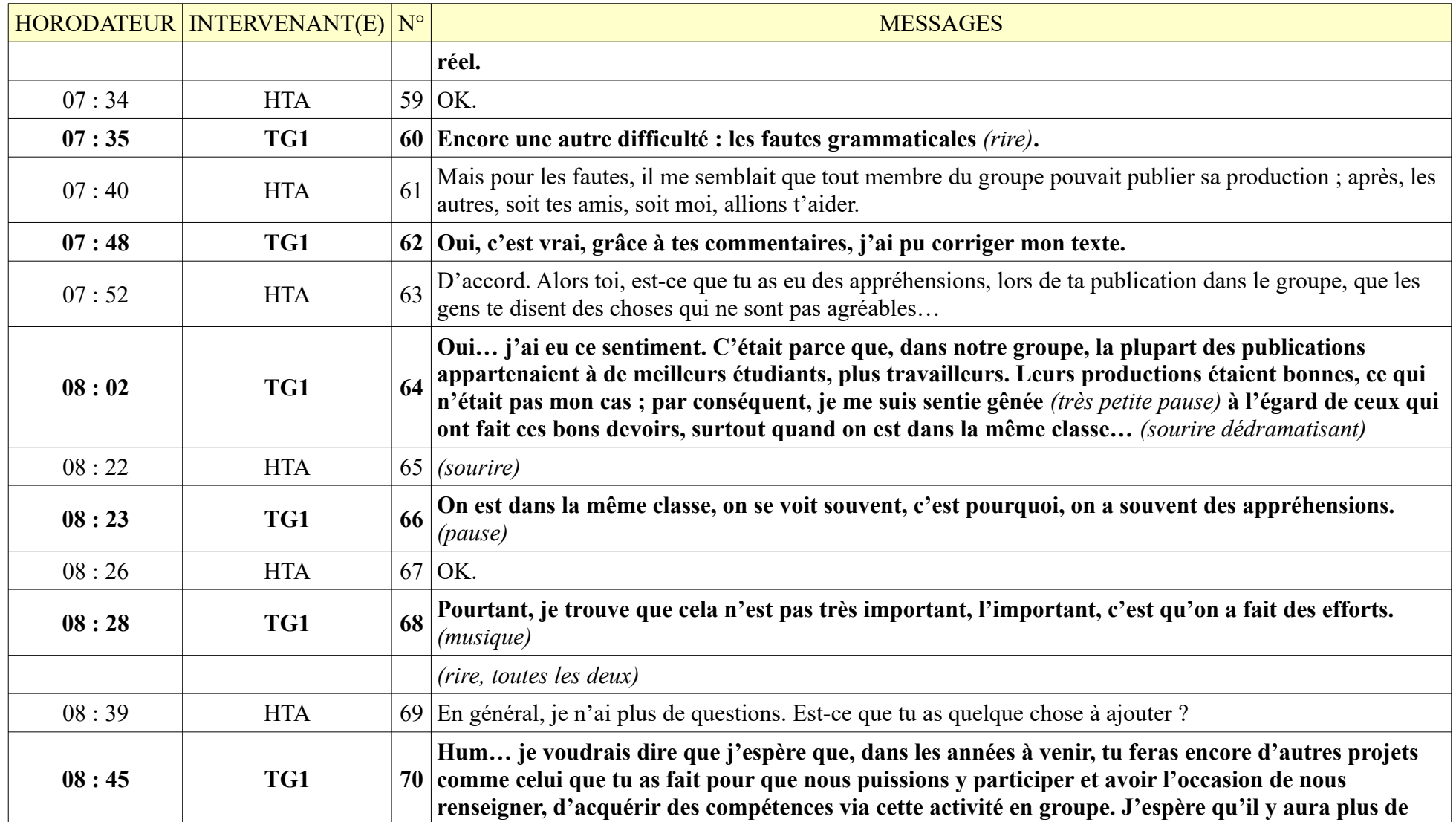

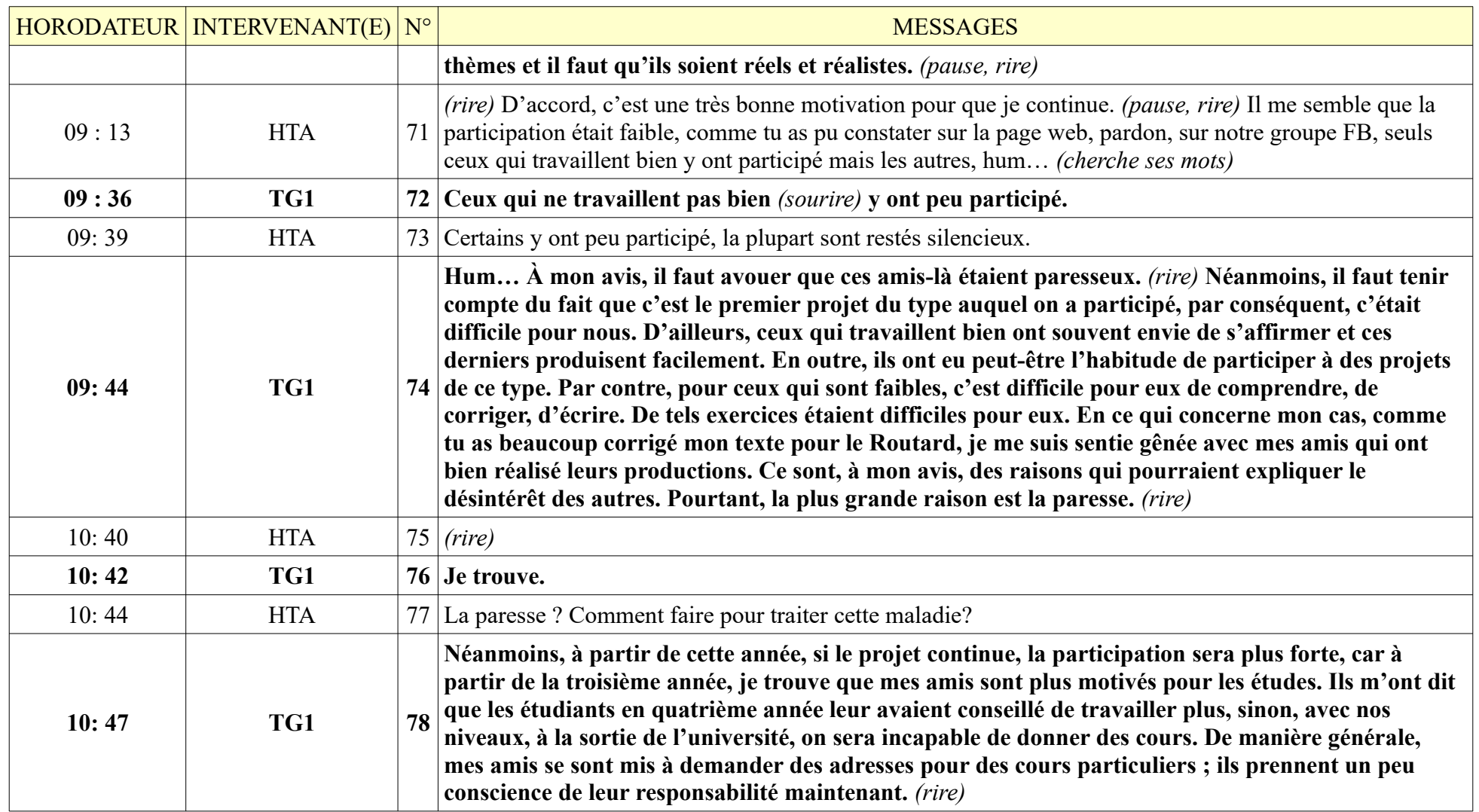

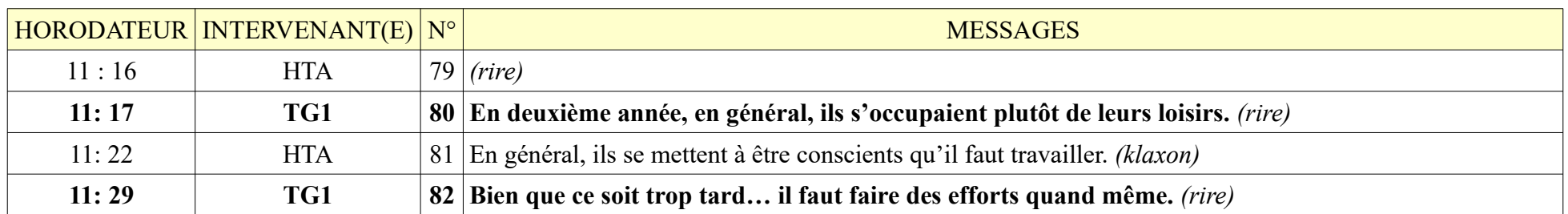

# **8.2. G2**

## **8.2.1. DDT2**

Durée : 17 minutes 03 secondes ; 70 messages de DDT2, 70 messages de HTA L'entretien s'est déroulé à la cafétéria de l'école, enregistrement sonore de qualité. DDT2 possède un accent un peu particulier, ce qui rend la transcription difficile.

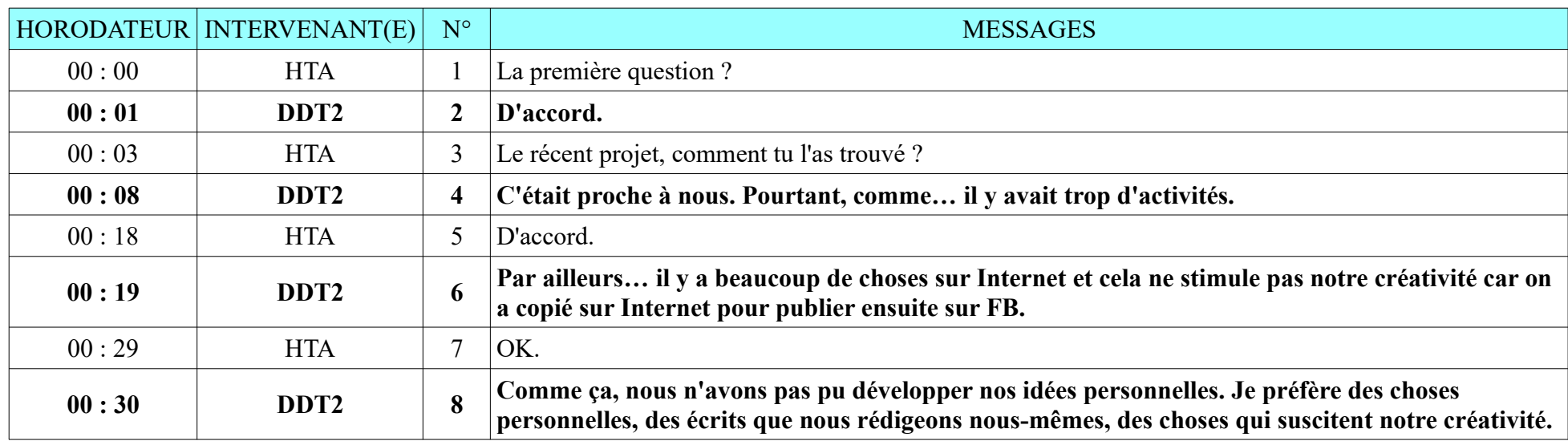
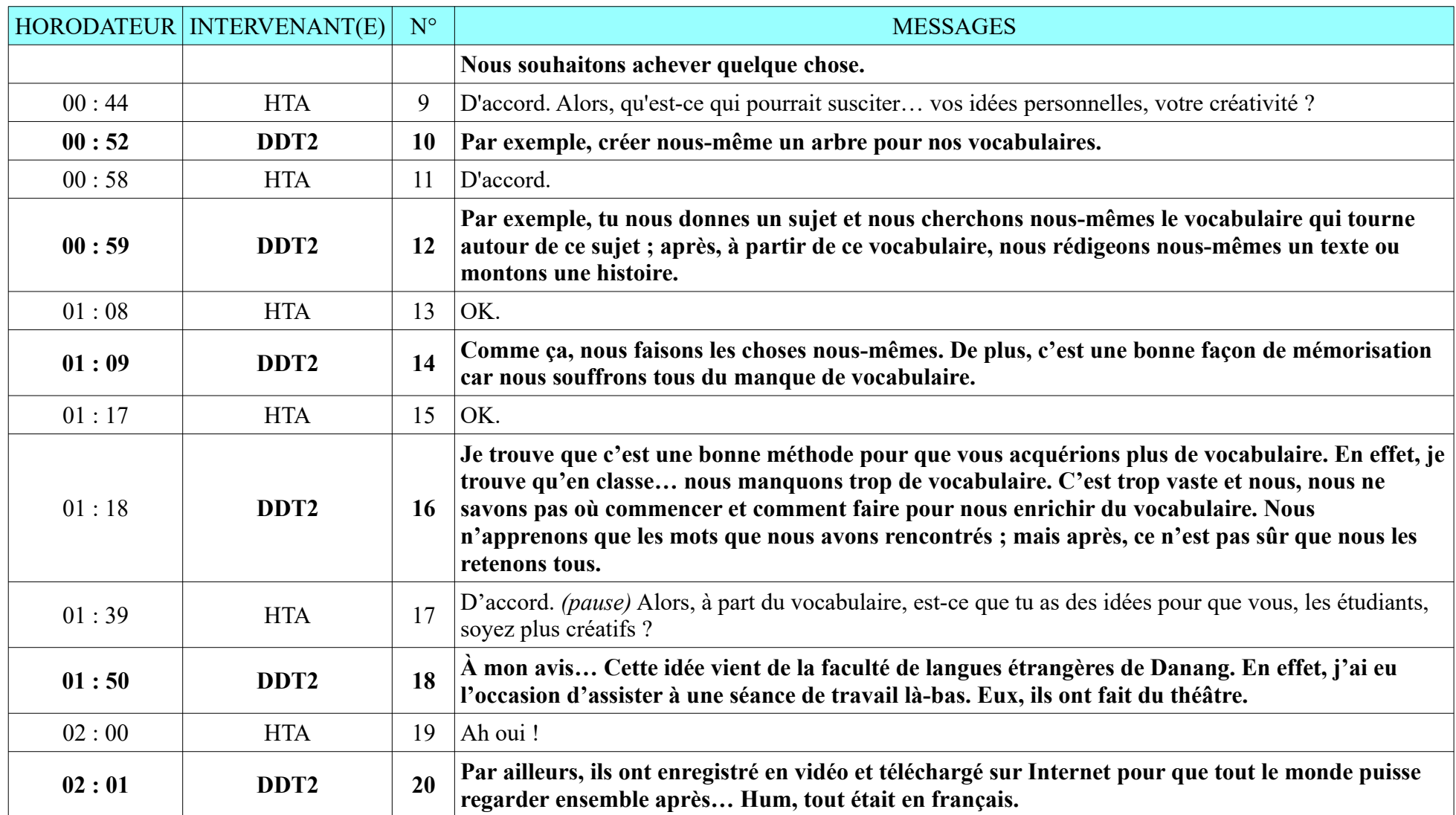

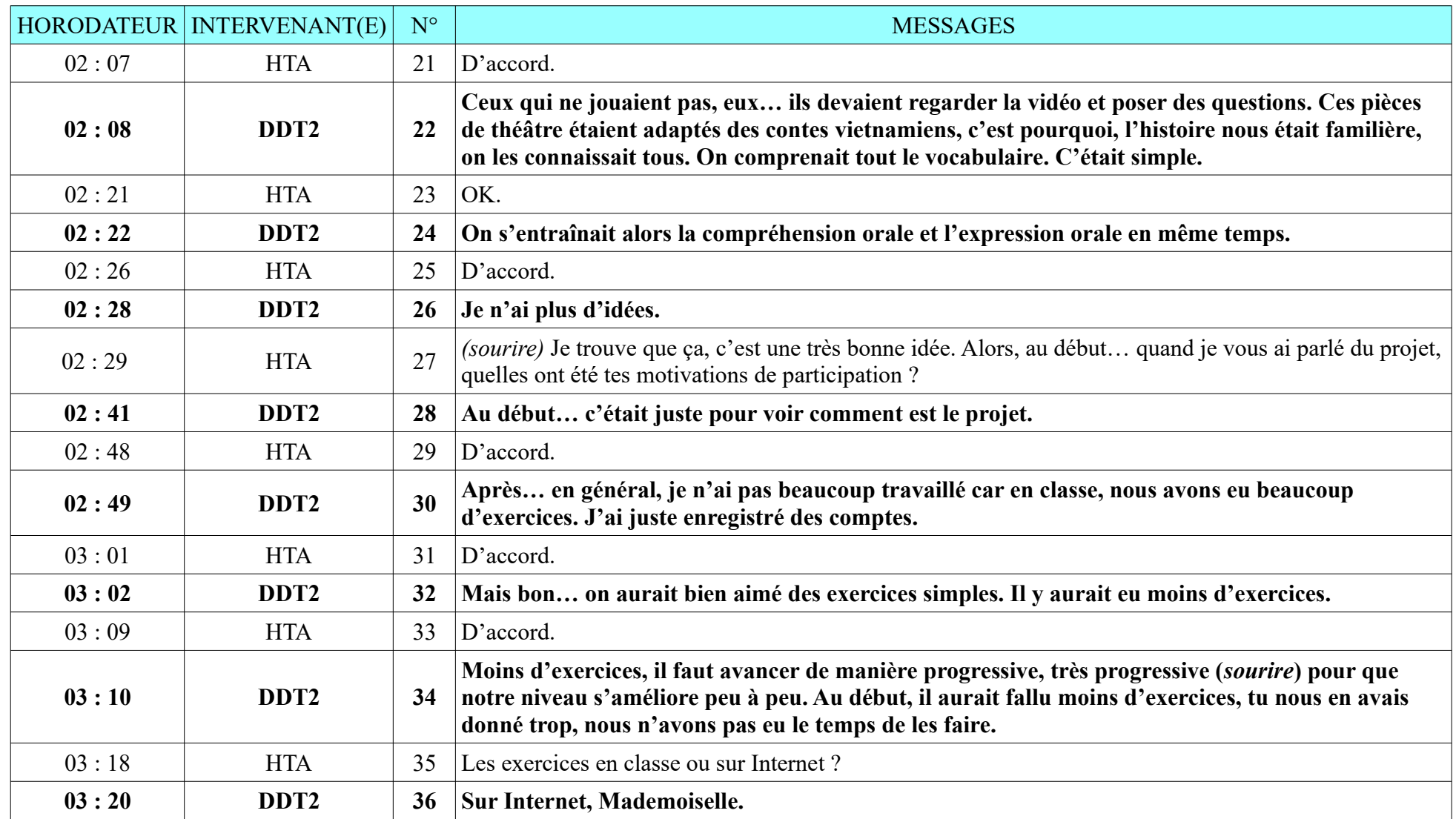

**8.2.1. DDT2**

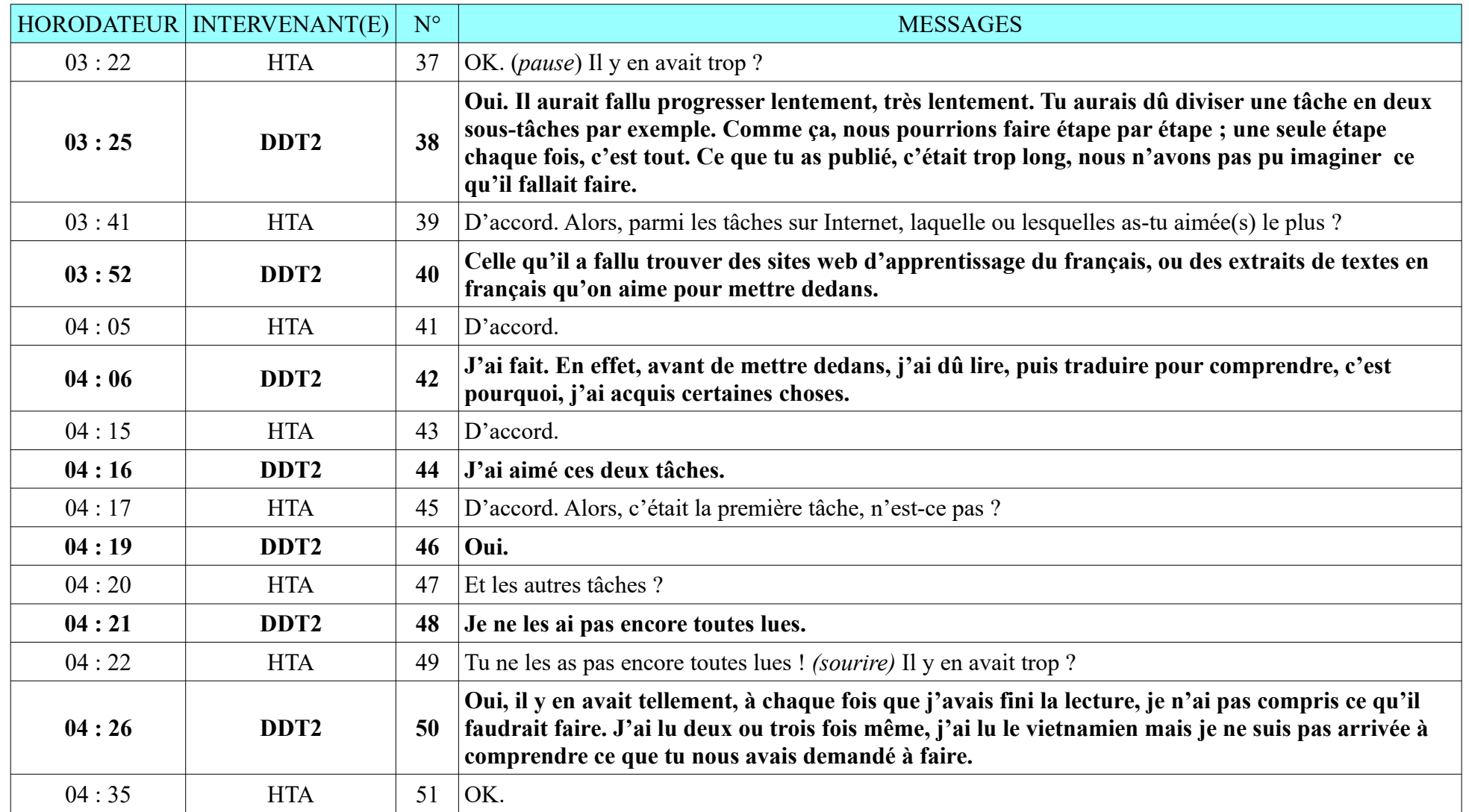

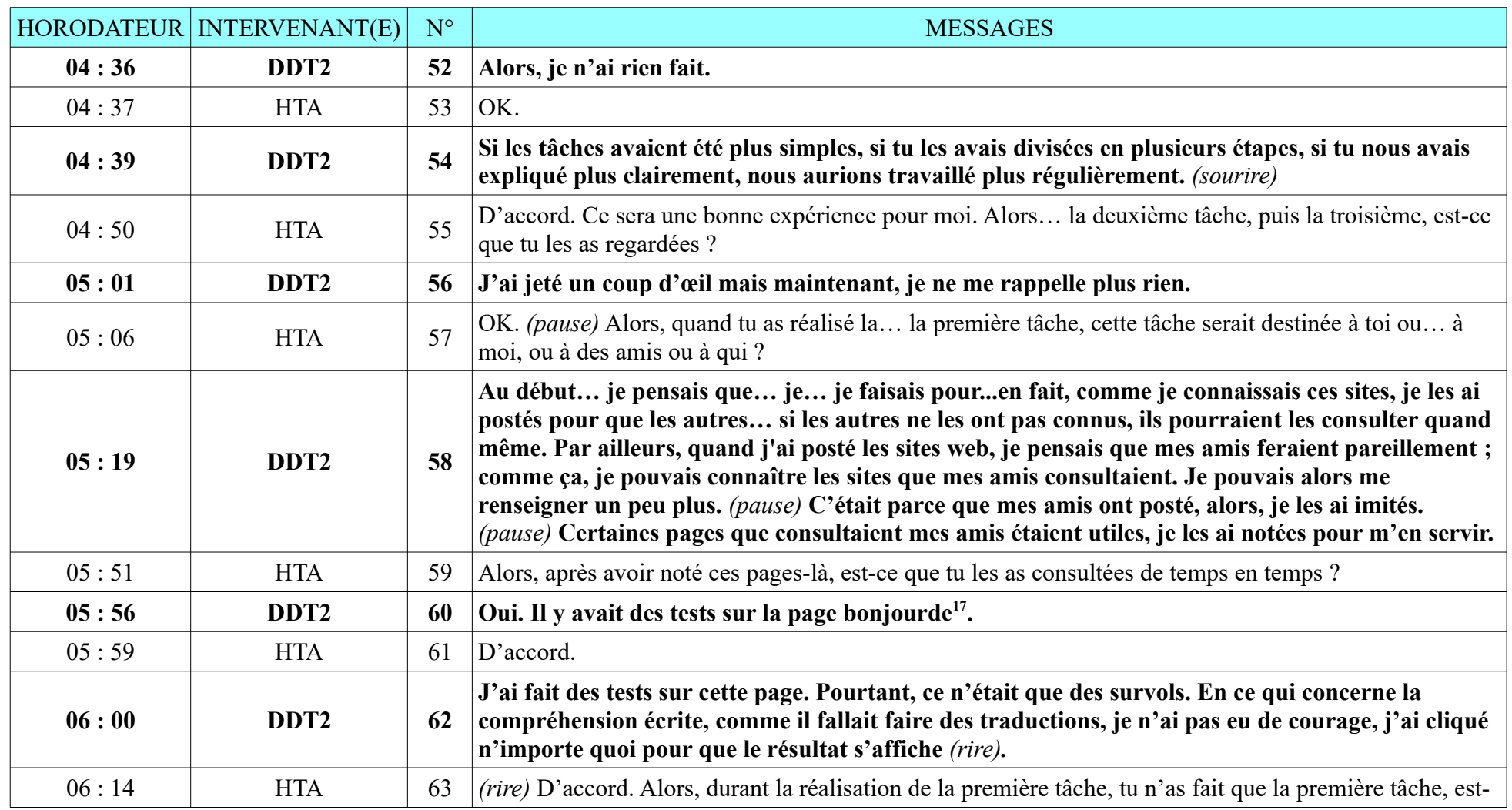

<span id="page-435-0"></span>17<http://www.bonjourdefrance.com/>

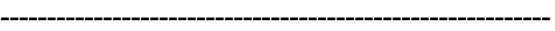

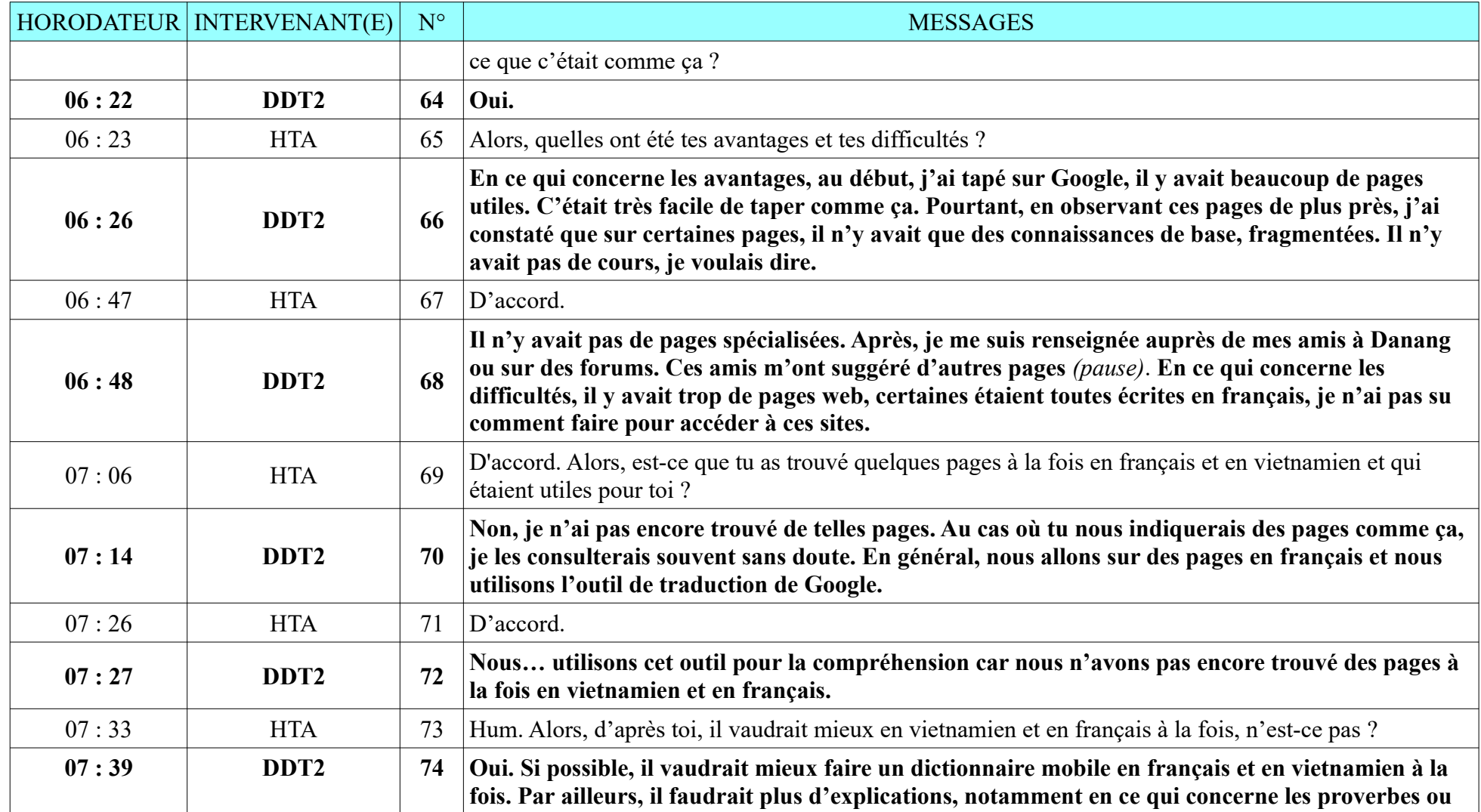

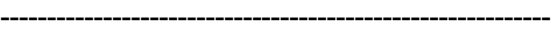

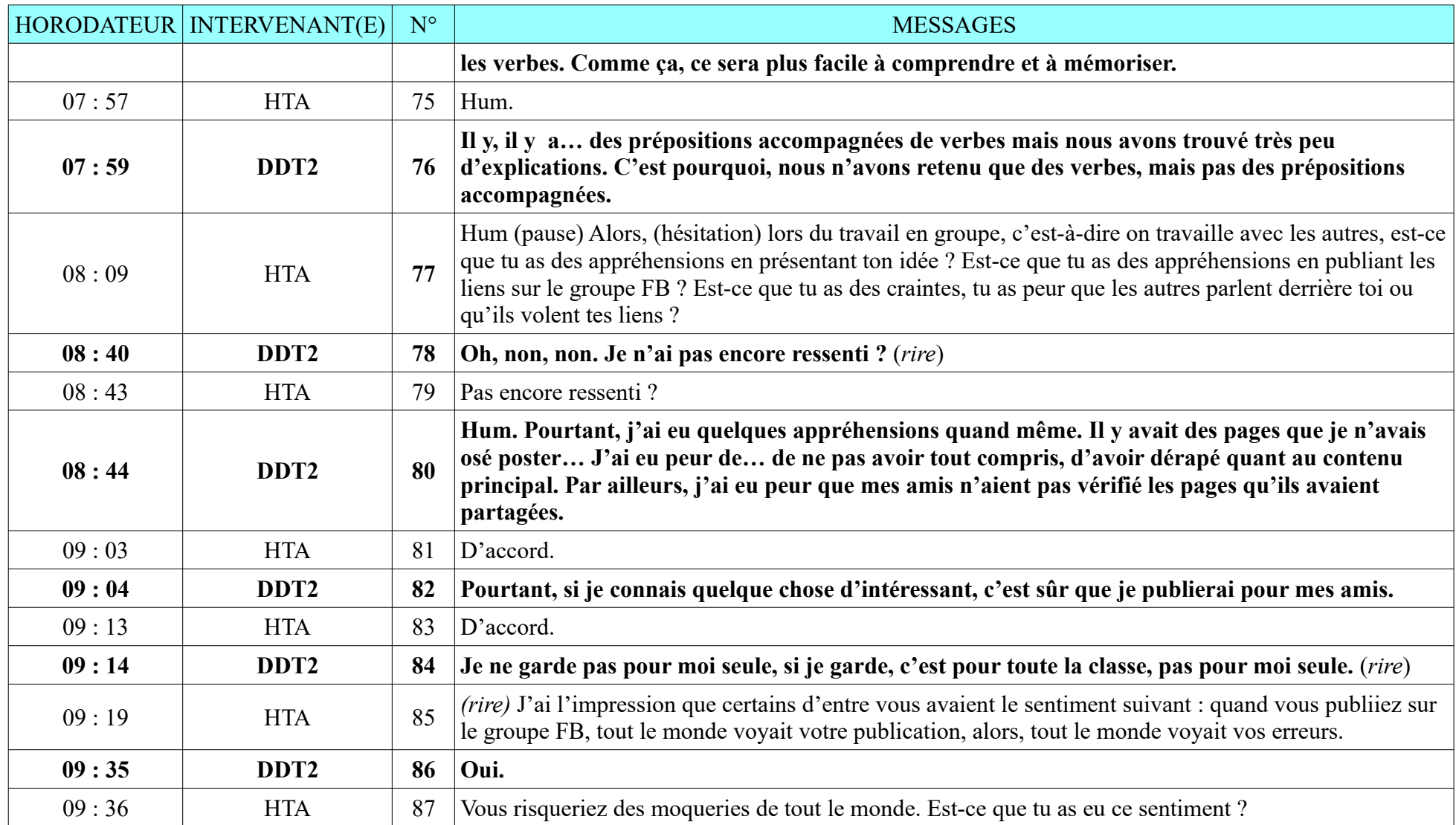

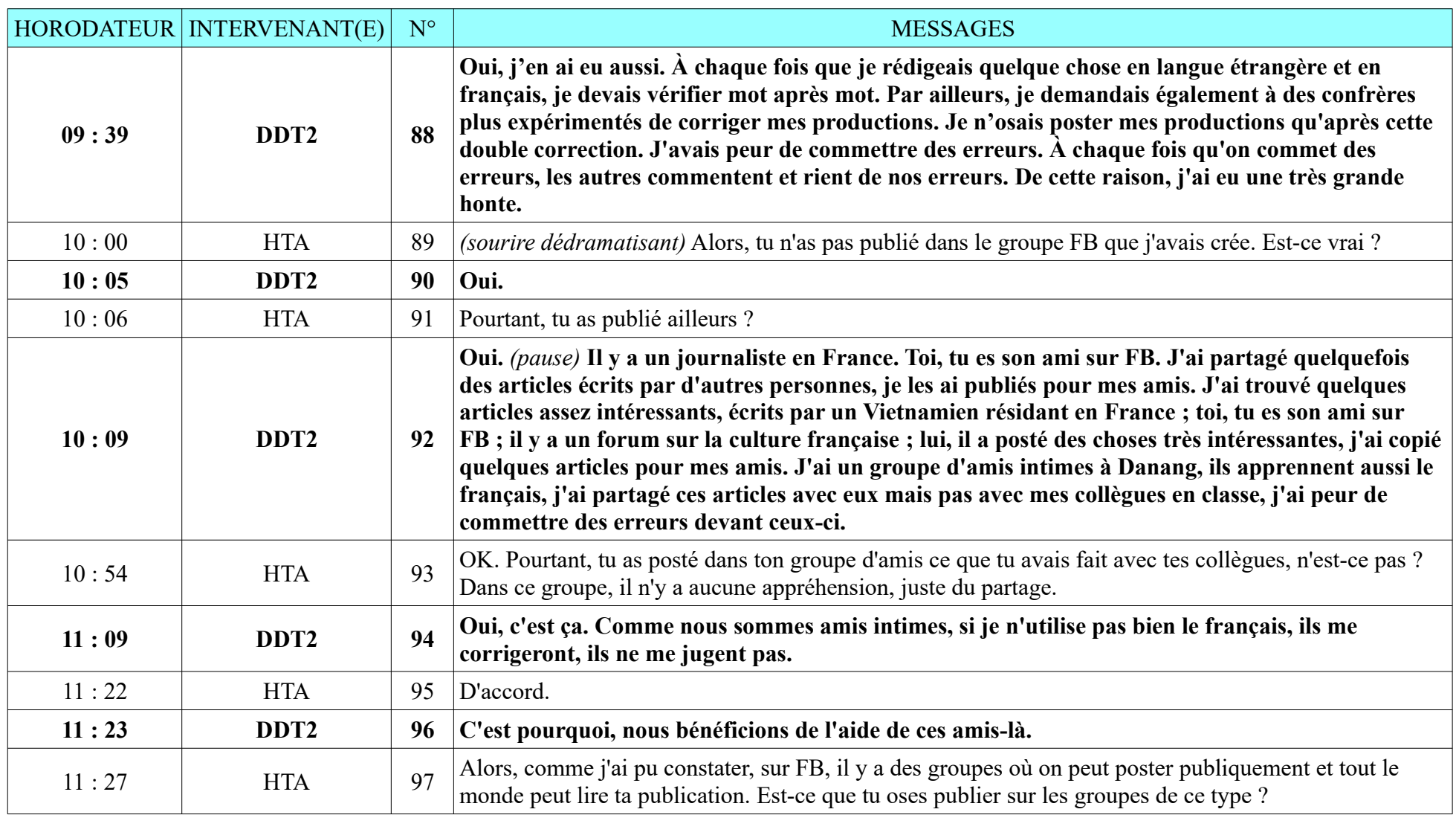

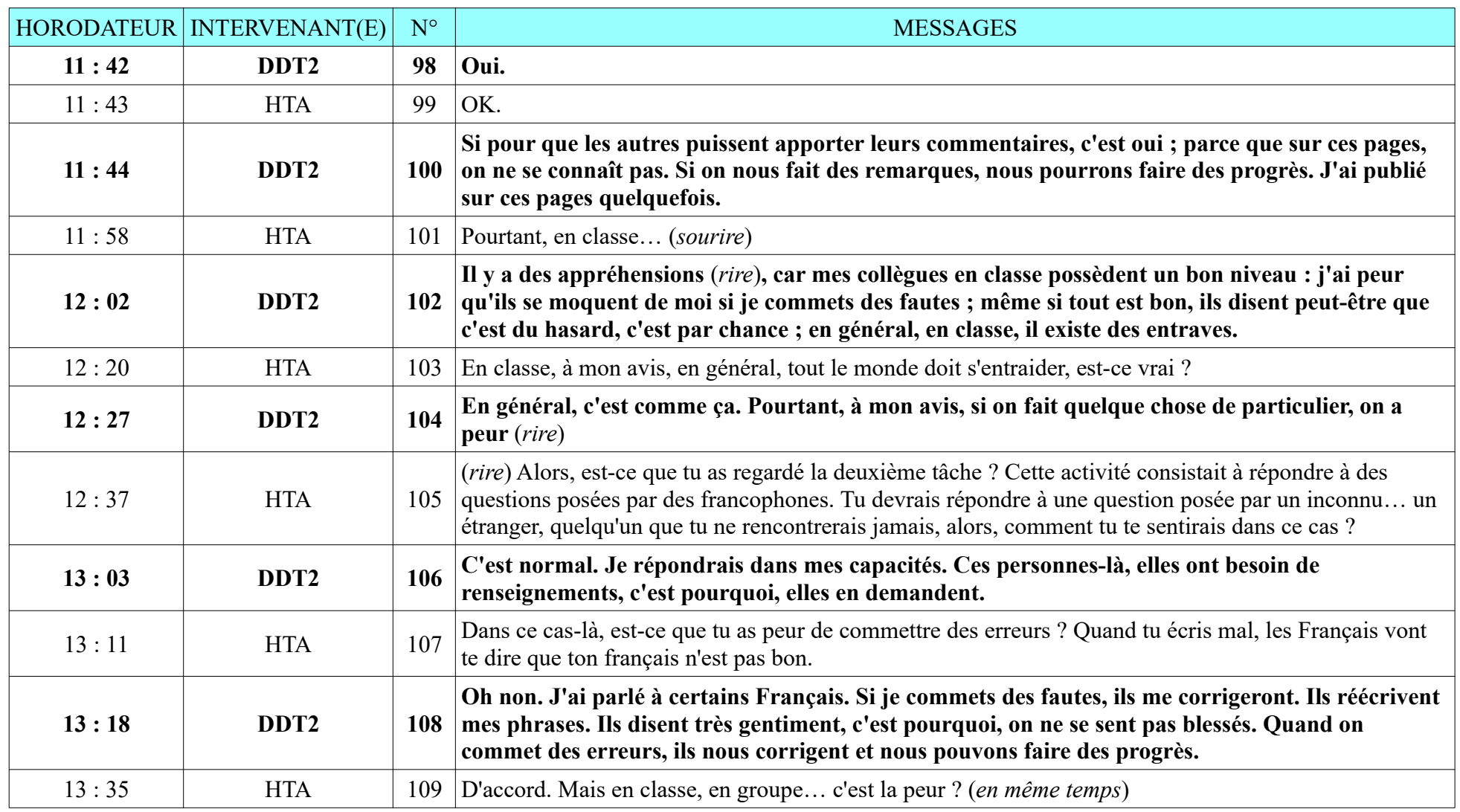

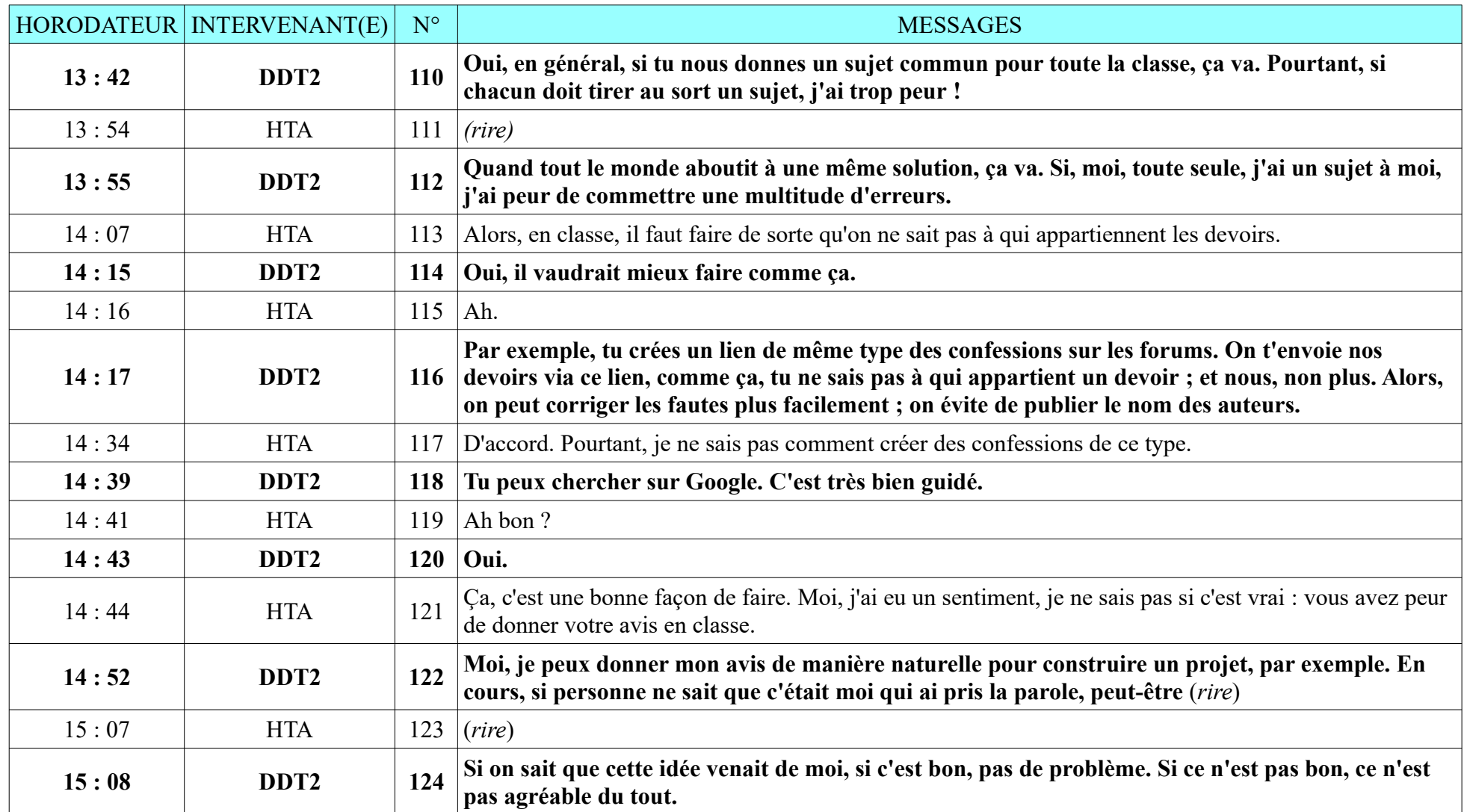

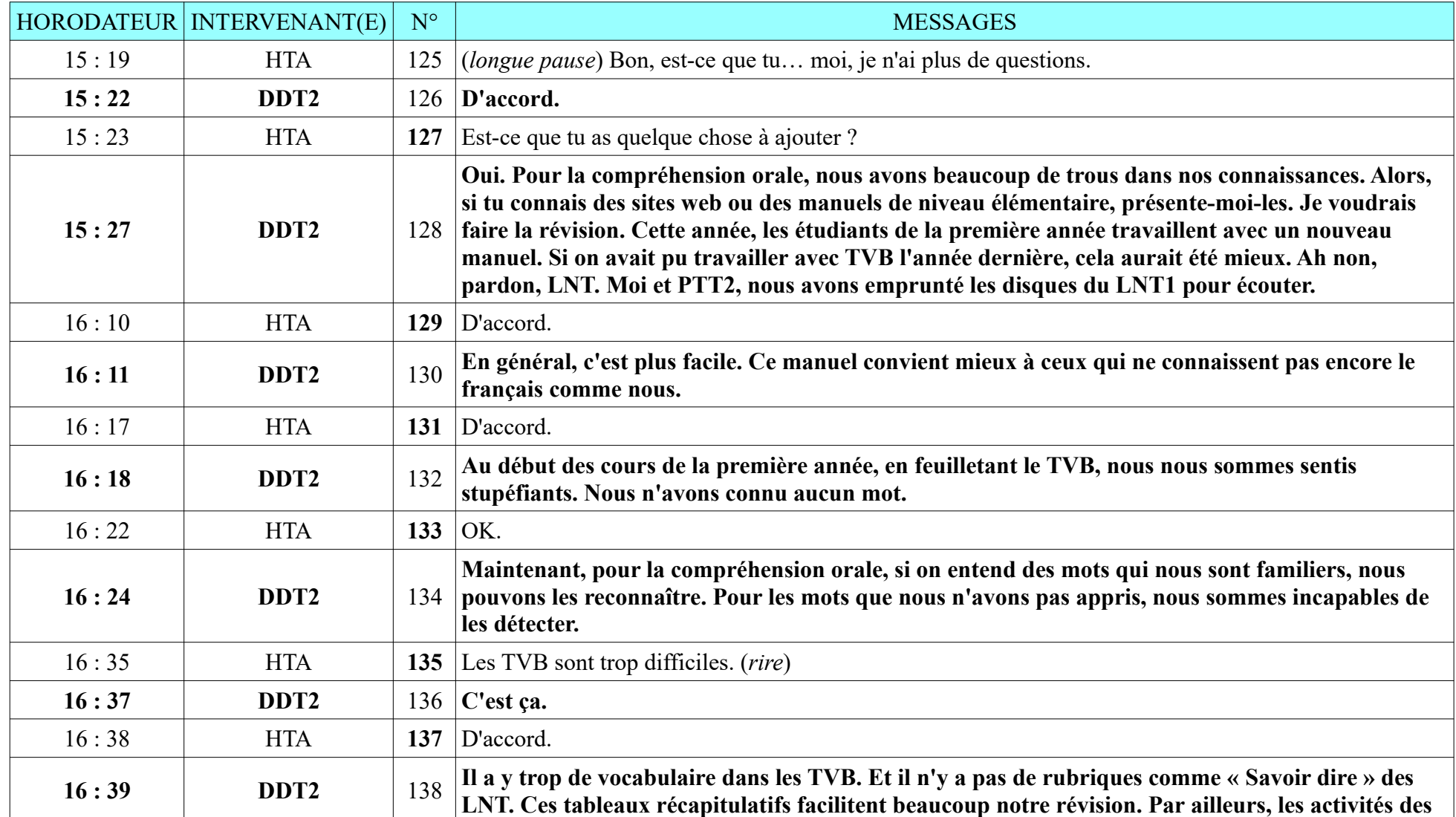

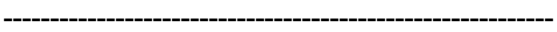

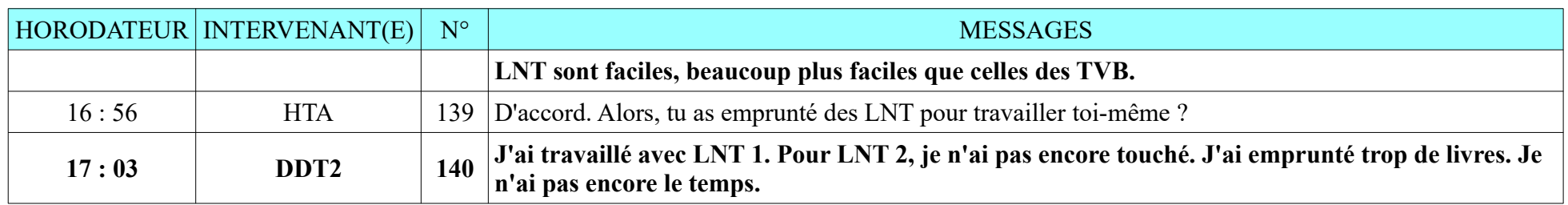

## **8.2.2. LDT2**

Durée : 22 minutes 53 secondes ; 118 messages de LDT2, 122 messages de HTA

L'entretien s'est déroulé dans son studio, enregistrement sonore de qualité malgré un passage inaudible.

LDT2 s'est montrée amicale mais elle n'était pas très ouverte. Elle parlait lentement en prenant son temps pour chercher des mots.

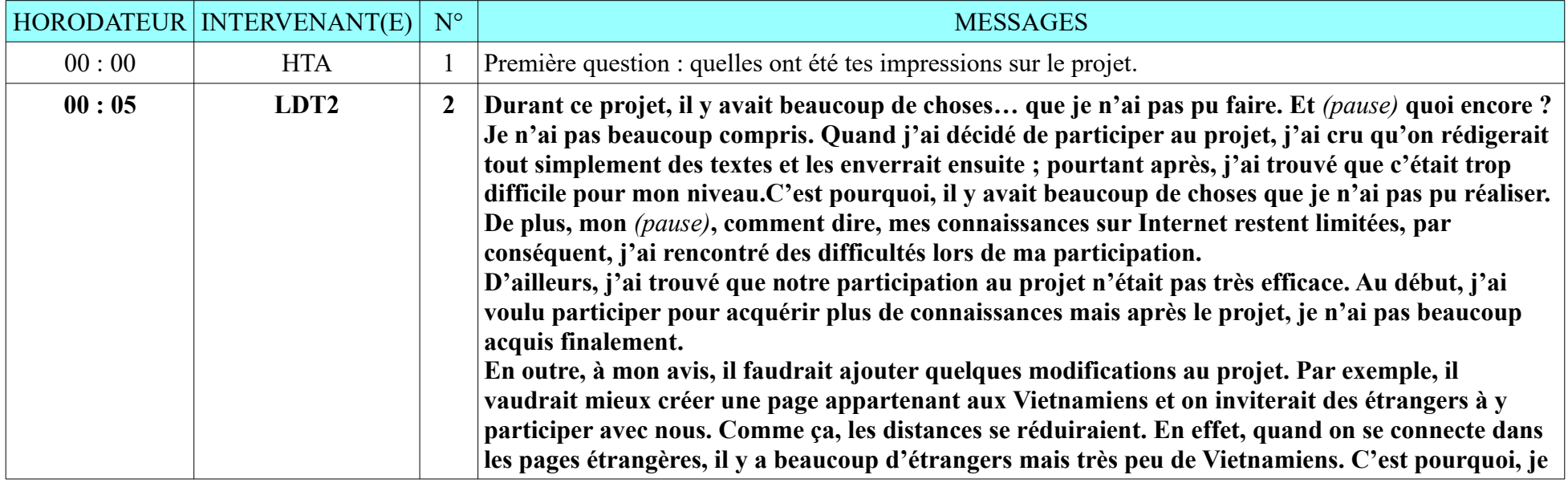

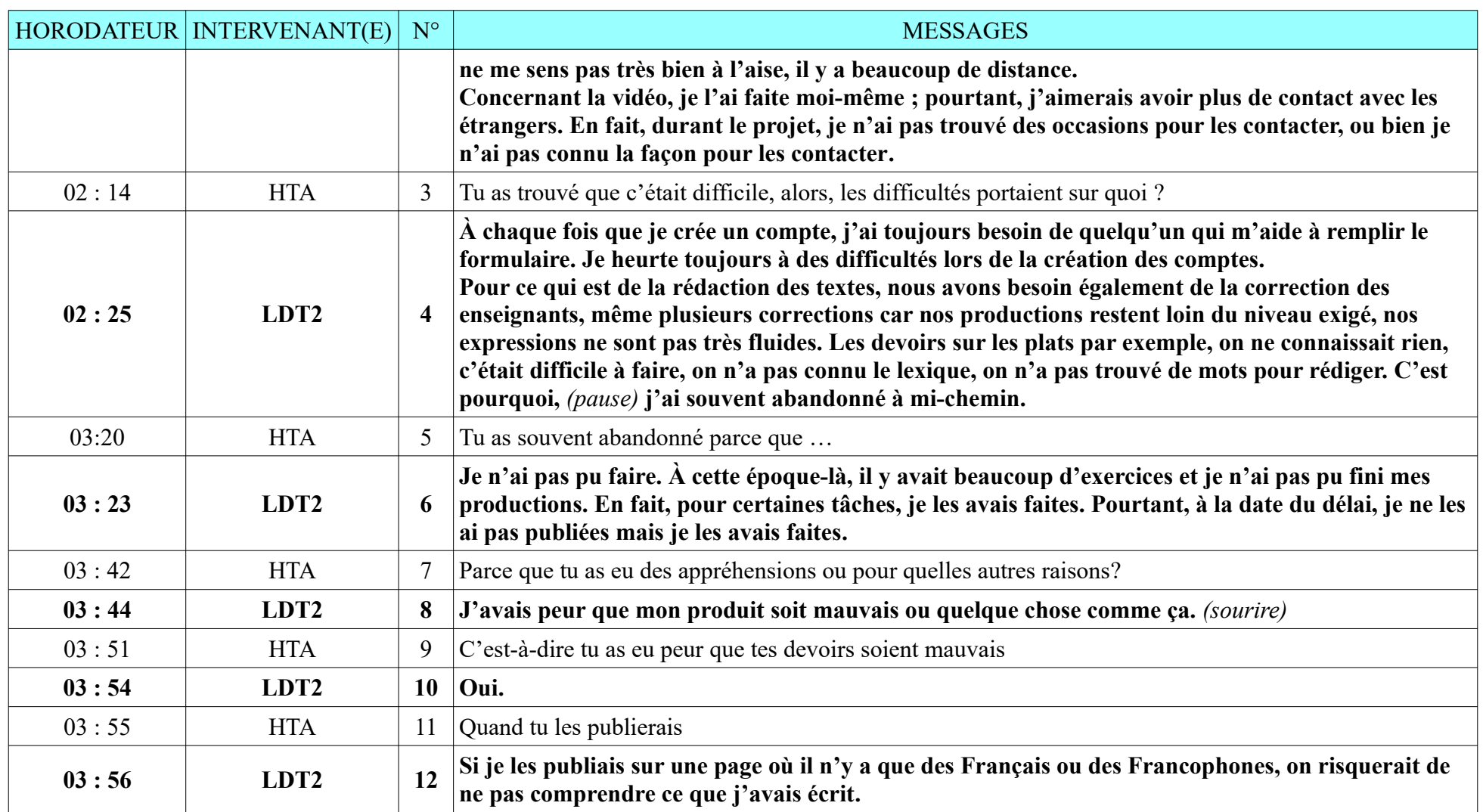

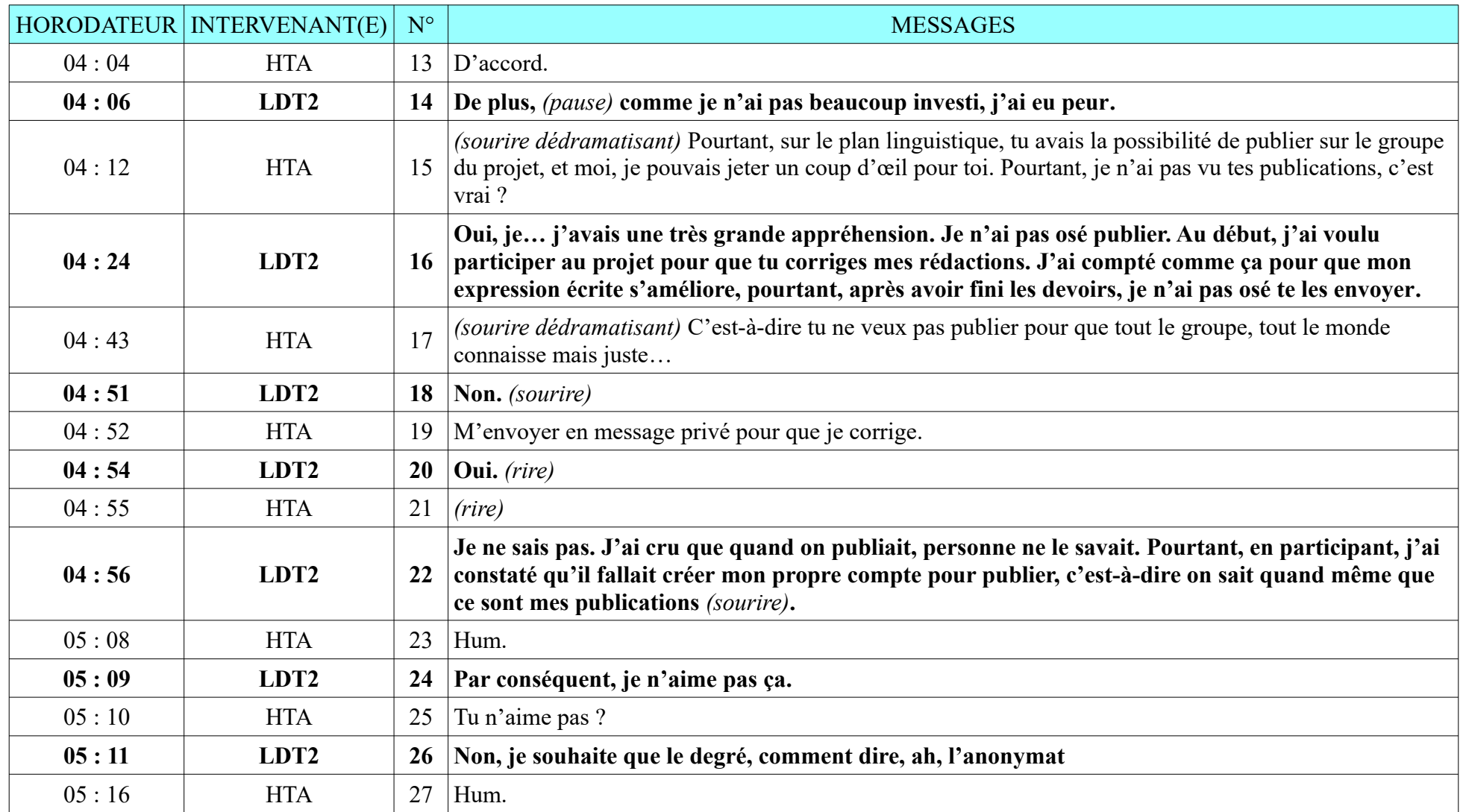

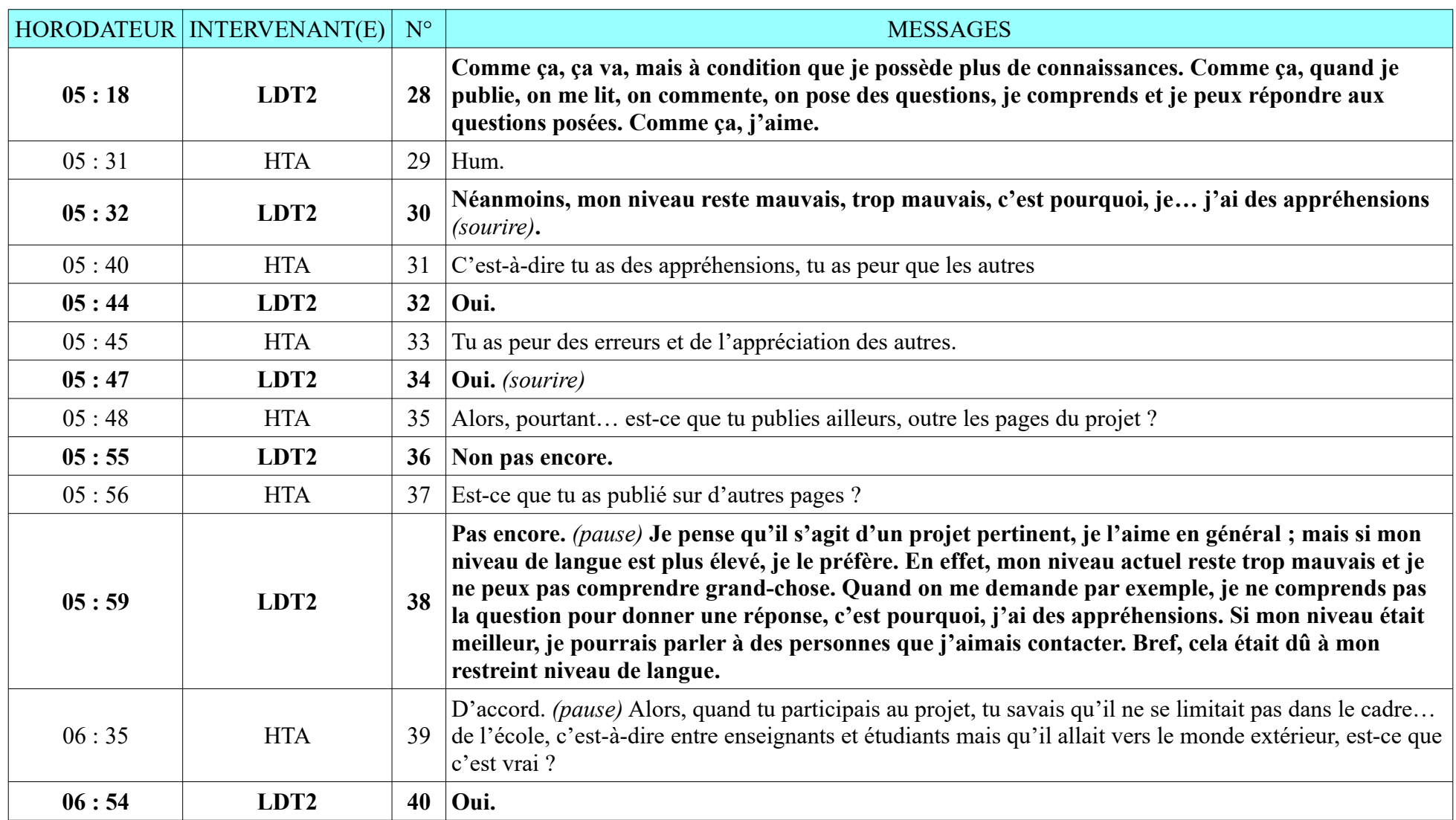

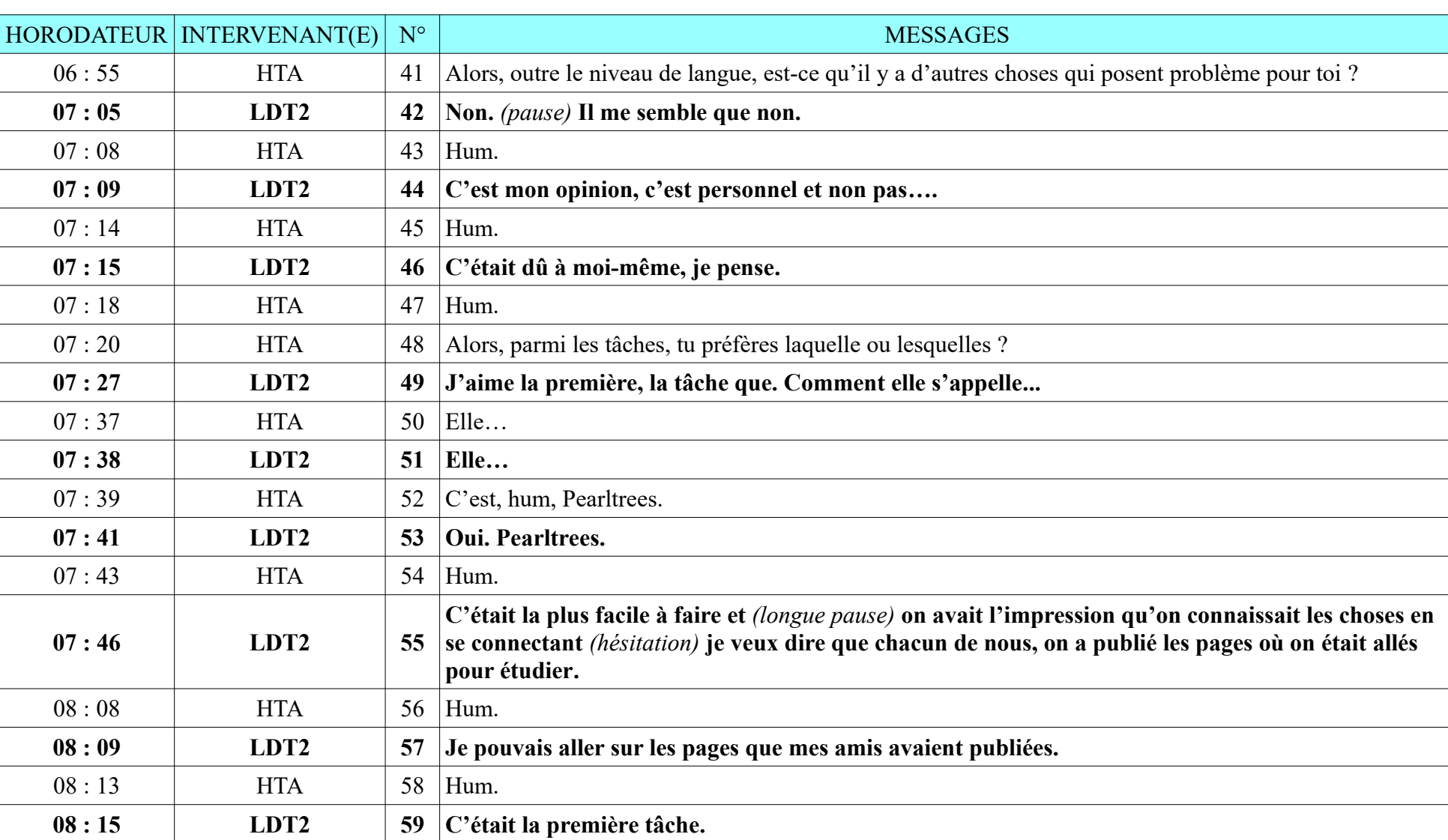

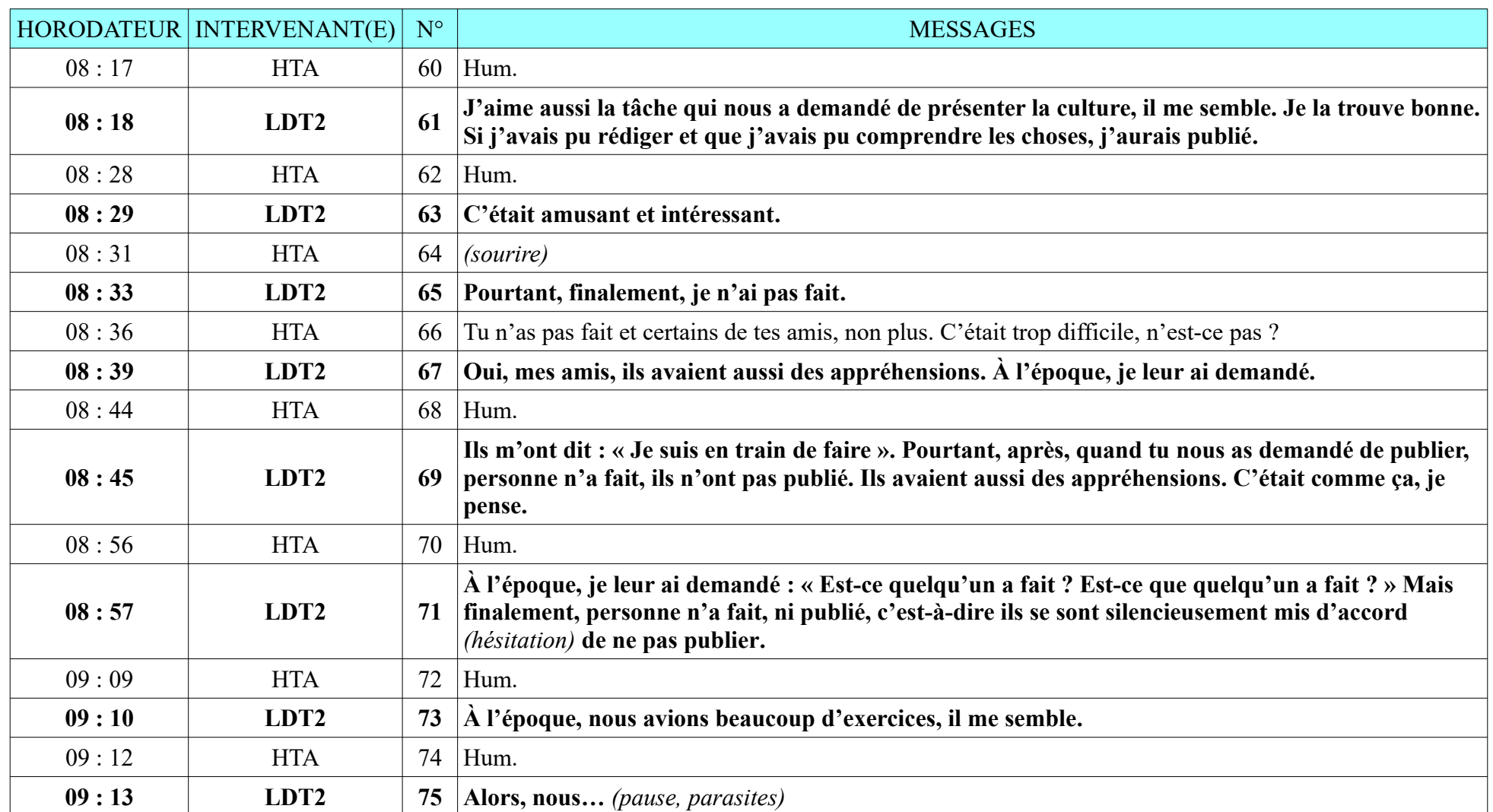

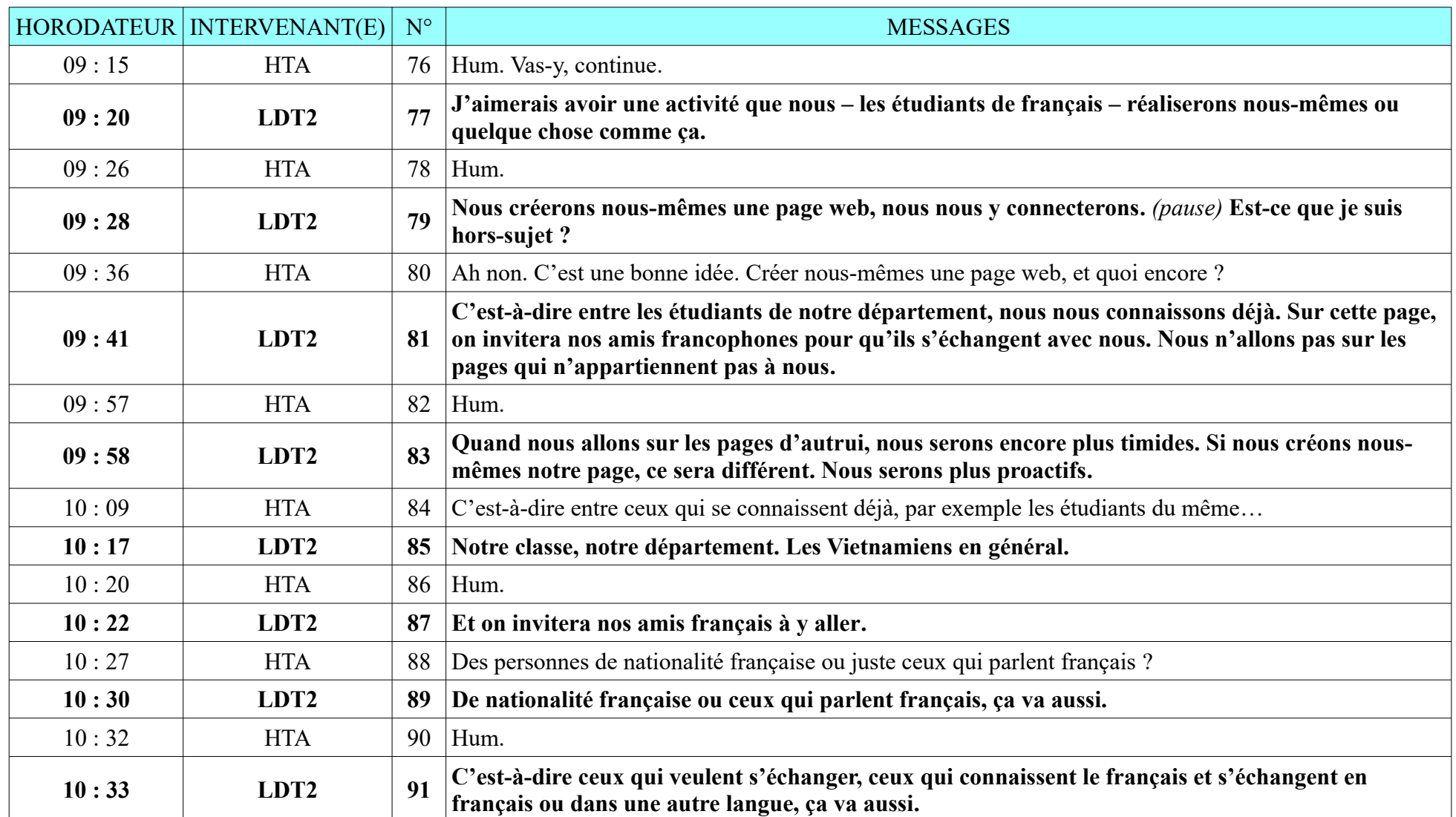

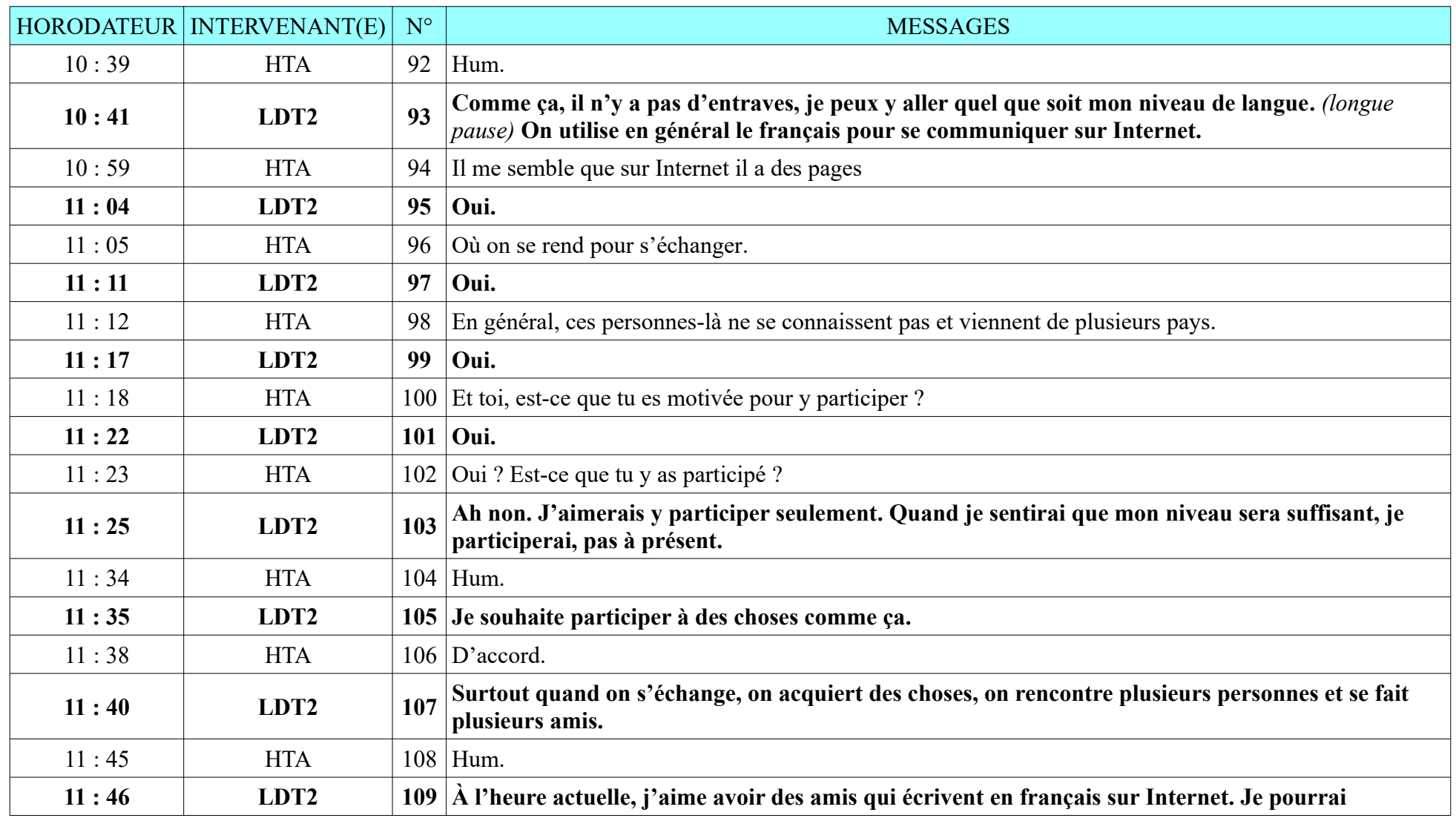

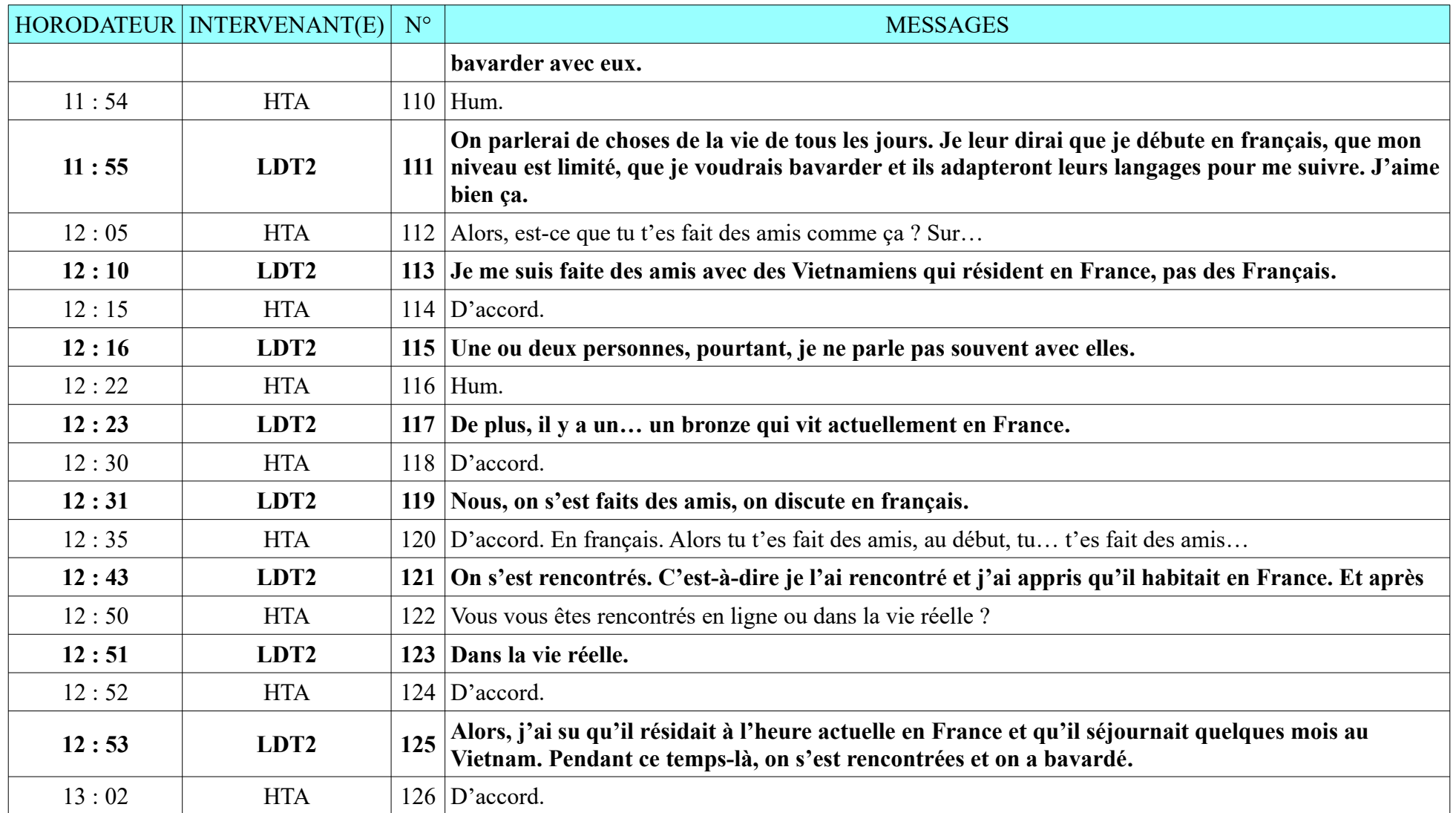

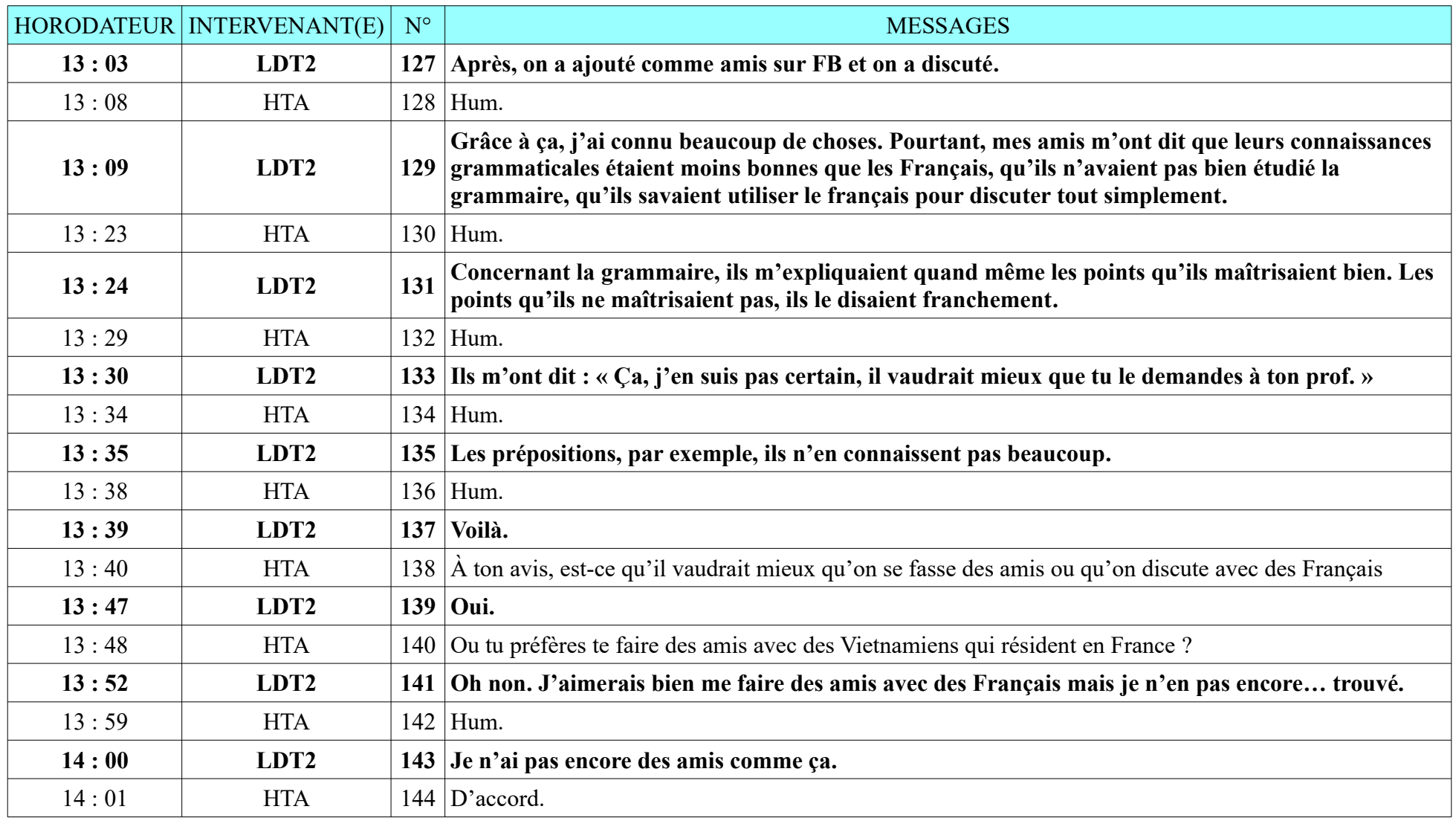

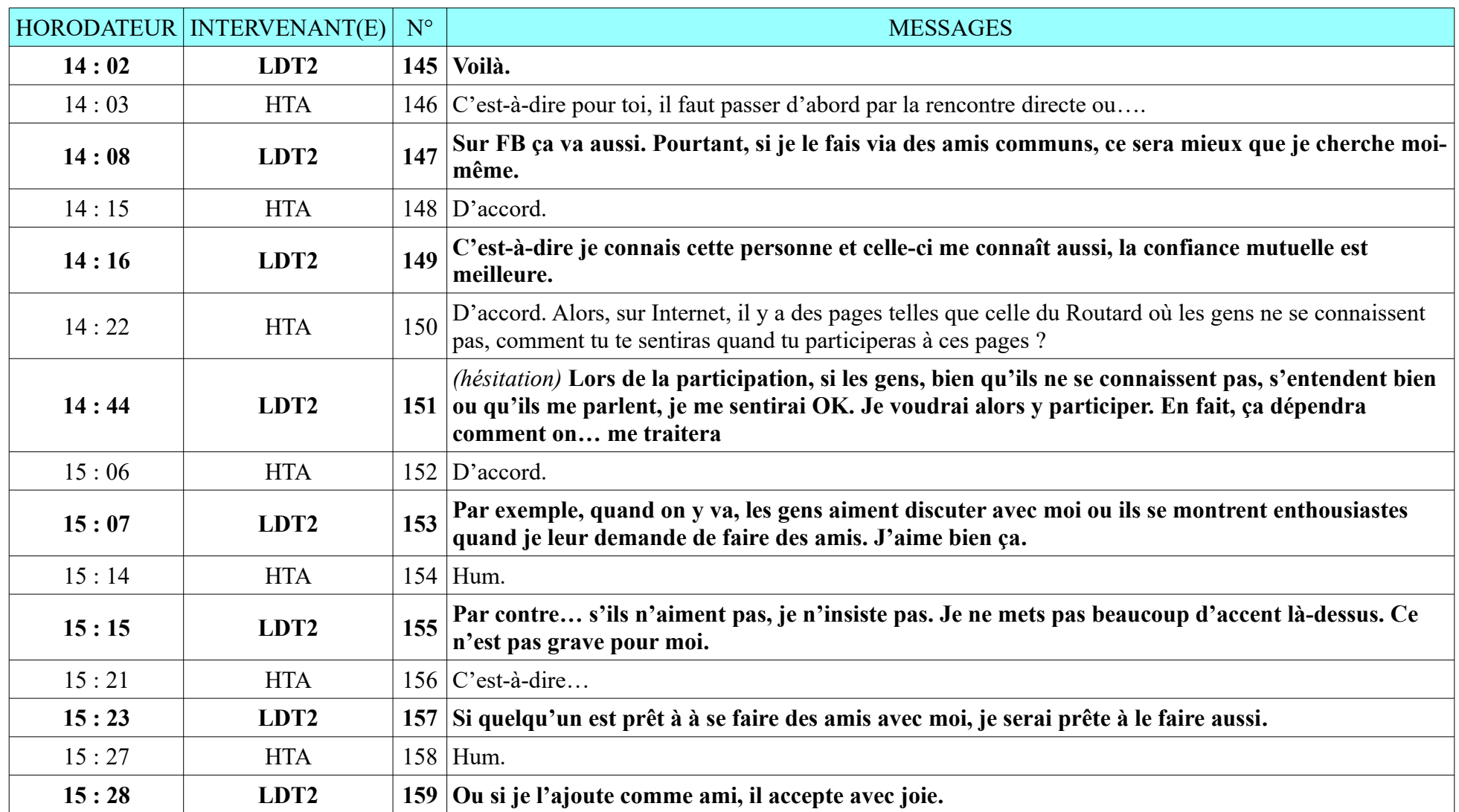

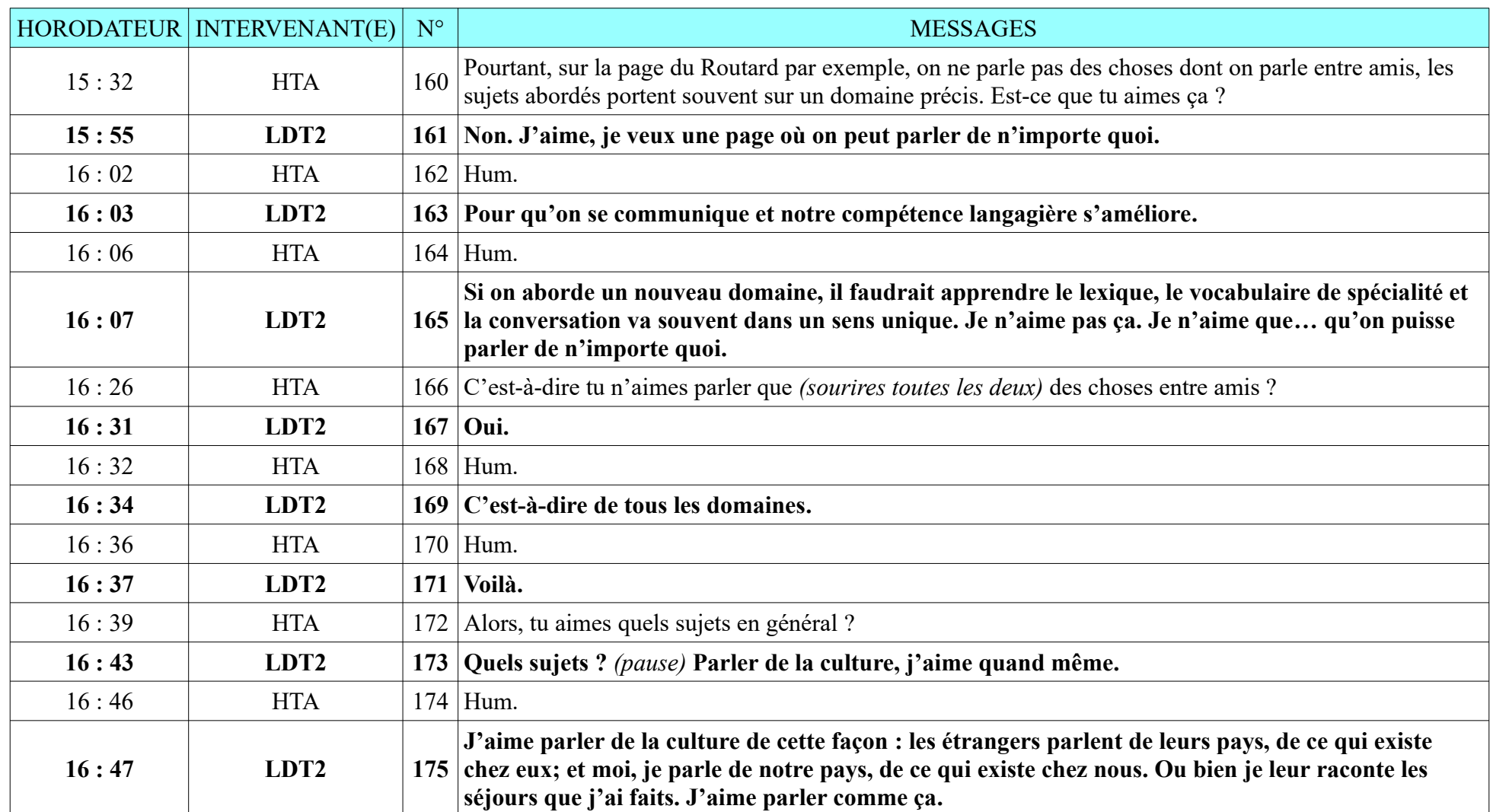

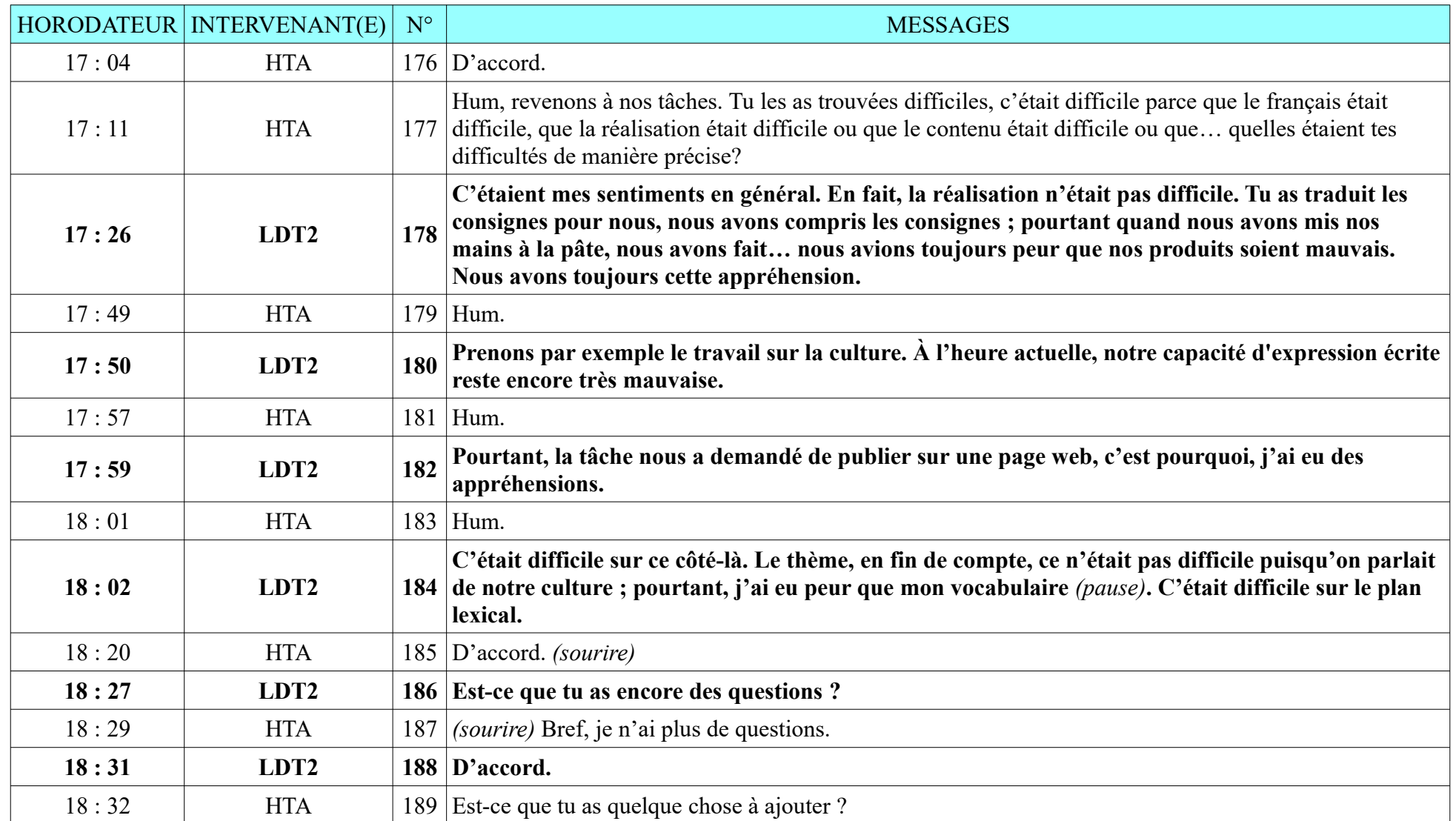

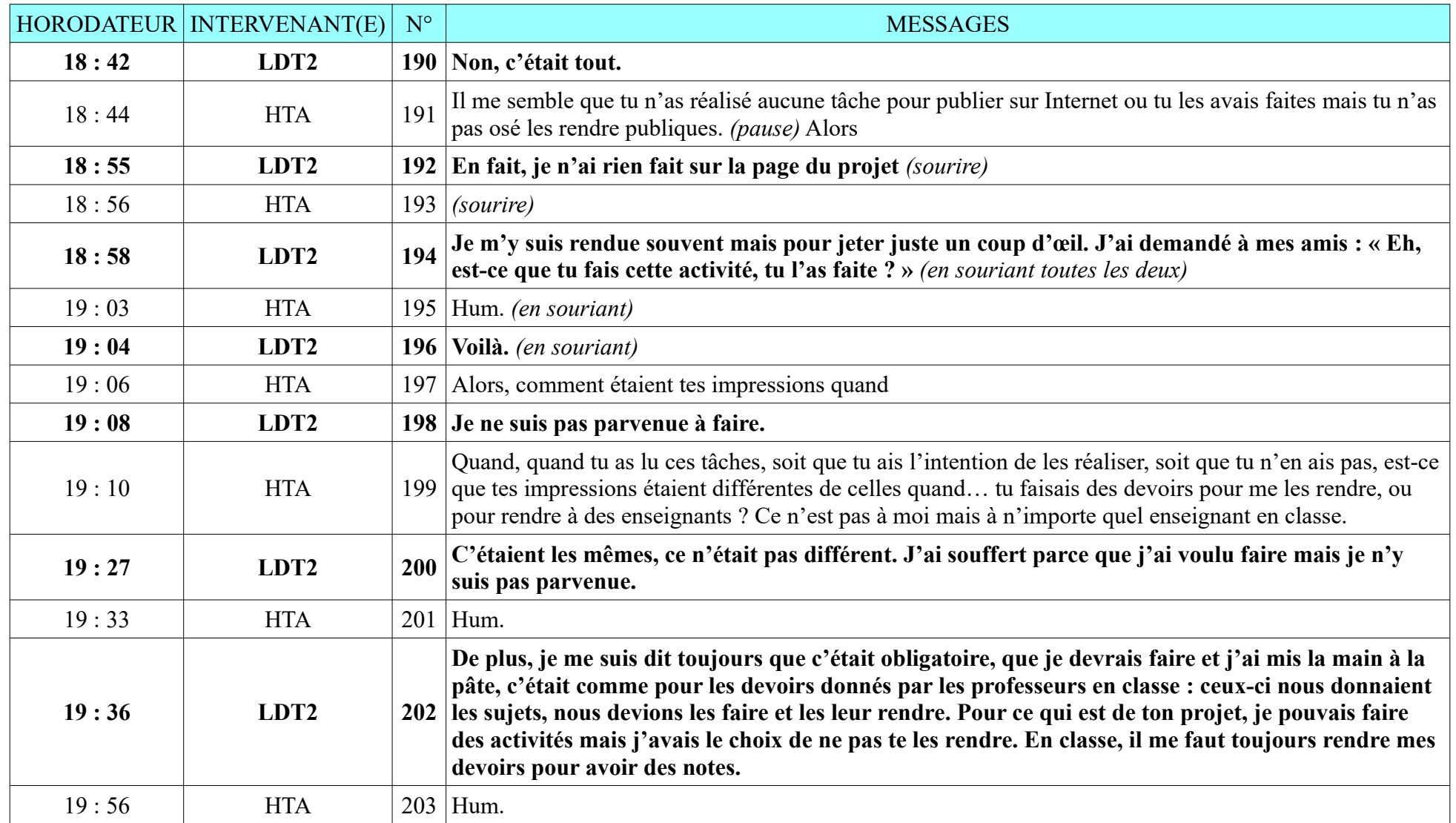

**8.2.2. LDT2**

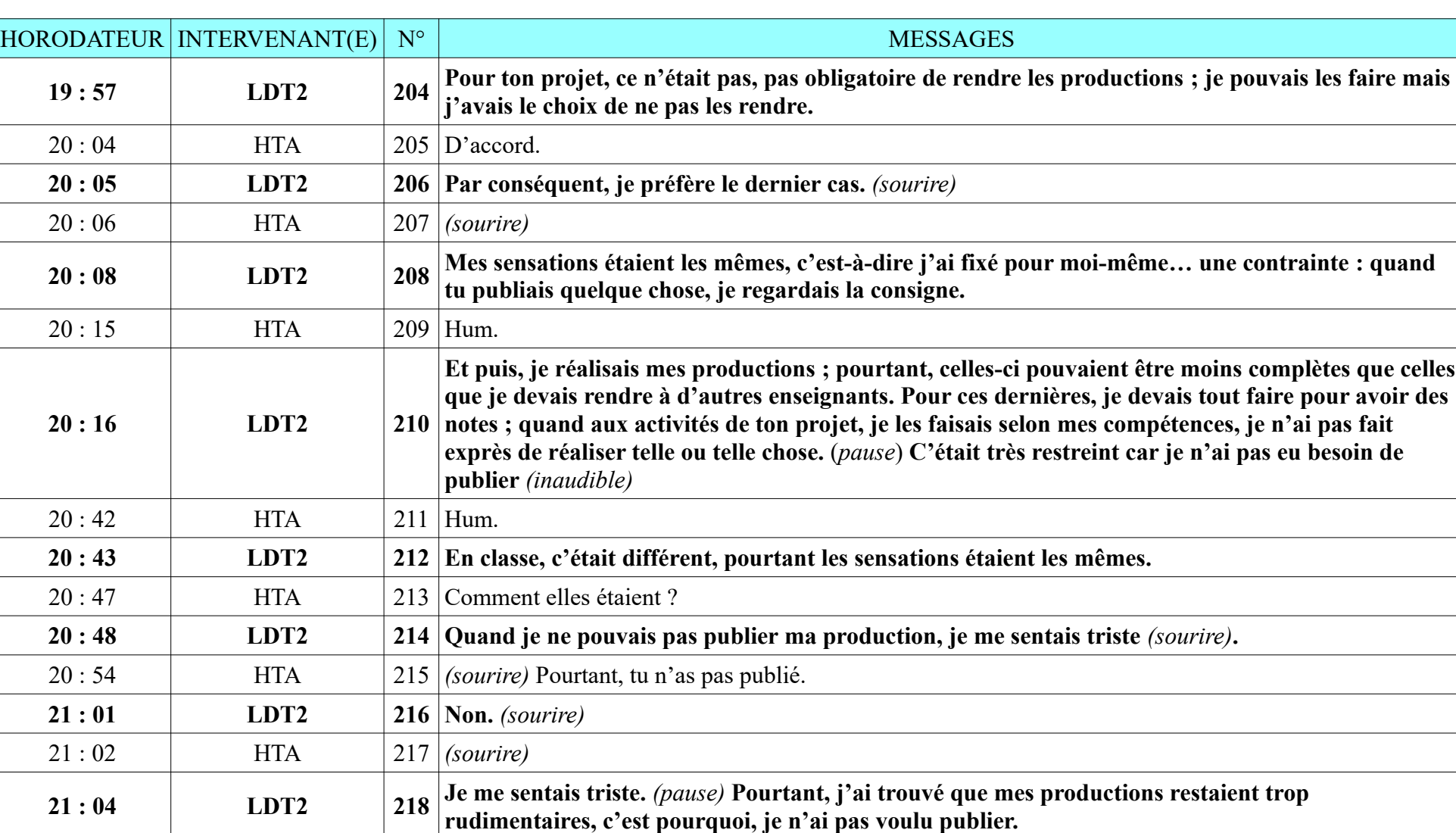

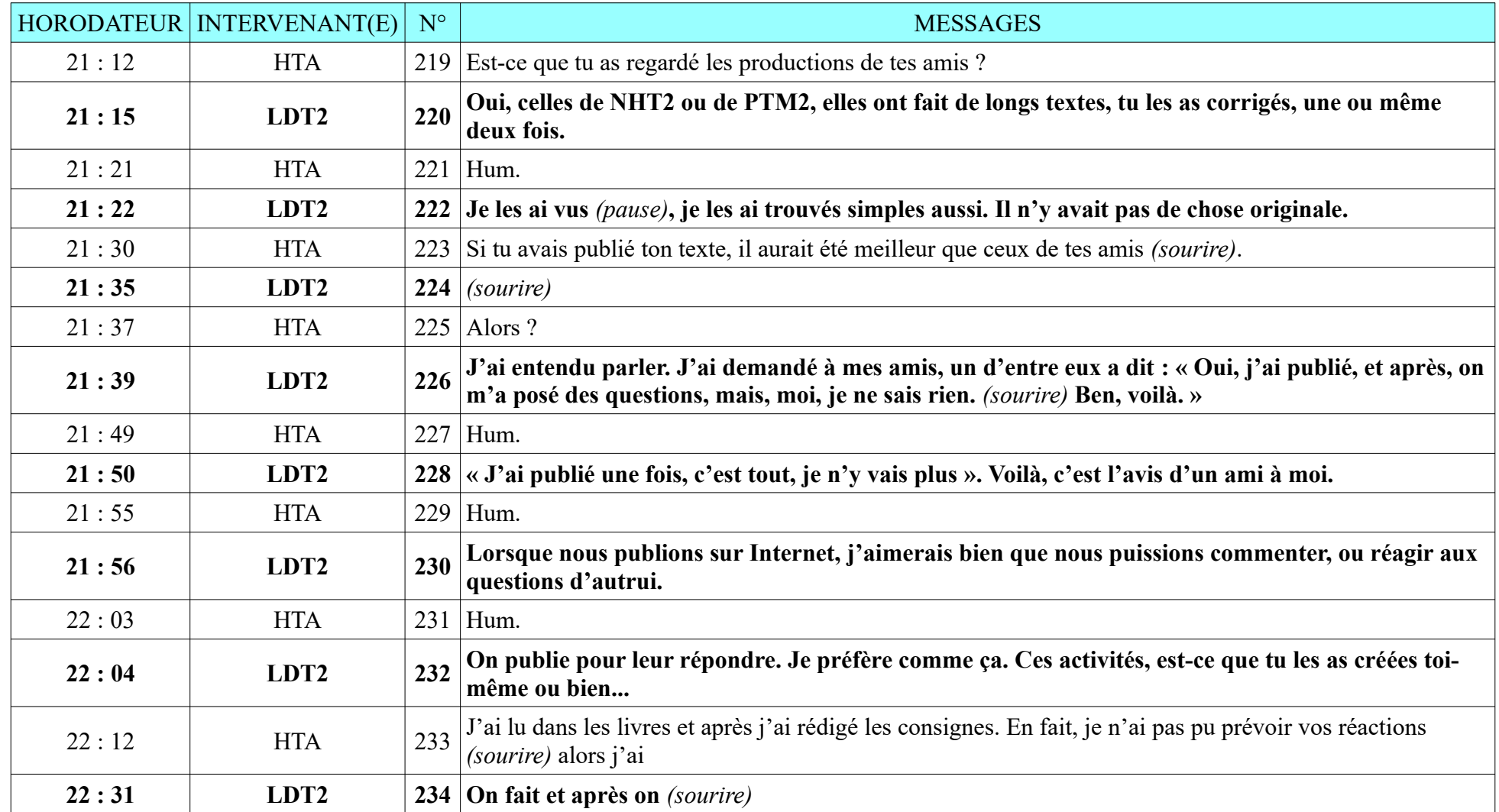

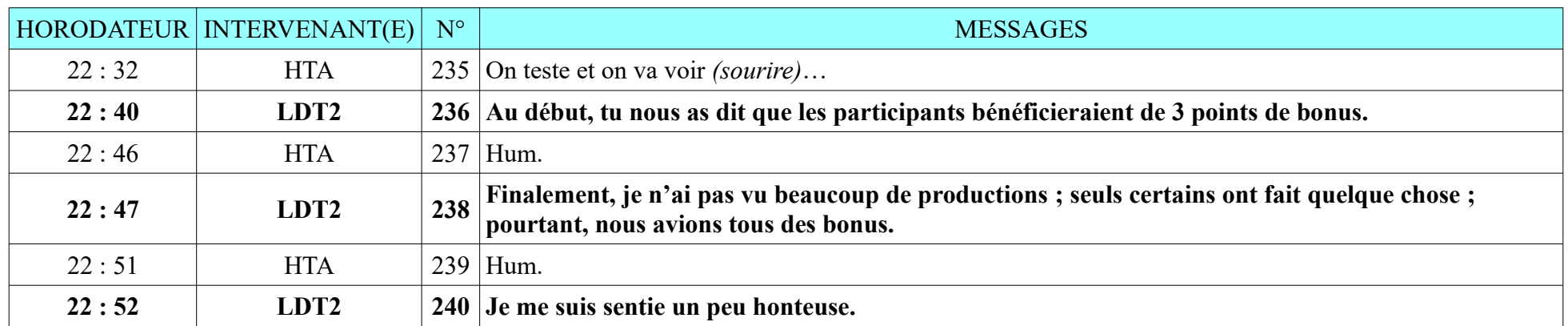

## **8.2.3. NCB2**

Durée : 26 minutes 08 secondes ; 155 messages de NBC2, 167 messages de HTA

L'entretien s'est déroulé à l'Institut français de Hué, beaucoup de parasites, enregistrement sonore de mauvaise qualité.

Quelques temps morts, il a fallu relancer la conversation.

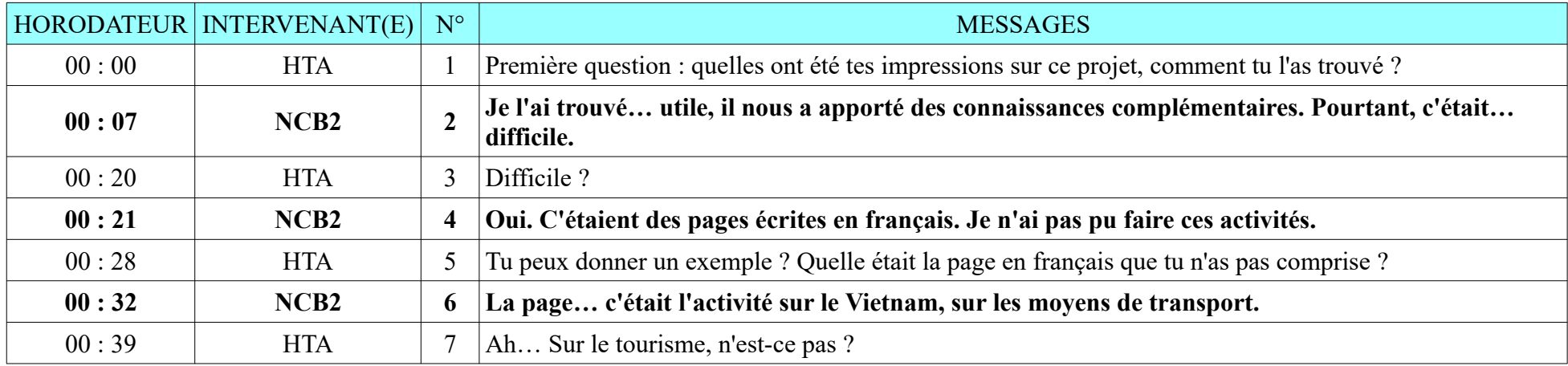

**8.2.3. NCB2**

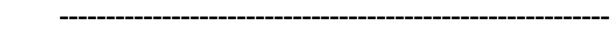

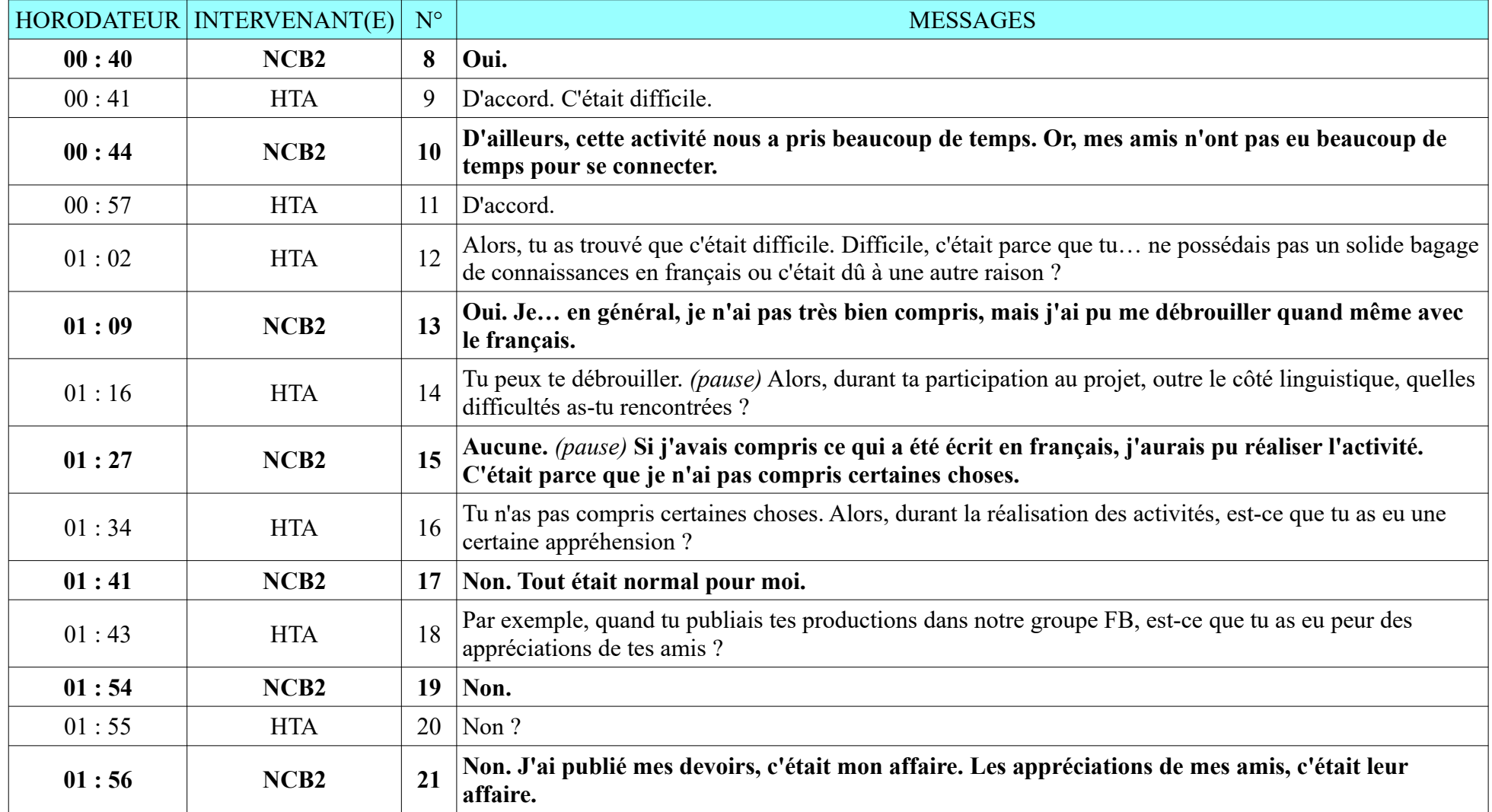

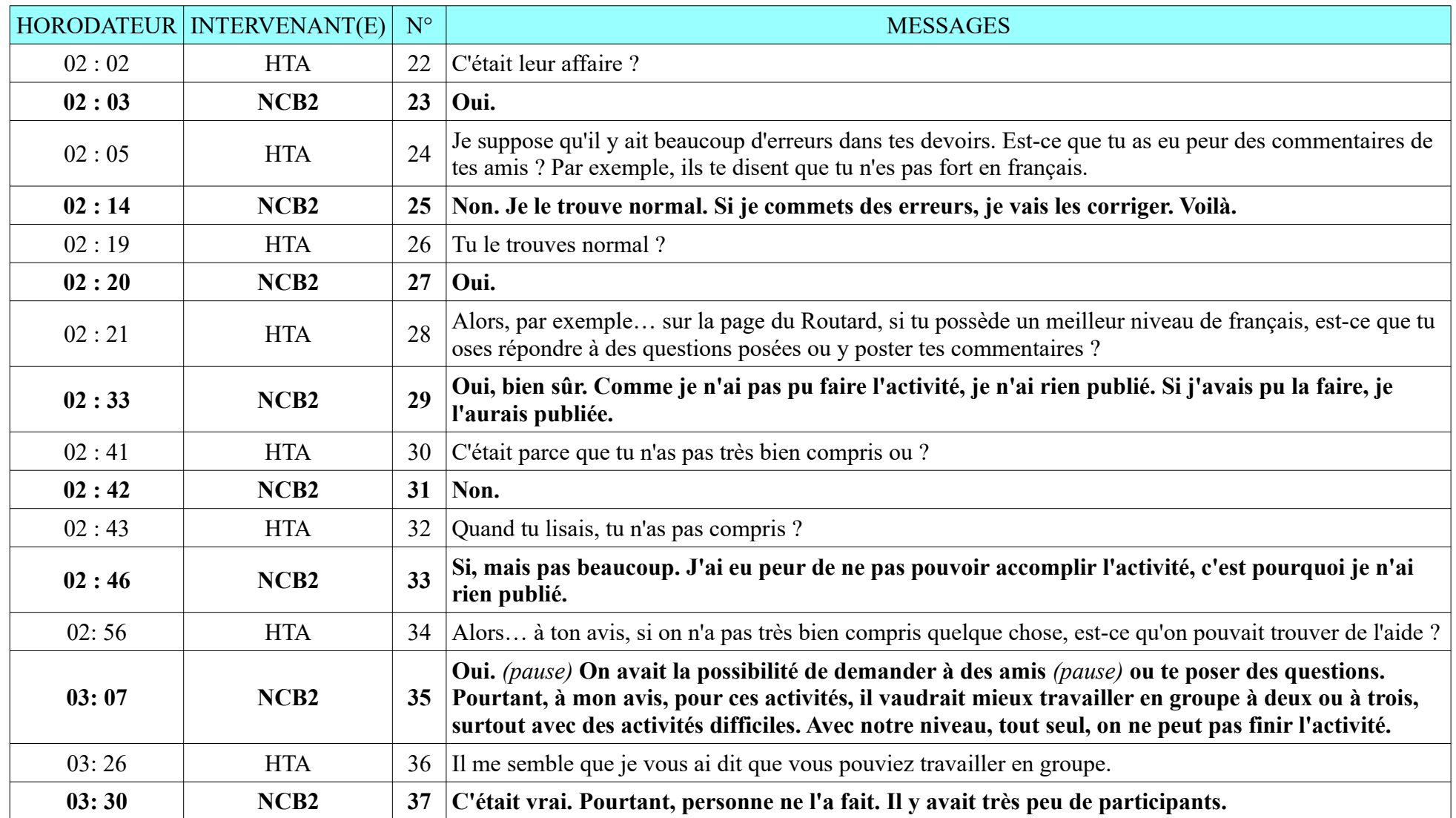

**8.2.3. NCB2**

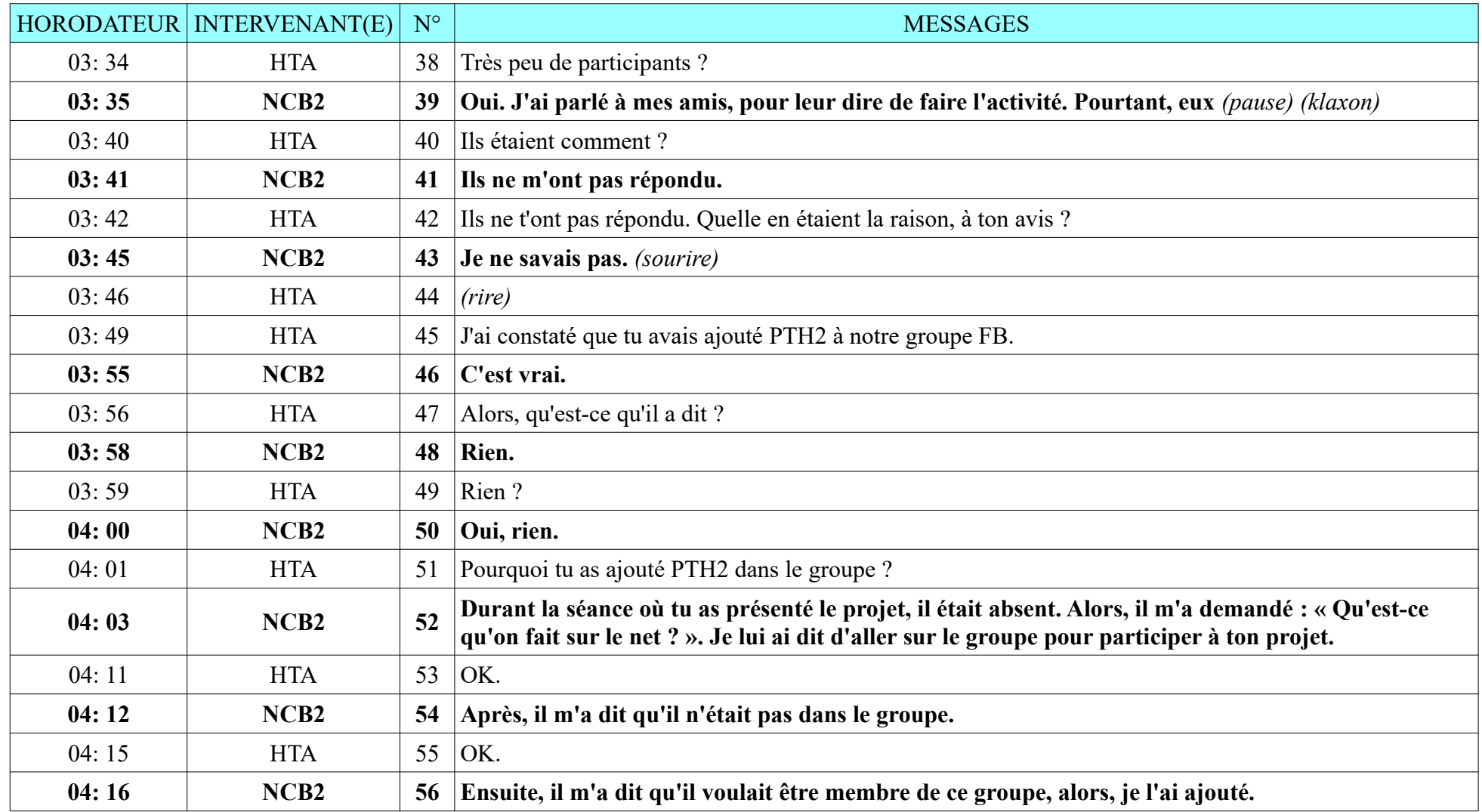

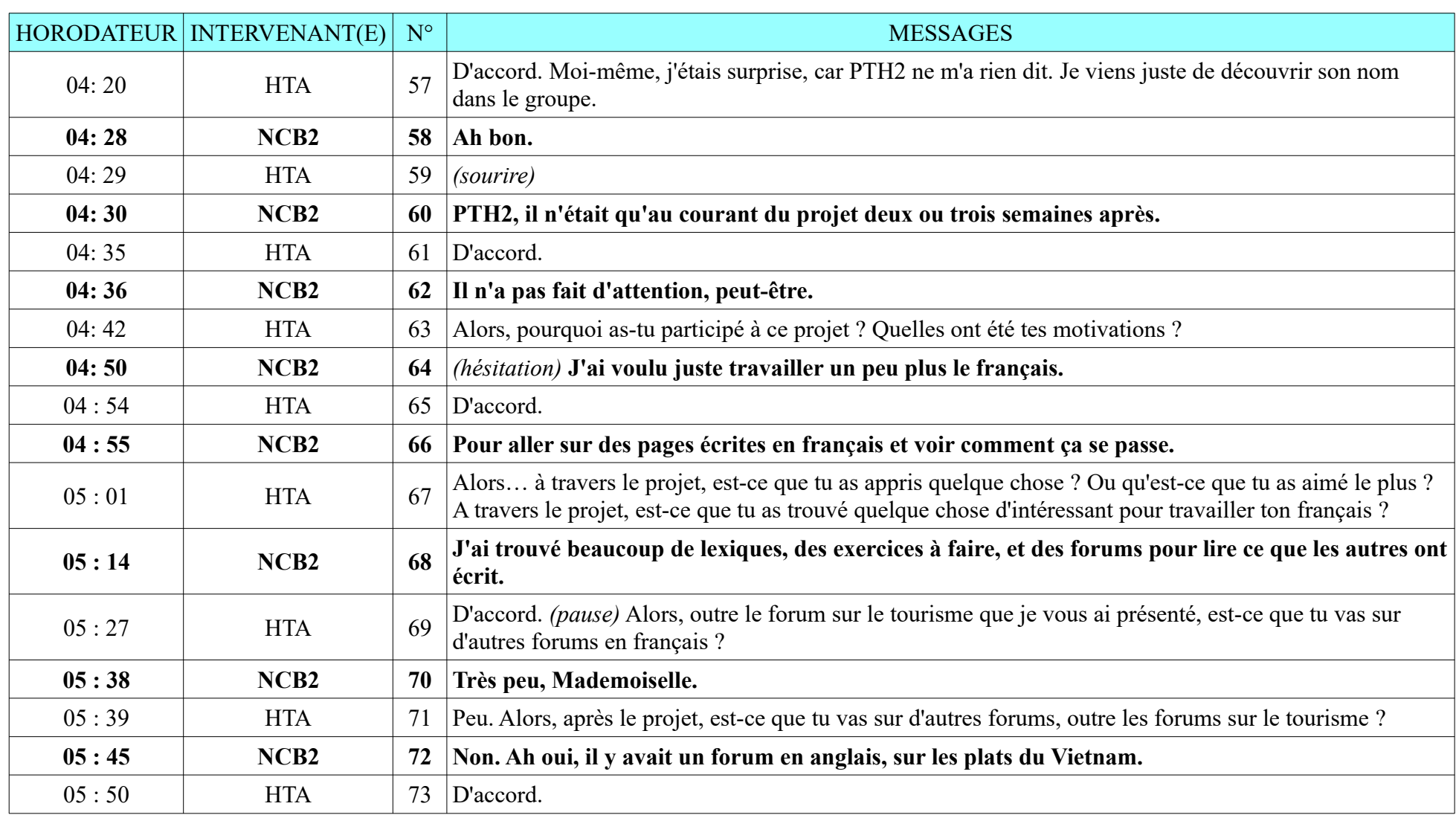

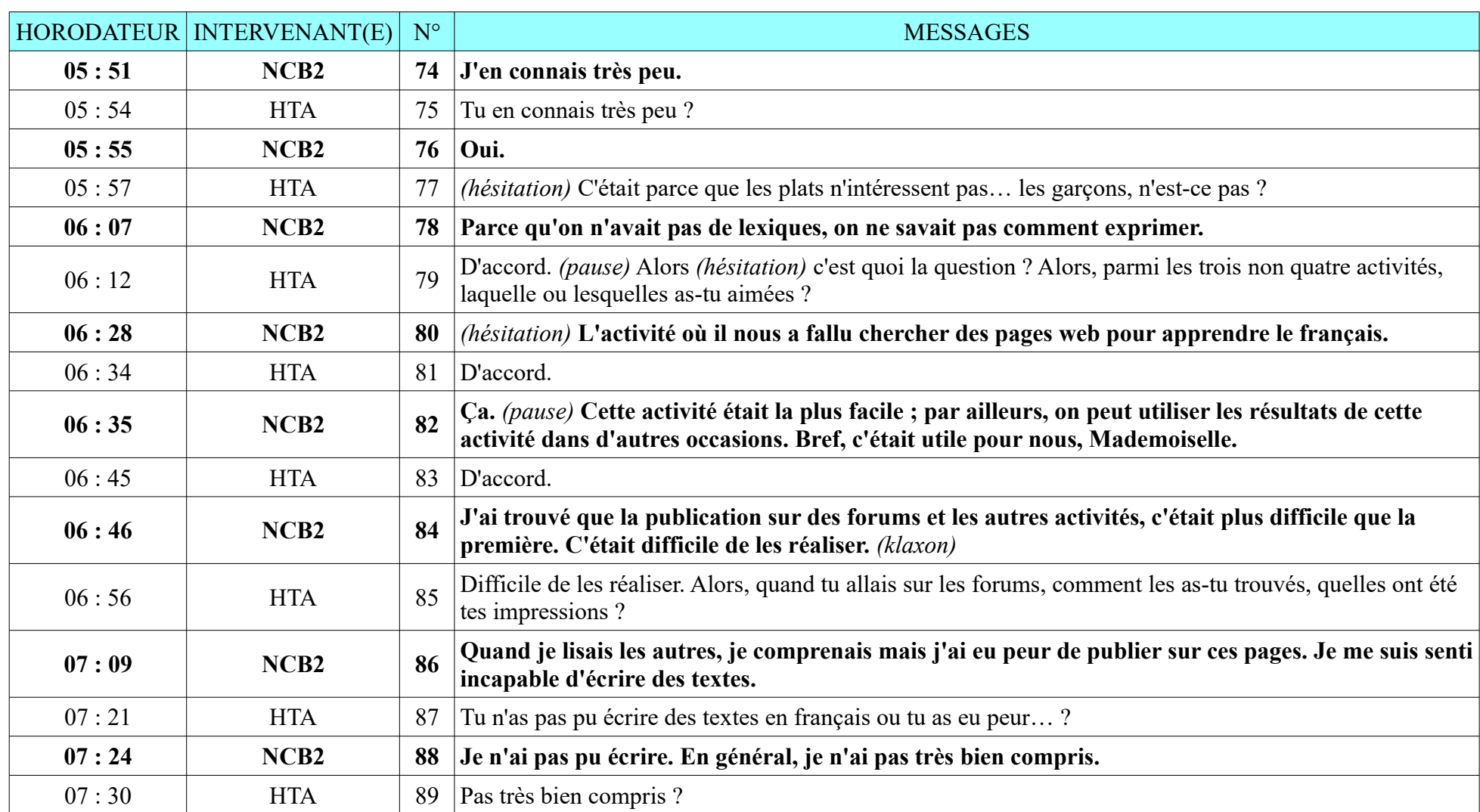

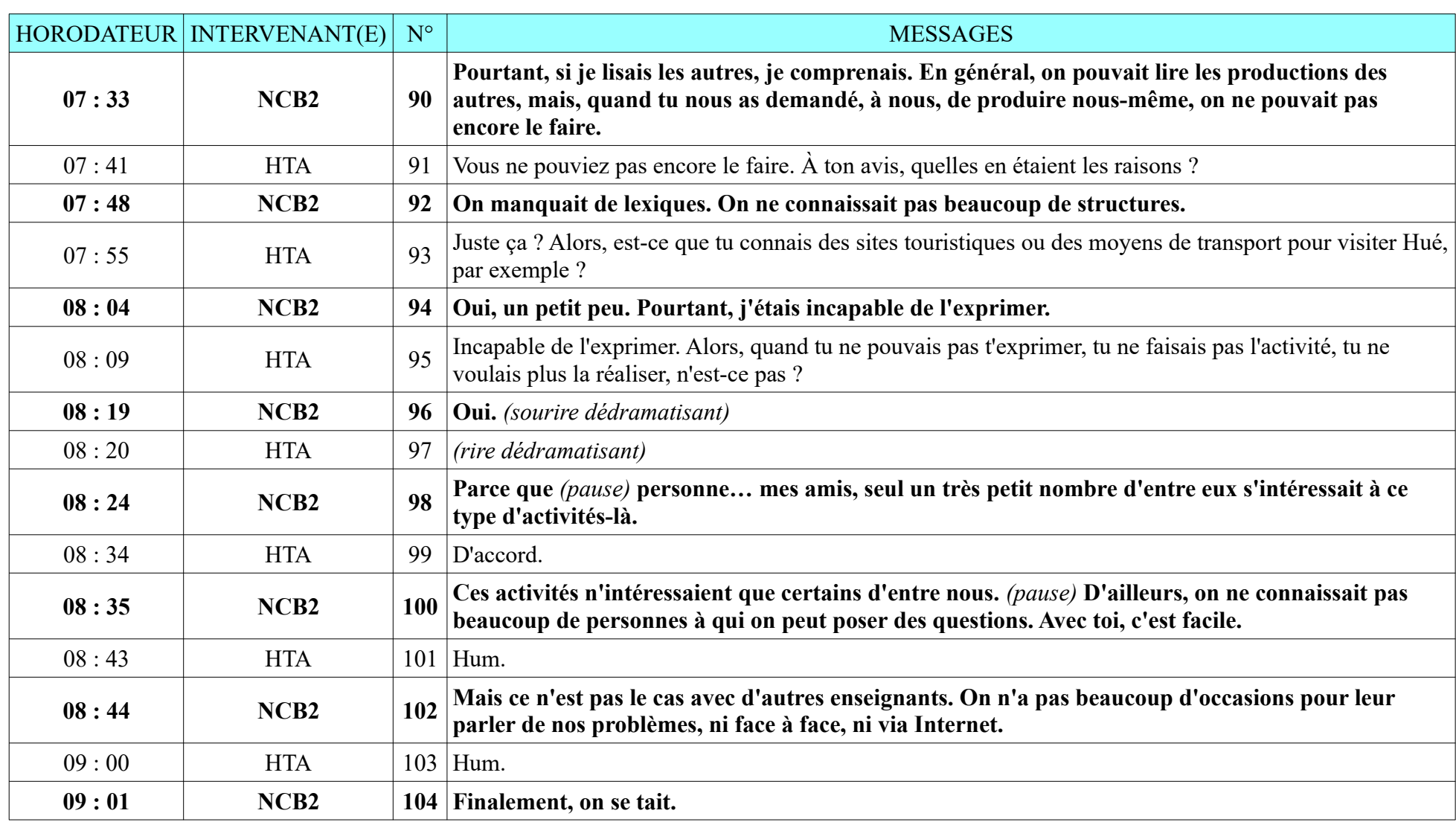

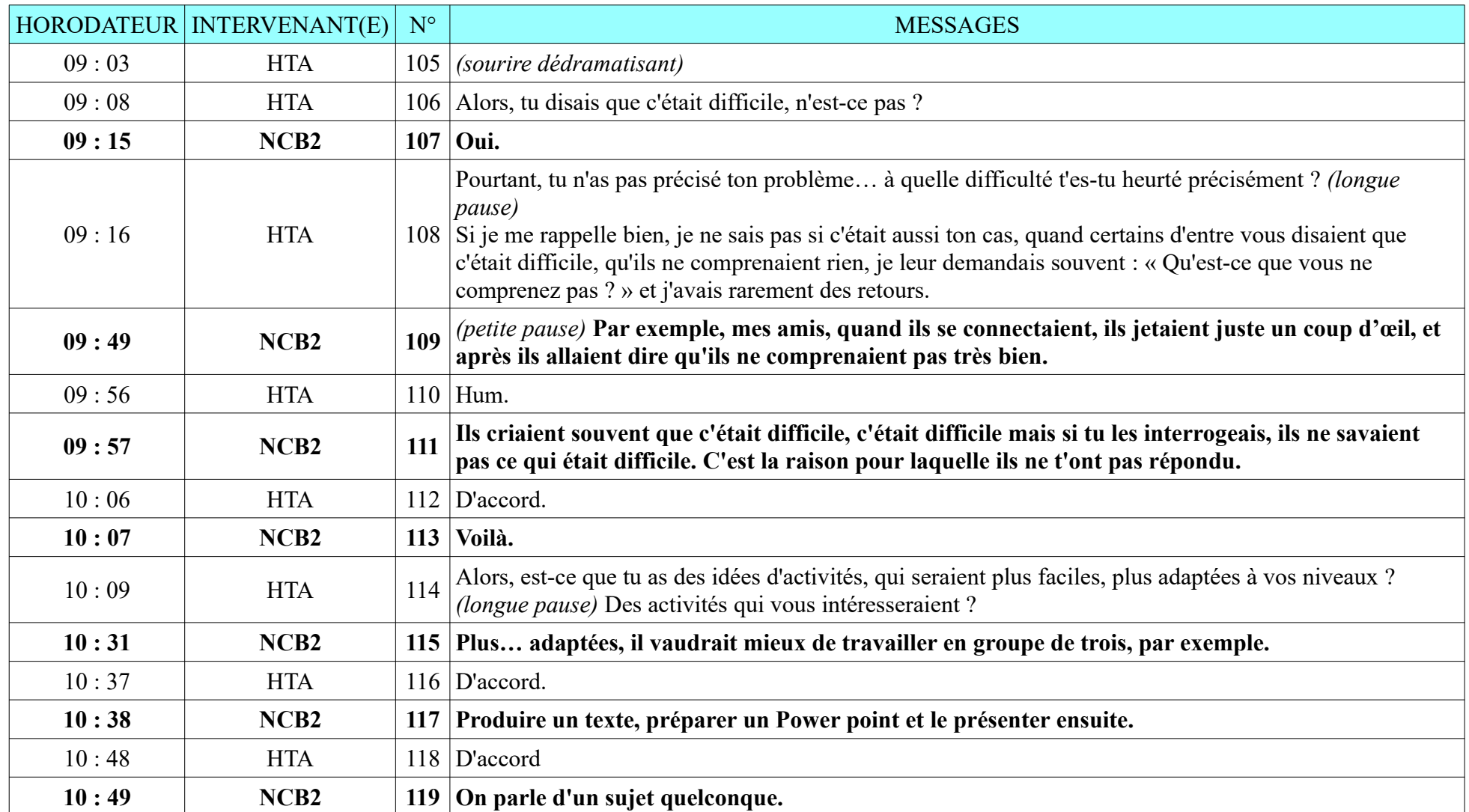

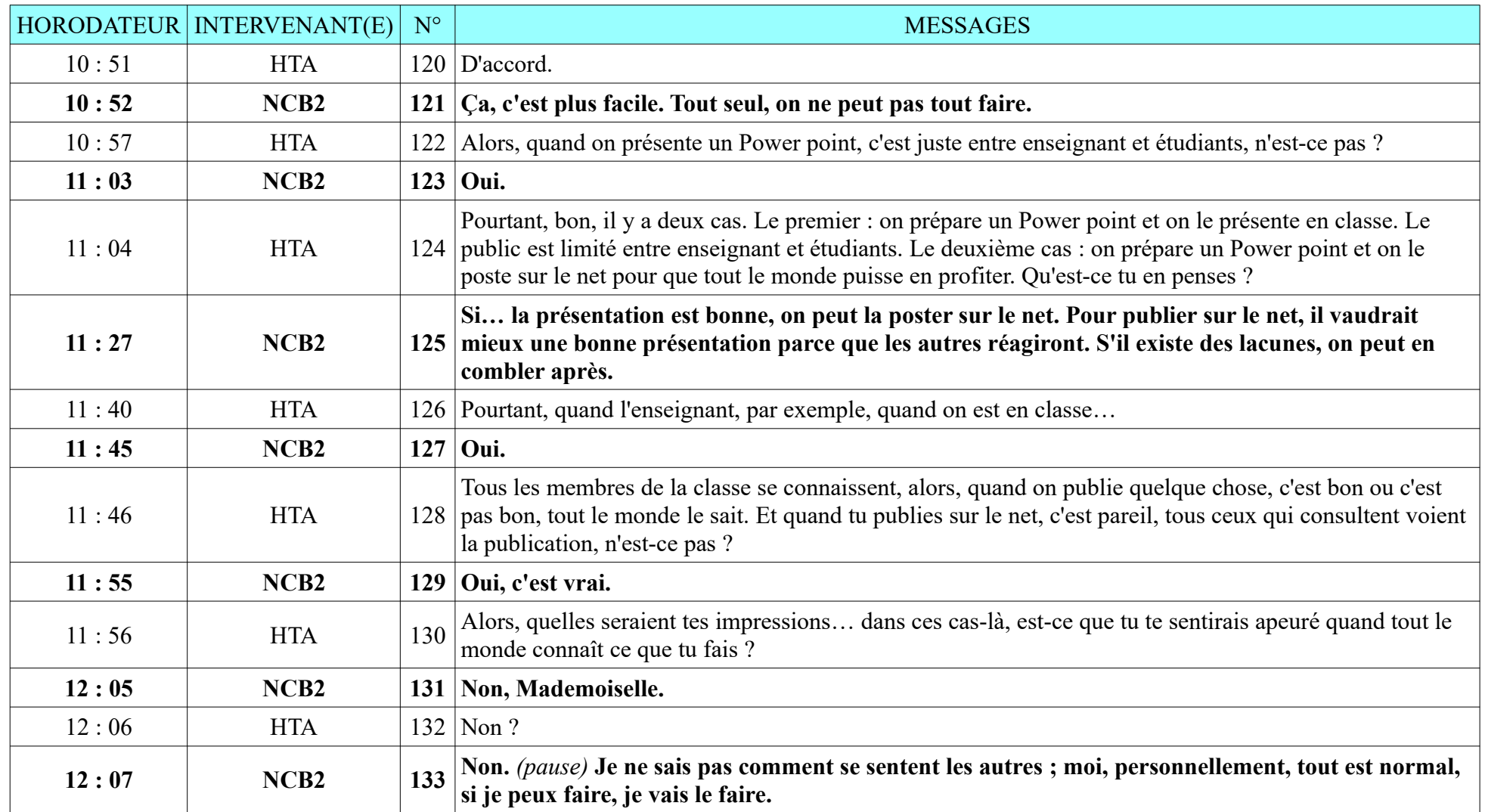

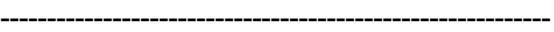

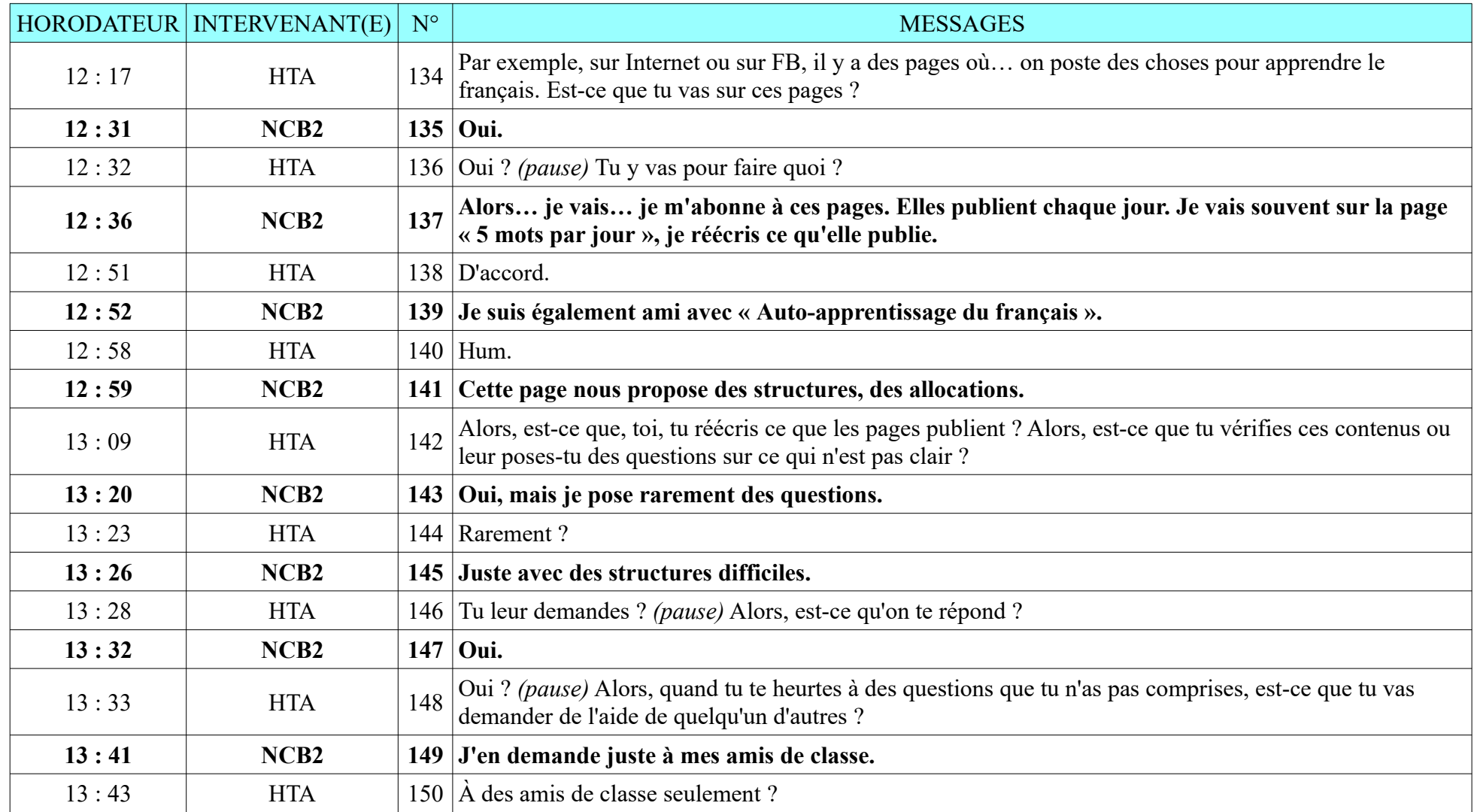
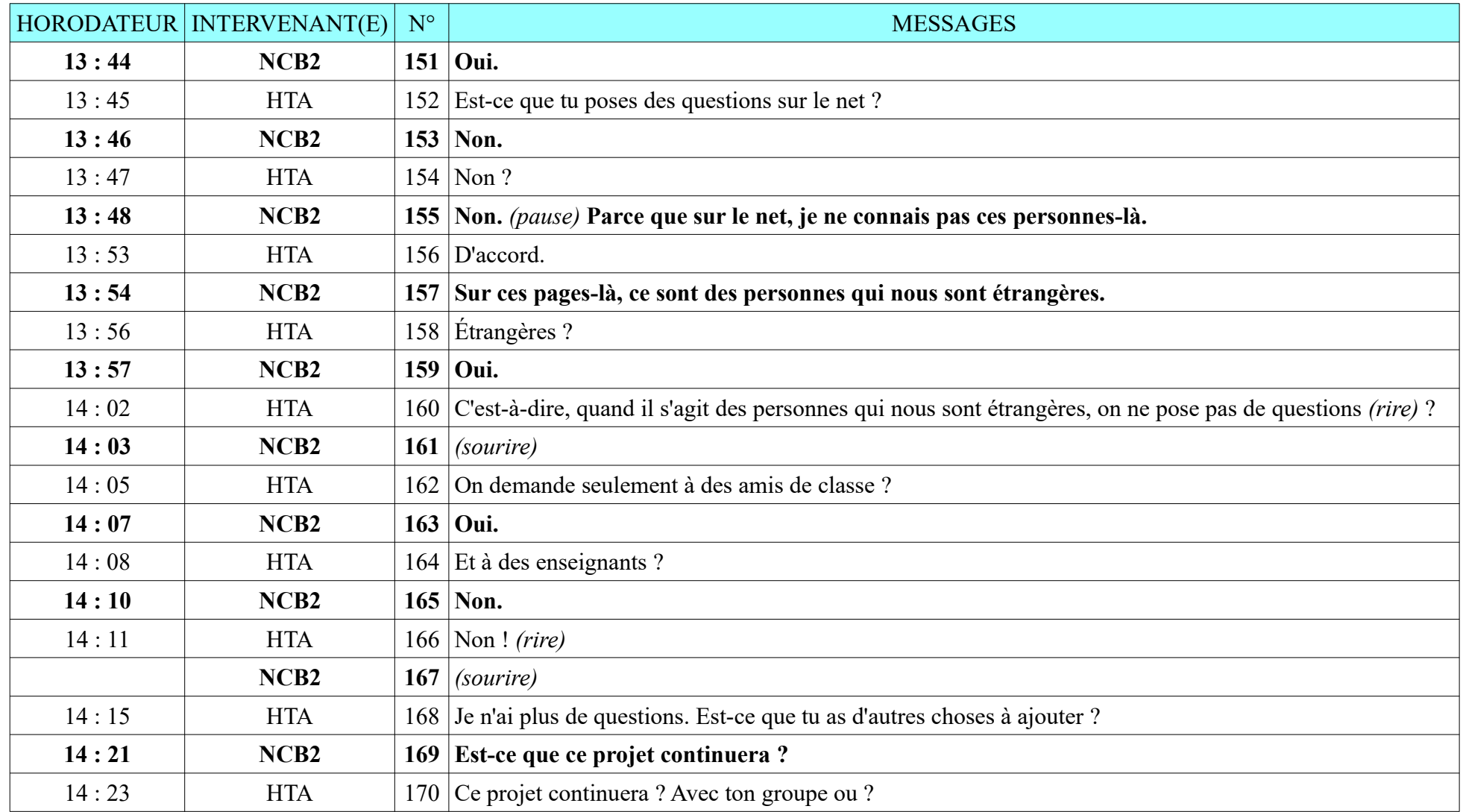

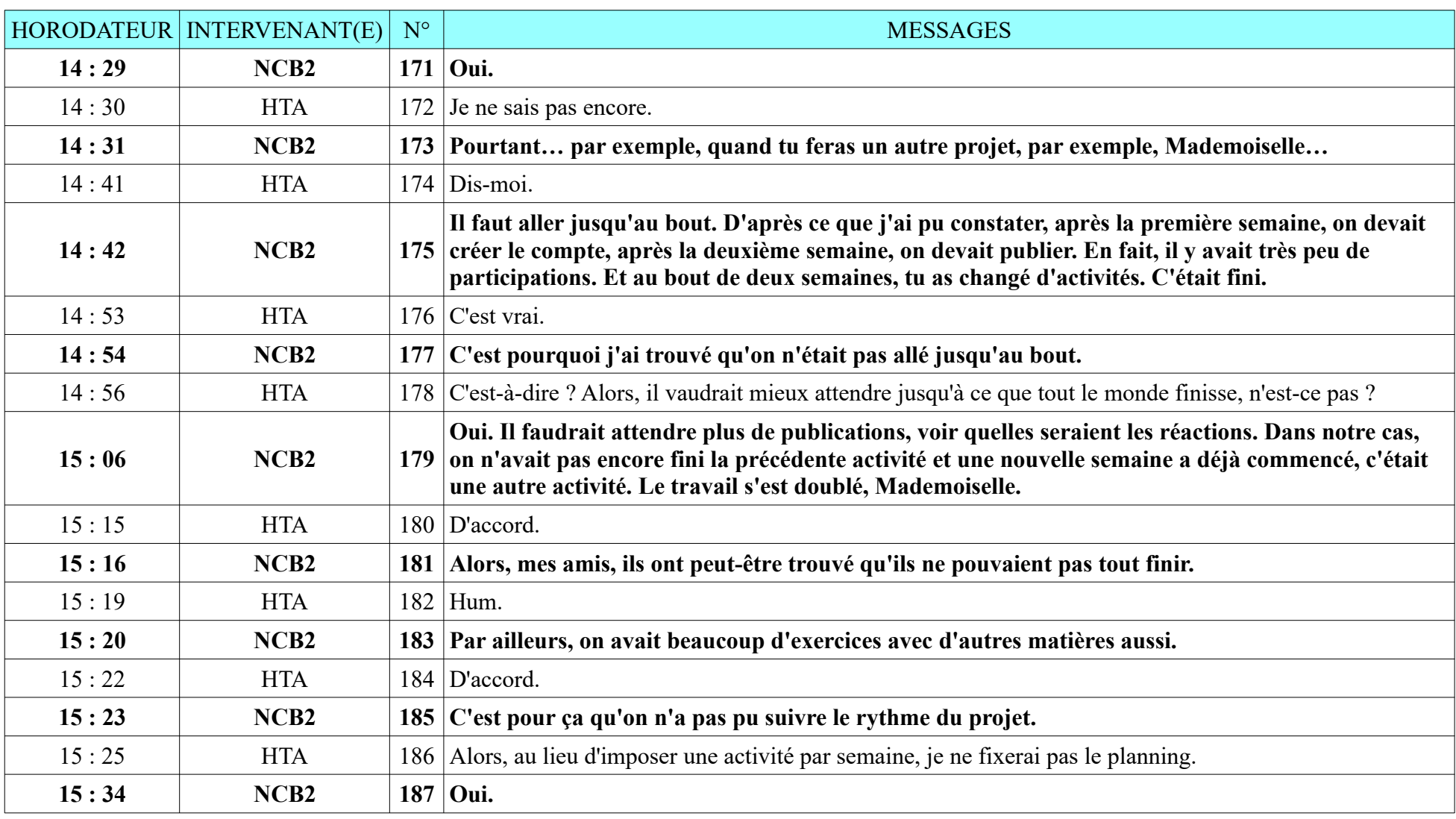

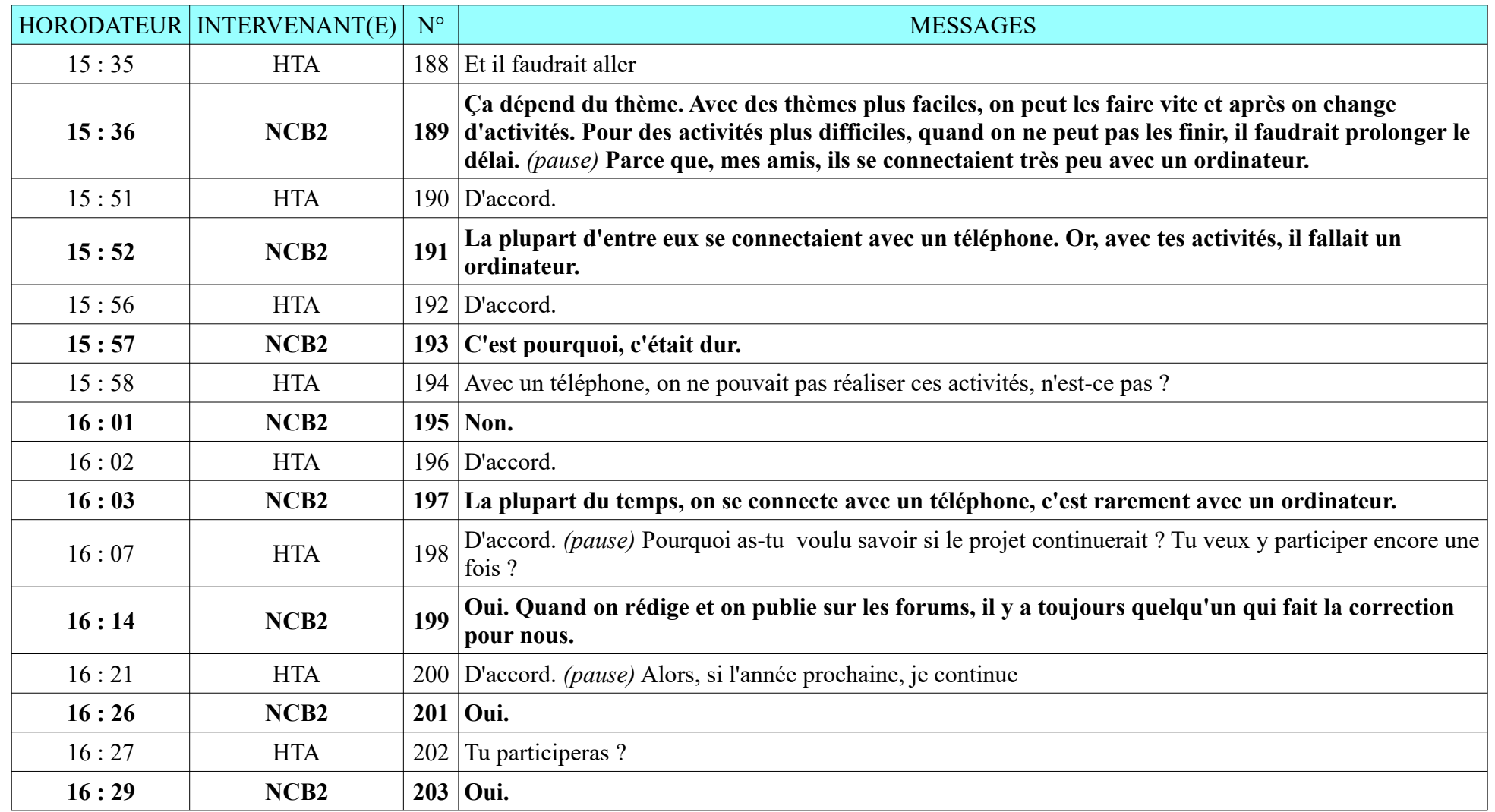

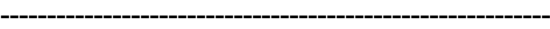

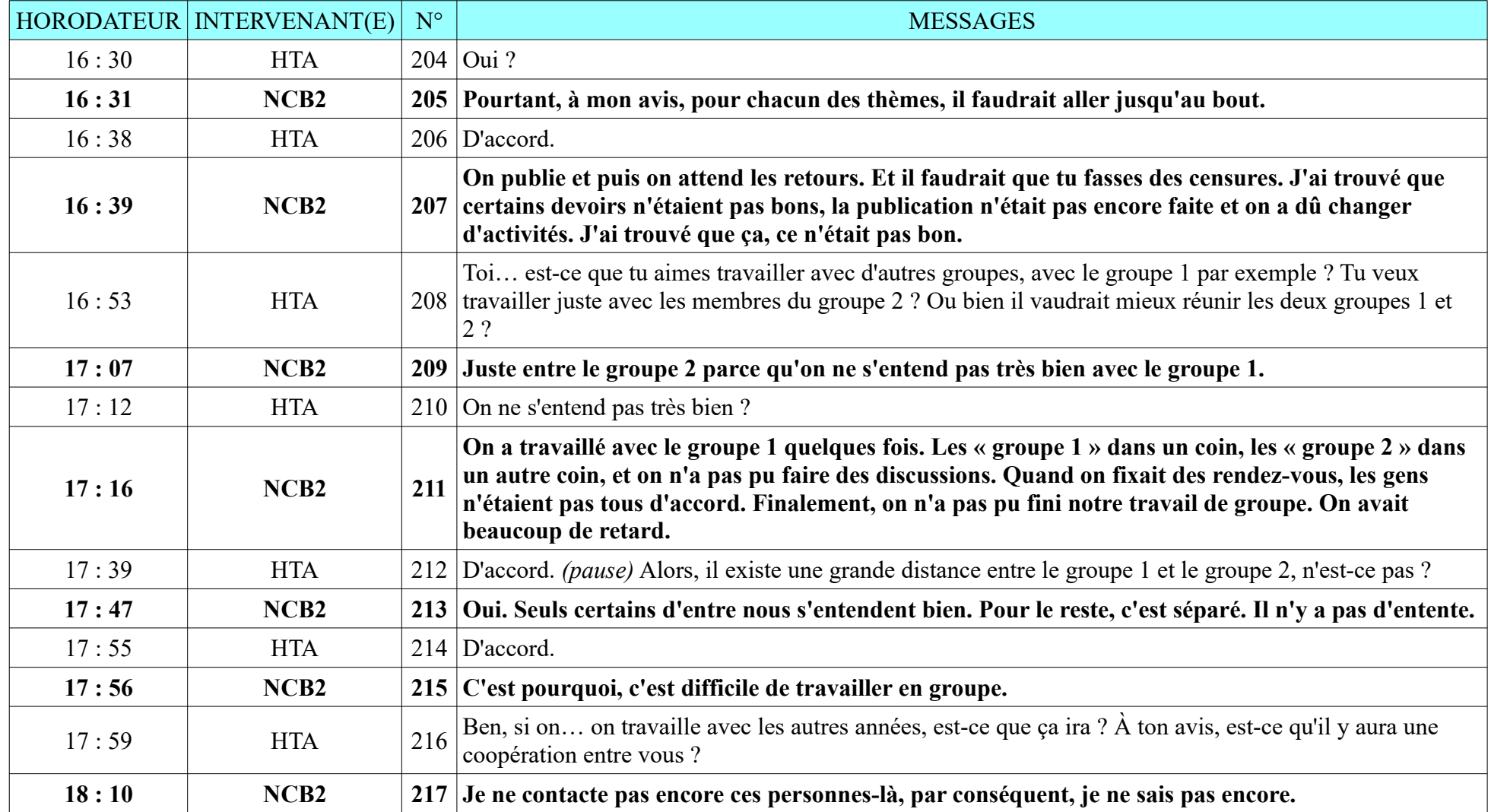

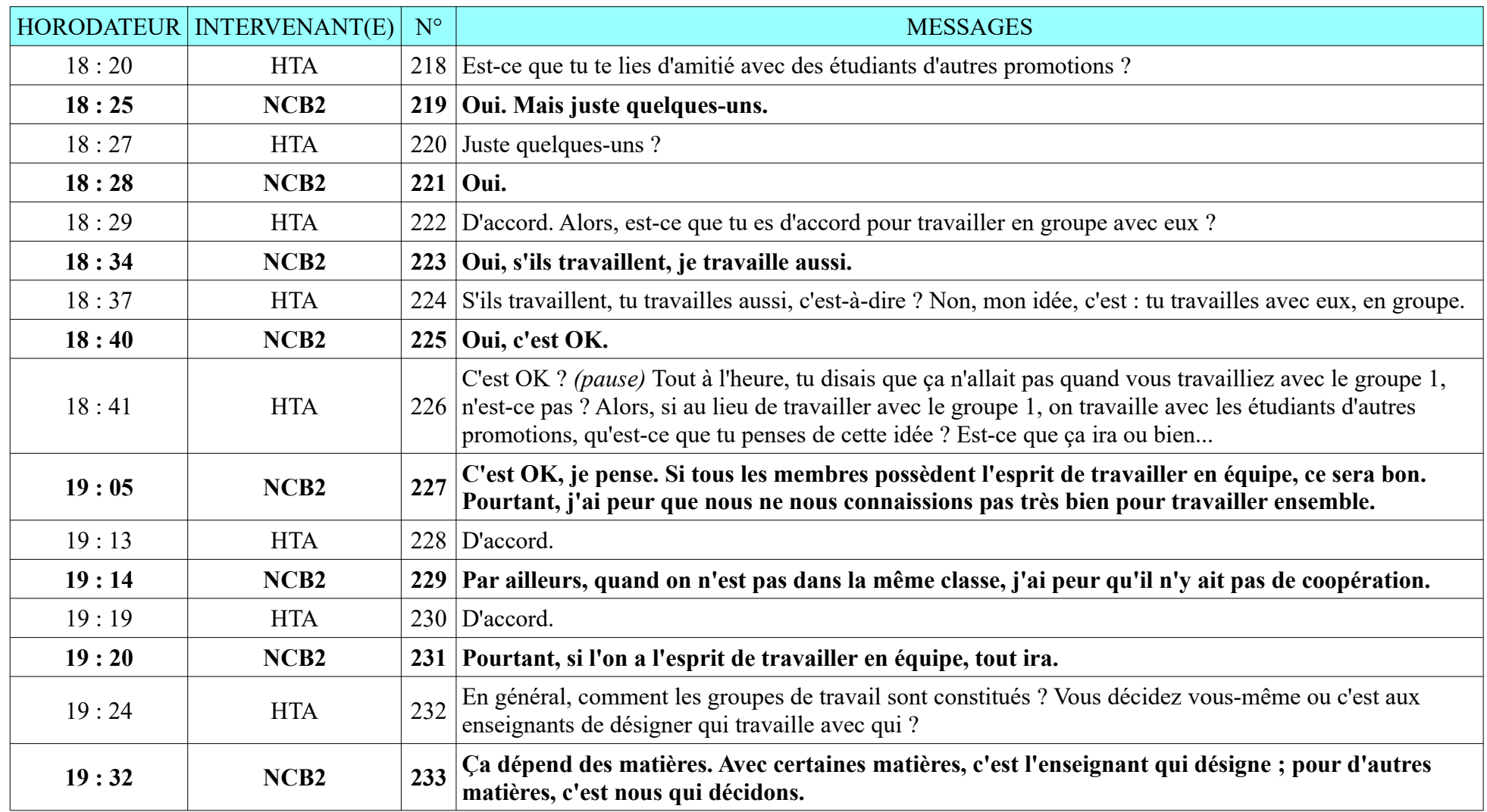

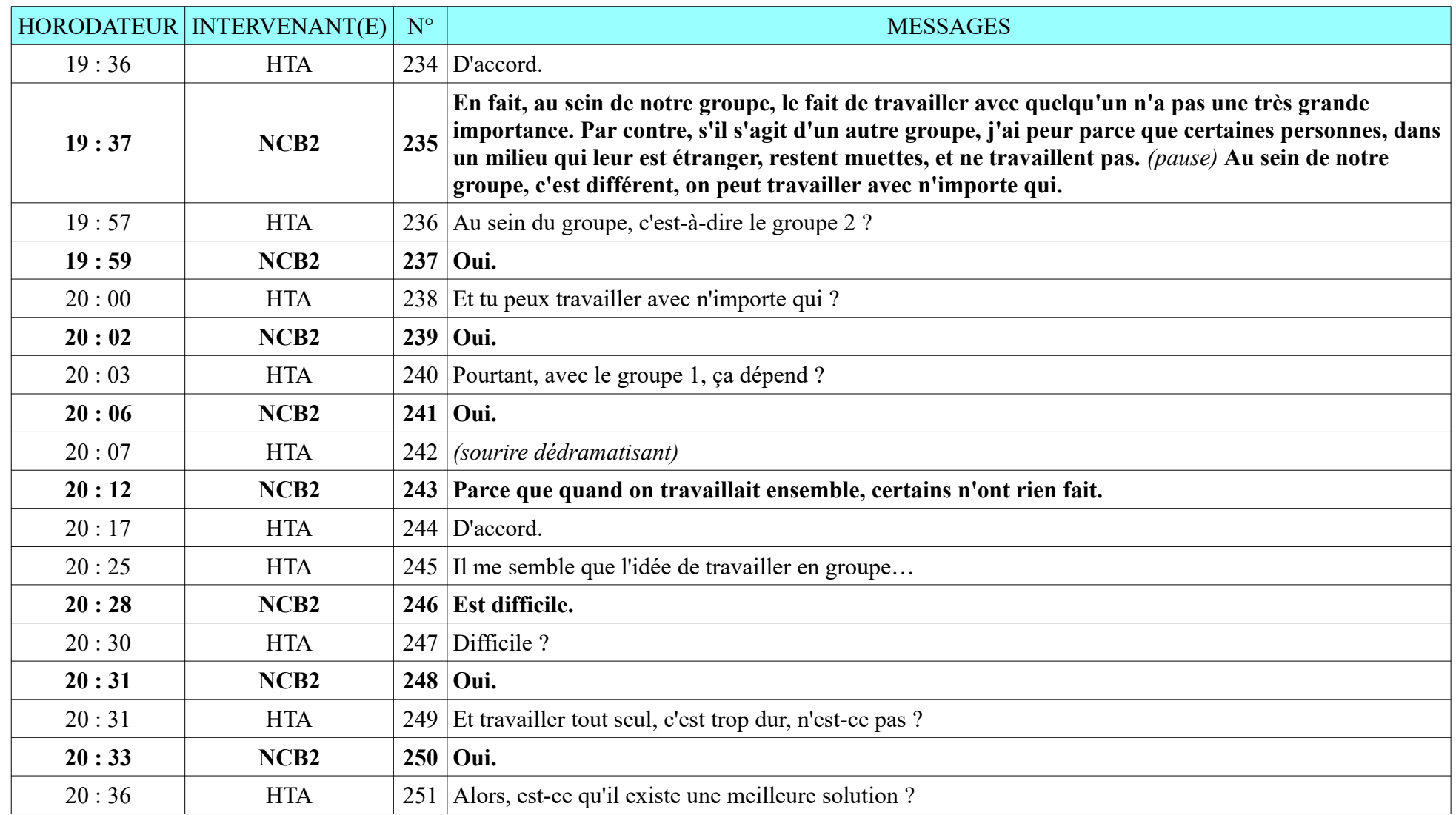

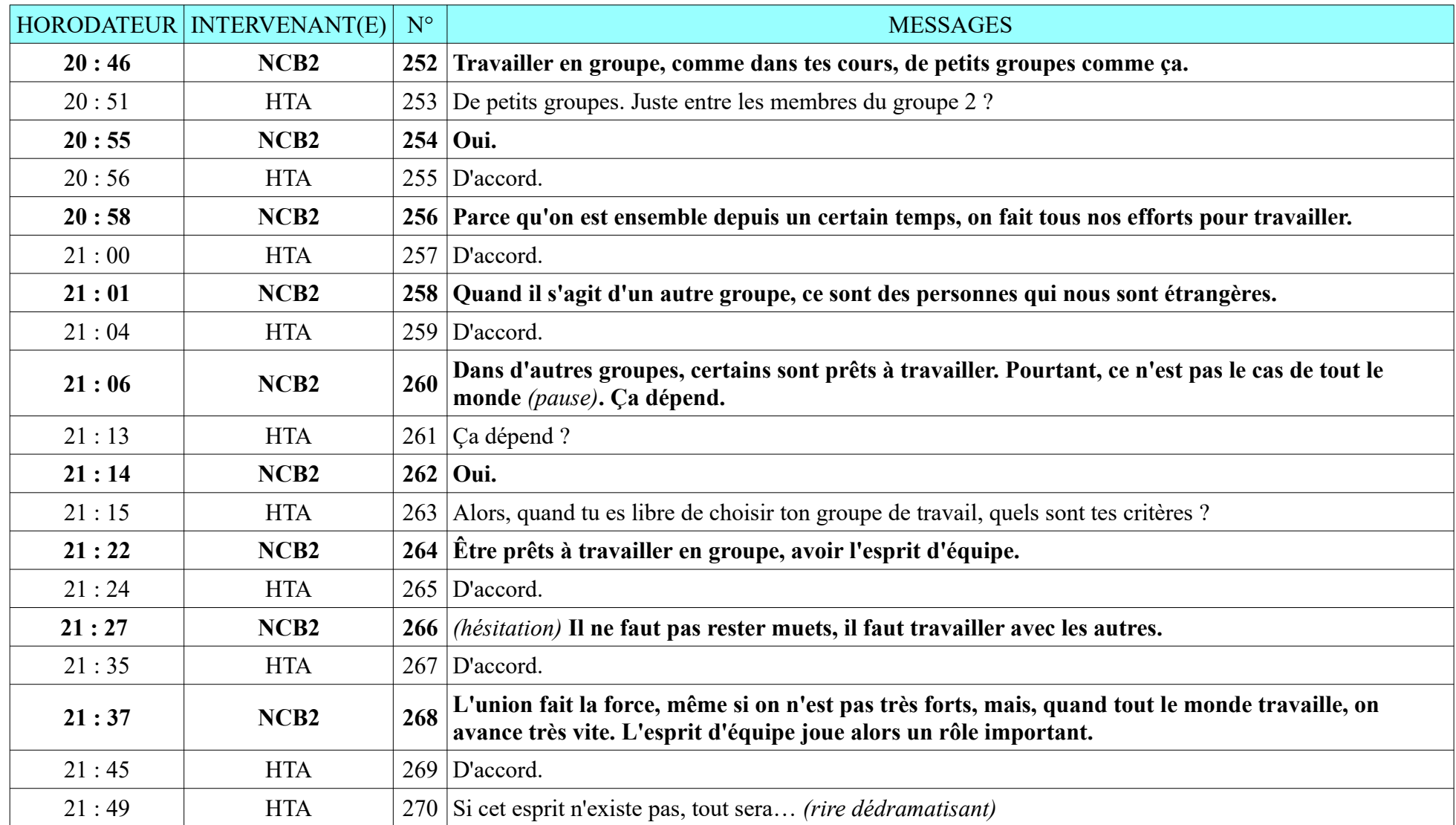

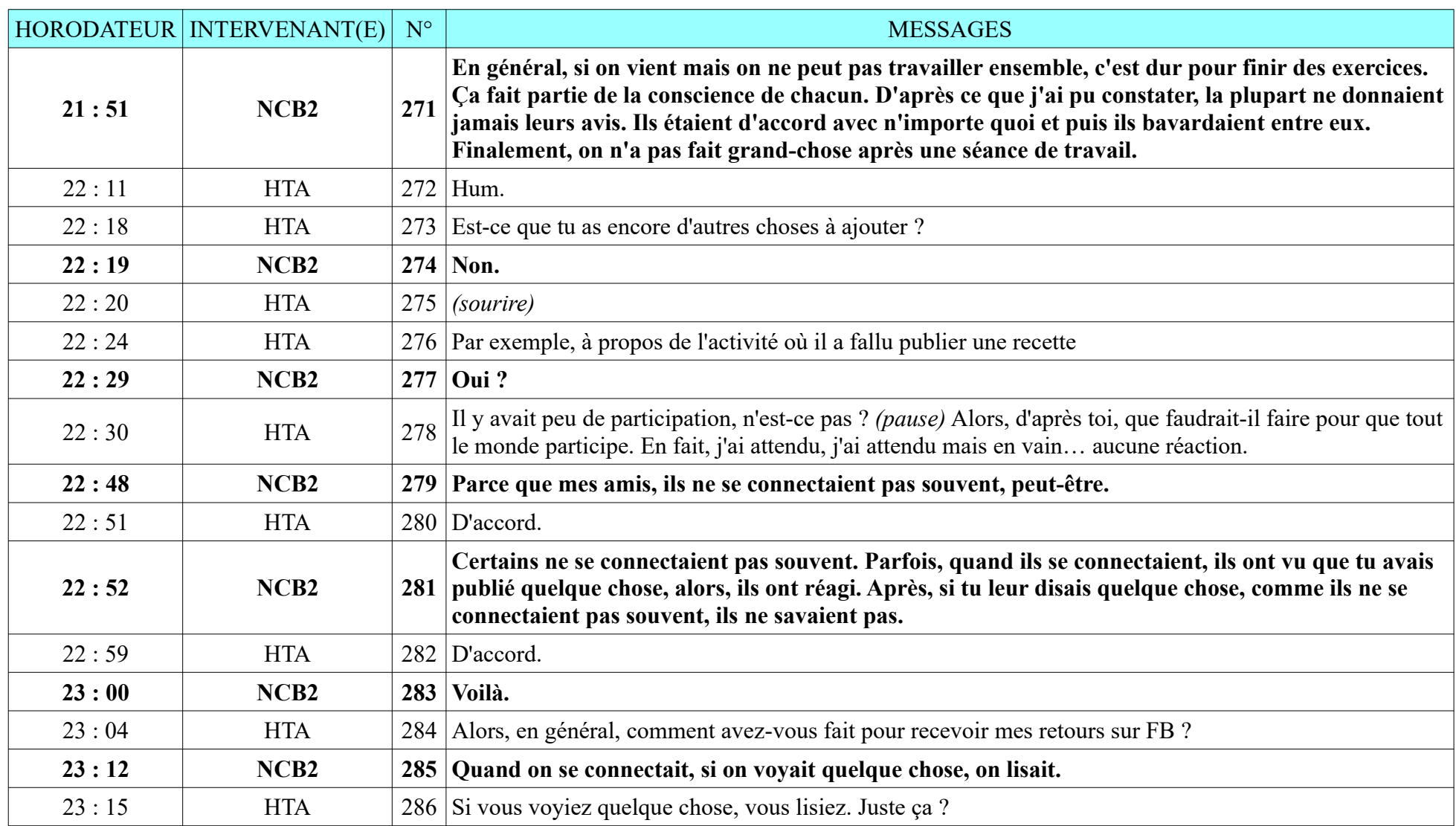

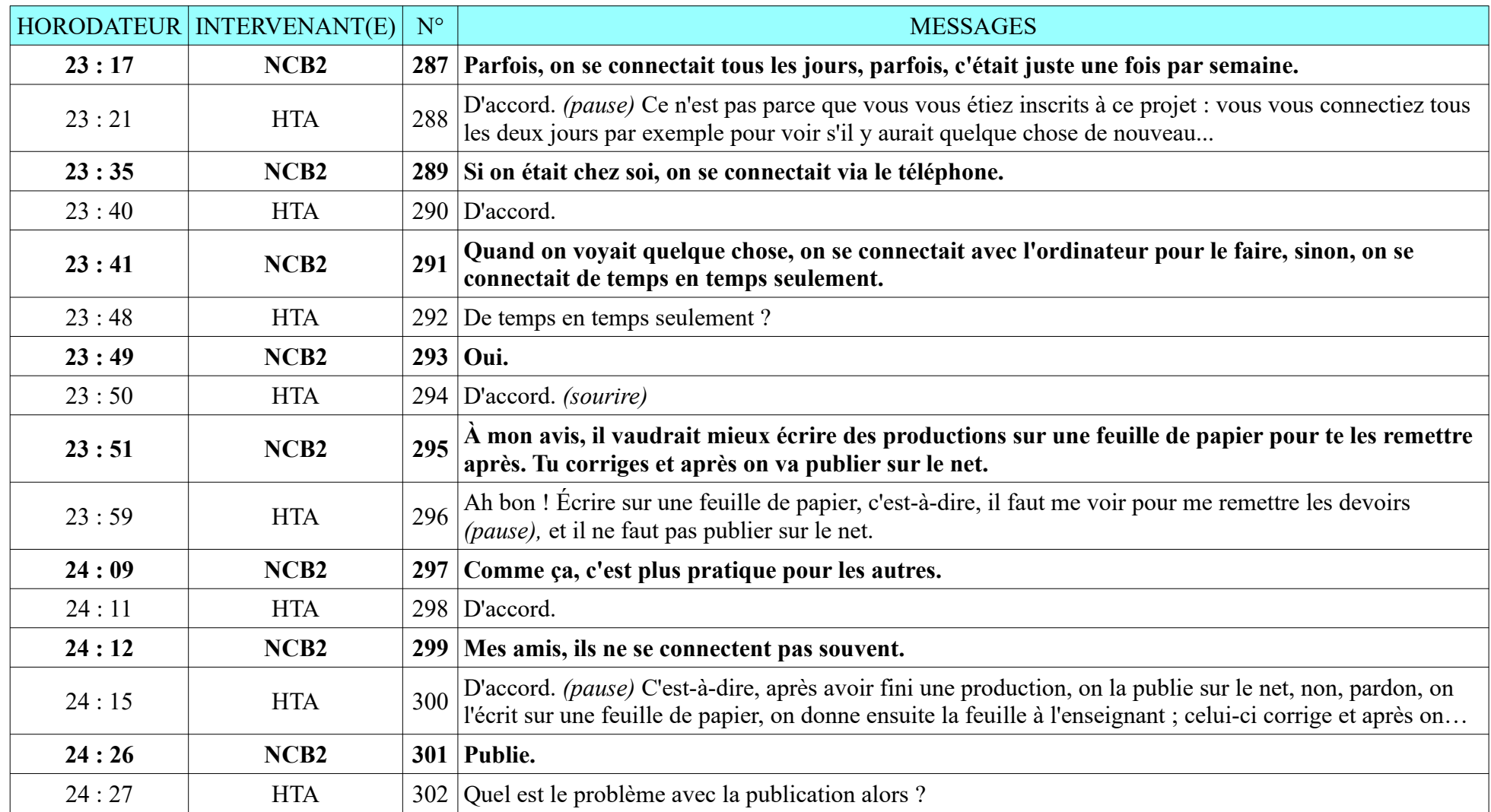

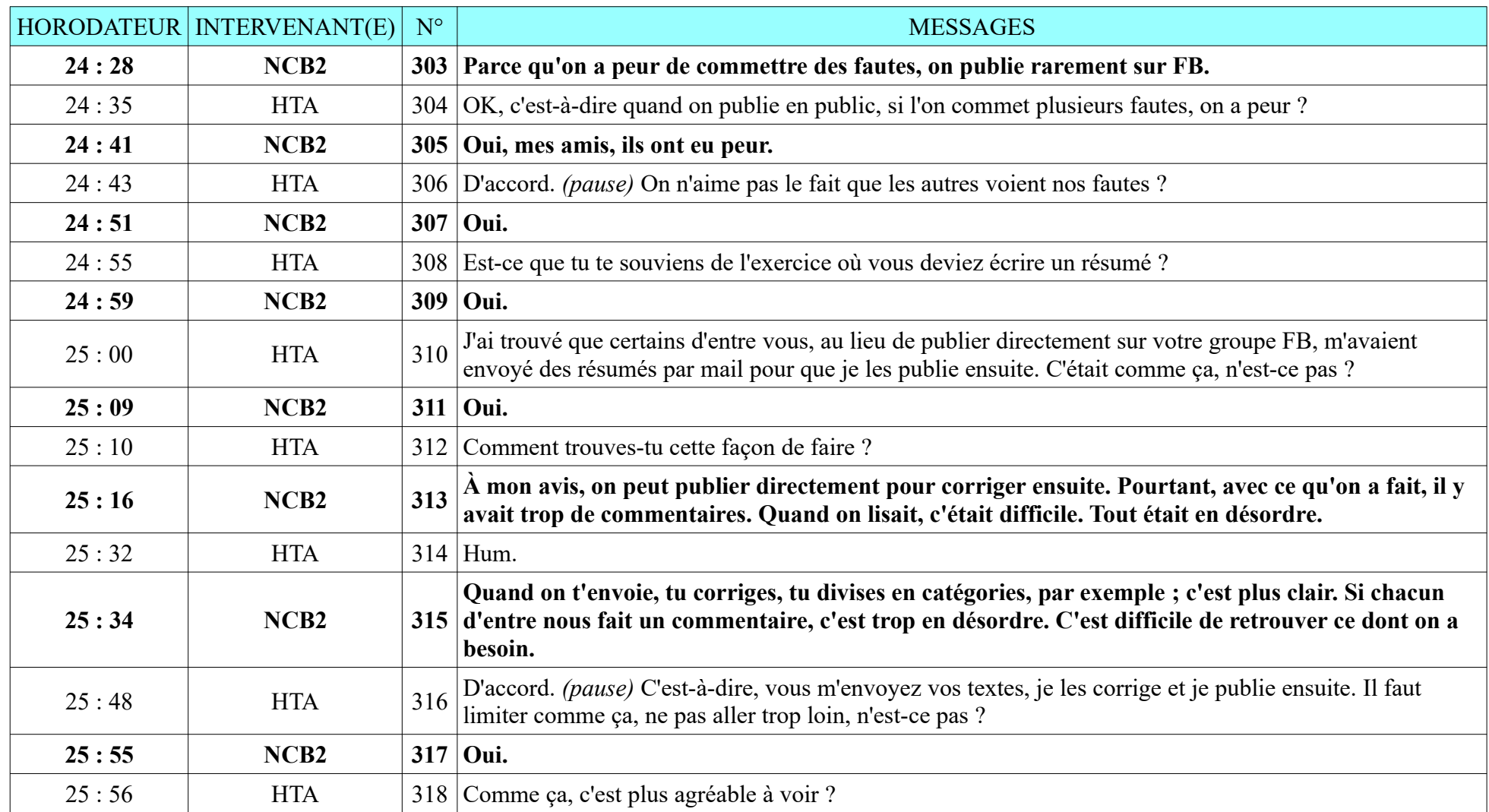

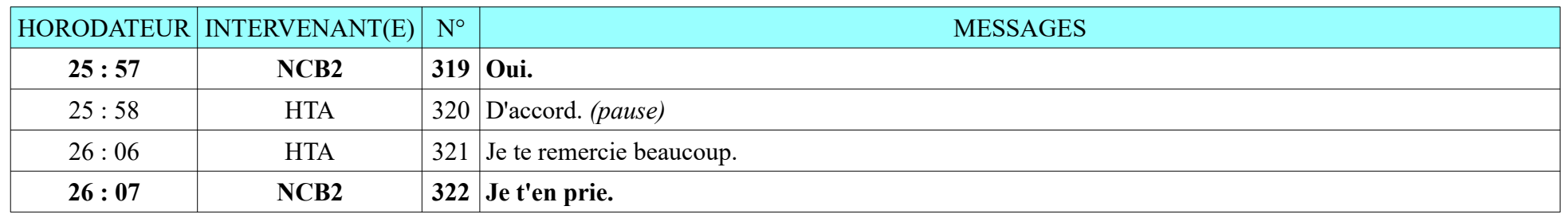

## **8.2.4. NTH2**

Durée : 22 minutes 26 secondes ; 118 messages de NTH2, 118 messages de HTA L'entretien s'est déroulé dans un café, un peu de parasites mais enregistrement sonore de qualité. L'ambiance était conviviale. L'étudiante était assez ouverte.

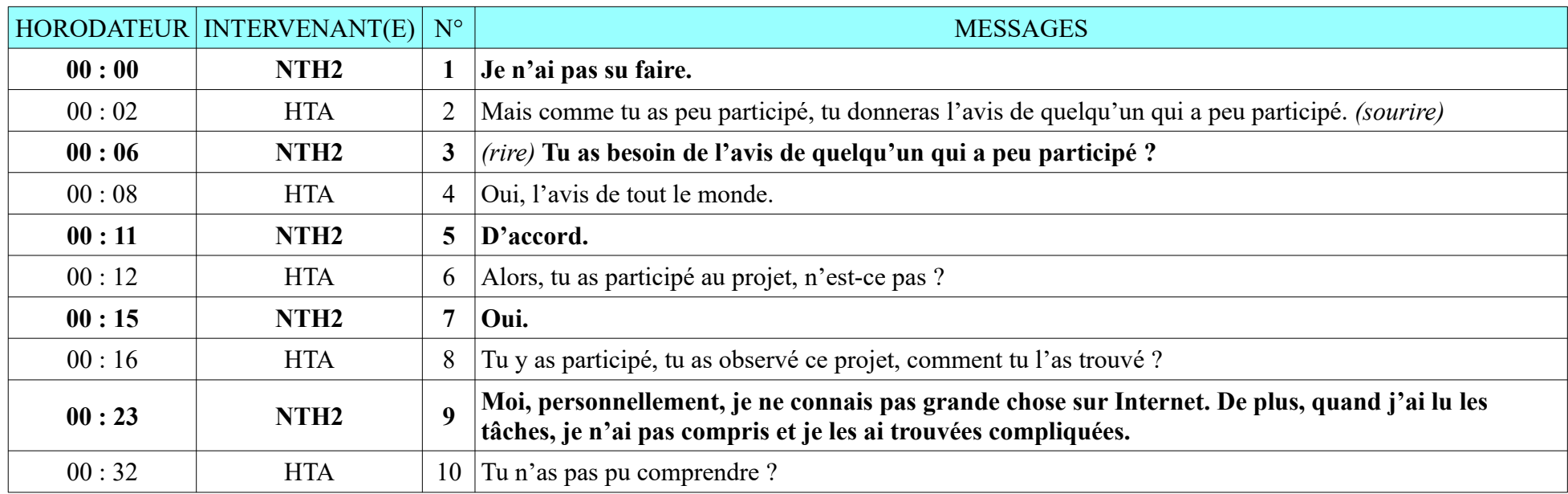

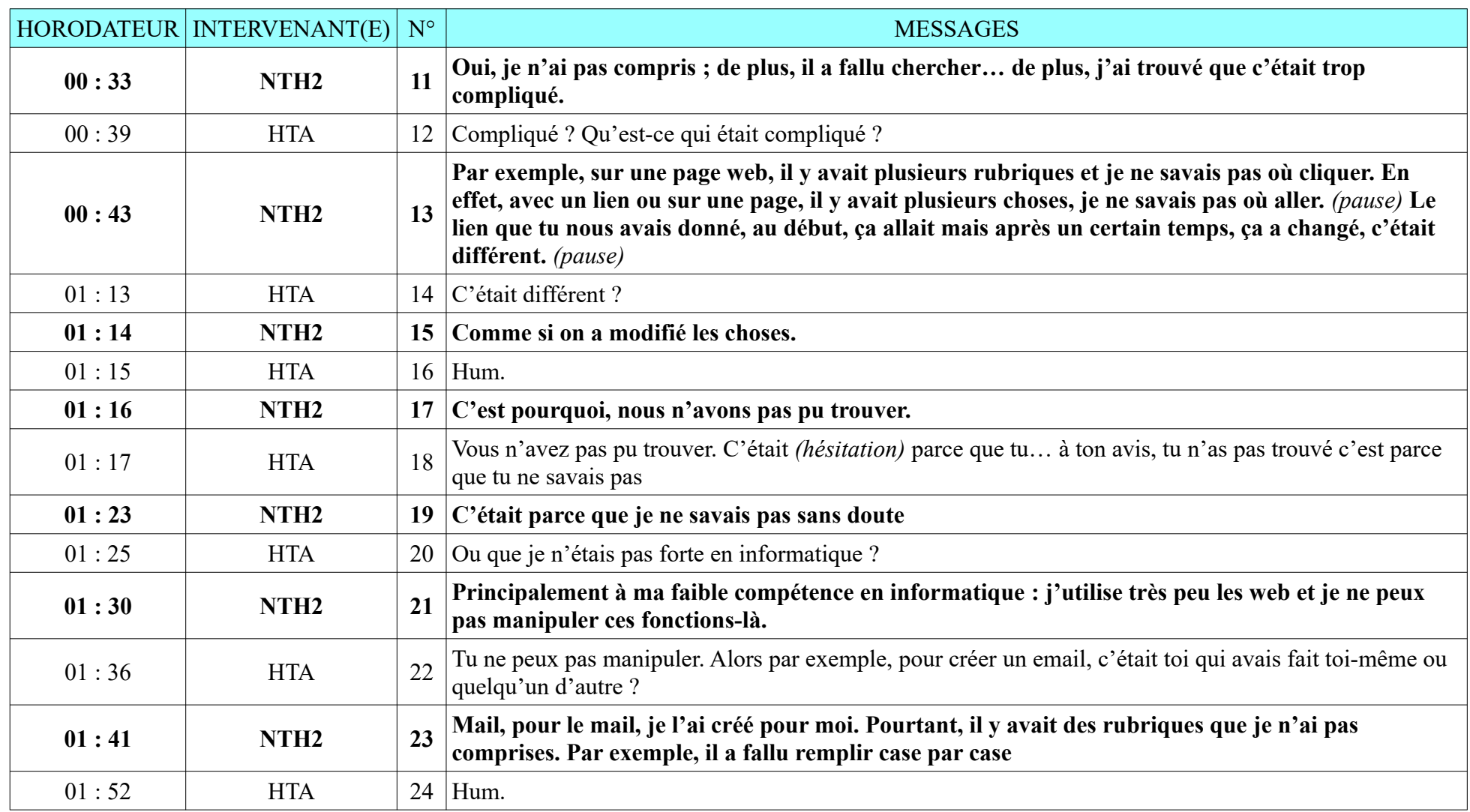

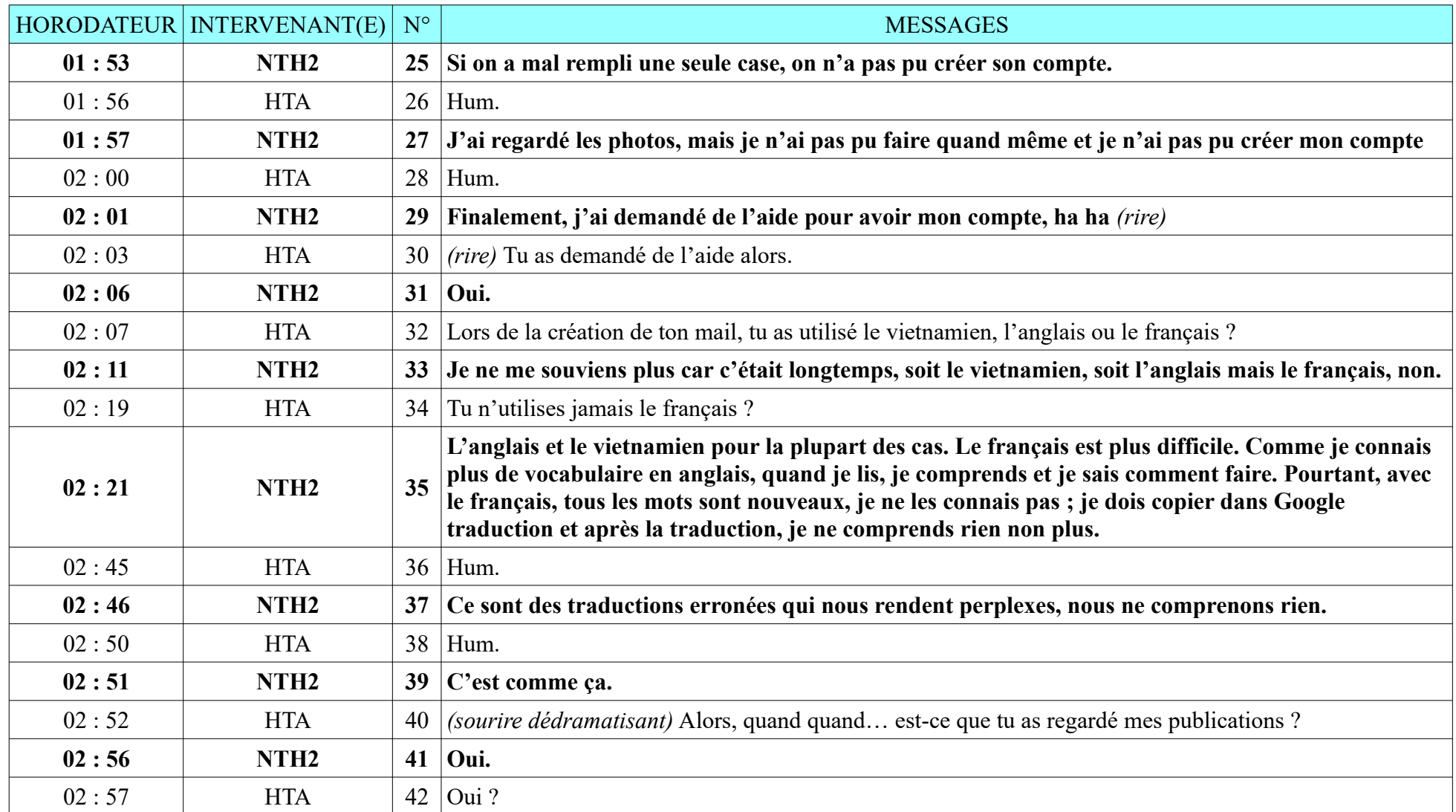

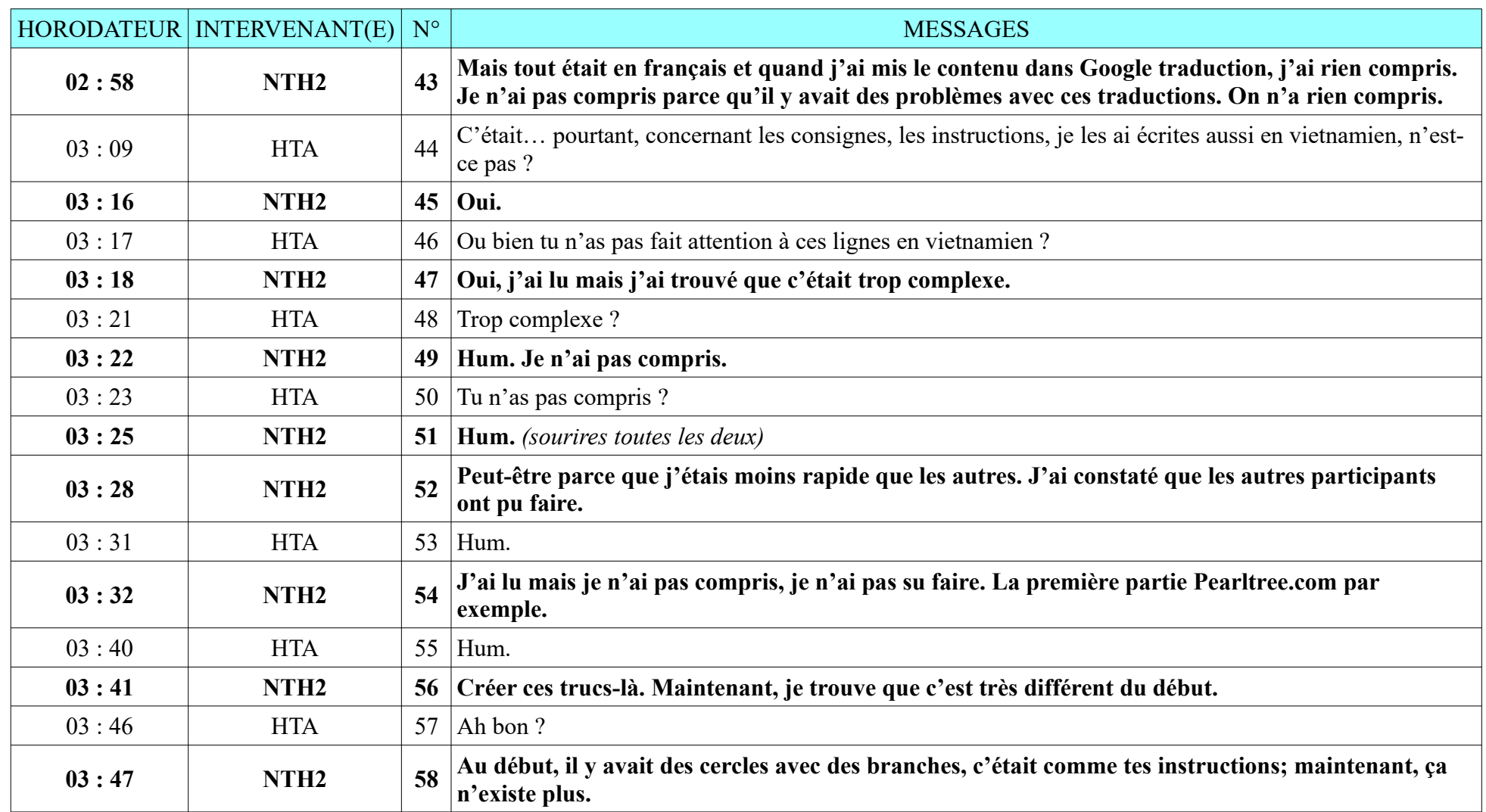

## **8.2.4. NTH2**

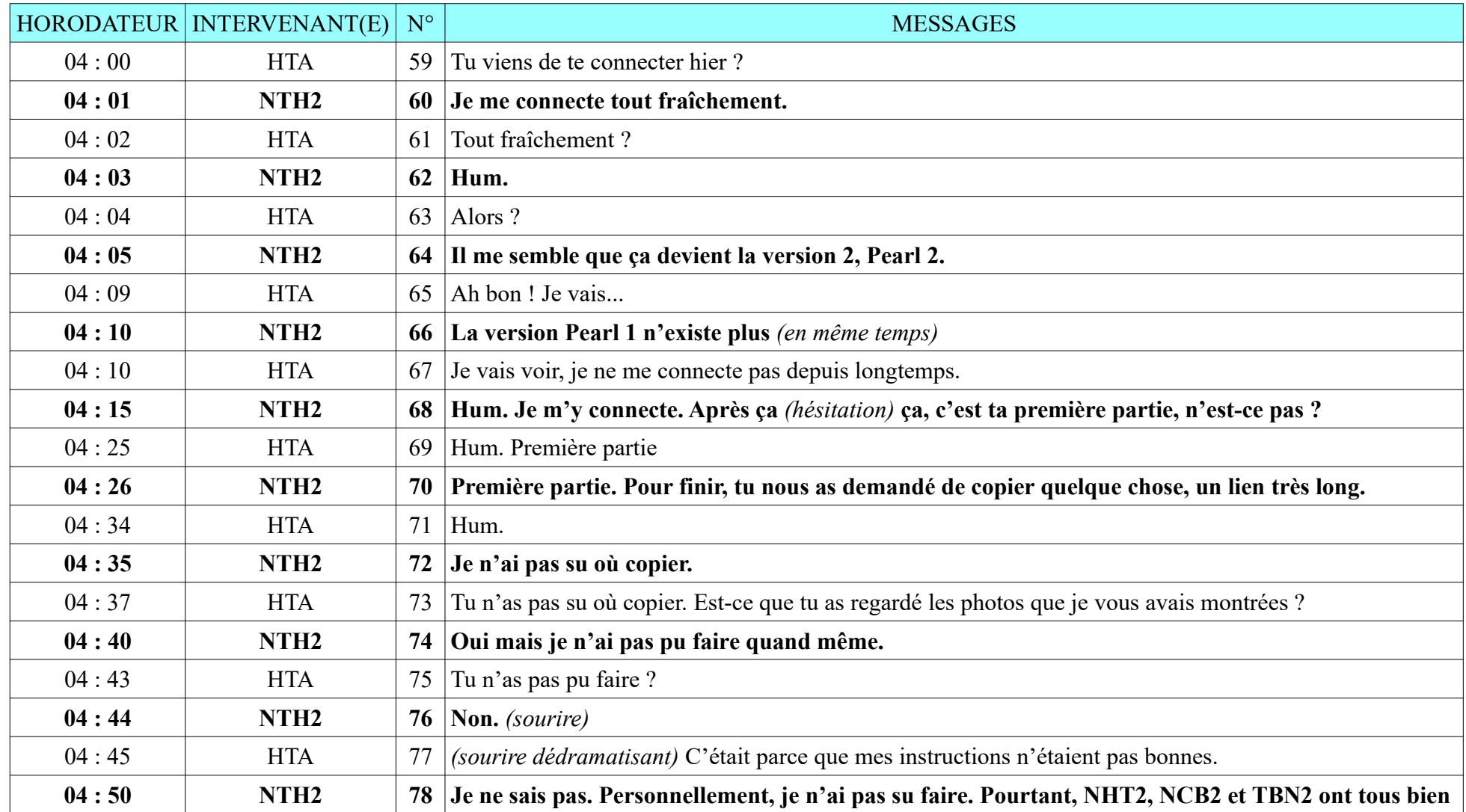

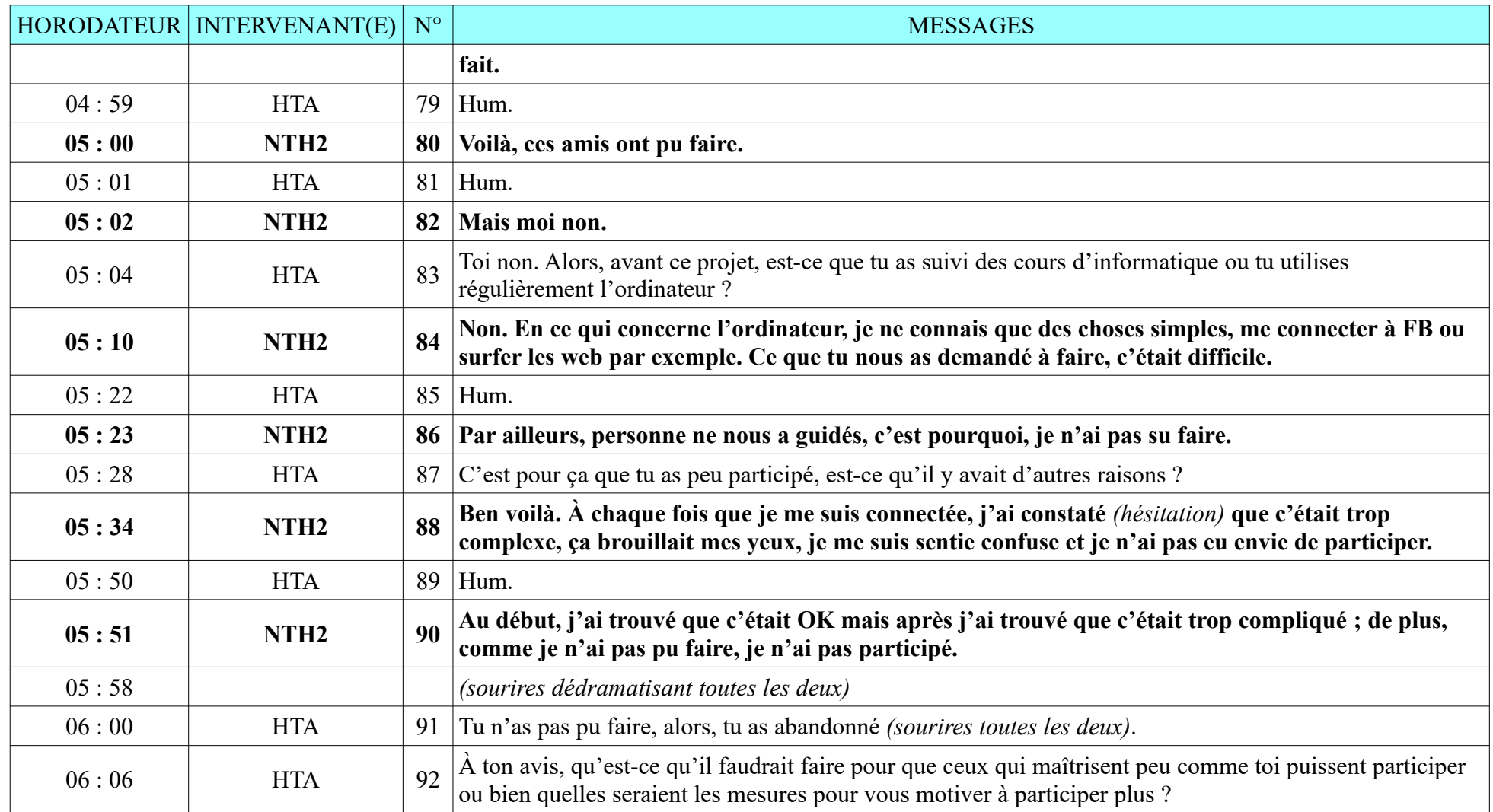

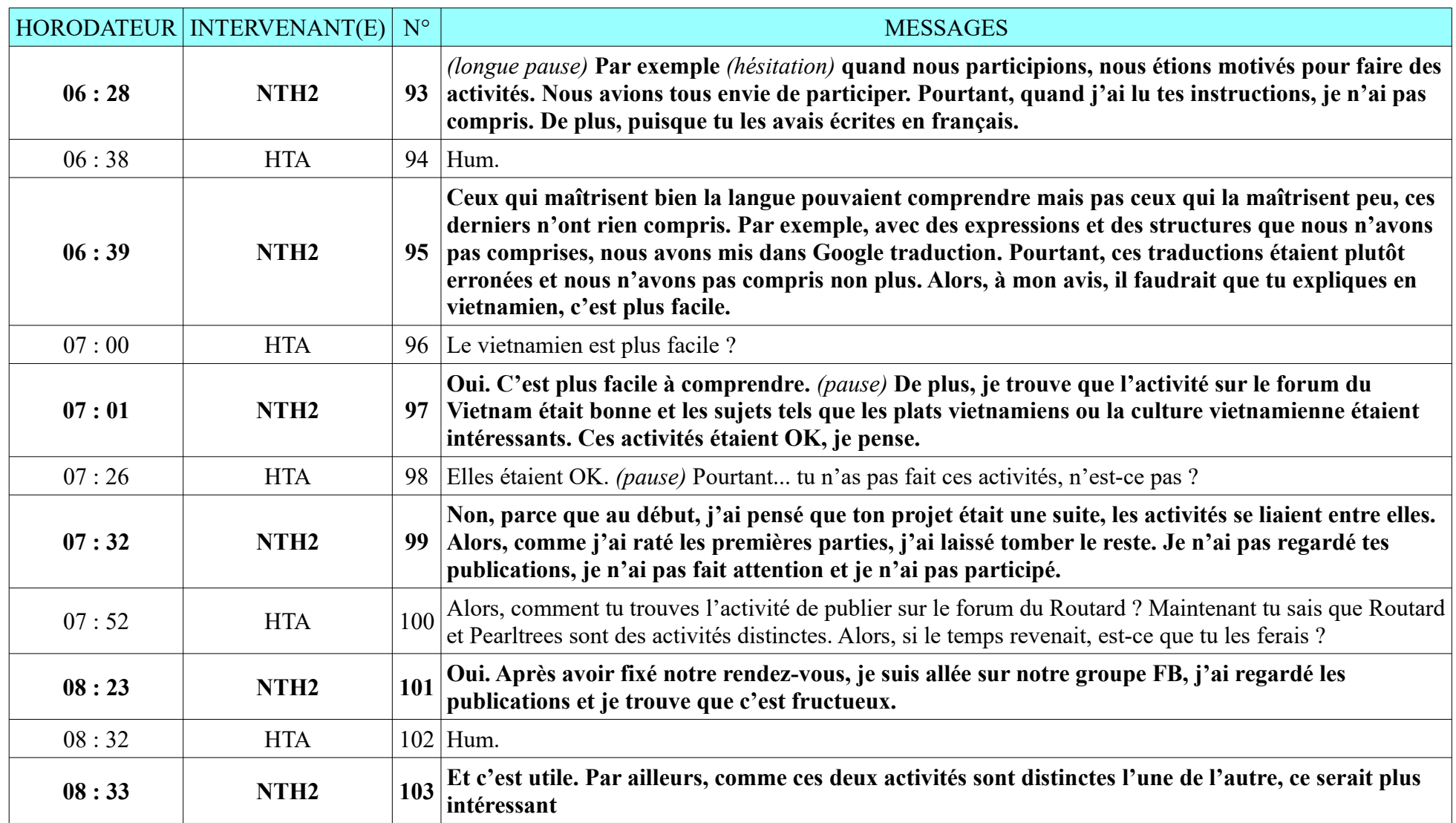

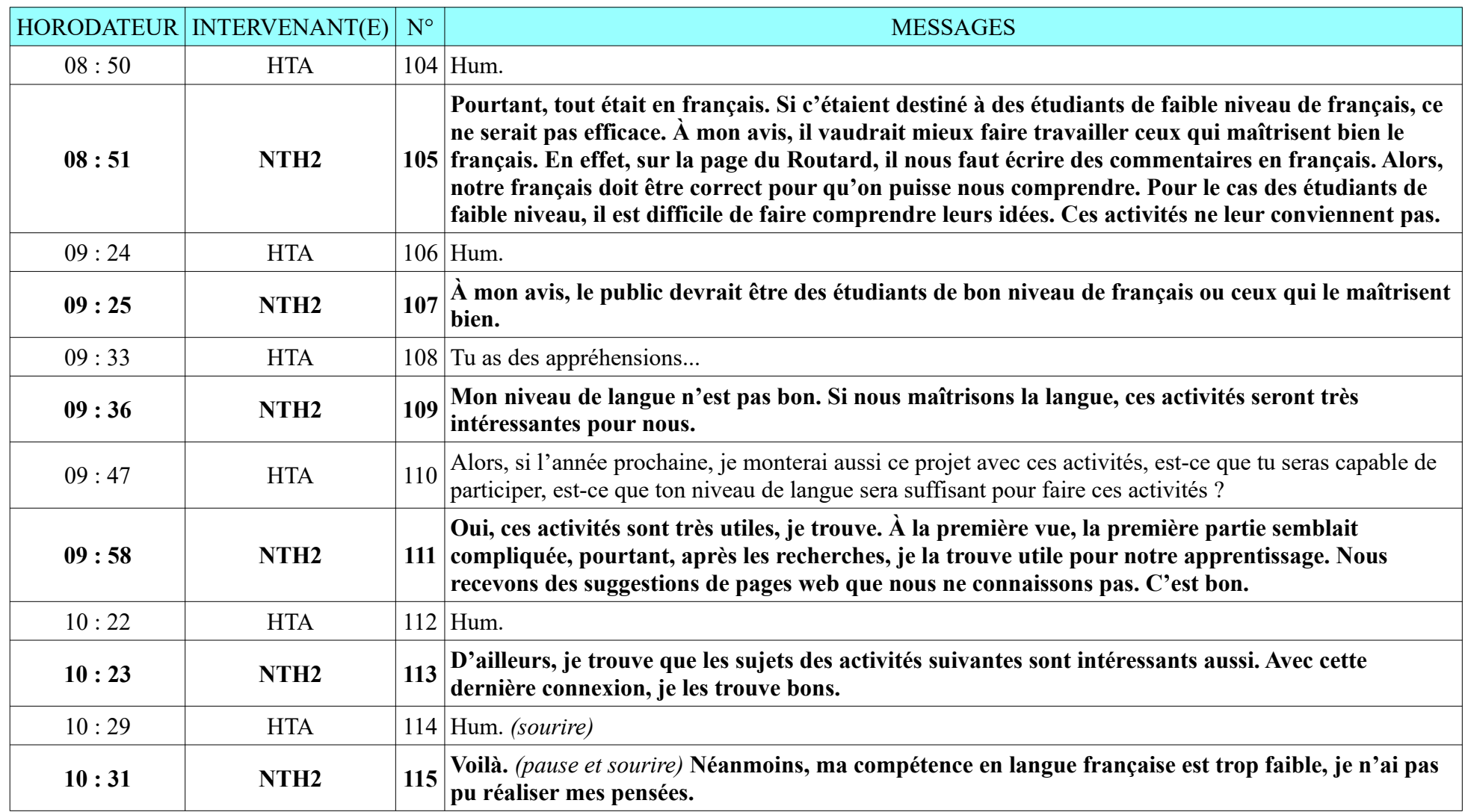

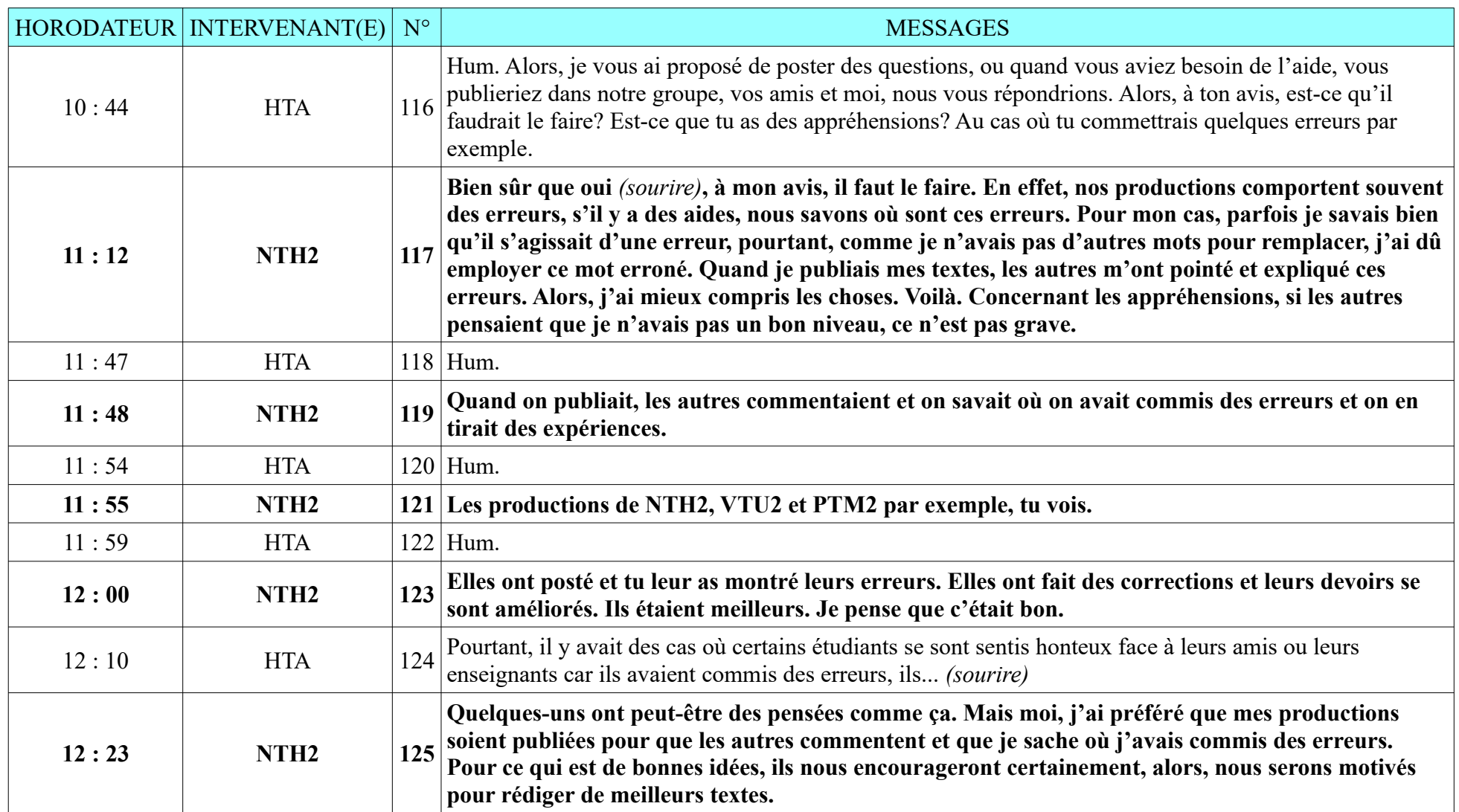

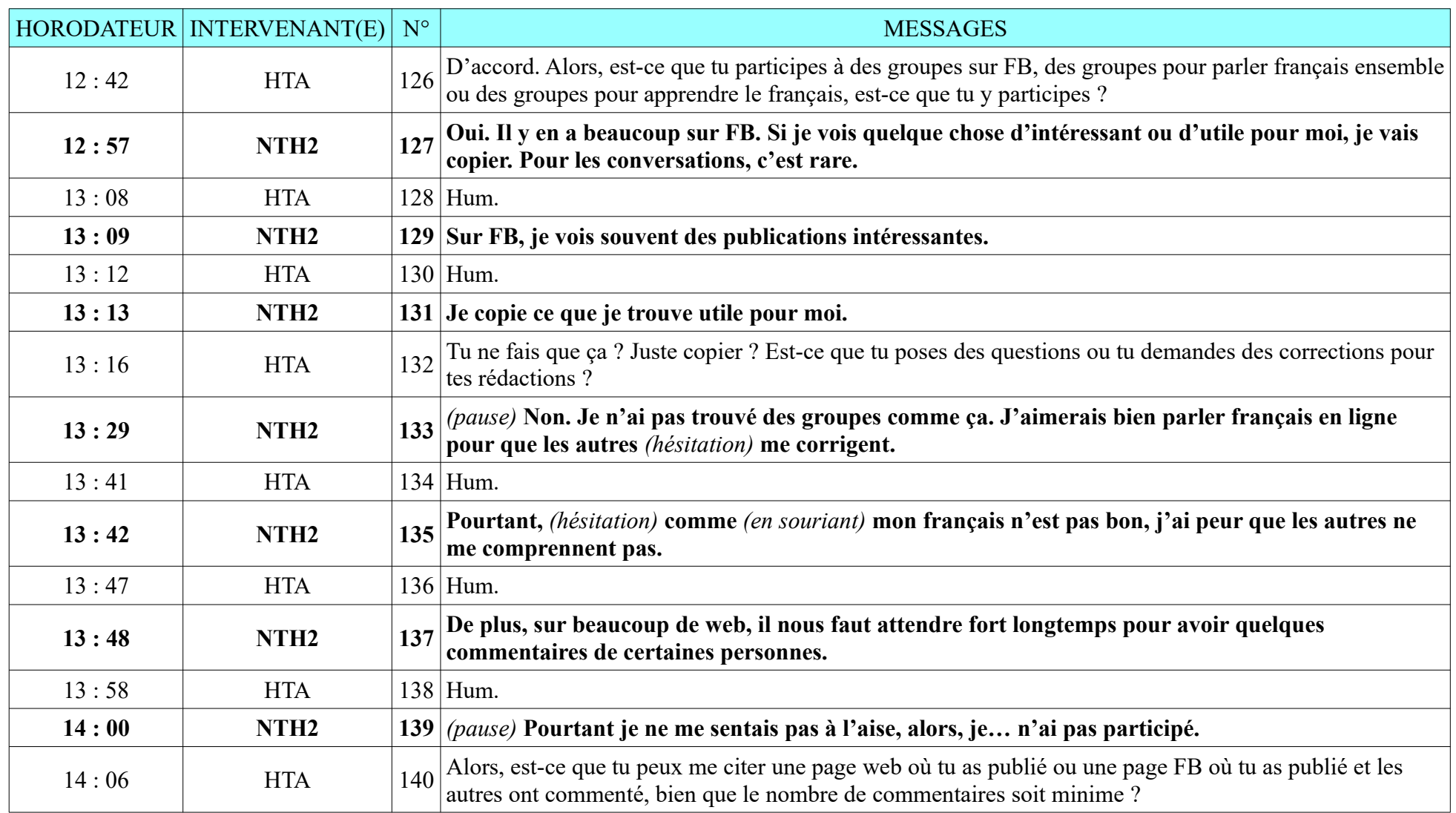

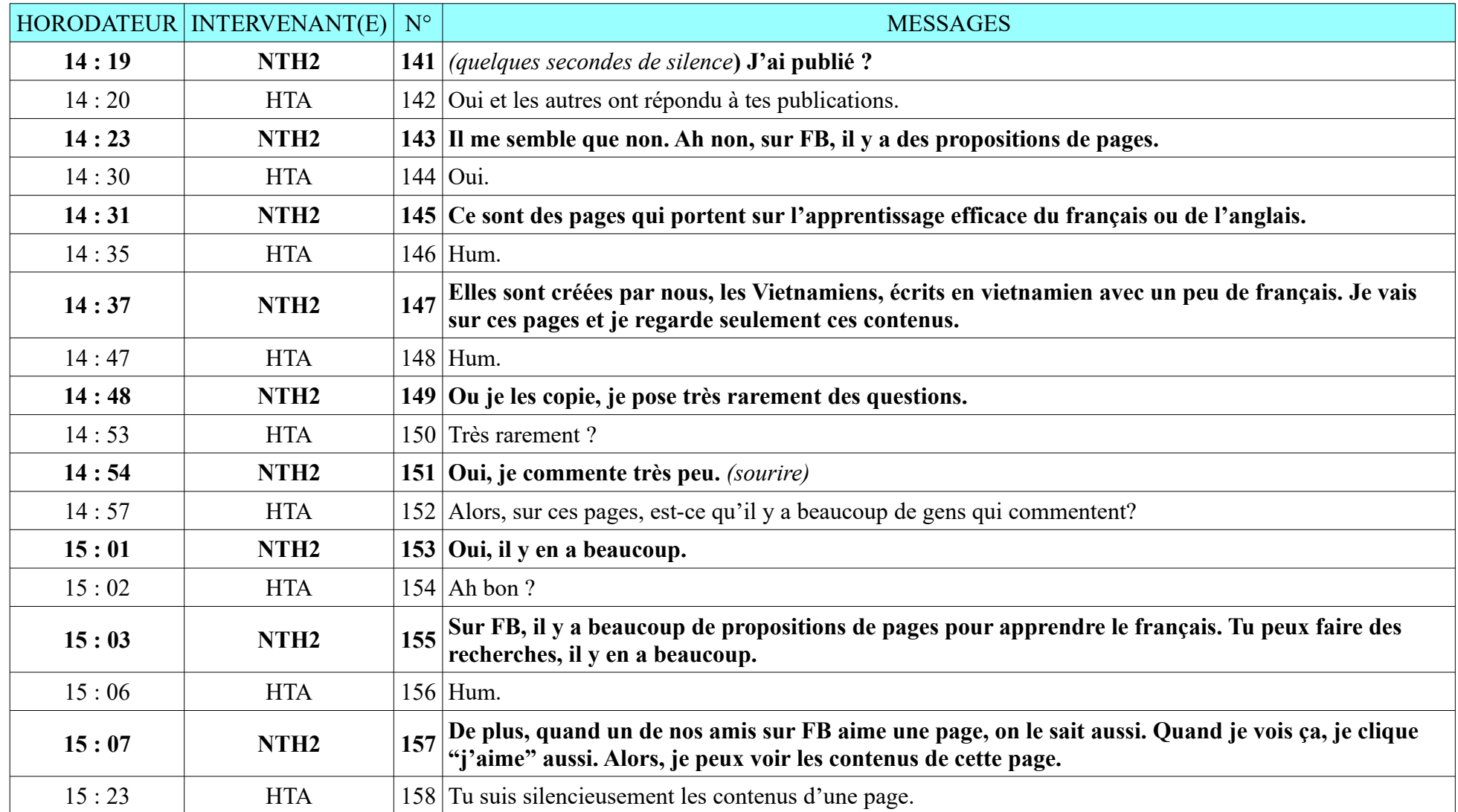

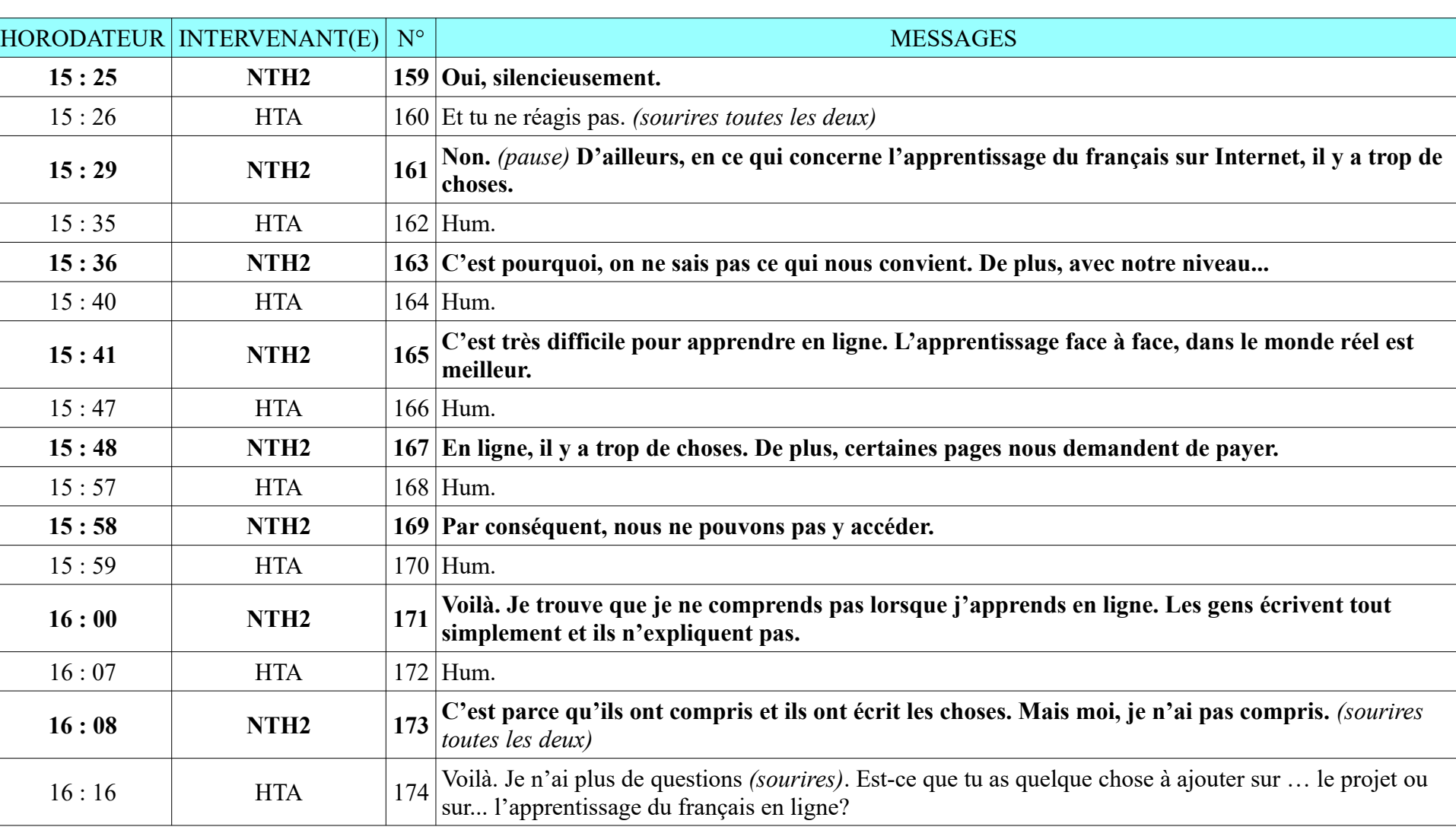

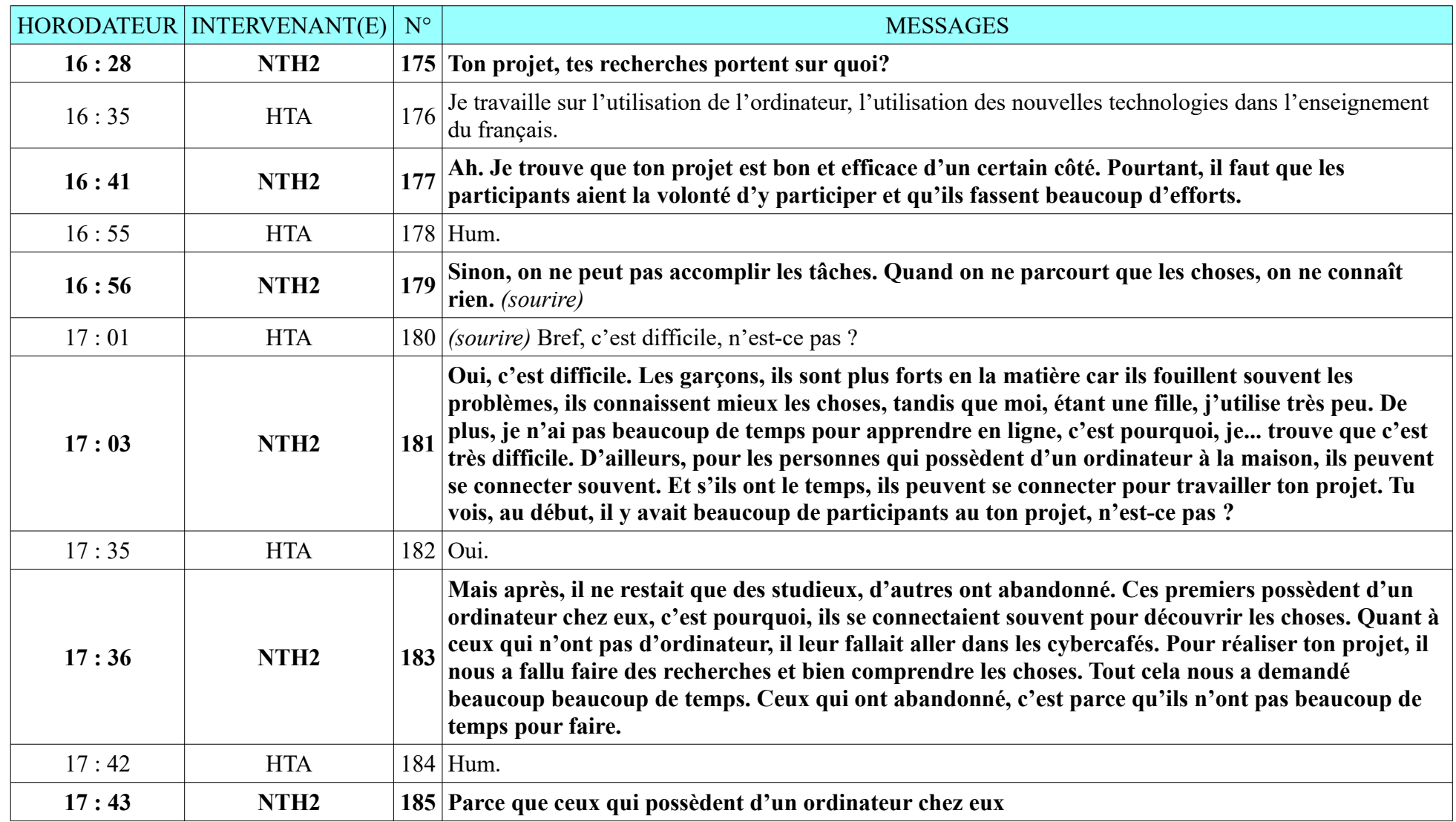

**8.2.4. NTH2**

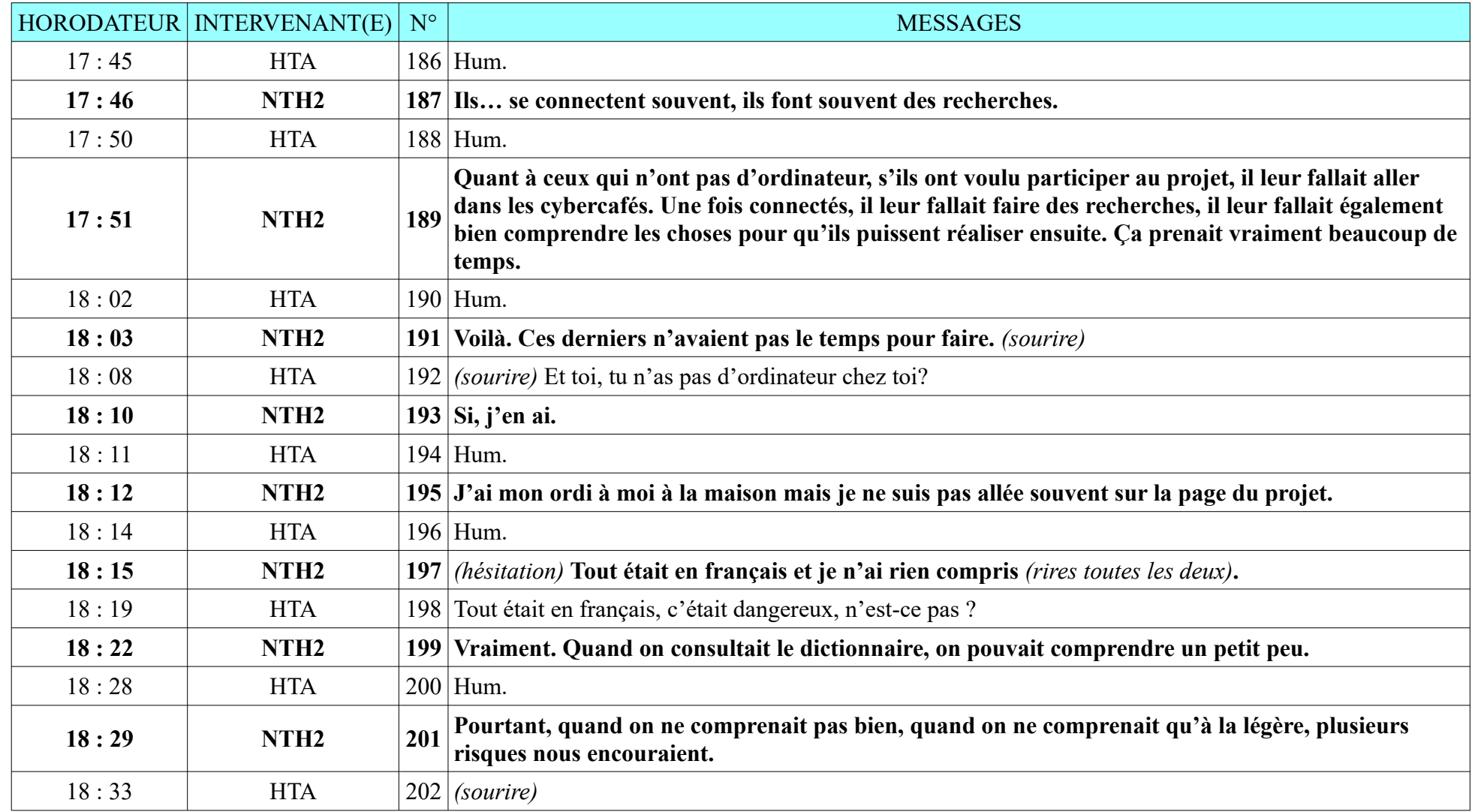

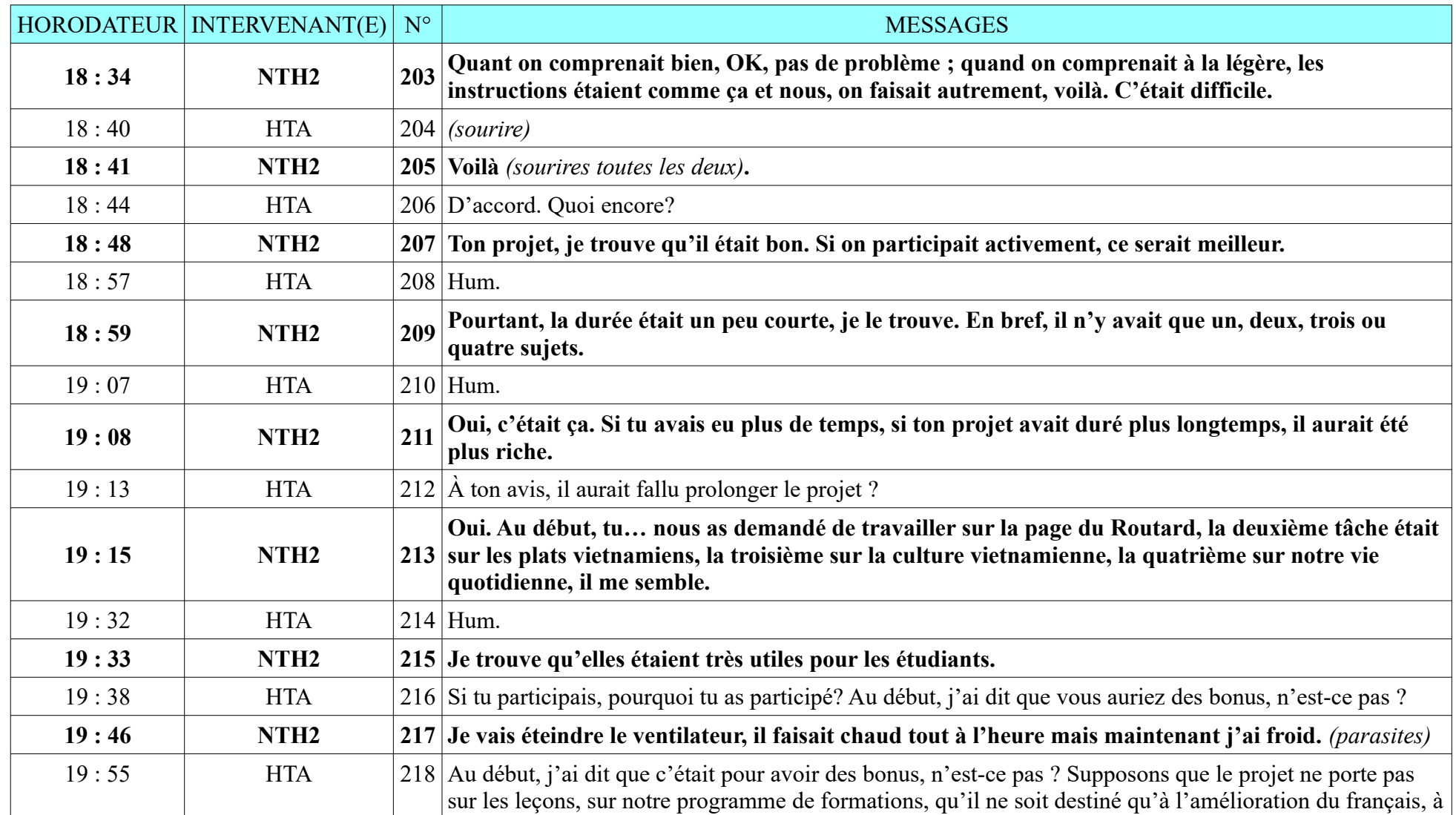

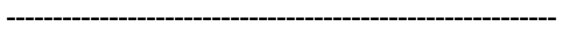

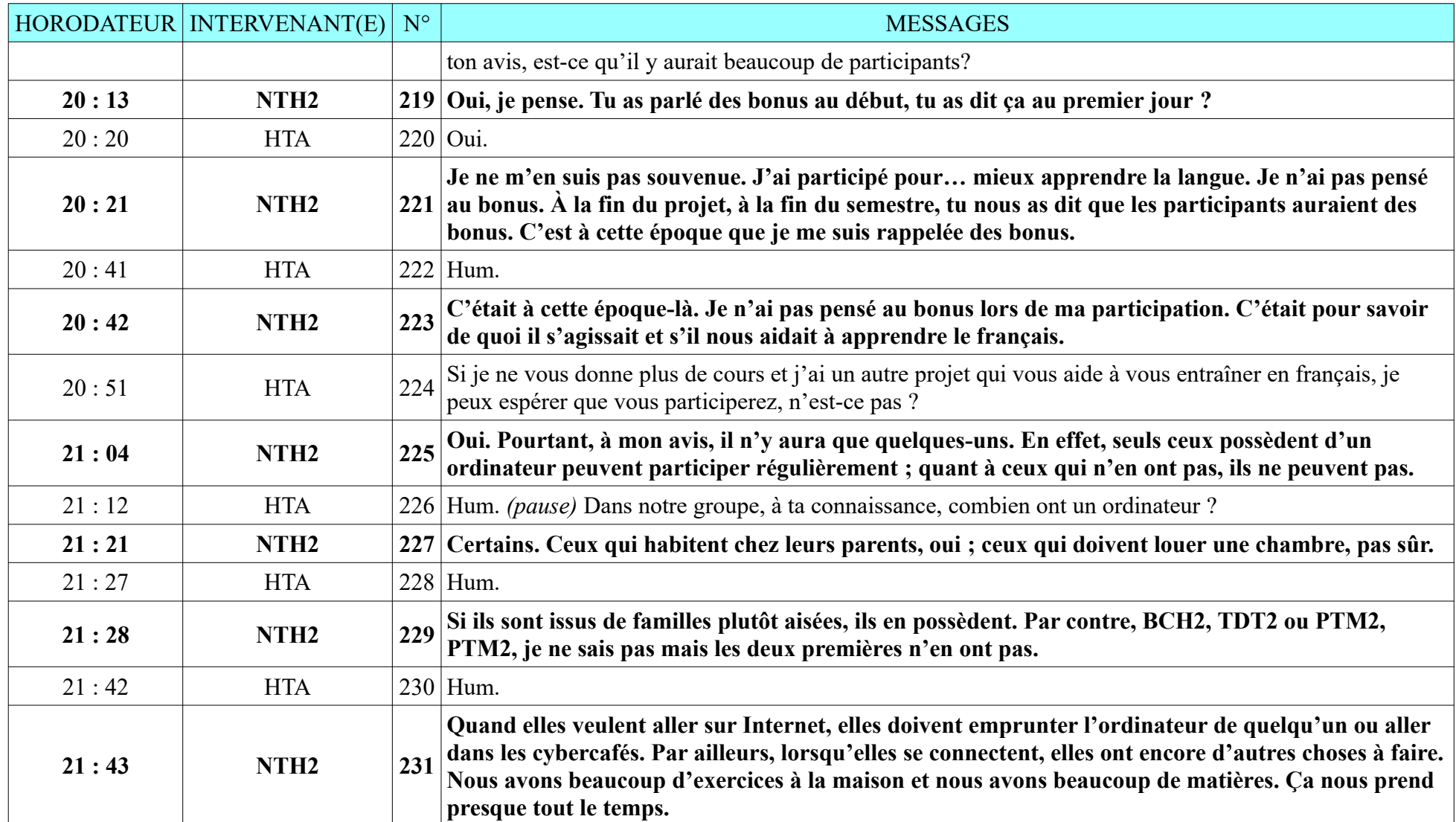

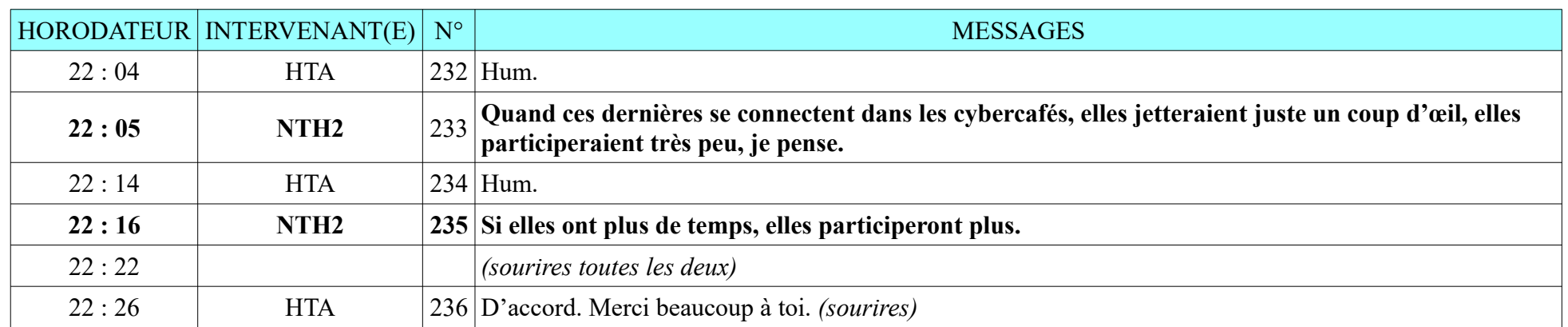

## **8.2.5. TBN2**

Durée : 28 minutes ; 91 messages de TBN2, 91 messages de HTA

L'entretien s'est déroulé à l'Institut français de Hué, un peu de parasites mais enregistrement sonore de qualité.

Je n'ai pas encore posé des questions, l'étudiante est partie toute seule, elle a dit ce qu'elle voulait, elle n'a pas répondu aux questions.

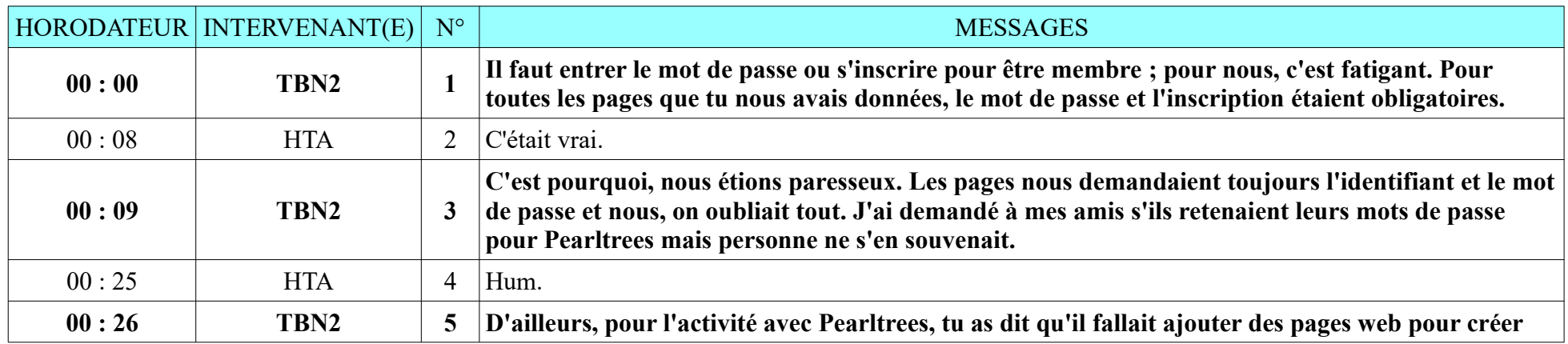

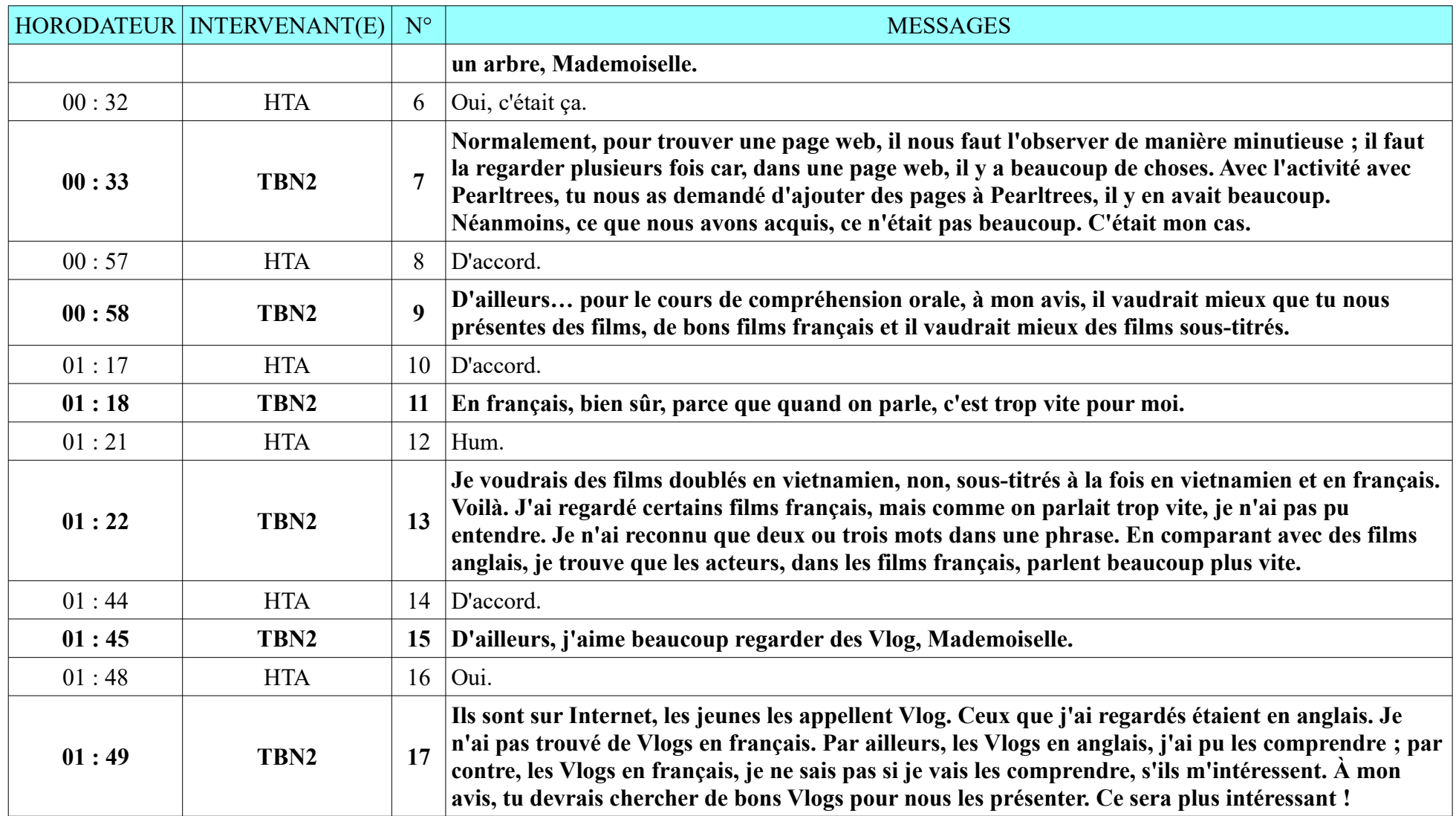

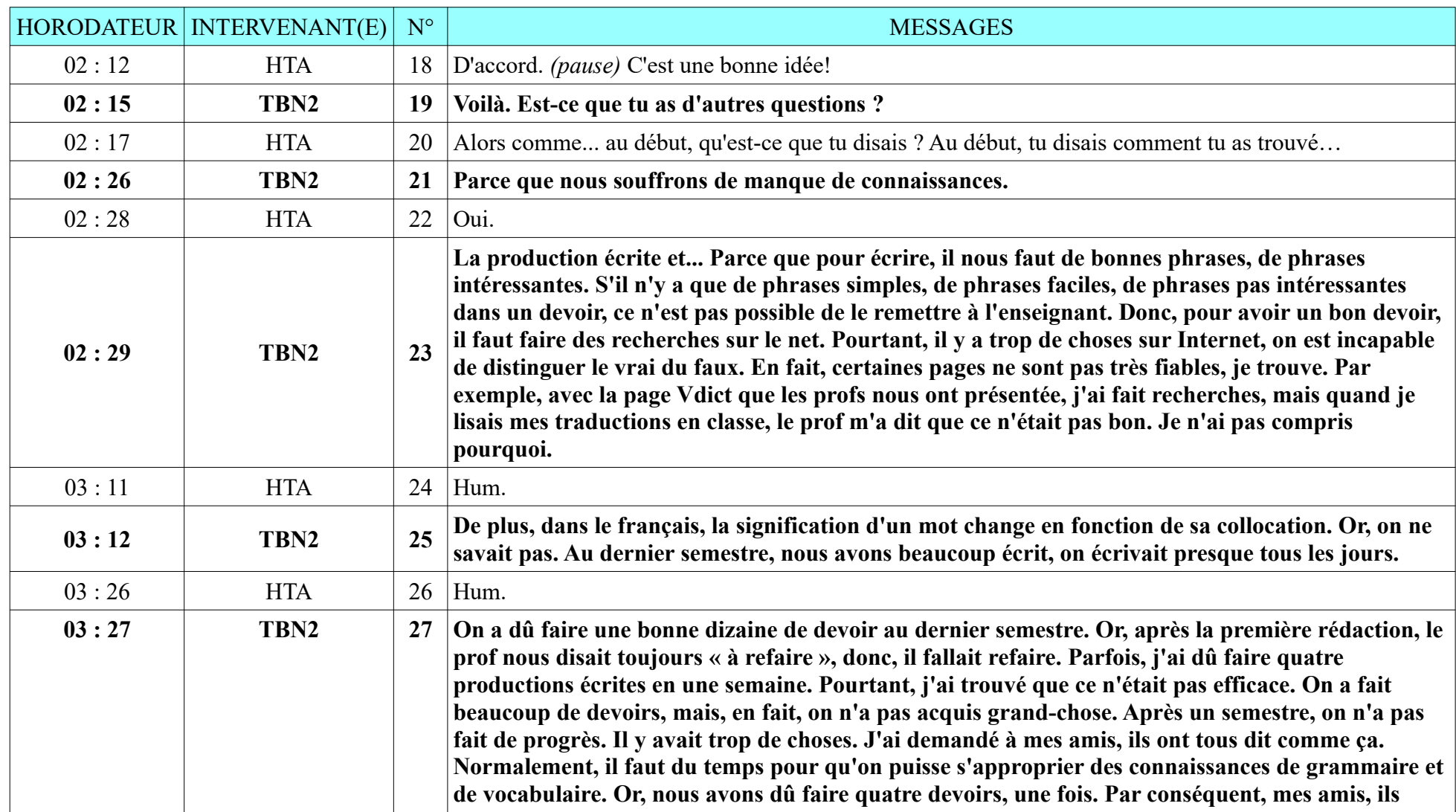

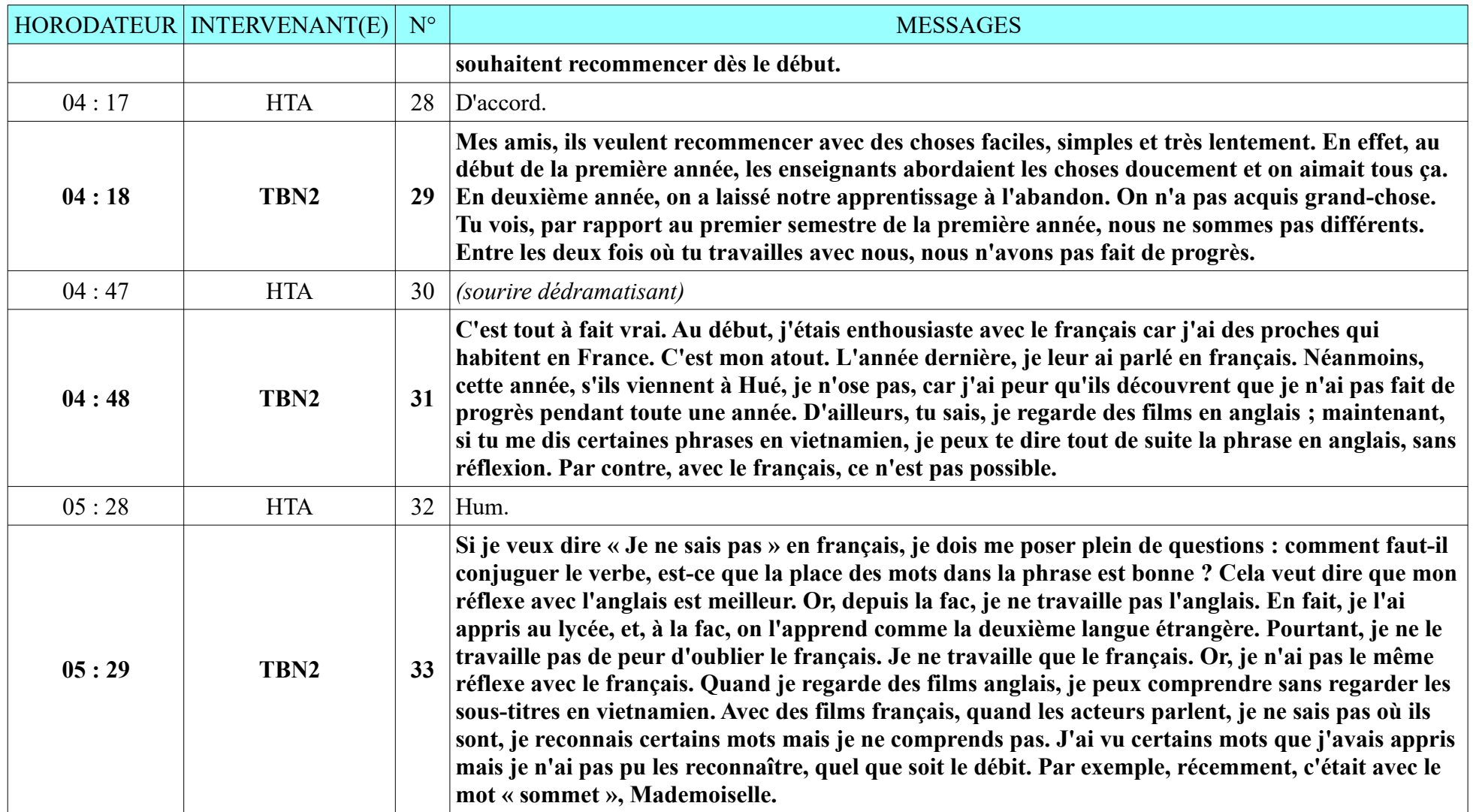

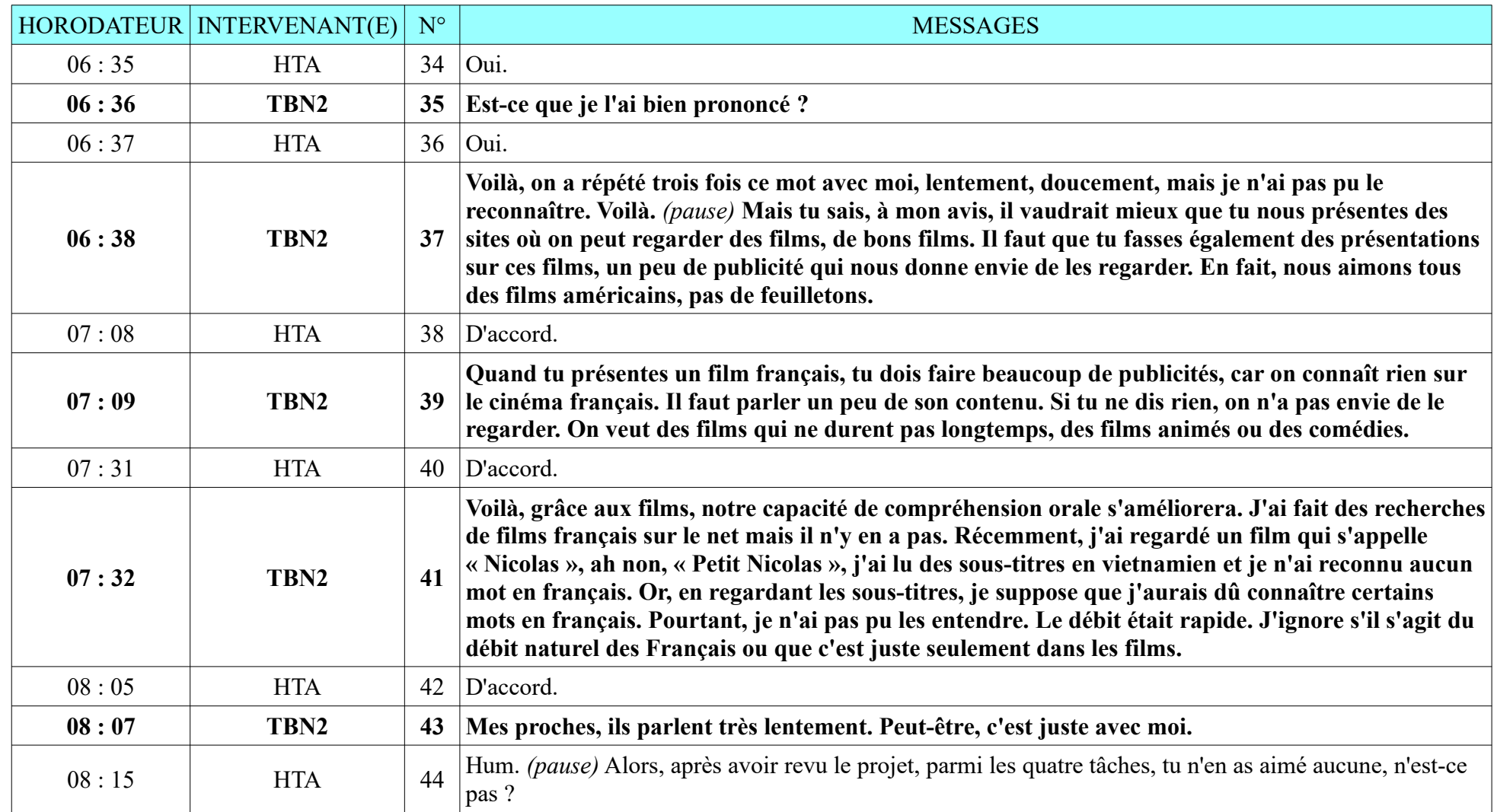

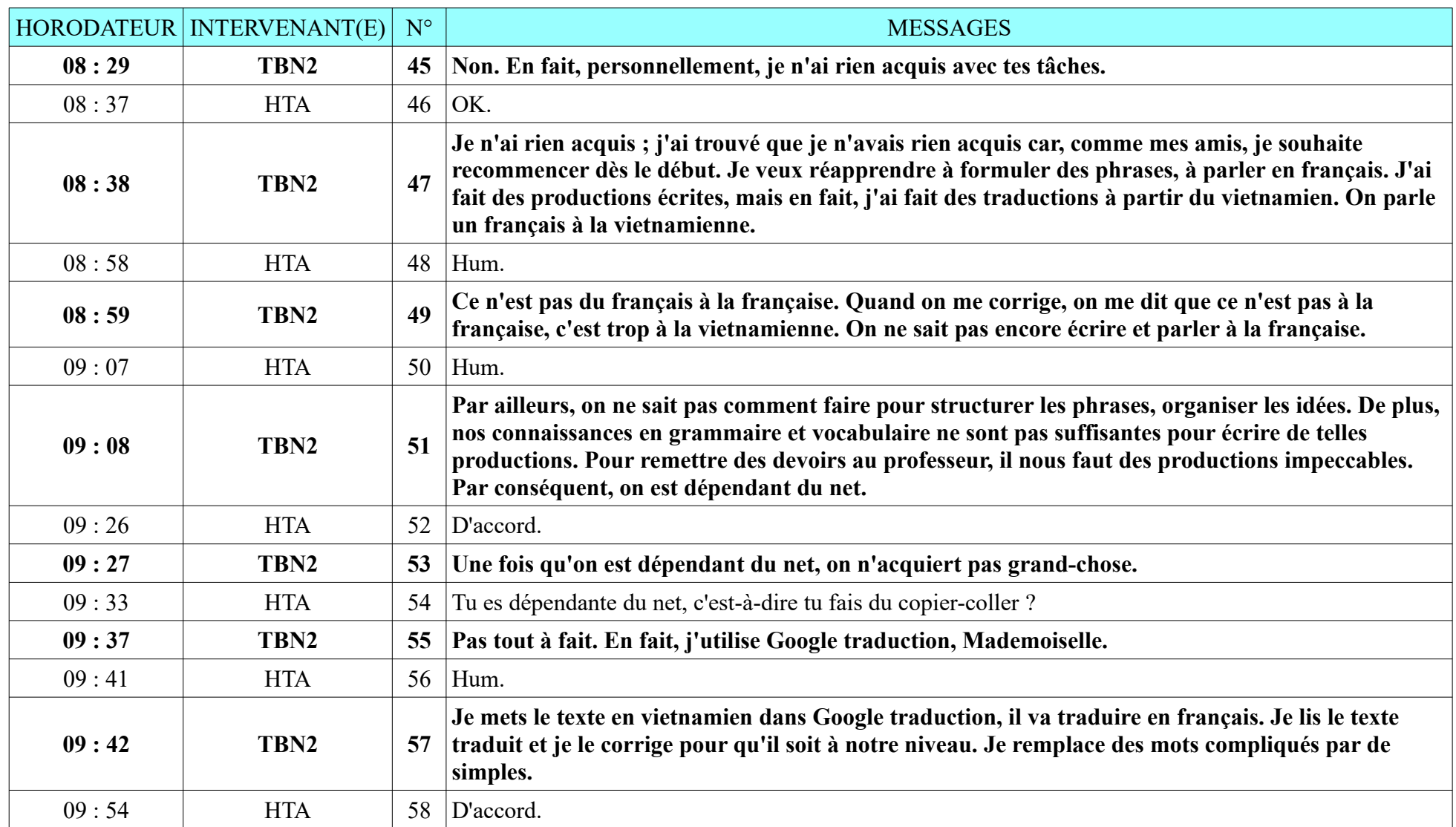

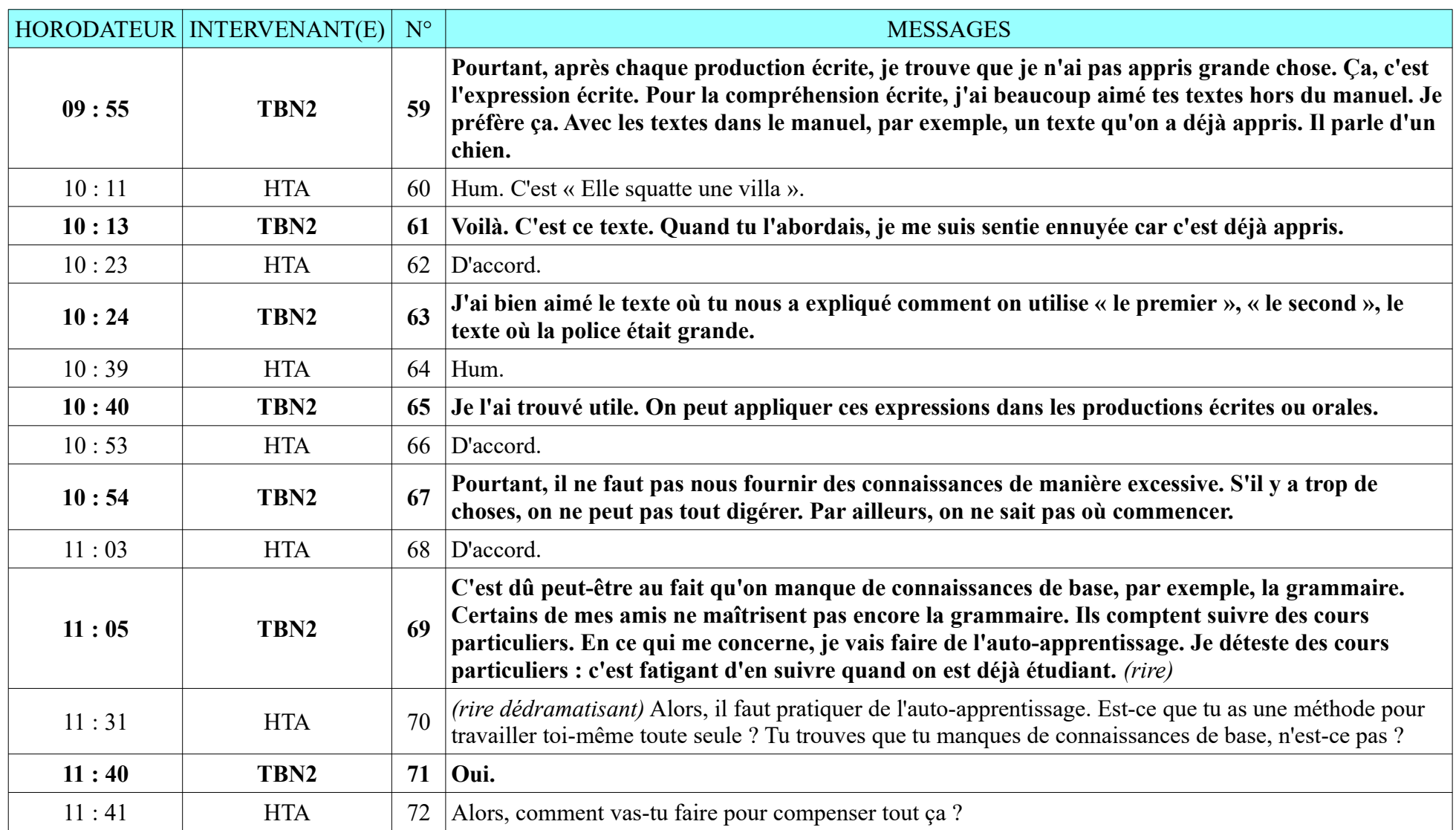

**8.2.5. TBN2**

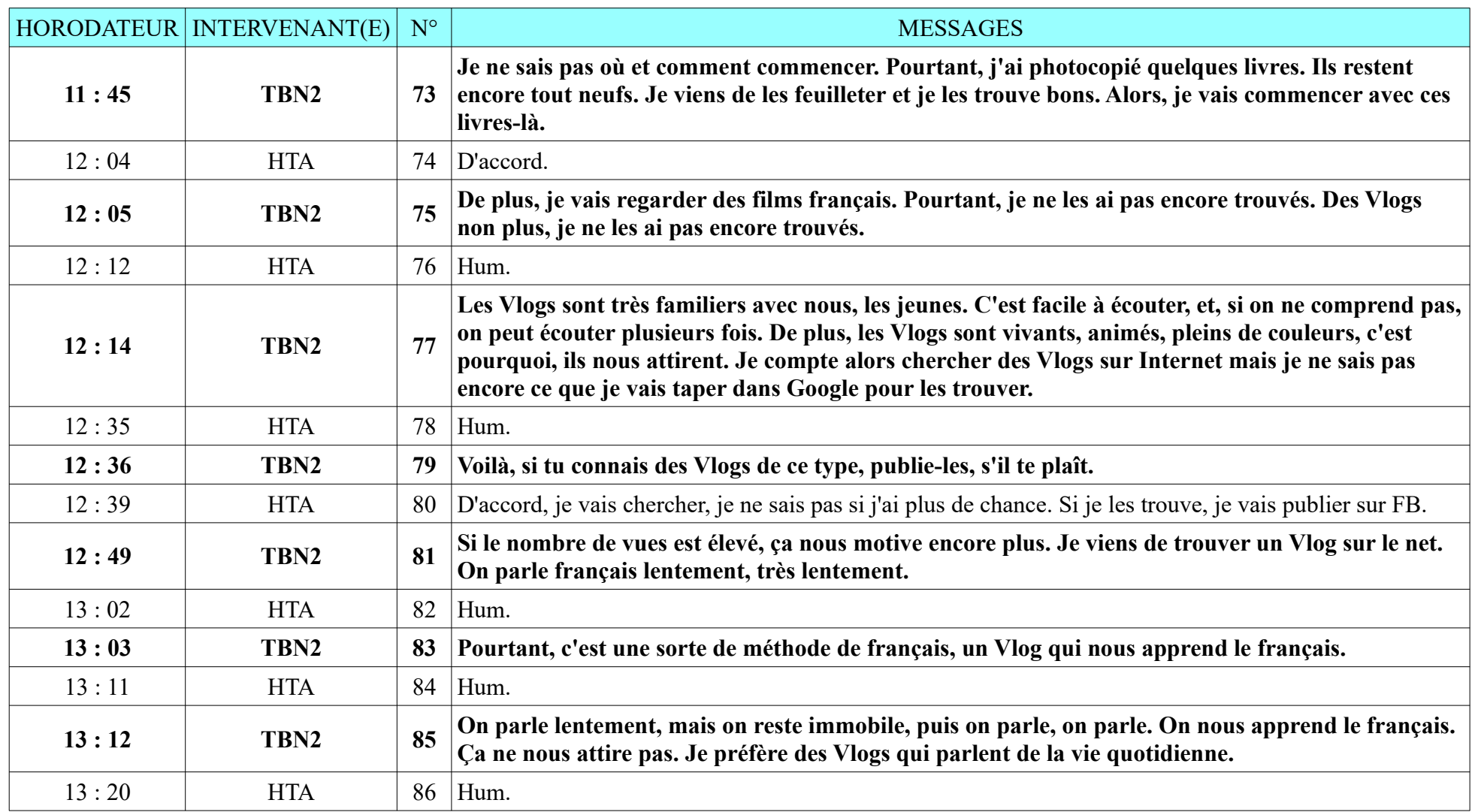

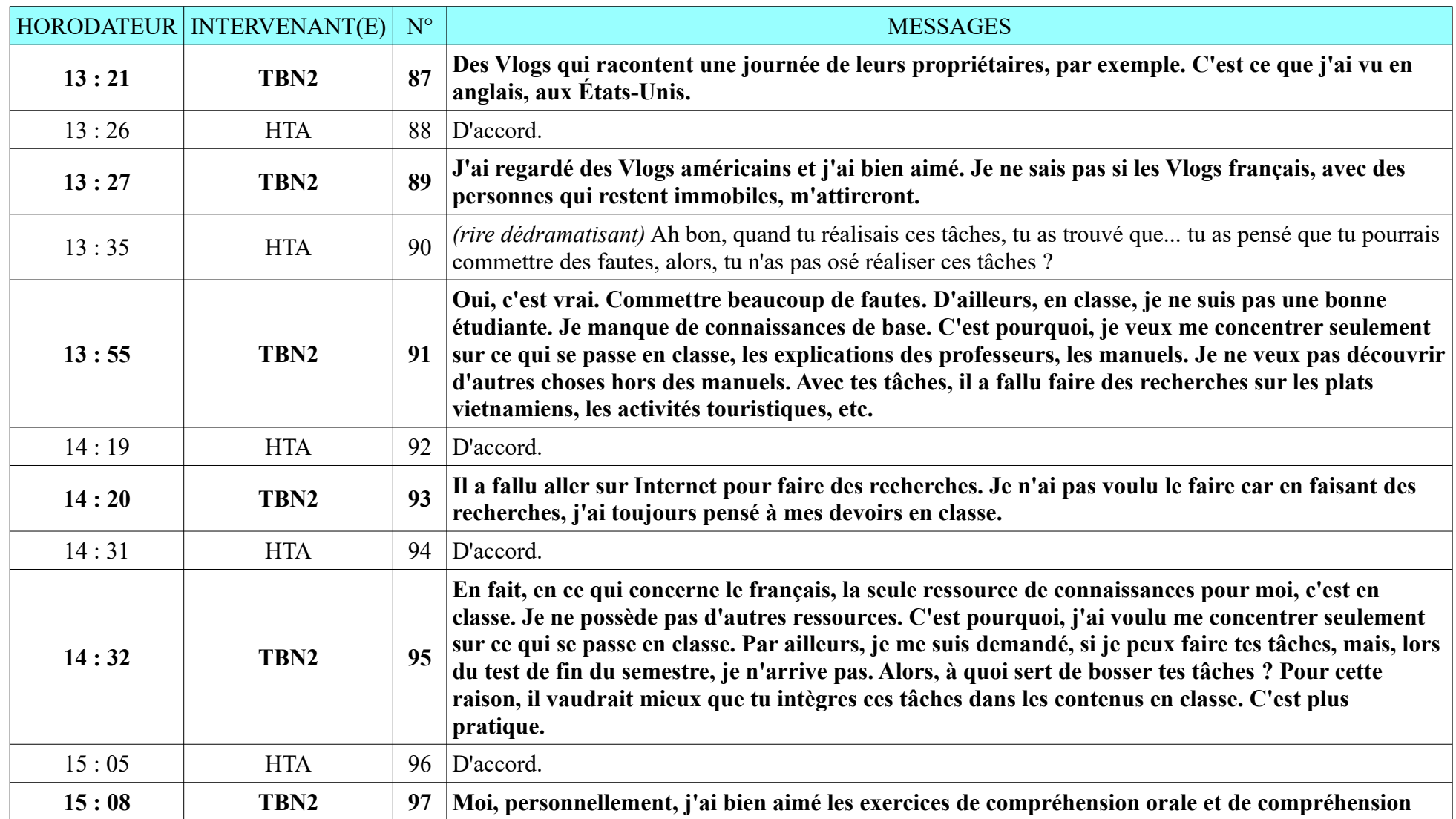

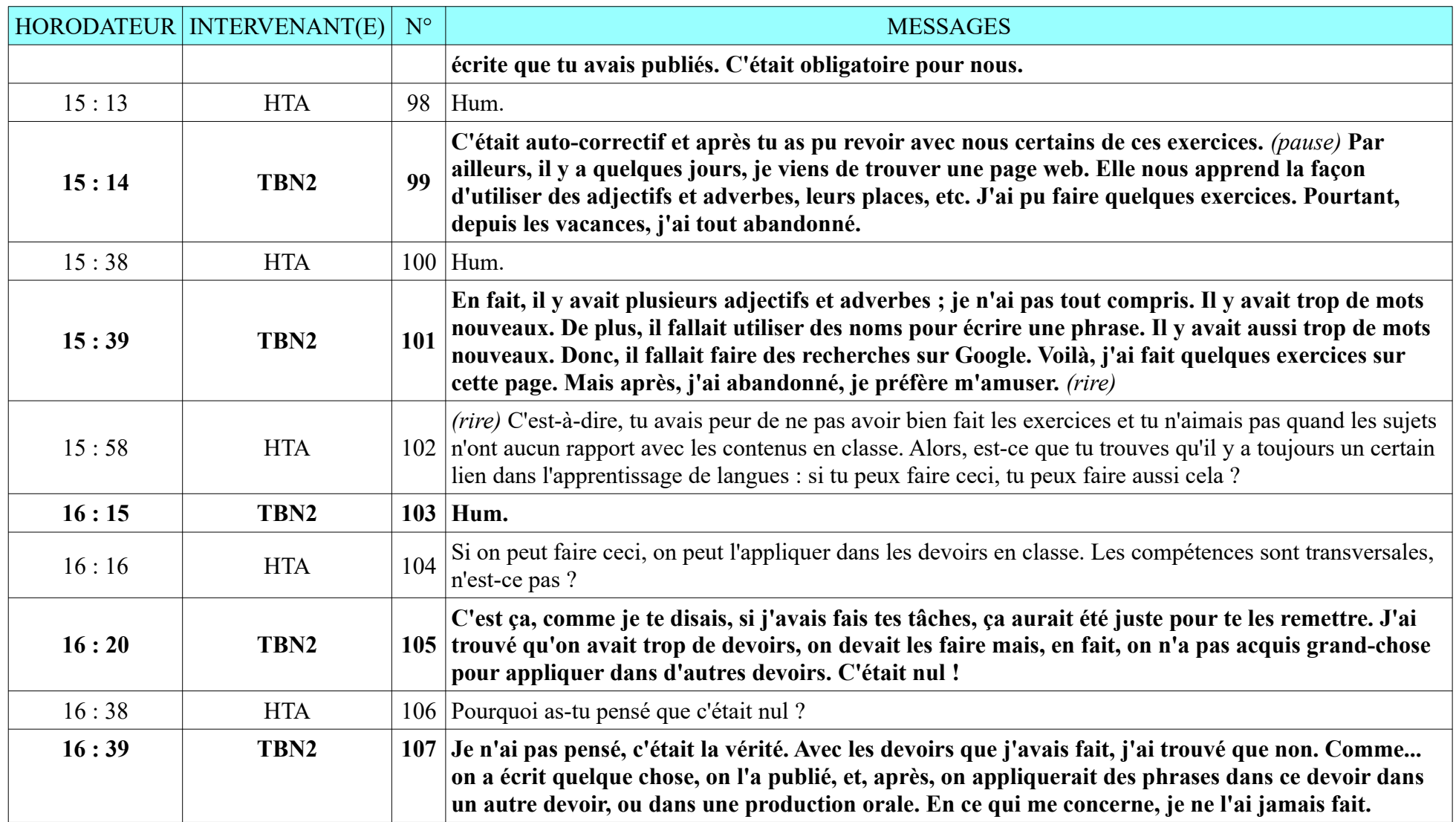
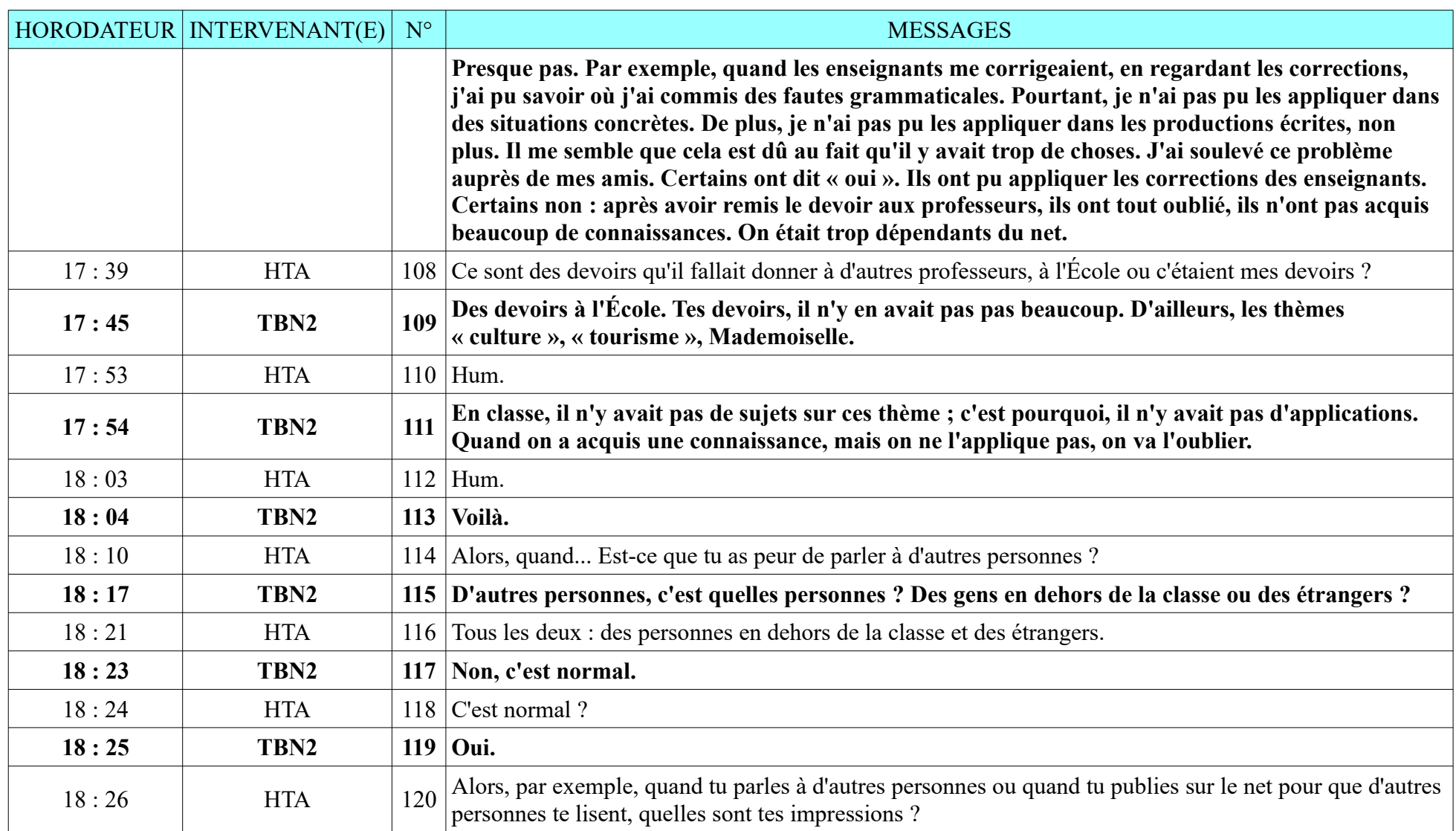

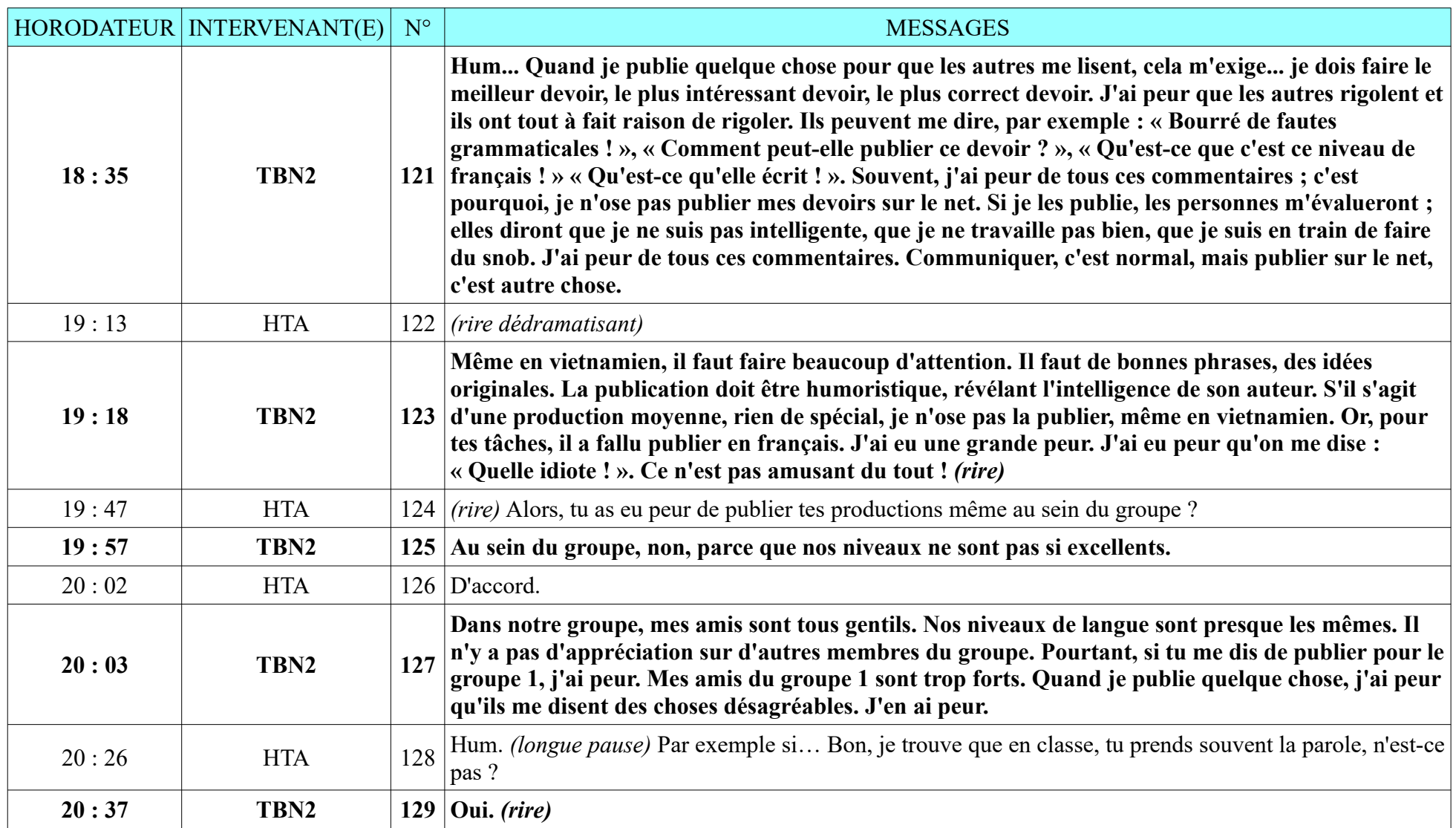

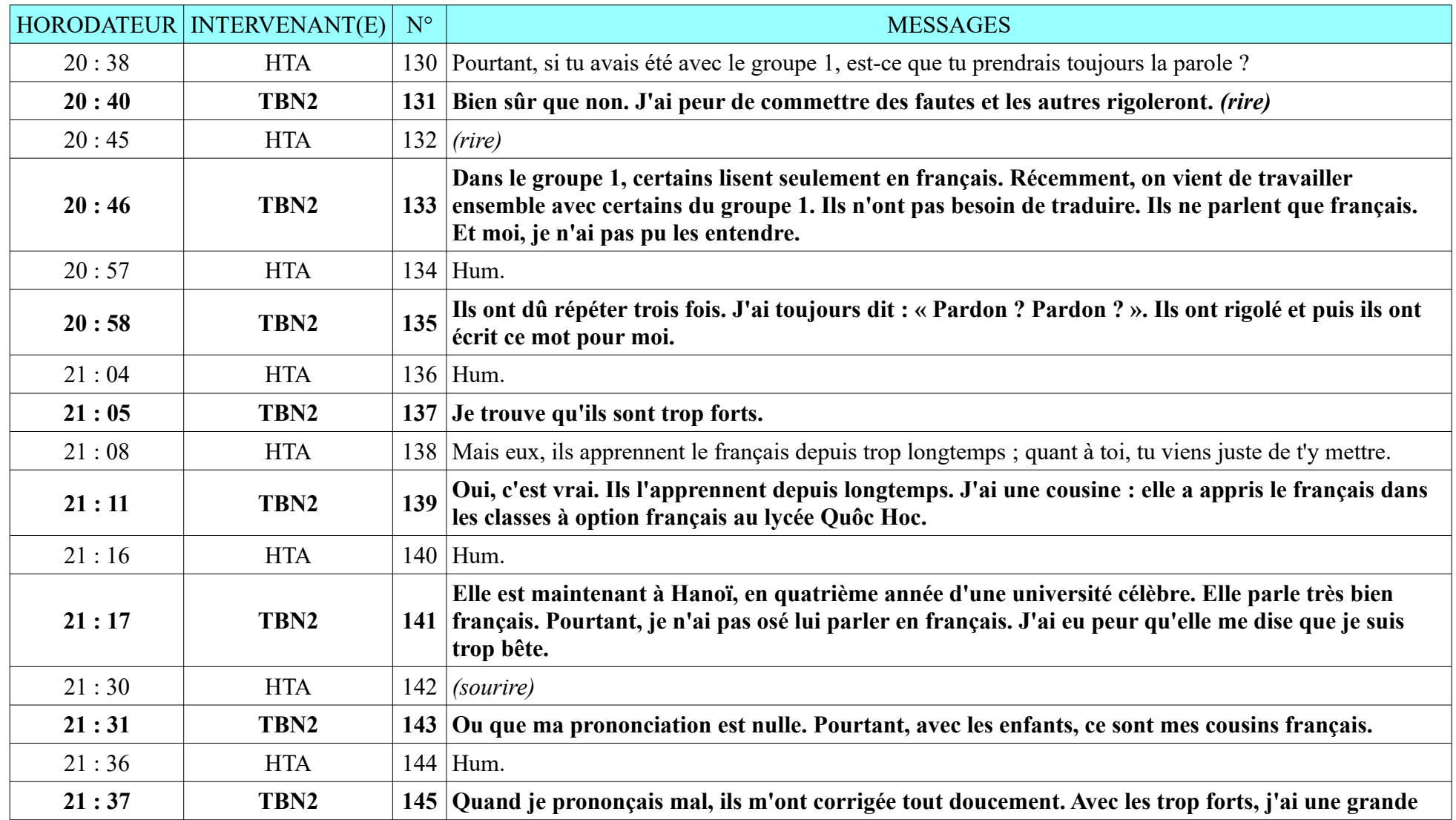

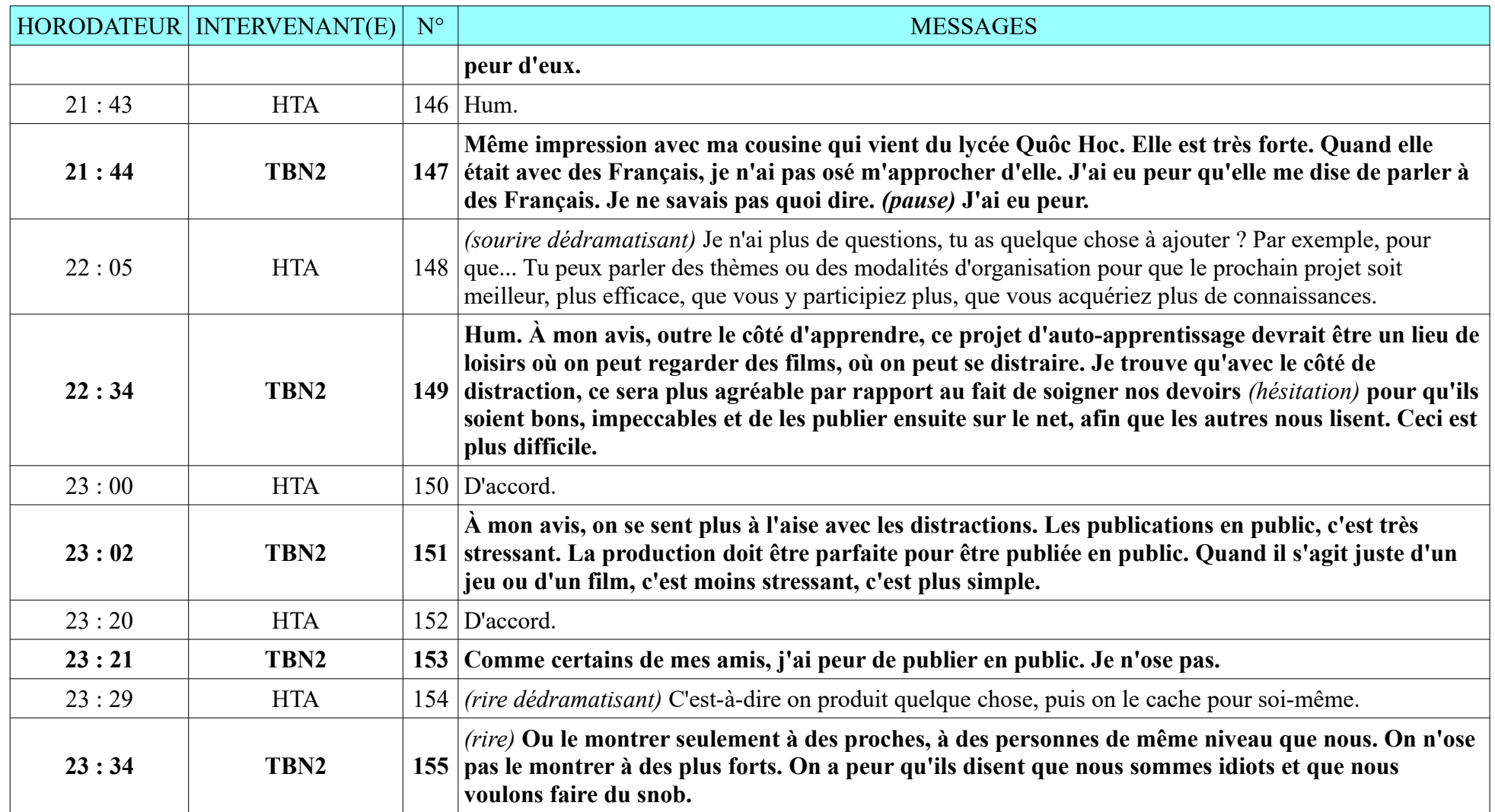

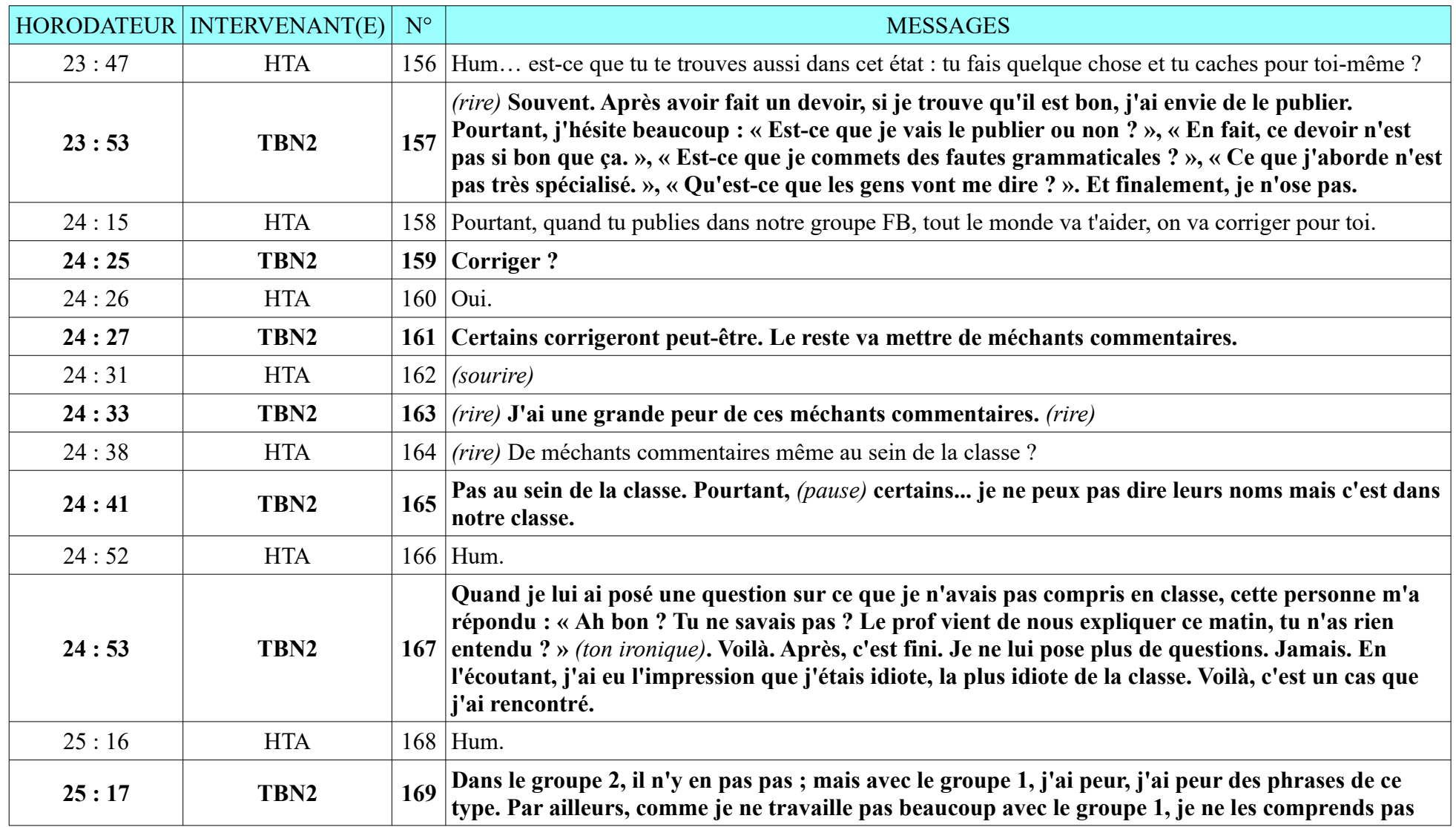

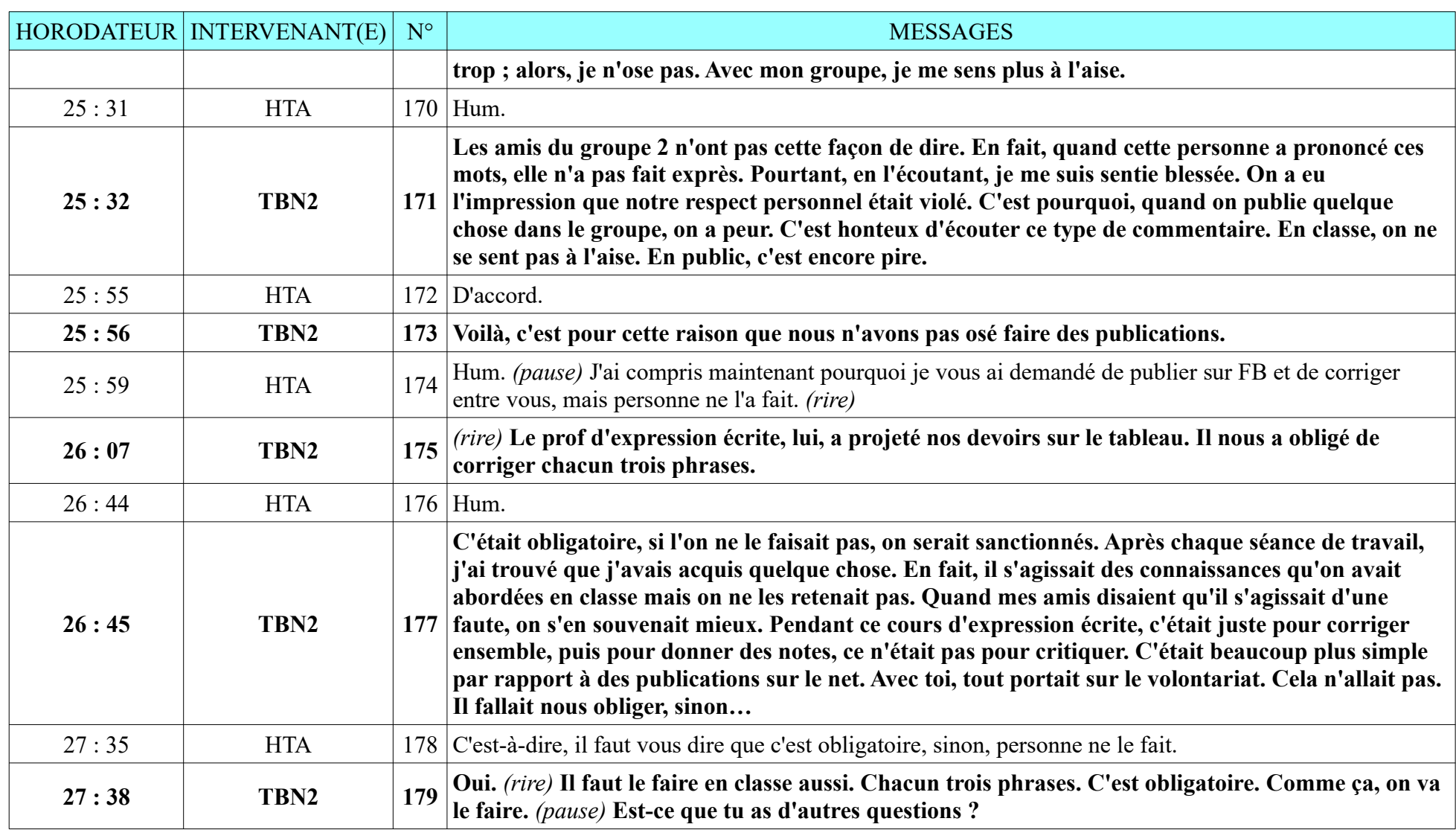

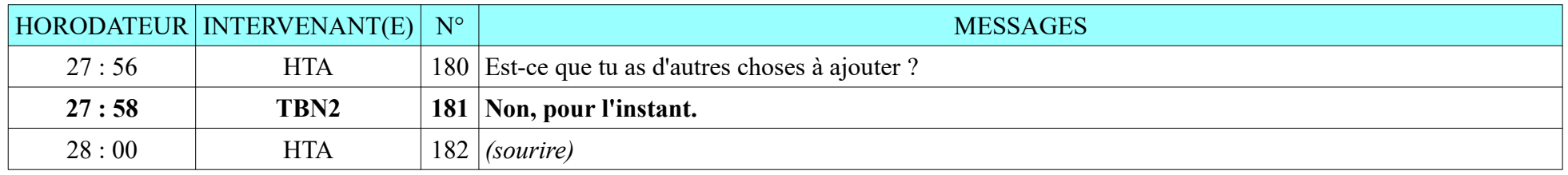

### **8.2.6. VTU2**

Durée : 16 minutes 14 secondes ; 78 messages de VTU2, 78 messages de HTA L'entretien s'est déroulé à la cafétéria de l'ESLE, enregistrement sonore de qualité.

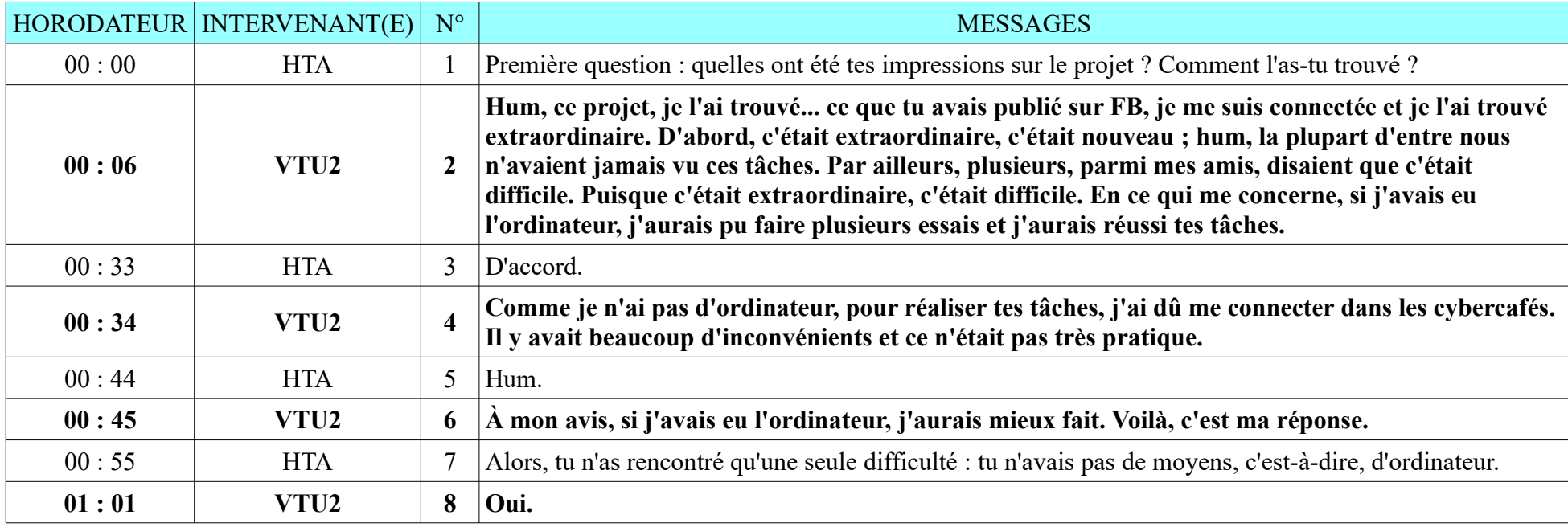

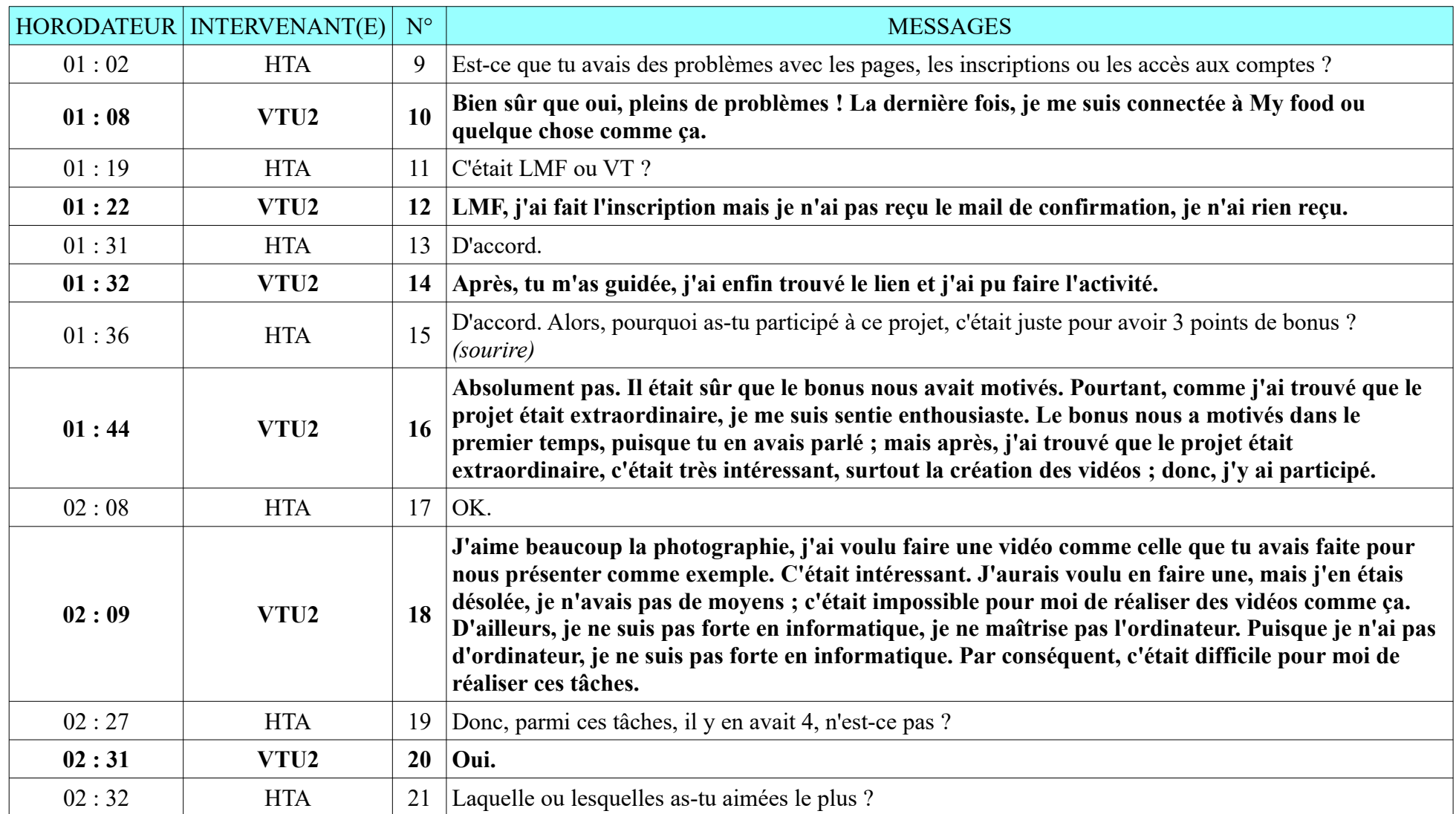

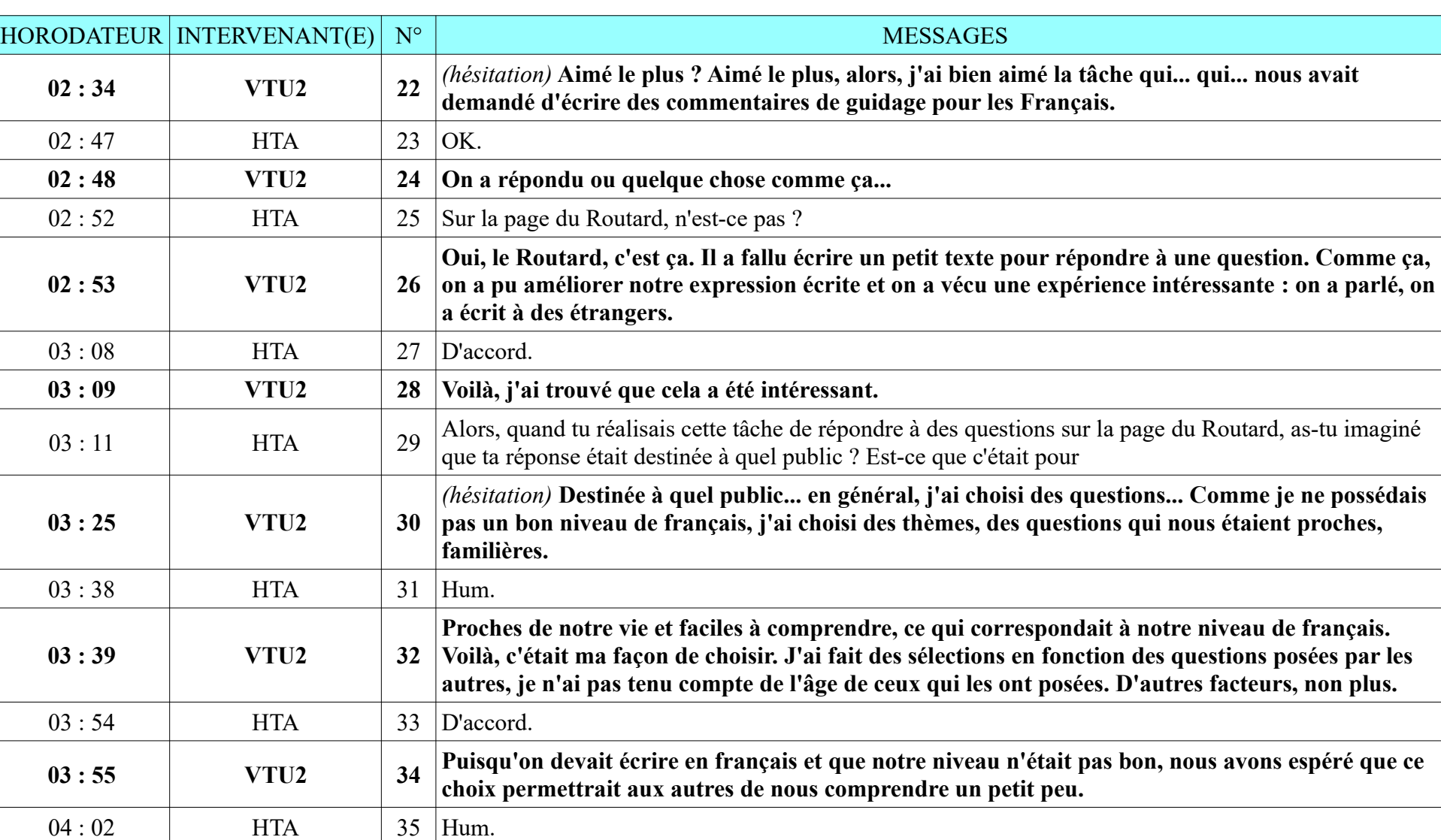

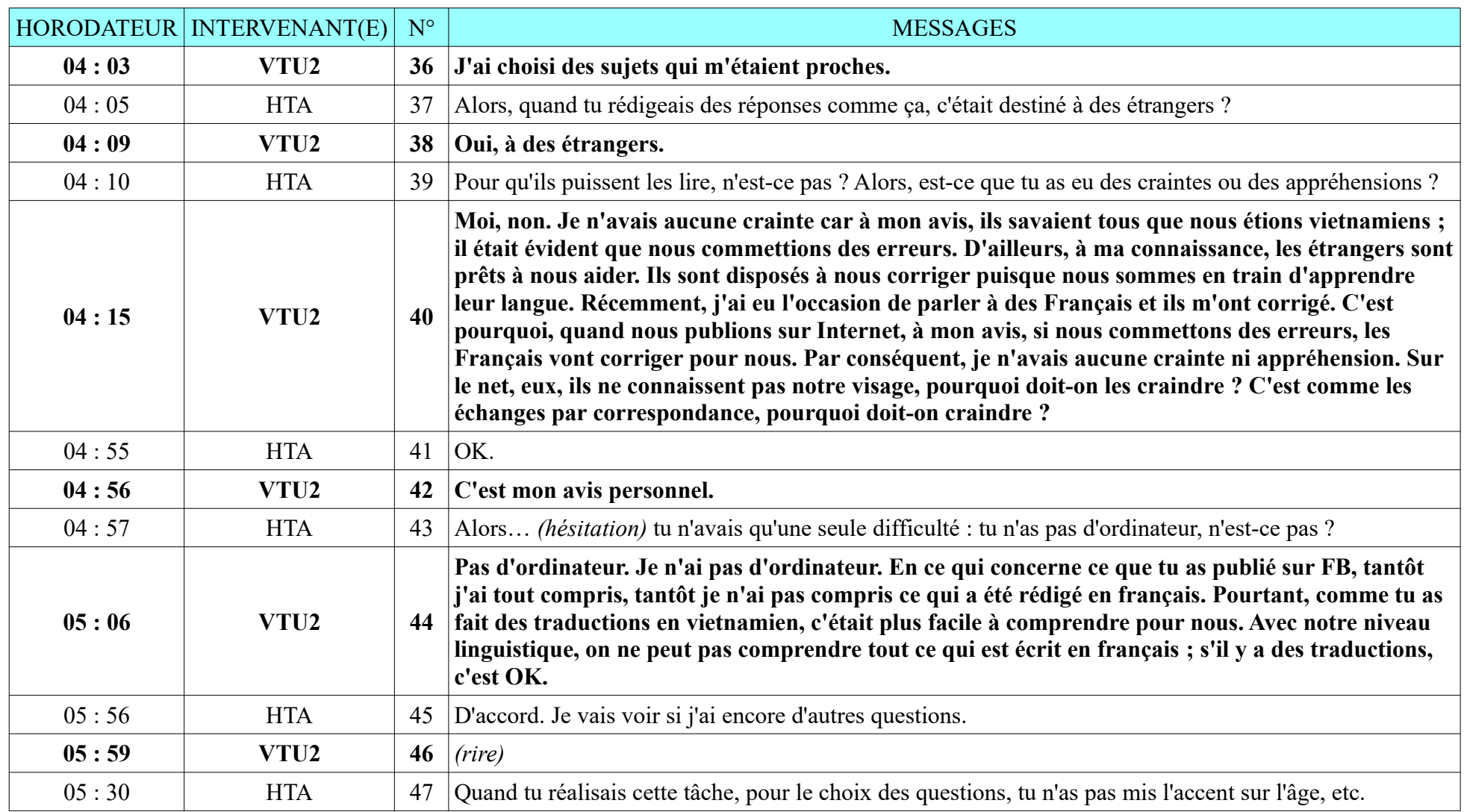

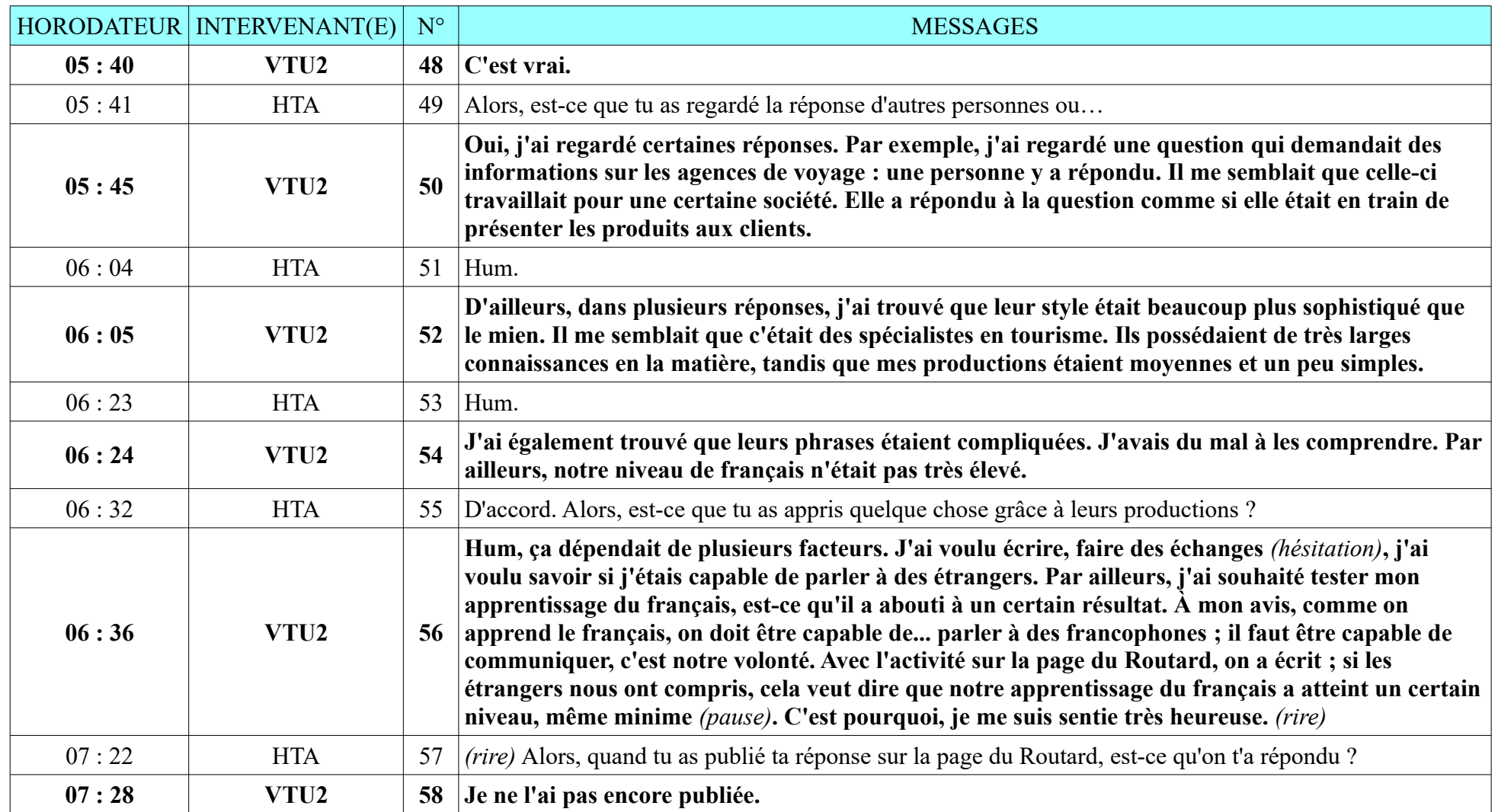

**8.2.6. VTU2**

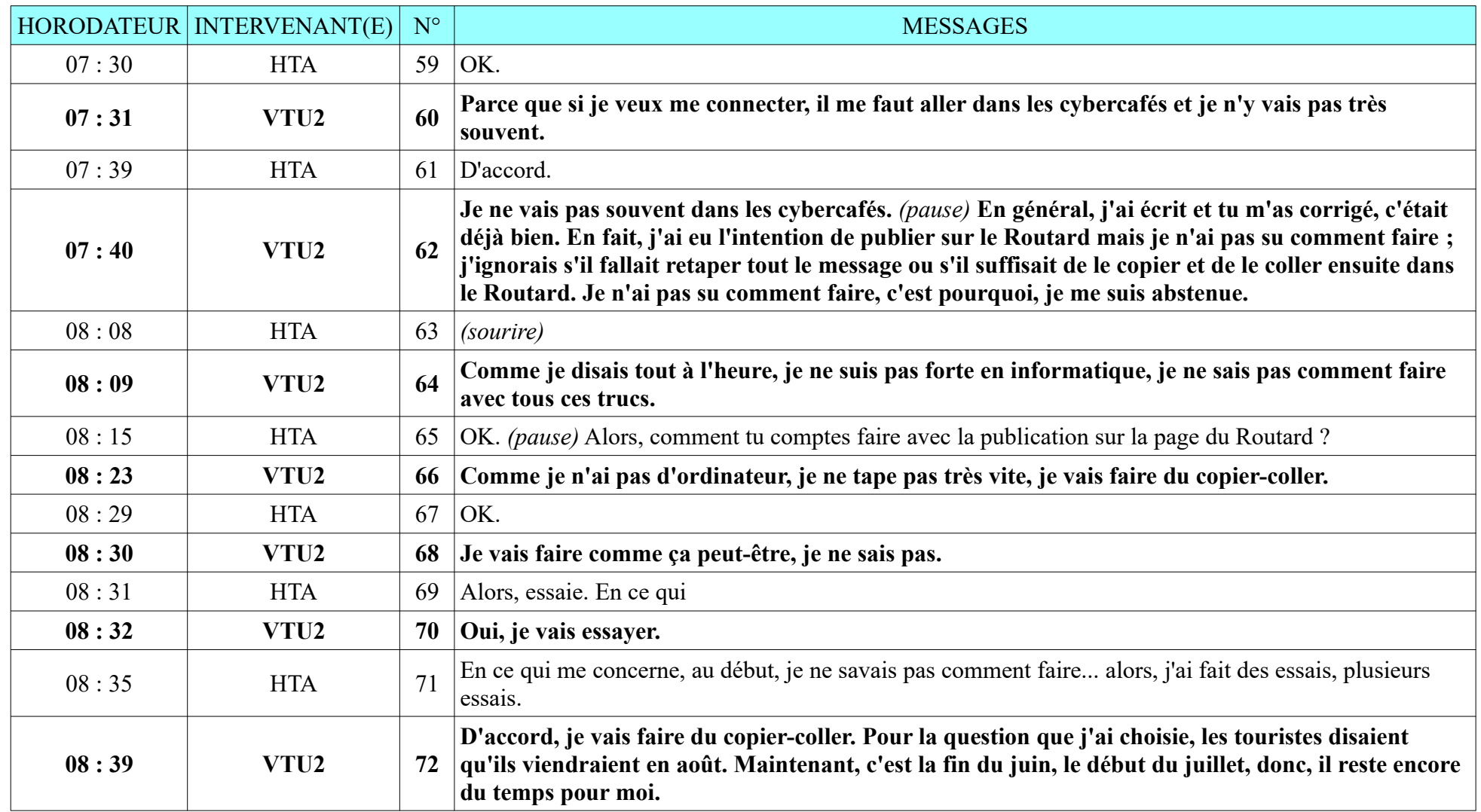

**8.2.6. VTU2**

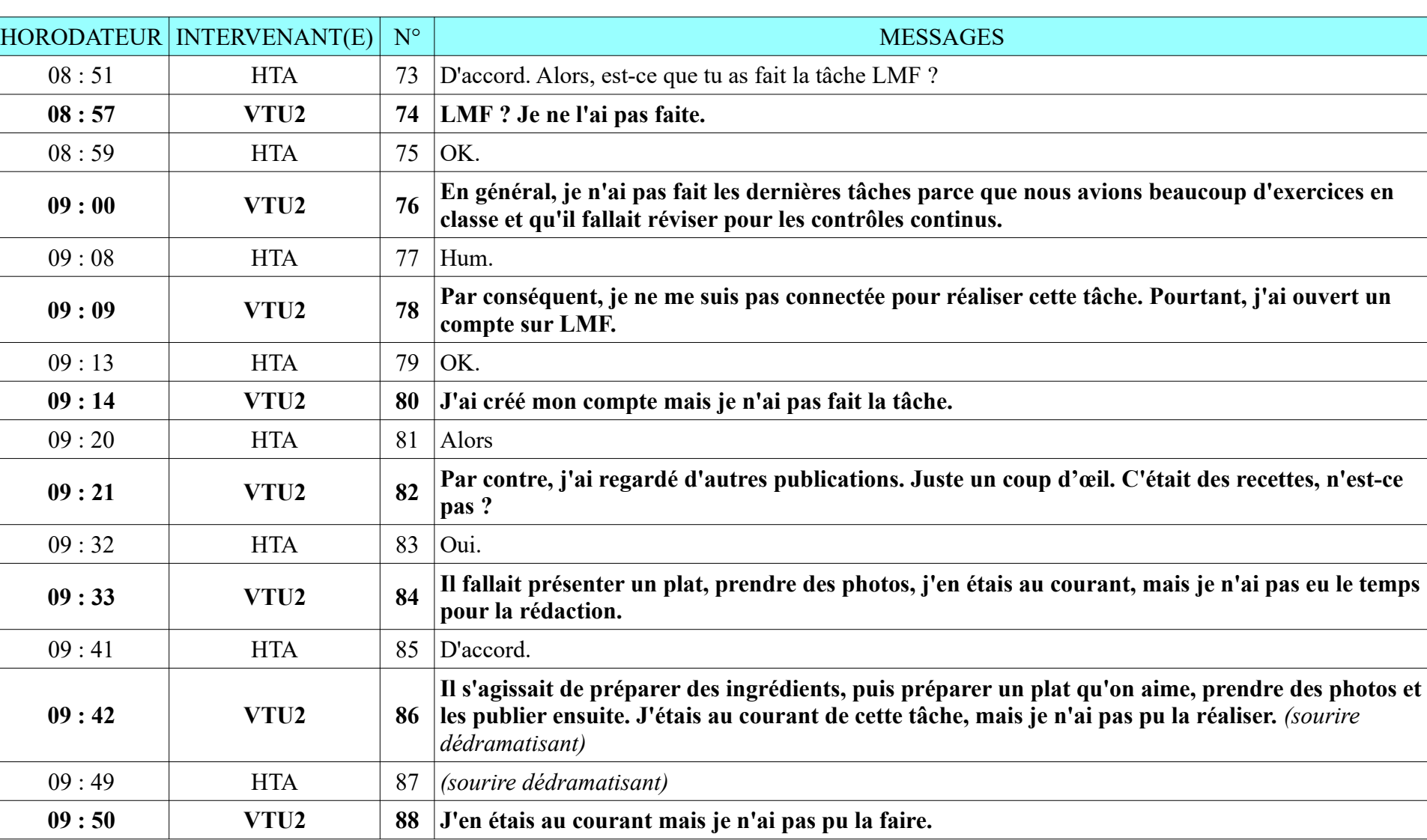

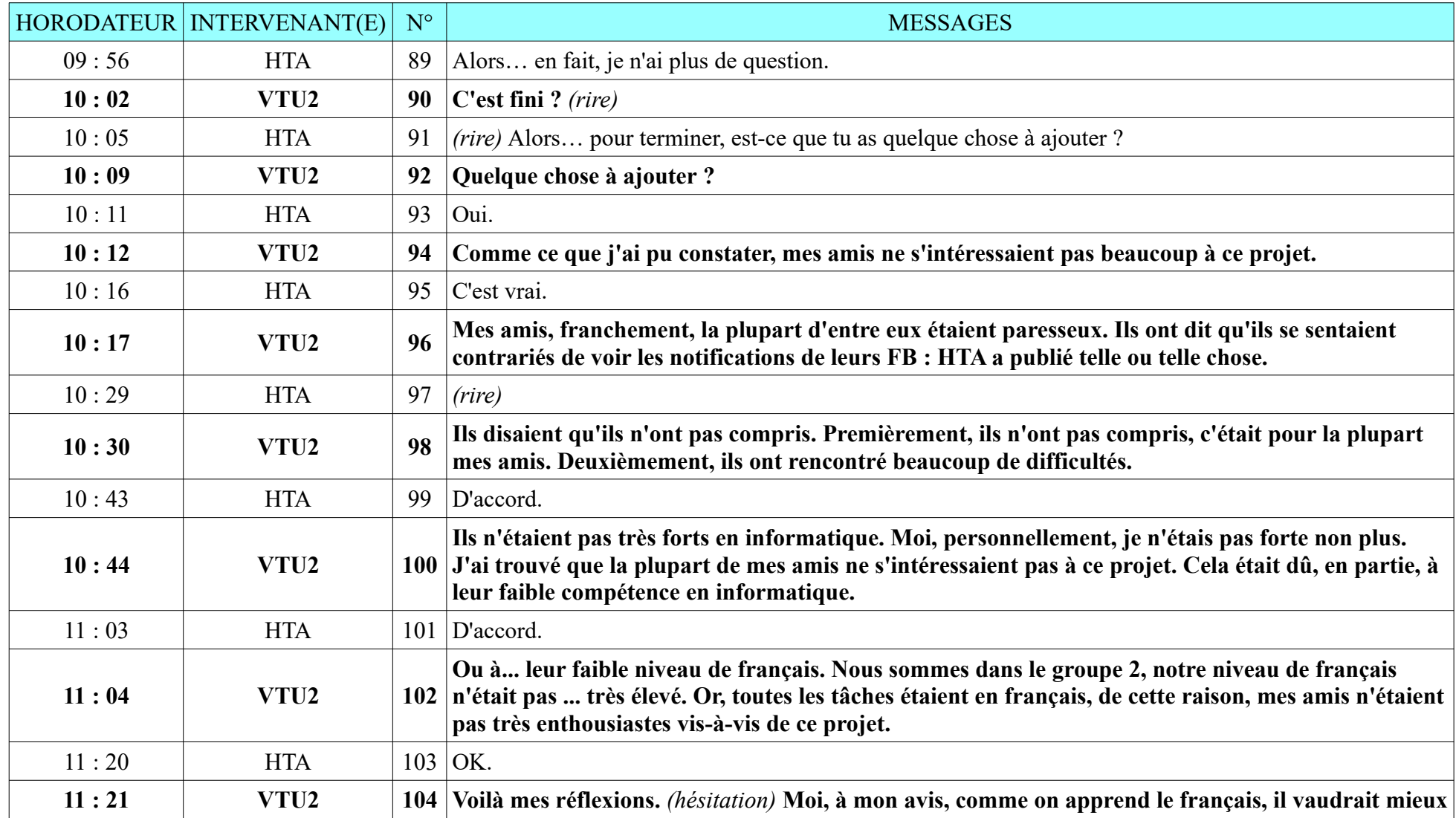

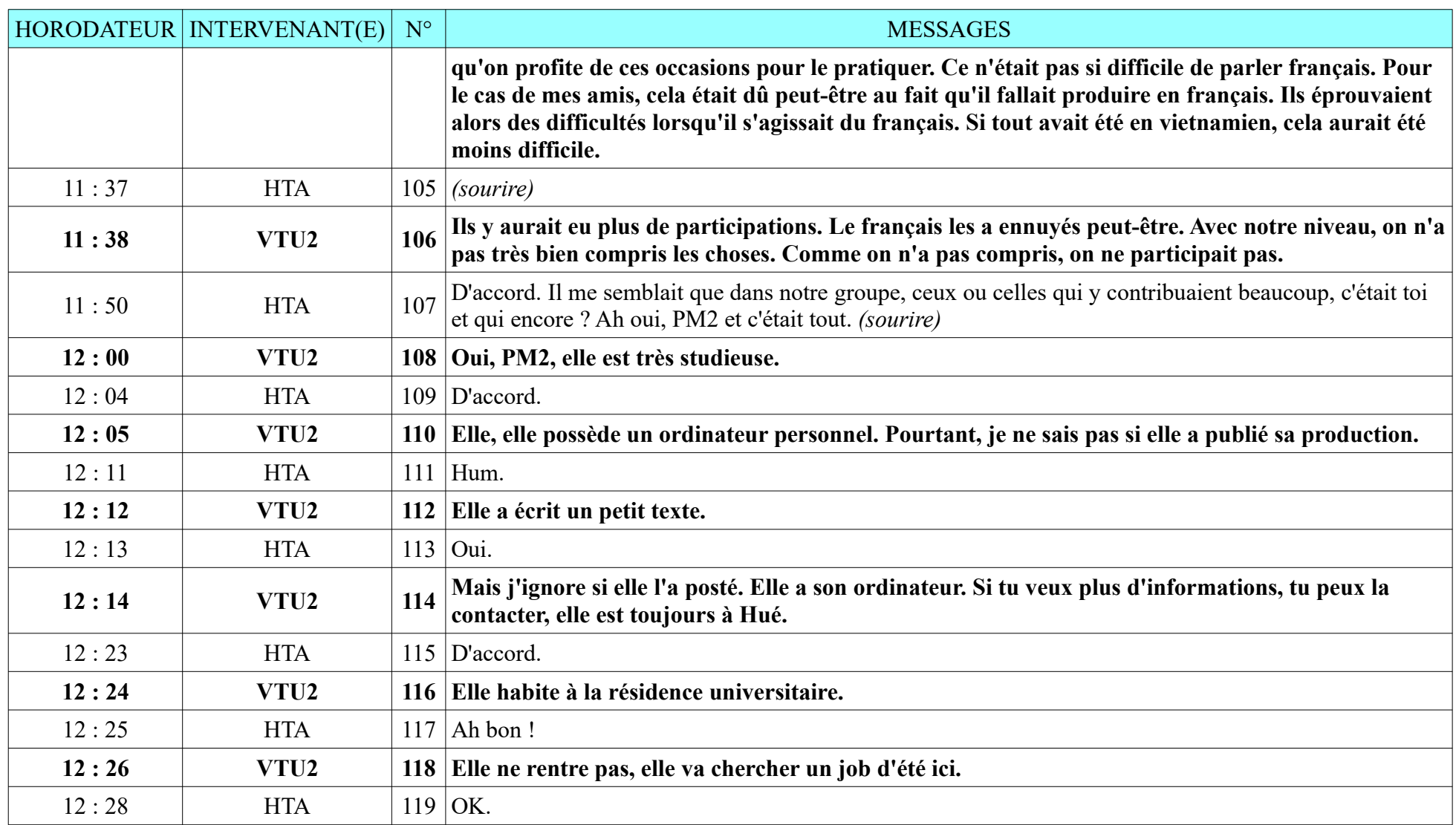

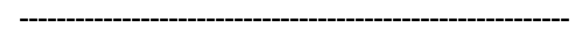

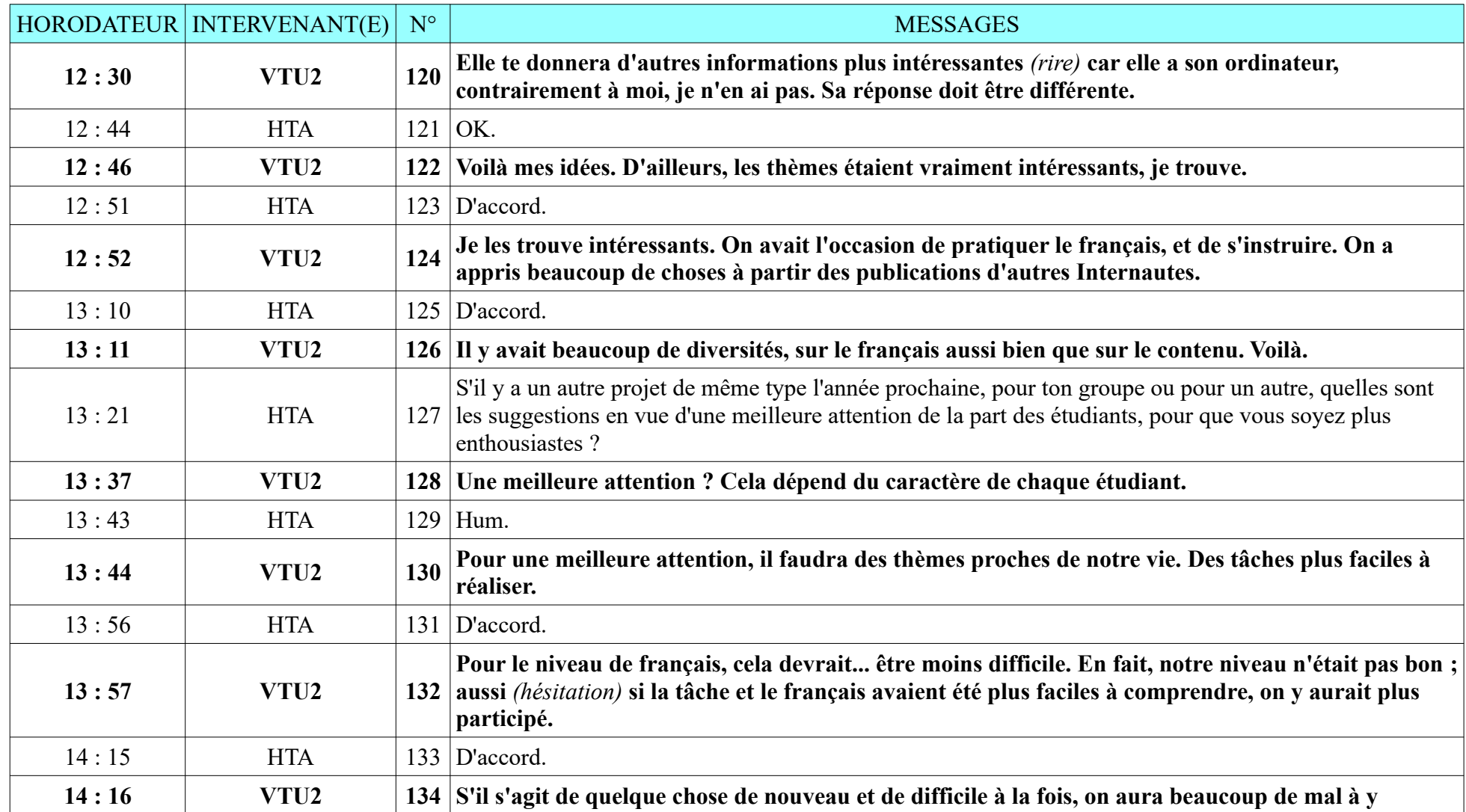

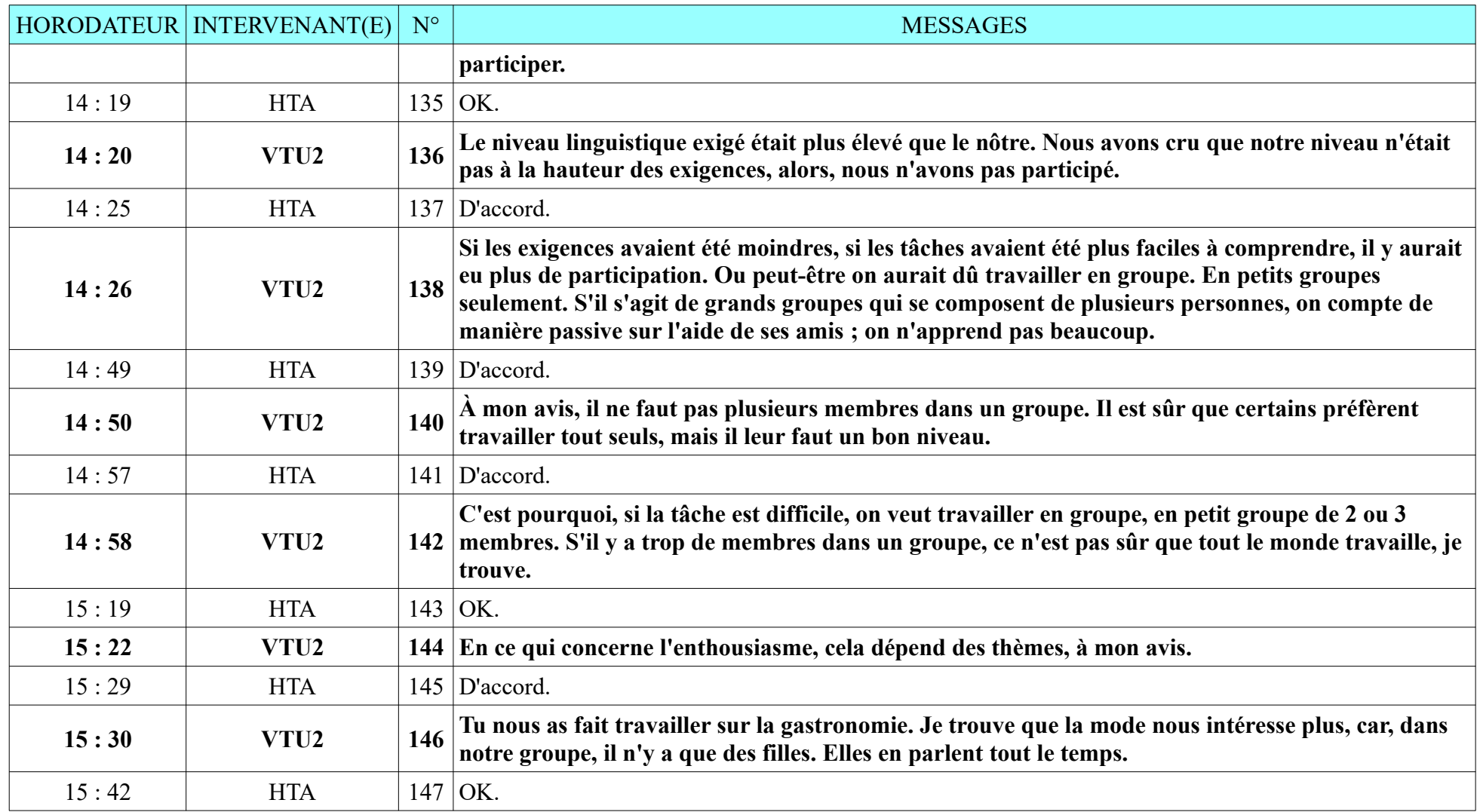

**8.2.6. VTU2**

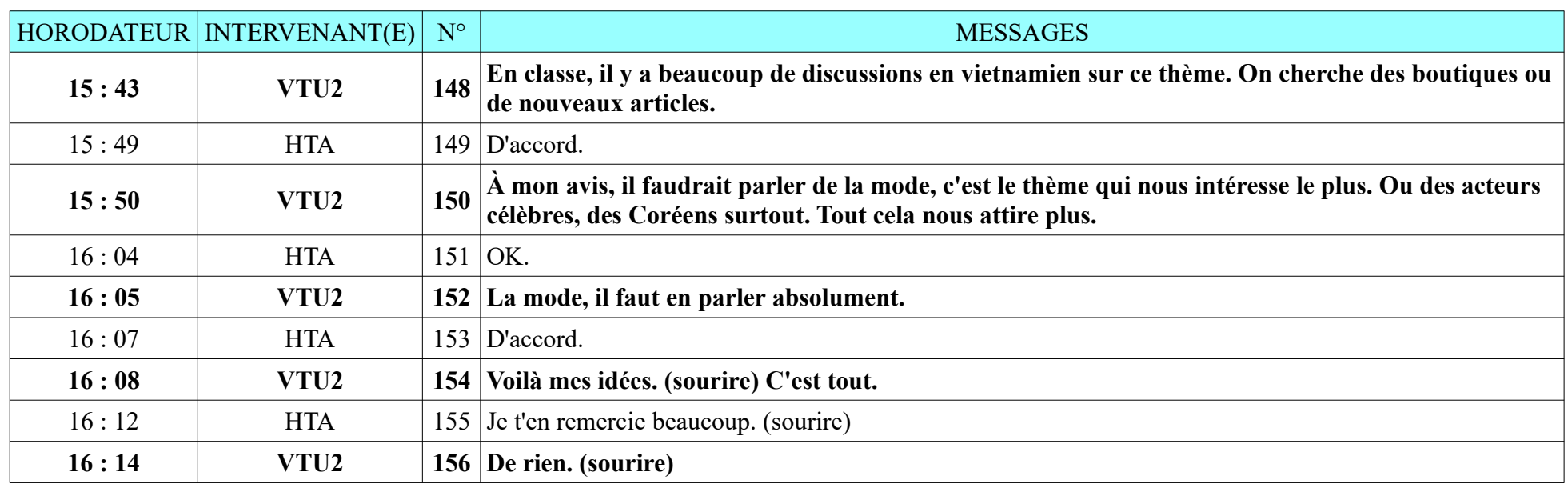

# **Annexe 9 : Contenu des deux groupes FB « Auto-apprentissage du français avec Internet »**

Tous les passages suivis d'un « \* » sont en vietnamien, et traduits en français par la doctorante ; les ponctuations et les émoticônes sont gardées.

# **9.1. Auto-apprentissage du français avec Internet – G1**

### **9.1.1. Exécution des tâches**

### **9.1.1.1. Tâche 1**

**Étape 1.1**

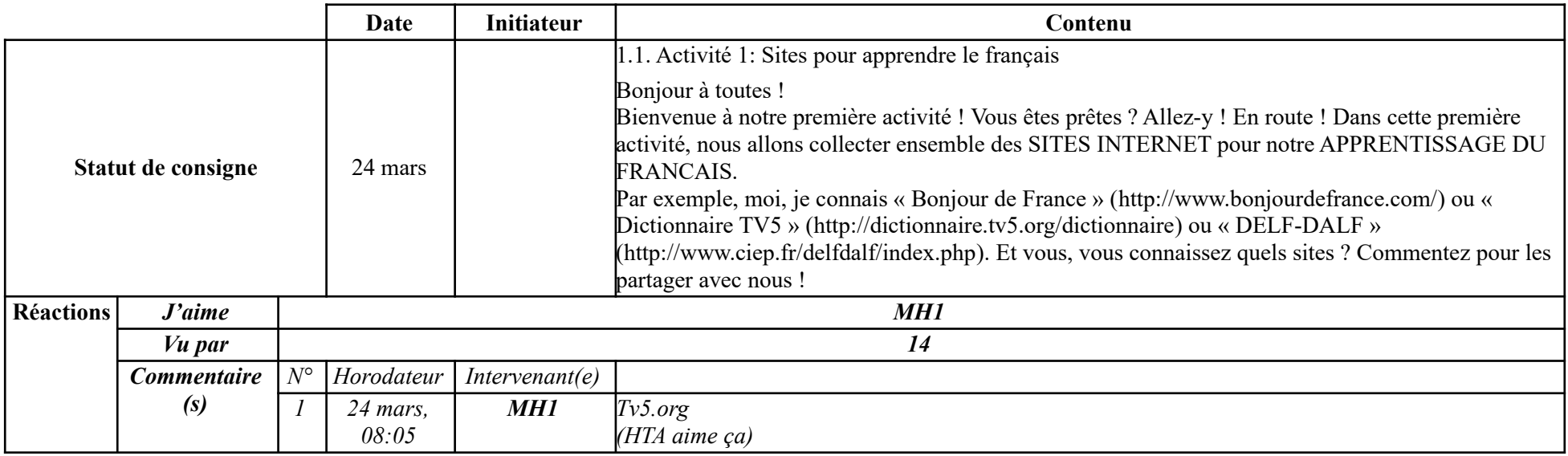

**-----------------------------------------------------------**

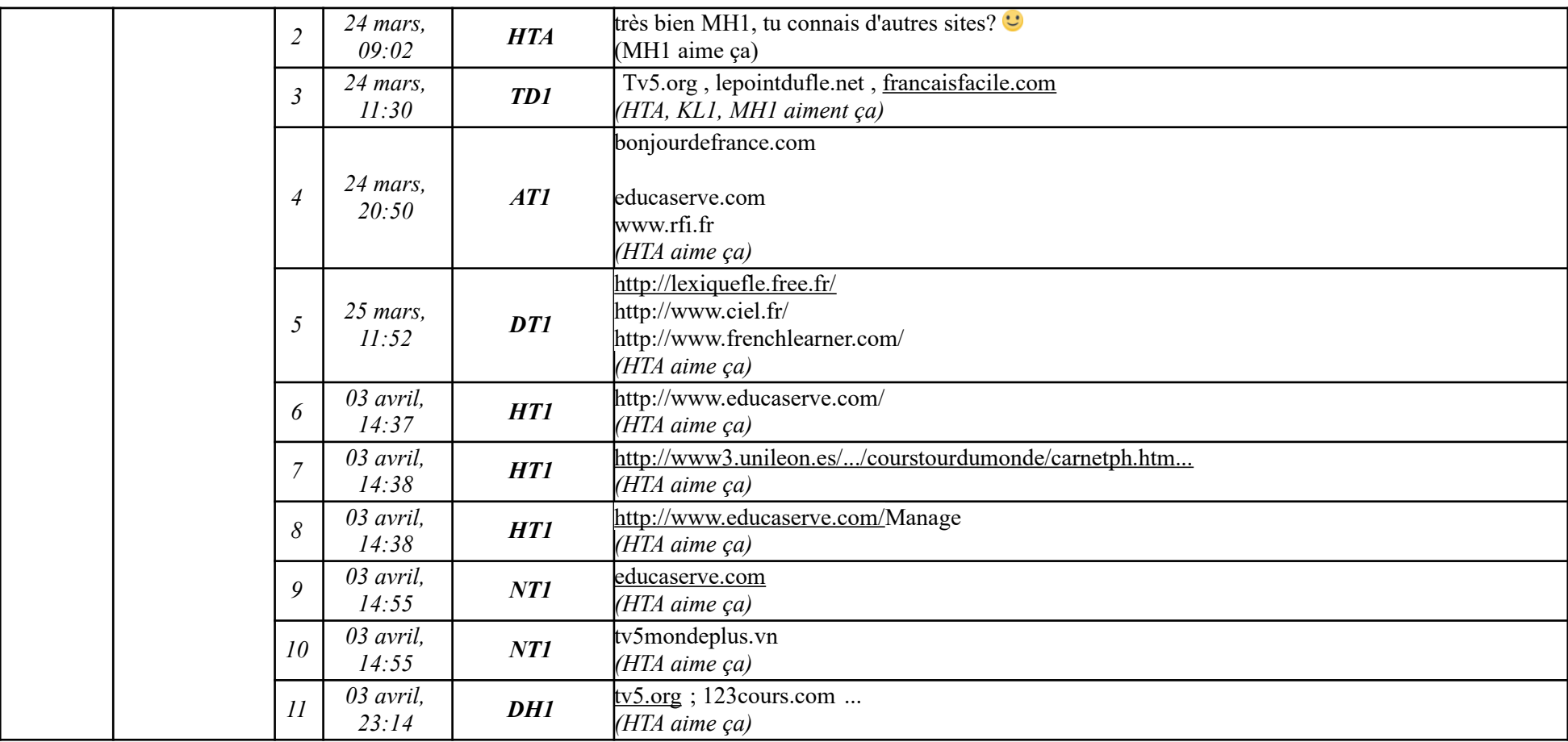

### **Étape 1.2**

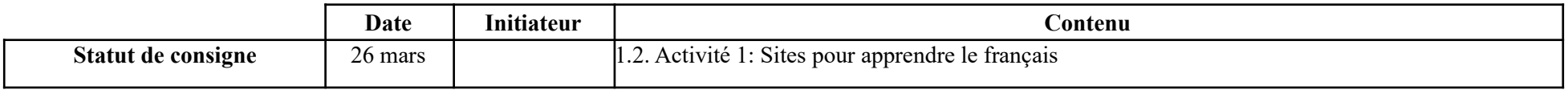

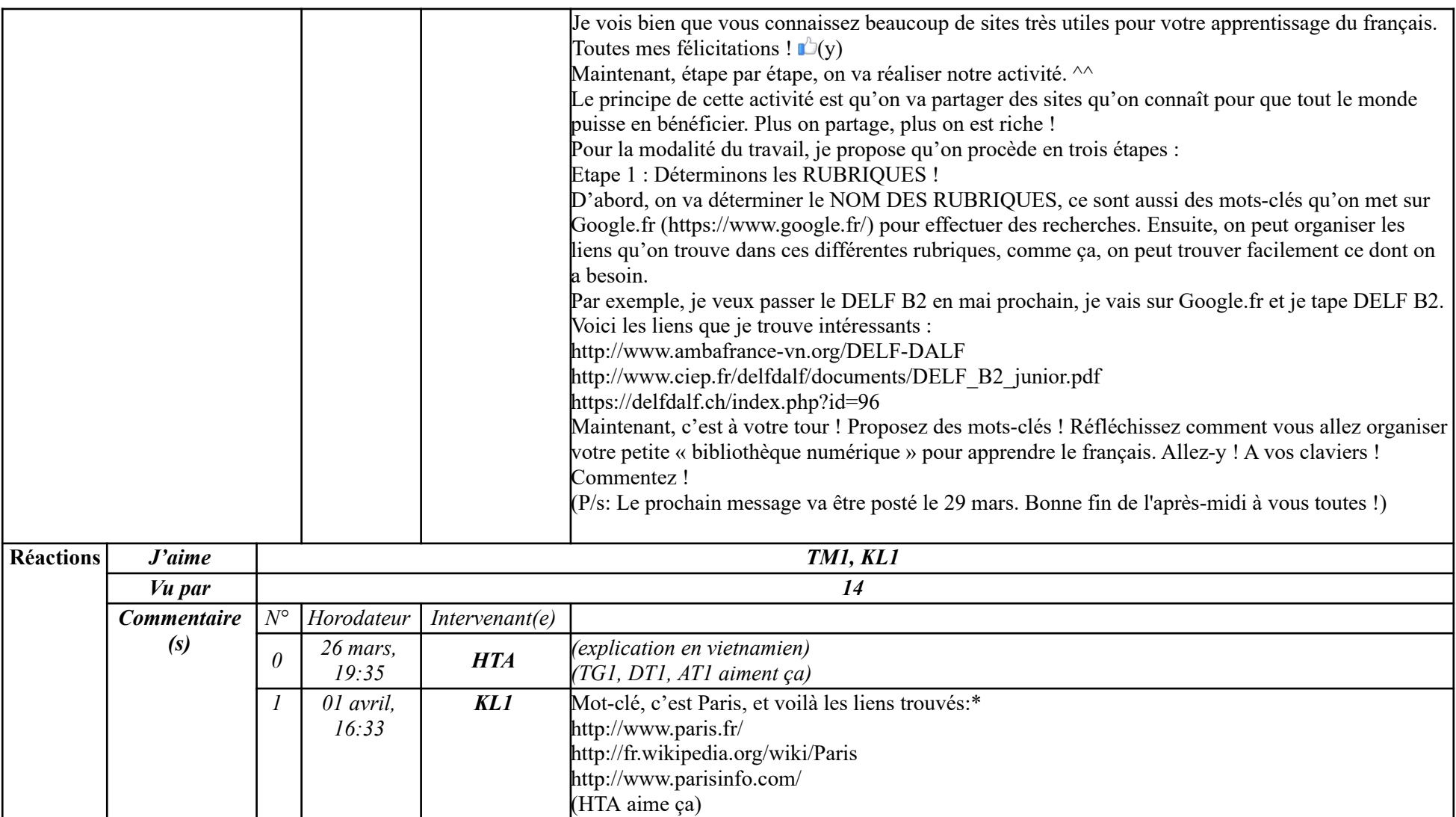

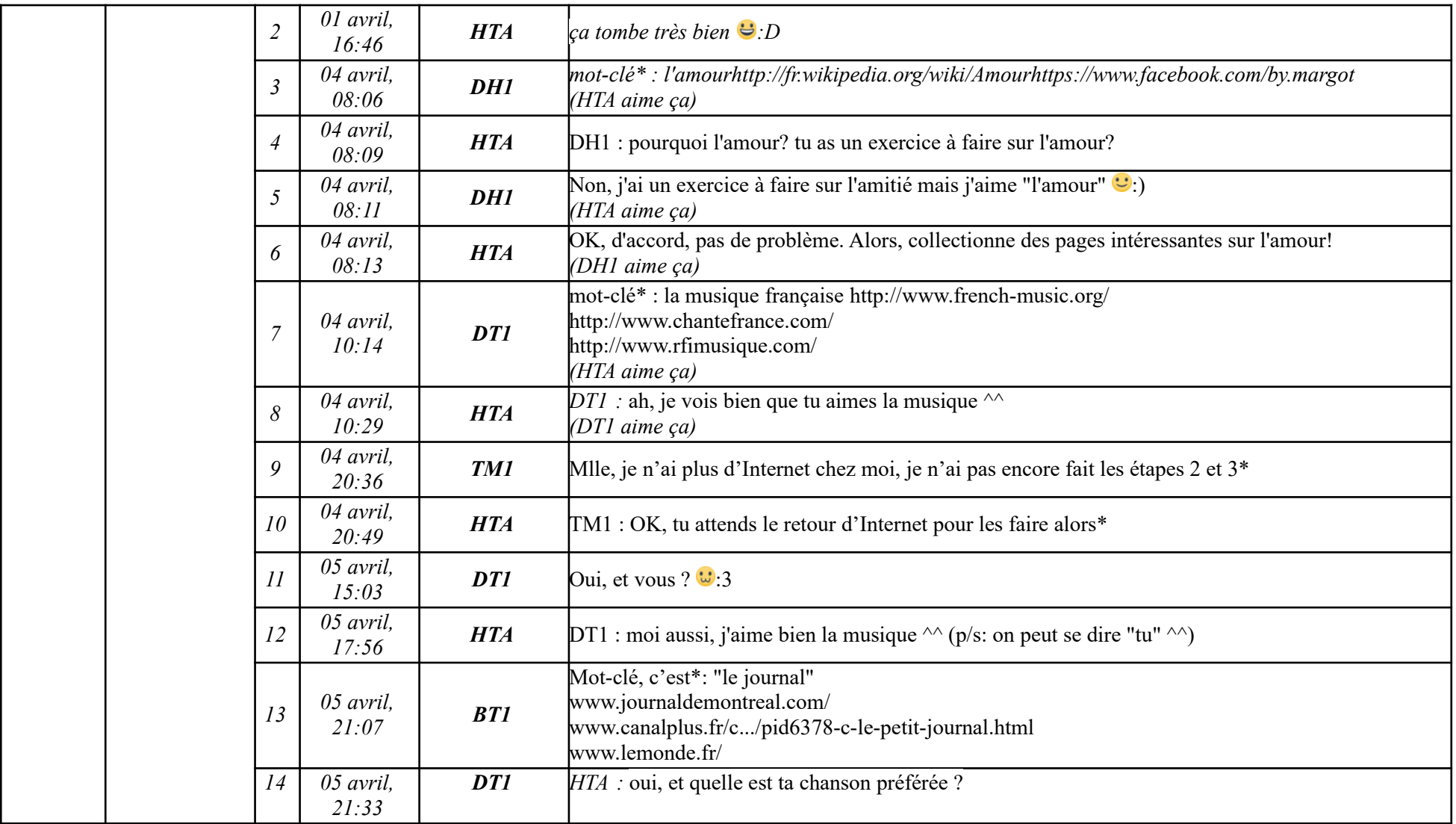

**-----------------------------------------------------------**

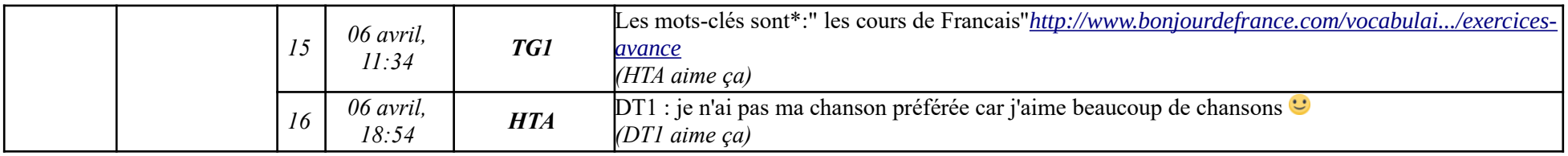

# **Étape 1.3**

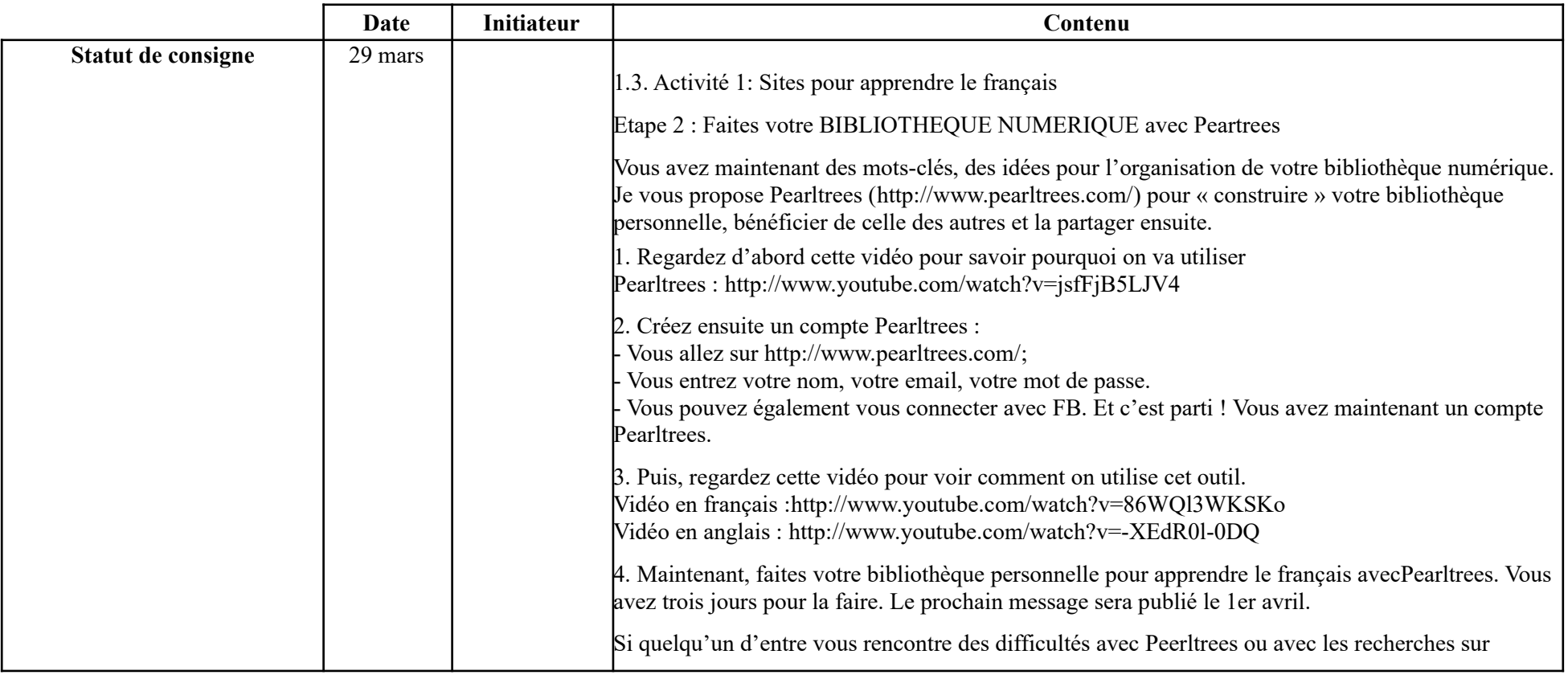

**-----------------------------------------------------------**

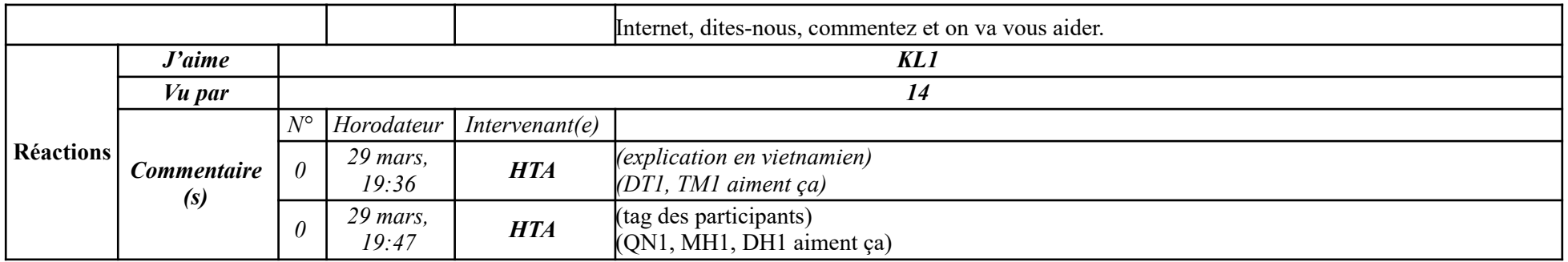

### **Étape 1.4**

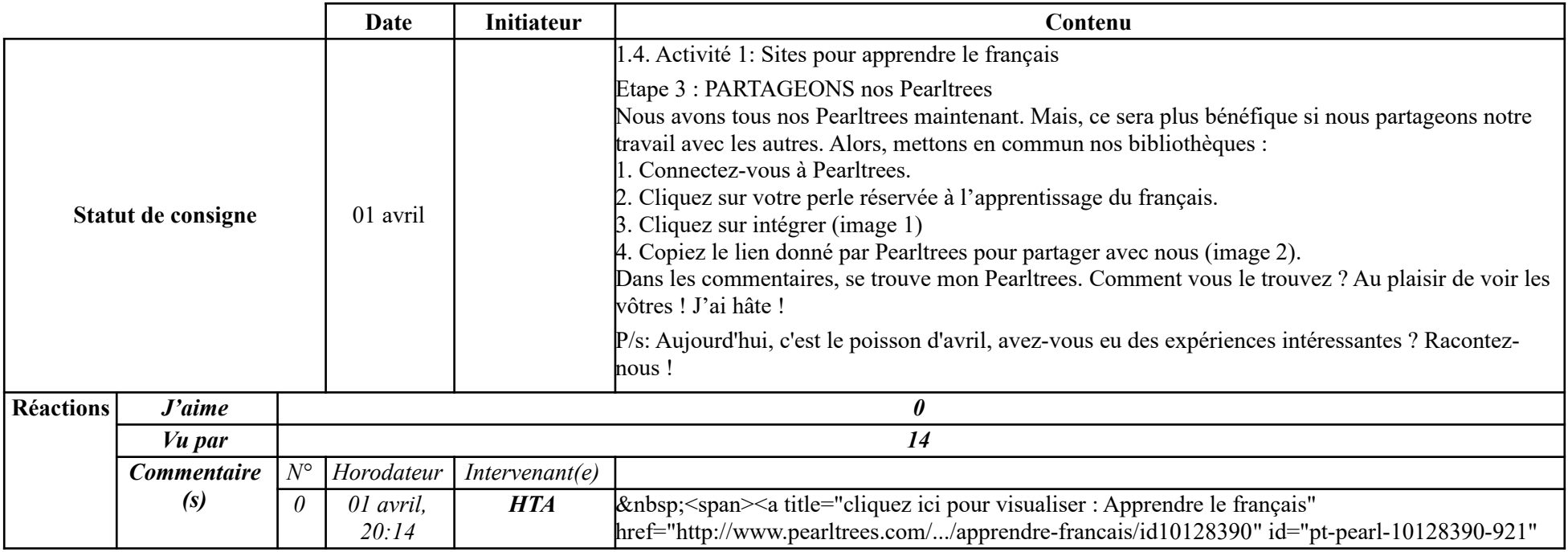

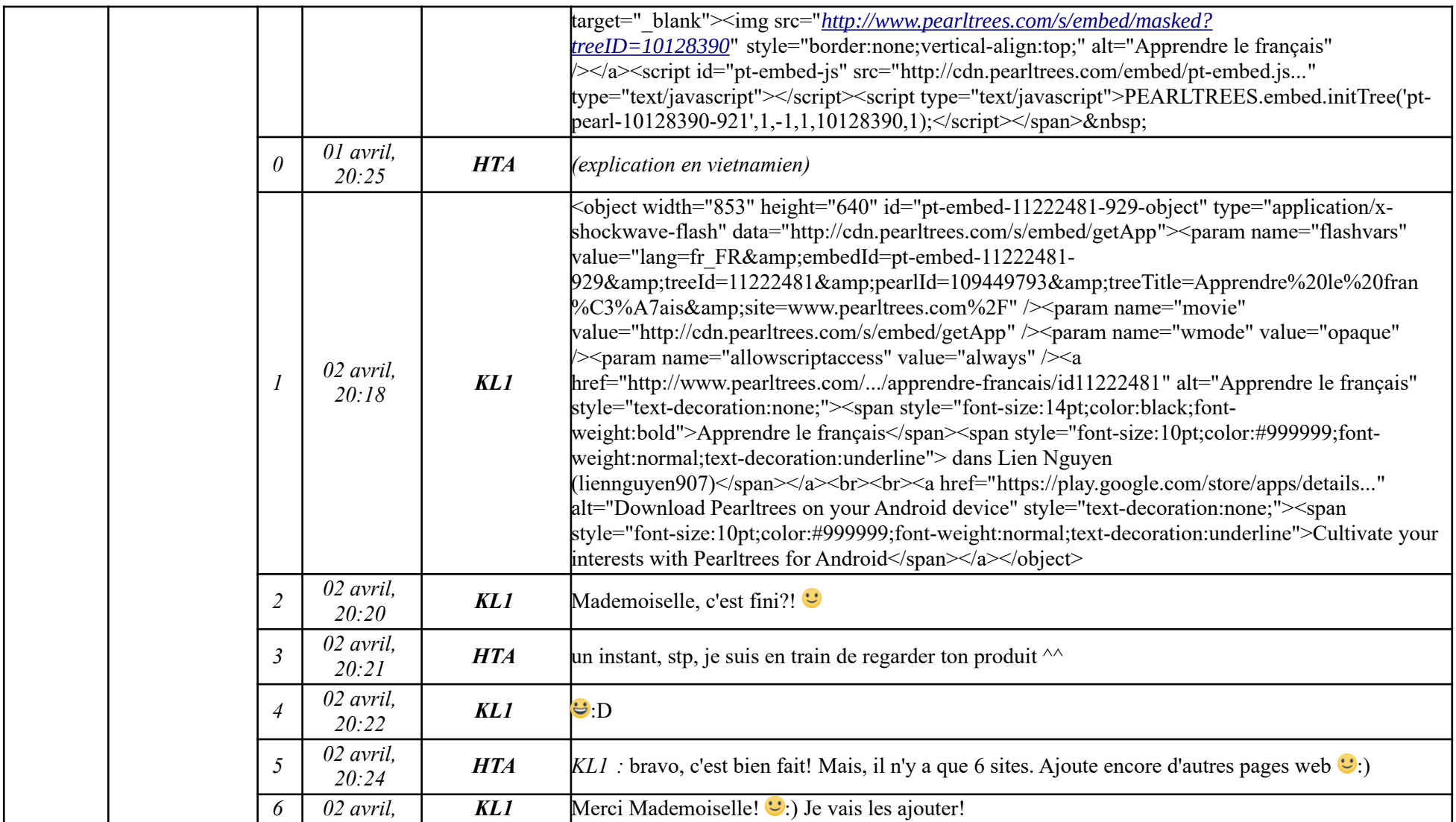

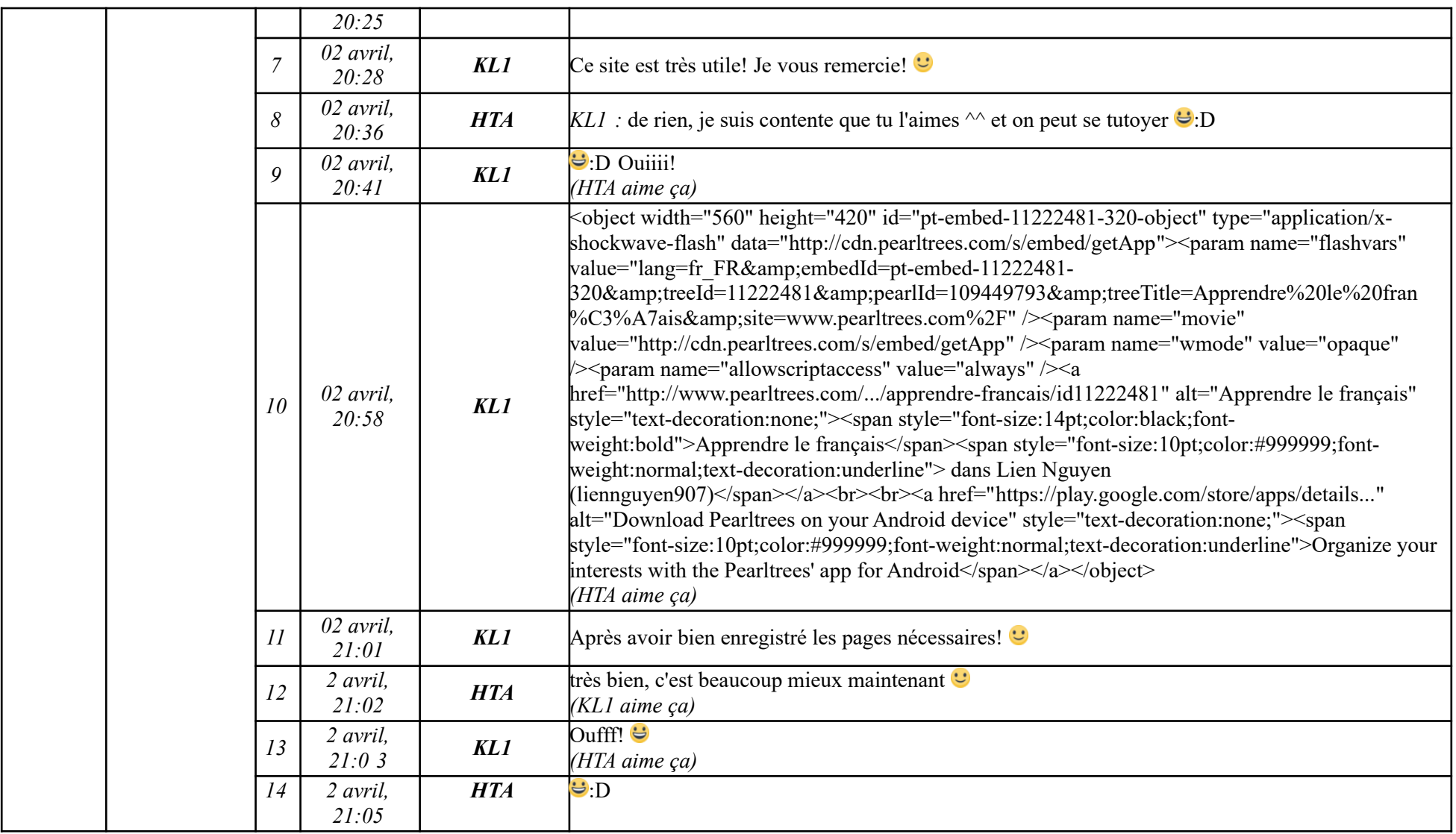

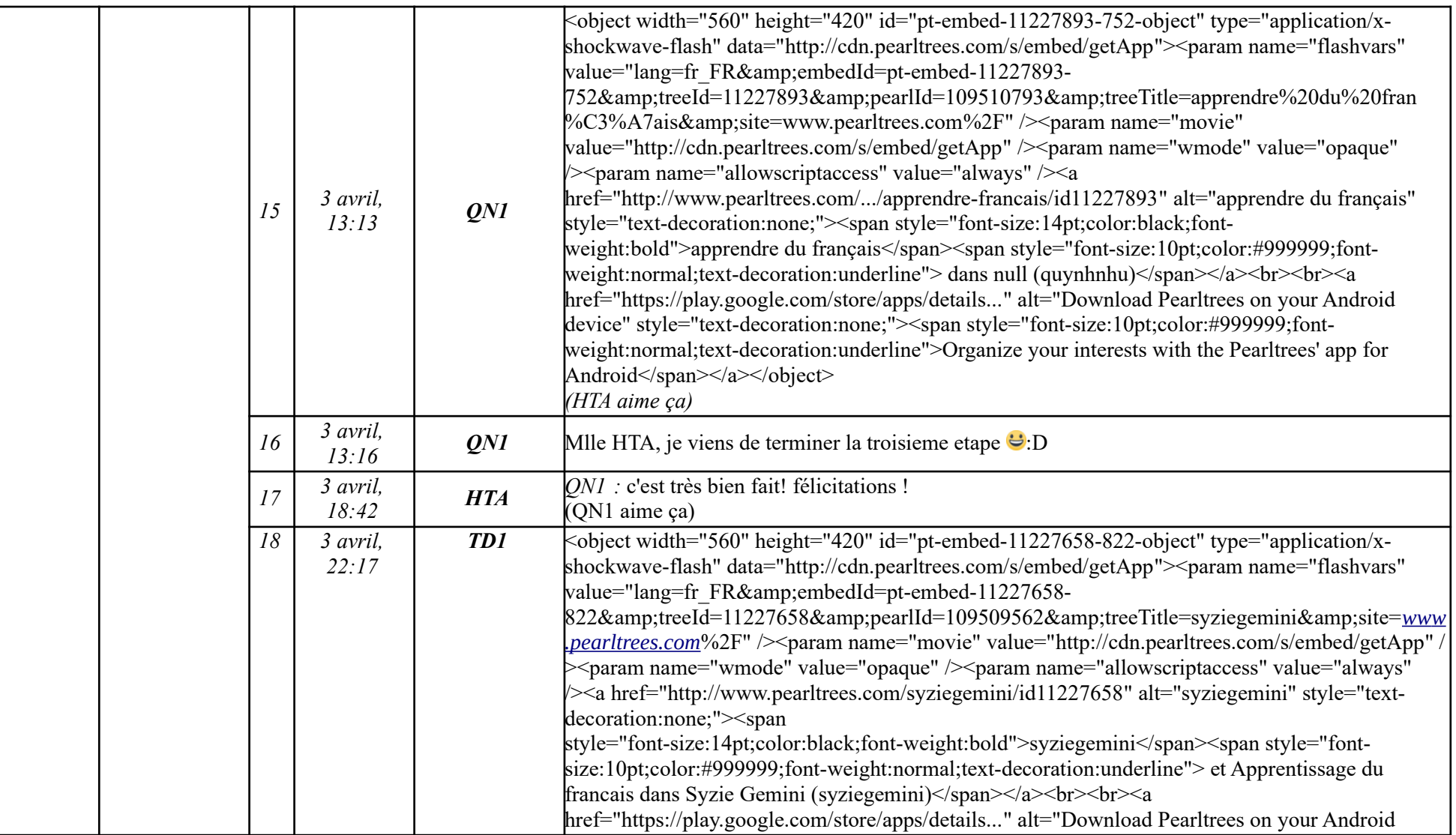

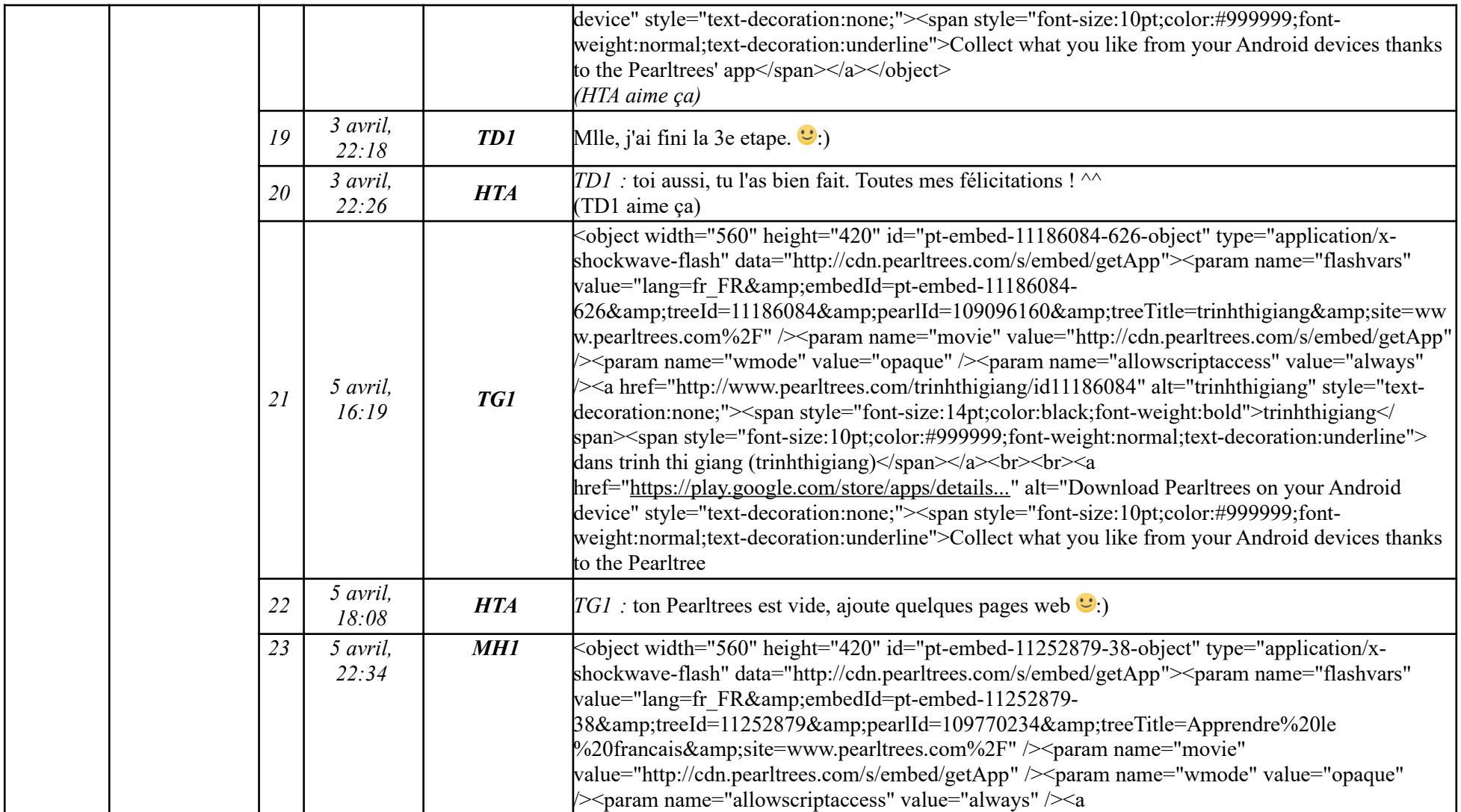

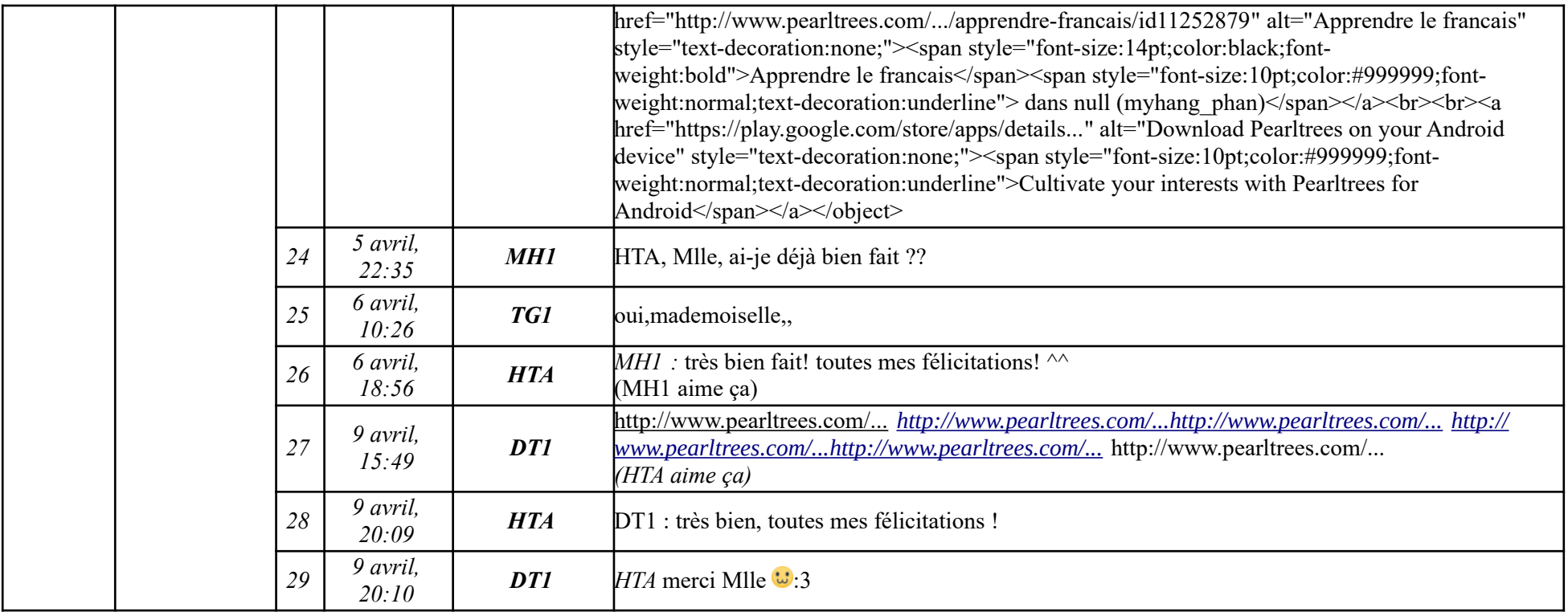

# **Étape 1.5**

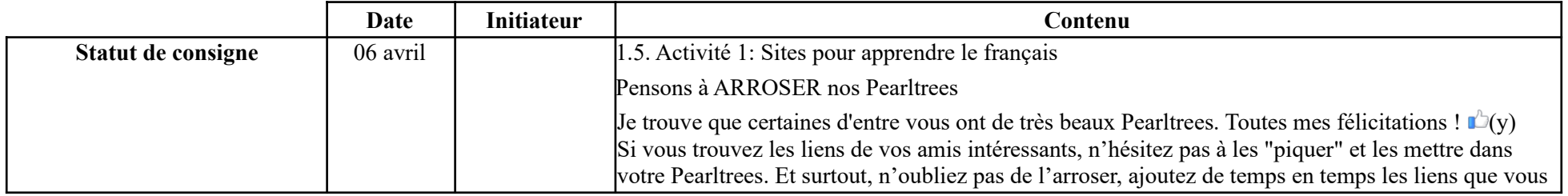

**-----------------------------------------------------------**

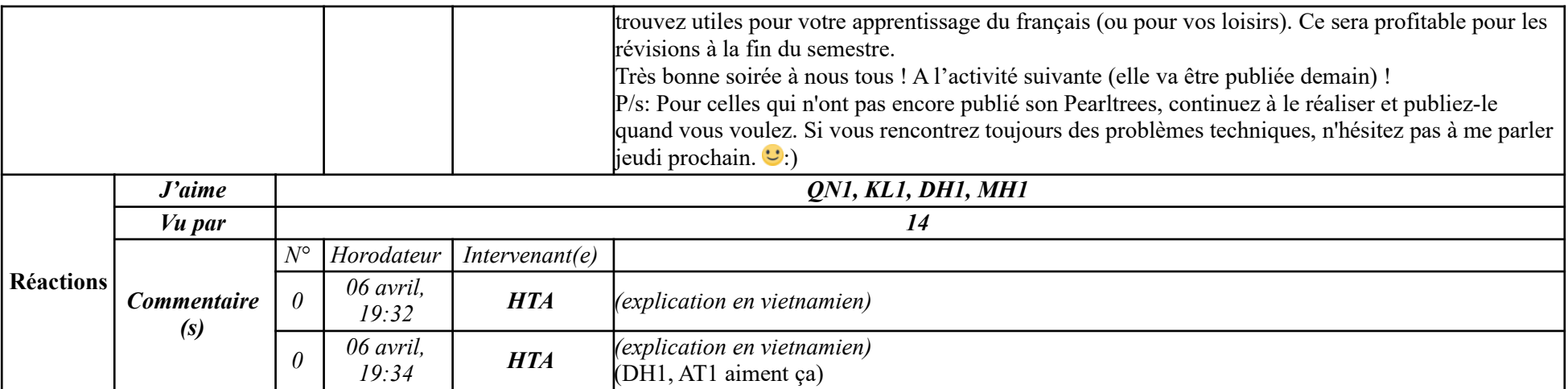

### **9.1.1.2. Tâche 2**

# **Étape 2.1**

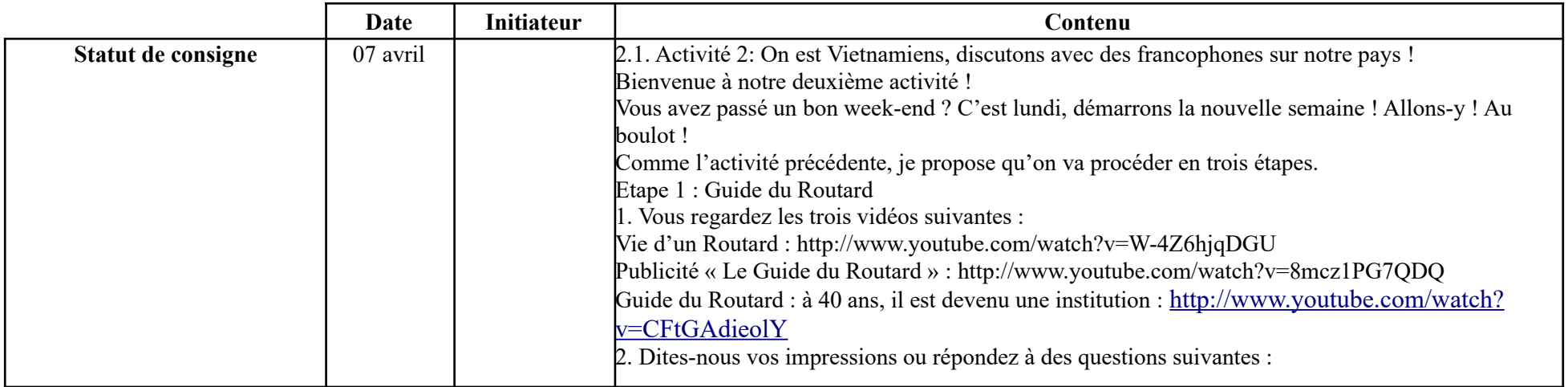

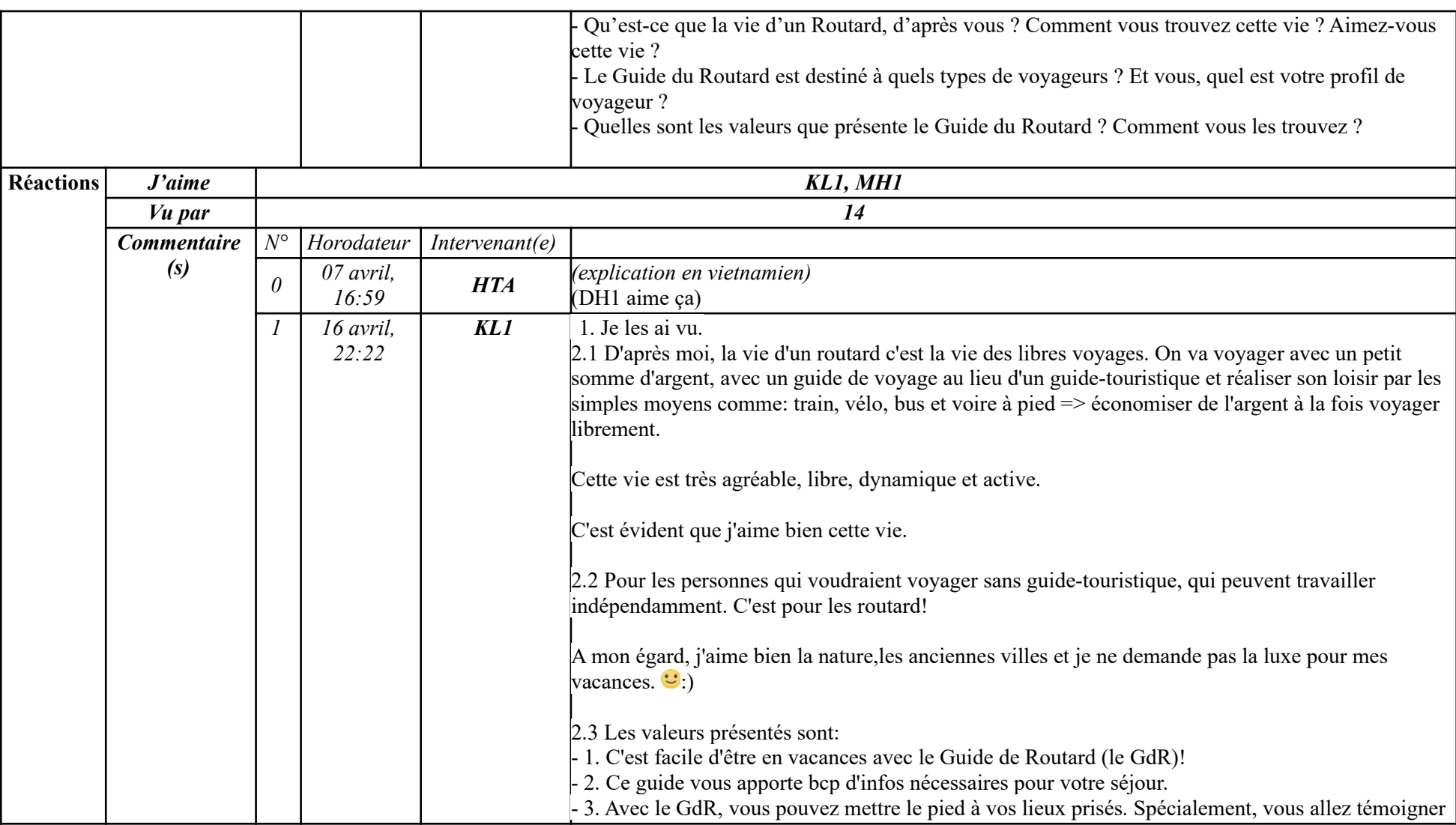

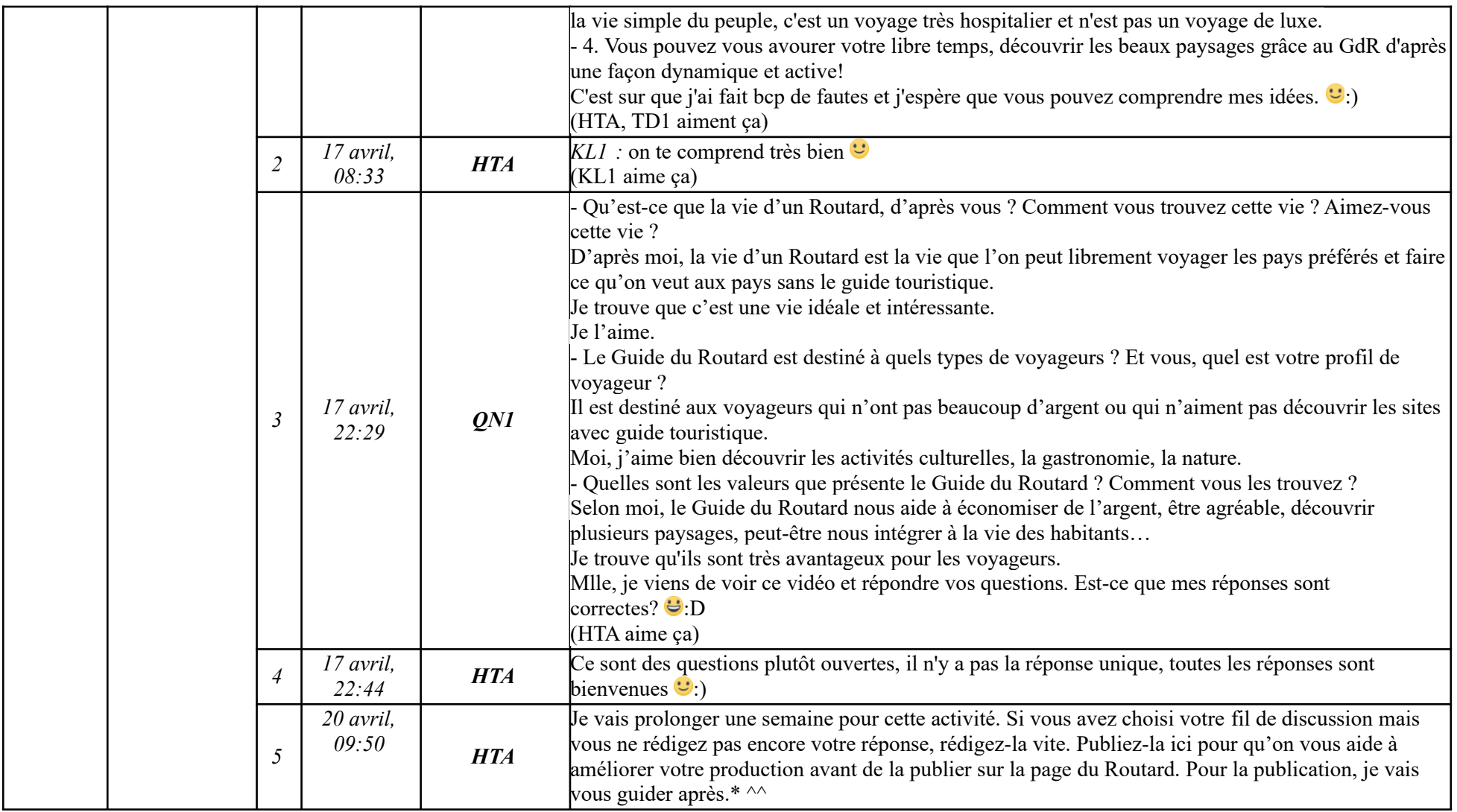

### **Étape 2.2**

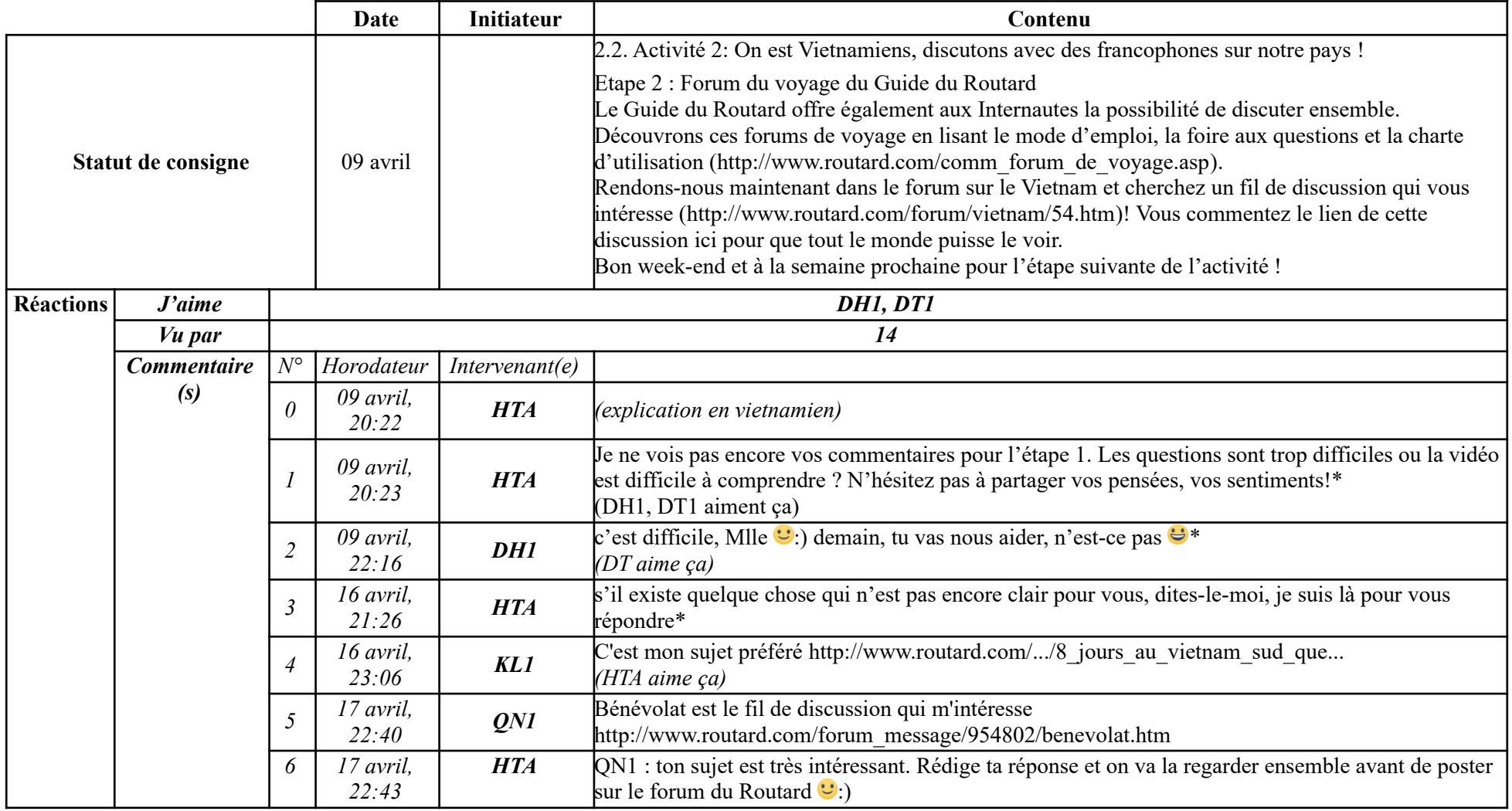

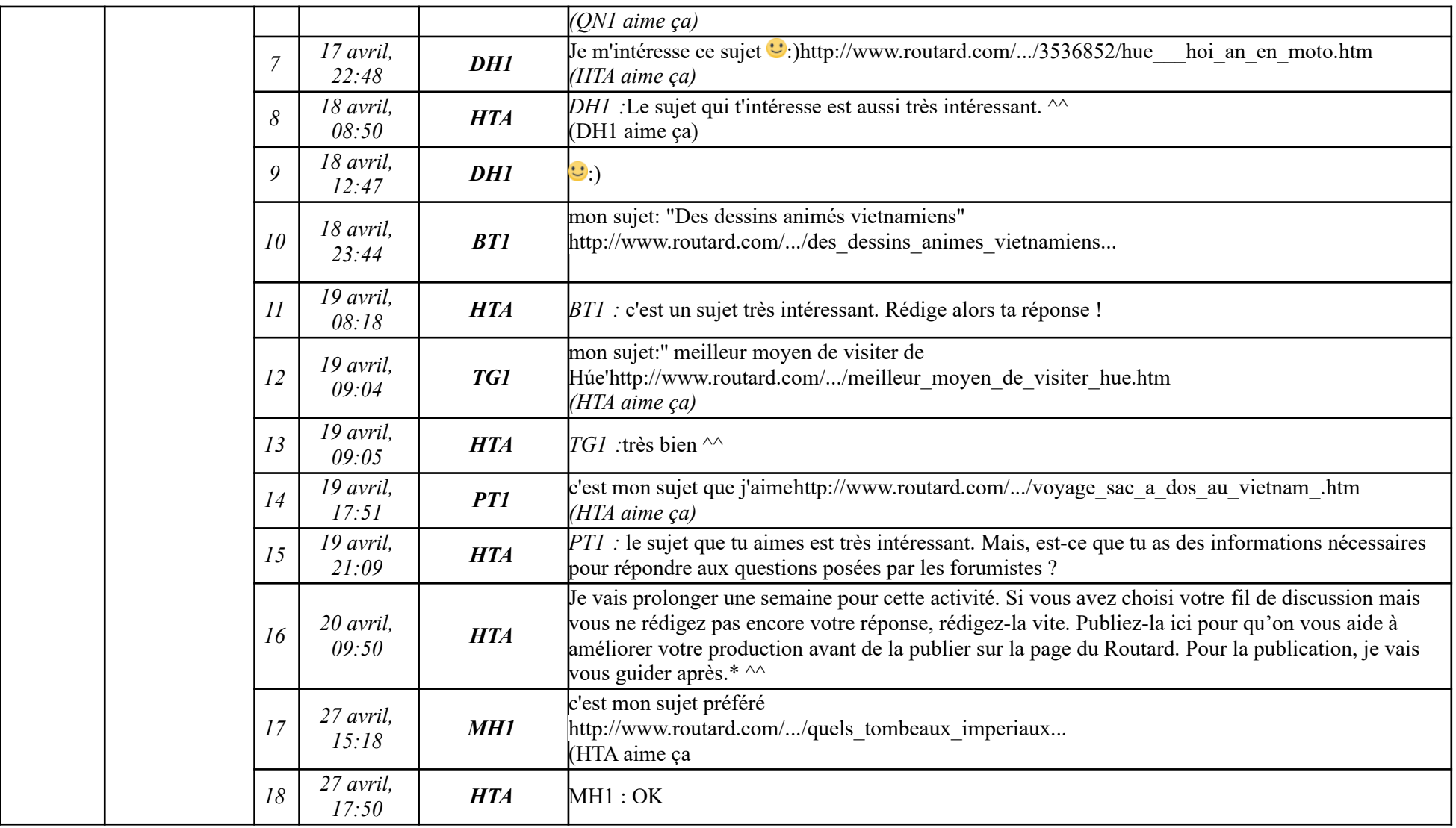

### **Étape 2.3**

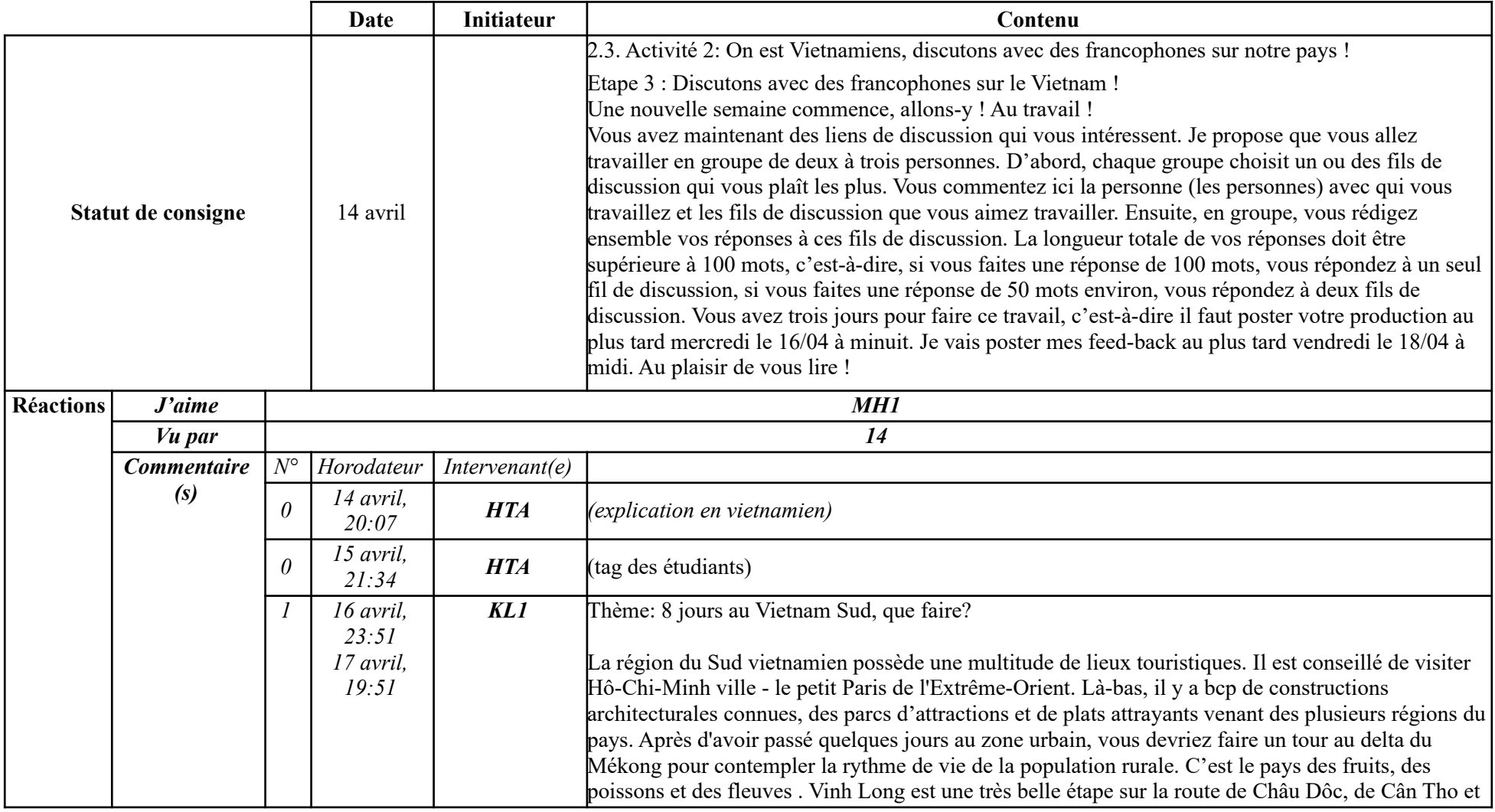

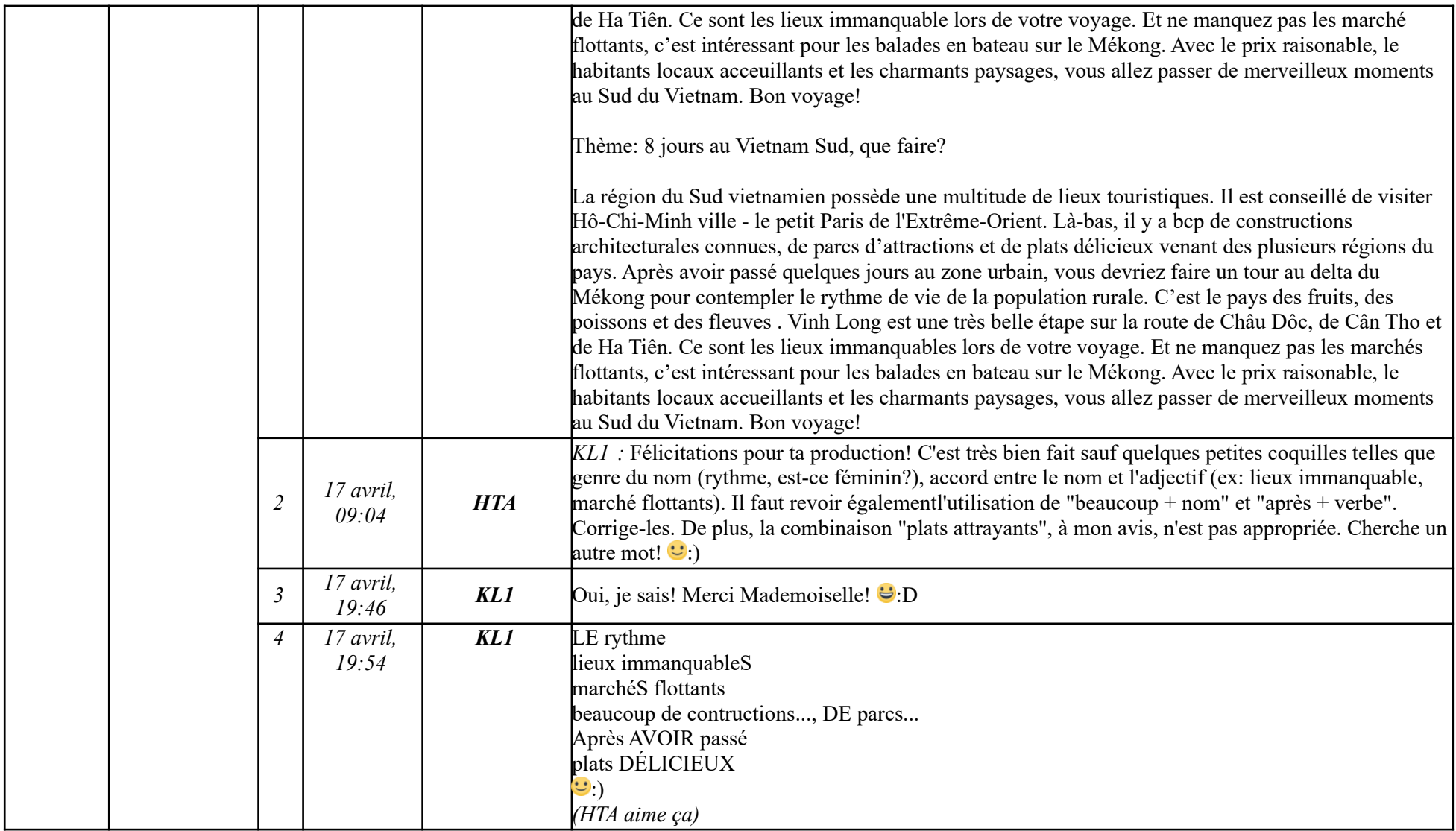
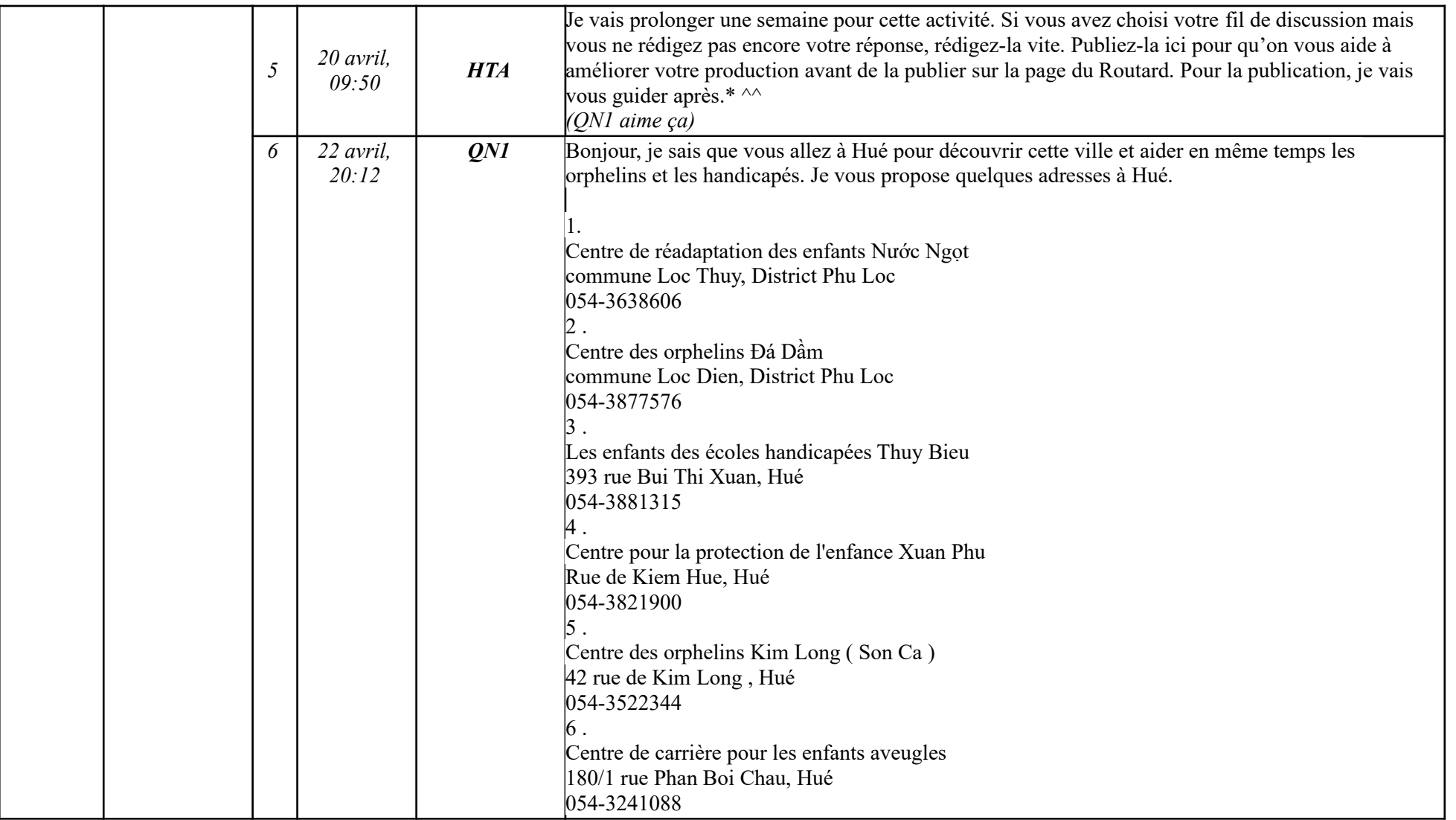

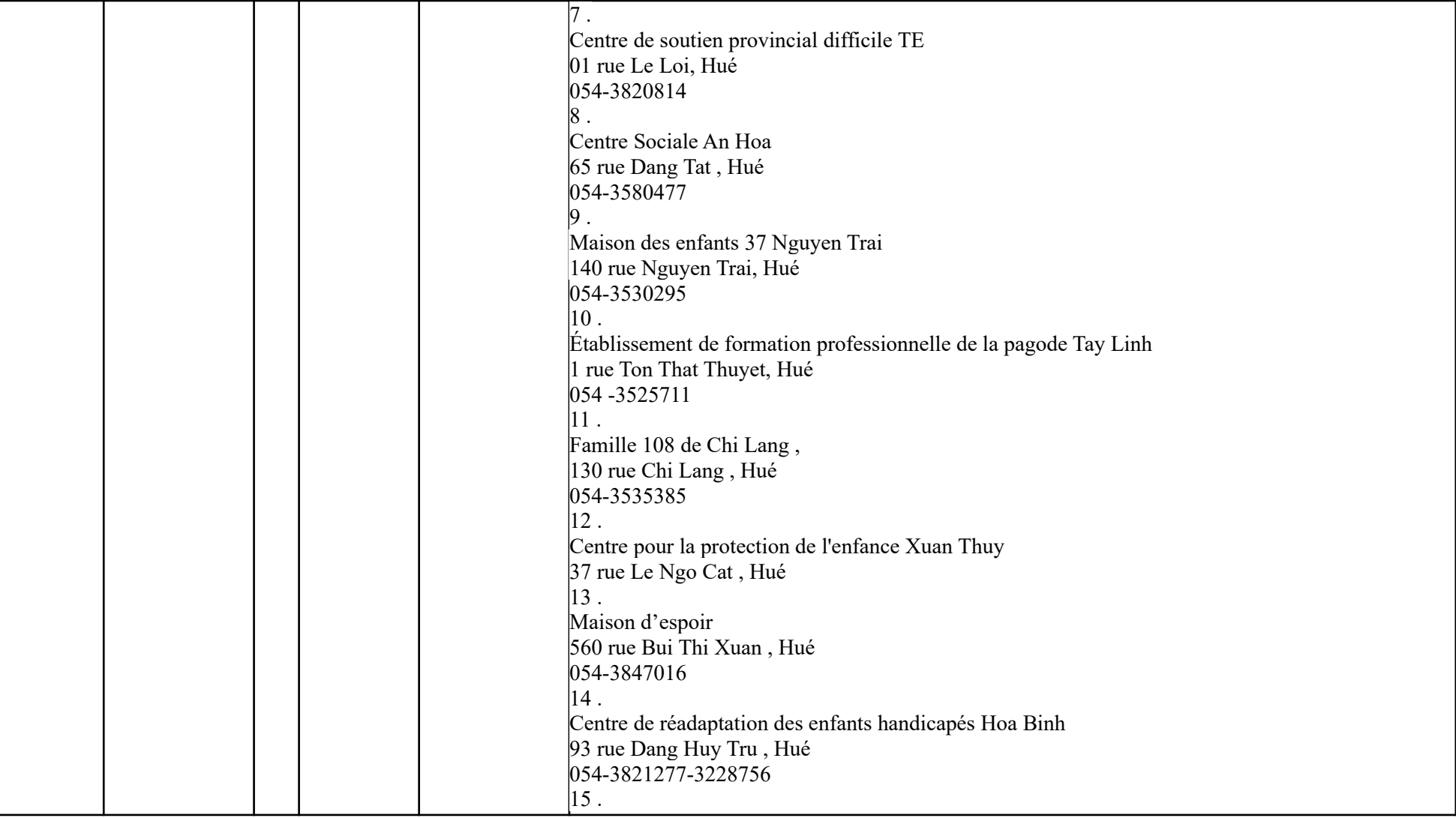

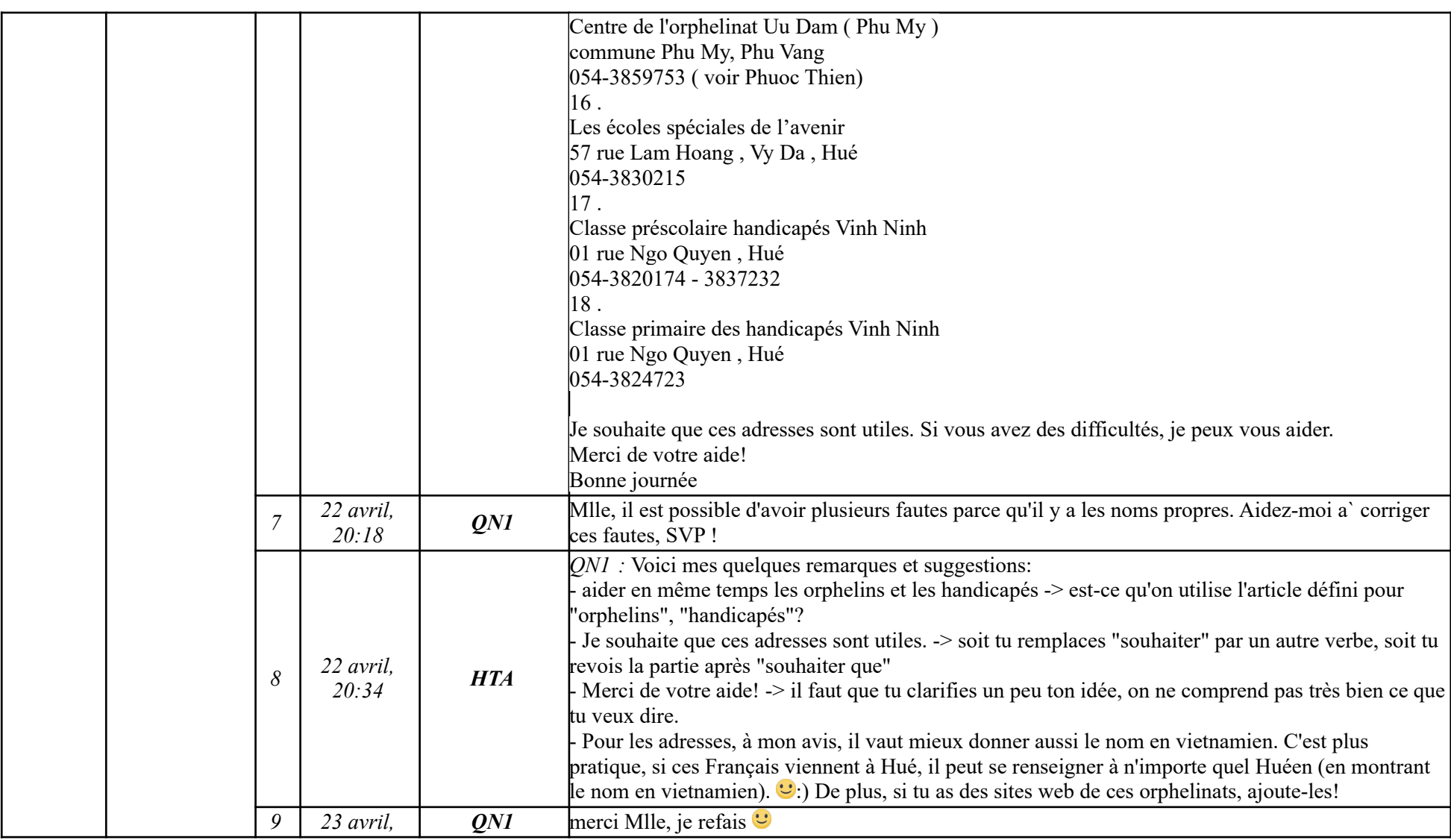

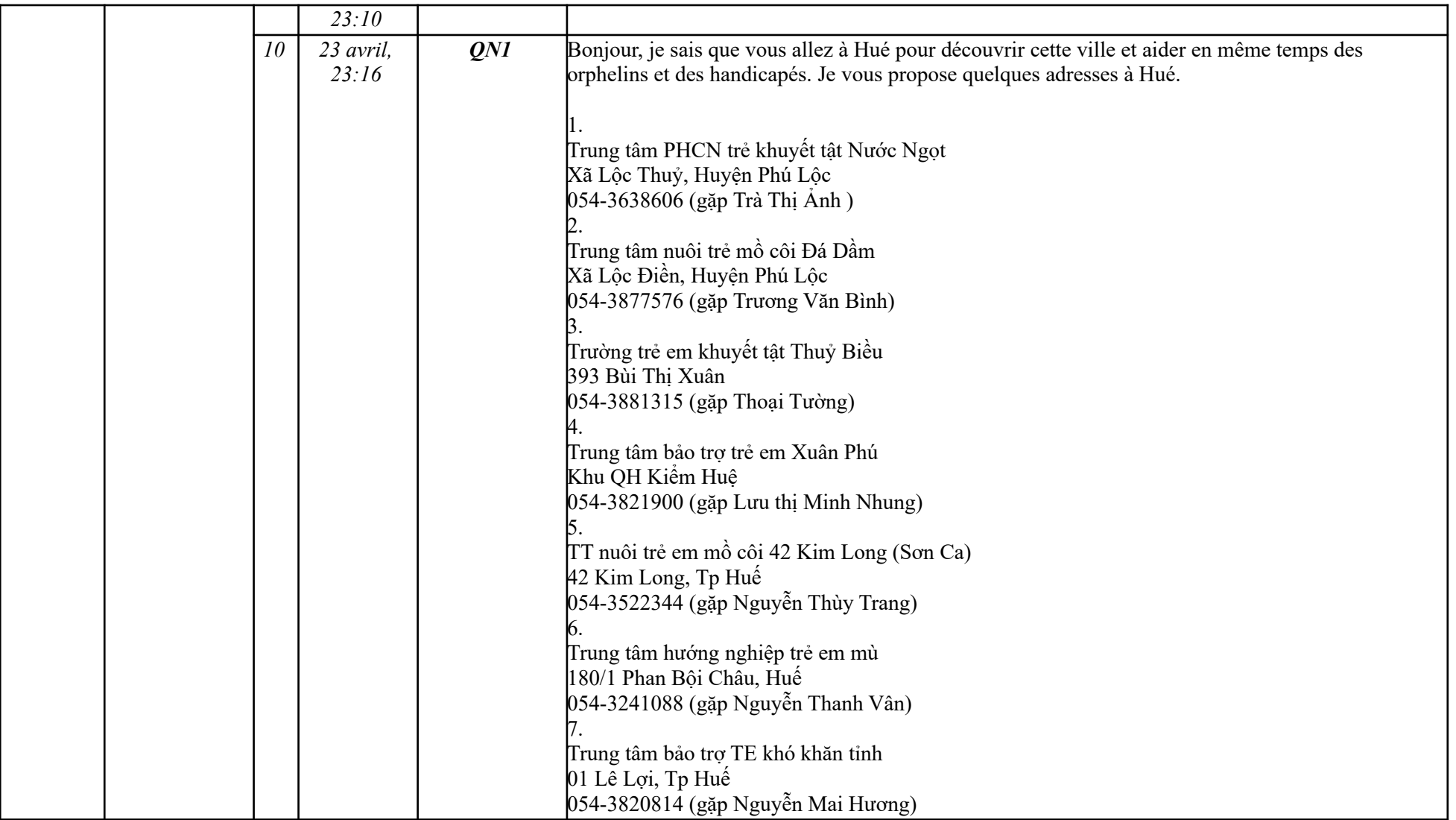

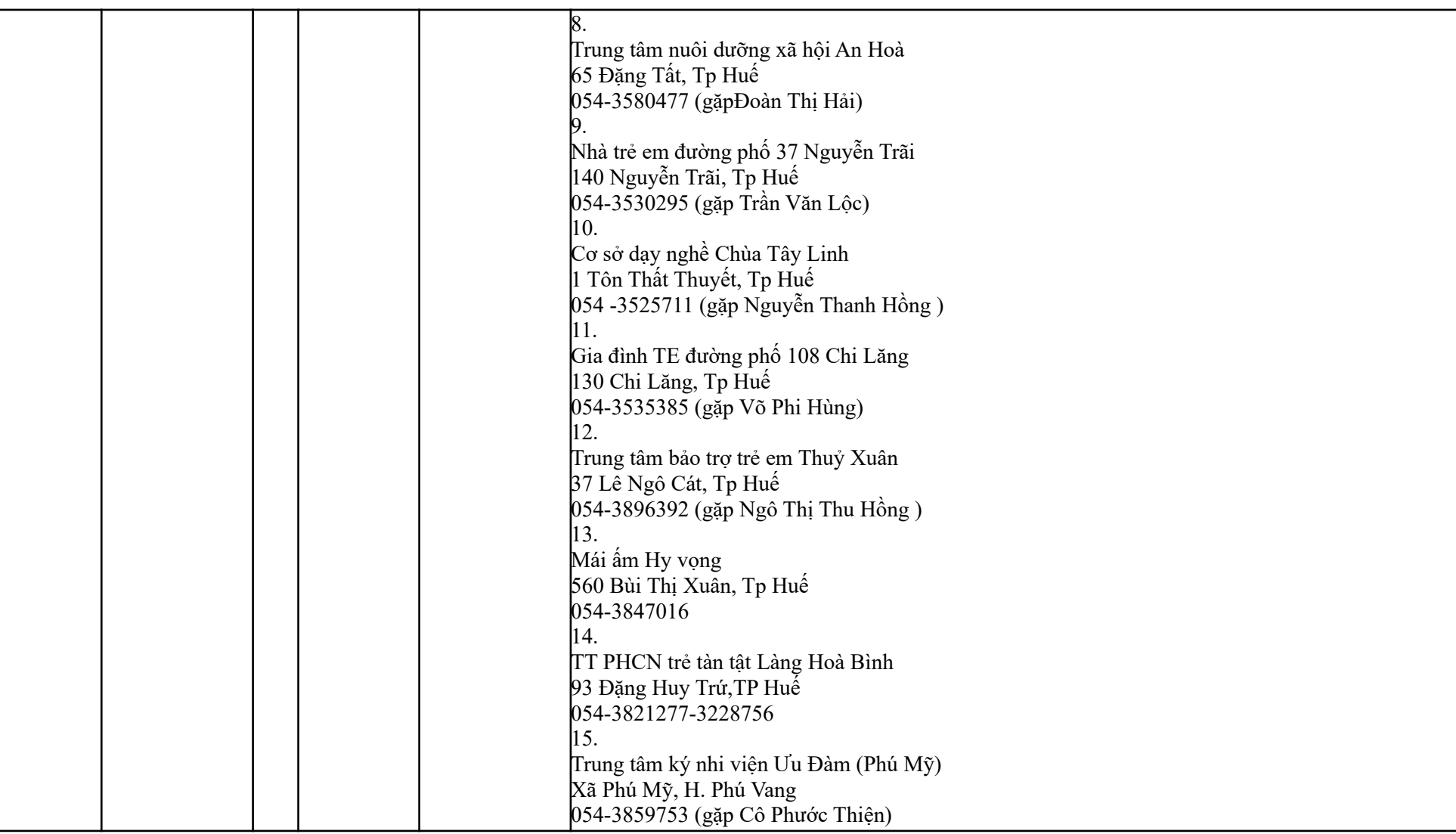

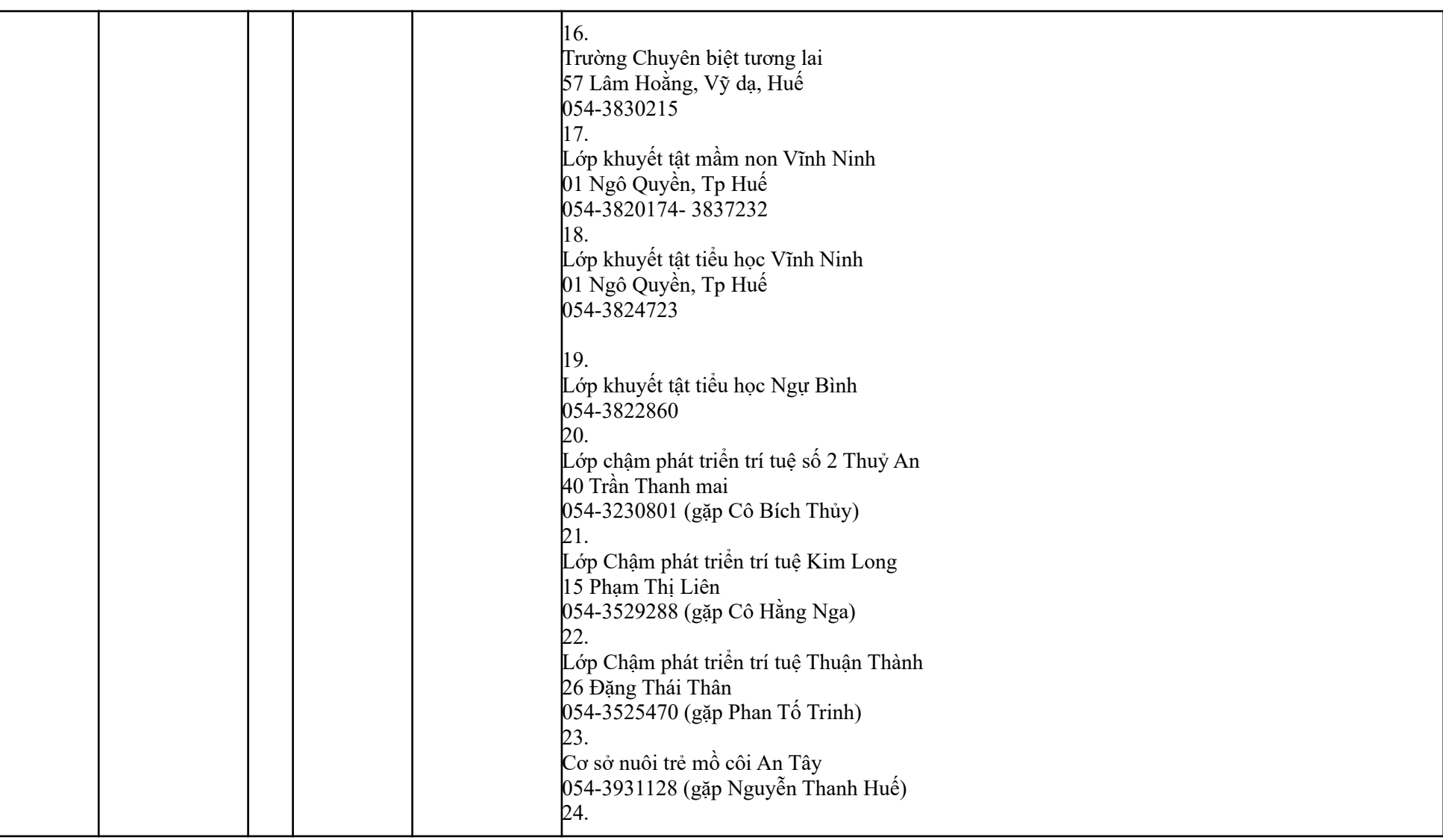

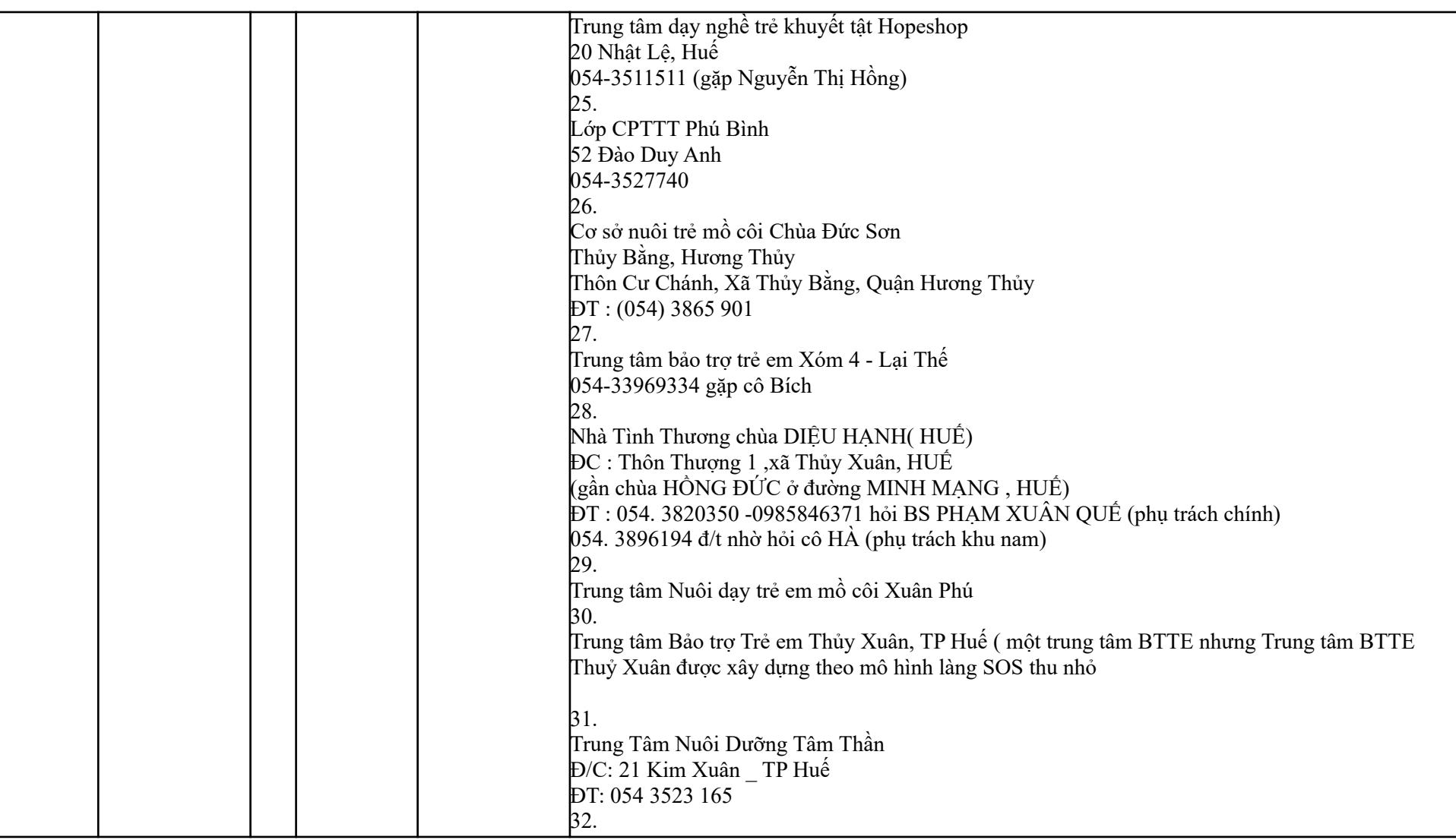

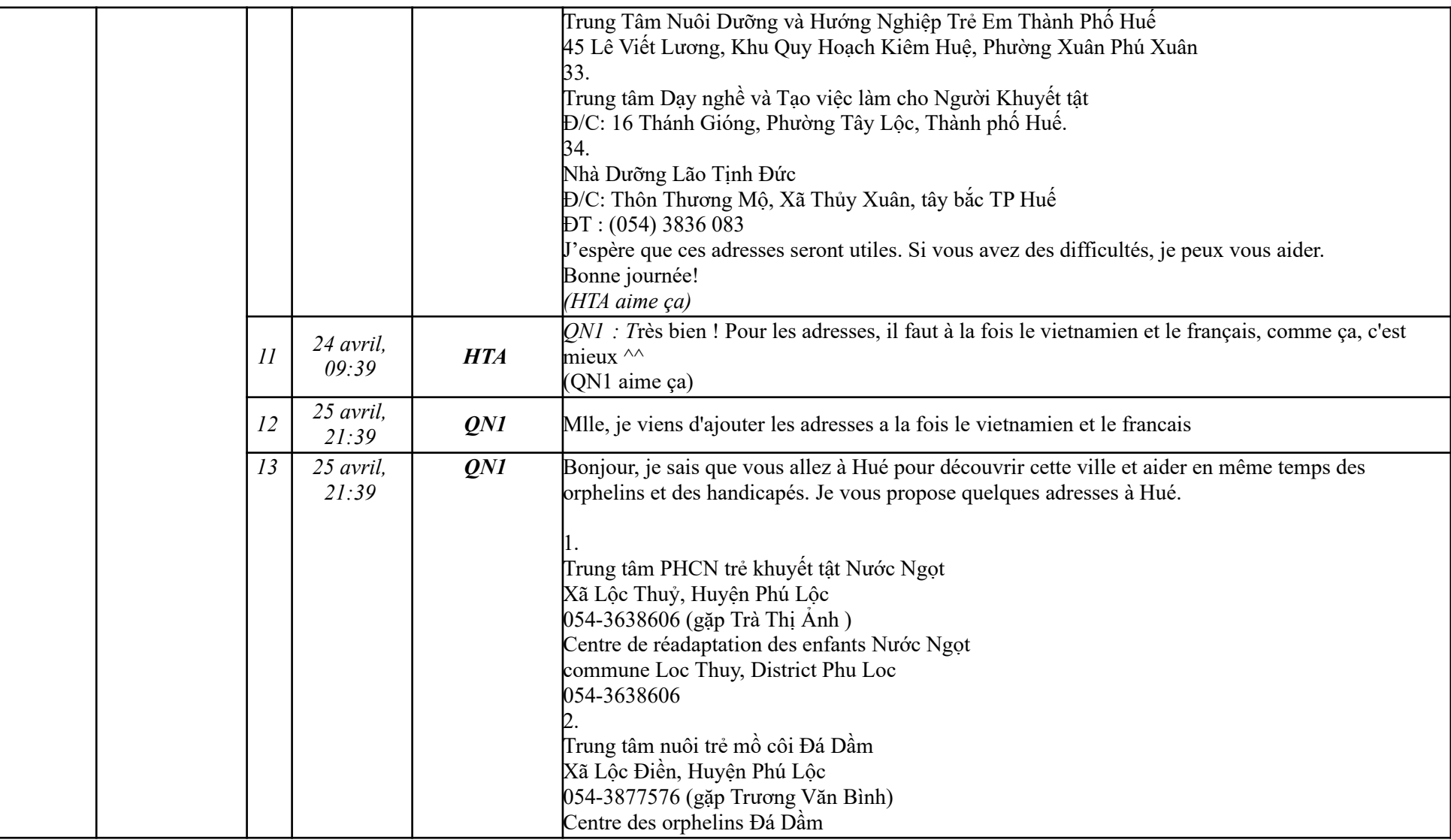

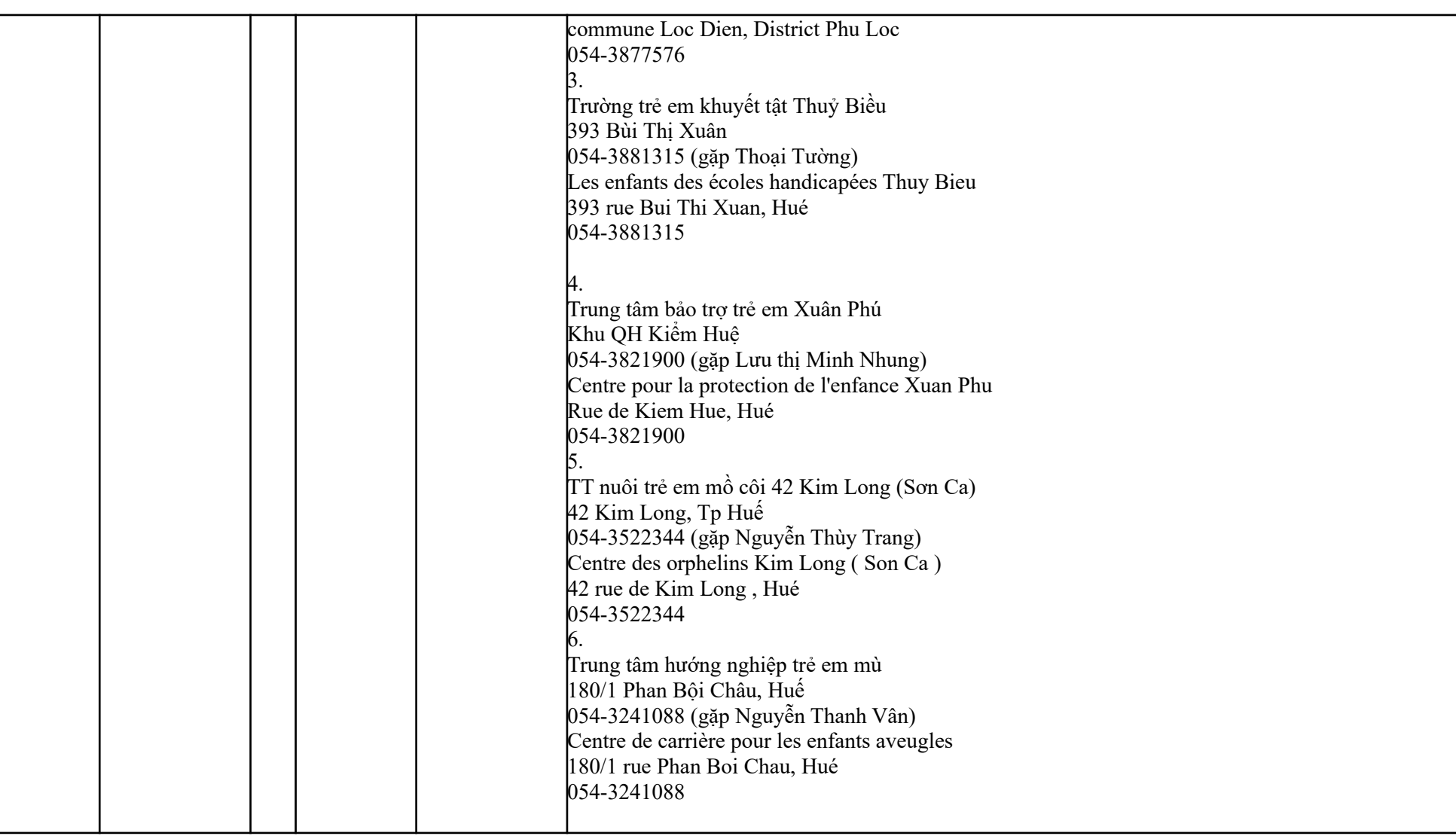

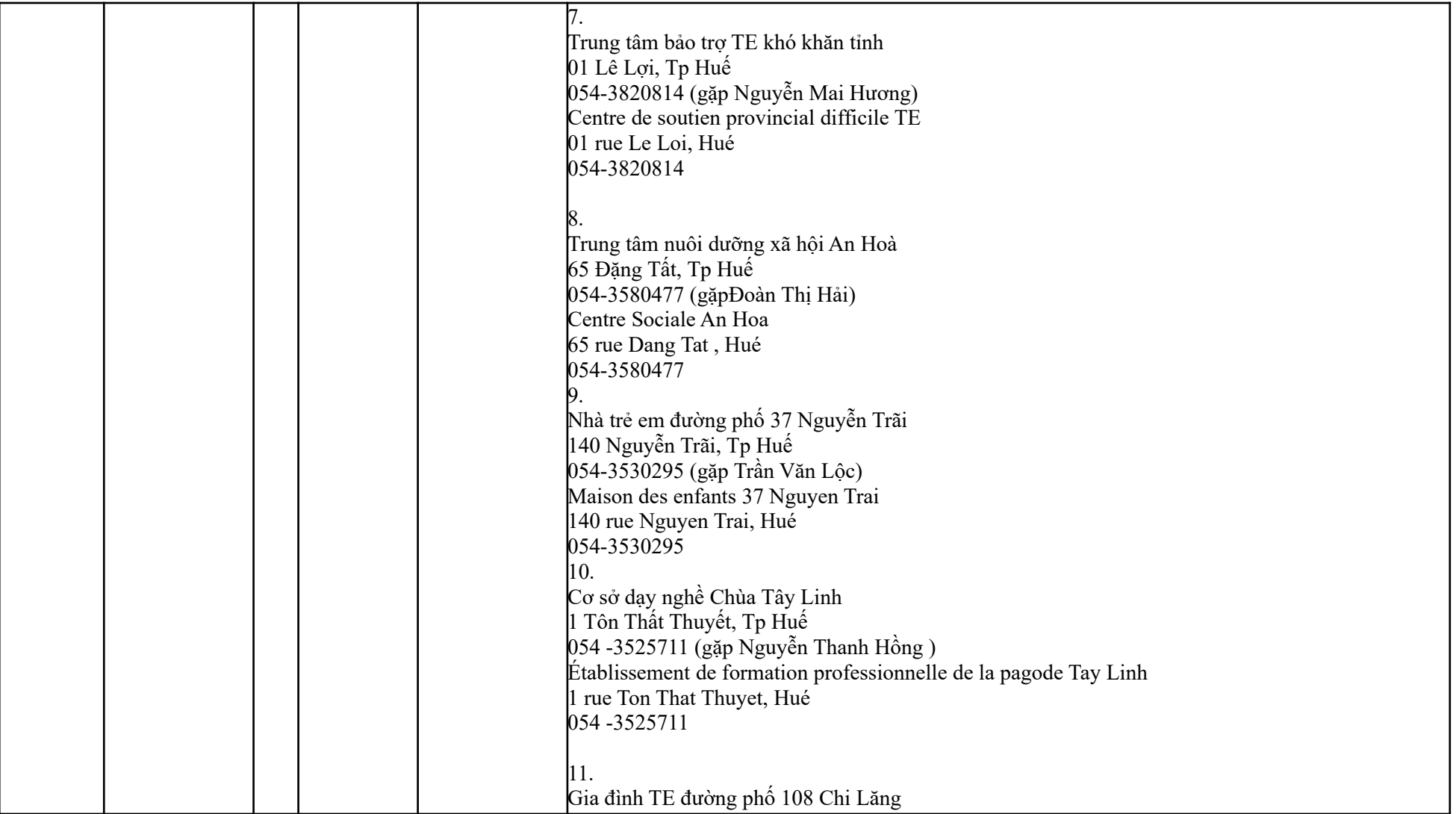

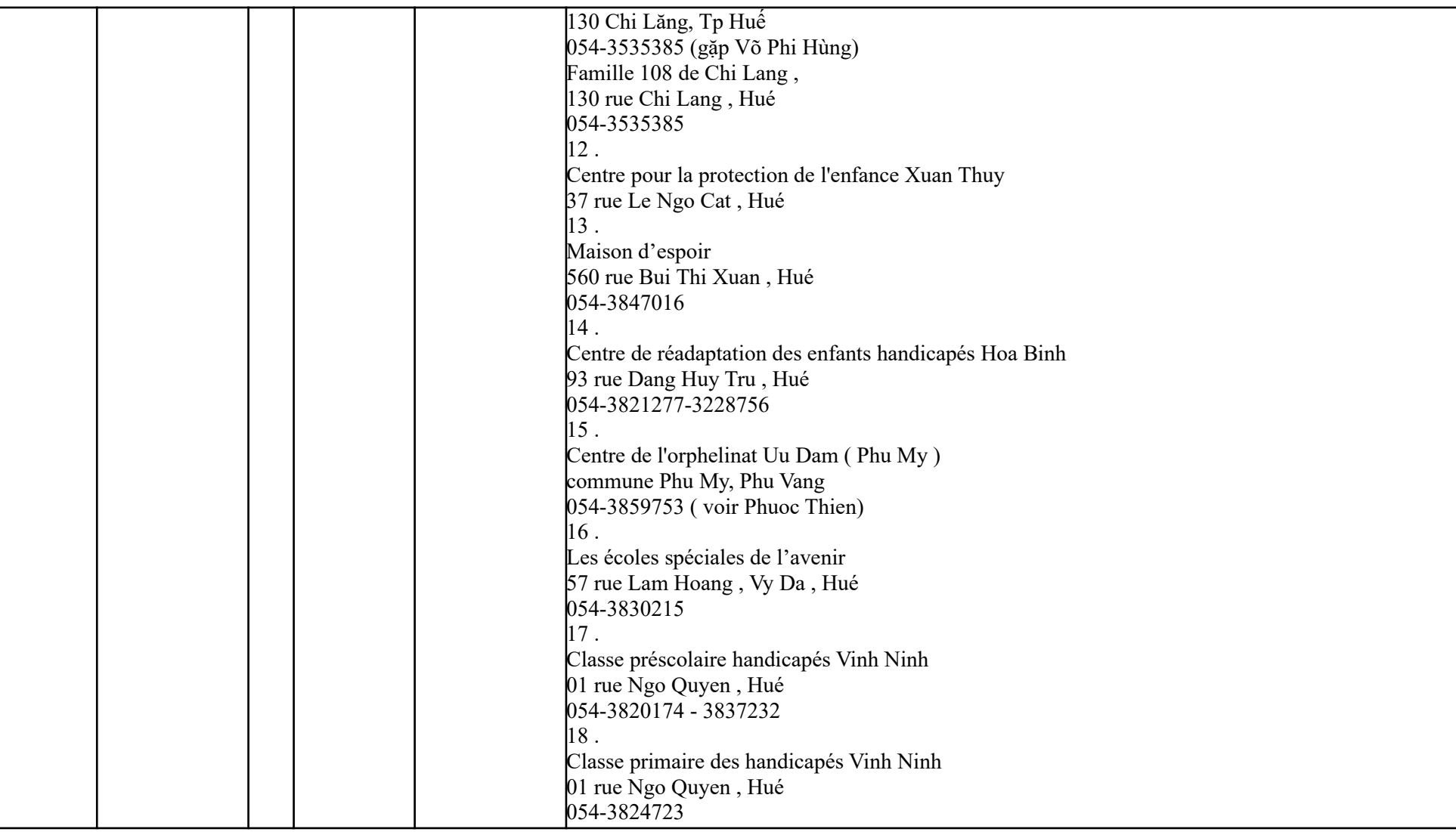

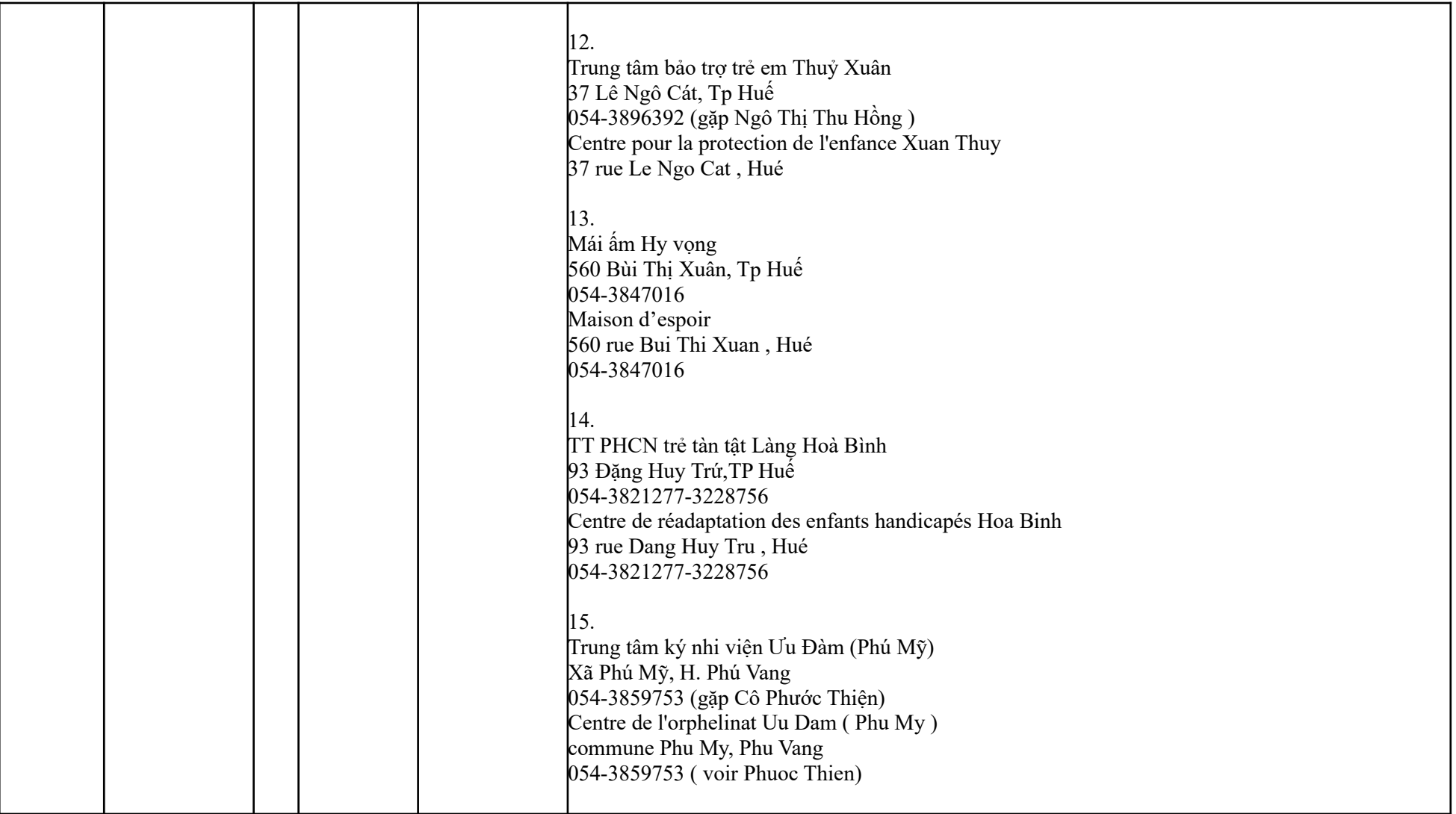

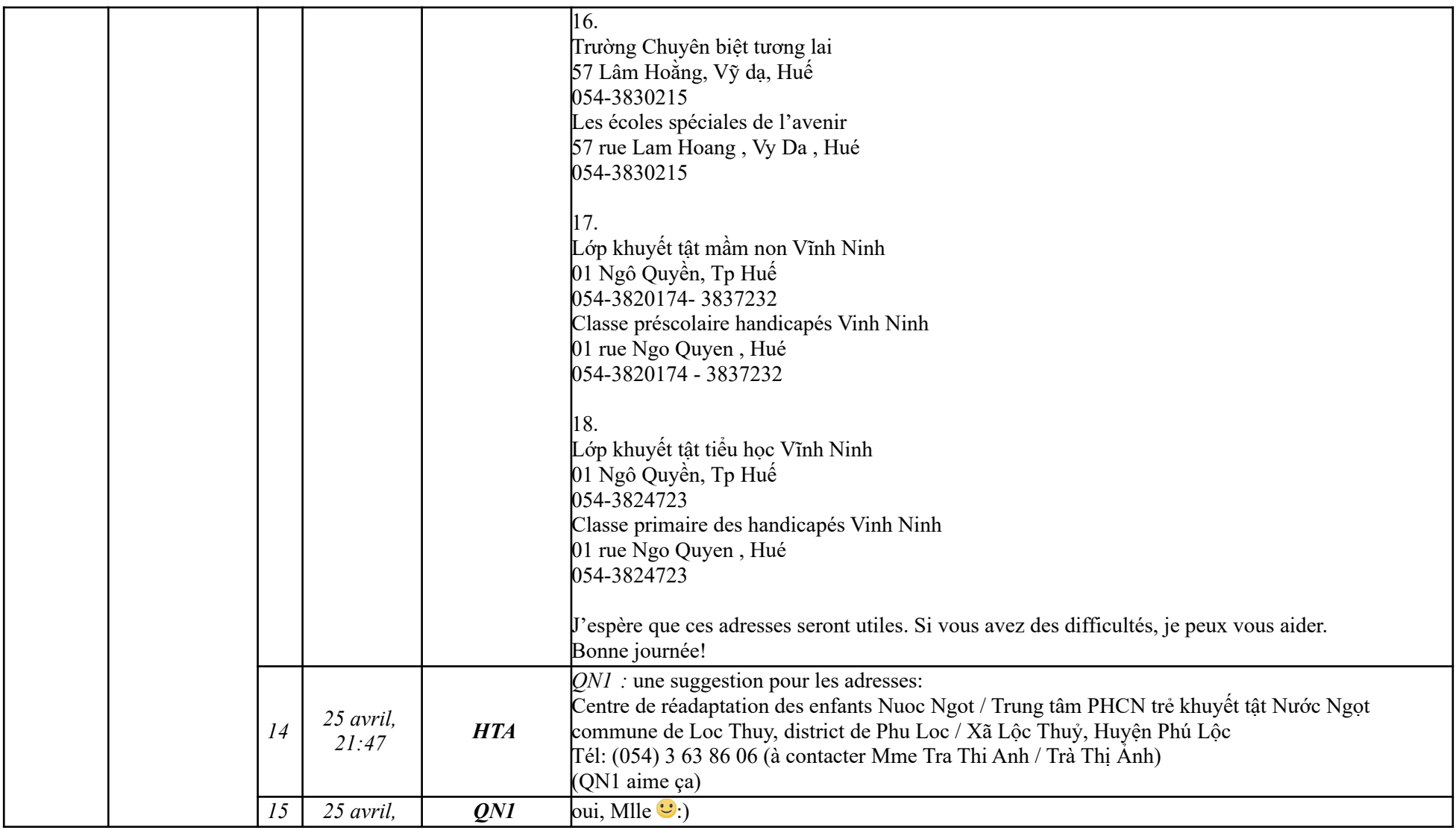

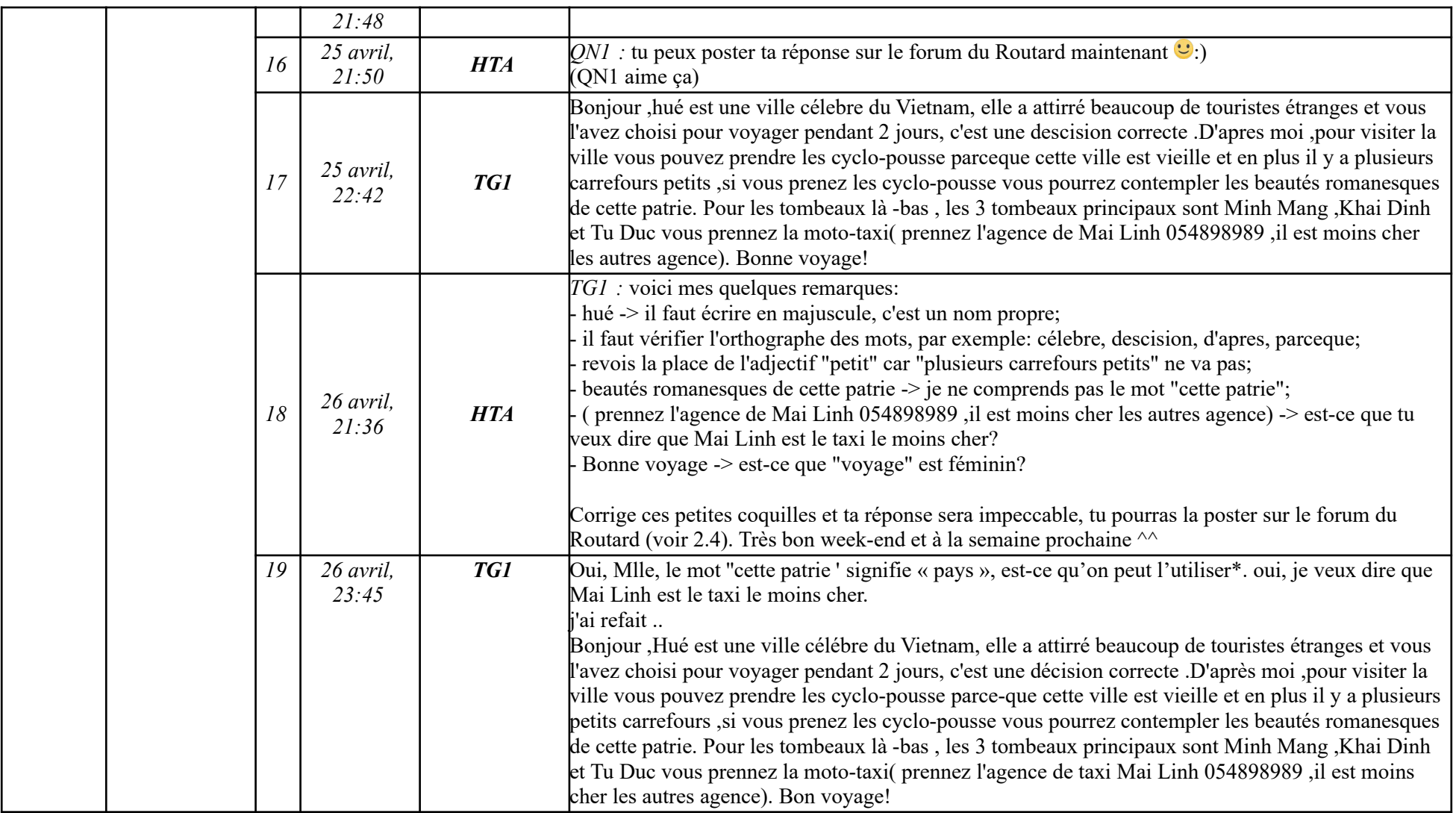

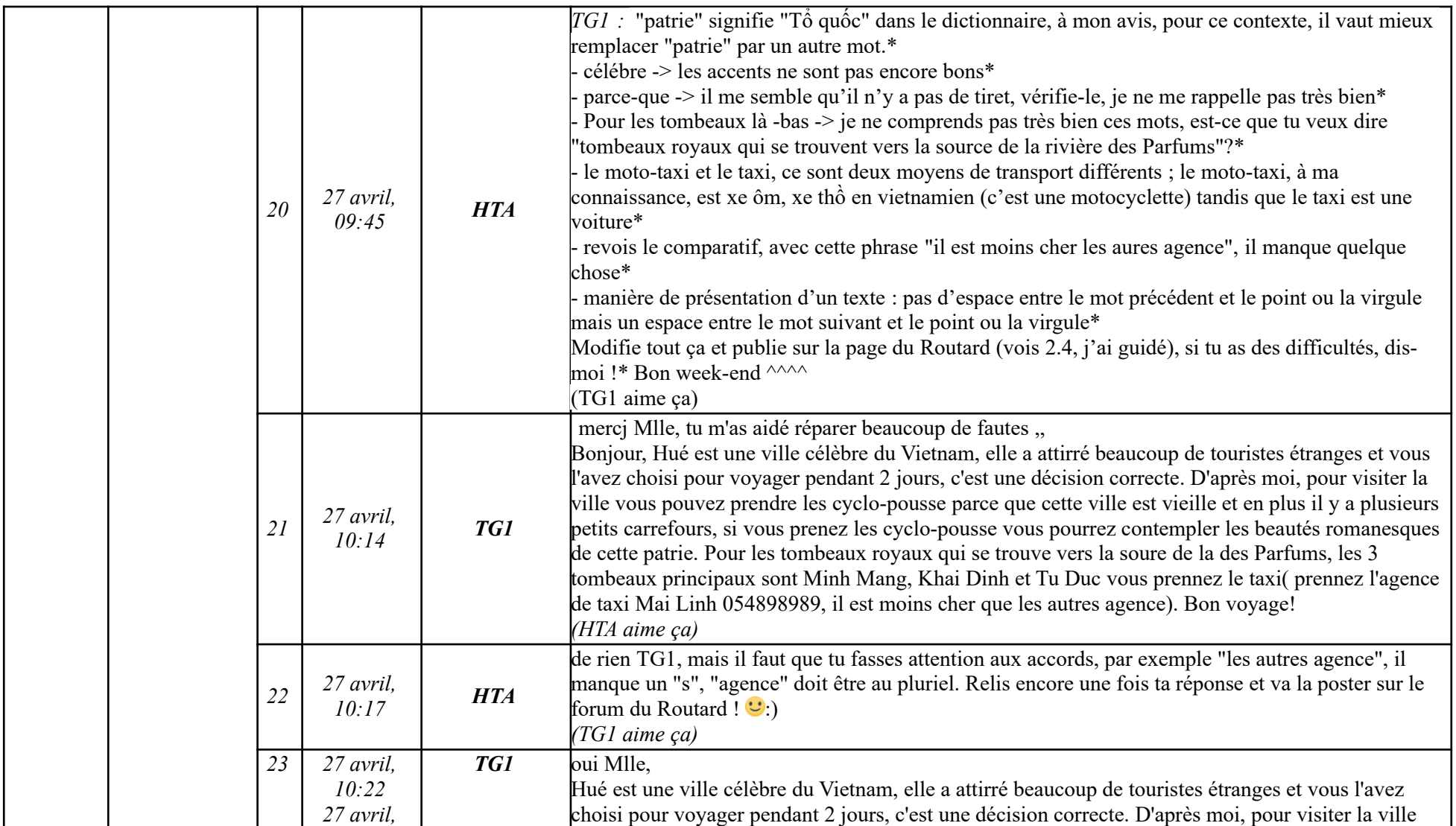

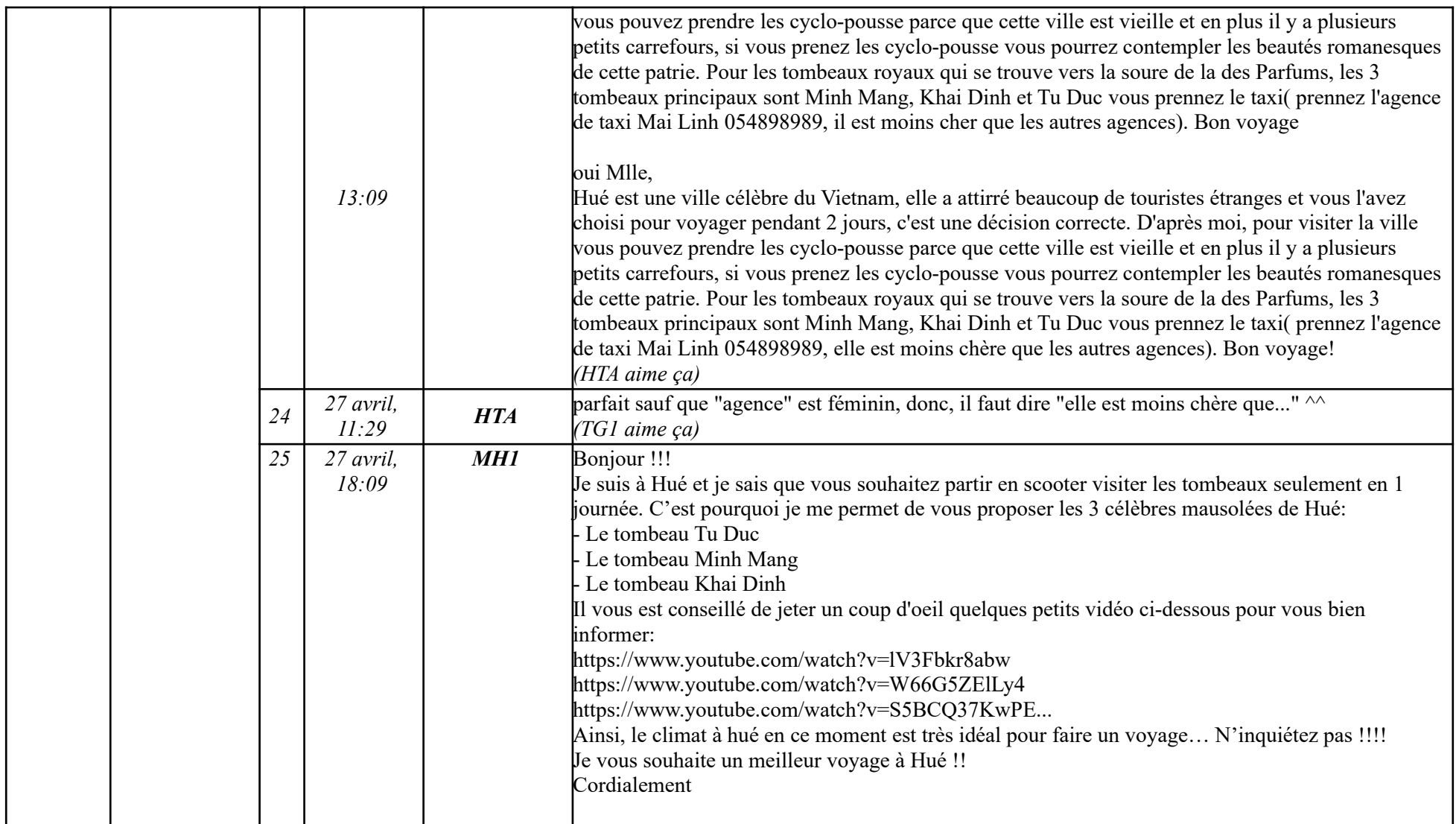

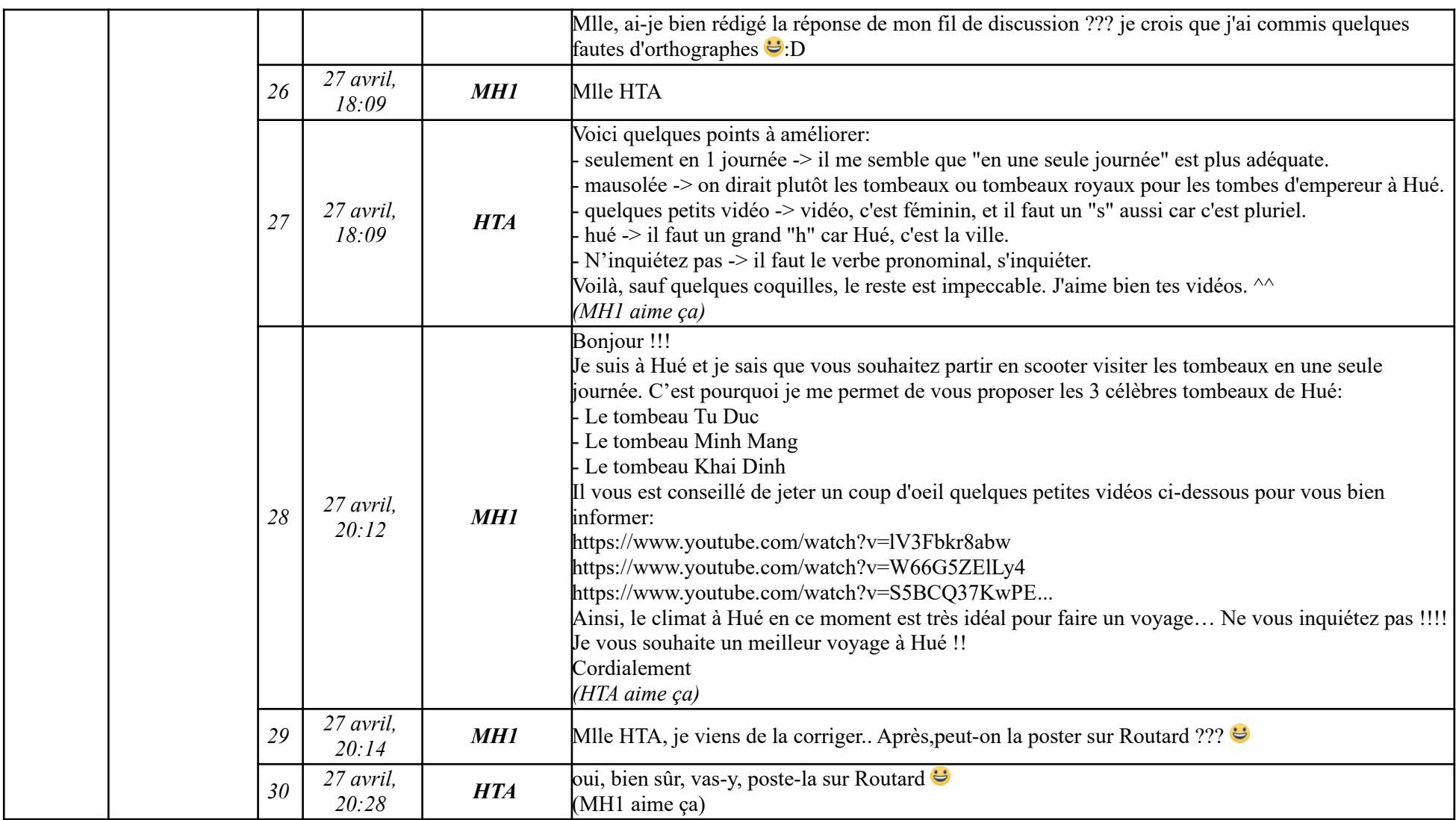

# **Étape 2.4**

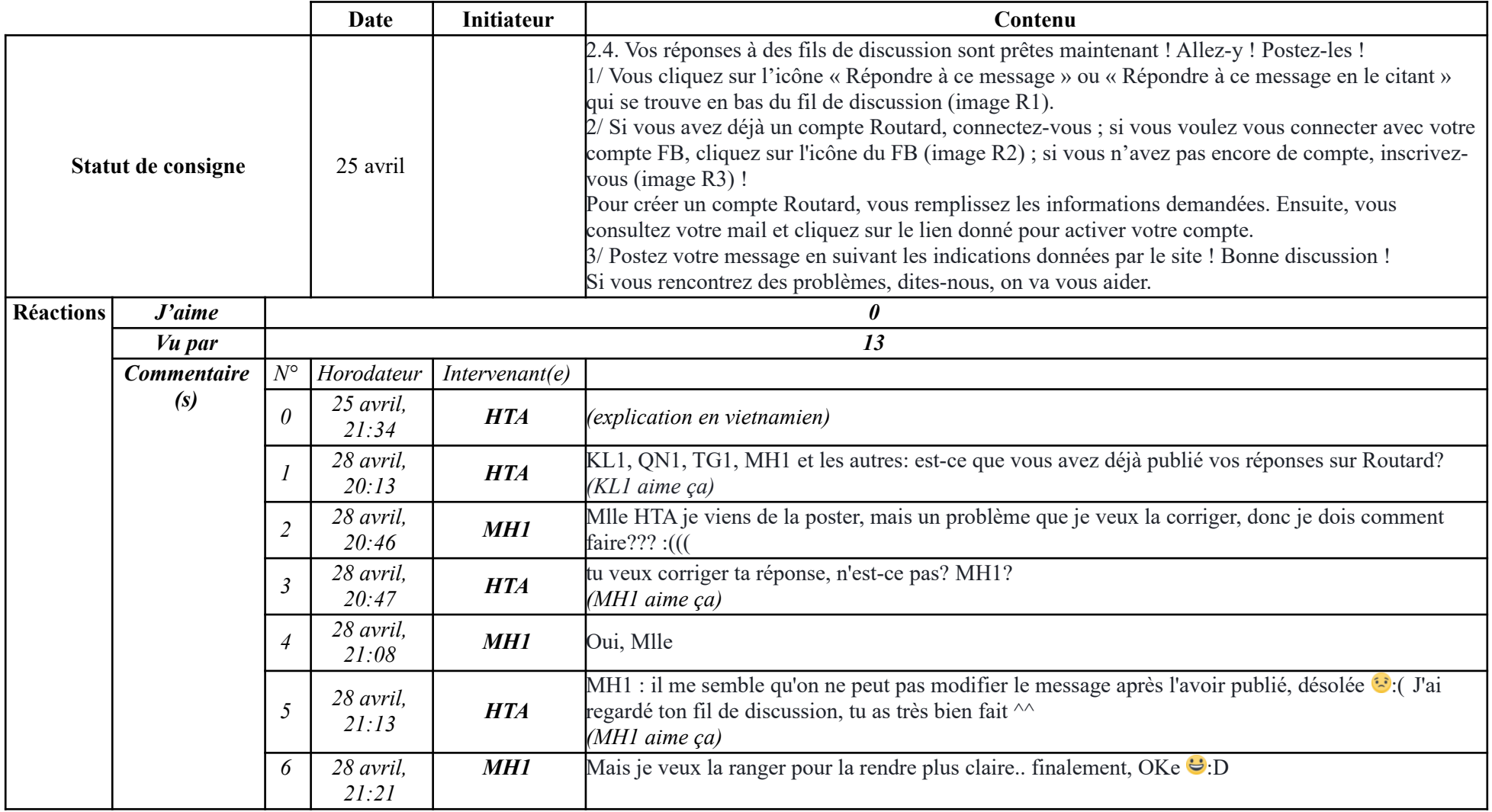

**-----------------------------------------------------------**

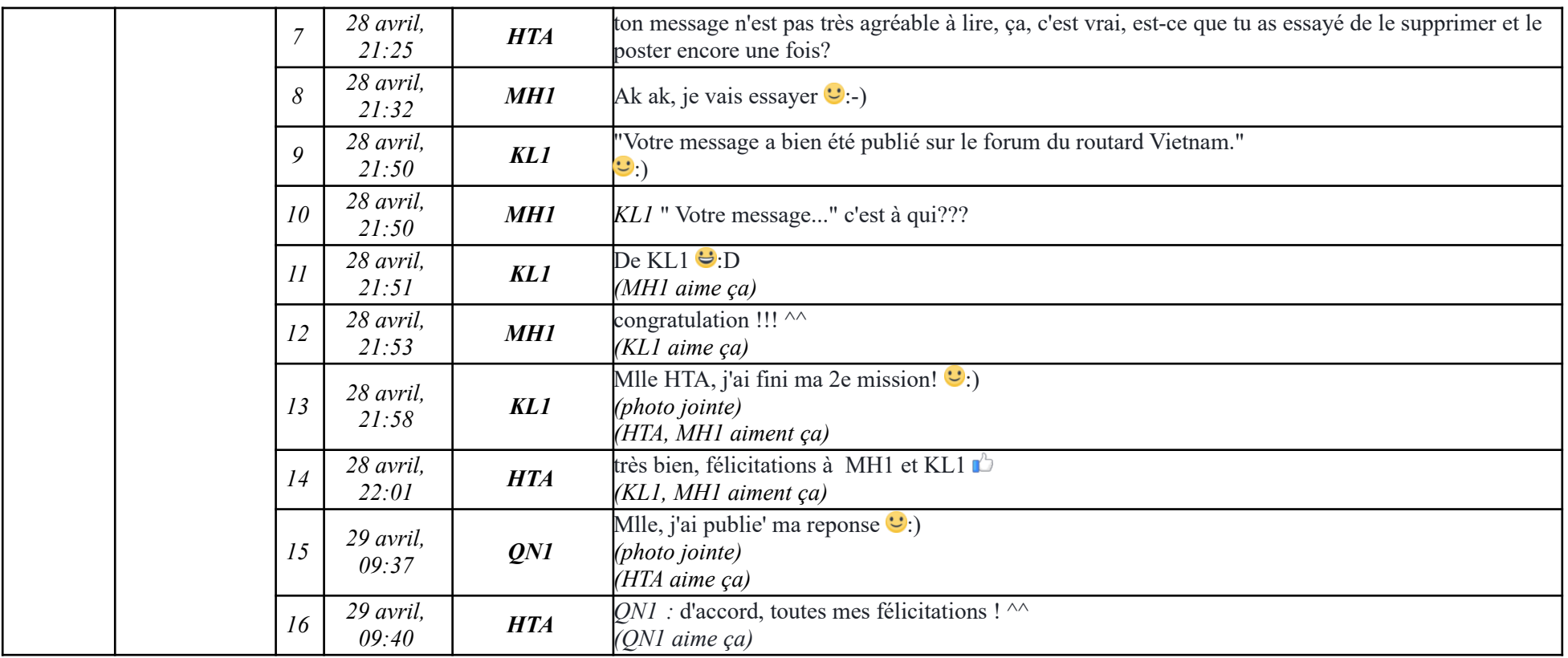

### **9.1.1.3. Tâche 3**

**Étapes 3.1, 3.2**

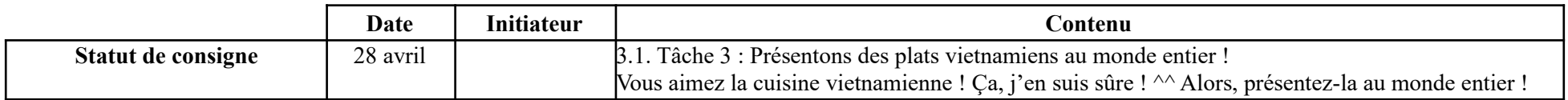

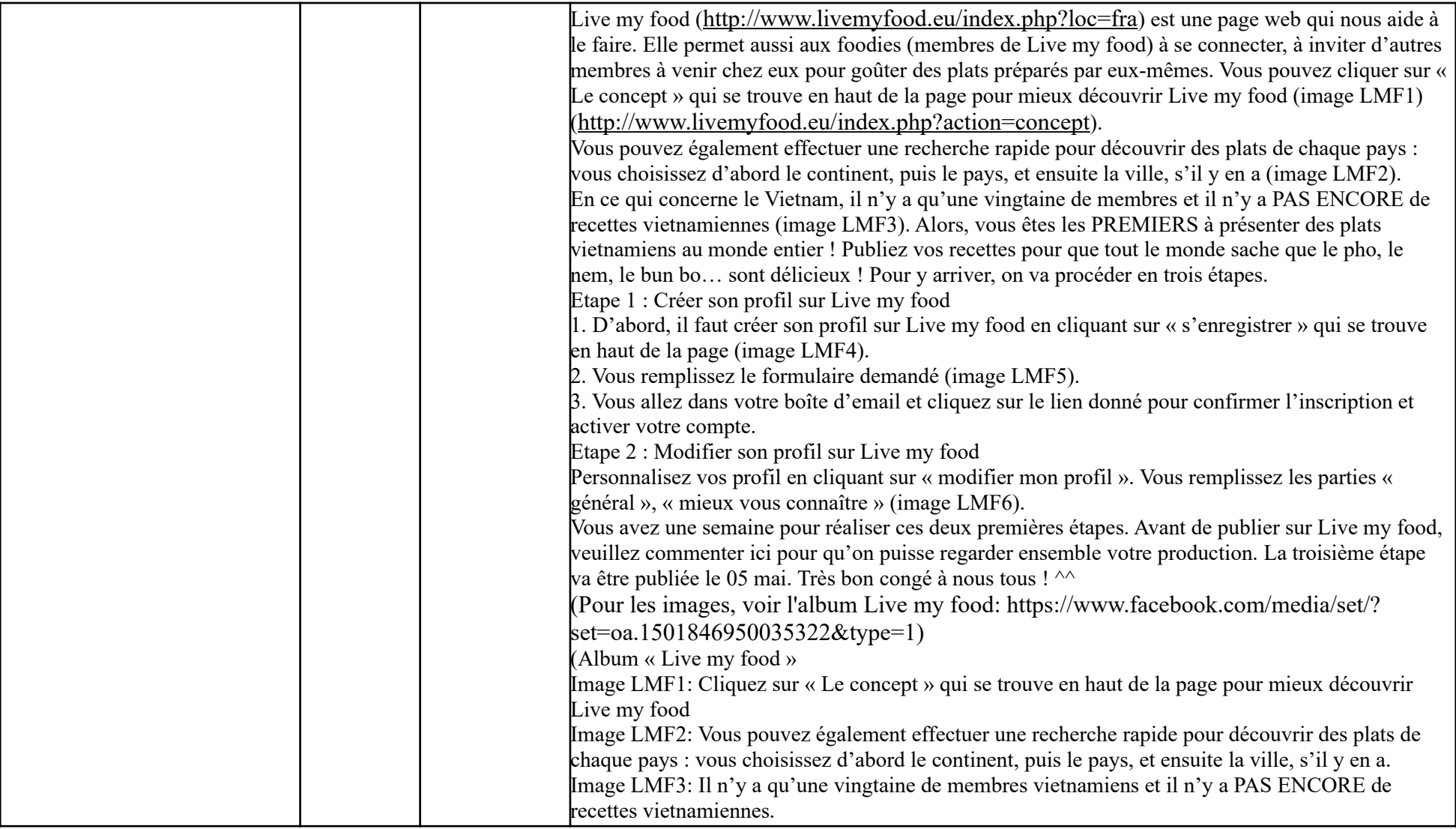

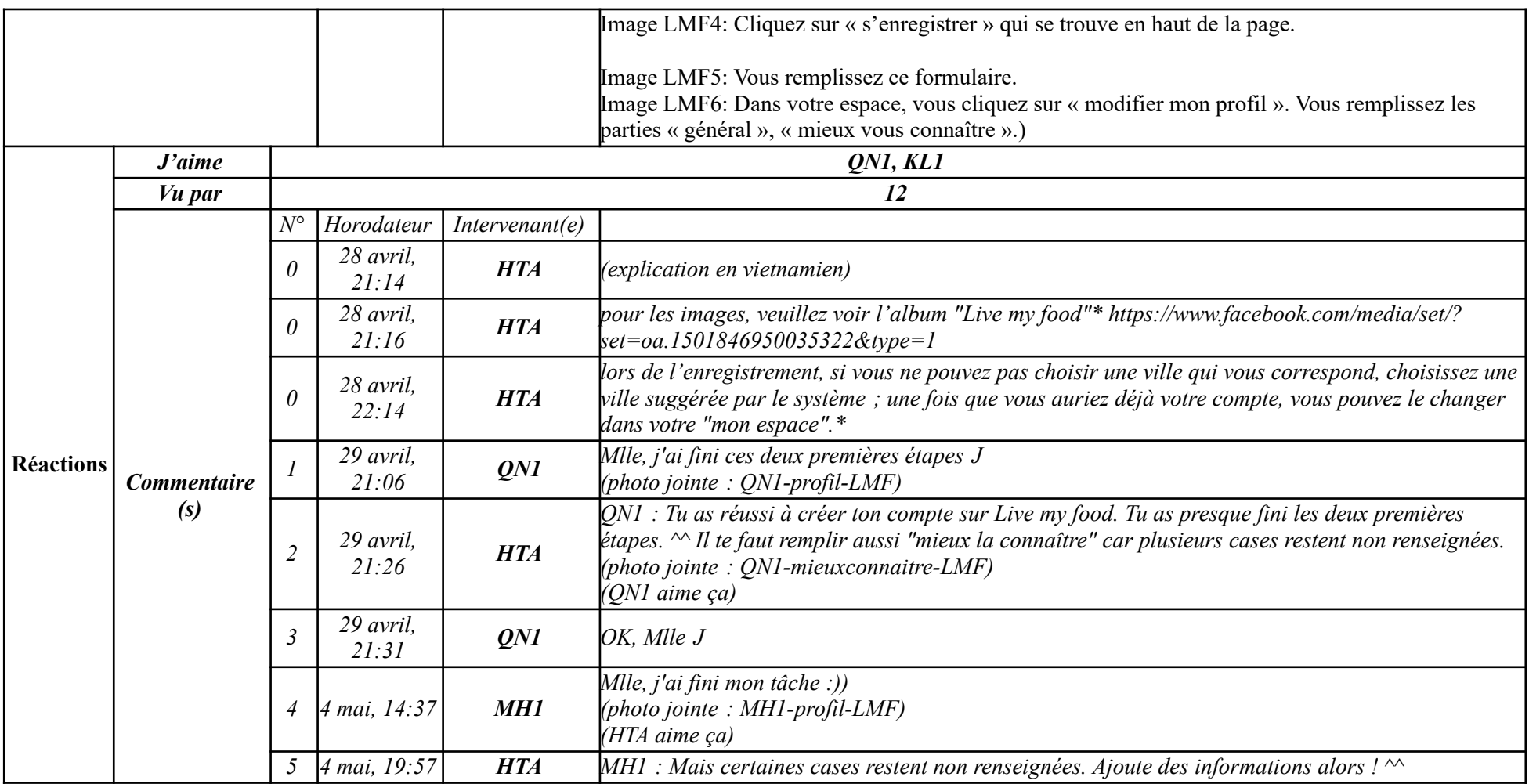

# **Étape 3.3**

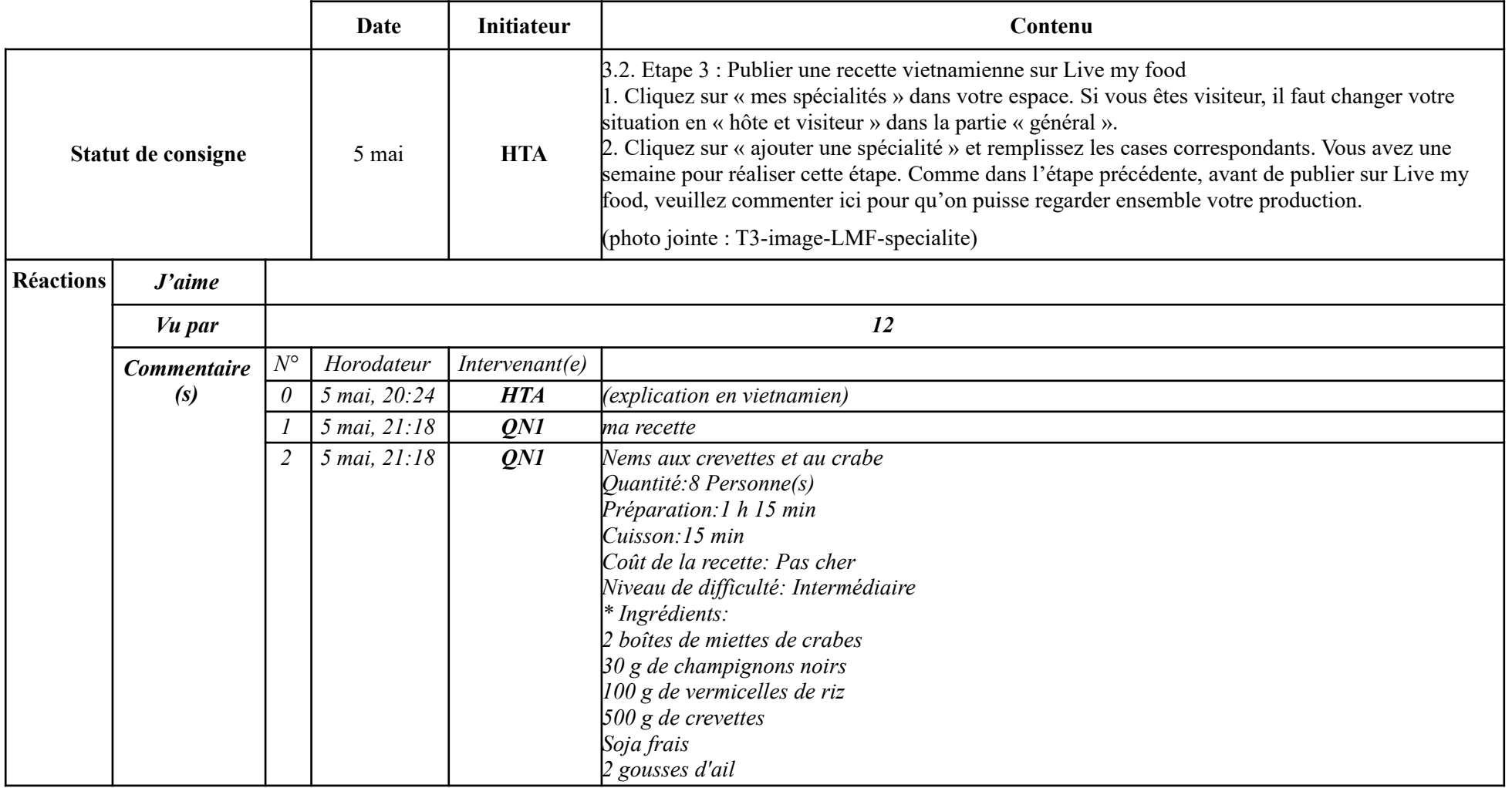

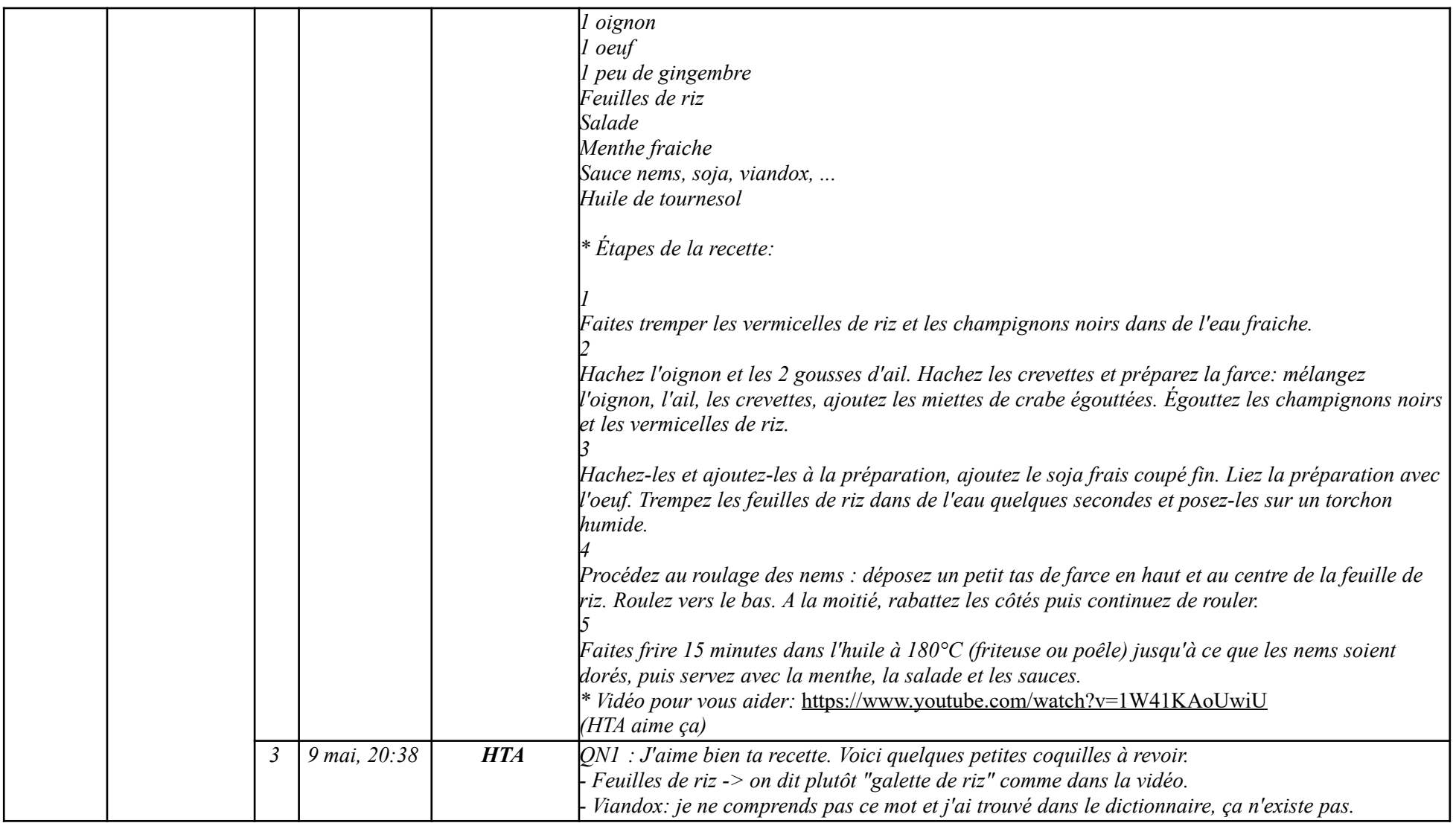

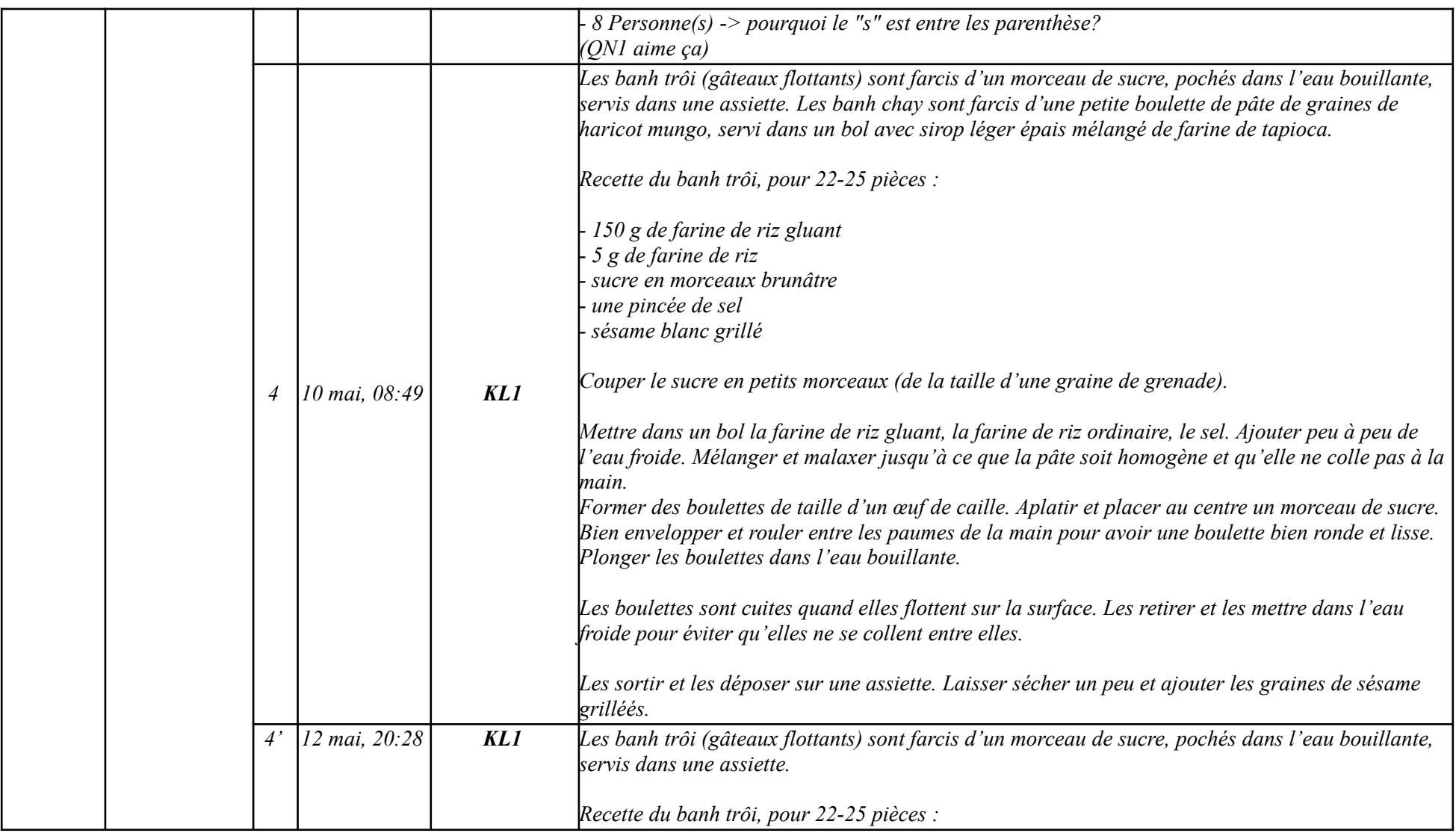

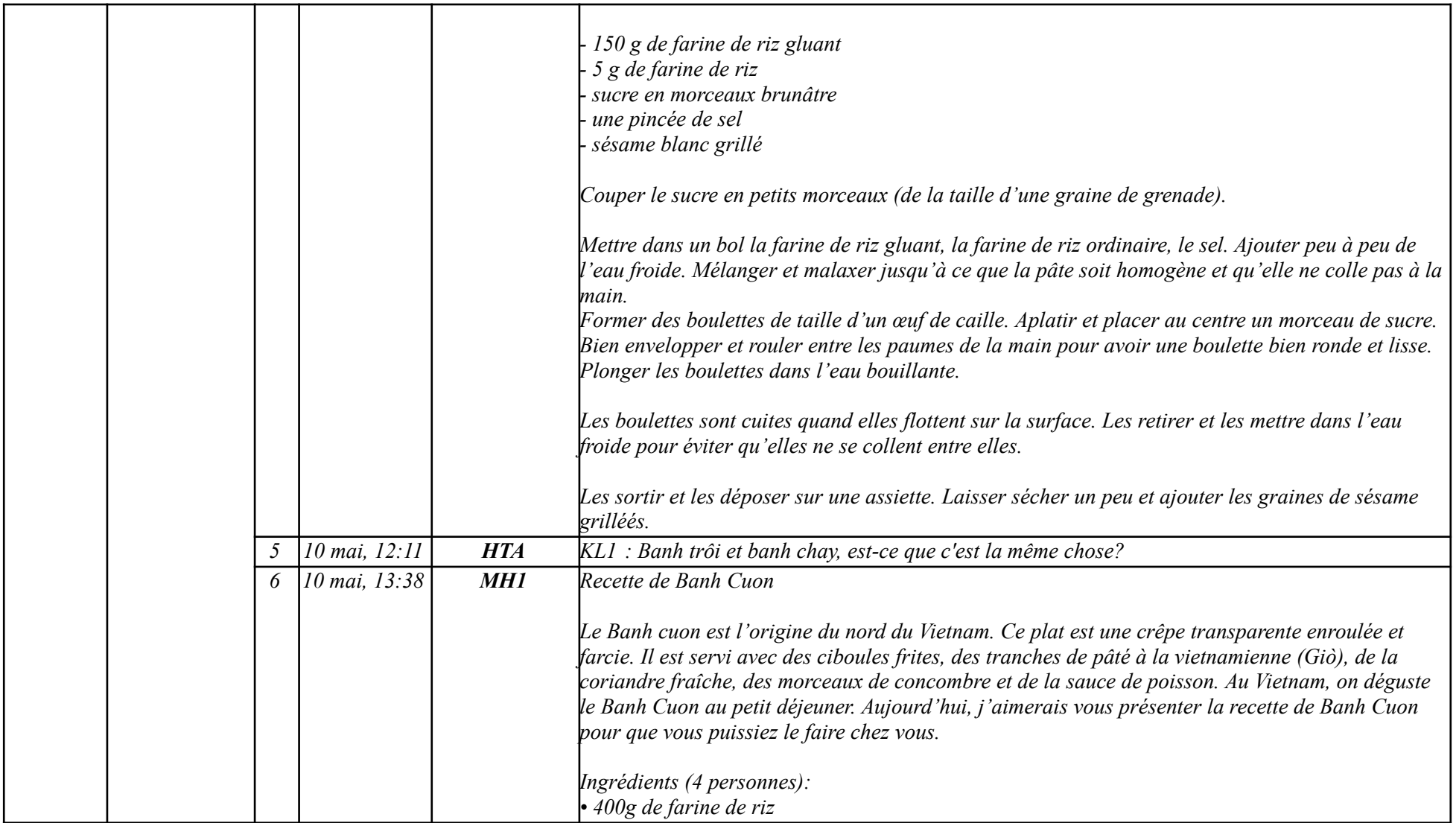

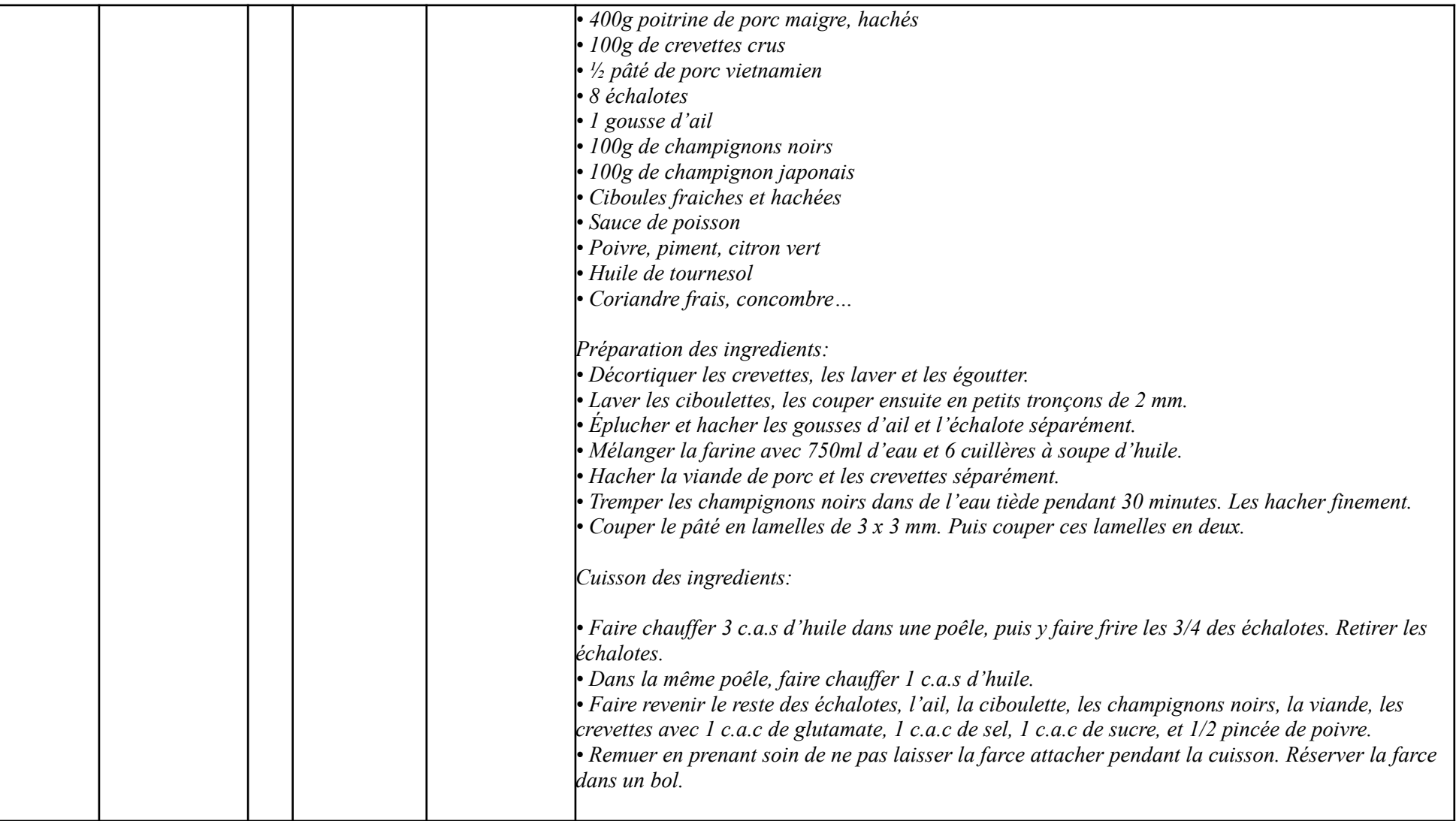

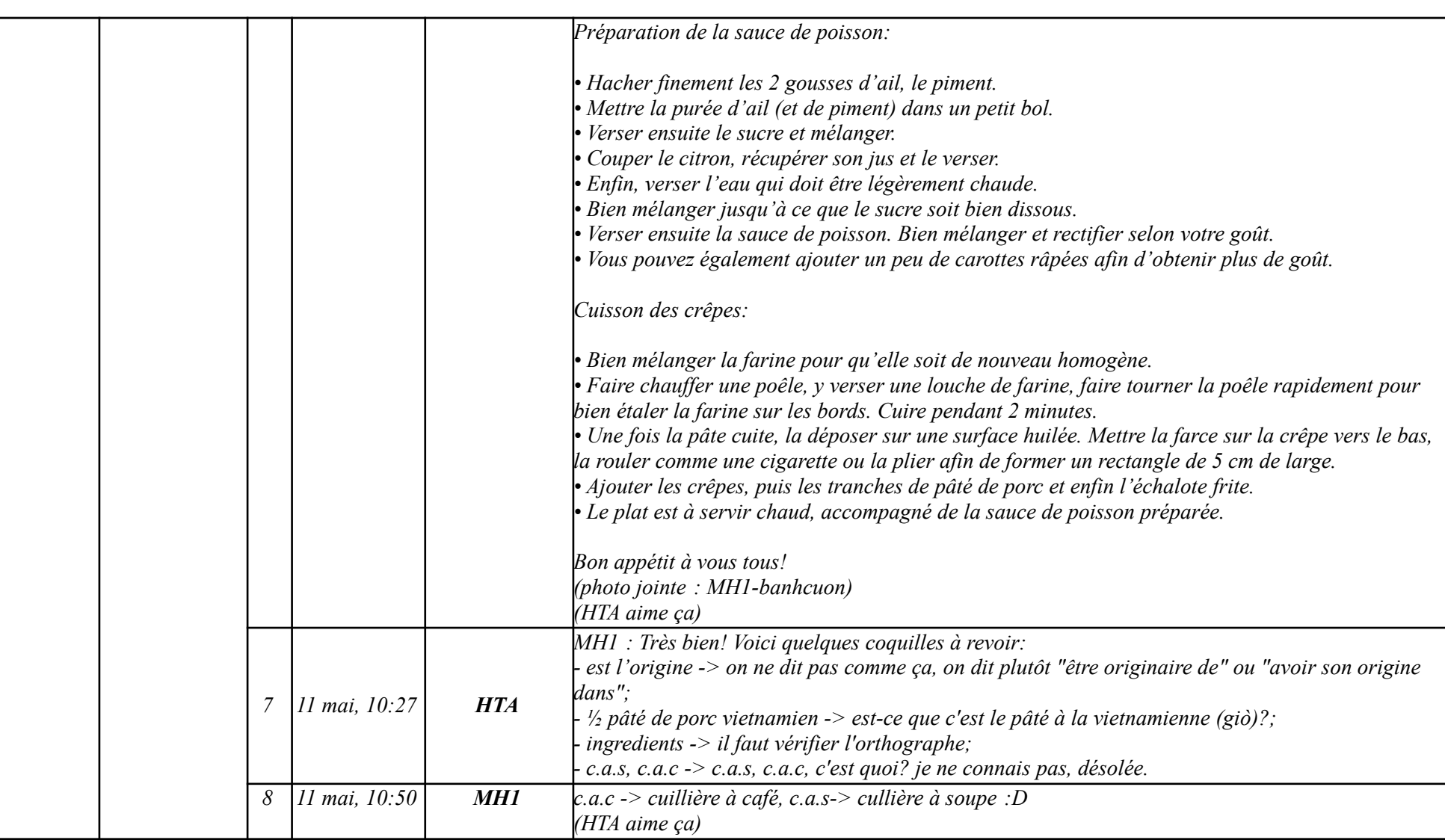

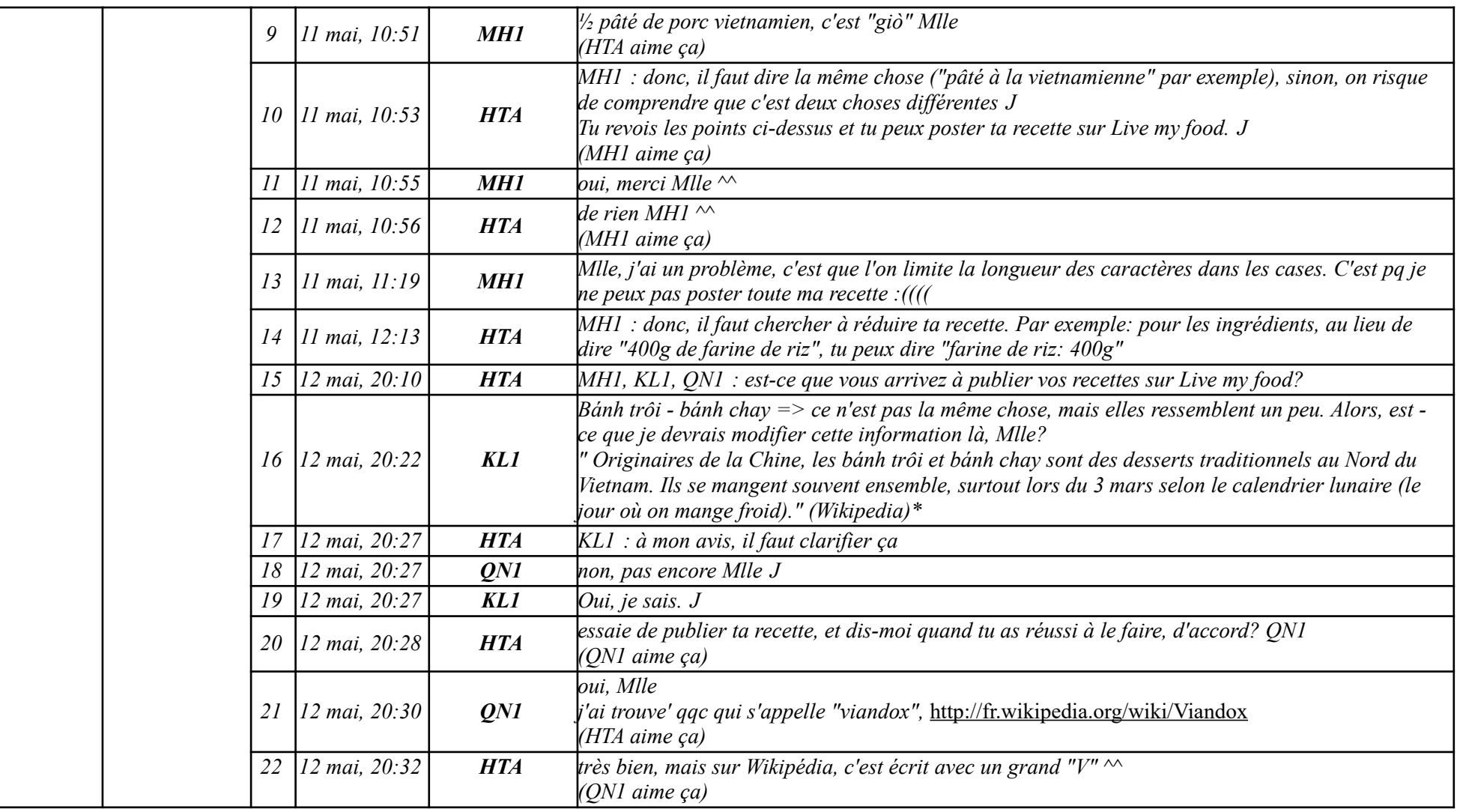

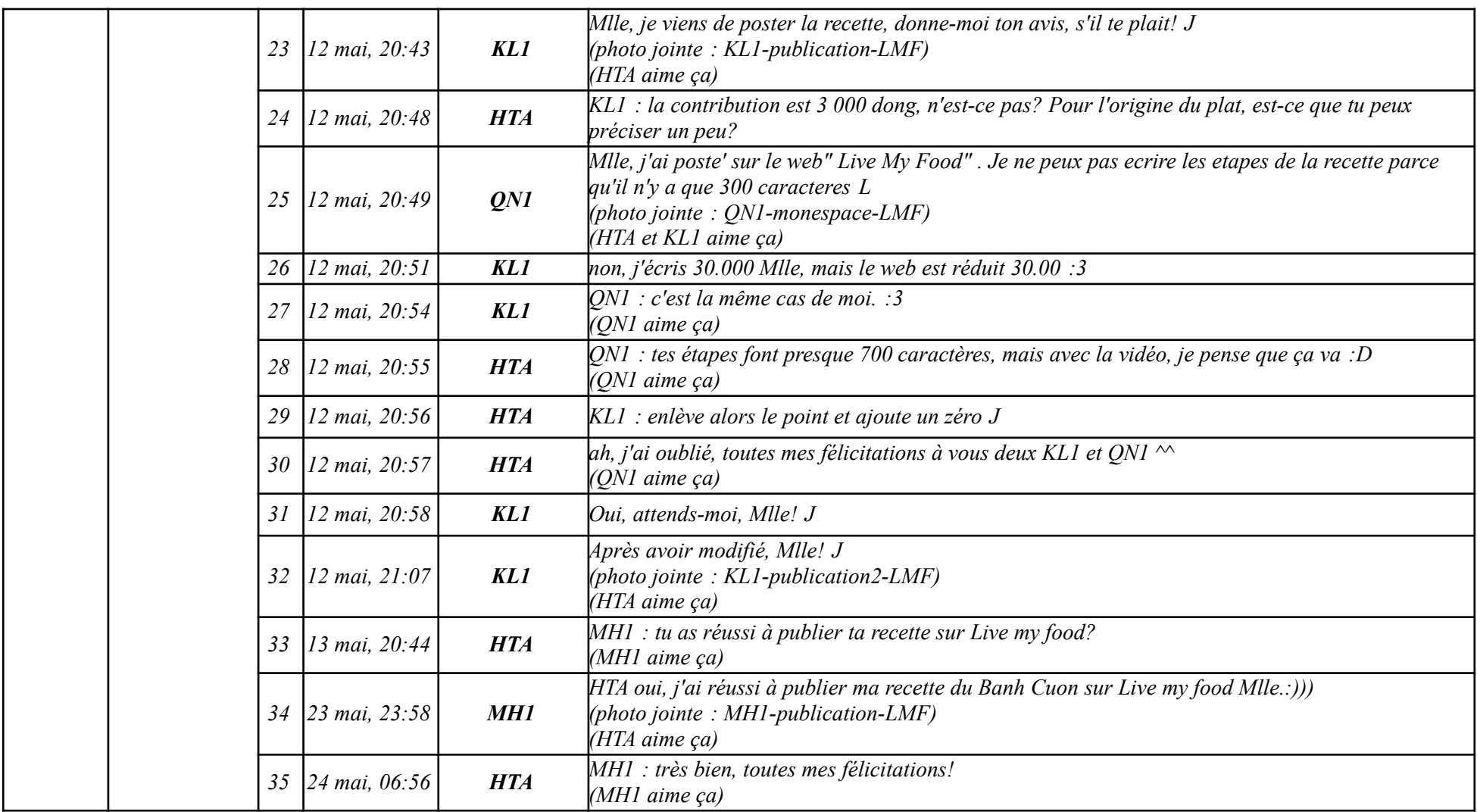

#### **9.1.1.4. Tâche 4**

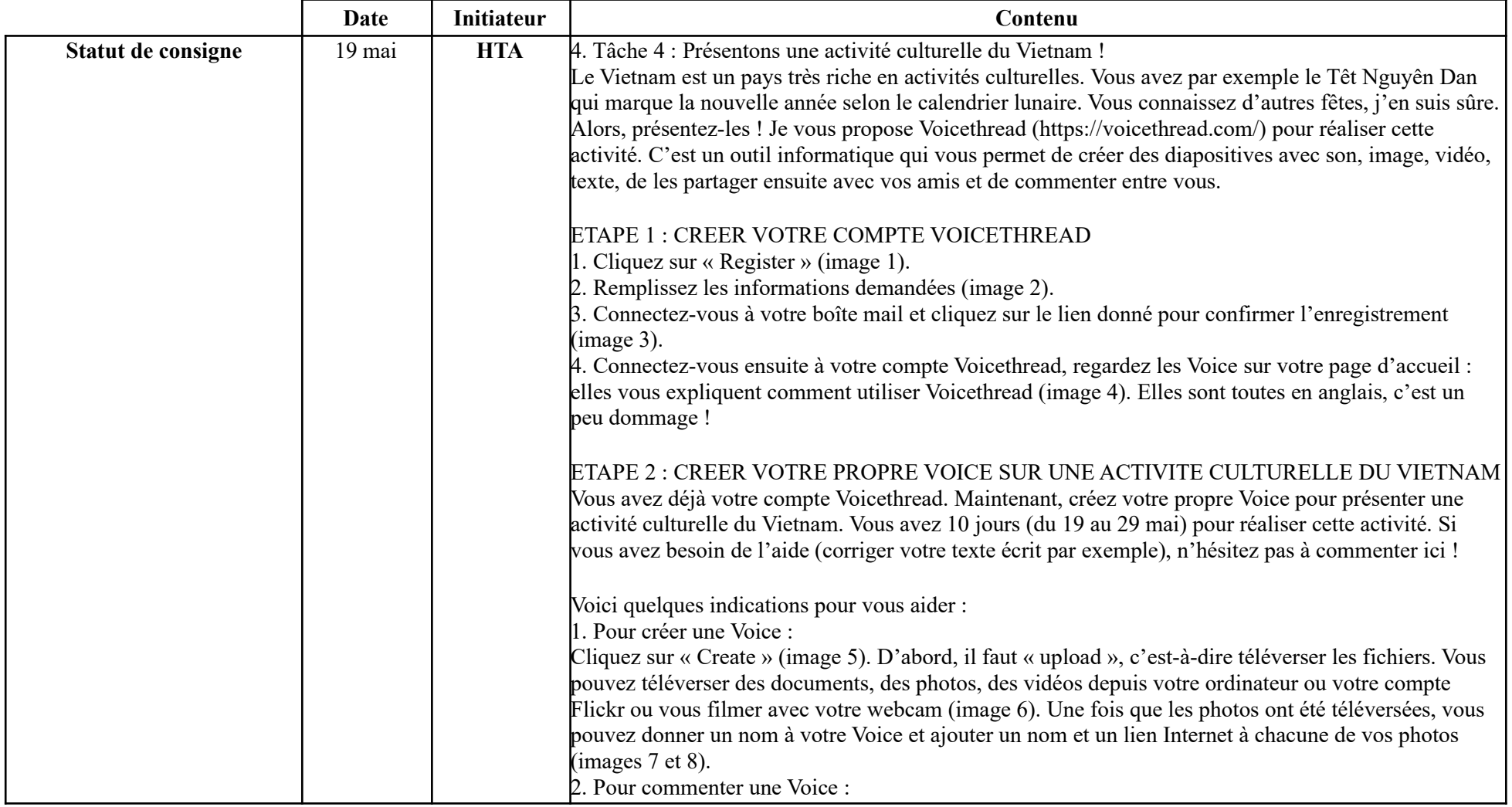

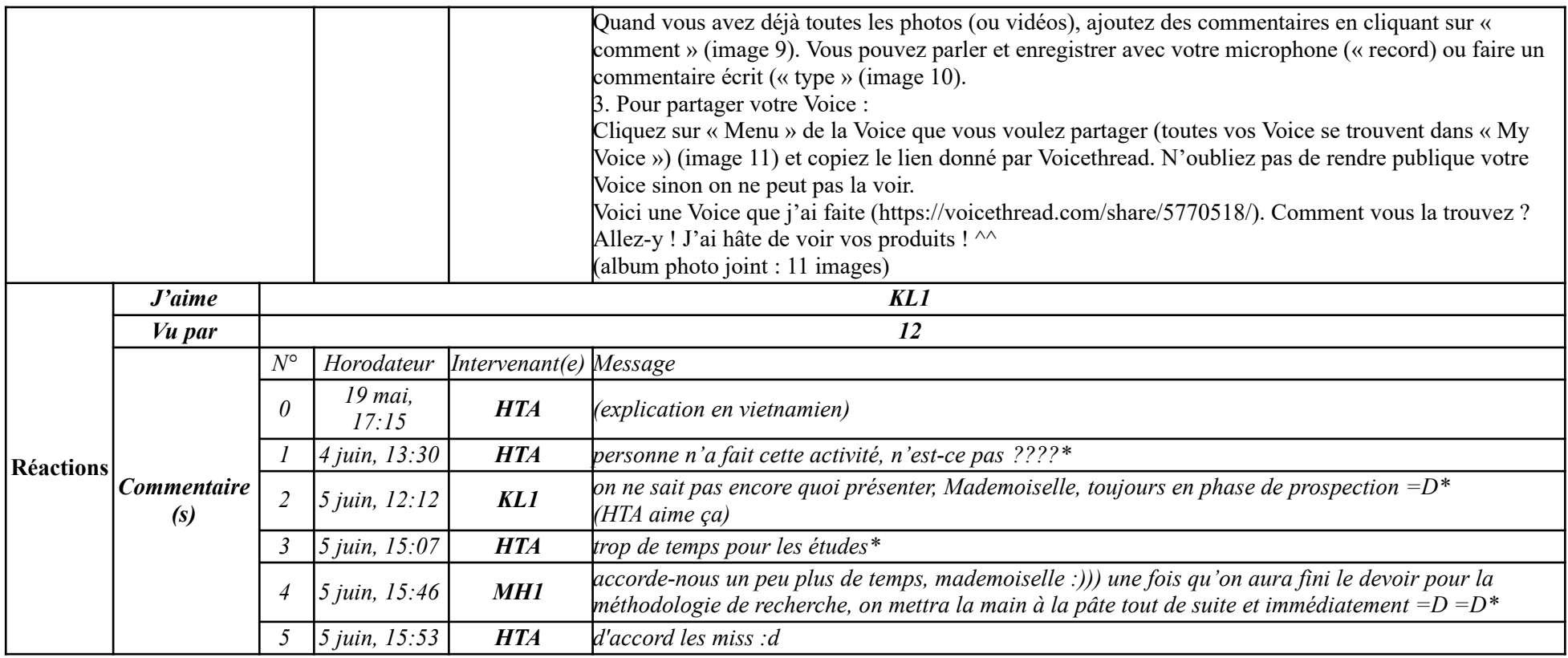

# **9.1.2. Autres**

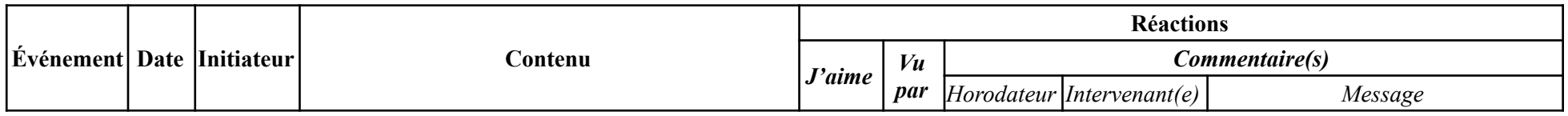

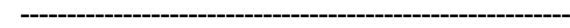

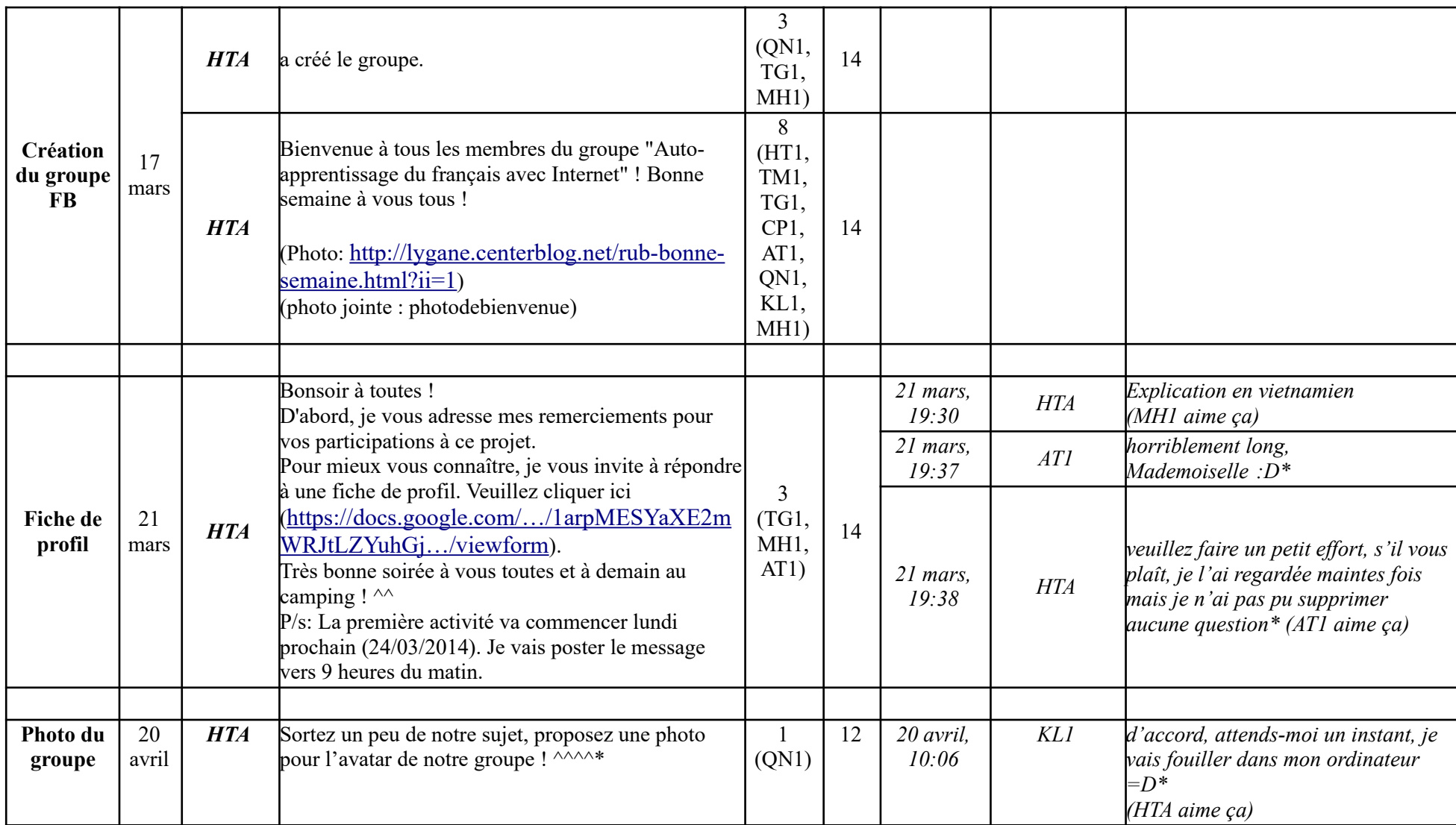

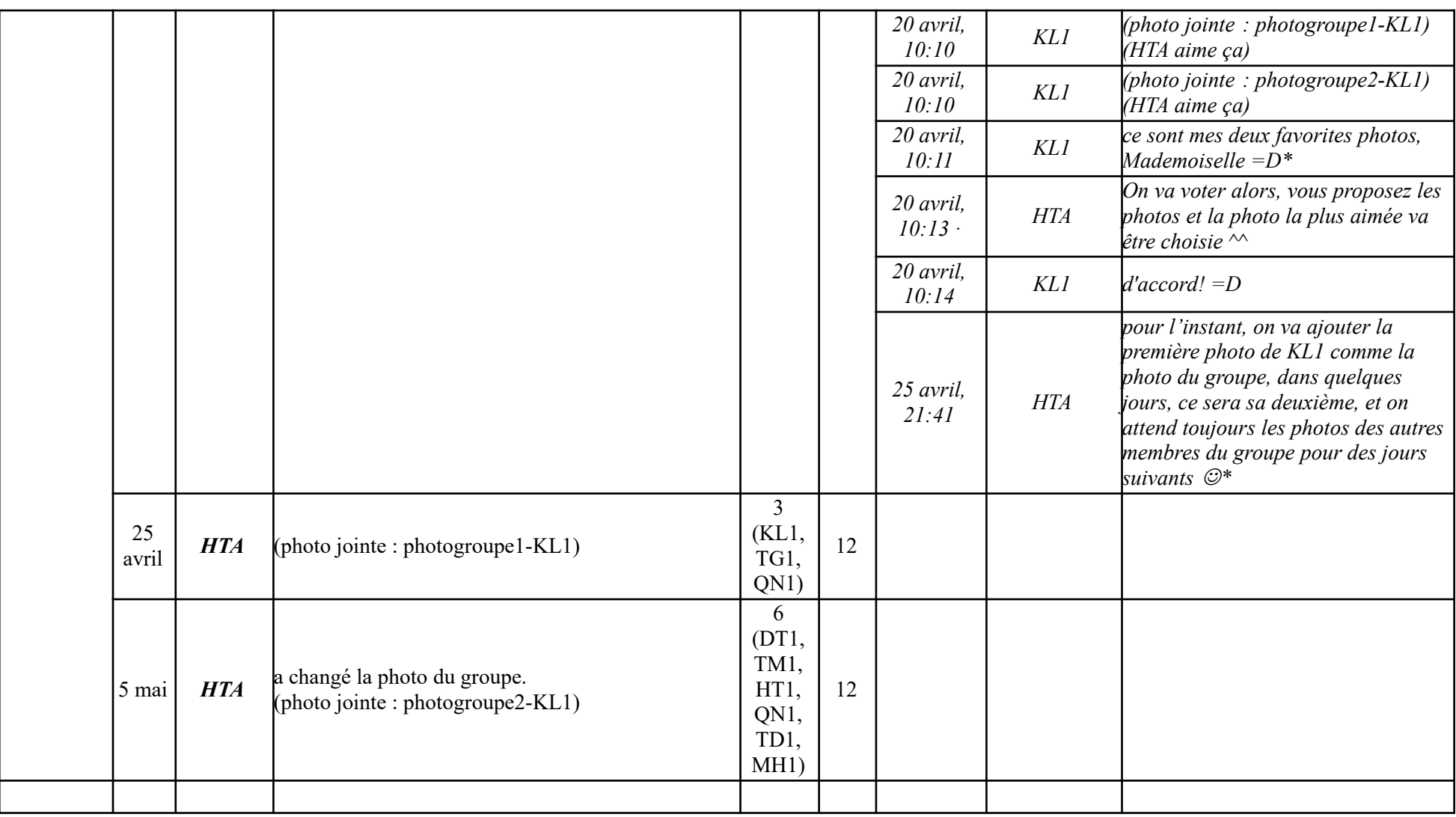

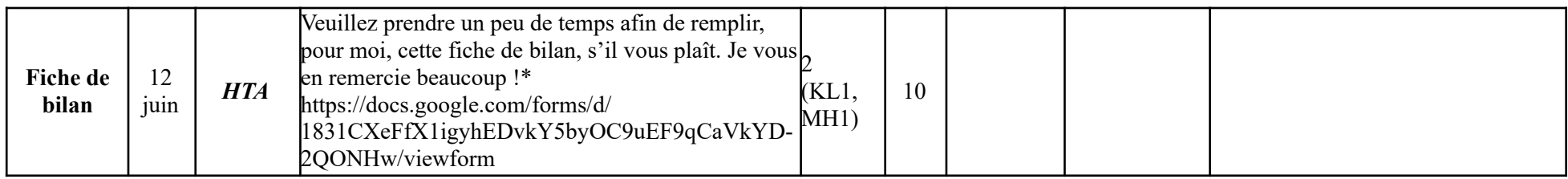

# **9.2. Auto-apprentissage du français avec Internet – G2**

### **9.2.1. Exécution des tâches**

### **9.2.1.1. Tâche 1**

# **Étape 1.1**

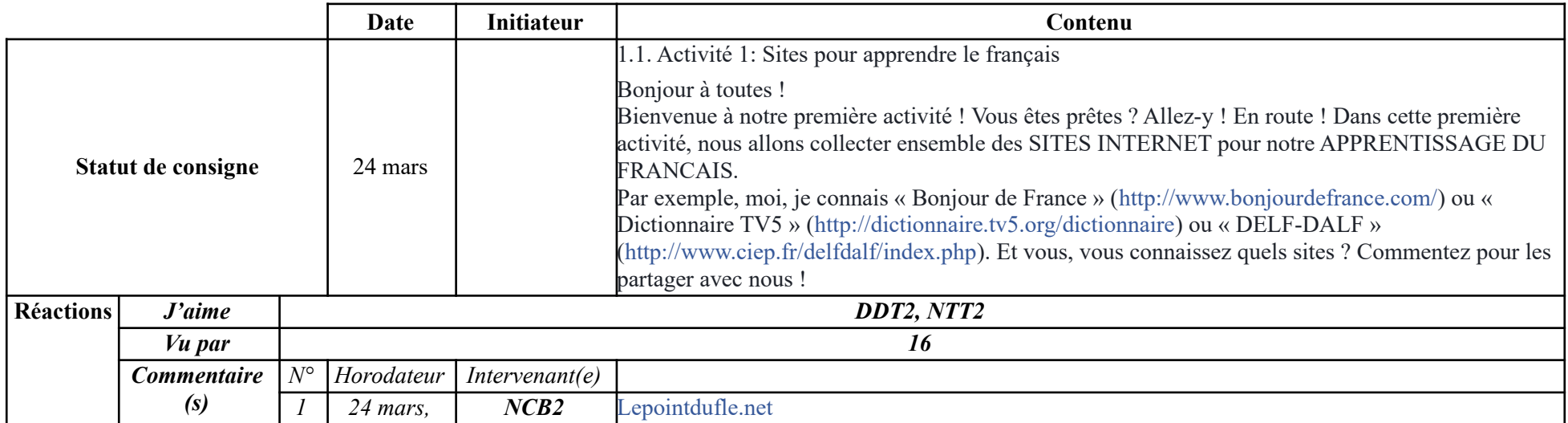

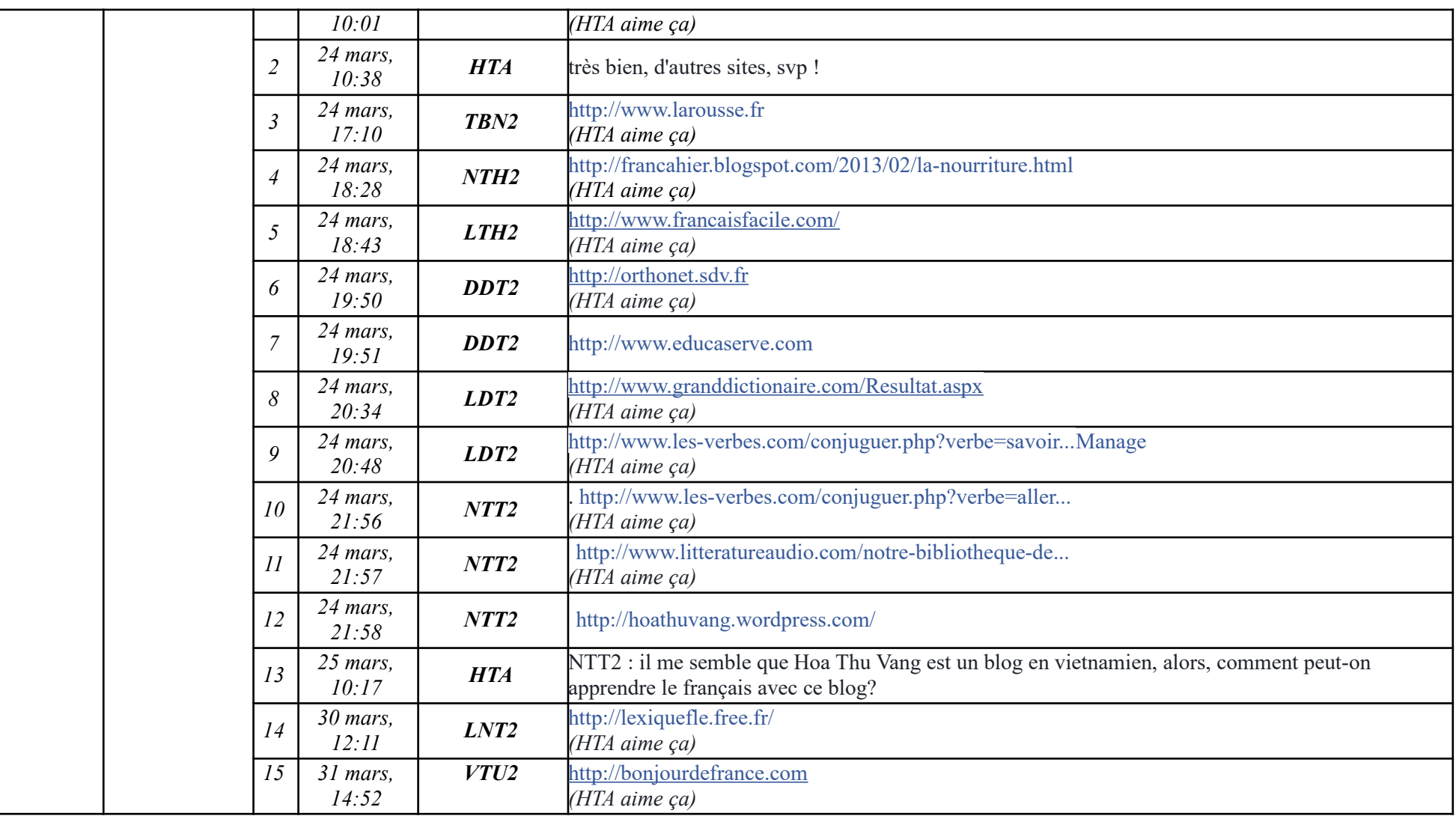

**-----------------------------------------------------------**

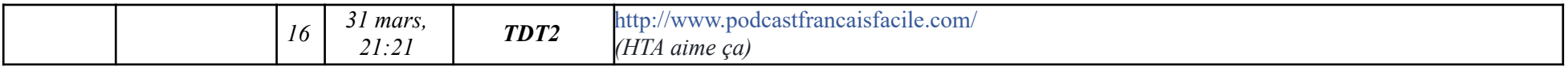

# **Étape 1.2**

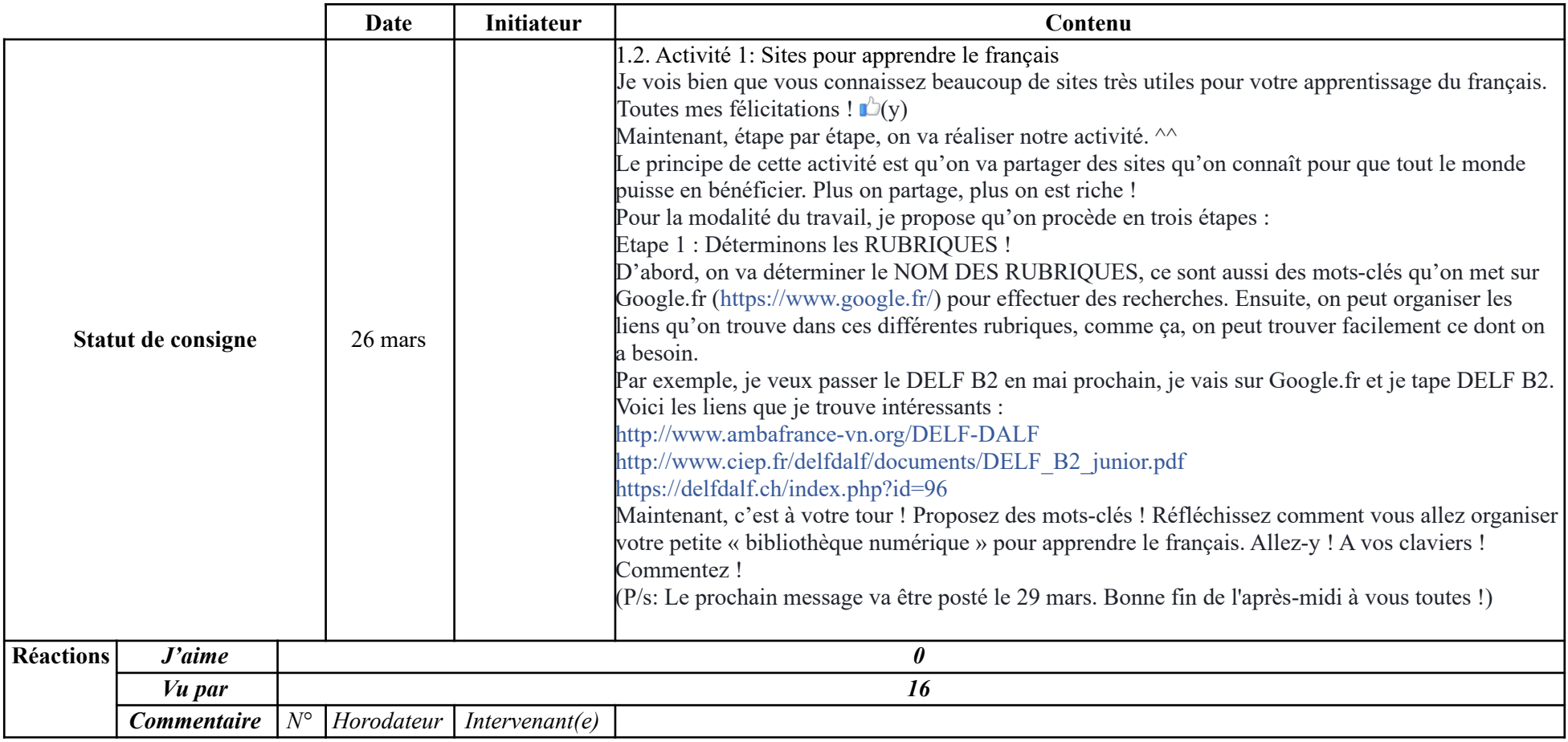
**-----------------------------------------------------------**

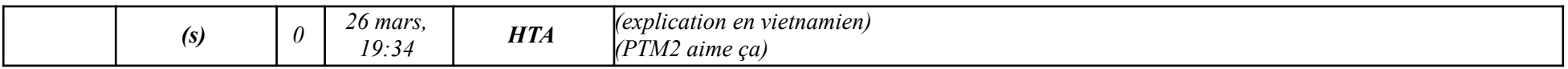

# **Étape 1.3**

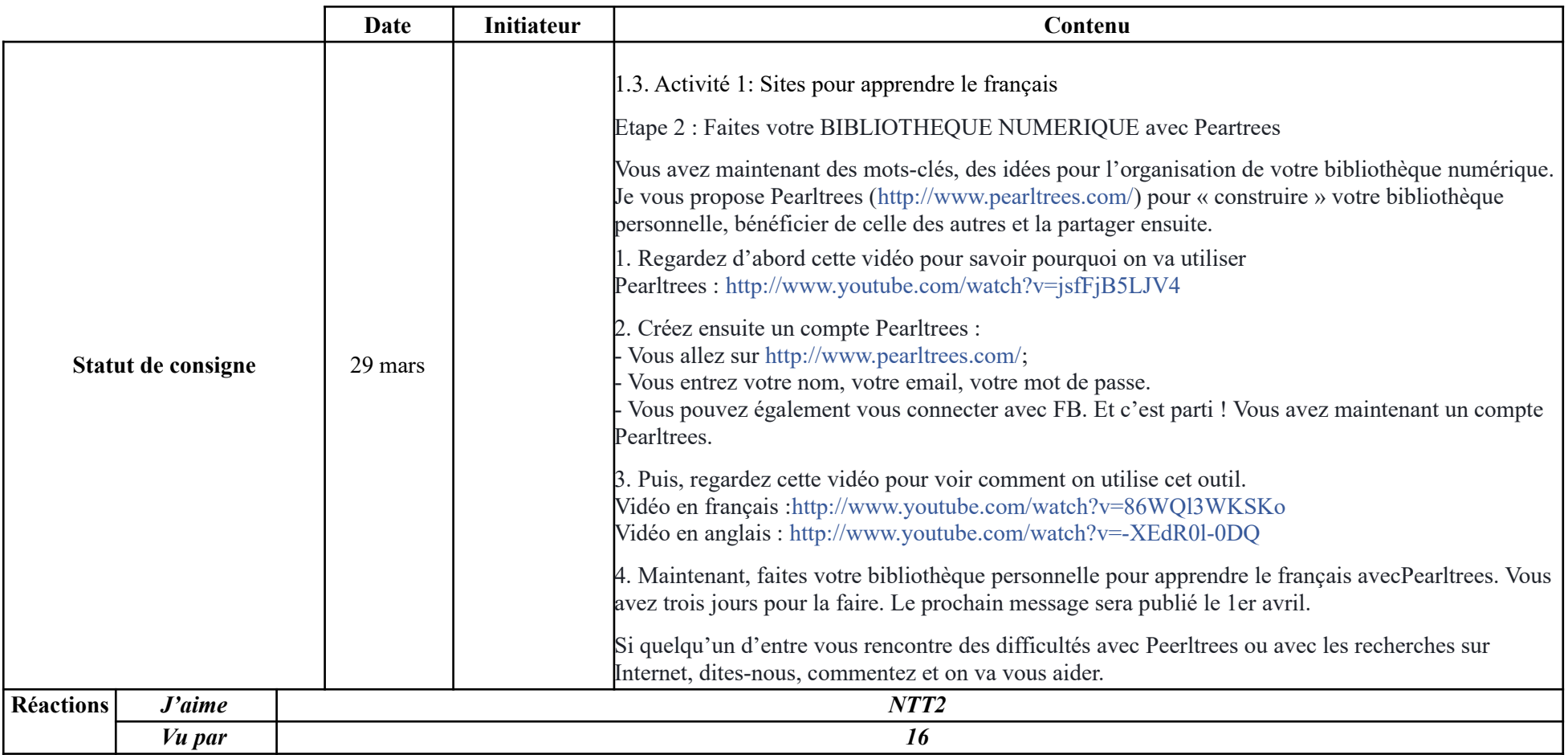

**-----------------------------------------------------------**

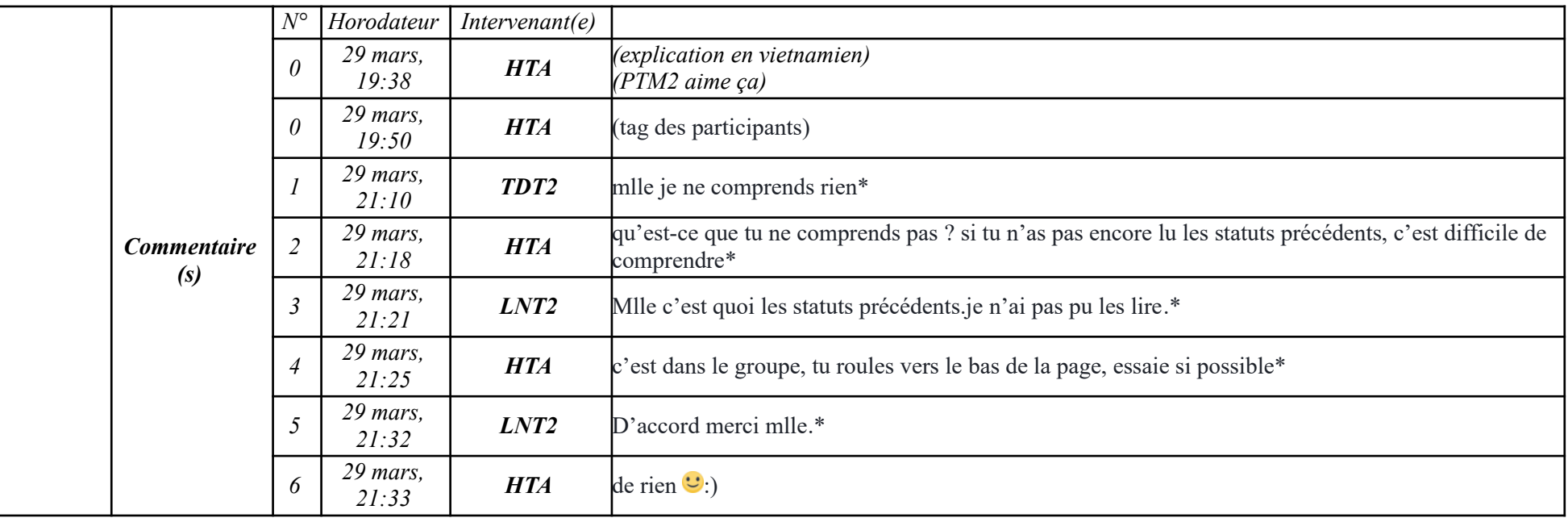

# **Étape 1.4**

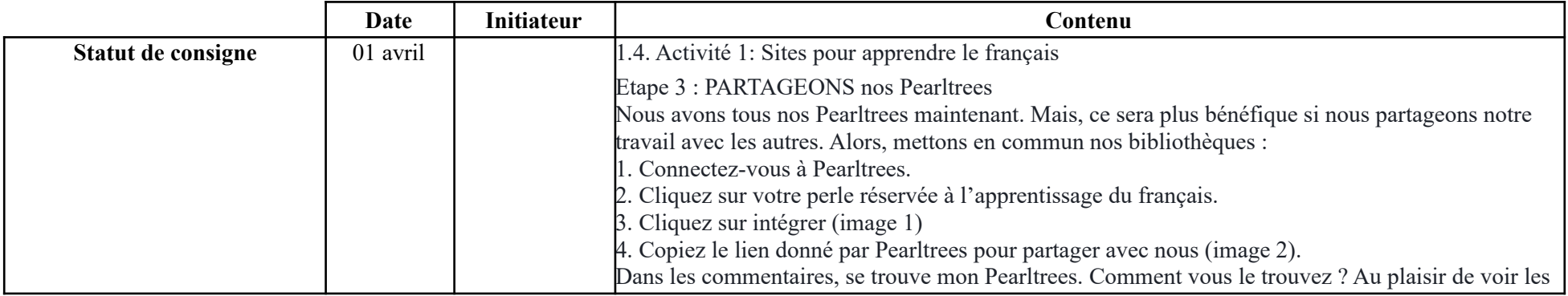

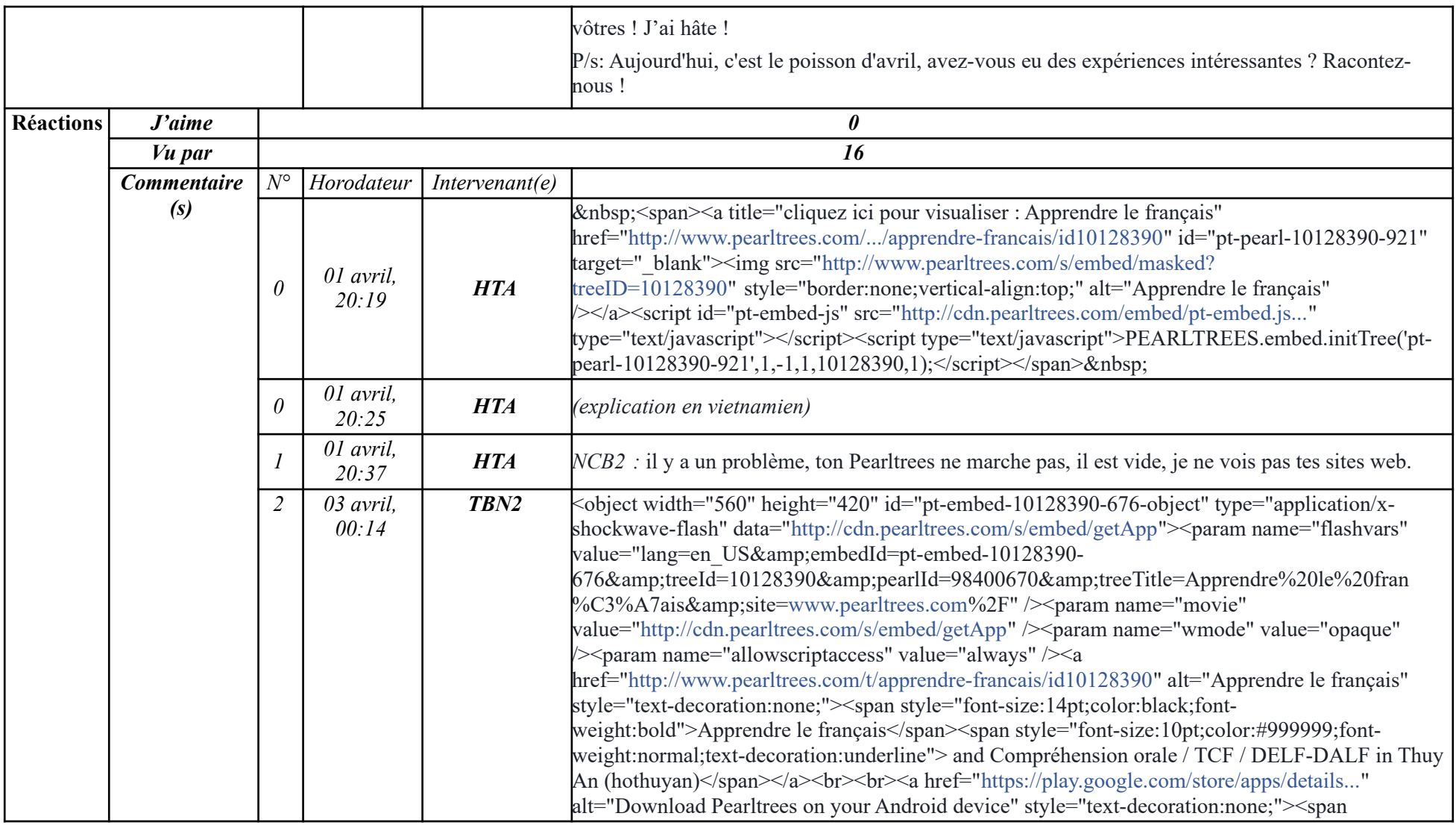

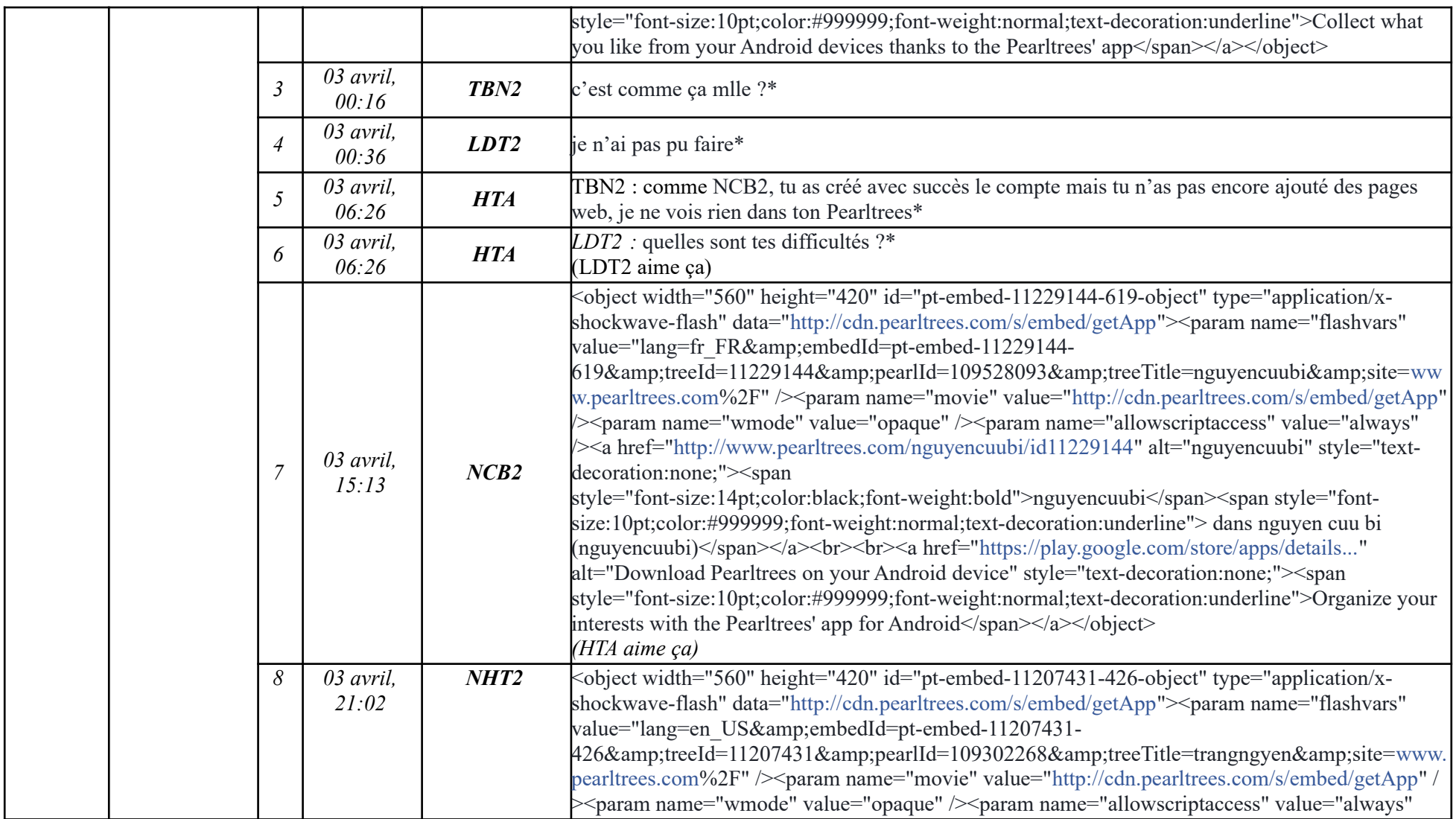

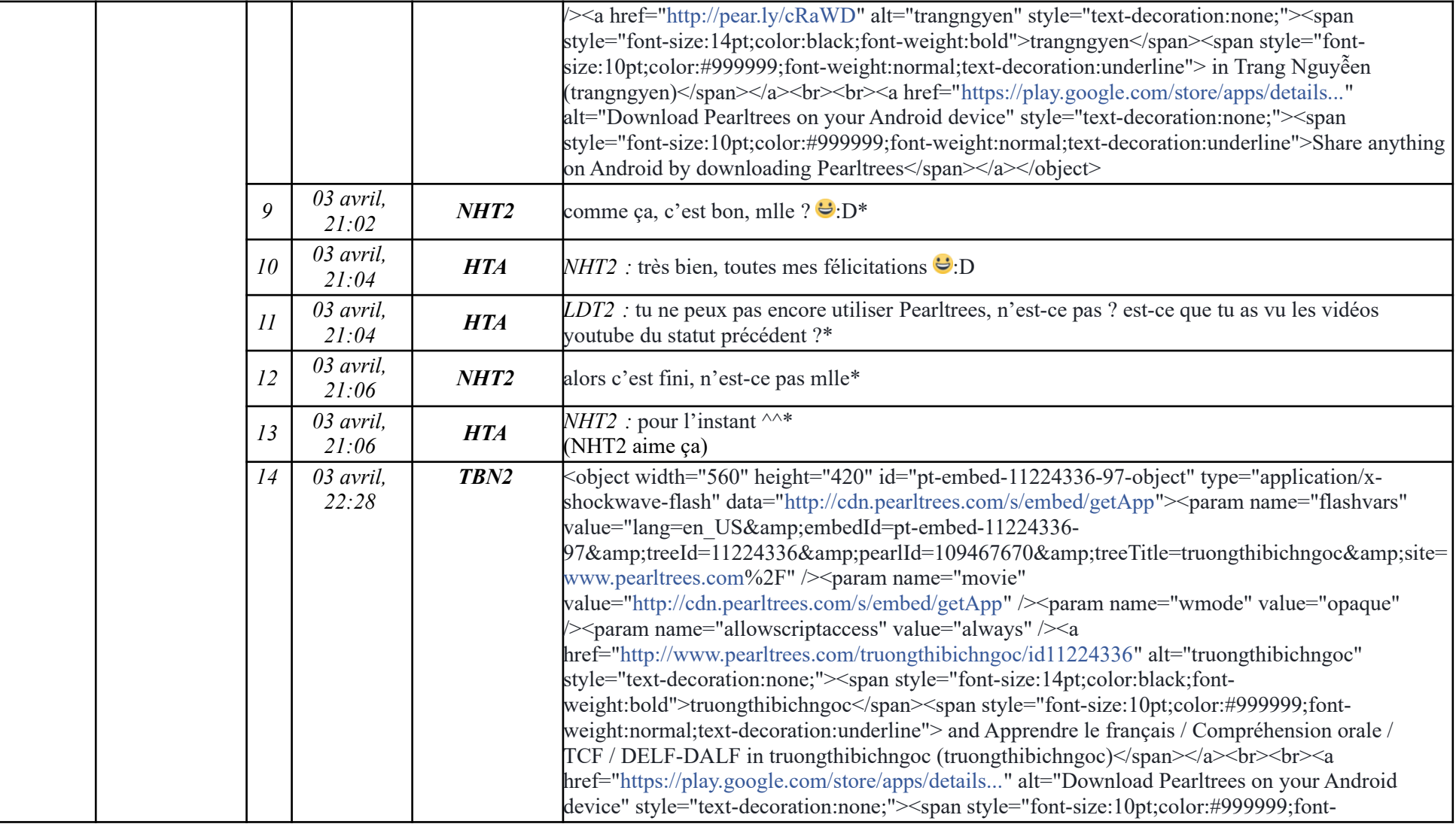

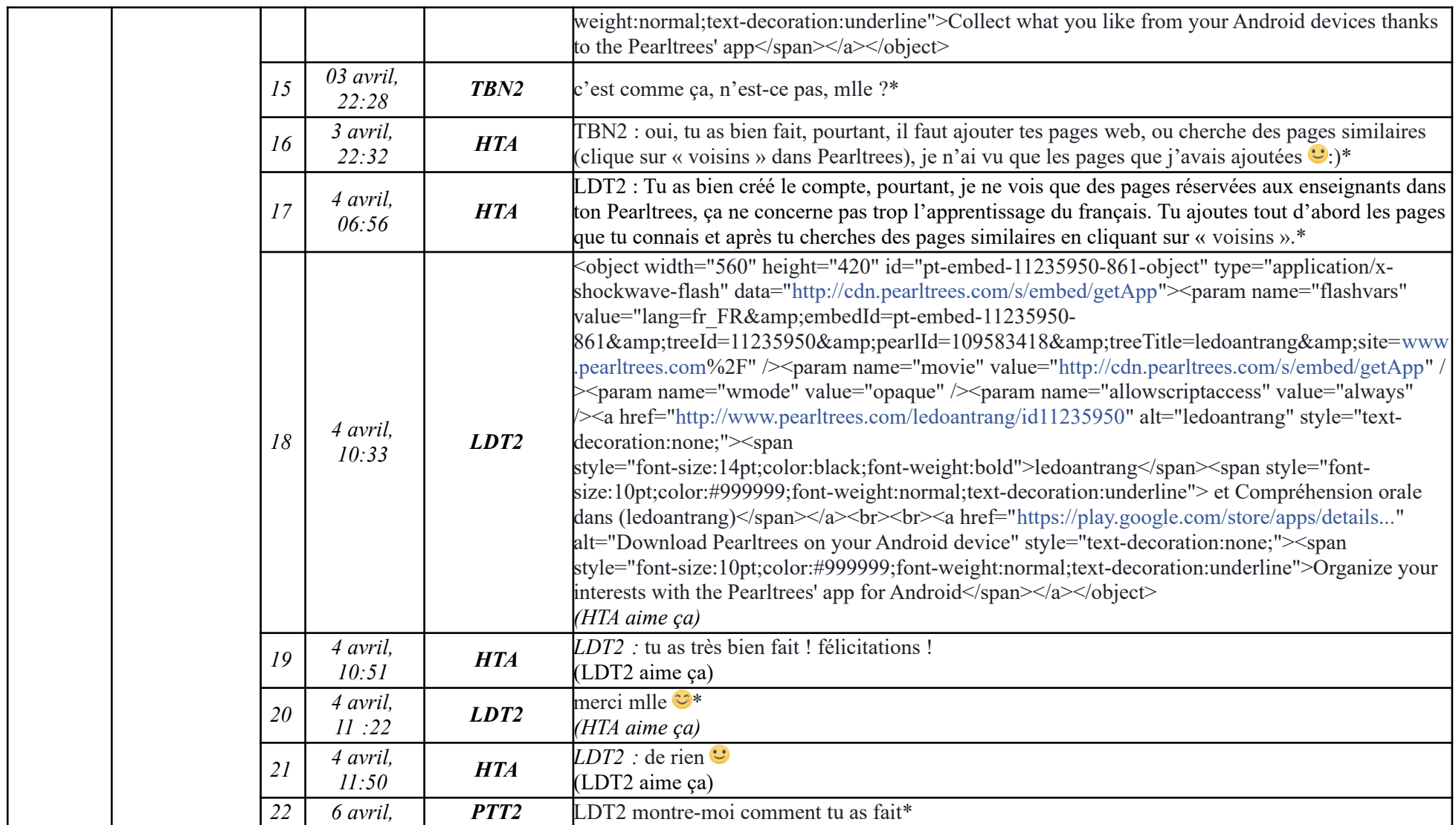

**-----------------------------------------------------------**

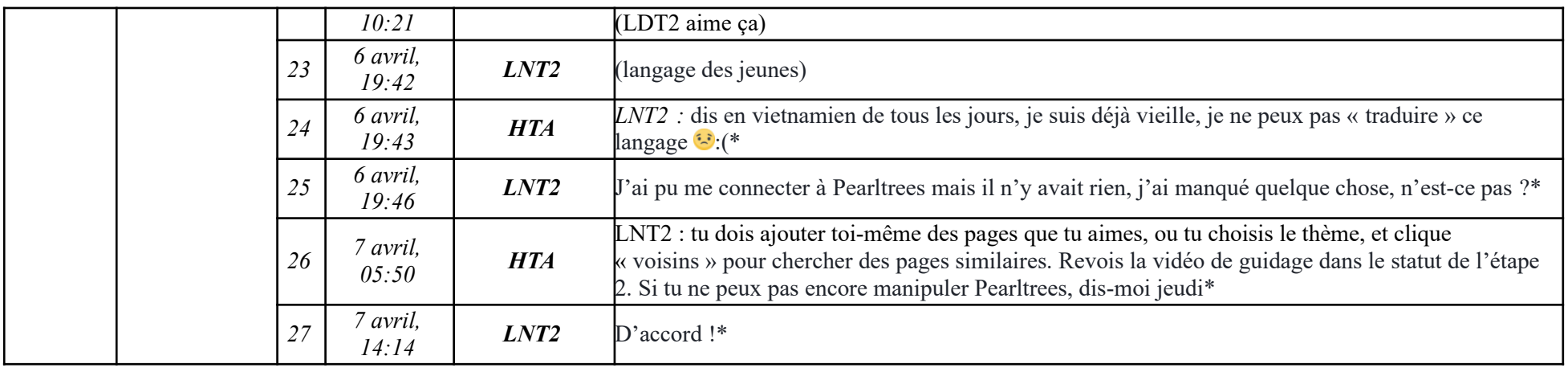

# **Étape 1.5**

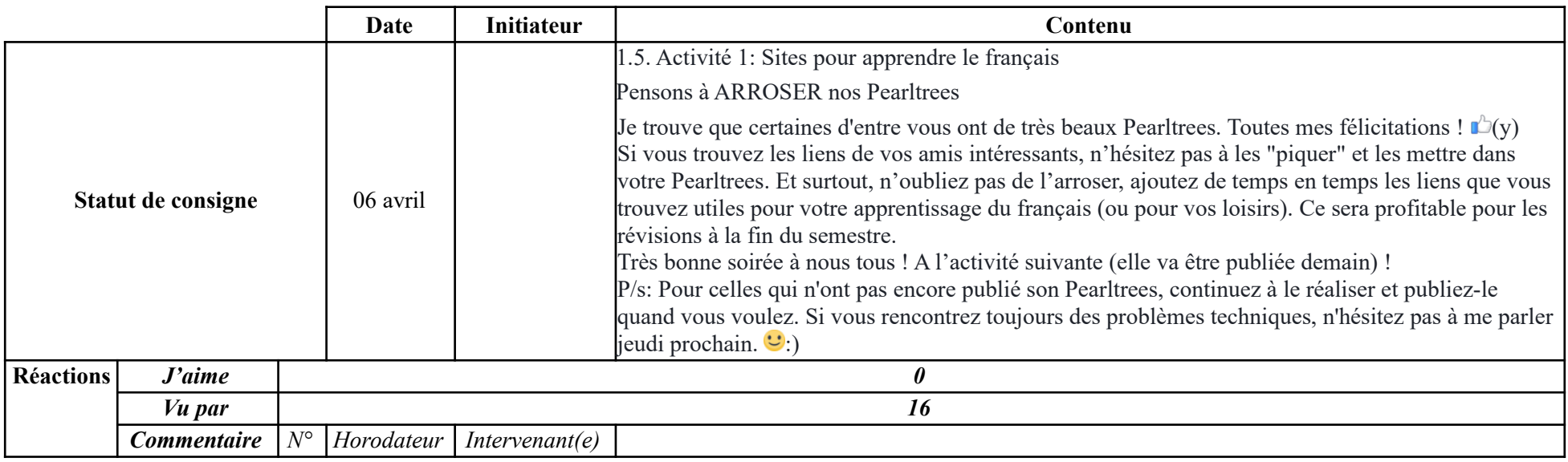

**-----------------------------------------------------------**

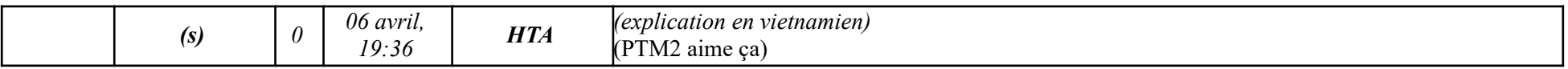

### **9.2.1.2. Tâche 2**

**Étape 2.1**

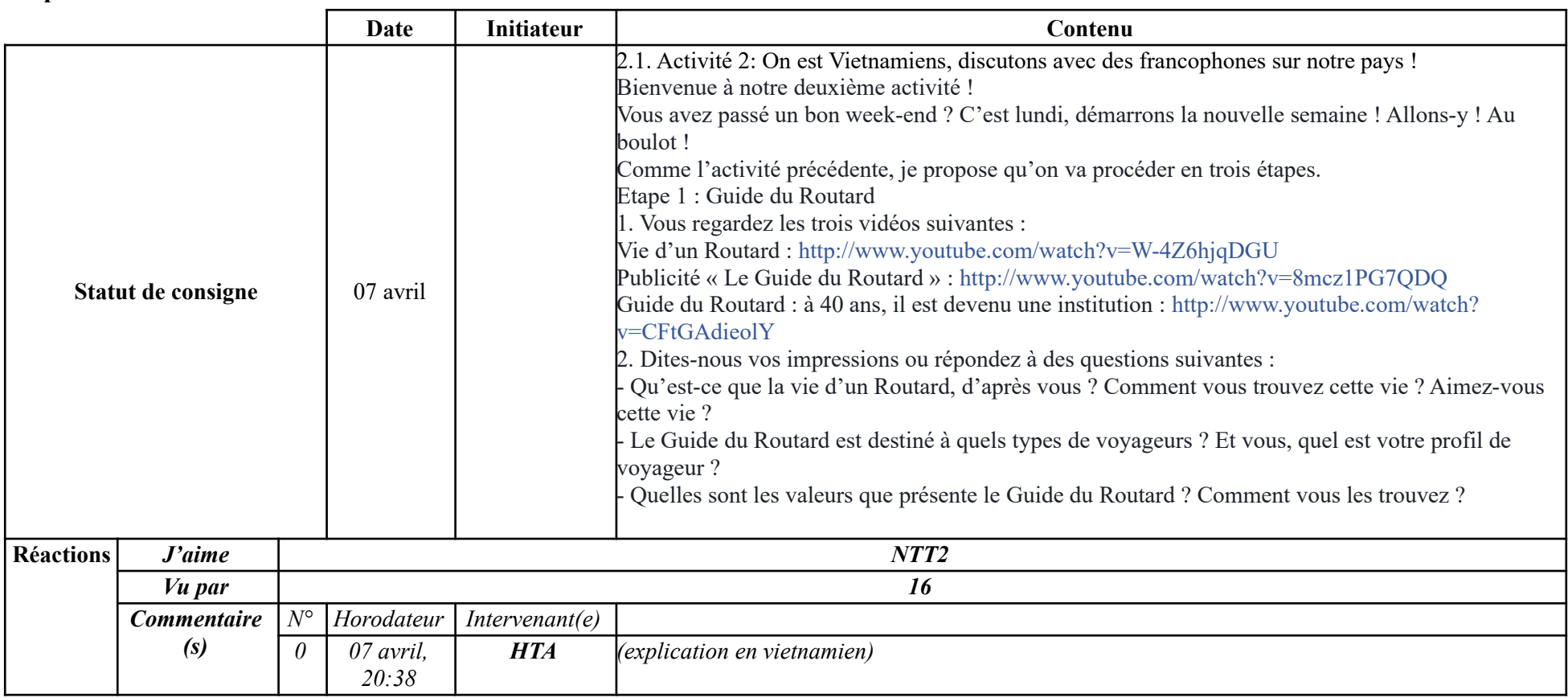

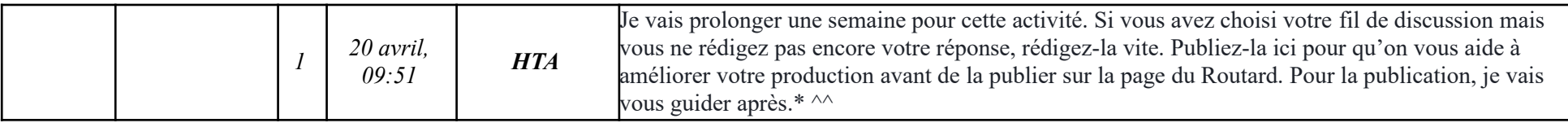

# **Étape 2.2**

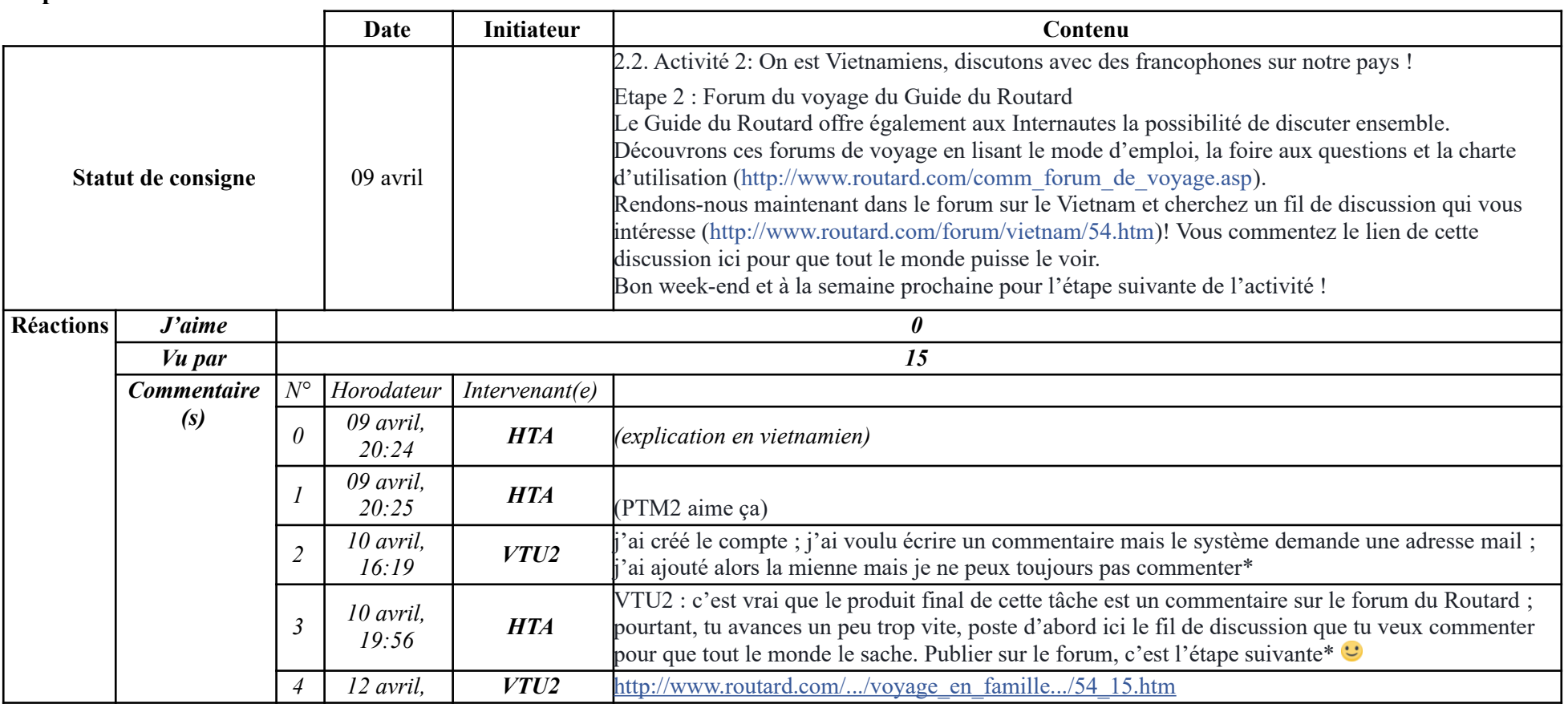

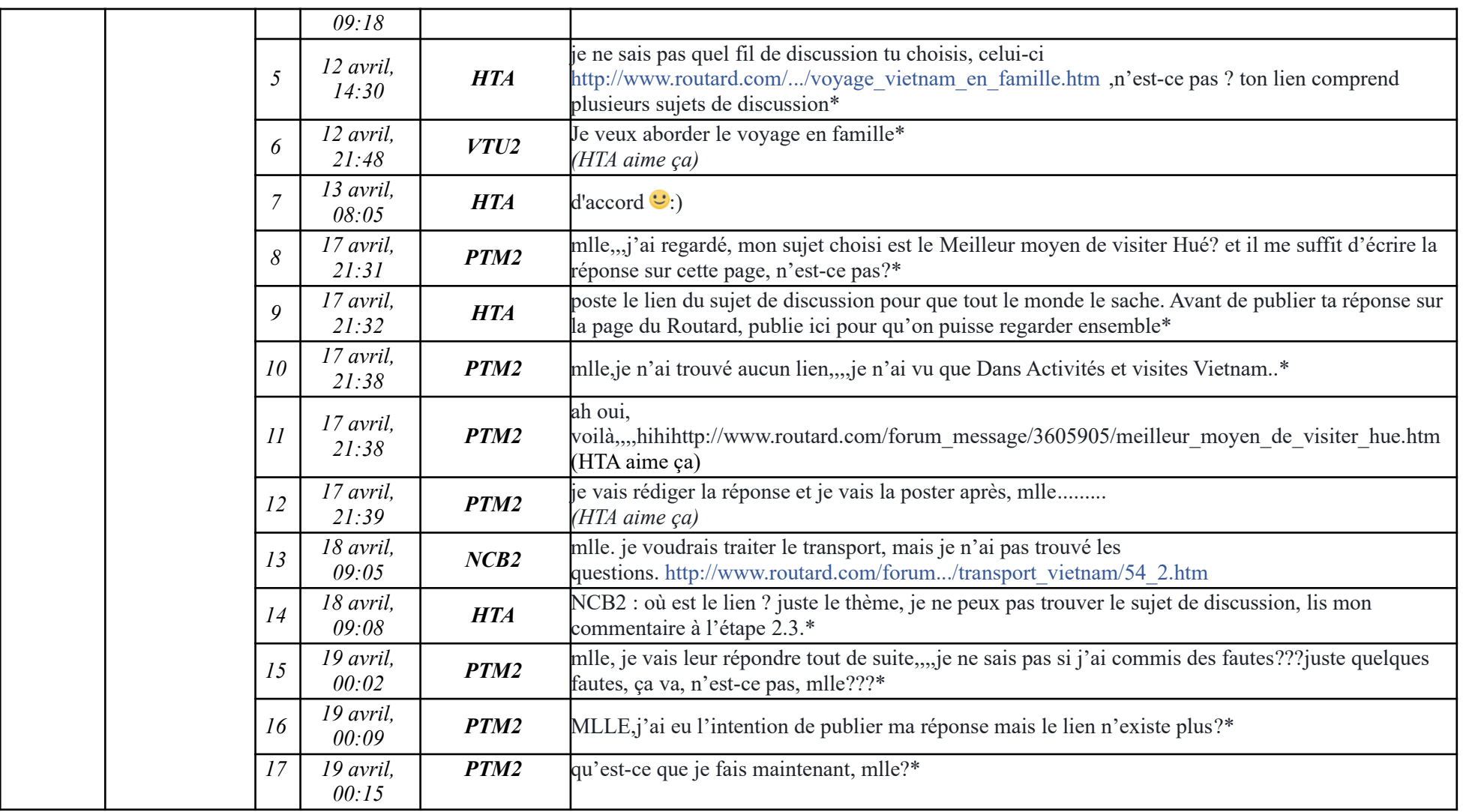

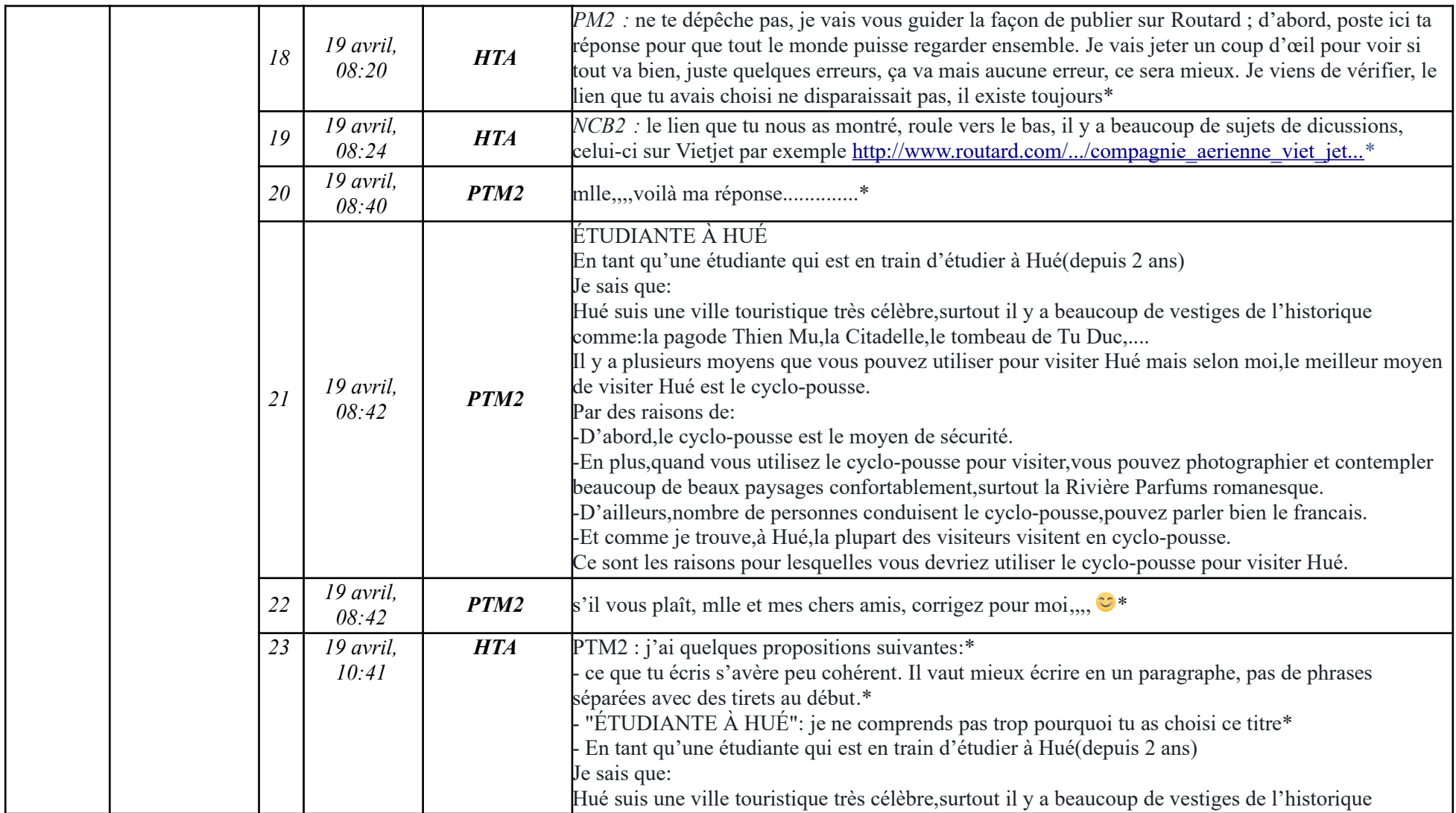

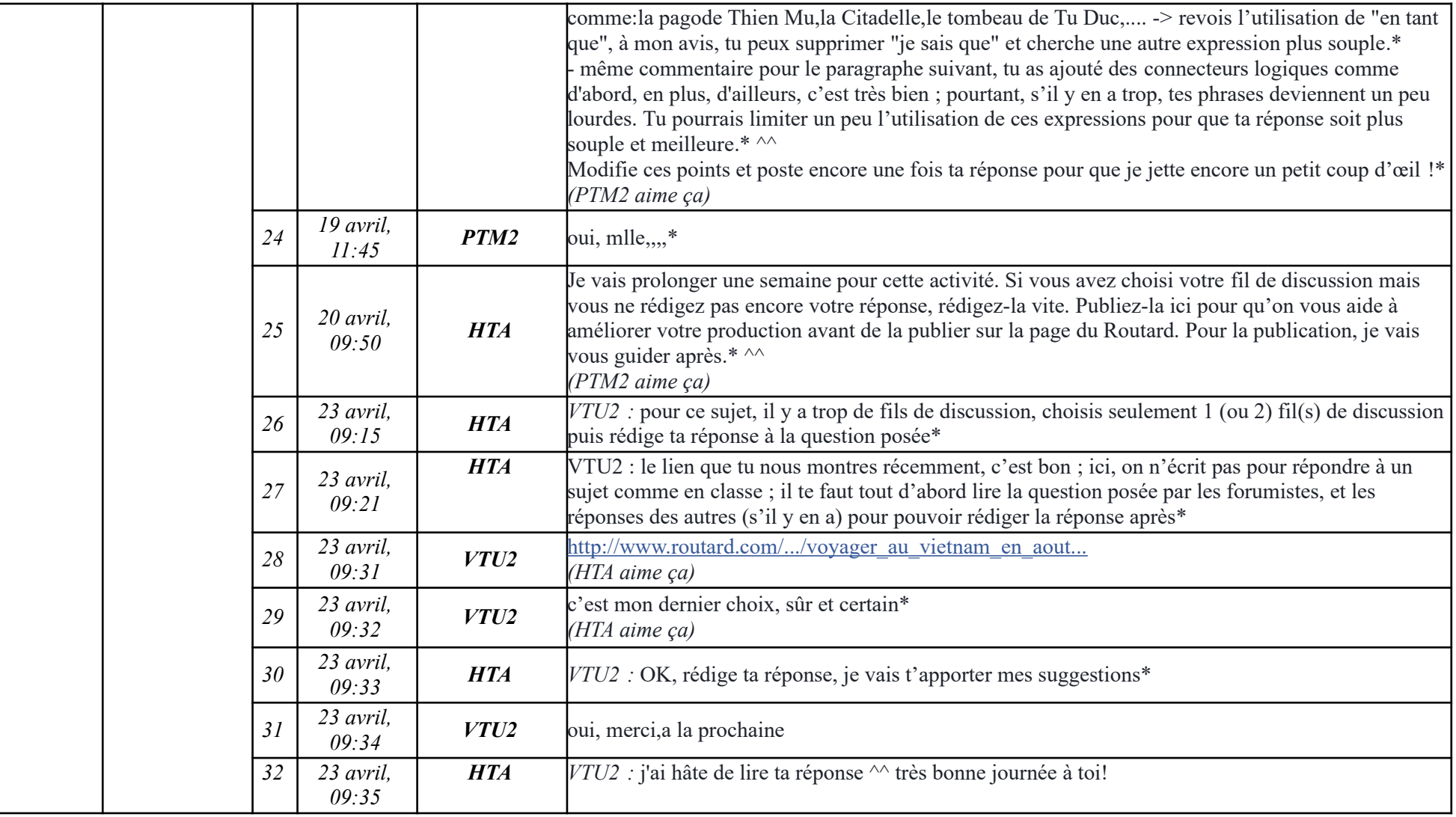

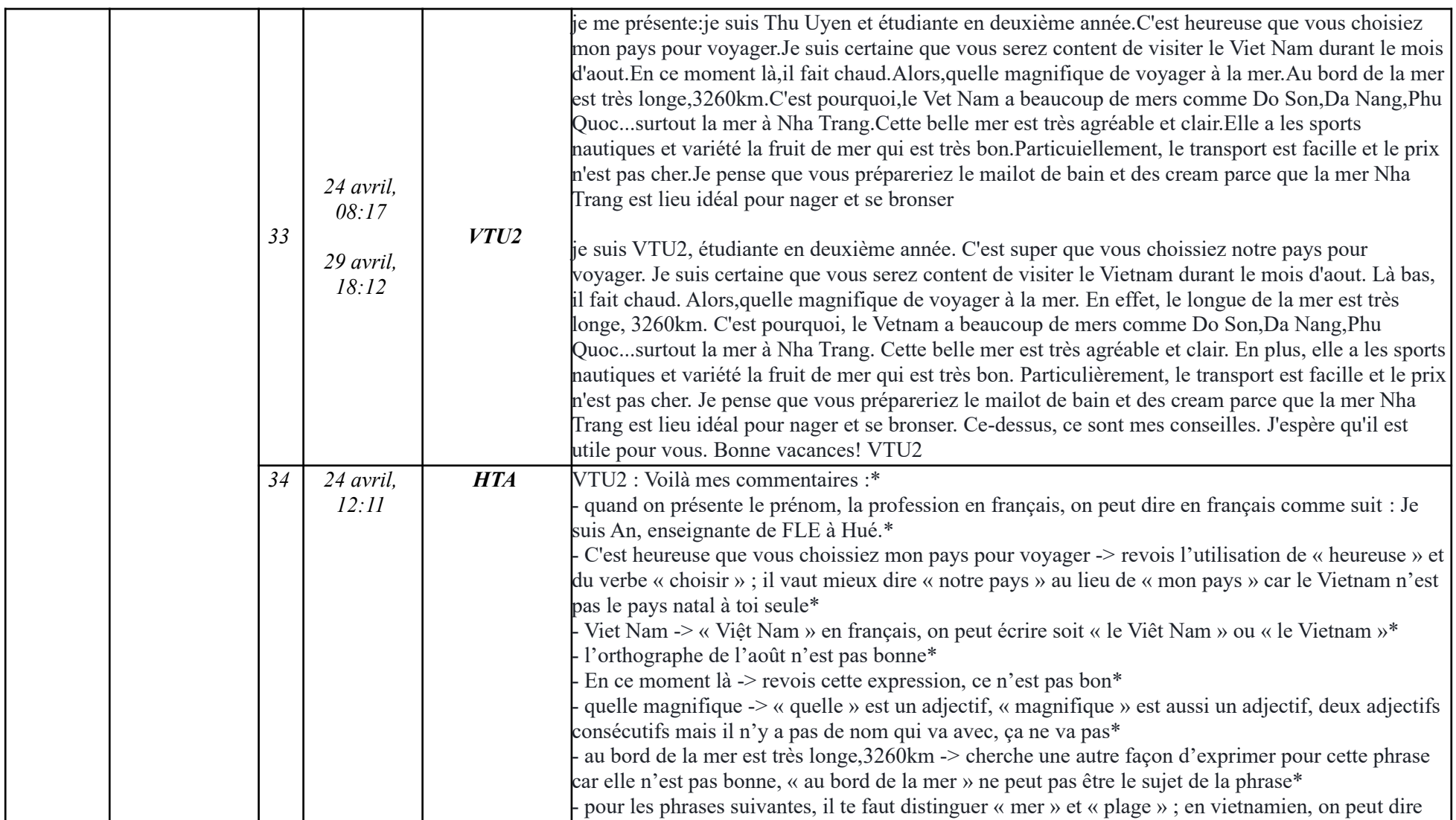

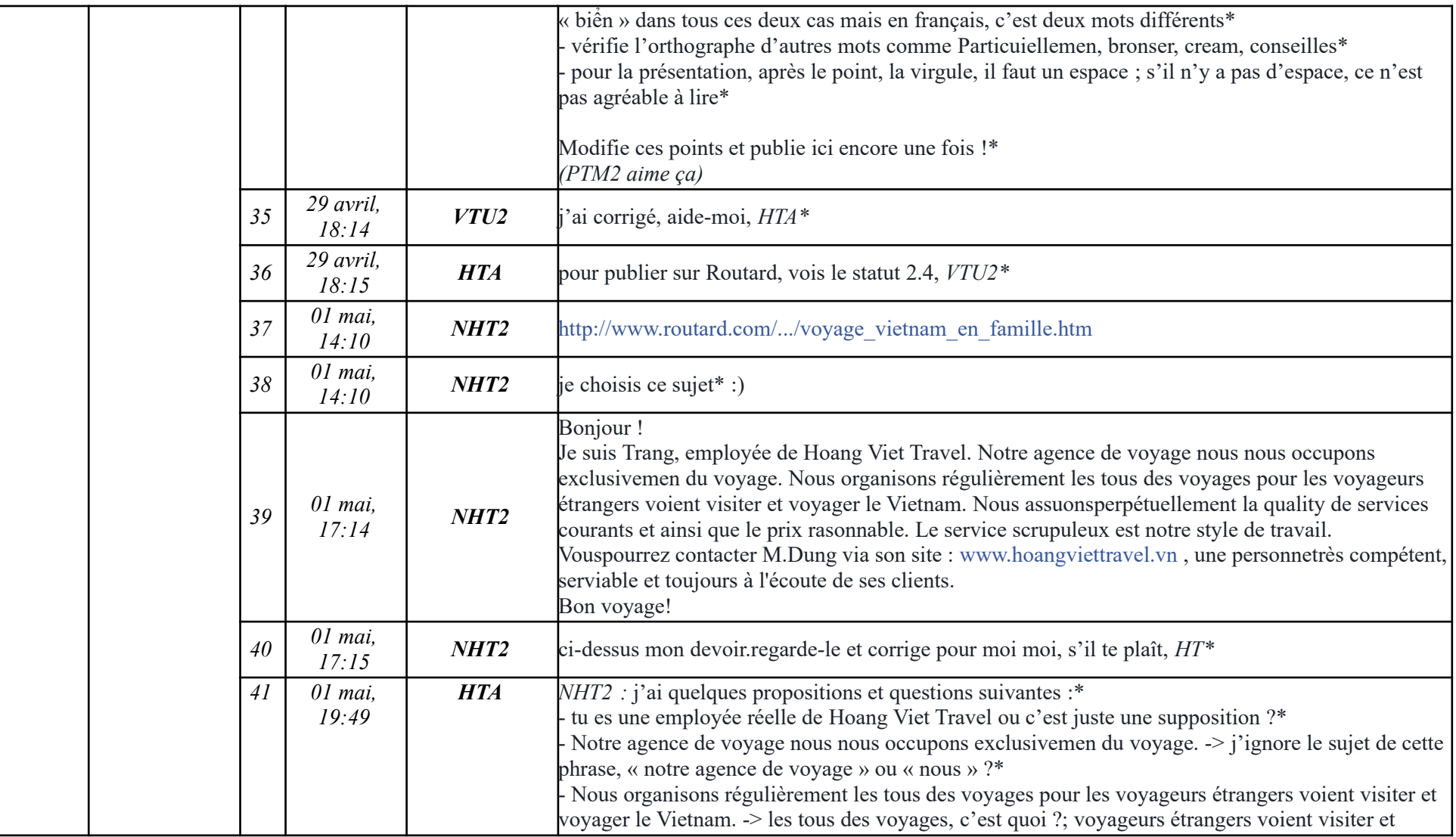

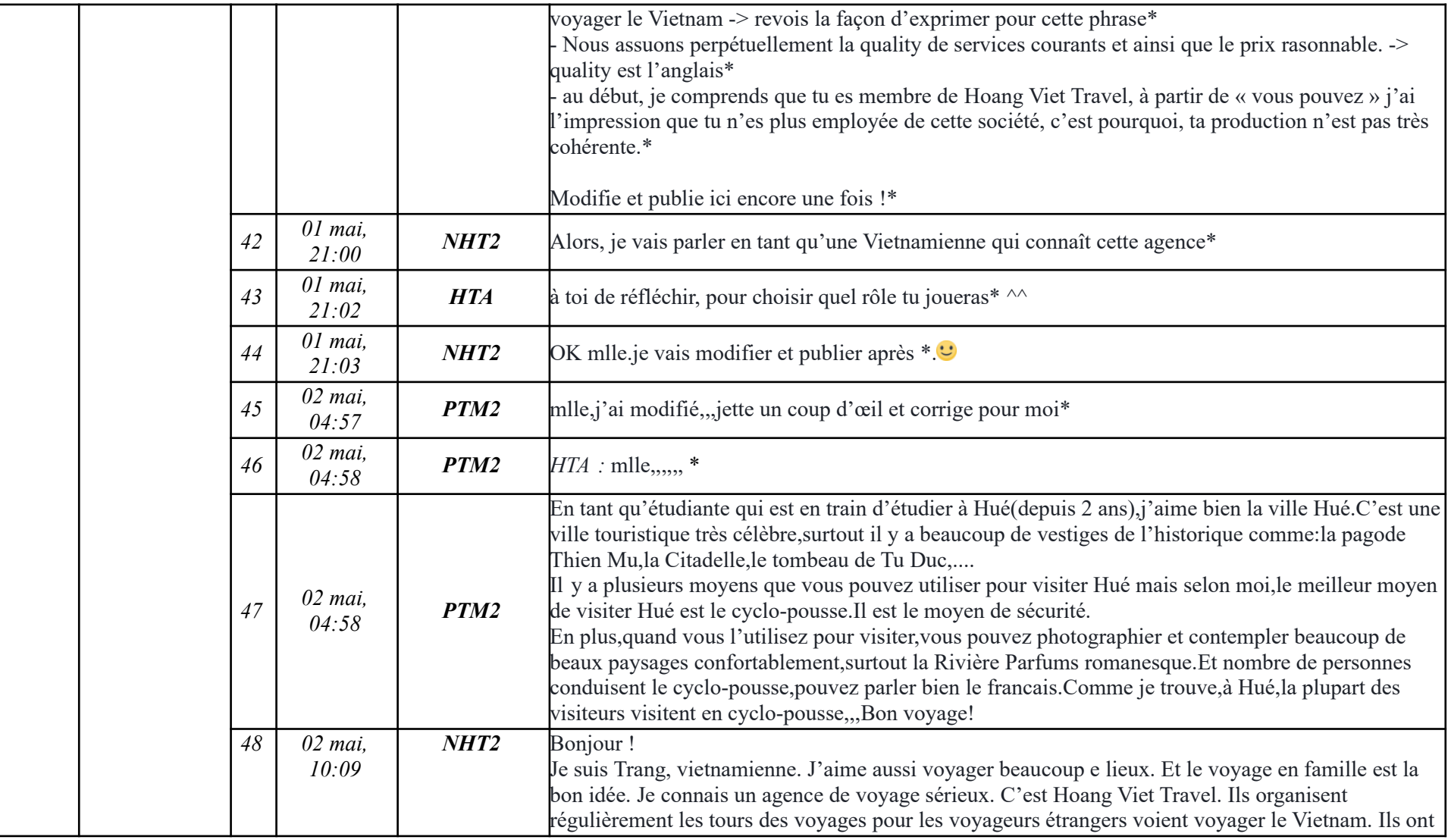

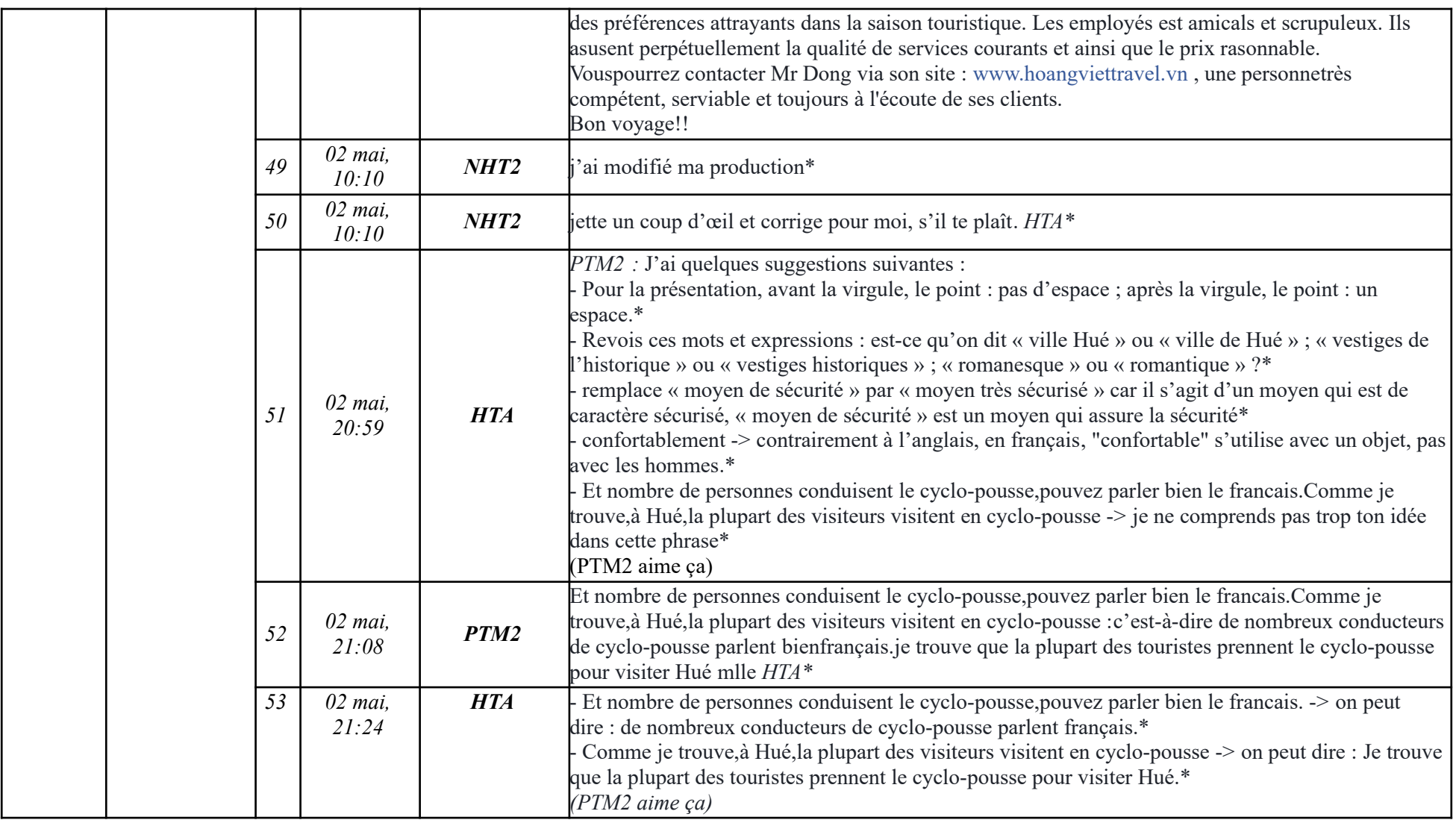

**-----------------------------------------------------------**

 $\begin{array}{|c|c|} \hline 54 & 02 \text{ mai}, \\ \hline 21:27 \hline \end{array}$ *PTM2* d'accord, alors, je vais améliorer ma production et je vais publier ici encore une fois.....\*  $\begin{array}{c|c} 55 & 02 \text{ mai}, \\ 21:29 \end{array}$ *2174 PTM2 :* d'accord, vois 2.4, je vous ai guidés la façon de publier\* *(PTM2 aime ça)*  $\begin{array}{|c|c|} \hline 56 & 02 \text{ mai}, \\ \hline 21:32 & \hline \end{array}$ *PTM2* bui mlle,,,,,,,, *<sup>57</sup> <sup>02</sup> mai,*  $\begin{array}{c} 27.41 \\ 21.41 \end{array}$  **HTA** *NHT2 :* - Je suis Trang, vietnamienne. -> pour cette phrase, il vaut mieux la séparer en deux idées, on ne peut pas mettre Trang à côté du vietnamienne comme ça.\* J'aime aussi voyager beaucoup e lieux. -> le verbe « voyager » signifie partir ailleurs, aller dans beaucoup de lieux, « voyager beaucoup de lieux » me semble une traduction mot-à-mot du vietnamien.\* Et le voyage en famille est la bon idée.  $\geq$  la bon idée ne va pas, revois quand on utilise « la », quand on utilise « une » et « bon » est masculin tandis que « idée » est féminin\* Je connais un agence de voyage sérieux. -> revois l'orthographe et le genre de « agence de voyage » en français.\* - Ils organisent régulièrement les tours des voyages pour les voyageurs étrangers voient voyager le Vietnam. Ils ont des préférences attrayants dans la saison touristique. Les employés est amicals et scrupuleux. Ils asusent perpétuellement la qualité de services courants et ainsi que le prix rasonnable. -> je trouve que ce paragraphe est difficile à comprendre, il vaudrait mieux que tu écrives de simples phrases, avec des structures que tu maîtrises.\* - Vouspourrez contacter Mr (c'est l'anglais) Dong via son site (est-ce que c'est le site web du monsieur Dong ou le site web de la société Hoang Viêt ?) : www.hoangviettravel.vn , une personnetrès compétent (fais attention à l'accord du nom avec l'adjectif), serviable et toujours à l'écoute de ses clients.\*  $\begin{array}{|c|c|} \hline 58 & 02 \text{ mai}, \\ \hline 21:59 & & \hline \end{array}$ *NHT2* (langage des jeunes).  $\ddot{\cdot}$ :  $\begin{array}{|c|c|} \hline 59 & 02 \text{ mai}, \\ \hline 22:20 & \hline \end{array}$ *HTA* NHT2 : écris en vietnamien de tous les jours, je ne peux pas comprendre\* *60 02 mai, 22:20 NHT2* D'accord mlle.c'est parce que je me suis connectée avec mon téléphone.excuse-moi.

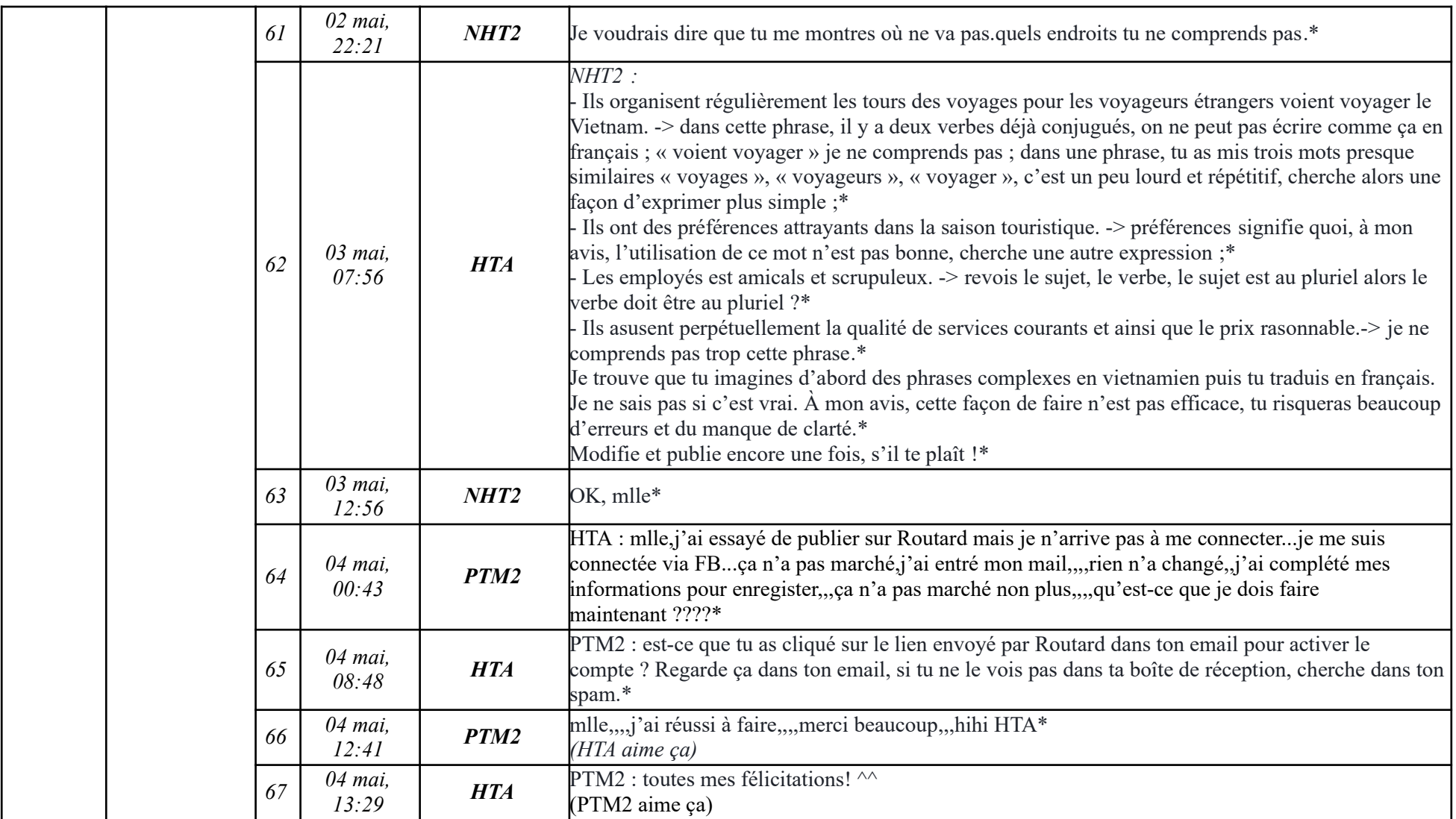

# **Étape 2.3**

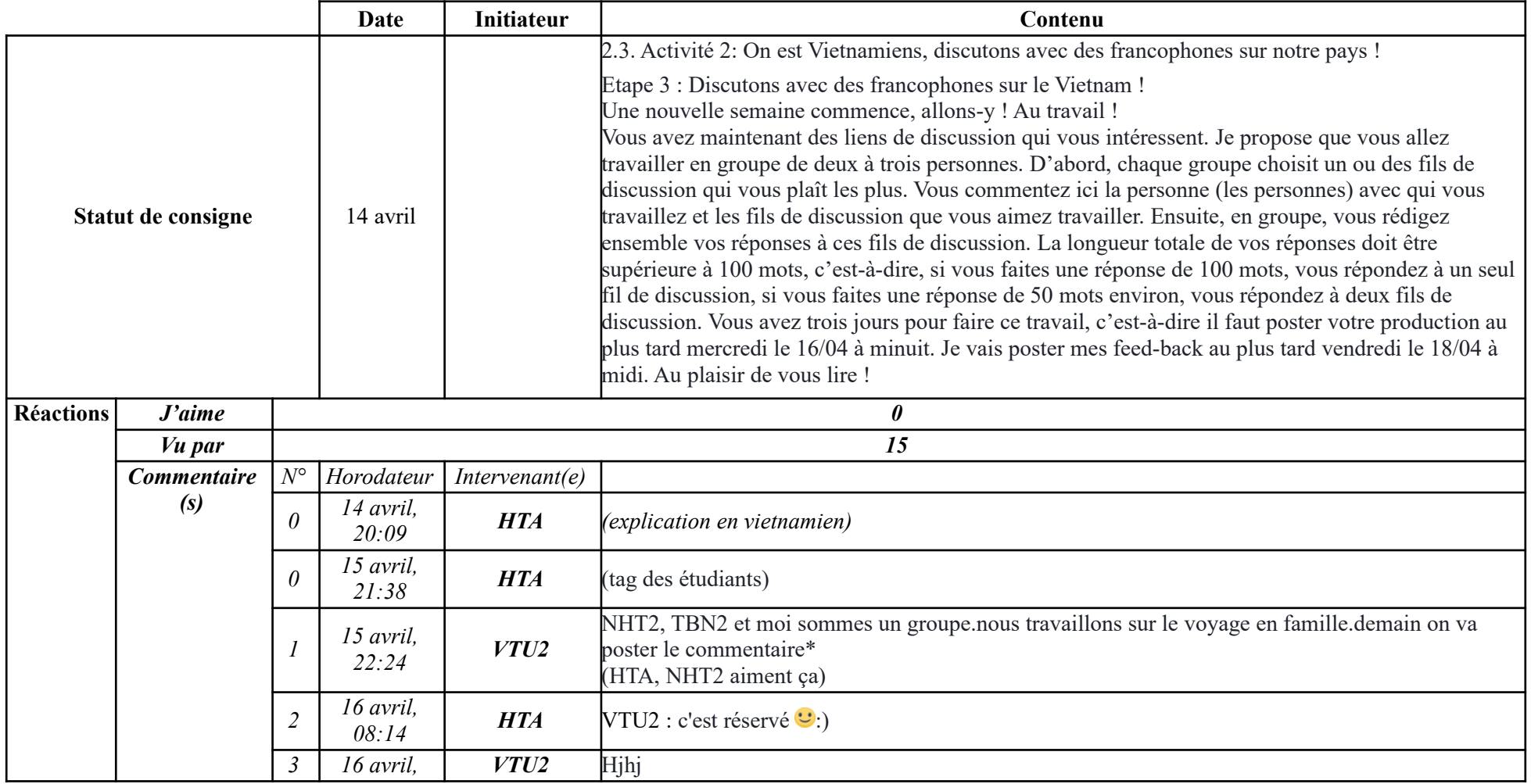

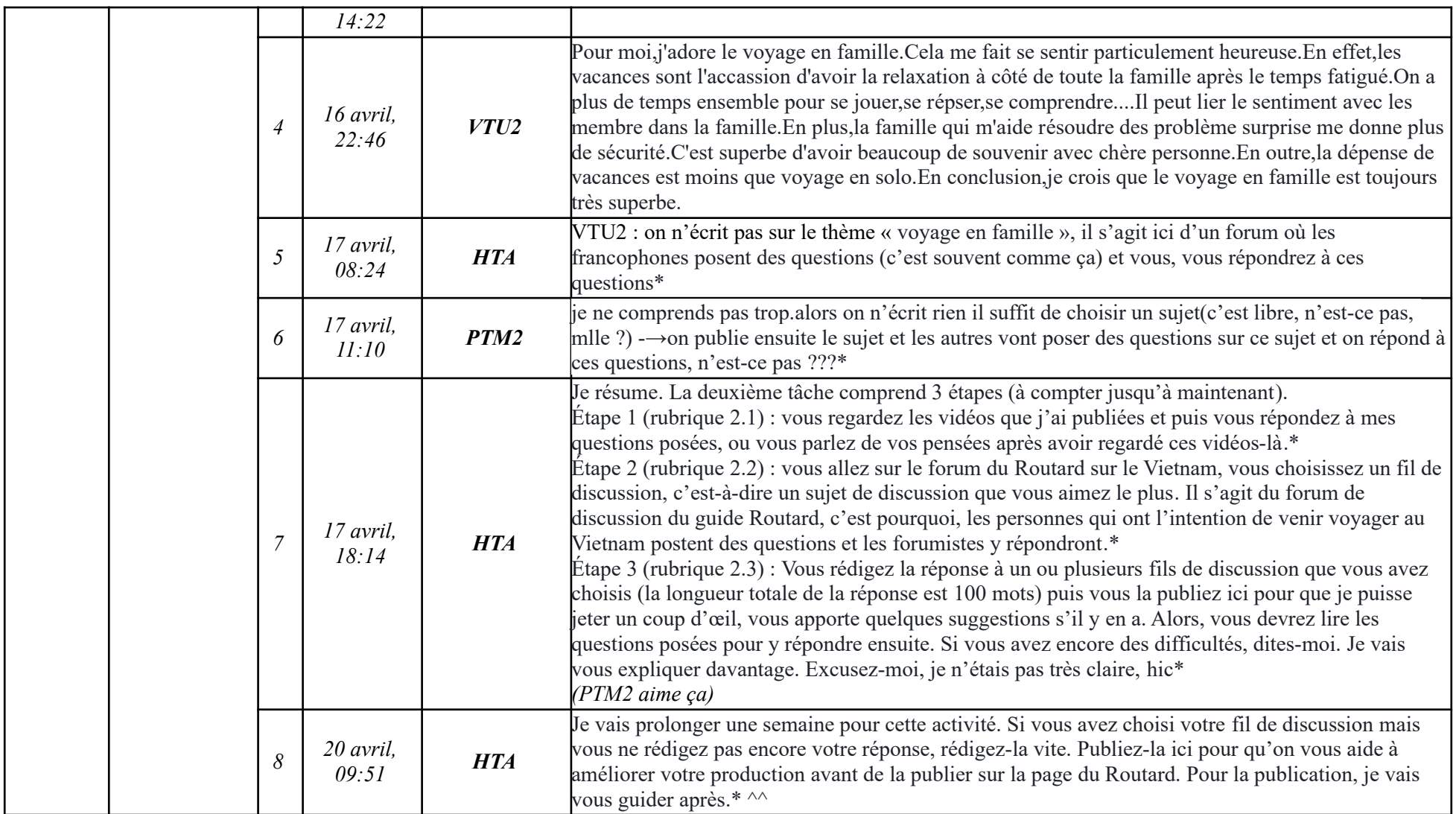

# **Étape 2.4**

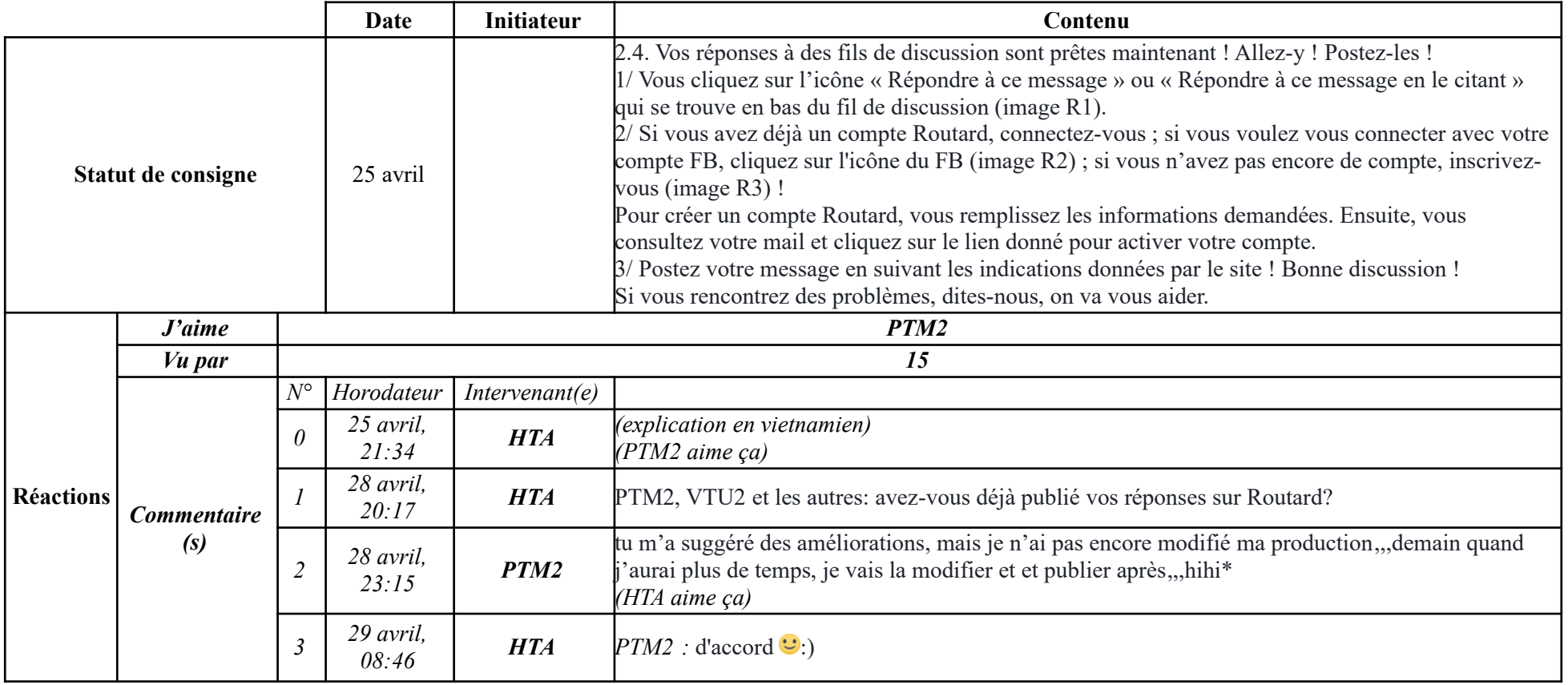

### **9.2.1.3. Tâche 3 Étapes 3.1, 3.2**

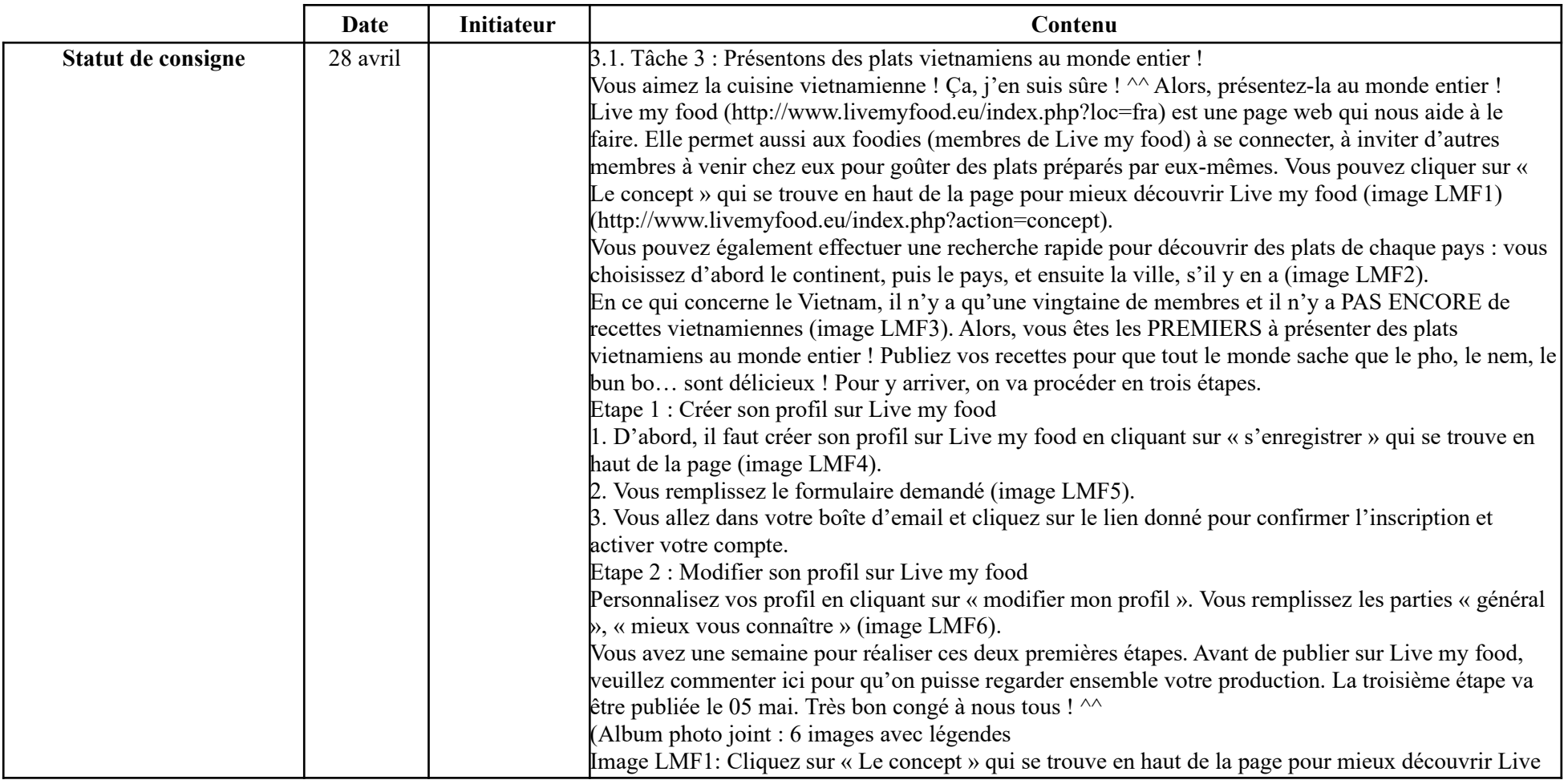

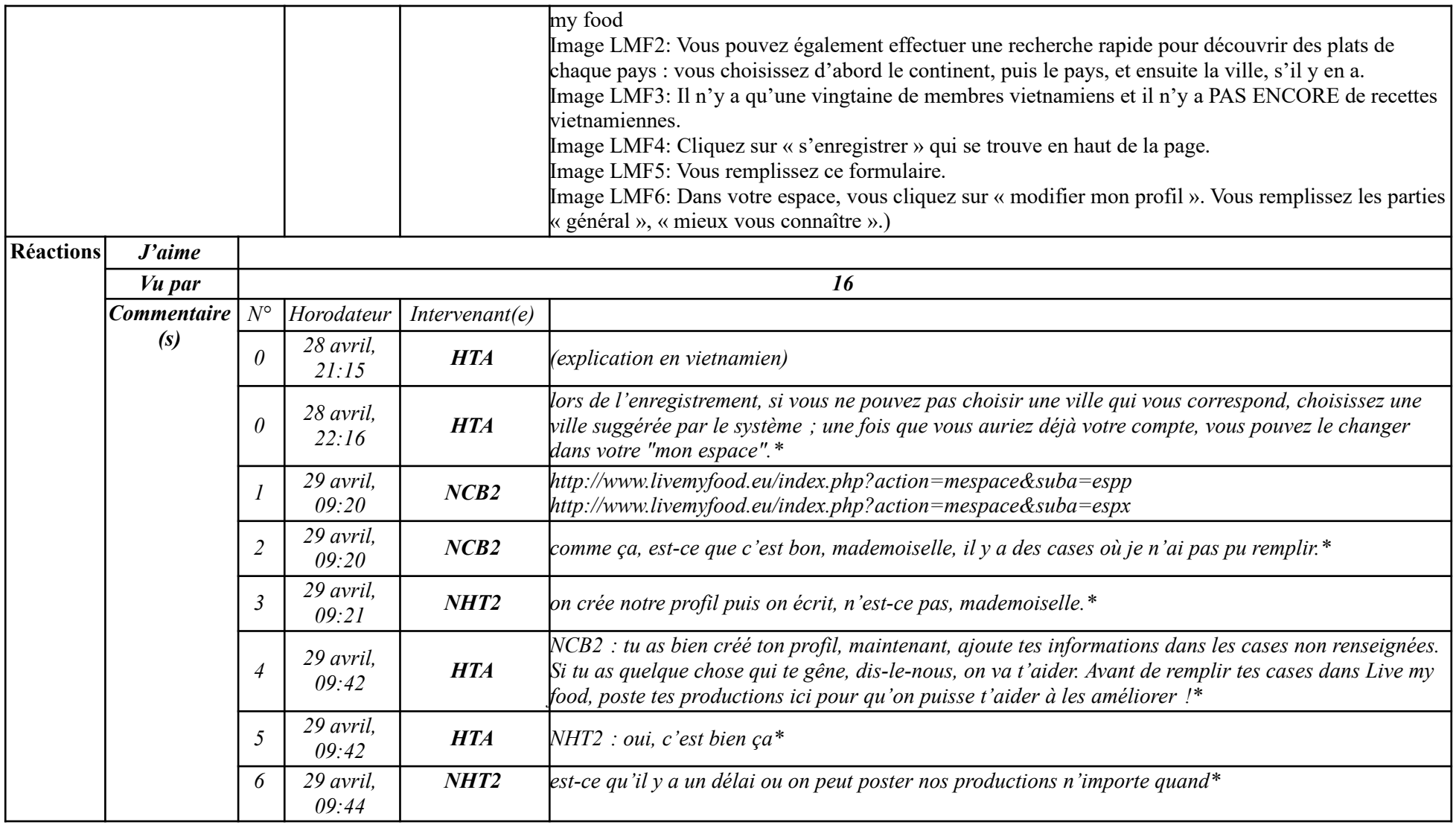

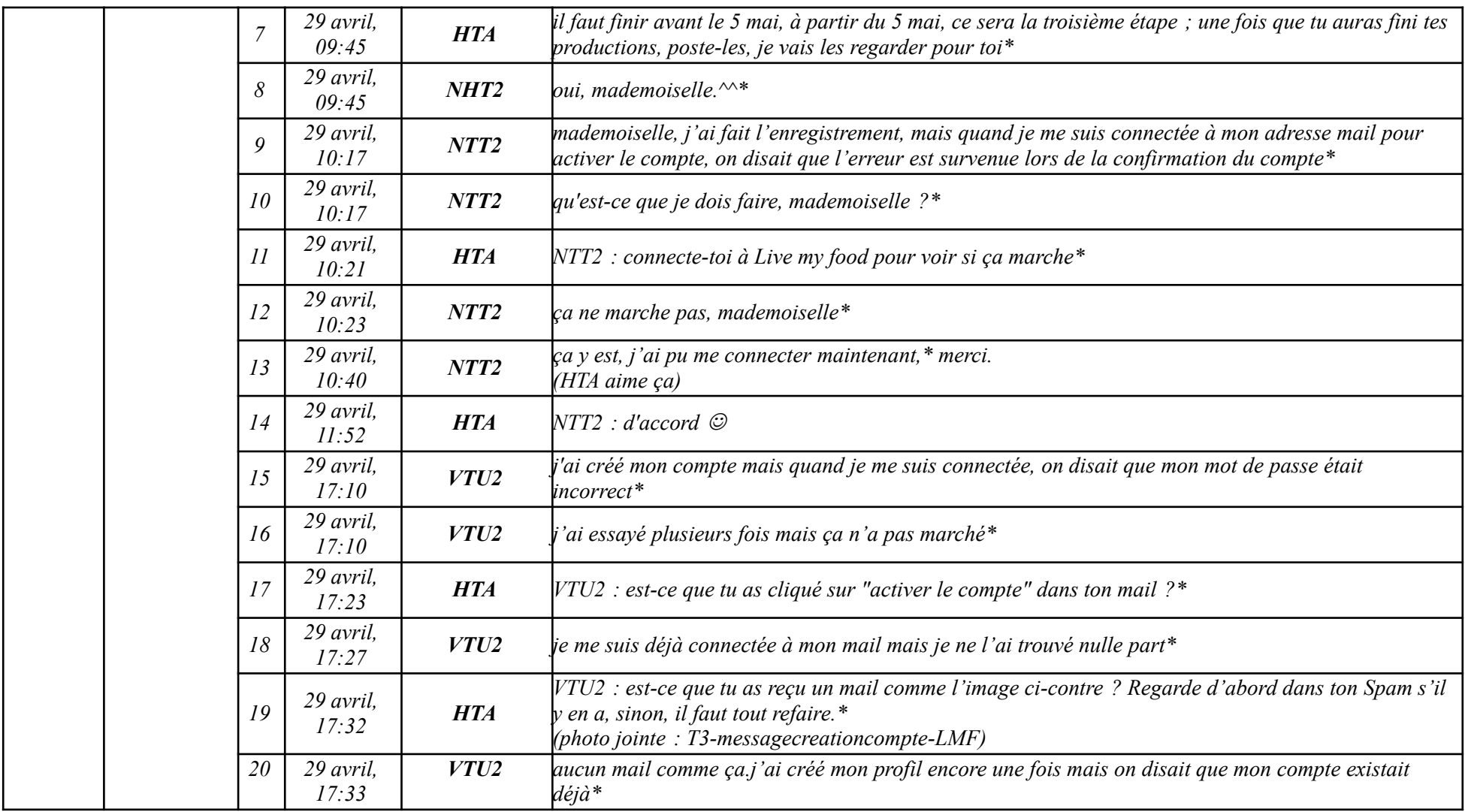

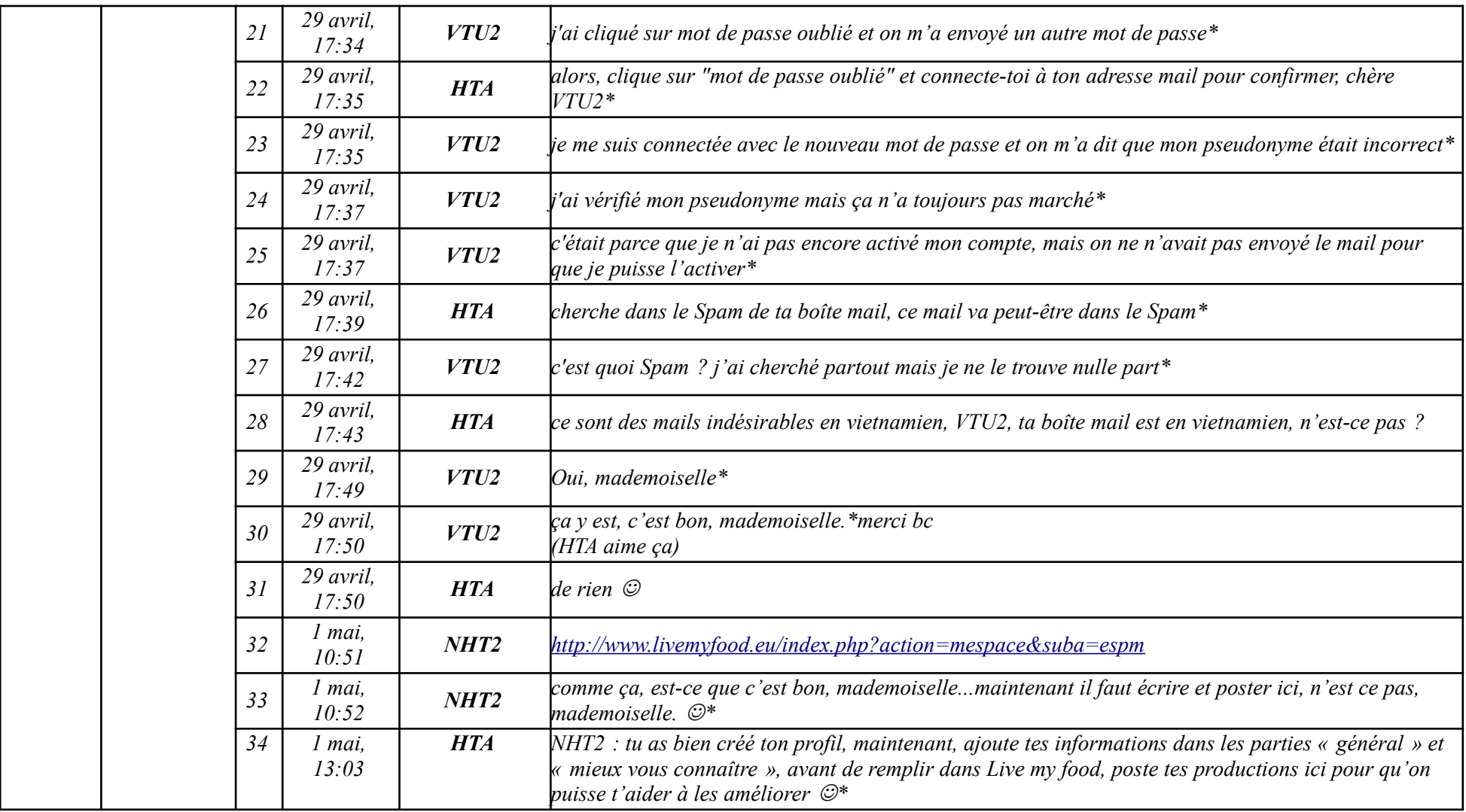

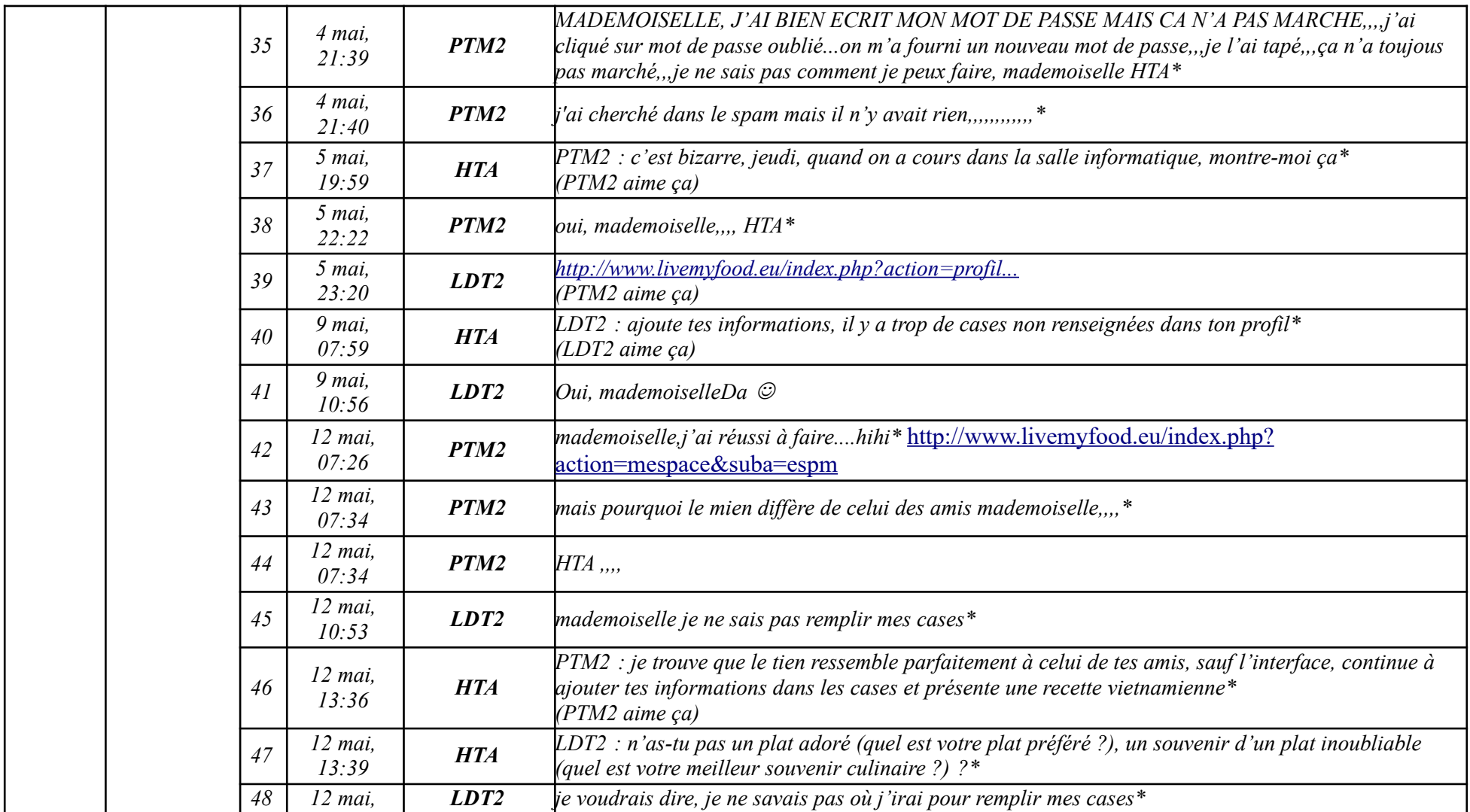

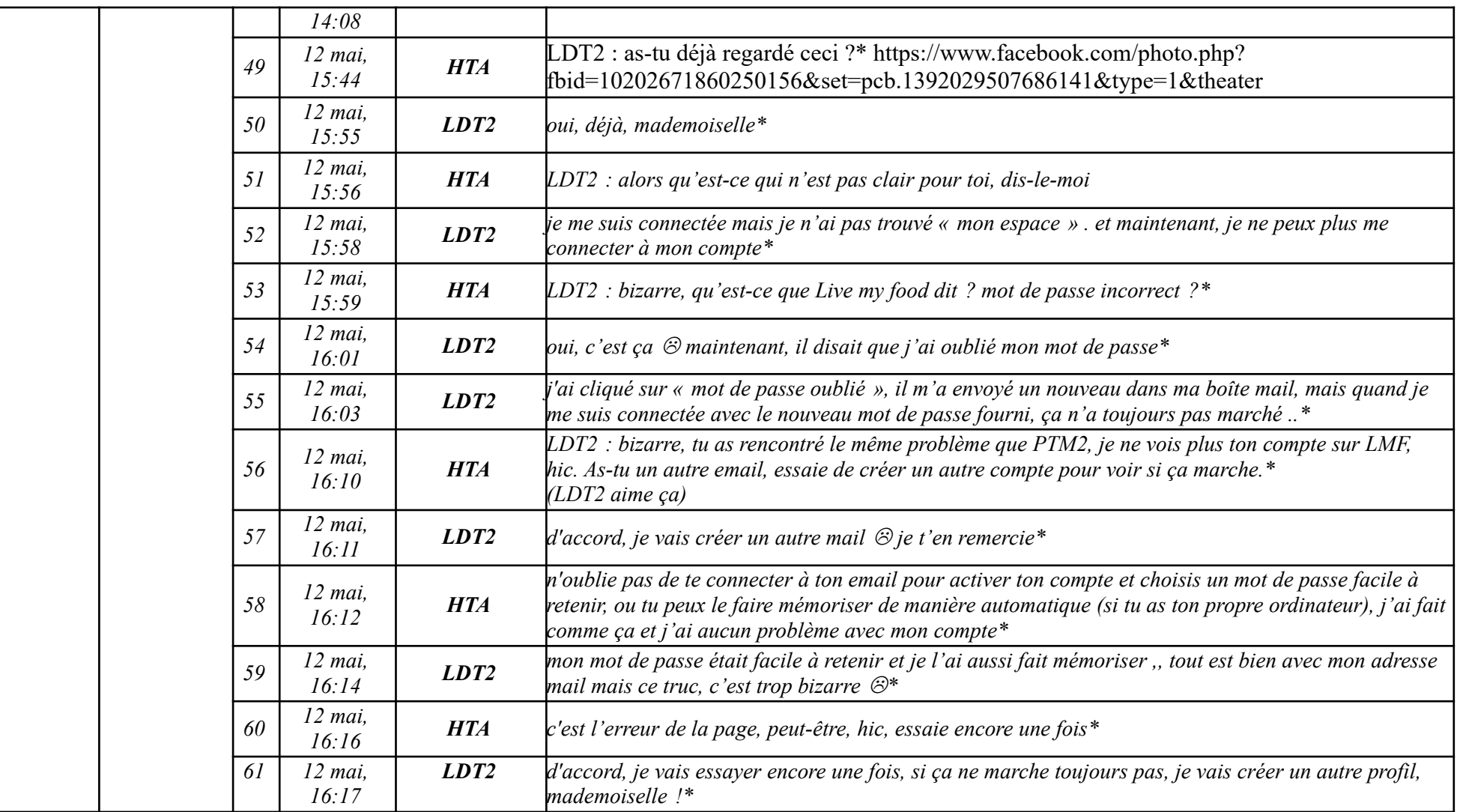

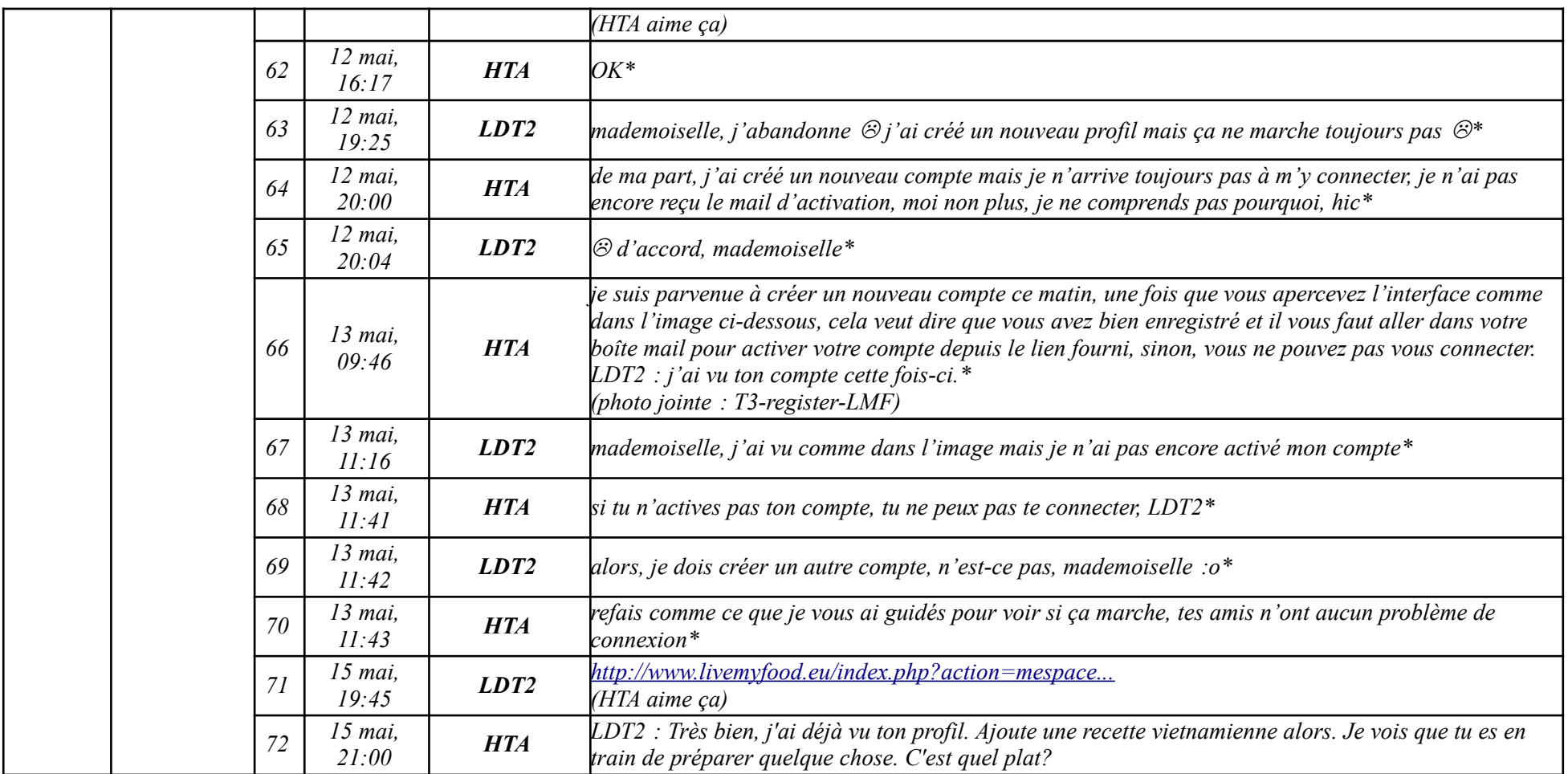

# **Étape 3.3**

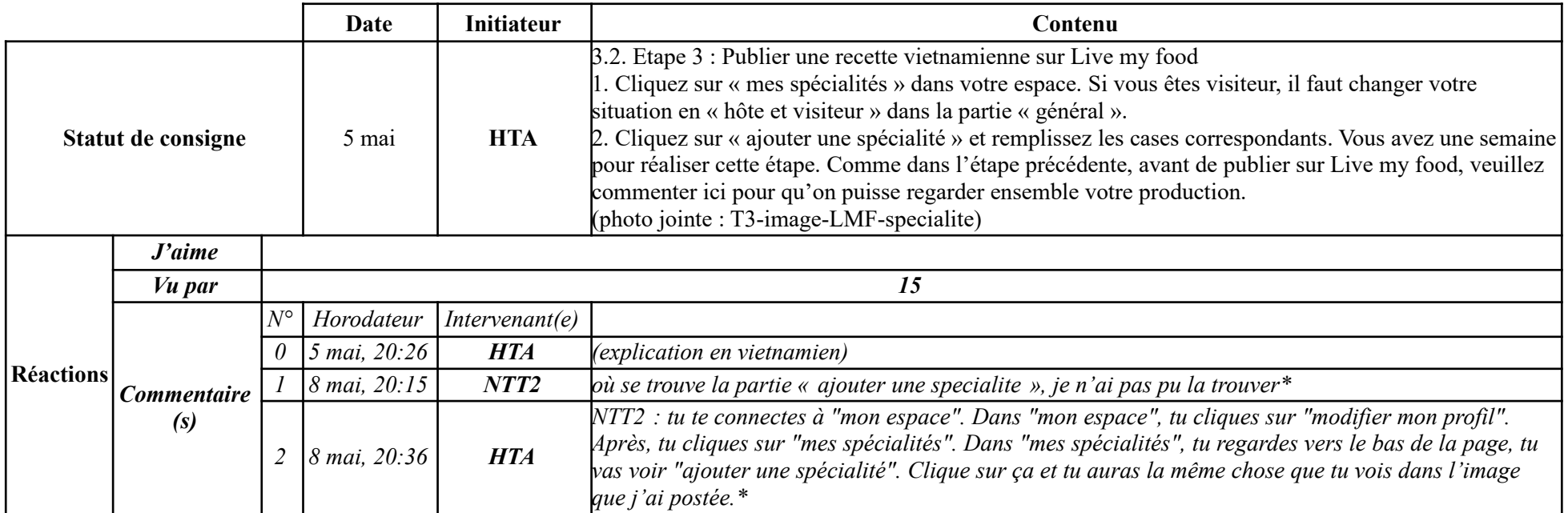

### **9.2.1.4. Tâche 4**

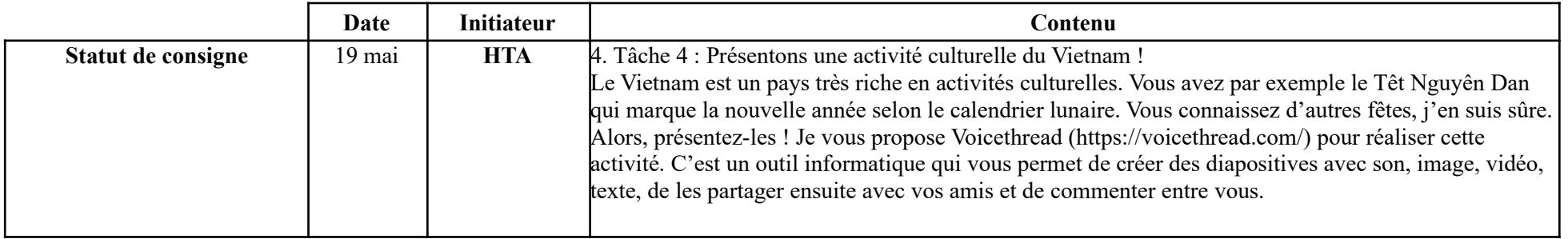

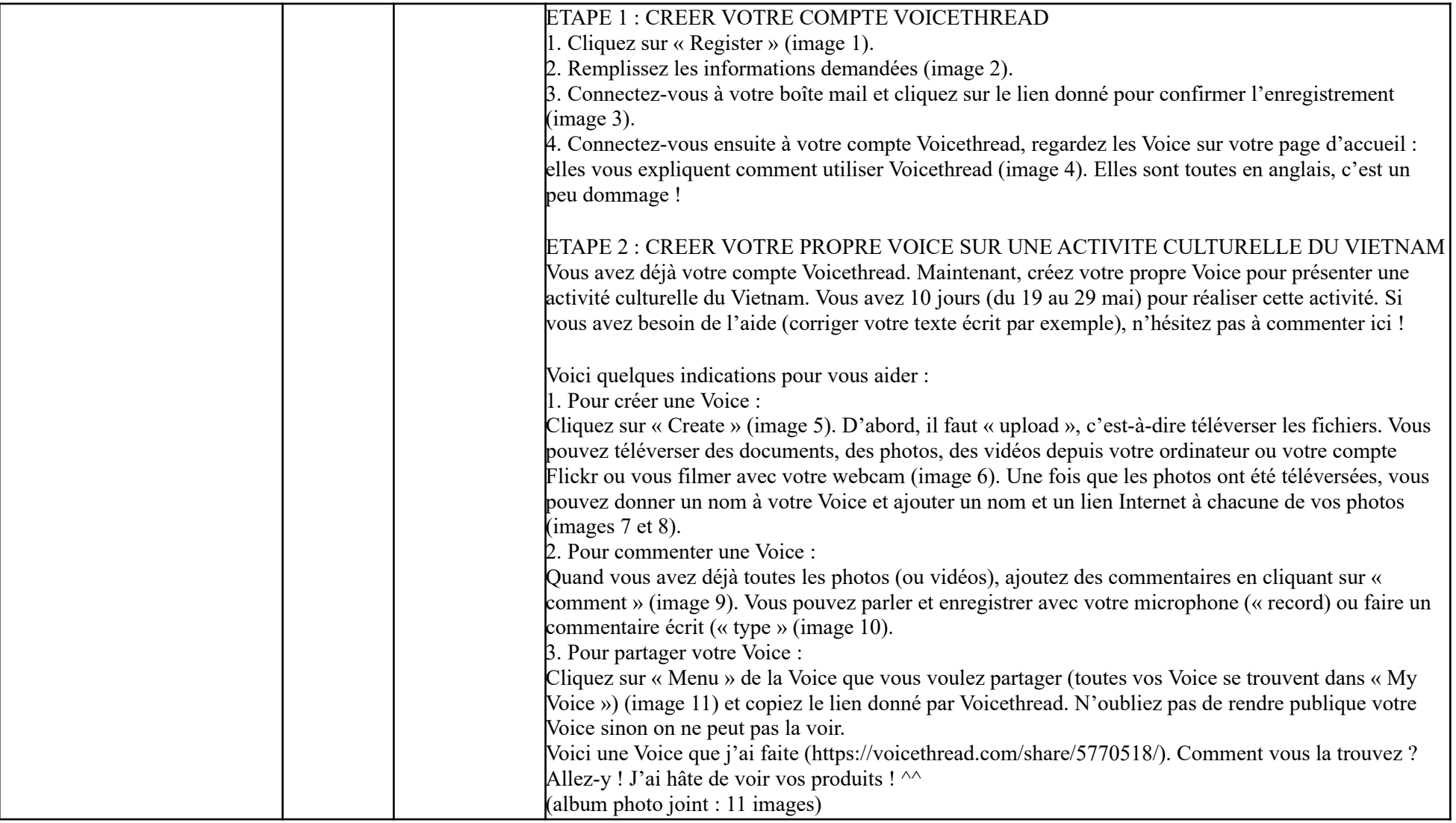

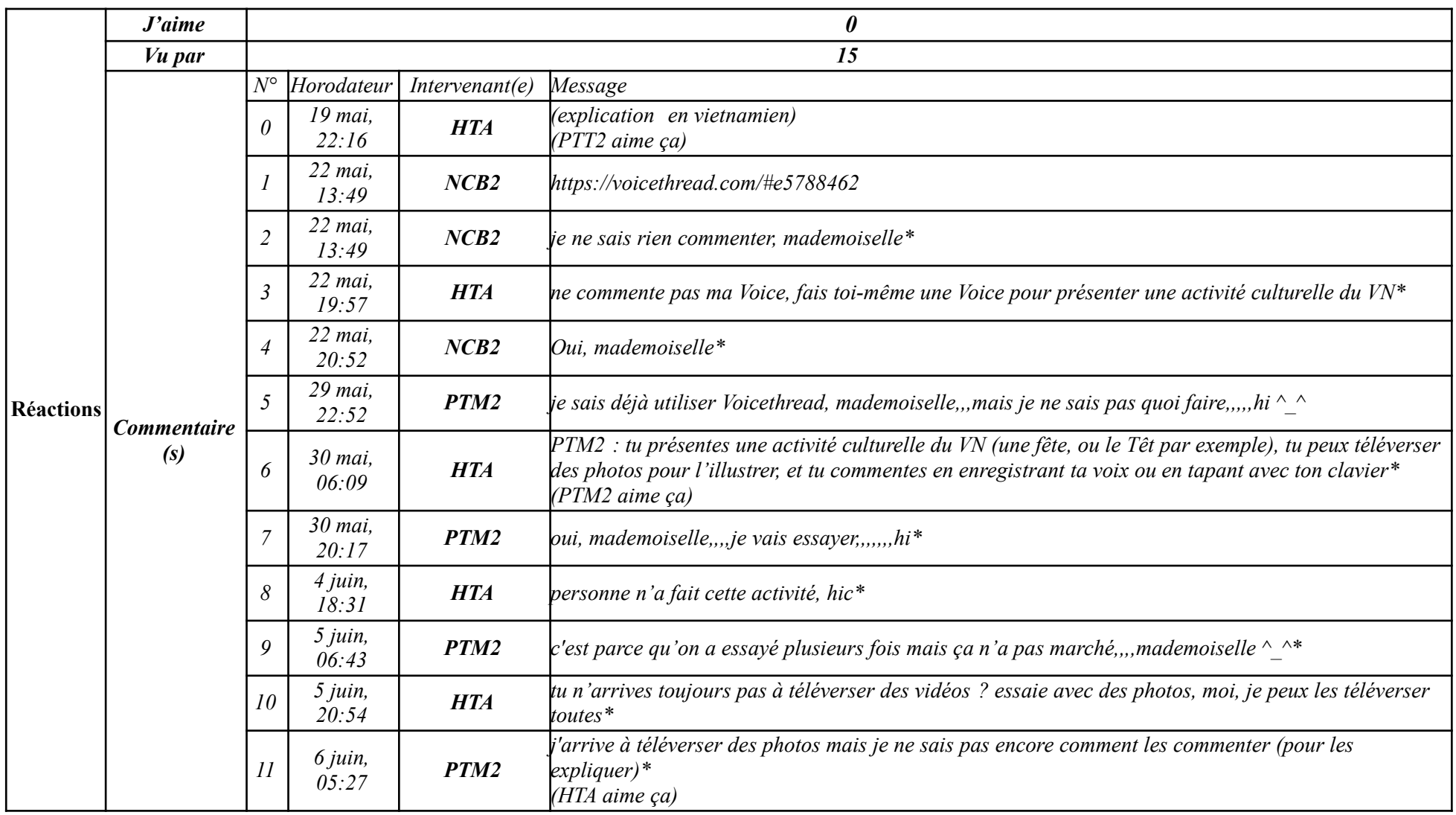

### **9.2.2. Autres**

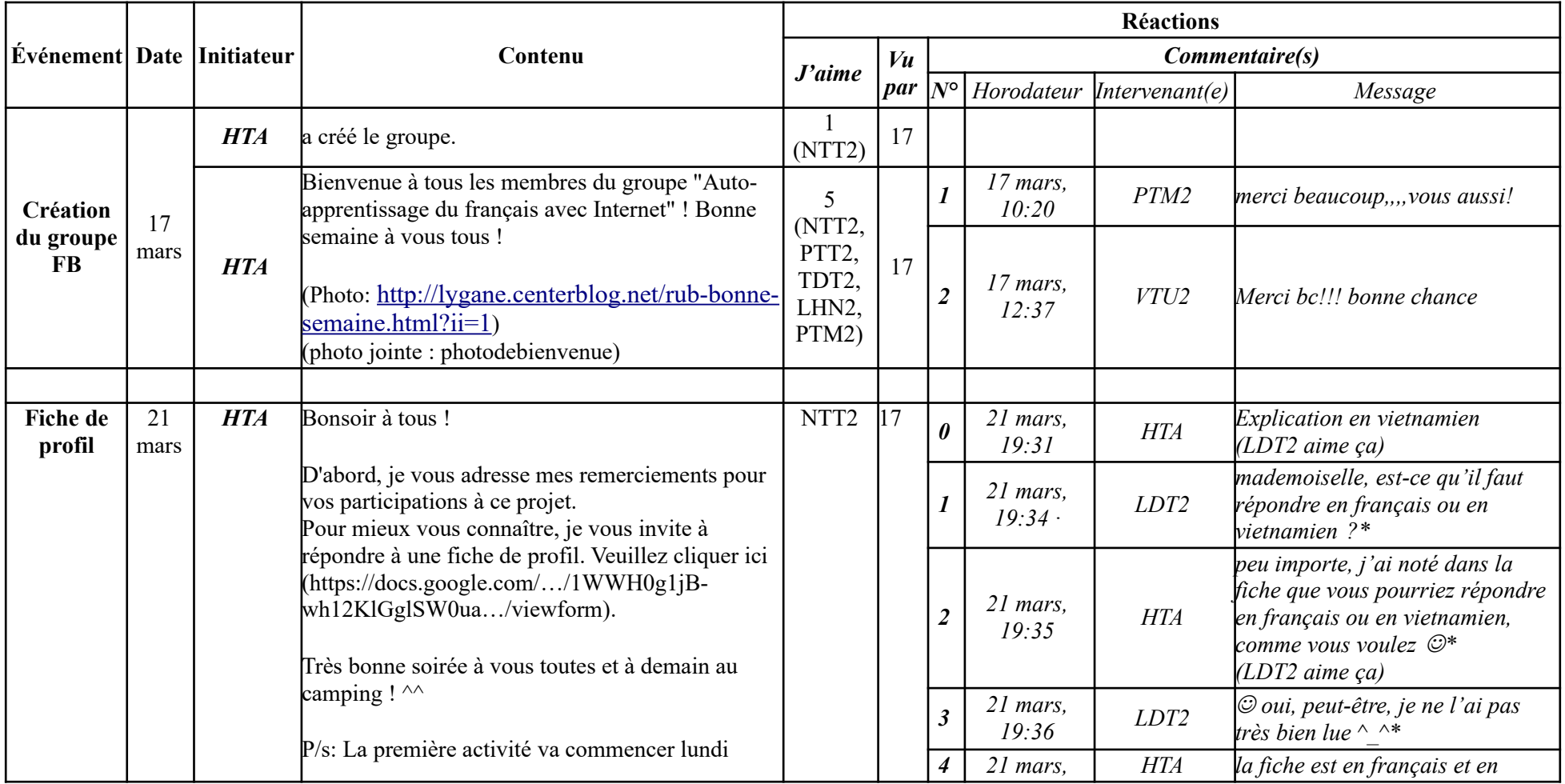

### **9.2.2. Autres**

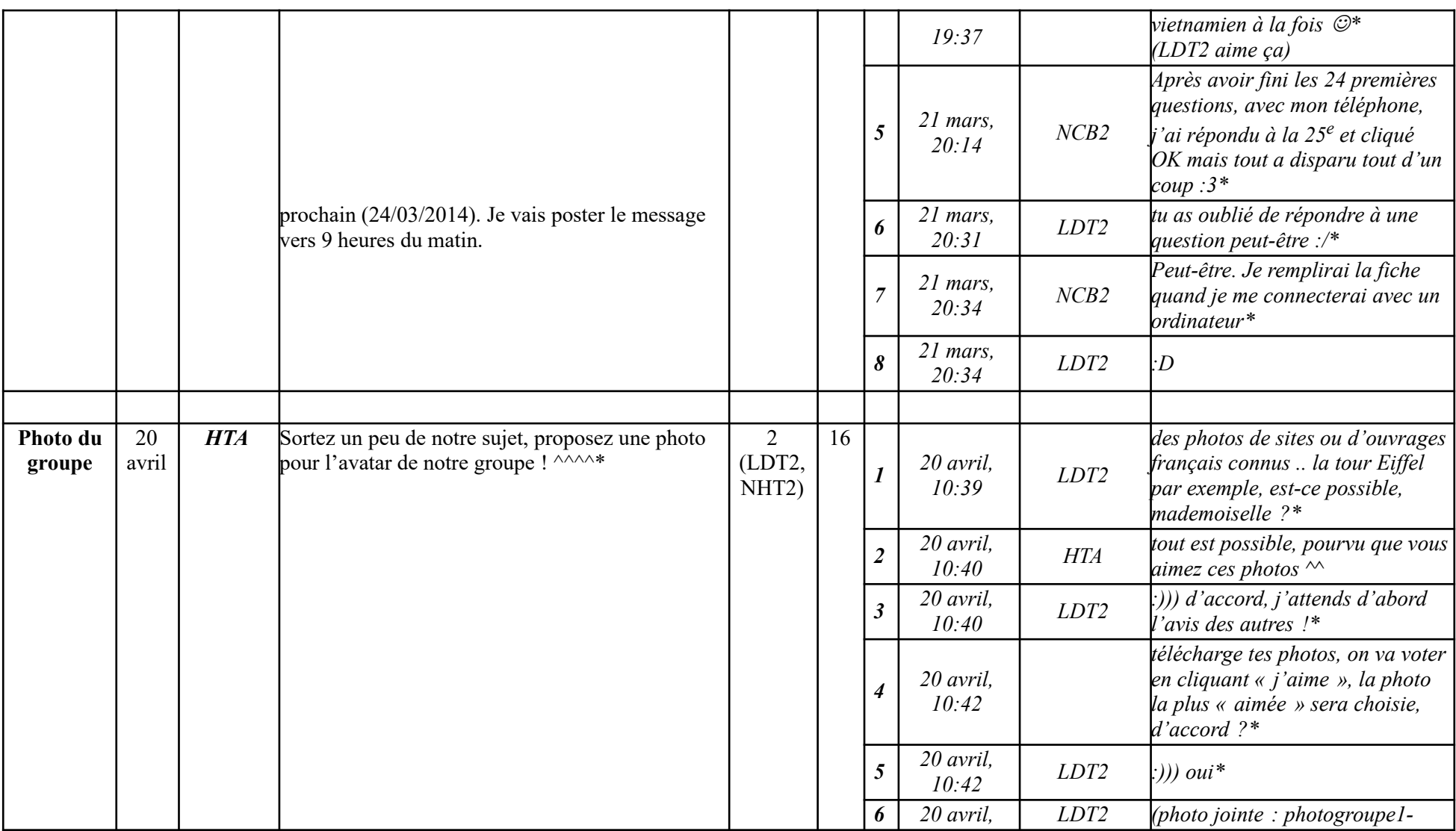

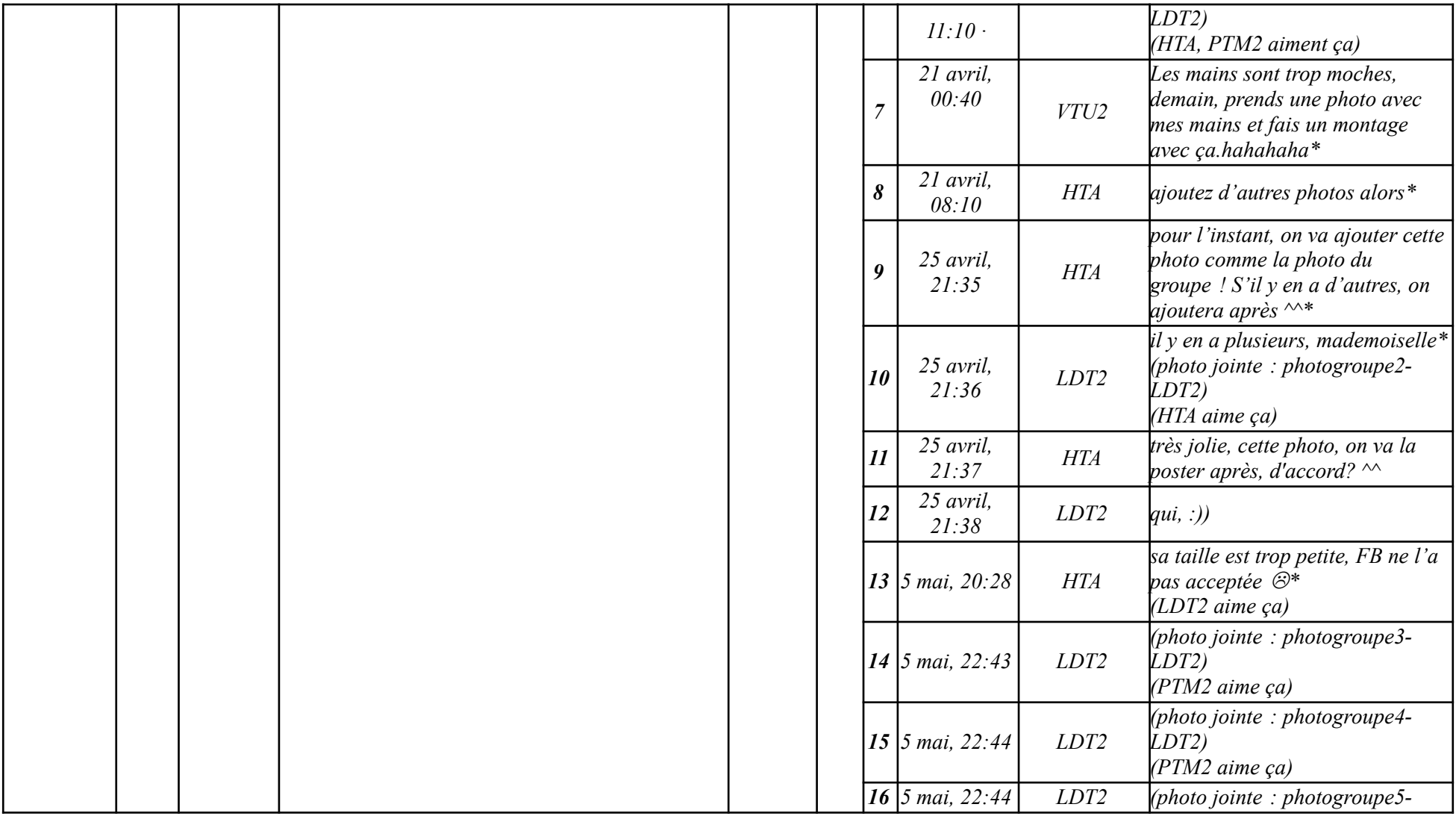

### **9.2.2. Autres**

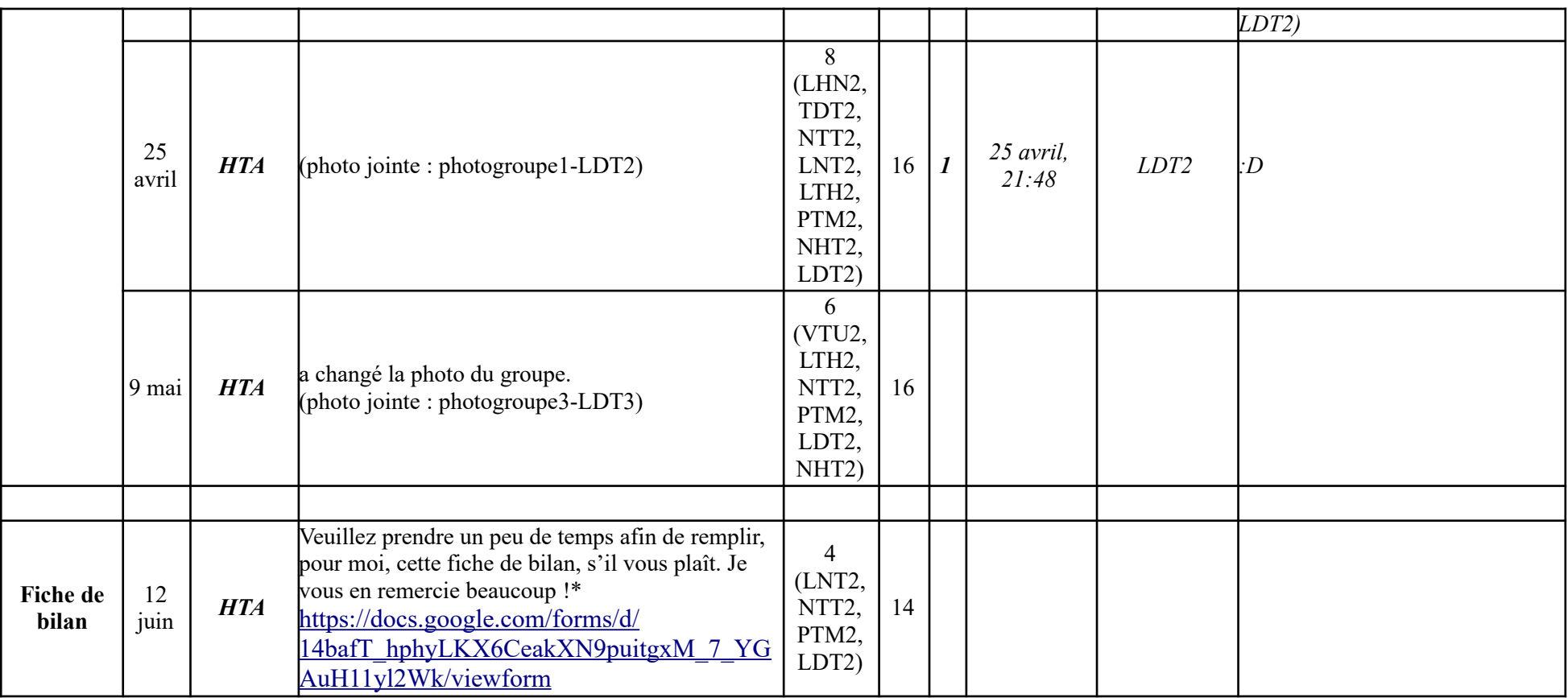

# **Annexe 10 : Extraits d'entretiens servant aux analyses**

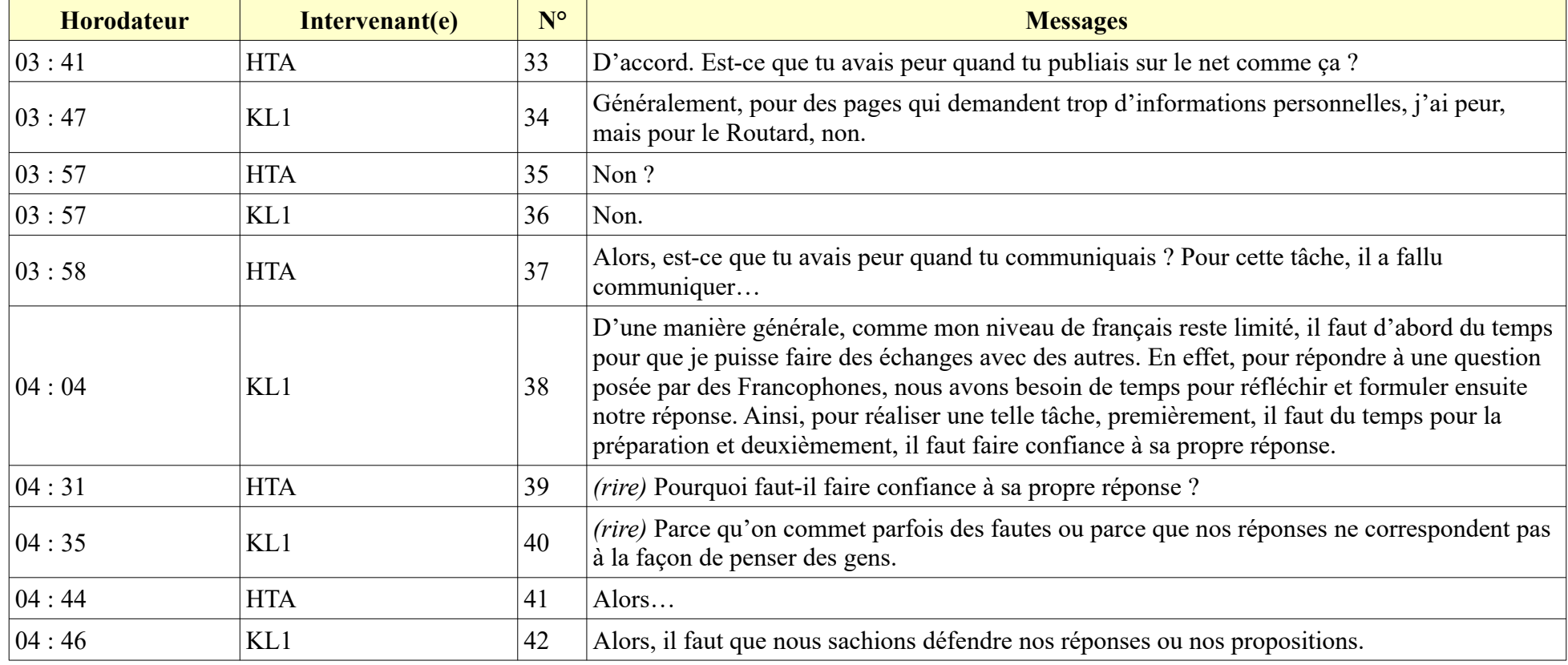

# **10.1. Conditions pour réussir une tâche WS selon KL1**
## **10.2. Façon de réalisation des tâches 2 et 3 de KL1**

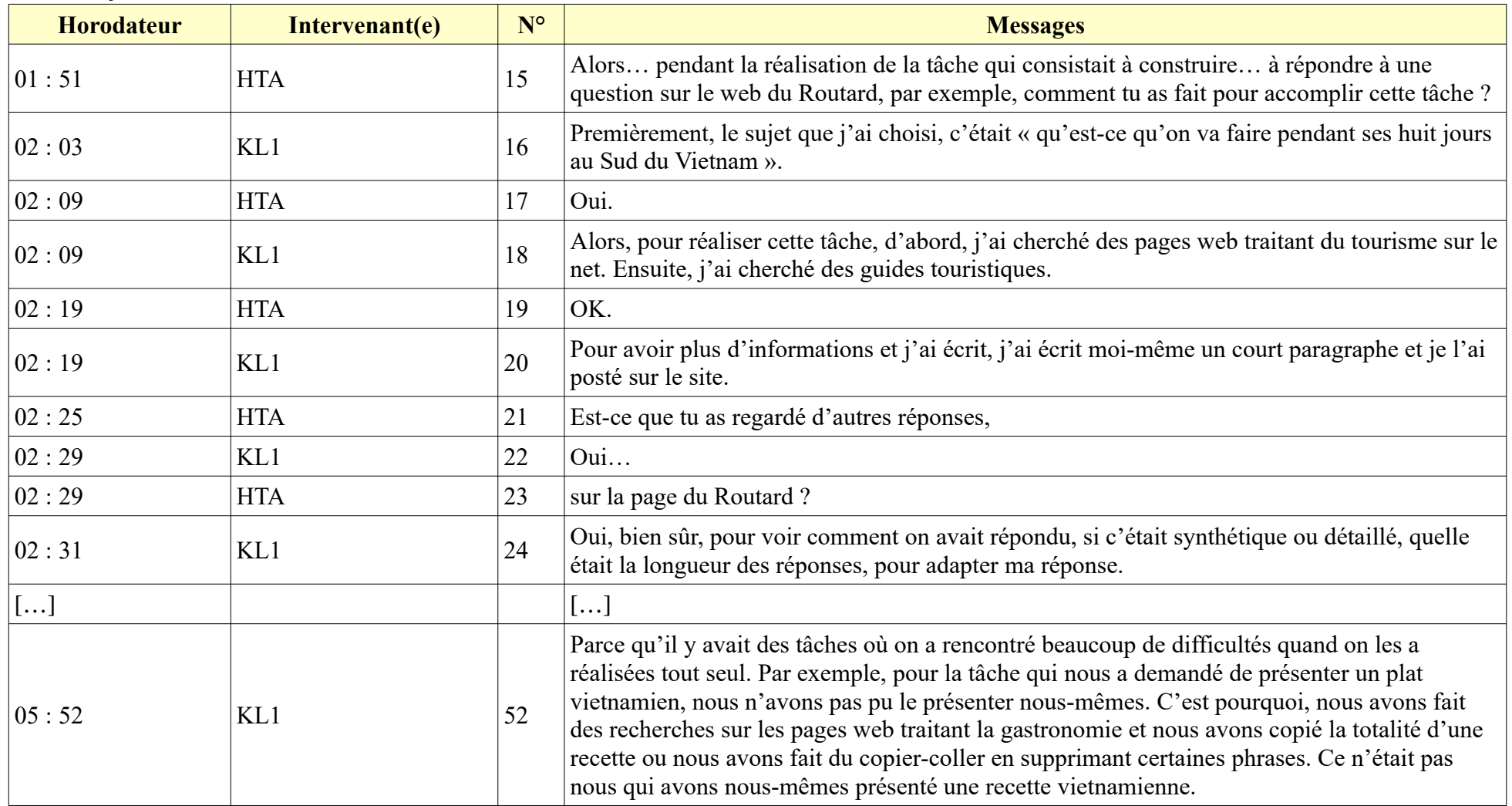

#### **10.2. Façon de réalisation des tâches 2 et 3 de KL1**

**-----------------------------------------------------------**

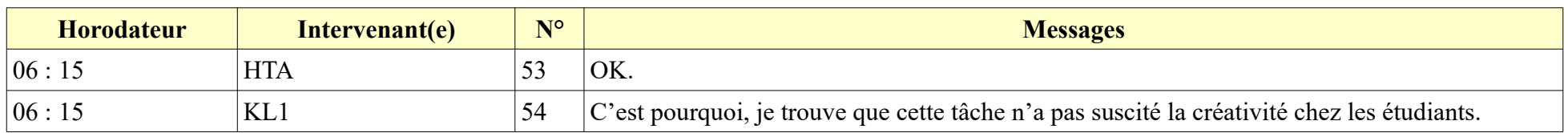

# **10.3. Façon de réalisation de la tâche 3 de MH1**

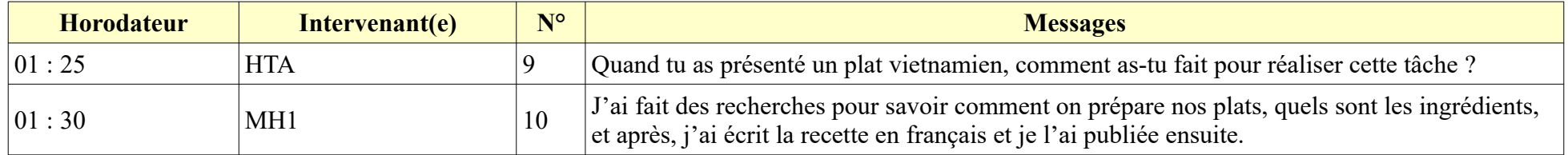

### **10.4. Façon de réalisation de la tâche 2 de TG1**

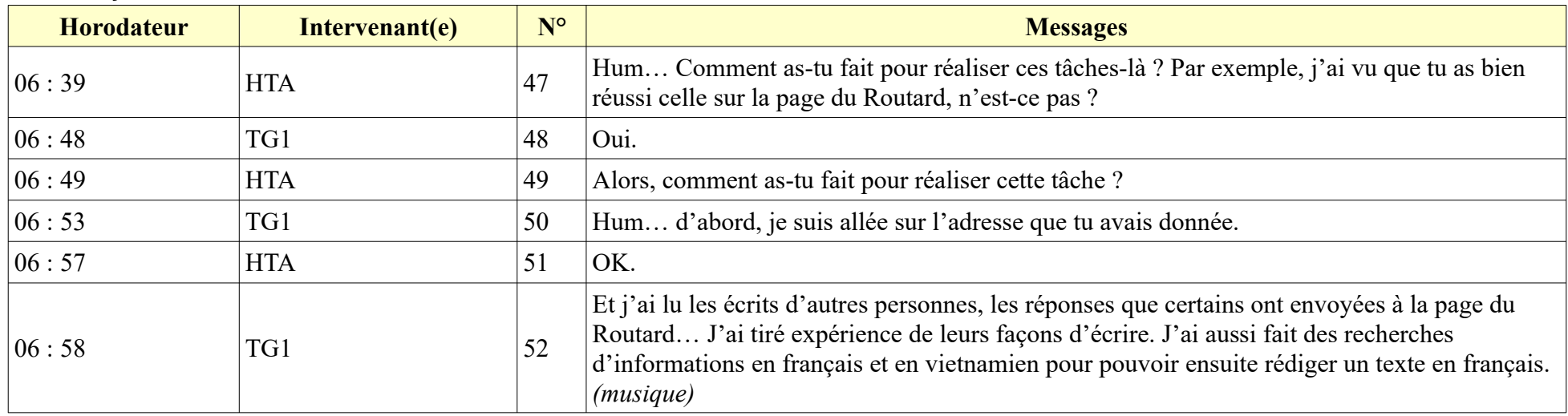

# **10.5. Écart entre le niveau exigé des tâches et le niveau réel des étudiants**

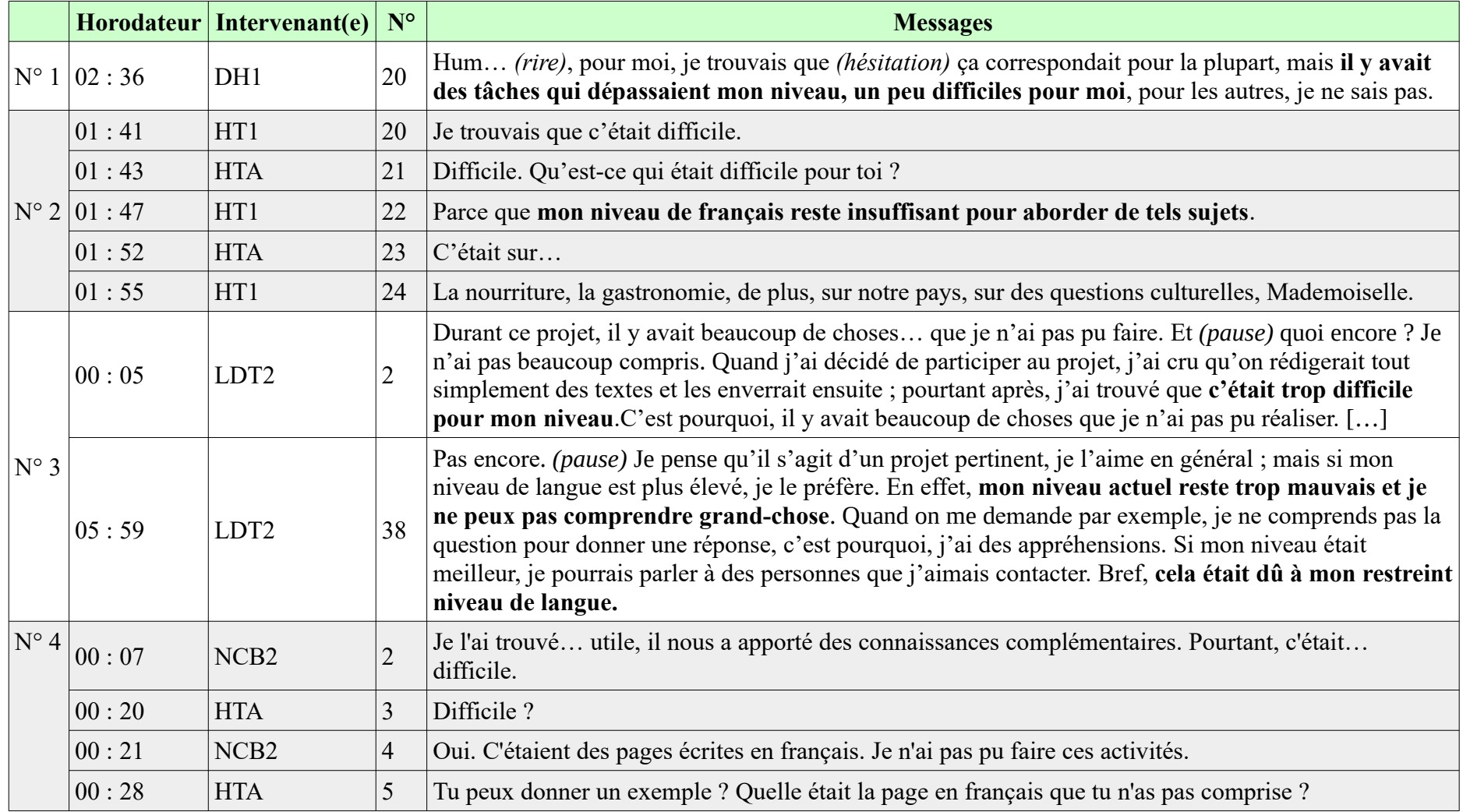

### **10.5. Écart entre le niveau exigé des tâches et le niveau réel des étudiants**

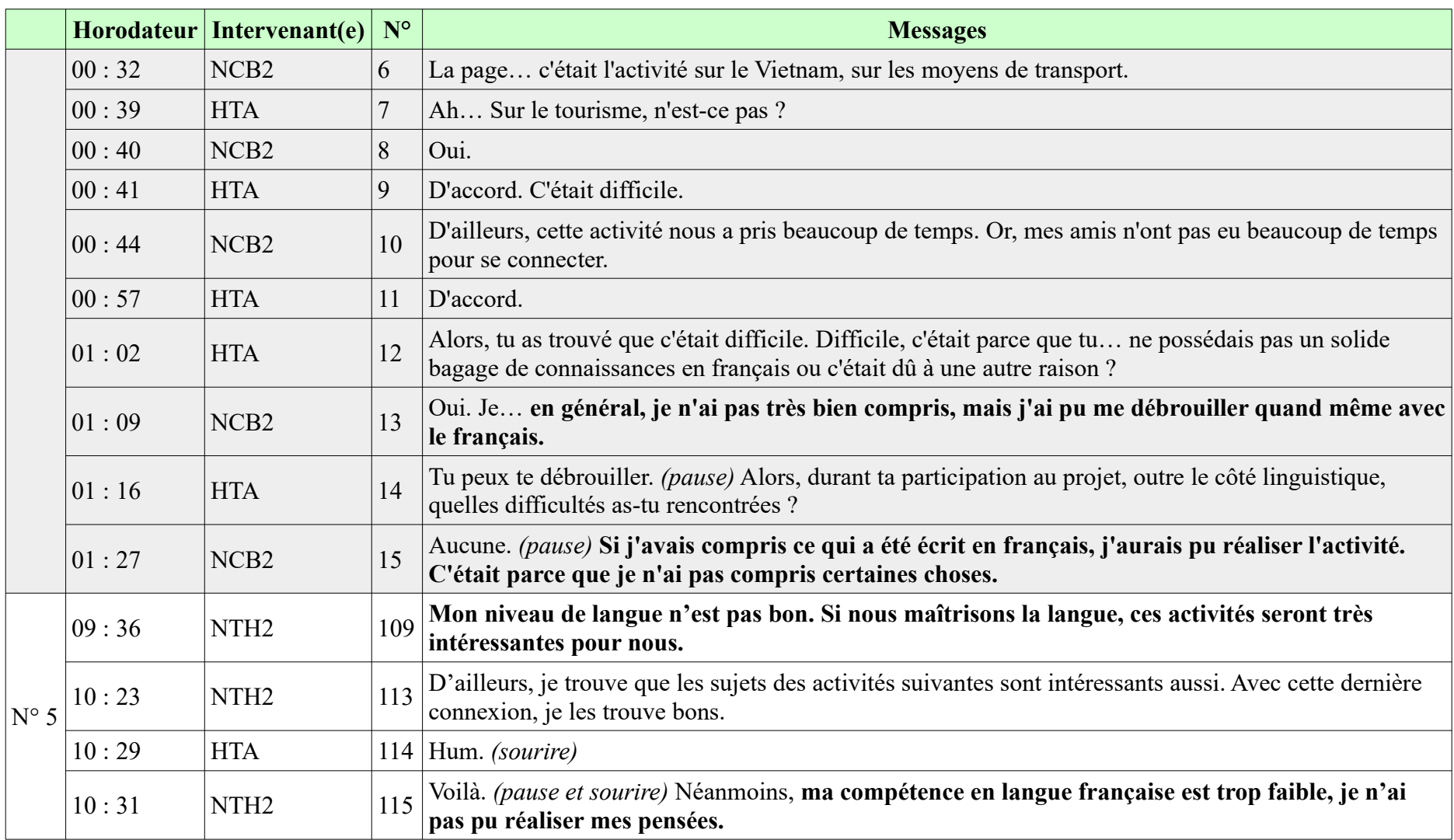

### **10.5. Écart entre le niveau exigé des tâches et le niveau réel des étudiants**

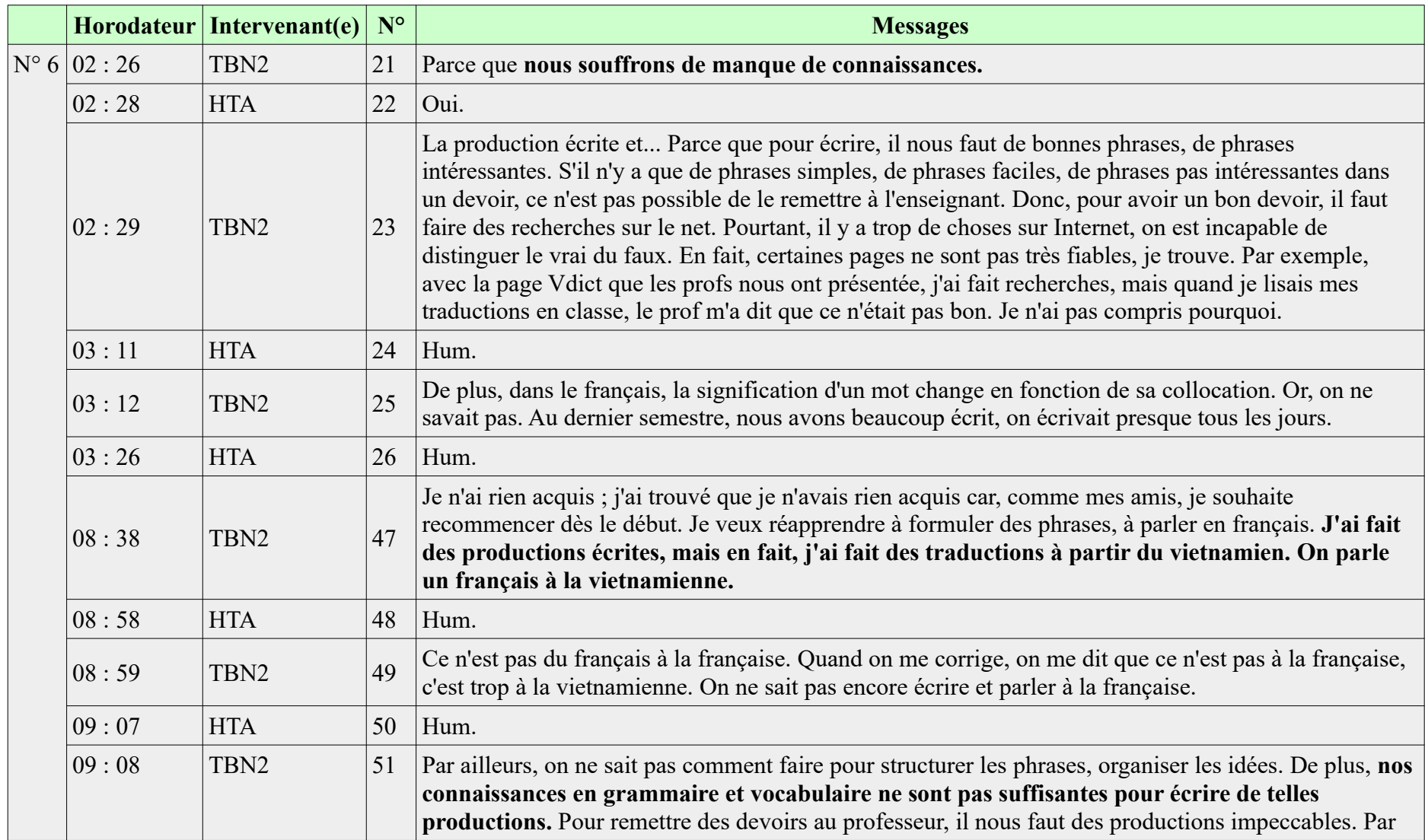

### **10.5. Écart entre le niveau exigé des tâches et le niveau réel des étudiants**

**-----------------------------------------------------------**

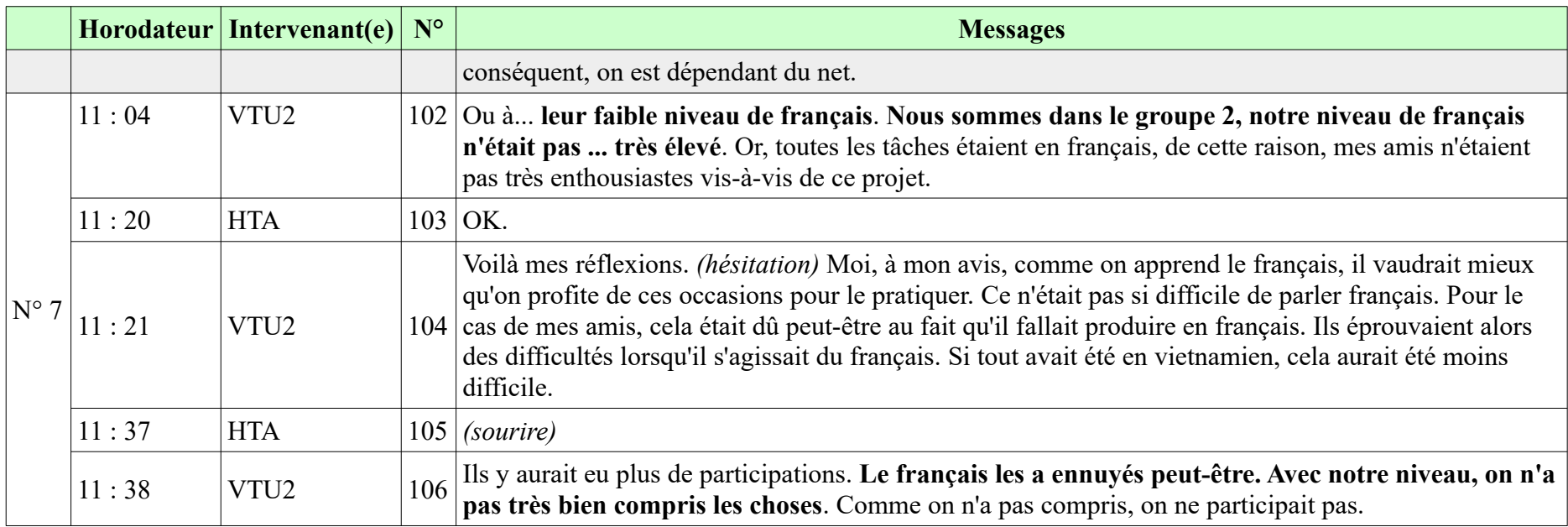

## **10.6. Difficultés sur le plan lexical**

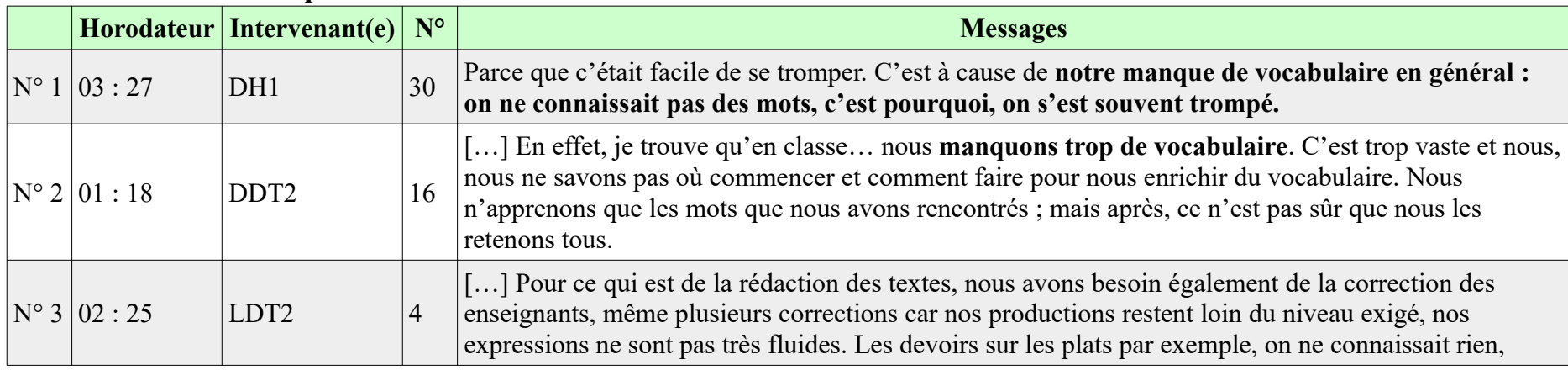

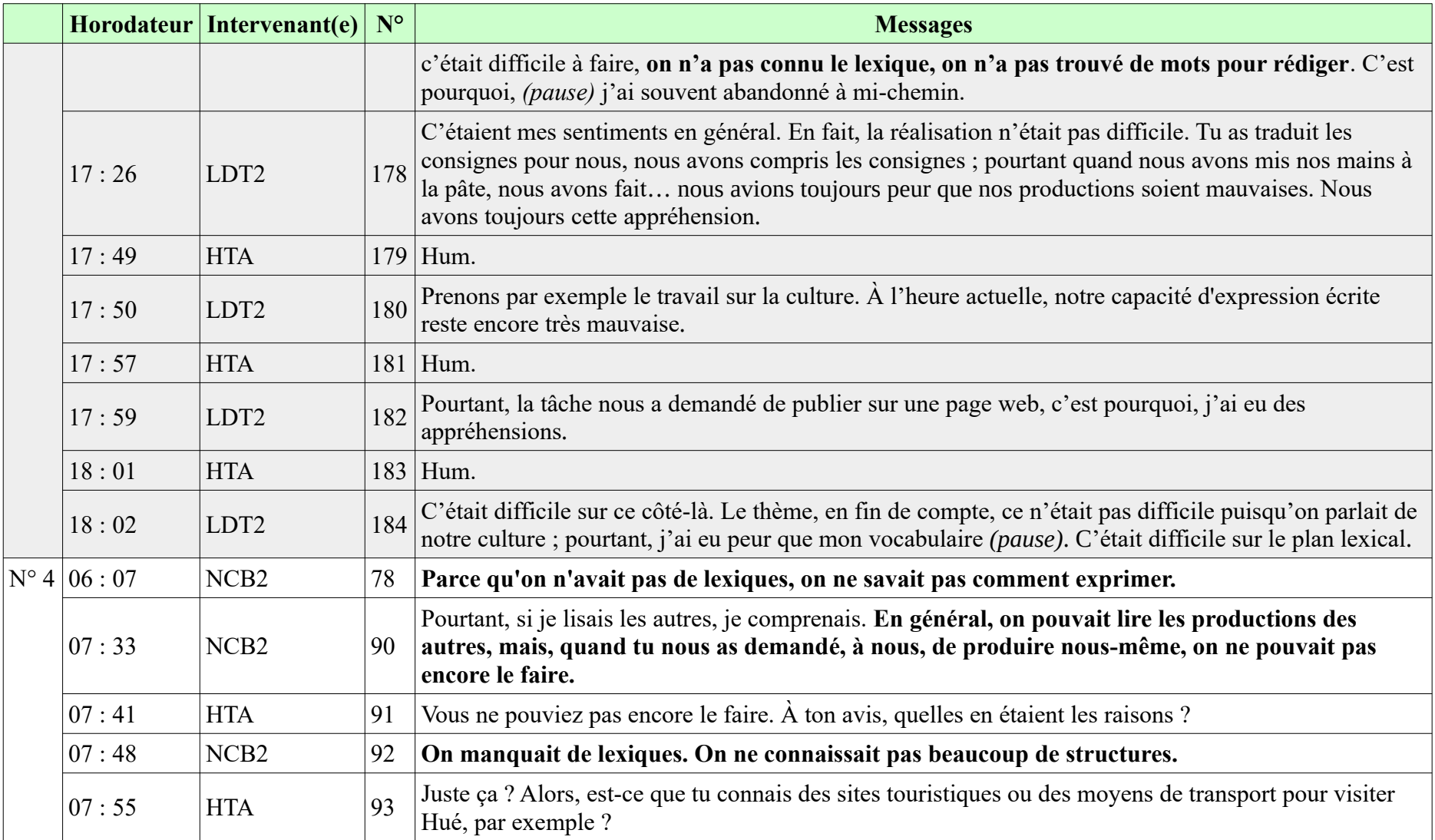

#### **10.6. Difficultés sur le plan lexical**

**-----------------------------------------------------------**

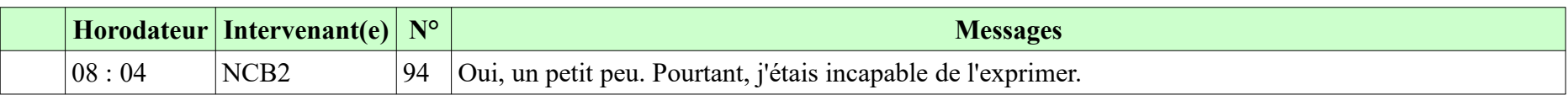

# **10.7. Difficultés sur le plan grammatical**

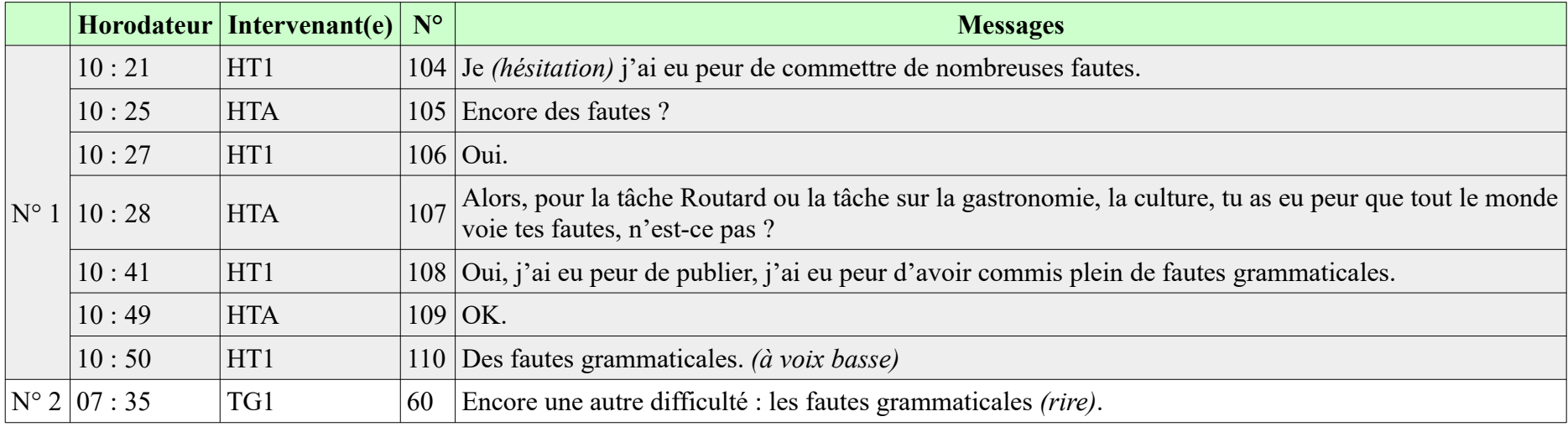

# **10.8. Faible compétence informatique enregistrée chez les interviewés**

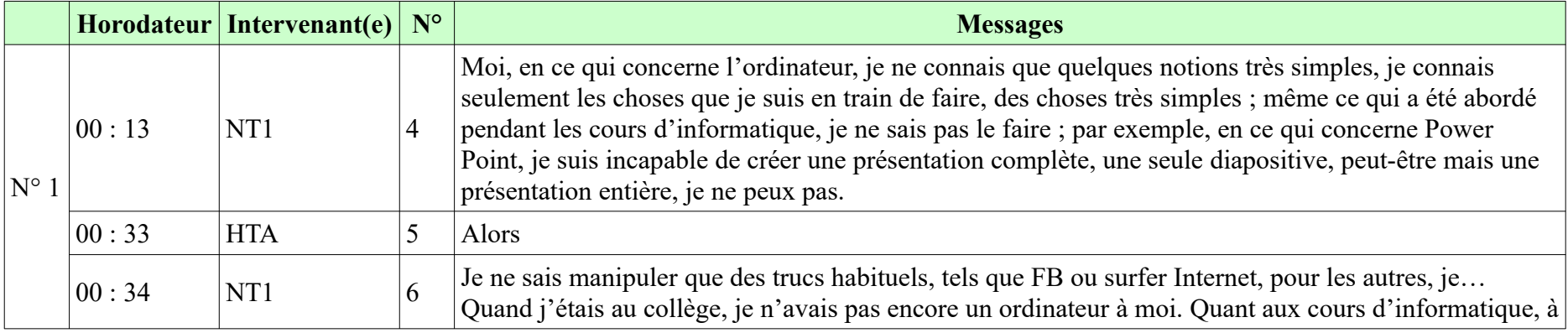

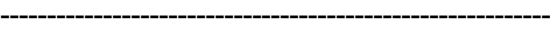

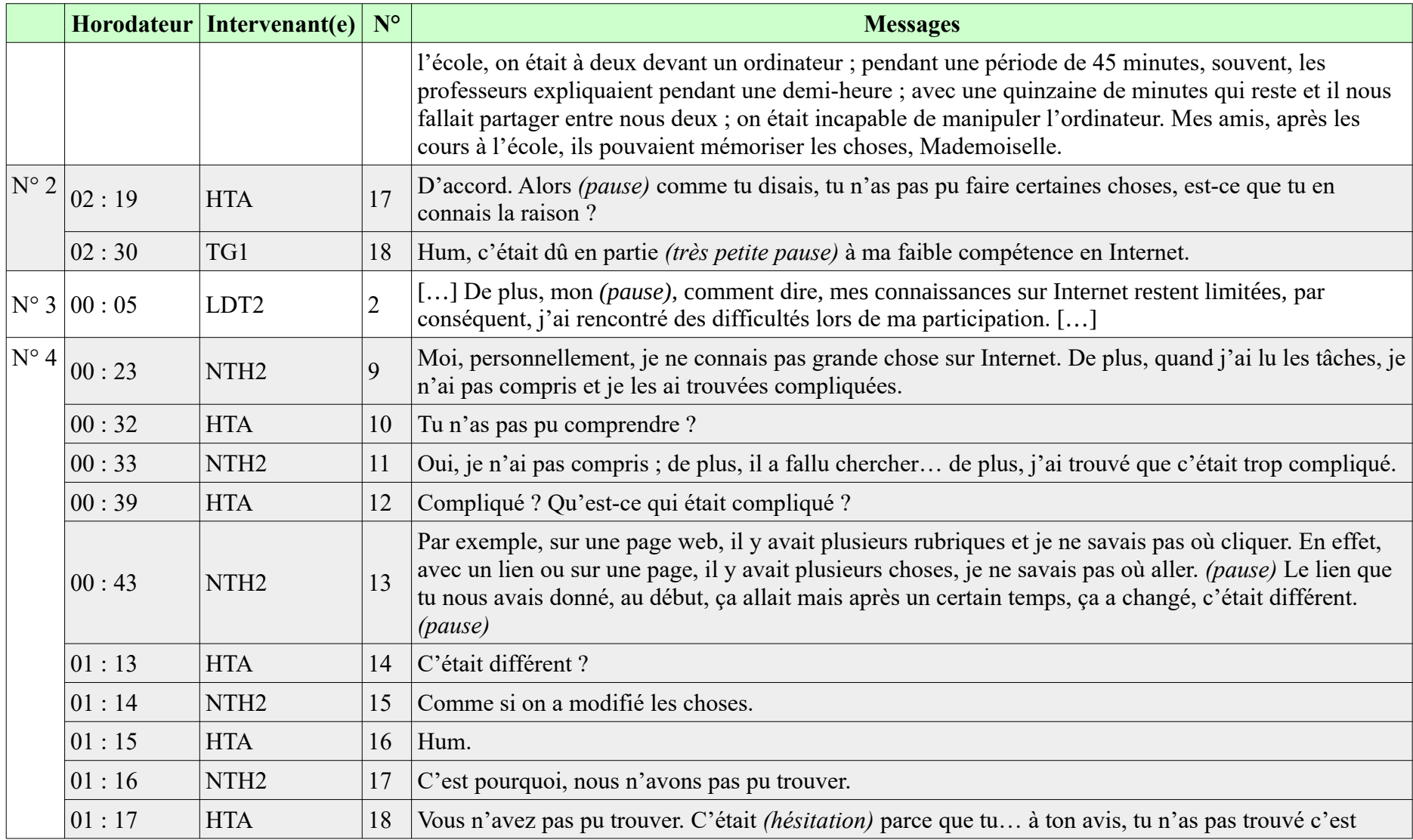

### **10.8. Faible compétence informatique enregistrée chez les interviewés**

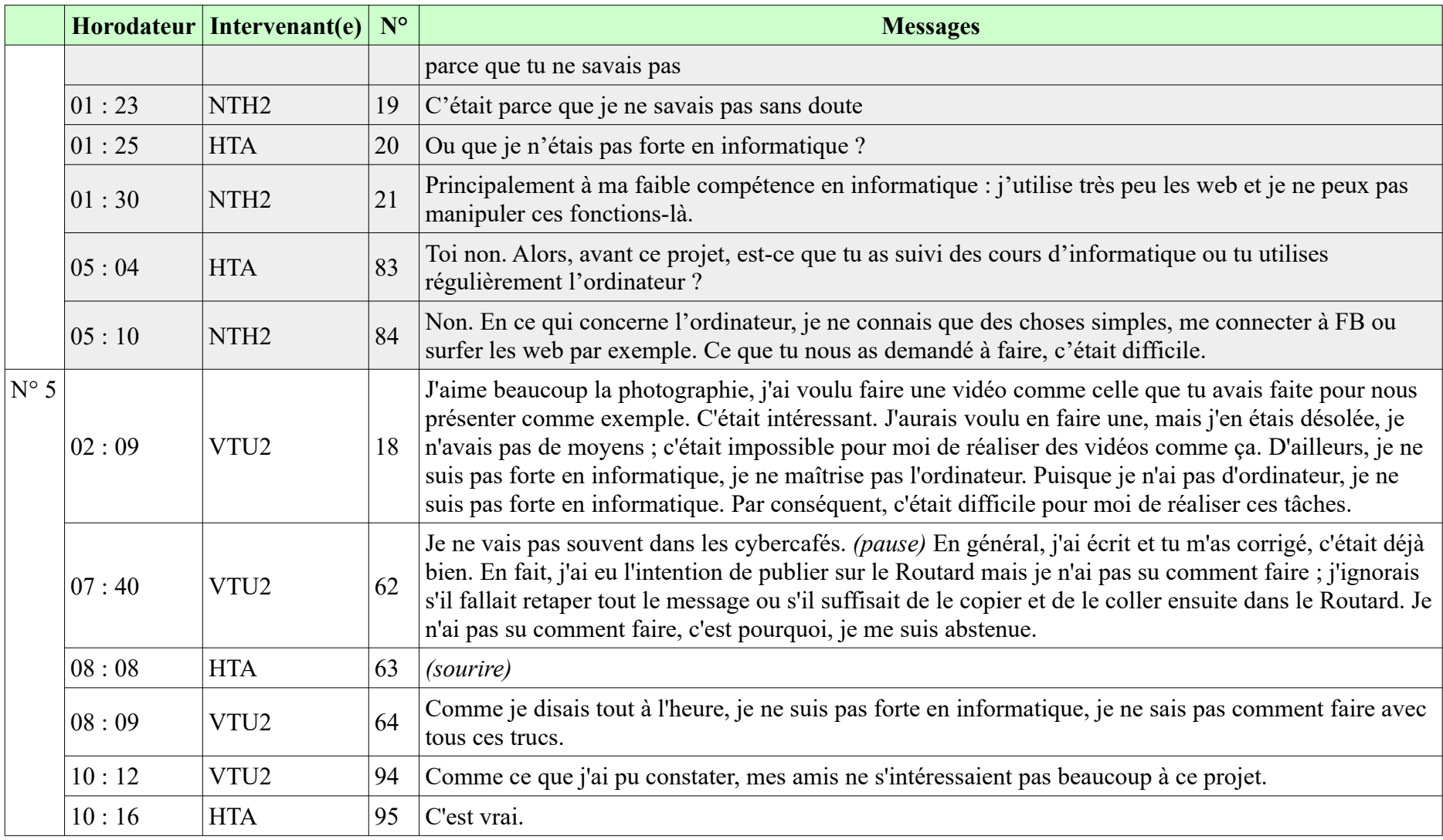

### **10.8. Faible compétence informatique enregistrée chez les interviewés**

**-----------------------------------------------------------**

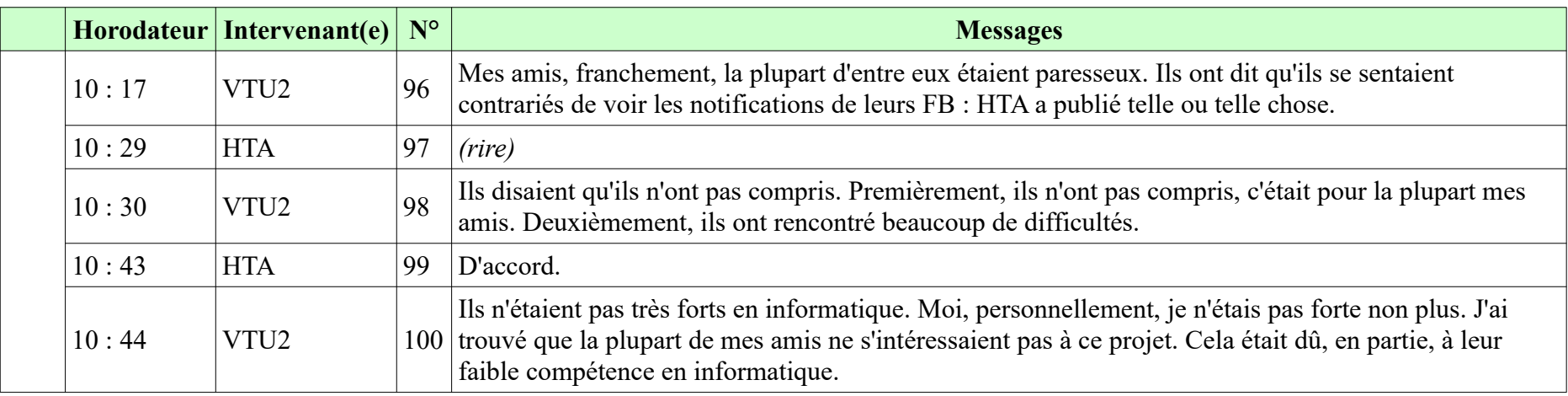

# **10.9. Causes de leurs problèmes techniques**

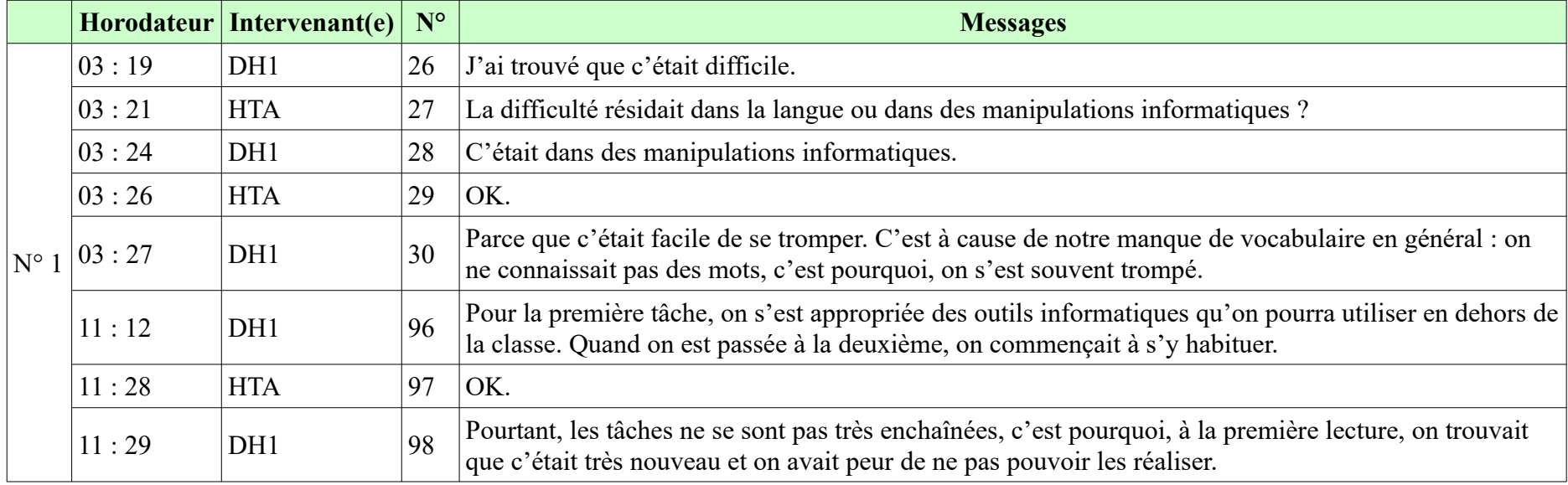

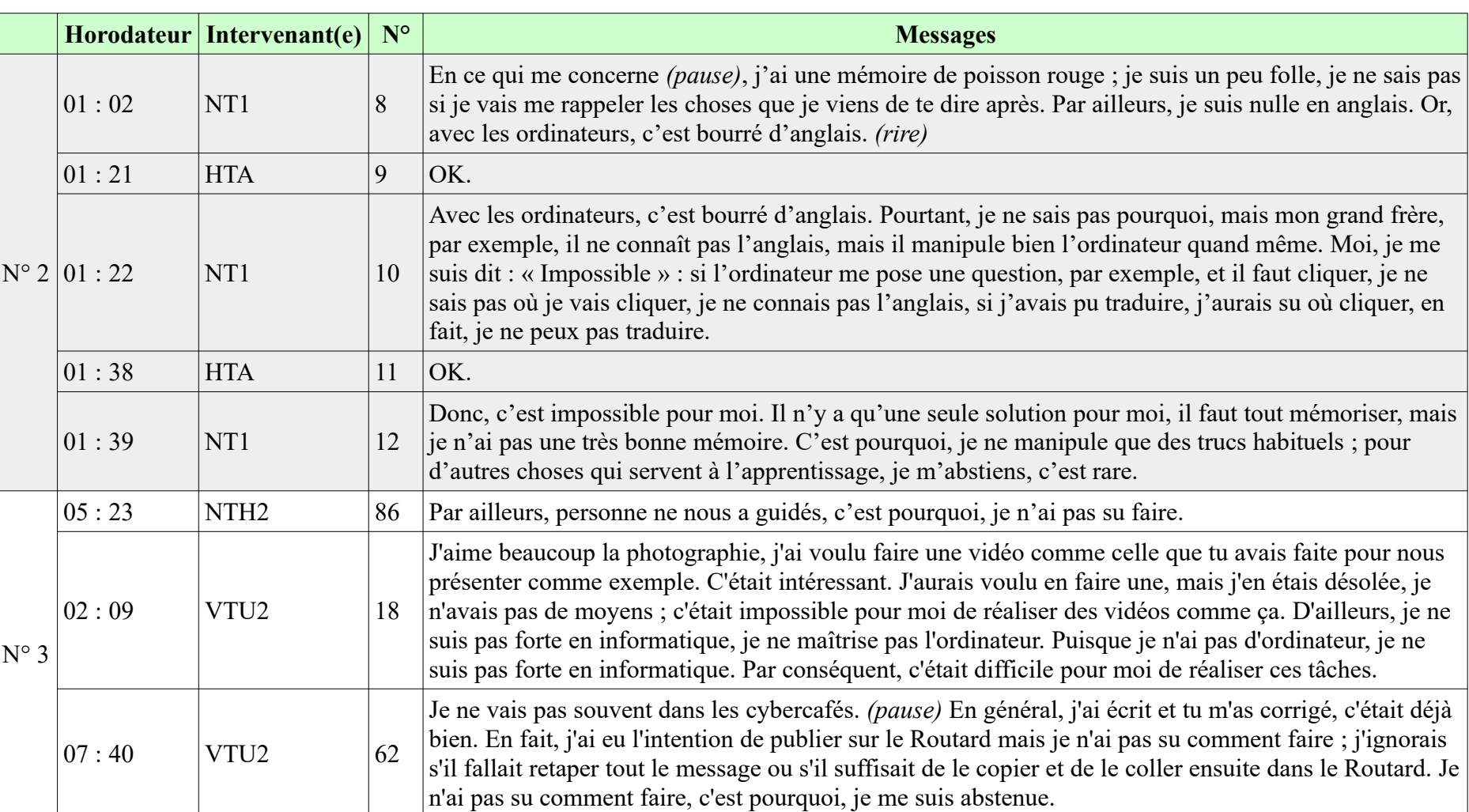

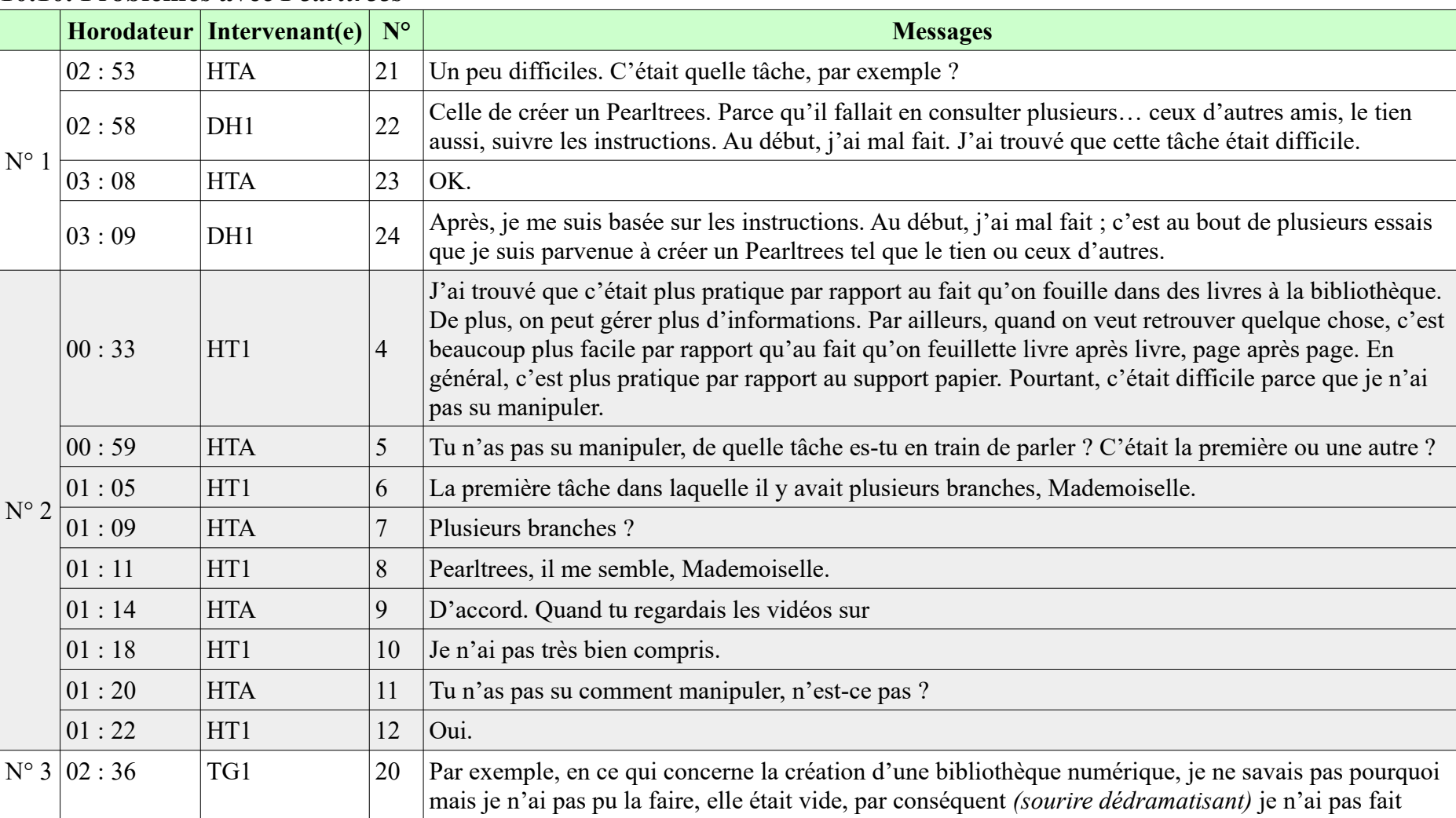

### **10.10. Problèmes avec** *Pearltrees*

### **10.10. Problèmes avec Pearltrees**

**-----------------------------------------------------------**

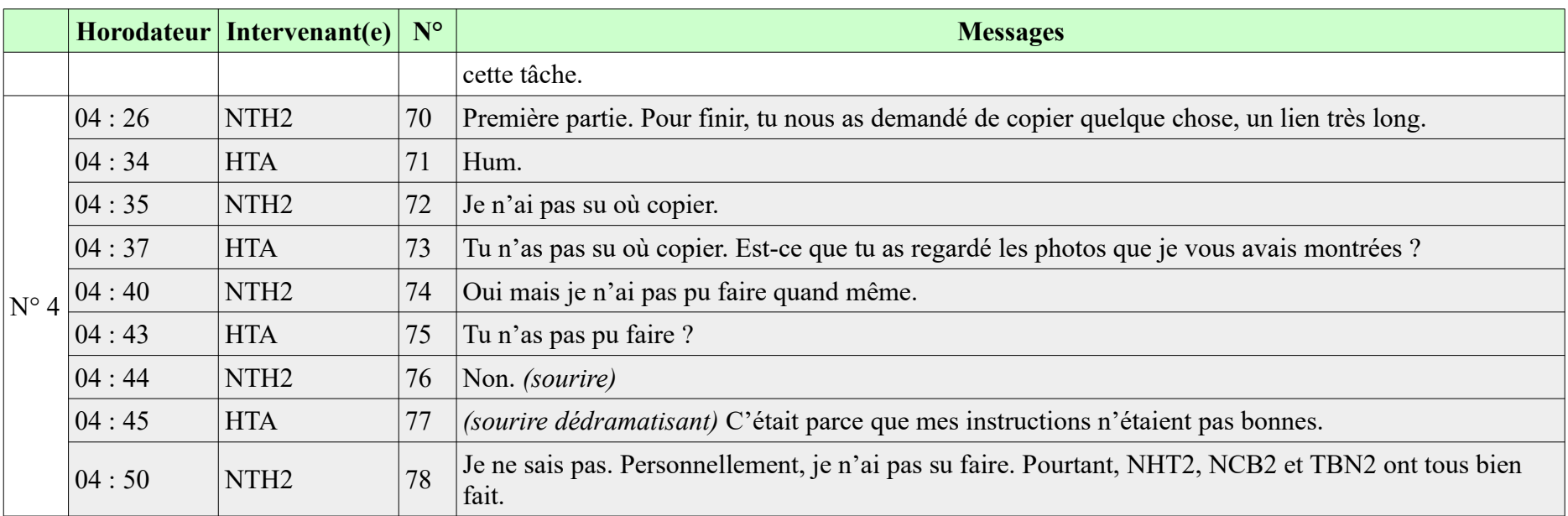

# **10.11. Problèmes avec la création de comptes**

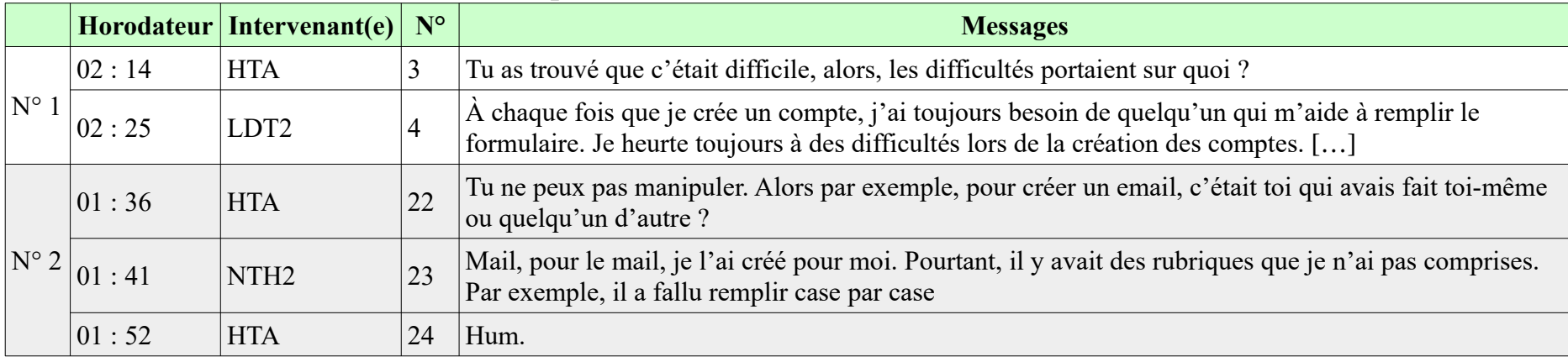

### **10.11. Problèmes avec la création de comptes**

**-----------------------------------------------------------**

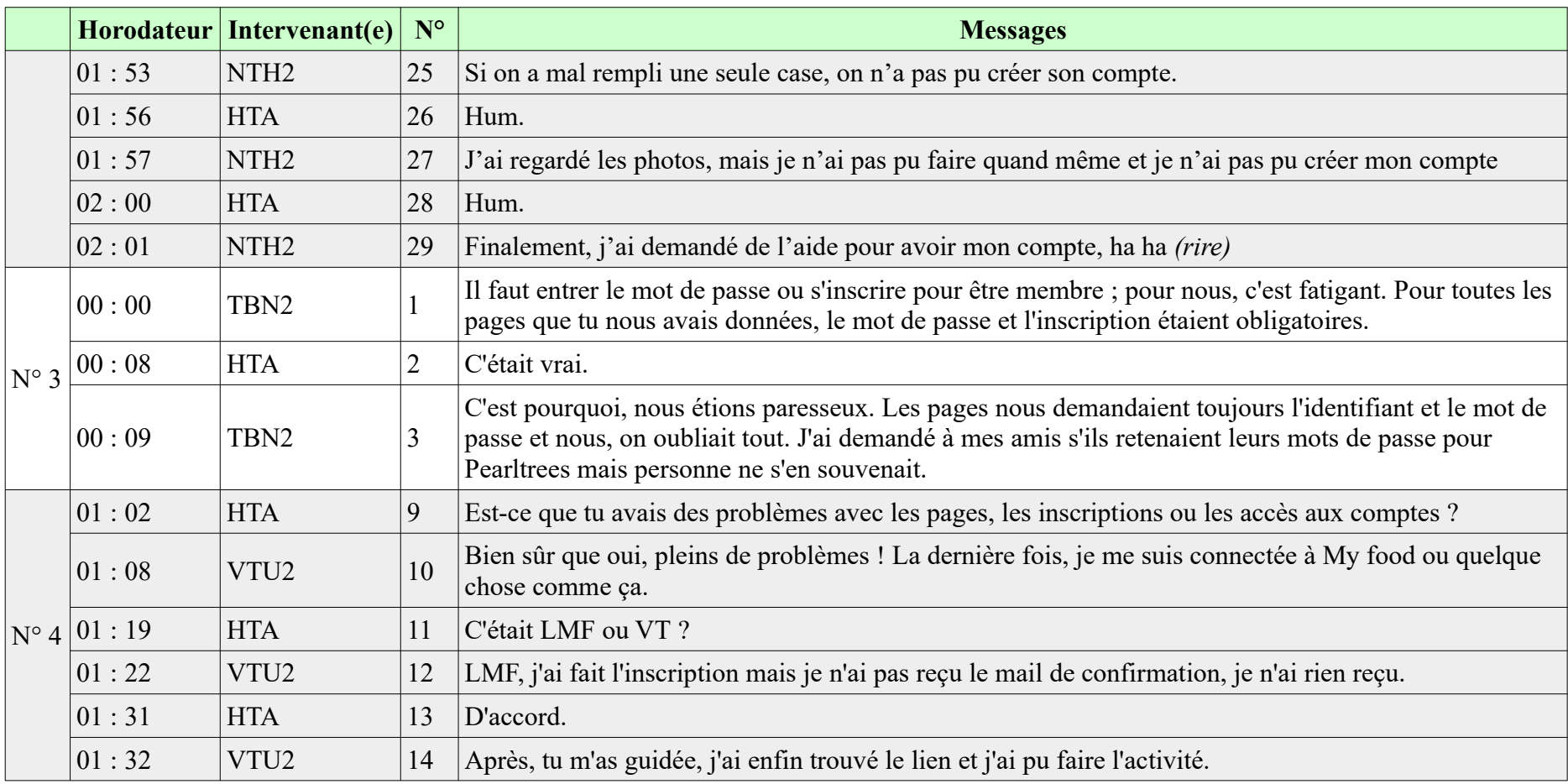

# **10.12. Problèmes avec** *Live my food*

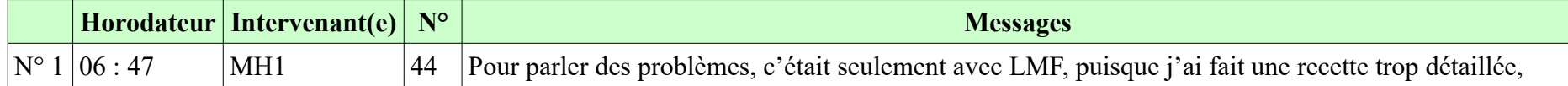

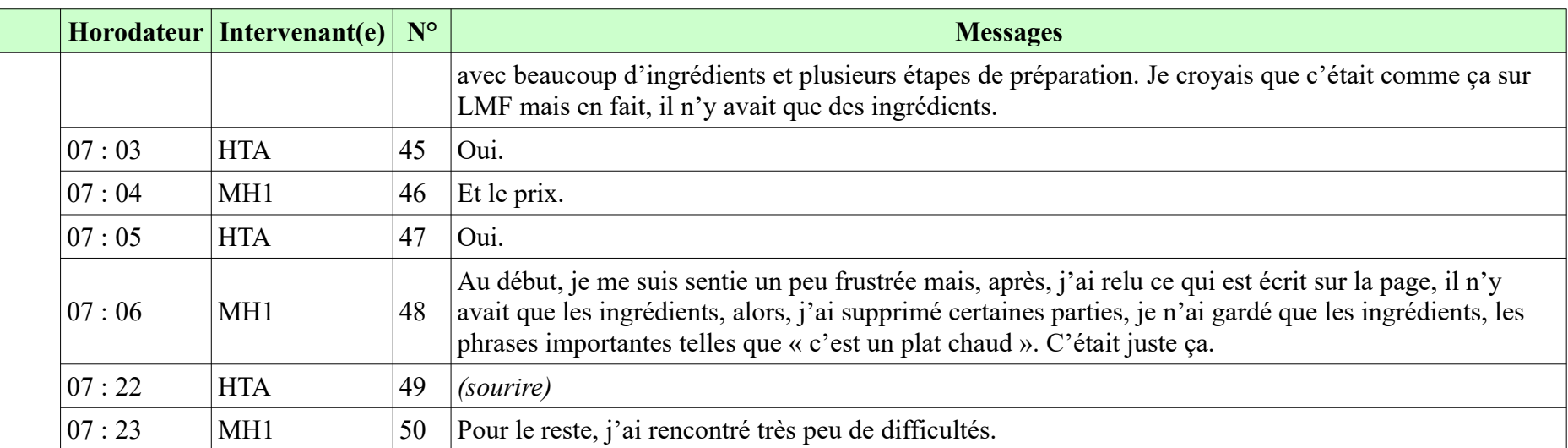

# **10.13. Manque de matériels chez certains participants**

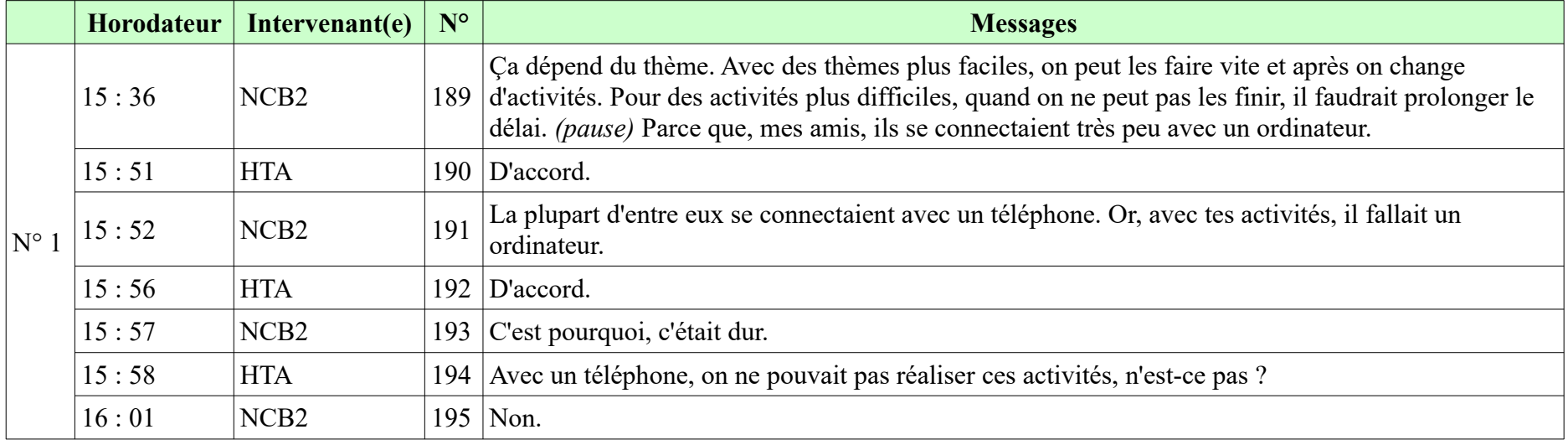

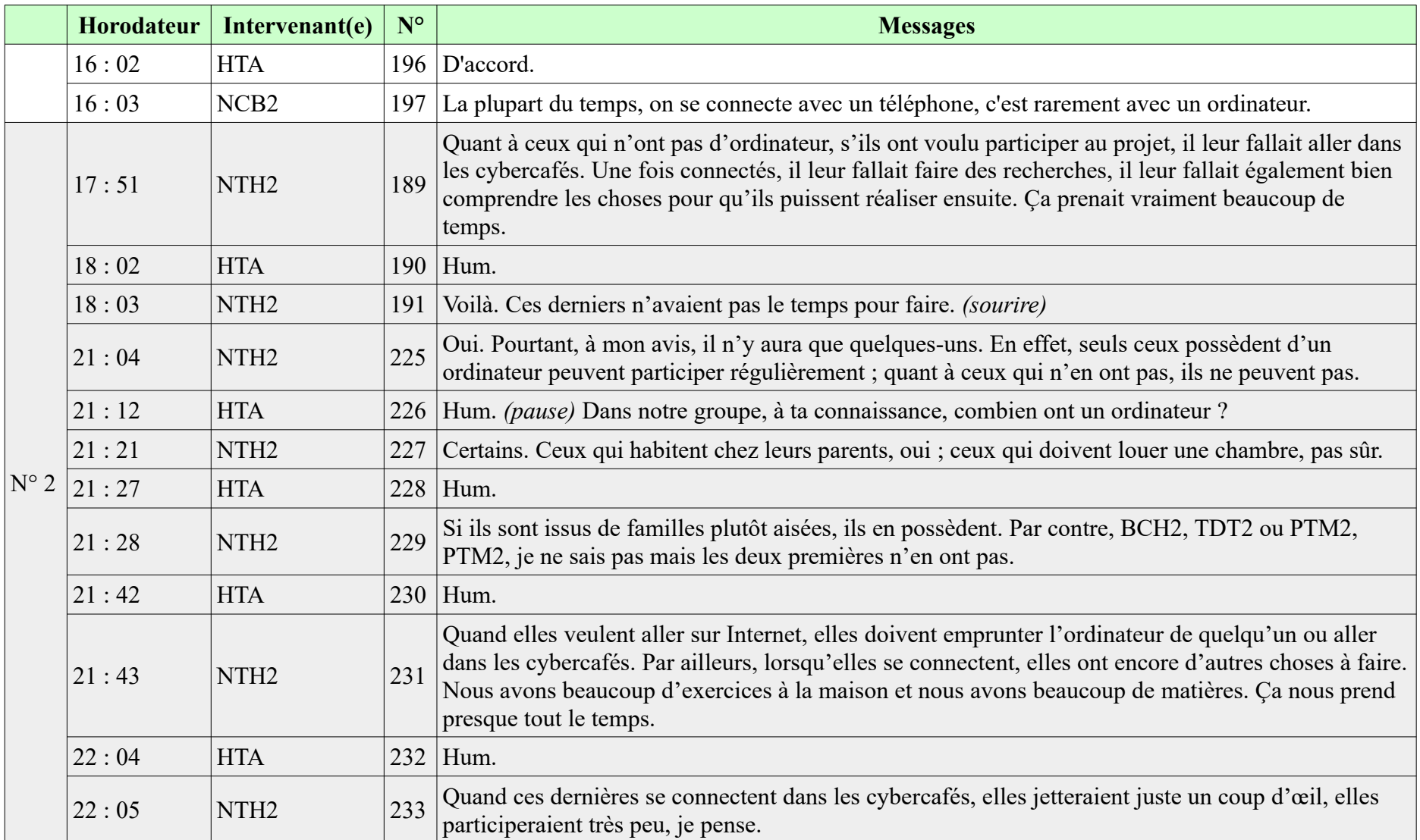

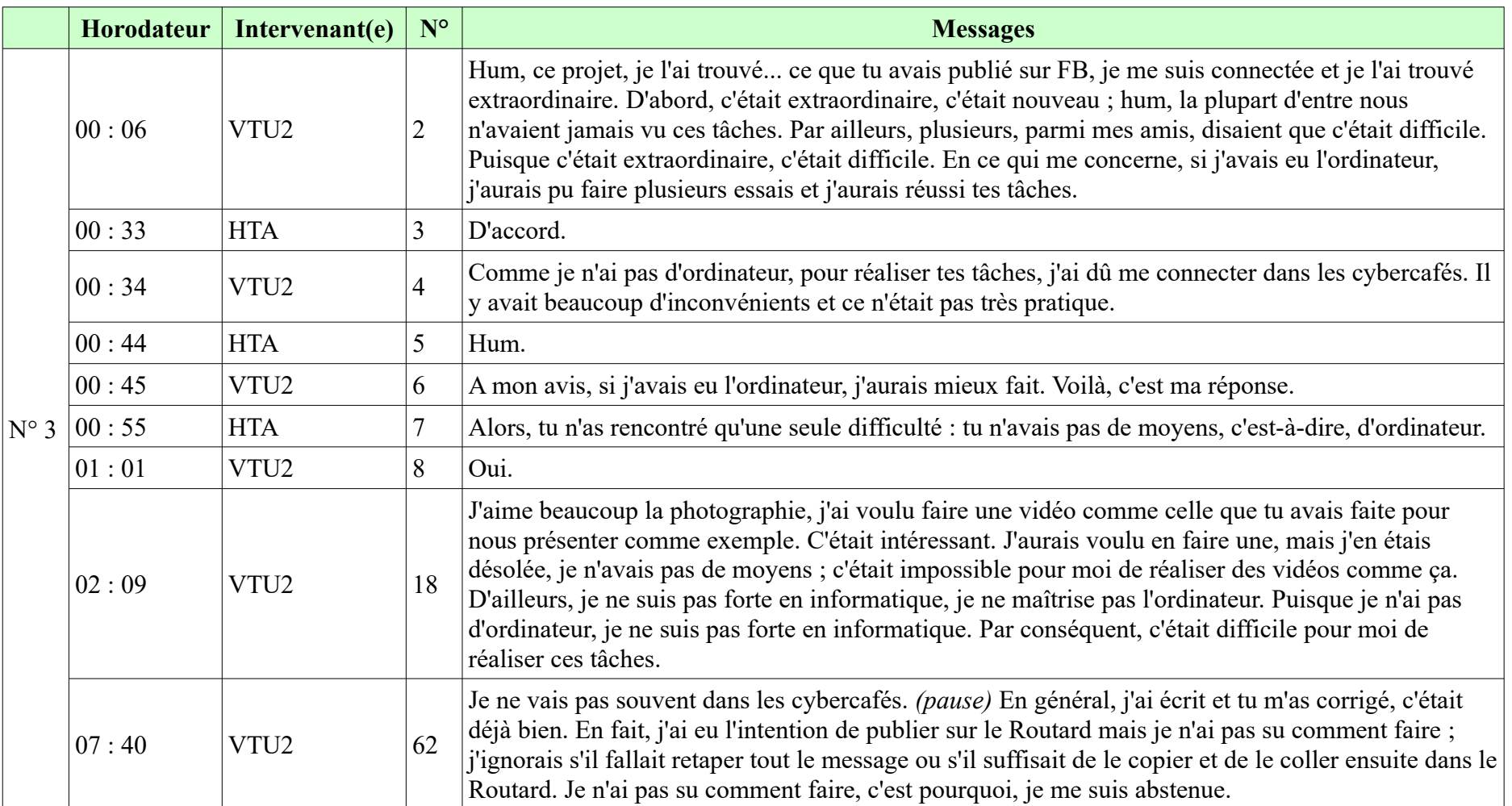

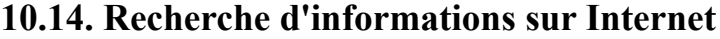

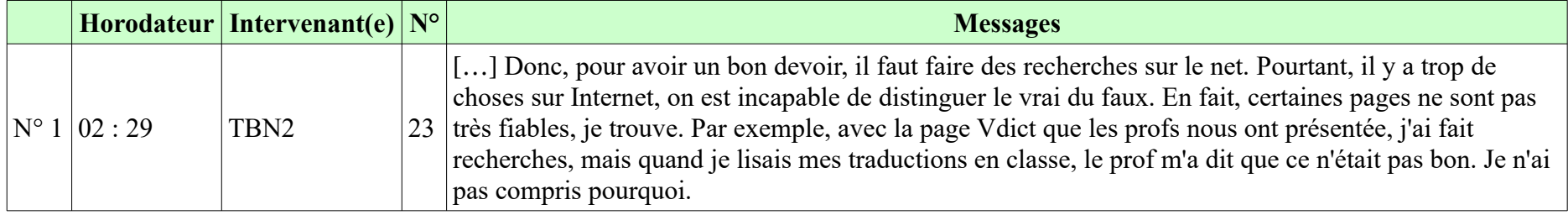

### **10.15. Acte de copier-coller**

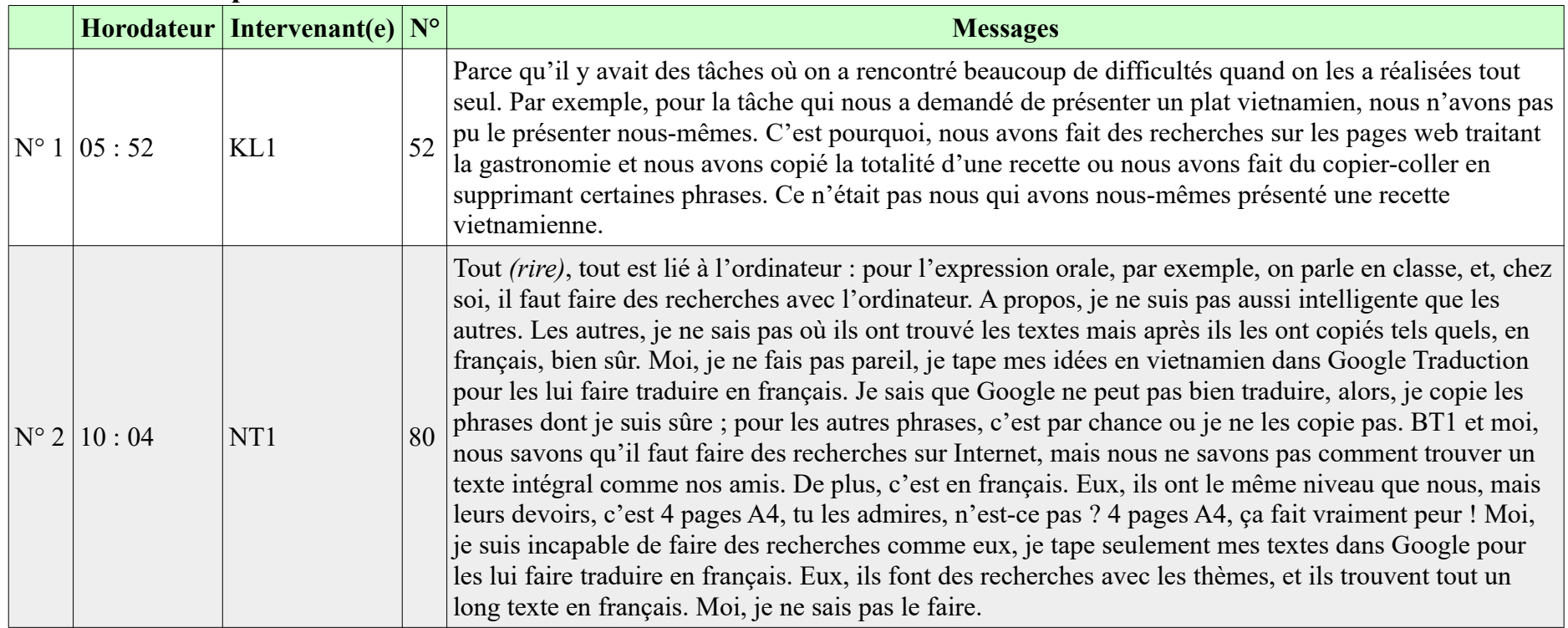

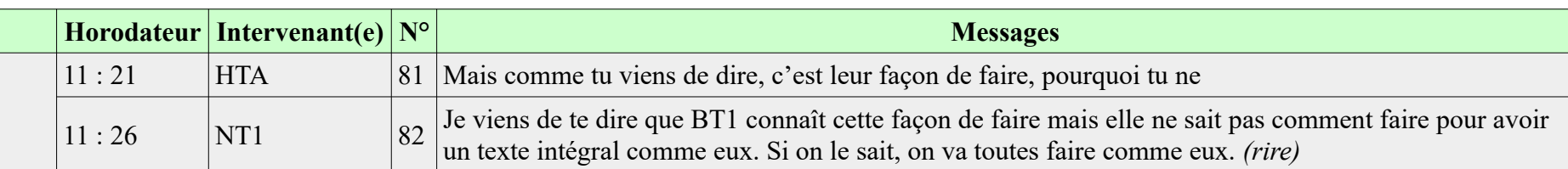

## **10.16. Stratégies d'apprentissage**

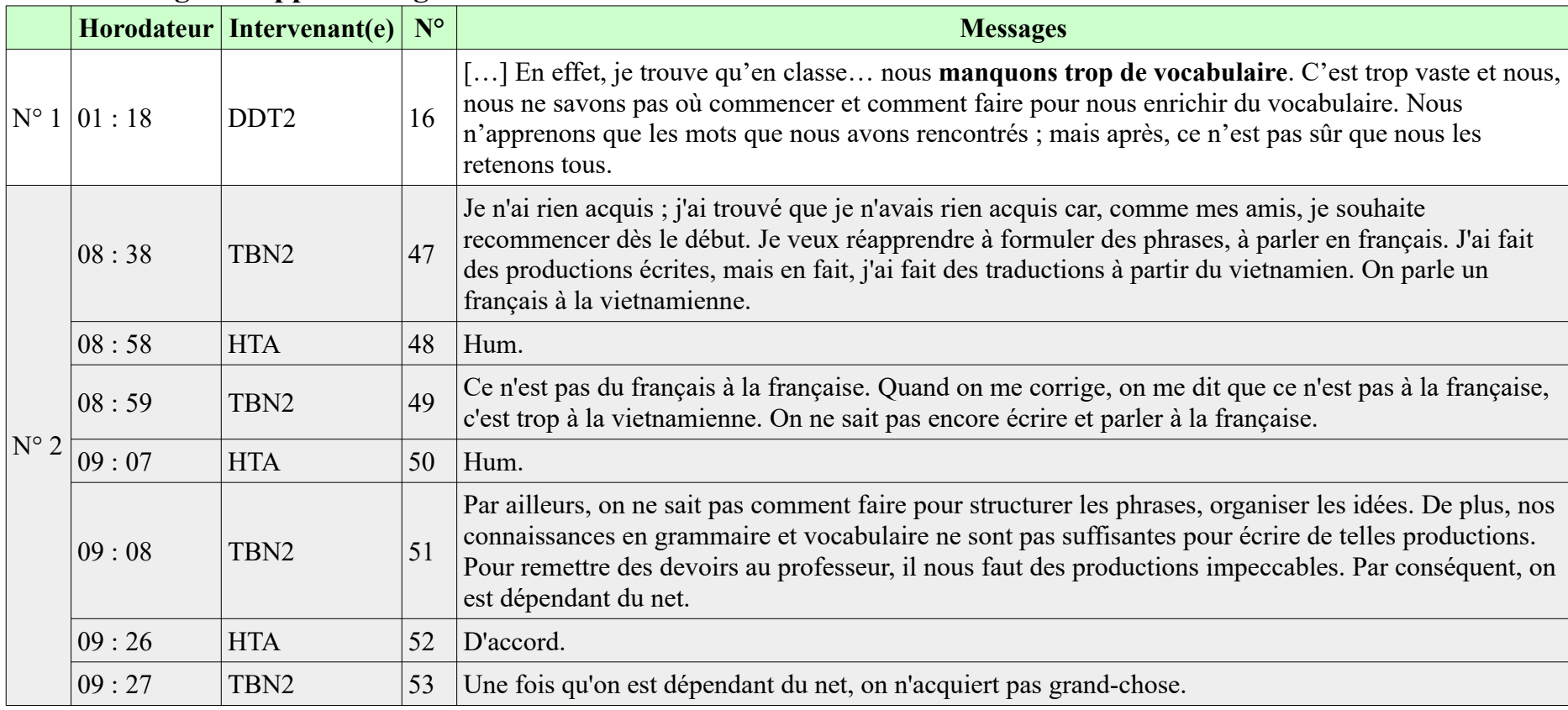

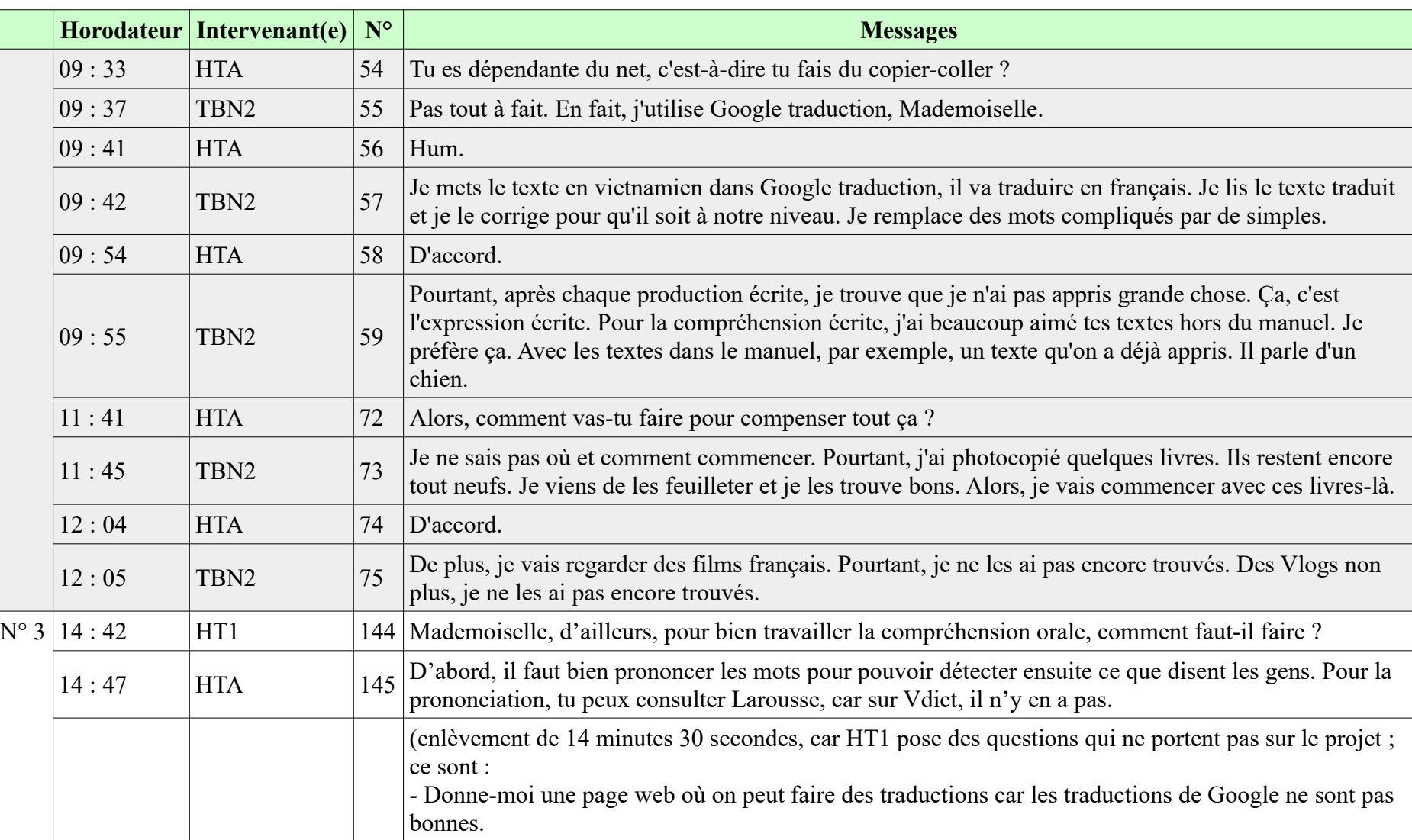

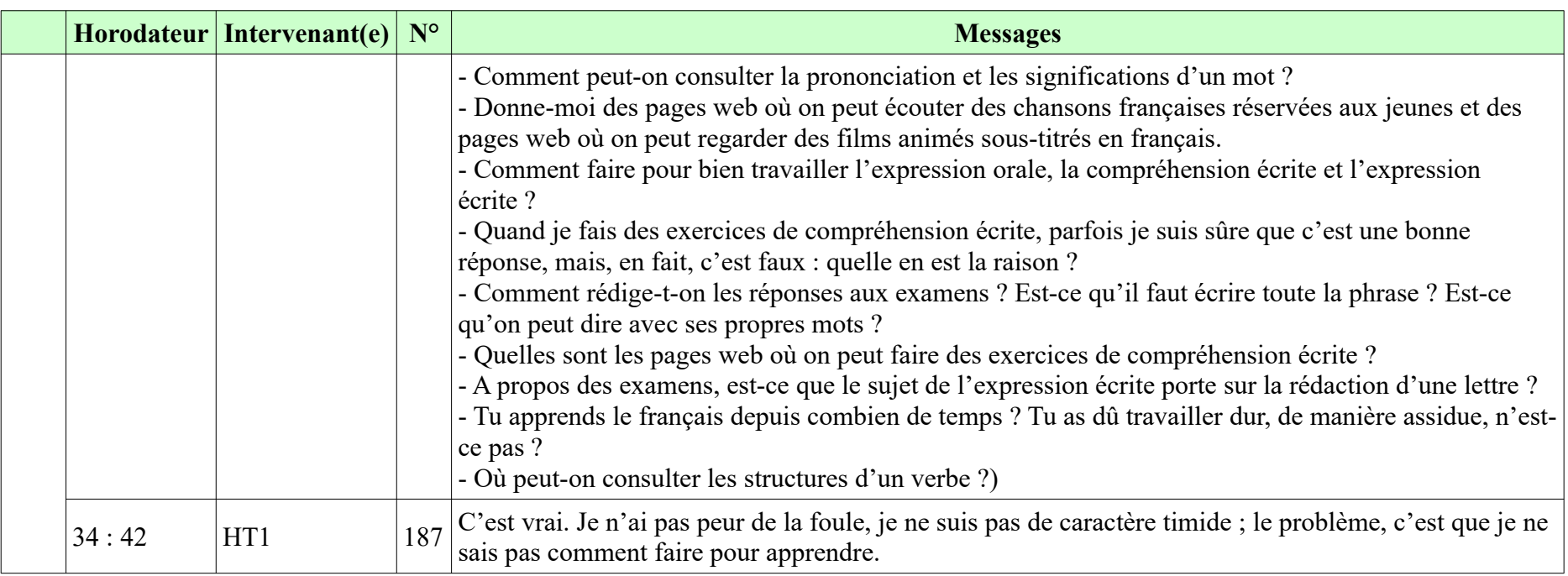

# **10.17. Raisons de la non-participation**

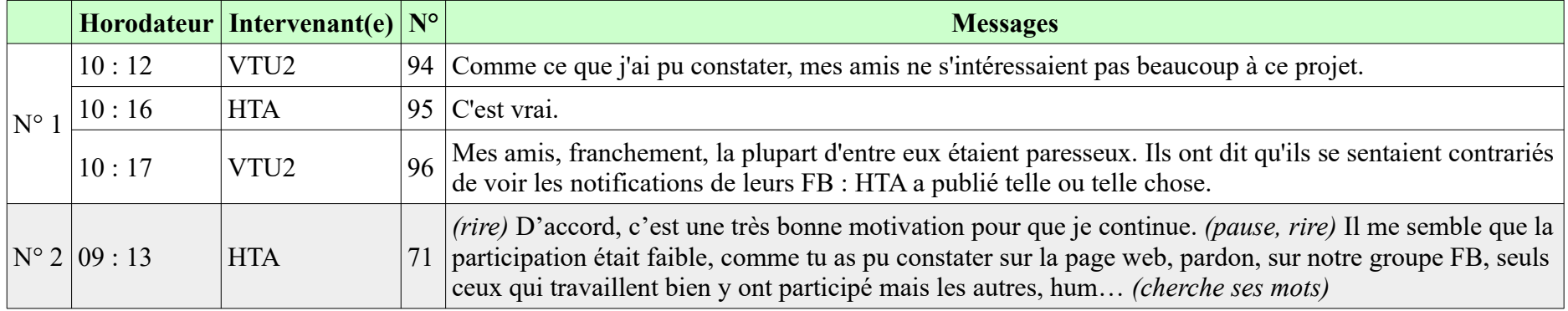

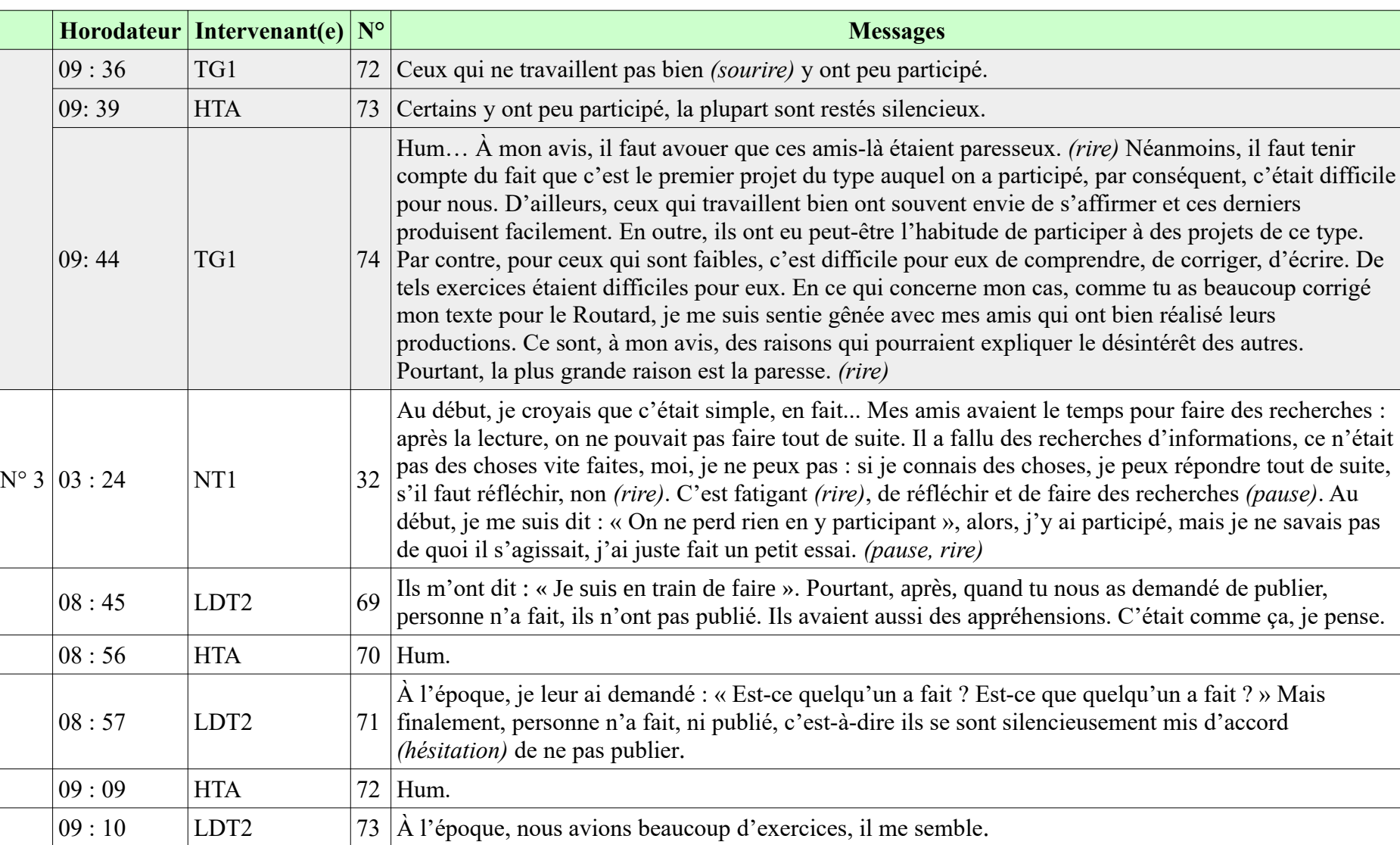

### **10.17. Raisons de la non-participation**

**-----------------------------------------------------------**

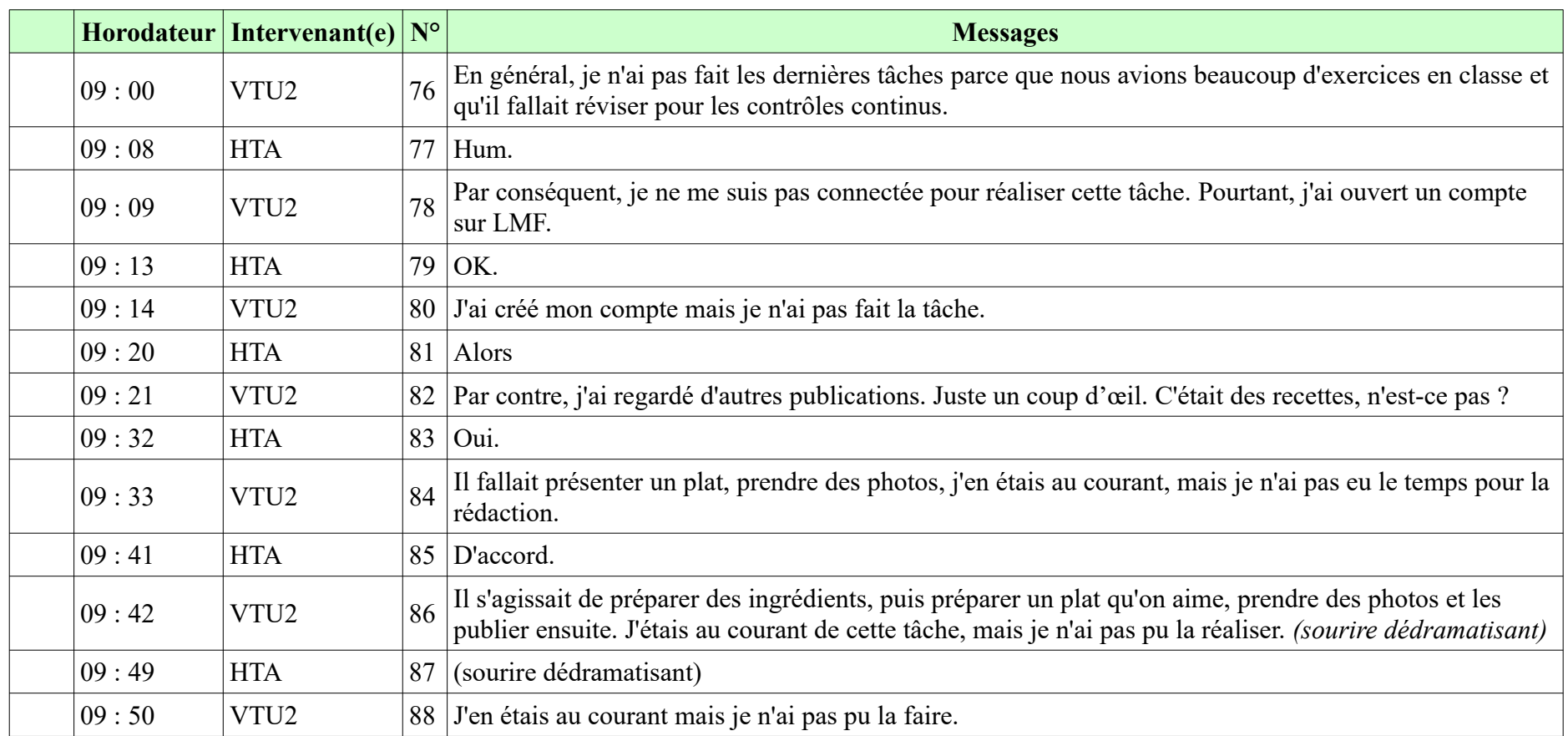

## **10.18. Peur des erreurs**

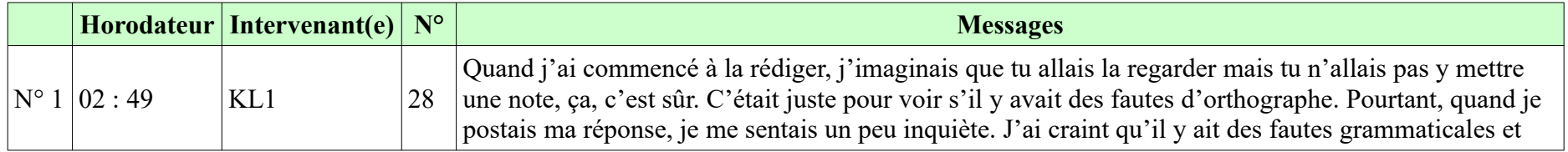

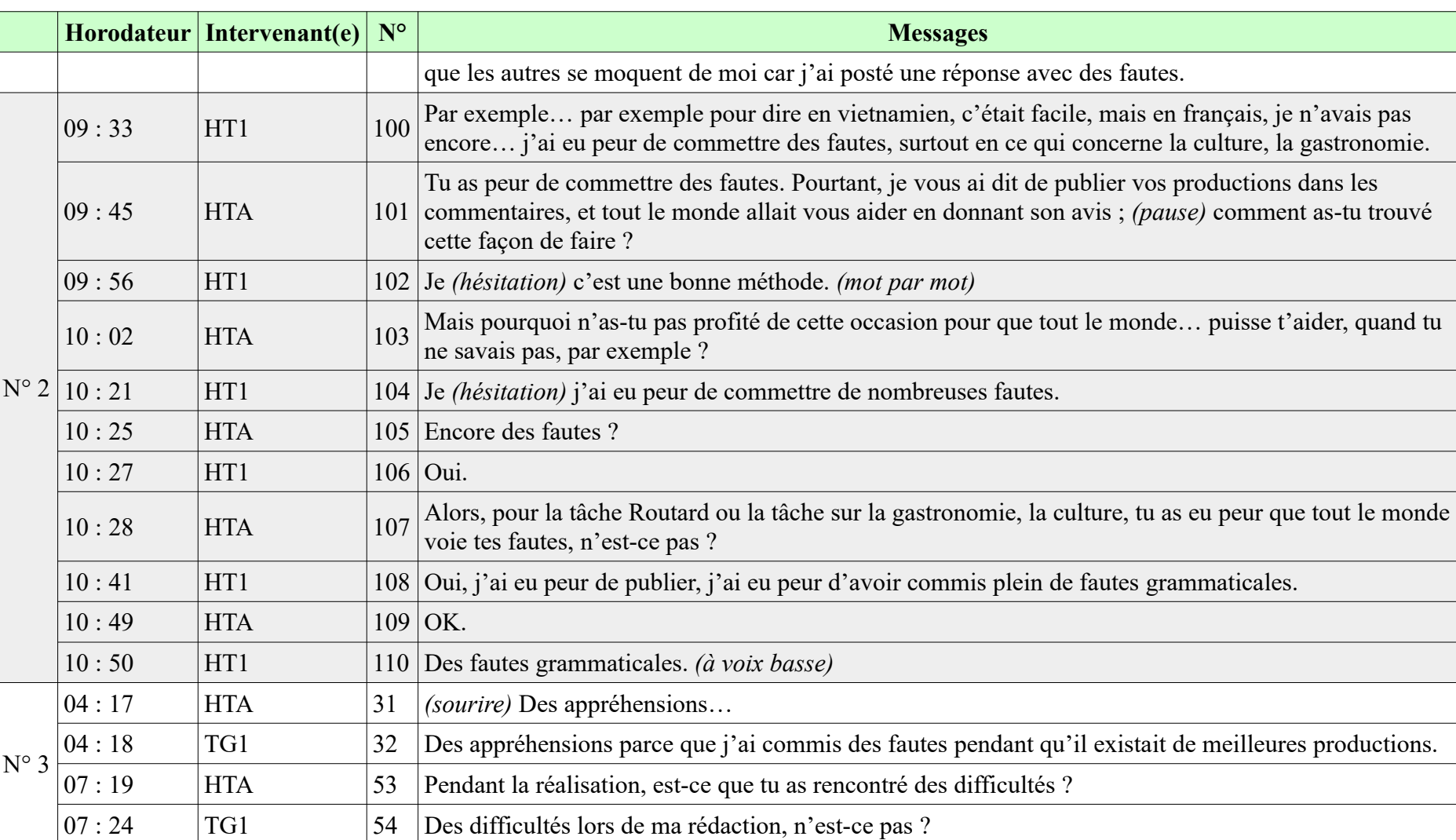

#### **10.18. Peur des erreurs**

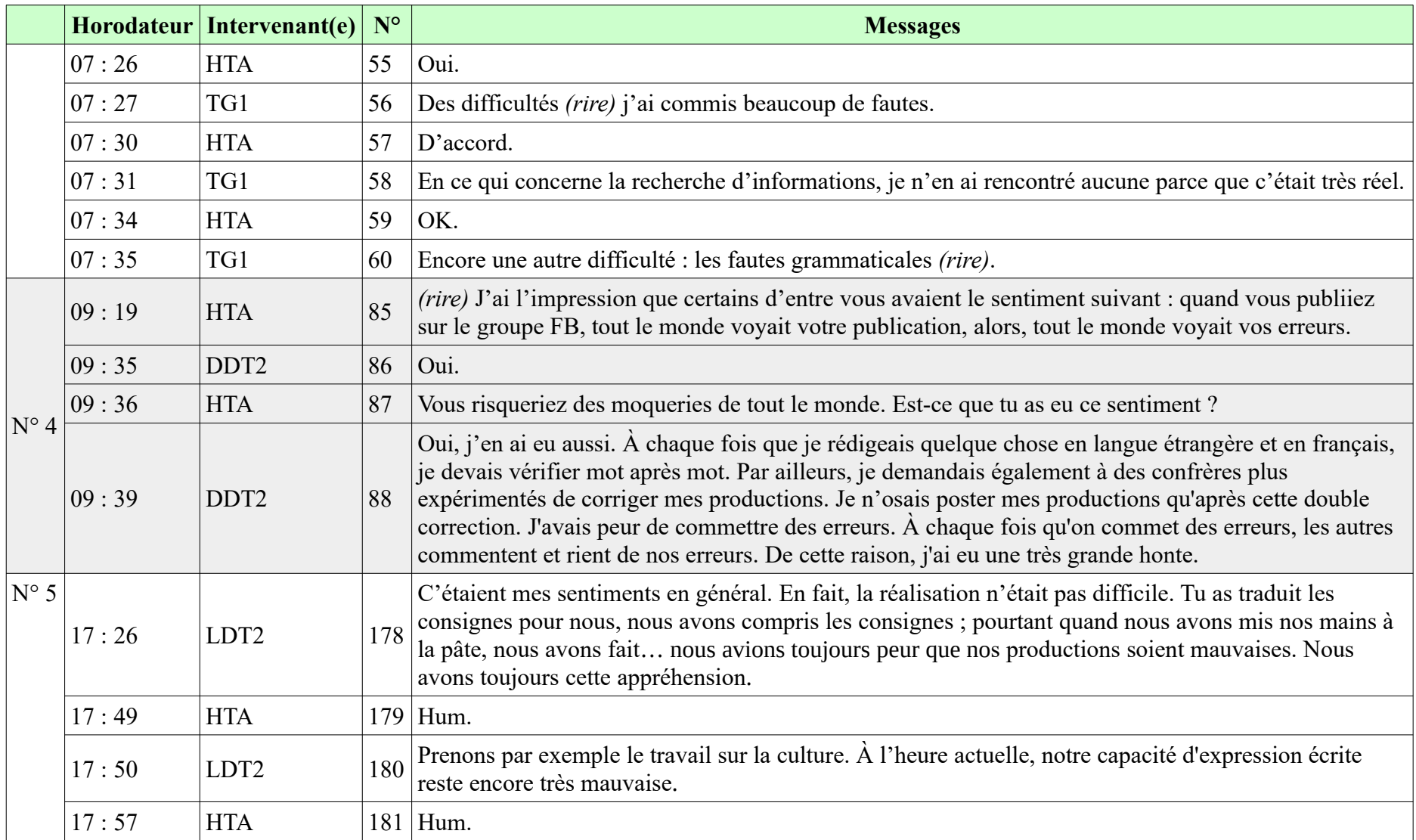

**Horodateur Intervenant(e) N° Messages** 17 : 59 LDT2 182 Pourtant, la tâche nous a demandé de publier sur une page web, c'est pourquoi, j'ai eu des appréhensions.  $18:01$  | HTA 183 | Hum.  $18:02$  LDT2  $\vert$  184 C'était difficile sur ce côté-là. Le thème, en fin de compte, ce n'était pas difficile puisqu'on parlait de notre culture ; pourtant, j'ai eu peur que mon vocabulaire *(pause)*. C'était difficile sur le plan lexical.  $\begin{vmatrix} N^{\circ} & 6 \end{vmatrix}$  13 : 35  $\begin{vmatrix} HTA \end{vmatrix}$  (rire dédramatisant) Ah bon, quand tu réalisais ces tâches, tu as trouvé que... tu as pensé que tu pourrais commettre des fautes, alors, tu n'as pas osé réaliser ces tâches ?  $13:55$  TBN2 91 Oui, c'est vrai. Commettre beaucoup de fautes. D'ailleurs, en classe, je ne suis pas une bonne étudiante. Je manque de connaissances de base. C'est pourquoi, je veux me concentrer seulement sur ce qui se passe en classe, les explications des professeurs, les manuels. Je ne veux pas découvrir d'autres choses hors des manuels. Avec tes tâches, il a fallu faire des recherches sur les plats vietnamiens, les activités touristiques, etc. 18 : 26 HTA 120 Alors, par exemple, quand tu parles à d'autres personnes ou quand tu publies sur le net pour que d'autres personnes te lisent, quelles sont tes impressions ? 18 : 35 TBN2 121 Hum... Quand je publie quelque chose pour que les autres me lisent, cela m'exige... je dois faire le meilleur devoir, le plus intéressant devoir, le plus correct devoir. J'ai peur que les autres rigolent et ils ont tout à fait raison de rigoler. Ils peuvent me dire, par exemple : « Bourré de fautes grammaticales ! », « Comment peut-elle publier ce devoir ? », « Qu'est-ce que c'est ce niveau de français ! » « Qu'est-ce qu'elle écrit ! ». Souvent, j'ai peur de tous ces commentaires ; c'est pourquoi, je n'ose pas publier mes devoirs sur le net. Si je les publie, les personnes m'évalueront ; elles diront que je ne suis pas intelligente, que je ne travaille pas bien, que je suis en train de faire du snob. J'ai peur de tous ces commentaires. Communiquer, c'est normal, mais publier sur le net, c'est autre chose. 19 : 13 HTA 122 *(rire dédramatisant)* 19 : 18 TBN2 123 Même en vietnamien, il faut faire beaucoup d'attention. Il faut de bonnes phrases, des idées originales. La publication doit être humoristique, révélant l'intelligence de son auteur. S'il s'agit d'une production

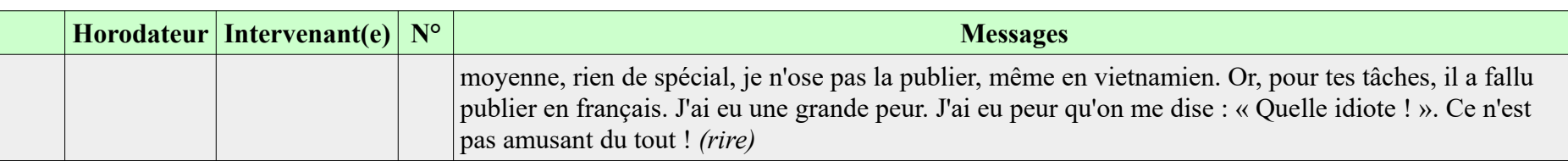

### **10.19. Inquiétude pour sa face**

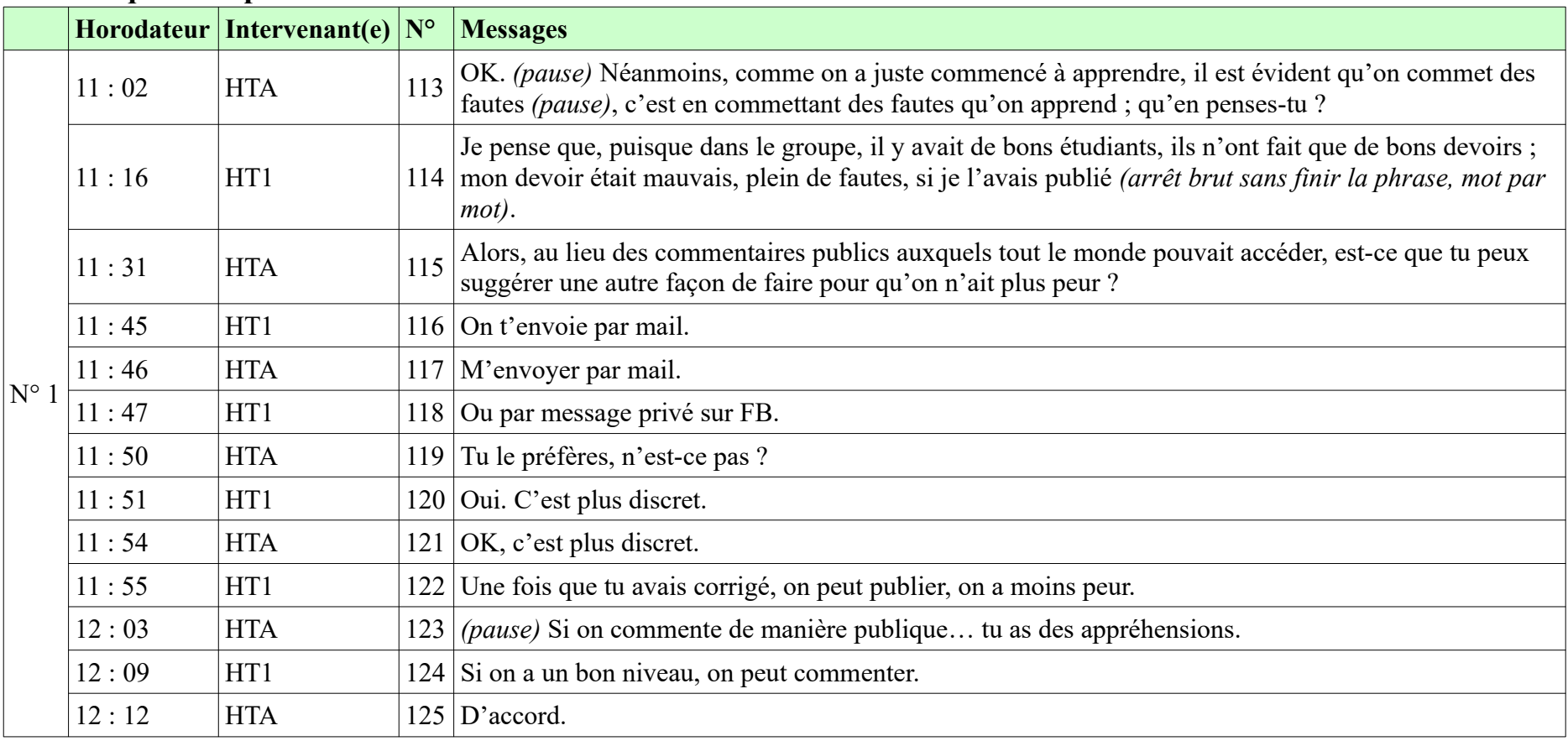

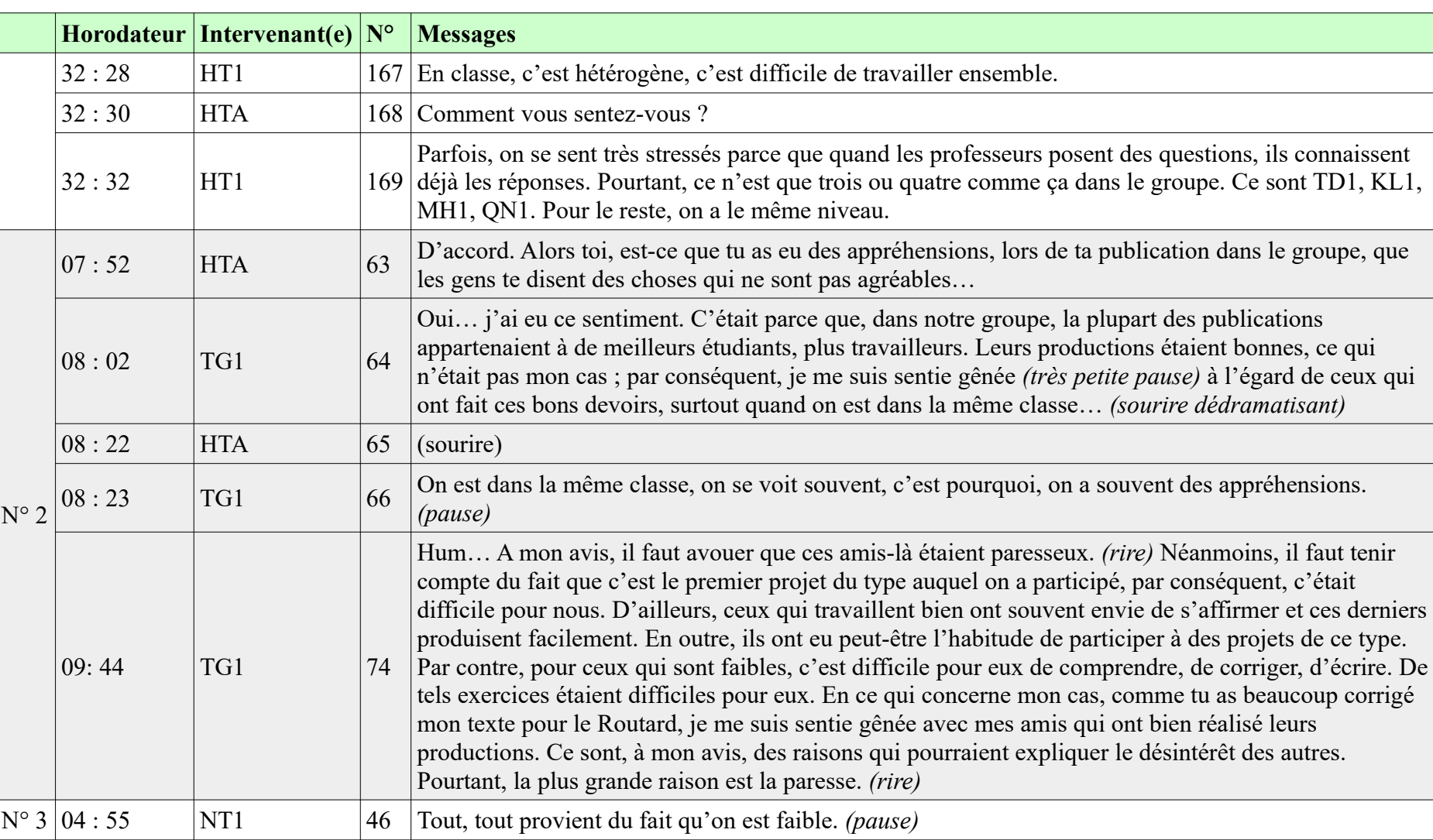

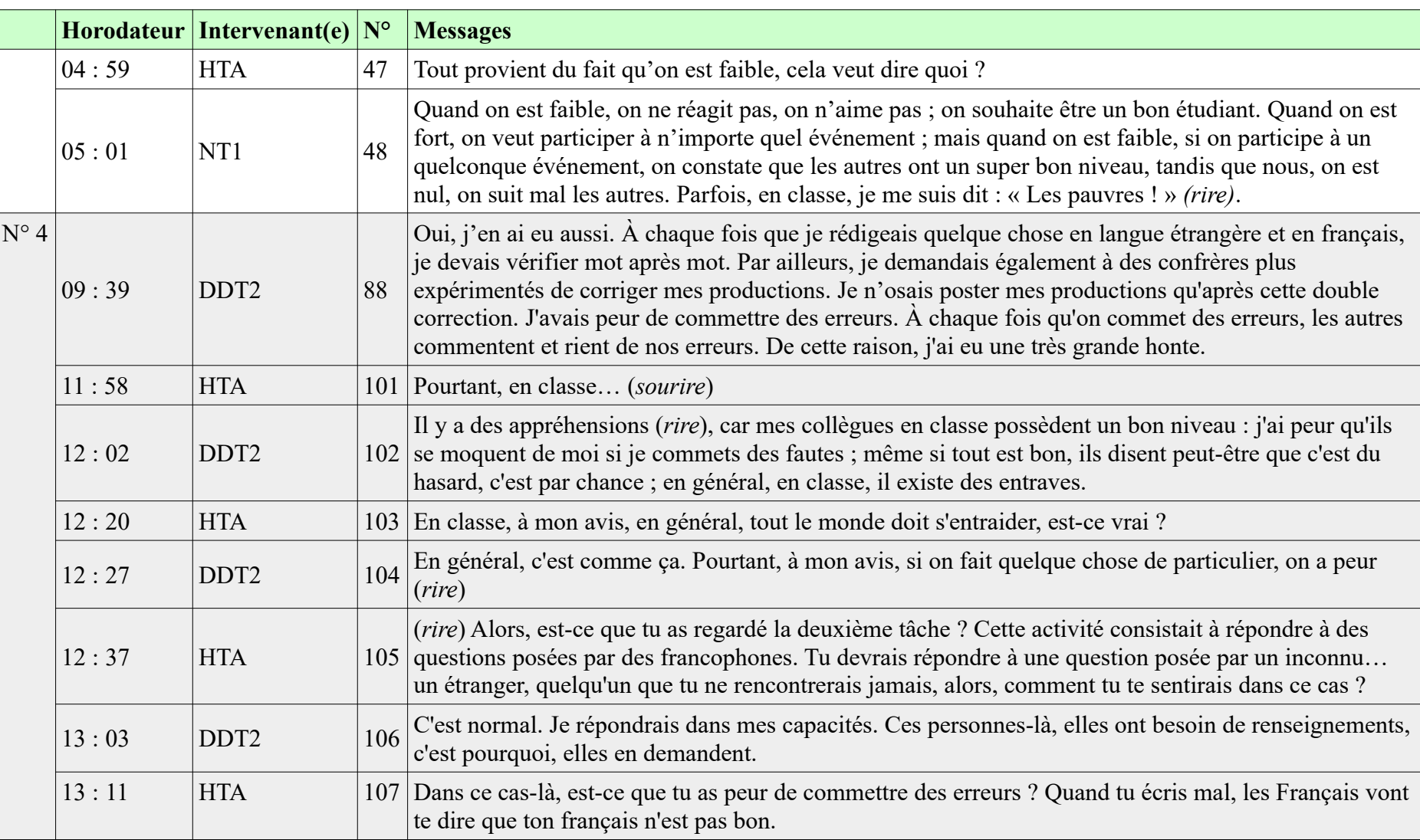

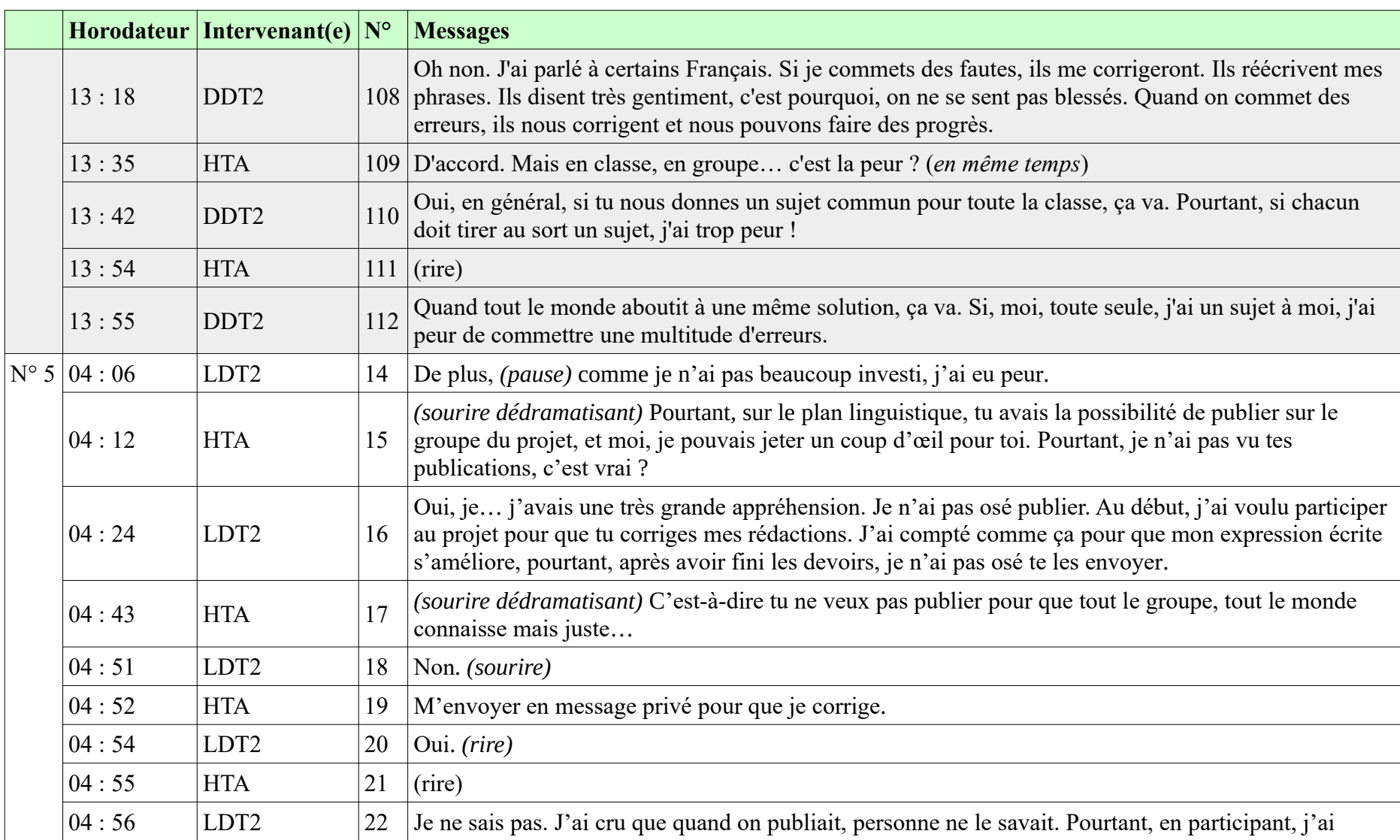

**10.19. Inquiétude pour sa face**

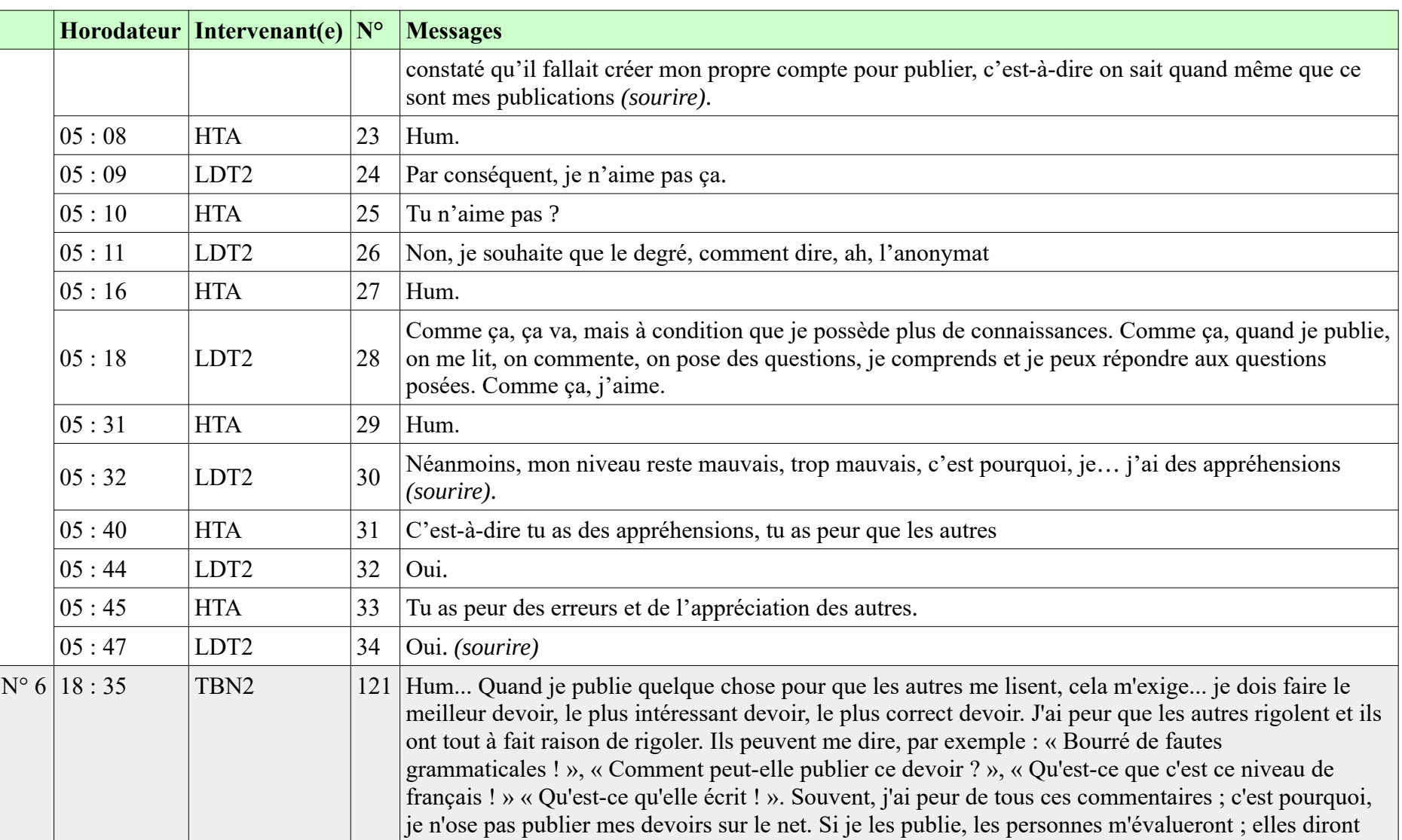

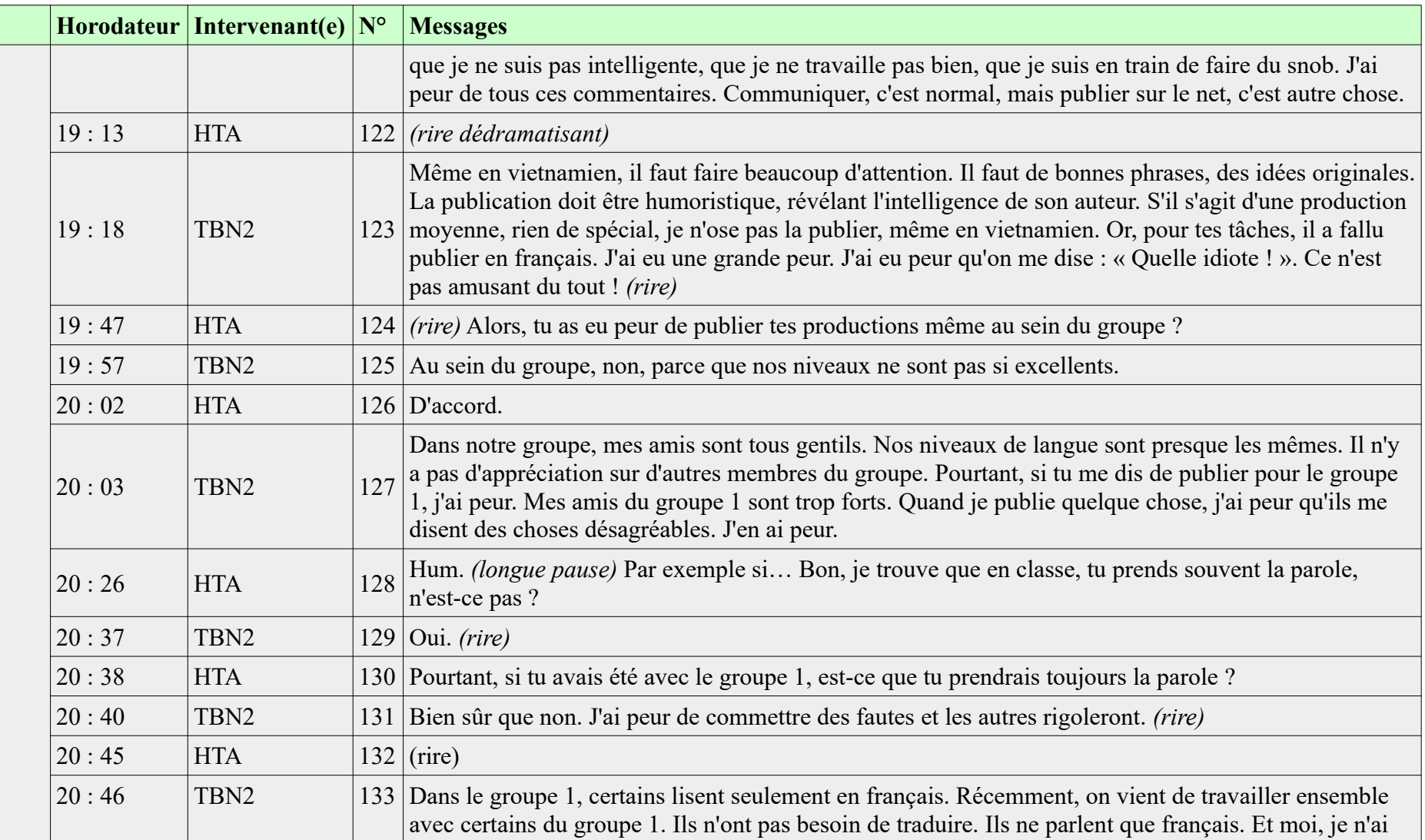

**Horodateur Intervenant(e) N° Messages** pas pu les entendre.  $23:02$  TBN2 À mon avis, on se sent plus à l'aise avec les distractions. Les publications en public, c'est très stressant. La production doit être parfaite pour être publiée en public. Quand il s'agit juste d'un jeu ou d'un film, c'est moins stressant, c'est plus simple.  $23:20$  HTA 152 D'accord. 23 : 21 TBN2 153 Comme certains de mes amis, j'ai peur de publier en public. Je n'ose pas. 23 : 29 HTA 154 *(rire dédramatisant)* C'est-à-dire on produit quelque chose, puis on le cache pour soi-même.  $23 : 34$  TBN2 *(rire)* Ou le montrer seulement à des proches, à des personnes de même niveau que nous. On n'ose pas le montrer à des plus forts. On a peur qu'ils disent que nous sommes idiots et que nous voulons faire du snob. 23 : 47 HTA 156 Hum... est-ce que tu te trouves aussi dans cet état : tu fais quelque chose et tu caches pour toi-même ?  $23 : 53$  TBN2 *(rire)* Souvent. Après avoir fait un devoir, si je trouve qu'il est bon, j'ai envie de le publier. Pourtant, j'hésite beaucoup : « Est-ce que je vais le publier ou non ? », « En fait, ce devoir n'est pas si bon que ça. », « Est-ce que je commets des fautes grammaticales ? », « Ce que j'aborde n'est pas très spécialisé. », « Qu'est-ce que les gens vont me dire ? ». Et finalement, je n'ose pas.  $24:15$  HTA 158 Pourtant, quand tu publies dans notre groupe FB, tout le monde va t'aider, on va corriger pour toi. 24 : 25 TBN2 159 Corriger ?  $24:26$  HTA 160 Oui. 24 : 27 TBN2 161 Certains corrigeront peut-être. Le reste va mettre de méchants commentaires.  $24:31$  HTA 162 (sourire) 24 : 33 TBN2 163 *(rire)* J'ai une grande peur de ces méchants commentaires. *(rire)*

**Horodateur Intervenant(e) N° Messages**  $N^{\circ}$  1  $\boxed{08:27$  HTA 73 OK.  $07:57$  HTA 71 A ton avis, quels sont les… obstacles qui t'empêchent de publier sur le net ?  $08:05$  DH1  $72$  Alors, j'ai peur que ma réponse ne corresponde pas à la question posée car je la rédige à mon goût, selon mes connaissances.  $08:28$  DH1 | 74 *(rire)* De plus, ce qui m'inquiète le plus, c'est qu'il faut écrire en français, surtout quand c'est adressé à des étrangers : j'ai peur qu'ils ne me comprennent pas si je fais des fautes. J'ai peur qu'ils ne comprennent pas. En outre, j'ai peur que mes réponses ne soient pas pertinentes ou qu'elles ne correspondent pas à des questions posées. J'ai peur de ces deux choses.  $N^{\circ}$  2 03 : 56 HTA 29 Alors, quand tu l'as faite, comment t'es-tu sentie ? Est-ce que tu as eu des craintes ou…  $|04:04 \tvert TGI \t |30$ Hum. Oui. Comme, de manière générale, mes compétences en français ne sont pas bonnes, j'ai eu peur, j'ai eu peur d'avoir mal écrit, *(très petite pause)* par conséquent, les autres n'ont pas pu comprendre. D'ailleurs, j'ai eu des appréhensions. *(rire)* N° 3  $03:23$  LDT2 6 Je n'ai pas pu faire. À cette époque-là, il y avait beaucoup d'exercices et je n'ai pas pu fini mes productions. En fait, pour certaines tâches, je les avais faites. Pourtant, à la date du délai, je ne les ai pas publiées mais je les avais faites.  $03:42$  HTA  $7$  Parce que tu as eu des appréhensions ou pour quelles autres raisons? 03 : 44 LDT2 8 J'avais peur que mon produit soit mauvais ou quelque chose comme ça. *(sourire)*  $03:51$  HTA 9 C'est-à-dire tu as eu peur que tes devoirs soient mauvais  $03:54$  LDT2 10 Oui.  $03:55$  HTA 11 Quand tu les publierais  $03:56$  LDT2  $12$  Si je les publiais sur une page où il n'y a que des Français ou des Francophones, on risquerait de ne pas comprendre ce que j'avais écrit.

### **10.20. Peur de ne pas faire comprendre**

### **10.20. Peur de ne pas faire comprendre**

**-----------------------------------------------------------**

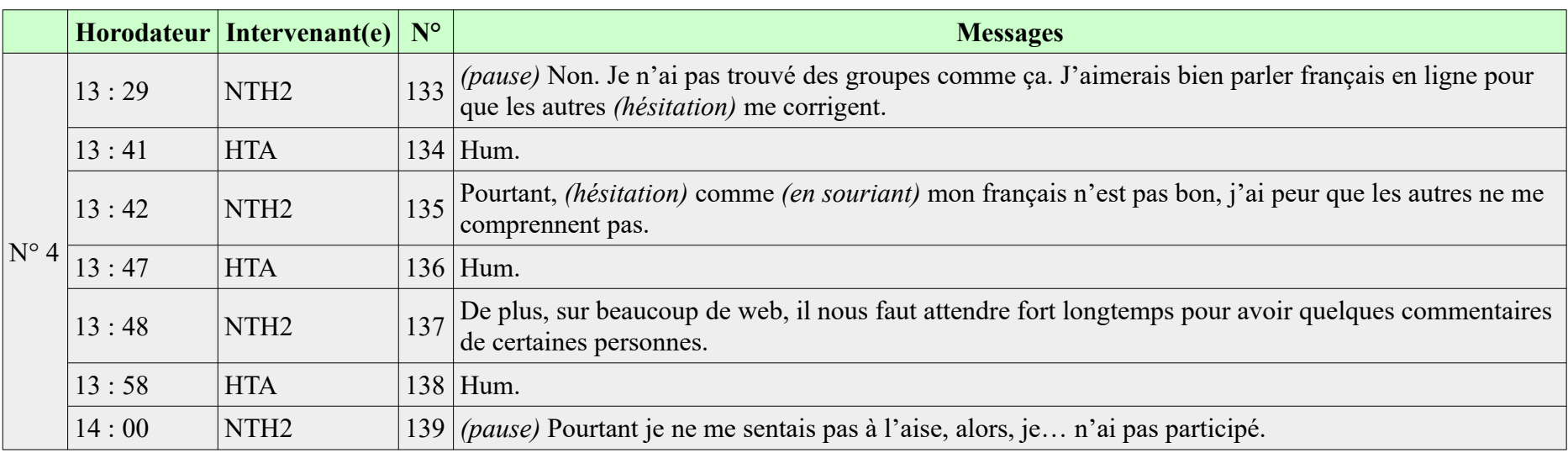

# **10.21. Autre(s) peur(s)**

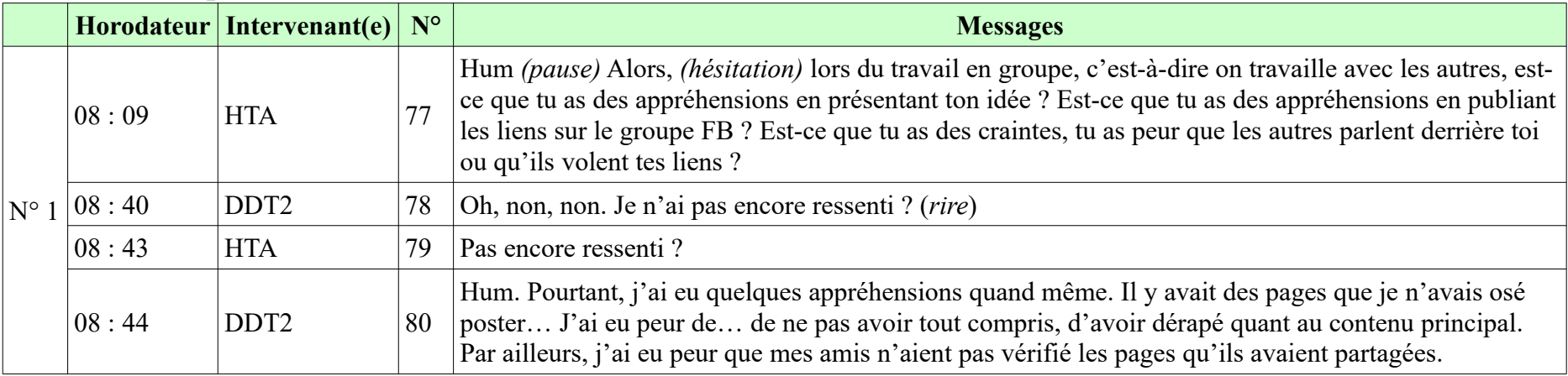
**-----------------------------------------------------------**

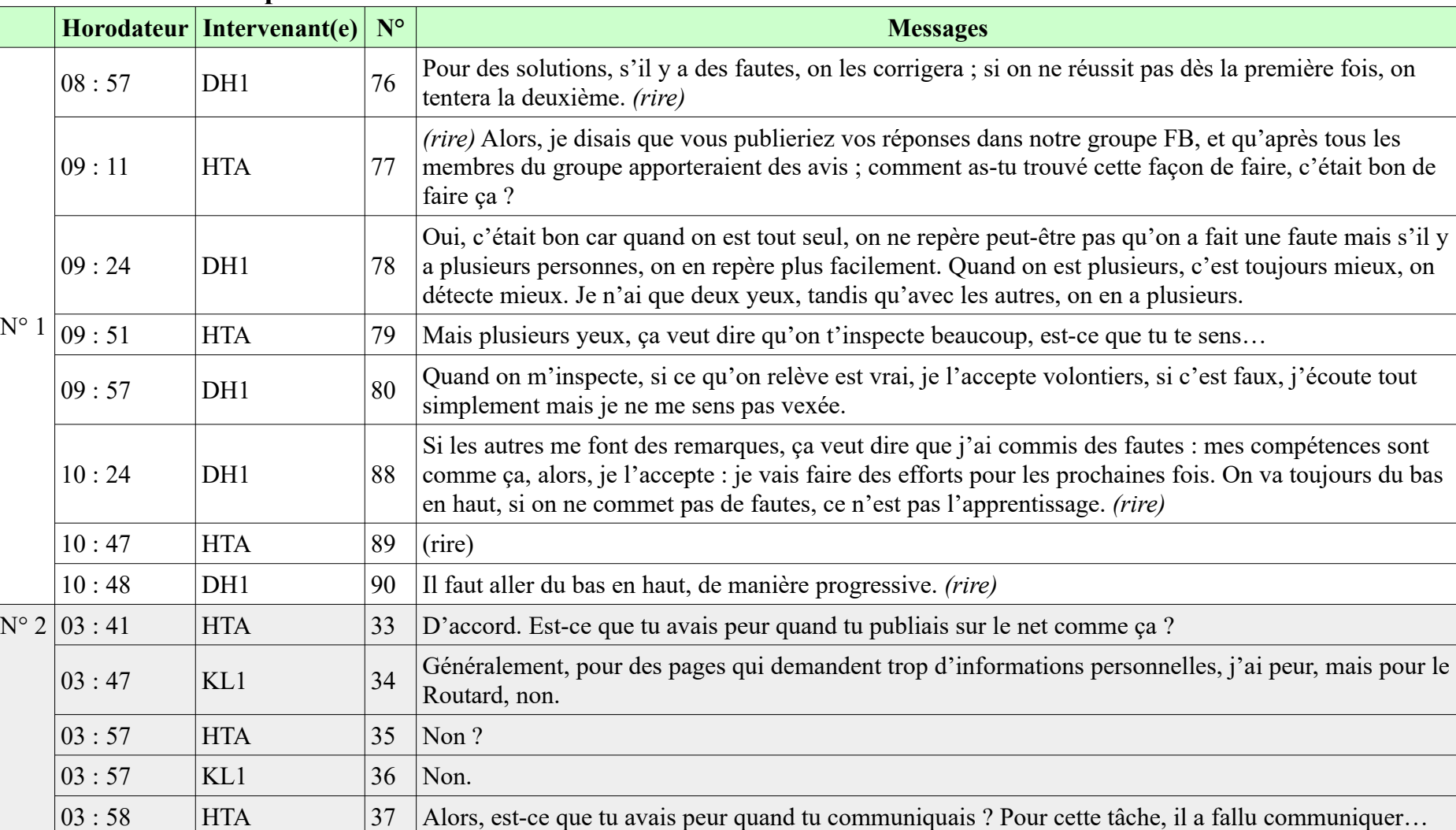

## **10.22. Ouverture d'esprit**

**-----------------------------------------------------------**

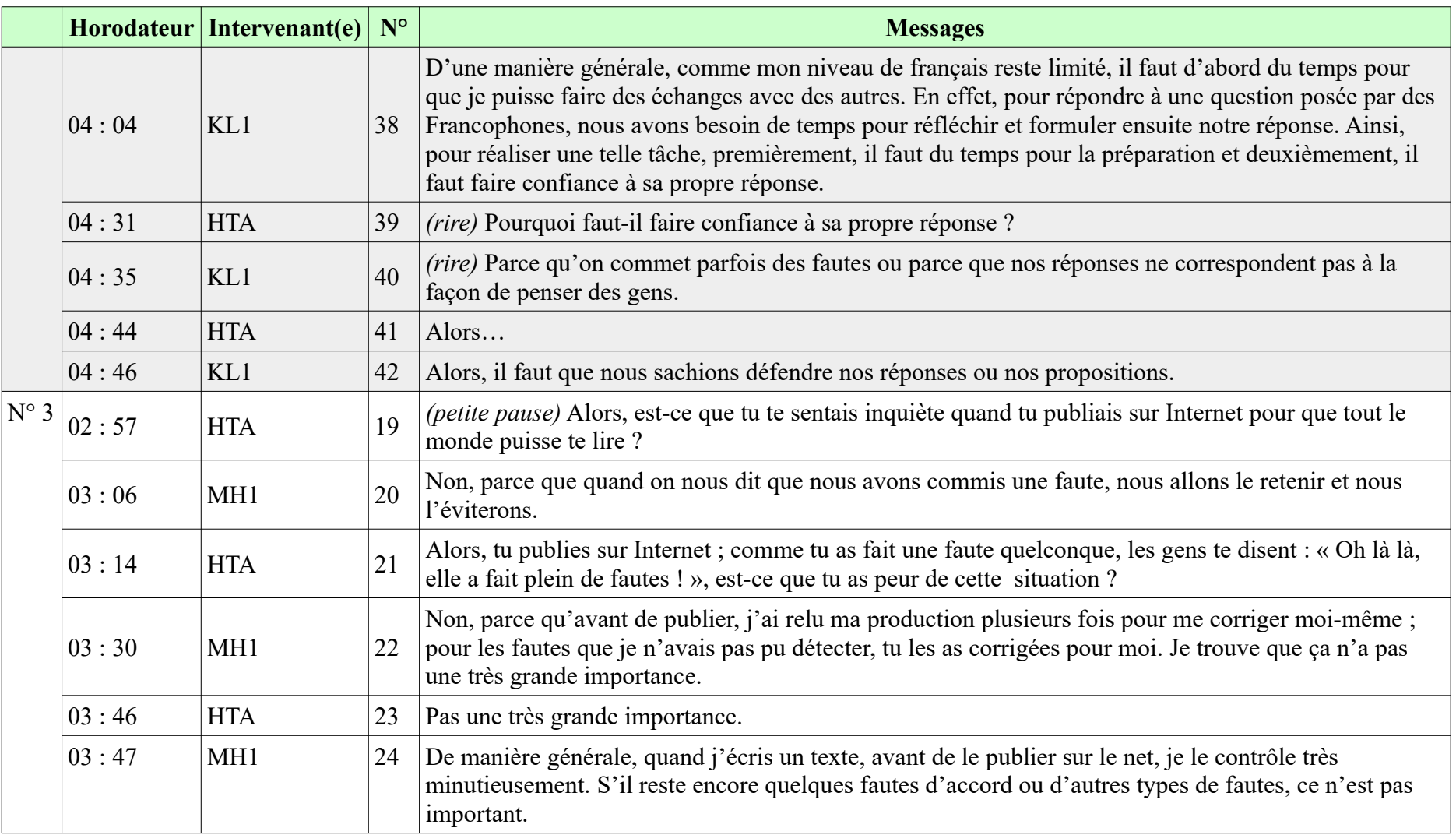

## **10.22. Ouverture d'esprit**

**-----------------------------------------------------------**

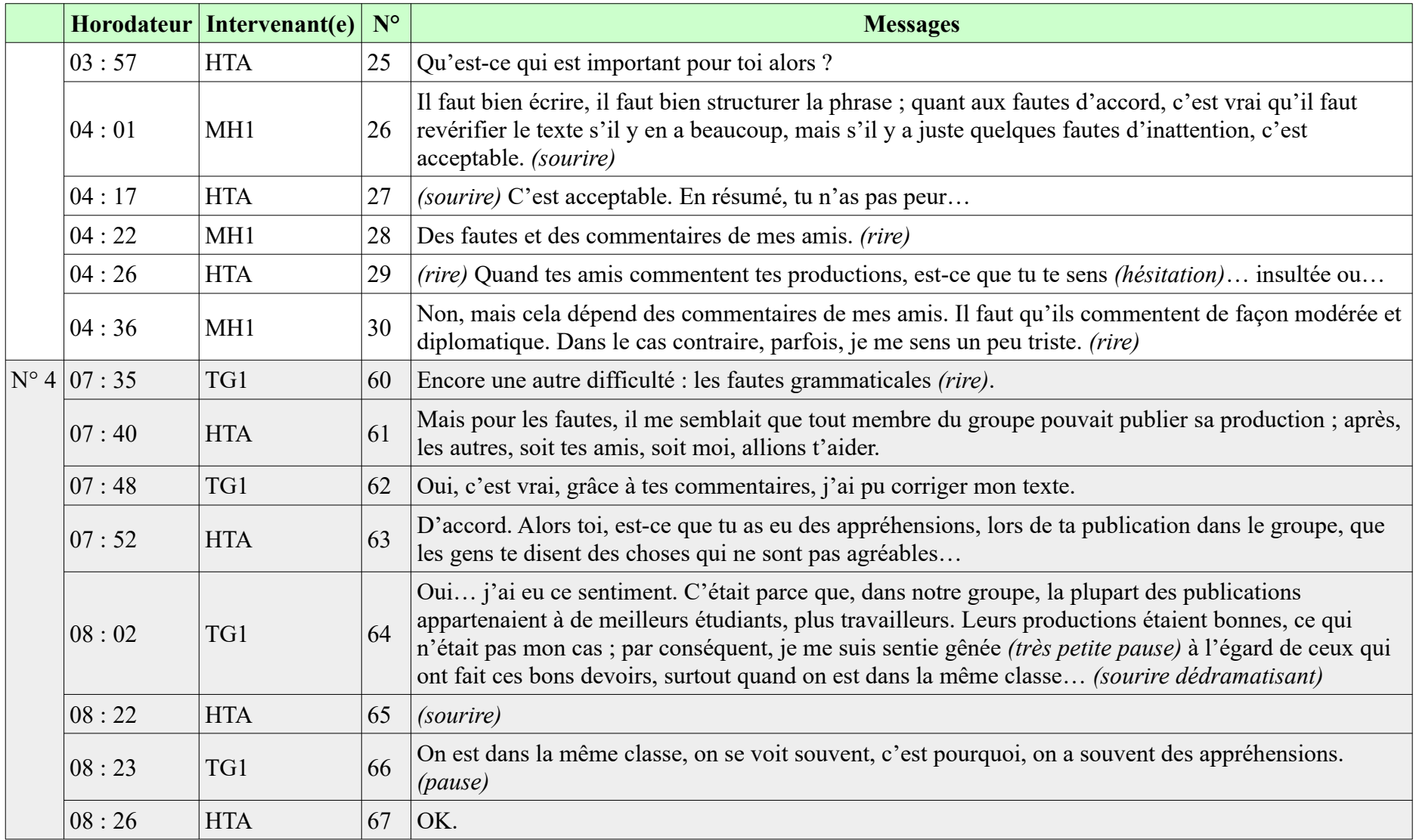

**-----------------------------------------------------------**

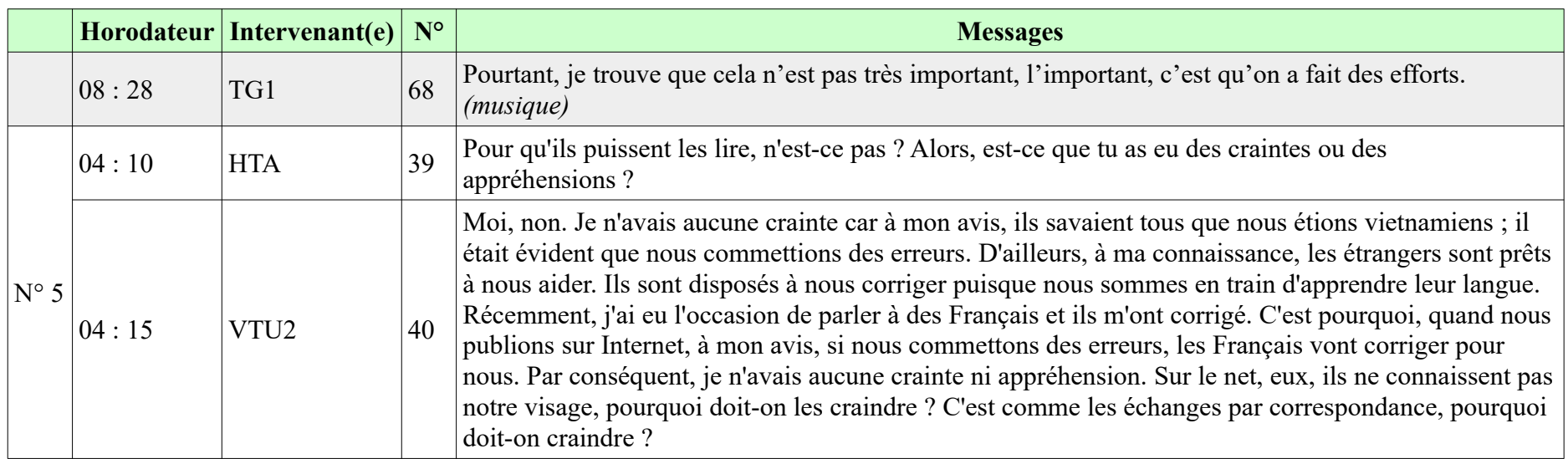